# **CONTENTS**

## 51. Semiconductor Physics

The Atom-Bohr's Atomic Model-Calculations concerning Bohr's Atomic Model-Normal, Excited and Ionized Atom-Electron Energy Levels in Hydrogen Atom-Orbital (or azimuthal) Quantum Number-Electron Configuration of Atoms-Orbital Magnetic Quantum Number (m)-Magnetic Spin Quantum Number (m)-Pauli's Exclusion Principle-Energy Band in Solids-Spacing Between Energy Levels of a Band-Energy Bands in Lithium and their occupancy-Valence and Conduction Bands-Insulators, Conductors and Semiconductors-Crystal Structure - Representation of Crystal Planes and Directions-Atomic Binding in Semiconductors-Types of Semiconductors-Intrinsic Semiconductors-Hole Formation in Semiconductors-Fermi Level in an Intrinsic Semiconductors-Extrinsic Semiconductors-Majority and Minority Carriers-Mobile Charge Carriers and Immobile Ions-Electron Conductivity of a Metal-Conductivity of Intrinsic Semiconductors-Conductivity of Extrinsic Semiconductors-Conductivity when Intrinsic Charge Carrier Densities are Neglected-Conductivity of Pure and P-type-Germanium-Drift-Diffusion-Combined Drift and Diffusion Currents-Relation between D and  $\mu-$ Recombination-Carrier Life Time-Total Carrier Flow-P-N Junction-Formation of Depletion Layer-Junction or Barrier Voltage-Energy Band Diagram of a P-N Junction-Forward Biased P-N Junction-Forward V/I Characteristic-Reverse Biased P-N Junction-Reverse V/ I Characteristic-Hall Effect-Objective Tests.

## 52. P-N Junction Diode

P-N Junction Diode-Derivation of Junction Resistance-Junction Breakdown-Junction Capacitance-Equivalent Circuit of P-N Junction-Diode Fabrication-Grown Junction-Alloy Junction-Diffused Junction-Epitaxial Junction-Point Contact Junction-The Ideal Diode-The Real Diode-Diode Circuits with D.C. and A.C. Voltage Sources-Diode Clipper and Clamper Circuits-Clippers-Some Clipping Circuits-Clampers-Summary of Clamping Circuits-**Objective Tests.** 

## 53. Optoelectronic Devices

Fundamentals of Light-Light Emitting Diode (LED)-Use of LEDs in

 $... 2017 - 2058$ 

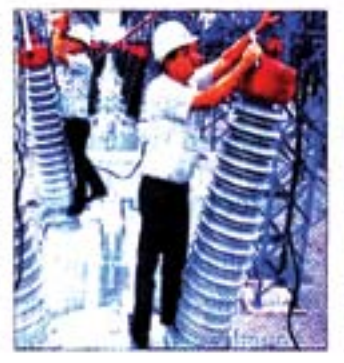

 $... 2059 - 2086$ 

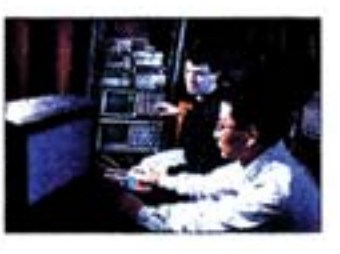

 $... 2087 - 2110$ 

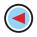

Facsimile Machines-Liquid Crystal Displays-P-N Junction Photodiode-Dust Sensor-Photoconductive Cell-Phototransistor-Photodarlington-Photo voltaic or Solar Cell - Laser Dinde-Optical Disks-Read-only Optical Disk Equipment-Printers using Laser Dindes-Hologram Scanners - Laser Range Finder-Light-activated SCR(LASCR)-Optical Isolators-Optical Modulators-Optical Fibre Communication Systems-Optical Fibre Data Links-Objective Tests.

#### 54. Special Diodes

Zener Diode-Voltage Regulation-Zener Diode as Peak Clipper-Meter Protection-Zener Diode as a Reference Element-Tunneling Effect-Tunnel Diode-Tunnel Diode Oscillator-Varactor-PIN Diode-Schottky Diode-Step Recovery Diode-Gunn Diode-**IMPATT Diode-Objective Tests** 

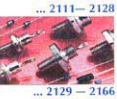

#### 55. D.C. Power Supplies

Introduction-Unregulated Power Supply-Regulated Power Supply-Rectifiers-Single-phase Half-wave Rectifier-Equivalent Circuit of a HW Rectifier-Single-phase Full-wave Rectifier-Full-wave Bridge Rectifier-Three-phase Half-wave Rectifier-Full-wave Rectification of 3-phase Currents-Six-phase Half-wave Rectifier-Three-phase Bridge Circuit-Calculations with Resistive Load-Filters-Shunt Capacitor Filter-Effect of increasing Filter Capacitance-Calculation of Shunt Capacitor Filter-Series Inductor Filter-The Choke Input of L-C Filter-The R-C Filter-The C-L-C or Pi Filter--Bleeder Resistor-Voltage Dividers-Complete Power Supply-Voltage Multipliers-Half-wave Voltage Doubler-Full-wave Voltage Doubler-Voltage Tripler and Quadrupler Circuits-Troubleshooting Power Supplies-Controlled Rectification-Output Waveform for Different Firing Angles-Output Voltage and Current Values in Controlled Rectifiers-Average Values for FW Controlled Rectifier-Silicon Controlled Rectifier-Pulse Control of SCR-90° Phase Control of SCR-180° Phase Control of SCR-SCR Controlled Load Circuit-LIJT Controlled Load Circuit-Chopper-Inverters-Single Phase Inverter-Push-pull Inverter-Objective Tests

#### 56. Regulated Power Supply

General-Voltage Regulation-Zener Diode Shunt Regulator-Transistor Series Voltage Regulator-Controlled Transistor Series Regulator-Transistor Shunt Voltage Regulator-Transistor Current Regulator-Variable Feedback Regulator-Basic OP-AMP Series Regulator-Basic OP-AMP Shunt Regulator-Switching Regulators-Step-down Switching Regulator-Step-up Switching Regulator-Inverting Switching Regulator-IC Voltage Regulators-Fixed Positive Linear Voltage Regulators-Fixed Negative LinearVoltage Regulators-Adjustable Positive Output Linear Voltage Regulators-Adjustable Negative Output Linear Voltage Regulators-Use of External Pass Transistor with Linear Voltage Regulators-Use of Linear Voltage Regulator as a Current Regulator-Switching Voltage IC regulators-Objective Tests.

#### 57. Bipolar Junction Transistor

Bipolar Junction Transistor-Transistor Biasing-Important Biasing Rule-Transistor Currents-Summing up-Transistor Circuit Configurations-CB Configuration-CE Configuration-Relation  $(xxvii)$ 

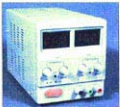

#### $\ldots$  2167 - 2186

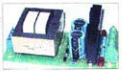

 $\ldots$  2187 - 2218

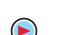

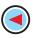

between  $\alpha$  and B-CC-Configuration-Relation between Transistor Currents-Jeakage Currents in a Transistor-Thermal Runaway-Transistor Static Characteristics-Common hase Test Circuit-Common base Static Characteristics-Common Emitter Test Circuit-Common Emitter Static Characteristics-Common Collector Static Charateristic-Different Ways of Drawing Transistor Circuits-Common Base Formulas-Common Emitter Formulas-Common Collector Formulas-The Beta Rule-Importance of  $V_{cr}$ -Cut-off and Saturation Points-BJT Operating Regions-Active Region DC Model of BJT-BIT Switches-Normal DC Voltage Transistor Indications-Transistor Fault Location-Solving Universal Stabilization Circuit-Notation for Voltages and Currents-Increase/Decrease Notation-Applying AC to a DC Riased Transistor-Transistor AC/DC Analysis-Ohioctive Tosts

#### 58. Load Lines and DC Biased Circuits

DC Load Line-O-Point and Maximum Undistorted Output-Need for Biasing a Transistor-Factor Affecting Bias Variations-Stability Factor-Beta Sensitivity-Stability Factor for CB and CE Circuits-Different Methods for Transistor Biasing-Base Bias-Base Bias with Emitter Feedback-Base Bias with Collector Feedback-Base Bias with Collector and Emitter Feedbacks-Emitter Bias with two Supplies-Voltage Divider Bias-Load Line and Output Characteristics-AC Load Line-Objective Tests

#### 59. Transistor Equivalent Circuit and Models

General-DC Equivalent Circuit-AC Equivalent Circuit-Equivalent Circuit of CB Amplifier-Effect of Source Resistance R on Voltage Gain-Equivalent Circuit of a CE Amplifier-Effect of Source Resistance R .- Equivalent Circuit of a CC Amplifier-Small-signal Low-frequency Model or Representation-T-Model-Formulas for T-equivalent of a CB Circuit-Formulas for T-equivalent of a CE Circuit-Formulas for T-equivalent of a CC Circuit-What are h-parameters?-Input Impedance of a Two Port Network-Voltage Gain of a Two Port Network-The h-narameter Notation for Transistors-The h-narameters of an Ideal Transistor-The h-parameters of an Ideal CB Transistor-The h-parameters of an Ideal CE Transistor-Approximate Hybrid Equivalent Circuits-Transistor Amplifier Formulae using h-Parameters-Typical Values of Transistor h-parameters-Approximate Hybrid Formulas-Common Emitter h-parameter Analysis-Common Collector h-parameter Analysis-Conversion of h-parameters-**Objective Tests** 

#### 60. Single-Stage Transistor Amplifiers

Classification of Amplifiers-Common Base (CB) Amplifier-Various Gains of a CB Amplifier-Characteristics of a CB Amplifier-Common Emitter (CE) Amplifier-Various Gains of a CE Amplifier-Characteristics of a CE Amplifier-Common Collector (CC) Amplifier-Various Gains of a CC Amplifier-Characteristics of a CC Amplifier-Comparison of Amplifier Configurations-Amplifier Classification Based on Biasing Conditions-Graphic Representation-Class-A Amplifier-Power Distribution in a Class-A Amplifier-Power Rectangle-Power Efficiency- Maximum AC Power in Load-Transformer-coupled Class-A Amplifier-Class-B Amplifier-Power Relation for Class-B Operation-Maximum Values-Class-B Push-pull

 $(rrviii)$ 

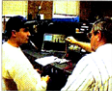

 $2219 - 2236$ 

 $\ldots$  2237 - 2276

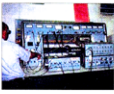

 $\ldots$  2277 - 2314

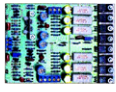

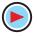

Amplifier-Crossover Distortion-Power Efficiency of Push-pull Amplifiers-Complementary Symmetry Push-pull Class-B Amplifier-Class-C Amplifier-Tuned Amplifier-Distortion in Amplifiers-Nonlinear Distortion- Intermodulation Distortion-Frequency Distortion-Phase or Delay Distortion-Noise-The Decibel System-Other Expressions for Power Gain-Voltage and Current Levels-Characteristics of the Decibel System-Value of 1 dB-Zero Decibel Reference Level-Variations in Amplifier Gain with Frequency-Cause of Amplifier Gain Variations-Miller Effect-Cut-off Frequencies of Cascaded Amplifiers-Transistor Cut-off Frequencies-Alpha Cut-off Frequency-Beta Cut-off Frequency - The f. of a Transistor-Relation between f. f. and f. - Gain-bandwidth Product- Objective Tests.

#### 61. Multistage and Feedback Amplifiers

General-Amplifier Coupling-RC-coupled Two-stage Amplifier-Advantages of RC Coupling-Impendance-coupled Two-stage Amplifier-Advantages of Impedance Coupling-Transformer-coupled Two-stage Amplifier-Advantages of Transformer Coupling -Frequency Response-Applications-Direct-coupled Two-stage Amplifier using Similar Transistors-Direct-coupled Amplifier Using Complementary Symmetry of Two Transistors-Darlington Pair-Advantages of Darlington Pair-Comparison between Darlington Pair and Emitter Follower-Special Features of a Differential Amplifier-Common Code Input-Differential Amplifier-Objective Tests.

#### 62. Feedback Amplifier

Feedback Amplifiers-Principle of Feedback Amplifiers-Advantages of Negative Feedback-Gain Stability-Decreased. Distortion-Feedback Over Several Stages-Increased Bandwidth-Forms of Negative Feedback-Shunt-derived Series-fed Voltage Feedback-Current-series Feedback Amplifier-Voltage-shunt Negative Feedback Amplifier-Current-shunt Negative Feedback Amplifier-Noninverting Op-amp with Negative Feedback-Effect of Negative Feedback on R. and  $R_{...}$ - $R_{...}$  and  $R_{...}$  of Inverting Op-amp with Negative Feedback-Objective Tests.

#### 63. Field Effect Transistors

What is a FET-Junction FET (JFET)-Static Characteristics of a JFET-JFET Drain Characteristic with V<sub>cc</sub> = 0-Characteristics with External Bias-Transfer Characteristic-Small Signal JFET Parameters-D.C. Baising of a JFET-DC Load Line-Common Source IFET Amplifier-JFET Amplifier Gains-Advantages of FETs- MOSFET or IGFET-DE MOSFET-Schematic Symbols for a DE MOSFET-Static Characteristics of a DE MOSFET-Enhancement-only N-Channel MOSFET-Biasing E-only MOSFET-FET Amplifiers-FET Applications-MOSFET Handling-Objective Tests,

#### **64.** Breakdown Devices

What are Breakdown Devices?-Unijunction Transistor-UJT Relaxation Oscillator-Programmable UJT(PUT)-Silicon Controlled Rectifier-Comparison between Transistors and Thyristors-Transient Effects in an SCR-Phase Control-Theft Alarm-Emergency Lighting System-Light Activated SCR (LASCR)-The Shockley Diode-Triac-Diac-Silicon Controlled Switch (SCS)-Objective Tests.

#### $... 2315 - 2342$

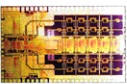

 $\ldots$  2343 - 2362

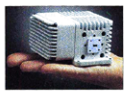

 $... 2363 - 2388$ 

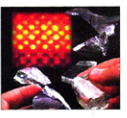

 $\ldots$  2389 - 2406

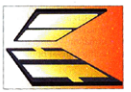

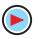

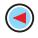

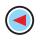

#### 65. Sinusoidal and Non-sinusoidal Oscillators

What is an Oscillator?-Comparison between an Amplifier and an Oscillator-Classification of Oscillators-Damped and Undamped Oscillations-Oscillatory Circuit-Frequency of Oscillatory Current-Frequency Stability of an Oscillator-Essentials of a Feedback LC Oscillator-Tuned Base Oscillator-Tuned Collector Oscillator-Tuned Drain Oscillator (FET)-Hartley Oscillator-FET Hartley Oscillator-Colpitts Oscillator-Clapp Oscillator-FET Colpitts Oscillator-Crystals-Crystal Controlled Oscillator-Transistor Pierce Cystal Oscillator-FET Pierce Oscillator-Phase Shift Principle-RC Phase Shift Oscillator-Wien Bridge Oscillator-Non-sinusoidal Waveforms-Classification of Non-sinusoidal Oscillators-Pulse Definitions-Basic Requirements of a Sawtooth Generator-UIT Sawtooth Generator-Multivibrators (MV)-Uses of Multivibrators-Astable Multivibrator-Monostable Multivibrator (MMV)-Bistable Multivibrator (BMV)-Schmitt Trigger-Transistor Blocking Oscillator-Objective Tests.

#### 66. Modulation and Demodulation

Introduction-What is a Carrier Wave?-Radio Frequency Spectrum-Sound-Need for Modulation-Radio Broadcasting-Modulation-Methods of Modulation-Amplitude Modulation-Percent Modulation- Upper and Lower Side Frequencies-Upper and Lower Sidebands-Mathematical Analysis of a Modulated Carrier Wave-Power Relation in an AM Wave-Forms of Amplitude Modulation-Generation of SSB-Methods of Amplitude Modulation-Block Diagram of an AM Transmitter-Modulating Amplifier Circuit-Frequency Modulation- Frequency Deviation and Carrier Swing-Modulation Index-Deviation Ratio-Percent Modulation-FM Sidebands-Modulation Index and Number of Sidebands-Mathematical Expressions for EM Wave-Demodulation or Detection-Essentials of AM Detection-Diode Detector for AM Signals-Transistor Detectors for AM Signals-FM Detection-Quadrature Detector-Frequency Conversion-Superheterodyne AM Receiver-Standard Superhet AM Receiver-FM Receiver-Comparison between AM and FM-The Four Fields of FM-Objective Tests

#### 67. Integrated Circuits

Introduction-What is an Integrated Circuit ? Advantages of ICs-Drawbacks of ICs-Scale of Integration-Classification of ICs by Structure-Comparison between Different ICs-Classification of ICs by Function-Linear Integrated Circuits (LICs)-Manufacturer's Designation of LICs-Digital Integrated Circuits-IC Terminology-Semiconductors used in Fabrication of ICs and Devices-How ICs are Made? - Material Preparation-Crystal Growing and Wafer Preparation-Wafer Fabrication-Oxidation-Etching-Diffusion-Ion Implantation-Photomask Generation-Photolithography-Epitaxy-Metallization and Interconnections -Testing, Bonding and Packaging-Semiconductor Devices and Integrated Circuit Formation-Comparison of ICs based on MOS and Bipolar Transistor Technology-Popular Applications of ICs-Objective Tests.

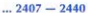

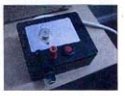

 $.2441 - 2470$ 

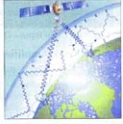

 $... 2471 - 2502$ 

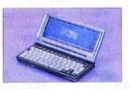

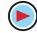

#### 68. OP-AMP and its Applications

What is an OP-AMP? - OP-AMP Symbol-Polarity Conventions-Ideal Operational Amplifier-Virtual Ground and Summing Point-Why V. is Reduced to Almost Zero? - OP-AMP Applications-Linear Amplifier-Unity Follower-Adder or Summer -Subtractor-Integrator-Differentiator-Comparator-Audio Amplifier-OP-Amp Based Oscillator Circuits-OP-Amp Based Wien Bridge Oscillator-OP-Amp Based Crystal Oscillator-A Triangular-wave Oscillator-A Voltage-controlled Sawtooth Oscillator (VCO) - A Square-wave Relaxation Oscillator-High-impedance Voltmeter-Active Filters-Low-pass Filter-High-pass Filter-Band-pass Filter-Notch Filter-Objective Tests.

#### 69. Number Systems and Codes

Number Systems-The Decimal Number System-Binary Number System-Binary to Decimal Conversion-Binary Fractions-Double-Dadd Method-Decimal to Binary Conversion-Shifting the Place Point-Binary Operations-Binary Addition-Binary Substraction-Complement of a Number-1's Complemental Substraction-2's Complemental Subtraction-Binary Multiplication-Binary Division-Shifting a Number to Left or Right-Representation of Binary Numbers as Electrical Signals-Octal Number System-Octal to Decimal Conversion-Decimal to Octal Conversion-Binary to Octal Conversion-Octal to Binary Conversion -Usefulness of Octal Number System-Hexadecimal Number System-How to Count Bevond F in Hex Number Systems ? - Binary to hexadecimal Conversion-Hexadecimal to Binary Conversion-Decimal to hexadecimal Conversion-Hexadecimal to Decimal Conversion-Digital Coding-Binary Coded Decimal (BCD) Code-Octal Coding-Hexadecimal Coding-Excess-3 Code-Gray Code-Excess-3 Gray Code-Other Codes-ASCII Code-Objective Tests.

#### 70. Logic Gates

Definition of a Logic Gate-Positive and Negative Logic-The OR Gate-Equivalent Relay Circuit of an OR Gate-Diode OR Gate-Transistor OR Gate-OR Gate Symbolizes Logic Addition-Three Input OR Gate-Exclusive OR Gate-The AND Gate-Equivalent Relay Circuit of an AND Gate-Diode AND Gate-Transistor AND Circuit-AND Gate Symbolizes Logic Multiplication-The NOT Gate-Equivalent Circuits for a NOT Gate-The NOT Operation-Bubbled Gates-The NOR Gate-NOR Gate is a Universal Gate-The NAND Gate-NAND Gate is a Universal Gate-The XNOR Gate-Logic Gate at Glance-Digital Signals Applied to Logic Gates-Application of Logic Gates-Combinational Logic Circuit-Sequential Logic Circuits-Adders and Subtractors-Half Adder-Full Adder-Parallel Binary Adder-Half Subtractor-Full Subtractor-Objective Tests.

#### 71. Boolean Algebra & Logic Families

Introduction-Unique Feature of Boolean Algebra-Laws of Boolean Algebra-Equivalent Switching Circuits-DeMorgan's Theorem's-Duals-Standard Forms of Boolean Expressions-The Sum-of-Products (SOP) Form-The Standard SOP Form-The Product-of-Sums (POS) Form-The Standard POS Form-The Karnaugh Map-The Two-

 $(xxxi)$ 

#### $= 2503 - 2524$

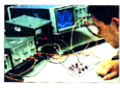

 $... 2525 - 2554$ 

#### $... 2555 - 2584$

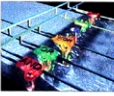

#### $...$  2585  $-$  2630

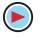

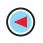

variable Karnaugh Map-The Three-variable Karnaugh Map-The Fourvariable Karnaugh Map-Square Adjacensy in Karnaugh Map-Mapping a Standard SOP Expression on the Karnaugh Map-Mapping a Non standard SOP Expression on the Kamaugh Map-Simplification of Boolean Expression using Karnaugh Map-Mapping Directly on Karnaugh Map from a Truth Table - "Don't Care" Conditions-Main Logic Families-Saturated and Non-saturated Logic Circuits--Basic operating Characteristics and Parameters of Logic Families-DC supply voltage-TTL and CMOS Logic Levels-Noise Immunity-Noise Margin-Power Dissination-Power Dissination versus Frequency-Propasation Delay-Speed-Power Product-Loading and Fan-out--RTL Circuit-DTL Circuit-TTL Circuit-TTL Sub-families-ECL Circuit -P L Circuit- MOS family-PMOS Circuit-NMOS Circuit-CMOS Circuit-CMOS Sub-families and their Characteristics-Objective Tosts.

#### 72. Flip-Flops and Related Devices

Introduction -- Flip-Flop (FF)-Latch--NAND Gate Latch--NOR Gate Latch-Clocked Signals-Some Main Ideas Common to Clocked Flip-Flops-Clocked S-C Flip-Flop-Clocked J-K Flip-Flop-Clocked D Flip-Flop-Parallel Transfer of Data Using D-Flip-Flops-D Latch (Transparent Latch)-Clocked J-K Flip-Flop with Asynchronous Inputs-Flip-Flop Timing Parameters-IC Flip-Flop Timing Values-Applications of Flip-Flop--Flip-Flop Synchronization-Parallel Data Transfer-Frequency Division-Counting-Schmitt Trigger Devices-Types of One-Shots-Retriggerable One-Shot-Actual One-Shot Devices-Clock Generator Circuits-Schmitt Trigger Oscillator-555 Timer Used as an Astable Multivibrator

#### 73. Electronic Instruments

Introduction-Analog and Digital Instruments-Functions of Instruments-Electronic Vs Electrical Instruments-Essentials of an Electronic Instrument-Ateasurement Standards-The Basic Meter Movement-Characteristics of Moving Coil Meter Movement-Variation of Basic Meter Movement-Converting Basic Meter to DC Ammeter-Multirange Meter-Measurement of Current-Converting Basic Meter to DC Voltmeter-Multirange DC Voltmeter-Loading Effect of a Voltmeter-Ohmmeter-The Multimeter-Rectifier Type AC Meter-Electronic Voltmeters-Direct Current FET VM-Electronic Voltmeter for Alternating Currents-The Digital Voltmeter (DVM)-Cathode Ray Oscilloscope (CRO)-Cathode Ray Tube (CRT)-Deflection Sensitivity of a CRT-Normal Operation of a CRO-Triggered and Non-triggered Scopes-Dual Trace CRO-Dual Beam CRO-Storage Oscilloscope-Sampling CRO-Digital Readout CRO-Handheld Battery Operated Oscilloscope-Lissajous Figures-Frequency Determination with Lissajous Figures-Applications of a CRO-The Q Meter-Logic Analysers-Spectrum Analysers-Signal Generators-Audio Generators-Function Generators-Pulse Generators-RF Generators-Frequency Synthesizer-Other Signal Generators-JEEE-488 General Purpose Interface Bus (GPIB) Instruments-Objective Tests. **INDEX** 

 $\ldots$  2631 - 2694

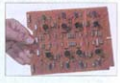

 $\ldots$  2695  $-2736$ 

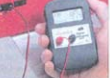

 $2737 - 2750$ 

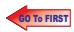

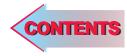

# $C$   $H$ APTER J

## **Learning Objectives**

- ➣ The Atom
- ➣ Bohr's Atomic Model
- ➣ Electron Energy Levels in Hydrogen Atom
- ➣ Orbital (or Azimuthal) Quantum Number
- ➣ Orbital Magnetic Quantum Number (m<sub>i</sub>)
- ➣ Magnetic Spin Quantum Number  $(m_1)$
- ➣ Pauli's Exclusion Principle
- ➣ Energy Bands in Lithium and Their Occupancy
- ➣ Valence and Conduction **Bands**
- ➣ Insulators, Conductors and **Semiconductors**
- ➣ Crystal Structure
- ➣ Types of Semiconductors
- ➣ Mobile Charge Carriers and Immobile Ions
- ► Electron Conductivity of a **Metal**
- ➣ Combined Drift and Diffusion Currents
- ➣ Relation Between D and µ
- ➣ Carrier Life Time
- ➣ P-N Junction
- ➣ Formation of Depletion Layer
- ➣ Junction or Barrier Voltage
- ➣ Forward Biased P-N Junction
- ▶ Reverse Biased P-N Junction

## **SEMI-CONDUCTOR PHYSICS**

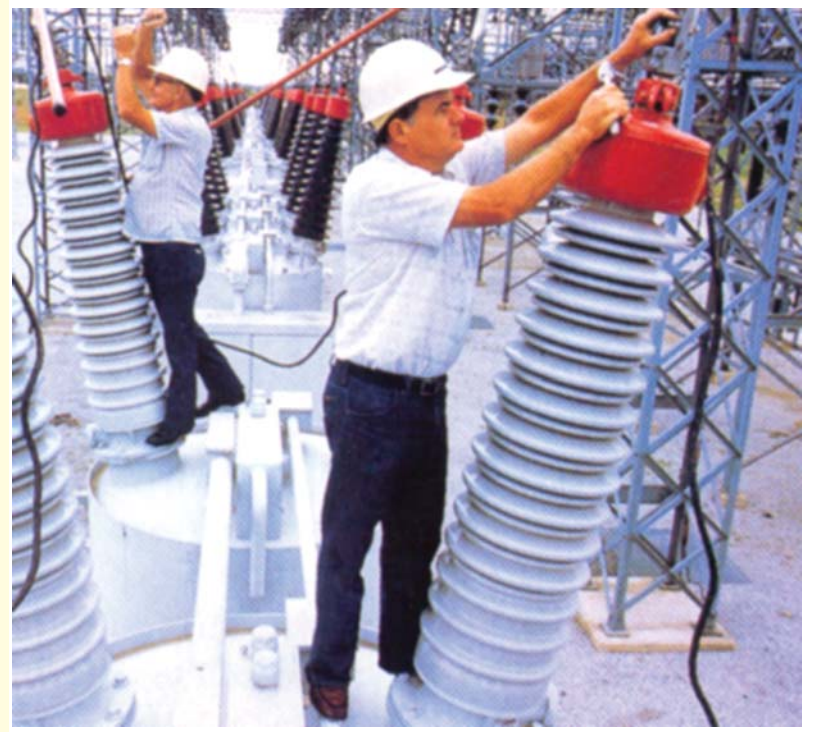

A worker at a hydro-electric power station is carrying out routine maintenance on a highvoltage insulator made of a ceramic material.

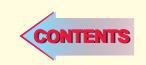

#### 51.1. The Atom

According to the model of atom proposed by Bohr in 1913, an atom is composed of a number of

electrons moving in circular or elliptical orbits around a relatively heavy nucleus of protons and neutrons as shown in Fig. 51.1. Although, this simple model of an atom has been replaced by later models, yet it affords a convenient method of understanding the working of semi-conductor devices. Electron has a mass of nearly  $9.1 \times 10^{-31}$  kg and a charge of  $1.6 \times 10^{-19}$  C. The diameter of an atom is approximately  $10^{-10}$  m and that of the nucleus about  $10^{-15}$  m. The number of protons in the atom of an element gives its atomic number while the atomic mass number is determined by the number of protons and neutrons present in the nucleus.

#### 51.2. Bohr's Atomic Model

The nuclear atomic model proposed by Rutherford in 1911 was found to suffer from two serious drawbacks concerning distribution of extra-nuclear electrons and stability of the atom as a whole. It was later on superseded by atomic model proposed by Bohr in 1913. Using Planck's Quantum Theory, Bohr made the following postulates :

- **1.** The atom has a massive positively-charged nucleus;
- **2.** The electrons revolve round their nucleus in circular orbits, the centrifugal force being balanced by the electrostatic pull between the nucleus and electrons;
- **3.** An electron cannot revolve round the nucleus in any arbitrary orbit but in just certain definite discrete orbits. *Only those orbits are possible (or permitted) for which the orbital angular momentum* **(***i.e***.** *moment of momentum***)** *of the electron is equal to an integral multiple of*  $h/2\pi$  *i.e. orbital angular momentum* =  $nh/2\pi$  *where n is an integer and h is Planck*<sup>*s*</sup>*s constant*. Such orbits are also known as *stationary orbits*;
- **4.** While revolving in these permitted stationary (or stable) orbits, the electron does not radiate out any electromagnetic energy. In other words, *the permissible orbits are non-radiating paths of the electron*;
- **5.** The atom radiates out energy only when an electron *jumps* from one orbit to another. If  $E_2$  and  $E_1$  are the energies corresponding to two orbits before and *after* the jump, the frequency of the emitted photon is given by the relation

$$
E_2 - E_1 = hf
$$
 or 
$$
\Delta E = hf
$$
  
where f is the frequency of the emitted radiations.

**Explanation.** If *I* is the moment of inertia of an electron and ω its angular velocity, then as per assumption (3) given above

 $ωI = nh/2π$  or  $(mr^2)$   $ω = nh/2π$  or  $(mr^2)v/r = nh/2π$ or  $mvr = n.h/2\pi$ 

Alternatively, since the momentum of the revolving electron is *mv*, its moment about the nucleus is *mvr* (Fig. 51.2).

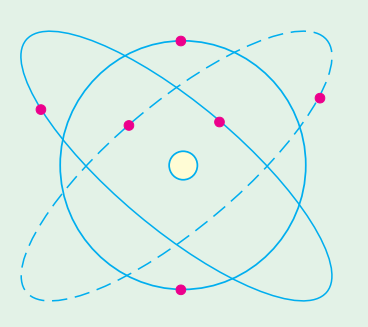

**Fig. 51.1**

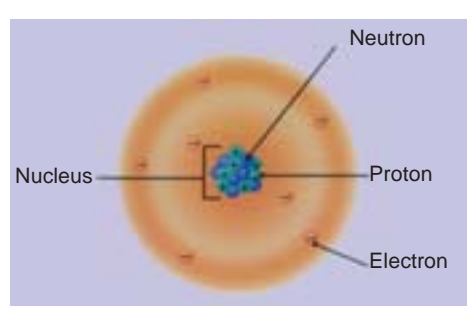

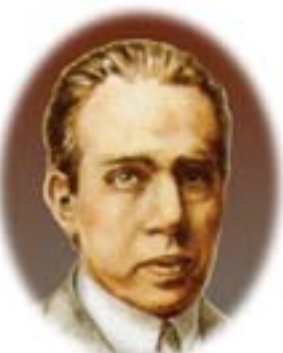

Neils Bohr (1885–1962)

Hence,  $mvr = nh/2\pi$ 

when  $n = 1, 2, 3$  etc. for the first, second and third orbits respectively. It is called the *principal quantum number* and because it can take whole number values only, *it fixes the size of the allowed orbits* (also called Bohr's circular orbits).

Let the different permitted orbits have energies of  $E_1$ ,  $E_2$ ,  $E_3$  etc. as shown in Fig. 51.3 (*a*). The electron can be raised from  $n = 1$  orbit to any other higher orbit if it is given proper amount of energy.

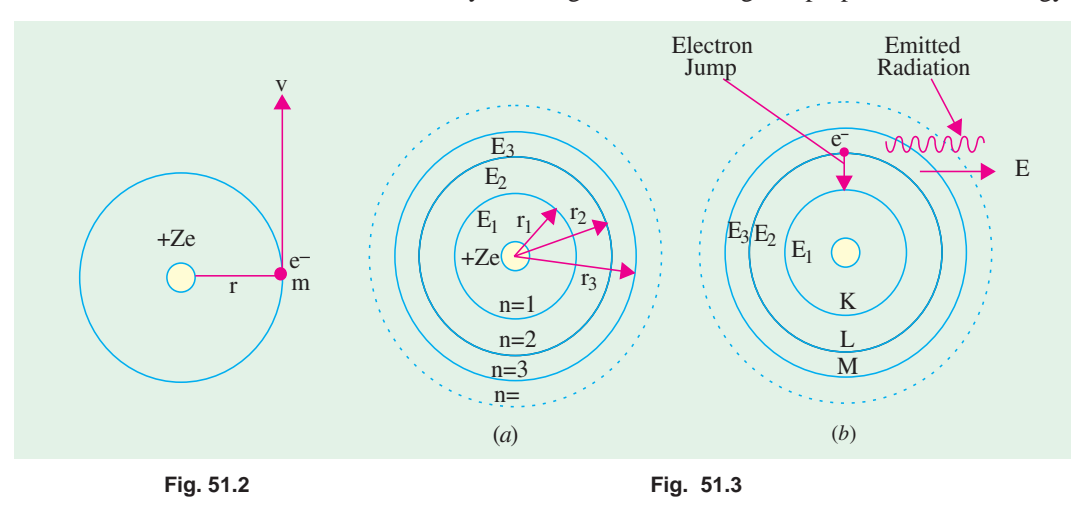

When it drops back to  $n = 1$  orbit after a short interval of time, it gives out the energy difference  $\Delta E$ in the form of a radiation as shown in Fig. 51.3 (*b*). The relation between the energy released and frequency of the emitted radiation is

 $E_2 - E_1 = hf$  or  $\Delta E = hf$ 

## 51.3. Calculations Concerning Bohr's Atomic Model

The above postulates concerning Bohr's atomic model can be utilized to calculate not only the radii of different electron orbits but also the velocity and orbital frequency possessed by different electrons.

Now, the stability of the atom requires that the centrifugal force acting on the revolving electron be balanced by the electrostatic pull exerted by the positively charged nucleus on the electron.

$$
\therefore \quad \frac{mv^2}{r} = \frac{Ze \cdot e}{4\pi \epsilon_0 r^2} \qquad \text{or} \qquad mv^2 r = \frac{Ze^2}{4\pi \epsilon_0}
$$

Also, according to Bohr's postulates,  $mvr = nh/2\pi$ .

The above two equations may be used to find the radii of different Bohr's circular orbits. **(***a***) Radii of Orbits.** Eliminating *v* from the above two equations, we get

$$
r = \frac{\epsilon_0 n^2 h^2}{\pi m Z e^2}
$$
 or 
$$
r_n = \frac{\epsilon_0 n^2 h^2}{\pi m Z e^2}
$$

It is seen that the radii of the permitted orbits vary as the square of the principal quantum number *n*. Also,  $r_n = n^2 r_1$ .

For hydrogen atom,  $r_1 = 0.53 \times 10^{-10}$  m,  $r_2 = 2^2$   $r_1 = 2.12 \times 10^{-10}$  m. All values between  $r_1$  and  $r<sub>2</sub>$  are forbidden.

**(***b***) Velocity of Revolving Electrons.** The velocity of a revolving electron as found from the above equations is

$$
v = Ze^2/2 \epsilon_0 nh = 9 \times 10^9
$$
.  $2\pi Ze^2/nh$ .

It shows that velocity is inversely proportional to *n i.e.*  $v \propto 1/n$ . Hence, the electron in the innermost orbit has the highest velocity (nearly 1/37 of the velocity of light).

**(***c***) Orbital Frequency.** The orbital *rotational* frequency**\*** of an electron is

$$
f = \frac{v}{2\pi r} = \frac{mZ^2e^4}{4\epsilon_0^2 n^3 h^3}.
$$
 It is seen that  $f \propto 1/n^3$ 

**(***d***) Electron Energy.** The orbital energy of a revolving electron is of two types :

(*i*) Kinetic energy due to the motion of the electron. Its value is = (1/2)  $mv^2$ .

As seen from above,  $mv^2 = Ze^2/4\pi \epsilon_0 r$ .

Hence, K.E. = (1/2)  $mv^2 = Ze^2/8 \pi \epsilon_0 r$ . —as represented by curve 2 in Fig. 51.4. Eliminating *r* from above,

51.4

$$
K.E. = mZ^2e^4/8\epsilon_0^2n^2h^2.
$$

**(***ii***)** Potential energy—because the electron lies in the electric field of the positive nucleus.

Now, the potential at a point distant *r* from the nucleus is

$$
V = Q/4\pi \epsilon_0 r = Ze/4\pi \epsilon_0 r
$$

The potential energy of an electron (of charge—*e*) is

P.E. = 
$$
V \times (-e) = -\frac{Ze^2}{4\pi\epsilon_0 r}
$$
  
=  $-\frac{mZ^2e^4}{4\epsilon_0^2 n^2 h^2}$  — curve 1 in Fig.

 $\Omega$ 

$$
\therefore \text{ Orbital energy} = \text{K.E.} + \text{P.E.}
$$
\n
$$
= \frac{Ze^2}{8\pi\epsilon_0 r} - \frac{Ze^2}{4\pi\epsilon_0 r}
$$
\n
$$
= -\frac{Ze^2}{8\pi\epsilon_0 r} \quad \text{curve 3 in Fig. 51.4}
$$

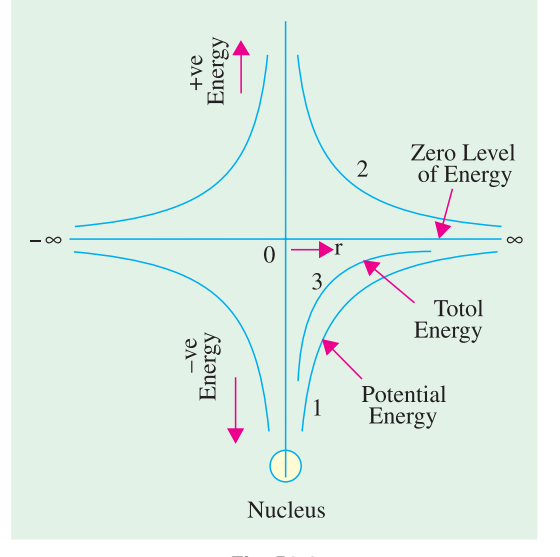

$$
Fig. 51.4
$$

Variations of potential energy and total energy are shown in Fig. 51.4.

If *r* is eliminated from the above equation, the orbital energy  $**$  is

$$
E_n = -mZ^2e^4/8\epsilon_0^2n^2h^2
$$

where  $n = 1, 2, 3, \ldots$  etc. for the energy states that it is possible for the electron to have. It will be seen that  $E_n = E_1/n^2$ .

## **51.4. Normal, Excited and Ionized Atom**

Consider the case of the simplest atom *i.e*. hydrogen atom. When its only electron is in its innermost orbit  $(n = 1)$ , then the atom is said to be in its normal (or unexcited) state. Generally, it is this condition in which most of the free hydrogen atoms in a gas are found to exist at normal room temperature and pressure. However, if spark is passed through hydrogen gas contained in a vessel, then high-speed electrons produced by the spark collide with hydrogen atoms and may either completely remove the  $n = 1$  electron from them or raise it to higher permitted orbits having  $n = 2, 3, 4$  etc.

When the electron is completely removed from the atom, the atom is said to be ionized. If, however, the electron is forced into an outer or higher *n*-value orbit, then the atom, is said to be

**<sup>\*</sup>** It is the mechanical frequency of rotation and should not be confused with the frequency of emitted radiations.

The negative sign only indicates that this much energy is required to remove the electron from the atom.

*excited* (or in an excited state). The atom does not remain in the excited state longer than 10<sup>-8</sup> second because the electron under the attractive force of the nucleus jumps to the lower permitted orbit. In doing so, the electron loses the energy it had earlier gained during collision. However, the electron may return by several jumps, thereby emitting many different radiations of different frequencies.

## **51.5. Electron Energy Levels in Hydrogen Atom**

As seen from Art. 51.3, orbital energy of an electron revolving in  $n_{th}$  orbit or shell is

 $E_n$  =  $-m Z^2 e^4 / 8 \epsilon_0^2 n^2 h^2$ In the case of hydrogen atom,  $Z = 1$ , hence  $E_n$  =  $-$ 4  $\frac{4}{10^{4}}$  1  $\frac{217 \times 10^{-19}}{10^{4}}$  $\int_{0}^{2} n^{2}h^{2}$   $8\in\frac{2}{0}h^{2}$   $n^{2}$   $n^{2}$  $\frac{1}{2} = -\frac{21.7 \times 10^{-19}}{2}$  joules  $8 \in \frac{2}{0} n^2 h^2$  8 *me me*  $\frac{me^4}{\epsilon_0^2 n^2 h^2} = -\frac{me^4}{8\epsilon_0^2 h^2} \cdot \frac{1}{n^2} = -\frac{21.7 \times 10^{-1}}{n^2}$ = 19  $\frac{21.7 \times 10^{-19}}{1.6 \times 10^{-19}} \cdot \frac{1}{n^2} = -\frac{13.6}{n^2} eV$  $n^2$  *n* −  $\frac{-21.7 \times 10^{-19}}{1.6 \times 10^{-19}} \cdot \frac{1}{n^2} = -\frac{13.6}{n^2} eV$  (:: 1 *eV* = 1.6 × 10<sup>-19</sup> joules)

This expression gives the total energy of an electron when it occupies any one of the different orbits (or shells) of the hydrogen atom.

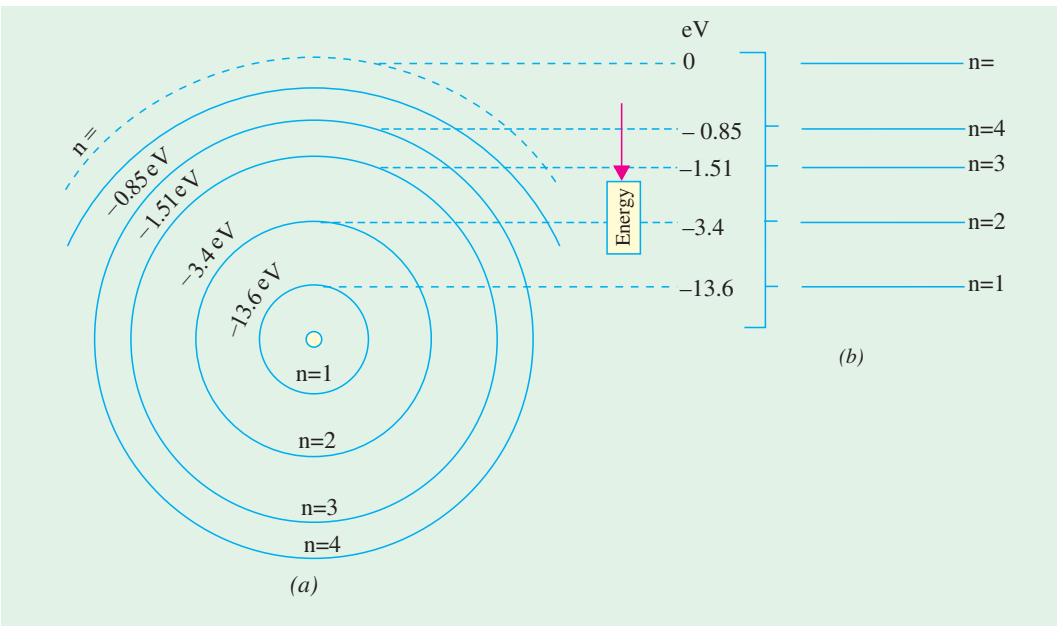

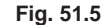

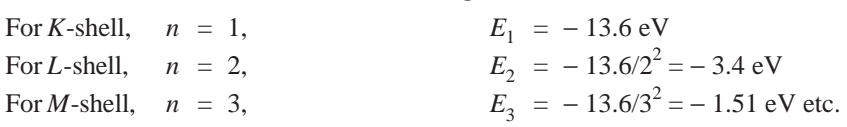

Instead of drawing various electron orbits to the scale of their radii as in Fig. 51.5 (*a*), it is customary to draw horizontal lines to an energy scale as shown in Fig. 51.5 (*b*) and such a diagram is called energy level diagram (*ELD*) of an atom. In this array of energies, the higher (*i.e.* less negative) energies are at the top while the lower (*i.e.* more negative) energies are at the bottom. The various electron jumps between allowed orbits now become vertical arrows between energy levels. Greater the length of the arrow, greater is the energy '*hf*' of the radiated photon.

**Example 51.1.** *Calculate the value of the kinetic, potential and total energy of an electron revolving in Bohr*'*s first orbit in a hydrogen atom.*

Solution. (i)  
\n
$$
K.E. = \frac{me^4}{8\epsilon_0^2 n^2 h^2} = \frac{9.1 \times 10^{-31} \times (1.6 \times 10^{-19})^4}{8 \times (8.854 \times 10^{-12})^2 \times 1^2 \times (6.625 \times 10^{-34})^2}
$$
\n
$$
= 21.7 \times 10^{-19} \text{ joules} = 13.6 \text{ eV}
$$
\n(ii)  
\n
$$
PE. = \frac{me^4}{4\epsilon_0^2 n^2 h^2} = -43.4 \times 10^{-19} \text{ joules} = -27.2 \text{ eV}.
$$
\n(iii)  
\n
$$
F F. \cdot P F = 12.6 \times 10^{-27} \text{ N} = 13.6 \text{ eV}
$$

(*iii*) Total energy =  $K.E. + P.E. = 13.6 + (-27.2) = -13.6$  eV

#### **51.6. Orbital (or Azimuthal) Quantum Number**

According to Bohr's postulates (Art. 51.2), there is only one orbit (and hence one energy level) corresponding to each value of the principal quantum number  $n$ . However, subsequent experimental evidence revealed that all orbits (except *n* = 1 orbit) consist of more than one orbit called sub-orbits. This group of sub-orbits is collectively known as *shell*. For example,  $n = 1$  shell or *K*-shell consists of only one orbit which may also be called its own sub-orbit or sub-shell. The *n* = 2 shell or *L*-shell consists of two sub-shells. Similarly,  $n = 3$  shell or *M*-shell consists of three sub-shells. In other words, *the number of sub-shells is equal to the n-value of the shell*. The  $2n^2$  electrons of the shell now get divided between these sub-shells.

In order to distinguish between different sub-shells belonging to a given shell, a new quantum number called orbital (or azimuthal) quantum number *l* has been introduced. This quantum number can have integral values lying between zero and  $(n - 1)$  *i.e.*  $0 \le l \le (n - 1)$ . It is helpful in the following ways :

**(***a***)** It gives the number of sub-shells which are contained in one shell. The *number* of sub-shells is equal to the number of values which *l* can have subject to the restriction  $0 \le l \le (n-1)$  as shown in Fig. 51.6 (*a*).

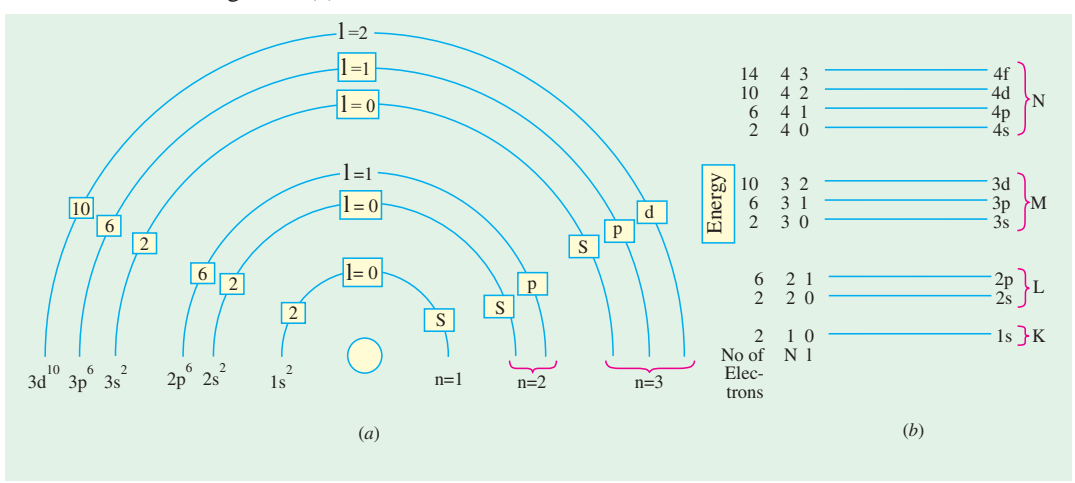

**Fig. 51.6**

- **(***b***)** It helps to distinguish between different sub-shells of a shell by its different values for each sub-shell. Consider the following cases :
	- **1.** *n* **= 1 shell.** Here, *l* can have only one value *i.e.* zero. Hence, *K*-shell has only one subshell with two quantum numbers of  $n = 1$  and  $l = 0$ .

- **2.**  $n = 2$  shell. Here,  $l = 0, 1$ . Hence, this shell has two sub-shells\* which are distinguishable from each other by their different quantum numbers of  $n = 2$ ,  $l = 0$  and  $n = 2$ ,  $l = 1$ . (Fig. 51.6).
- **3.**  $n = 3$  shell. Here  $l = 0, 1, 2$ , showing that *M*-shell has *three* sub-shells which differ in their *l*-values. The two quantum numbers for the three sub-shells are :

 $n = 3, l = 0; n = 3, l = 1; n = 3, l = 2.$ 

**(***c***)** It helps to determine the *shape* of different sub-shells of a given shell. Some sub-shells are circular whereas others are elliptical in shape. If *a* and *b* are semi-major and semi-minor axes respectively of an ellipse, *n* and *l* are its principal quantum number and orbital quantum number respectively, then the relation between them is

$$
\frac{b}{a} = \frac{l+1}{n}
$$

Consider the following cases :

#### **1. K-shell or**  $n = 1$  **shell**

Here,  $l = 0$ , hence  $b/a = (0 + 1)/1$  or  $b/a = 1$  or  $b = a$ . In other words, the first shell (also called sub-shell or *K*-shell) around the nucleus of an atom is circular in shape as shown in Fig. 51.7 (*a*).

2. **L**-shell or  $n = 2$  shell

As stated earlier and shown in Fig. 51.6, it has two more sub-shells.

First sub-shell with  $l = 0$ . Here,  $\frac{b}{a} = \frac{0+1}{2} = \frac{1}{2}$ *b*  $\frac{b}{a} = \frac{0+1}{2} = \frac{1}{2}$  or  $b = \frac{a}{2}$ . It is elliptical in shape as shown in Fig. 51.7 (*b*).

Second sub-shell with  $l = 1$ . Here  $\frac{b}{a} = \frac{1+1}{2}$ *b*  $\frac{b}{a} = \frac{1+1}{2} = 1$  or  $b = a$ .

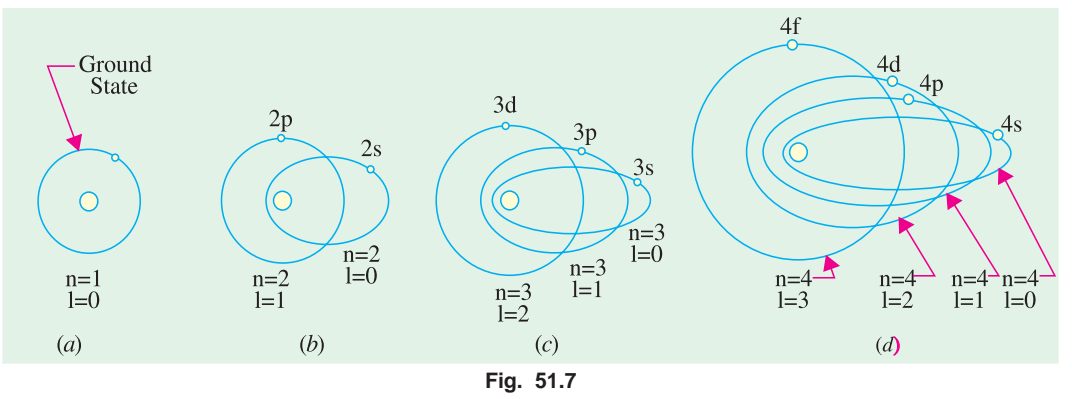

This sub-shell has circular shape as shown in Fig. 51.7 (*b*).

**3. M-shell or**  $n = 3$  **shell** 

It has three sub-shells with  $l = 0, 1, 2$ .

First sub-shell with  $l = 0$ . Here,  $b/a = (0 + 1)/3 = 1/3$ . It is elliptical in shape.

Second sub-shell with  $l = 1$ . Here,  $b/a = (1 + 1)/3 = 2/3$ . It is also elliptical in shape. Third sub-shell with  $l = 2$ . Here,  $b/a = (2 + 1)/3 = 1$  or  $b = a$ . Obviously, this sub-shell is circular in shape.

Fig. 51.7 shows to shapes of different sub-shells per values of *n* from 1 to 4.

**(***d***)** It determines the distribution of electrons in various sub-shells of a shell. The maximum

Different sub-shells have been shown circular for the sake of simplicity although, in practice, most of them are elliptical.

number of electrons which a sub-shell of any *n*-value can accommodate is  $= 2 (2l + 1)$ . Consider the following :

- **K-shell.** Here  $l = 0$ , hence it can have  $2(2 \times 0 + 1) = 2$  electrons. They are designated as  $1s^2$  electrons.
- **2.** L-shell. First sub-shell with  $l = 0$  can have  $2(2 \times 0 + 1) = 2$  electrons which are designated as  $2s^2$  electrons.

Second sub-shell with  $l = 1$  can have a maximum of  $2(2 \times 1 + 1) = 6$  electrons which are designated as  $2p^6$  electrons.

Total number of electrons in the two sub-shells is  $2 + 6 = 8$  which tallies with  $2n^2 =$  $2 \times 2^2 = 8$ .

**3.** M-shell. First sub-shell with  $l = 0$  has, as explained above, 2 electrons which are designated as  $3s^2$  electrons.

Second sub-shell  $l = 1$  can have 6 electrons written as  $3p^6$  electrons.

Third sub-shell with  $l = 2$  can accommodate a maximum of  $2(2 \times 2 + 1) = 10$  electrons which are known as  $3d^{10}$  electrons.

Again, it will be seen that total number of electrons in the three sub-shells of  $n = 3$ shell is  $= 2 + 6 + 10 = 18$  which equals  $2n^2 = 2 \times 3^2 = 18$ .

**4.** N-shell. First sub-shell with  $l = 0$  can have maximum of two electrons designated as  $4s^2$ electrons. Second sub-shell can contain 6 electrons known as  $4p^6$  electrons.

Similarly, third sub-shell can have 10 electrons designated as  $4d^{10}$  electrons.

The fourth sub-shell can have a maximum of  $2(2 \times 3 + 1) = 14$  electrons whose designation is  $4f^{14}$  electrons.

The total number of electrons is  $= 2 + 6 + 10 + 14 = 32$  which is in accordance with the number  $2n^2 = 2 \times 4^2 = 32.$ 

Incidentally, it should be noted that different *l* values of 0, 1, 2, 3, 4...... etc. are identified as *s, p, d, f, g*...... etc.

The different sub-shells and maximum number of electrons they can accommodate are tabulated below.

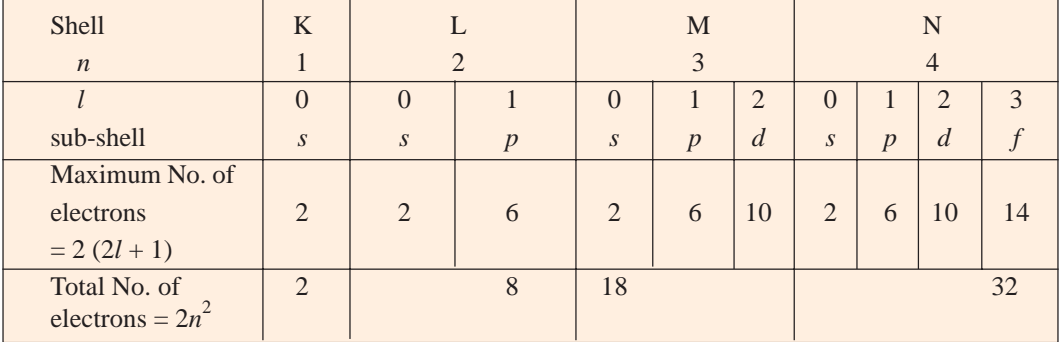

(*e*) The orbital quantum number *l* also quantizes the orbital angular momentum  $p_l$  associated with each sub-shell

 $p_l = l.h/2\pi$  where  $l = 0, 1, 2, 3, \dots$  etc.\*

However, quantum mechanical considerations indicate that  $p_l \neq l \cdot h/2\pi$  as stated above but instead  $p_l = l^* h/2\pi$  where  $l^* = [l (l + 1)]^{1/2}$ .

\* According to Bohr's theory,  $p_1 = n \cdot h/2\pi$ .

#### **51.7. Electron Configuration of Atoms**

By electron configuration of an atom is meant the distribution of its electrons in its various subshells around the nucleus. Following three rules govern the electron distribution :

- **1.** *Maximum number* of electrons a shell can have is  $= 2n^2$ .
- **2.** In the *n*th shell, there are *n* sub-shells having different values of *l* such as 0, 1, 2.....  $(n-1)$ .
- **3.** Each sub-shell can accommodate a maximum of  $2(2l + 1)$  electrons.

Consider the following atoms :

- (*i*) **Sodium atom, Z = 11.** It has 11 electrons. Hence, its electronic configuration is  $1s^2$ ,  $2s^2$ ,  $2p^6$ ,  $3s^1$ . Obviously, *Na* has a single electron in its outermost sub-shell and hence is said to be monovalent. Same property is possessed by other alkali metals like Li*,* K*,* Rb and Cs. They have similar chemical properties and are, therefore, included in the same group in the periodic table.
	- The electron in the inner sub-shells are very tightly bound to the nucleus and cannot be easily removed. In other words, they have high *binding energy*.
- (*ii*) Copper atom, **Z** = 29. It has 29 electrons. Its electronic configuration is  $1s^2$ ,  $2s^2$ ,  $2p^6$ ,  $3s^2$ ,  $3p^6$ ,  $3d^{10}$ ,  $4s^1$ .

#### **51.8. Orbital Magnetic Quantum Number (m**l.**)**

It determines the spatial *orientation* of elliptical electron orbits with respect to an applied magnetic field. There are restrictions on the orientations of the electron orbits because of which they are said to be *space quantized*. Whereas *l* determines the orbital angular momentum,  $m_l$  represents the magnitude of the component of angular momentum along the direction of the magnetic field.

Looked from a different angle,  $m_l$  determines the number of sub-subshells in a given shell.

This quantum number can have any one of the  $(2l + 1)$  values ranging from + *l* to − *l* including zero *i.e*. *l*, (*l* − 1), (*l* − 2).........2, 1, 0, − 1, − 2,.......... − (*l* − 2), − (*l* − 1), − *l*.

Each sub-subshell can accommodate a maximum of 2 electrons, so that maximum number of electrons in a shell becomes 2(2*l* + 1) as stated earlier in Art. 51.6 (*d*).

## **51.9. Magnetic Spin Quantum Number (<sup>m</sup><sup>s</sup> )**

It has been found that an electron spins around its own mechanical axis as it rotates in orbit around the nucleus. When the electron is subjected to a magnetic field, its spin axis orientates itself either parallel to or antiparallel to the direction of the field.

This quantum number arises out of quantization of the electron spin angular momentum. It determines the spin orientation up or down and has correspondingly two values of +  $1/2$  and  $-1/2$ .

#### **51.10. Pauli's Exclusion Principle**

This principle which was enunciated by Pauli in 1925 states that in an atom, *no two electrons can have the same set of values for its four quantum number n***,** *l***,** *ml and ms* . In other words, no two electrons can be described by an identical set of four quantum numbers. They may have at the most three numbers alike but at least one must be different. Consequently, it restricts the number of electrons an atom can have.

Consider the case of He atom which has two electrons. These electrons occupy  $K$ -shell  $(n = 1)$ and are designated as  $1s^2$  electrons. Their four quantum numbers are as follows :

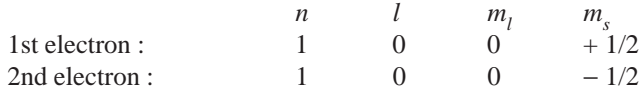

As seen, the two electrons have different sets of four quantum numbers  $(1, 0, 0, +1/2)$  and  $(1, 0, 0, +1/2)$ 0, − 1/2) as required by Pauli's Exclusion Principle.

This principle affords a very rational theoretical justification for the electronic shell structure of the atoms deduced experimently.

Pauli's Exclusion Principle may be used to find the total number of electrons an atom can have in its various shells. Consider the following examples :

**n = 1, K-shell**

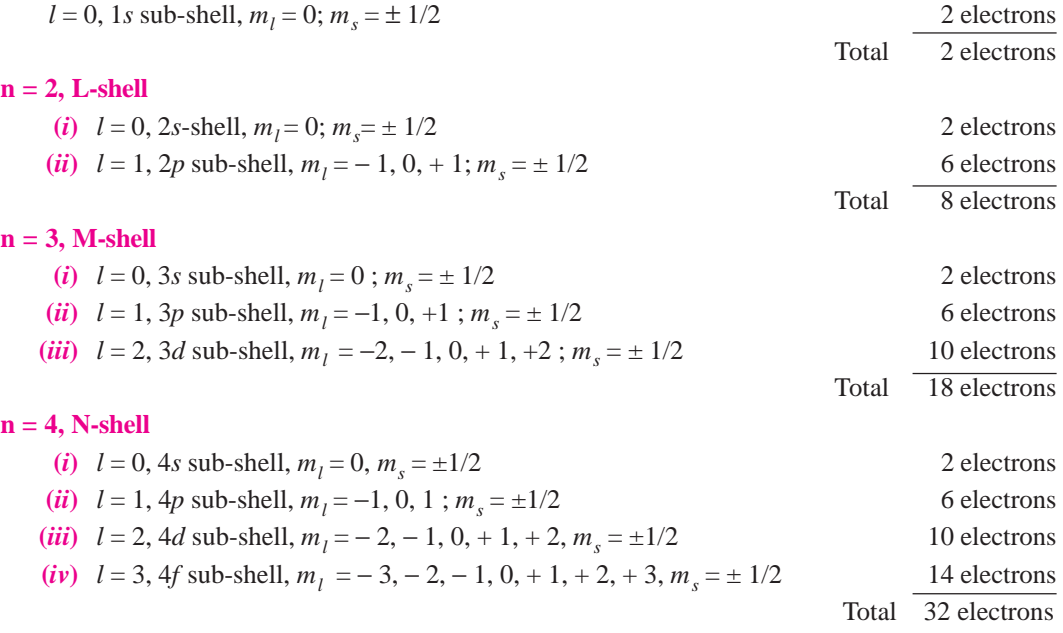

#### **51.11. Energy Bands in Solids**

In the case of an *isolated single* atom, there are *single* energy levels as shown for a hydrogen atom in Fig. 51.5. But there are significant changes in the energy levels when atoms are brought close together as in solids.

It is found that each of the energy levels of an atom splits into *N* levels of energy where *N* is the number of atoms in the crystal. Each original energy level becomes a *band* of very closely-spaced levels of slightly different energy. The individual energies within the band are so close together that, for many purposes, the energy band may be considered to be a continuous one.

Fig. 51.8 (*a*) shows the splitting of *K, L* and *M* levels as the distance between different atoms is reduced. At first, only valence level or *M*-level is affected as shown by dotted vertical line marked *A*, then as separation is reduced, inner shells also become affected as indicated by dotted vertical line *B*.

Consider the case of *Na* crystal which consists of an ordered array of many closely-packed sodium atoms usually referred to as crystal lattice. Each *Na* atom has 11 electrons arranged in different shells and sub-sheels as shown in Fig. 51.9 (*a*). As seen, the l*s*, 2*s* and 2*p* sub-shells are filled but 3*s* sub-shell is incomplete and could hold one electron more. The electrons in each sub-shell occurs specific energy levels as shown in Fig. 51.9 (*b*). For a small sodium crystal containing  $10^{20}$  atoms, the band formed by splitting of *s*-subshell has 2 electronic levels (one with spin up and the others with spin down). Similarly in a *p*-band there will be  $6 \times 10^{20}$  closely packed levels because there are 6 electrons in a filled *p* subshell.

In general, in an assembly of *N* atoms, the number of possible energy states is *N*. Since only two electrons of opposite spin can occupy the same state (as per Pauli's Exclusion Principle discussed earlier), the maximum number of electrons which these *N* states can occupy is 2*N*.

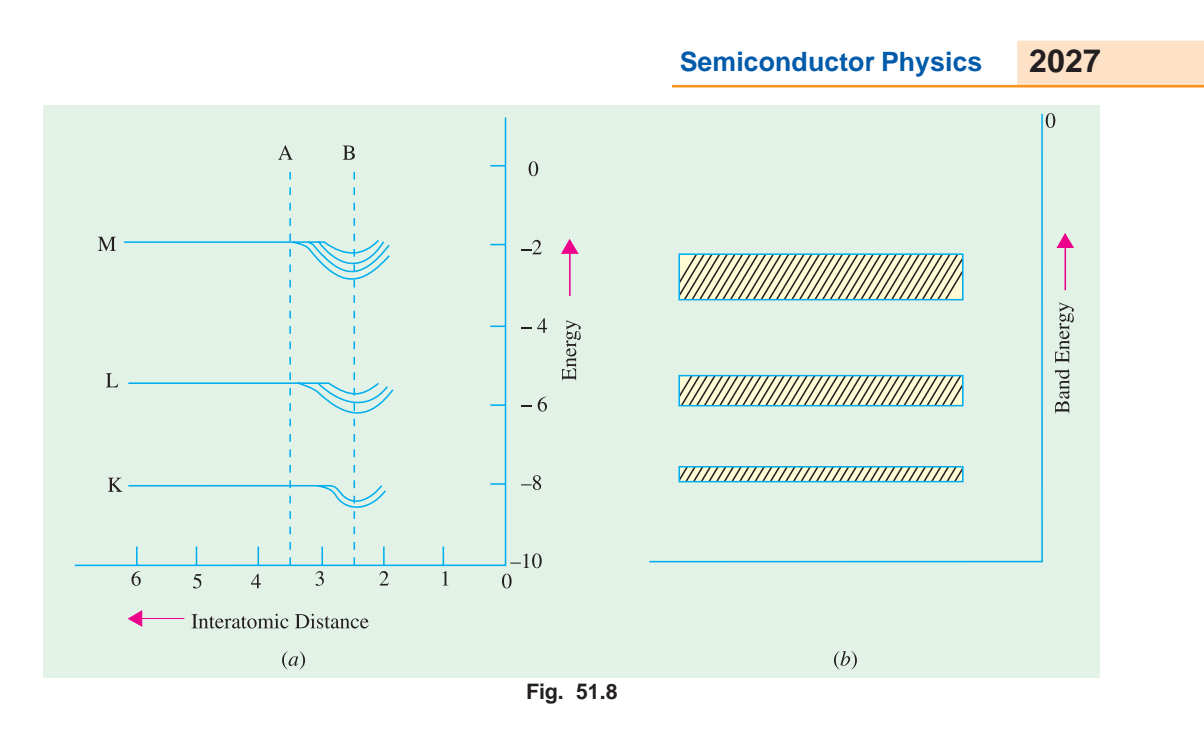

## **51.12. Spacing Between Energy Levels of a Band**

It will be quite interesting as well as instructive to calculate the spacing between different energy levels in an energy band. A crystal weighing one milligram contains about 10<sup>19</sup> atoms. If we assume the valency band to be an s-band, it will contain  $2 \times 10^{19}$  levels. Suppose the width of the energy band is 2 eV. Then, it is obvious that  $2 \times 10^{19}$  levels per milligram are spread over an energy band width of 2 eV. Hence, spacing between different levels =  $2/(2 \times 10^{19}) = 10^{-19}$  eV. It will be appreciated that even though energy levels are discrete, the picture of a band as a continuum of energy levels is a very good approximation. This splitting of the single energy level of an *isolated* atom into a band of

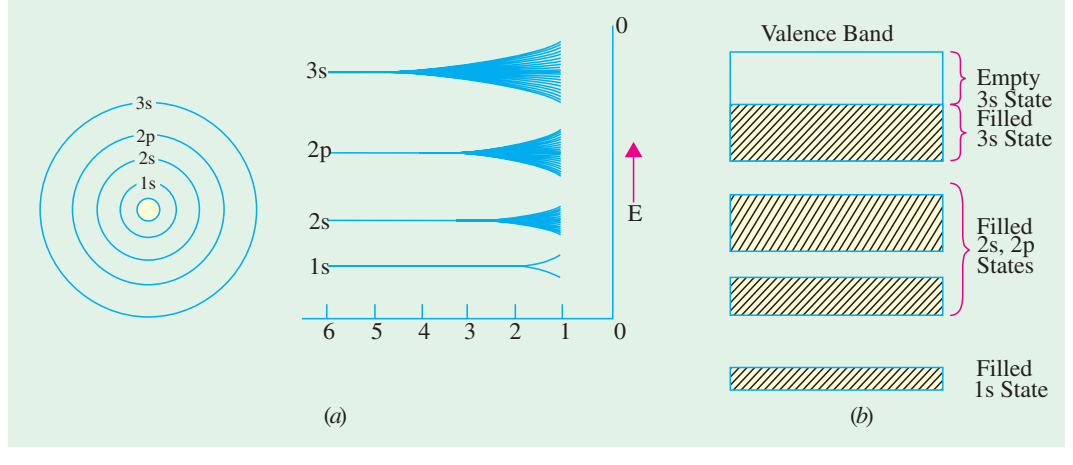

**Fig. 51.9**

energy in the case of a *solid* is responsible for most of the electrical, magnetic and optical properties of that solid. It is worth pointing out here that in gases under normal conditions of temperature and pressure, the atomic spacing is so great that there is no splitting of energy levels and hence no band formation.

#### **51.13. Energy Bands in Lithium and their Occupancy**

Consider the case of lithium metal—the simplest atom which forms a solid at ordinary temperature. Its atom has three electrons, two of which have the same energy and the third one has higher value of energy. In an isolated single atom, two electrons move round the electron orbit with  $n = 1$  whereas the third occupies the orbit with  $n = 2$  as shown in Fig. 51.10 (*a*). Now, consider a piece of lithium metal containing 100 atoms. It will be found that the lower level (with  $n = 1$ ) forms a band of 200 electrons occupying 100 different energy states. The higher level (with  $n = 2$ ) forms a wider band of 100 energy states which could, as before, accommodate 200 electrons. But as there are only 100 electrons available (one from each atom), this energy band remains half-filled [Fig. 51.10 (*b*)].

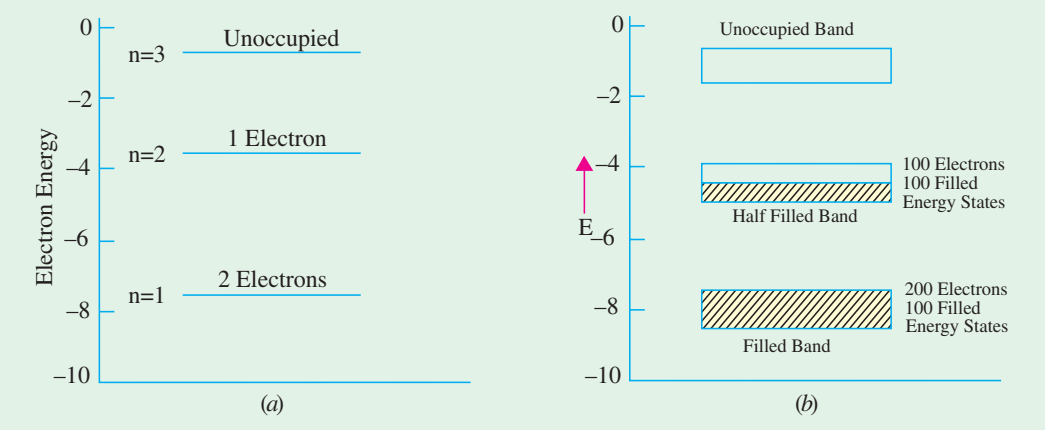

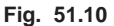

#### **51.14. Valence and Conduction Bands**

The outermost electrons of an atom *i.e*. those in the shell furthermost from the nucleus are called *valence* electrons and have the *highest* energy\* or least binding energy. It is these electrons which are most affected when a number of atoms are brought very close together as during the formation of a solid. The states of lower-energy electrons orbiting in shells nearer to the nucleus are little, if at all, affected by this atomic proximity.

The band of energy occupied by the valence electrons is called the *valence band* and is, obviously, the *highest occupied band.* It may be completely filled or partially filled with electrons but never empty.

The next higher permitted energy band is called the *conduction* band and may either be *empty or partially filled* with electrons. In fact, it may be defined as the lowest unfilled energy band.

In conduction band, electrons can move freely and hence are known as *conduction* electrons. The gap between these two bands is known as the *forbidden energy gap.*

It may be noted that the covalent force of the crystal lattice have their source in the valence band. If a valence electron happens to absorb enough energy, it jumps across the forbidden energy gap and enters the conduction band (Fig. 51.12). An electron in the conduction band can jump to an adjacent conduction band more readily than it can jump back to the valence band from where it had come earlier. However, if a conduction electron happens to radiate too much energy, it will suddenly reappear in the valence band once again.

When an electron is ejected from the valence band, a covalent bond is broken and a positivelycharged hole is left behind. This hole can travel to an adjacent atom by acquiring an electron from

In the algebraic sense only. Their binding energy is the least.

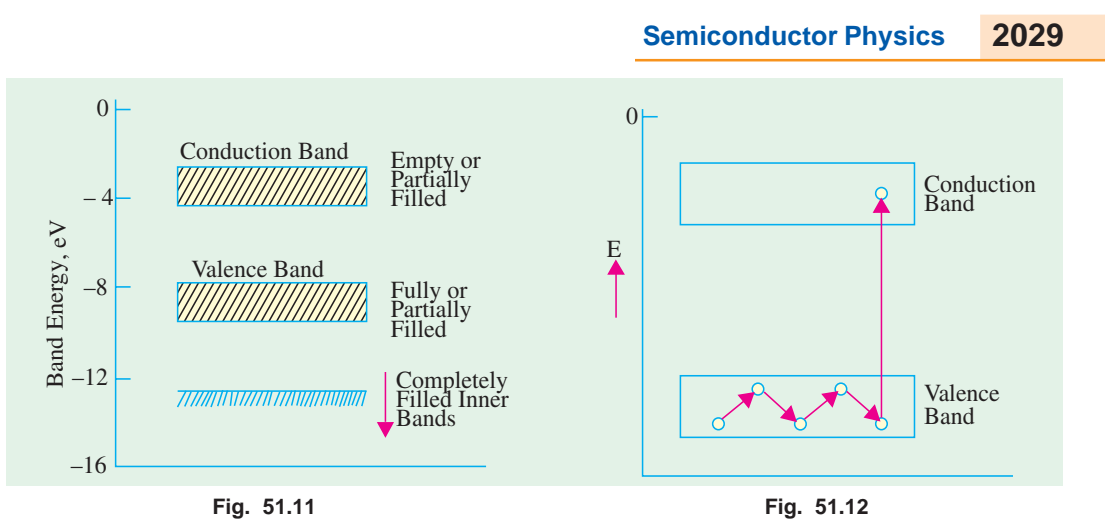

that atom which involves breaking an existing covalent bond and then re-establishing a covalent bond by filling up the hole. It is to be noted carefully that holes are filled by electrons which move fromadjacent atoms without passing through the forbidden energy gap.

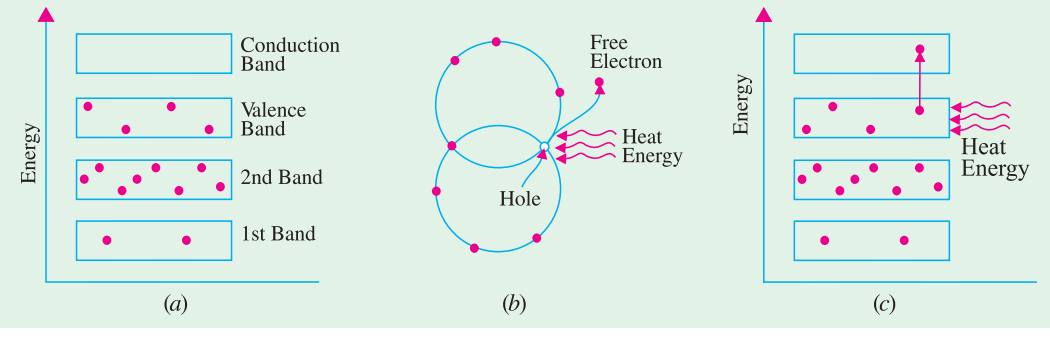

**Fig. 51.13**

It is simply another way of saying that conditions in the conduction band have nothing to do with the hole flow. It points to a very important distinction between the hole current and electron current although holes flow with ease, they *experience more opposition than electron flow in the conduction band*.

To summarize the above, it may be repeated that :

- **1.** conduction electrons are found in and freely flow in the *conduction* band ;
- **2.** holes exist in and flow in the valence band ;
- **3.** conduction electrons move almost twice as fast as the holes.

Fig. 51.13 (*a*) shows the energy band diagram of an unexcited silicon atom ( $Z = 14$ ) with its electronic distribution. When silicon crystal is given thermal or light energy from outside [Fig. 51.13 (*b*)], some electrons gain sufficient energy to jump the gap from the valence band into the conduction band thereby becoming free electrons [Fig. 51.13 (*c*)]. For every electron which jumps to conduction band, a hole is created in the valence band. In this way, an electron-hole pair is created.

#### **51.15. Insulators, Conductors and Semiconductors**

The electrical conduction properties of different elements and compounds can be explained in terms of the electrons having energies in the valence and conduction bands. The electrons lying in the lower energy bands, which are normally filled, play no part in the conduction process.

**(***i***) Insulators.** Stated simply, insulators are those materials in which valence electrons are

bound very tightly to their parents atoms, thus requiring very large electric field to remove them from the attraction of their nuclei. In other words, insulators have no free charge carriers available with them under normal conditions.

- In terms of energy bands, it means that insulators (*a*) have a full valence band,
- **1.** have an empty conduction band,
- **2.** have a large energy gap (of several eV) between them and
- **3.** at ordinary temperatures, the probability of electrons from full valence band gaining sufficient energy so as to surmount energy gap and thus become available for conduction in the conduction band, is slight.

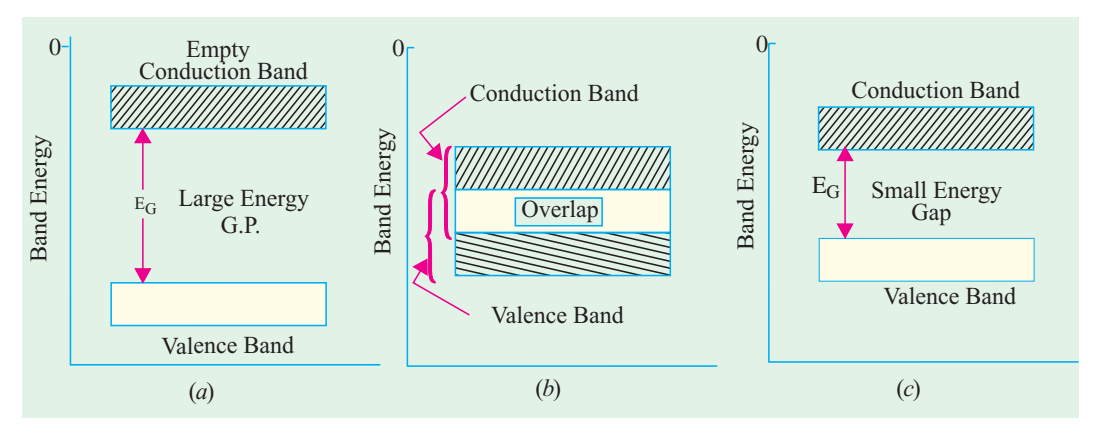

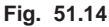

This is shown in Fig. 51.14 (*a*). For conduction to take place, electrons must be given sufficient energy to jump from the valence band to the conduction band. Increase in temperature enables some electrons to go to the conduction band which fact accounts for

the negative resistance-temperature coefficient of insulators. **(***ii***) Conductors.** Put in a simple way, conducting materi-

als are those in which plenty of free electrons are available for electric conduction.

In terms of energy bands, it means that electrical conductors are those which have overlapping valence and conduction bands as shown in Fig. 51.14 (*b*).

In fact, there is no physical distinction *between the two bands*. Hence, the availablity of a large number of conduction electrons.

Another point worth noting is that in the absence of forbidden energy gap in good conductors, there is no structure to establish holes. The *total current in such conductors is simply a flow of electrons*. It is exactly for this reason that the existence of holes was not discovered until semi-conductors were studied thoughly.

**(***iii***) Semiconductors.** A semiconductor material is one whose electrical properties lie in between those of insulators and good conductors. Examples are : germanium and silicon.

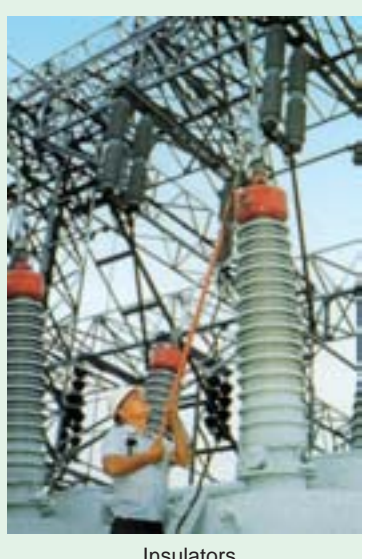

Insulators

In terms of energy bands, semiconductors can be defined as those materials which have almost an empty conduction band and almost filled valence band with a very narrow energy gap (of the order of 1 eV) separating the two.

At 0ºK, there are no electrons in the conduction band and the valence band is completely filled. However, with increase in temperature, width of the forbidden energy bands is decreased so that

some of the electrons are liberated into the conduction band. In other words, conductivity of semiconductors increases with temperature. Moreover, such departing electrons leave behind positive holes in the valence band (Fig. 51.12). Hence, semiconductor current is the sum of electron and hole currents flowing in opposite directions.

## **51.16. Crystal Structure**

Semiconductors like germanium and silicon, have crystalline structure. That is the atoms are arranged in three-dimensional periodic fashion. The periodic arrangement of atoms in a crystal is called *lattice*. In a crystal, an atom strays far from a single, fixed position. The thermal vibrations associated with the atom are centred about this position. For a given semiconductor (silicon or germanium), there is

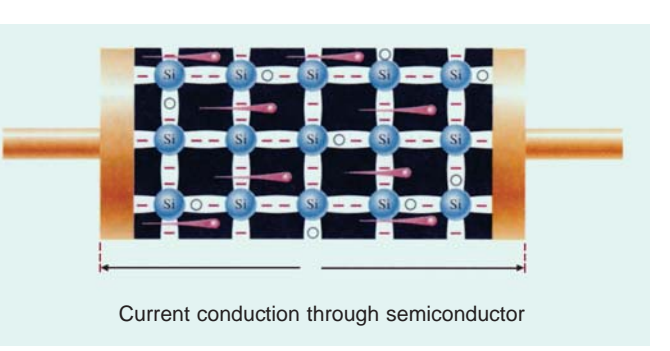

a *unit cell* that is representative of the entire lattice. By repeating the unit cell throughout the crystal, we can generate the entire lattice.

There are several different types of crystal lattice depending upon the symmetry and internal structure. One of them is the cubic crystal lattice. There are three basic types of unit cells in a cubic crystal lattice. These are simple cubic (SC), base centred cubic (BCC) and face centred cubic (FCC). Fig. 51.15 (*a*) shows a SC crystal. In this unit cell, each corner of the cubic lattice is occupied by an atom (indicated by a small sphere) that has six equidistant nearest neighbouring atoms. The dimension "*a*" is called the *lattice constant*. Only *podium* is crystallised into the simple cubic lattice.

Fig. 51.15 (*b*) shows a BCC unit cell. In this unit cell, each atom has eight nearest neighbouring atoms. Crystals exhibiting the BCC lattices include those of *sodium* and *tungsten*. Fig. 51.15 (*c*) shows a FCC unit cell. This unit cell has one atom at each of the six cubic faces in addition to the eight corner atoms. In an FCC lattice, each atom has 12 nearest neighbouring atoms. A large number of elements exhibit the FCC lattice form. These include *aluminium***,** *copper***,** *gold* and *platinum*.

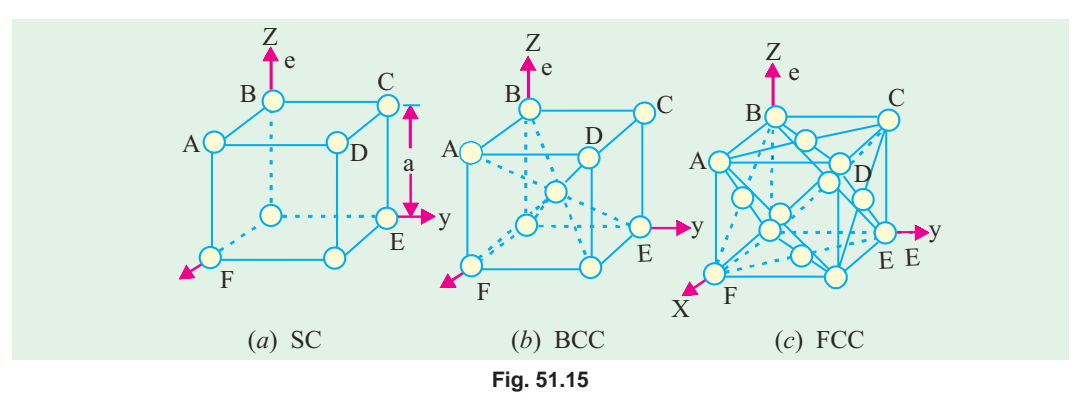

Fig. 51.16 shows the crystal structure of silicon and germanium—the element semiconductors. This type of structure is called diamond crystal structure and it belongs to cubic crystal family. All atoms are identical in a diamond lattice. Note that each atom in diamond lattice is surrounded by four equidistant neighbours that lie at the corners of a tetrahedron.

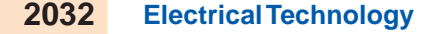

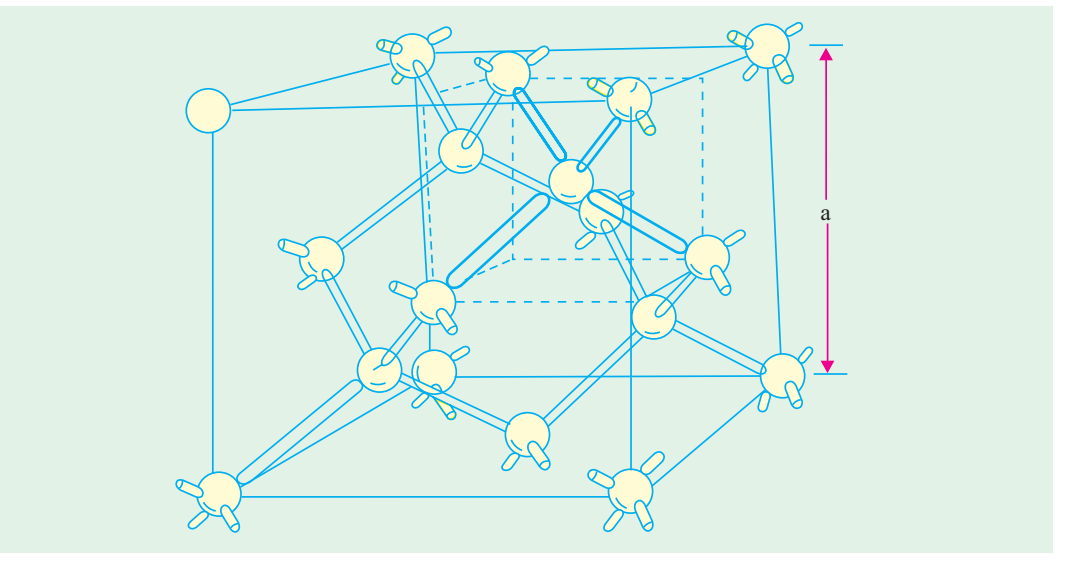

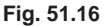

#### **51.17. Representation of Crystal Planes and Directions**

Referring to Fig. 51.15 (*b*) again, we note that the there are four atoms in the ABCD plane and give atoms in ACEF plane (four atoms from the corners and one from the centre). Moreover, the atomic spacing are different for the two planes. Therefore the crystal properties along different planes are different. The electrical and other device characteristics are dependent on the crystal orientation. A convenient method of defining or representing the various planes in a crystal is to use *Miller indices*. These indices are obtained using the following steps :

- **1.** Find the intercepts of the plane on the three coordinate axes in terms of lattice constant.
- **2.** Take the reciprocals of these numbers and reduce them to the smallest three integers having the same ratio.
- **3.** Enclose the result in parentheses (*hk* 1) as the Miller indices for a single plane.

For example, consider the plane ABC having the intercept at *a*, 2*a* and 2*a* along the three rectangular coordinate axes as shown in Fig. 51.17. Taking the reciprocal of these intercepts, we get 1, 1/2, 1/2. Multiplying each fraction by the least common multiplier 2, we find that the smallest three integers having the same ratio are 2, 1 and 1. Thus the Miller indices from the plane are (211). The plane ABC can also be referred to as (211) plane.

Fig. 51.18 shows the Miller indices of important planes in cubic crystal. It may be noted that for a plane that intercepts the *X*-axis on the negative side of the origin, the Miller indices are represented by (hk1). Similarly for a plane that intercepts the *Y* -axis on the negative side of the origin, the Miller indices are represented by (hk1) and so on.

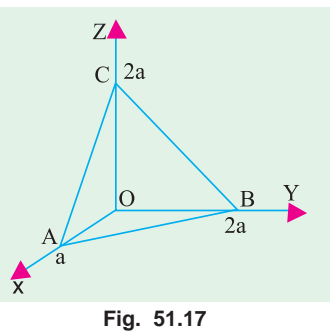

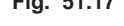

Sometimes it convenient to represent the Miller indices of the planes of equivalent symmetry by (hk1). For example, in cubic crystal, the planes (100), (010), (001), (100), (0 10) and (00 1) have the same symmetry. Therefore, these planes can be represented by Miller indices as (100). Note that we have used the curly brackets to represent a set of planes with equivalent symmetry.

The line that originates from the origin and passes through the plane at right angles to it is called *crystal direction*. The crystal direction is indicated by enclosing the Miller indices in a square brackets

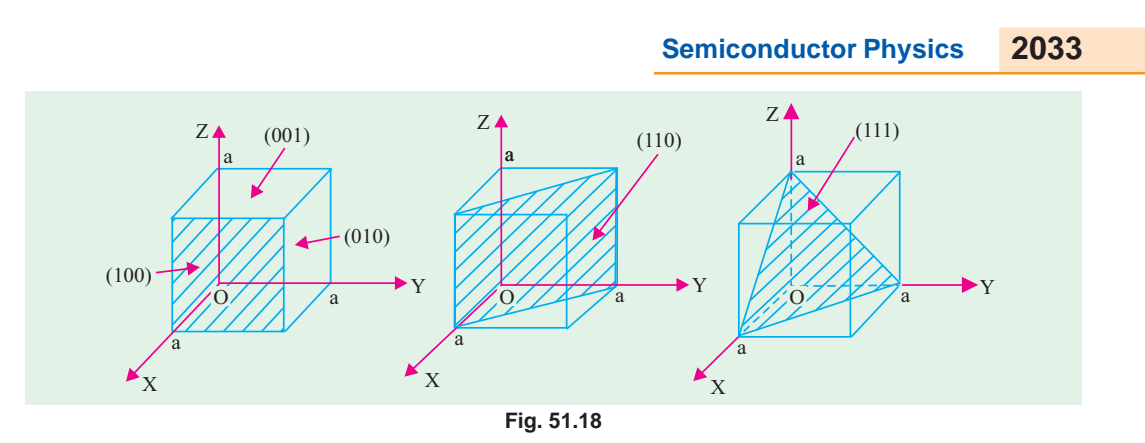

*i.e.*, [hk1]. For example, the direction idicated by [100] is a direction for the *X*-axis and it is perpendicualr to (100) plane. Similarly [111] direction is perpendicular to (111) plane. It is possible to represent a set of equivalent directions by  $\langle h \rangle$ . Notice the use of carat signs. Thus  $\langle 100 \rangle$ represents a set of directions for [100], [010], [100], [0 $\overline{1}0$ ] and  $[00\overline{1}]$ .

## **51.18. Atomic Binding in Semiconductors**

Semiconductors like germanium\* and silicon, have crystalline structure. Their atoms are arranged in an ordered array known as crystal lattice. Both these materials are tetravalent *i.e*. each has four valence electrons in its outermost shell. The neighbouring atoms form *covalent* bonds by sharing four electrons with each other so as to achieve inert gas structure (*i.e*. 8 electrons in the outermost orbit). A twodimensional view of the germanium crystal lattice is shown in Fig. 51.19 (*b*) in which circles represent atom cores consisting of the nuclei and inner 28 electrons. Each *pair* of lines represents a covalent bond. The dots represent the valence electrons. It is seen that each atom has 8 electrons under its influence.

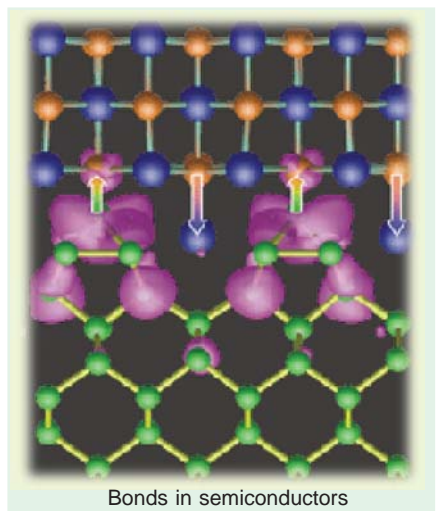

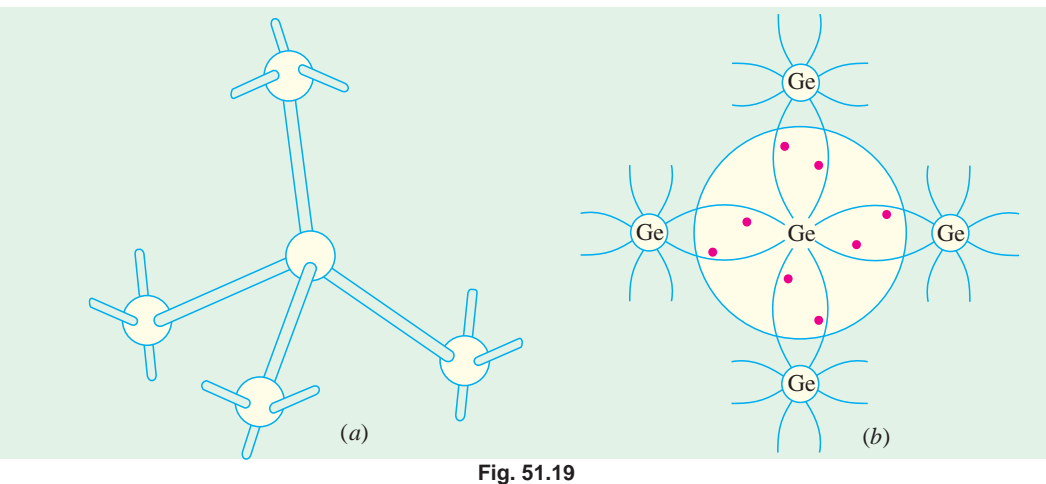

A single germanium atom has 32 electrons out of which only four electrons take part in electrical properties of germanium, the remaining 28 electrons being tightly bound to the nucleus. The four electrons revolve in the outermost shell and are called valence electrons.

A 3-dimensional view of germanium crystal lattice is shown in Fig. 51.19 (*a*) where each atom is surrounded symmetrically by four other atoms forming a tetrahedral crystal. Each atom shares a valence electron with each of its four neighbours, thereby forming a stable structure.

In the case of pure (*i.e.* intrinsic) germanium, the covalent bonds have to be broken to provide electrons for conduction. There are many ways of rupturning the covalent bond and thereby setting the electrons free. One way is to increase the crystal temperature above 0ºK.

It may be noted that covalent crystals are characterised by their hardness and brittleness. Their brittleness is due to the fact that in such crystals, adjacent atoms must remain in accurate alignment since the bond is strongly directional and formed along a line joining the atoms. The hardness is due to the great strength of the covalent bond itself.

#### **51.19. Types of Semiconductors**

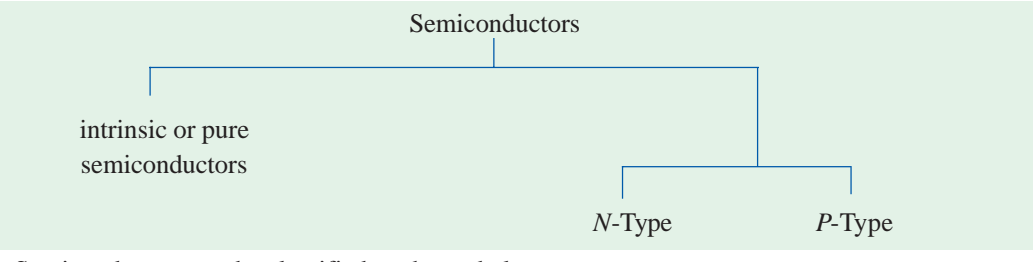

Semiconductors can be classified as shown below :

#### **51.20. Intrinsic Semiconductors**

An intrinsic semiconductor is one *which is made of the semiconductor material in its extremely pure form*.

Common examples of such semiconductors are : pure germanium and silicon which have forbidden energy gaps of 0.72 eV and 1.1 eV respectively. The energy gap is so small that even at ordinary room temperature, there are many electrons which possess sufficient energy to jump across the small energy gap between the valence and the conduction bands. However, it is worth noting that for each electron liberated into the conduction band, a positively charged hole is created in the valence band (Fig. 1.20). When an electric field is applied to an intrinsic semiconductor at a temperature greater than 0ºK, conduction electrons move to the anode and the holes in the valence band move to the cathode. Hence semiconductor current consists of movement of electrons and holes in opposite directions. Electron current is due to movement of electrons in the conduction band whereas hole current is within the valence band as a result of the holes 'jumping' from one atom to another.

As stated above, in pure semiconductors, electric conduction is due to the thermally-generated electron hole pairs. Hence in pure semiconductors kept in the dark, thermally-generated charge carriers are the only means of conduction. The number of such charge carriers per unit volume (*i.e*. intrinsic carrier density) is given by

$$
n_i = N \exp\left(-E_g / 2kT\right)
$$

where *N* is constant for a given semiconductor,  $E<sub>g</sub>$  is the band gap energy in joules, *k* is Boltzmann's constant and *T* is the temperature in ºK.

**Example 51.2.** *Find the intrinsic carrier concentration in silicon at 300º K for which N =*  $3 \times 10^{25}$  m<sup>-3</sup>,  $E_g = 1.1$  eV,  $\mu_e = 0.14$  m<sup>2</sup>/V-s and  $\mu_h = 0.05$  m<sup>2</sup>/V–s. Also, find the conductivity of *silicon.* **(Electronics-II, Madras Univ. 1993)**

**Solution.** The intrinsic carrier concentration in pure silicon is given by

*n<sub>i</sub>* = *N* exp (−*E*<sub>g</sub>/2*kT*) Now,  $N = 3 \times 10^{25} \text{ m}^{-3}$ ,  $E_g = 1.1 \text{ eV} = 1.1 \times 1.6 \times 10^{-19} = 1.76 \times 10^{-19} \text{ J}$  $k = 1.38 \times 10^{-23}$  J/K,  $T = 300^{\circ}$ K ∴  $n_i = 3 \times 10^{25} (-1.76 \times 10^{-19})/2 \times 1.38 \times 10^{-23} \times 300) = 2 \times 10^{16} \text{ m}^{-3}$  $\sigma$  =  $n_i e (\mu_e + \mu_h) = 2 \times 10^{16} \times 1.6 \times 10^{-19} (0.14 + 0.05) = 0.61 \times 10^{-3}$  S/m

## **51.21. Hole Formation in Semiconductors**

The formation of a hole which is a positive charge carrier is explained below :

As shown in Fig. 51.21, suppose the covalent bond is broken at *A* and the electron has moved through the crystal lattice leaving behind a hole in the covalent bond. An electron at *B* may jump into the vacant hole at *A* and later, an electron at *C* may jump into the hole at *B* and so on. In this way, by a succession of electron movements, a hole will appear at *G* and a negative charge would have moved from *G* to *A*. It would, however, be more convenient to regard positive charge to have moved from *A* to *G* and this conception gives rise to a hole as a positive charge carrier as if it were an electron with a positive charge. It should be clearly understood that these holes are due to the movement of electrons in the valence band and that each electron movement corresponds to a collision. The drift velocity of holes is, obviously, much less than the drift velocity of electrons.

Alternatively, an intrinsic semiconductor may be defined as one *in which the number of conduction electrons is equal to the number of holes*.

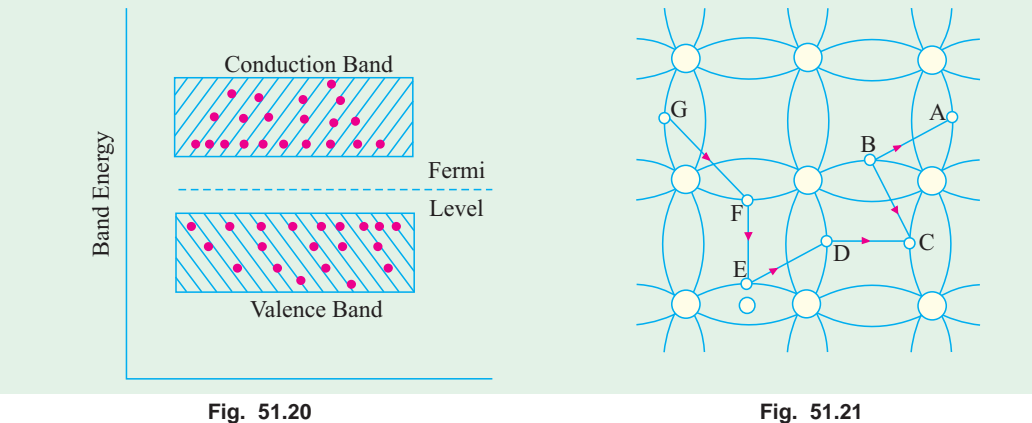

Schematic energy band diagram of an intrinsic semiconductor at room temperature is shown in Fig. 51.20. Only two bands *i.e*. valence and conduction bands have been shown since lower filled bands are not of any consequence. Here, Fermi level\* lies exactly in the middle of the forbidden energy gap.

## **51.22. Fermi Level in an Intrinsic Semiconductor**

It can be proved that in an intrinsic semiconductor, Fermi energy level\*  $E<sub>F</sub>$  lies in the middle of the energy gap *i.e.* midway between the conduction and valence bands.

Let, at any temperature  $T^{\circ}$ K

- $n_c$  = No. of electrons in the conduction band
- $n_v$  = No. of electrons in the valence band
- For the present discussion, Fermi level may be defined as the energy which corresponds to the centre of gravity of conduction electrons and holes weighted according to their energies.

$$
N = n_c + n_v
$$

= No. of electrons in both bands.

Further, let us make the following simplifying assumptions :

- **1.** width of energy bands are small as compared to forbidden energy gap between them;
- **2.** since band widths are small, all levels in a band have the same energy;
- **3.** energies of all levels in valence band are zero as shown in Fig. 51.22;
- **4.** energies of all levels in the conduction band are equal to  $E_g$ .

In Fig. 51.22, the zero-energy reference level has been arbitrarily taken at the top of valence band.

Now, number of electrons in the conduction band is

$$
n_c = N.P(E_g)
$$

where  $P(E_g)$  represents the probability of an electron having energy  $E_g$ . Its value can be found from Fermi-Dirac probability distribution function given by

$$
P(E) = \frac{1}{1 + e^{(E - E_g)/kT}}
$$

where  $P(E)$  is the probability of finding an electron having any particular value of energy  $E$  and  $E_F$  is Fermi level.

$$
\therefore \qquad P(E_g) = \frac{1}{1 + e^{(E_g - E_F)/kT}} \qquad \therefore \qquad n_c = \frac{N}{1 + e^{(E_g - E_F)/kT}}
$$

Now, number of electrons in the valence band is  $n_p = N.P(0)$ 

The probability *P*(0) of an electron being found in the valence band with zero energy can again be calculated by putting  $E = 0$  in the Femi-Dirac probability distribution function.

Now 
$$
P(0) = \frac{1}{1 + e^{(0 - E_F)/kT}} = \frac{1}{1 + e^{-E_F/kT}}
$$
. Hence,  $n_c = \frac{N}{1 + e^{-E_F/kT}}$   
\nNow  $N = n_c + n_v$  or  $N = \frac{N}{1 + e^{(E_g - E_F)/kT}} + \frac{N}{1 + e^{-E_F/kT}}$ 

$$
\therefore \quad 1 - \frac{1}{1 + e^{-E_F/kT}} = \frac{1}{1 + e^{(E_g - E_F)/kT}}
$$

which on simplification gives  $E_F = E_g/2$ .

Hence, it shows that in an intrinsic semiconductor, the Fermi level lies midway between the conduction and valence bands. That this conclusion is physically possible can be best seen with the help of Fig. 51.23.

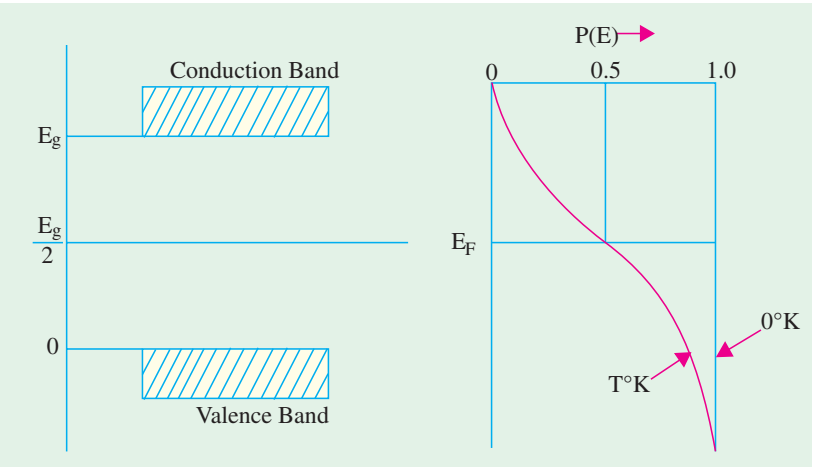

**Fig. 51.23**

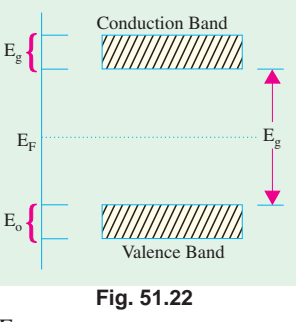

## **51.23. Extrinsic Semiconductors**

Those intrinsic semiconductors to which some suitable impurity or doping agent or dopant has been added in extremely small amounts (about 1 part in 10<sup>8</sup>) are called *extrinsic* or impurity semiconductors.

The usual doping agents are :

- **1.** *pentavalent* atoms having five valence electrons (arsenic, antimony, phosphorus) or
- **2.** *trivalent* atoms having three valence electrons (gallium, indium, aluminium, boron).

Pentavalent doping atom is known as *donor* atom because it donates or contributes one electron to the conduction band of pure germanium. The trivalent atom, on the other hand, is called *acceptor* atom because it accepts one electron from the germanium atom.

Depending on the type of doping material used, extrinsic semiconductors can be sub-divided into two classes :

**(***i***)** *N*-type semiconductors and **(***ii***)** *P*-type semiconductors.

**(***a***)** *N***-type Extrinsic Semiconductor.** This type of semiconductor is obtained when a pentavalent material like antimonty (Sb) is added to pure germanium crystal. As shown in Fig. 51.24 (*a*), each antimony atom forms covalent bonds with the surrounding four germanium atoms with the help of four of its five electrons. The fifth electron is superfluous and is loosely bound to the antimony atom. Hence, it can be easily excited from the valence band to the conduction band by the application of

electric field or increase in thermal energy. Thus, practically every antimony atom introduced into the germanium lattice, contributes one conduction electron into the germanium lattice *without creating*

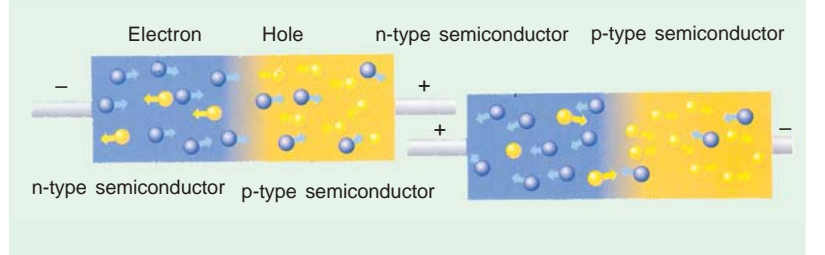

*a positive hole*. Antimony is called *donor* impurity and makes the pure germanium an *N*-type (*N* for negative) extrinsic semi-conductor. As an aid to memory, the student should associate the **N** in do**N**or with **N** in the *N*-type material and *N* in Negative charge carrier.

It may be noted that by giving away its one valence electron, the donor atom becomes a positivelycharged *ion*. But it cannot take part in conduction because it is firmly fixed or tied into the crystal lattice. It will be seen that apart from electrons and holes *intrinsically available in germanium*, the addition of antimony greatly increases the number of conduction electrons. Hence, concentration of electrons in the conduction band is increased and exceeds the concentration of holes in the valence band. Because of this, Fermi level shifts upwards towards the bottom of the conduction band as shown in Fig. 51.24 (*b*),\* because the number of charge carriers has become more in conduction band than in valence band.

In terms of energy levels, the fifth antimony electron has an energy level (called donor level) just below the conduction band. Usually, the donor level is 0.01 eV below conduction band for germanium and 0.054 eV for silicon.

It is seen from the above description that in *N*-type semiconductors, electrons *are the majority carriers* while holes constitute the minority carriers. Hence, *N*-type semiconductor conducts principally by electrons in the nearly empty conduction band and the process is called '*excess*' conduction.

Another point worth noting is that even though *N*-type semiconductor has excess of electrons,

Since the number of electrons as compared to the number of holes increases with temperature, the position of Fermi level also changes considereably with temperature.

still it is electrically neutral. It is so because by the addition of donor impurity, number of electrons available for conduction purposes becomes more than the number of holes available intrinsically. But the total charge of the semiconductor does not change because the donor impurity brings in as much negative charge (by way of electrons) as positive charge (by way of protons in its nucleus).

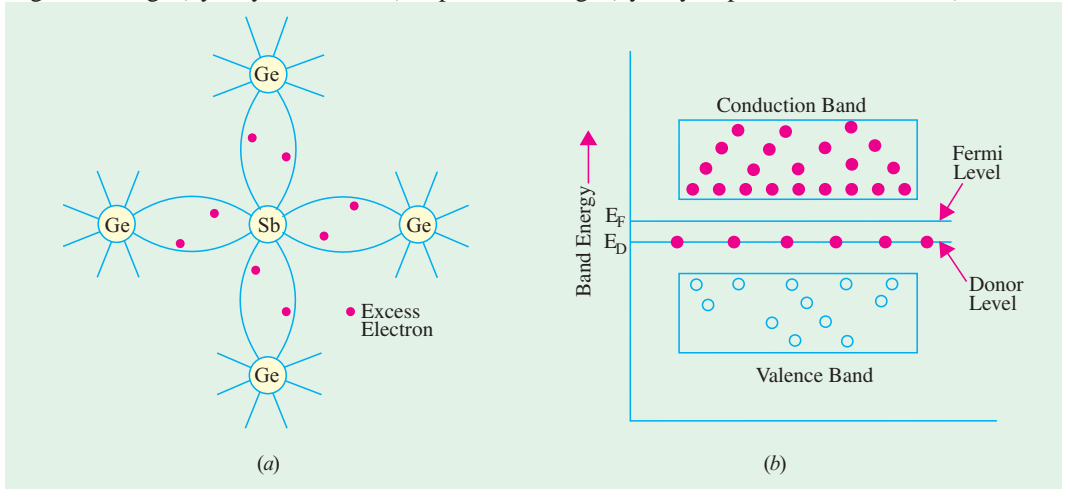

**Fig. 51.24**

**(***b***)** *P***-type Extrinsic Semiconductor.** This type of semiconductor is obtained when traces of a trivalent like boron (*B*) are added to a pure germanium crystal.

In this case, the three valence electrons of boron atom form covalent bonds with four surrounding germanium atoms but one bond is left incomplete and gives rise to a hole as shown in Fig. 51.25 (*a*).

Thus, boron which is called an *acceptor* impurity causes as many positive holes in a germanium crystal as there are boron atoms thereby producing a *P*-type (*P* for positive) extrinsic semiconductor. As an aid to memory, the student should associate the **P** in acce**P**tor with **P** in *P*-type material and **P** with **P**ositive charge carrier.

In this type of semiconductor, conduction is by the movement of holes in the valence band. Accordingly, holes form the majority carriers *whereas electrons constitute minority carriers*. The process of conduction is called 'deficit' conduction.

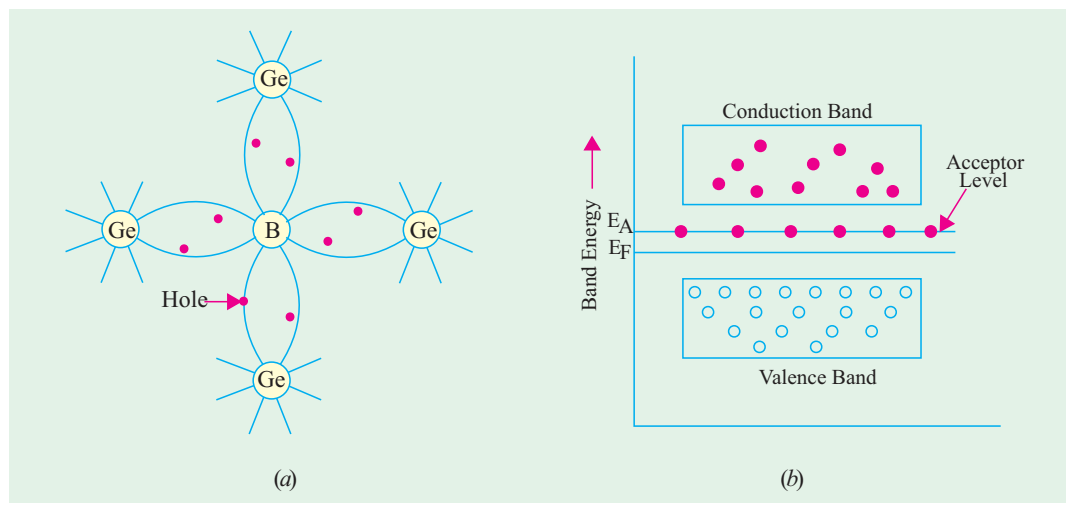

**Fig. 51.25**

Since concentration of holes in the valence band is more than the concentration of electrons in the conduction band, Fermi level shifts nearer to the valence band [Fig. 51.25 (*b*)]. The acceptor level lies immediately above the Fermi level. Conduction is by means of hole movement at the top of valence band, acceptor level readily accepting electrons from the valence band.

Again, it may be noted that even though *P*-type semiconductor has excess of holes for conduction purposes, on the whole it is electrically neutral for the same reasons as given above.

## **51.24. Majority and Minority Carriers**

In a piece of *pure* germanium or silicon, no free charge carriers are available at 0ºK. However, as its temperature is raised to room temperature, some of the covalent bonds are broken by heat energy and as a result, electron-hole pairs are produced. These are called thermally-generated charge carriers. They are also known as intrinsicallyavailable charge carriers. Ordinarily, their number is quite small.

An intrinsic of pure germanium can be converted into a *P*-type semiconductor by the

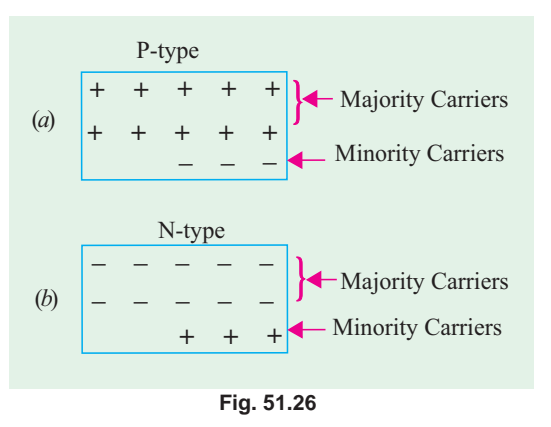

addition of an acceptor impurity which adds a large number of holes to it. Hence, a *P*-type material contains following charge carriers :

- **(***a***)** large number of positive holes—most of them being the added impurity holes with only a very small number of thermally generated ones;
- **(***b***)** a very small number of thermally-generated electrons (the companions of the thermally generated holes mentioned above).

Obviously, in a *P*-type material, the number of holes (both added and thermally-generated) is much more than that of electrons. Hence, in such a material, holes constitute *majority* carriers and electrons form *minority* carriers as shown in Fig. 51.26 (*a*).

Similarly, in an *N*-type material, the number of electrons (both added and thermally-generated) is much larger than the number of thermally-generated holes. Hence, in such a material, electrons are majority carriers whereas holes are minority carriers as shown in Fig. 51.26 (*b*).

#### **51.25. Mobile Charge Carriers and Immobile Ions**

As discussed in Art. 51.23, *P*-type material is formed by the addition of acceptor impurity atoms like boron to the pure *Ge* or *Si* crystals. The number of holes added is equal to the number of boron atoms because each such atom contributes one hole. Now, when a hole moves *away* from its parent atom, the remaining atom becomes a *negative ion*. Unlike the mobile and free-moving hole, this ion

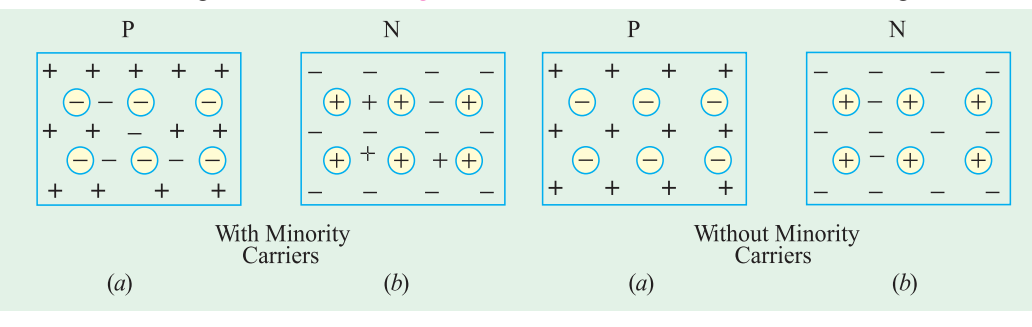

**Fig. 51.27 Fig. 51.28**

cannot take part in conduction because it is fixed in the crystal lattice. In Fig. 51.27 (*a*), these immobile ions are shown by *circled* minus signs whereas free and mobile holes are shown by *uncircled* plus signs. Thermally-generated electrons (which form minority carriers) are shown by *uncircled* minus signs.

Similarly, addition of penta-valent atoms like antimony to pure *Ge* or *Si* crystal produces an *N*type material. The number of free and mobile electrons which are added equals the number of donor *Sb* atoms. Again, when an electron moves *away* from its parent atom, it leaves behind a positive ion. This ion, being fixed in crystal structure, cannot take part in conduction. As shown in Fig. 51.27 (*b*); these immobile ions are represented by *circled* plus signs whereas free and mobile electrons are represented by *uncircled* minus signs. The thermally-generated holes (which form minority carriers in this case) are shown by *uncircled* plus signs. In Fig. 51.28, minority carriers of both types have been neglected. Hence, the figure does not show the small number of free electrons in the *P*-type material or the small number of holes in the *N*-type material.

## **51.26. Electron Conductivity of a Metal**

According to free electron model of an atom, the valence electrons are not attached to individual atoms but are free to move about in all directions among the atoms. These electrons are called *conduction* electrons and are said to form 'free electron cloud' or free electron 'gas' or the Fermi gas. For example in copper there is one such free electron per atom, the

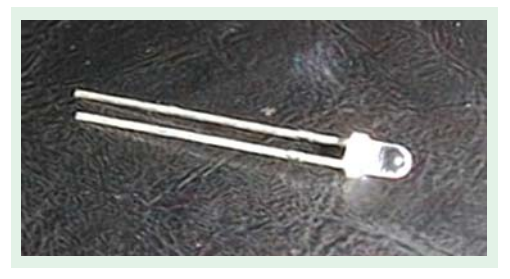

other 28 electrons remaining bound to the copper nuclei to form positive ion cores.

When no external field is applied to the metal, the free electrons move randomly in all directions as shown in Fig. 51.29 (*a*). However, when an external electric field is applied to the metal, the free

electron motion becomes directed a shown in Fig. 51.29 (*b*). This directed flow of electrons results in a net charge displacement in a definite direction. This type of motion is known as *drift* and the phenomenon is referred to as process of conduction by drift charge. The drift velocity (*v*) of the electrons is dependent upon the electron mobility (µ*<sup>e</sup>* ) and the

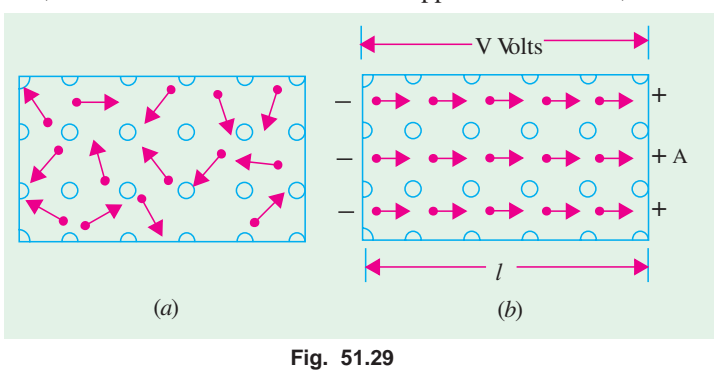

applied electric field *E*. The actual relation is  $v = \mu_e E$ 

Let,  $e =$  electron charge (coloumb)

- $v =$  electron drift velocity (m/s)
- $A = \text{conductor cross-section (m}^2)$
- $n =$  number of free electrons per unit volume of the conductor
- *i.e.* electron density (per  $\overline{m}^3$ )
- $l =$  length of the conductor (m)
- $E = V/l$  applied electric field (V/m)

Now, electric current flowing in any conductor is given by the amount of charge which flows in one second across any plane of the conductor (Fig. 51.30). The *total* number of electrons which cross the plane *P* of cross-section *A* in one second =  $n \times (v \times A)$ .

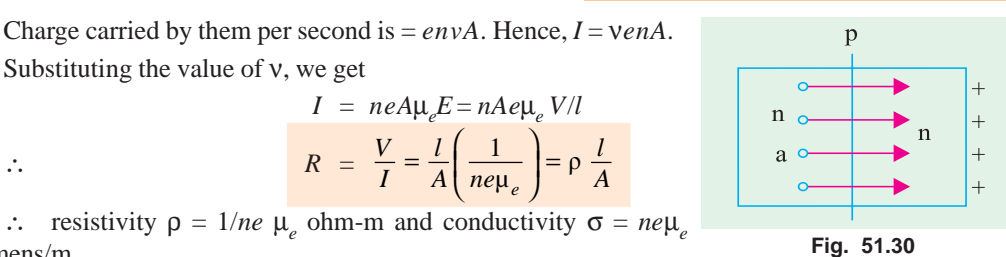

Siemens/m

Incidentally, it may be noted that conductivity of a semiconductor differs from that of a metal in one important respect *i.e.* in a semiconductor, charge carriers are both holes as well as electrons whereas in metals, electrons are the only charge carriers (Art. 51.27).

**Example 51.3.** A copper wire of 2mm diameter with conductivity of 5.8×10<sup>7</sup> Siemens/m and electron mobility of 0.0032 m<sup>2</sup>/V-s is subjected to an electric field of 20 V/m. Find (a) the charge *density of free electrons, (b) the current density, (c) current flowing in the wire, (d) the electron drift velocity.* **(U.P.S.C. Engg. Services 2002)**

Solution. 
$$
d = 2 \text{mm} = 2 \times 10^{-3} \text{m}, \quad \sigma = 5.8 \times 10^{7} \text{ S/m},
$$
  
\n $\mu_e = 0.0032 \text{ m}^2/\text{V-s}, \quad E = 20 \text{m V/m}$   
\n $\sigma = qn\mu$   
\n(a)  $n = \frac{\sigma}{q\mu_e} = \frac{5.8 \times 10^{7}}{1.6 \times 10^{-19} \times 0.0032} = 1.132 \times 10^{29} \text{/m}^3$ 

(b) 
$$
J = \sigma E = (5.8 \times 10^7) \times (20 \times 10^{-3}) = 1.16 \times 10^6 \text{ A/m}^2
$$

 $(c)$  Let I = current flowing through the wire.

Area of cross-section of a wire,

$$
A = \frac{\pi d^2}{4} = \frac{\pi \times (2 \times 10^{-3})^2}{4} = 3.16 \times 10^{-6} \text{m}^2
$$
  

$$
J = \frac{I}{A} \text{ or } I = JA = (1.16 \times 10^6) \times (3.16 \times 10^{-6}) = 3.67 \text{A}
$$
  
(*d*) 
$$
v = \mu E = 0.0032 \times (20 \times 10^{-3}) = 64 \text{ m/s}
$$

#### **51.27. Conductivity of Intrinsic Semiconductors**

In their case, current flow is due to the movement of electrons and holes in opposite directions. However, since their charges are of opposite sign, the current due to each is in the same direction. Even though the number of electrons equals the number of holes, hole mobility  $\mu_h$  is practically half of electron mobility µ*e*.

As shown in Fig. 51.31, the total current flow which is due to the sum of electron flow and hole flow, is given by

Let 
$$
I = I_e + I_h
$$

$$
v_e = drift velocity of electrons
$$

$$
(m/s)
$$

- $v_h$  = drift velocity of holes (m/s)  $n_i$  = density of free electrons in an intrinsic semiconductor
	- $(\text{per m}^3)$

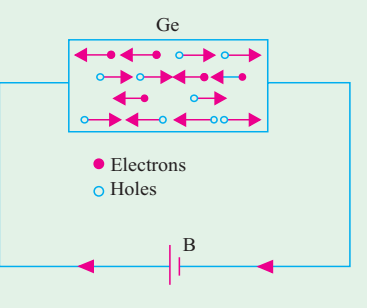

**Fig. 51.31**

 $p_i$  = density of holes in an intrinsic semiconductor (per m<sup>3</sup>)

- *e* = electron charge (coulomb)
- $A = \text{cross-section of the semiconductor (m}^2)$

Since in an intrinsic semiconductor  $n_i = p_i$ 

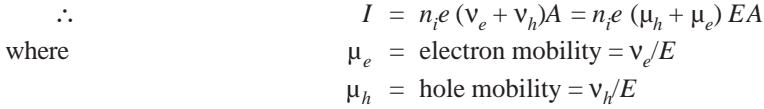

Since  $E = V/l$  where *l* is the length of the intrinsic semiconductor,

$$
I = n_i e (\mu_e + \mu_h) AV/l
$$
  
\n
$$
\therefore \qquad \frac{V}{I} = \frac{l}{A} \cdot \frac{1}{n_i e (\mu_e + \mu_h)} = \rho_i \frac{l}{A}
$$

where ρ is the resistivity of the semoconductor. It is given by

$$
\rho_i = \frac{1}{n_i e (\mu_e + \mu_h)}
$$
ohm-m

The electrical conductivity which is the reciprocal of resistivity is given by

$$
\sigma_i = n_i e (\mu_e + \mu_h) \text{ S/m}
$$

Now, current density, 
$$
J = I/A
$$
  $\therefore$   $J = n_i e (\mu_e + \mu_h) E = \sigma_i E$   $\therefore$   $\sigma_i = J/E$ 

Obviously, conductivity of semiconductors depends on two factors **(***i***)** number of current carriers present per unit volume and **(***ii***)** the mobility of the current carriers. It is found that with increase in temperature,  $n_i$  as well  $p_i$  increase and correspondingly, the conductivity of intrinsic semiconductors increases *i.e.* resistivity decreases.

## **51.28. Conductivity of Extrinsic Semiconductors**

The general expression for current density (derived above) in the case of an extrinsic semiconductor when an electric field is employed is

$$
J = (ne\mu_e + pe\mu_h)E
$$
...(i)

**(***a***)** If it is an *N*-type semiconductor, then the above expression becomes

$$
J_n = e (n_n \mu_e + p_n \mu_h) E
$$

where  $n_n$  and  $p_n$  represent the electron and hole densities in the *N*-type semiconductor *after doping*. **(***b***)** If it is a *P*-type semiconductor, then

$$
J_p = e (n_p \mu_e + p_p \mu_h) E
$$

where  $n_p$  and  $p_p$  represent similar quantities in a *P*-type semiconductor after doping.

The conductivity is given by  $\sigma = J/E$ ∴  $\sigma = ne\mu_e + pe\mu_h$ <br>or  $\sigma = e (n_\mu \mu_a + p_\mu)$  $\sigma_n = e(n_n \mu_a + p_n \mu_b)$  — for *N*-type

and 
$$
\sigma_p^n = e(n_p \mu_e + p_p \mu_h) \qquad \qquad \text{for } P \text{-type}
$$

**(***i***)** In *N*-type semiconductors, electrons form the majority carriers although holes are also available as minority carriers.

The current density in such a semiconductor is given by Eq. (*i*) above. However, since electron density in such extrinsic semiconductors is much more than hole density *i.e.*  $n_n \rightarrow p_n$ , the above expressions are simplified to

$$
J_n = n_n e \mu_e E \qquad \text{and} \qquad \sigma_n = n_n e \mu_e \qquad \qquad \dots (ii)
$$

**(***ii***)** In *P*-type semiconductors, conduction is by means of holes in the valence band which form majority carriers in this case although electrons are available as minority carriers.

Since in such extrinsic semiconductors,  $n_p \propto p_p$ , the above expressions become

$$
J_p = p_p e \mu_h E \qquad \text{and} \qquad \sigma_p = p_p e \mu_h \qquad \qquad \dots (iii)
$$

#### **51.29. Conductivity when Intrinsic Charge Carrier Densities are Neglected**

In case density of charge carriers available intrinsically is negligible as compared to the added impurity atoms (whether of donor or a acceptor type), then the formulae for conductivity given by Eq. **(***ii***)** and **(***iii***)** above will be changed as follows :

**(***a***) For** *N***-type semiconductor**

As seen from Eq. (*ii*) above, the conductivity is given by  $\sigma_n = n_n e \mu_e$  where  $n_n$  is electron density after doping.

In this relation, intrinsic hole density has already been neglected. The remaining electron density is also made up of the following two components :

**1.** intrinsic hole density due to holes available in a *pure* semiconductor ;

**2.** electron density  $N_d$  contributed by added donor impurity.

However, if we further neglect the intrinsic electron density, then  $\sigma_n = N_d e \mu_e$ 

#### **(***b***) For** *P***-type semiconductor**

As seen from Eq. (*iii*) above, the conductivity is given by  $\sigma_p = p_p e \mu_h$  where  $p_p$  represents hole density. Again, in this relation, intrinsic electron density has been already neglected. This hole density further consists of the following two components :

**1.** intrinsic hole density due to holes available in a pure semiconductor ;

**2.** hole density  $(N_a)$  contributed by added acceptor impurity.

However, if we further neglect the intrinsic hole density, then  $\sigma_p = N_a e \mu_h$ 

#### **51.30. Conductivity of Pure and P-type Germanium**

As shown in Art. 51.25, the conductivity of pure germanium is given by

$$
\sigma = n_i e (\mu_e + \mu_h) = p_i e (\mu_e + \mu_h)
$$

When germanium is doped by a trivalent impurity like indium, it becomes a *P*-type semiconductor. After doping, its conductivity depends on the number of charge carriers available in it. The law of Mass Action can be used for finding this number. For acceptor impurity, the law may be stated as follows :

$$
n_p p_p = n_i p_i = n_i^2 = p_i^2
$$

where  $n_p$  and  $p_p$  represent the 'free' electron and hole densities respectively in the semi-conductor after doping and  $n_i$  and  $p_i$ , the electron and hole densities *before* doping *i.e.* in an intrinsic semiconductor. Put in another way, it simply means that, at constant temperature, the product of the number of electron carriers and the number of hole carriers is independent of the density of acceptor atoms. In physical terms, it means that the introduction of *P*-type impurity fills some of the electron levels produced by thermal action.

By calculating  $n_p$  and  $p_p$  from above and knowing  $\mu_e$  and  $\mu_h$ , conductivity after doping can be found out as illustrated by the following example.

#### **(***a***) Pure Germanium**

 $σ = n<sub>i</sub> e (μ<sub>e</sub> + μ<sub>h</sub>) = p<sub>i</sub> e (μ<sub>e</sub> + μ<sub>h</sub>)$ Let,  $n_i = p_i = 2 \times 10^{19} \text{ per m}^3$ ,  $\mu_e = 0.36 \text{ m}^2/\text{V-s}$  $\mu_h = 0.17 \text{ m}^2 / \text{V-s}$  and  $e = 1.6 \times 10^{-19} \text{ C}$  $\sigma$  = 2 × 10<sup>19</sup> × 1.6 × 10<sup>-19</sup> (0.36 + 0.17) = 1.69 S/m.

#### **(***b***)** *P***-type Germanium**

here,  $\sigma_p = e (n_p \mu_e + p_p \mu_h)$ 

Suppose, we add 10<sup>22</sup> atoms/m<sup>3</sup> of indium and that  $n_i = 2 \times 10^{19}$  charge carriers (either electrons or holes) per  $m^3$ .

Then,  
\n
$$
n_p p_p = n_i^2 = (2 \times 10^{19})^2 = 4 \times 10^{38} \text{ and } p_p - n_p = 10^{20}
$$
\n
$$
\therefore \qquad p_p - 4 \times 10^{38} / p_p = 10^{20} \text{ or } p_p^2 - 10^{20} p_p - (4 \times 10^{38}) = 0
$$

Solving the above quadratic equation and taking positive value only.

$$
p_p = 1.04 \times 10^{20}
$$
 and  $n_p = 0.04 \times 10^{20}$ 

 $\sigma_p = 1.6 \times 10^{-19} (0.04 \times 10^{20} \times 0.36 + 1.04 \times 10^{20} \times 0.17) = 3.1 \text{ S/m}^*$ 

It is seen that conductivity is almost doubled.

**Example 51.4.** *What length of a round copper wire of diameter 1 mm will have a resistance of 1k* Ω *if copper conductivity is 60 MS/m. A cylindrical piece of silicon having a diameter of 1 mm is doped with 1020 m*−*<sup>3</sup> atoms of phosphorous which are fully ionized. What length of this silicon would be required to give a resistance of 1 k*  $\Omega$  *if electronic mobility in silicon is 0.1 m<sup>2</sup> / V-s ?* 

**(Electronic Devices & Circuits, Pune Univ. 1994)**

**Solution.**  $R = 1 \text{ k } \Omega = 1000 \Omega, \sigma = 60 \times 10^6 \text{ S/m}, A = \pi d^2/4 = \pi \times (1 \times 10^{-3})^2/4 \text{ m}^2$  $R = l/σA$  $l = \sigma AR = 60 \times 10^6 \times (\pi \times 10^{-6}/4) \times 1000 = 47,100 \text{ m} = 47.1 \text{ km}$ 

**For Silicon Wire**

 $σ = n<sub>i</sub>eμ<sub>e</sub> = 10<sup>20</sup> × 1.6 × 10<sub>e</sub><sup>-19</sup> × 0.1 = 1.6$  S/m  $l = \sigma A R = 1.6 \times (\pi \times 10^{-6}/4) \times 1000$  $= 1.26 \times 10^{-3} = 1.26$  mm

**Example 51.5.** *Calculate the intrinsic conductivity of silicon at room temperature if*  $n = 1.41$  $\times$  10<sup>16</sup> m<sup>−3</sup>,  $\mu_e$  = 0.145 m<sup>2</sup>/V-s,  $\mu_h$  = 0.05 m<sup>2</sup>/V-s and e = 1.6  $\times$  10<sup>-19</sup> C. What are the individual *contributions made by electrons and holes ?* **(Electronic Engg., Nagpur Univ. 1991)**

**Solution.** As seen from Art. 1.27, the conductivity of an intrinsic semiconductor is given by

 $\sigma_i$  =  $n_i e \mu_e + n_i e \mu_h$  $= 1.41 \times 10^{16} \times 1.6 \times 10^{-19} \times 0.145 + 1.41 \times 10^{16} \times 1.6 \times 10^{-19} \times 0.05$  $= 0.325 \times 10^{-3} + 0.112 \times 10^{-3}$  S/m  $= 0.437 \times 10^{-3}$  S/m Contribution by electrons =  $0.325 \times 10^{-3}$  S/m  $\Gamma$  **Contribution by holes**  $= 0.112 \times 10^{-3}$  S/m

**Example 51.6.** *Calculate the donor concentration in N-type germanium having resistivity of 100* Ω*-m.* Derive the formula you use. Take  $e = 1.6 \times 10^{-19}$  C,  $\mu_e = 0.36$  m<sup>2</sup>  $V^{-1} s^{-1}$ .

**(Electronics ; Nagpur Univ. 1990)**

**Solution.** As seen from Art. 1.29,  $\rho_n = 1/N_d e \mu_e$ ∴ 100 =  $1/N_d \times 1.6 \times 10^{-19} \times 0.36$ ;  $N_d = 1.74 \times 10^{17}$  atoms/m<sup>3</sup>

**Example 51.7.** *An N-type silicon has a resistivity of 1500* Ω*-m at a certain temperature. Compute the electron-hole concentration given that*  $n_i = 1.5 \times 10^{16} \text{ m}^{-3}$ ,  $\mu_e = 0.14 \text{ m/V-s}$ ,  $\mu_h =$ *0.05*  $m^2$ <sup>*/V-s and e = 1.6 × 10<sup>-19</sup> C.*</sup>

**Solution.** Being *N*-type silicon, it is assumed that *n* » *p*

$$
\begin{array}{lll}\n\therefore & \sigma = e (n\mu_e + p\mu_h) = n_e \mu_e \\
\therefore & \rho = 1/n_e \mu_e \text{ or } 15 = 1/n \times 1.6 \times 10^{-19} \times 0.14 \text{ or } n = 3.1 \times 10^{20} \text{ m}^{-3} \\
\text{Now,} & np = n_i^2 \text{ or } p = n_i^2/n = (1.5 \times 10^{16})^2/(3.1 \times 10^{20}) = 2 \times 10^{12} \text{ m}^{-3}\n\end{array}
$$

**Example 51.8.** *A specimen of pure germanium at 300º K has a density of charge carriers of*  $2.5 \times 10^{19}$ /m<sup>3</sup>. It is doped with donor impurity atoms at the rate of one impurity atom for every  $10^6$ *atoms of germanium. All impurity atoms may be supposed to be ionized. The density of germanium atom is*  $4.2 \times 10^{28}$  *atoms/m*<sup>3</sup>.

Find the resistivity of the doped germanium if electron mobility is  $0.36 \frac{m^2}{V}$ -s.

**Solution.** Density of added impurity atoms is  $N_d$  = 4.2 × 10<sup>28</sup>/10<sup>6</sup> = 4.2 × 10<sup>22</sup> atoms/m<sup>3</sup>

It is the new name for the old unit of mho/m.

As seen, it is very large as compared to the intrinsic charge carrier density of  $2.5 \times 10^{19}$ /m<sup>3</sup> which will, therefore, be neglected. Now, as seen from Art. 1.29.

$$
\begin{array}{rcl}\n\sigma_n &=& N_d \, e \, \mu_e = 4.2 \times 10^{22} \times 1.6 \times 10^{-19} \times 0.36 = 2.42 \times 10^3 \, \text{S/m} \\
\rho_n &=& 1/\sigma_n = 1/2.42 \times 10^3 = 0.413 \times 10^{-3} \, \Omega \cdot \text{m}.\n\end{array}
$$

**Example 51.9.** *Compute the relative concentration of silicon atoms and electron-hole pairs at*  $300^\circ$  K. Also, calculate intrinsic resistivity of silicon. Given Avogadro's number =  $6.02 \times 10^{23}$  atoms/ *g*-atom, density = 2.33  $\times$  10<sup>6</sup> g/m<sup>3</sup>, atomic Wt. = 28.1, intrinsic carrier density = 1.5  $\times$  10<sup>16</sup> m<sup>-3</sup>,  $\mu_e = 0.14 \frac{m^2}{V-s}, \mu_h = 0.05 \frac{m^2}{V-s}.$ 

 $Solution.$ 

$$
n_A
$$
 = Avogadro's No. × density/atomic Wt.  
=  $6.02 \times 10^{23} \times 2.33 \times 10^{16} / 28.1 \approx 5 \times 10^{28}$  atoms/m<sup>3</sup>

Since intrinsic concentration  $n_i$  *i.e.*, electron-hole pairs/m<sup>3</sup> is  $1.5 \times 10^{16}$ 

$$
\therefore \frac{n_A}{n_i} = \frac{5 \times 10^{28}}{1.5 \times 10^{16}} \approx 3.3 \times 10^{12}
$$

It means that there are  $3.3 \times 10^{12}$  Si atoms for each electron-hole pair.

Since in a pure semiconductor,  $n = p = n_i$ , intrinsic conductivity is given by

$$
\sigma_i = n_i e \ (\mu_e + \mu_h) = 1.5 \times 10^{16} \times 1.6 \times 10^{-19} \ (0.14 + 0.05) = 0.456 \times 10^{-3} \text{ S/m}
$$
  
Hence, intrinsic resistivity is given by

 $\rho_i = 1/\sigma_i = 1/0.456 \times 10^{-3} = 2193 \Omega$ -m

**Example 51.10.** Silicon is doped with acceptor atoms to a density of 10<sup>22</sup> m<sup>−3</sup>. If it is assumed *that all acceptor centres are ionized, calculate the conductivity of the extrinsic silicon. Given that intrinsic density is*  $1.4 \times 10^{16} \text{ m}^{-3}$ *,*  $\mu_e = 0.145 \text{ m}^{-3}$  *and*  $\mu_h = 0.05 \text{ m}^{-3}$ *.* 

**(Electronic Devices & Circuits, Pune Univ. 1992)**

**Solution.** The minority carrier density can be found from the equation given in Art. 1.30, *i.e*  $np = n_i^2$ .

Now, 
$$
p = 10^{22}
$$
  $\therefore n \times 10^{22} = (1.4 \times 10^{16})^2$ ;  $n = 1.96 \times 10^{10} / \text{m}^3$   
\nNow,  $\sigma = ne \mu_e + pe \mu_h$   
\n $= 1.96 \times 10^{10} \times 0.145 \times 1.6 \times 10^{-19} + 10^{22} \times 0.05 \times 1.6 \times 10^{-19} = 80 \text{ S/m}$ 

#### **51.31. Drift**

Directed motion of charge carriers in semiconductors occurs through two mechanisms :

**(***i***)** charge drift under the influence of applied electric field and

**(***ii***)** diffusion of charge from a region of high charge density to one of low charge density.

Consider the drift phenomenon first. When no electric field is applied to the semiconductor which is above  $0^{\circ}$  K, the conduction electrons (as well as holes) move within the crystal with random motion and repeatedly collide with each other and the fixed ions. Due to randomness of their motion, the net average velocity of these charge carriers in any given direction is zero. Hence, no current exists in the crystal under this condition of no field.

Now, consider the case when an electric field is applied to the crystal. Under the influence of this field, the charge carriers attain a *directed* motion which is superimposed on their random thermal motion. This results in a net average velocity called *drift* velocity in the direction of the applied electric field. Of course, electrons and holes move in opposite directions but because of their opposite charges, both produce current in the same direction. In extrinsic semiconductors, this current is essentially a majority carrier flow.

The drift velocity is proportional to electric field strength *E*, the constant of proportionality being called mobility  $\mu$ . The exact relation between the two is  $v = \mu E$ .
Let us find the value of drift current in a semiconductor.

(*i*) current density due to electron drift is  $J_e = e\mu_e nE$  where  $\mu_e$  is electron mobility, *n* is electron density and *E* is the electric field strength.

(*ii*) current density due to hole drift is  $J_h = e \mu_h pE$  where *p* is hole density.

Total current density due to electron and hole drift is

$$
J = J_e + J_h = e\mu_e nE + e\mu_h pE = e (n\mu_e + p\mu_h) E
$$
  
=  $e\mu_h (p + bn)E$  where  $b = \mu_e / \mu_h$ 

#### **51.32. Diffusion**

It is gradual flow of charge from a region of high density to a region of low density. It is a forcefree process based on non-uniform distribution of charge carriers in a semiconductor crystal. It leads to an electric current without the benefit of an applied field. This flow or diffusion of carriers is proportional to the carrier density gradient, the constant of proportionality being called diffusion constant or diffusion coefficient *D* which has a unit of  $m^2/s$ .

Current density due to hole diffusion is  $J_h = -eD_h dp/dx$ . Similarly, current density due to electron diffusion is  $J_e = eD_e \frac{dn}{dx}$ .

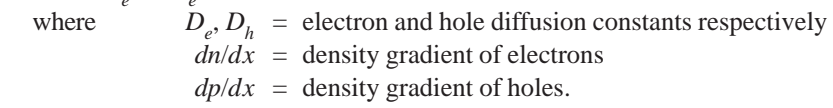

It is obvious that diffusion depends on charge in homogeneity or on the presence of a space gradient of charge density. It can occur in regions free of electric field. On the other hand, drift current is a function of both electric field and charge density.

Incidentally, it may be noted that, generally, diffusion leads to redistribution of charges which further results in the development of potential difference between different parts of the semiconductor. The electric field due to this potential difference sets up drift current in opposition to diffusion current. Final equilibrium is achieved when the potential difference developed becomes sufficiently large so as to create a drift current equal and opposite to the diffusion current thus resulting in zero net flow of current.

#### **51.33. Combined Drift and Diffusion Currents**

In semiconductors, drift and diffusion processes may be present simultaneously. The expressions for total electron and hole densities become.

$$
J_e = e\mu_e nE + eD_e \, dn/dx \, A/m^2 \qquad \text{and} \qquad J_h = e\mu_h pE - eD_h dp/dx \, A/m^2
$$

#### **51.34. Relation Between D and µ**

Both diffusion constant and mobility are statistical thermodynamic phenomena and are related to each other by the following equation.

$$
\mu_e = \frac{e}{kT} D_e
$$
 and  $\mu_h = \frac{e}{kT} D_h$  or  $\frac{D_e}{\mu_e} = \frac{D_h}{\mu_h} = \frac{kT}{e} = \frac{T}{11,600}$ 

The relationship is known as Einstein's equation

At  $t = 23^{\circ}\text{C}$ ,  $T = 300^{\circ}\text{K}$ , hence  $D/\mu = 300/11,600 = 1/39$  or  $\mu = 39 \text{ D}$ 

**Example 51.11.** *Calculate diffusion constants for electrons and holes at 300ºK in silicon if*  $\mu_e = 0.15 \frac{m^2}{V}$ -s and  $\mu_h = 0.05 \frac{m^2}{V}$ -s.

**Solution.** According to Einstein's equation,

$$
D = \mu k / l e \qquad \text{or} \qquad D = \mu / 39 \text{ m}^2 / \text{s} \qquad \text{at } 300^{\circ} \text{K}
$$
\n
$$
D_e = \mu_e / 39 = 0.15 / 39 = 3.85 \times 10^{-3} \text{ m}^2 / \text{s}
$$
\n
$$
D_h = \mu_h / 39 = 0.05 / 39 = 6.4 \times 10^{-5} \text{ m}^2 / \text{s}
$$

#### **Semiconductor Physics 2047**

**Example 51.12.** *Find the diffusion coefficients of holes and electrons for germanium at 300 K.* The carrier mobilities in cm<sup>2</sup>/volt-sec at 300 K for electrons and holes are respectively 3600 and *1700. Density of carriers is*  $2.5 \times 10^{13}$ *. Boltzmann constant, k =*  $1.38 \times 10^{23}$ *.* **(U.P.S.C. Engg. Services, 1996)**

**Solution.** According to the Einstein's equation,

 $\overrightarrow{D}$  =  $\mu kT/e$  or  $\overrightarrow{D} = \mu/39 \text{ m}^2/\text{s} - \text{at } 300^\circ \text{ K}$  $D_e = \mu_e/39 = 3600 \text{ (cm}^2/\text{V-s})/39 = 0.36 \text{ (m}^2/\text{V-s})/39 = 9.2 \times 10^{-3} \text{ m}^2/\text{s}$  $D_h^e = \mu_h^2/39 = 1700 \text{ (cm}^2/\text{V-s})/39 = 0.17 \text{ (m}^2/\text{V-s})/39 = 4.36 \times 10^{-3} \text{ m}^2/\text{s}$ 

#### **51.35. Recombination**

Apart from drift and diffusion, a third phenomenon which occurs in semiconductors is called *recombination* that results from the collision of an electron with a hole.

The process is essentially the return of a free conduction electron to the valence band and is accompanied by the emission of energy. Obviously, the recombination rate is directly proportional to the carrier concentration for the simple reason that larger the number of carriers, the more likely is the occurrence of electron-hole recombination. This phenomenon is important in describing minority carrier flow.

As is well-known, in a semiconductor, thermal generation of electron-hole pairs also takes place continuously. Hence, there is *net recombination* rate given by the difference between the recombination and generation rates.

#### **51.36. Carrier Life Time**

It is defined as the time for which, on an average, a charge carrier will exist before recombination with a carrier of opposite charge. Its value varies from nanoseconds (10<sup>-9</sup>) to hundreds of microseconds (µ*s*) and depends on temperature and impurity concentration in the semiconductor material.

#### **51.37. Total Carrier Flow**

The total carrier flow in a semiconductor is the sum of the three flow phenomena discussed above. Each type of carrier has to be treated separately and the number of electrons or holes leaving the sample being accounted for by drift or diffusion or net recombination. The current in the semiconductor is then the sum of the electron and hole currents.

#### **51.38. P-N Junction**

It is possible to manufacture a single piece of a semiconductor material half of which is doped by P-type impurity and the other half by *N*-type impurity as shown in Fig. 51.32. The plane dividing the two zones is called *junction***.** Theoretically, junction plane is assumed to lie where the density of donors and acceptors is equal. The *P*-*N* junction is fundamental to the operation of diodes, transistors and other solid-state devices.

Let us see if anything unusual happens at the junction. It is found that following three phenomena take place :

- **1.** A thin *depletion layer* or region (also called space-charge region or transition region) is established on both sides of the junction and is so called because it is depleted of *free charge carriers*. Its thickness is about 10<sup>−</sup><sup>6</sup> m.
- **2.** A barrier potential or junction potential is developed across the junction.
- **3.** The presence of depletion layer gives rise to junction and diffusion capacitances (Art. 51.5).

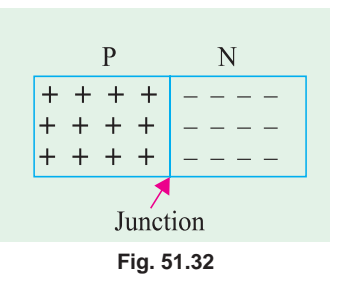

#### **51.39. Formation of Depletion Layer**

Suppose that a junction has just been formed. At that instant, holes are still in the *P*-region and electrons in the *N*-region. However, there is greater concentration of holes in *P*-region than in *N*-region (where they exist as minority carriers). Similarly, concentration of electrons is greater in *N*-region than in *P*-region (where they exist as minority carriers). This concentration differences establishes density gradient across the junction resulting in carrier diffusion. Holes diffuse from *P* to *N*-region and electrons from *N*-to *P*-region and terminate their existence by recombination

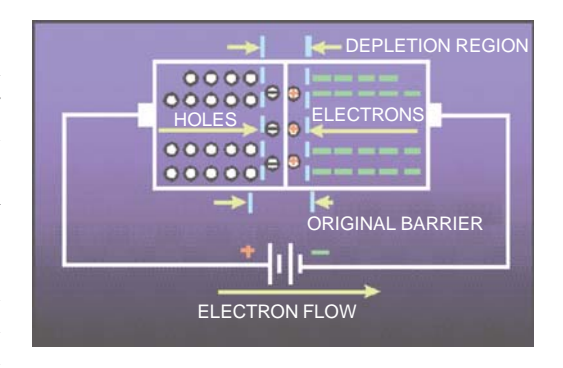

[Fig. 51.33 (*a*)]. This recombination of free and mobile electrons and holes produces the narrow region at the junction called depletion layer. It is so named because this region is devoid of (or depleted of) *free and mobile charge carriers like electrons and holes*—there being present only positive ions which are not free to move.

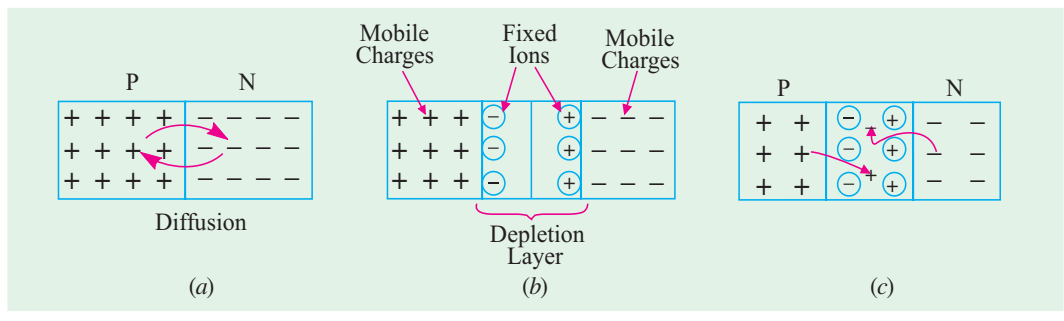

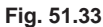

It might seem from above that eventually all the holes from the *P*side would diffuse to the *N*-side and all the electrons from the *N*-side would diffuse to the *P*-side but this does not occur due to the formation of ions on the two sides of the junction. The impurity atoms which provide these migratory electrons and holes are left behind in an ionized state bearing a charge which is opposite to that of the departed carrier. Also, these impurity ions, just like germanium atoms, are fixed in their positions in the crystal lattice in the *P*- and *N*- regions of the diode. Hence, as shown in Fig. 51.33 (*b*), they form parallel rows or 'plates' of opposite charges facing each other across the depletion layer. Obviously, row of *fixed* positive ions in the *N*-region is produced by the migration of electrons from the *N*- to *P*- region. Similarly, the row of *fixed* negative ions in the *P*-region is produced by the migration of holes from the *P*- to *N*-region.

If a majority carrier (either an electron or a hole) tries to cross into depletion layer, it can meet either of the following two facts :

**(***i***)** either it can be trapped or captured by the row of fixed impurity ions of opposite sign which guard its own region. For example, a hole trying to approach the depletion layer may be neutralized by the row of fixed negative ions situated in the *P*-region itself

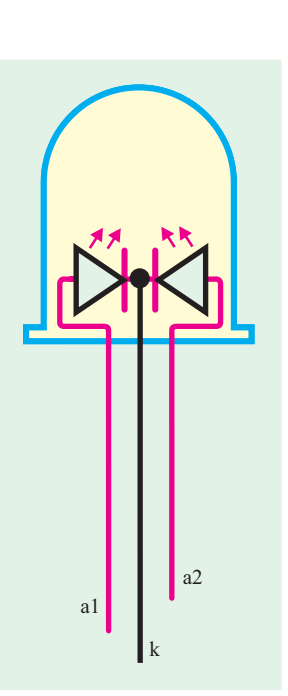

#### **Semiconductor Physics 2049**

at the edge of the depletion layer. So will be the case with the electron trying to approach the depletion layer from *N*-region [Fig. 51.33 (*c*)]; or

**(***ii***)** it may succeed in entering the depletion layer where it will be repelled by the row of similarlycharged impurity ions guarding the other region. But its life will be cut short by recombination with a majority carrier of opposite sign which has similarly entered the depletion layer from the other half of the diode.

Ultimately, an equilibrium condition is reached when depletion layer has widened to such an extent that no electrons or holes can cross the *P*-*N* junction.

#### **51.40. Junction or Barrier Voltage**

Even though depletion layer is cleared of charge carriers, it has oppositely-charged fixed rows of ions on its two sides. Because of this charge separation, an electric potential difference  $V_B$  is established across the junction even when the *junction is externally isolated* (Fig. 51.34). It is known as *junction or barrier potential*. It stops further flow of carriers across the junction unless supplied by energy from an external source. At room temperature of 300°K,  $V_B$  is about 0.3 V for Ge and 0.7 V for Si.

The value of barrier voltage is given by  $V_B = V_T \log_e N_a^2 N_d / n_i^2$  where  $N_a, N_d, n_i^2$  and  $V_T$  have the meanings explained in Art. 51.29 and 34. The value of  $V<sub>T</sub>$  at room temperature of 300°K is given by

$$
V_T = V_{300} = \frac{kT}{e} = \frac{1.38 \times 10^{-23} \times 300}{1.6 \times 10^{-19}} = 26 \text{ mV}
$$
  

$$
V_B = 26 \log_e (N_a N_d / n_i^2) \text{ mV}
$$

Barrier voltage depends on doping density, electronic charge and temperature. For a given junction, the first two factors are constant, thus making  $V_B$  dependent on temperature. With increase in temperature, more minority charge carriers are produced, leading to their increased drift across the junction. As a result, equilibrium occurs at a lower barrier potential. It is found that both for Ge and

Si,  $V_B$  decreases by about 2 mV / °C.<br>  $\therefore$   $\Delta V_B = -0.002 \Delta t$ ∴  $\Delta V_B = -0.002 \Delta t$  where  $\Delta t$  is the rise in temperature in °C. The strong field set up by  $V_B$  causes drift of carriers through depletion layer. As seen from |Fig. 51.35 (*b*), under the influence of this field, *holes drift from N-to P-region and electrons from P- to -N region*. This drift current must be equal and opposite to the diffusion current [Fig. 51.35 (*a*)] because under condition of equilibrium and with no external supply, net current through the crystal is zero.

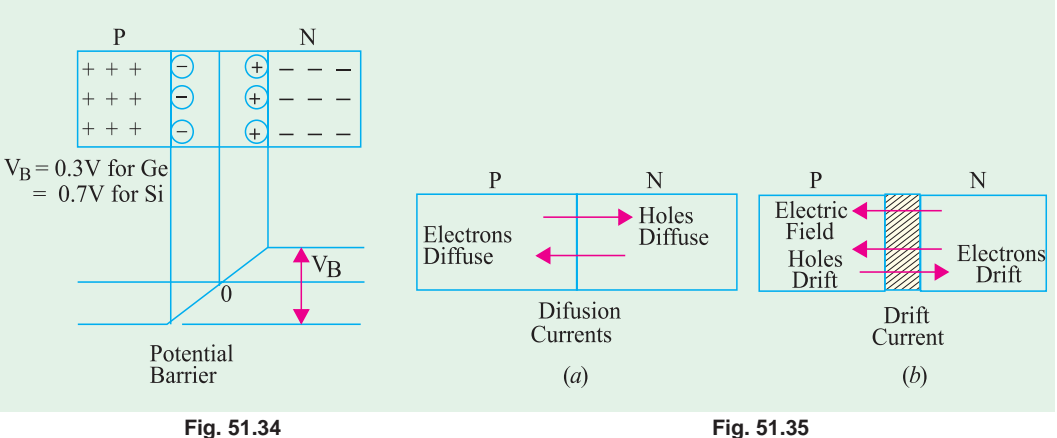

To summarize the main points of Art. 51.39 and 51.40, we have :

**1.** As soon as *P-N* junction is formed, free electrons and holes start diffusing across the junction and recombining.

- **2.** Their recombination leads to the appearance of a depletion layer across the junction which contains no *mobile* carriers but only immobile ions.
- **3.** These immobile ions set up a barrier potential and hence an electric field which sets up drift current that is equal and opposite to the diffusion current when final equilibrium is reached.

**Example 51.13.** *Calculate the barrier potential at room temperature for P-N junction in silicon which is doped to a carrier density of 1021 m*−*<sup>3</sup> on the P-side and 1022 m*−*<sup>3</sup> on the N-side. The intrinsic carrier density for silicon is*  $1.4 \times 10^{16}$  *m<sup>-3</sup>. .* **(Electronics-I, Bangalore Univ. 1992)**

**Solution.** Using the relation given in Art 1.40, we have

 $V_B$  = 26  $\log_e (N_a N_d / n_i^2)$  mV  $= 26 \log_e 10^{21} \times 10^{22} / (1.4 \times 10^{16})^2 = 641 \text{ mV} = 0.641 \text{ V}$ 

**Example 51.14.** *Calculate the change in barrier potential of a P-N junction at 300ºK if doping on the N-side is increased 1000 times while keeping doping on P-side unchanged.*

**Solution.** As seen from Art. 51.40, at 300ºK

$$
V_B = 26 \log_e (N_a N_d / n^2) \text{ mV}
$$
  
\n
$$
V_{B1} = 26 \ln (N_{a1} N_{d1}/n_i^2); \quad V_{B2} = 26 \ln (N_{a2} N_{d2}/n_i^2)
$$
  
\n
$$
V_{B2} - V_{B1} = 26 \log_e (N_{a2} N_{d2})/(N_{a1} N_{d1})
$$
  
\n
$$
= 26 \log_e (N_{d2}/N_{d1}) = 26 \ln 1000 = 179 \text{ mV}
$$

#### **51.41. Energy Band Diagram of a P-N Junction**

Now, let us consider the operation of a *P*-*N* junction in terms of its energy bands. At the instant of junction formation, energy bands of the trivalent impurity atoms in the *P*-region are at a slightly higher level than those of the pentavalent impurity atoms in the *N*-region as shown in Fig. 51.36. It is so because core attraction for valence electrons  $(+3)$  in a trivalent atom is less than the core attraction for valence electrons (+5) in a pentavalent atom. Consequently, trivalent valence electrons are in slightly higher orbit and, hence, at a higher energy level. However, there is some over-lap between respective bands of the two regions. Due to this reason, some high-energy electrons near the top of *N*-region conduction band diffuse into the lower part of the *P*-region conduction band. Soon after, they recombine with the holes in the valence band as shown in Fig. 51.36 (*a*). As diffusion continues, depletion layer begins to form. Another side-effect of this electron diffusion is that energy bands in

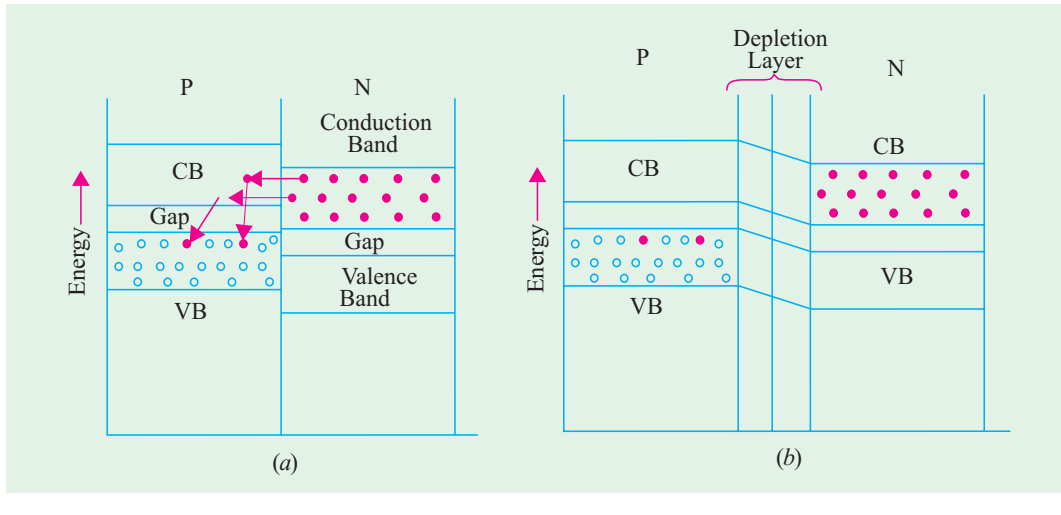

**Fig. 51.36**

#### **Semiconductor Physics 2051**

the *N*-region shift downward due to loss of high-energy electrons. When the top of the conduction band in *N*-region reaches the same level as the bottom of the conduction band in *P*-region, further diffusion ceases and equilibrium condition is reached as shown in Fig. 51.36 (*b*). To an electron which might still try to diffuse across the junction, the path looks like a steep energy hill. It cannot climb this energy hill unless it receives energy from an external source.

#### **51.42. Forward Biased P-N Junction**

Suppose, positive battery terminal is connected to *P*-region of a semiconductor and the negative battery terminal to the *N*-region as shown in Fig. 51.37 (*a*). In that case the junction is said to be biased in the *forward direction* because it permits easy flow of current across the junction. This current flow may be explained in the following two ways :

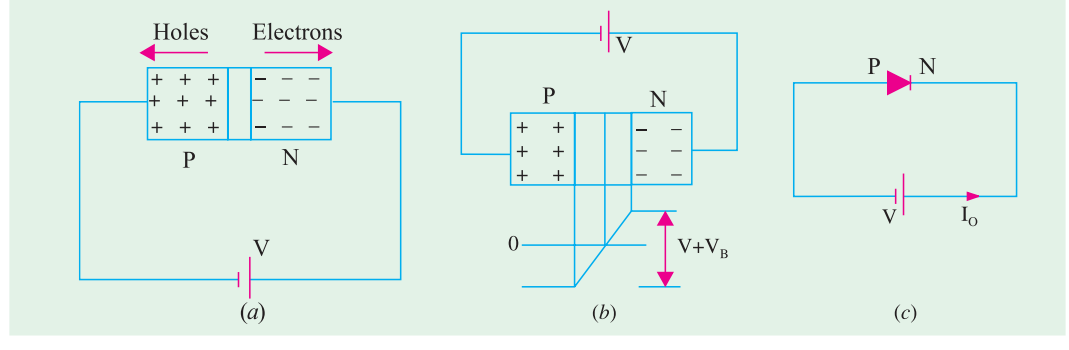

**Fig. 51.37**

**(***i***)** As soon as battery connection is made, holes are *repelled* by the positive battery terminal and electrons by the negative battery terminal with the result that both the electrons and the holes are driven *towards* the junction where they recombine. This *en masse* movement of electrons to the left and that of holes to the right of the junction constitutes a large current flow through the semiconductor. Obviously, the junction offers *low resistance* in the forward direction.

A more detailed picture of carrier flow is as under :

As free electrons move to the left, new *free* electrons are injected by the negative battery terminal into the *N*-region of the semiconductor. Thus, a flow of electrons is set up in the wire connected to the negative battery terminal. As holes are driven towards the junction, more holes are created in the *P*-region by the breakage of covalent bonds (Art. 51.21). These newly-created holes are driven towards the junction to keep up a continuous supply. But the electrons so produced are attracted to the left by the positive battery terminal from where they go to the negative terminal and finally to the *N*-region of the crystal.

Incidentally, it may be noted that though there is movement of both electrons and holes *inside* the crystal, *only free electrons move in the external circuit i.e.* in the battery-connecting wires.

**Note.** There is also present an extremely small amount of current  $I_0$  due to minority carriers on either side of the junction. But it is negligible as compared to forward current which is due to majority carriers. This current *I* <sup>0</sup> depends on temperature but is almost independent of applied voltage.

**(***ii***)** Another way to explain current flow in forward direction is to say that forward bias of *V* volts lowers the barrier potential to  $(V - V_B)$  which now allows more current to flow across the junction [Fig. 51.37 (*b*)].

Incidentally, it may be noted that forward bias reduces the thickness of the depletion layer as shown in Fig. 51.38.

Energy band diagram for forward bias is shown in Fig. 51.39. By comparing this figure with Fig.

51.36 it is seen that energy hill has been reduced. Because of this reduction, conduction electrons in *N*-region are able to cross over to *P*-region. After reaching there, each electron falls into a hole (path *A*) and becomes a valence electron. In this way, it is able to continue its journey towards the left end of the crystal.

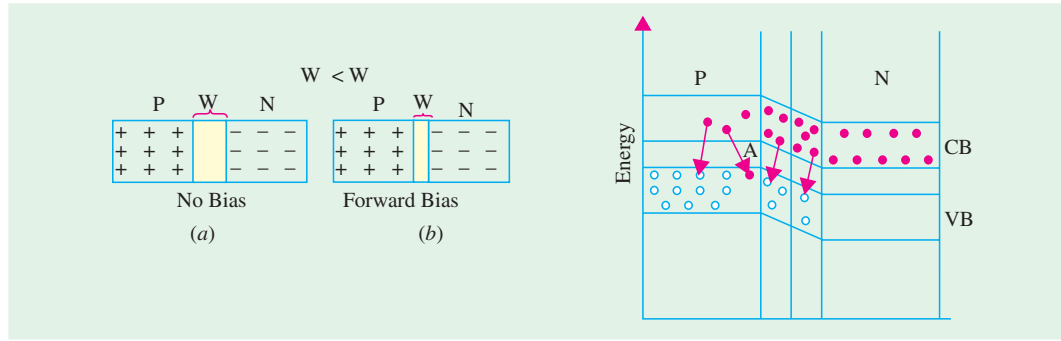

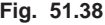

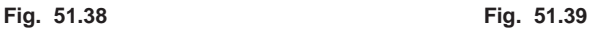

#### **51.43. Forward V/I Characteristic**

A typical *V*/*I* characteristic for a forwardbiased *P*-*N* junction is shown in Fig. 51.40. It is seen that forward current rises exponentially with the applied forward voltage. However, at ordinary room temperature, a p.d. of about 0.3 V is required before a reasonable amount of forward current starts flowing in a germanium junction. This voltage is known as *threshold voltage*  $(V_{th})$  or *cut-in voltage* or *knee voltage*  $V_K$ . It is practically the same as barrier voltage  $V_B$ . Its value for silicon junction is about 0.7 volt. For  $V < V_{th}$ , current flow is negligible. But as applied voltage increases beyond the threshold value, the forward current increases sharply. If forward voltage is increased beyond a certain safe value, it will produce an extremely large current which may destroy the junction due to overheating.

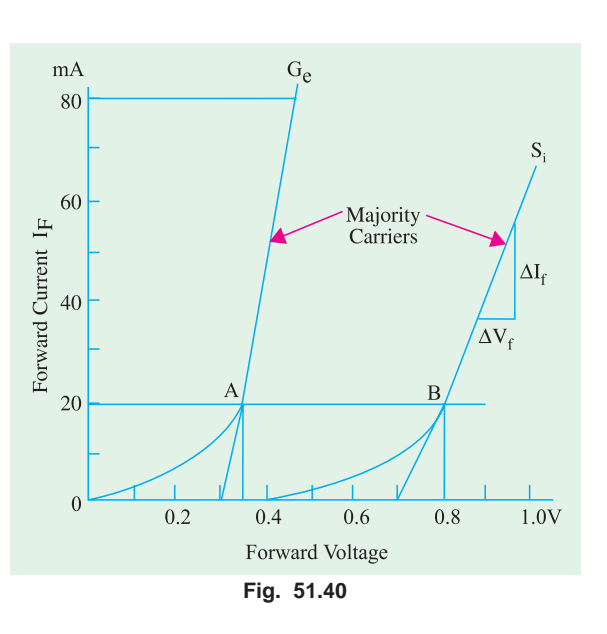

*Ge* devices can stand junction temperatures around 100ºC whereas *Si* units can function upto 175ºC. Obviously, the *forward-biased junction has a low resistance*. For point *B* in Fig. 51.40, the forward resistance for Si is

$$
R_F = 0.8 \text{V}/20 \text{ mA} = 40 \Omega
$$

Similarly, for point *A* on the *Ge* curve,  $R_F = 0.36 \text{ V}/20 \text{ mA} = 18 \Omega$ 

In practice, this static forward resistance is not used. Instead, the **dynamic** resistance or **incremental** resistance or **ac resistance** of the juncion is used. It is given by the reciprocal of the slope of the forward characteristic.

$$
r_{ac} = \frac{1}{\Delta I_F / \Delta V_F} = \frac{\Delta V_F}{\Delta I_F}
$$
  
Here,  $\Delta V_F = 0.19 \text{ V}$  and  $\Delta I_F = 37.6 \text{ mA}$ 

**Semiconductor Physics 2053**

$$
\therefore \qquad r_{ac} = \frac{0.19}{37.6 \times 10^{-3}} \approx 5 \,\Omega
$$

#### **51.44. Reverse Biased P-N Junction**

When battery connections to the semiconductor are made as shown in Fig. 51.41 (*a*), the junction is said to *reverse-biased***.** In this case, holes are attracted by the negative battery terminal and electrons by the positive terminal so that both holes and electrons move *away* from the junction and *away* from each other. Since there is no electron-hole combination, no current flows and the junction offers high resistance.

Another way of looking at the process is that in this case, the applied voltage increases the barrier potential to  $(V + V_p)$ , thereby blocking the flow of majority carriers.

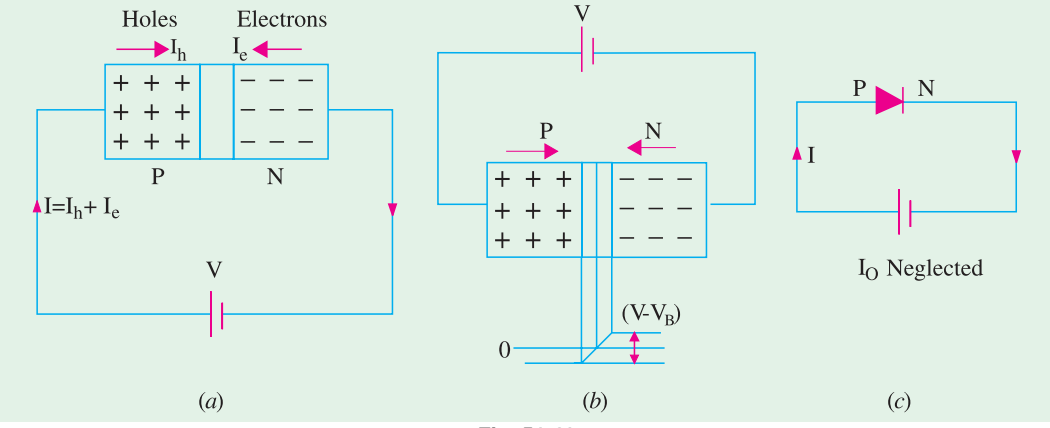

**Fig. 51.41**

Incidentally, it may be noted that under reverse bias condition, width of depletion layer is increased because of increased barrier potential as shown in Fig. 51.42.

Although, in this case, there is practically no current due to *majority* carriers, yet there is a small

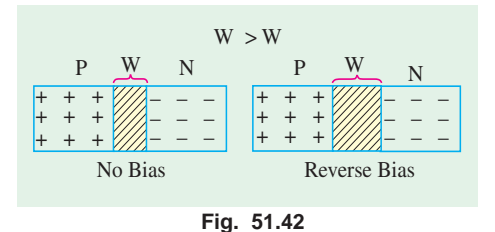

amount of current (a few µA only) due to the flow of *minority* carriers across the junction. As explained earlier in Art. 51.24, due to thermal energy, there are always generated some holes in the *N*-type region and some electrons in the *P*-type region of the semiconductor as shown in Fig. 51.28. The battery drives these minority carriers across the junction thereby producing a small current called *reverse current or reverse saturation*

*current*  $I_0$  or  $I_s$ . Since minority carriers are thermally-generated,  $I_0$  is extremely *temperature dependent*. For the same reason, forward current is also temperature dependent but to a much less degree because minority current forms a very small percentage of the majority current. The name saturation has been used because we cannot get minority current more than what is produced by thermal energy. In other words, *I<sub>s</sub> does not increase with increase in reverse bias*.

 $I_s$  is found to increase approximately 7 percent per 0°C rise in temperature both for Ge and Si. Since,  $(1.07)^{10} = 2$ , it means that reverse current *doubles for every 10<sup>o</sup>C rise in temperature*. It is worth noting that reverse saturation current is also referred to as leakage current of the *P-N* junction diode.

With reverse bias, energy hill becomes too steep for majority carriers to go up the hill and cross over.

#### **51.45. Reverse V/I Characteristic**

As said earlier, the reverse saturation current is also referred to as *leakage current* of the *P-N* junction. Fig. 51.43 shows *V*/*I* characteristics of a reverse-biased *P-N* junction. It is seen that as reverse voltage is increased from zero, the reverse current quickly rises to its maximum or saturation value. Keeping temperature constant as the reverse voltage is increased, *I<sub>o</sub>* is found to increase only slightly. This slight increase is due to the impurities on the surface of the semiconductor which behaves as a resistor and hence obeys Ohm's law. This gives rise to a very small current called *surface leakage*

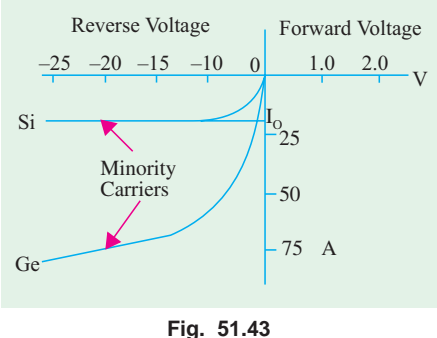

*current*. Unlike the main leakage (or saturation) current, this surface leakage current is independent of temperature but depends on the magnitude of the reverse voltage.

A reverse-biased junction can be represented by a very large resistance. As seen from Fig. 51.43, in the case of Si, for a reverse voltage of about 15 V,  $I_0 = 10 \mu A$ . Hence, reverse resistance is  $R_R = 15$ V/10  $\mu$ A = 1.5 MΩ

#### **51.46. Hall Effect**

If a specimen (whether of a metal or a semiconductor) carrying a current *I* is placed in a *transverse* magnetic field of flux density *B*, an electric field is developed along a direction perpendicular to both *B* and *I*. This phenomenon is known as *Hall effect* and is used for the following purposes :

- **1.** to determine whether a semiconductor is of *N*-type or *P*-type;
- **2.** to find carrier concentration;
- **3.** to measure the conductivity of the material;
- **4.** to find carrier mobility;
- **5.** to detect and measure magnetic fields one million times smaller than that of earth with the help of Hall-effect magnetometers.

As shown in Fig. 51.44 (*a*), a current *I* is flowing through the semiconductor in the direction  $MN$  under the influence of an external applied electric field  $E_L$ . Obviously, electrons comprising this current move along *NM* with a velocity of  $v_e$ . Consider one such electron shown in the figure. The direction of the force exerted on it by the magnetic field *B* can be found by using Fleming's left-hand rule and is as shown\*. The magnitude of force is *Be ve* .

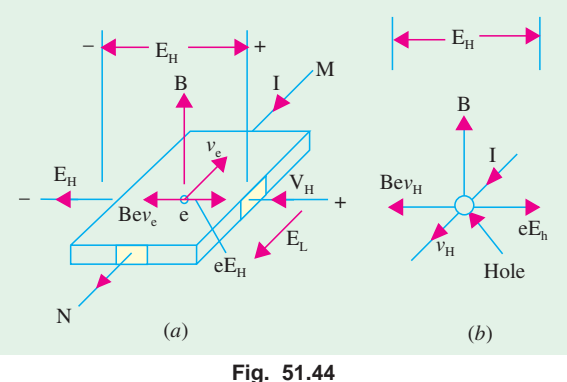

Under the influence of this force,

electrons will tend to crowd towards the left side of semiconductor. This collection of electrons to one side gives rise to electric potential difference  $V_H$  (called Hall voltage) and hence to an electric field  $E_H$ . This field begins to prevent additional electrons from arriving there. Force exerted by this field on the electrons is  $eE_H$ . Equilibrium is established when the two oppositely-directed magnetic and electric forces acting on the electron become equal in magnitude.

While using the rule, the middle finger must point in the direction of conventional current *i.e.* along *MN* and not along the direction of electronic current *i.e*. along *NM*.

**Semiconductor Physics 2055**

*i.e.*  $Bev_e = eE_H$ or  $Bv_e = E_H$  ...(*i*) Also  $v_e = \mu_e E_L$ ∴  $B\mu_e E_L = E_H$  or  $\mu_e B = E_H/E_L$ Hence, knowing  $E_L$  and *B* and measuring  $E_H$ , we can find electron mobility.<br>Now, current density  $J = I/A = nev_a A/A = nev_a$  $J = I/A = nev_a A/A = nev_a$ Substituting the value of  $v_a$  from (*i*) above, we get  $J = neE_H / B$  or  $n = JB / eE_H$ This equation may be used to find electron density. Now, Hall coefficient,  $R_H = 1/\text{charge density} = 1/ne \text{ or } R_H = E_H/JB$ <br>As shown in Art. 51.26.  $\mu_a = 1/ne \rho = R_H/\rho$  $\mu_e = 1/ne \rho = R_H/\rho$ 

where  $\rho$  is the resistivity of the semiconductor.

It may be noted that the above treatment is equally applicable to *P*-type semiconductors where current flow is made up of hole movement. If holes were to move in the same direction as that of the electrons in Fig. 51.44 (*a*), then polarity of Hall voltage  $E_H$  would be reversed as shown in Fig. 51.44 (*b*). In fact, it was the observation of the polarity of Hall voltage associated with *P*-type material which led to the concept of a positive hole.

**Example 51.15.** *The Hall-coefficient of a specimen of doped semiconductor is 3.66*  $\times$  10<sup>-4</sup>  $m<sup>3</sup>$  $C^{-1}$  and the resistivity of the specimen is 8.93  $\times$  10<sup>-3</sup>  $\Omega$ −m. Determine the carrier mobility in  $m^2v^{-1}s^{-1}$ .

**Solution.** Using equation  $\mu = R_H/\rho$ 

$$
\mu_e = \frac{3.66 \times 10^{-4}}{8.93 \times 10^{-3}} = 0.041 \text{ m}^2 \text{ v}^{-1} \text{ s}^{-1}
$$

**Example 51.16.** A sample of N-type semiconductor has a hall coefficient of 160 cm<sup>3</sup>/Coulomb. *If is resistivity is 0.16* Ω*-cm, estimate the electron mobility in the sample,*

**Solution.** Using the relation,  $\mu_e = R_H/\rho$ , we have

$$
\mu_e = \frac{160}{0.16} = 1000 \text{ cm}^2/\text{Volt-Sec.}
$$

**Example 51.17.** *A current of 50 A is passed through a metal strip, which is subjected to a magnetic flux of density 1.2 Wb/m<sup>2</sup> . The magnetic field is directed at right angles to the current direction and the thickness of the strip in the direction of magnetic field is 0.5 mm. The Hall voltage is found to be 100 V. Calculate the number of conduction electrons per cubic metre in the metal.*

**Solution.** We know that 
$$
n = \frac{JB}{eE_H}
$$

Since  $J = I/A = I/d$ , *t* where *d* is the distance between the two surfaces between the ends across which the elecric field is measured. The above equation can be rewritten as,

$$
n = \frac{(I/A)B}{eE_H} = \frac{(I/d \cdot t)B}{eV_H/d} = \frac{BI}{eV_Ht} \qquad (\therefore E_H = V_H/d)
$$

Substituting the values of  $V_H$ , *t*, *B*, *I* and *e*, we get

$$
n = \frac{1.2 \times 50}{\left(1.6 \times 10^{-19}\right) \times 100 \times \left(0.5 \times 10^{-3}\right)} = 7.51 \times 10^{21} \text{/m}^3
$$

**Example 51.18.** *An N-type semiconductor has a resistivity of 20* × *10*−*<sup>2</sup> ohm-m. The mobility of electrons through a separate experiment was found to be*  $100 \times 10^{-4}$  *m<sup>2</sup> v<sup>-1</sup>s<sup>-1</sup>. Find the number of electron carriers per m<sup>3</sup>* .

**Solution.** Using the equation,  $\mu_e = 1/ne \rho$ , we have

$$
n = \frac{1}{e\mu_e \rho} = \frac{1}{1.6 \times 10^{-19} \times (100 \times 10^{-4}) \times (20 \times 10^{-2})}
$$
  
= 3.1 × 10<sup>21</sup>/m<sup>3</sup>

**Example 51.19.** *The Hall-coefficient of a specimen of doped silicon is found to be 3.66* $\times$ *10<sup>* $-4$ *</sup> m3 C; the resistivity of the specimen is 8.93×10–3* <sup>Ω</sup>*-m. Find the mobility and density of charge carriers assuming single carrier conduction.* **(U.P.S.C. Engg. Services 2002)**

**Solution.**  $R_H = 3.66 \times 10^{-4} \text{ m}^3\text{C}; \rho = 8.93 \times 10^{-3} \Omega\text{-m}.$ 

$$
\mu = \sigma R_H = \frac{1}{\rho} R_H = \frac{1}{8.93 \times 10^{-3}} \times 3.66 \times 10^{-4} = 0.041 \text{ m}^2/\text{V} \cdot \text{s}
$$
  

$$
R_H = \frac{1}{ne} \text{ or } n = \frac{1}{R_H e} = \frac{1}{\left(3.66 \times 10^{-4}\right) \times \left(1.6 \times 10^{-19}\right)} = 1.7 \times 10^{22}/\text{m}^3
$$

**Example 51.20.** *Resistivity of a sample semiconductor is 9m* Ω*-m. Its holes have mobility of 0.03 m<sup>2</sup> /Vs. Calculate the value of Hall-coefficient of the sample.* **(U.P.S.C. Engg. Services 2002)**

**Solution.**  $\rho = 9 \text{ m } \Omega \text{-m} = 9 \times 10^{-3} \Omega \text{-m}, \mu_p = 0.03 \text{ m}^2/\text{V} \text{.}$ 

$$
\sigma = \frac{1}{\rho} = \frac{1}{9 \times 10^{-3}} = 111.1 \text{S/m}
$$
\n
$$
\mu_p = \sigma R_H
$$
\n
$$
R_H = \frac{\mu_p}{\sigma} = \frac{0.03}{111.1} = 2.7 \times 10^{-4} \text{ m}^3 \text{C}
$$

#### **Tutorial Problem No. 51.1**

**1.** Compute the intrinsic conductivity of a specimen of pure silicon at room temperature given that  $n_i = 1.4 \times 10^6$  m<sup>-3</sup>,  $\mu_e = 0.145$  m<sup>2</sup>/V−s,  $\mu_\mu = 0.05$  m<sup>2</sup>/V-*s* and  $e = 1.6 \times 10^{-19}$  C. Also, calculate the individual contributions from electrons and holes.

**[0.437** ×**10**−**<sup>3</sup> S/m ; 0.325** × **10**−**<sup>3</sup> S/m ; 0.112** × **10**−**<sup>3</sup> S/m]**

- **2.** Find (*i*) conductivity and (*ii*) resistance of a bar of pure silicon of length 1 cm and cross-sectional area 1 mm<sup>2</sup> at 300°K. Given :  $n_i = 1.5 \times 10^{16}$  per m<sup>3</sup>,  $\mu_e = 0.13$  m<sup>2</sup>/V-s,  $\mu_h = 0.05$  m<sup>2</sup>/V-s and  $e = 1.6 \times 10^{-19}$  C.  $[(i)$  4.32  $\times$  10<sup>-4</sup> S/m (*ii*) 23.15 MΩ
- **3.** A specimen of silicon is doped with acceptor impurity to a density of  $10^{22}$  atoms per m<sup>3</sup>. Given that *n<sub>i</sub>* = 1.4 × 10<sup>16</sup> per m<sup>3</sup>,  $\mu_e$  = 0.145 m<sup>2</sup>/V−s,  $\mu_h$  = 0.05 m<sup>2</sup>/V−s, *e* = 1.6 × 10<sup>-19</sup> C. All impurity atoms may be assumed to be ionized. *nearly 80 S/m*

**4.** Calculate the conductivity of a specimen of pure *Si* at room temperature of 300°K for which  $n_i = 1.5 \times 10^{16} \text{ m}^{-3}$ ,  $\mu_e = 0.13 \text{ m}^2/\text{V}$ -s,  $\mu_h = 0.05 \text{ m}^2/\text{V}$ -s,  $e = 1.6 \times 10^{-19} \text{ C}$ . The *Si* specimen is now doped 2 parts per 10<sup>8</sup> of a donor impurity. If there are  $5 \times 10^{28}$  *Si* atoms/m<sup>3</sup>, calculate its conductivity. By what factor has the conductivity increased ?

#### $[4.32 \times 10^{-4} \text{ S/m }$ ; 20.8 S/m;  $\simeq 48,000$ ]

- **5.** Mobilities of electrons and holes in a sample of intrinsic germanium at room temperature are  $0.36$  m<sup>2</sup> /V-s and  $0.17$  m<sup>2</sup> / V-s respectively. If the electron and hole densities are each equal to  $2.5 \times 10^{19}$  per m<sup>3</sup>, calculate the conductivity. [2.12 S/m](*Electronic-I, Bangalore Univ.*)
- **6.** A p.d. of 10 V is applied longitudinally to a rectangular specimen of intrinsic germanium of length 2.5 cm, width 0.4 cm and thickness 0.15 cm. Calculate at room temperature (*i*) electron and hole drift velocities;
	- (*ii*) the conductivity of intrinsic Ge if intrinsic carrier density is =  $2.5 \times 10^{19}$ /m<sup>3</sup>;

#### **Semiconductor Physics 2057**

(*iii*) the total current.

Given,  $\mu_e = 0.38 \text{ m}^2 \text{ V}^{-1} \text{s}^{-1}$ ,  $\mu_h = 0.18 \text{ m}^2 \text{V}^{-1} \text{s}^{-1}$ ,  $k = 1.38 \times 10^{-23} \text{ J} \cdot \text{deg}^{-1}$ ,  $e = 1.6 \times 10^{-19} \text{C}$ 

**[(***i***) 152 m/s, 72 m/s (***ii***) 2.24 S/m (***iii***) 5.38 mA]**

- *(Applied Electronics & Circuits, Grad. I.E.T.E. 1987)*
- **5.** The resistivity of a dopoed silicon material is  $9 \times 10^{-3}$ . The Hall coefficient is  $3.6 \times 10^{-4}$  Coulomb<sup>-1</sup> . Assuring single carrier conduction, find the mobility and density of charge carriers.  $e = 1.6 \times 10^{-19}$ Coulomb. **(***U.P.S.C. Engg. Services 1994***)**
- **6.** Consider an intrinsic Ge bar with material time constant of 100 µsec across a cross-section of  $1mm^2$ and length 1 cm. One side of the bar is illuminated with 1015 photons/sec. Assume that each incident photon generate one electron hole pair and these are uniformly distributed throughout the bar. Find the bar resistance under constant excitation at room temperature.

*(Electronic Devices and Circuits, Nagpur Univ. Summer, 2004)*

**7.** Find the concentration of holes and electrons in a *p*-type germanium at 300K, if the conductivity is 100 per ohm-cm. Also find these values for *n*-type silicon, if the conductivity is 0.1 per ohm-cms. Given that

for germanium  $n_i = 2.5 \times 10^{13} / \text{cm}^3$  $M_n = 3800 \text{ cm}^2/\text{V} - \text{s}$ ,  $M_p = 1800 \text{ cm}^2/\text{V} - \text{s}$ 

for silicon,  $n_i = 1.5 \times 10^{10}$  per cm<sup>3</sup>

 $M_n = 1300 \text{ cm}^2/\text{V-s}$  and  $M_n = 500 \text{ cm}^2/\text{V-s}$  *(Electronics Engg; Bangalore Univ. 2004)* 

**8.** A germanium P-N junction at 300 K has the following parameters;  $N_p = 5 \times 10^{18}$ /cm<sup>3</sup>,  $N_A = 6 \times 10^{16} / \text{cm}^3$ ,  $n_i = 1.5 \times 10^{10} / \text{cm}^3$ ; Calculate the minority electron density in the P-region and the minority hole density in the N-region. *(Electronics Engg. Bangalore Univ. 2003)*

#### **OBJECTIVE TESTS – 51**

- **1.** The total energy of a revolving electron in an atom can
	- (*a*) have any value above zero
	- (*b*) never be positive
	- (*c*) never be negative
	- (*d*) not be calculated.
- **2.** An atom is said to be ionised when any one of its orbiting electron
	- (*a*) Jumps from one orbit to another
	- (*b*) is raised to a higher orbit
	- (*c*) comes to the ground state
	- (*d*) is completely removed.
- **3.** The maximum number of electrons which the M-shell of an atom can contain is
	- (*a*) 32 (*b*) 8

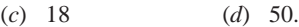

**4.** Electronic distribution of an Si atom is

(*a*) 2, 10, 2 (*b*) 2, 8, 4

- (c) 2, 7, 5 (*d*) 2, 4, 8.
- **5.** Semiconductor materials have ................. bonds.
	- (*a*) ionic (*b*) covalent
	- (*c*) mutual (*d*) metallic.
- **6.** The maximum number of electrons which the valence shell of an atom can have is
	- (*a*)6 (*b*) 8
	- (*c*) 18 (*d*) 2
- **7.** Silicon has  $Z = 14$ . Its outermost orbit is
	- (*a*) partially filled
	- (*b*) half filled
	- (*c*) completely occupied
	- (*d*) empty
- **8.** Major part of the current in an intrinsic semiconductor is due to
	- (*a*) conduction-band electrons
	- (*b*) valence-band electrons
	- (*c*) holes in the valence band
	- (*d*) thermally-generated electron.
- **9.** Conduction electrons have more mobility than holes because they
	- (*a*) are lighter
	- (*b*) experience collisions less frequently
	- (*c*) have negative charge
	- (*d*) need less energy to move them.
- **10.** Doping materials are called impurities because they

- (*a*) decrease the number of charge carriers
- (*b*) change the chemical properties of semiconductors
- (*c*) make semiconductors less than 100 percent pure
- (*d*) alter the crystal structures of the pure semiconductors.
- **11.** Current flow in a semiconductor depends on the phenomenon of
	- (*a*) drift (*b*) diffusion
	- (*c*) recombination (*d*) all of the above.
- **12.** The process of adding impurities to a pure semiconductor is called
	- (*a*) mixing (*b*) doping
	- (*c*) diffusing (*d*) refining.
- **13.** The most widely used semiconucting material in electronic devices is
	- (*a*) germanium (*b*) sillicon
	- (*c*) copper (*d*) carbon
- **14.** Electon-hole pairs are produced by
	- (*a*) recombination (*b*) thermal energy
	- (*c*) ionization (*d*) doping
- **15.** Recombination takes place when
	- (*a*) an electron falls into a hole
	- (*b*) a positive and a negative ion bond together
	- (*c*) a valence electron becomes a conduction
	- (*d*) a crystal is formed
- **16.** When a *P-N* junction is formed, diffusion current causes
	- (*a*) mixing of current carriers
	- (*b*) forward bias
	- (*c*) reverse bias
	- (*d*) barrier potential.
- **17.** The leakage current of a *P-N* diode is caused by
	- (*a*) heat energy (*b*) chemical energy
	- (*c*) barrier potential (*d*) majority carriers.
- **18.** Electronic components which are made of a semiconductor material are often called ................... devices.
	- (*a*) solid-state (*b*) silicon
- (*c*) germanium (*d*) intrinsic.
- **19.** Any voltage that is connected across a *P-N* junction is called ............. voltage.
	- (*a*) breakdown (*b*) barrier
	- (*c*) bias (*d*) reverse.
- **20.** The area within a semiconductor diode where no mobile current carriers exist when it is formed is called .......... region.
	- (*a*) depletion (*b*) saturation
	- (*c*) potential barrier (*d*) space charge.
- **21**. The depletion region of a semiconductor diode is due to
	- (*a*) reverse biasing
	- (*b*) forward biasing
	- (*c*) crystal doping
	- (*d*) migration of mobile charge carriers.
- **22.** If an intrinsic semiconductor is doped with a very small amount of boron, then in the extinsic semiconductor so formed, the number of electrons and holes will,
	- (*a*) decrease
	- (*b*) increase and decrease respectively
	- (*c*) increase
	- (*d*) decrease and increase respectively.
- **23.** Two initially identical samples A and B of pure germanium are doped with donors to concentrations of  $1 \times 10^{20}$  and  $3 \times 10^{20}$  repectively. If the hole concentration in A is  $9 \times 10^{12}$ , then the hole concentration in B at the same temperature will be

(a) 
$$
3 \times 10^{12} \text{ m}^{-3}
$$
 (b)  $7 \times 10^{12} \text{ m}^{-3}$ 

- (*c*)  $11 \times 10^{12}$  m<sup>-3</sup> (*d*)  $27 \times 10^{12}$  m<sup>-3</sup>
- **24.** Hall effect is observed in a specimen when it (metal or a semiconductor) is carrying current and is placed in a magnetic field. The resultant electric field inside the specimen will be in
	- (*a*) a direction normal to both current and magnetic field
	- (*b*) the direction of current
	- (*c*) a direction antiparallel to the magnetic field
	- (*d*) an arbitrary direction depending upon the conductivity of the specimen.

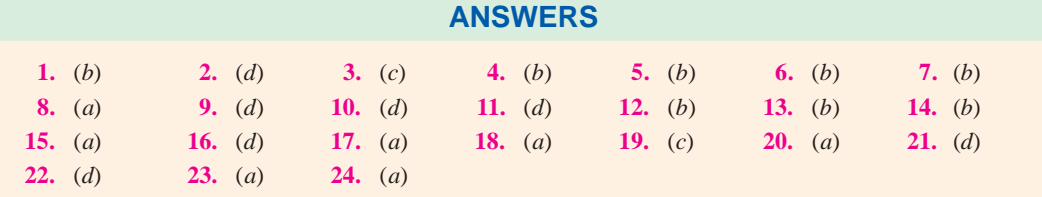

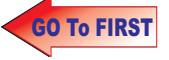

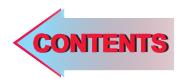

# $C$   $H$ APTER 52

## **Learning Objectives**

- ➣ P-N Junction Diode
- ➣ Derivation of Junction **Resistance**
- ➣ Junction Breakdown
- ➣ Junction Capacitance
- ➣ Equivalent Circuit of P-N **Junction**
- ➣ Diode Fabrication
- ➣ Grown Junction
- ➣ Alloy Junction
- ➣ Diffused Junction
- ➣ Epitaxial Junction
- ➣ Point Contact Junction
- ➣ The Ideal Diode
- ➣ The Real Diode
- ➣ Diode Circuits with D.C. and A.C. Voltage Sources
- ➣ Diode Clipper and Clamper Circuits
- ➣ Clippers
- ➣ Some Clipping Circuits
- ➣ Clampers
- ➣ Summary of Clamping **Circuits**

 $\ddot{\bullet}$ 

## **P-N JUNCTION DIODE**

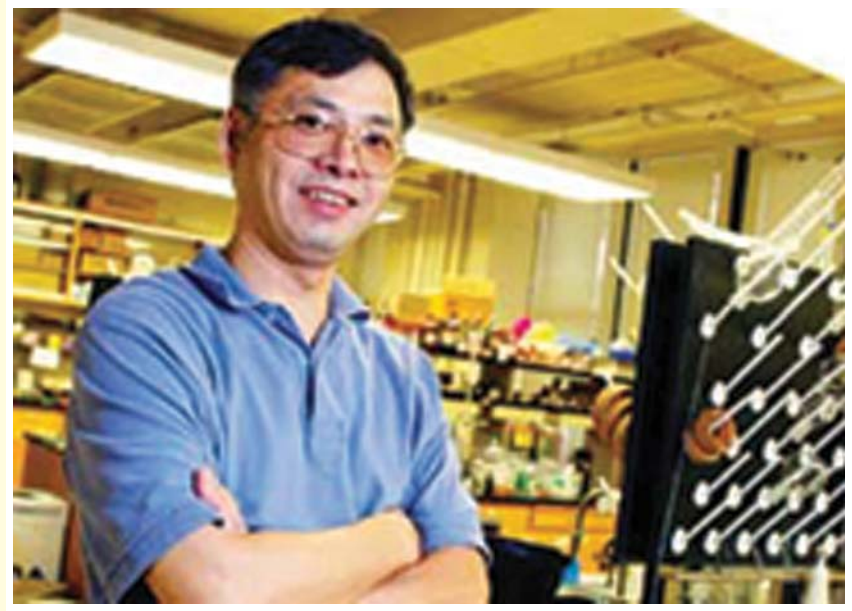

Chemist, led the research for the molecular diode (In the semiconductor industry, called p-n junctions)

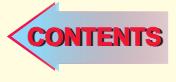

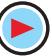

#### 52.1. P-N Junction Diode

#### **(***a***) Construction**

It is a two-terminal device consisting of a P-N junction formed either in Ge or Si crystal. Its circuit symbol is shown in Fig. 52.1 (*a*). The *P*-and *N*-type regions are referred to as anode and cathode respectively. In Fig. 52.1 (*b*), arrowhead indicates the conventional direction of current flow when forward-biased. It is the same direction in which hole flow takes place.

Commercially available diodes usually have some means to indicate which lead is *P* and which lead is *N*. Standard notation consists of type numbers preceded by 'IN' such as IN 240 and IN 1250. Here, 240 and 1250 correspond to colour bands. Fig. 52.2 (*a*) shows typical diodes having a variety of physical structures whereas Fig. 52.2 (*b*) illustrates terminal identifications. Also refer to the picture of two commercial diodes shown in Fig 52.1(*c*).

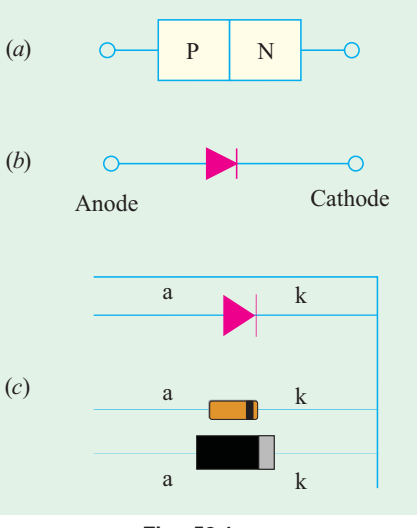

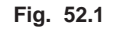

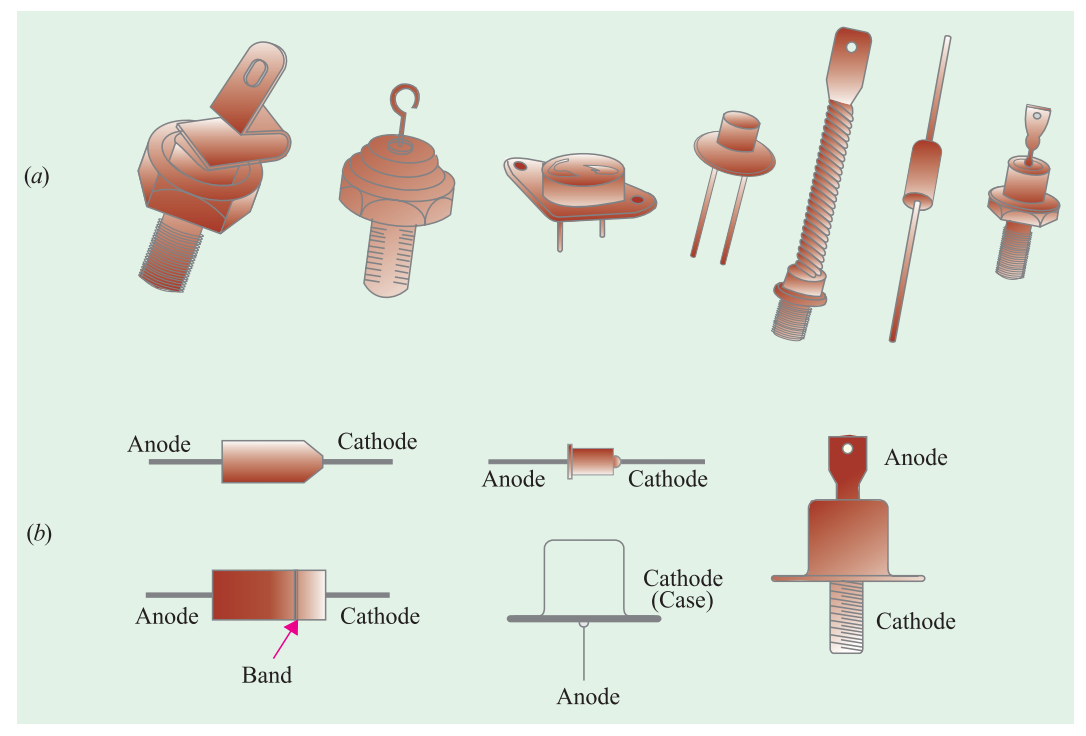

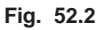

The low-current diodes whose body is about 3 mm long can carry a forward current of about 100 mA, have saturation current of 5  $\mu$ A at room temperature (25 $\degree$ C) and can withstand a reverse voltage of 75 V without breaking down. The medium-current diodes can pass a forward current of about 500 mA and can withstand a reverse voltage of 250 V. The high-current diodes or power diodes can pass a forward current of many amperes and can survive several hundred volts of reverse voltage.

#### **(***b***) Diode Mounting**

Low and medium-current diodes are usually mounted by soldering their leads to the connecting

terminals. The heat generated by these diodes (when operating) is small enough to be carried away by air convection and conduction along the connecting leads. However, high-current stud-mounted diodes generate large amounts of heat for which air convection is totally inadequate. For coolong, they need heat sinks made of metals such as copper or aluminium which are good conductors of heat. The sink absorbs heat from the device and then transfers it to the surrounding air by convection and radiation since it has large surface area.

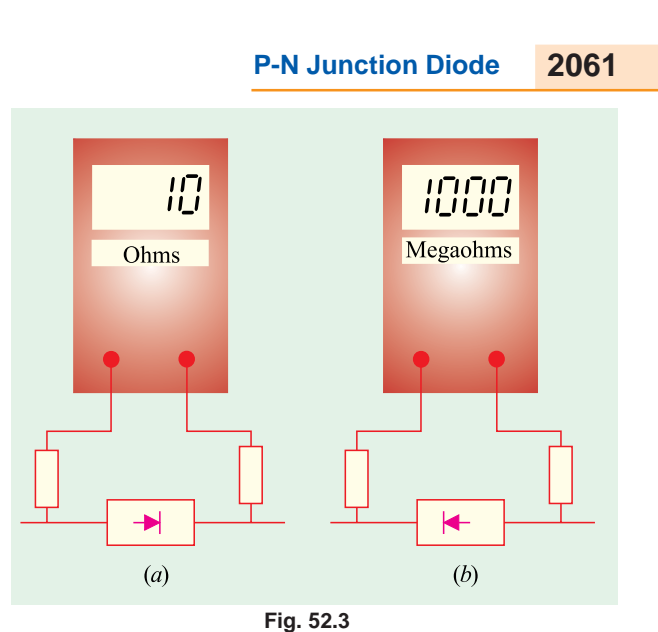

#### **(***c***) Working**

A P-N junction diode is one-way device offering low resistance when

forward-biased [Fig. 52.3 (*a*)] and behaving almost as an insulator when reverse-biased [Fig. 52.3 (*b*)]. Hence, such diodes are mostly used as rectifiers *i.e*. for converting alternating current into direct current.

#### **(***d***) V/I Characteristic**

Fig. 52.4 shows the static voltage-current characteristics for a low-power P-N junction diode.

#### **1. Forward Characteristic**

When the diode is forward-biased and the applied voltage is increased from zero, hardly any current flows through the device in the beginning. It is so because the external voltage is being opposed by the internal barrier voltage  $V_B$  whose value is 0.7 V for Si and 0.3 V for Ge. As soon as  $V_B$  is

neutralized, current through the diode increases rapidly with increasing applied battery voltage. It is found that as little a voltage as 1.0 V produces a forward current of about 50 mA. A burnout is likely to occur if forward voltage is increased beyond a

#### **2. Reverse Characteristic**

certain safe limit.

When the diode is reverse-biased, majority carriers are blocked and only a small current (due to minority carriers) flows through the diode. As

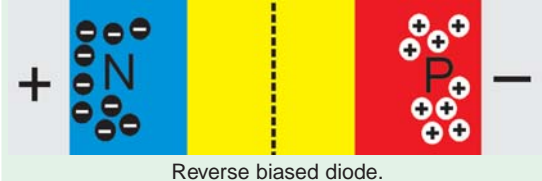

the reverse voltage is increased from zero, the reverse current very quickly reaches its maximum or saturation value  $I_0$  which is also known as *leakage current*. It is of the order of nanoamperes (nA) for Si and microamperes ( $\mu$ A) for Ge. The value of  $I_0$  (or  $I_s$ ) is independent of the applied reverse voltage but depends on  $(a)$  temperature,  $(b)$  degree of doping and  $(c)$  physical size of the junction.

As seen from Fig. 52.4, when reverse voltage exceeds a certain value called break-down voltage  $V_{BR}$  (or Zener voltage  $V_{z}$ ), the leakage current suddenly and sharply increases, the curve indicating zero resistance at this point. Any further increase in voltage is likely to produce burnout unless protected by a current-limiting resistor.

When P-N junction diodes are employed primarily because of this breakdown property as voltage regulators, they are called Zener diodes (Art. 54.1).

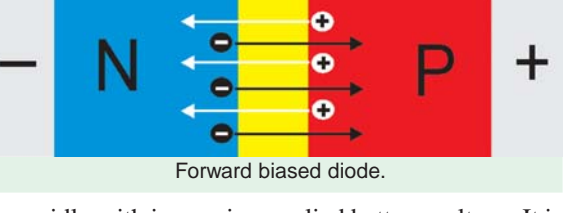

#### **3. Equation of the Static Characteristic**

The volt-ampere characteristics described above are called *static* characteristics because they describe the d.c. behaviour of the diode. The forward and reverse characteristics have been combined into a single diagram of Fig. 52.4.

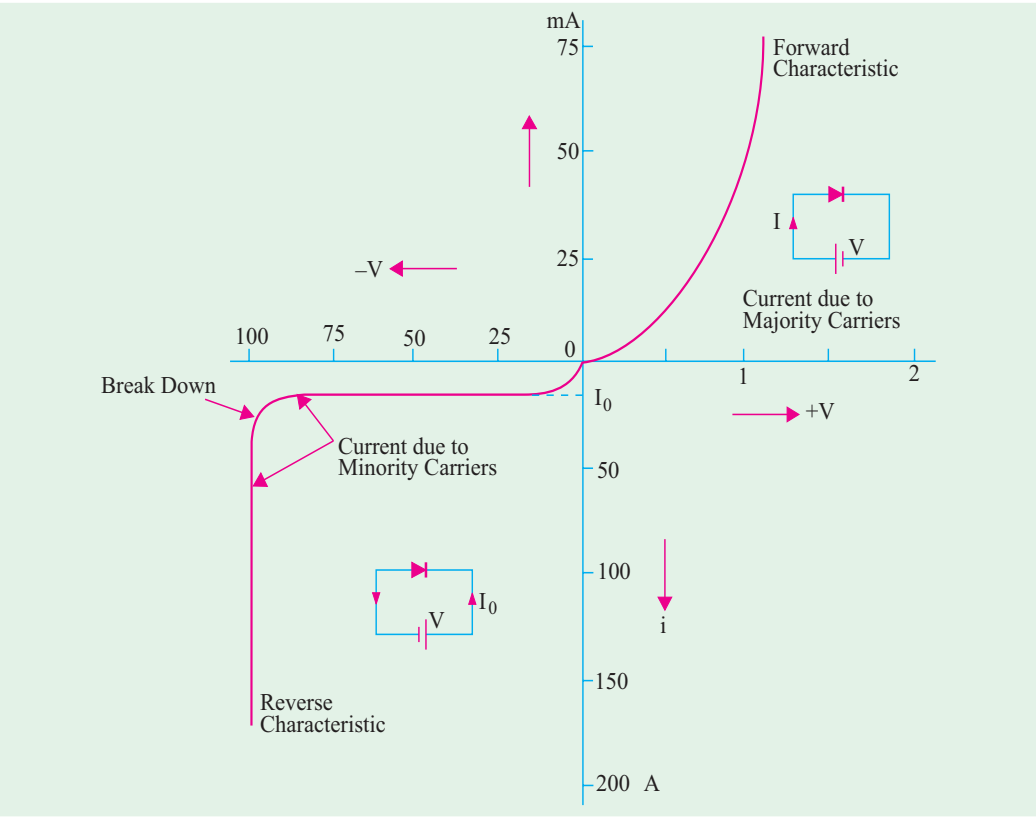

**Fig. 52.4**

These characteristics can be described by the analytical equation called *Boltzmann diode equation* given below :

$$
I = I_0 \frac{eV}{(e^{kT} - 1)}
$$
 ampere

where  $I_0 =$  diode reverse saturation current

 $V =$  voltage across junction – positive for forward bias and negative for reverse bias.

- $k =$  Boltzmann constant =  $1.38 \times 10^{-23}$  J/°K
- $T =$  crystal temperature in  ${}^{\circ}$ K

 $\eta = 1$  – for germanium

 $= 2$  – for silicon

Hence, the above diode equation becomes

 $I = I_0 (e$  $-$  for germanium

$$
I = I_0 (e^{eV/2kT} - 1) \qquad \text{for silicon}
$$

Now, 
$$
e/k = 11,600
$$
 and putting  $T/11,600 = V_T$ , the above equation may be written as

$$
I = I_0 (e^{11,600V/\eta T} - 1) = I_0 (e^{V/\eta V_T} - 1)
$$
 ampere

Now, at room temperature of  $(273 + 20) = 293$ °K,  $V_T = 293/11,600 = 0.025$  V = 25 mV. Substituting

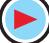

the value of η, we have

We may

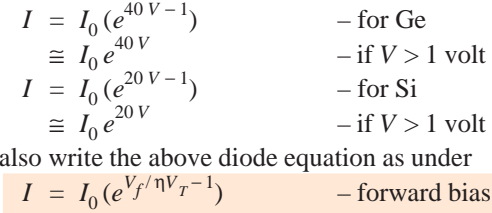

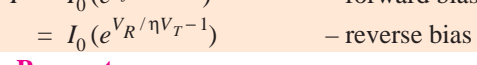

#### **(***e***) Diode Parameters**

The diode parameters of greatest interest are as under :

#### **1.** Bulk resistance  $(r_B)$

It is the sum of the resistance values of the P-and N-type semiconductor materials of which the diode is made of.

$$
\therefore \qquad r_B = r_P + r_N
$$
  
Usually, it is very small. It is given by

$$
r_B = (V_F - V_B)/I_F
$$

It is the resistance offered by the diode well above the barrier voltage *i.e*. when current is large. Obviously, this resistance is offered in the forward direction.

#### **2.** Junction resistance  $(r_j)$

Its value for forward-biased junction depends on the magnitude of forward *dc* current.

$$
r_j = 25 \text{ mV}/I_F \text{(mA)} \qquad \text{for Ge}
$$
  
= 50 mV/I\_F \text{(mA)} \qquad \text{for Si}

Obviously, it is a *variable* resistance.

**3. Dynamic or ac resistance**

$$
r_{ac} \quad \text{or} \quad r_d = r_B + r_j
$$

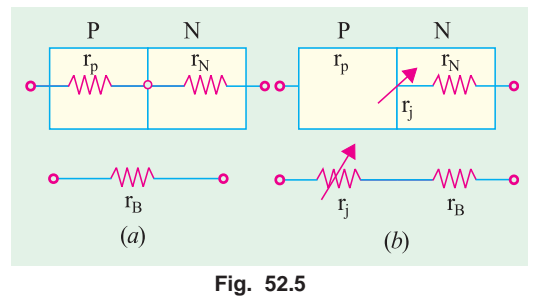

For large values of forward current,  $r_j$  is negligible. Hence,  $r_{ac} = r_B$ . For small values of  $I_F$ ,  $r_B$  is negligible as compared to  $r_j$ . Hence  $r_{ac} = r_j$ . **4. Forward voltage drop**

It is given by the relation

forward voltage drop  $=$   $\frac{\text{power dissipated}}{\text{forward dc current}}$ 

- **5. Reverse saturation current**  $(I_0)$ **.** It has already been discussed in Art. 52.42.
- **6. Reverse breakdown voltage**  $(V_{BR})$ **.** It is discussed in Art. 51.3.
- **7.** Reverse dc resistance  $R_R = \frac{\text{reverse voltage}}{\text{reverse current}}$

#### **(***f***) Applications**

The main applications of semiconductor diodes in modern electronic circuitry are as under :

- **1.** As power or rectifier diodes. They convert ac current into dc current for dc power supplies of electronic circuits.
- **2.** As signal diodes in communication circuits for modulation and demodulation of small signals.
- **3.** As Zener diodes in voltage stabilizing circuits.
- **4.** As varactor diodes–for use in voltage-controlled tuning circuits as may be found in radio and TV receivers. For this purpose, the diode is deliberately made to have a certain range of junction capacitance. The capacitance of the reverse-biased diode is given by  $C = K / \sqrt{V_R}$

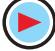

where  $V_R$  is the reverse voltage.

**5.** In logic circuits used in computers.

**Example 52.1.** *Using approximate Boltzmann's diode equation, find the change in forward bias for doubling the forward current of a germanium semiconductors at 290ºK.*

**(Basic Electronics, Osmania Univ. 1993)**

**Solution.** The approximate Boltzmann's diode equation is given by  $I = I_0 \exp(eV/kT)$ 

∴ 
$$
I_1 = I_0 \exp(eV_1/kT) \text{ and } I_2 = I_0 \exp(eV_2/kT)
$$
  
\n∴  $\frac{I_2}{I_1} = \exp\left[\frac{e}{kT}(V_2 - V_1)\right]$   
\nor  $(V_2 - V_1) = \frac{kT}{e} \ln\left(\frac{I_2}{I_1}\right) = 25 \ln\left(\frac{I_2}{I_1}\right) \text{ mV}$   
\nSince  $I_2 = 2I_1 \text{ or } I_2/I_1 = 2$   
\n∴  $(V_2 - V_1) = 25 \ln 2 = 25 \times 0.693 = 17.3 \text{ mV}$ 

**Example 52.2.** *A certain P-N junction diode has a leakage current of 10*−*14 A at room temperature of 27ºC and 10*−*<sup>9</sup> A at 125ºC. The diode is forward-biased with a constant-current source of 1 mA at room temperature. If current is assumed to remain constant, calculate the junction barrier voltage at room temperature and at 125ºC.*

**Solution.** As given in Art. 52.1,

 $I = I_0 \exp(eV/kT - 1)$  or  $(I/I_0) + 1 = \exp(eV/kT)$ Taking logarithm of both sides and solving for *V*, we get

$$
V = \frac{kT}{e} \ln\left(\frac{I}{I_0} + 1\right)
$$
  
Now, at 27°C or (273 + 27) = 300<sup>o</sup>K

∴  $kT/e = 1.38 \times 10^{-23} \times 300 / 1.6 \times 10^{-19} = 26$  mV

At 
$$
(273 + 125) = 398
$$
°K,  
 $kT/e = 1.38 \times 10^{-23} \times 398 \times (1.6 \times 10^{-19}) = 36$  mV

Hence, at 27°C,  $V_B = 26 \ln \left( \frac{10^{-3}}{10^{-14}} \right)$  $\frac{10^{-3}}{10^{-14}} + 1$ 10 −  $\left(\frac{10^{-3}}{10^{-14}}+1\right)$  $= 660$  mV  $= 0.66$  V At 125°C,  $V_B = 36 \ln \left( \frac{10^{-3}}{10^{-9}} \right)$  $\frac{10^{-3}}{10^{-9}} + 1$ 10 −  $\left(\frac{10^{-3}}{10^{-9}}+1\right)$  $= 500$  mV  $= 0.5$  V

#### **52.2. Derivation of Junction Resistance**

Junction resistance is also known as *incremental* **or** *dynamic resistance* and is an important parameter particularly in connection with small-signal operations of the diode.

$$
r_j = dV/dI
$$
 or  $g_j = dI/dV$ 

 $Now,$ 

$$
I = I_0 (e^{V/\eta V_T} - 1) = I_0 e^{V/\eta V_T} - I_0
$$
  

$$
I = \frac{dI}{dI} - I_0 e^{V/\eta V_T} - I + I_0
$$

Now,  
\n
$$
I = I_0 (e^{i \pi / 1} - 1) = I_0 e^{i \pi / 1}
$$
\n
$$
g_j = \frac{dI}{dV} = \frac{I_0 e^{V/\eta V_T}}{\eta V_T} = \frac{I + I_0}{\eta V_T}
$$

**(***a***) Reverse bias**

When reverse bias is greater than a few tenths of a volt *i.e.* when  $|V/\eta V_T|$ , then  $g_j$  is extremely small so that  $r_j$  is very large. That high value is also represented by  $R_R$ .

**(***b***) Forward bias**

Again, for a forward bias greater than a few tenths of a volt,  $I \gg I_0$ , hence,  $g_j = I/\eta V_T$  and  $r_j = \eta V_T/I$ . Now, at room temperature of 293°K,  $V_T = T/11,600 = 293/11,600 = 25$  mV. Also η = 1 for Ge and 2 for Si.

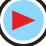

$$
r_j = 25 \text{ mV} / I \text{ mA} \qquad \text{for germanium} = 50 \text{ mV} / I \text{ mA} \qquad \text{for silicon}
$$

**Example 52.3.** *A silicon diode has a forward voltage drop of 1.2 V for a forward dc current of 100 mA. It has a reverse current of 1* µ*A for a reverse voltage of 10 V. Calculate*

*(a) bulk and reverse resistance of the diode*

*(b) ac resistance at forward dc current of (i) 2.5 mA and (ii) 25 mA.*

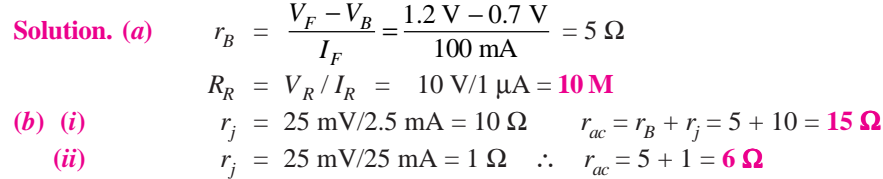

**Example 52.4.** *Using analytical expression for diode current, calculate the dynamic slope resistance of a germanium diode at 290 K when forward biased at current of (i) 10* µ*A and (ii) 5 mA.*

**(Electronics-I, Mysore Univ. 1992)**

Solution. 
$$
I = I_0 (e^{eV/kT} - 1) \approx I_0 e^{eV/kT}
$$

$$
\therefore \qquad dI = \frac{e}{kT} I_0 [e^{eV/kT}] dV = \frac{e}{kT} I dV
$$

$$
\therefore \qquad r_d = \frac{dV}{dl} = \frac{kT}{el} = \frac{25 \times 10^{-3}}{I} - I \text{ in ampere}
$$

$$
(i) \quad \text{No}
$$

(*i*) Now,  $I = 10 \mu A = 10 \times 10^{-6} = 10^{-5} A$  $r_d$  = 25 × 10<sup>-3</sup> / 10<sup>-5</sup> = **2500 Ω** (*ii*) Now,  $I = 5 \text{ mA} = 5 \times 10^{-3} \text{ A}$ 

$$
r_d = 25 \times 10^{-3} / 5 \times 10^{-3} = 5 \Omega
$$
  

$$
\therefore r_d = 25 \times 10^{-3} / 5 \times 10^{-3} = 5 \Omega
$$

**Example 52.5.** *Find the current through the 20* Ω *resistor shown in Fig. 52.6 (a). Each silicon diode has a barrier potential of 0.7 V and a dynamic resistance of 2* Ω*. Use the diode equivalent circuit technique.* **(Semiconductor Devices, Gujarat BTE, 1993)**

**Solution.** In Fig. 52.6 (*b*) each diode has been replaced by its equivalent circuit. It is seen that diodes  $D_1$  and  $D_3$  are forward-biased by 5 V battery whereas  $D_2$  and  $D_4$  are reversebiased. Hence, the current will flow from point *A* to *B*, then to *C* via 20  $\Omega$ resistance and then back to the negative terminal of the 5 V battery.

The net voltage in the equivalent circuit is

 $V_{net} = 5 - 0.7 - 0.7 = 3.6$  V

Total resistance seen by this net voltage is

 $R_T = 2 + 20 + 2 = 24 \Omega$ 

The circuit current 
$$
I = V_{net}/R_T = 3.6/24 = 0.15 \text{ A}
$$

#### **52.3. Junction Breakdown**

If the reverse bias applied to a *P*-*N* junction is increased, a point is reached when the junction breaks down and reverse current rises sharply to a value limited only by the external resistance

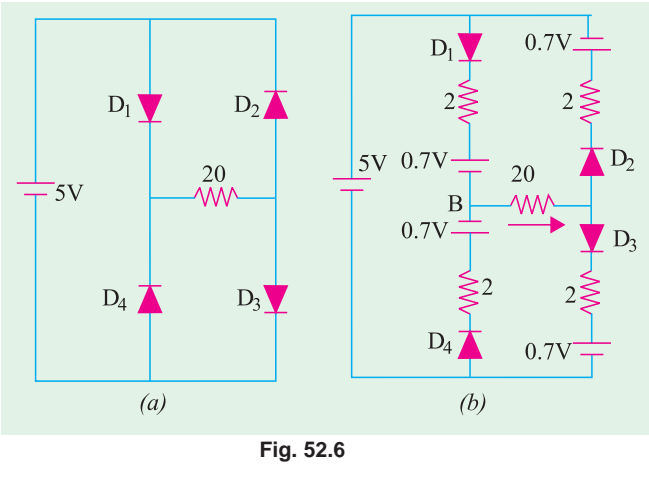

connected in series with the junction (Fig. 52.7). This critical value of the voltage is known as **breakdown voltage**  $(V_{BR})$ . It is found that once breakdown has occured, very little further increase in voltage is required to increase the current to relatively high values. The junction itself offers almost zero resistance at this point.

The breakdown voltage depends on the width of the depletion region which, in turn, depends on the doping level.

The following two mechanism are responsible for breakdown under increasing reverse voltage:

#### **1. Zener Breakdown**

This form of breakdown occurs in junctions which, being

heavily doped, have narrow depletion layers. The breakdown voltage sets up a very strong electric

field (about  $10^8$  V/m) across this narrow layer. This field is strong enough to *break* **or** *rupture the covalent bonds* thereby generating electron-hole pairs. Even a small further increase in reverse voltage is capable of producing large number of current carriers. That is why the junction has very low resistance in the break-down region.

#### **2. Avalanche Breakdown**

This form of breakdown occurs in junctions which being lightly-doped, have wide depletion layers where the electric field is not strong enough to produce Zener breakdown. Instead, the minority carriers (accelerated by this field) collide with the semiconductor atoms in the depletion region. Upon collision with valence electrons, covalent bonds are broken and electron-hole pairs are generated. These newly-generated charge carriers are also

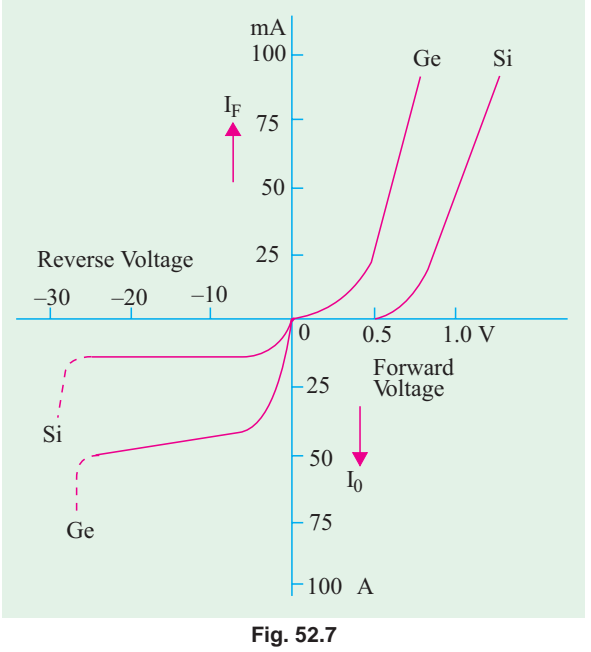

accelerated by the electric field resulting in more collisions and hence further production of charge carriers. This leads to an avalanche (or flood) of charge carriers and, consequently, to a very low reverse resistance. The two breakdown phenomena are shown in Fig. 52.7

#### **52.4. Junction Capacitance**

Capacitive effects are exhibited by *P*-*N* junctions when they are either forward-biased or reversebiased.

(*a*) Transition Capacitance  $(C_T)$  or Space-charge Capacitance

When a *P*-*N* junction is reverse-biased, the depletion region acts like an insulator or as a dielectric material essential for making a capacitor. The *P*- and *N*-type regions on either side have low resistance and act as the plates. We, therefore, have all the components necessary for making a parallel-plate capacitor. This junction capacitance is called *transition or space charge* capacitance  $(C_{p}$  or  $C_T$ ). It may be calculated by the usual formula  $C = \epsilon A/d$ . Its typical value is 40 pF. Since thickness of depletion (or transition) layer depends on the amount of reverse bias, capacitance  $C_T$  can be

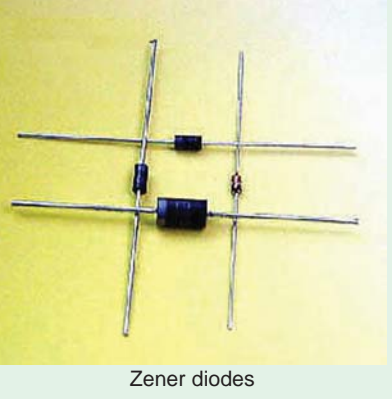

controlled with the help of applied bias. This property of variable capacitance possessed by a reversebiased *P*-*N* junction is used in the construction of a device known as *varicap or varactor*.

This capacitance is voltage dependent as given by the relation

where  
\n
$$
C_r = \frac{K}{(V_K + V_R)^n}
$$
\nwhere  
\n
$$
V_k = \text{knee voltage}; \qquad V_R = \text{applied reverse voltage}
$$
\n
$$
K = \text{constant depending on semiconductor material}
$$
\n
$$
n = \frac{1}{2} - \text{for alloy junction and} = \frac{1}{3} - \text{for diffused junction}
$$

The voltage-variance capacitance of a reverse-biased *P*-*N* junction is used in many circuits one of which is automatic frequency control (AFC) in an FM tuner. Other applications include self-balancing bridge circuits, special type of amplifiers known as *parametric* amplifiers and electronic tuners in TV.

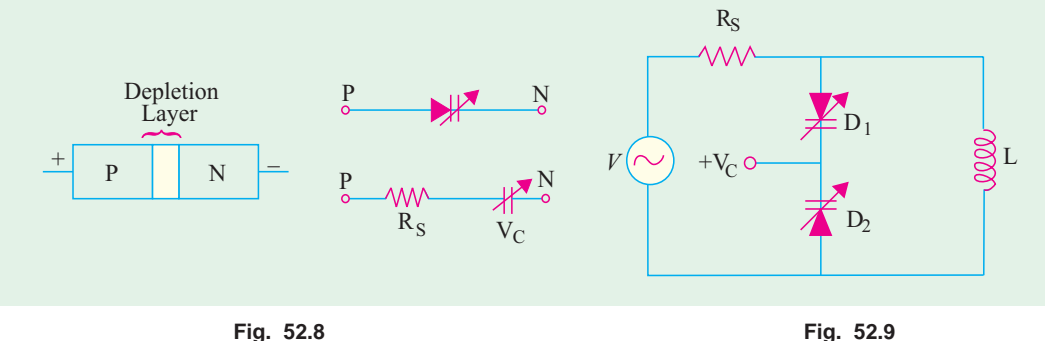

When used in such a role, the diodes are called *varactors***,** *varicaps* **or** *voltacaps*. The symbol of these diodes when used in this role is shown in Fig. 52.8 along with its equivalent circuit.

When used in a resonant circuit, varactor acts as a variable capacitor and allows the resonant frequency to be adjusted by a variable voltage level. In Fig. 52.8, two varactors have been used to provide total variable capacitance in a parallel resonant circuit. Here  $V_c$  is a variable dc voltage that controls the reverse bias and hence the capacitance of the diodes.

#### (*b*) Diffusion or Storage Capacitance  $(C_D)$

This capacitive effect is present when the junction is *forward-biased*. It is called diffusion capacitance to account for the time delay in moving charges across the junction by diffusion process.\* Due to this fact, this capacitance cannot be identified in terms of a dielectric and plates. It varies directly with the magnitude of forward current as explained below in more details.

Consider a forward-biased junction which is carrying a forward current  $I_F$ . Suppose the applied voltage is suddently reversed, then  $I<sub>F</sub>$  ceases suddenly but leaves lot of majority charge carriers in the depletion region. These charge carriers must get out of the region which, to their bad luck, becomes wider under the reverse bias. Hence, it is seen that when a forward-biased *P*-*N* junction is suddenly reverse-biased, a reverse current flows which is large initially but gradually decreases to the level of saturation current  $I_0$ . This effect can be likened to the discharging current of a capacitor and is, therefore, rightly represented by a capacitance called *diffusion capacitance*  $C<sub>D</sub>$ . Since the number of charge carriers left in depletion layer is proportional to forward current,  $C<sub>D</sub>$  is directly proportional to  $I_F$  Its typical value is 0.02  $\mu$ F which is 5000 times  $C_T$ .

The capacitance assumes great significance in the operation of devices which are required to switch rapidly from forward to reverse bias. If  $C<sub>D</sub>$  is large, this switchover cannot be rapid. It will delay both the switch-on and the switch-off. This effect of  $C<sub>D</sub>$  is variously known as *recovery time* or carrier storage.

In the case of forward bias, the diode current is almost entirely due to diffusion (drift current being negligible).

If τ is mean lifetime of charge carriers, then a flow of charge *Q* yields a diode current of

$$
I = \frac{Q}{\tau} = I_0 (e^{V/\eta V_T} - 1) \approx I_0 e^{V/\eta V_T}, Q = I\tau = \tau I_0 e^{V/\eta V_T}
$$
  

$$
C_D = \frac{dQ}{dV} = \frac{\tau I_0}{\eta V_T} e^{V/\eta V_T} \approx \frac{\tau I}{\eta V_T}
$$

#### **52.5. Equivalent Circuit of a P-N Junction**

We have seen from above that a forward-biased junction offers ac resistance *rac* and possesses diffusion capacitance  $C_D$  (which comes into the picture only when frequency of the applied voltage is very high). Hence, it can be represented by the equivalent circuit of Fig. 52.10 (*a*). An opposing battery has been connected in series with  $r_{ac}$  to account for the junction barrier potential.

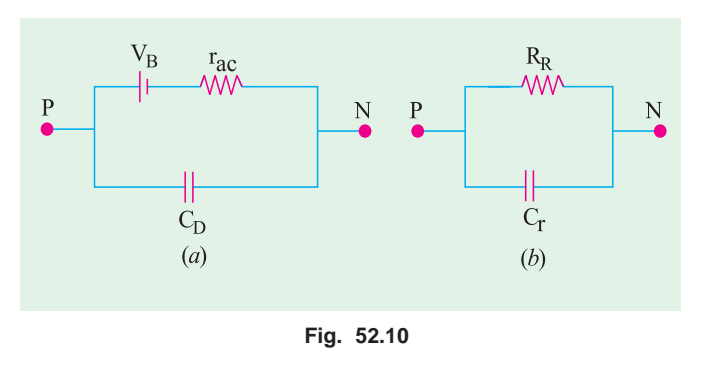

As seen from Fig. 52.10 (*b*), a reverse-biased junction can be simply represented by a reverse resistance  $R_R$  connected in *parallel* with a capacitance  $C_T$  or  $C_{pn}$ .

**Example 52.6.** *Calculate the barrier potential for Si junction at (a) 100ºC and (b) 0ºC if its value at 25ºC is 0.7 V.*

**Solution.** As seen from Art. 1.38.  $\Delta V = -0.002.$   $\Delta t = -0.002$   $(t_2 - t_1)$ <br> $\Delta t = (100 - 25) = 75$ °C (*a*)  $\Delta t = (100 - 25) = 75^{\circ}\text{C}$  ∴  $\Delta V = -0.002 \times 75 = -0.15 \text{ V}$ ∴  $V_B$  at 100°C = 0.7 + (− 0.15) = **0.55 V**<br>(*b*)  $\Delta t = (0-25) = -25$ °C  $\therefore$  ∆ V = − 0.002 × (− 25) = 0.05 V ∴  $V_B$  at 0<sup>o</sup>C = 0.7 + 0.05 = **0.75 V** 

**Example 52.7.** *A germanium diode draws 40 mA with a forward bias of 0.25 V. The junction is at room temperature of 293ºK. Calculate the reverse saturation current of the diode*.

**Solution.**  $I = I_0 (e^{40V} - 1)$  or  $40 \times 10^{-3} = I_0 (e^{40 \times 0.25} - 1)$ ∴  $I_0 = 40 \times 10^3/(22,027 - 1) = 1.82 \mu \text{Å}$ 

**Example 52.8.** *Calculate forward current in Ge diode at 20ºC when forward voltage is 0.3 V. Compare this value with that after a temperature rise of 50ºC. Assume that reverse saturation current doubles for every 10ºC rise in temperature.* **(Electronics-I, Mysore Univ. 1991)**

**Solution.** According to Boltzmann's diode equation  
\n
$$
I_{20} = I_0 (e^{40V} - 1) = I_0 (e^{40 \times 0.3} - 1) = I_0 (e^{12} - 1) = 162,755 I_0
$$
\nAt,  $t = (20 + 50) = 70^{\circ}$ C or  $T = 70 + 273 = 343^{\circ}$ K  
\n $V_T = 343/11,600 = 0.0296$  V  $\equiv 0.03$  V, hence, V/ $\eta$   $V_T = 0.3/1 \times 0.03 = 10$   
\nThe value of  $I_0$  at  $70^{\circ}$ C is  $I_0' = 2^5 \times I_0 = 32 I_0$  because it doubles for every 10°C rise in temperature.  
\n $\therefore I_{70} = I_0' (e^{10} - 1) = 32 I_0 (22,026 - 1) = 704,800 I_0$ 

It means that  $I_{70} = (704,800, 162,755) I_{20} = 4.3 I_{20}$  *i.e.* forward current has increased only 4.3 times whereas  $I_0$  has increased 32 times for the same rise in temperature.

 $R_S$ 

**Example 52.9.** *The capacitance of a varactor varies from 5 to 50 pF. Two such varactor diodes are used in the tuning circuit of Fig. 52.11. If L = 10 mH, determine the tuning range of the circuit.*

**Solution.** It should be noted that the two varactor capacitances are connected in series (Fig. 52.11).

$$
C_{T(min)} = 5/2 = 2.5 \text{ pF}; C_{T(max)} = 50/2 = 25 \text{ pF}
$$
  
\n
$$
f_{r(max)} = 1/2 \pi \sqrt{LC} = 1/2 \pi \sqrt{10 \times 10^{-3} \times 2.5 \times 10^{-12}}
$$
  
\n= 1 MHz  
\n
$$
f_{r(min)} = 1/2 \pi \sqrt{10 \times 10^{-3} \times 25 \times 10^{-12}} = 318 \text{ KHz}
$$

## $10mH$ **Fig. 52.11**

#### 52.6. Diode Fabrication

The electrical characteristics of a semiconductor diode depend on two factors  $(i)$  the material employed and  $(ii)$  the type of *P*-*N* junction used.

The two most commonly-used materials are germanium (Ge) and silicon (Si). Since Ge has higher electrical conduction than Si, it is often used in low- and medium-power diodes. On the other hand, Si has been found more suitable for high-power applications because it can be operated at higher temperatures than Ge. A new material called gallium-arsenide (GaAs) is found to combine desirable features of both Ge and Si and is finding ever-increasing use in many new applications.

The *P*-*N* junction may be produced by any one of the following methods :

- **1.** grown junction **2.** alloy junction
- **3.** diffused junction **4.** epitaxial growth **5.** point contact junction.
- 

The first step in the manufacture of any semiconductor device is to obtain the semiconductor material in an extremely pure form. The accepted impurity level is less than one part of impurity in one billion  $(10^9)$  parts of the semiconductor material. To begin with, the raw material is subjected to a series of chemical reactions and then to a zone refining process which employs induction heating to reduce the impurity level of the polycrystalline structure. Next, the Czochralski or floating zone technique is used to form single crystals of Ge or Si for fabrication of diodes. These crystals are then cut into wafers as thin as 0.025 mm (nearly one fourth the thickness of this paper).

Now, we will briefly discuss the four basic processes commonly used in the manufacture of semiconductor diodes.

#### 52.7. Grown Junction

Such junctions are produced by employing either the Czochralski or floating zone technique. The apparatus used for Czochralski technique is shown in Fig. 52.12. A single crystal seed of the desired impurity level is immersed in the molten semiconductor material contained in a crucible. Then, it is gradually withdrawn while the shaft holding the seed is slowly turning. When crystal is being pulled out, impurities of *P*- and *N*-type are alternately added to produce a *P*-*N* junction. This large area crystal is then cut into a large number of smaller-area diodes.

#### 52.8. Alloy Junction

The alloy process produces junction diodes that have high PIV and current ratings but which

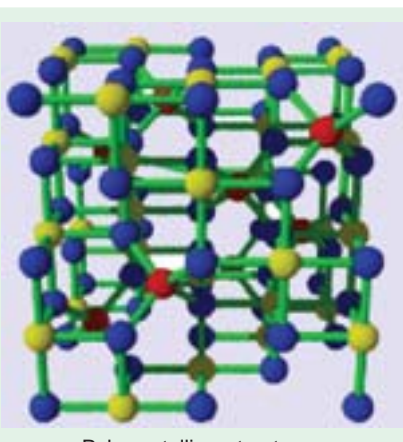

Polycrystalline structures

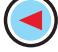

have large junction capacitance due to their large junction area.

In this process, a tiny dot (or pellet) of indium (or any other *P*-type impurity) is placed on the

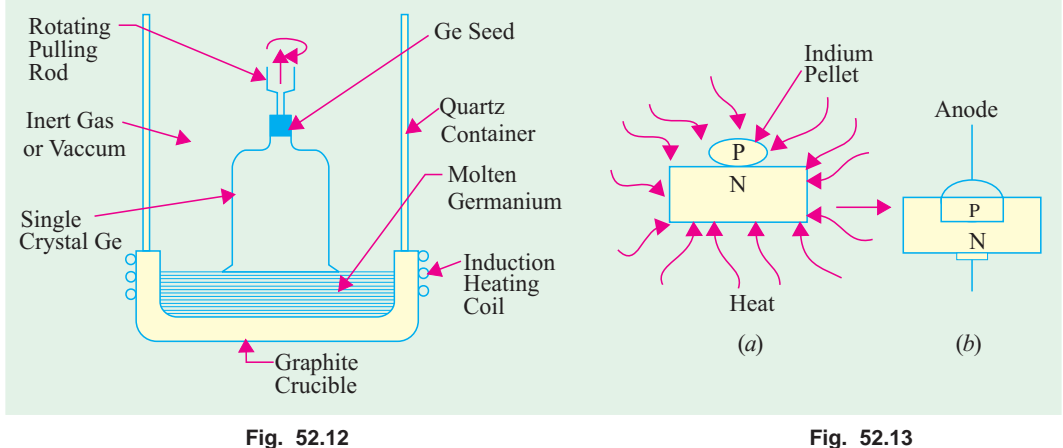

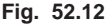

surface of an *N*-type silicon wafer and the two are heated well above the melting temperature of indium (about 150ºC) as shown in Fig. 52.13 (*a*). Consequently, indium melts and dissolves some of the silicon. The temperature is then lowered and silicon refreezes to form a single crystal having a *P*-*N* junction as shown in Fig. 52.13 (*b*).

#### **52.9. Diffused Junction**

The diffusion process employs either solid or gaseous diffusion. This process takes more time than alloy process but is relatively cheaper and more accurately controllable. In this process, particles from an area of high concentration drift to surrounding region of lesser concentration.

#### **(***i***) Solid Diffusion**

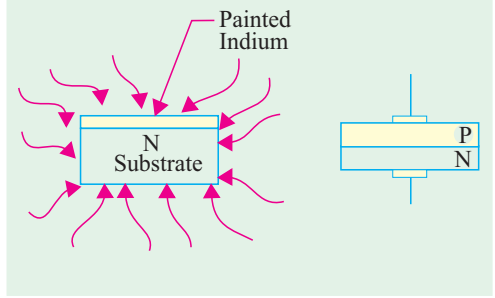

**Fig. 52.14**

The solid diffusion process starts with the 'painting' of a *P*-type impurity (say, indium) on an *N*type substrate and heating the two until the impurity (say, indium) on an *N*-type substrate and heating the two until the impurity diffuses a short distance into the substrate to form *P*-type layer (Fig. 52.14).

#### **(***ii***) Gaseous Diffusion**

In the gaseous diffusion process, an *N*-type material is heated in a chamber containing a high concentration of an acceptor impurity in vapour form (Fig. 52.15). Some of the acceptor atoms are diffused (or absorbed) into the *N*-type substrate to form the *P*-type layer thus creating a *P*-*N* junction. By exposing only part of the *N*-type material during the diffusion process (the remainder being covered

by a thin coating of  $SiO<sub>2</sub>$ ), the size of the *P*-region can be controlled. Finally, metal contacts are electroplated on the surface of each region for connecting the leads.

The diffusion technique enables simultaneous fabrication of many hundreds of diodes on one small disc of a semiconductor material. That is why it is the most frequently-used technique not only for the manufacture of semi-conductor diodes but also for the production of transistors and integrated circuits etc.

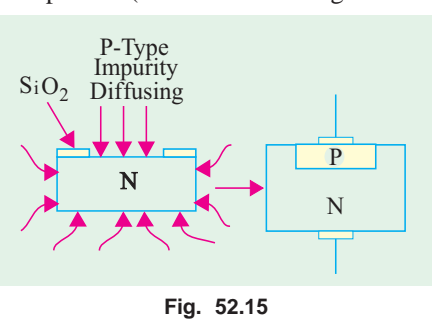

#### **52.10. Epitaxial Junction**

This junction differs from the diffusion junction only in the manner in which the junction is fabricated. Such junctions are grown on top of an *N*-type wafer in a high temperature chamber. The growth proceeds atom by atom and hence is exactly similar to the crystal lattice of the wafer on which it is grown. Such junctions have the advantage of low resistance.

#### **52.11. Point Contact Junction**

It consists of an *N*-type germanium or silicon wafer about 1.25 mm square by 0.5 mm thick, one face of which is soldered to a metal base by radio-frequency heating as shown in Fig. 52.16 (*a*). The other face has a phosphor bronze (or tungsten) spring (called a cat's whisker) pressed against it. The *P*-*N* junction is formed by passing a large current for a second or two through the wire while the crystal face with wire point is kept positive. The heat so produced drives away some of the electrons from the atoms in the small region around the point of contact thereby leaving holes behind. This

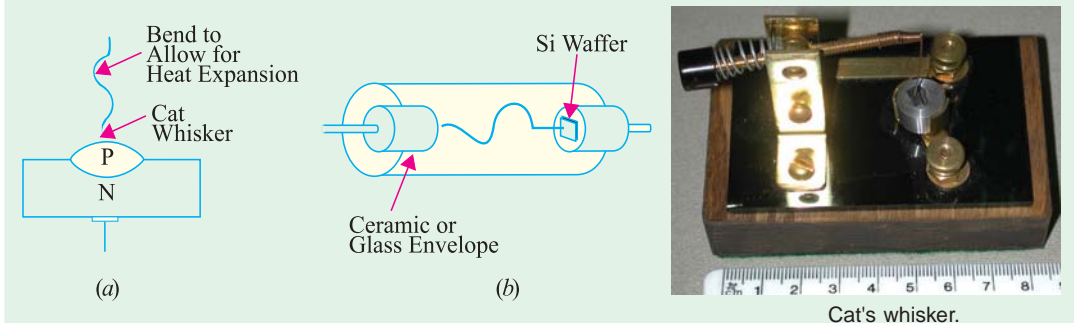

**Fig. 52.16**

small region of the *N*-type material is, consequently, converted into *P*-type material as shown in Fig. 52.16 (*a*). The small area of the *P*-*N* junction results in very low junction capacitance as mentioned earlier.

#### **52.12. The Ideal Diode**

There is no such thing as an *ideal* diode or perfect diode. The existence of such a diode is visualized simply as an aid in analysing the diode circuits.

An ideal diode may be defined as a two-terminal device which

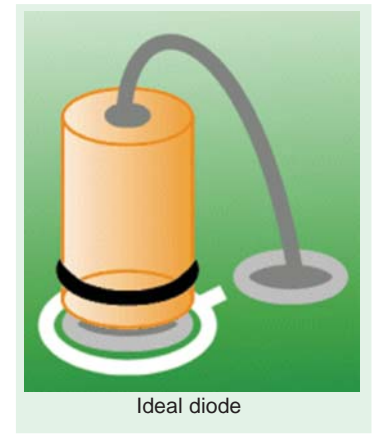

**(***a***)** conducts with zero resistance when forward-biased, and

**(***b***)** appears as an infinite resistance when reverse-biased.

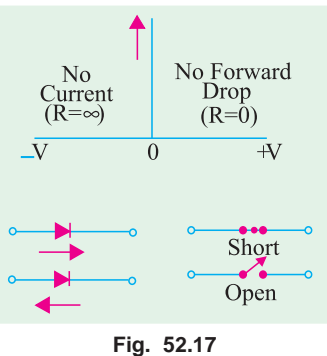

In other words, such a device acts as a short-circuit in the forward direction and as an open-circuit in the reverse direction as shown in Fig. 52.17.

Also, in the forward direction, there is no voltage drop (even though current is there) since a short has zero resistance. On the other hand, there is no reverse current because reverse resistance is infinite.

It is helpful to think of an ideal diode as a bistable switch which is closed in the forward direction and open in the reverse direction. Hence, it has two stable states : ON or OFF.

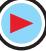

**Example 52.10.** *Calculate the circuit current and power dissipated in the (a) ideal diode (b) 6* Ω *resistor of the circuit shown in Fig. 52.18 (a)*.

**Solution.** The diode is an ideal one and is forward-biased. Hence, it can be replaced by a short (closed switch) as shown in Fig. 52.18 (*b*). The circuit current, as given by Ohm's law, is

$$
I = 12/6 = 2 \text{ A}
$$

**(***a***)** Since there is no voltage drop across the diode, power consumed by it is **zero**.

As we know, there is no power when either the voltage or current is zero. In the forward direction, there is current but no voltage drop, hence power dissipated by the ideal diode is zero. In the reverse direction, there is voltage but no current. Hence, power dissipated by the diode is again zero. In fact, an ideal diode never dissipates any power.

**(***b*) power consumed by 6  $\Omega$  resistor =  $2^2 \times 6 = 24$  W.

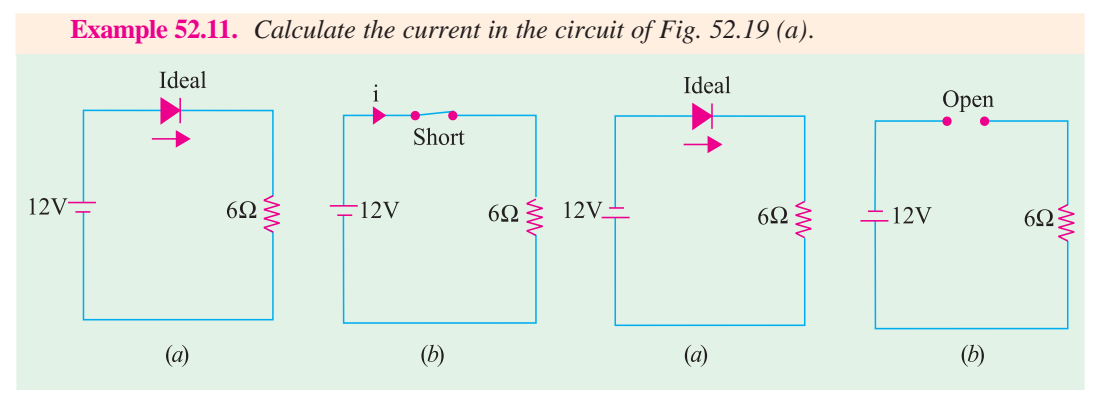

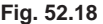

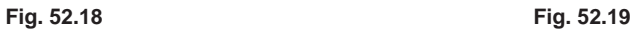

 $\overline{2}$ 

 $12V$ 

 $D_1$ 

 $(b)$ 

 $D_2$ 

 $\overline{A}$ 

**Solution.** As seen from the polarity of the battery terminals, the diode is reverse-biased. Hence, it acts like an open switch as shown in Fig. 52.18 (*b*). Obviously, current in such a circuit is zero.

 $D<sub>1</sub>$ 

 $(a)$ 

 $12V$ 

**Example 52.12.** *Find the current, if any flowing in the circuit of Fig. 52.20 (a) which uses two oppositely-connected ideal diodes in parallel.*

**Solution.** The diode  $D_1$  is reverse-biased and acts as an open switch as shown in Fig. 52.20 (*b*). So, there is no current through  $D_1$ and the 8  $\Omega$  resistor.

However,  $D_2$  is forward-

biased and acts like a short-current or closed switch. The current drawn is  $I = 12/(2 + 4) = 2$  A.

**Example. 52.13.** *A sinusoidal voltage of peak value 50 V is applied to a diode as shown in Fig. 52.21. Sketch the waveform of voltage*  $V<sub>O</sub>$  *treating the diode as an ideal one.* 

**Solution.** First, consider the positive half-cycle of the input signal. The diode acts as a short in the forward direction and the moment  $V_{in}$  exceeds battery voltage of 10 V, current will start flowing through the circuit. The value of  $V<sub>O</sub>$  will remain steady at 10 V, the balance of 40 V dropping across 5 K resistance. It is seen that value of  $V<sub>O</sub>$  is set by the battery voltage.

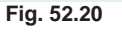

 $D<sub>2</sub>$ 

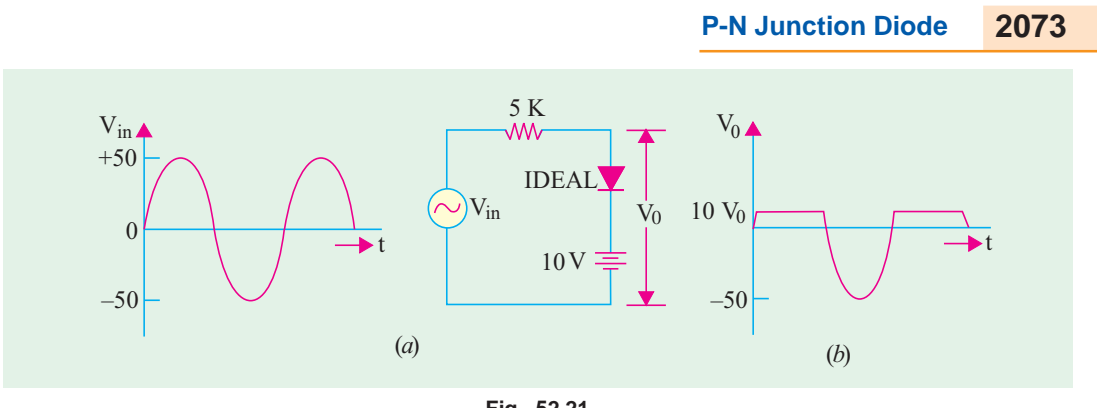

**Fig. 52.21**

Next, consider the negative input half-cycle. Now, the diode acts like an open switch. Consequently, there is no circuit current and thus no voltage drop across 5 K resistor. Hence,  $V_0$  equals source voltage of peak value 50 V.

It is interesting to note that the above circuit acts as a *positive* clipper with a clipping level of 10 V *i.e*. equal to battery voltage. All positive parts of *Vin* above 10 V have been clipped off [Fig. 52.21 (*b*)].

**Example 52.14.** *Sketch the waveform of the output voltage*  $V<sub>o</sub>$  *of the circuit shown in Fig. 52.22 (a)].*

**Solution.** It is obvious that diode  $D_1$  and its 10 V battery act as positive clipper with positive clipping level at  $+10$  V. Similarly,  $D_2$  and its 10 V battery act as negative clipper with a clipping level at  $-10$  V.

It is clear that output voltage  $V_0$  would be clipped during both the positive and negative halfcycles as shown in Fig. 52.22 (*b*).

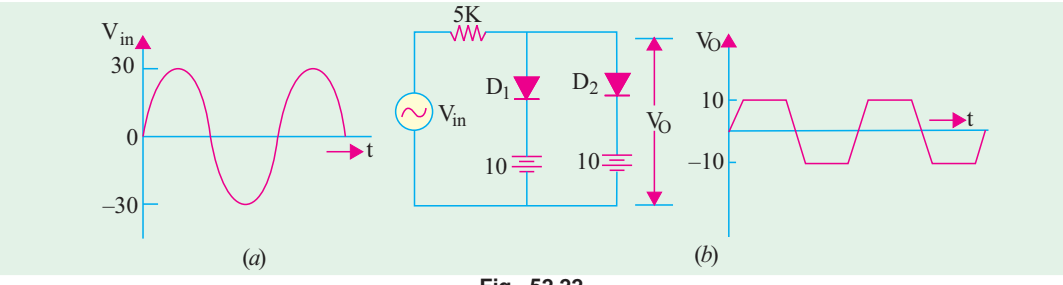

**Fig. 52.22**

Incidentally, the above example represents one way of obtaining an approximate square waveform from a sine wave. In fact, clipping takes place at +10 V and −10 V regardless of the shape of the input wave *i.e*. whether it is triangular or sawtooth etc.

**Example 52.15.** *In Fig 52.23 draw input and output waveforms to scale. Consider diode forward resistance of 50 ohms.* **(Nagpur Univ. Winter 2003)**

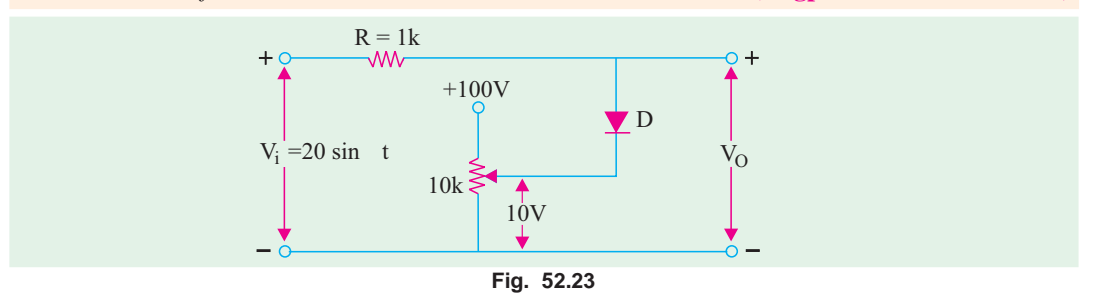

**Solution.** It is obvious that the diode D and its 10V voltage drop across the 10k variable resistor act as positive clipper. Since the value of  $R>>R_f$  (*i.e.* forward resistance of a diode), therefore, the output voltage is clipped at 10V as shown in Fig 52.24.

#### **52.13. The Real Diode**

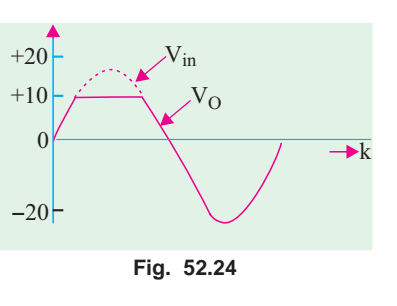

A real diode neither conducts in the forward direction with zero resistance nor it offers infinite resistance in the reverse direction.

#### **(***a***) Forward Direction**

In this case, we have to take two factors into account. One is that forward current does not start

flowing until the voltage applied to the diode exceeds its threshold or knee voltage  $V_K(0.3)$ V for Ge and 0.7 V for Si). Hence, a real diode is shown as equivalent to an ideal diode in series with a small *oppositely-connected* battery of e.m.f.  $V_k$  as shown in Fig. 52.25 (*a*).

The second factor to be considered is the forward dynamic or ac resistance  $(r_{ac})$  offered by the circuit. So far, we considered this resistance to be zero implying that forward characteristic is a straight vertical line [Fig.

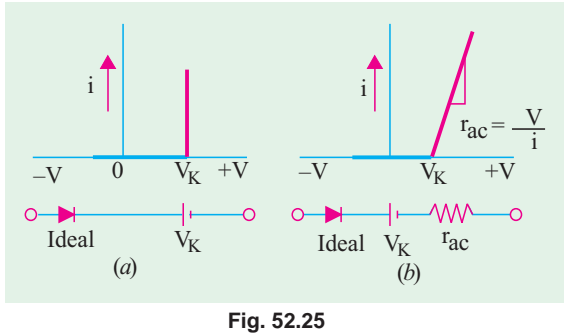

52.25 (*a*)]. If we take  $r_{ac}$  into account, the forward characteristic becomes as shown in Fig. 52.25 (*b*). Here, the reciprocal of the slope of this characteristic represents  $r_{ac}$ .

#### **(***i***) Large Signal Operation**

Large signal sources are those whose voltage is much greater than the diode knee voltage  $V_K$ (nearly equal to barrier potential  $V_B$ ). Under such conditions, forward current would be large, so that  $r_j$  (Art. 52.1) would be negligible.

 $r_{ac} = r_j + r_B \equiv r_B$ 

#### **(***ii***) Small Signal Operation**

In this case, the signal voltage is much smaller than  $V_K$  (0.3 V for Ge and 0.7 V for Si). Since  $I_F$ would be small,  $r_j$  would be very large as compared to  $r_B$ .

 $r_{ac} = r_j + r_B \equiv r_j$ 

#### **(***b***) Reverse Direction**

An actual or real diode does not have infinite resistance in the reverse direction because it will always have some reverse saturation current prior to breakdown. For example, if with a  $V_R = 50$  V,  $I_R$ is 10  $\mu$ A, then  $R_R = 5 \times 10^6 \Omega = 5$  M. Silicon diodes have reverse resistance of many thousands of megohms. Hence, an actual diode in the reverse direction can be thought of as equivalent to a high resistor. This would be true only in the case of signals of low frequencies. For high-frequency signals, we will have to take into account the capacitive effects (Art 52.4).

**Example 52.16.** *Sketch the waveform for the output voltage*  $V_0$  *in Fig. 52.26. Take*  $V_K = 0.3V$ *for germanium diode which has a forward current of 28 mA at 1 V.*

Solution. 
$$
r_B = (1 - 0.3)/28 \text{ mA} = 25 \Omega
$$
;  $r_j = 25/28 = 0.9 \Omega$  - negligible  
\n $r_{ac} = r_j + r_B \approx r_B = 25 \Omega$ .

Hence, the equivalent circuit becomes as shown in Fig. 52.27. Whenever  $V_{in}$  exceeds 0.3 V in the forward direction, diode is shorted and the circuit offers a total resistance =  $(25 + 75) = 100 \Omega$ .

The peak voltage =  $20 - 0.3 = 19.7$  V. Hence, peak value of forward current is =  $19.7/100 = 197$  mA. ∴ peak value of output voltage =  $197 \times 10^{-3} \times 75 = 14.77$  V

Hence, the peak value of the half-wave rectified voltage is 14.77 V as shown in Fig. 52.27 (*b*). During the negative half-cycle of the applied voltage, diode acts as an open switch so that  $V_0 = 0$ . The waveform sketch of  $V_0$  is shown in Fig. 52.27 (*b*).

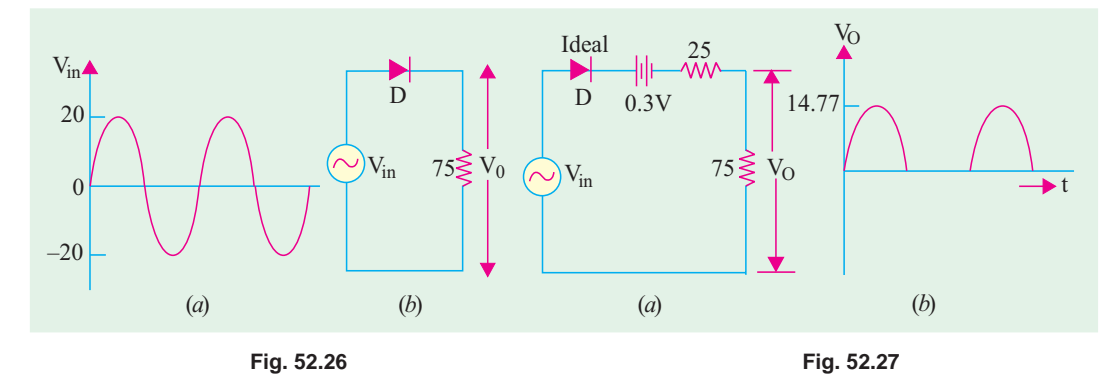

#### **52.14. Diode Circuits with DC and AC Voltage Sources**

We will often come across diode and transistor circuits which will contain both dc and ac voltage sources. Such circuits can be easily analysed by using Superposition Theorem (Art 52.15). We will first draw the dc equivalent circuit while neglecting ac-sources and find the required current and voltage values. Next, we will draw the ac equivalent circuit while neglecting the dc sources and again find the voltage and current values. Finally, we will superimpose the two sets of values to get the final result.

While drawing the equivalent circuits, following points must be remembered :

**1.** Direct current cannot flow 'through' a capacitor. Hence, all capacitors look *like an open switch to a dc source***.**

**2.** Usually, capacitors used in most circuits are large enough to *look like a short to an ac source* particularly one of very high frequency. Similarly, dc batteries would also act as short circuits unless they have very high internal resistances.

**Example 52.17.** *The silicon diode shown in Fig. 52.28 has a bulk resistance of 1* Ω*. The frequency of the 10 mV (peak) signal is so high that the reactance of the coupling, capacitor may be taken as zero. Sketch the approximate waveform of the total voltage 'V' across the diode.*

**Solution.** We will apply Superposition theorem to find *V*. First, voltage drop due to dc source would be found and then it would be added to the drop due to the ac source.

#### **(***i***) DC Equivalent Circuit**

It is seen from Fig. 52.26 that the circuit to the left of point *A* is 'open' to the dc source of 20 V because of capacitor *C*. Hence, the equivalent dc circuit is as shown in Fig. 52.29 (*a*). As seen, diode is forward-biased by the battery. Hence, only 0.7 V dc appear across the diode.

10 mV 0 -10 mV V in  $V_{\text{in}}$  Si  $V_{\text{D}}V_{\text{in}}$ t  $1 K 20 K$ C Si' TD D YO

**(Basic Electronics, Punjab Univ.)**

#### **Fig. 52.28**

The dc current  $I = (20 - 0.7)/20$  K  $\approx 1$  mA.

#### **(***ii***) AC Equivalent Circuit**

Here, the capacitor *C* and the 20-V battery would be treated as shorts thereby giving us the ac equivalent circuit of Fig. 52.29 (*b*).

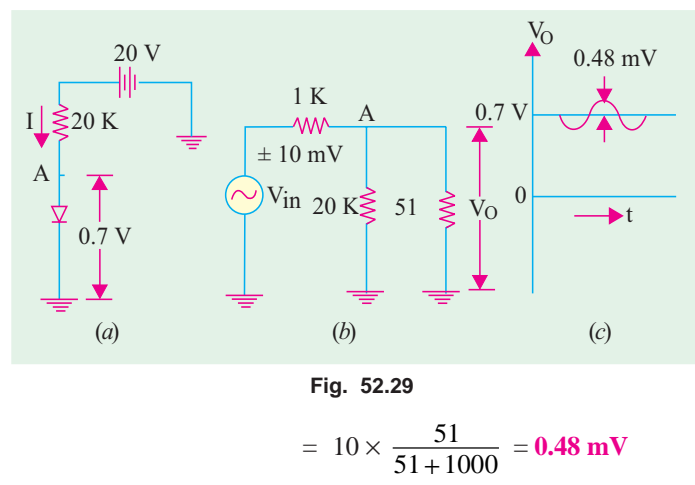

Since, it is a silicon diode *r<sub>j</sub>* = 50 mV/1 mV = 50 Ω  $r_{ac} = r_j + r_B = 50 + 1 = 51 \Omega$ As shown in Fig. 52.29 (*b*), so far as the signal source is concerned, 20 K resistor and ac resistance of the diode are connected in parallel at point A. Now, 20 K || 51  $Ω = 51 Ω$ . Hence, 1 K and 51 Ω are put in series across the signal source of peak value 10 mV. The peak value of the ac voltage drop over 51  $\Omega$  resistance is

The total drop across the diode is the sum of the ac and dc drops. The combined voltage waveform is shown in Fig. 52.29 (*c*). It consists of a dc voltage of 0.7 V over which rides an ac voltage of peak value  $\pm$  0.48 mV.

**Example 52.18.** *The Ge diode shown in Fig. 52.30 has a bulk resistance of 2* Ω*. The two capacitors offer negligible reactance to the a.c. signal. Sketch the waveform of the output voltage.*

**Solution.** As seen from Fig. 52.30 (*b*), no dc current can pass through 100 K resistor because it is blocked by  $C_2$ . Hence, no dc voltage appears across 100-K resistor. The battery current passes through 10 K resistor, through diode, through 20 K resistor and finally to ground.

$$
I = (30 - 0.3)/(10 + 20) \times 10^3 = 0.99 \text{ mA} \approx 1 \text{ mA}
$$
  

$$
r_{ac} = r_j + r_B = (25 \text{ mV/1 mA}) + 2 = 27 \Omega
$$

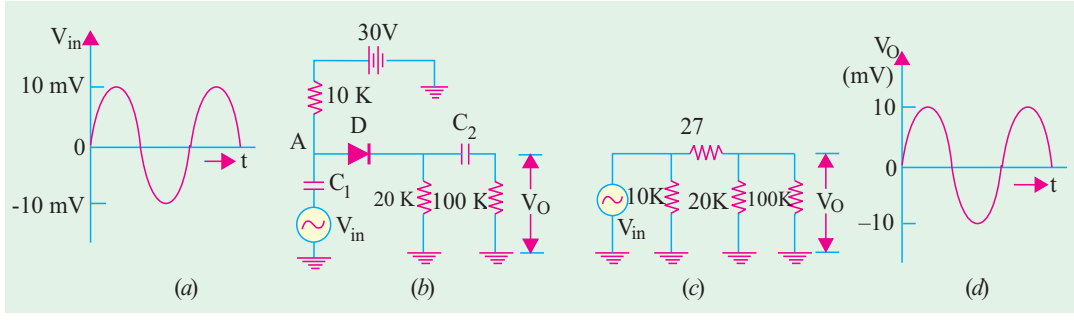

**Fig. 52.30**

AC equivalent circuit is shown in Fig. 52.30 (*c*) where capacitors and battery have been shorted. As seen, diode resistance of 27  $\Omega$  is in series with 20 K || 100 K. It means that only a very small part of ac. Source voltage drops across the diode. Hence, almost all a.c.source voltage appears across 100 K resistor. Obviously, *V* is practically the same as ac source voltage as shown in Fig. 52.30 (*d*).

#### **52.15. Diode Clipper and Clamper Circuits**

These are diode waveshaping circuits *i.e*. circuits meant to control the **shape** of the voltage and current waveforms to suit various purposes. Each performs the waveshaping function indicated by its

name. The output of the clipping circuit appears as if a portion of the input signal were *clipped off*. But clamper circuits simply clams (*i.e*. lift up or down) the input signal to a different dc level.

#### **52.16. Clippers**

A clipping circuit requires a minimum of two components *i.e*. a diode and a resistor. Often, dc battery is also used to fix the clipping level. The input waveform can be clipped at different levels by simply changing the battery voltage and by interchanging the position of various elements. We will use an ideal diode which acts like a closed switch when forward-biased and as an open switch when reverse-biased.

Such circuit are used in radars and digital computers etc. when it is desired to remove signal voltages above or below a specified voltage level. Another application is in radio receivers for communication circuits where noise pulses that rise well above the signal amplitude are clipped down to the desired level.

**Example 52.19.** *For the simple parallel clipper of Fig. 52.31, find the shape of the output voltage V<sub>O</sub> across the diode if the input sine wave signal is as shown in Fig. 52.31 (a). What will happen when diode and resistor are inter-changed ?*

**Solution.** When positive half-cycle of the signal voltage is applied to the clipper *i.e*. when *A* is positive with respect to *B*, the diode *D* is reverse-biased. Hence, it acts as an open switch. Consequently, the entire input voltage appears across it.

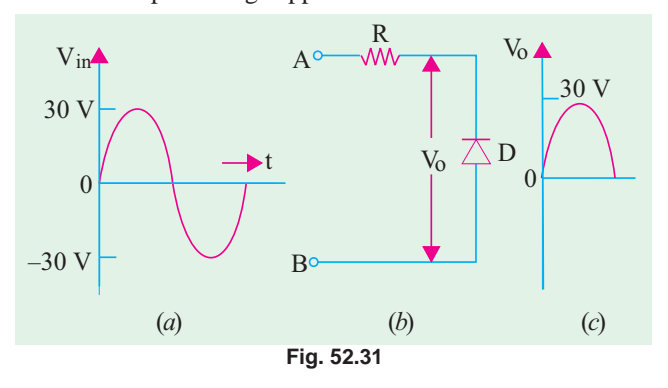

During the negative half-cycle of the signal voltage when circuit terminal *B* becomes positive with respect to *A*, the diode is forward-biased. Hence, it acts like a closed switch (or short) across which no voltage is dropped. Hence, the waveshape of  $V_0$  is as shown in Fig. 52.31 (*c*). It is seen that the negative portion of the signal voltage has been removed. Hence, such a circuit is called a **negative clipper**.

#### **When Diode and Resistor are Interchanged**

In this case, the circuit becomes as shown in Fig. 52.32 (*b*). Now, the output voltage  $V_0$  is that which is dropped across  $\overline{R}$ . During the positive half-cycle of the signal voltage, *D* acts as an open switch. Hence, all applied voltage drops across *D* and none across *R*. So, there is no output signal voltage.

During the negative input halfcycle, terminal *B* is positive and so it is forward-biases *B* which acts as a short. Hence, there is no voltage drop across *D*. Consequently, all the applied

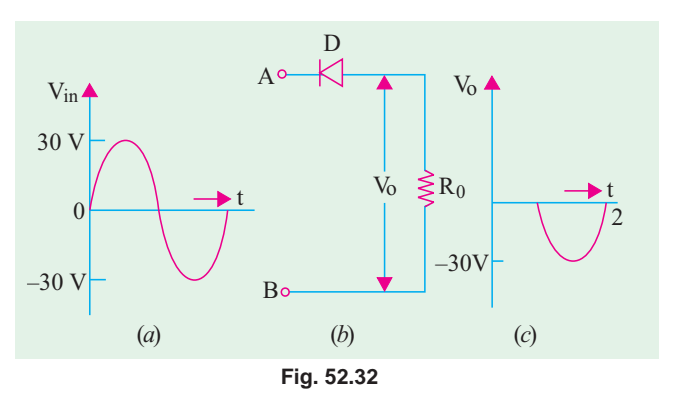

signal voltage drops across  $R$  and none across  $D$ . As a result, the negative half-cycle of the input signal is allowed to pass through the clipper circuit. Obviously, now the circuit acts as a **positive** clipper.

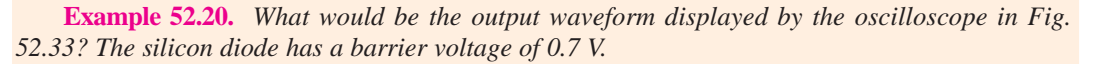

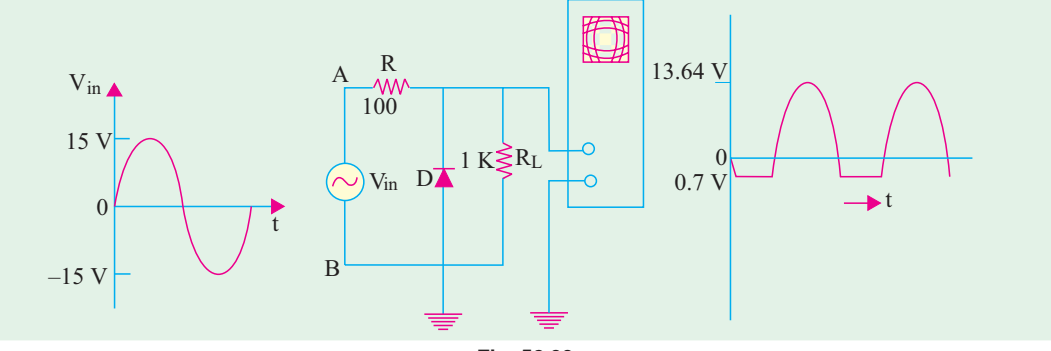

**Fig. 52.33**

**Solution.** Consider the negative input half-cycle first *i.e*. when point *B* is positive with respect to point A. The diode starts conducting when applied voltage exceeds 0.7 V. Since  $D$  and  $R<sub>L</sub>$ are in parallel, voltage across them cannot exceed 0.7 V. Obviously, negative half-cycle beyond 0.7  $\bar{V}$ gets clipped. Hence, circuit behaves like a negative clipper.

During the positive input half-cycle when point *A* is positive, diode becomes reverse-biased and hence, becomes open-circuited. The applied voltage drops across the resistors  $R$  and  $R<sub>L</sub>$  connected in series. The peak value of the output voltage is

$$
= 15 \left( \frac{R_L}{R + R_L} \right) = 15 \times \frac{1}{1.1} = 13.64 \text{ V}
$$

Hence, the output voltage as displayed by the oscilloscope would be as shown in Fig. 52.33. **Example. 52.21.** *With the sine wave signal input of Fig. 52.34 (a), find the shape of the output*  $signal V<sub>0</sub>$  in the biased series clipper of Fig. 52.34 (b). What would happen if battery connections are *reversed ?*

**Solution.** Let us consider the positive half-cycle of the singal *i.e.* when terminal *A* of the circuit becomes positive with respect to *B*. The diode appears as a short since it is forward-biased.

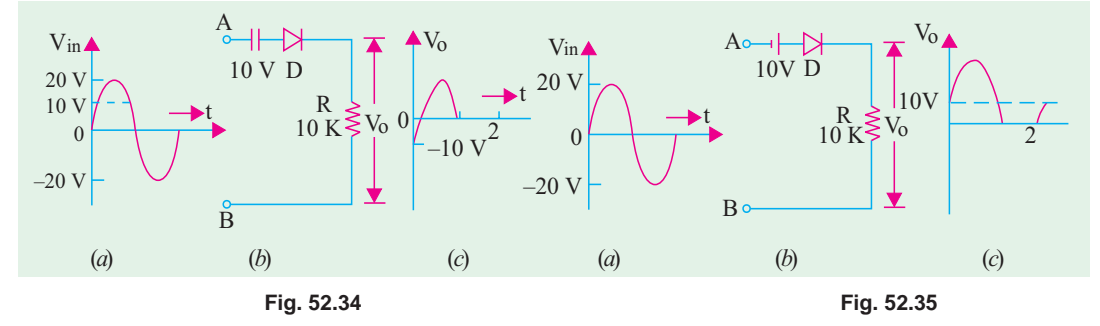

But no current flows till  $V_{in}$  exceeds the opposing battery voltage of 10 V. Hence, only upper part of the positive signal voltage passes through the clipper circuit and appears as  $V_0$  across  $R$ . Its shape is shown in Fig. 52.34 (*c*). The negative half-cycle of the signal voltage is clipped off.

In fact, in this circuit, the entire input is clipped off except positive peak portions.

#### **Reversed Battery Connections**

The battery connections have been reversed in Fig. 52.35. In this case, during the positive halfcycle of the signal, the voltage across *R* would be the sum of the signal voltage and the battery voltage *i.e*. signal voltage would be lifted up by 10 V as shown in Fig. 52.35 (*c*).

During the negative input half-cycle, the lower peak portions of the signals would be clipped off because of the 10 V battery.

**Example. 52.22.** *The triangular voltage of Fig. 52.36 (a) is applied to the biased parallel clipper circuit of Fig 52.36 (b). Find the wave-shape of the output voltage.*

**Solution.** During the positive half-cycle, *D*1 would conduct but  $D<sub>2</sub>$  will act as an opencircuit. However, value of  $V_0$  cannot exceed 10V because points *C* and *D* are electrically connected across the 10 V battery since  $D_1$ is shorted. Hence, signal voltage above 10 V

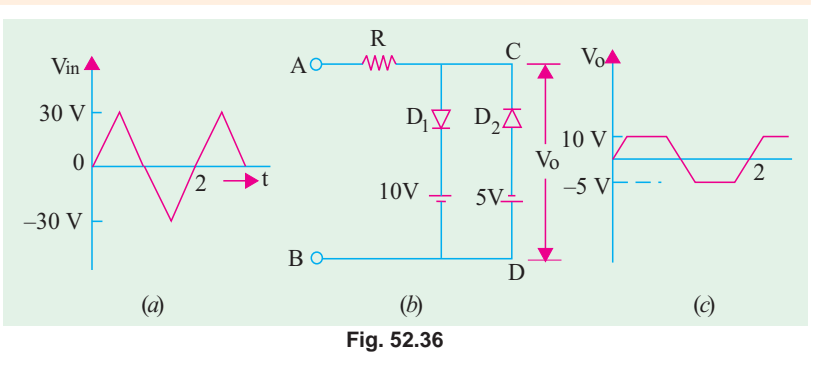

level would be clipped off as shown in Fig. 52.36 (*c*).

During the negative half-cycle,  $D_1$  is open but  $D_2$  conducts. Again,  $V_0$  cannot exceed 5 V since it is the voltage across points  $C$  and  $D$  whose value is fixed by the battery

connected in that branch. Hence, signal voltage beyond 5 V is clipped off. The wave-shape of  $V_0$  is as shown in Fig. 52.36 (*c*).

#### **52.17. Some Clipping Circuits**

For the following circuits, a sinusoidal input signal as shown in Fig. 52.37 would be assumed.

#### **(***a***) Biased Series Clippers**

The output voltage has the waveform as shown in Fig. 52.38.

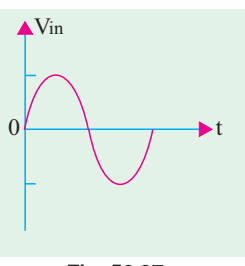

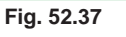

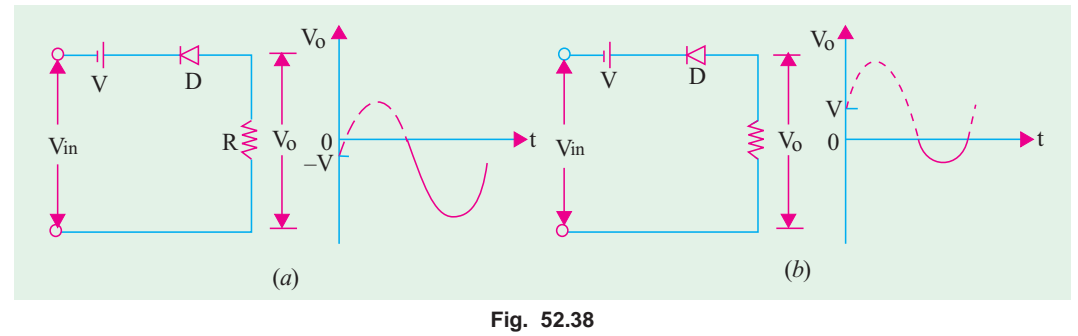

#### **(***b***) Biased Parallel Clippers**

The waveforms of the output voltage are as shown in Fig. 52.39. Clipping has been changed by changing the battery and diode connections.

#### **52.18. Clampers**

To put it simply, clamping is the process of introducing a dc level into an ac signal. Clampers are also sometimes known as dc restorers.

By way of illustration, consider the signal shown in Fig. 52.40 (*a*). It is a sine wave with equal positive and negative swings of  $\pm$  5 V about 0 V. Hence, its average value over one cycle is zero (it has no dc level).

In Fig. 52.40 (*b*), the signal waveform has been lifted up so as to just touch the horizontal axis. It is now said to have acquired a dc level of 5 V. This output wave-form is said to be *positively* clamped at 0 V. Fig. 52.40 (*c*) shows an output waveform which is negatively clamped at 0 V.

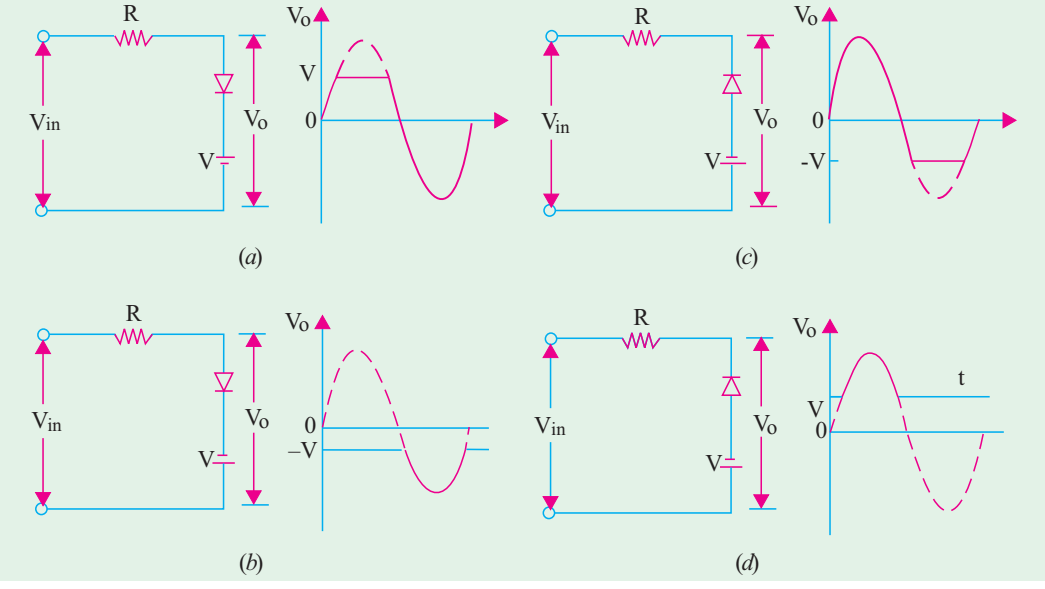

**Fig. 52.39**

A circuit capable of accepting the input signal shown in Fig. 52.40 (*a*) and delivering the output shown in Fig. 52.40 (*b*) or (*c*) is called a *clamper*. Such a circuit has a minimum requirement of *three* elements.

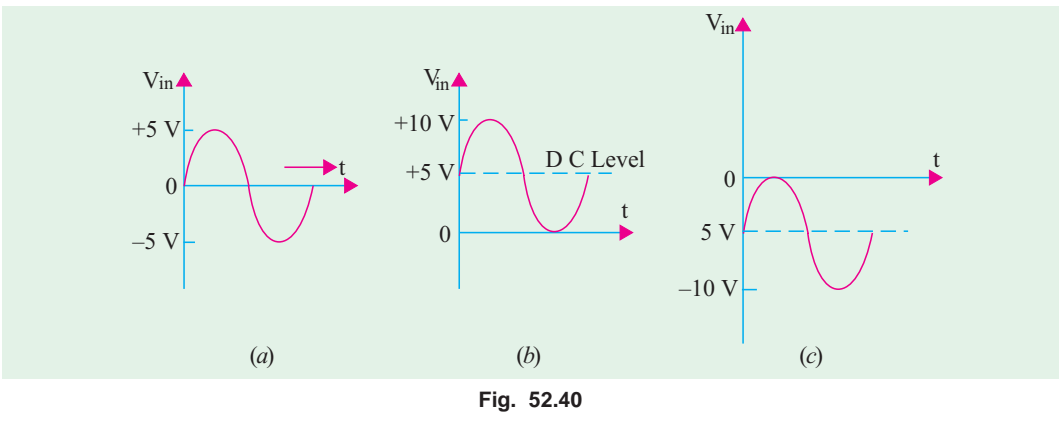

**1.** a diode **2.** a capacitor and **3.** a resistor.

It will generally need a dc battery also. Following additional points regarding clamper circuits are worth keeping in mind.

- **1.** both *R* and *C* affect the waveform.
- **2.** values of *R* and *C* should produce a time constant ( $\lambda = CR$ ) which is large enough to ensure that capacitor remains almost fully charged during the time-period of the signal. In other words, time constant λ » *T*/2 where *T* is the time-period of the input signal. For good clamping action, the *RC* time constant should be at least ten times the time-period of the input signal voltage.

- **3.** it is advantageous to first consider the condition under which the diode becomes forward biased.
- **4.** for all clamping circuits, voltage swing of the input and output waveforms is the same.
- **5.** such circuits are often used in TV receivers as dc restorers. The incoming composite video signal is normally processed through capacitively-coupled amplifiers which eliminate the dc component thereby losing the black and white reference levels and the blanking level. These reference levels have to be restored before applying the video signal to the picture tube.

**Example 52.23.** *The input signal of Fig. 52.41 (a) is applied to the clamper circuit shown in Fig. 52.41 (b). Draw the waveform of the output voltage*  $V_0$ *. How will it change if R is made 100*  $\Omega$ *?* **(Electronic circuits, Bangalore Univ.)**

**Solution.** As seen, time-period of the input signal is  $T = 1/1000$  second = 1 ms

∴ 0 →  $t_1 = t_1$  →  $t_2 = t_2$  →  $t_2 = T/2$  ......... = 0.5 ms.

 $\lambda = C_R = 1 \times 10^{-6} \times 10 \times 10^3 = 10$  ms

As seen,  $\hat{\lambda}$ » *T*/2. Hence, once charged, the capacitor will have hardly any time to discharge by the time signal polarity reverses.

#### **(***a***) Positive Input Half-cycle**

When positive half-cycle of the input signal voltage is applied to the clamper circuit, its terminal *A* becomes positive with respect to terminal *B*. Hence, *D* acts like a short as shown in Fig. 52.41 (*c*). A steady positive voltage of 5 V remains applied to *A* for 0.5 ms. At the same time, *R* is also shorted out [Fig. 52.41 (*c*)] because it is in parallel with *D*. Hence, C will rapidly charge to 5 V. Being across a short,  $V_0 = 0$  during positive half-cycle as shown in Fig. 52.41 (*d*).

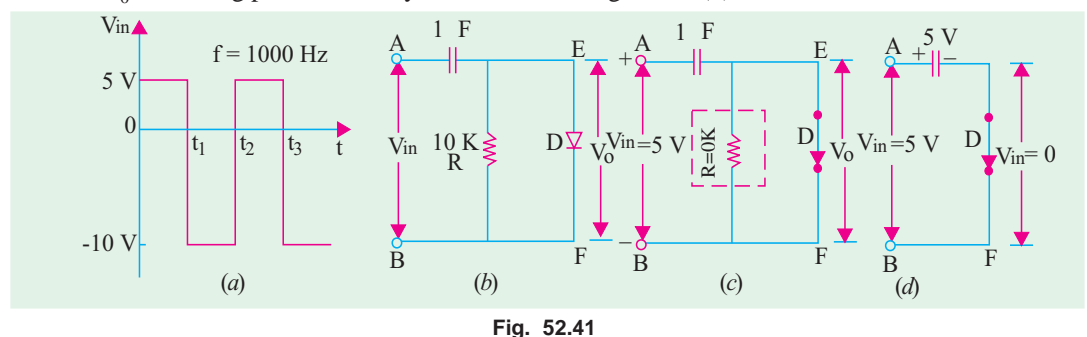

#### **(***b***) Negative Input Half-cycle**

In this case, terminal *B* becomes positive and so reverse-biases *D* by 10 V. Hence, *D* acts like an open switch as shown in Fig. 52.42 (*a*). Now, *R* and *C* get connected in series so that their  $\lambda = RC =$ 

10 ms. As stated earlier, capacitor will take a time of 5λ  $= 50$  ms to get fully discharged. But the input signal will allow it just 0.5 ms during which to discharge. Obviously, *C* would hardly get discharged in this extremely short time interval of 0.5 ms. Hence, it can be assumed to be still fully charged with the

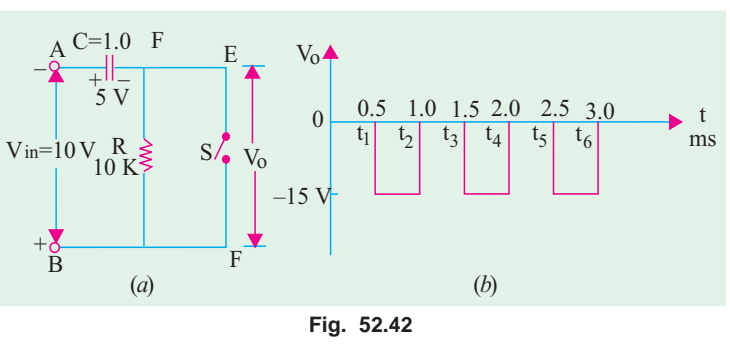

original polarity during this negative half-cycle.
The output voltage  $V_0$  across the 'open' will be

= voltage from 
$$
E \rightarrow A \rightarrow B \rightarrow F
$$
 - Fig. 52.40 (*a*)  
= 5 + 10 = 15 V - with *E* negative

The waveform of the output voltage is shown in Fig. 52.42 (*b*). It has same frequency as that of the input signal. However, it has been clamped down in the negative region. It is seen that voltage swing of both input and output circuits is the same *i.e.* 15 V. It is never the case in clipping circuits.

**When**  $R = 100$ 

Now,  $\lambda = 100 \times 1 \times 10^{-6}$  ms = 0.1 ms. Hence, the capacitor which is almost instantaneously

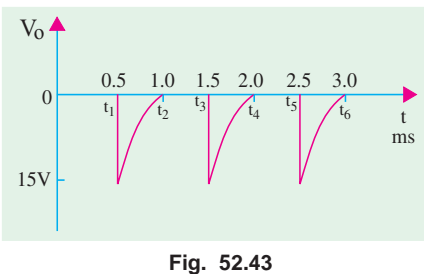

charged to +5 V during the positive input half-cycle, will be almost completely discharged during the negative halfcycle because, now,  $5 \lambda$  (full

discharge time) equals the half time-period (0.5 s) of the signal.

Hence, in this case,  $V_0$  would be momentarily equal to  $-15$ V at the beginning of the nega-

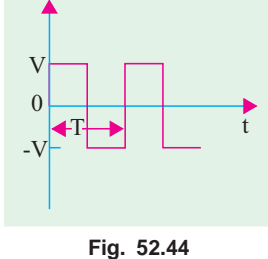

tive half-cycle but will fall off to almost 0 V before the signal reverses its polarity (Fig. 52.43). As seen,  $v_0$  consists of voltage spikes of amplitude – 15 V.

#### **52.19. Summary of Clamping Circuits**

In the following clamping circuits, it would be assumed that the amount of the time  $5\lambda = 5 RC \times$ *T*/2 where *T* is the time-period of the input signal. For all circuits, we will take the same input signal shown in Fig. 52.44 with a peak value of *V*. We will also take note of the change in the output waveform when diode connections are reversed.

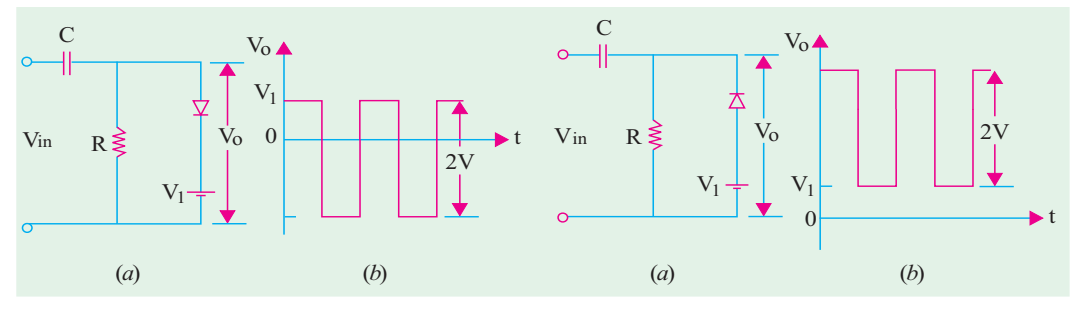

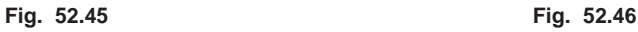

It is seen from Fig. 52.44 and 52.45 that negative clamping has changed to positive clamping when the diode connections are reversed.

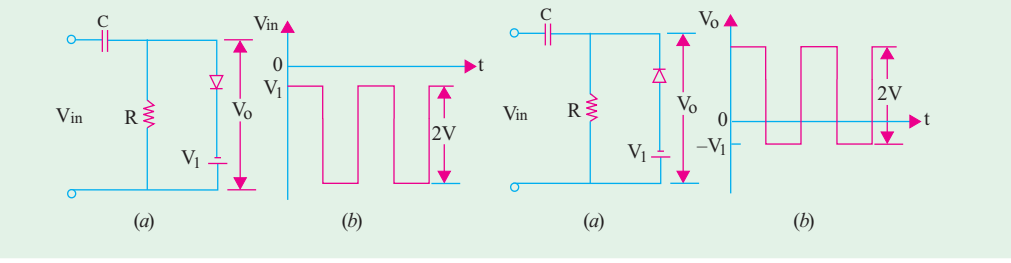

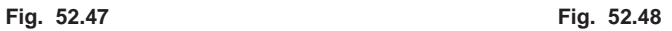

#### **P-N Junction Diode 2083**

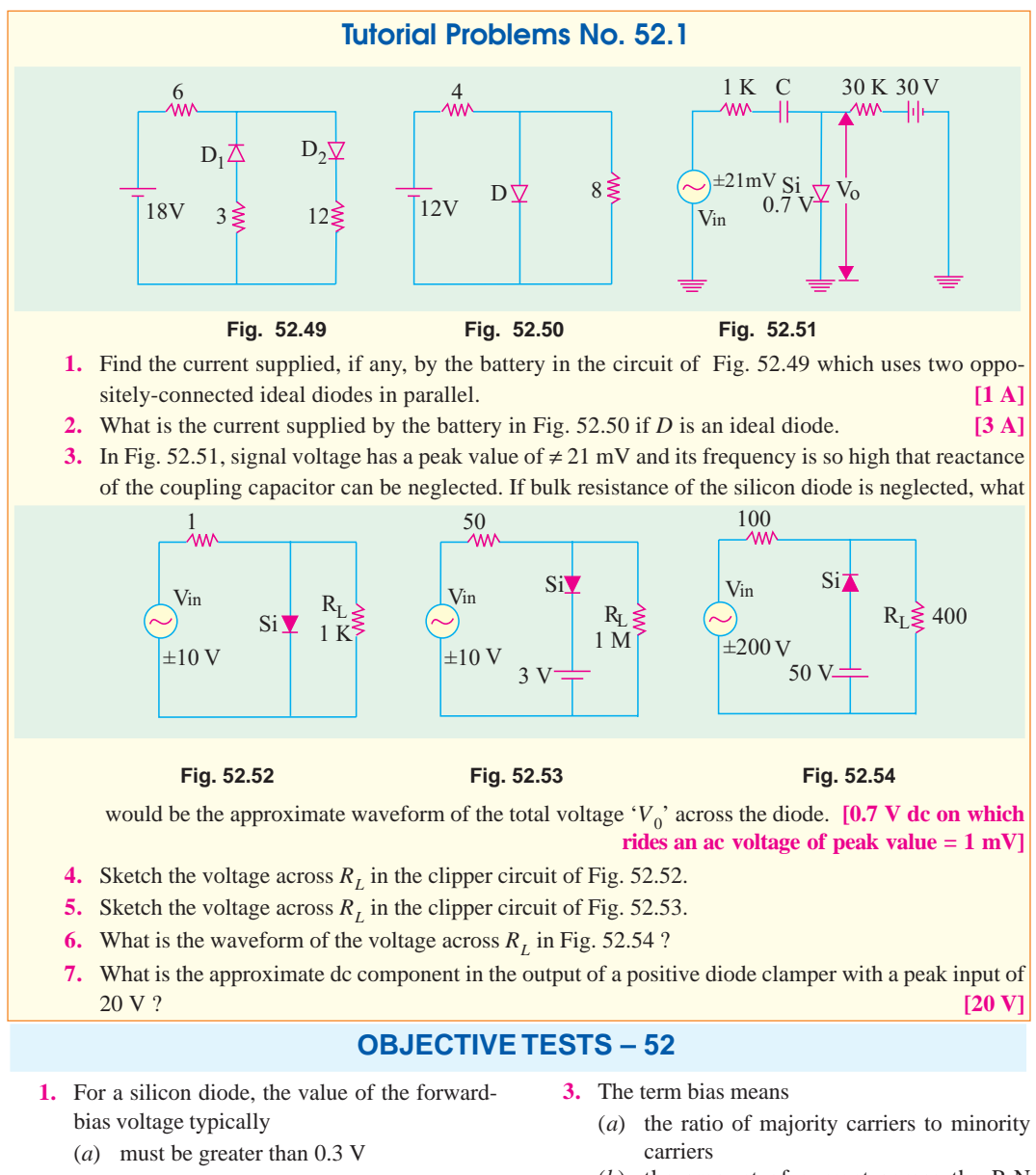

The same thing happens in the case of clamping circuits shown in Fig. 52.47 and 52.48.

(*b*) must be greater than 0.7 V

- (*c*) depends on the width of the depletion region
- (*d*) depends on the concentration of majority carriers.
- **2.** When forward biased, a diode
	- (*a*) blocks current
	- (*b*) conducts current
	- (*c*) has a high resistance
	- (*d*) drops a large voltage
- (*b*) the amount of current across the P-N junction
- (*c*) a dc voltage applied across the P-N junction to control its operation
- (*d*) none of the above
- **4.** To forward-bias a P-N junction, diode,
	- (*a*) an external voltage is applied that is positive at the anode and negative at the cathode
	- (*b*) an external voltage is applied that is negative at the anode and positive at the cathode.

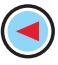

- (*c*) an external voltage is applied that is positive at the P-region and negative at the N-region
- (*d*) a and c above
- **5.** When a P-N junction is forward-biased
	- (*a*) the only current is the hole current
	- (*b*) the only current is the electron current
	- (*c*) the only currentis produced by majority carriers
	- (*d*) the current is produced by both holes and electrons.
- **6.** A P-N junction diode's dynamic conductance is directly proportional to
	- (*a*) the applied voltage
	- (*b*) the temperature
	- (*c*) the current
	- (*d*) the thermal voltage

(**Hint :** Conductance is reciprocal of the resistance)

**7.** The junction capacitance of a linearly graded junction varies with the applied reverse bias,  $V_R$  as

1/2

(a) 
$$
V_R^{-1}
$$
 (b)  $V_R^{-1/2}$ 

(c) 
$$
V_R^{-1/3}
$$
 (d)  $V_R$ 

*(UPSC Engg. Services 2002)*

- **8.** The diffusion capacitance of a forward biased  $P^+$  *N* ( $P^+$  indicates heavily doped *P*-region) junction diode with a steady current *I* depends on
	- (*a*) width of the depletion region
	- (*b*) mean life-time of holes
	- (*c*) mean life-time of electrons

#### (*d*) junction-area

- *(UPSC Engg. Services 2002)* **9.** The width of depletion layer of a P-N junction
	- (*a*) decreases with light doping
	- (*b*) increases with heavy doping
	- (*c*) is independent of applied voltage
	- (*d*) is increased under reverse bias.
- **10.** At room temperature of 25°C, the barrier potential for silicon is 0.7 V. Its value at 125°C is ................. volt.

$$
(a) 0.5 \t\t (b) 0.3
$$

- (*c*) 0.9 (*d*) 0.7.
- **11.** Junction breakdown occurs
	- (*a*) under high temperature condition
	- (*b*) with forward bias
	- (*c*) under reverse bias
- (*d*) because of manufacturing defect. **12.** Avalanche breakdown is primarily dependent
	- on the phenomenon of
	- (*a*) collision (*b*) doping
	- (*c*) ionization (*d*) recombination.
- **13.** Reverse current in a silicon junction nearly doubles for every........... °C rise in temperature. (*a*) 10 (*b*) 2 (*c*)6 (*d*) 5.
- **14.** In the forward region of its characteristic, a diode appears as a/an

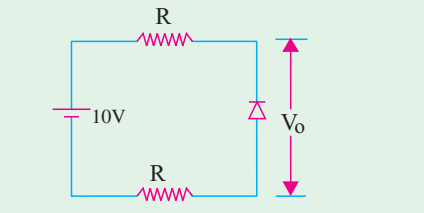

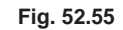

(*a*) OFF switch (*b*) high resistance

- (*c*) capacitor (*d*) ON switch.
- **15.** The approximate value of  $V<sub>O</sub>$  across the diode in Fig. 52.53 is

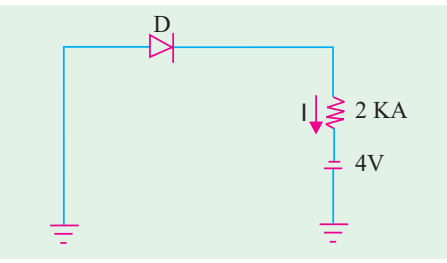

**Fig. 52.56**

$$
(a) zero \t\t (b) 10 V
$$

- (*c*) 5 V
- (*d*) dependent onvalue of R.
- **16.** The diode 'D' is ideal in the network shown in Fig. 52.56. The current 'I' will be.
	- (*a*) Ä 2 n A (*b*) zero

$$
(c) 2 mA \t\t (d) 4 mA
$$

**17.** The voltages at  $V_1$  and  $V_2$  of the arrangement shown in Fig. 52.57 will be respectively.

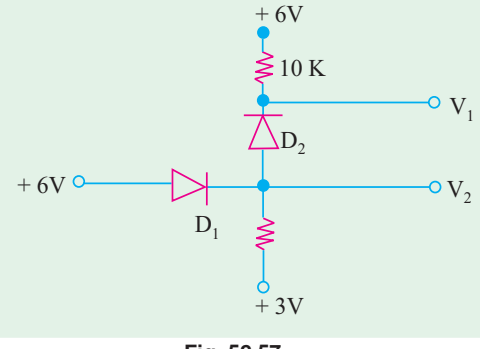

#### **Fig. 52.57**

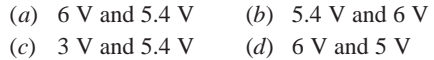

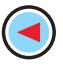

## **P-N Junction Diode 2085**

- **18.** Without a dc source, a clipper acts like a
	- (*a*) rectifier (*b*) clamper
	- (*c*) demodulator (*d*) chopper
- **19.** The primary function of a clamper circuit is to
	- (*a*) suppress variations in signal voltage
	- (*b*) raise positive half-cycle of the signal
	- (*c*) lower negative half-cycle of the signal
	- (*d*) introduce a dc level into an ac signal
- **20.** For an input  $V_s = 5 \sin t$  (assuming ideal diode), the circuit shown in Fig. 52.58 will be behave as a
	- (*a*) clipper, sine wave clipped at −2 V
- (*b*) clamper, sine wave clamped at −2 V
- (*c*) clamper, sine wave clamped at zero volt
- (*d*) clipped, sine wave clipped at 2 V

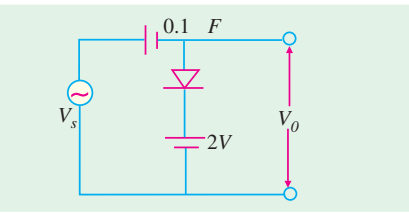

#### **Fig. 52.58**

**21.** A clipping circuit is shown in Fig. 52.59. Its transfer characteristic will be

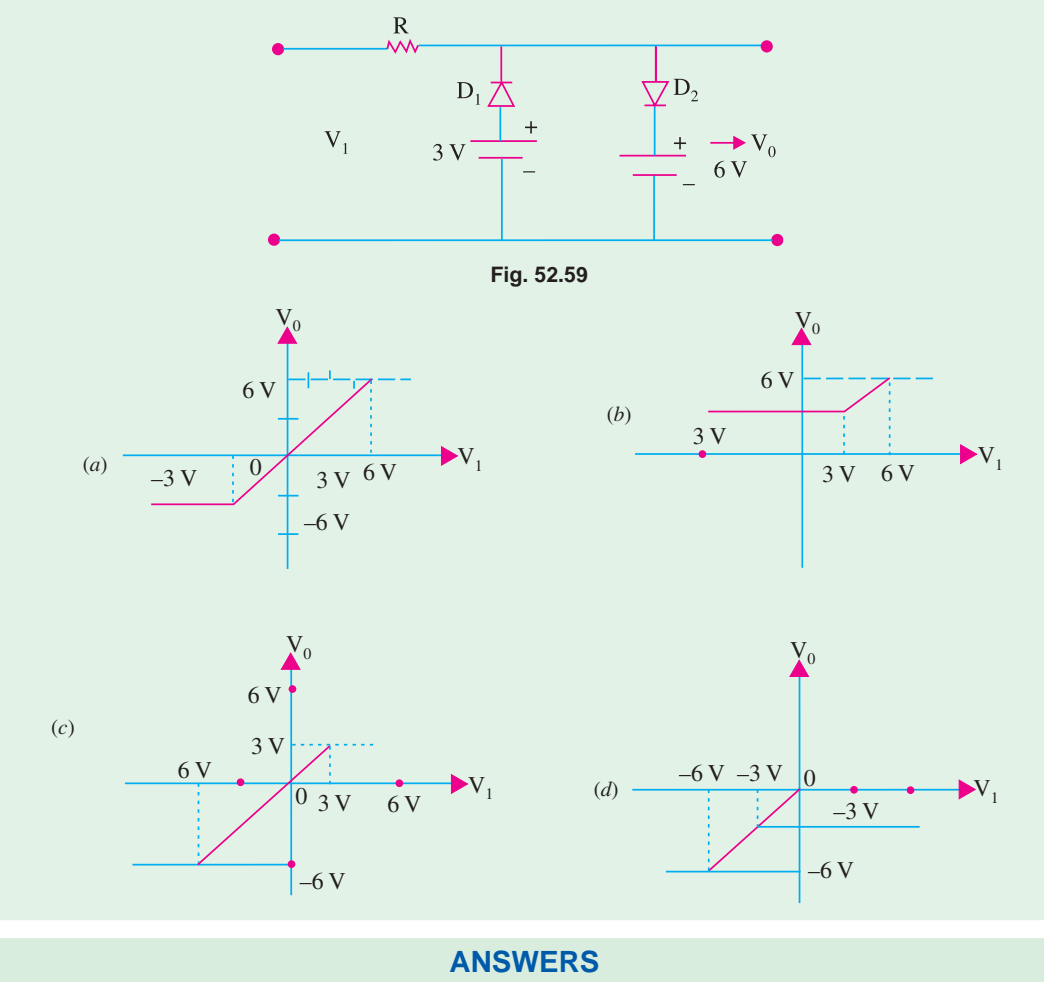

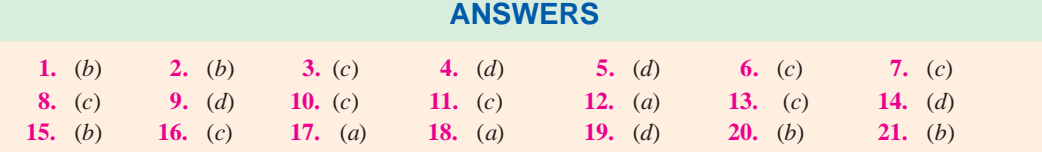

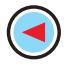

## **ROUGH WORK**

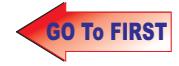

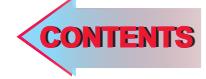

# $C$   $H$ APTERSS

## **Learning Objectives**

- ➣ Fundamentals of Light
- ➣ Light Emitting Diode (LED)
- ➣ Use of LEDs in Facsimile Machines
- ➣ Liquid Crystal Displays
- ➣ P-N Junction Photodiode
- ➣ Dust Sensor
- ➣ Photoconductive Cell
- ➣ Phototransistor
- ➣ Photodarlington
- ➣ Photo voltaic or Solar Cell
- ➣ Laser Diode
- ➣ Optical Disks
- ➣ Read-only Optical Disk **Equipment**
- ➣ Printers Using Laser Diodes
- ➣ Hologram Scanners
- ➣ Laser Range Finder
- ➣ Light-activated SCR(LASCR)
- ➣ Optical Isolators
- ➣ Optical Modulators
- ➣ Optical Fibre Communication Systems
- ➣ Optical Fibre Data Links

## **OPTO-ELECTRONIC DEVICES**

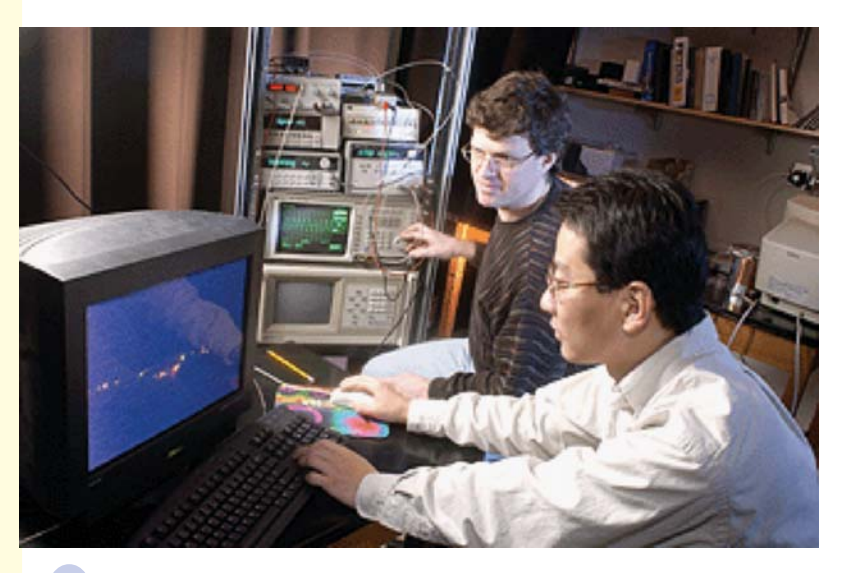

Researchers have demonstrated a new type of nanometer scale optoelectronic device that performs addition and other complex logic operations

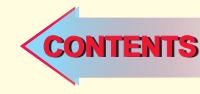

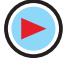

#### **53.1. Fundamentals of Light**

According to the Quantum Theory, light consists of discrete packets of energy called photons. The energy contained in a photon depends on the *frequency* of the light and is given by the relation  $E = hf$  where *h* is Plank's constant (6.625 × 10<sup>-34</sup> Joule-second). In this equation, energy *E* is in Joules and frequency *f* is in hertz (Hz). As seen, photon energy is directly proportional to frequency: higher the frequency, greater the energy. Now, velocity of light is given by  $c = f\lambda$  where *c* is the velocity of the light (3  $\times$  10<sup>8</sup> m/s) and  $\lambda$  is the wavelength of light in metres. The wavelength of light determines its colour in the visible range and whether it is ultraviolet or infrared outside the visible range.

Now,  $E = hf = hc/\lambda$  or  $\lambda = hc/E$  metres ∴  $\lambda = (6.625 \times 10^{-34}) \times (3 \times 10^8)/E = (19.875 \times 10^{-26})/E$  —*E* in Joules If *E* is in electron-volt (eV), then since  $1 \text{ eV} = 1.6 \times 10^{-19} \text{ J}$ ∴  $\lambda = (19.875 \times 10^{-26})/(E \times 1.6 \times 10^{-19}) = (12.42 \times 10^{-7})/E$  metre or  $\lambda = 1.242 \text{ }\mu\text{m}$ 

In a forward-biased *P-N* junction, electrons and holes both cross the junction. In the process, some electrons and holes recombine with the result that electrons lose energy. The amount of energy lost is equal to the difference in energy between the conduction and valence bands, this being known as the semiconductor energy band gap  $E_g$ . The value of  $E_g$  for silicon is 1.1 eV, for GaAs is 1.43 eV and for InAs is 0.36 eV. For example, the wavelength of light emitted by silicon *P-N* junction is  $\lambda = 1.242/E_\rho = 1.242/1.1 = 1.13 \text{ }\mu\text{m}.$ 

#### **53.2. Light Emitting Diode (LED)**

#### **(***a***) Theory**

As the name indicates, it is a forward-biased *P-N* junction which emits visible light when energised. As discussed earlier (Art. 53.40), charge carrier recombination takes place when electrons from the *N*-side cross

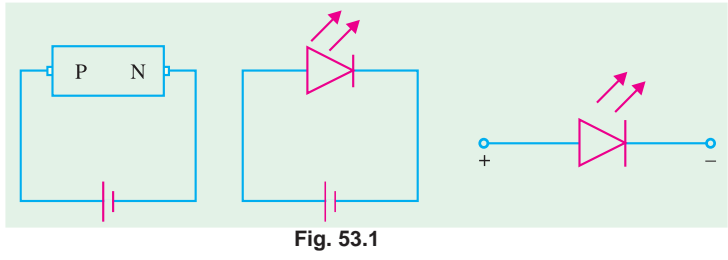

the junction and recombine with the holes on the *P*-side.

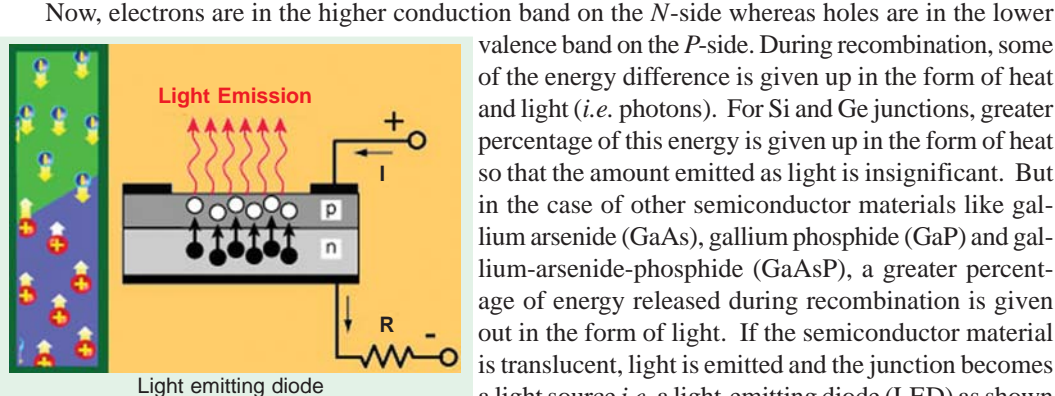

valence band on the *P*-side. During recombination, some of the energy difference is given up in the form of heat and light (*i.e.* photons). For Si and Ge junctions, greater percentage of this energy is given up in the form of heat so that the amount emitted as light is insignificant. But in the case of other semiconductor materials like gallium arsenide (GaAs), gallium phosphide (GaP) and gallium-arsenide-phosphide (GaAsP), a greater percentage of energy released during recombination is given out in the form of light. If the semiconductor material is translucent, light is emitted and the junction becomes a light source *i.e.* a light-emitting diode (LED) as shown

schematically in Fig. 53.1. The colour of the emitted light depends on the type of material used as given on the next page.

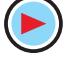

**Optoelectronic Devices 2089**

- **1.** GaAs infrared radiation (invisible).
- 2. GaP red or green light.
- **3.** GaAsP red or yellow (amber) light.

LEDs that emit *blue* light are also available but red is the most common. LEDs emit no light when reverse-biased. In fact, operating LEDs in reverse direction will

### **(***b***) Construction**

Broadly speaking, the LED structures can be divided into two categories :

- **1.** *Surface-emitting LEDs* **:** These LEDs emit light in a direction **perpendicular** to the *PN* junction plane.
- **2.** *Edge-emitting LEDs* **:** These LEDs emit light in a direction **parallel** to the *PN* junction plane.

Fig. 53.2 shows the construction of a surface-emitting LED. As seen from this figure, an *N*-type layer is grown on a substrate and a *P*-type layer is deposited on it by diffusion. Since carrier recombination takes place in the *P*-layer, it is kept upper most. The metal anode connections are made at the outer edges of the *P*-layer so as to allow more central surface area for the light to escape. LEDs are manufactured with domed lenses in order to lessen the reabsorption problem.

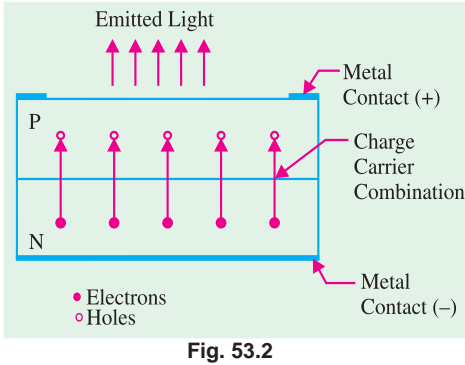

A metal (gold) film is applied to the bottom of the substrate for reflecting as much light as possible to the surface of the device and also to provide cathode connection. LEDs are always encased in order to protect their delicate wires.

Being made of semiconductor material, it is rugged and has a life of more than 10,000 hours.

#### **(***c***) Working**

The forward voltage across an LED is considerably greater than for a silicon *PN* junction diode. Typically the maximum forward voltage for LED is between 1.2 V and 3.2 V depending on the device. Reverse breakdown voltage for an LED is of the order of 3 V to 10 V. Fig. 53.3 (*a*) shows a simple circuit to illustrate the working of an LED. The LED emits light in response to a sufficient forward current. The amount of power output translated into light is directly proportional to the forward current as shown in Fig. 53.3 (*b*). It is evident from this figure that greater the forward current, the greater the light output.

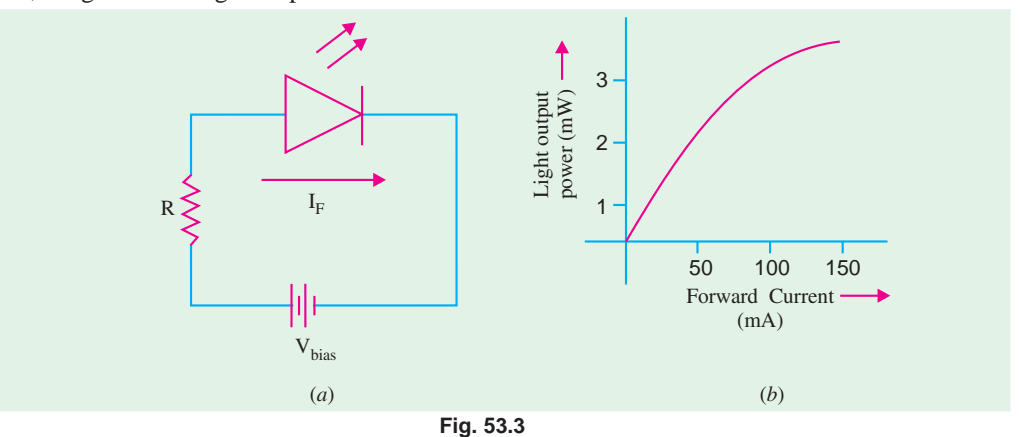

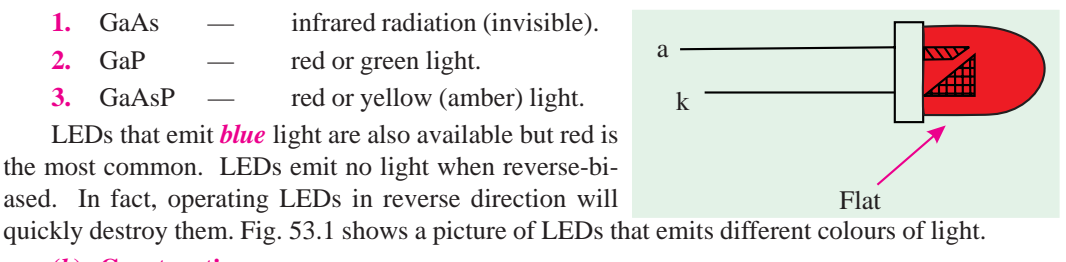

#### **(***d***) Applications**

To chose emitting diodes for a particular application, one or more of the following points have to be considered : wavelength of light emitted, input power required, output power, efficiency, turn-on and turn-off time, mounting arrangement, light intensity and brightness etc.

Since LEDs operate at voltage levels from 1.5 V to 3.3 V, they are highly compatible with solidstate circuitry.

Their uses include the following :

- **1.** LEDs are used in burglar-alarm systems;
- **2.** for solid-state video displays which are rapidly replacing cathode-ray tubes (CRT);
- **3.** in image sensing circuits used for 'picturephone';
- **4.** in the field of optical fibre communication systems where high-radiance GaAs diodes are matched into the silica-fibre optical cable;
- **5.** in data links and remote controllers;
- **6.** in arrays of different types for displaying alphanumeric (letters and numbers) or supplying input power to lasers or for entering information into optical computer memories;
- **7.** for numeric displays in hand-held or pocket calculators.

As shown in Fig. 53.4 (*a*) a seven-segment display consists of seven rectangular LEDs which can form the digits 0 to 9. The seven LED segments are labelled '*a*' to '*g*'. Each of this segments is

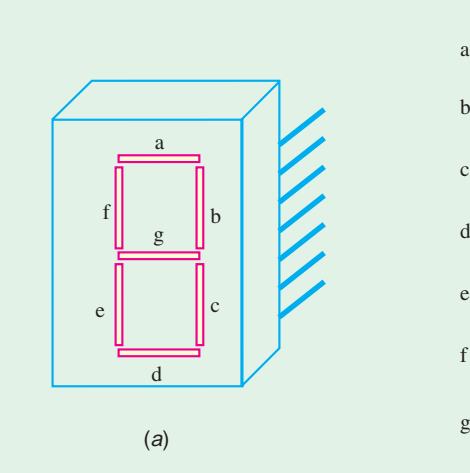

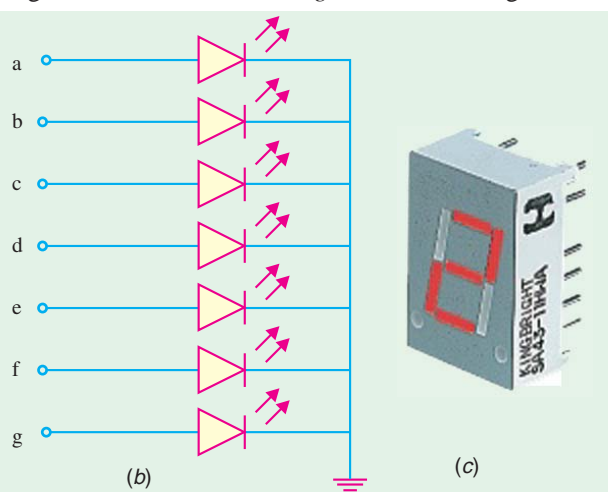

#### **Fig. 53.4**

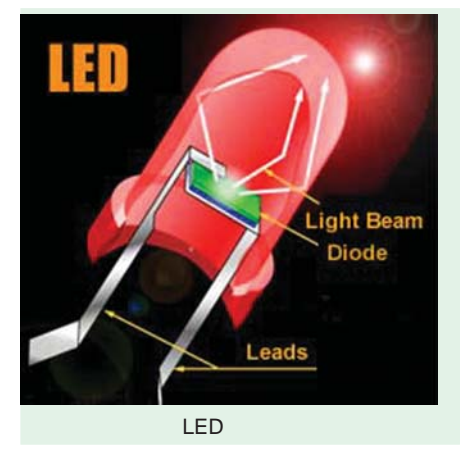

controlled through one of the display LEDs. Seven-segment displays come in two types, common-cathode and common-anode type. In the common-cathode type, all the cathodes of the diodes are tied together as shown in Fig. 53.4 (*b*). This makes it possible to light any segment by forward-biasing that particular LED. For example, to light number 5, segments *a*, *f*, *g*, *c* and *d* must be forward-biased. Since the cathodes are tied to ground, only 5 volt is to be applied to the anode of these segments to light them.

The common-anode seven-segment display has all its anodes tied together to  $+5$  volt and ground is used to light the individual segments. Fig. 53.4(*c*) shows a picture of a seven-segment display.

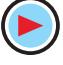

#### **(***e***) Multicoloured LEDs**

LEDs are available which gives out light in either two or three colours. There are also blinking LEDs. A two-colour LED is a three-terminal device as shown in Fig. 3.5. The longest lead is the

cathode and the remaining two leads are the anodes. When leads R and C are forward-biased, the LED emits red light and when leads G and C are forward-biased, LED emits green light. The tricolour LED looks similar to the ordinary LED but emits, red, green or yellow light depending on operating conditions. It has two leads and each of these acts as both anode and cathode. When dc current flows through it in one direction, LED emits

red light but when current flows in the opposite direction, LED emits green light. However, with ac current, yellow light is given out.

The blinking LED is a combination of an oscillator and a LED in one package. Since it has an anode and a cathode lead, it looks like an ordinary LED. The blinking frequency is usually 3 Hz when the diode forward bias is 5 V. It conducts about 20 mA of current when ON and 0.9 mA when OFF.

#### **53.3. Use of LEDs in Facsimile Machines**

Fig. 53.6 shows a simplified schematic diagram of a facsimile (or fax) machine. As seen, the light from the LED array is focussed on the

document paper. The light reflected at the paper is focussed on a charge-coupled device (CCD) by a combination of mirror and a lens. This causes the optical information to be converted into electrical information. The electrical information is then sent through the data-processing unit to its destination via telephone line.

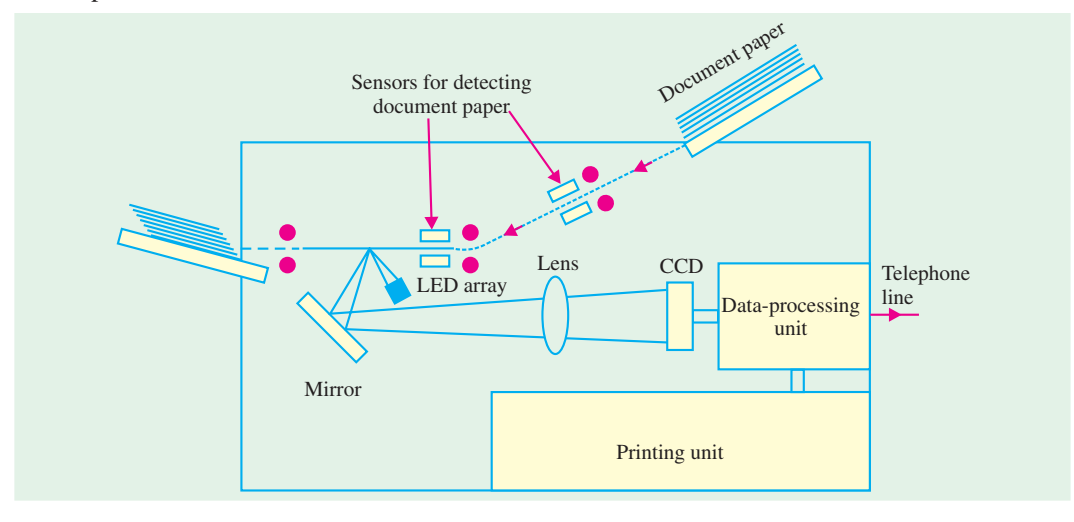

**Fig. 53.6**

#### **53.4. Liquid Crystals Displays**

#### **(***a***) General**

A liquid crystal is a material (usually, an organic compound) which flows like a liquid at room temperature but whose molecular structure has some properties normally associated with solids (examples of such compounds are : cholesteryl nonanoate and p-azoxyanisole). As is well-known,

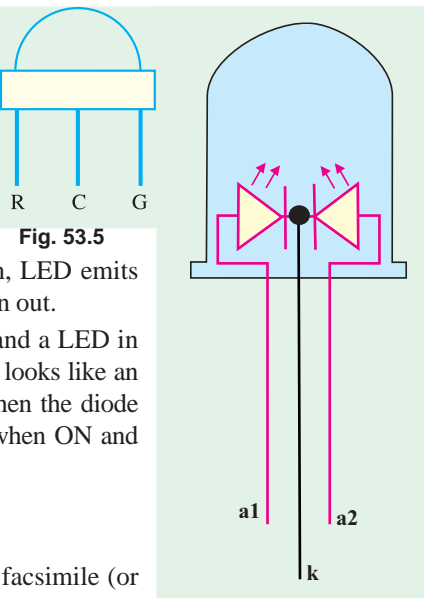

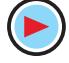

the molecules in ordinary liquids have random orientation but in a liquid crystal they are oriented in a definite crystal pattern. Normally, a thin layer of liquid crystal is transparent to incident light but when an electric field is applied across it, its molecular arrangement is disturbed causing changes in its optical properties. When light falls on an activated layer of a liquid crystal, it is either absorbed or else is scattered by the disoriented molecules.

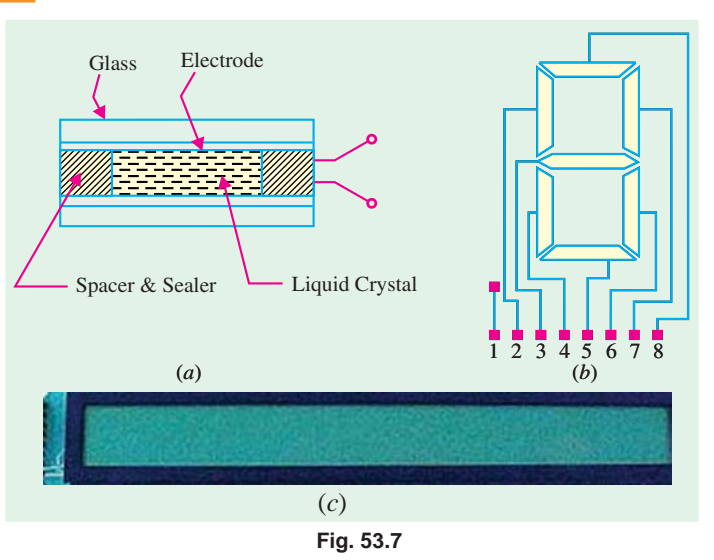

#### **(***b***) Construction**

As shown in Fig. 53.7 (*a*), a liquid crystal 'cell' consists of a

thin layer (about 10 µm) of a liquid crystal sandwiched between two glass sheets with transparent electrodes deposited on their inside faces. With both glass sheets transparent, the cell is known as *transmittive* type cell. When one glass is transparent and the other has a reflective coating, the cell is called *reflective* type. The LCD does not produce any illumination of its own. It, in fact, depends entirely on illumination falling on it from an external source for its visual effect.

#### **(***c***) Working**

The two types of display available are known as **(***i***) field-effect display** and **(***ii***) dynamic scattering display.** When field-effect display is energized, the energized areas of the LCD absorb the incident light and, hence give localized black display. When dynamic scattering display is energized, the molecules of energized area of the display become turbulent and scatter light in all directions. Consequently, the activated areas take on a frosted glass appearance resulting in a silver display. Of course, the un-energized areas remain translucent.

As shown in Fig. 53.7 (*b*), a digit on an LCD has a segment appearance. For example, if number 5 is required, the terminals 8, 2, 3, 6 and 5 would be energized so that only these regions would be activated while the other areas would remain clear.

#### **(***d***) Advantages**

An LCD has the distinct advantage of extremely low power requirement (about  $10-15 \mu W$  per 7-segment display as compared to a few mW for a LED). It is due to the fact that it does not itself generate any illumination but depends on external illumination for its visual effect (colour depending on the incident light). They have a life-time of about 50,000 hours.

#### **(***e***) Uses**

- **1.** Field-effect LCDs are normally used in watches and portable instruments where source of energy is a prime consideration.
- **2.** Thousands of tiny LCDs are used to form the picture elements (pixels) of the screen in one type of B & W pocket TV receiver.
- **3.** Recent desk top LCD monitors.
- **4.** Note book computer display
- **5.** Cellular phone display, to display data on personal digital assistant (PDAs) such as Palm V*x* etc.

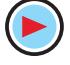

The liquid crystal display (LCDs) commonly used on notebook computers and handheld PDAs are also appearing on desktop. These flat panel displays promise great clarity at increasingly high resolutions and are available in screen sizes upto 15 inches. The LCD monitor offers benefits and drawbacks. The first benefit is size. Because of the need to house the tube itself, cathode-ray tube (CRT) monitors are big and heavy. LCD monitors are only a few inches deep and they are much lighter in weight. However LCD monitors are expensive than CRTs at present. Another problem is the viewing angle. The optimal viewing angle of an LCD is from straight in front and as you move further to the side the screen becomes harder to read, much more so than with a CRT. Moreover screen resolutions generally reach only as high as  $1,024 \times 768$ , which is insufficient for some applications. Fig. 53.7(*c*) shows the picture of an LCD used in portable instrument.

#### **53.5. P-N Junction Photodiode**

It is a two-terminal junction device which is operated by first reverse-biasing the junction and then illuminating it. A reverse-biased *P-N* junction has a small amount of reverse saturation current  $I_s$  (or  $I_0$ ) due to thermally-generated electron-hole pairs. In silicon,  $I<sub>s</sub>$  is the range of nanoamperes. The number of these minority carriers depends on the intensity of light incident on the

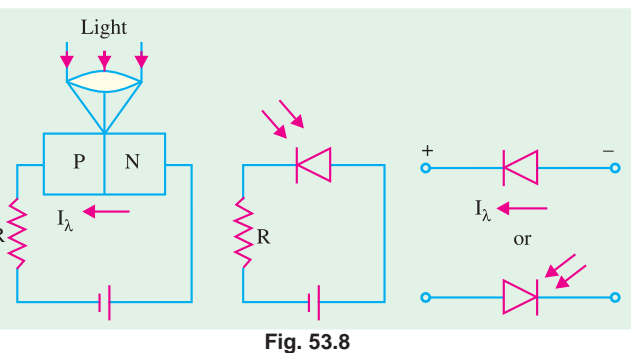

junction. When the diode is in glass package, light can reach the junction and thus change the reverse current.

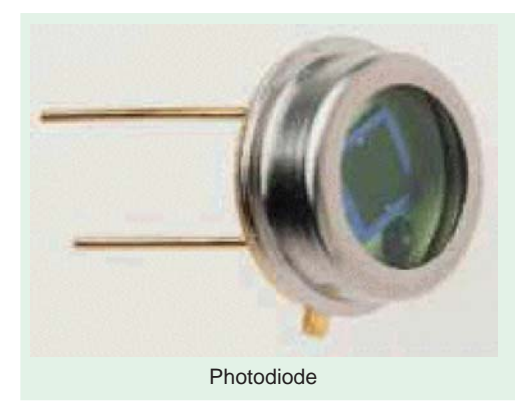

The basic biasing arrangement, construction and symbols of a photodiode are shown in Fig. 53.8. As seen, a lens has been used in the cap of the unit to focus maximum light on the reverse-biased junction. The active diameter of these devices is about 2.5 mm but they are mounted in standard TO-5 packages with a window to allow maximum incident light.

The characteristics of Fig. 53.9 show that for a given reverse voltage,  $I_{\lambda}$  (or  $I_{s}$ ) increases with increase in the level of illumination. The dark current refers

to the current that flows when no light is incident. By changing the illumination level, reverse current can be changed. In this way, reverse resistance of the diode can be changed by a factor of nearly 20.

A photodiode can turn its current ON and OFF in nanoseconds. Hence, it is one of the fastest photodetectors. It is used where it is required to switch light ON and OFF at a maximum rate. Applications of a photodiode include

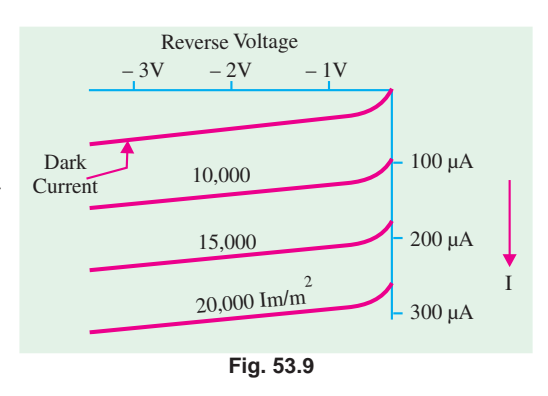

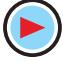

- **1.** detection, both visible and invisible ;
- **2.** demodulation ;
- **3.** switching ;
- **4.** logic circuit that require stability and high speed ;
- **5.** character recognition ;
- **6.** optical communication equipment ;
- **7.** encoders etc.

#### **53.6. Dust Sensor**

Fig. 53.10 shows a combination of an LED and a photodiode used as a dust sensor. As seen, the light emitted from the LED gets reflected by the dust particles. The reflected light is collected by the photodiode and is converted into an electrical signal. The dust sensor is employed in cleaners.

The combination of an LED and a photodiode is also used as : **(1)** a paper sensor in facsimile machines, **(2)** as a tape-end sensor in videotape record-

ers/players, and **(3)** as a dirt detector for rinsing in washing machines.

#### **53.7. Photoconductive Cell**

It is a semiconductor device whose resistance varies inversely with the intensity of light that falls upon it. It is also known as *photoresistive* cell or *photoresistor* because it operates on the principle of photoresistivity.

#### **(***a***) Theory**

The resistivity (and, hence, resistance) of a semiconductor depends on the number of free charge

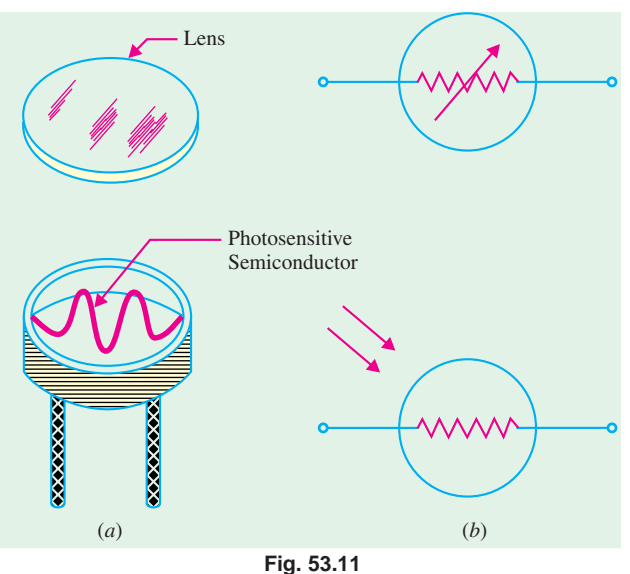

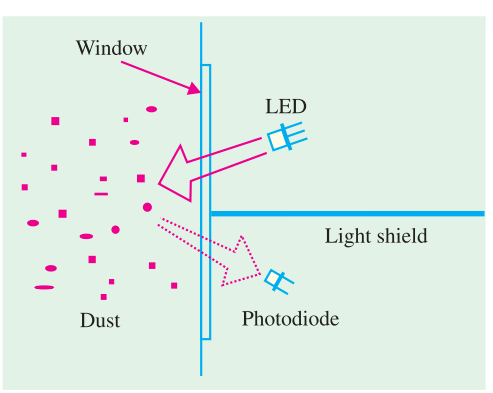

**Fig. 53.10**

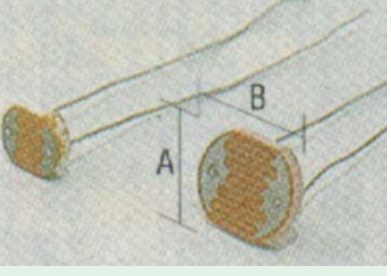

CdS photo sensitive detectors

carriers available in it. When the semiconductor is not illuminated, the number of charge carriers is small and, hence, resistivity is high. But when light in the form of photons strikes the semiconductor, each photon delivers energy to it. If the photon energy is greater than the energy band gap of the semiconductor, free mobile charge carriers are liberated and, as a result, resistivity of the semiconductor is decreased.

#### **(***b***) Construction and Working**

Photoconductive cells are generally made of cadmium compounds such as cadmium sulphide (CdS) and cadmium selenide (CdSe). Spectral response of CdS cell is similar to the human eye, hence such cells are often used to simulate the human eye. That is why they find

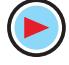

use in light metering circuits in photographic cameras.

The construction of a typical photo conductive cell and its two alternative circuit symbols are shown in Fig. 53.11 (*a*) and (*b*) respectively. As seen, a thin layer of photosensitive semiconductor material is deposited in the form of a long strip zig-zagged across a disc-shaped ceramic base with protective sides. For added protection, a glass lens or plastic cover is used. The two ends of the strip are brought out to connecting pins below the base.

The terminal characteristic of a photoconductive cell is shown in Fig. 53.12. It depicts how the resistance of the cell varies with light intensity. Typi-

cally, the dark resistance of the cell is  $1 M\Omega$  or larger. Under illumination, the cell resistance drops to a value between 1 and 100 k $\Omega$  depending on surface illumination.

#### **(***c***) Applications**

A photoconductive cell is an inexpensive and simple detector which is widely used in OFF/ON circuits, light-measurement and light-detecting circuits.

**Example 53.1.** *A relay is controlled by a photoconductive cell which has resistance of 100 k*Ω *when illuminated and 1 k*Ω *when in the dark. The relay is supplied with 10 mA from a 30-V supply when cell is illuminated and is required to be de-energized when the cell is in the dark. Sketch a suitable circuit and calculate the required series resistance and value of dark current.*

#### **(Optoelectronic Devices, Gujarat Univ. 1993)**

**Solution.** The circuit is as shown in Fig. 30.13 where *R* is a current-limiting resistor.

 $I = 30/(R + r)$ —where *r* is cell resistance

$$
\therefore R = (30/I) - r
$$

**When illuminated**

 $R = (30/10 \times 10^{-3}) - 1 \times 10^{3} = 2 \times 10^{3} = 2 \text{ k}\Omega$ Dark current is given by

 $I_d = 30/(2 + 100) \times 10^3 = 0.3 \times 10^{-3}$  A = **0.3 mA** 

#### **53.8. Phototransistor**

It is light-sensitive transistor and is similar to an ordinary bipolar junction transistor (BJT) except that it has no connection to the base terminal. Its operation is based on the photodiode that exists at the *CB* junction. Instead of the base current, the input to the transistor is provided in the form of light as shown in the schematic symbol of Fig. 53.14 (*a*).

Silicon NPNs are mostly used as photo transistors. The device is usually packed in a TO-type can with a lens on top although it is

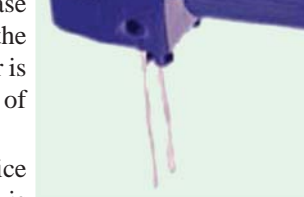

Phototransistor

WWW  $\frac{1}{2}$  30 V  $1 - 100 \text{ k}\Omega$ 

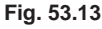

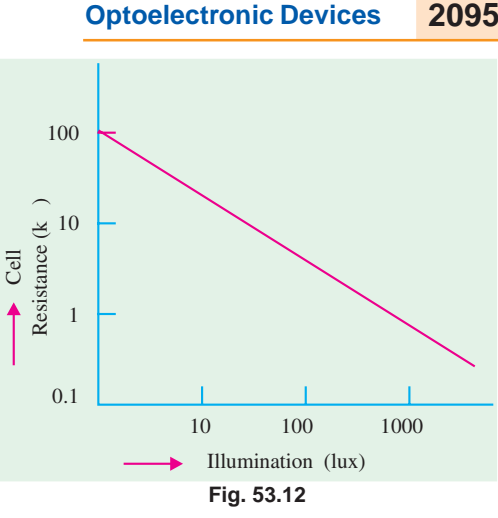

sometimes encapsulated in clear plastic. When there is no incident light on the *CB* junction, there is a small thermally-generated collectorto-emitter leakage current  $I_{CEO}$  which, in this case, is called dark current and is in the *nA* range.

When light is incident on the *CB* junction, a base current  $I_{\lambda}$  is produced which is directly proportional to the light intensity. Hence, collector current  $I_C$  = β  $I_\lambda$ 

Typical collector characteristic curves of a phototransistor are shown in Fig. 53.14 (*b*). Each individual curve corresponds to a certain value of light intensity expressed in  $mW/cm^2$ . As seen,  $I_C$  increases with light intensity.

**Fig. 53.14** Dark Current 0 10 20 30 8 4  $I_C$  (mA)  $\blacktriangleright$  V<sub>CE</sub> (V)  $(a)$  *(b)* 

12

The phototransistor has applications similar to those of a photodiode. Their main differences are in the current and response time. The photo-transistor has the advantages of greater sensitivity and current capacity than photodiodes. However, photodiodes are faster of the two, switching in less than a nanosecond.

#### **53.9. Photodarlington**

As shown in Fig. 53.15 a photodarlington consists of a phototransistor in a Darlington arrangement with a common transistor. It has a much greater sensitivity to incident radiant energy than a phototransistor because of higher current gain. However, its switching time of 50 µs is much longer than the phototransistor  $(2 \mu s)$  or the photodiode  $(1 \text{ ns})$ . Its circuit symbol is shown in Fig. 53.15.

#### **Applications**

Photodarlingtons are used in a variety of applications some of which are given below.

A light-operated relay is shown in Fig. 53.16 (*a*). The phototransistor  $T_1$  drives the bipolar transistor  $T_2$ . When sufficient light falls on  $T_2$ , it is driven into saturation so that  $I_C$  is increased manifold. This collector current while passing through the relay coil energizes the relay.

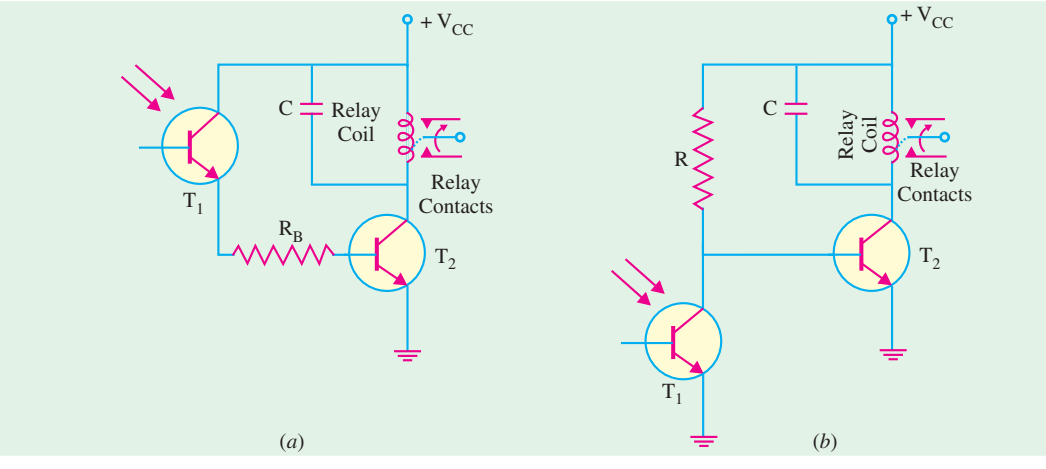

**Fig. 53.16**

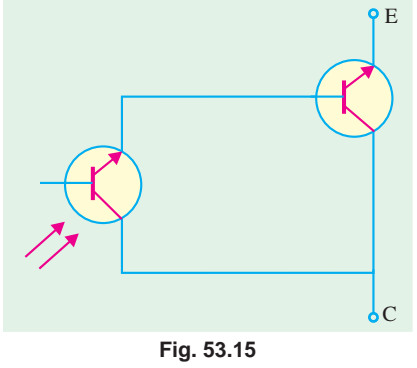

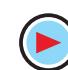

Fig. 53.16 (*b*) shows a dark-operated relay circuit *i.e.* one in which relay is deenergized when light falls on the phototransistor. Here,  $T_1$  and  $R$  form a potential divider across  $V_{CC}$ . With insufficient light incident on  $T_1$ , transistor  $T_2$  is biased ON thereby keeping the relay energized. However, when there is sufficient light,  $T_1$  turns ON and pulls the base of  $T_2$  low thereby turning  $T_2$  OFF and hence, deenergizing the relay.

Such relays are used in many applications such as  $(i)$  automatic door activators,  $(ii)$  process counters and **(***iii***)** various alarm systems for smoke or intrusion detection.

#### **53.10. Photo voltaic or Solar Cell**

Such cells operate on the principle of photovoltaic action *i.e.* conversion of light energy into electrical energy. This action occurs in all semiconductors which are constructed to absorb energy.

#### **(***a***) Construction**

As shown in Fig. 53.17 (*a*), a basic solar cell consists of *P*-type and *N*-type semiconductor material (usually, silicon or selenium) forming a *P-N* junction. The bottom surface of the cell (which is always away from light) covered with a continuous conductive contact to which a wire lead is attached. The upper surface has a maximum area exposed to light with a small contact either along the edge or around the perimeter. The surface layer of *P*-type material is extremely thin (0.5 mm) so that light can penetrate to the junction.

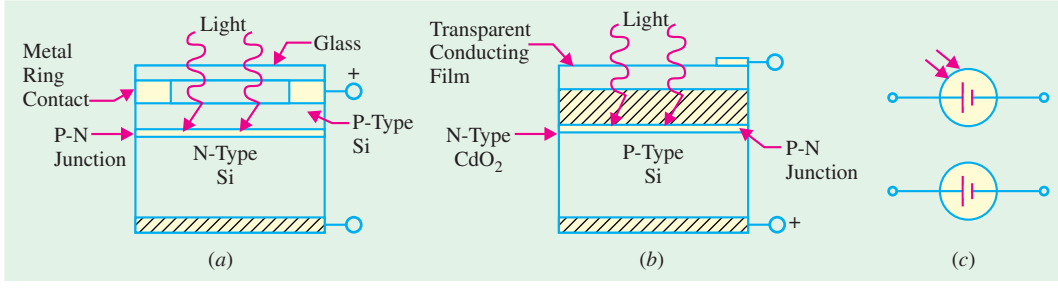

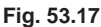

Although silicon is commonly used for fabricating solar cells, another construction consists of *P*type selenium covered with a layer of *N*-type cadmium oxide to form *P-N* junction as shown in Fig. 53.17 (*b*). Two alternative circuit symbols are shown in Fig. 53.17 (c). Power solar cells are also fabricated in flat strips to form efficient coverage of available surface area. Incidentally, the maximum efficiency of a solar cell in converting sunlight into electrical energy is nearly 15 per cent at the present.

#### **(***b***) Theory**

When the *P-N* junction of a solar cell is illuminated, electronhole pairs are generated in much the same way, as in photovoltaic cell. An electric field is established near the *P-N* junction by the positive and negative ions created due to the production of electron-hole pairs which leads to the development of potential across the junction. Since the number of electron-hole pairs far exceeds the number needed for thermal equilibrium, many of the

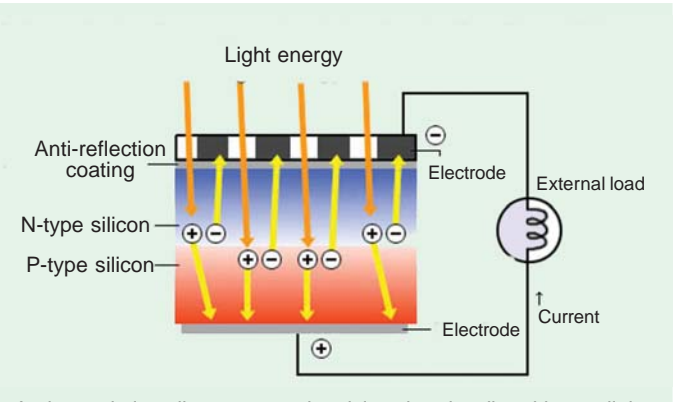

A photovoltaic cell generates electricity when irradiated by sunlight

electrons are pulled across the junction by the force of the electric field. Those that cross the junction contribute to the current in the cell and through the external load. The terminal voltage of the cell is directly proportional to the intensity of the incident light. The voltage may be as high as 0.6 V depending on the external load. Usually a large number of cells are arranged in an array in order to obtained higher voltages and currents as shown in Fig. 53.18.

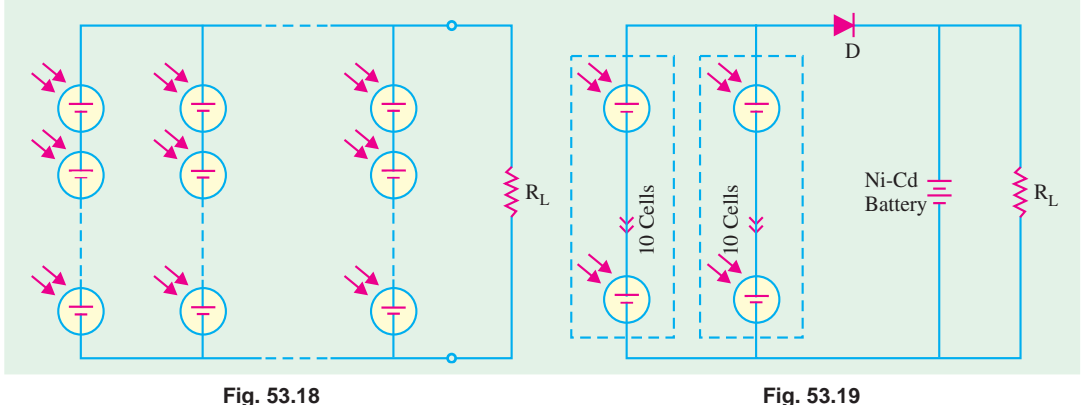

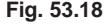

Solar cells act like a battery when connected in series or parallel. Fig. 53.19 show two groups of 10 series cells connected in parallel with each other. If each cell provides 0.5 V at 150 mA, the overall value of the solar bank is 5 V at 150 mA. The two parallel solar banks provide 5 V at 300 mA. This solar power source supplies the load and also charges the Ni-Cd battery. The battery provides power in the absence of light. A blocking diode *D* is used to isolate the solar cells from the Ni-Cd battery otherwise in the absence of light, the battery will discharge through the cells thereby damaging them.

A solar cell operates with fair efficiency, has unlimited life, can be easily mass-produced and has a high power capacity per weight. It is because of these qualities that it has become an important source of power for earth satellites.

**Example 53.2.** *An earth satellite has on board 12-V battery which supplies a continuous current of 0.5 A. Solar cells are used to keep the battery charged. The solar cells are illuminated by the sun for 12 hours in every 24 hours. If during exposure, each cell gives 0.5 V at 50 mA, determine the number of cells required.* **(Optoelectronics Devices, Gujarat Univ. 1994)** 

**Solution.** The solar cell battery-charging circuit is shown in Fig. 53.20. The cells must be connected in series to provide the necessary voltage and such groups must be connected in parallel to

provide the necessary current. The charging voltage has to be greater than the battery voltage of 12 V. Allowing for different drops, let the solar bank voltage be 13.5 V.

Number of series connected so $lar$  cells =  $13.5/0.5 = 27$ 

The charge given out by batteries during a 24 hour period =  $12 \times$  $0.5 = 6$  Ah. Hence, solar cells must supply this much charge over the same period. However, solar cells deliver current only when they illuminated *i.e.* for 12 hours in every 24 hours. Necessary charging current

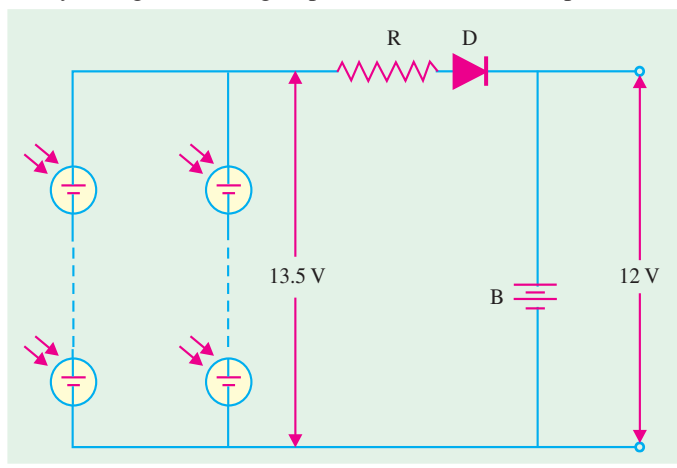

**Fig. 53.20**

required from the solar cells =  $6$  Ah/12 h = 0.5 A.

Total number of groups of solar cells required to be connected in parallel is

- = output current / cell current =  $0.5 / 50 \times 10^3 = 10$
- ∴ total number of solar cells required for the earth satellite = 27 × 10 = **270**

#### **53.11. Laser Diode**

Like LEDs, laser diodes are typical *PN* junction devices used under a forward-bias. The word LASER is an acronym for *Light Amplification* by *Stimulated Emission of Radiation***.** The use of laser is (becoming increasing common) in medical equipment used in surgery and in consumer products like compact disk (CD) players, laser printers, hologram scanners etc.

#### **(***a***) Construction**

Broadly speaking, the laser diode structure can be divided into two categories :

- **1.** *Surface-emitting laser diodes* **:** These laser diodes emit light in a direction **perpendicular** to the PN junction plane.
- **2.** *Edge-emitting laser diodes* **:** These laser diodes emit light in a direction **parallel** to the *PN* junction plane.

Fig. 53.21 (*a*) shows the structure of an edge-emitting laser diode. This type of structure is called Fabry-Perot type laser. As seen from the figure, a *P-N* junction is formed by two layers of doped gallium arsenide (GaAs). The length of the *PN* junction bears a precise relationship with the wavelength of the light to be emitted. As seen, there is a highly reflective surface at one end of the junction and a partially reflective surface at the other end. External leads provide the anode and cathode connections.

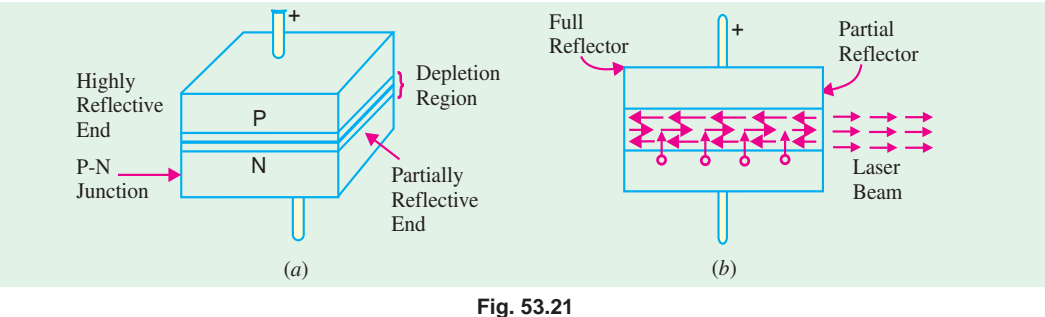

#### **(***b***) Theory**

When the *P-N* junction is forward-biased by an external voltage source, electrons move across the junction and usual recombination occurs in the depletion region which results in the production of photons. As forward current is increased, more photons are produced which drift at random in the depletion region. Some of these photons strike the reflective surface perpendicularly. These reflected photons enter the depletion region, strike other atoms and release more photons. All these photons move back and forth between the two reflective surfaces. [Fig. 53.21 (*b*)] The photon

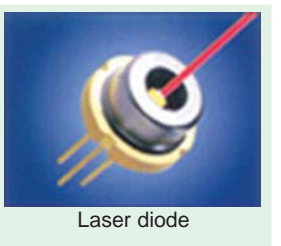

activity becomes so intense that at some point, a strong beam of laser light comes out of the partially reflective surface of the diode.

#### **(***c***) Unique Characteristics of Laser Light**

The beam of laser light produced by the diode has the following unique characteristics :

- **1.** It is coherent *i.e.* there is no path difference between the waves comprising the beam;
- **2.** It is monochromatic *i.e.* it consists of one wavelength and hence one colour only;

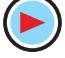

**3.** It is collimated *i.e.* emitted light waves travel parallel to each other.

Laser diodes have a threshold level of current above which the laser action occurs but below which the laser diode behaves like a LED emitting incoherent light. The schematic symbol of a laser diode is similar to that of LED. Incidentally, a filter or lens is necessary to view the laser beam.

#### **(***d***) Applications**

Laser diodes are used in variety of applications ranging from medical equipment used in surgery to consumer products like optical disk equipment, laser printers, hologram scanners etc. Laser diodes emitting visible light are used as pointers. Those emitting visible and infrared light

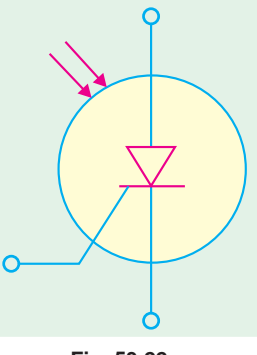

**Fig. 53.22**

are used to measure range (or distance). The laser diodes are also widely used in parallel processing of information and in parallel interconnections between computers. Some of these applications are discussed in the following articles.

#### **53.12. Optical Disks**

The major application field for laser diodes is in optical disk equipment. This equipment is used for reading or recording information and can be broadly divided into two groups :

**1.** Reading-only and **2.** Recording-and-reading type.

The optical disk equipment of either type make use of a laser diode, lenses and photodiodes. During recording, it changes electrical information into optical information and then records the information on the optical disk. During reading (or playback), the head optically reads the recorded information and changes the optical information into electrical information. Fig. 53.22 shows the different types of optical disks used in practice. The commercial systems make use of disks that are 90, 120, 130 and 300 mm in diameter. A mini disk, 64 mm in diameter is also used for digital audio.

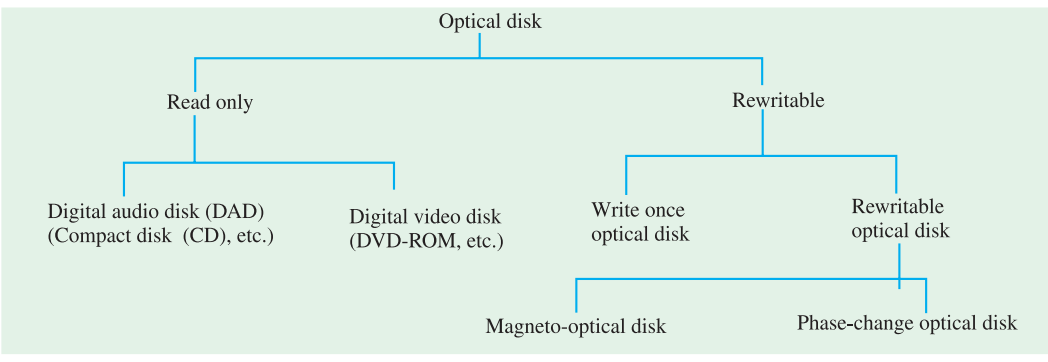

#### **Fig. 53.23**

The optical disks have several advantages over semiconductor memories. Some of these include their larger data storage capacity, shorter access time and smaller size. Therefore they are used in terminal equipment of computers as well as in audio visual equipment.

#### **53.13. Read-only Optical Disks Equipment**

Fig. 53.24 shows an optical equipment for reading data from digital audio (compact) disks. Compact disks (CDs) which are 120 mm in diameter are typical digital audio disks. Compact disks usually means digital audio compact disk, but it also includes the read-only memory (CD-ROM) for data memory and interactive compact disk (CD-I) for multimedia use.

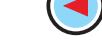

Audio information (*i.e.* sound) is digitally recorded in stereo on the surface of a CD in the form of microscopic "pits" and "flats". As seen from Fig. 53.24, the light emitted from the laser diode passes through the lens and is focussed to a diameter of about 1 µm on the surface of a disk. As the CD rotates, the lens and beam follow the track under control of a servo motor. The laser light which is altered by the pits and flats along the recorded track is reflected back from the track through the lens and optical system to infrared photodiodes. The signal from the photodiodes is then used to reproduce the digitally recorded sound.

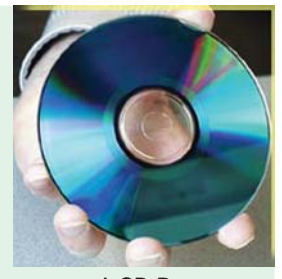

A CD-Rom

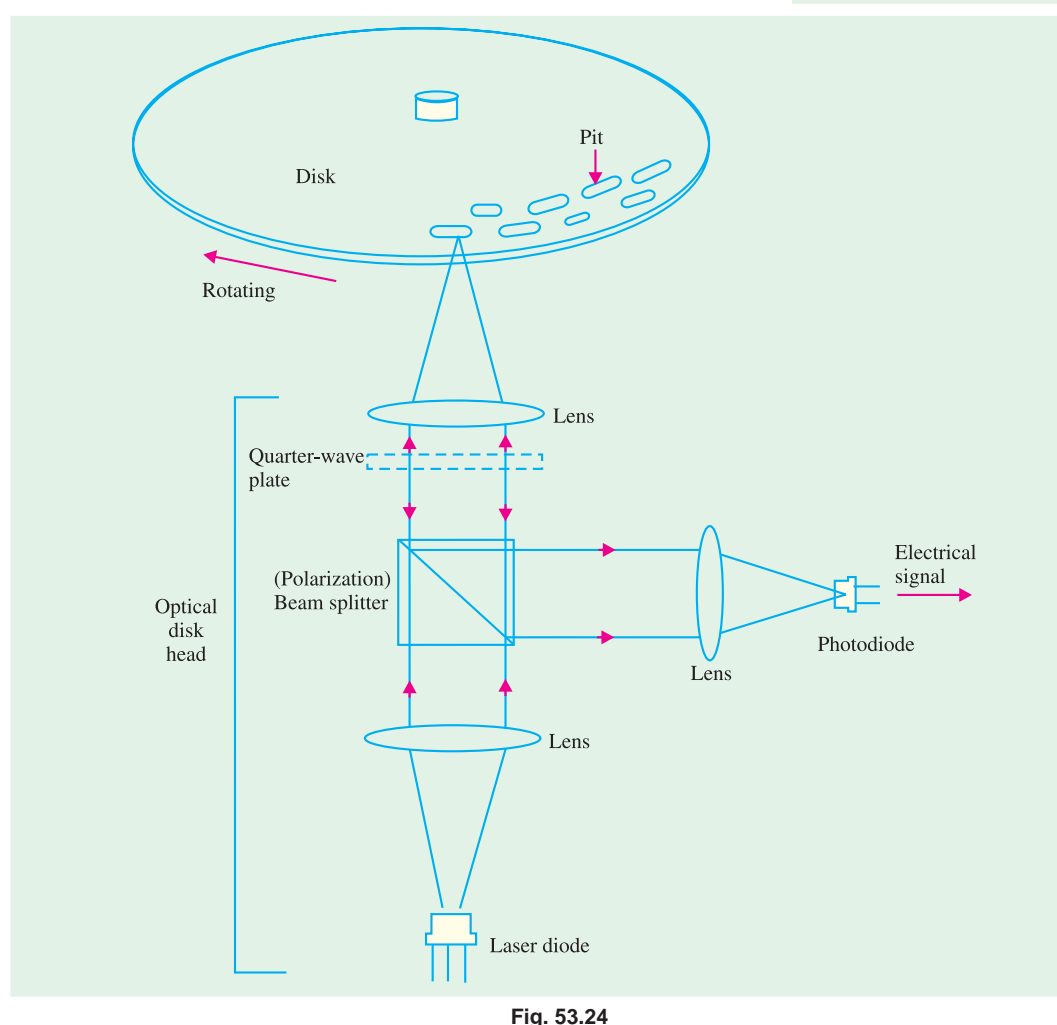

#### **53.14. Printers Using Laser Diodes**

There are two types of optical sources usually used in printers ; **(1)** laser diodes and **(2)** LED arrays. The printers using laser diodes are called laser beam printers (or simply laser printers). These are one of the most attractive type of equipment in office automation in today's world. Words and figures can be printed rapidly and clearly more easily by a laser printer than by other types of printers.

(Courtesy optical semiconductor devices by M.Fukuda published by John Weliy & Sons Inc.)

Fig. 53.25 shows a simplified diagram of a laser printer. As seen the laser diode is driven by modulated signals from the computer. The optical beam after passing through the lens is reflected by the rotating polygon mirror and scanned on the photosensitive drum. The drum is homogeneously charged when it passes through the charging unit consisting of an LED array. The homogeneous electrification is partially erased in accordance with the scanned optical beam. This is because of the fact that the electrical resistance at the light-irradiated part decreases and the electric charge is released. This causes the signals (*i.e.* data) from the computer to be written on to the drum. At the developing unit, an electrically charged powder (called toner) is electrostatically attached to the written parts. At the transcribing unit, the powder is transferred to the paper. Next, the transferred pattern is fixed by heating and pressing at the fixing unit. The data from the computer is thus printed on the paper.

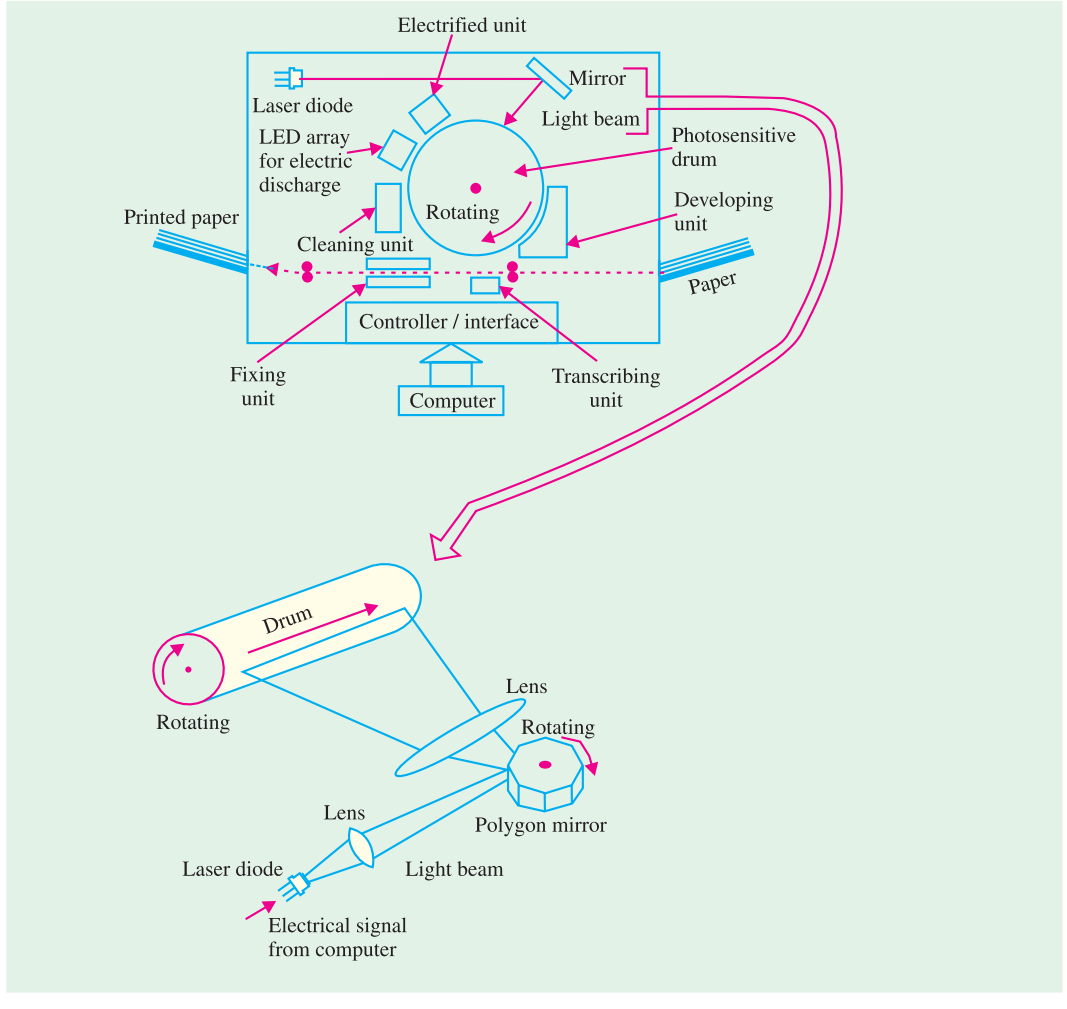

**Fig. 53.25**

#### **53.15. Hologram Scanners**

The hologram scanner is widely used in various equipment and is ordinarily used in bar-code readers in point-of-sale systems (such as super marked checkout counters). It is also used in laser printers for scanning the laser beam on the drum precisely.

Fig. 53.26 shows a simplified schematic of a hologram scanner. As seen, the optical beam for reading the bar-code is focussed by a lens through the hologram disk and scanned on the bar-code by rotating the hologram disk. Gratings with coaxial circles are formed on the hologram disk. This

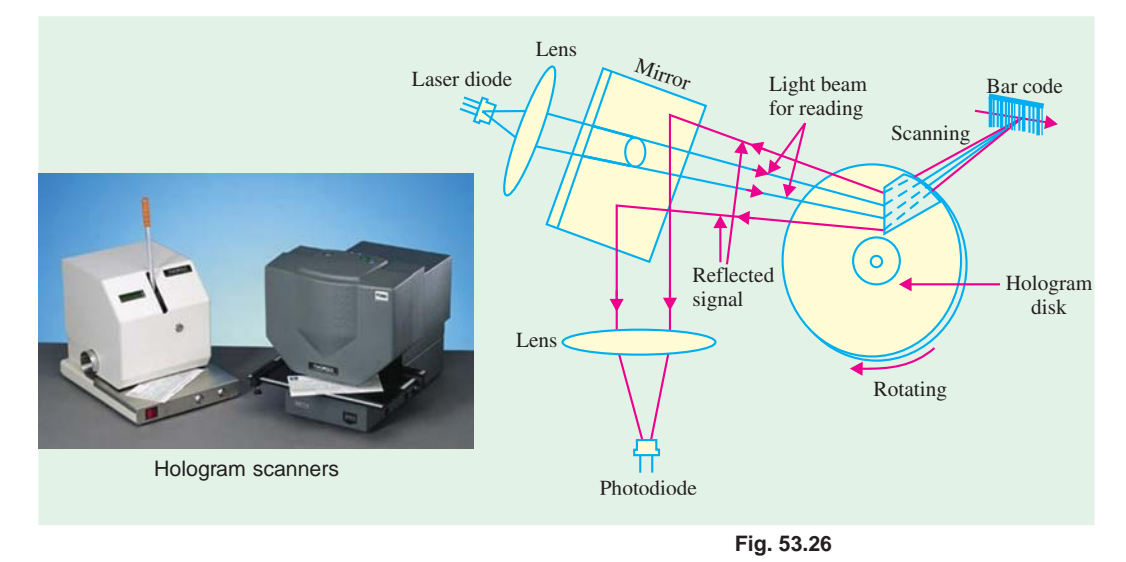

causes the incident laser beam to bend at the grating by an amount determined by the grating pitch. The reflected light modulated according to the bar-code is reflected by the mirror and monitored by the photodiode. The monitored optical signal is then translated into an electrical signal.

#### **53.16. Laser Range Finder**

The laser diodes along with photodiodes can be used to measure the range (*i.e.* a distance) of an object. Fig. 53.27 shows a simple schematic of a laser range finder. As seen, the laser diode is modulated with high current pulses. The pulsed high-power beam is emitted in the direction of an object. The beam is reflected from the object. The reflected beam is detected with a photo detector (or photodiode). The range is calculated as the difference between the time the light was emitted from the laser diode and the time it was detected by the photodiode.

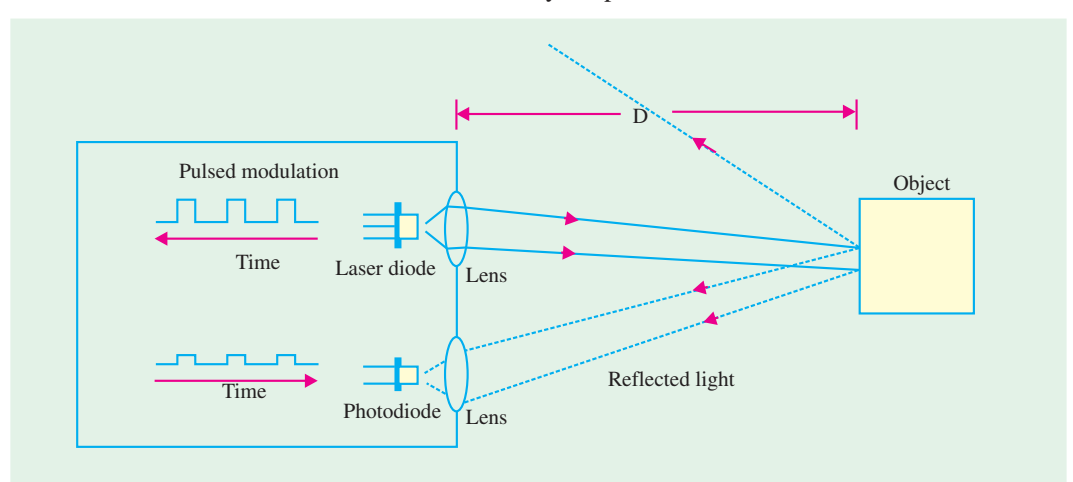

**Fig. 53.27**

Let  $D =$  distance between the laser range finder and the object.

 $\Delta T$  = Time difference between the instance when the light was emitted from the laser diode and the instance when it was detected by the photodiode

Then  $D = \frac{1}{2} \times \text{speed of light} \times \Delta T$ 

A 2-dimensional array of laser diodes and photodetectors can be constructed. Such a system is used to obtain 3-D images of an object.

#### **53.17. Light-activated SCR (LASCR)**

The operation of a LASCR is essentially similar to that of a conventional SCR except that it is

light-triggered (Fig.53.28). Moreover, it has a window and lens which focuses light on the gate junction area. The LASCR operates like a latch. It can be triggered ON by a light input on the gate area but does not turn OFF when light source is removed. It can be turned OFF only by reducing the current through it below its holding current. Depending on its size, a LASCR is capable of handling larger amount of current that can be handled by a photodiode or a photo-transistor.

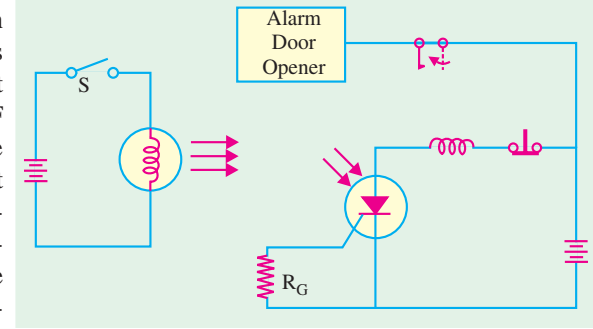

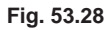

Fig. 53.28 shows how a LASCR can be

used for energizing a latching relay. The input dc source turns on the electric lamp and the resulting incident light triggers the LASCR into conduction. The anode current energizes the relay and closes the contact. It is seen that the input dc source is electrically isolated from the rest of the circuit.

#### **53.18. Optical Isolators**

Optical isolators are designed to electrically isolate one circuit from another while allowing one circuit to control the other. The usual purpose of isolation is to provide protection from high-voltage transients, surge voltages and low-level electrical noise that could possibly result in an erroneous output or damage to the device. Such isolators allow interfacing of circuits with different voltage levels and different grounds etc.

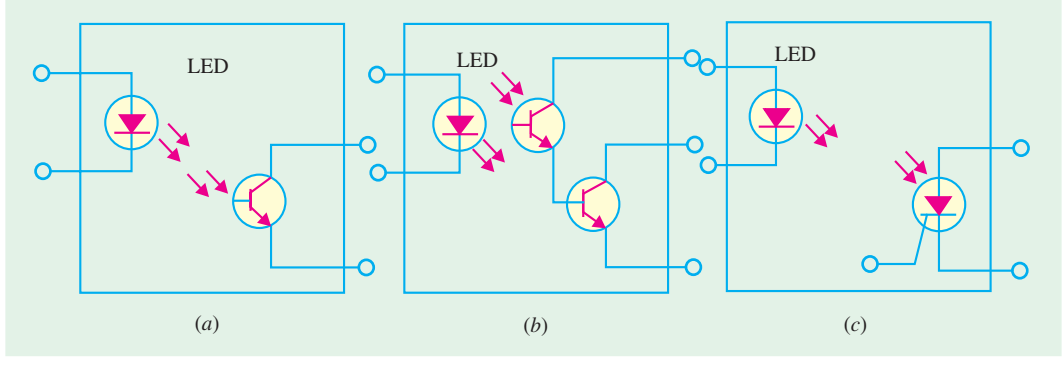

**Fig. 53.29**

An optical isolator (or coupler) consists of a light source such as LED and a photodetector such as a photo transistor as shown in Fig. 53. 29 (*a*) and is available in a standard *IC* package.

When LED is forward-biased, the light produced by it is transferred to the phototransistor which is turned ON thereby producing current through the external load.

Fig. 53.29 (*b*) shows a Darlington transistor coupler which is used when increased output current capability is needed beyond that provided by the phototransistor output. The LASCR output coupler of Fig. 53.29 (*c*) can be used in applications where a low-level input voltage is required to latch a high voltage relay for activating some kind of electro-mechanical device.

#### **53.19. Optical Modulators**

Light emitting *PN* junction devices such as LEDs and laser diodes are easily modulated by superimposing signals on to the injected current. This is **direct modulation.** Laser diodes in high-bit rate and long-span optical communication systems are frequently used under direct modulation.

However direct modulation results in *chirping* which limits transmission quality because of *dispersion* in optical fibres. An optical modulator can modulate the light output from laser diodes with little or no chirping. There are two types of optical modulators :

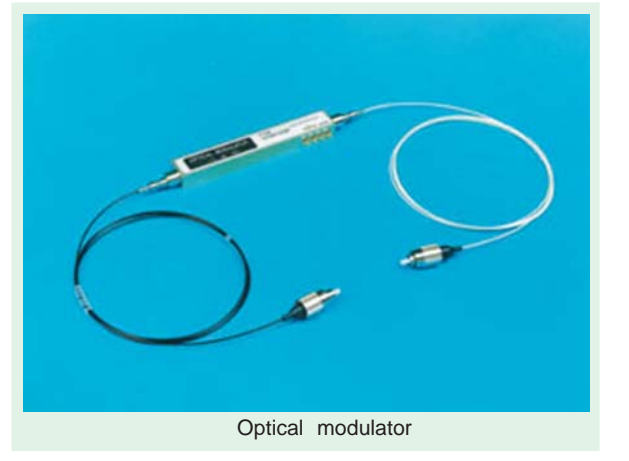

- **1.** The semiconductor optical modulators
- **2.** Optical modulators composed of dielectric materials such as *lithium nitrate* (LiNO<sub>2</sub>)

The semiconductor optical modulators are *PN* junction diodes and can further be subdivided into two types :

**1.** Devices used under forward bias (as LEDs and laser diodes are used). The optical modulation in these devices is carried out by changing gain or loss within the modulators.

**2.** Devices used under reverse bias (*i.e.*, as photodiodes are used). Most high-performance

semiconductor optical modulators are used under reverse bias. The reverse bias is needed to generate strong electric field. Optical modulation is basically performed by modulating the *refractive index* **or** *optical absorption coefficient* of the modulators. The devices which make use of refractive index phenomenon for modulation are called phase modulation type devices while those that use optical absorption coefficient phenomenon are called intensity modulation type devices.

There are several different types of optical modulators available today. But the waveguide type optical modulator is more common in use. Further there are several different waveguide type optical modulator structures possible. Fig. 53.30 shows a mesa type optical modulator structure.

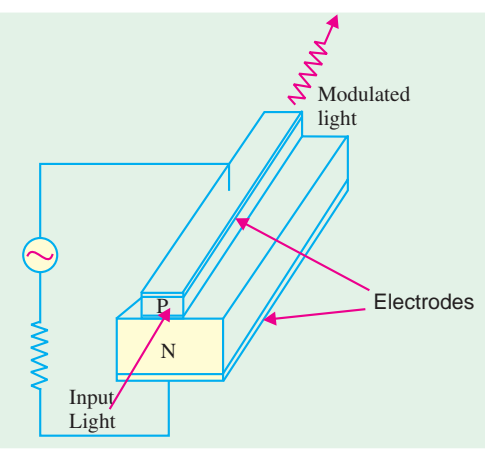

**Fig. 53.30**

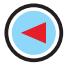

It may be noted that although we have shown the structure making use of a simple *N*- and *P*-layer but in reality each layer (*N*-type or *P*-type) is made up of several different semiconductors.

#### **53.20. Optical Fibre Communication Systems**

The optical fibre communication systems (such as public communication networks and data links) are the basic infrastructure of the information hungry society. There are several advantages of the optical fibre system over metallic transmission systems as listed below :

- **1.** Data can be transmitted at a very high-frequency over longer distances without much loss.
- **2.** Electromagnetic induction (EMI) noise is never induced during transmission through optical fibre cables.
- **3.** Optical fibre cable is light, flexible and economical.

Fig. 53.31 shows the public optical fibre communication system broadly divided into two groups: (1) Submarine systems, and (2) Land systems. Submarine systems have already been used to connect countries all over the world. The submarine systems help people to talk overseas without any time delay.

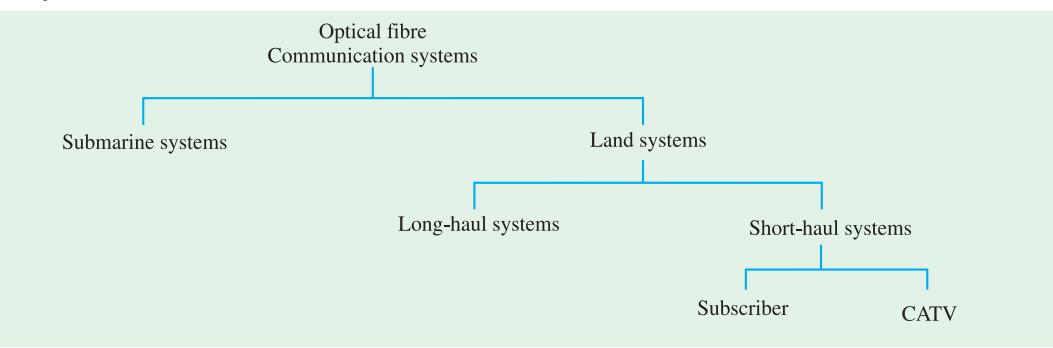

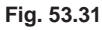

In land systems, long-haul systems have been connected between large cities. The land systems also include systems such as subscriber systems and CATV (*i.e.* community or common antenna television, cable and telecommunication television system, or cable television system).

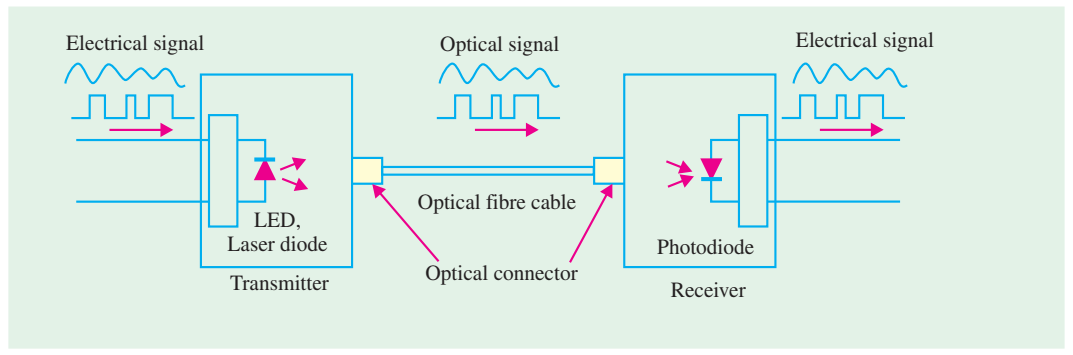

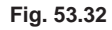

Fig. 53.32 shows an application of LEDs, laser diodes and photodiodes in a simplified optical fibre communication systems. The LEDs and laser diodes emit light modulated with a signal. The optical signal is then transmitted through the optical fibre and is received with photodiodes on the destination side. In this type of a system LEDs or laser diodes emit the light directly through the optical fibre and therefore is referred to as direct modulation type systems. But in more recent

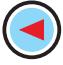

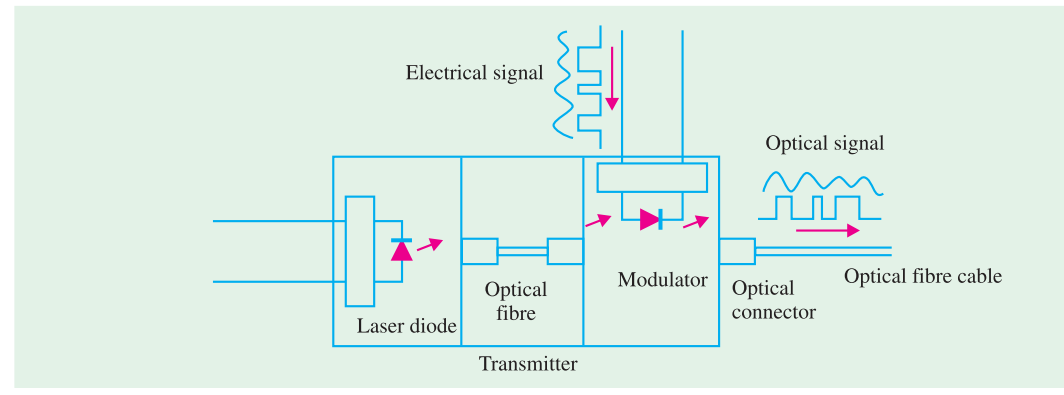

systems, the **optical modulators** modulate the light emitted from the laser diodes and then the modulated light is transmitted through the optical fibre [refer to Fig. 53.33].

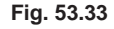

In long-haul systems, **repeaters** (which include photodiodes and laser diodes and electronic circuits) are inserted. In the repeater, the weak optical signal being transmitted through the optical fibre is detected by the photodiode. The detected signal is reformed and amplified by the electronic circuits. The amplified signal is converted again into an optical signal by a laser diode and transmitted again through the optical fibre cable. Fig. 53.34 shows a simple schematic of a repeater.

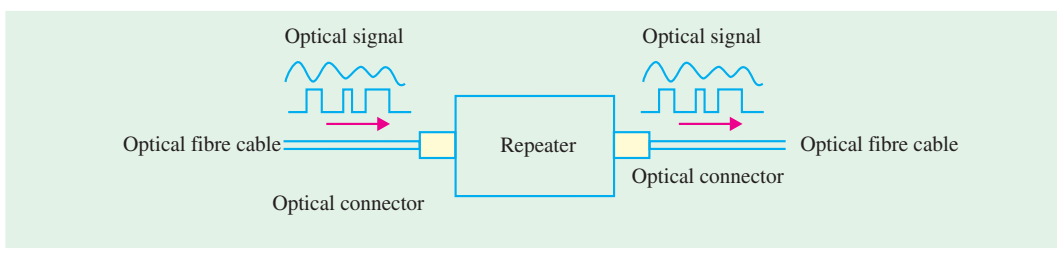

#### **Fig. 53.34**

From the modulation point of view, the optical fibre communication systems can be divided into *digital systems* and *analog systems***.** Most long-haul and large capacity optical fibre communication systems are digital systems. The analog systems are used for transmitting information over a short distance.

#### **53.21. Optical Fibre Data Links**

The use of optical fibre data links has wide spread in the past few decades. Its application ranges from local area networks (LANs) to the computer, digital audio and mobile fields. Several different types of LEDs and laser diodes emitting light at wavelengths ranging from visible to the infrared are used as optical sources. The transmission data rate is a function of transmission distance and varies from application to application. For computer links where the distance varies from 1 m to 100 m, the data transmission rate varies from 1 M bits/s to 100 M bits/s. For local-area-networks used in factory, office and building automation, the data transmission rate varies from 10 K bits/s to 5 M bits/s. In digital audio field, where the distance is below 1 m the data transmission rate varies from 500 bits/s to over 10 M bits/s. Similarly in mobile fields (such as ship, aircraft, train and automotive applications) where the distance could vary from 1 m to 100 m, the data transmission rate varies from 1 K bits/s to 1 M bits/s.

**1. Optical fibre local area networks.** The optical fibre local area networks (LANs) are similar to the public communication systems. Some of their advantages over the systems using metallic cables are : **(1)** high transmission capacity and bit rate and **(2)** longer transmission distance. However, the range of LANs is restricted. They are more commonly used within factories, offices, buildings etc. Computers, printers, facsimile machines and other office equipment are connected with each other by optical fibre cables as shown in Fig. 53.35.

The LEDs and laser diodes are used to transmit data through the optical fibre cable and photodiodes are used to receive data. The different types of equipment connected in the LAN could be one of the fol-

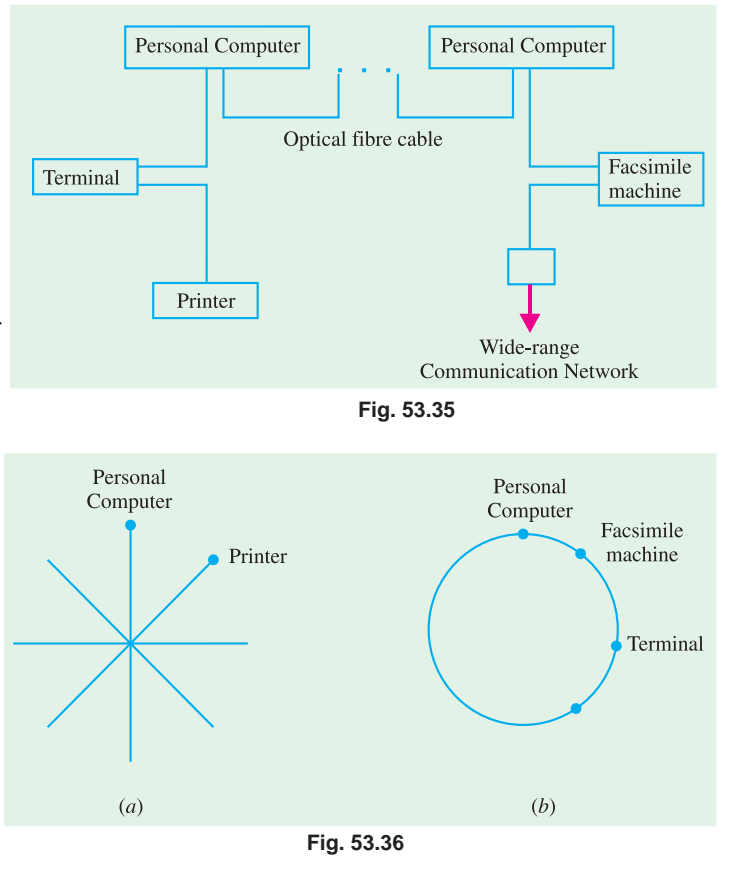

lowing two types : (1) An optical ethernet having a radial-shape network as shown in Fig. 53.36 (*a*) or (2) a fibre-distributed data interface (FDDI) having a ring-shape network as shown in Fig. 53.36 (*b*).

**2. Digital audio field.** Fig. 53.37 shows an example of a data link in digital audio field. As seen, the optical fibre cable is used to connect compact disk (CD) player, laser disk (LD) player, digital audio tape (DAT) and tuner with the amplifier and speaker. The connection between the amplifier and everything except DAT is unidirectional. The audio digital signals from CD, LD player,

DAT and tuner are converted into optical signals by LEDs or laser diodes at one end of the fibre optic cable and then transmitted through the cable to the opposite end. At the opposite end, the signals are received by photodiodes and converted into an electrical signal for amplification and finally speaker for reproduction to a sound.

**3. Mobile fields.** The optical data links are very suitable in mobile fields such as ship, aircraft, train, automotive etc. The reason is that optical data links are very

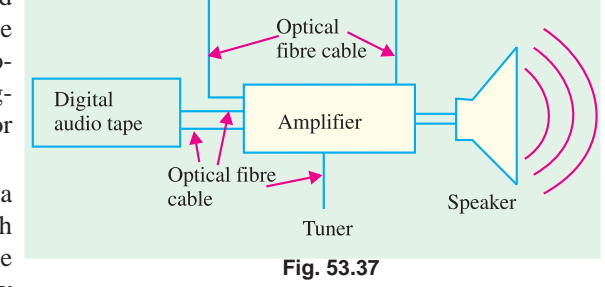

Laser disk player

Compact disk player

compact, and light in weight than metallic data links. In addition to this, the optical data links are not subjected to noise induced by electromagnetic induction.

#### **OBJECTIVE TESTS – 53**

- **1.** LEDs are commonly fabricated from gallium compounds like gallium arsenide and gallium phosphide because they
	- (*a*) are cheap
	- (*b*) are easily available
	- (*c*) emit more heat
	- (*d*) emit more light.
- **2.** A LED is basically a ................... P-N junction.
	- (*a*) forward-biased
	- (*b*) reverse-biased
	- (*c*) lightly-doped
	- (*d*) heavily-doped.
- **3.** As compared to a LED display, the distinct advantage of an LCD display is that it requires
	- (*a*) no illumination
	- (*b*) extremely low power
	- (*c*) no forward-bias
	- (*d*) a solid crystal
- **4.** Before illuminating a P-N junction photodiode, it has to be
	- (*a*) reverse-biased
	- (*b*) forward-biased
	- (*c*) switched ON
	- (*d*) switched OFF.
- **5.** In a photoconductive cell, the resistance of the semiconductor material varies ............. with the intensity of incident light.
	- (*a*) directly
	- (*b*) inversely
	- (*c*) exponentially
	- (*d*) logarithmically.
- **6.** A photoconductive cell is known as ................. cell.
	- (*a*) phototransistor
	- (*b*) photoresistor
	- (*c*) photovoltaic
	- (*d*) both (*a*) and (*b*).
- **7.** A phototransistor excels a photodiode in the matter of
	- (*a*) faster switching
	- (*b*) greater sensitivity
	- (*c*) higher current capacity
	- (*d*) both (*a*) and (*b*)
- (*e*) both (*b*) and (*c*).
- **8.** A photodarlington comprises of
	- (*a*) a phototransistor
	- (*b*) a transistor
	- (*c*) a photodiode
	- (*d*) both (*a*) and (*b*).
- **9.** A solar cell operates on the principle of
	- (*a*) diffusion
	- (*b*) recombination
	- (*c*) photo voltaic action
	- (*d*) carrier flow.
- **10.** Solar cells are used as source of power in earth satellites because they have
	- (*a*) very high efficiency
	- (*b*) unlimited life
	- (*c*) higher power capacity per weight
	- (*d*) both (*b*) and (*c*)
	- (*e*) both (*a*) and (*b*).
- **11.** The device possessing the highest sensitivity is a
	- (*a*) photo conductive cell
	- (*b*) photovoltaic cell
	- (*c*) photodiode
	- (*d*) phototransistor
- **12.** The unique characteristics of LASER light are
	- that it is
	- (*a*) coherent
	- (*b*) monochromatic
	- (*c*) collimated
	- (*d*) all of the above
- **13.** The LASCR operates like a
	- (*a*) latch (*b*) LED
	- (*c*) photodiode (*d*) phototransistor.
- **14.** Optical couplers are designed to ............. one circuit from another.
	- (*a*) control (*b*) isolate
	- (*c*) disconnect (*d*) protect.
- **15.** The main purpose of using optical isolators is to provide protection to devices from
	- (*a*) high-voltage transients
	- (*b*) surge voltages
- (*c*) low-level noise
	- (*d*) all of the above.

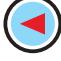

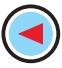

- **16.** A LED emits visible light when its ..............
	- (*a*) P-N junction is reverse-biased
	- (*b*) depletion region widens
	- (*c*) holes and electrons recombine
	- (*d*) P-N junction becomes hot.
- **17.** In LED, light is emitted because
	- (*a*) recombination of charge carriers takes place
	- (*b*) diode gets heated up
	- (*c*) light falling on the diode gets amplified
	- (*d*) light gets reflected due to lens action.

**18.** GaAs, LEDs emit radiation in the

- (*a*) ultraviolet region
- (*b*) violet-blue green range of the visible region
- (*c*) visible region
- (*d*) infra-red region
- **19.** Phototransistors respond much like a conventional transistor except that, in their case, light energy is used to .........
	- (*a*) alter leakage current
	- (*b*) change base voltage
	- (*c*) switch it ON
	- (*d*) alter emitter current.

#### **ANSWERS**

1. (d) 2. (a) 3. b 4. (a) 5. (b) 6. (d) 7. (e) 8. (d) 9. (c) 10. (d) 11. (d) 12. (d) **13.** *(a)* **14.** *(b)* **15.** *(d)* **16.** *(c)* **17.** *(a)* **18.** *(d)* **19.** *(c)*

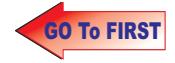

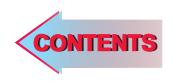

## C H A P T E R 54

## **Learning Objectives**

- ➣ Zener Diode
- **Voltage Regulation**
- ➣ Zener Diode as Peak Clipper
- **Meter Protection**
- ➣ Zener Diode as a Reference **Element**
- ➣ Tunneling Effect
- ➣ Tunnel Diode
- ➣ Tunnel Diode Oscillator
- ➣ Varactor Diode
- ➣ PIN Diode
- ➣ Schottky Diode
- ➣ Step Recovery Diode
- ➣ Gunn Diode
- ➣ IMPATT Diode

## **SPECIAL DIODES**

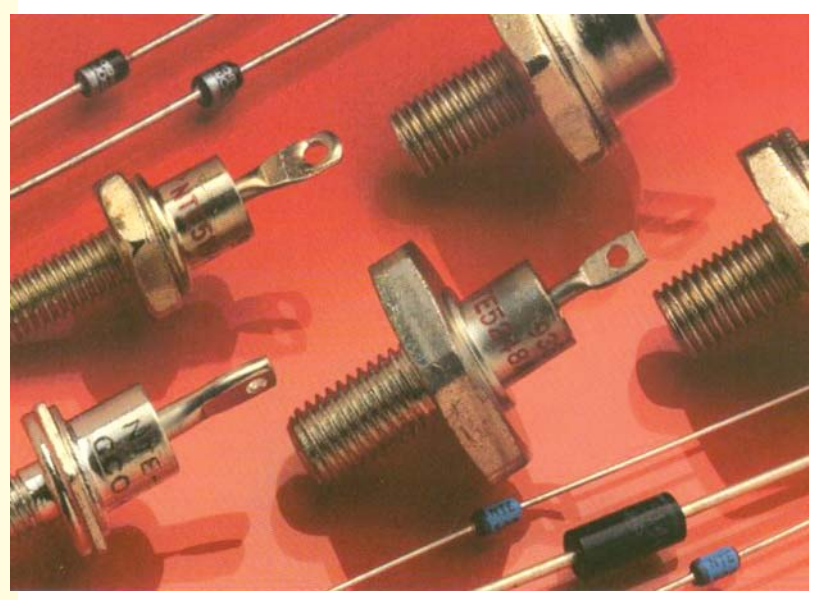

A major application for zener diodes is voltage regulation in dc power supplies. Zener diode maintains a nearly constant dc voltage under the proper operating conditions.

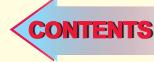

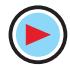

#### **54.1. Zener Diode**

It is a reverse-biased heavily-doped silicon (or germanium) *P-N* junction diode which is operated in the *breakdown region* where current is limited by both external resistance and power dissipation of the diode. Silicon is perferred to Ge because of its higher temperature and current capability. As seen from Art. 52.3, when a diode breaks down, both Zener and avalanche effects are present although usually one or the other predominates depending on the value of reverse voltage. At reverse voltages less than 6 V, Zener effect predominates whereas above 6 V, avalanche effect is predominant. Strictly speaking, the first one should be called Zener diode and the second one as avalanche diode but the general practice is to call both types as Zener diodes.

Zener breakdown occurs due to *breaking of covalent bonds by the strong electric field set up in the depletion region by the reverse voltage.* It produces an extremely large number of electrons and holes which constitute the reverse saturation current (now called Zener current, *I<sub>z</sub>*) whose value is limited only by the external resistance in the circuit. *It is independent of the applied voltage***.** Avalanche breakdown occurs at higher reverse voltages when thermally-generated electrons acquire sufficient energy to produce more carriers by collision.

#### **(***a***) V/I Characteristic**

A typical characteristic is shown by Fig. 54.1 in the negative quadrant. The forward characteristic is simply that of an ordinary forward-biased junction diode. The important points on the reverse characteristic are :

 $V_z$  = Zener breakdown voltage

- $I_{z min}$  = minimum current to sustain breakdown
- $I_{z max}$  = maximum Zener current limited by maximum power dissipation.

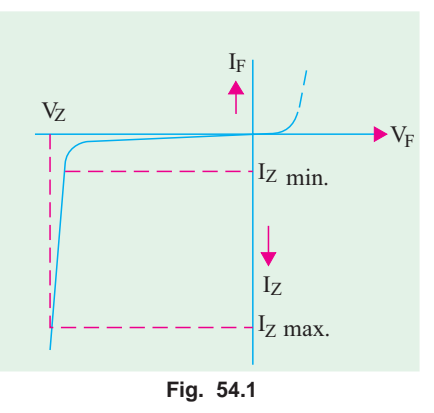

Since its reverse characteristic is not exactly vertical,

the diode possesses some resistance called *Zener dynamic impedance***\***. However, we will neglect it assuming that the characteristic is truly vertical. In other words, we will assume an ideal Zener diode for which voltage *does not change once it goes into breakdown*. It means that  $V<sub>z</sub>$  remains constant even when *I<sub>z</sub>* increases considerably.

The schematic symbol of a Zener diode and its equivalent circuit are shown in Fig. 54.2 (*a*). The complete equivalent circuit is shown in Fig. 54.2 (*b*) and the approximate one in Fig. 54.2 (*c*) where it looks like a battery of  $V<sub>z</sub>$  volts.

The schematic symbol of Fig. 54.2 (*a*) is similar to that of a normal diode except that the line representing the cathode is bent at both ends. With a little mental effort, the cathode symbol can be imagined to look like the letter *Z* for Zener.

#### **(***b***) Zener Voltages**

Zener diodes are available having Zener voltages of 2.4 V to 200 V. This voltage is temperature dependent. Their power dissipation is given by the product  $V_zI_z$ ... maximum ratings vary from 150 mW to 50 W.

#### **(***c***) Zener Biasing**

For proper working of a Zener diode in any circuit, it is essential that it must

- **1.** be reverse-biased;
- **2.** have voltage across it greater than  $V<sub>z</sub>$ ;
- <sup>\*</sup> Its value is given by  $Z_z = \Delta V_z / \Delta I_z$ . It is negiligible as compared to large external resistance connected in the circuit.

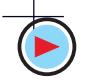

**Special Diodes 2113**

**3.** be in a circuit where current is less than  $I_{zmax}$ ; **(***d***) Diode Identification**

Physically, a Zener diode looks like any other diode and is recognized by its IN number such as IN 750 (10 W power) or IN 4000 (high power). Fig 54.2(*d*) shows a picture of a zener diode with  $V_z = 4.7V$ .

#### **(***e***) Uses**

Zener diodes find numerous applications in transistor circuitry. Some of their common uses are :

**1.** as voltage regulators;

**2.** as a fixed reference voltage in a network for biasing and comparison purposes and for calibrating voltmeters;

**3.** as peak clippers or voltage limiters;

**4.** for metre protection against damage from accidental application of excessive voltage;

**5.** for reshaping a waveform.

**Example 54.1.** *Determine whether the ideal Zener diode of Fig. 54.3 is properly biased. Explain why ?*

**Solution.** Since positive battery terminal is connected to its cathode, the diode is reverse-biased.

Since applied voltage is less than  $V<sub>z</sub>$ , the diode is not properly voltage-biased.

**Example 54.2.** *Find out if the Zener diode of Fig. 54.4 is properly-biased. If so, find diode current assuming it to be an ideal one.*

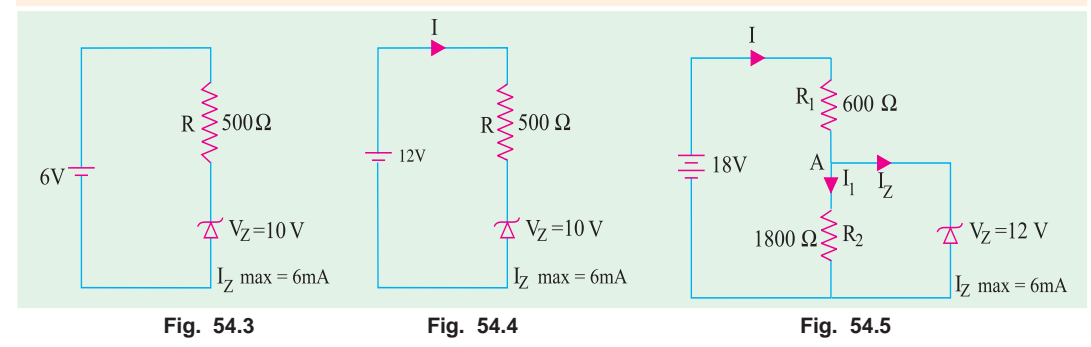

**Solution.** Polarity-wise, the diode is properly-biased. Since applied voltage is greater than *V<sub>z</sub>*, the diode is properly voltage-biased.

Drop across  $R = 12 - 10 = 2 \text{ V}$  ∴  $I = 2/500 = 4 \text{ mA}$ 

Since this current is less than the maximum diode current, the diode is properly-biased according to the criteria laid down in Art. 54.1 (*c*).

**Example. 54.3.** *Determine if the Zener diode of Fig. 54.5 is biased properly. If so, find Iz and the power dissipated by the diode.*

Solution. Since its anode is connected to the negative battery terminal, the Zener diode is correctly reverse-biased.

Now,  
\n
$$
V_{AB} = V_Z = 12 \text{ V.}
$$
\nHence, drop across  $R_1 = 18 - 12 = 6 \text{ V}$   
\n
$$
I = 6/600 = 0.01 \text{ A} = 10 \text{ mA}
$$
  
\n
$$
I_1 = 12/1800 = 6.7 \times 10^{-3} \text{ A} = 6.7 \text{ mA}
$$
  
\n
$$
I_z = I - I_1 = 10 - 6.7 = 3.3 \text{ mA}
$$

Since  $I_z$  is less than  $I_z$  *max*, the diode is properly-biased in every respect as per Art 4.1. Power dissipated =  $V_zI_z = 12 \times 3.3 = 39.6$  mW.

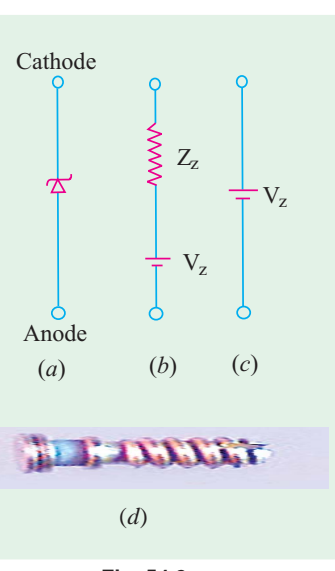

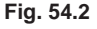

**Example. 54.4.** *Calculate the value of*  $E_0$  *in the given circuit of Fig. 54.6. Given*  $E_{in} = 6$  *V and* 20 *V*. **(Electrical Engg. II, Indore Univ.)** *20 V.* **(Electrical Engg. II, Indore Univ.)**

**Solution.** When  $E_{in}$  is 6 V, the diode acts like an open circuit. It is so because 6 V is not enough to cause Zener break-down which will take place only when  $E_{in}$  exceeds 10 V. Hence, in this case,  $E_0 = 0.$ 

When  $E_{in} = 20$  V, breakdown occurs but voltage across diode remains constant at 10 V. The balance  $(20 - 10) = 10$  V appears across 100 Ω resistor. Hence,  $E_0$  = drop across  $R = 10$  V.

#### **54.2. Voltage Regulation**

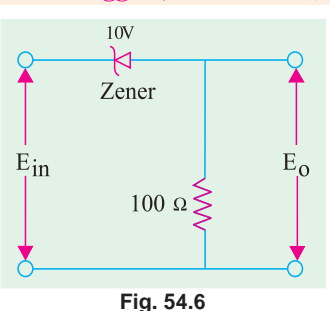

It is a measure of a circuit's ability to maintain a constant output voltage even when either input voltage or load current varies. A Zener diode, when working in the breakdown region, can serve as a voltage regulator. In Fig. 54.7,  $V_{in}$  is the input dc voltage whose variations are to be regulated. The Zener diode is reverse-connected across *Vin*. When p.d. across the diode is greater than *V*<sub>z</sub>, it conducts and draws relatively large current through the series resistance *R*.

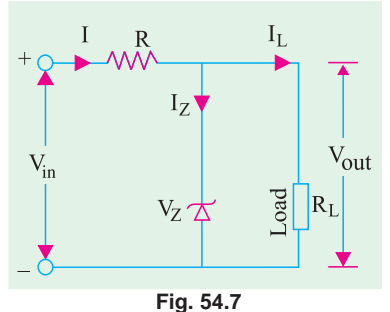

The load resistance  $R_L$  across which a constant voltage  $V_{out}$ is required, is connected in parallel with the diode. The total current *I* passing through *R* equals the sum of diode current and load current *i.e.*  $I = I_z + I_L$ .

It will be seen that under all conditions  $V_{out} = V_z$ . Hence,  $V_{in}$  $= IR + V_{out} = IR + V_{z}$ .

**Case 1.** Suppose  $R_L$  is kept fixed but supply voltage  $V_{in}$  is increased slightly. It will increase *I*. This increases in *I* will be absorbed by the Zener diode without affecting  $I<sub>L</sub>$ . The increase in  $V_{in}$  will be dropped across  $R$  thereby keeping  $V_{out}$  constant. Conversely if supply voltage  $V_{in}$  falls, the diode takes a smaller

current and voltage drop across  $R$  is reduced, thus againt keeping  $V_{out}$  constant. Hence, when  $V_{in}$ changes, *I* and *IR* drop change in such a way as to keep  $V_{out}$  (=  $V_z$ ) constant.

**Case 2.** In this case,  $V_{in}$  is fixed but  $I_z$  is changed. When  $I_L$  increases, diode current  $I_z$  decreases thereby keeping *I* and hence *IR* drop constant. In this way,  $V_{out}$  remains unaffected.

Should *IL* decrease, *Iz* would increase in order to keep *I* and hence *IR* drop constant. Again, *Vout* would remain unchanged because

$$
V_{out} = V_{in} - IR = V_{in} - (I_z + I_L)R
$$

Incidentally, it may be noted that  $R = (V_{in} - V_{out}) / (I_z + I_L)$ 

It may also be noted that when diode current reaches its maximum value,  $I<sub>L</sub>$  becomes zero. In that case

$$
R = \frac{V_{in} - V_{out}}{I_{Zmax}}
$$

In Fig. 54.7, only one reference voltage level is available. Fig. 54.8 shows the circuits for establishing two reference levels. Here, two diodes having different Zener voltages have been connected in series.

**Example 54.5.** *Calculate the battery current I,*  $I_z$  *and*  $I_L$  *in the circuit of Fig. 54.9. How will these values be affected if source voltage increases to 70 V? Neglect Zener resistance.*

**(Industrial Electronics, Pune Univ.)**

**Solution.** When  $V_{in} = 40 \text{ V}$ Now,  $V_{AB} = V_z = 10 \text{ V}$ ∴  $I = 30/3$  K = 10 mA drop across 3K series (or line) resistor is  $= 40 - 10 = 30$  V

 $I_L$  =  $V_z/R_L = V_{AB}/R_L = 10/2$  K = **5 mA** 

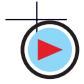

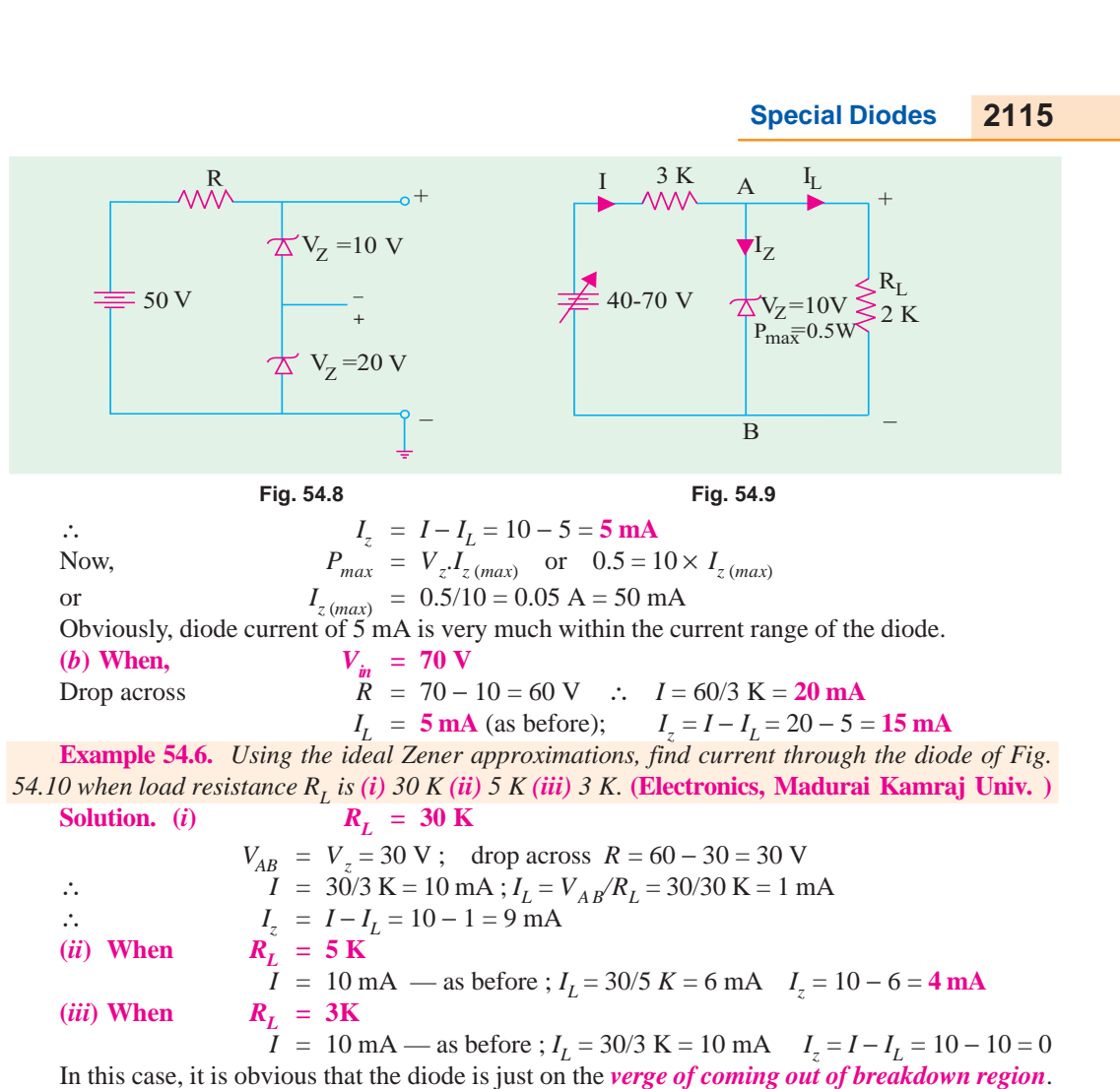

If  $R<sub>L</sub>$  is reduced further, the diode will come out of breakdown region and would no longer act as a voltage regulator.

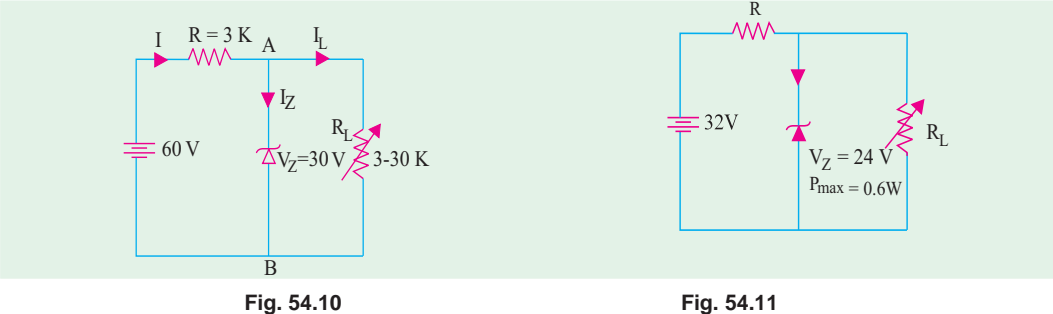

**Example 54.7.** *A 24-V, 600-mW Zener diode is to be used for providing a 24-V stabilized supply to a variable load (Fig. 54.11). If input voltage is 32 V, calculate the (i) series resistance R required* (*ii*) diode current when  $R_L = 1200 \Omega$ . **(Applied Electronics, Punjab Univ. 1991)** 

Solution. (i) 
$$
V_z I_z(max) = 600 \text{ mW}
$$
;  $I_{z(max)} = 600/24 = 25 \text{ mA}$   
\n $R = \frac{V_{in} - V_{out}}{I_{z(max)}} = \frac{32 - 24}{25 \times 10^{-3}} = 320 \Omega$   
\n(ii) When  $R_L = 1200 \Omega$ ,  $I_L = V_z/R_L = 24/1200 = 20 \text{ mA}$ ;  $I_z = 25 - 20 = 5 \text{ mA}$ 

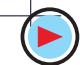

#### **54.3. Zener Diode as Peak Clipper**

Use of Zener diodes in wave-shaping circuits is illustrated in Fig. 54.12. The two similar diodes  $D_1$  and  $D_2$  have been joined back-to-back across the input sine wave voltage of peak value  $\pm 25$  V. Both have  $V_z = 20$  V. As seen, the output is a semi-square wave with a peak value of  $\pm 20$  V.

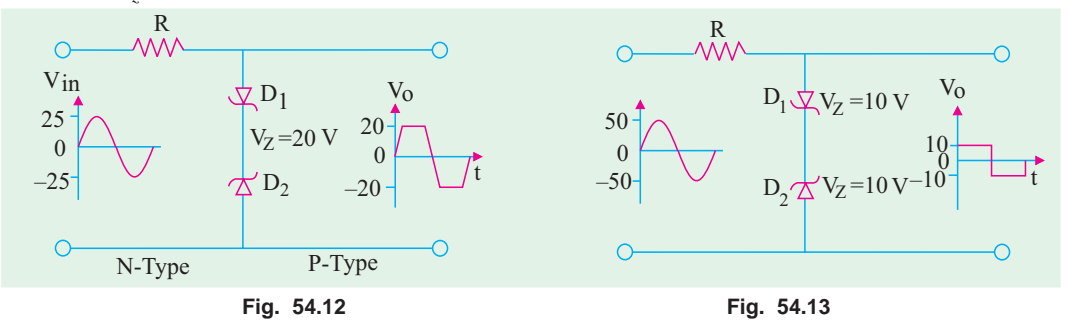

It is well-known that a Zener diode acts like *a* 'short' (or very low resistance) in the forward direction and an 'open' in the reverse direction till it goes into breakdown at  $V<sub>z</sub>$ . During positive input half-cycle,  $D_1$  is shorted (being forward-biased) but  $D_2$  acts like an open upto 20 V. Thereafter, it goes into breakdown and holds the output voltage constant till input voltage falls below 20 V in the later part of the half-cycle. At that point,  $D_2$  comes out of the breakdown and again acts like an open across which the entire input voltage is dropped.

During the negative input half-cycle, roles of  $D_1$  and  $D_2$  are reversed. As a result, the output wave is clipped on both peaks as shown in Fig. 54.12.

If we increase the peak value of the input signal voltage and use Zener diodes of lesser  $V$ <sub>z</sub> value, we can get an almost square output voltage wave from a sinusoidal input wave as shown in Fig. 54.13.

#### **54.4. Meter Protection**

Zener diodes are frequently used in volt-ohm-milliammeters (VOM) for protecting meter movement against burn-out from accidental overloads. If VOM is set to its 2.5 V range and the test leads are accidentally connected to a 25 V circuit, an unprotected meter will be burned out or at least get severely damaged.

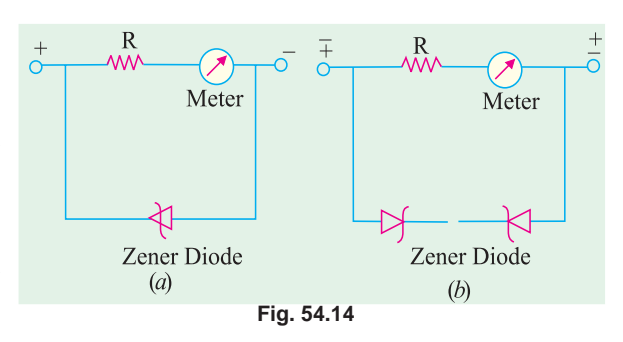

This hazard can be avoided by connect-

ing a Zener diode in parallel with the meter as shown in Fig. 54.14 (*a*). In the event of an accidental overload, most of the current will pass through the diode. Two Zener diodes connected as shown in Fig. 54.14 (*b*) can provide overload protection regardless of the applied polarity.

#### **54.5. Zener Diode as a Reference Element**

In many electronic circuits, it is desirable to maintain a constant voltage between two points and use it as a reference voltage for comparing other voltages against it. The difference between the two voltages is amplified and then used for performing some control function. This type of arrangement is used for power supply voltage regulator circuits, measurement circuits and servomechanism circuits. The constant-voltage characteristic in its breakdown region makes a Zener diode desirable for this application. Fig. 54.15 shows a circuit in which Zener diode is used as a reference element. The reference voltage equals the Zener breakdown voltage. The value of *R* is so chosen that the diode operates well within its breakdown region. The difference  $(E_{in} - E_{ref})$  gives the control output.

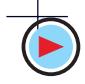

#### **54.6. Tunneling Effect**

In a normally-doped P-N junction, the depletion layer is relatively wide and a potential barrier exists across the junction. The charge carriers on either side of the junction cannot cross over unless they possess sufficient energy to overcome this barrier (0.3 V for Ge and 0.7 V for Si). As is well-known, width of the depletion region depends directly on the doping density of the semiconductor. If a P-N junction is doped very heavily (1000 times or more)\*, its depletion layer

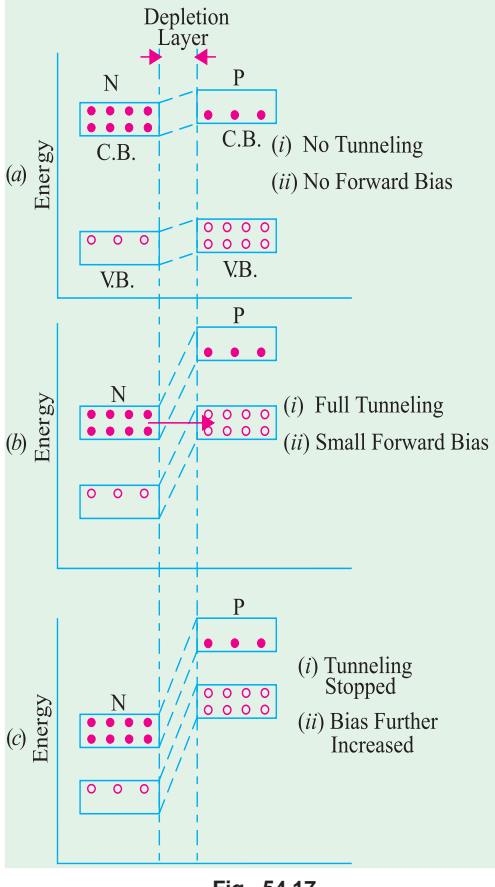

**Fig. 54.17**

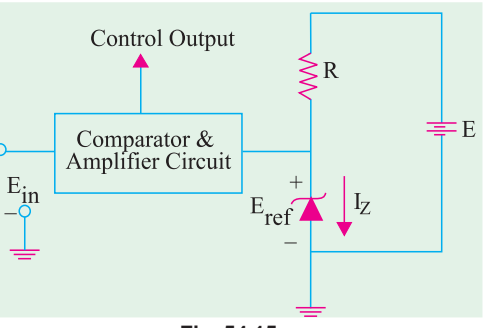

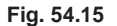

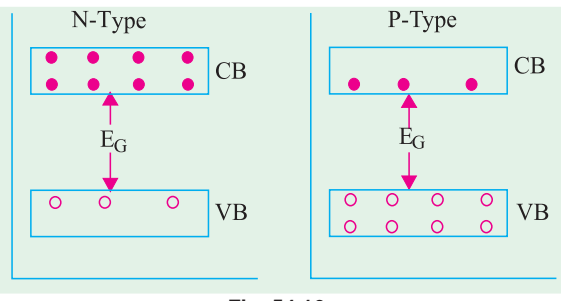

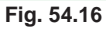

becomes extremely thin (about 0.00001 mm). It is found that under such conditions, many carriers can 'punch through' the junction with the speed of light even when they do not possess enough energy to overcome the potential barrier. Consequently, large forward current is produced even when the applied bias is much less than 0.3 V.

This conduction mechanism in which charge carriers (possessing very little energy) bore through a barrier directly instead of climbing over it is called **tunneling.**

#### **Explanation**

Energy band diagrams (EBD) of *N*-type and *P*type semiconductor materials can be used to explain this tunneling phenomenon. Fig. 54.16 shows the energy band diagram of the two types of silicon separately. As explained earlier (Art. 51.21), in the *N*-type semiconductor, there is increased concentration of

electrons in the conduction band. It would be further increased under heavy doping. Similarly, in a *P*type material, there is increased concentration of holes in the valence band for similar reasons.

#### **(***a***) No Forward Bias**

When the *N*-type and *P*-type materials are joined, the EBD under no-bias conditiion becomes as shown in Fig. 54.17 (*a*). The junction barrier produces only a rough alignment of the two materials and their respective valence and conduction bands. As seen, the depletion region between the two is extremely narrow due to very heavy doping on both sides of the junction. The potential hill is also increased as shown.

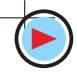

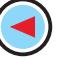

**Special Diodes 2117**

Much more than even for a Zener diode.
#### **(***b***) Small Forward Bias**

When a very small forward voltage  $(\equiv 0.1 \text{ V})$  is applied, the EBDs become as shown in Fig. 54.17 (*b*). Due to the downward movement of the *N*-region, the *P*-region valence band becomes exactly aligned with the *N*-region conduction band. At this stage, electrons tunnel through the thin depletion layer with the velocity of light thereby giving rise to a large current called peak current *Ip*.

#### **(***c***) Large Forward Bias**

When the forward bias is increased further, the two bands get out of alignment as shown in Fig. 54.17 (*c*). Hence, tunneling of electrons stops thereby decreasing the current. Since current decreases with increase in applied voltage *(i.e. dV/dI* is negative), the junction is said to possess negative resistance at this stage. This resistance increases throughout the negative region.

However, it is found that when applied forward voltage is increased still further, the current starts increasing once again as in a normal junction diode.

#### **54.7. Tunnel Diode**

This diode was first introduced by Dr. Leo Easki in 1958. **(***a***) Construction**

It is a high-conductivity two-terminal *P-N* junction diode having doping density about 1000 times higher as compared to an ordinary junction diode. This heavy doping produces following three unusual effects :

- **1.** Firstly, it reduces the width of the depletion layer to an extremely small value (about 0.00001 mm). **2.** Secondly, it reduces the reverse breakdown voltage to a
- 

Discrete commercial Si tunnel diode

very small value (approaching zero) with the result that the diode appears to be broken down for any reverse voltage.

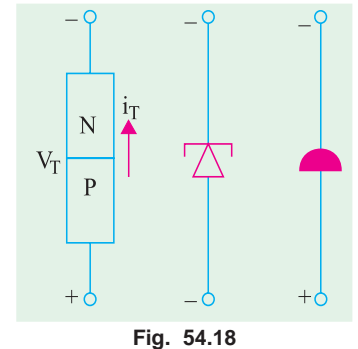

**3.** Thirdly, it produces a negative resistance section on the *V/I* characteristic of the diode.

It is called a *tunnel* diode because due to its extremely thin depletion layer, electrons are able to *tunnel through* the potential barrier at relatively low forward bias voltage (less than 0.05 V). Such diodes are usually fabricated from germanium, gallium-arsenide (GaAs) and gallium antimonide (GaSb).

The commonly-used schematic symbols for the diode are shown in Fig. 54.18. It should be handled with caution because being a low-power device, it can be easily damaged by heat and static electricity.

#### **(***b***) V/I Characteristic**

It is shown in Fig. 54.19. As seen, forward bias produces immediate conduction *i.e.* as soon as forward bias is applied. significant current is produced. The current quickly rises to its peak value  $I_n$  when the applied forward voltage reaches a value  $V_p$  (point *A*). When forward voltage is increased further, diode current starts decreasing till it achieves its minimum value called valley current  $I<sub>v</sub>$  corresponding to valley voltage  $V_v$  (point *B*). For voltages greater than  $V_v$ , current starts increasing again as in any ordinary junction diode.

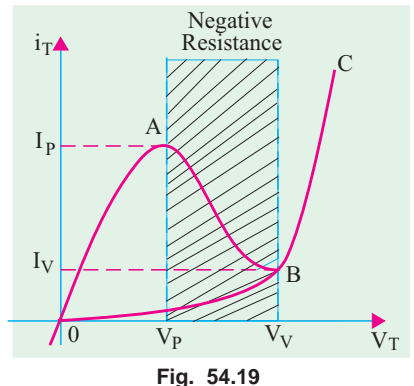

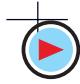

#### **Special Diodes 2119**

As seen from Fig. 54.19, between the peak point *A* and valley point *B*, current decreases with increase in the applied voltage. In other words, tunnel diode possesses negative resistance  $(-R<sub>N</sub>)$  in this region. In fact, this constitutes the most useful property of the diode. Instead of absorbing power, a negative resistance produces power. By offsetting losses in *L* and *C* components of a tank circuit, such a negative resistance permits oscillations. Hence, a tunnel diode is used as a very high frequency oscillator.

Another point worth noting is that this resistance increases as we go from point *A* to *B* because as voltage is increased, current keeps decreasing which means that diode negative resistance keeps increasing.

#### **(***c***) Tunneling Theory**

At zero forward bias, the energy levels of conduction electrons in *N*-region of the junction are slightly out of alignment with the energy levels of holes in the *P*-region. As the forward voltage is slightly increased, electron levels start getting aligned with the hole levels on the other side of junction thus permitting some electrons to cross over. This kind of junction crossing is called tunneling.

As voltage is increased to peak voltage  $(V_p)$ , all conduction band electrons in the *N*-region are able to cross over to the valence band in the *P*-region because the two bands are exactly aligned. Hence, maximum current (called peak current  $I_p$ ) flows in the circuit.

After  $V_p$ , as the applied voltage is increased, current starts decreasing because the two bands start gradually getting out of alignment. It reaches minimum value (called valley current) when the two are totally out of alignment at a forward bias of  $V_V$  (valley voltage).

For voltages greater than  $V<sub>V</sub>$ , current starts increasing again exactly as it does in the case of an ordinary P-N junction diode.

Tunneling is much faster than normal crossing which enables a tunnel diode to switch ON and OFF much faster than an ordinary diode. That is why a tunnel diode is extensively used in special applications requiring very fast switching speeds like high-speed computer memories and high frequency oscillators etc.

#### **(***d***) Diode Parameters**

(*i*) **Negative Resistance (–**  $R_N$ **). It is the resistance offered by the diode within the negative**resistance section of its characteristic (shown shaded in Fig. 54.19). It equals the reciprocal of the slope of the characteristic in this region.

It may also be found from the following relation  $R_N = -dV/dI$ .

Its value depends on the semiconductor material used (varying from  $-10 \Omega$  to  $-200 \Omega$ ).  $(iii)$   $I_p / I_v$  Ratio

It is almost as important a factor (particularly for computer applications) as the negative resistance of the diode.

Silicon diodes have a low  $I_p/I_V$  ratio of 3 : 1 and their negative resistance can be approximated from  $R_N = -200/I_p$ . Such diodes are used mainly for switches operating in high ambient temperatures.

Germanium diodes have an  $I_p/I_V$  ratio of 6 : 1 and negative resistance formula  $R_N = -120/I_p$ . GaAs diodes (used exclusively in oscillators) have an  $I_p/I_V$  ratio of about 10 : 1 and a negative resistance nearly equal to that of silicon diodes.

The minimum  $I_p/I_V$  ratio for GaSb diode is about 12 : 1 and has the lowest resistance of all given by  $R_N = -60/I_p$ . Hence, such diodes have the lowest noise.

#### **(***e***) Equivalent Circuit**

The equivalent circuit of a tunnel diode is shown in Fig. 54.20. The capacitance *C* is the junction diffusion capacitance (1 to 10 pF) and  $(-R_N)$  is the negative resistance. The inductor  $L_S$  is due mainly to the terminal leads (0.1 to 4 nH). The resistance  $R<sub>S</sub>$  is due to the leads, ohmic contact and semiconductor materials  $(1 - 5 \Omega)$ . These factors limit the frequency at which the diode may be used. They are also important in determining the switching-speed limit.

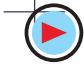

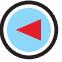

#### **(***f***) Biasing the Diode**

The tunnel diode has to be biased from some dc source for fixing its *Q*-point on its characteristic when used as an amplifier or as anoscillator and modulator.

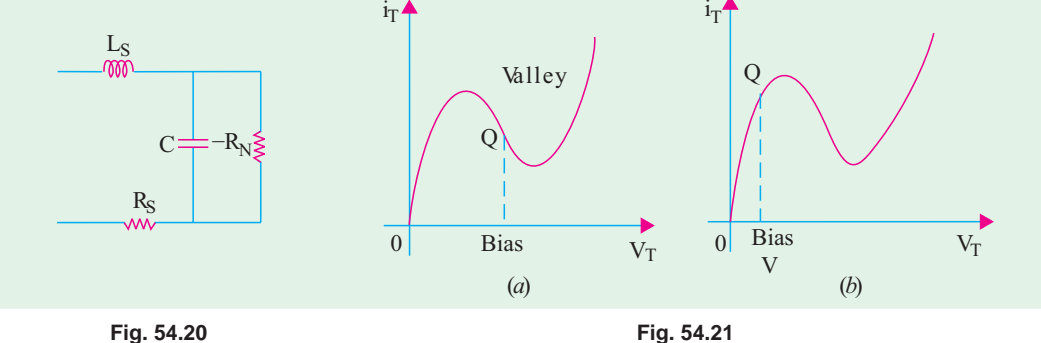

The diode is usually biased in the negative region [Fig. 54.21 (*a*)]. In mixer and relaxation oscillator applications, it is biased in the positive-resistance region nearest zero [Fig. 54.21 (*b*)].

#### **(***g***) Applications**

Tunnel diode is commonly used for the following purposes :

- **1.** as an ultrahigh-speed switch-due to tunneling mechanism which essentially takes place at the speed of light. It has a switching time of the order of nanoseconds or even picoseconds;
- 2. as logic memory storage device due to triple-valued feature of its curve for current.
- **3.** as microwave oscillator at a frequency of about 10 GHz due to its extremely small capacitance and inductance and negative resistance.
- **4.** in relaxation oscillator circuits − due to its negative resistance. In this respect, it is very similar to the unijunction transistor.

#### **(***h***) Advantages and Disadvantages**

The advantages of a tunnel diode are :

- 
- **1.** low noise, **2.** ease of operation, **3.** high speed,
- **4.** low power, **5.** Insensitivity to nuclear radiations
- The disadvantages are :
- **1.** the voltage range over which it can be operated properly is 1 V or less;
- **2.** being a two-terminal device, it provides no isolation between the input and output circuits.

#### **54.8. Tunnel Diode Oscillator**

The basic job of an oscillator is to convert dc power into ac power. Ordinarily, we do not expect an ac signal from a circuit which has no input ac source. But the circuit shown in Fig. 54.22 does exactly that as explained below.

The value of *R* is so selected as to bias the diode *D* in the negative-resistance region *A* −*B*. The working or quiescent point *Q* is almost at the centre of the curve  $A - B$ . When  $S$ is closed, the current immediately rises to a

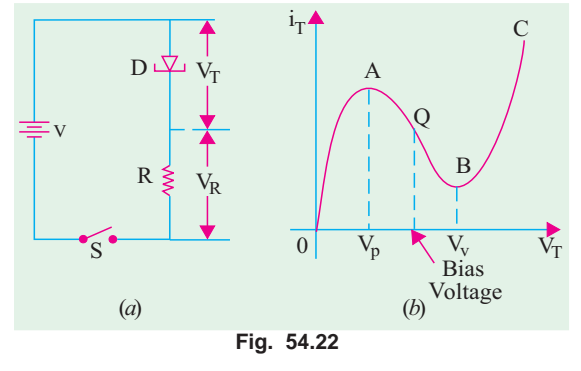

value determined by *R* and the diode resistance which are in series. The applied voltage *V* divides across *D* and *R* according to the ratio of their resistances.

However, as  $V_T$  exceeds  $V_P$ , diode is driven into the negative area and its resistance starts to increase (Art 4.7). Hence,  $V_T$  increases further till it becomes equal to valley voltage  $V_V$  (point *B*). At this point, further increase in  $V<sub>T</sub>$  drives the diode into the positive- resistance region *BC* [Fig. 54.22]

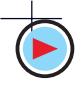

#### **Special Diodes 2121**

(*b*)]. The resulting increase in current now increases  $V_R$  but correspondingly decreases  $V_T$ , thereby bringing the diode back into the negative-resistance region. This decrease in  $V<sub>T</sub>$  increases the circuit current till point *A* is reached when  $V_T$  equals  $V_P$ .

It describes one cycle of operation. In this way, the circuit will continue to oscillate back and forth through the negative-resistance region *i.e*. between points *A* and *B* on its characteristic. Its

output across *R* is like a sine wave.

Fig. 54.23 shows a practical circuit drawn in two slightly different ways. Here,  $R_2$  sets the proper bias level for the diode whereas  $R_1$  (in parallel with the *LC* tank circuit) sets

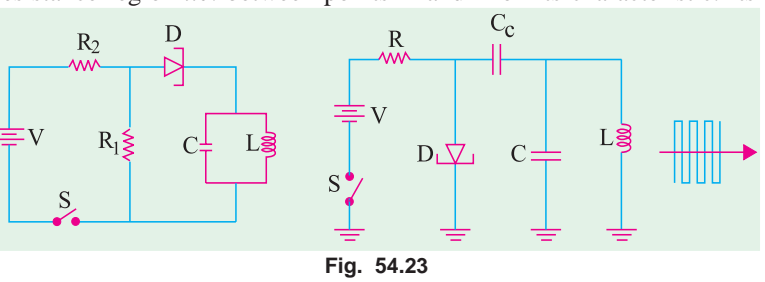

proper current level for it. The capacitor  $C<sub>C</sub>$  is the coupling capacitor. As the switch *S* is closed, the diode is set into oscillations whose frequency equals the resonant frequency of the tank.

#### **54.9. Varactor Diode**

The varactor diode is a semiconductor, voltage-dependent variable capacitor alternatively known as varicap or voltacap or voltage-variable capacitor (*VVC*) diode. Basically, it is just a reverse-biased junction diode whose mode of operation depends on its transition capacitance  $(C_T)$ . As explained earlier in Art. 52.4, reverse-biased junctions behave like capacitors whose capacitance is  $\propto 1/V_R^{\prime n}$ where *n* varies from 1/3 to 1/2. As reverse voltage  $V_R$  is increased, depletion layer widens thereby decreasing the junction capacitance. Hence, we can change diode capacitance by simply changing *V<sub>R</sub>*. Silicon diodes which are optimised for this variable capacitance effect are called varactors.

The picture, schematic symbol and a simple equivalent circuit for a varactor are shown in Fig. 54.24.

Varactors may be of two types as shown in Fig. 54.25. The doping profile of the abrupt-junction diode is shown in Fig. 54.25 (*a*) and that of the hyperabrupt-junction diode in Fig. 54.25 (*b*). The abrupt-junction diode has uniform doping and a capacitive tuning ratio  $(TR)$  of  $4:1$ . For example, if its maximum transition capacitance is 100 pF and minimum 25 pF, then its *TR* is 4 : 1 which is not enough to tune a broadcast receiver over its entire frequency range of 550 to 1050 kHz.

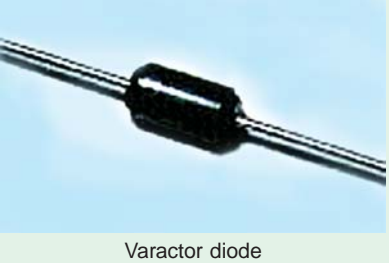

The hyperabrupt-junction diode has highest impurity concentration near the junction. It results in narrower depletion layer and larger capacitance. Also, changes in  $V_R$  produce larger capacitance changes. Such a diode has a tuning range of 10 : 1 enough to tune a broadcast receiver through its frequency range of nearly 3 : 1.

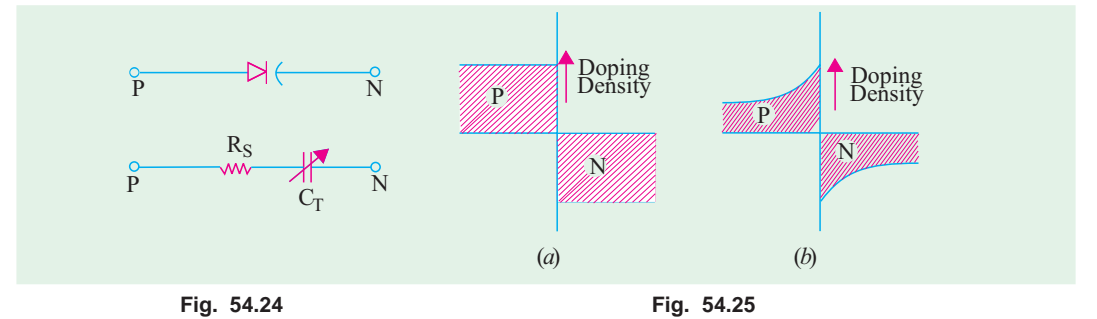

#### **Applications**

Since the junction capacitance of a varactor is in the pF range, it is suitable for use in highfrequency circuits. Its main applications are as

- **1.** automatic frequency control device, **2.** FM modulator,
- **3.** adjustable band-pass filter, **4.** Parametric amplifier.
- 

**54.10. PIN Diode**

#### **(***a***) Construction**

It is composed of three sections. These are the usual *P* and *N*-regions but sandwiched between

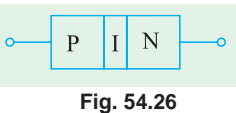

them is an intrinsic layer or *I*-layer of pure silicon (Fig. 54.26). Being intrinsic (or undoped) layer, it offers relatively high resistance. This high-resis-

tance region gives it two advantages as compared to an ordinary *P-N*

diode. The advantages are :

- **1.** decrease in capacitance  $C_{pn}$  because capacitance is inversely proportional to the seperation of *P*-and *N*-regions. It allows the diode a faster response time. Hence, PIN diodes are used at high frequencies (more than 300 MHz);
- **2.** possibility of greater electric field between the *P*-and *N*-junctions. It enhances the electron-hole pair generation thereby enabling PIN diode to process even very weak input signals.

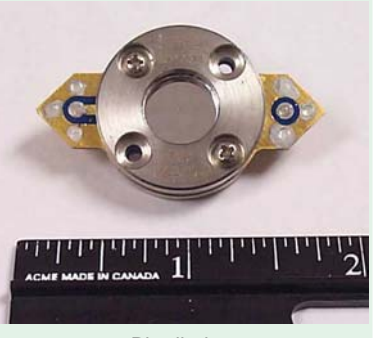

Pin diode

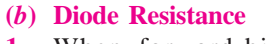

- **1.** When forward-biased, it offers a variable resitance  $r_{ac} \approx$ 50/*I* where *I* is the dc current in mA (Art. 52.2). For large dc currents, it would look like a *short*.
- **2.** When reverse-biased, it looks like an 'open'

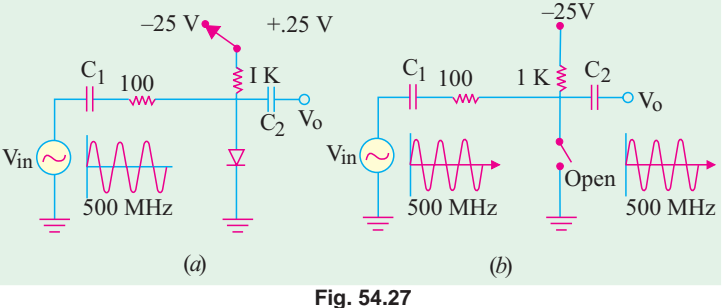

*i.e.* it offers infinite resistance in the reverse direction.

**(***c***) Operation**

**(***i***) High Frequency Switching.** Its use in electronic high frequency switching is illustrated in Fig. 54.27.

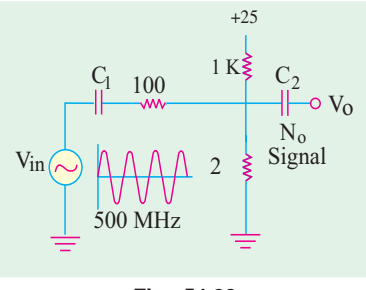

**Fig. 54.28**

When the diode is reverse-biased, it looks like an 'open' as shown in Fig. 54.27 (*b*). The 500-MHz input signal voltage divides across the series-connected 100 Ω resistance and the diode in proportion to their resistances. Since the diode has infinite resistance (being open), the entire input signal appears across it. Hence, the whole input signal passes out *via* coupling capacitor  $C_2$  without any attenuation (or loss). When the diode is forward-biased by the  $+ 25$  V dc source,  $I = 25/1$   $K = 25$  mA. Hence, diode resistance  $r_{ac} = 50/25 = 2 \Omega$  as shown by its equivalent circuit in Fig. 54.28. Now, almost all the input signal voltage drops across 100  $\Omega$  resistance and practically none

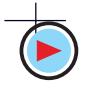

across the 2  $\Omega$  resistance. Hence, there is hardly any signal output.

In practice instead of mechanically switching the diode-biasing supply from − 25 V to + 25 V, a transistor is used to do this switching operation. In this way, we can turn a very high frequency signal (MHz range) OFF and ON with the speed of a transistor switching circuit.

**(***ii***) Use as AM Modulator.** The way in which the 500-MHz signal is

**Fig. 54.29**  $\frac{1}{500}$  MHz  $\frac{1}{500}$  Pin R<sup>3</sup>

modulated at 1 kHz rate is illustrated in Fig. 54.29.

A 1 kHz signal is fed into a *PNP* transistor where it varies its dc output current at the same rate. This varying dc current is applied as biasing current to the PIN diode as shown in Fig. 54.29. It varies the diode ac resistance as seen by the 500 MHz signal. Hence, the signal is modulated at 1 kHz rate as shown.

#### **(***d***) Applications**

- **(***i***)** as a switching diode for signal frequencies upto GHz range;
- **(***ii***)** as an AM modulator of very high frequency signals.

#### **54.11. Schottky Diode**

It is also called Schottky barrier diode or *hot-carrier* diode. It is mainly used as a rectifier at signal frequencies exceeding 300 MHz. It has more uniform junction region and is more rugged than PIN diode − its main rival.

#### **(***a***) Construction**

It is a metal-semiconductor junction diode with *no depletion layer***.** It uses a metal (like gold, silver, platinum, tungsten etc.) on the side of the junction and usually an *N*type doped silicon semiconductor on the other side. The diode and its schematic symbol are shown in Fig. 54.30.

# Schottky barrier diode family expands to meet needs of power related application

#### **(***b***) Operation**

When the diode is unbiased, electrons on the *N*-side have lower energy levels than electrons in the metal. Hence, they cannot surmount the junction barrier (called Schottky barrier) for going over to the metal.

When the diode is forward-biased, conduction electrons on *N*-side gain enough energy to cross the junction and enter the metal. Since these electrons plunge into the metal with very large energy, they are commonly called **'***hot-carriers***'.** That is why this diode is often referred to as hot-carrier diode.

#### **(***c***) Applications**

This diode possesses two unique features as compared to an ordinary *P-N* junction diode :

- **1.** it is a unipolar device because it has electrons as majority carriers on both sides of the junction. An ordianry *P-N* junction diode is a bipolar device because it has both electrons and holes as majority carriers;
- **2.** since no holes are available in metal, there is *no depletion layer or stored charges* to worry about. Hence, Schottky diode can switch OFF faster than a bipolar diode.

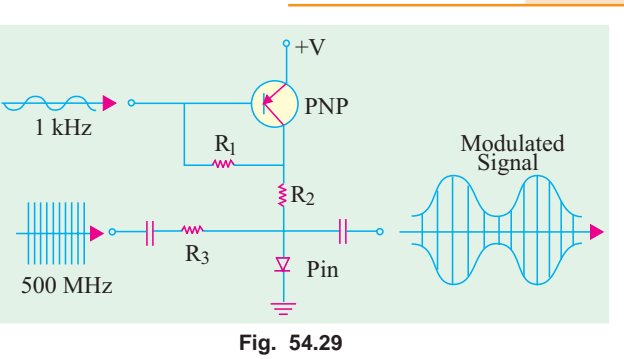

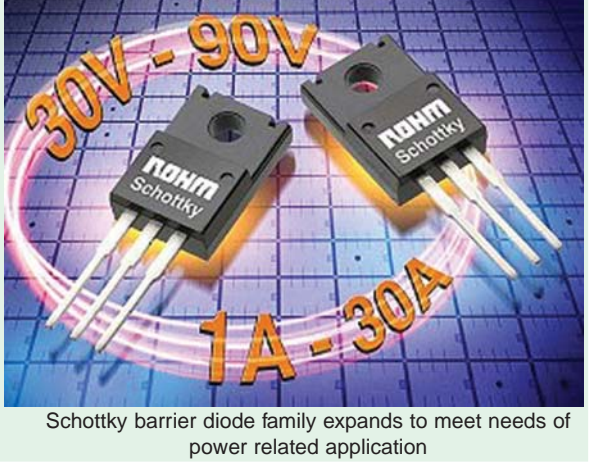

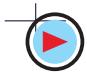

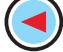

**Special Diodes 2123**

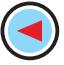

Because of these qualities, Schottky diode can easily rectify signals of frequencies exceeding 300 MHz. As shown in Fig. 54.31, it can produce an almost perfect half-wave rectified output.

The present maximum current rating of the device is about 100 A. It is commonly used in switching power supplies that operate at frequencies of 20 GHz. Another big advantage of this diode is its low noise figure which is extremely important in communication receivers and radar units etc.

It is also used in clipping and clamping circuits, computer gating, mixing and detecting networks used is communication systems.

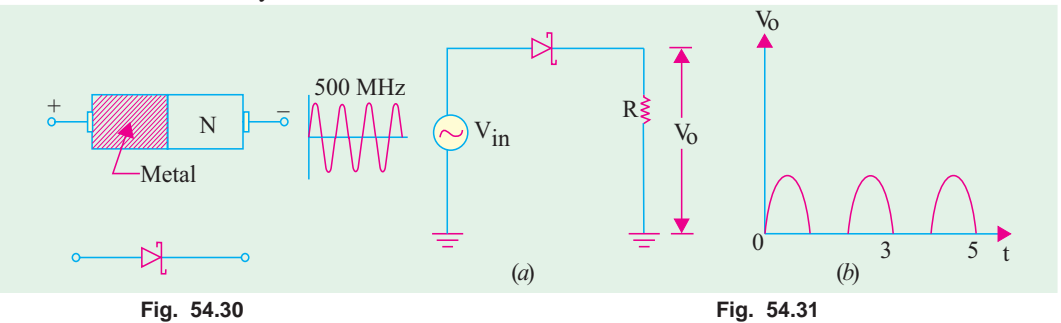

#### **54.12. Step Recovery Diode**

It is another type of VVC diode having a *graded doping profile* where doping density decreases near the junction as shown in Fig. 54.32. This results in the production of strong electric fields on both sides of the junction.

#### **(***a***) Theory**

At low frequencies, an ordinary diode acts as a rectifier. It conducts in the forward direction but not in the reverse direction *i.e*. it recovers immediately from ON state to the OFF state. However, it is found that when driven forward-to-reverse by a high-frequency signal (above a few MHz), the diode does not recover immediately. Even during the negative half-cycle of the input signal when the diode is reverse-biased, it keeps conducting for a while after which the reverse current ceases abruptly in one step. This reverse conduction is due to the fact that charges stored in the depletion layer during the period of forward bias take time to drain away from the junction.

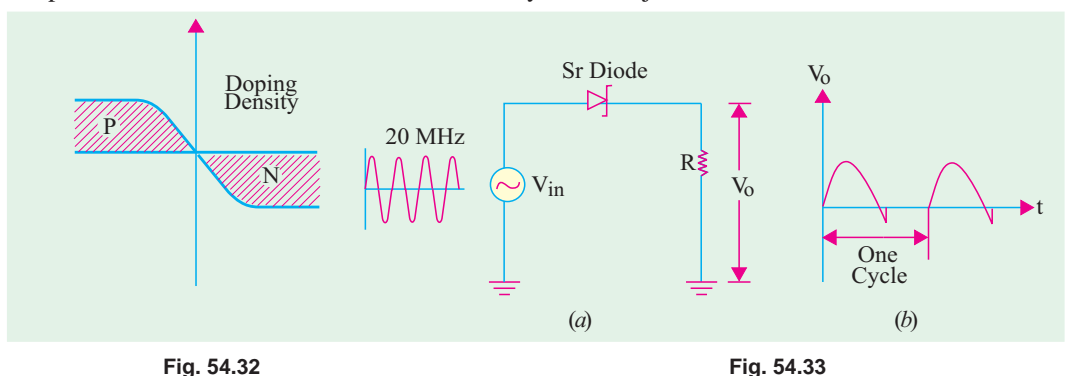

Fig. 54.33 (*a*) shows a step-recovery diode being driven by a 20-MHz signal source. As seen from Fig. 54.33 (*b*), it conducts in the forward direction like any diode. During the reverse half-cycle, we get reverse current due to the draining of the stored charge after which current suddenly drops to zero. It looks as though diode has suddenly *snapped open* during the early part of the reverse cycle. That is why it is sometimes called a *snap diode.*

The step or sudden recovery from reverse current ON to reverse current OFF gives the diode its name.

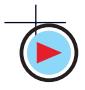

#### **(***b***) Applications**

Its main use is in high-frequency harmonic generator circuits as a frequency multiplier as explained below.

It is found that whenever a waveform has sudden step or transition, it contains all the harmonics of the input signal (*i.e*. multiples of its fundamental frequency). For example, the output waveform of Fig. 54.33 (*b*) contains waves of frequencies 40 MHz, 60 MHz, 80 MHz and so on.

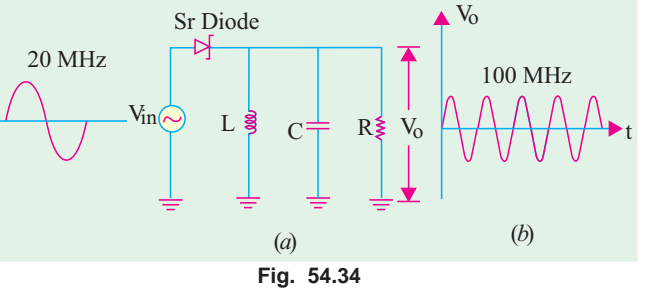

Fig. 54.34 shows how the output of a step recovery diode can be

used to drive a tuning circuit which can be made to tune out all harmonics except one *i.e.* fifth in this case (100 MHz). With an input signal of 20 MHz, the step recovery diode generates harmonics of different multiple frequencies listed above. However, the resonant *L-C* circuit is tuned to 5th harmonic of  $f = 100$  MHz. Hence, all except this harmonic are filtered out of the circuit. The signal appearing across *R* is almost a pure sine wave with  $f = 100$  MHz as shown separately in Fig. 54.34 (*b*).

Step-recovery diodes are also used in pulse and digital circuits for generating very fast pulses with rise time of less than 1 nanosecond.

#### **54.13. Gunn Diode**

It is a negative-resistance microwave device for oscillator applications.

As shown in Fig. 54.35, it consists of a thin slice of *N*-type gal-

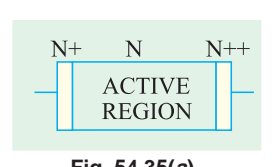

lium arsenide sandwiched between two metal conductors. The central section is *N*-gallium arsenide whereas the two outer sections are epitaxially grown from GaAs with increased doping and higher conductivity. As an oscillator, its frequencies **Fig. 54.35(a) Fig. 54.35(b)**

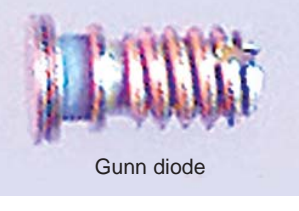

range from 5 GHz and 100 mW output upto 35 GHz and 1 mW output. Efficiencies of 3 to 5 per cent are possible at present. Fig. 54.35(*b*) shows the picture of a Gunn diode.

#### **54.14. IMPATT Diode**

IMPATT stands for *impact avalanche and transit time* diode. As the name indicates, it is a microwave diode that utilizes the delay time required for attaining an avalanche condition plus transit time to produce a negative-resistance characteristic. It is used as a microwave oscillator within a frequency range of 10-100 GHz.

#### **Tutorial Problems 54.1**

**1.** Is the ideal Zener diode shown in Fig. 54.36 properly biased ? If not, explain why ? **[No]**

- **2.** Check up if the diode in Fig. 54.37 is biased properly for normal operation. What is the current taken by the diode ? **[Yes : 4 mA]**
- **3.** Check up if Zener diode of Fig. 54.38 is reverse-biased as well as properly voltage-biased. Calculate diode current and power dissipation. **[6 mA, 96 mW]**
- **4.** Using ideal Zener diode approximations, find the minimum and maximum currents through the diode in Fig. 54.39. **[4 mA, 8 mA]**

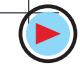

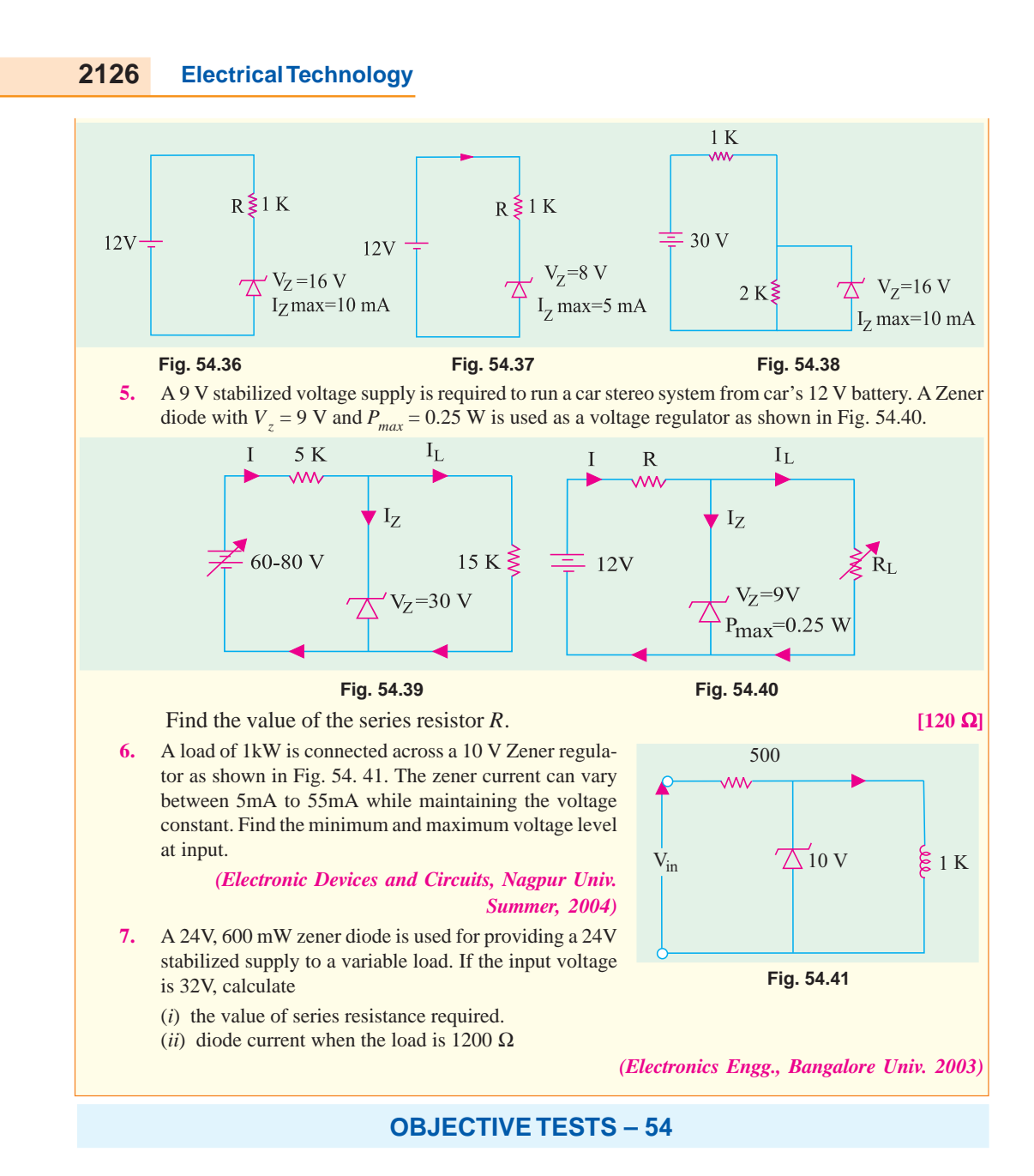

- **1.** Silicon is preferred for manufacturing Zener diodes because it
	- (*a*) is relatively cheap
	- (*b*) needs lower doping level
	- (*c*) has higher temperature and current capacity
	- (*d*) has lower break-down voltage.
- **2.** When used in a circuit, a Zener diode is always
	- (*a*) forward-biased
	- (*b*) connected in series
- (*c*) troubled by overheating
- (*d*) reverse-biased.
- **3.** The main reason why electrons can tunnel through a *P-N* junction is that
	- (*a*) they have high energy
	- (*b*) barrier potential is very low
	- (*c*) depletion layer is extremely thin
	- (*d*) impurity level is low.
- **4.** The  $I_p/I_v$  ratio of a tunnel diode is of primary importance in

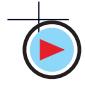

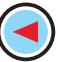

#### (*a*) determining tunneling speed of electrons

- (*b*) the design of an oscillator
- (*c*) amplifier designing
- (*d*) computer applications.
- **5.** Mark the INCORRECT statement. A varactor diode
	- (*a*) has variable capacitance
	- (*b*) utilizes transition capacitance of a junction
	- (*c*) has always a uniform doping profile
	- (*d*) is often used as an automatic frequency control device.
	- **6.** The microwave device used as an oscillator within the frequency range 10-1000 GHz is ............................. diode.
		- (*a*) Schottky
		- (*b*) IMPATT
		- (*c*) Gunn
		- (*d*) Step Recovery.
	- **7.** A PIN diode is frequently used as a
		- (*a*) peak clipper
		- (*b*) voltage regulator
		- (*c*) harmonic generator
		- (*d*) switching diode for frequencies upto GHz range.
	- **8.** Mark the WRONG statement. A Schottky diode
		- (*a*) has no depletion layer
		- (*b*) has metal-semiconductor junction
		- (*c*) has fast recovery time
		- (*d*) is a bipolar device
		- (*e*) is also called hot-carrier diode
		- (*f*) can easily rectify high-frequency signals.
	- **9.** A special purpose diode which uses metals like gold, silver or platinum on one side of the junction, *n*-type doped silicon on another side and has almost no charge storage in the junction, is a
		- (*a*) Schotty diode
		- (*b*) tunnel diode
		- (*c*) varactor diode
		- (*d*) zener diode
	- **10.** A step-recovery diode
		- (*a*) has an extremely short recovery time
		- (*b*) conducts equally well in both directions

(*c*) is mainly used a harmonic generator

**Special Diodes 2127**

- (*d*) is an ideal rectifier of high-frequency signals.
- **11.** A semiconductor device that resembles a voltage variable capacitor is called diode.
	- (*a*) tunnel
	- (*b*) PIN
	- (*c*) Schottky
	- (*d*) varactor
- **12.** A diode that has no depletion layers and operates with hot carriers is called ...... diode.
	- (*a*) Schottky
	- (*b*) Gunn
	- (*c*) step recovery
	- (*d*) PIN
- **13.** In switching devices, gold doping is used to
	- (*a*) improve bonding
	- (*b*) reduce storage time
	- (*c*) increase the mobility of the carrier
	- (*d*) protect the terminals against corrosion
- **14.** When the reverse bias voltage of a varactor diode increases, its
	- (*a*) capacitance decreases
	- (*b*) lealkage current decreases
	- (*c*) negative resistance increases
	- (*d*) depletion zone decreases.
- **15.** Which of the following are negativeresistance microwave diodes oscillator applications ?
	- (*a*) Gunn
	- (*b*) IMPATT
	- (*c*) step recovery
	- (*d*) both (*a*) and (*b*)
	- (*e*) both (*b*) and (*c*).
- **16.** A negative-resistance microwave diode having a thin slice of a semiconductor material sandwiched between two metal conductors is called ............... diode.
	- (*a*) Schottky
	- (*b*) PIN
	- (*c*) Gunn
	- (*d*) varactor.
- **17.** Zener diodes are used primarily as
	- (*a*) rectifiers
	- (*b*) voltage regulators
	- (*c*) oscillators
	- (*d*) amplifiers.

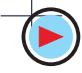

- **18.** The diode which is often used for voltage regulation in electronic circuits is called ...... diode
	- (*a*) zener (*b*) varactor
	- (*c*) silicon (*d*) germanium.
- **19.** Avalanche photodiodes are preferred over PIN diodes in optical communication systems because of
	- (*a*) speed of operation
	- (*b*) higher sensitivity
	- (*c*) larger bandwidth
	- (*d*) larger power handling capacity
- **20.** The current through the Zener diode in Fig. 54. 42.

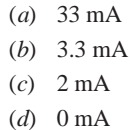

*(GATE ; 2004)*

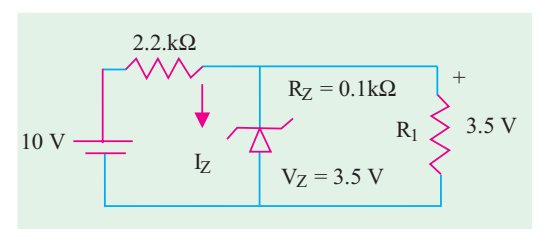

**Fig. 54.42**

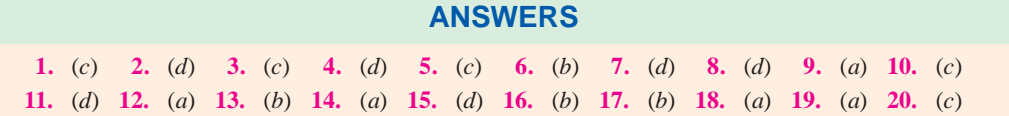

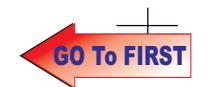

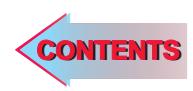

# C H A P T E APTERSS

# Learning Objectives

- ➣ Unregulated Power Supply
- ➣ Regulated Power Supply
- ➣ Rectifiers
- ➣ Single-phase Half-wave **Rectifier**
- ➣ Six-phase Half-wave Rectifier
- ➣ Filters
- ➣ Shunt Capacitor Filter
- ➣ Effect of increasing Filter
- **Capacitance** ➣ Series Inductor Filter
- ➣ The Choke Input of L-C Filter
- ➣ The R-C Filter
- ➣ The C-L-C or Pi Filter
- ➣ Bleeder Resistor
- ➣ Voltage Dividers
- ► Complete Power Supply
- ➣ Voltage Multipliers
- ➣ Half-wave Voltage Doubler
- ➣ Full-wave Voltage Doubler
- ➣ Voltage Tripler and Quadrupler Circuits
- ➣ Troubleshooting Power **Supplies**
- ➣ Controlled Rectification
- ► Output Voltage and Current Values in Controlled Rectifiers
- ➣ Average Values for FW Controlled Rectifier
- ➣ Silicon Controlled Rectifier
- ➣ 180° Phase Control of SCR
- ➣ SCR Controlled Load Circuit
- ➣ UJT Controlled Load Circuit
- ➣ Chopper
- ➣ Inverters
- ➣ Single Phase Inverter
- ➣ Push-pull Inverter

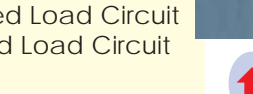

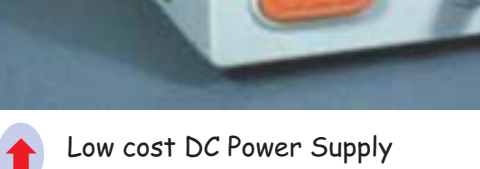

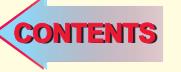

# DC POWER SUPPLIES

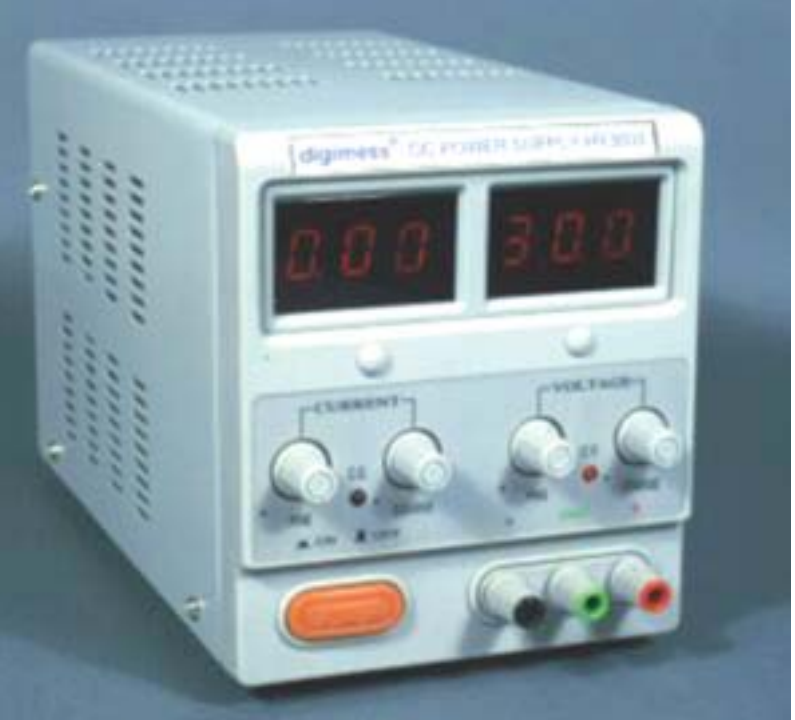

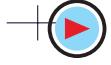

#### **55.1. Introduction**

Most of the electronic devices and circuits require a dc source for their operation. Dry cells and batteries are one form of dc source. They have the advantage of being portable and ripple-free. However, their voltages are low, they need frequent replacement and are expensive as compared to conventional dc power supplies. Since the most convenient and economical source of power is the domestic ac supply, it is advantageous to convert this alternating voltage (usually, 220 V rms) to dc voltage (usually smaller in value). This process of converting ac voltage into dc voltage is called *rectification* and is accomplished with the help of a

**(***i***)** rectifier **(***ii***)** filter and **(***iii***)** voltage regulator circuit.

These elements put together constitute dc power supply.

#### **55.2. Unregulated Power Supply**

An unregulated power supply is one whose dc terminal voltage is affected significantly by the amount of load. As the load draws more current, the dc terminal voltage becomes less.

#### **55.3. Regulated Power Supply**

It is that dc power supply whose terminal voltage remains almost constant regardless of the amount of current drawn from it. An unregulated supply can be converted into a regulated power supply by adding a voltage regulating circuit to it (Art 56.5).

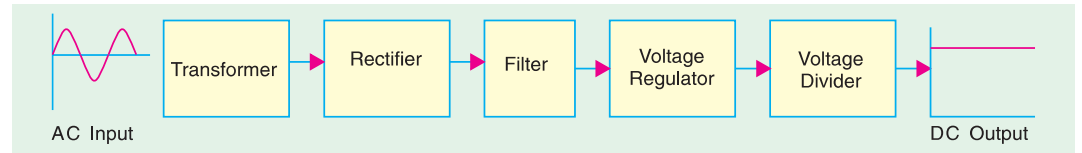

**Fig. 55.1**

A typical dc power supply consists of five stages as shown in Fig. 55.1.

**1. Transformer.** Its job is either to step up or (mostly) step down the ac supply voltage to suit the requirement of the solid-state electronic devices and circuits fed by the dc power supply. It also provides isolation from the supply line–an important safety consideration.

**2. Rectifier.** It is a circuit which employs one or more diodes to convert ac voltage into pulsating dc voltage.

**3. Filter.** The function of this circuit element is to remove the fluctuations or pulsations (called ripples) present in the output voltage supplied by the rectifier. Of course, no filter can, in practice, gives an output voltage as ripple-free as that of a dc battery but it approaches it so closely that the power supply performs as well.

**4. Voltage Regulator.** Its main function is to keep the terminal voltage of the dc supply constant even when

**(***i***)** ac input voltage to the transformer varies (deviations from 220 V are common); or

**(***ii***)** the load varies.

Usually, Zener diodes and transistors are used for voltage regulation purposes. Again, it is impossible to get 100% constant voltage but minor variations are acceptable for most of the jobs.

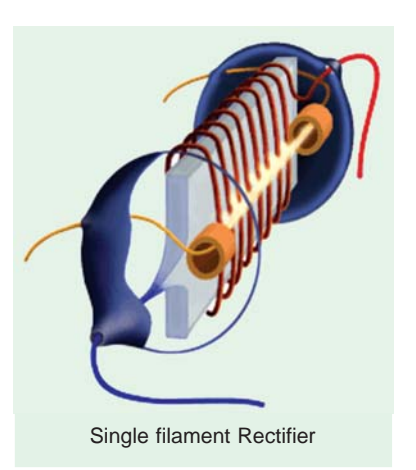

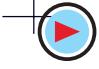

**5. Voltage Divider.** Its function is to provide different dc-voltages needed by different electronic circuits. It consists of a number of resistors connected in series across the output terminals of the voltage regulator. Obviously, it eliminates the necessity of providing separate dc power supplies to different electronic circuits working on different dc levels.

**Comments.** Strictly speaking, all that is really required for conversion from ac to dc is a transformer and a rectifier (in fact, even the transformer could be eliminated if no voltage transformation is required). The filter, voltage regulator and voltage divider are mere refinements of a dc power supply though they are essential for most applications except for battery charging and running small dc motors etc.

#### **55.4. Rectifiers**

We will consider the following circuits :

- **1.** single-phase half-wave rectifier, **2.** single-phase full-wave rectifier,
- **3.** full-wave bridge circuit, **4.** three-phase half-wave rectifier,
- **5.** three-phase full-wave rectifier, **6.** six-phase half-wave rectifier,
- **7.** three-phase bridge circuit, **8.** voltage multiplier circuits.
- 
- 
- -

Many semiconductor devices or systems (like car stereo systems) require a negative dc source or both a negative and a positive dc source. For the sake of simplicity, we will analyse only the positive dc power supplies. However, a positive dc supply can be converted into a negative one by simply reversing the two leads in the same way as we reverse the polarity of a dry cell.

Quite a number of integrated circuits (*ICs*) require both positive and negative source with common ground. In that case, the polarised components in the negative portion of the supply will have to be reversed. For example, its rectifier, filter capacitor and voltage/current regulation devices will have to be reversed as compared to the positive supply.

#### **55.5. Single-phase Half-Wave Rectifier**

The basic circuit of a half-wave rectifier with a resistive load (but no filter circuit) is shown in Fig. 55.2 (*a*). The alternating secondary voltage is applied to a diode connected in series with a load resistor  $R_L$ . Let the equation of the alternating secondary voltage be  $V_s = V_{sm}wt$ .

#### **(***a***) Working**

During the positive half-cycle of the input ac voltage, the diode *D* is forward-biased (ON) and conducts. While conducting, the diode acts as a short-circuit so that circuit current flows and hence, positive half-cycle of the input ac voltage is dropped across  $R_L$ . It constitutes the output voltage  $V_L$  as shown in Fig. 55.2 (*b*). Waveform of the load voltage is also shown in Fig. 55.2 (*b*). It consists of halfwave rectified sinusoids of peak value  $V_{LM}$ .

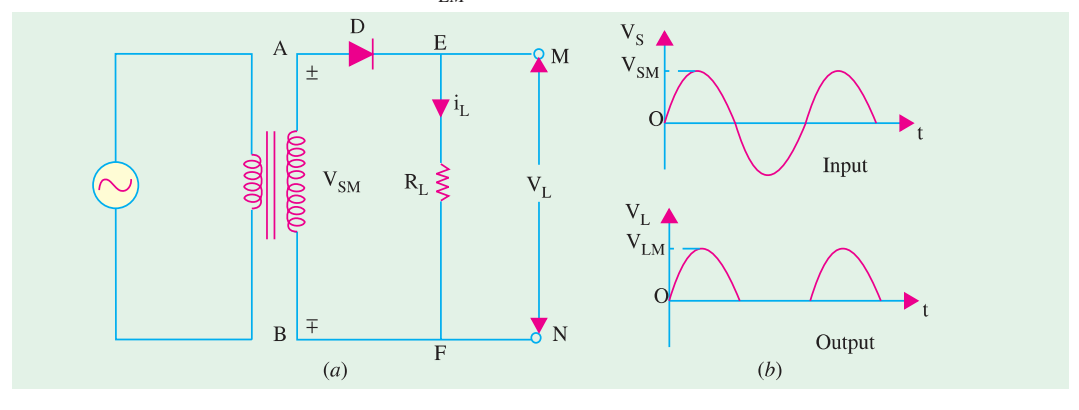

**Fig. 55.2**

During the negative input half-cycle, the diode is reverse-biased (OFF) and so, does not conduct *i.e.* there is no current flow. Hence, there is no voltage drop across  $R_L$ . In other words  $i_L = 0$  and

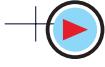

 $V<sub>L</sub> = 0$ . Obviously, the negative input half-cycle is suppressed *i.e.* it is not utilized for delivering power to the load. As seen, the output is not a steady dc but *only a pulsating dc wave* having a ripple frequency equal to that of the input voltage frequency. This wave can be observed by an oscilloscope connected across  $R_L$ . When measured by a dc meter, it will show some *average* positive value both for voltage and current. Since only one half-cycle of the input wave is used, it is called a half-wave rectifier. It should be noted that forward voltage drop across the diode has been neglected in the above discussion. We have, in fact, assumed an ideal diode (having zero forward resistance and infinite reverse resistance).

#### **(***b***) Average and RMS Values**

Let  $V_{cm}$  = maximum value of transformer secondary voltage

 $V<sub>s</sub>$  = rms value of secondary voltage

 $V_{LM}$  = maximum value of load voltage

- = *Vsm* − diode drop − secondary resistance drop
- $V_I$  = rms value of load voltage
- $I_L$  = rms value of load current
- $V_{L(de)}$  = average value of load voltage

$$
I_{L(dc)} = \text{average value of load current}
$$

 $I_{LM}$  = maximum value of load current

- $R_{\textit{r}}$  = load resistance
- $R<sub>s</sub>$  = transformer secondary resistance
- $r_d$  = diode forward resistance

$$
R_0 = R_S + r_d
$$
  
\n
$$
I_{LM} = \frac{V_{sm} - V_B}{(R_S + r_d) + R_L} = \frac{V_{sm} - V_B}{R_0 + R_L}, \qquad V_{LM} = I_{LM} \cdot R_L
$$
  
\n
$$
V_{L(dc)} = \frac{V_{LM}}{\pi} = 0.318 \, V_{LM}, \ I_{L(dc)} = \frac{I_{LM}}{\pi} = 0.318 \, I_{LM}
$$
  
\n
$$
I_L = I_L M_n / 2 = 0.5 \, I_{LM} = 0.5 \, V_{LM} / R_L
$$

#### **(***c***) Efficiency**

The efficiency of rectification is given by the ratio of the output dc power to the total amount of input power supplied to the circuit. It is also called the conversion efficiency.

$$
\eta = \frac{P_{dc}}{P_{in}} = \frac{\text{power in the load}}{\text{input power}}
$$
  
Now,  

$$
P_{dc} = I_{L(dc}{}^2 R_L = \left(\frac{I_{LM}}{\pi}\right)^2 R_L = \frac{I_{LM}{}^2}{\pi^2} \cdot R_L
$$

$$
P_{in} = I_L{}^2 (R_L + R_0) = \left(\frac{I_{LM}}{2}\right)^2 (R_L + R_0) = \frac{I_{LM}{}^2}{4} (R_L + R_0)
$$

$$
\therefore \qquad \eta = \frac{P_{dc}}{P_{in}} = \left(\frac{4}{\pi^2}\right) \frac{R_L}{(R_L + R_0)} = \frac{0.406}{1 + R_0 / R_L} = \frac{409.6\%}{(1 + R_0 / R_L)}
$$

If  $R_0$  is neglected  $h = 40.6\%$ . Obviously, it is the maximum possible effficiency of a half-wave rectifier.

#### **(***d***) Frequency Components of H.W. Rectified Voltage and Current**

As shown in Fig. 55.3, the load current  $I_L$  consist of a dc component  $I_{L(dc)}$  and an ac component *I<sub>L(ac)</sub>*. The Fourier series of the half-wave rectified current flowing through the load is found to be

$$
i_L = I_{LM} \left( \frac{1}{\pi} + \frac{1}{2} \sin \omega t - \frac{2}{3\pi} \cos 2\omega t - \frac{2}{15\pi} \cos 4\omega t + ... \right)
$$

As seen, the half-wave rectified current consists of a large number of ac components (which constitute the ripple) in addition to the dc component. The first term is  $I_{LM}/\pi$  which represents the dc component  $I_{L(dc)}$ . The second term  $(I_{LM}/2)$  sin  $\omega t$  has peak value of  $(I_{LM}/2)$ . It is called the fundamental or first harmonic component and its rms value is  $I_{L1} = I_{LM}/2 \sqrt{2}$ .

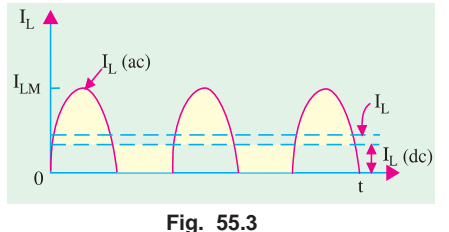

The third term represents the second harmonic component whose frequency is double that of the supply frequency. The rms value is  $I_{L2}$  = peak value/ $\sqrt{2} = 2 I_{LM}/3 \pi \sqrt{2} = I_{LM}/3$ 3π.

The fourth term represents the third harmonic component whose frequency is four times the supply frequency. Its rms value is  $2 I_{LM}/15 \pi \times \sqrt{2} = \sqrt{2} I_{LM}/15 \pi$ .

The rms values of other components can be similarly calculated. However, they are found to be of continuously diminishing value.

As discussed above, the rectified output (or load) current consists of

(*i*) dc component,  $I_{L(dc)} = I_{LM}/\pi$  and

(*ii*) ac components of rms values 
$$
I_{L1}
$$
,  $I_{L2}$  and  $I_{L3}$  etc. Their combined rms value is given by  

$$
I_{L(ac)} = \sqrt{I_{L1}^2 + I_{L2}^2 + I_{L3}^2 + \dots}
$$

The rms (or effective) value of the total load current is given by

$$
I_L = \sqrt{I_{L(dc)}^2 + I_{L(ac)}^2} = \sqrt{I_{L(dc)}^2 + (I_{L1}^2 + I_{L2}^2 + I_{L3}^2 + \dots}
$$

Similarly, the Fourier series of the load voltage is given by

$$
V_L = V_{LM} \left( \frac{1}{\pi} + \frac{1}{2} \sin \omega t - \frac{2}{3\pi} \cos 2 \omega t - \frac{2}{15 \pi} \cos 4 \omega t \dots \right)
$$

It also consists of

(*i*) a dc component,  $V_{L(dc)} = V_{LM}/\pi$ 

(*ii*) ac components of rms values  $VL_1$ ,  $VL_2$  and  $V_{1,3}$  etc. which are given by

$$
V_{L1} = V_{LM} / \sqrt{2}, V_{L2} = \sqrt{2} \cdot V_{LM} / 3 \pi; V_{L3} = \sqrt{2} V_{LM} / 15 \pi \text{ etc.}
$$
  

$$
V = \sqrt{V_{L2}^2 + V_{L3}^2 + V_{L4}^2}
$$

Again, 
$$
V_{L(\alpha c)} = \sqrt{V_{L1}^2 + V_{L2}^2 + V_{L3}^2 + \dots}
$$
  
The rms value of the entire load voltage is given by

$$
V = \sqrt{V_{L(dc)}^2 + V_{L(ac)}^2} = \sqrt{V_{L(dc)}^2 + V_{L1}^2 + V_{L2}^2 + V_{L3}^2 + \dots}
$$

**(***e***) Ripple Factor**

When defined in terms of voltage, it is given by

$$
\gamma = \frac{\text{rms value of ac components}}{\text{dc value of load voltage}} = \frac{V_{L(ac)}}{V_{L(dc)}} = \frac{V_{r(ms)}}{V_{L(ms)}}
$$

In terms of current, we have  $\gamma = I_{L(ac)} / I_{L(dc)}$ As seen from above,  $I_{L(ac)} = \sqrt{I_L^2 - I_{L(dc)}^2}$  $\gamma =$  $\left( \begin{matrix} a & c \end{matrix} \right) = \sqrt{I_L^2 - I_{L(dc)}^2} = \left( \begin{matrix} I_L \end{matrix} \right)^2$  $(ac)$   $\qquad \qquad$   $L(dc)$  $\frac{L(ac)}{L} = \frac{\sqrt{L L^{-1} L(dc)}}{L} = \sqrt{\frac{L}{L}} - 1$  $I_{L(ac)}$   $\sqrt{I_L^2 - I_{L(dc)}^2}$   $\int I$  $\frac{I_{L(ac)}}{I_{L(ac)}} = \frac{\sqrt{I_L^2 - I_{L(dc)}^2}}{I_{L(dc)}} = \sqrt{\left(\frac{I_L}{I_{dc}}\right)^2 - \frac{I_{L(ac)}}{I_{dc}}}$ 

Now,  
\n
$$
I_{L(ac)} \qquad I_{L(dc)} \qquad V(^{4}dc)
$$
\n
$$
I_{L'}I_{L(dc)} = \text{form factor } K_f \text{ (Art 12.18)} \qquad \therefore \qquad \gamma = \sqrt{K_f^2 - 1}
$$

In the case of a half-wave rectifies with resistive load but no filter  $K_f = \pi/2 = 1.57$ 

$$
\gamma = \sqrt{1.57^2 - 1} = 1.21
$$

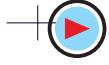

Alternatively, the value of  $\gamma$  could be found as under :

If we neglect fourth and higher harmonics in the load current, then as seen from above

$$
I_{L(ac)} = \sqrt{I_{L1}^2 + I_{L2}^2 + I_{L3}^3 + \dots}
$$
  
=  $\sqrt{(I_{LM}/2\sqrt{2})^2 + (\sqrt{2}I_{LM}/3\pi)^2 + (\sqrt{2}I_{LM}/15\pi)^2 + \dots} = 0.385 I_{LM}$   

$$
\gamma = \frac{I_{L(ac)}}{I_{L(ac)}} = \frac{0.385 I_{LM}}{I_{LM}/\pi} = \frac{0.385 I_{LM}}{0.318 I_{LM}} = 1.21
$$

#### **(***f***) Peak Inverse Voltage (PIV)**

It is the maximum voltage that occurs across the rectifying diode *in the reverse direction*. As seen from Fig. 55.2, the diode is reverse-biased during the negative half-cycle and the maximum voltage applied across it equals the maximum secondary voltage *i.e.*  $V_{\text{sm}}$ .

#### **(***g***) Transformer Utilization Factor (TUF)**

While designing any power supply, it is necessary to determine the rating of the transformer. It can be done provided *TUF* is known. The value of *TUF* depends on the amount of power to be delivered to the load and the type of rectifier circuit to be used.

$$
TUF = \frac{dc power delivered to the load}{ac rating of transformer secondary}
$$

$$
= \frac{P_{dc}}{P_{ac.rated}} = \frac{P_{dc}}{P_{in. rated}}
$$

At first sight it might appear as if the above ratio is the same as the conversion efficiency. Actually, it is not so because the rating of the transformer secondary is different from the actual power delivered by the secondary.

$$
P_{dc} = V_{L(dc)} \cdot I_{L(dc)} = \frac{V_{LM}}{\pi} \cdot \frac{V_{LM}}{R_L} = \frac{V_{LM}^2}{\pi R_L}
$$
  
=  $\frac{V_{sm}^2}{\pi R_L}$  --if drop over  $R_0$  is neglected

Now, the rated voltage of transformer secondary is  $V_{\rm cm}/\sqrt{2}$  but the actual current flowing through the secondary is  $I_L = I_{LM}/2$  (and not  $I_{LM}/\sqrt{2}$ ) since it is a half-wave rectified current.

$$
P_{ac.rated} = \frac{V_{sm}}{\sqrt{2}} \cdot \frac{I_{LM}}{2} = \frac{V_{sm}}{\sqrt{2}} \cdot \frac{V_{LM}}{2 R_L} = \frac{V_{sm}^2}{2\sqrt{2} R_L}
$$

$$
TUF = \frac{V_{sm}^2 / \pi R_L}{V_{sm}^2 / 2\sqrt{2} R_L} = \frac{2\sqrt{2}}{\pi} = 0.287
$$

However, due to saturation effects produced by the flow of direct current through the tranformer secondary, the value of *TUF* is further reduced to 0.2.

Obviously, dc power delivered to the load=ac transformer rating × *TUF*

If, we have a 1-kVA transformer, then the power which it would be able to deliver to a resistive load in a half-wave rectifier without over-heating would be  $= 0.2 \times 1000 = 200$  W.

**Example 55.1.** *In the half-wave rectifier circuit of Fig. 55.4, determine*

- *(i) maximum and rms values of load voltage,*
- *(ii) peak and rms values of load current,*
- *(iii) power absorbed by the load,*
- *(iv) PIV of the diode,*
- *(v) rms value of ripple voltage.*
- *Neglect resistance of transformer secondary and that of the diode.*

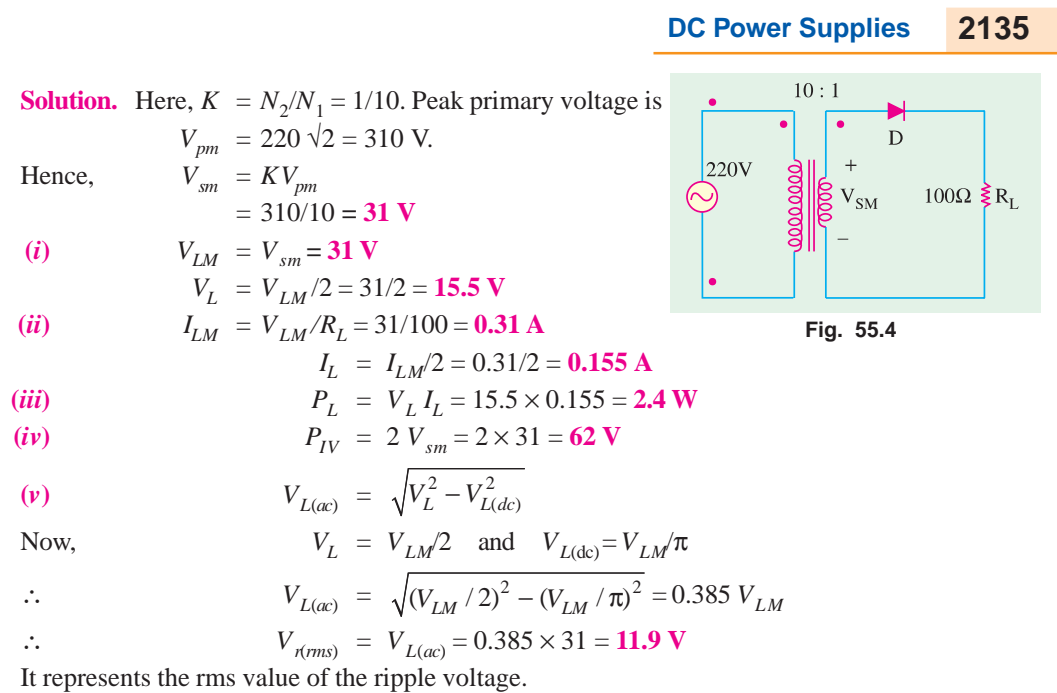

#### **55.6. Equivalent Circuit of a HW Rectifier**

Such a circuit is shown in Fig. 55.5. Here, the diode has been replaced by its equivalent circuit (Art. 55.13). The transformer secondary of Fig. 55.2 has been replaced by an ac sinusodial generator having a peak value of  $V_{sm}$ . Resistance  $R_S$  represents transformer secondary resistance. Obvisouly.

$$
I_{LM} = \frac{V_{sm} - V_B}{(R_S + r_d) + R_L} = \frac{V_{sm} - V_B}{R_0 + R_L}
$$
  
\n
$$
V_{LM} = I_{LM} \cdot R_L
$$
  
\n
$$
V_{L(dc)} = V_{LM}/\pi, I_{L(dc)} = I_{LM}/\pi
$$
  
\n
$$
V_L = V_{LM}/2 \text{ and } I_L = I_{LM}/2
$$
  
\n(i)  
\n
$$
\eta = \left(\frac{4}{\pi^2}\right) \frac{R_L}{(R_S + r_d) + R_L}
$$
  
\n
$$
= \left(\frac{4}{\pi^2}\right) \frac{R_L}{R_0 + R_L} = \frac{40.6\%}{1 + R_0/R_L}
$$

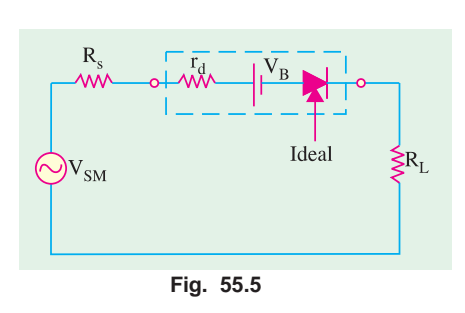

**(***ii***)** Voltage regulation is given by

$$
V_R = \frac{V_{NL} - V_{FL}}{V_{FL}} \times 100
$$

**(***iii***)** Under no-load condition *i.e*. when no output current flows, the voltage has maximum value. When rectifier is fully loaded *i.e.* when output current flows, there is drop over  $R_0$ . Hence, output voltage is decreased by this much amount.

$$
V_{FL} = V_{NL} \frac{R_L}{R_0 + R_L}
$$

Substituting this value in the above equation, we get  $V_R = R_0 / R_L$ 

**Example 55.2.** *A half-wave rectifier using silicon diode has a secondary emf of 14.14 V (rms) with a resistance of 0.2* Ω*. The diode has a forward resistance of 0.05* Ω *and a threshold voltage of 0.7 V. If load resistance is 10* Ω*, determine*

*(i) dc load current (ii) dc load voltage (iii) voltage regulation and (iv) efficiency.* **(Applied Electronics-I, Punjab University, 1992) Solution.**  $V_{sm} = \sqrt{2} \times 14.14 = 20 \text{ V}, R_0 = 0.2 + 0.05 = 0.25 \Omega$ (*i*)  $I_{LM} = \frac{V_{sm} - V_B}{R_0 + R_L} = \frac{20 - 0.7}{10.25}$ 10.25 *sm B L*  $V_{\rm sm} - V$  $\frac{V_{sm} - V_B}{R_0 + R_L} = \frac{20 - 0.7}{10.25} = 1.88 \text{ A}$ ;  $I_{L(dc)} = \frac{I_{LM}}{\pi} = \frac{1.88}{\pi} = 0.6 \text{ A}$ (*ii*)  $V_{L(dc)} = I_{L(dc)}$ .  $R_L = 0.6 \times 10 = 6$  V (*iii*)  $V_R = R_0/R_L = 0.25/10 = 0.025$  or **2.5%** 

(*iv*) 
$$
\eta = \frac{40.6}{1 + 0.25/10} = 39.6\%
$$

#### **55.7. Single-phase Full-wave Rectifier**

In this case, both half-cycles of the input are utilized with the help of two diodes working alternately. For full-wave rectification, use of a transformer is essential (though it is optional for half-wave rectification).

The full-wave rectifier circuit using two diodes and a centre-tapped transformer shown in 55.6 (*a*). The centre-tap is usually taken as the ground or zero voltage reference point.

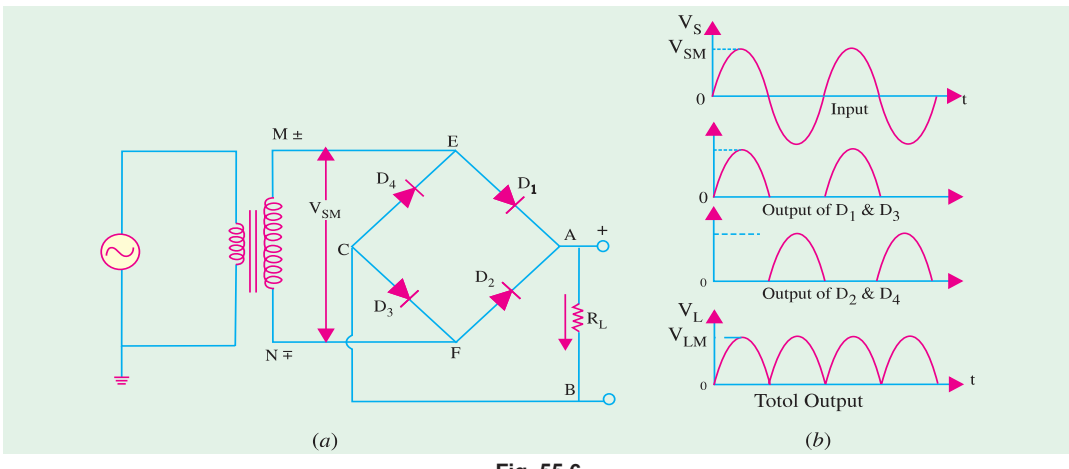

**Fig. 55.6**

Fig. 55.7 shows two different ways of drawing the circuit. In Fig. 55.7 (*a*),  $R<sub>L</sub>$  becomes connected to point *G via* the earth whereas in Fig. 55.7 (*b*). It is connected directly to *G*.

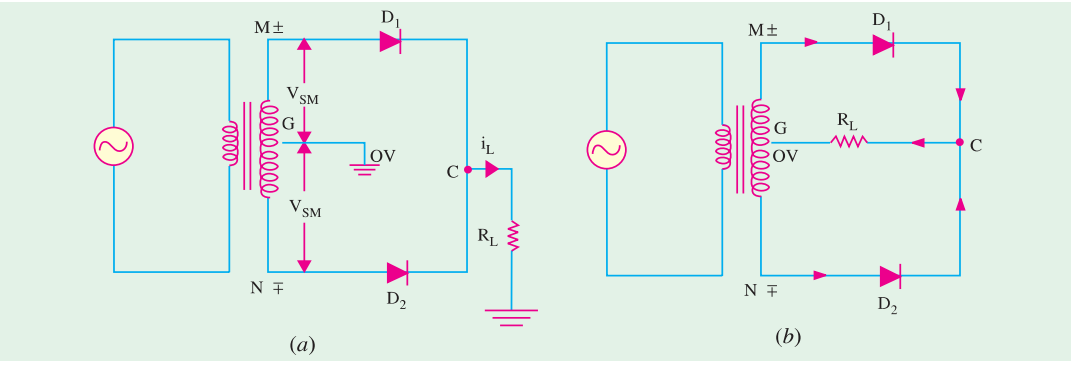

**Fig. 55.7**

#### **(***a***) Working**

When input ac supply is switched on, the ends *M* and *N* of the transformer secondary become +ve and − ve alternately. During the positive half-cycle of the ac input, terminal *M* is +ve, *G* is at zero potential and *N* is at −ve potential. Hence, being forward-biased, diode  $D_1$  conducts (but not  $D_2$ ) which is reverse-biased) and current flows along  $MD_1CABG$ . As a result, positive half-cycle of the voltage appears across *RL*.

During the negative half-cycle, when terminal *N* becomes +ve, then  $D_2$  conducts (but not  $D_1$ ) and current flows along  $ND_2CABG$ . So, we find that current keeps on flowing through  $R_L$  in the *same* direction (*i.e.* from *A* to *B*) in both half-cycles of ac input. It means that both half-cycles of the input ac supply are utilized as shown in Fig. 55.6 (*b*). Also, the frequency of the rectified output voltage is twice the supply frequency. Of course, this rectified output consists of a dc component and many ac components of diminishing amplitudes.

#### **(***b***) Average and RMS Values**

As proved earlier in and now shown in Fig. 5.8

$$
V_L = V_{LM} / \sqrt{2} = 0.707 V_{LM}; V_{L(dc)} = 2 V_{LM} / \pi = 0.636 \text{ V}
$$
  
\n
$$
V_{L(ac)} = \text{rms value of ac components in the output voltage}
$$
  
\n
$$
= \sqrt{V_L^2 - V_{L(dc)}^2}
$$
  
\n
$$
I_{LM} = \frac{V_{LM}}{R}, \quad I_L = \frac{I_{LM}}{\sqrt{2}} = 0.707 I_{LM}
$$

Similarly,

$$
I_{LM} = \frac{V_{LM}}{R_L} \; ; \; I_L = \frac{I_{LM}}{\sqrt{2}} = 0.707 I_{LM}
$$
\n
$$
I_{L(dc)} = \frac{2 I_{LM}}{\pi} = 0.636 I_{LM} \; ; \; I_{L(ac)} = \sqrt{I_L^2 - I_{L(dc)}^2}
$$

Incidentally,  $I_{L(ac)}$  is the same thing as  $I_{r(rms)}$ .

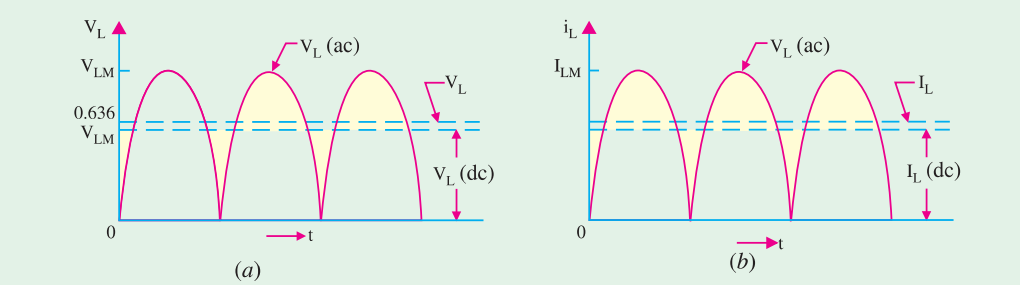

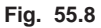

**(***c***) Efficiency**

$$
P_{in} = I_L^2 (R_0 + R_L) = \left(\frac{I_{LM}}{\sqrt{2}}\right)^2 (R_0 + R_L) = \frac{1}{2} I_{LM}^2 (R_0 + R_L)
$$
  
\n
$$
P_{dc} = I_{L(dc)}^2 (R_0 + R_L) = \left(\frac{2 I_{LM}}{\pi}\right)^2 (R_0 + R_L) = \frac{4 I_{LM}^2}{\pi^2} (R_0 + R_L)
$$
  
\n
$$
\therefore \qquad \eta = \frac{P_{dc}}{P_{in}} = \left(\frac{8}{\pi^2}\right) \left(\frac{R_L}{R_0 + R_L}\right) = \frac{0.812}{(1 + R_0/R_L)} = \frac{81.2\%}{(1 + R_0/R_L)}
$$

It is twice the value for the half-wave rectifier for the simple reason that a full-wave rectifier utilizes both half-cycles of the input ac supply.

#### **(***d***) Frequency Components**

As in the case of a HW rectifier, the output of a full-wave rectifier also consists of  $(i)$  a dc

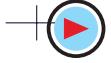

component and **(***ii***)** a number of ac components which form the ripple. The Fourier series for rectifier output voltage is

$$
V_L = V_{LM} \left( \frac{2}{\pi} - \frac{4}{3\pi} \cos 2\omega t - \frac{4}{15\pi} \cos 4\omega t - \frac{4}{35} \cos 6\omega t - \dots \right)
$$

$$
= \frac{2V_{LM}}{s} \cdot V - \frac{4V_{LM}}{s} \cdot V - \frac{4V_{LM}}{s} \cdot V - \
$$

etc.

As seen, 
$$
V_{L(de)} = \frac{2V_{LM}}{\pi}
$$
;  $V_{L1} = \frac{4V_{LM}}{\sqrt{2} \cdot 3\pi}$ ,  $V_{L2} = \frac{4V_{LM}}{\sqrt{2.15\pi}}$  etc.  

$$
V_{L(de)} = \sqrt{V_{L1^2} + V_{L2^2}} = \sqrt{\left(\frac{4V_{LM}}{\sqrt{2} \cdot 3\pi}\right)^2 + \left(\frac{4V_{IM}}{\sqrt{2} \cdot 15\pi}\right)^2} = 0.305 V_{LM}
$$

Similalry,  $=I_{r(rms)} = \sqrt{I_{L1}^2 + I_{L2}^2} = 0.305 I_{LM}$ 

**(***e***) Ripple Factor**

$$
\gamma = \frac{V_{L(ac)}}{V_{L(dc)}} = \frac{V_{r(rms)}}{V_{L(rms)}} = \frac{0.305 \, V_{LM}}{0.636 \, V_{LM}} = 0.482
$$

It is much less as compared to 1.21 for half-wave rectifier.

**(***f***) PIV**

Its value is  $= 2 V_{sm}$ 

**(***g***) TUF**

Its value is found by considering the primary and secondary windings of the transformer separately. Its value is 0.693 (as compared to 0.287 for a half-wave rectifier). In such a rectifier, there is no problem due to dc saturation of flux in the core because the dc currents in the two halves of the secondary flow in opposite directions.

**Example 55.3.** *With reference to the full-wave rectifier of Fig. 55.9, determine*

- *(i) peak, dc component, rms and ac component of load voltage,*
- *(ii) peak, dc component, rms and ac component of load current,*

*(iii) ripple factor,*

- *(iv) peak and average diode currents,*
- *(v) total power supplied to the load.*

*Neglect diode and secondary winding resistances.*

**Solution.** Here,  $K = 1/2$ 

$$
V_{pm} = 220 = 312 \text{ V. Hence,}
$$
  
\n
$$
V_{MN} = 312/2 = 156 \text{ V so that}
$$
  
\n
$$
V_{MG} = V_{GN} = 156/2 = 78 \text{ V}
$$
  
\n
$$
V_{sm} = V_{LM} = 78 \text{ V}
$$
  
\n
$$
V_{L(dc)} = 0.636 \text{ V}_{LM} = 0.636 \times 78 \text{ V}
$$
  
\n
$$
= 49.6 \text{ V}
$$
  
\n
$$
V_{L} = 0.707 \text{ V}_{LM} = 0.707 \times 78 \text{ V}
$$
  
\n
$$
= 55 \text{ V}
$$
  
\n
$$
V_{L(ac)} = \sqrt{55^2 - 49.6^2} = 23.8 \text{ V}
$$

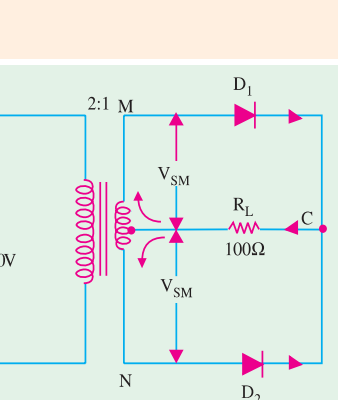

**Fig. 55.9**

It also represents  $V_{r(rms)}$ . **(***ii***)** *I*

$$
I_{LM} = V_{LM}/R_L = 78/100 = 0.78 \text{ A}
$$
  
\n
$$
I_{L(dc)} = 0.636 \times 0.78 = 0.496 \text{ A}
$$
  
\n
$$
I_L = 0.707 \times 0.78 = 0.55 \text{ A}
$$
  
\n
$$
I_{L(ac)} = \sqrt{0.55^2 - 49.6^2} = 0.238 \text{ A}
$$

It also represents  $I_{r(rms)}$ .

$$
\gamma = \frac{I_{L(ac)}}{I_{L(dc)}} = \frac{I_{r(max)}}{I_{L(max)}} = \frac{0.238}{0.496} = 0.48
$$

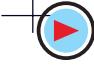

 $(iv)$  peak diode current = peak load current =  $0.78$  A

For finding the average current of a diode, it must be remembered that each diode carries current for one half-cycle only.

$$
I_{D(\text{av})} = I_{D(\text{max})}/\pi = 0.318 \times 0.78 = \textbf{0.25 A}
$$
  
(v) 
$$
PL = V_L I_L = 55 \times 0.55 = \textbf{30.25 W}
$$

**Example 55.4.** *A 1-*φ*, full-wave rectifier supplies power to a 1 k W load. The ac voltage applied to the diode is 300-0-300 V (rms). If diode resistance is 25 W and that of the transformer secondary negligible, determine"*

**(***i***)** *average load current,* **(***ii***)** *average value of load voltage,*

**(***iii***)** *rms value of ripple,* **(***iv***)** *efficiency.*

**(Applied Electronics, Bombay Univ.)**

**Solution.** It may be noted that rms value of ac voltage across each secondary half is 300 V.

(i) 
$$
V_{sm} = 300 = 424 \text{ V}, I_{LM} = V_{sm}/(r_d + R_L) = 424/1025 = 0.414 \text{ A}
$$

$$
I_{cav} = I_{av}/\pi = 2 \times 0.414/\pi = 0.263 \text{ A}
$$

(ii) 
$$
V_{L(de)} = I_{L(dc)} \cdot R_L = 0.263 \times 1000 = 263 \text{ V}
$$

$$
\gamma = \frac{V_{L(ac)}}{V_{L(dc)}} = \frac{V_{r(rms)}}{V_{L(dc)}}
$$

$$
V_{r(rms)} = \gamma \cdot V_{L(dc)} = 0.482 \times 263 = 126.8 V
$$

$$
\eta = \frac{81.2\%}{1 + r_d/R_L} = \frac{81.2\%}{1 + 25/1000} = 79.2\%
$$

**Example 55.5.** *A full-wave rectifier is built up by using the same components as in Ex. 55.2. Determine :*

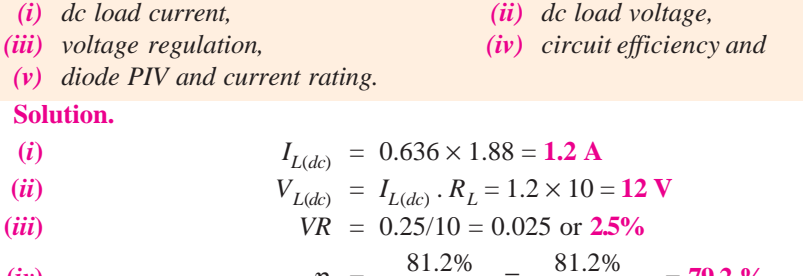

$$
\eta = \frac{61.270}{1 + R_0/R_L} = \frac{61.270}{1 + 0.25/10} = 79.2\%
$$

(*v*)  $PIV = 2 V_{sm} = 2 \times 20 = 40 V$ 

With a safety factor of 1.5,  $PIV = 40 \times 1.5 = 60$  V. A dc current rating of about 2 A would be satisfactory.

**Example 55.6.** *Silicon diodes are used in a two-diode full-wave rectifier circuit to supply a load with 12 volts D.C. Assuming ideal diodes and that the load resistance is 12 ohms, compute (i) the transformer secondary voltage, (ii) the load ripple voltage, (iii) the efficiency of the rectifier. Derive equations used.* **(***Electronics-I, Bangalore Univ.***)**

**Solution.**

**(***i*)  $V_{L(\text{dc})} = 2 V_{sm}/\pi$ ;  $V_{sm} = \pi \times 12/2 = 18.8 \text{ V}.$ 

It is the maximum value of the voltage across one half of the secondary.

- (*ii*) RMS value of ripple voltage =  $\gamma V_{L(dc)} = 0.482 \times 12 = 5.78 \text{ V}$
- **(***iii***)** Since diodes are ideal ones, their forward resistance is negligible. Hence,

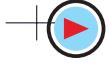

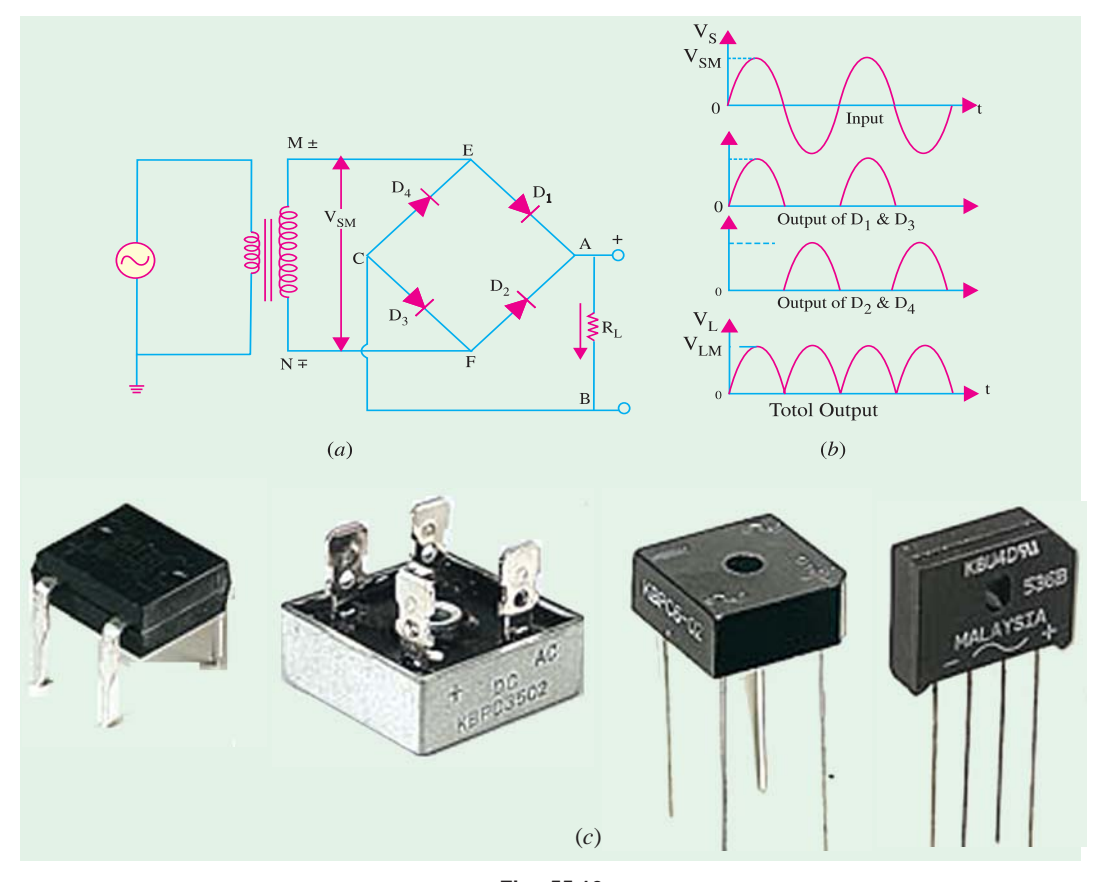

**Fig. 55.10**  $\eta = \frac{81.2\%}{(1 + r_d/R_L)} = -\frac{81.2\%}{1 + 0.12} = 81.2\%$ 

#### **55.8. Full-Wave Bridge Rectifier**

It is the most frequently-used circuit for electronic dc power supplies. It requires four diodes but the transformer used is not centre-tapped and has a maximum voltage of  $V_{\rm sm}$ . The full-wave bridgerectifier is available in three distinct physics forms.

- 
- **1.** four discrete diodes, **2.** one device inside a four-terminal case,
- **3.** as part of an array of diodes in an IC.

The circuit using four discrete diodes is shown in Fig. 55.10 (*a*) and 55.10 (*c*) shows some pictures of the bridge rectifier available as one device in a four terminal case.

#### **(***a***) Working**

During the positive input half-cycle, terminal *M* of the secondary is positive and *N* is negative as shown separately in Fig. 55.11 (*a*). Diodes  $D_1$  and  $D_3$  become forward-biased (ON) whereas  $D_2$  and *D*4 are reverse-biased (OFF). Hence, current flows along *MEABCFN* producing a drop across *RL*.

During the negative input half-cycle, secondary terminal *N* becomes positive and *M* negative. Now,  $D_2$  and  $D_4$  are forward-biased. Circuit current flows along *NFABCEM* as shown in Fig. 55.11 (*b*). Hence, we find that current keeps flowing through load resistance  $R<sub>L</sub>$  in the same direction *A B* during both half-cycles of the ac input supply. Consequently, point *A* of the bridge rectifier always

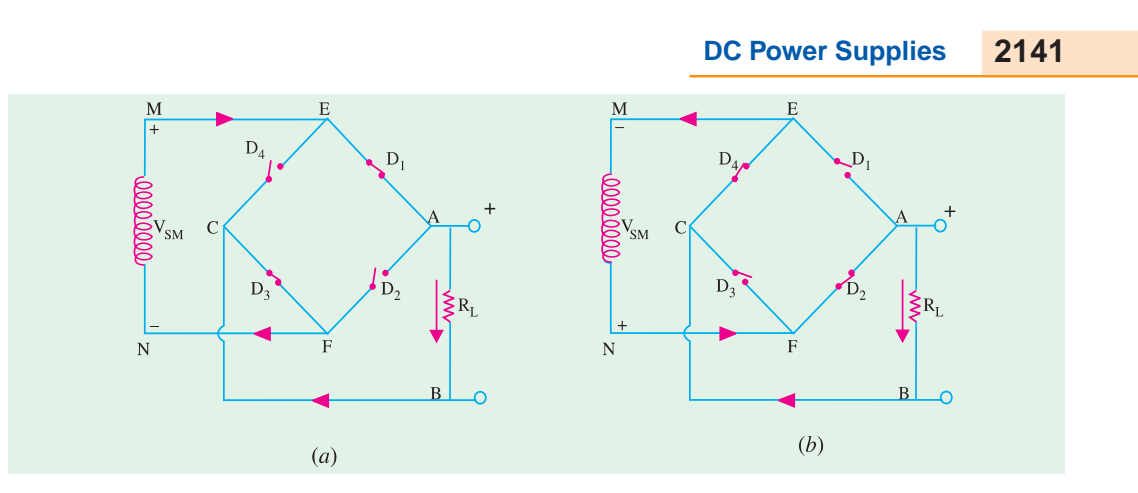

**Fig. 55.11**

acts as an anode and point *C* as cathode. The output voltage across  $R<sub>L</sub>$  is as shown in Fig. 55.10 (*b*). Its frequency is twice that of the supply frequency.

#### **(***b***) Average and RMS Values**

These are the same as for the centre-tapped full-wave rectifier discussed in Art 55.7.

**(***c***) Efficiency**

% 
$$
\eta = \frac{81.2}{1 + 2 r_d / R_L}
$$

# **(***d***) Ripple Factor**

It is the same as for a full-wave rectifier *i.e.*  $γ = 0.482$ 

#### **(***e***) PIV**

The *PIV* rating of each of the four diodes is equal to  $V_{SM}$  —the entire voltage across the secondary.

**When Secondary and Diode Resistances are considered**

(i) 
$$
I_{LM} = \frac{V_{sm} - 2V_B}{(R_S + 2r_d) + R_L} = \frac{V_{sm} - 2V_B}{R_0 + R_L}
$$
 (ii)  $V_{LM} = I_{LM}$ .  $R_L$   
\n(iii)  $\eta = \left(\frac{8}{\pi^2}\right) \left(\frac{R_L}{(R_S + 2r_d + R_L)}\right) = \left(\frac{8}{\pi^2}\right) \frac{R_L}{R_0 + R_L}$   
\n(iv)  $V_R = \frac{R_S + 2r_d}{R_L} = \frac{R_0}{R_L}$ 

#### **(***f***) Advantages**

After the advent of low-cost, highly-reliable and small-sized silicon diodes, bridge circuit has become much more popular than the centre-tapped transformer *FW* rectifier. The main reason for this is that for a bridge rectifier, a much smaller transformer is required for the same output because it utilizes the transformer secondary continuously unlike the 2-diode FW rectifier which uses the two halves of the secondary alternately.

So, the advantages of the bridge rectifier are :

- **1.** no centre-tap is required on the transformer;
- **2.** much smaller transformers are required;
- **3.** it is suitable for high-voltage applications;
- **4.** it has less *PIV* rating per diode.

The obvious disadvantage is the need for twice as many diodes as for the centre-tapped transformer version. But ready availability of low-cost silicon diodes has made it more economical despite its requirement of four diodes.

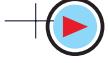

#### **55.9. Three-phase Half-wave Rectifier**

Rectification of a 3-phase supply with the help of diodes is shown in Fig. 55.12 along with a smoothing circuit. The three diodes are connected to the three phases of star-connected secondary of a 3-phase transformer. Neutral point *N* of the secondary is the negative terminal for the rectified output and is earthed as shown.

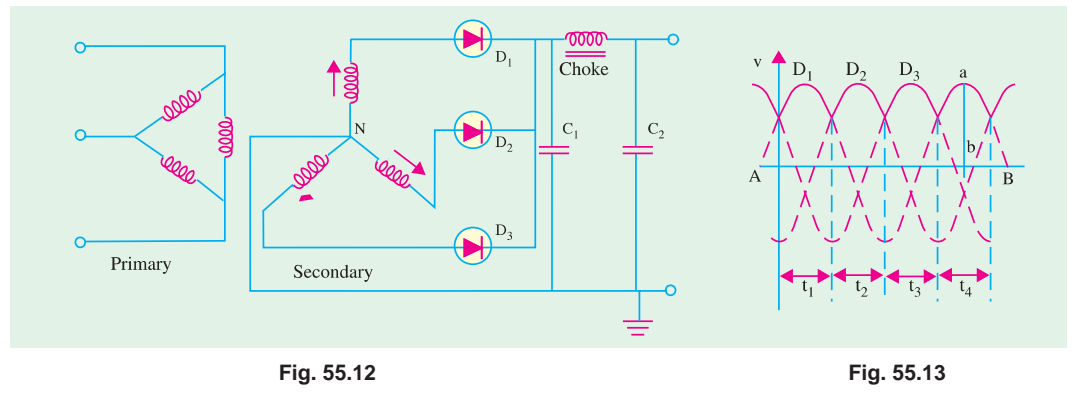

The shape of the output is shown in Fig. 55.13. The horizontal line *AB* represents the potential of the negative d.c. terminal output and the sine waves 1, 2 and 3 each represent the anode potentials of the three diodes.

During one-third of the cycle *i.e.*, during time  $t_1$ , only diode  $D_1$  will conduct. It will cease conducting at  $t_2$  and then  $D_2$  will conduct current upto  $t_2$  after which  $D_2$  will take over and will supply anode current till *t* <sup>3</sup>. When one diode conducts, the other two remain inactive because then their anodes are more −ve than their cathodes. This process repeats itself during each ensuing cycle, with the conducting period of each diode being as indicated. The output is given by the vertical distance 'ab' between the upper envelope and the line *A B*. Obviously, the output fluctuates between the maximum and minimum values thrice in each cycle. The variations of output lie between  $V_{sm}$  and 0.5  $V_{sm}$ (neglecting voltage drop in diodes) and has a mean value of  $V_{dc} = 0.83 V_{sm}$  or 1.17  $V_{S}$  where  $V_{S}$  is the r.m.s. value of the secondary phase voltage. Its maximum conversion  $\eta = 96.5\%$  and  $\gamma = 0.17$ . But it should be noted that the magnitude of these fluctuations or pulsations is lesser than for a 1-phase, fullwave rectified output since the current never touches zero. It is further smoothened up by a *C-L-C* filter circuit as shown in Fig. 55.12.

It is seen that direct current of each diode appears in the secondary phase winding and so causes transformer saturation resulting in large primary current. It can be avoided by using zig-zag secondary.

#### **55.10. Full-wave Rectification of 3-phase Currents**

As shown in Fig. 55.14, a three-phase full-wave rectifier requires a transformer with six secondary windings connected to give two separate three-phase supplies 180º out of phase with each other. The centre taps are connected by an interphase transformer which enables the two rectifier units to operate independently of each

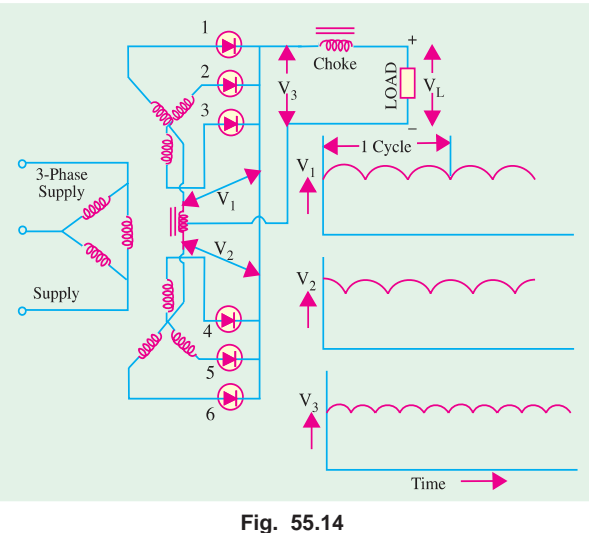

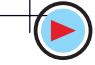

other. Obviously, each diode conducts for one-third cycle. However, the addition of two outputs cancels the lowest frequency component of the ripple.

The output voltage has a mean value of 0.83  $V_{sm}$  (less the diode voltage drop) and a ripple having a fundamental frequency six times the supply frequency.

Three-phase full-wave rectifier circuit is preferred for high powers because

- **(***i***)** each secondary carries current for one-third of a cycle;
- **(***ii***)** each primary carries current for two-thirds of a cycle;
- **(***iii***)** Cu loss in the tranformer windings is comparatively lower.

#### **55.11. Six-phase Half-wave Rectifier**

Such a rectifier can be operated from a 3-phase supply using a transformer with three centre-tapped secondary windings with all the centre taps connected together as shown in Fig. 55.15. Obviously, each diode conducts for one-sixth of a cycle. The output voltage has a mean value of 0.955  $V_{\rm sm}$  (less the voltage drop in the diode). Ripple has a very small value and a fundamental frequency six times the supply frequency.

#### **55.12. Three-phase Bridge Circuit**

This circuit is very frequently used because apart from being simple, it does not require centretap transformer. Only that diode supplies the load whose phase voltage is more positive than the others. For example, when  $D_1$  is forward-biased,  $D_2$  and  $D_3$  are reverse-biased. The current returns to the supply *via*  $D_5$  and  $D_6$ .

In this circuit,  $I_{dc}$  is 0.955 times

the peak current through each diode and only one-third of it flows through each diode (rather than onesixth as in Fig. 5.15). Similarly,  $V_{dc}$  is twice of that in 3- $\phi$ , half-wave rectifier or  $2 \times 1.17 = 2.34$  times the r.m.s. a.c. voltage across each secondary leg. Accordingly, r.m.s. voltage across each secondary leg need be only  $1/2.34 = 0.428$  times the desired d.c. output voltage.

**Example 55.7.** *The r.m.s. value of transformer secondary voltage per leg*  $(V_s)$  *in a full-wave, D/ Y*, 6-f rectifier is 150 V. If average value of load current is 2 A, find (i)  $V_{dc}$  (ii) peak and average *current through each diode and (iii) average power delivered to the load i.e.*  $P_{dc}$ .

**Solution.** (*i*)  $V_{dc} = 2.34 \times V_{s} = 2.34 \times 150 = 351 \text{ V}$ (*ii*) peak current/diode  $= (1/0.955) \times I_{dc} = 1.05 \times 2 = 2.1 \text{ A}$ average d.c. current/diode =  $2/3 = 0.667$  A (In *D/Y* half-wave rectifier, its value is 1/6th rather than 1/3rd) (*iii*)  $P_{dc} = V_{dc} I_{dc} = 351 \times 2 = 702 \text{ W}$ 

#### **55.13. Calculations with Resistive Load**

Let us suppose that no filter is connected across the rectifier (Fig. 55.12) but only a load of

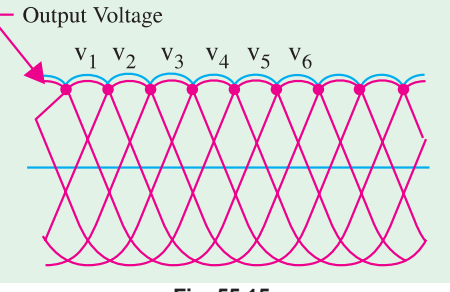

**Fig. 55.15**

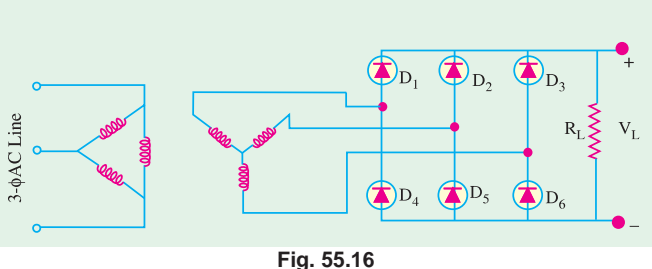

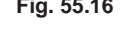

resistance *R*. Further, we will neglect transformer resistance and leakage and internal diode drops. In that case,

$$
V_{dc} = 0.827 V_{sm}; I_{dc} = 0.827 V_{sm}/R
$$
  
\n
$$
P_{dc} = V_{dc} I_{dc} = (0.827 V_{sm})^2 / R; \qquad P_{ac} = P_{in} = 0.706 V_{sm}^2 / R
$$
  
\nrectifier  $\eta = \frac{P_{dc}}{P_{ac}} = \frac{(0.827 V_{sm})^2 / R}{0.706 V_{sm}^2 / R} = 0.965 = 96.5\%$   
\n
$$
\gamma = \sqrt{(1.014)^2 - 1} = 0.17 \text{ or } 17\%
$$

#### **Conclusions**

Here, average d.c. current is 0.827 times the peak current as compared to 0.318 times for 1-φ, half-wave circuit and 0.636 times for 1- $\phi$ , full-wave circuit. Moreover,  $V_{dc}$  is also correspondingly high, it is 51.17 times the r.m.s. voltage of each secondary leg ( $\because$  1.414 × 0.827 = 1.17). Conversely, r.m.s. voltage  $(V<sub>S</sub>)$  across each leg of the secondary need only be  $1/1.17 = 0.855$  times the average desired d.c. output voltage across the load.

#### **55.14. Filters**

The main function of a filter circuit (Fig. 55.17) is to minimize the ripple content in the rectifier output.

As seen, output of various rectifier circuits is pulsating. It has a dc value and some ac components called ripples. This type of output is not useful for driving sophisticated electronic circuits/ devices. In fact, these circuits require a very steady dc output that approaches the smoothness of a battery's output.

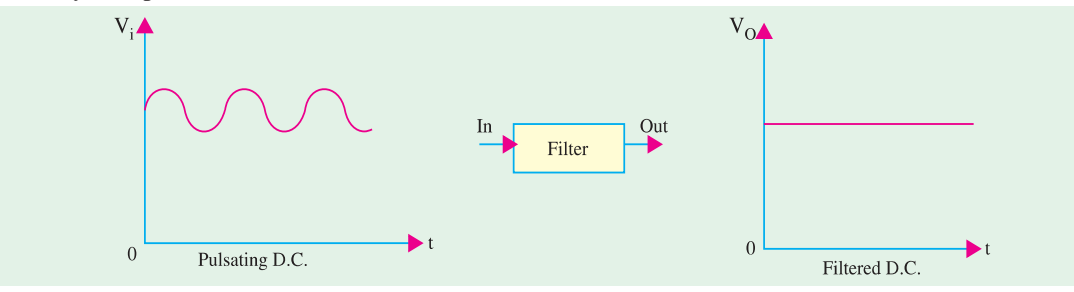

**Fig. 55.17**

A circuit that converts a pulsating output from a rectifier into a very steady dc level is known as filter because it filters out or smoothens out the pulsations in the output. We will consider the following popular filter circuits :

- 
- **3.** *L-C* filter (or *L*-type), **4.** *R-C* filter,
- **5.** *R-L-C* filter.
- **55.15. Shunt Capacitor Filter**
- In this circuit, a suitable single capacitor *C* is connected across the rectifier and in parallel with the load  $R<sub>t</sub>$  to achieve filtering action. This type of filter is known as *capacitor input filter*.

This filter circuit depends for its operation on the property of a capacitor to charge up (*i.e.* store energy) during conducting half-cycle and to discharge (*i.e.* deliver energy) during the non-conducting half-cycle. In simple words, a capacitor opposes any change in voltage. When connected across a pulsating d.c. voltage, it tends to smoothen out or filter out the voltage pulsations (or ripples). The filtering action of the simple capacitor filter when used in a half-wave rectifier can be understood with the help of Fig. 55.18.

- **1.** Series capacitor filter, **2.** series inductor filter,
	-

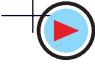

#### **(***a***) Circuit Analysis**

When positive half-cycle of the ac input is applied, the diode is forward-biased and hence is turned ON. This allows *C* to quickly charge up to peak value of input voltage  $V_{ip}$  [point *b* in Fig. 55.18 (*b*)] because charging time constant is almost zero. It is so because there is no resistance in the charging path except diode forward resistance which is negligible. Hence, capacitor follows the charging voltage as shown. After being fully charged, the capacitor holds the charge till input ac supply to the rectifier goes negative. During the negative half-cycle, the capacitor attempts to discharge. However, it cannot discharge through diode which, being now reversebiased, is OFF. Hence, it discharges through  $R<sub>L</sub>$  from point *b* to *c* in Fig. 55.18 (*c*) and its voltage decreases somewhat. The discharging time constant  $(=CR<sub>r</sub>)$  is usually 100 times more than the charging time. Hence, *C* does not have sufficient time to discharge appreciably. It is seen that even during negative half-cycle of the input supply, the capacitor maintains a sufficiently large voltage across  $R_L$ .

During the next positive half-cycle, when rectifier voltage exceeds the capacitor voltage represented by point *c* in Fig. 55.18 (*c*), *C* is again charged quickly to  $V_{ip}$  as represented by point *d*. Once more, input voltage goes negative, opening the diode and forcing *C* to discharge through  $R_L$  during the interval *de*. In

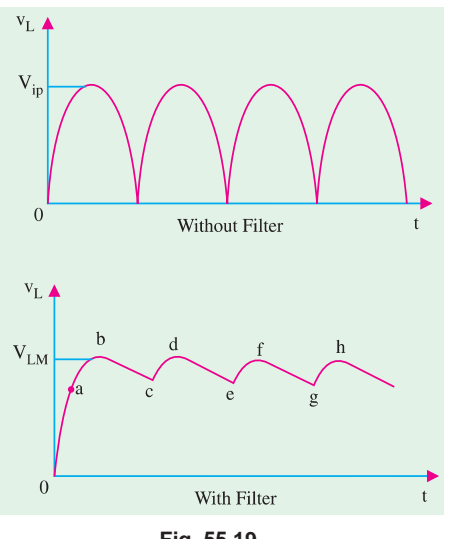

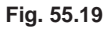

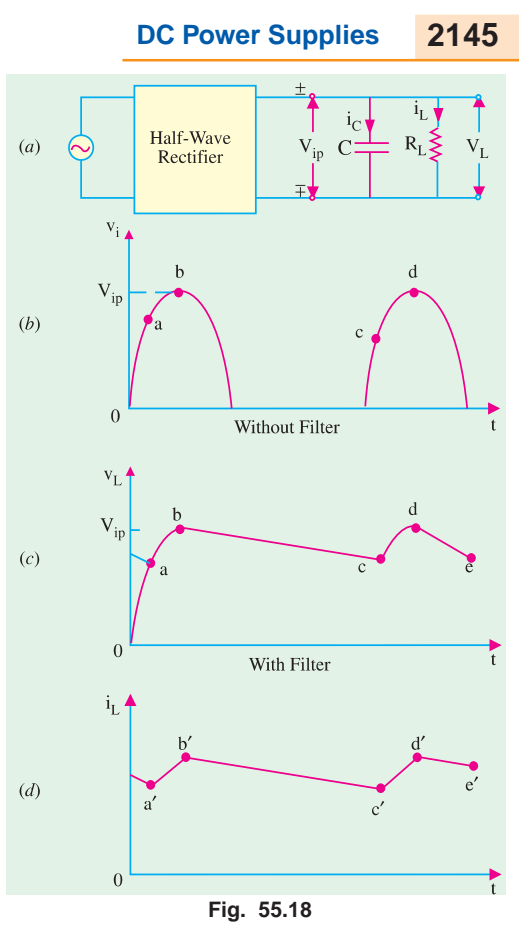

this way,  $R_L$  sees a nearly constant dc voltage across it at all times.

The filtering action of this simple capacitor filter on a full-wave rectifier is shown in Fig. 55.19. It is seen that as compared to a HW rectifier.

 $(i)$  dc load voltage increases slightly towards  $V_{ip}$ ,

**(***ii***)** ripple voltage has been reduced by half.

The decreased ripple is because of shorter discharge time before the capacitor is reenergised by another pulse of current.

#### **(***b***) Load Current**

The load current has the same wave-shape as  $v<sub>L</sub>$  because load is purely resistive. It is shown in Fig. 55.18 (*d*). During periods *a*′*b*′ and *c*′*d*′ etc., current is supplied by the diode and during periods *b*′*c*′ and *d*′*e*′ etc. by the capacitor.

#### **(***c***) Diode Current**

Diode current flows during short intervals of time like *ab* and *cd* etc. in Fig. 55.18 (*c*) which is reproduced in Fig. 55.20. During these intervals, diode

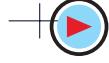

output voltage is greater than the capacitor voltage which is also the load voltage. Hence, diode current is a surging current *i.e.* it takes the form of short-duration pulses as shown in Fig. 55.20. A small resistor is always connected in series with the diode to limit this surge current. It is known as surge limiting resistor.

*The sole function of the diode is to recharge C and the sole function of C is to supply load current by discharge.*

#### **55.16. Effect of Increasing Filter Capacitance**

A capacitor has the basic property of opposing changes

in voltage. Hence, a bigger capacitor would tend to reduce the ripple magnitude. It has been found that increasing the capacitor size.

- **1.** increases  $V_{dc}$  towards the limiting value  $V_{ip}$ ;
- **2.** reduces the magnitude of ripple voltage ;
- **3.** reduces the time of flow of current pulse through the diode ;
- **4.** increases the peak current in the diode.

#### **55.17. Calculations of Shunt Capacitor Filter**

Consider the rectifier and filter circuit of Fig. 55.21 where a capacitor has been connected across  $R_L$ . The output voltage waveforms of a half-wave rectifier with a shunt capacitor filter are shown in Fig. 55.22 (*a*) whereas Fig. 55.22 (*b*) shows those for a full-wave rectifier. The ripple voltage which occurs under light load conditions can be ap-

proximated by a triangular wave which has a peak-to-peak value of  $V_{r(p-p)}$  and a time period of  $T_r^*$ centred around the dc level.

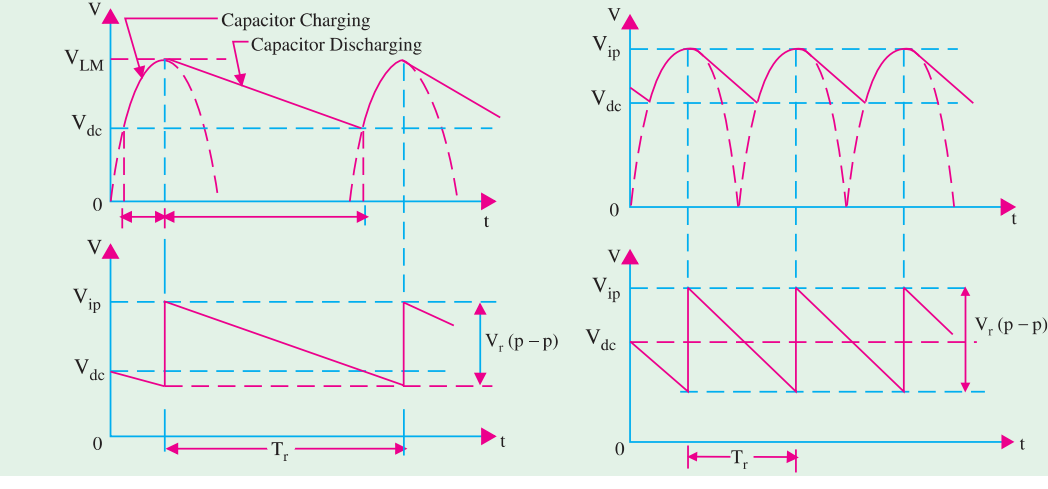

**Fig. 55.22**

In fact,  $V_{r(p-p)}$  is the amount by which capacitor voltage falls during discharge period  $T_r$ . This discharge is actually exponential**\*\*** but can be approximated by a straight line discharge if we assume

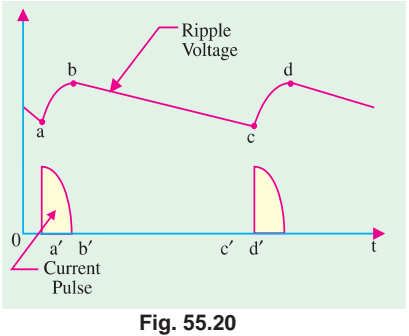

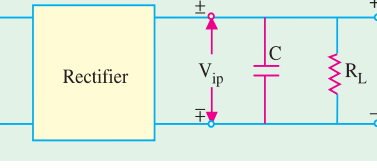

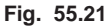

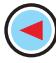

Since charging time is negligibly small, the approximate discharging time represents the full time-period. \*\* given by  $V_c = V_{ip} e^{-t} / CR_L$ 

.

*L*

the discharge rate to remain constant at the dc level 
$$
I_{dc}
$$
. In that case, charge lost dQ in time  $T_r$  is  $I_{dc}$ ,  $T_r$ 

$$
\therefore V_{r(p-p)} = \frac{dQ}{C} = \frac{I_{dc}T_r}{C} = \frac{V_{dc}}{f_rCR_L}
$$
 
$$
\left(\because I_{dc} = \frac{V_{dc}}{R_L}\right)
$$

The triangular ripple has an rms value given by  $V_{r(rms)} = V_{r(p-p)}/2\sqrt{3}$ 

$$
\therefore \qquad V_{r(rms)} = \frac{V_{r(p-p)}}{2\sqrt{3}} = \frac{V_{dc}}{2\sqrt{3}f_rCR_L} \qquad \gamma = \frac{V_{r(rms)}}{V_{dc}} = \frac{1}{2\sqrt{3}f_rCR_L}
$$

Now,  $f_r$  is the frequency of the ripple voltage. For a half-wave rectifier,  $f_r$  equals the rectifier line input frequency whereas it is double the line input frequency for a full-wave rectifier. If *f* is the line frequency, then

$$
\gamma \cong \frac{1}{2\sqrt{3}f C R_L}
$$
\n
$$
\cong \frac{1}{4\sqrt{3}f C R_L}
$$
\n– for HW rectifier

\n
$$
- \text{for FW rectifier}
$$

It can be further proved that

$$
\gamma = \frac{1}{2\sqrt{3}f C R_L} = \frac{I_{dc}}{4\sqrt{3}f C} \left( \frac{1}{V_{ip}} - \frac{1}{V_{dc}} \right) \quad \text{—half-wave rectifier}
$$

$$
= \frac{1}{4\sqrt{3}f C R_L} = \frac{I_{dc}}{4\sqrt{3}f C V_{ip}} \quad \text{---for full-wave rectifier}
$$

It is seen from above that ripple increases with increase in load (*i.e*. output) current.

Incidentally,  
\n
$$
V_{dc} = V_{ip} - \frac{V_{r(p-p)}}{2}
$$
\nwhere  
\n
$$
V_{ip} = \text{peak rectifier output voltage.}
$$
\nSubstituting the value of  $V_{r(p-p)} = V_{dc} / f_r C R_L$ , we get  
\n
$$
V_{dc} = V_{ip} - \frac{V_{dc}}{2 f_r C R_L} \text{ or } V_{dc} = -\frac{V_{ip}}{1 + \frac{1}{2 f_r C R_L}}
$$

$$
V_{dc} = V_{ip} = \left(\frac{2fCR_L}{1 + 2fCR_L}\right) = \frac{V_{ip} - I_{dc}/4fC}{1 + I_{dc}/4fCV_{ip}} \text{—half-wave rectifier}
$$

$$
= V_{ip} \left(\frac{4fCR_L}{1 + 4fCR_L}\right) = \frac{V_{ip}}{1 + I_{dc}/4fCV_{ip}} \text{—full-wave rectifier}
$$

**Example 55.8.** *A half-wave rectifier has a peak output voltage of 12.2 V at 50 Hz and feeds a resistive load of 100* Ω*. Determine (i) the value of the shunt capacitor to give 1 percent ripple factor and (ii) the resulting dc voltage across the load resistor*.

Solution. (i)  
\n
$$
\gamma = 1/2\sqrt{3} \text{ fCRL} \text{ or } 0.01 = 1/2\sqrt{3} \text{ : } C = 5770 \text{ }\mu\text{F}
$$
\n(ii)  
\n
$$
V_{dc} = \frac{V_{ip}}{1 + 1/2 \text{ fCRL}} = \frac{12.2}{1 + 1/2 \times 5770 \times 10^{-6} \times 100} = 12 \text{ V}
$$

**Example 55.9.** *Find the ripple factor and dc output voltage for the filtered bridge rectifier shown in Fig. 55.23. Each silicon diode has a threshold voltage of 0.7 V.*

**Solution.** Peak primary voltage =  $230 \times \sqrt{3}$  $= 325 V$ 

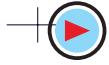

Peak follow by the following expression:\n
$$
V_{\text{p}} = 32.5 \text{ V}
$$
\n
$$
V_{\text{p}} = 32.5 - 2 \times 0.7 = 31.1 \text{ V}
$$
\n
$$
V_{\text{p}} = 32.5 - 2 \times 0.7 = 31.1 \text{ V}
$$
\n
$$
V = \frac{1}{4\sqrt{3}fCR_L}
$$
\n
$$
= \frac{1}{4\sqrt{3} \times 50 \times 5 \times 10^{-6} \times 20 \times 10^{3}}
$$
\n
$$
= 0.028 \text{ or } 2.8 \text{ V}_{\text{p}}
$$
\n
$$
V_{\text{dr}} = \frac{V_{\text{p}}}{1 + \frac{1}{4fCR_L}} = \frac{31.1}{1 + \frac{1}{4 \times 50 \times 5 \times 10^{-6} \times 20 \times 10^{3}}} = 29.6 \text{ V}
$$

**Example 55.10.** *Derive an expression for the ripple in the output of a full-wave rectifier circuit, with a simple capacitor element as the filter.*

*The load current from the above circuit operating from 200-V, 50-Hz supply is 12 mA. Calculate minimum value of filter capacitor which is required to keep the ripple voltage below 2%.*

**(App. Electronics and Circuits ; Grad. I.E.T.E.)**

**Solution.** As seen from Art. 5.17  $\gamma = I_{dc} / 4\sqrt{3} fCV_{ip}$ ∴  $C = I_{dc} / 4\sqrt{3} f \gamma V_{ip} = 12 \times 10^{-3} / 4\sqrt{3} \times 50 \times 0.02 \times 200 = 6 \mu F$ 

#### **55.18. Series Inductor Filter**

The filter consists of a choke in series with the load resistor  $R<sub>L</sub>$  as shown in Fig. 52.24. The operation of such a filter depends on the fundamental property of an inductor to oppose any sudden changes in the current flowing through it. Since this inductor presents high impedance to the ac components in the filter output, it reduces their amplitude with respect to the dc component thereby producing only a small ripple as shown in Fig. 55.24 (*b*).

The Fourier series for the rectifier output voltage is

$$
v_i = V_{ip} \left( \frac{2}{\pi} - \frac{4}{3 \pi} \cos 2 \omega t - \frac{4}{15 \pi} \cos 4 \omega t - \dots \right)
$$

For finding the ripple factor, we will calculate the dc as well as ac drop over  $R<sub>L</sub>$ . If we neglect choke resistance  $(R_C)$ , then the entire dc component of filter output is available across  $R_L$  and its value is  $V_{dc} = 2 V_{in} / \pi$  **\***.

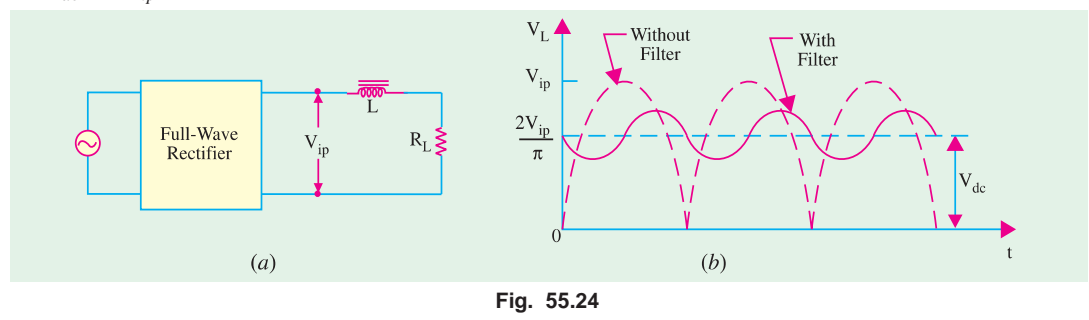

If  $R_c$  is taken into account, then filter output dc voltage drops partly on  $R_c$  and partly on  $R_l$ . The drop over  $R_L$  would be

$$
= \frac{2V_{ip}}{\pi} \cdot \frac{R_L}{R_L + R_C}
$$

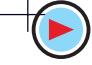

We will consider only the second harmonic voltage  $(4V_{in}/3π)$  cos 2 ωt of frequency 2ω and neglect higher harmonic voltages. This ac voltage partly drops over  $X_L$  and partly over  $R_L$ . Since choke and  $R_L$  are connected in series, the maximum value of drop over  $R_L$  is

$$
= \frac{4 V_{ip}}{3 \pi} \cdot \frac{R_L}{\sqrt{R_L^2 + X_L^2}}
$$

The rms value of this ac voltage drop across  $R<sub>r</sub>$  is

$$
V_{\alpha} = \frac{4 V_{ip}}{\sqrt{2.3 \pi}} \frac{R_L}{\sqrt{R_L^2 + X_L^2}}
$$
  
\n
$$
\therefore \qquad \gamma = \frac{V_{ac}}{V_{dc}} = \frac{4 V_{ip}}{\sqrt{2.3 \pi}} \frac{R_L}{\sqrt{R_L^2 + X_L^2}} \times \frac{\pi}{2 V_{ip}}
$$
  
\n
$$
= \frac{\sqrt{2} R_L}{3 \sqrt{(R_L^2 + X_L^2)}} = \frac{\sqrt{2}}{3 \sqrt{1 + X_L^2 + R_L^2}} \frac{1}{\sqrt{1 + X_L^2 + R_L^2}}
$$
  
\nSince 
$$
X_L = 2 \omega L, \text{ hence}
$$
  
\n
$$
\gamma = \frac{\sqrt{2}}{3 (1 + 4\omega^2 L^2 / R_L^2)^{1/2}}
$$
  
\nIf  $4\omega^2 L^2 / R_L^2 \gg 1$ , then  $\gamma = \frac{\sqrt{2} R_L}{3 \times 2 \omega L} = \frac{R_L}{\sqrt{2.3 \omega L}}$ 

It is seen that ripple decreases as  $R<sub>L</sub>$  decreases or load current increases (just the opposite of what happens in the case of shunt capacitor filter).

#### **55.19. The Choke Input or L-C Filter**

It is a combination of two filters considered in Art. 55.15 and 55.18 and provides a lower ripple than is possible with either *L* or *C* alone. As is known, in an inductor filter, ripple increases with  $R_L$ but decreases in a capacitor filter. The combination of *L* and *C* (*i.e*. *L*−section) filter makes the ripple independent of *R<sub>L</sub>*. Fig. 55.25 (*a*) shows the filter and (*b*) the voltage variations.

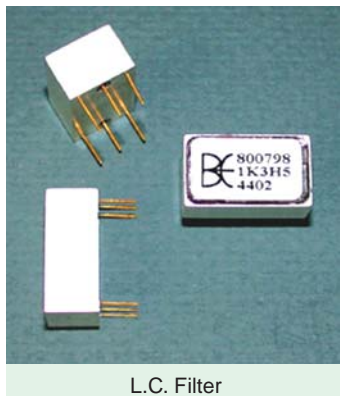

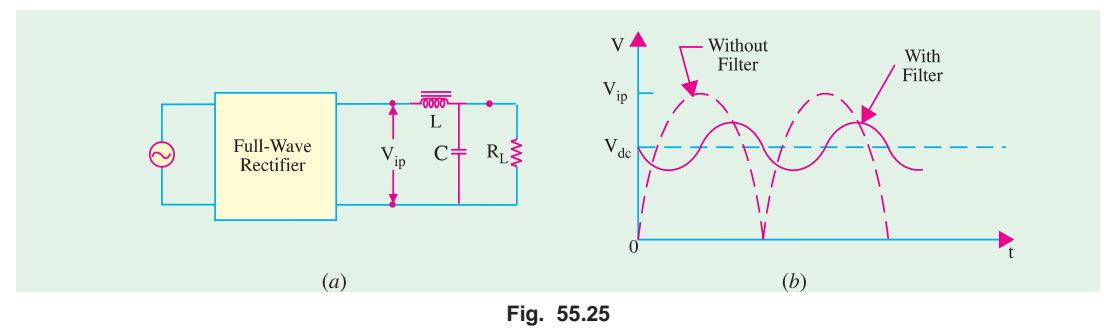

#### **Ripple Factor**

If choke resistance  $R_C$  is neglected, then dc voltage available across  $R_L = 2 V_{ip}/\pi$ . The ac drop over  $R_L$  is the same as across *C*. Since  $X_C \propto R_L$ , the parallel combination of  $R_L$  and  $\dot{X}_C$  has impedance ≅ *XC*. The second harmonic voltage ( 4 *Vip* /3π) cos 2ωt can be assumed to drop over the *L*−*C* series combination because  $R_L$  is effectively not there.

Maximum value of ac drop over *C* is

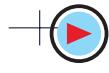

$$
= \frac{4V_{ip}}{3\pi} \cdot \frac{X_C}{(X_L + X_C)}
$$
  
\n
$$
RMS \text{ value } = \frac{4V_{ip}}{\sqrt{2}.3\pi} \cdot \frac{X_C}{(X_L + X_C)}
$$
  
\n
$$
\therefore \qquad \gamma = \frac{V_{ac}}{V_{dc}} \frac{4V_{ip}}{\sqrt{2}.3\pi} \cdot \frac{X_C}{X_L + X_C} \times \frac{\pi}{2V_{ip}} = \frac{\sqrt{2}X_C}{3X_L} - \text{if } X_C \ll X_L
$$
  
\n
$$
= \frac{\sqrt{2}}{3(2\omega C)(2\omega L)} = \frac{\sqrt{2}}{12\omega^2 LC} = \frac{1.19}{LC} - \text{if } C \text{ is in } \mu\text{F and } L \text{ in henrys}
$$

Now,  $I_{dc} = 2V_{ip}/πRL$ ; maximum value of second harmonic current  $I_{2h} = 4V_{ip}/3π \times 2ωL$ . The critical (or minimum) value of choke inductance essential for proper working of the filter is reached when  $I_{dc} = I_{2h}$  or  $2V_{ip}/\pi R_L = 4 V_{ip}/3\pi.2ω_L$  or  $L = R_L/3ω_L$ . For  $f = 50$  Hz,  $L = R_L/940$ .

**Example 55.11.** *A single-phase full-wave rectifier uses 300-0-300 V, 50-Hz transformer. For a load current of 60 mA, design an L-filter using 10 H coil and a suitable capacitor to ensure a ripple factor of not more than 1%.* **(Electronics-II, Bangalore Univ.)**

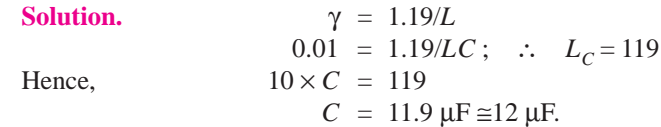

#### **55.20. The R-C Filter**

Such a filter is shown in Fig. 55.26. Suppose that it is connected to a fullwave rectifier having a filtered output voltage of  $V_{ip}$ . The dc component voltage which drops over  $R_L$  is

$$
= \frac{2 V_{ip}}{\pi} \cdot \frac{R_L}{R + R_L} \qquad \qquad \dots (i)
$$

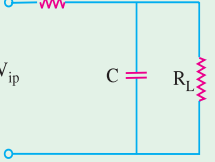

**Fig. 55.26**

Again, we would consider only the second harmonic voltage (4  $V_{ip}$ /3 $\pi$ ) cos 2ωt. As before, it will be assumed that  $X_C \propto R_L$  so that  $R_L || X_C \cong X_C$ . In that case, ac voltage would be assumed to drop across *R*-*C* combination.

$$
V_{\alpha} = \frac{1}{\sqrt{2}} \cdot \frac{\hat{4} V_{ip}}{3\pi} \cdot \frac{X_C}{\sqrt{R^2 + X_C}^2} = \frac{4 V_{ip}}{\sqrt{2} \cdot 3\pi} \cdot \frac{1}{\sqrt{1 + R^2 / X_C}^2}
$$

Same is the drop across  $R<sub>L</sub>$ .

$$
\therefore \qquad \gamma = \frac{V_{ac}}{V_{dc}} = \frac{4 V_{ip}}{\sqrt{2} . 3\pi} \cdot \frac{1}{\sqrt{1 + R^2 / X_c^2}} \times \frac{\pi (R + R_L)}{2 V_{ip} . R_L}
$$
\n
$$
= \frac{\sqrt{2}}{3} \cdot \frac{1 + R/R_L}{\sqrt{1 + R^2 / X_c^2}} = \frac{(1 + R/R_L)}{3\sqrt{2} \omega CR} \qquad \text{arccos} \qquad \text{arccos}
$$

#### **55.21. The C-L-C or Pi Filter**

As shown in Fig. 55.27, it consists of one inductor and two capacitors connected across its each end. The three components are arranged in the shape of the Greek letter  $\pi$ . It is also called capacitor input  $\pi$ -filter. The input capacitor  $C_1$  is selected to offer very low reactance to the ripple frequency. Hence, major part of filtering is done by  $C_1$ . Most of the remaining ripple is removed by the combined action of *L* and  $C_2$ .

The charging and discharging action of  $C<sub>1</sub>$  is exactly the same as described in Art. 55.15. The output voltage waveform is also like that shown in Fig. 55.25 (*b*).

**DC Power Supplies 2151**

 $\overline{000}$ Ť.

**Fig. 55.27**

This circuit gives much better filtering than *LC* filter circuit. However,  $C_1$  is still directly connected across the supply and would need high pulses of current if load current is large. Since these high peak current pulses are likely to damage the rectifier diode, this filter is used *with low-current equipment***.**

Though this filter-gives somewhat higher output voltage, its voltage regulation is inferior to that of the *LC* filter.

The ripple factor of this filter is given by

$$
\gamma = \sqrt{2} \frac{X_{C1} X_{C2}}{R_L X_L} = \frac{\sqrt{2}}{8\omega^3 C_1 C_2 LR_L} = \frac{5700}{LC_1 C_2 R_L} \qquad \text{—when } f =
$$

From Rectifier

 $C_{1}$ 

Here,  $C_1$ ,  $C_2$  are in  $\mu$ F, *L* in henrys and  $R_L$  in ohms.

#### **55.22. Bleeder Resistor**

Very often, a resistor (called bleeder resistor) is placed across the filter output (Fig. 55.28) because it provides the following advantages :

**1.** It improves voltage regulation of the supply.

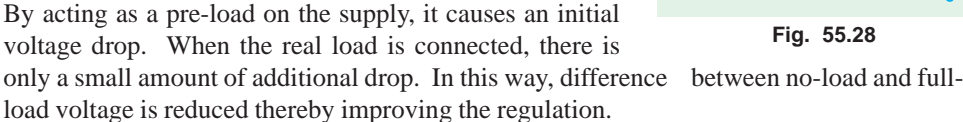

 $\mathbf{I}$ .  $R_{I}$ **Fig. 55.28**

- **2.** It provides safety to the technicians handling the equipment. When power supply is switched off, it provides a path for the filter capacitor to discharge through. That is why it is called bleeder resistor. Without it, the capacitor will retain its charge for quite sometime even when the power supply is switched off. This high voltage can be dangerous for people working with the equipment.
- **3.** By maintaining a minimum current through the choke, it improves its filtering action. Value of  $R_B$  should be such as to conduct 10 per cent of the total load current.

#### **55.23. Voltage Dividers**

Often more than one dc voltage is needed for the operation of electronic circuits. A single power supply can provide as many voltages as are needed by using a voltage divider. As shown in Fig. 55.29 a voltage divider is a single tapped resistor connected across the output terminals of the supply. The tapped resistor may consist of two or three resistors connected in series across the supply. In fact, bleeder resistor may also be used as a voltage divider.

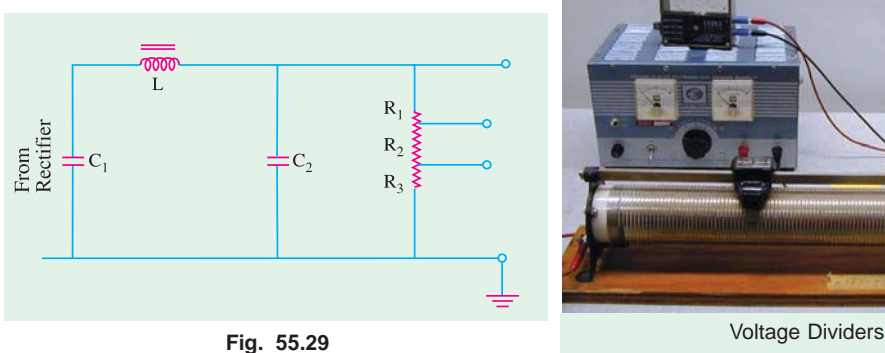

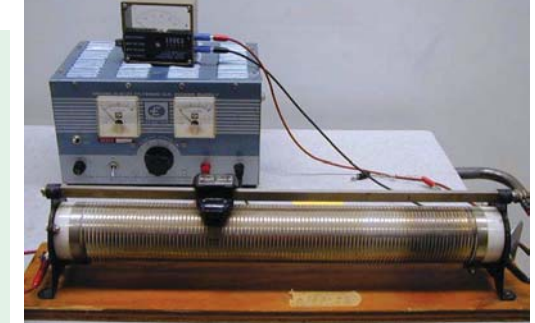

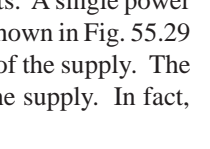

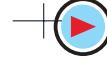

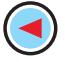

50 Hz

≸R.

#### **55.24. Complete Power Supply**

Fig. 55.30 shows a complete solid-state power supply. From left to right, it consists of a transformer with a current-limiting resistor  $R_1$ , rectifier diodes for full-wave rectification, a π-type filter, a transistor series voltage regulator and a voltage divider.

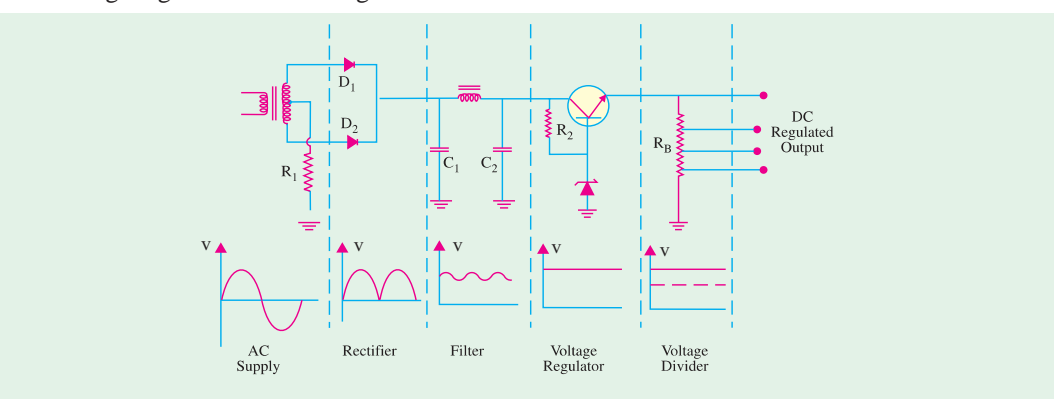

**Fig. 55.30**

As seen, unregulated ac voltage is fed from the transformer through a full-wave rectifier. It is then filtered by the *CLC* filter and finally regulated by a transistor regulator. The regulated dc supply becomes available across voltage divider resistance  $R_B$ . The output is practically ripple-free.

#### **55.25. Voltage Multipliers**

A voltage multiplier is a circuit which produces a greater dc output voltage than ac input voltage to the rectifiers. Multipliers are required in many circuit applications where it is necessary to have high voltages with low currents as for electron accelerating purposes in a cathode-ray tube (*CRT*).

We will consider the following circuit :

- 
- 
- **1.** half-wave voltage doubler, **2.** full-wave voltage doubler,
- **3.** voltage tripler, **4.** voltage quadrupler.

#### **55.26. Half-wave Voltage Doubler**

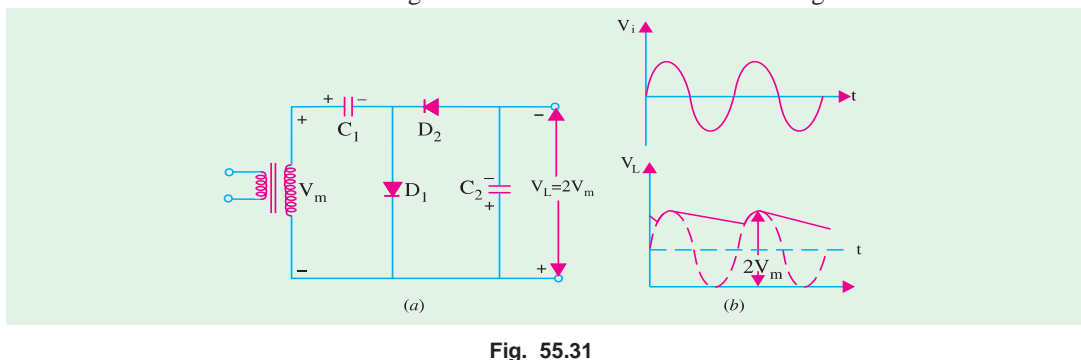

It is also known as cascade voltage doubler. The circuit is shown in Fig. 55.31.

#### **Circuit Analysis**

During the positive half-cycle of the input voltage,  $D_1$  conducts (not  $D_2$ ) and charges  $C_1$  to peak value of secondary voltage  $(V_m)$  with the polarity as shown in Fig. 55.31 (*a*). During the negative half-cycle,  $D_2$  conducts (not  $D_1$ ) and charges  $C_2$ . The voltage across  $C_2$  is the sum of peak supply

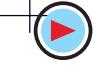

voltage and the voltage across  $C_1$  (Fig. 55.31). It can be proved by applying  $KVL$  to the outer loop. Starting from the bottom of the transformer secondary in Fig. 55.32 and going clockwise, we get

$$
-V_m - V_m + V_{C2} = 0
$$

or  $V_{C2} = 2V_m = 2 \times$  peak input voltage During the next positive half-cycle,  $D_2$  is open and  $C_2$ will discharge through the load if it is connected. If no load is connected across  $C_2$ , then both capacitors stay charged *i.e.*  $C_1$ to  $V_m$  and  $C_2$  to  $2V_m$ . If there is a load connected across  $C_2$ , it will discharge a little bit and, as a result of it, voltage across it will drop slightly. But it will get recharged in the next halfcycle.

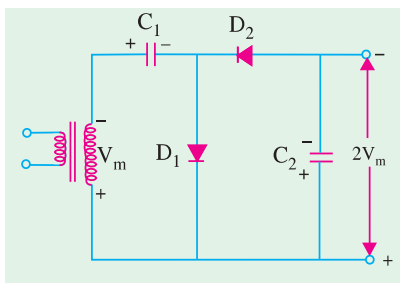

The output waveform shown in Fig. 55.31 (*b*) is that of a half-wave rectifier filtered by a shunt capacitor. *PIV* across each diode is 2  $V_m$ . Ripple frequency is equal to the supply frequency. **Fig. 55.32**

This circuit has very poor regulation and its ripple content is also high. This circuit has a common connection between the line and load (which a full-wave doubler does not have).

#### **55.27. Full-wave Voltage Doubler**

This circuit is shown in Fig. 55.33 (*a*). During the positive half-cycle of the input voltage,  $D_1$ conducts (but not  $D_2$ ) and charges capacitor  $C_1$  to the peak voltage  $V_m$  with the polarity as shown.

During the negative half-cycle,  $D_2$  conducts (but not  $D_1$ ) charging  $C_2$  to  $V_m$ . As far as the load is concerned, voltages across  $C_1$  and  $C_2$  are in series-aiding. If there is no load connected across the output, then load voltage  $V_L = 2V_m$  as shown in Fig. 55.33 (*a*). For example, if 220-V, 50-Hz is the supply, then  $V_{dc} = 2V_m = 2 \times \sqrt{2} = 620$  V. Of course, if a load is connected across the output terminals, then  $V_L$  would be less than 2  $V_m$ .

The waveform of the output voltage is shown in Fig. 55.33 (*b*).

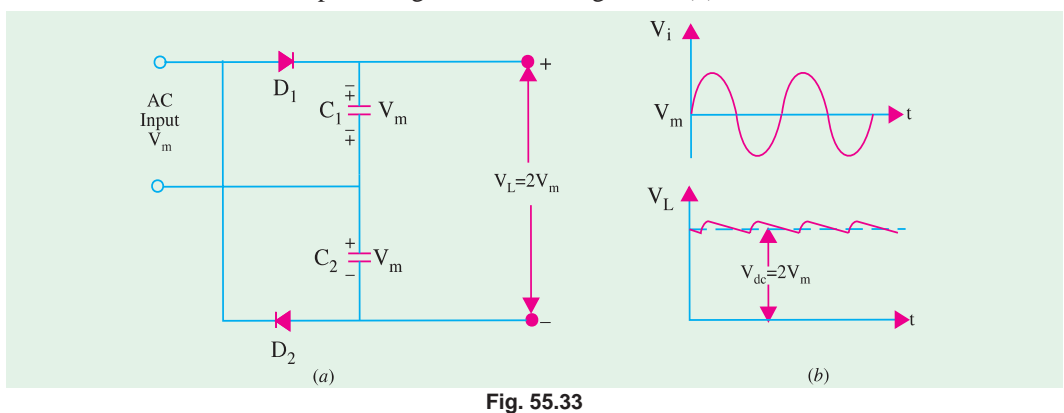

The *PIV* rating of each diode is  $2V_m$ . Ripple frequency is twice the supply frequency. As seen, there is no common connection between the supply line and the load.

It is worth noting that where the expense of a line transformer is justified, it is preferable to use the superior conventional full-wave rectifier (Art. 55.7).

#### **55.28. Voltage Tripler and Quadrupler Circuits**

#### **(***a***) General**

The half-wave voltage doubler circuit (Fig. 55.31) can be extended to obtain any multiple of the peak input voltage  $(V_m)$  *i.e.*  $3V_m$ ,  $4V_m$ ,  $5V_m$  etc. Theoretically speaking, there is no upper limit to the

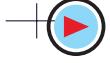
amount of voltage multiplication that can be obtained. Though voltage triplers and quadruplers are commonly used, practical considerations limit additional multiplications. The main handicap is that total amount of capacitance becomes unduly large to maintain the desired dc output voltage for any thing except extremely light loads.

#### **(***b***) Circuit**

The circuit for different multipliers is shown in Fig. 55.34. It should be obvious from the repetitive pattern of the circuit connections how additional diodes and capacitors may be connected to the doubler circuit for obtaining higher multiplications of the peak output voltage  $V_m$ .

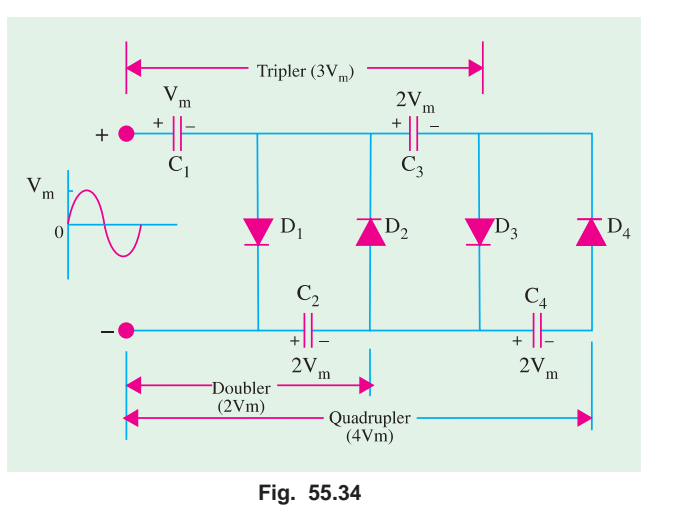

#### **(***c***) Analysis**

During the first positive half-cycle,  $C_1$  charges to  $V_m$  as diode  $D_1$  conducts. During negative halfcycle,  $C_2$  is charged through  $D_2$  to  $2V_m$  *i.e.* to the sum of voltage across  $C_1$  and peak input voltage  $V_m$ (Art 55.26).

During the second positive half-cycle,  $D_3$  conduct and voltage across  $C_2^*$  charges  $C_3$  to same voltage 2  $V_m$ . During the negative half-cycle, diodes  $D_2$  and  $D_4$  conduct allowing  $C_3$  to charge  $C_4$  to the same peak voltage  $2V_m$ .

If is seen from Fig. 55.34 that voltage across  $C_2$  is  $2V_m$ , across  $C_1$  and  $C_3$  is  $3V_m$  and across  $C_2$ and  $C_4$  is  $4V_m$ .

If additional diodes and capacitors are used, each capacitor would be charged to a peak voltage of  $2V_m$ 

The *PIV* rating of each diode is  $2V_m$  and ripple frequency is twice the line frequency. Generally, these circuits are used where both the supply voltage and load are maintained constant.

#### **55.29. Troubleshooting Power Supplies**

There are usually two types of problems with power supplies *i.e*. either no dc output or low dc output.

The situation of no dc output can occur due to any one of the following reasons :

- **1.** when there is no output from the rectifiers,
- **2.** when there is no ac input to power supply,
- **3.** when filter choke is open,
- **4.** when the first input capacitor shorts.

A low dc output can occur in the following situations :

- **1.** decreased input ac voltage,
- **2.** open input capacitor of the filter circuit,
- **3.** partial short across the load.

#### **55.30. Controlled Rectification**

It is that rectification in which the output of a rectifier circuit can be varied by controlling the point in the ac cycle at which the circuit is turned ON. A thyristor or *SCR* can be used for the purpose

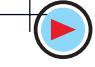

<sup>\*</sup>  $C_1$  cannot charge  $C_3$  because it is shorted by  $D_1$ .

#### **DC Power Supplies 2155**

because under proper firing conditions, it can control the conduction angle of the rectifier circuit.

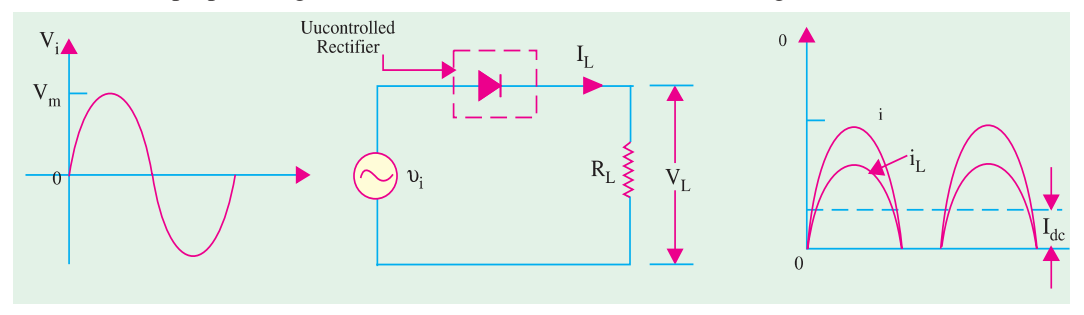

**Fig. 55.35**

In an ordinary diode rectifier circuit, current flows through the diode whenever instantaneous value of the ac supply voltage is greater than the voltage across the load at that instant.

For a resistive load shown in Fig. 55.35, load current flows at all times during the positive halfcycles of the supply.

In a controlled rectifier, on the other hand, load current flows only when a control signal is applied to turn on the rectifier at a specific point [like *A* in Fig. 55.36 (*b*)] in the ac cycle. Point *A* corresponds to the angle  $\theta_1$  so that conduction is delayed by this much period.

Once the HW rectifier is turned ON, it remains in conduction for the rest of the positive half-

cycle *i.e*. upto 180°. Obviously, the firing point *A* is determined by the angle of delay in a plying the firing signal by the control circuit. As  $\theta_1$  increases, conduction occurs later in the cycle thereby decreasing the load current further.

The curve for voltage drop across rectifier diode is shown in Fig. 55.36 (*c*). During the positive half-cycle when the rectifier is fired into conduction, it acts like a short and voltage across it drops to zero (neglecting forward voltage of the diode). During negative half-cycle when diode is reversebiased (and hence open) the full supply voltage appears across it as shown.

The curve for load voltage is shown in Fig. 55.36 (*d*). Since current obeys Ohm's law, it follows the load voltage.

#### **Average Value of Load Voltage** Let the equation of the supply

 $v_{i} = V_{m} \sin \theta$ 

For a half-wave rectifier, average value is found by taking average over the whole cycle  $(2\pi)$ even though conduction takes **Fig. 55.36** 

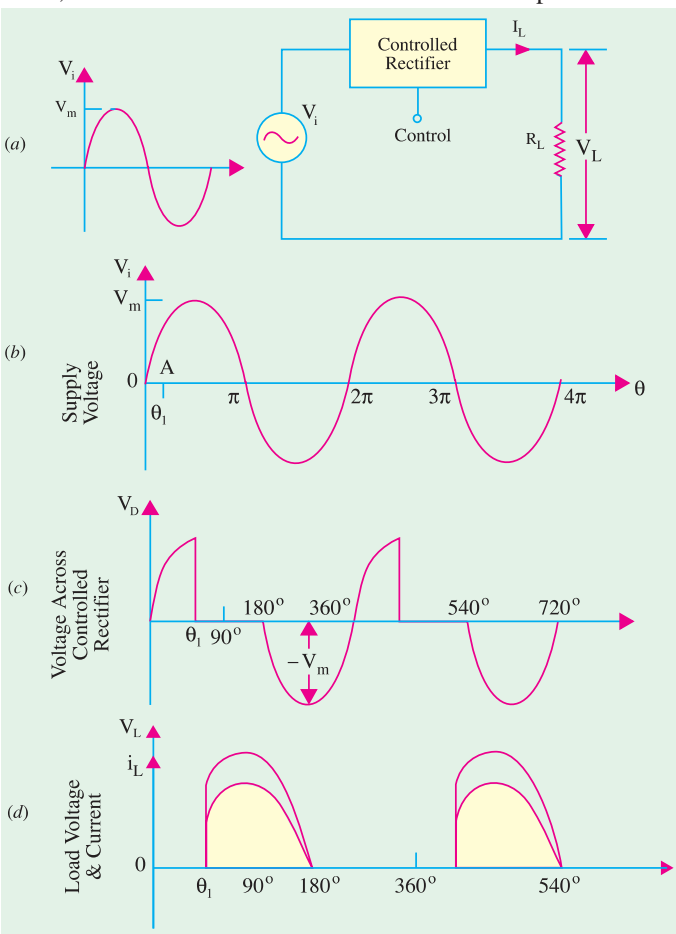

place only from  $\theta_1-\pi$  in the entire cycle.

$$
V_L = \frac{1}{2\pi} \int_{\theta_1}^{\pi} V_i d\theta
$$
  
\n
$$
= \frac{1}{2\pi} \int_{\theta_1}^{\pi} V_m \sin \theta d\theta
$$
  
\n
$$
= \frac{V_m}{2\pi} \int_{\theta_1}^{\pi} \sin \theta d\theta
$$
  
\n
$$
= \frac{V_m}{2\pi} \left| -\cos \theta \right|_{\theta_1}^{\pi}
$$
  
\n
$$
= \frac{V_m}{2\pi} \left| (-\cos \pi) - (-\cos \theta_1) \right|
$$
  
\n
$$
= \frac{V_m}{2\pi} (1 + \cos \theta_1)
$$
  
\n
$$
\therefore V_{dc} = V_L = \frac{V_m}{2\pi} (1 + \cos \theta_1)
$$

For a resistive load,

$$
I_{dc} = I_L = \frac{V_m}{2\pi R_L} (1 + \cos\theta_1)
$$

**Note :** If

 $\theta_1 = 0$ , then  $V_{dc}$ <sup>=</sup> *Vm*

$$
= \frac{V_m}{\pi} \text{ and } I_{dc} = \frac{V_m}{\pi R L}
$$

These are the same values as for an uncontrolled or ordinary HW rectifier (Art 55.6).

#### **55.31. Output Waveforms for Different Firing Angles**

In all waveforms given in Fig. 55.37 it has been assumed that the ac supply voltage is sinusoidal given by the equation  $V_i = V_m \sin \theta$ . Also, a resistive load has been assumed.

Following points must always be kept in mind while drawing these diagrams. When the diode is forward-biased, it conducts and behaves like a short. Hence, drop across it is almost zero. Instead, whole of the applied voltage drops across load resistance. When during the negative input half-cycle, diode is reverse-biased, it does not conduct and behaves like an 'open'. Hence, all the applied voltage appears across the rectifier diode and none across  $R_L$ . In other words, diode anode voltage and load voltage are mutually exclusive *i.e. when one is there, the other is not***.**

It is seen from Fig. 55.38 that as delay angle  $\theta_1$  is increased, the output keeps decreasing till for  $\theta_1 = 180^\circ$ *, the output is zero.* 

#### **55.32. Output Voltage and Current Values in Controlled Rectifiers**

We will use the equation derived in Art 55.30 for a half-wave rectifier *i.e.*

$$
V_{dc} = \frac{V_m}{2\pi} (1 + \cos \theta_1)
$$
  

$$
I_{dc} = \frac{V_m}{2\pi R_L} (1 + \cos \theta_1) = \frac{V_{dc}}{R_L}
$$

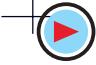

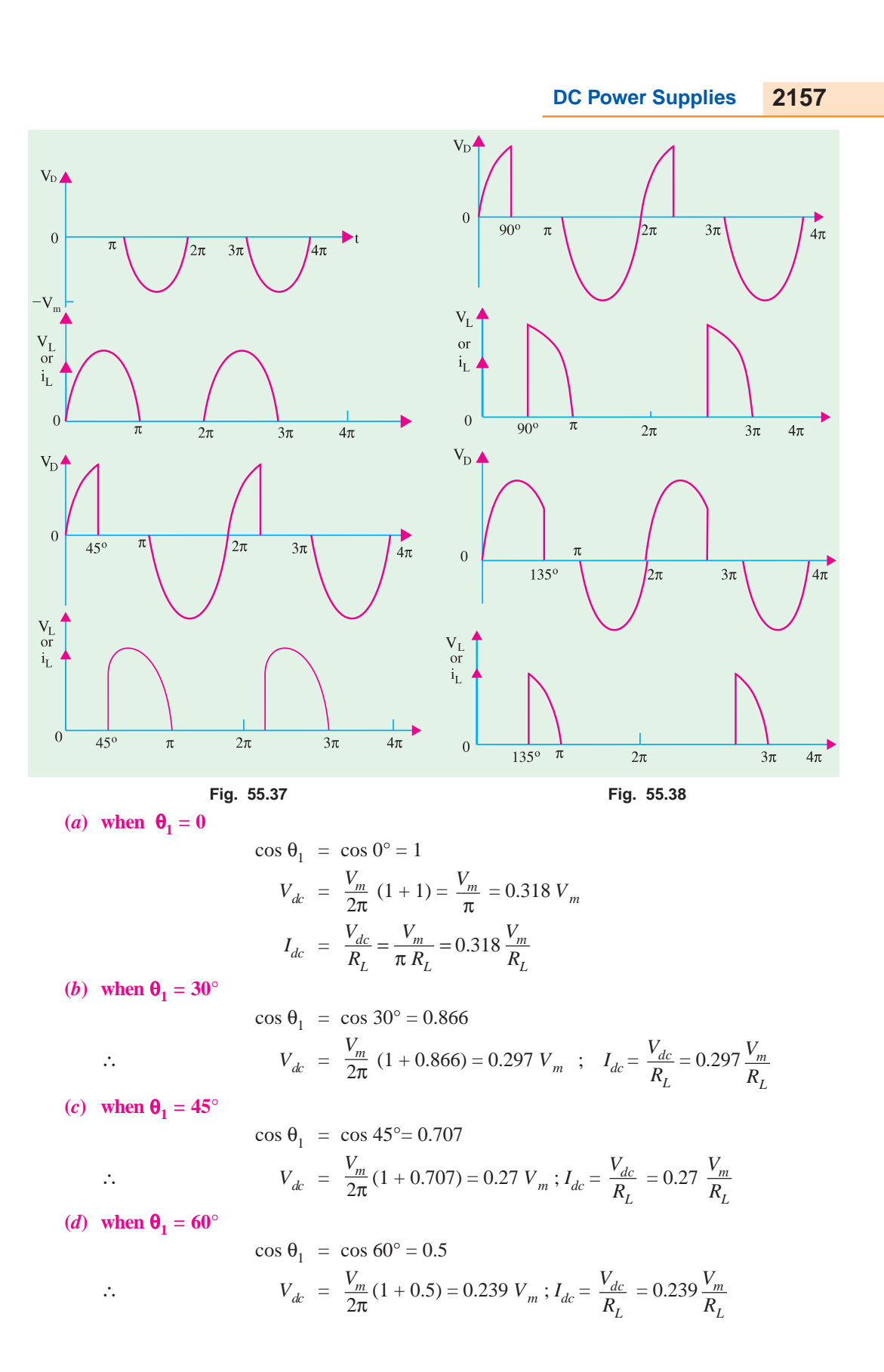

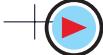

cos  $\theta_1 = \cos 90^\circ = 0$  $V_{dc} = \frac{V_m}{2\pi}$  $rac{m}{\pi}$  (1 + 0) =  $rac{V_m}{2\pi}$  $\frac{m}{\pi} = 0.159 V_m$  $I_{dc} = \frac{V_{dc}}{R_L} = \frac{V_m}{2\pi R_L} = 0.159 \frac{V_m}{R_L}$  $L \longrightarrow L$  $\frac{V_{dc}}{R_L} = \frac{V_m}{2\pi R_L} = 0.159 \frac{V_h}{R}$ 

(*f*) when  $\theta_1 = 120^\circ$ 

(*e*) when  $\theta_1 = 90^\circ$ 

$$
\cos \theta_1 = \cos 120^\circ = -0.5
$$
  

$$
V_{dc} = \frac{V_m}{2\pi} (1 - 10.5) = 0.08 V_m; I_{dc} = \frac{V_{dc}}{R_L} = 0.08 \frac{V_m}{R_L}
$$

**(g)** when  $\theta_1 = 135^\circ$ 

$$
\cos \theta_1 = \cos 135^\circ = -0.707
$$
  

$$
V_{dc} = \frac{V_m}{2\pi} (1 - 0.797) = 0.0466 V_m ; I_{dc} = 0.0466 \frac{V_m}{R_L}
$$

**Example 55.12.** *A 100–*Ω *load is connected to a peak supply of 300 V through a controlled halfwave diode rectifier. The load power is to be varied from 25 W to 80 W. What is the angular firing control required ? Neglect forward drop of the diode.* **(Basic Electronics, Pune Univ. 1990)**

Solution.  
\n
$$
P = V_{dc} \cdot I_{dc}
$$
\nNow,  
\n
$$
V_{dc} = \frac{V_m}{2\pi} (1 + \cos \theta). \quad I_{dc} = \frac{V_m}{2\pi R_L} (1 + \cos \theta)
$$
\n
$$
\therefore P = \left(\frac{V_m}{2\pi}\right)^2 \cdot \frac{1}{R_L} (1 + \cos \theta)^2 = \left(\frac{300}{2\pi}\right)^2 \cdot \frac{1}{100} (1 + \cos \theta)^2
$$
\n
$$
= 22.5 (1 + \cos \theta)^2
$$
\n(i) when P = 80 W\n
$$
80 = 22.5 (1 + \cos \theta)^2 \quad \text{or} \quad (1 + \cos \theta) = 1.8856
$$
\n
$$
\therefore \quad \cos \theta = 0.8856 \quad \text{or} \quad \theta = 27.7^\circ
$$
\n(ii) when P = 25 W\n
$$
25 = 22.5 (1 + \cos \theta)^2 \quad \therefore \quad \cos \theta = 0.1111 \quad \text{or} \quad \theta = 83.6^\circ
$$

**Example 55.13.** *In a controlled half-wave rectifier, peak supply voltage is 200 V and the value of load resistor is 1 k* Ω*. Calculate the power delivered to the load circuit for firing angles of (i) 0° (ii) 45° (iii) 90° and (iv) 135°.* **(Solid State Devices and Ckts, BHU)**

**Solution.** (*i*)  $V_{dc} = 0.318 \times 200 = 63.6 \text{ V}$ ;  $I_{dc} = 63.6/1000 = 63.6 \text{ mV}$ <br> $P = V_{dc}$ .  $I_{dc} = 63.6 \times 63.6 = 4045 \text{ mW} = 4.045 \text{ W}$  $P = V_{dc}$ .  $I_{dc} = 63.6 \times 63.6$  = 4045 mW = **4.045**<br> $I_{dc} = 0.27 \times 200 = 54$  V;  $I_{dc} = 54/1000 = 54$  mA (*ii*)  $V_{dc} = 0.27 \times 200 = 54 \text{ V}$ ;  $I_{dc} = 54/1000$ <br> $P = 54 \times 54 = 2916 \text{ mV} = 2.916 \text{ W}$  $P = 54 \times 54 = 2916$  mW (*iii*)  $V_{dc} = 0.159 \times 200 = 31.8 \text{ V}$ ;  $I_{dc} = 31.8 \text{ mA}$ <br> $P = 31.8 \times 31.8 = 1011 \text{ mW} = 1.011 \text{ W}$  $P = 31.8 \times 31.8 = 1011$  mW (*iv*)  $V_{dc} = 0.0466 \times 200 = 9.3 \text{ V}$ ;  $I_{dc} = 9.3 \text{ mA}$  $P = 9.3 \times 9.3 = 86.5$  mW  $= 0.0865$  W

#### **55.33. Average Values for FW Controlled Rectifier**

In this case, the average values would be doubled because there are two half sinusoids to be averaged as shown in Fig. 55.39 for  $\theta_1 = 60^\circ$ .

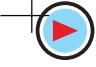

#### **DC Power Supplies 2159**

$$
V_{dc} = 2 \times \frac{V_m}{2\pi} (1 + \cos \theta_1) = \frac{V_m}{\pi} (1 + \cos \theta_1)
$$
  
\n
$$
\left[ I_{dc} = \frac{V_{dc}}{R_L} = \frac{V_m}{\pi R_L} (1 + \cos \theta_1) \right]
$$
  
\nIn the present case,  $\theta_1 = 60^\circ$ ,  $\cos \theta_1 = 0.5$   
\n $\therefore V_{dc} = \frac{V_m}{\pi} (1 + 0.5) = 0.477 V_m$  0.477

#### **55.34. Silicon Controlled Rectifier (SCR)**

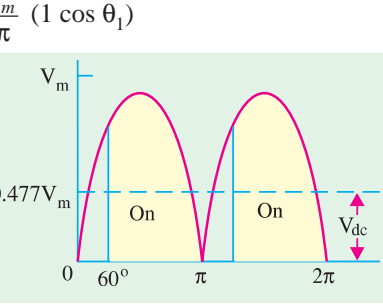

It is a trijunction *PNPN* device having three external connections : anode (*A*), cathode (*C*) and gate (*G*) as shown in Fig. 55.40.

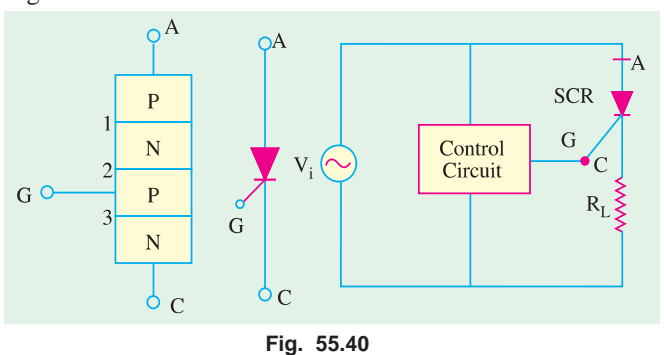

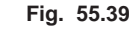

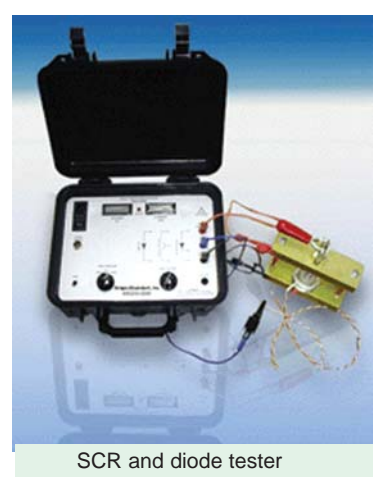

When  $A$  is made positive with respect to  $C$ , the junctions marked 1 and 3 are forward-biased but the centremost junction marked 2 is reverse-biased. Hence, the *SCR* does not conduct. However, if a sufficiently positive voltage pulse is applied to

this junction via the gate *G*, the *SCR* starts conducting like an ordinary diode. Gate has no control over *SCR* once it has been triggered into conduction. Conduction can only be terminated by removing positive voltage from its anode.

As shown in Fig. 55.40 (*b*), *SCR* needs a control circuit which triggers it into conduction by a gate pulse. Two popular ways of turning ON an *SCR* are:

**1.** Amplitude firing–in which gate current flows for the whole period of conduction.

**2.** *UJT* oscillator firing–in this method, gate current is supplied only momentarily. This method allows control over the power delivered to *SCR*′s load from zero watt to fully ON.

Some of the simple ways of controlling the conduction of an *SCR* are discussed below.

#### **55.35. Pulse Control of SCR**

The simplest *SCR* control circuit of this type is shown in Fig. 55.41. If *SCR* were an ordinary rectifier, it would produce half-wave rectified ac voltage across  $R<sub>L</sub>$ . However, *SCR* will not conduct even during positive half-cycle of the input ac voltage unless *G* is given positive voltage to forwardbias its centremost junction. By applying a trigger pulse at any time during the positive input halfcycle, it can be fired into conduction.

The resultant load waveform across  $R_L$  will consist of a portion of the positive half-cycle commencing at the instant at which the *SCR* is triggered [Fig. 55.41 (*c*)].

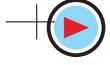

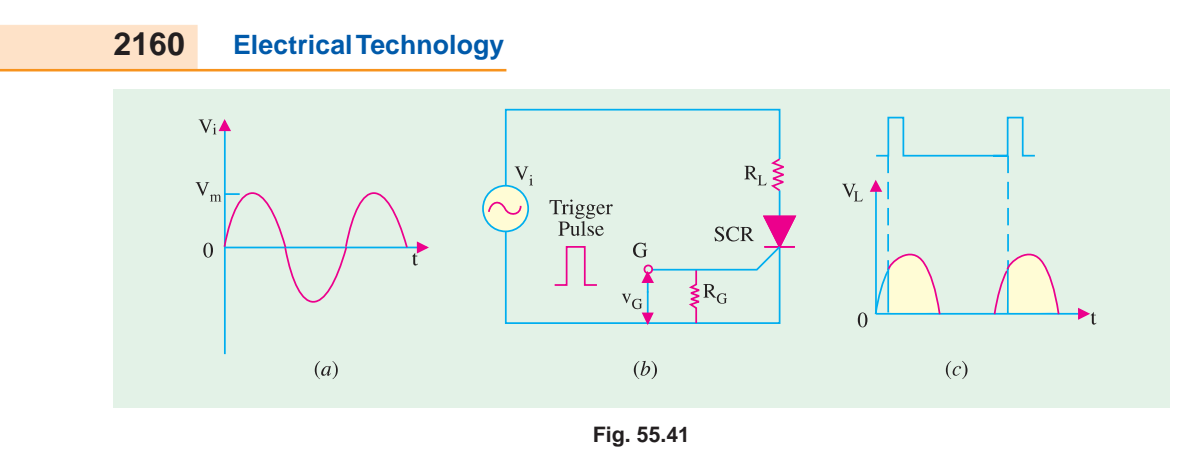

#### **55.36. 90° Phase Control of SCR**

Fig. 55.42 shows a circuit which can trigger (or switch on) *SCR* any where from the commencement of the ac cycle to the peak of its positive half-cycle *i.e*. between 0° and 90°. As shown, gate current is derived from the ac supply (often it is from rectifier output as in Fig. 5.44) *via R*. If *R* is set at low value, the *SCR* will trigger almost at the commencement of the positive half-cycle of the ac input. On the other hand, if *R* is set at high resistance, the *SCR* may not switch ON until the peak positive half-cycle when sufficiently large gate current would become available.

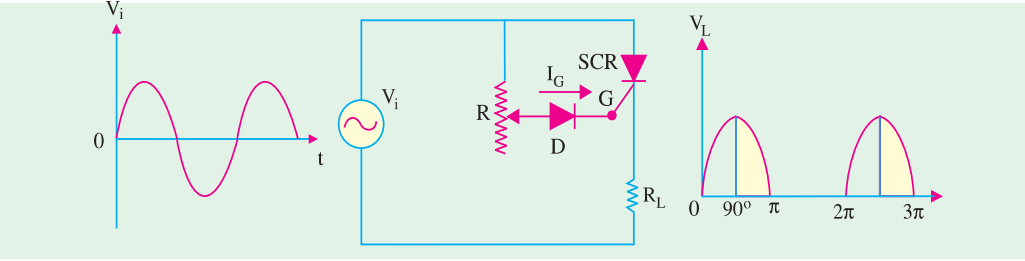

**Fig. 55.42**

If *IG* is not large enough even at peak positive half-cycle, then *SCR* will not trigger at all because  $I_G$  has the greatest value at the peak input and then falls off as the voltage falls. The purpose of diode  $\tilde{D}$  is to protect the *SCR* gate from negative voltage during the negative input half-cycle. This method is also known as the amplitude firing of an *SCR*.

#### **55.37. 180° Phase Control of SCR**

The circuit shown in Fig. 55.43 can trigger the *SCR* from 0° to 180° of the input waveform.

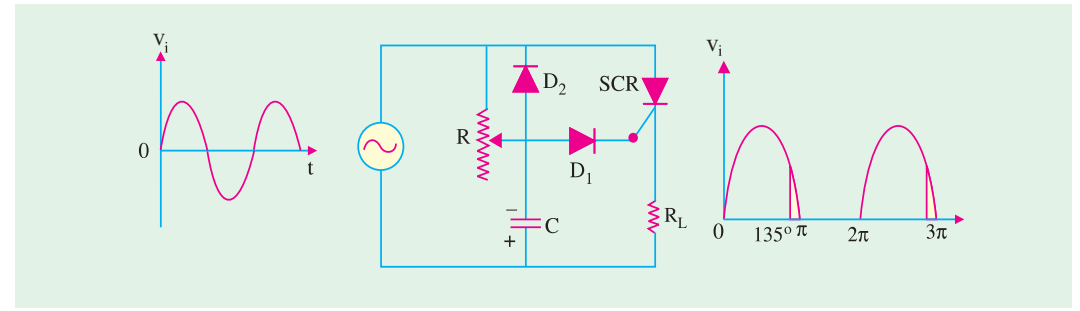

**Fig. 55.43**

The circuit is identical to that of Fig. 55.42 except for the addition of the diode  $D_2$  and capacitor *C*.

#### **DC Power Supplies 2161**

We will start the analysis with the negative half-cycle. During the negative half-cycle of the input, *C* is charged immediately (with the polarity as shown) to the peak of the input voltage because  $D_2$  is forward-biased. When peak of the negative half-cycle passes over,  $D_2$  becomes reverse-biased because its anode (connected to *C*) becomes more negative than its cathode (connected to the supply). Hence, *C* starts to discharge through *R*. Depending on the time constant  $( = CR)$ , *C* may almost be completely discharged at the commencement of the oncoming positive half-cycle or may retain partial charge until almost 180° of positive half-cycle has passed. So long as *C* remains negativelycharged,  $D_1$  is reverse-biased and the gate cannot become positive to trigger the *SCR* into conduction. Hence, *R* and/or *C* can be adjusted to trigger the *SCR* anywhere from 0° to 180° of the input ac cycle.

v

#### **55.38. SCR Controlled Load Circuit**

We will now consider a circuit where an amplitude-fired *SCR* is used to control the power in a full-wave rectifier circuit.

In Fig. 55.44,  $R_L$  is the load resistance which may be a lamp load, heater or a small dc motor whose power we wish to control. The full-wave bridge rectifier furnishes the rectified output shown in Fig 55.45 (*a*). Obviously, control over both half-cycles of the ac input is possible.

The rectifier output voltage is dropped across the potentiometer *A A*. When potentiometer is set at point 1, drop across  $R_3$  is not enough to provide sufficient gate current to switch ON the *SCR*. Hence, there is no load current and, consequently, no drop across the load. When potentiometer is set at point 2 and then 3, the *SCR* gets fired yielding load voltage waveforms shown in Fig. 55.45 (*b*) and (*c*). Hence, changing the moving contact on the potentiometer changes the conduction angle and hence the amount of power delivered to the load.

#### **55.39. UJT Controlled Load Circuit**

This circuit employs a *UJT* oscillator to control the firing of the *SCR* as shown in Fig. 55.46. The full-wave rectified output voltage *VAF* is available across two parallel paths *AF* and *BF*. When *SCR* is not conducting (*i.e*. it acts as an open), then whole output voltage drops across it and none across  $R_L$ . When it conducts (*i.e.* acts as a short), whole of *VAF* drops across  $R_L$  and none across it.

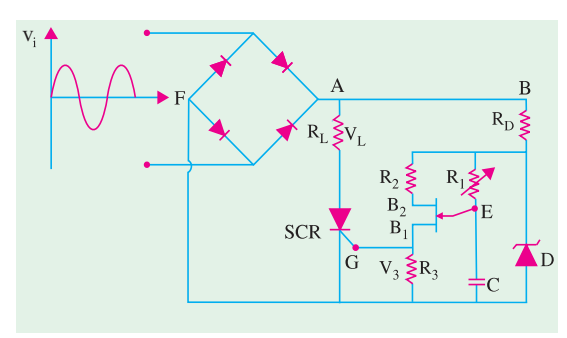

**Fig. 55.46**

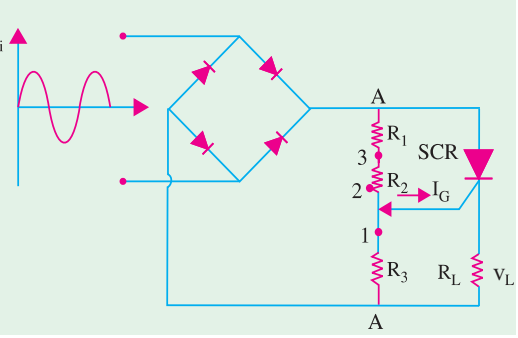

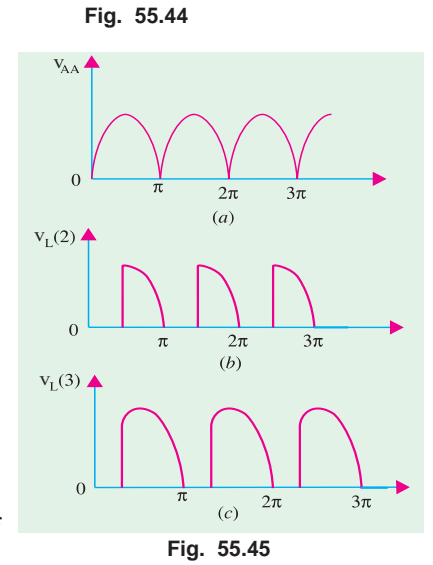

Now, consider the other parallel circuit *BF*.  $R<sub>D</sub>$  is the voltage dropping resistor so that a suitable voltage *V*υ is applied to the *UJT* oscillator circuit for the *UJT* to work without damage. The full-wave rectified voltage is clipped at a convenient level by Zener diode *D* for proper operation of *UJT*. Varying  $R_1$  varies the time it takes for  $C$  to charge to the  $U\overline{J}T$ s firing voltage. Charging of *C* always starts when  $V_U$  is at 0 V dc or at  $0^{\circ}$  of  $V_{AF}$ .

If  $R_1$  is very small, *C* charges very quickly ( $\because$ time constant  $CR_1$  is very short) and reaches the

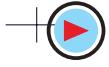

*UJT* firing voltage soon after  $V_{AF}$  starts to go positive. Hence, *UJT* fires early on every cycle of  $V_{AF}$ . When *UJT* fires, it becomes almost a short between its emitter  $(E)$  and  $B_1$ . Thus, it discharges *C* very quickly through  $R_3$  which is in parallel with the *SCR*'s gate. This triggers the *SCR* early in the cycle of  $V_{AF}$  and the *SCR* latches itself ON until  $V_{AF}$  falls to zero. When  $V_{AF}$  goes to zero, the *SCR* is shut OFF. The cycle repeats itself with the *SCR* being turned ON early in the cycle thereby delivering nearly full-power to the load.

When  $R_1$  is increased,  $V_C$  rises slowly and reaches the *UJT* firing voltage later during each cycle of *VAF*. Therefore, *SCR* is turned ON much later thereby considerably cutting down the power delivered to the load as shown in Fig. 55.47. Obviously, the *SCR* is being fired during the last few degrees of the cycle.

#### **55.40 Chopper**

#### **(***a***) Definition**

To put it simply, a chopper is a *dc-to-dc converter***.** It converts a given constant dc voltage into a variable average dc voltage across a load by placing a highspeed static switch between the dc source and the load. This high-speed static switch is called a chopper because it chops off the dc supply into ON and OFF periods of flow.

#### **(***b***) Basic Circuit**

A basic chopper circuit is shown in Fig. 55.48. When switch *S* is closed, the dc supply voltage  $V_{dc}$  is applied across the load and when it is open, the load is disconnected from the supply. By varying the ratio of the switch-closed time  $(T_{ON})$  to the switch-open time

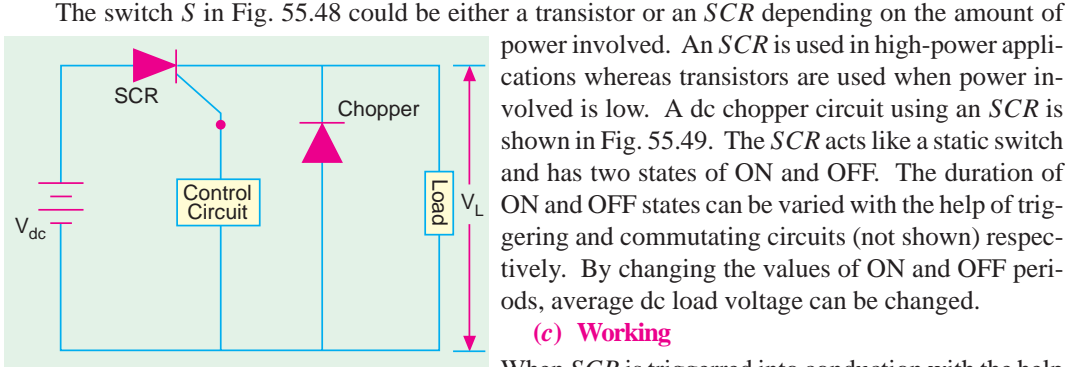

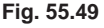

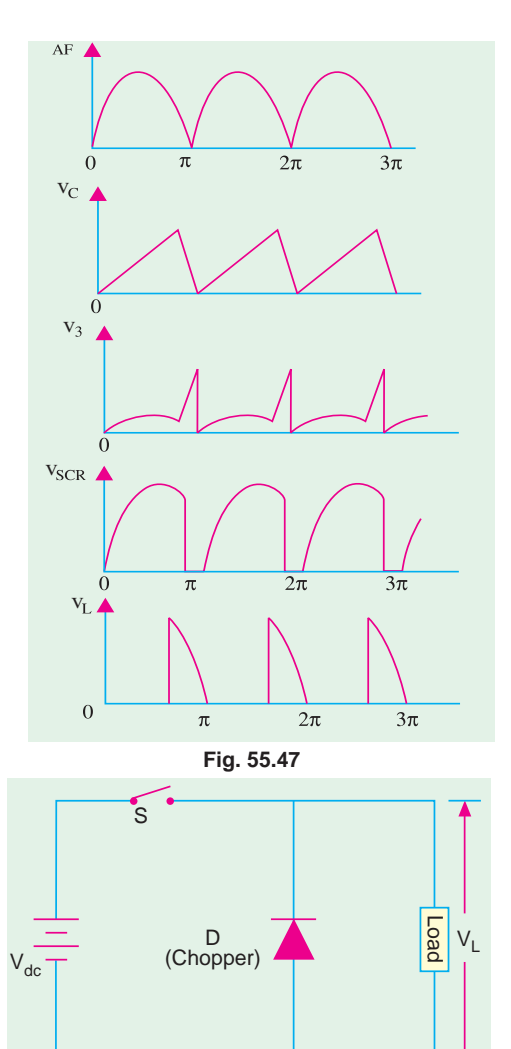

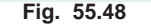

 $(T<sub>OFF</sub>)$  at a fixed frequency, the value of the average output dc voltage can be controlled.

power involved. An *SCR* is used in high-power applications whereas transistors are used when power involved is low. A dc chopper circuit using an *SCR* is shown in Fig. 55.49. The *SCR* acts like a static switch and has two states of ON and OFF. The duration of ON and OFF states can be varied with the help of triggering and commutating circuits (not shown) respectively. By changing the values of ON and OFF peri-

 **(***c***) Working**

When *SCR* is triggerred into conduction with the help of control circuitry, full dc voltage  $V_{dc}$  is applied across

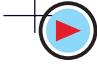

**DC Power Supplies 2163**

the load for a period of  $T_{ON}$ . When the *SCR* is switched OFF by the control circuitry, there is no voltage across the load. The output load voltage is in the form of a square wave as shown in Fig. 55.50. The waveshapes of the load current and chopper current for an inductive load are as shown. The freewheeling diode *D* provides path for the stored inductive energy to flow.

#### **(***d***) Calculations**

If  $T_{ON}$  is the ON time and  $T_{OFF}$  is the OFF time of the chopper, the duty cycle of the chopper is given by

duty cycle = 
$$
\frac{T_{ON}}{T} = \frac{T_{ON}}{T_{ON} + T_{OFF}}
$$

The load voltage  $V<sub>L</sub>$  is given by

$$
V_L = V_{dc} \left( \frac{T_{ON}}{T} \right) = V_{dc} \times \text{duty cycle} = f V_{dc} T_{ON}
$$

where  $f = 1/T$ ) is the switching frequency of the chopper.

It is seen from the above that  $V_L$  depends on the duty cycle since  $V_{dc}$  is constant. Hence, following different methods of controlling  $V<sub>L</sub>$  are available.

- **1.** keeping  $T_{OFF}$  constant, varying  $T_{ON}$ ;
- **2.** keeping  $T_{ON}$  constant, varying  $T_{OFF}$ ;
- **3.** varying the ratio  $T_{ON}/T_{OFF}$ ;
- **4.** any combination of the above.

**Example 55.14.** *A dc chopper has ON time of 30* µ*s and OFF time of 10* µ*s. Calculate (i) chopper duty cycle, (ii) chopping frequency.*

**Solution.** (*i*) duty cycle =  $T_{ON}/T = 30/(30 + 10) = 0.75$ (*ii*) chopping frequency,  $f = 1/T = 1/(30 + 10) \times 10 - 6$  $= 25,000$  Hz = 25 kHz

**Example 55.15.** *A chopper supplied by a 200 V dc has ON time of 30 ms and OFF time of 10 ms. Determine the value of the average dc output voltage.*

**(Industrial Electronics, Mysore Univ. 1993) Solution.**  $T_{ON} = 30 \times 10 - 3 \text{ s}, \quad T_{OFF} = 10 \times 10^{-3} \text{ s},$ *T* = 40 × 10 − 3 *s* Duty cycle of the chopper =  $30 \times 10^{-3}$  /  $40 \times 10^{-3}$  = 0.75  $V_L = V_{dc} \times$  duty cycle = 200  $\times$  0.75 = **150 V** 

#### **55.41. Inverters**

An inverter is a device that *changes dc power into ac power* (just the opposite of converters). The inversion process can be achieved with the help of transistors, *SCR*s and tunnel diodes etc. For low and medium outputs, transistorised inverters are suitable but for high power outputs, *SCR* inverters are essential. For very low voltage and high current requirements, tunnel diode invertors are used.

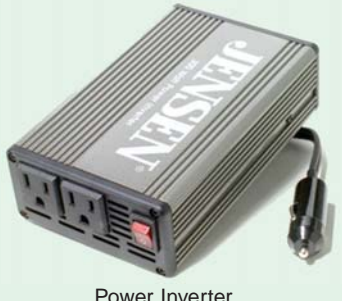

For inverter applications, transistors have definite advantages over *SCR*s regarding the switching speed, simplicity of control

circuitry, high efficiency and greater reliability. It is mainly due to this fact the *SCR* inverters require

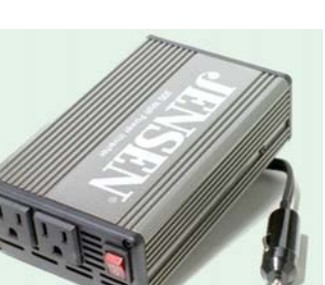

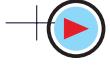

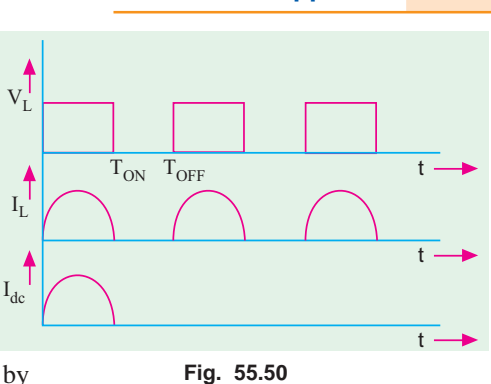

complicated circuitry for triggerring and commutation.

The basic working principle of an inverter may be explained with the help of circuit shown in Fig. 55.51. It is called voltage-driven inverter because a dc voltage source is connected through semiconductor switches directly to the primary of a transformer.

In Fig. 55.51,  $S_1$  and  $S_2$  are switching devices (transistors of *SCR*s) which open and close alternately at regular intervals of time. The two switching devices are generally driven by an astable

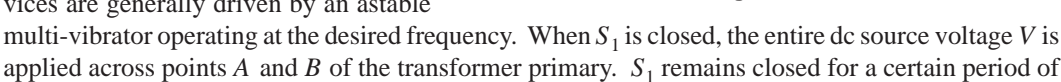

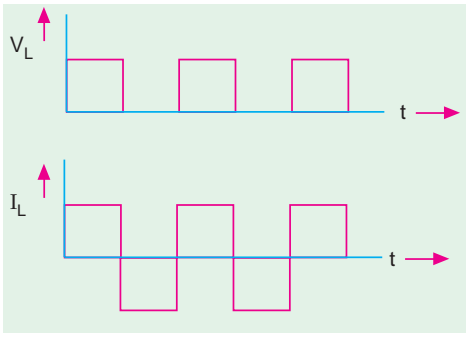

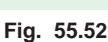

#### **55.42. Single-phase Inverter**

Fig. 55.53 (*a*) shows a single-phase inverter with a load resistor using 4 *SCR*s working in pairs. The triggerring and commutating circuitry of the *SCR*s has not been shown in the figure. The two thyristors  $SCR_1$  and  $SCR_4$  are triggerred simultaneously so that load current passes through  $R_L$  from left to right. Exactly when these two *SCR*s are switched off by the commutating circuitry, thyristors  $SCR_2$  and  $SCR_3$  are triggerred into conduction

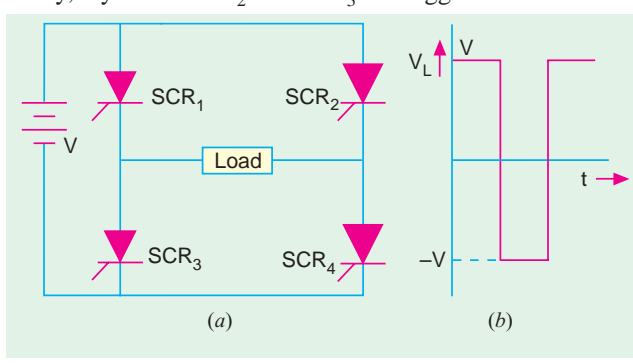

**Fig. 55.53**

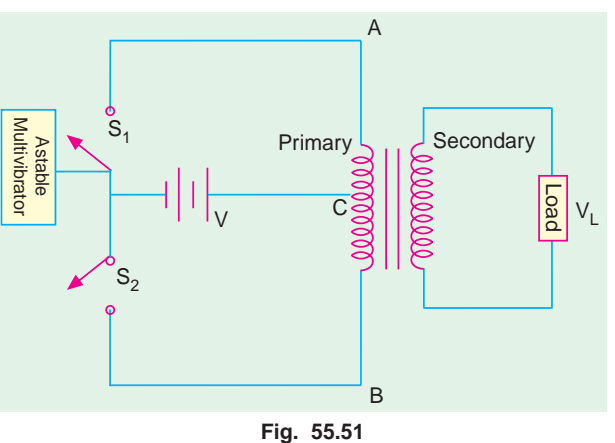

time after which it is cut off and  $S_2$  closes. It also remains closed for the same period of time during which the source voltage *V* is impressed across points *B* and *C* of the primary.  $S_2$  then opens out and  $S_1$  closes. In this way, an alternating voltage is applied across the primary which induces an ac voltage in the secondary. Since dc supply voltage is connected directly across the primary, the output waveform of the secondary voltage is a square wave (Fig. 55.52) irrespective of the type of load and load power factor. However, the waveforms of both the primary and secondary currents depend on the type of load whether resistive, inductive or capacitive.

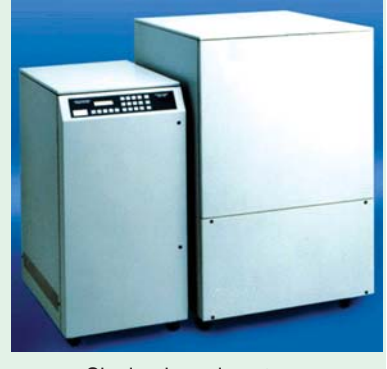

Single-phase inverter

thereby sending current through  $R_L$ from right to left. Hence, an ac voltage is developed across the load whose waveform is as shown in Fig. 55.53 (*b*).

#### **55.43. Push pull Inverter**

Fig. 55.54 shows an inverter which

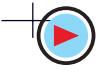

employs two *SCR*s and one transformer. These two *SCR*s are triggerred into conduction alternately for the same period of time. As a result, current through the primary becomes alternating which induces an ac voltage across the secondary and hence the load. As explained earlier in Art 55.42, the secondary ac voltage has a square waveform. The capacitor *C* is connected across the anodes of the two *SCR*s and provides commutation *i.e.* switching off of the *SCR*s. The capacitor charges to double the supply voltage as a result of transformer action between the two halves of the primary winding. This large

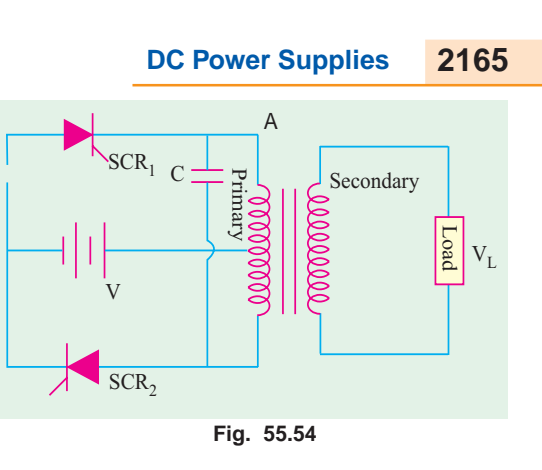

voltage is sufficient to reverse-bias the *SCR*s and drive the holding current below its rated value.

#### **Tutorial Problems No. 55.1**

- **1.** A 1-φ half-wave rectifier using a 10 : 1 transformer supplies power to a 9 Ω load. If the primary input voltage has an r.m.s. value of 200 V and forward diode resistance is  $0.2 \Omega$  and transformer secondary resistance is 0.8 W, determine
- (*i*)  $I_L$ (*dc*), (*ii*) r.m.s. ripple voltage and (*iii*) efficiency [(*i*) 0.9 A(*ii*) 9.8 V(*iii*) 36.54%] **2.** A single-phase full-wave rectifier using a power transformer has secondary voltage of 100-0-100V (r.m.s.). It supplies a load of 1 K. Neglecting transformer losses and forward voltage drop of the diode, determine :

(*a*) dc output voltage, (*b*) dc output current, (*c*) ripple voltage and *PIV* rating of the diodes.

- **[(***a***) 90 V (***b***) 90 mA (***c***) 43.4 V (rms.) ; 282 V]**
- **3.** A single-phase half-wave rectifier supplies power to a 1 K load. The rectifier voltage is 200 V (r.m.s.). Neglecting diode resistance, calculate (*i*) dc load voltage, (*ii*) dc load current and (*iii*) r.m.s. ripple voltage. **[(***i***) 90 V(***ii***) 90 mA(***iii***) 1.09 V]**
- **4.** A single-phase half-wave diode rectifier supplies power to a 2-k $\Omega$  resistive load. The input ac supply voltage has a peak value of 300 V. Neglecting forward drop of the diode, calculate (*a*)  $V_{dc}$ , (*b*)  $I_{dc}$ , (*c*) power delivered to the load, (*d*) ripple voltage (rms value)

**[(***a***) 95.4 V(***b***) 47.7 mA (***c***) 4550 mW (***d***) 115.4 V]**

- **5.** A full-wave diode rectifier supplies a load of 10 kΩ. The ac voltage applied to the diode is 300-0-300 V rms. It diode resistance is neglected, calculate: (*a*)  $V_{dc}$ , (*b*)  $I_{dc}$ , (*c*)  $I_{rms}$ , (*d*) form factor, (*e*) ripple voltage.<br>
[(*a*) 270 V (*b*) 27 mA (*c*) 30 mA (*d*) 1.11 (*e*) 130.1 V] voltage. **[(***a***) 270 V (***b***) 27 mA (***c***) 30 mA (***d***) 1.11 (***e***) 130.1 V]**
- **6.** A dc and an ac voltmeter are used to measure the output voltage of a filter circuit. The readings of the two voltmeters are 50 V and 5 V respectively. Calculate the ripple factor of the filter. **[10%]**
- **7.** In a controlled full-wave rectifier, peak supply voltage is 200 V and load resistance 1 kW. Calculate the power delivered to the load for firing angles of (*a*) 60° and (*b*) 120°. **[(***a***) 9.1 W (***b***) 1.01 W]**

#### **OBJECTIVE TESTS – 55**

- **1.** The ripple factor of a power supply is a measure of
	- (*a*) its filter efficiency
	- (*b*) its voltage regulation
	- (*c*) diode rating
	- (*d*) purity of power output.
- **2.** The basic reason why a FW rectifier has twice the efficiency of a HW rectifier is that
	- (*a*) it makes use of a transformer
	- (*b*) its ripple factor is much less
	- (*c*) it utilizes both half-cycle of the input
- (*d*) its output frequency is double the line frequency.
- **3.** The output of a half-wave rectifier is suitable only for
	- (*a*) running car radios
	- (*b*) running ac motors
	- (*c*) charging batteries
	- (*d*) running tape-recorders.
- **4.** The ripple factor of a bridge rectifier is
	- (*a*) 0.406 (*b*) 0.812
	- (*c*) 1.21 (*d*) 1.11

**5.** The ripple factor of a power suply is given by (symobls have the usual meaning).

(a) 
$$
\frac{P_{dc}}{P_{ac}}
$$
 (b)  $\sqrt{\left(\frac{I_{rms}}{I_{dc}}\right)^2 - 1}$   
(c)  $\sqrt{\left(\frac{I_{dc}}{I_{rms}}\right)^2 - 1}$  (d)  $\frac{I_{dc}}{I_{rms}}$ 

**6.** The PIV of a half-wave rectifier circuit with a shunt capacitor filter is

(a) 
$$
2V_{sm}
$$
  
\n(c)  $V_{sm}/2$   
\n(d)  $3V_{sm}$ 

- **7.** The primary function of a rectifier filter is to
	- (*a*) minimise ac input variations
	- (*b*) suppress odd harmonics in the rectifier output
	- (*c*) stabilise dc level of the output voltage (*d*) remove ripples from the rectified output
- **8.** In a rectifier, larger the value of shunt capacitor filter
	- (*a*) larger the *p-p* value of ripple voltage
	- (*b*) larger the peak current in the recti- fying diode
	- (*c*) longer the time that current pulse flows through the diode
	- (*d*) smaller the dc voltage across the load.
- **9.** In a LC filter, the ripple factor,
	- (*a*) increases with the load current
	- (*b*) increases with the load resistance
	- (*c*) remains constant with the load current
	- (*d*) has the lowest value.
- **10.** The main reason why a bleeder resistor is used in a dc power supply is that it
	- (*a*) keeps the supply ON
	- (*b*) improves voltage regulation
	- (*c*) improves filtering action
	- (*d*) both (*b*) and (*c*).
- **11.** Which stage of a dc power supply uses a Zener as the main component? (*a*) rectifier (*b*) voltage divider
	- (*c*) regulator (*d*) filter.
- **12.** Which rectifier requires four diodes ?
	- (*a*) half-wave voltage doubler
	- (*b*) full-wave voltage doubler
	- (*c*) full-wave bridge circuit
	- (*d*) voltage quadrupler.
- **13.** For a half-wave controlled rectifier, the average value of output dc voltage is given by

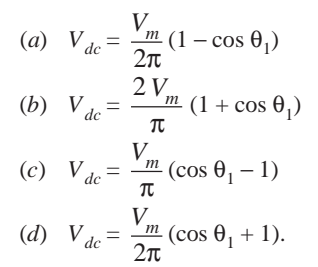

**14.** If, by mistake, ac source in a bridge rectifier is connected across the dc termi- nals, it will burn out and hence short ........ diodes. (*a*) one (*b*) two

$$
(c) three \t(d) four.
$$

**15.** The circuit in Fig. 55.55 shows a full-wave rectifier. The input voltage is (rms) singlephase ac. The peak reverse voltage across the diodes D1 and D2 .

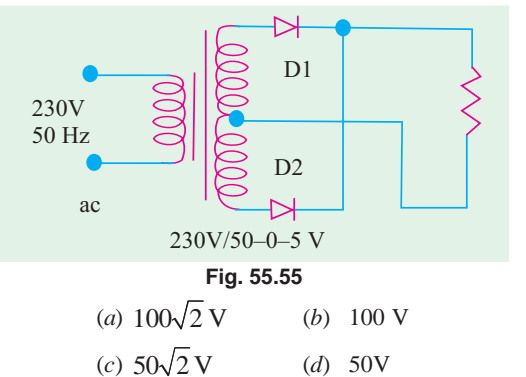

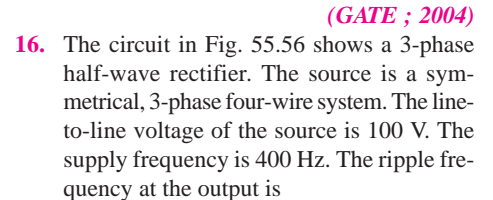

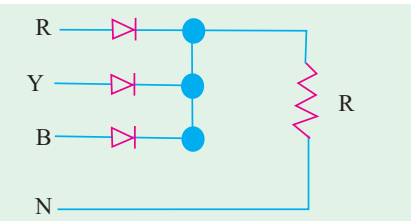

**Fig. 55.56** (*a*) 400 Hz (*b*) 800 Hz (*b*) 1200 Hz (*d*) 2400 Hz *(GATE ; 2004)*

#### **ANSWERS**

1. (a) 2. (c) 3. (b) 4. (c) 5. (b) 6. (a) 7. (d) 8. (b) 9. (c) 10. (d) 11. (c) **12.** *(b)* **13.** *(c)* **14.** *(d)* **15.** *(a)* **16.** *(c)*

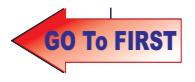

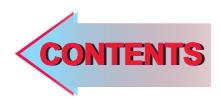

# C H A P T E R APTER 56

#### **Learning Objectives**

- ➣ General
- ➣ Voltage Regulation
- ➣ Zener Diode Shunt Regulator
- ➣ Transistor Series Voltage **Regulator**
- ➣ Controlled Transistor Series **Requlator**
- ➣ Transistor Shunt Voltage **Regulator**
- ➣ Transistor Current Regulator
- ➣ Variable Feedback Regulator
- ➣ Basic OP-AMP Series **Regulator**
- ➣ Basic OP-AMP Shunt **Regulator**
- ➣ Switching Regulators
- ➣ Step-down Switching **Regulator**
- ➣ Step-up Switching Regulator
- ➣ Inverting Switching Regulator
- ➣ IC Voltage Regulators
- ➣ Fixed Positive Linear Voltage **Regulators**
- ➣ Fixed Negative Linear Voltage Regulators
- ➣ Adjustable Positive Output Linear Voltage Regulators
- ➣ Adjustable Negative Output Linear Voltage Regulators
- ➣ Use of External Pass Transistor with Linear Voltage **Regulators**
- ➣ Use of Linear Voltage Regulator as a Current **Regulator**
- ➣ Switching Voltage IC **Regulators**

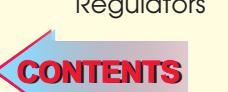

## **REGULATED POWER SUPPLY**

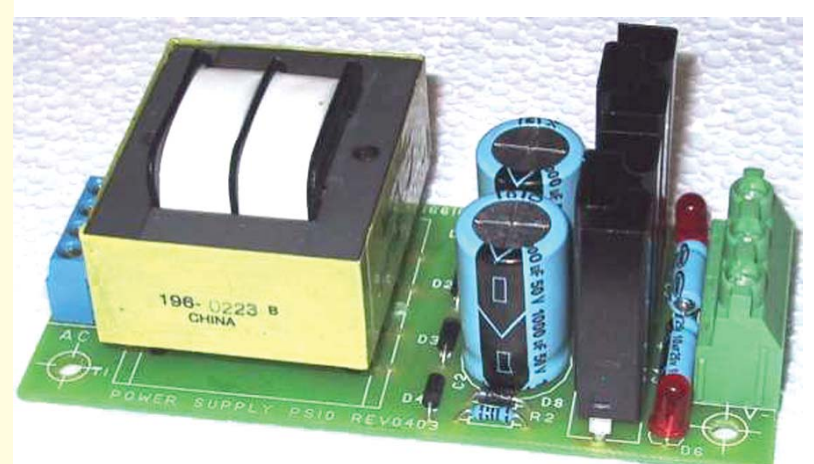

Voltage regulator provides a constant de output voltage that is essentially independent of the input voltage, output load current and temperature.

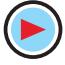

#### **56.1. General**

The various power-supply circuits considered in Chapter 5 suffer from the drawback that their dc output voltage changes with changes in load or input voltage. Such a dc power supply is called unregulated power supply. Regulated power supply can be obtained by using a voltage regulator circuit. A regulator is an electronic control circuit which is capable of providing a nearly constant dc output voltage even when there are variations in load or input voltage. A source of regulated dc power is essential for all communication, instrumentation, computers or any other electronic system.

We will consider both *linear* regulators and *switching* regulators which are also available in integrated circuit form. In linear regulators, the transistor operates somewhere between saturation and cut-off. It is always ON and dissipates power. Hence, its efficiency (output power/input power) is 50 per cent or less. In switching regulators, the transistor operates like a switch *i.e.* it is either saturated or cut-off. Hence, its power efficiency is 90 per cent or more.

The linear regulators are of two basic type *i.e.* series regulators and shunt regulators. Likewise switching regulators can be of three basic types  $(i)$  step-down type,  $(ii)$  step-up type and  $(iii)$  inverting type.

#### **56.2. Voltage Regulation**

As stated above, in an unregulated power supply, output voltage changes whenever input supply voltage or load resistance changes. It is never constant. The change in voltage from no-load to fullload condition is called *voltage regulation*. The aim of a voltage regulator circuit is to reduce these variations to zero or, at least, to the minimum possible value.

The percentage regulation or, simply, regulation of a power supply is given by

% regulation = 
$$
\frac{V_{max} - V_{min}}{V_{max}} \times 100
$$

where  $V_{max}$  = maximum dc output voltage and  $V_{min}$  = minimum dc output voltage.

When we say that 10 V regulated dc power supply has a regulation of 0.005 per cent, it means that dc output voltage will vary within an envelope 0.005 per cent of 10 V.

> $V_{NL} - V$  $\frac{V-V_{FL}}{V_{FL}} \times$

Now, 0.005% of 10 V =  $\frac{v_{max} - v_{min}}{V_{max}} \times 100$ 

$$
= 0.0005 \text{ V} = 0.5 \text{ mV}
$$

 $V_{\text{max}} - V_{\text{max}}$  $\frac{\pi}{V_{\text{max}}}$   $\frac{-V_{\text{min}}}{V_{\text{max}}}$   $\times$ 

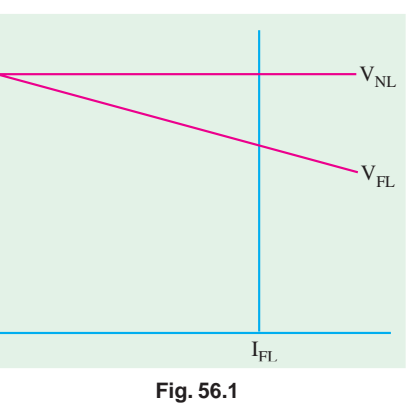

Hence, output voltage will vary by  $\pm 0.25$  mV. So, we see that instead of expressing voltage regulation by unwieldly expression 0.005 per cent, we can express it by a simple figure of  $\pm$  0.25 mV.

In general,  $\frac{6}{100}$  regn. =  $\frac{6}{100}$   $\frac{6}{100}$   $\times 100$ where,  $V_{NL}$  = no-load or open-circuit terminal voltage of the supply (Fig. 56.1).  $V_{FL}$  = full-load terminal voltage of the supply

In an ideal or perfectly regulated dc power supply, the percentage voltage regulation is zero. This voltage regulation is also called *load regulation***.**

#### **56.3. Zener Diode Shunt Regulator**

A simple shunt voltage regulating system using a zener diode is shown in Fig. 56.2. The

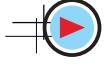

input voltage  $V_{in}$ , in fact, is the unregulated output of a rectifier. This simple regulator restricts output voltage variations within reasonable limits around  $V<sub>z</sub>$  in the face of changing load current or changing input voltage. Obviously, the Zener diode will regulate so long as it is kept in reverse conduction.

**Example 56.1.** *The Zener diode of Fig. 56.2 has the following ratings :*

$$
V_z = 6.8 \text{ V} \qquad at \qquad I_z = 50 \text{ mA}
$$
\n
$$
r_z = 2 \Omega \qquad at \qquad I_z = 50 \text{ mA}
$$
\n
$$
I_{z(min)} = 5 \text{ mA} \qquad I_{z(max)} = 150 \text{ mA}
$$

**Fig. 56.2**  $\rm V_{Z}$ Regulated Output Unregulated Supply

R

*What would be the load voltage when load current*  $I_L$  *varies from 10 mA to 120 mA ? Also,*<br>*ulate voltage regulation of the regulator.* **(Power Electronics-I, Punjab Univ. 1992)** *calculate voltage regulation of the regulator.* 

 $V_{IN}$ 

+

**Solution.** We will call  $V_z = 6.8$  V and  $I_z = 50$  mA as reference values and calculate changes in voltage with respect to these values.

 $(i)$   $I_L = 120$  mA Obviously,  $I_z = 150 - 120 = 30 \text{ mA}$ Deviation from 50 mA =  $30 - 50 = -20$  mA Drops across diode  $I_z.r_z = -20 \times 2 = -40$  mV  $V_L$  =  $V_z + I_z$ . $r_z$  = 6.8 + (− 40 × 10<sup>-3</sup>) = **6.76 V**  $(iii)$   $I_L = 10$  mA Now,  $I_z = 150 - 10 = 140 \text{ mA}$ Deviation from reference value =  $140 - 50 = 90$  mA Diode drop  $= I_z r_z = 90 \times 10^{-3} \times 2 = 0.18 \text{ V}$ ∴  $V_L = V_z + I_z r_z = 6.8 + 0.18 = 6.98$  V % regn. =  $\frac{6.98 - 6.76}{6.98} \times 100 = 3.15$  %

For many applications, a change in load voltage of 3.15% is acceptable but, in some, it may be intolerable. This regulation can be reduced to 1% or less with the help of circuits discussed below.

#### **56.4. Transistor Series Voltage Regulator**

The circuit is shown in Fig. 56.3. It is also called *emitter-follower* regulator because the voltage at the emitter follows the base voltage. In this set-up, the transistor behaves like a variable resistor whose resistance is determined by the base current. It is called *pass* transistor because total current to be regulated passes through it.

Keeping in mind the polarities of different voltages, they are related by the equation derived from *KVL*

$$
V_L + V_{BE} - V_z = 0
$$

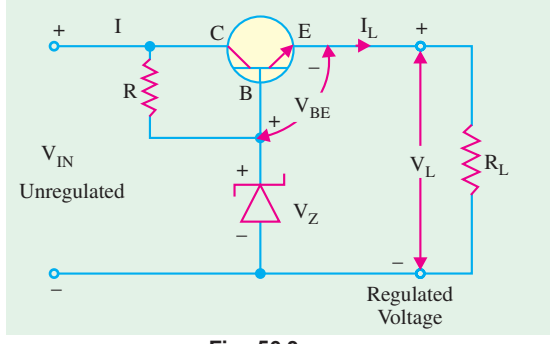

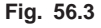

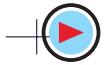

 $V_L$ 

**Regulated Power Supply 2169**

 $\frac{I}{I}$   $\frac{R}{1}$  +

 $I_{Z}$ 

$$
V_{BE} = V_z - V_L
$$
 (fixed)

When current demand is increased by decreasing  $R_L$ ,  $V_L$  tends to decrease. As seen from the above equation, it will increase  $V_{BE}$  because  $V_{z}$  is fixed. This will increase forward bias of the transistor thereby increasing its level of conduction. This, is turn, will lead to decrease in the collectoremitter resistance of the transistor which will slightly increase the input current in order to compensate for decrease in  $R_L$  so that  $V_L = (I_L R_R)$  will remain at a constant value. Incidentally, R is used for limiting current passing through the Zener diode.

#### **56.5. Controlled Transistor Series Regulator**

The circuit employing a second transistor  $T_2$  as a sensing element is shown in Fig. 56.4. It has the additional feature of control with the help of potentiometer  $R_1 - R_2$ . In the discussion to follow, it will be assumed that *I* is much greater than  $I_{B2}$ . Now, there is a drop of  $V_L$  on  $(R_1 + R_2)$  and a drop of  $(V_z$  $+ V_{BE2}$ ) across  $R_2$ .

$$
\frac{V_L}{V_z + V_{BE2}} = \frac{R_1 + R_2}{R_2} \quad \text{or} \quad V_L = \frac{R_1 + R_2}{R_2} (V_z + V_{BE2})
$$

Now,  $(R_1 + R_2)$  and  $(V_z + V_{BE2})$  both have constant values so that  $V_L \propto 1/R_2$ . If the potentiometer is adjusted so that  $R_2$  decreases, then  $V_L$  increases and *vice versa*.

Suppose  $R_L$  is decreased. Then,  $I_L$ increases but  $V_L$  decreases. Decreases in  $V_L$  decreases  $I_{B2}$  and  $I_{C2}$ . Assuming  $I_3$  to be relatively constant (or decreasing only slightly),  $I_{B1}$  is increased thereby decreasing the terminal (collector-emitter) resistance of  $T<sub>1</sub>$ . This leads to decrease in  $V_{CE1}$  thereby offsetting the decrease in  $V_L$  which is, therefore, returned to its original value.

In sequential logic, we have

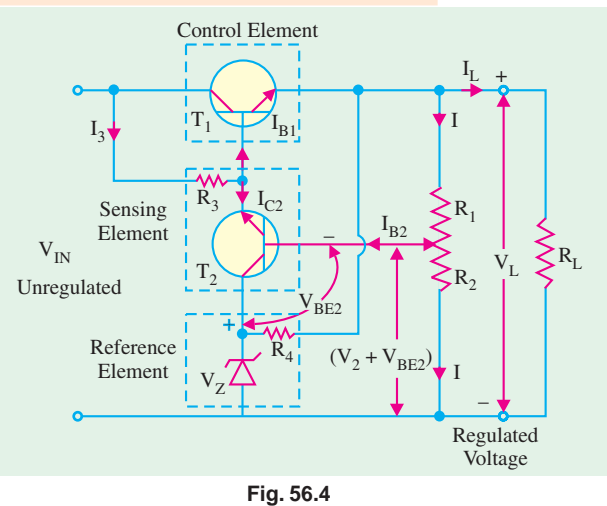

 $V_L$  ↓  $I_{B2}$  ↓  $I_{C2}$  ↓  $I_{B1}$  ↑  $V_{CE1}$  ↓  $V_2$  ↑

#### **56.6. Transistor Shunt Voltage Regulator**

It employs the transistor in shunt configuration as shown in Fig. 56.5.

Since path *A B* is in parallel across  $V<sub>L</sub>$ , we have from Kirchhoff's Voltage Law

$$
V_L - V_z - V_{BE} = 0
$$

or 
$$
V_{BE} = V_L - V_z
$$
 (fixed)

Since  $V<sub>z</sub>$  is fixed, any decrease or increase in  $V<sub>L</sub>$  will have a corresponding effect on  $V_{BE}$ . Suppose,  $V_L$  decreases, then as seen from the above relation,  $V_{BE}$  also decreases. As a result,  $I_B$  decreases, hence,

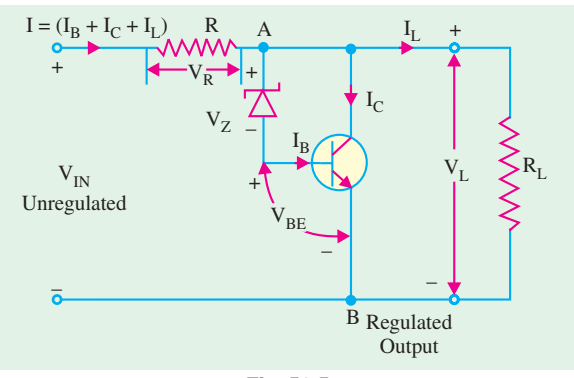

**Fig. 56.5**

#### **Regulated Power Supply 2171**

 $I_C$  (=  $\beta I_B$ ) decreases, thereby decreasing *I* and hence  $V_R$  (= *IR*). Consequently,  $V_L$  increases because at all times

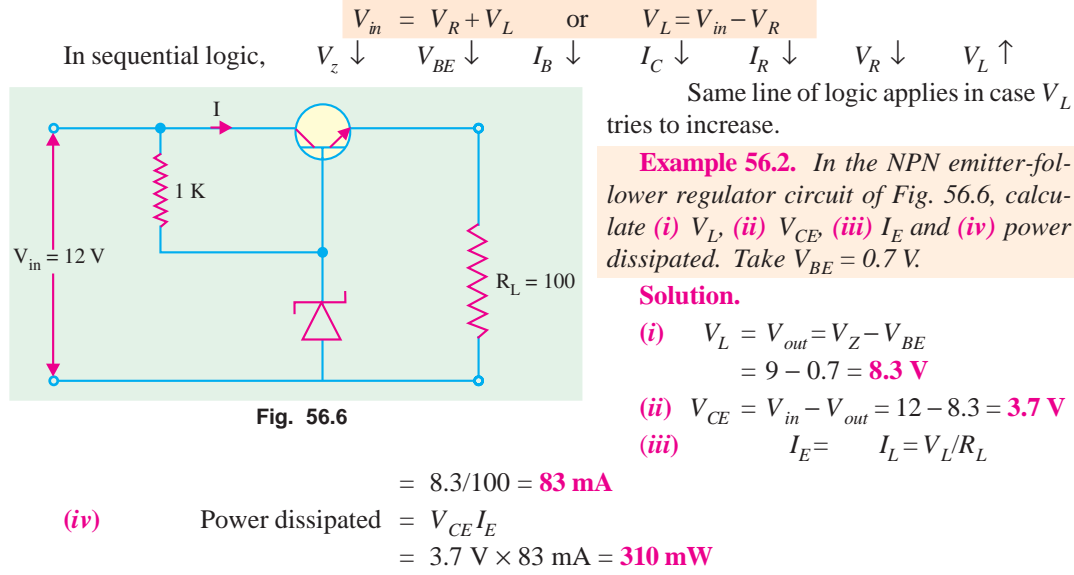

**Example 56.3.** *Compute the output voltage V<sub>out</sub> for the op-amp series regulator shown in Fig.* 56.7. **(Industrial Electronics, Bombay Univ. 1992)** *Fig. 56.7.* **(Industrial Electronics, Bombay Univ. 1992)**

**Solution.** We are given that  $V_{RFE}$ 

= 6 V and 
$$
R_2 = R_3 = 1
$$
 K  
\n
$$
V_{out} = V_{REF} (1 + R_z/R_3)
$$
\n= 6(1 + 10/10)  
\n= 6 × 2 = 12 V

#### **56.7. Transistor Current Regulator**

The main function of a current regulator is to maintain a fixed current through the load despite variations in the terminal voltage. Such a circuit employing a Zener diode and a *PNP* transistor is shown in Fig. 56.8. Suppose, due to drop in  $V<sub>L</sub>$ , current  $I_L$  (=  $I_C$ ) is decreased. This will decrease

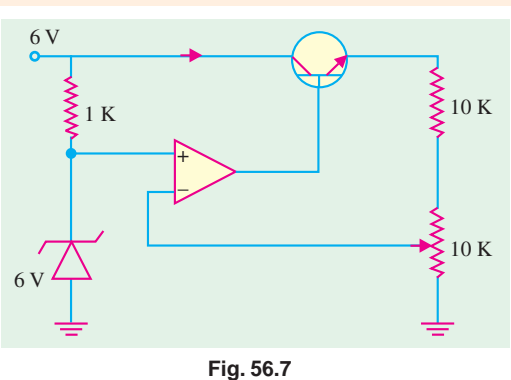

 $I_E \, (\equiv I_C)$ . Hence, drop across  $R_E$  *i.e.*  $V_{RE}$  will decrease. As per Kirchoff's Voltage Law

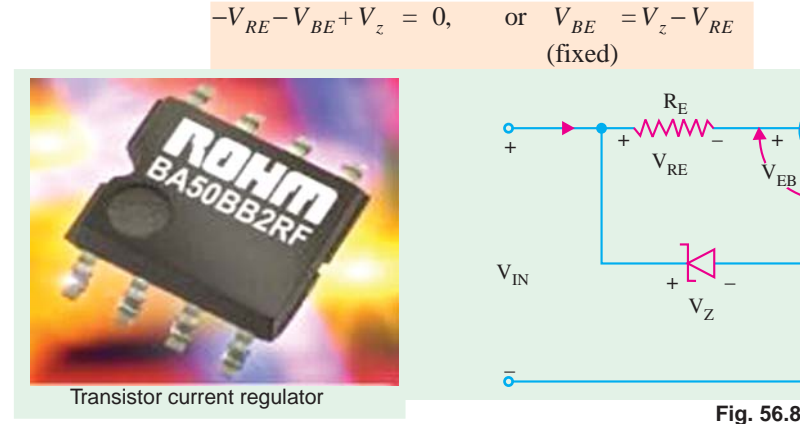

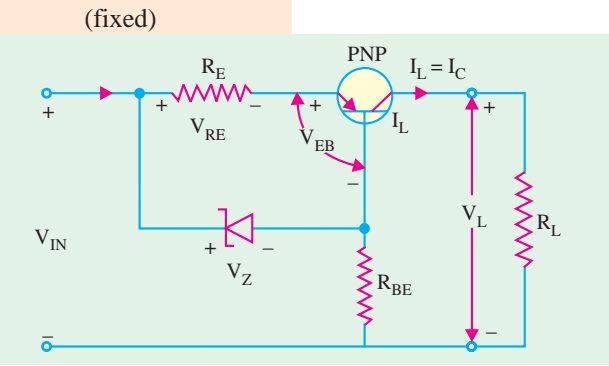

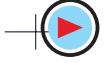

Hence, a decrease in  $V_{RE}$  will increase  $V_{BE}$  and, hence, the conductivity of the transistor thereby keeping  $I<sub>I</sub>$  at a fixed level.

A similar logic applies when there is increase in  $V<sub>L</sub>$ .

#### **56.8. Variable Feedback Regulator**

The regulators considered so far provide a non-adjustable output voltage. This would be fine if only single value of regulated voltage is required. Fig. 56.9 shows a feedback regulator which pro-

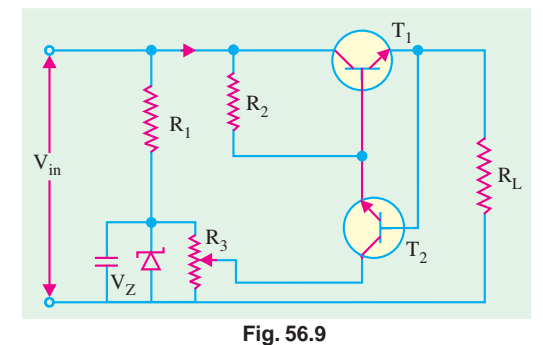

vides different values of regulated dc voltage. In Fig. 56.9,  $T_1$  is the pass transistor and  $T_2$  is the feedback transistor whose job is to provide and sample output (*i.e.* load) voltage. It offsets any change in the output voltage. Since potentiometer  $R_3$  is connected in parallel with Zener diode *D*, it has Zener voltage  $V<sub>z</sub>$  applied across it. Voltage across the wiper varies from 0 to  $V_z$ . Capacitor C ensures that voltage across  $D$  and  $R_3$  does not change suddenly.

Voltage at the base of  $T_2$  is 0.7 V more posi-

tive than the voltage at its emitter. Its emitter voltage and hence the base voltage can be changed with the help of  $R_3$ . Since base of  $T_2$  is tied to the output, it is responsible for providing output or load voltage. The voltage  $V_{C_{F1}}$  across the pass transistor is given by the difference of input voltage and output voltage. The current through  $T_1$  is equal to the load current.  $R_2$  prevents saturation of transistors whereas  $R_1$  limits the current flowing through *D*.

The working of feedback transistor can be explained as follows :

Since base voltage of  $T_2$  is directly related to  $V_{out}$  it will change if  $V_{out}$  changes. The base and collector of  $T_2$  are 180° out of phase with each other. If base voltage increases due to increase in  $V_{out}$ collector voltage would decrease. Now, collector of  $T_2$  controls base of  $T_1$ . As the base voltage of  $T_1$ decreases, its collector-emitter resistance increases which lowers the load current. This, in turn, lowers the output voltage thereby offsetting the attempted increases in  $V_{out}$ . The opposite of these steps provides the action of an attempted decrease in output voltage.

**Example 56.4.** *In the variable feedback regulator circuit of Fig. 56.8,*  $V_{in} = 25$  *V,*  $V_z = 15$  *V and*  $R_L = 1$  K. If the wiper of  $R_3$  is adjusted half-way and assuming silicon transistor, compute (i)  $V_{out}$ *(ii)*  $I_L$  *(iii)*  $I_{E_l}$  *(iv)*  $P_l$ .

**Solution.** (*i*)  $V_{out}$  = voltage at wiper +  $V_{BE2}$  = (15/2) + 0.7 = **8.2 V** (*ii*)  $I_L = V_{out}/R_L = 8.2 \text{ V}/1 \text{ K} = 8.2 \text{ mA}$  $(iii)$   $I_{E1} = I_L = 8.2 \text{ mA}$  $(iv)$   $V_{CE1} = V_{in} - V_{out}$ = 25 − 8.2 = **16.8 V** ∴  $P_1 = 16.8 \text{ V} \times 8.2 \text{ mA}$ = **140 mW**  $\rm R_1$  $V_{REF}$ 

#### **56.9. Basic Op-amp Series Regulator**

Its circuit is shown in Fig. 56.10 and its operation is as follows :

The potentiometer  $R_2$ - $R_2$  senses any change in out-

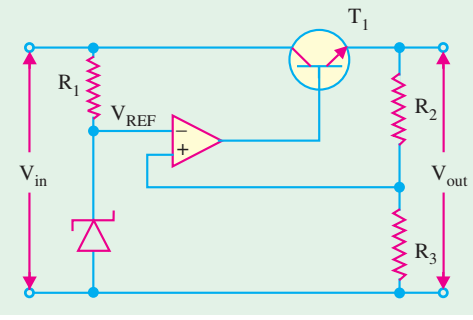

**Fig. 56.10**

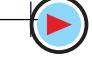

#### **Regulated Power Supply 2173**

put voltage  $V_{out}$ . When  $V_{out}$  attempts to decrease because of decrease in  $V_{in}$  or because of the increase in *IL*, a proportional voltage decrease is applied to the inverting output of the op-amp by the potentiometer. Since, the other op-amp input is held by the Zener voltage at a fixed reference voltage  $V_{REF}$ , a small difference voltage (called error voltage) is developed across the two inputs of the op-amp. This difference voltage is amplified and op-amp's outout voltage increases. This increase in voltage is applied to the base of  $T_1$  causing the emitter voltage (=  $V_{out}$ ) to increase till the voltage to the inverting input again equals the reference (Zener) voltage. This action offsets attempted decrease in the output voltage thus keeping it almost constant. The opposite action occurs if the output voltage tries to increase.

#### **Calculations**

It will be seen that the op-amp of Fig. 56.10 is actually connected as a non-inverting amplifier where  $V_{\text{RFE}}$  is the input at the noninverting terminal and the  $R_2/R_3$  voltage divider forms the negative feed-back network. The closed-loop voltage gain is given by  $\overline{A} = 1 + (R_2/R_2)$ . Neglecting baseemitter voltage of  $T_1$ , we get

$$
V_{out} = V_{REF} (1 + R_2/R_3)
$$

It is seen that  $V_{out}$  depends on Zener voltage and potential divider resistors  $R_2$  and  $R_3$  but is independent of input voltage  $V_{in}$ .

#### **56.10. Basic Op-amp Shunt Regulator**

Such a shunt type linear regulator is shown in Fig. 56.11. Here, the control element is a series resistor  $R_1$  and a transistor  $T_1$  in parallel with the load. In such a regulator, regulation is achieved by controlling the current through  $T_1$ .

#### **Working**

When output voltage tries to decrease due to change in either the input voltage or load current or temperature, the attempted decrease is sensed by  $R_3$  and  $R_4$  and applied to the noninverting input of the op-amp. The resulting

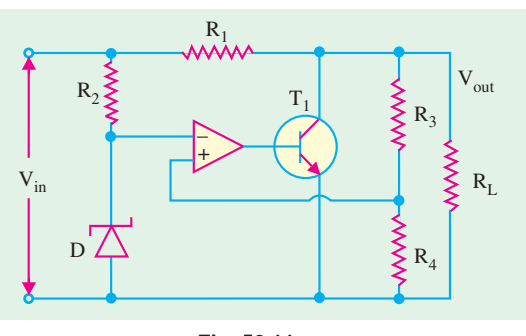

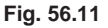

difference in voltage reduces the op-amp's output, driving  $T_1$  less thus reducing its collector current (shunt current), and increasing its collector-to-emitter resistance. Since collector-to-emitter resistance acts as a voltage divider with  $R_1$ , this action offsets the attempted decrease in output voltage and hence, maintains it at a constant value. The opposite action occurs when output voltage tries to increase. The shunt regulator is less efficient than the series type but offers inherent short-circuit protection.

#### **56.11. Switching Regulators**

In the linear regulators considered so far, the control element *i.e.* the transistor conducts all the time, the amount of conduction varying with changes in output voltage or current. Due to continuous power loss, the efficiency of such a regulator is reduced to 50 per cent or less.

A switching regulator is different because its control element operates like a switch *i.e.* either it is saturated (closed) or cut-off (open). Hence, there is no unnecessary wastage of power which results in higher efficiency of 90% or more.

Switching regulators are of three basic types : **(***i***)** step-down regulator, **(***ii***)** step-up regulator and **(***iii***)** inverting regulator.

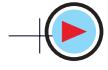

#### **56.12. Step-down Switching Regulator**

In this regulator (Fig. 56.12),  $V_{out}$  is always less than  $V_{in}$ . An unregulated positive dc voltage is

applied to the collector of the *NPN* transistor. A series of pulses from an oscillator is sent to the base of transistor *T* which gets saturated (closed) on each of the positive pulses. It is so because an *NPN* transistor needs a positive voltage pulse on its base in order to turn ON. A saturated transistor acts as a closed switch, hence it allows  $V_{in}$  to send current through *L* and charge *C* to the value of output voltage during the on-time  $(T_{ON})$  of the pulse. The diode  $D_1$  is reverse-biased at this point and hence, does not conduct.

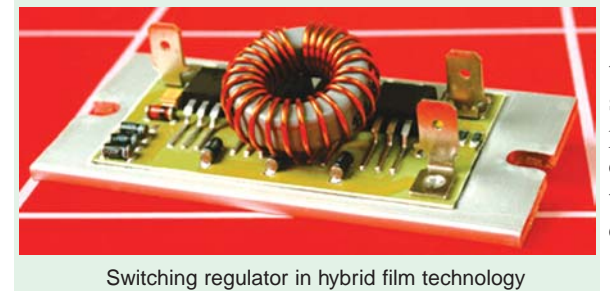

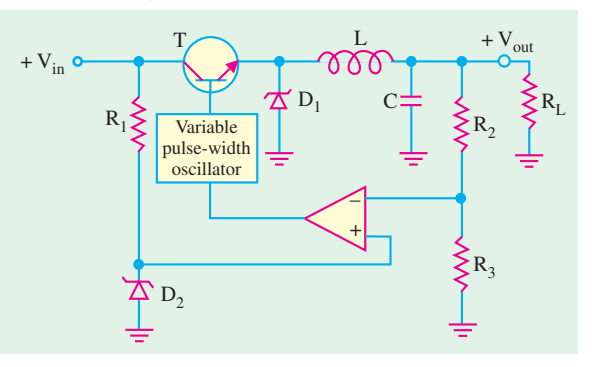

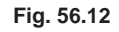

Eventually when positive pulse turns to zero, *T* is cut-off and acts like an open switch during the off period  $(T<sub>OFF</sub>)$  of the pulse. The collapsing magnetic field of the coil produces self-induced voltage and keeps the current flowing by returning energy to the circuit.

The value of output voltage depends on input voltage and pulse width *i.e.* on-time

of the transistor. When on-time is increased relative to off-time, *C* charges more thus increasing  $V_{out}$ . When  $T_{ON}$  is decreased, *C* discharges more thus decreasing  $V_{out}$ . By adjusting the duty cycle  $(T_{ON}/T)$ of the transistor,  $V_{out}$  can be varied.

$$
\therefore \qquad V_{out} = V_{in}(T_{ON}/T)
$$

where *T* is the period of the ON-OFF cycle of the transistor and is related to frequency by  $T = 1/f$ . Also,  $T = T_{ON} + T_{OFF}$  and the ratio  $(T_{ON}/T)$  is called the *duty cycle*.

The regulating action of the circuit is as follows :

When  $V_{out}$  tries to decrease, on-time of the transistor is increased causing an additional charge on the capacitor *C* to offset the attempted decrease. When  $V_{out}$  tries to increase,  $T_{ON}$  of the transistor is decreased causing *C* to discharge enough to offset the attempted increase.

#### **56.13. Step-up Switching Regulator**

The circuit is shown in Fig. 56.13. When transistor *T* turns ON on the arrival of the positive pulse at its base, voltage across L increases quickly to  $V_{in} - V_{CE(sat)}$  and magnetic field of *L* expands quickly. During on-time of the transistor,  $V<sub>L</sub>$  keeps decreasing from its initial maximum value. The longer transistor is ON, the smaller  $V_L$  becomes.

When transistor turns OFF, magnetic field of *L* collapses and its polarity reverses so that **Fig. 56.13** 

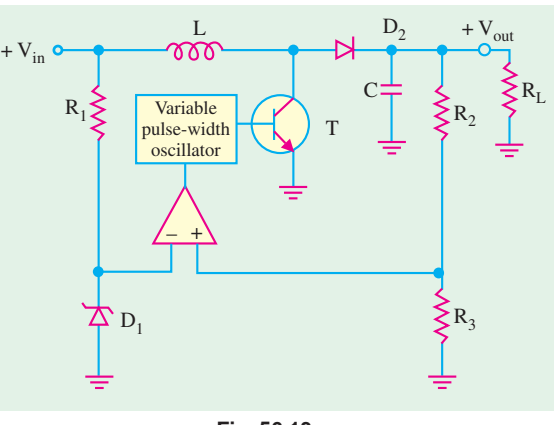

#### **Regulated Power Supply 2175**

its voltage adds to the input voltage thus producing an output voltage greater than the input voltage. During off-time of the transistor,  $D_2$  is forward-biased and allows *C* to charge. The variations in  $V_{out}$ due to charging and discharging action are sufficiently smoothed by filtering action of *L* and *C*.

It may be noted that shorter the on-time of the transistor, greater the inductor voltage and hence greater the output voltage (because greater  $V_L$  adds to  $V_{in}$ ). On the other hand, the longer the on-time, the smaller the inductor voltage and hence, lesser the output voltage (because smaller  $V_L$  adds to  $V_{in}$ ).

The regulating action can be understood as follows :

When  $V_{out}$  tries to decrease (because of either increasing load or decreasing  $V_{in}$ ), transistor on time decreases thereby offsetting attempted decrease in  $V_{out}$ . When  $V_{out}$  tries to increase, on-time increases and attempted increase in  $V_{out}$  is offset.

As seen, the output voltage is inversely related to the duty cycle.

 $\therefore$   $V_{out} = V_{in} (T/T_{ON})$ 

#### **56.14. Inverting Switching Regulator**

The basic diagram of such a regulator is shown in Fig. 56.14. This regulator provides an output voltage that is opposite in polarity to the input voltage.

When transistor *T* turns ON by the positive pulse, the inductor voltage  $V_L$  jumps to  $V_{in} - V_{CE(sat)}$  and the magnetic field of the inductor expands rapidly. When

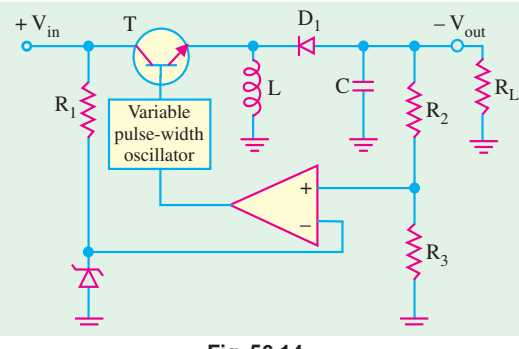

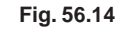

#### **56.15. IC Voltage Regulators**

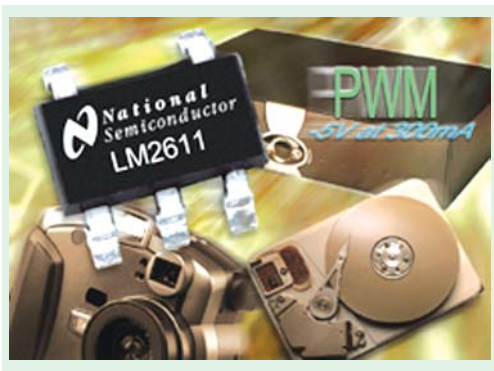

Inverting Switching Regulator

transistor is ON, the diode  $D_2$  is reverse-biased and  $V<sub>I</sub>$  decreases from its initial maximum value. When transistor turns OFF, the magnetic field collapses and inductor's polarity reverses. This forward-biases  $D_2$ , charges  $C$  and produces a negative output voltage. This repetitive ON-OFF action of the transistor produces a repetitive charging and discharging that is smoothed by *LC* filter action. As in the case of a step-up regulator, lesser the time for which transistor is ON, greater the output voltage and *vice versa***.**

Due to low-cost fabrication technique, many commercial integrated-circuit (*IC*) regulators are available since the past two decades. These include fairly simple, fixed-voltage types of high-quality precision regulators. These *IC* regulators have much improved performance as compared to those made from discrete components. They have a number of unique build-in features such as current limiting, self-protection against overtemperature, remote control operation over a wide range of input voltages and foldback current limiting.

Now we will study the following types of *IC* voltage regulators : **(1)** fixed positive linear voltage regulators, **(2)** fixed negative linear voltage regulators, **(3)** adjustable positive linear voltage regulators, and **(4)** adjustable negative linear voltage regulators.

#### **56.16. Fixed Positive Linear Voltage Regulators**

There are many *IC* regulators available in the market that produces a fixed positive output voltage. But 7800 series of *IC* regulators is representative of three terminal devices that are available

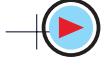

with several fixed positive output voltages making them useful in a wide range of applications. Fig. 56.15 (*a*) shows a standard configuration of a fixed positive voltage *IC* regulator of 7800 series. Notice that it has three terminals labelled as input, output and ground. The last two digits (marked xx) in the part number designate the output voltage. For example, *IC* 7805 is a +5 V regulator. Similarly *IC* 7812 is a +12 V regulator and *IC* 7815 is a +15 V regulator. The capacitor  $C_1$  (typically 0.33  $\mu$ F) is required only if the power supply filter is located more than 3 inches from the *IC* regulator. The capacitor  $C_2$  (typically 0.01  $\mu$ F) acts basically as a line filter to improve transient response.

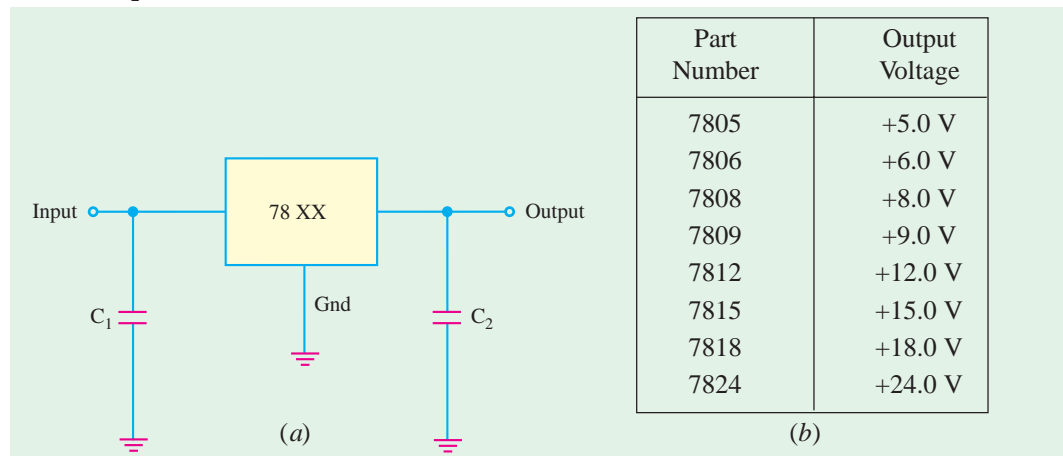

**Fig. 56.15**

Fig. 56.15 (*b*) shows the part number and the output voltage of 7800 series *IC* voltage regulators. As seen from this figure, the 7800 series has *IC* regulators that can produce output voltages ranging from +5.0 to +24.0 volt. It may be carefully noted that although these regulators are designed primarily to produce fixed output voltage but they can be used with external components to obtain adjustable output voltage and current.

Fig. 56.16 shows the circuit indicating the use of 78XX as an adjustable voltage regulator. The output voltage is given by the equation,

$$
V_{out} = V_{fixed} + \left(\frac{V_{fixed}}{R_1} + I_Q\right)R_2
$$

For example, for a 7805 *IC* regulator, *V*<sub>fixed</sub> = 5 V. Let *R*<sub>1</sub> = *R*<sub>2</sub> = 1 kΩ and *I*<sub>Q</sub> = 5 mA, then its output voltage is,

$$
V_{out} = 5 + \left(\frac{5}{1 \text{ k}\Omega} + 5 \text{ mA}\right) \times 1 \text{ k}\Omega
$$

$$
= 15 \text{ V}
$$

Thus output voltage of *IC* 7805 regulator can be adjusted anywhere between 5 V to 15 V.

This example indicates that the output of *IC* 7805 regulator is adjusted to 15 V using external resistances  $R_1$  and  $R_2$ .

The standard 7800 series can produce output current in excess of 1 A when used with adequate

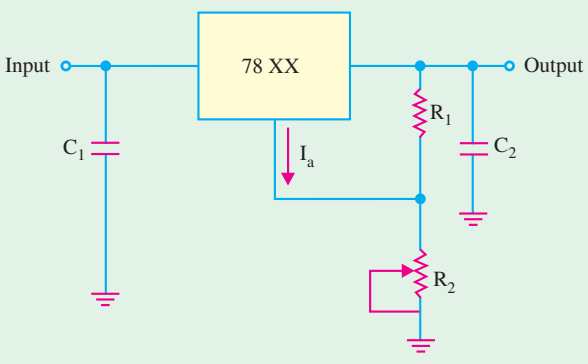

**Fig. 56.16**

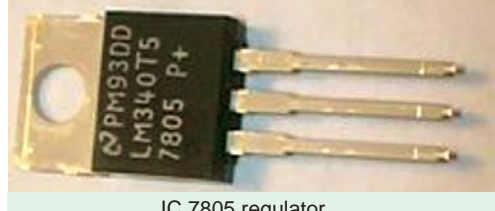

IC 7805 regulator

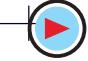

#### **Regulated Power Supply 2177**

heat sink. It is available in aluminium can package TO-3 (indicated by *K* in the part number) and plastic package TO-220 (indicated by *T* in the part number), The 78L00 series can provide up to 100 mA and is available in TO-92 and metal TO-39 low profile packages. The 78M00 series can provide upto 0·5 A and is available in plastic TO-202 package. Fig. 6.17 shows the typical metal and plastic packages for the *IC* voltage regulators.

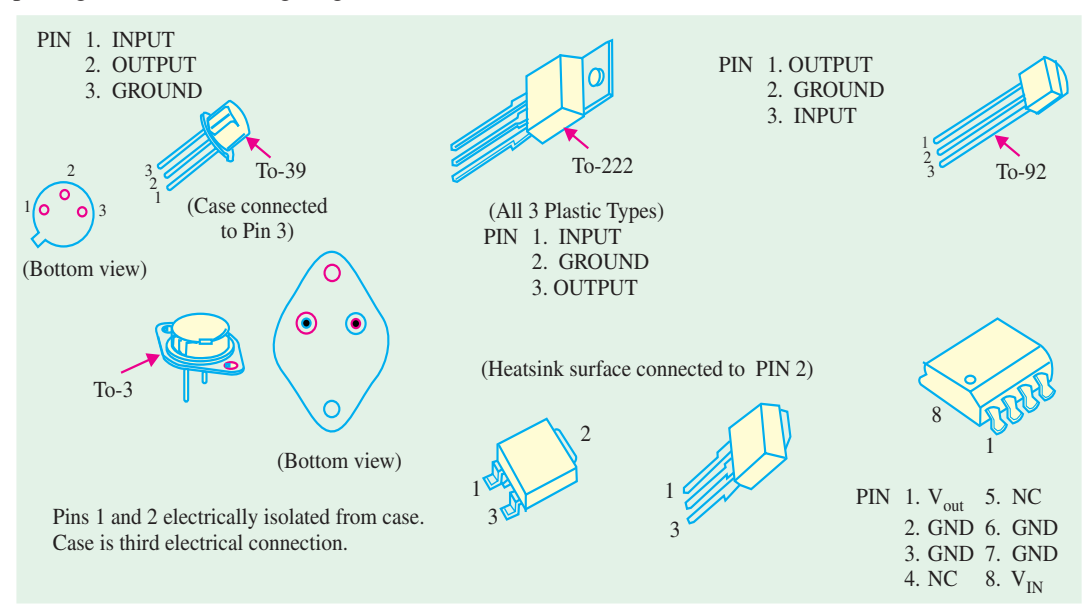

**Fig. 56.17**

It may be noted that the input voltage for the *IC* regulator must be at least 2 V above the output voltage. This is required in order to maintain regulation. The input voltage should not be more than 35 or 40 volts depending upon the part number. The circuit inside all the *IC* regulators have internal thermal overload protection and short-circuit current-limiting features. Thermal overload in a *IC* regulator occurs whenever the internal power dissipation becomes excessive and the temperature of the device exceeds a certain value.

In India, Bharat Electronic Limited, Bangalore manufactures the *IC* voltage regulators with output voltages of 5 and 12 V. These are available in the market with part numbers BEL 7805 and BEL 7812 respectively.

Fig 56.18 shows a picture of a transformer bridge rectifier and voltage regulator in a dc power supply.

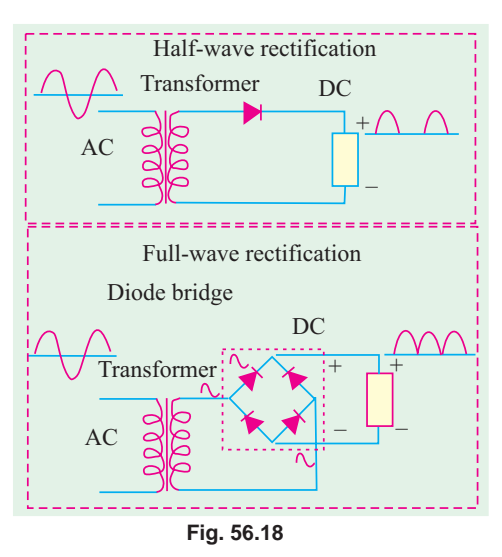

#### **56.17. Fixed Negative Linear Voltage Regulators**

The 7900 series is typical of three-terminal *IC* regulators that provide a fixed negative output voltage. This series is a negative-voltage counterpart of the 7800 series and shares most of the same features, characteristics and package types. Fig. 56.19 (*a*) indicates the standard configuration and Fig. 56.19 (*b*), the part numbers with corresponding output voltages that are available in 7900 series.

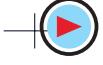

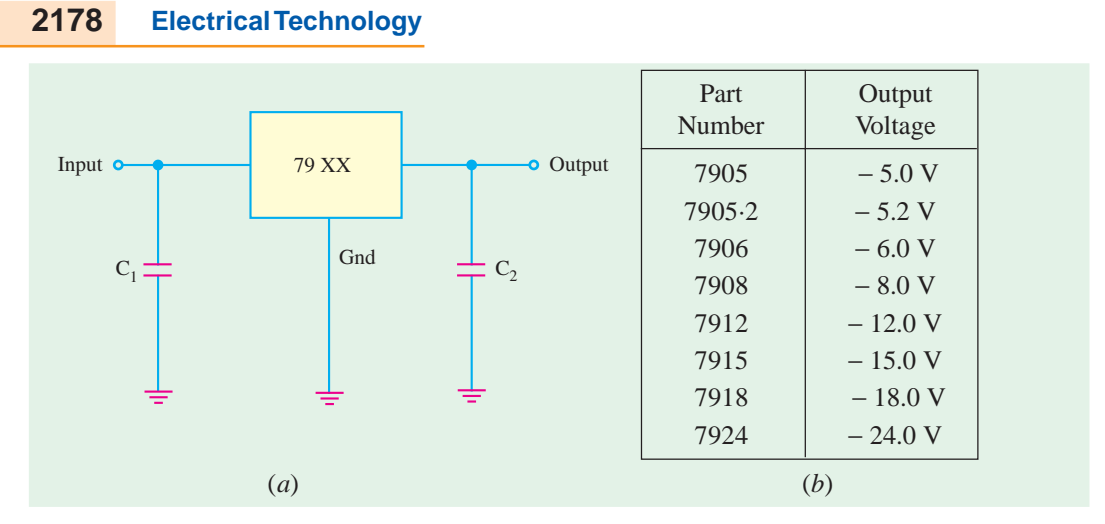

#### **Fig. 56.19**

The capacitor  $C_1$  (typically 0.22  $\mu$ F) is required only if the power supply filter is located more than 3 inches away from the IC regulator. The capacitor  $C_2$  (typically 1  $\mu$ F) is required for stability of the output voltage. Both capacitors  $C_1$  and  $C_2$  must be solid tantalum capacitors.

Fig. 56.20 shows the use of 79XX to produce an adjustable output voltage. The capacitor  $C_3$  (typically 25  $\mu$ F) improves the transient response of the output voltage. The output voltage is given by the equation,

$$
V_{out} = V_{fixed} \left( \frac{R_1 + R_2}{R_2} \right)
$$

The recommended value of  $R_2$ , for 7905 is 300  $\Omega$ , for 7915, its value is 750  $\Omega$ and for 7915 is 1 kΩ.

In India, BEL manufactures *IC* regulators with output voltage of −5 V and −12

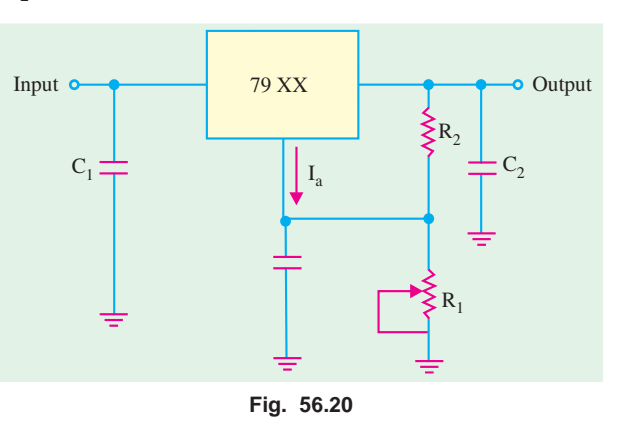

V. These are available in the market with part numbers BEL 7905 and BEL 7915 respectively.

#### **56.18. Adjustable Positive Output Linear Voltage Regulators**

We have already seen in Art. 56.16 that by adding external resistors, we can adjust the output voltage of 7800 series IC regulators higher than their fixed (or set) voltages. Fot example, the output voltage of 7805 can be adjusted higher than 5 V. But the performance and reliability of 7800 series to produce voltage higher than its fixed value is not considered to be good.

The LM 317 and LM 723 are IC regulators whose output voltage can be adjusted over a wide range. The output voltage of LM 317 can be adjusted from 1·2 V to 37 V, it can supply output current of 100 mA and is available in TO-92 package *i.e.*, it is also a 3 terminal IC regulator. On the other hand, the output voltage of LM 723 can be adjusted from 2 V to 37 V, it can supply output current of 150 mA without external transistor. But with the addition of external transistor, the output current capability can be increased in excess of 10 A. The LM 723 is available in dual-in-line package and in a metal can package.

Fig. 56.21 (*a*) shows the LM 317 connected to the external resistors  $R_1$  and  $R_2$  to produce an adjustable output voltage.

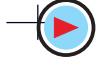

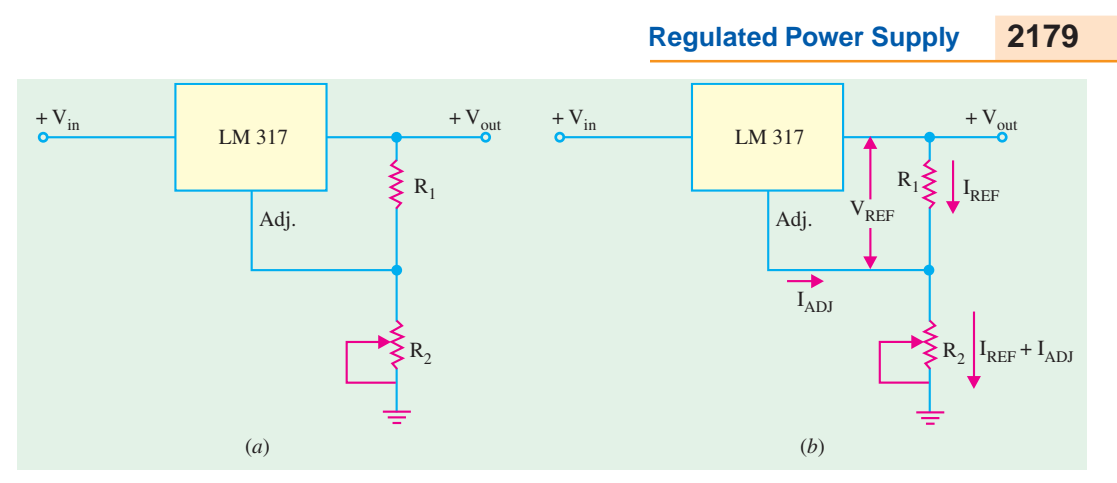

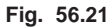

In operation, the LM 317 develops a constant  $1.25$  V reference voltage ( $V_{REF}$ ) between the output and adjustment terminal. This constant reference voltage produces a constant current, (*I<sub>REF</sub>*) through  $R_1$ , regardless of the value of  $R_2$  Fig. 56.20 (*b*). Notice that the value of current through  $R_2$  is the sum of  $I_{REF}$  and  $I_{ADJ}$ , where  $I_{ADJ}$  is a very small current at the adjustment terminal. The value of  $I_{ADJ}$  is typically around 100 µA. It can be shown that the output voltage.

$$
V_{out} = V_{REF} \left( 1 + \frac{R_2}{R_1} \right) + I_{ADJ} \cdot R_2
$$

It is evident from the above equation that the output voltage is a function of  $R_1$  and  $R_2$ . Usually the value of  $R_1$  is recommended to be around 220  $\Omega$ . Once the value of  $R_1$  is set, the output voltage is adjusted by varying  $R_2$ .

**Example 56.5.** *Calculate the minimum and maximum output voltages for the IC voltage regulator shown in Fig. 56.22. Assume*  $I_{ADJ} = 100 \mu A$ ,  $V_{in} =$ *+ 35 V.*

**Solution.** The equation for output voltage of the IC voltage regulator is given by,

$$
V_{out} = V_{REF} \left( 1 + \frac{R_2}{R_1} \right) + I_{ADJ} \cdot R_2
$$

When  $R_2$  is set at its minimum value (*i.e.* 0  $\Omega$ ), the output voltage,

$$
V_{out(min)} = 1.25 \left( 1 + \frac{0}{220} \right) + (100 \times 10^{-6}) \times 0
$$
  
= 1.25 V

When  $R_2$  is set at its maximum values (*i.e.* 5 k $\Omega$ ), the output voltage,

$$
V_{out(max)} = 1.25 \left( 1 + \frac{5000}{220} \right) + (100 \times 10^{-6}) \times 5000
$$

$$
= 29.66 + 0.5 = 30.16 V.
$$

#### **56.19. Adjustable Negative Output Linear Voltage Regulators**

A good example of this type of regulators is LM 337. The regulator is a negative output counterpart of LM 317. The LM 337 (like LM 317) requires two external resistors for adjustment of output

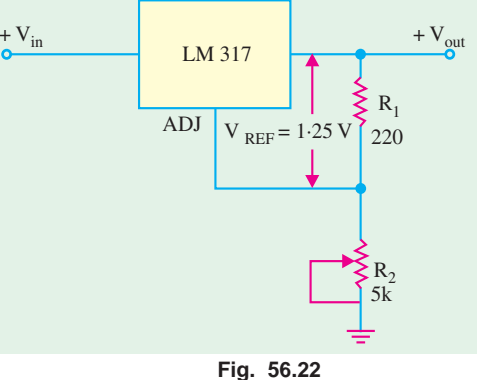

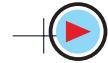

voltage as shown in Fig. 56.23. The output voltage can be adjusted anywhere from −1.2 V to − 37 V depending upon the external resistor values.

The LM 723 can also be used as an adjustable negative output voltage regulator. The output voltage of this *IC* regulator can be adjusted anywhere from −2.0 V to −37 V depending upon the external resistor values.

#### **56.20. Use of External Pass Transistor with Linear Voltage Regulators**

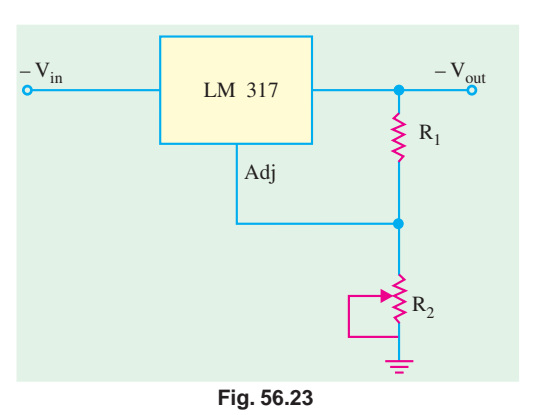

We have already mentioned in the last two ar-

ticles that a linear voltage regulator (7800 and 7900 series) is capable of delivering only a certain amount of output current to a load. For example, the 7800 series regulators can handle a maximum output current of at least 1.3 A and typical 2.5 A. If the load current exceeds the maximum allowable value, there will be a **thermal overload** and the regulator will **shut down.** *A thermal overload condition means that there is excessive power dissipation inside the regulator***.**

If an application requires a larger value of load current than the maximum current that the regu-

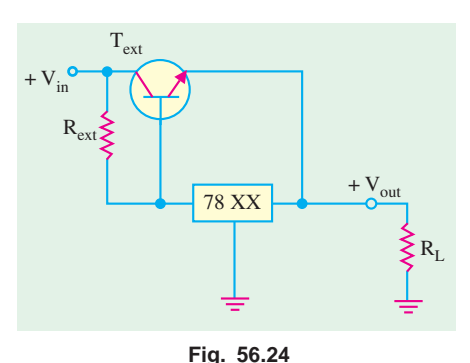

lator can deliver, we will have to use an external pass transistor as shown in Fig. 56.24. The value of  $R_{ext}$  (current-sensing resistor) determines the value of current at which the external pass transister  $(T<sub>ext</sub>)$  begins to conduct because it sets the base-to-emitter voltage of the transistor.

As long as the current is less than the value set by  $R_{ext}$ , the transistor  $T_{ext}$  is off and the regulator operates normally. This is because the voltage drop across  $R_{ext}$  is less than 0.7 V (*i.e.* the base to emitter voltage required to turn  $T_{ext}$  on. The value of  $R_{ext}$  is determined by the equation  $R_{ext} = 0.7 \text{ V}/I_{max}$  where  $I_{max}$  is the maximum value of

current that the voltage regulator is to handle **internally**.

When the current is sufficient to produce at least a 0.7 V drop across  $R_{ext}$ , the transistor  $T_{ext}$  turns on and conducts any current in excess of  $I_{max}$ . The transistor  $T_{ext}$  will conduct current depending on the load requirement. For example, if the total load current is  $\overline{5}$  A and  $I_{max}$  was selected to be 1 A, then the external pass Transistor  $(T<sub>ext</sub>)$  will conduct 4 A of current through it.

It may be noted that the external pass transistor is a power transistor with heat sink that must be capable of handling a maximum power given by the equation,

$$
P_{ext} = I_{ext}(V_{in} - V_{out})
$$

One major drawback of the circuit shown in Fig. 56.24 is that the external pass transistor is not protected from excessive current, such as would result from a shorted output. This drawback can be overcome by using an additional current limiting circuit as shown in Fig. 56.25.

The operation of this circuit may be explained as follows. The current sensing resistor,  $R_{lim}$  sets the base-to-emitter voltage of  $T_{lim}$ . The base-to-emitter voltage of  $T_{ext}$  is now determined by  $(V_{R_{\text{err}}} - V_{R_{\text{lim}}})$  because they have opposite polarities. So for normal operation, the drop across  $R_{\text{ext}}$ must be sufficient to overcome the opposing drop across  $R_{\text{lim}}$ .

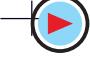

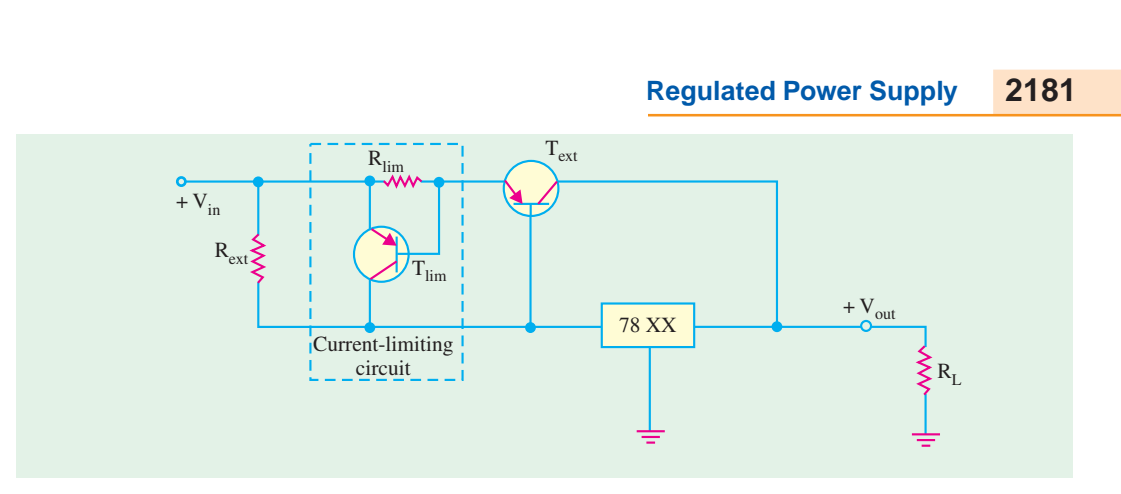

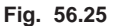

If the current through  $T_{ext}$  exceeds a certain maximum value,  $(I_{ext(max)})$  because of a shorted output or a faulty load, the voltage across  $R_{lim}$  reaches 0.7 V and turns  $T_{lim}$  on. As a result,  $T_{lim}$  now conducts current away from  $T_{ext}$  and through the regulator. This forces a thermal overload to occur and shut down the regulator. Remember, the *IC* voltage regulator circuitry is internally protected from thermal overload as part of its design. This way the external pass transistor is protected from excessive current.

#### **56.21. Use of Linear Voltage Regulators as a Current Regulator**

The 3-terminal linear voltage regulator can be used as a current source when an application requires that a constant current be supplied to a variable load. The basic circuit is shown in Fig. 56.26. Here  $R_1$  is the current-setting resistor. The regulator provides a fixed output voltage,  $V_{out}$ 

between the ground terminal and the output terminal. However, it may be noted that the ground pin of the regulator is not connected to the circuit ground. The constant current supplied to the load, is given by the equation,

 $I_L = \frac{V_{out}}{R_L}$ 

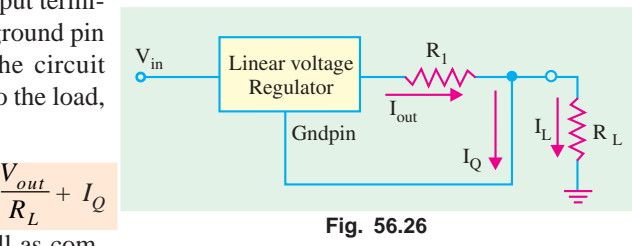

Usually the current,  $I<sub>O</sub>$  is very small as compared to the output current and hence can be neglected, therefore

$$
I_L \approx \frac{V_{Out}}{R_L}
$$

For example, if we use 7805 regulator to provide a constant current of 1 A to a variable load, then

$$
R_1 = \frac{5}{1} = 5 \ \Omega
$$

Please note that input voltage must be at least 2 V greater than the output voltage. Thus for 5 V regulator,  $V_{in}$  must be greater than 7 V.

#### **56.22. Switching Voltage IC Regulators**

There are several switching voltage *IC* regulators available in the market. The choice depends upon the desired application and the cost. However, we will illustrate it with the *IC* 78S40. This device is a universal device that can be used with external components to provide step-up, step down and inverting operation.

Fig. 56.27 shows the internal circuitry of the *IC* 78C40. The circuitry can be compared to the basic switching regulators discussed in Art. 56.12, 56.13, and 56.14. As seen from this diagram, the

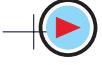

oscillator and comparator functions are directly comparable. The logic gate and flip-flop in the 78S40 were not included in the basic circuit of Fig. 56.12, but they provide additional regulation. Transistor  $T_1$  and  $T_2$  perform the same function as  $T$  in the basic circuit. The 1.25 V reference block in the 78S40 has the same purpose as that of the zener diode in the basic circuit and diode  $D_1$  in the 78S40 corresponds to  $D_1$  in the basic circuit.

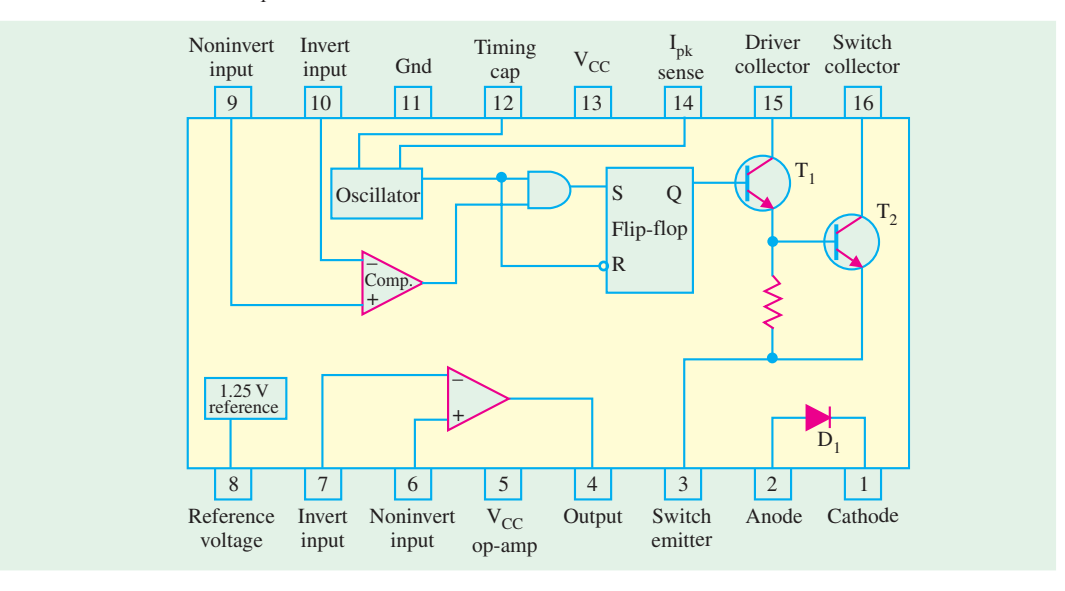

**Fig. 56.27**

The circuitry of 78S40 has also an uncommitted or unused OP-AMP. We require external circuitry to operate this device as a regulator.

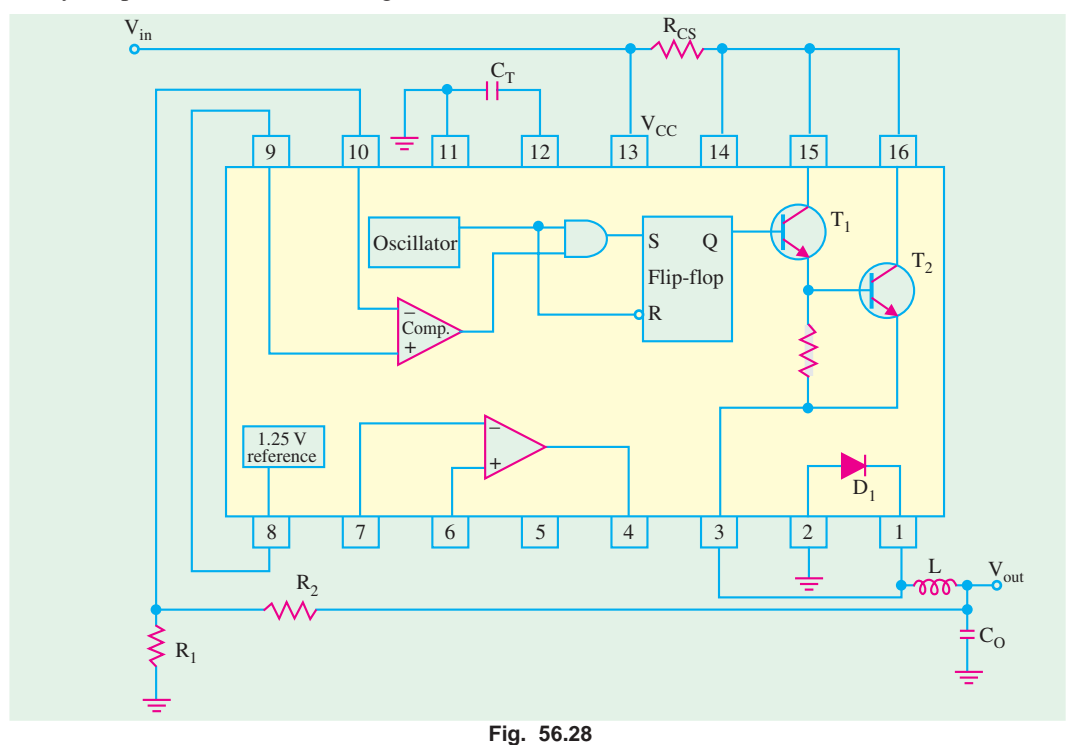

#### **Regulated Power Supply 2183**

Fig. 56.28 shows the external connections of the IC 78S40 for a step-down switching regulator configuration. Note that in this configuration the circuit produces an output voltage which is less than input voltage.

Fig. 56.28 shows the IC 78S40 connected to the external components for a step-up switching regulator configuration. In this case the output voltage is greater than the input voltage. An inverting configuration is also possible but is not shown here.

In both the circuits of Fig. 56.27 and Fig. 56.28, the capacitor  $C_T$  (called timing capacitor) controls the pulse width and frequency of the oscillator and thus establishes the on-time of transistor  $T_1$ . The voltage across the resistor  $R_{CS}$  (called current-sensing resistor) is used internally by the oscillator to vary the duty cycle based on the desired peak current. The voltage divider made up of  $R_1$  and  $R_2$  reduces the output voltage to a value equal to the reference voltage. If the output voltage  $(\dot{V}_{out})$  exceeds its set value, the output of the comparator switches to the low state, disabling the gate to turn  $T<sub>2</sub>$  off until the output decreases. This regulating action is in addition to that produced by the duty cycle variation of the oscillator.

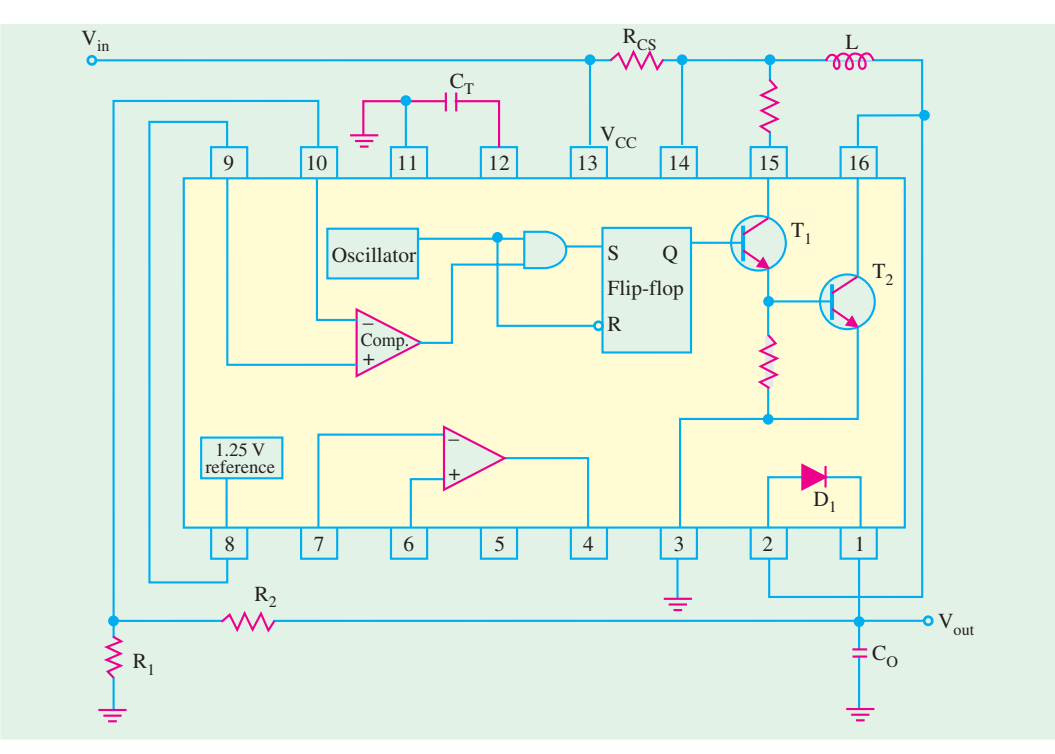

#### **Fig. 56.29**

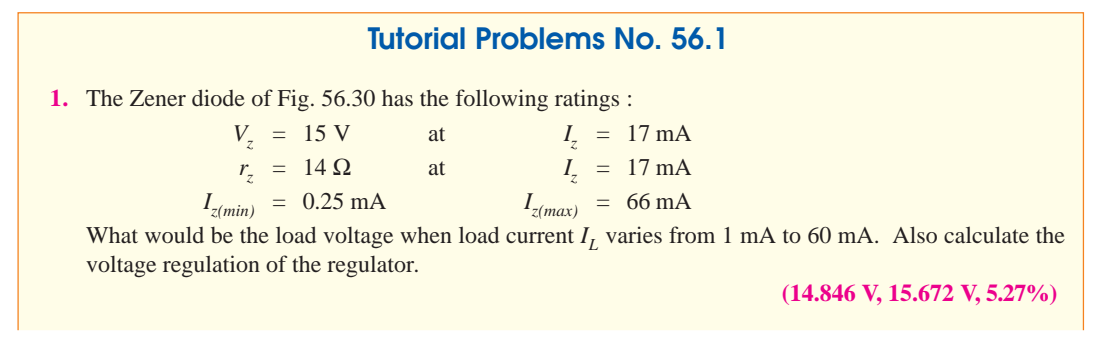

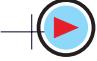

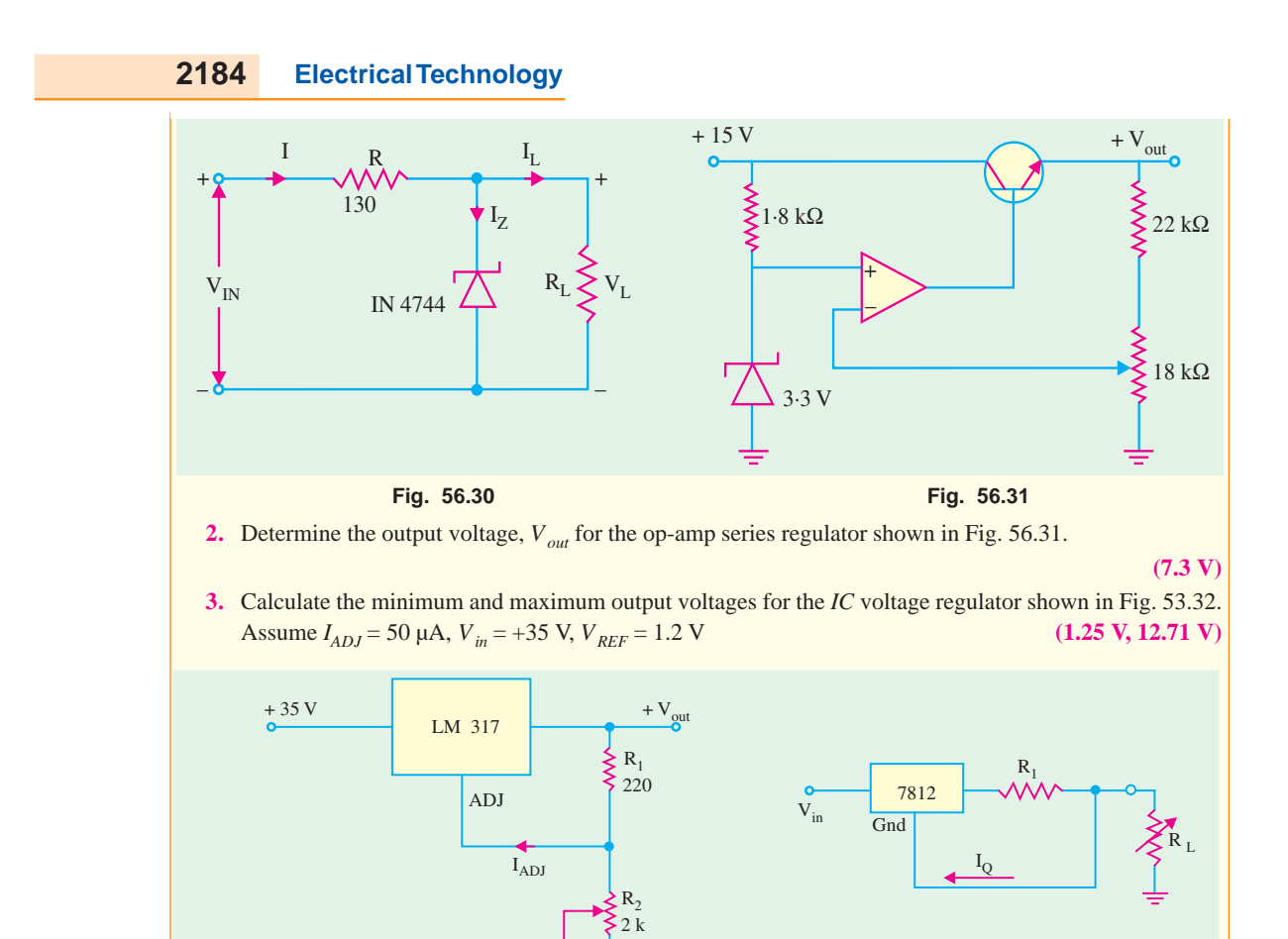

**Fig. 56.32 Fig. 56.33**

**4.** Fig. 56.33 shows the circuit of a current regulator. What value of  $R_1$  is necessary to provide a constant current of 1 A. (12  $\Omega$ ) current of 1 A.

#### **OBJECTIVE TESTS – 56**

- **1.** The main job of a voltage regulator is to provide a nearly—output voltage.
	- (*a*) sinusoidal (*b*) constant
	- (*c*) smooth (*d*) fluctuating.
- **2.** A 10-V dc regulator power supply has a regulation of 0.005 per cent. Its output voltage will vary within an envelope of .................... millivolt.
	- (*a*)  $\pm 2.5$  (*b*)  $\pm 0.5$
	- (*c*)  $\pm 5$  (*d*)  $\pm 0.05$
- **3.** An ideal voltage regulator has a voltage regulation of
	- (*a*)1 (*b*) 100
	- (*c*) 50 (*d*) 0.
- **4.** In a Zener diode shunt voltage regulator, the diode regulates so long as it is kept in ............. condition.
	- (*a*) forward (*b*) reverse
	- (*c*) loaded (*d*) unloaded
- **5.** The power efficiency of a switching voltage regulator is much higher than that of a linear regulator because it operates.
	- (*a*) in saturation (*b*) in cut-off
	- (*c*) like a switch (*d*) on high duty cycle.
- **6.** A transistor series voltage regulator is called emitter-follower regulator because the emitter of the pass transistor follows the ................... voltage.
	- (*a*) output (*b*) input
	- (*c*) base (*d*) collector

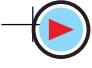

- **7.** In an op-amp series voltage regulator, output voltage depends on
	- (*a*) Zener voltage
	- (*b*) voltage divider resistors
	- (*c*) output voltage
	- (*d*) both (*a*) and (*b*)
- **8.** In a feedback series regulator circuit, the output voltage is regulated by controlling the
	- (*a*) magnitude of input voltage
	- (*b*) gain of the feedback transistor
	- (*c*) reference voltage
	- (*d*) voltage drop across the series pass transistor
- **9.** An op-amp shunt regulator differs from the series regulator in the sense that its control element is connected in
	- (*a*) series with line resistor
	- (*b*) parallel with line resistor
	- (*c*) parallel with load resistor
	- (*d*) parallel with input voltage.
- **10.** A switching voltage regulator can be of the following type :
	- (*a*) step-down (*b*) step-up
	- (*c*) inverting (*d*) all of the above
- **11.** In an inverting type switching regulator, output voltage is .................. input voltage.
	- (*a*) lesser than (*b*) greater than
	- (*c*) equal to (*d*) opposite to.
- **12.** The output voltage of a step-down type switching voltage regulator depends on
	- (*a*) input voltage (*b*) duty cycle
	- (*c*) transistor on-time(*d*) all of the above.

**Regulated Power Supply 2185**

- **13.** As compared to voltage regulators made up of discrete components, IC regulators have the inherent advantage/s of
	- (*a*) self protection against over-temperature
	- (*b*) remote control
	- (*c*) current limiting
	- (*d*) all of the above
- **14.** A 12 V monolithic regulator is adjusted to obtain a higher output voltage as shown in Fig. 56.34. The  $V_0$  will be

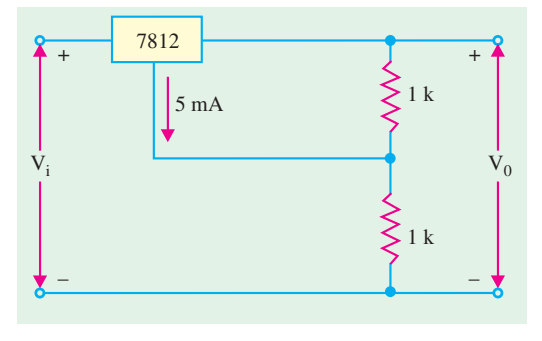

#### **Fig. 56.34**

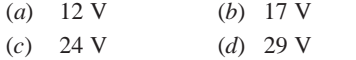

- **15.** A three terminal monolithic IC regulator can be used as
	- (*a*) an adjustable output voltage regulator alone
	- (*b*) an adjustable output voltage regulator and a current regulator
	- (*c*) a current regulator and a power switch
	- (*d*) a current regulator alone

#### **ANSWERS**

1. (b) 2. (a) 3. (d) 4. (b) 5. (c) 6. (c) 7. (d) 8. (d) 9. (a) 10. (d) 11. (d) 12. (d) **13.** (*d*) **14.** (*d*) **15.**(*d*)*.*

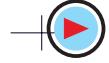

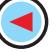

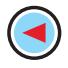

#### **ROUGH WORK**

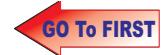

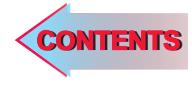

# C H A P T E R APTERS

#### **Learning Objectives**

- ➣ Bipolar Junction Transistor
- ➣ Transistor Biasing
- ➣ Transistor Currents
- ➣ Transistor Circuit Configurations
- ➣ CB Configuration
- ➣ CE Configuration
- $\blacktriangleright$  Relation between  $\alpha$  and  $\beta$
- ➣ CC Configuration
- ➣ Relation between Transistor **Currents**
- **Example 2** Leakage Currents in a **Transistor**
- ➣ Thermal Runaway
- ➣ Transistor Static Characteristics
- ➣ Common Base Test Circuit ➣ Common Base Static
- **Characteristics** ➣ Common Emitter Static
- **Characteristics**
- ➣ Common Collector Static **Characteristic**
- ➣ Different Ways of Drawing **Transistor Circuits**
- ➣ The Beta Rule
- $\blacktriangleright$  Importance of  $V_{CF}$
- ➣ Cut-off and Saturation Points
- ➣ BJT Operating Regions
- ➣ Active Region DC Model of BJT

 $\ddot{\bullet}$ 

- ➣ BJT Switches
- ➣ Normal DC Voltage Transistor **Indications**
- ➣ Transistor Fault Location
- ➣ Increase/Decrease Notation

## **BIPOLAR JUNCTION TRANSISTOR**

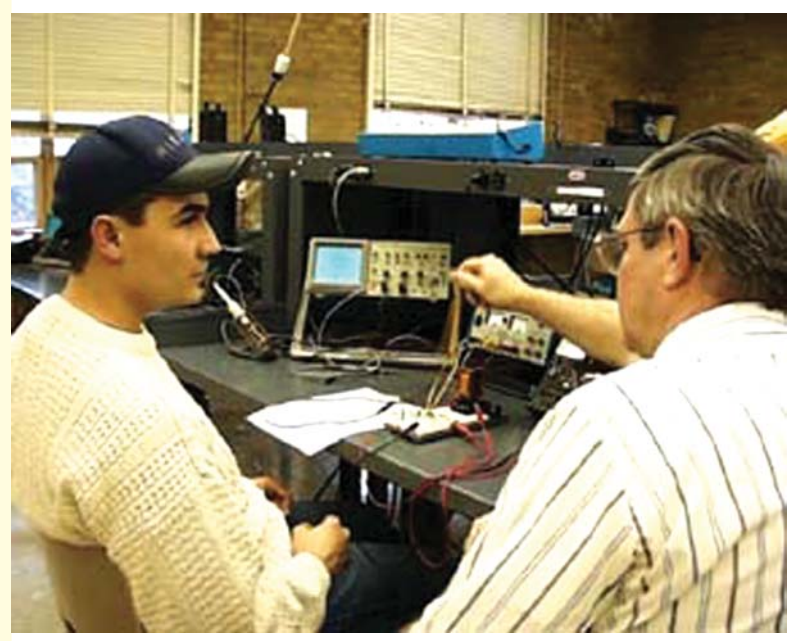

Bipolar junction transistor is used in two broad areas-as a linear amplifier to boost or amplify an electrical signal and as an electronic switch

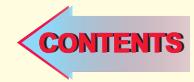

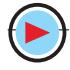

#### 57.1. Bipolar Junction Transistor

The transistor was invented by a team of three scientists at Bell Laboratories, USA in 1947. Although the first transistor was not a bipolar junction device, yet it was the beginning of a technological revolution that is still continuing in the twenty first century. All of the complex electronic devices and systems developed or in use today, are an outgrowth of early developments in semiconductor transistors.

There are two basic types of transistors : **(1)** the bipolar junction transistor (BJT) which we will study in this chapter and the field-effect transistor (FET) which is covered in chapter 13. The bipolar junction transistor is used in two broad areas of electronics : **(1)** as a linear amplifier to boost an electrical signal and **(2)** as an electronic switch.

Basically, the bipolar junction transistor consists of two back-toback *P-N* junctions manufactured in a single piece of a semiconductor crystal. These two junctions give rise to three regions called *emitter***,** *base* and *collector***.** As shown in Fig. 57.1 (*a*) junction transistor is simply a sandwich of one type of semiconductor material between two layers of the other type. Fig. 57.1 (*a*) shows a layer of *N*-type material sandwiched between two layers of *P*-type material. It is described as a *PNP* transistor. Fig. 57.1 (*b*) shown an *NPN* – transistor consisting of a layer of *P*-type material sandwiched between two layers of *N*-type material.

Bipolar junction transistor

The emitter, base and collector are provided with terminals which are labelled as *E*, *B* and *C*. The two junctions are : emitter-base (*E*/*B*) junction and collector-base (*C*/*B*) junction.

The symbols employed for *PNP* and *NPN* transistors are also shown in Fig. 57.1. The arrowhead is always at the emitter (not at the collector) and in each case, its direction indicates the *conventional* direction of current flow. For a *PNP* transistor, arrowhead points from emitter to base meaning that emitter is positive with respect to base (and also with respect to collector)**\*** For *NPN* transistor, it points from base to emitter meaning that base (and collector as well)**\*** is positive with respect to the emitter.

#### **1. Emitter**

It is more heavily doped than any of the other regions because its main function is to supply majority charge carries (either electrons or holes) to the base. **2. Base**

It forms the middle section of the transistor. It is very thin  $(10^{-6} \text{ m})$  as compared to either the emitter or collector and is very *lightly-doped***.**

#### **3. Collector**

Its main function (as indicated by

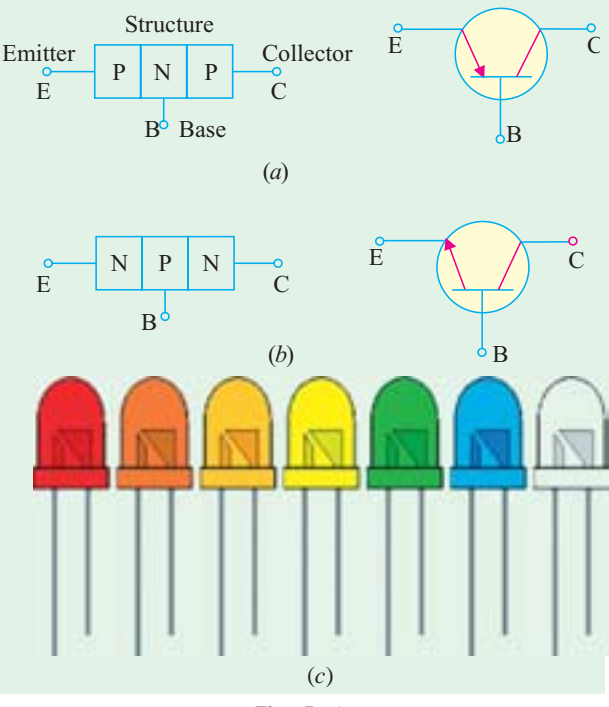

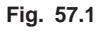

its name) is to collect majority charge carriers coming from the emitter and passing through the base.

**\*** In a transistor, for normal operation, collector and base have the same polarity with respect to the emitter (Art. 57.3)

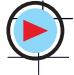

#### **Bipolar Junction Transistor 2189**

In most transistors, collector region is made physically larger than the emitter region because it has to dissipate much greater power. Because of this difference, there is no possibility of inverting the transistor *i.e.* making its collector the emitter and its emitter the collector. Fig 57.1 (*c*), shows the picture of C1815 (front and the back view) transistor.

#### **57.2. Transistor Biasing**

For proper working of a transistor, it is essential to apply voltages of correct polarity across its two junctions. It is worthwhile to remember that for normal operation;

**1.** emitter-base junction is always forwardbiased and

**2.** collector-base junction is always reverse-biased.

This type of biasing is known as *FR* biasing.

In Fig. 57.2, two batteries respectively provide the dc emitter supply voltage  $V_{EE}$  and collector supply voltage  $V_{CC}$  for properly biasing the two junctions of the transistor. In Fig. 57.2 (*a*), **P**ositive terminal of  $V_{EF}$  is connected to **P**-type emitter in order to repel or **P**ush holes into the base.

The negative terminal of  $V_{CC}$  is connected to the collector so that it may *attract* or *pull* holes through the base. Similar considerations apply to the *NPN* transistor of Fig. 57.2 (*b*). It must be remembered that a transistor will never conduct any current if its emitter-base junction is not forward-biased.**\*** Also refer to the picture shown in Fig. 57.2 (*c*).

#### **57.3. Important Biasing Rule**

For a *PNP* transistor, both collector and base are negative with respect to the emmitter (the letter *N* of Negative being the same as the middle letter of *PNP*). Of course, collector is *more negative* than base [Fig. 57.3 (*a*)]. Similarly, for *NPN* transistor, both collector and base are positive with respect to the emitter (the letter **P** of **P**ositive being the same as the middle letter of *N***P***N*). Again, collector is *more positive* than the base as shown in Fig. 57.3 (*b*).

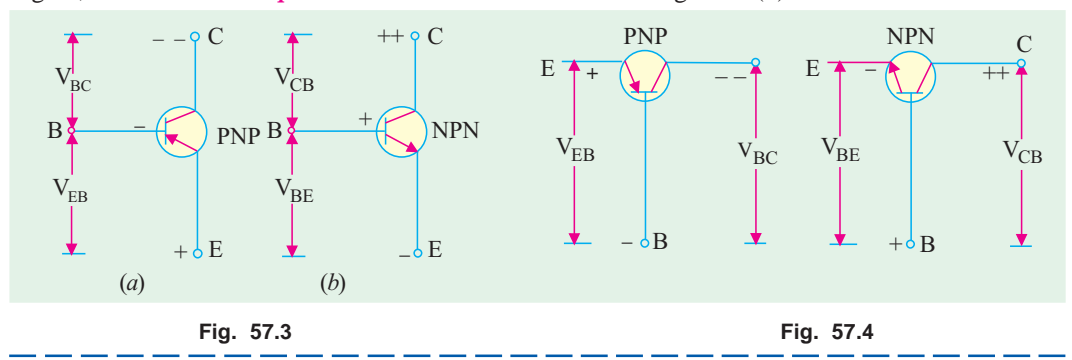

There would be no current due to majority charge carriers. However, there would be an extremely small current due to minority charge carriers which is called leakage current of the transistor (Art. 57.12).

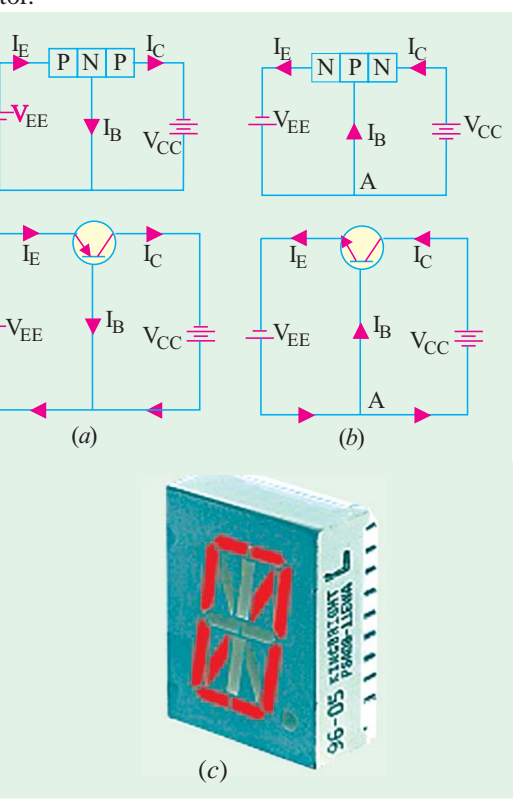

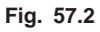
It may be noted that different potentials have been designated by double subscripts. The first subscript always represents the point or terminal which is more positive (or less negative) than the point or terminal represented by the second subscript. For example, in Fig. 57.3 (*a*), the potential difference between emitter and base is written as  $V_{EB}$  (and not  $V_{BE}$ ) because *emitter is positive with respect to base*. Now, between the base and collector themselves, collector is more negative than base. Hence, their potential difference is written as  $V_{BC}$  and not as  $V_{CB}$ . Same is the case with voltages marked in Fig. 57.4.

#### **57.4. Transistor Currents**

The three primary currents which flow in a properly-biased transistor are  $I_F$ ,  $I_B$  and  $I_C$ . In Fig. 57.5 (*a*) are shown the directions of flow as well as relative magnitudes of these currents for a *PNP* transistor connected in the common-base mode. It is seen that again,

$$
I_E = I_B + I_C
$$

It means that a small part (about 1—2%) of emitter current goes to supply base current and the remaining major part (98—99%) goes to supply collector current.

Moreover,  $I_E$  flows into the transistor whereas both  $I_B$  and  $I_C$  flow out of it.

Fig. 57.5 (b) shows the flow of currents in the same transistor when connected in the common-emitter mode. It is seen that again,  $I_E = I_B + I_C$ 

By normal convention, currents flowing *into* a transistor are taken as positive whereas those flowing *out* of it are taken as negative. Hence,  $I<sub>E</sub>$  is positive whereas both  $I<sub>B</sub>$  and  $I<sub>C</sub>$  are negative. Applying Kirchhoff's Current Law, we have<br> $I_E + (-I_B) + (-I_C) = 0$  or  $I_E - I_B - I_C = 0$ 

 $I_E + (-I_B) + (-I_C) = 0$  or  $I_E - I_B - I_C = 0$  or  $I_E = I_B + I_C$ 

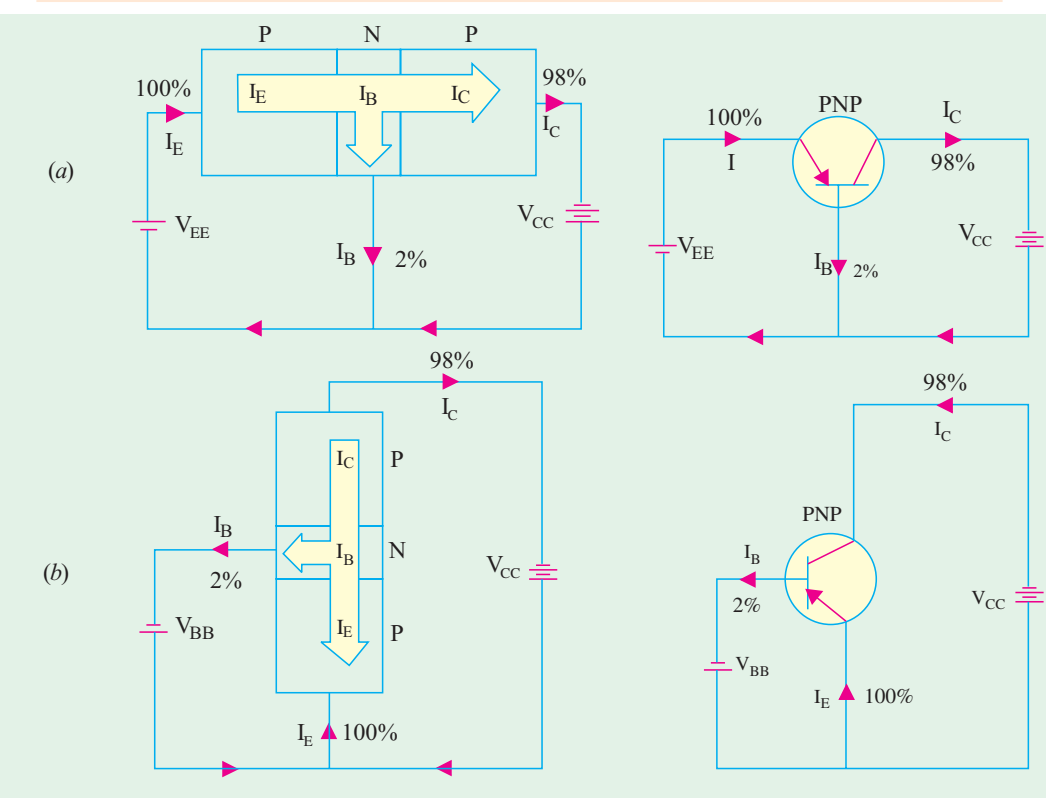

**Fig. 57.5**

This statement is true *regardless of transistor type or transistor configuration***.**

Note. For the time being, we have not taken into account the leakage currents which exist in a transistor (Art. 57.12).

#### 57.5. Summing Up

The four basic guideposts about all transistor circuits are :

- **1.** conventional current flows along the arrow whereas electrons flow against it;
- **2.** *E/B* junction is always forward-biased;
- **3.** *C/B* junction is always reverse-biased; **4.**  $I_E = I_B + I_C$ .

#### 57.6. Transistor Circuit Configurations

Basically, there are three types of circuit connections (called configurations) for operating a transistor.

**1.** common-base (*CB*), **2.** common-emitter (*CE*), **3.** common-collector (*CC*).

The term 'common' is used to denote the electrode that is common to the input and output circuits. Because the common electrode is generally grounded, these modes of operation are frequently referred to as grounded-base, grounded-emitter and grounded-collector configurations as shown in Fig. 57.6 for a *PNP* – transistor.

Since a transistor is a 3-terminal (and not a 4-terminal) device, one of its terminals has to be common to the input and output circuits.

#### 57.7. CB Configuration

In this configuration, emitter current  $I<sub>E</sub>$  is the input current and collector current  $I<sub>C</sub>$  is the output current. The input signal is applied between the emitter and base whereas output is taken out from the collector and base as shown in Fig. 57.6 (*a*).

The ratio of the collector current to the emitter current is called dc alpha ( $\alpha_{dc}$ ) of a transistor.

$$
\therefore \qquad \alpha_{dc}^* = \frac{-I_C}{I_E}
$$

The negative sign is due to the fact that current  $I_E$  flows into the transistor whereas  $I_C$  flows out of it. Hence,  $I_E$  is taken as positive and  $I_C$  as negative.

 $I_C = -\alpha_{\text{dc}} I_E$ 

If we write adc simply as  $\alpha^{**}$ , then  $\alpha = I_E/I_C$ 

 $\alpha_{dc}^* = \frac{-I}{I_I}$ 

It is also called forward current transfer ratio  $(-h_{FB})$ . In  $h_{FB}$ , subscript  $F$  stands for forward and *B* for common-base. The subscript d.c. on a signifies that this ratio is defined from dc values of  $I_c$ and  $I_E$ .

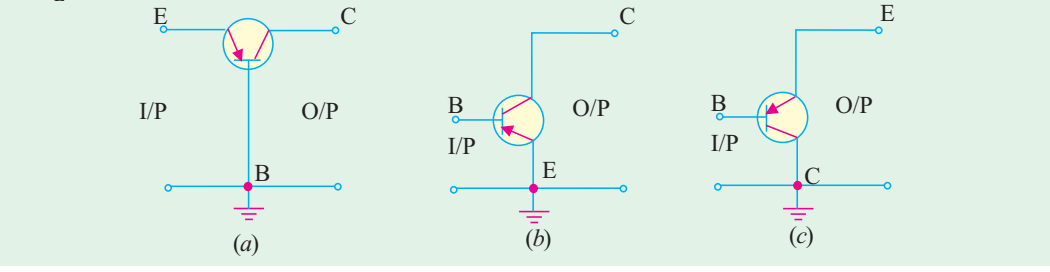

**Fig. 57.6**

The  $\alpha$  of a tranistor is a measure of the quality of a transistor; higher the value of  $\alpha$ , better the transistor in the sense that collector current more closely equals the emitter current. Its value ranges

\* More accurately, 
$$
\alpha_{dc} = \frac{I_C - I_{CBO}}{I_E}
$$
 ...Art.57.12

\*\* Negative sign has been omitted, since we are here concerned with only magnitudes of the currents involved.

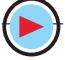

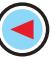

from 0.95 to 0.999. Obviously, it applies only to *CB* configuration of a transistor. As seen from above and Fig. 57.7.

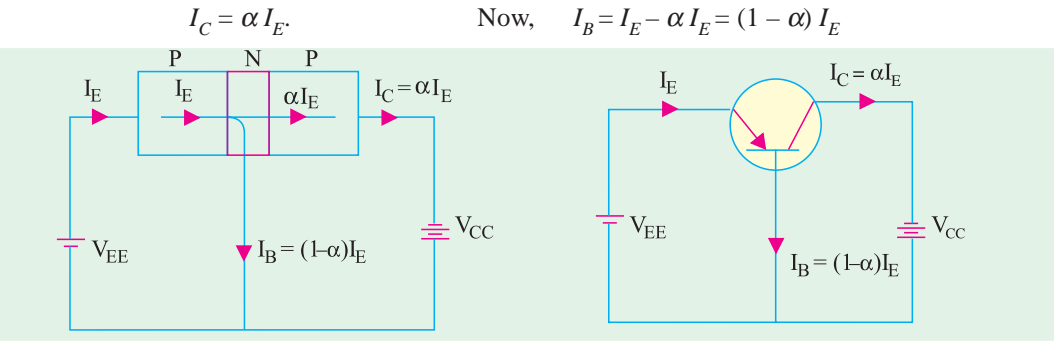

**Fig. 57.7**

Incidentally, there is also an a.c.  $\alpha$  for a transistor. It refers to the ratio of *change* in collector current to the *change* in emitter current.

$$
\therefore \qquad \alpha_{ac} = \frac{-\Delta I_C}{\Delta I_E}
$$

It is also, known as short-circuit gain of a transistor and is written as  $-h_{tb}$ . It may be noted that upper case subscript '*FB*' indicates dc value whereas lower case subscript '*fb*' indicates ac value. For all practical purposes,  $\alpha_{dc} = \alpha_{ac} = \alpha$ .

**Example 57.1.** *Following current readings are obtained in a transistor connected in CB configuration :*  $I_E = 2$  *mA and*  $I_B = 20$  *mA. Compute the values of*  $\alpha$  *and*  $I_C$ .

**(Electronics-II, Punjab Univ. 1992)**

Solution. 
$$
I_C = I_E - I_B = 2 \times 10^{-3} - 20 \times 10^{-6} = 1.98 \text{ mA}
$$
  
\n $\alpha = I_C/I_E = 1.98/2 = 0.99$ 

#### 57.8. CE Configuration

Here, input signal is applied between the base and emitter and output signal is taken out from the collector and emitter circuit. As seen from Fig. 57.6 (*b*),  $I_B$  is the input current and  $I_C$  is the output current.

The ratio of the d.c. collector current to dc base current is called dc beta ( $\beta_d$ ) or just β of the transistor.

$$
\therefore \beta = -I_C / -I_B = I_C / I_B
$$
 or  
-Fig. 57.8 (a)

It is also called common-emitter d.c. *forward transfer ratio* and is written as  $h_{FF}$ . It is possible for β to have as high a value as 500.

While analysing ac operation of a transistor, we use ac  $\beta$  which is given by  $\beta_{ac} = \Delta I_C / \Delta I_B$ .

It is also written as  $h_{fe}$ .

The flow of various currents in a *CE* configuration both for *PNP* and *NPN* transistor is shown in Fig. 57.8. As seen

$$
I_E = I_B + I_C = I_B + \beta I_B = (1 + \beta) I_B
$$

#### 57.9. Relation Between  $\alpha$  and β

$$
\beta = \frac{I_C}{I_B}
$$
 and  $\alpha = \frac{I_C}{I_E}$  :  $\frac{\beta}{\alpha} = \frac{I_E}{I_B}$ 

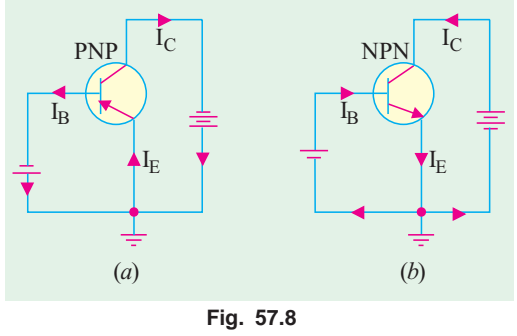

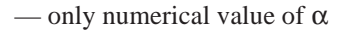

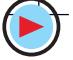

Now,  $I_B = I_F - I_C$  ∴

/  $-I_C$ <sup>-</sup>  $I_F/I_F$  -  $I_C$  /  $C = \frac{I_C/I_E}{I_C}$  $E = I_C$   $I_E / I_E = I_C / I_E$  $\beta = \frac{I_C}{I_E - I_C} = \frac{I_C / I_E}{I_E / I_E - I_C / I_E}$  or  $\beta = \frac{1}{I}$  $\beta = \frac{\alpha}{1 - \alpha}$ 

Cross-multiplying the above equation and simplifying it, we get  $\beta$  (1 – a) =  $\alpha$  or  $\beta$  =  $\alpha$  (1 +  $\beta$ ) or  $\alpha = \beta / (1 + \beta)$ It is seen from the about 2 equations that  $1 - \alpha = 1/(1 + \beta)$ 

#### 57.10. CC Configuration

In this case, input signal is applied between base and collector and output signal is taken out from emitter-collector circuit [Fig. 57.6 (*c*)]. Conventionally speaking, here  $I_B$  is the input current and  $I<sub>E</sub>$  is the output current as shown in Fig. 57.9. The current gain of the circuit is

$$
\frac{I_E}{I_B} = \frac{I_E}{I_C} \cdot \frac{I_C}{I_B} = \frac{\beta}{\alpha} = \frac{\beta}{\beta/(1+\beta)} = (1+\beta)
$$

The flow paths of various currents in a *CC* configuration are shown in Fig. 57.9. It is seen that  $I_E = I_B + I_C = I_B + \beta I_B = (1 + \beta)I_B$ <br>
∴ output current = (1 + β ) × input current.

#### 57.11. Relations Between Transistor Currents

While deriving various equations, following definitions should be kept in mind.

$$
\alpha = \frac{I_C}{I_E} , \qquad \beta = \frac{I_C}{I_B} , \qquad \alpha = \frac{\beta}{(1+\beta)} \text{ and } \beta = \frac{\alpha}{(1-\alpha)}
$$
  
(i)  $I_C = \beta I_B = \alpha I_E = \frac{\beta}{1+\beta} I_E$   
(ii)  $I_B = \frac{I_C}{\beta} = \frac{I_E}{1+\beta} = (1-\alpha)I_E$   
(iii)  $I_E = \frac{I_C}{\alpha} = \frac{1+\beta}{\beta} I_C = (1+\beta) I_B = \frac{I_B}{(1-\alpha)}$ 

$$
(iv)
$$
 The three transistor d.c. currents always bear the following ratio\*

 $I_E: I_B: I_C$  ::  $1:(1-\alpha):\alpha$ 

Incidentally, it may be noted that for ac currents, small letters  $i_e$ ,  $i_b$  and  $i_c$  are used.

 $\mathrm{S_{1}}$ 

1  $S_2$ 

#### 57.12. Leakage Currents in a **Transistor**

#### **(***a***) CB Circuit**

Consider the *CB* transistor circuit shown in Fig. 57.11. The emitter current (due to majority carriers) initiated by the forward-biased emitter base junction is split into two parts :

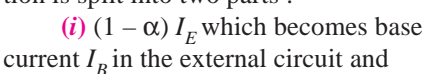

 $(iii)$   $\alpha I_F$  which becomes collector current  $I_C$  in the external circuit.

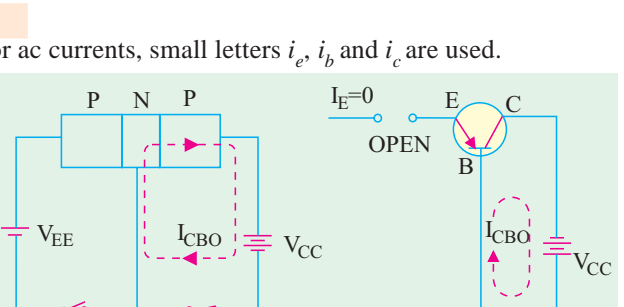

**Fig. 57.10**

 $(a)$  (*b*)

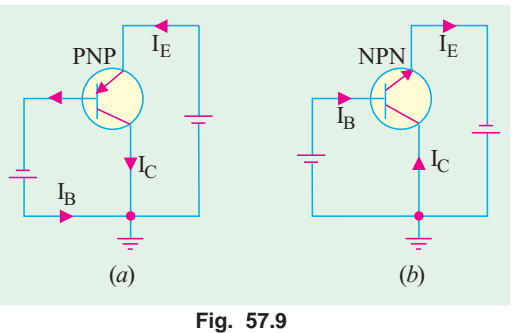

**<sup>\*</sup>** It reminds us of the power distribution relationship in an induction motor.

As mentioned earlier (Art. 57.2), though *C/B* junction is reverse-biased for majority charge carriers (*i.e*. holes in this case), it is forward-biased so far as thermally-generated minority charge carriers (*i.e.* electrons in this case) are concerned. This current flows even when emitter is disconnected from its dc supply as shown in Fig. 57.10 (*a*) where switch,  $S<sub>1</sub>$  is open. It flows in the *same* direction\* as the collector current of majority carriers. It is called leakage current  $I_{CBO}$ . The subscripts *CBO* stand for 'Collector to Base with emitter Open.' Very often, it is simply written as  $I_{CO}$ .

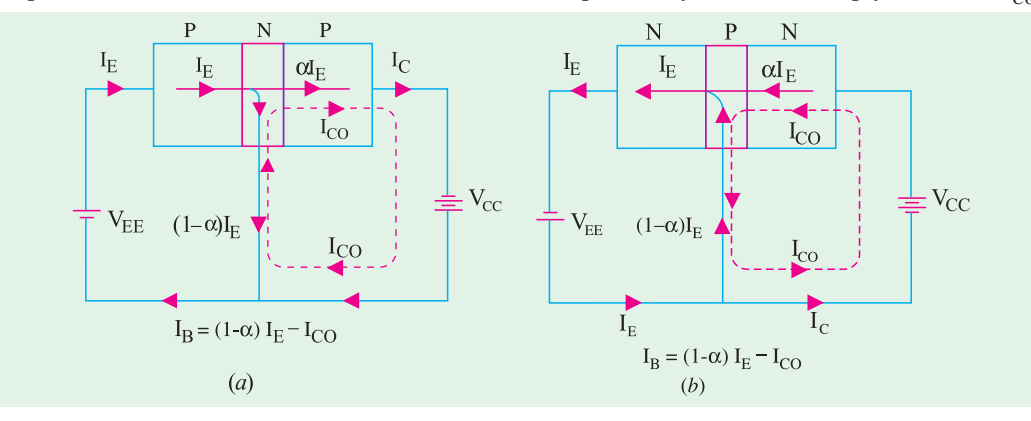

$$
Fig. 57.11
$$

It should be noted that

(*i*)  $I_{CBO}$  is exactly like the reverse saturation current  $I_{S}$  or  $I_{O}$  of a reverse-biased diode discussed in Art. 57.1.

 $(iii) I_{CBO}$  is extremely temperature-dependent because it is made up of thermally-generated minority carriers. As mentioned earlier,  $I_{CBO}$  doubles for every 10°C rise in temperature for *Ge* and 6°C for *Si*.

If we take into account the leakage current, the current distribution in a *CB* transistor circuit becomes as shown in Fig. 57.11 both for *PNP* and *NPN* type transistors.

It is seen that total collector current is actually the sum of two components :

**(***i***)** current produced by normal transistor action *i.e.* component controlled by emitter current. Its value is a  $I_E$  and is due to majority carriers.

 $(iii)$  temperature-dependent leakage current  $I_{CO}$  due to minority carriers.

$$
\therefore I_C = \alpha I_E + I_{CO} \qquad ...(i) \qquad \therefore \qquad \alpha = \frac{I_C - I_{CO}}{I_E}
$$
  
Since  $I_{CO} \propto I_C$ , hence  $\alpha \approx I_C/I_E$   
(iii) Substituting the value of  $I_E = (I_C + I_B)$  in Eq. (i) above, we get  
 $I_C = (I_C + I_B) + I_{CO}$  or  $I_C(1 - \alpha) = \alpha I_B + I_{CO}$   
 $\therefore I_C = \frac{\alpha I_B}{1 - \alpha} + \frac{I_{CO}}{1 - \alpha}$ 

 $(i\nu)$  Eliminating  $I_C$  from Eq. (i) above, we get

$$
(I_E - I_B) = \alpha I_E + I_{CO} \qquad \text{or} \qquad I_B = (1 - \alpha) I_E - I_{CO}
$$

#### **(***b***) CE Circuit**

In Fig. 57.12 (*a*) is shown a common-emitter circuit of an *NPN* transistor whose base lead is

Actually, electrons (which form minority charge carriers in collector) flow from negative terminal of collector battery, to collector, then to base through  $C/B$  junction and finally, to positive terminal of  $V_{cc}$ . However, conventional current flows in the opposite direction as shown by dotted lien in Fig. 57.10 (*a*)

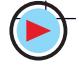

open. It is found that despite  $I_B = 0$ , there is a leakage current from collector to emitter. It is called *I<sub>CEO</sub>*, the subscripts *CEO* standing for 'Collector to Emitter with base Open'.

Taking this leakage current into account, the current distribution through a *CE* circuit becomes as shown in Fig. 57.12 (*c*).

$$
I_C = \beta I_B + I_{CEO} = \beta I_B + (1 + \beta)I_{CO} = \beta I_B + I_{CO}/(1 - \alpha)
$$

(*i*)  $\therefore I_C = \frac{\alpha I_B}{1 - \alpha} + \frac{I_{CO}}{1 - \alpha}$  $I_C = \frac{\alpha I_B}{1-\alpha} + \frac{I_{CO}}{1-\alpha}$ 

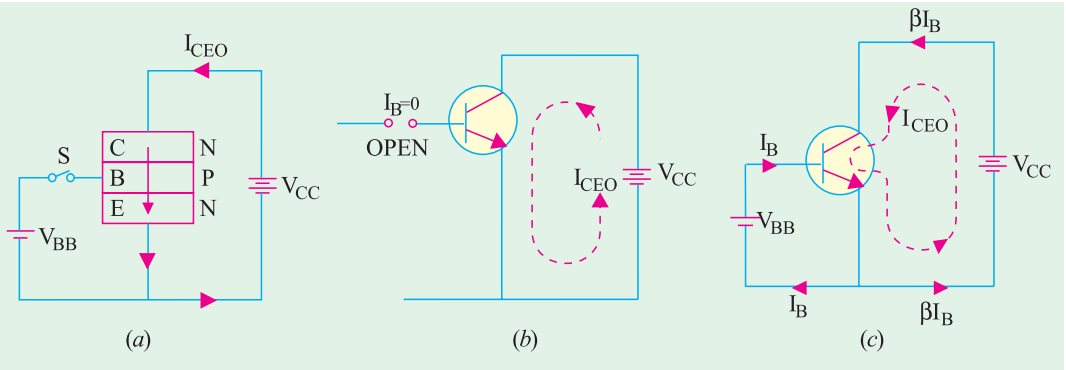

#### **Fig. 57.12**

Now,  $\beta I_B = \alpha I_F$ . Substituting this value above, we get,  $I_C = \alpha I_E + I_{CEO}$ . Also,  $I_B = I$  $L_E - I_C$ Substituting the value of  $I_C$  from above, we have (*ii*)  $I_B = I_E - \alpha I_E - I_{CEO} = (1 - \alpha) I_E - I_{CEO}$ 

#### 57.13. Thermal Runaway

As seen from Art. 57.12, for a *CE* circuit

$$
I_C = \beta I_B + (1 + \beta)I_{CO}
$$

The leakage current is extremely temperature-dependent. It almost doubles for every 6°C rise in temperature in *Ge* and for every 10°C rise in *Si*. Any increase in  $I_{CO}$  is magnified  $(1 + \beta)$ times *i.e.* 300 to 500 times. Even a slight increase in  $I_{CO}$  will affect  $I_C$  considerably. As  $I_C$  increases, collector power dissipation increases which raises the operating temperature that leads to further increase in  $I_C$ . If this succession of increases is allowed to continue, soon  $I_C$  will increase beyond safe operating value thereby damaging the transistor itself—a condition known as *thermal runaway*. Hence, some form of stabilization is necessary to prevent this thermal runaway.

**Example 57.2.** *The reverse saturation current of an NPN transistor in common-base circuit is 12.5* µ*A. For an emitter current of 2 mA, collector current is 1.97 mA. Determine the current gain and base current.* **(Electronics-1, Gwalior Univ. 1988)**

**Solution.** Given :  $I_{CBO} = 12.5 \mu\text{A}$ ;  $I_E = 2 \text{ mA}$ ,  $I_C = 1.97 \text{ mA}$ ;  $\alpha = ?$ ,  $I_B = ?$  $I_C = \alpha I_E + I_{CBO}$  ∴  $1.97 - 12.5 \times 10^{-3}$ 2  $_C - I_{CBO}$ *E*  $I_C - I$ *I*  $-I_{CBO}$  1.97 – 12.5×10<sup>-</sup>  $\alpha = \frac{1}{I}$   $\frac{1}{I}$   $\alpha = \frac{1}{I}$   $\frac{1}{I}$   $\frac{1$  $I_B = I_F - I_C = 2 - 1.97 = 0.03$  mA.

**Example. 57.3**. *Derive an expression for forward current gain and leakage current of common-emitter configuration in terms of current gain and leakage current of common-base configuration. If a = 0.98,*  $I_{CBO} = 5$  *mA, calculate b and ICEO.* **(Electronics-I, Mysore Univ. 1990)** 

**Solution.**  $\beta = \alpha / (1 - \alpha) = 0.98/(1 - 0.98) = 49$ 

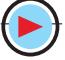

 $I_{CEO} = (1 + \beta) I_{CO} = (1 + 49) \times 5 = 250 \mu\text{A} = 0.25 \text{ mA}.$ 

**Example 57.4**. *For a transistor,*  $I_B = 100 \mu A$ ,  $\alpha_d = 0.98$  *and*  $I_{CO} = 5 \mu A$ . *Find the values of*  $I_C$  *and*  $I_E$ .

**Solution.** As seen from Art. 57.12, 
$$
I_C = \frac{\alpha I_B}{1 - \alpha} + \frac{I_{CO}}{1 - \alpha} = \frac{0.98 \times 100}{1 - 0.98} + \frac{5}{1 - 0.98} = 5.15 \text{ mA}
$$
  
 $I_E = I_C + I_B = 5.15 + 100 \times 10^{-3} = 5.25 \text{ mA}$ .

**Example 57.5**. A transistor operating in CB configuration has  $I_C = 2.98$  mA,  $I_E = 3.00$  mA and  $I_{CO} = 0.01$  mA. What current will flow in the collector circuit of this transistor when connected in CE configuration with a base current of 30  $\mu$ A. (Electronics-II, M.S. Univ. Vadodra 1990)

**Solution.** For *CE* configuration,  $I_C = \beta I_B + (1 + \beta) I_{CO}$ 

Let us find the value of  $\beta$  from data given for *CB* configuration. For such a circuit  $I_C = \alpha I_E + \beta I_C$  $I_{CO}$  or 2.98 = α × 3 + 0.01; α = 0.99; β = α/(1 – α) = 0.99/(1 – 0.09) = 99.

∴ For *CE* circuit,  $I_C = 99 \times 0.03 + (1 + 99) \times 0.01 = 3.97$  mA.

**Example 57.6**. *For a certain transistor,*  $I_C = 5.505$  *mA,*  $IB = 50$  *mA,*  $I_{CO} = 5$  *mA. Determine (i)* values of α,  $β$  *and*  $I_E$  *(ii) the new level of*  $I_B$  *required to make*  $I_C = 10$  *mA.* 

**Solution.** (*i*)  $I_C = \beta I_B + (1 + \beta) I_{CO}$  or  $5.505 \times 10^3 = \beta \times 50 + (1 + \beta) \times 5$  ∴  $\beta = 100$ Now,  $I_E = I_C + I_B = 5.505 + 50 \times 10^{-3} = 5.555$  mA. Also,  $I_C = \alpha I_E + I_{CO}$ ; 5.505 =  $\alpha \times 5.555 + 5 \times 10^{-3}$ <sup>∴</sup> α = 5.500/5.555 = **0.99** (*ii*) As seen from Art. 7.12,  $I_C = \beta I_B + (1 + \beta) I_{CO}$  $\therefore$  10 =100  $I_B$  + 101 × 5 × 10<sup>-3</sup>;  $I_B$  = 0.09495 mA = **94.95 µA**.

**Example. 57.7**. *Discuss the operation of a PNP transistor*.

*The reverse saturation current in a PNP germanium transistor type OC 71 is 8 µA. If the transistor common base current gain is 0.979, calculate the collector and emitter current for 40 µA base current. What is the collector current when base current is zero* ?

**(Electronics-1, Gwalior Univ. 1986)**

Solution. Given : 
$$
I_{CO} = 8 \mu A = 0.008 \mu A
$$
, α = 0.979 ;  $I_B = 40 \mu A = 0.04$  mA  
\nIn a *CE* circuit:  $I_C = \beta I_B + I_{CEO} = \beta I_B + I_C/(1 - \alpha)$ .  
\nNow,  $\beta = \alpha/(1 - \alpha) = 0.979/(1 - 0.979) = 46.6$   
\n∴  $I_C = 46.6 \times 0.04 + (1 + 46.6) \times 0.008 = 1.9$  mA ;  $I_E = I_C + I_B = 1.9 + 0.04 = 1.94$  mA

#### **57.14. Transistor Static Characteristics**

There are the curves which represents relationship between different d.c. currents and voltages of a transistor. These are helpful in studying the operation of a transistor when connected in a circuit. The three important characteristics of a transistor are :

**1.** Input characteristic, **2.** Output characteristic, **3.** Constant-current transfer characteristic.

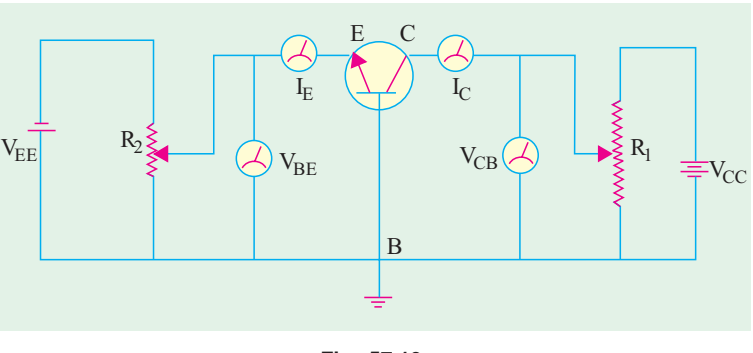

**Fig. 57.13**

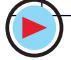

#### 57.15 Common Base Test Circuit

The static characteristics of an *NPN* transistor connected in common-base configuration can be determined by the use of test circuit shown in Fig. 57.13. Milliammeters are included in series with the emitter and collector circuits to measure  $I_E$  and  $I_C$ . Similarly, voltmeters

are connected across  $E$  and  $B$  to measure voltage  $V_{BF}$  and across *C* and *B* to measure  $V_{CB}$ . The two potentiometer resistors  $R_1$  and  $R_2$  supply variable voltages from the collector and emitter dc supplies respectively.

#### 57.16. Common Base Static Characteristics *(a)* **Input Characteristic**

It shows how  $I_E$  varies with  $V_{BE}$  when voltage  $V_{CB}$  is held constant. The method of determining this characteristic is as follows :

First, voltage  $V_{CR}$  is adjusted to a suitable value with the help of  $R_1$  (Fig. 57.13). Next, voltage  $V_{BF}$  is increased in a number of discrete steps and corresponding values of  $I<sub>F</sub>$ are noted from the milliammeter connected for the purpose. When plotted, we get the input characteristic shown in Fig. 57.14, one for *Ge* and the other for *Si*. Both curves are ex-

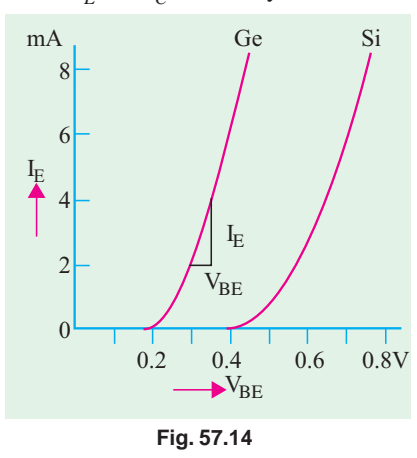

actly similar to the forward characteristic of a *P-N* diode which, in essence, is what the emitter-base junction is.

This characteristic may be used to find the input resistance of the transistor. Its value is given by the reciprocal of its slope.

 $R_{in} = \Delta V_{BE} / \Delta I_E$  —  $V_{CB}$  constant.

Since the characteristic is initially nonlinear,  $R_{in}$  will vary with the point of measurement. Its value over linear part of the characteristic is about 50 Ω but for low values of  $V_{BE}$ , it is considerably greater. This change in  $R_{in}$  with change in  $V_{BE}$  gives rise to distortion of signals handled by the transistor.

This characteristic is hardly affected by changes either in  $V_{CR}$  or temperature.

#### **(***b***) Output Characteristic**

It shows the way  $I_C$  varies with  $V_{CR}$  when  $I_F$  is held constant. The method of obtaining this characteristic is as follows:

First, movable contact, on  $R_2$  (Fig. 57.13) is changed to get a suitable value of  $V_{BE}$  and hence that of  $I_E$ . While keeping  $I_E$  constant at this value,  $V_{CB}$  is increased from zero in a number of steps and the corresponding collector current  $I_C$  that flows is noted.

Next,  $V_{CB}$  is reduced back to zero,  $I_E$  is increased to a value a little higher than before and the whole procedure is repeated. In this way, whole family of curves is obtained, a typical family being shown in Fig. 57.15.

**1.** The reciprocal of the near horizontal part of the characteristic gives the output resistance *R*<sub>out</sub> of the transistor which it would offer to an input signal. Since the characteristic is linear over most of its length (meaning that  $I_C$  is virtually independent of  $V_{CB}$ ).  $R_{out}$  is very high, a typical value being 500 kΩ.

$$
R_{out} = \frac{1}{\Delta I_C / \Delta V_{CB}} = \frac{\Delta V_{CB}}{\Delta I_C}
$$

2. It is seen that *I<sub>C</sub>* flows even when  $V_{CB} = 0$ . For example, it has a value = 1.8 mA corresponding to  $V_{CR}$  = 0 for  $\tilde{I}_E$  = 2 mA as shown in Fig. 57.15. It is due to the fact that electrons are being injected into the base under the action of forward-biased *E/B* junction and are being collected by the collector due to the action of the internal junction voltage at the *C/B* junction (Art. 57.2). For reducing  $I_C$  to zero, it is essential to neutralize this potential barrier by applying a small forward bias ac-ross *C/B* junction.

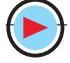

- **3.** Another important feature of the characteristic is that a small amount of collector current flows even when emitter current  $I<sub>E</sub> = 0$ . As we know (Art. 57.12), it is collector leakage current  $I_{CBO}$ .
- **4.** This characteristic may be used to find  $\alpha_{ac}$  of the transistor as shown in Fig. 57.15.

$$
\alpha_{ac} = \frac{\Delta I_C}{\Delta I_E} = \frac{DE}{BC}
$$

$$
= \frac{6.2 - 4.3}{2} = 0.95
$$

**5.** Another point worth noting is that although  $I_C$  is practically independent of  $V_{CR}$ over the working range of the transistor, yet if  $V_{CB}$  is

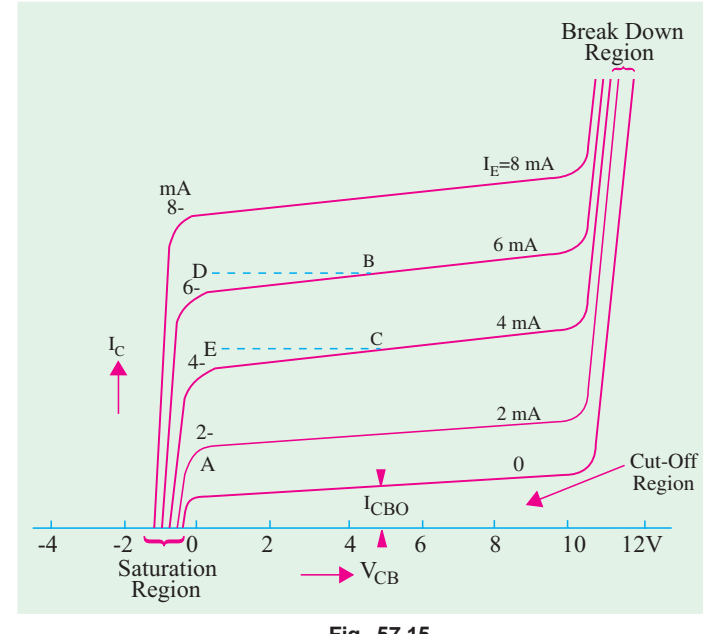

**Fig. 57.15**

 $I_{\rm C}$ 

 $I_{CBO}$ 

E and  $\frac{1}{\sqrt{N}}$  is  $\frac{1}{\sqrt{N}}$ 

permitted to increase beyond a certain value,  $I_C$  eventually increases rapidly due to avalanche breakdown as shown in Fig. 57.15.

 $mA$  mass  $mA$ 

4

 $I_{\rm C}$ 

 $2$   $\sim$   $\sim$   $12$ 

 $I_{E}$ 

 $\blacktriangleright$   $I_E$ 

 $V_{CB}$  Constant  $V_{CB}$  Constant  $V_{CB}$  Constant

 $0\frac{6}{0}$  5 10 mA  $0\frac{1}{5}$  10 mA

(*a*) (*b*)

#### **(***c***) Current Transfer Characteristic**

It shows how  $I_C$  varies with changes in  $I_E$  when  $V_{CB}$  is held constant. For drawing this characteristic, first  $V_{CR}$  is set to a convenient value and then  $I_E$  is increased in steps and corresponding values of  $I_C$  noted. A typical transfer characteristic is shown in Fig. 57.16 (*a*). Fig. 57.16 (*b*) shows a more detailed view of the portion near the origin.

As seen, 
$$
\alpha_{ac}
$$
 may be found  
from the equation

$$
\alpha_{ac} = \Delta I_C / \Delta I_E
$$

**Fig. 57.16**

Usually,  $\alpha_{ac}$  is found from output characteristic than from this characteristic. It may be noted in the end that *CB* connection is rarely employed for audio-frequency circuits

4

 $I_{\rm C}$ 

2

because *(i)* its current gain is less than unity and *(ii)* its input and output resistances are so different.

#### **57.17. Common Emitter Test Circuit**

The static characteristics of an *NPN* transistor connected in *CE* configuration may be determined by the use of circuit diagram shown in Fig. 57.17. A milliammeter (or a microammeter in the case of a low-power transistor) is connected in series with the base to measure  $I<sub>B</sub>$ . Similarly, a milliammeter is included in the collector circuit to measure  $I_C$ . A voltmeter with a typical range of 0 –1 V is connected across base and emitter terminals for measuring  $V_{BF}$ .

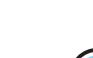

 $\mathcal{I}_{\rm E}$ 

 $I_{C}$ 

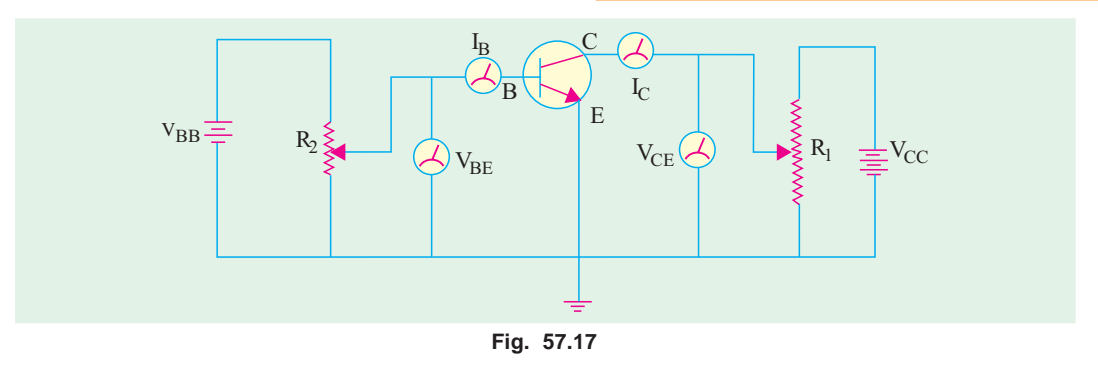

Potentiometer  $R_2$  connected across dc supply  $V_{BB}$  is used to vary  $I_B$  and  $V_{BE}$ . A second voltmeter with a typical range of 0–20 V is connected across collector-emitter terminals to measure the output collector-emitter voltage  $V_{CF}$ .

#### 57.18. Common Emitter Static Characteristics

#### **(***a***) Input Characteristic**

It shows how  $I_B$  varies with changes in  $V_{BE}$  when  $V_{CE}$  is held constant at a particular value.

To begin with, voltage  $V_{CE}$  is maintained constant at a convenient value and then  $V_{BE}$  is increased in steps. Corresponding values of  $I_B$  are noted at each step. The procedure is then repeated for a different but constant value of  $V_{CE}$ . A typical input characteristic is shown in Fig. 57.18. Like *CB* connection, the overall shape resembles the forward characteristic of a *P-N* diode. The reciprocal of the slope gives the input resistance  $R_{in}$  of the transistor.

$$
R_{in} = \frac{1}{\Delta I_B / \Delta V_{BE}} = \frac{\Delta V_{BE}}{\Delta I_B}
$$

Due to initial non-linearity of the curve,  $R_{in}$  varies considerably from a value of 4 kΩ near the origin to a value of 600 Ω over the more linear part of the curve.

#### *(b)* **Output or Collector Characteristic**

It indicates the way in which  $I_C$  varies with changes in  $V_{CE}$  when  $I_B$  is held constant.

For obtaining this characteristic, first  $I_B$  is set to a convenient value and maintained constant and then  $V_{CF}$  is increased from zero in steps,  $I_C$  being noted at each step. Next,  $V_{CF}$  is reduced to zero and  $I_B$  increased to another convenient value and the whole procedure repeated. In this way, a family of curves (Fig. 57.19) is obtained.

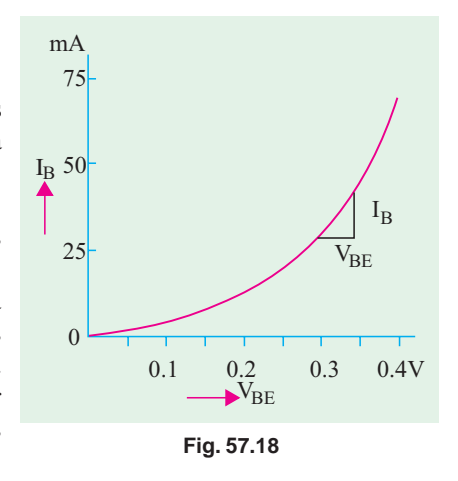

It is seen that as  $V_{CF}$  increases from zero,  $I_{CF}$  rapidly increases to a near saturation level for a fixed value of  $I_B$ . As shown, a small amount of collector current flows even when  $I_B = 0$ . It is called *I CEO* (Art. 57.12). Since main collector current is zero, the transistor is said to be **cut-off**.

It may be noted that if  $V_{CF}$  is allowed to increase too far,  $C/B$  junction completely breaks down and due to this avalanche breakdown,  $I<sub>C</sub>$  increases rapidly and may cause damage to the transistor.

When  $V_{CF}$  has very low value (ideally zero), the transistor is said to be saturated and it operates in the saturation region of the characteristic. Here, change in  $I_B$  does not produce a corresponding change in  $I_C$ .

This characteristic can be used to find  $\beta_{ac}$  at a specific value of  $I_B$  and  $V_{CE}$ . It is given by  $\beta_{ac}$  $=\Delta I_C/\Delta I_B$ .

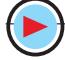

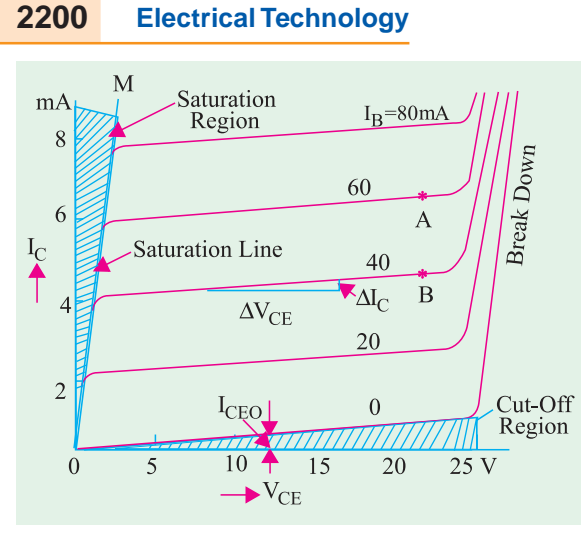

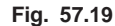

Τ

 $\Gamma_{\text{A}}$ 

We may select any two points *A* and *B* on the  $I_B = 60 \mu A$  and 40  $\mu A$  lines respectively and measure corresponding values of  $I_C$  from the diagram for finding  $\Delta I_C$ . Since  $\Delta I_B$  $= (60 - 40) = 20 \mu$ A,  $\beta_{ac}$  can be easily found.

The value of output resistance  $R_{out} = \Delta V_{CE} / \Delta I_C$  over the near horizontal part of the characteristic varies from 10 k $\Omega$  to 50 kΩ.

#### **(***c***) Current Transfer Characteristic**

It indicates how  $I_C$  varies with changes in  $I_B$  when  $V_{CE}$  is held constant at a given value.

Such a typical characteristic is shown in Fig. 57.20 (*a*). Its slope gives

$$
\beta_{ac} = \Delta I_C / \Delta I_B
$$

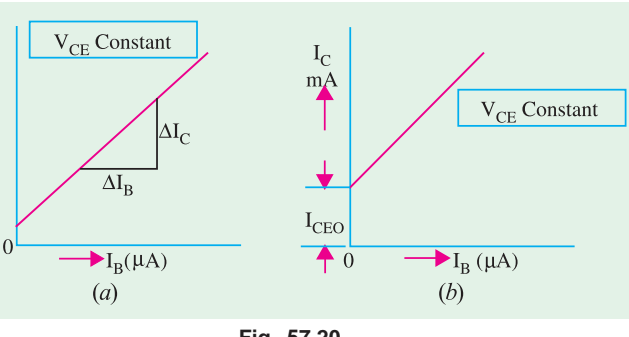

#### **57.19. Common Collector Static Characteristics**

junction.

From Fig. 57.20 (*b*), it is seen that a small collector current flows even when  $I_B = 0$ . It is the common-emitter leakage current *I<sub>CEO</sub>*  $= (1 + \beta) I_{CO}$ . Like  $I_{CO}$ , it is also due to the flow of minority carriers across the reverse-biased *C/B*

**Fig. 57.20**

collector terminal is common carrier to both the input (*CB*) and output (*CE*) carriers circuits. The output characteristic is  $I_E$  versus  $V_{CE}$  for several fixed values of  $I_B$ . Since  $I_C \cong I_E$ , this

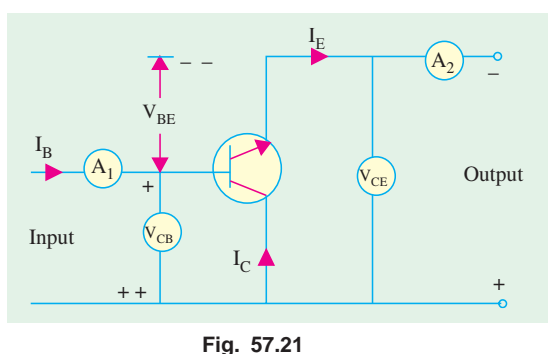

As shown in Fig. 57.21, in this case,

characteristic is practically idential to that of the *CE* circuit and is shown in Fig. 57.22 (*a*). Similarly, its current gain characteristic *I<sub>C</sub>* versus  $I_B$  for different values of  $V_{CF}$  is similar to that of a *CE* circuit because  $I_C \cong I_F$ .

The *CC* input characteristic is a plot of  $V_{CR}$ versus  $I_B$  for different values of  $V_{CE}$  and is shown in figure 57.22 (*b*). It is quite different from those for *CB* or *CE* circuit. This difference is due to the fact that input voltage  $V_{CR}$  is largely determined by the value of *CE* voltage. Consider the input characteristic for  $I_B = 100 \mu A$  and  $V_{CE} = 2$  V.

 $V_{CB} = V_{CE} - V_{BE} = 2 - 0.7 = 1.3$  V — for Si material Moreover, as  $\overline{V}_{CB}$  is increased,  $V_{BE}$  is reduced thereby reducing  $I_B$ . Now, consider the values  $V_{CE} = 4 \text{ V}$  and  $I_B = 100 \mu\text{A}$  $V_{CB} = 4 - 0.7 = 3.3$  V

Again, as  $V_{CB}$  increases,  $I_B$  is decreased.

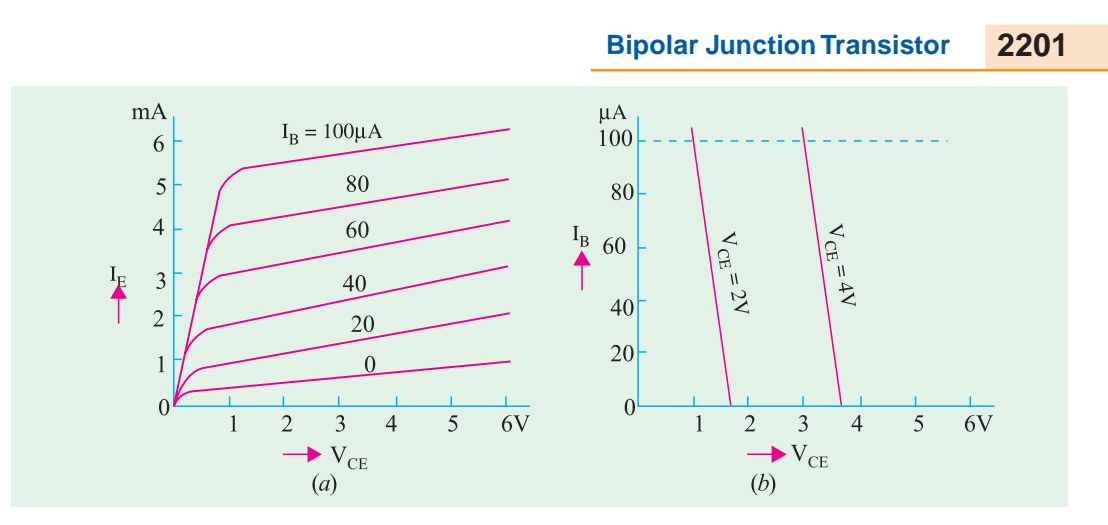

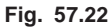

#### **57.20. Different Ways of Drawing Transistor Circuits**

In Fig. 57.23 (*a*) is shown a *CB* transistor circuit which derives its voltage and current requirements from two independent power sources *i.e.* two different batteries. Correct battery connections can be done by remembering the transistor polarity rule (Art. 57.2) that in an *NPN* transistor, both

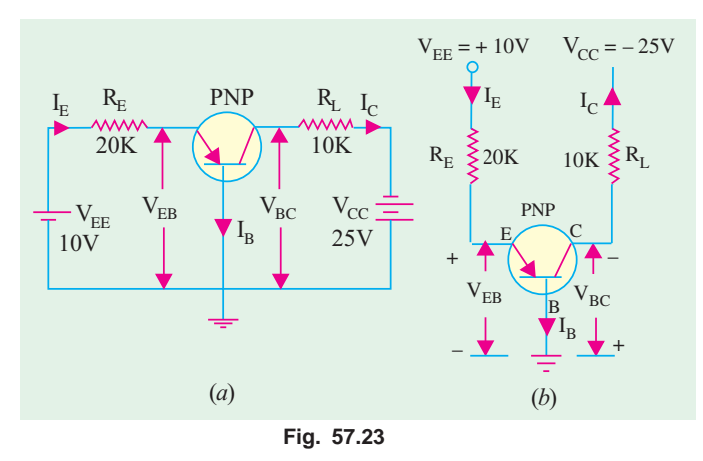

collector and base have to be Positive with respect to the emitter. Of course, collector is a *little bit more* positive than base which means that between themselves, collector is at a *slightly higher positive* potential with the respect to the base. Conversely, base is at a little lower potential with respect to the collector.

Putting it in a slightly different way, we can say that collector is positive w.r.t. base and conversely, base is negative w.r.t. collector. That is why, potential difference between collector and base in written as  $V_{CB}$  (and not  $V_{BC}$ ) be-

cause terminal at higher potential is mentioned first. Same reasoning applies to  $V_{BE}$ . Fig. 57.23 (*b*) shows another and more popular way of indicating power supply voltage. Only one terminal of the

battery is shown, the other terminal is *understood to be grounded so as to provide a complete path for the current.*

For example, negative terminal of  $V_{CC}$  and positive terminal of  $V_{EE}$  are supposed to be grounded (as is the base) even though not shown as such in the diagram.

Fig. 57.24 (*a*) shows an *NPN* transistor connected in *CE* configuration with volt-

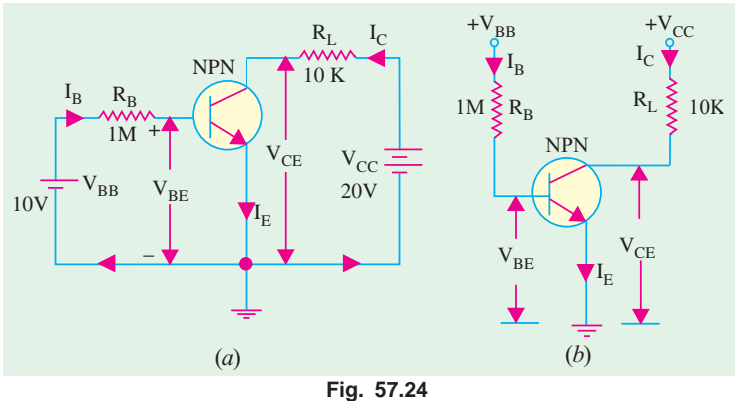

ages and currents drawn from two independent power sources. As seen, battery con-nections and voltage markings are as per the rule given in Art. 57.2. Fig. 57.24 (*b*) shows the more popular way of indicating power supply voltages.

As seen, both collector and base are positive with respect to the common electrode *i.e*. emitter. Hence, a single battery can be used to get proper voltages across the two as shown in Fig. 57.25.

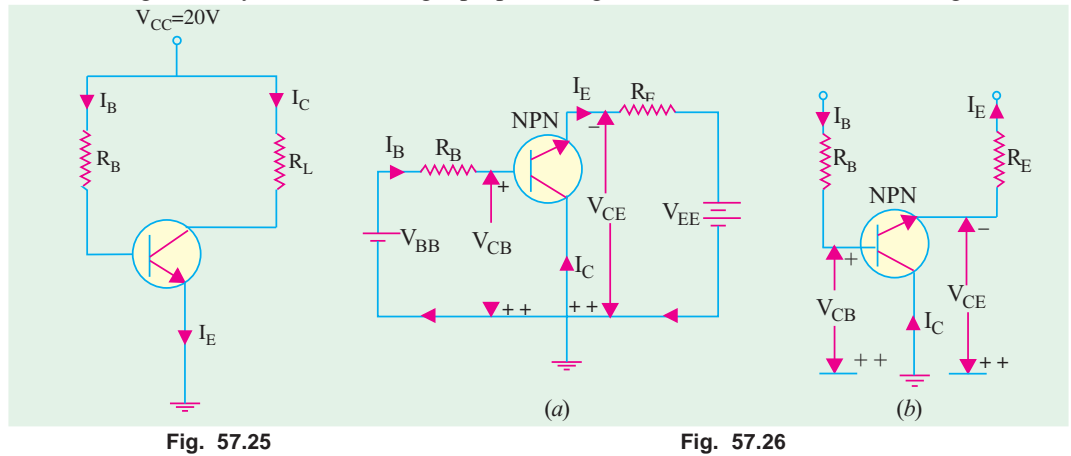

Fig. 57.26 (*a*) shows the *CC* configuration of an *NPN* transistor and Fig. 57.26 (*b*) shows the same circuit drawn differently.

#### 57.21. Common Base Formulas

Let us find the values of different voltages and currents for the circuit in Fig. 57.23 (*b*). Consider the circuit *MEBM*. Applying Kirchhoff's voltage law and starting from point *B* (or ground) upwards, we get

(*a*) 
$$
-V_{BE} - I_E R_E + V_{EE}^* = 0
$$
 or  $I_E = \frac{V_{EE} - V_{BE}}{R_E}$ 

where  $V_{BE} = 0.3 \text{ V (for } Ge \text{)}$  and 0.7 V (for *Si*)

Since, generally,  $V_{EE} \rightarrow V_{BE}$ , we can simplify the above to  $I_E \cong V_{EE}/R_E = 10 \text{ V}/20 \text{ K} = 0.5 \text{ mA}$ (Fig. 57.23).

Taking  $V_{BF}$  into account and assuming silicon transistor

 $I_E = (10 - 0.7)$  V/20 K = 0.465 mA

- **(***b*)  $I_C$  =  $\alpha I_E \cong I_E = 0.5$  mA neglecting leakage current.
- **(***c***)** From circuit *NCBN*, we get

$$
V_{CB} = V_{CC} - I_C \cong V_{CC} - I_E R_L = 25 - 0.5 \times 10 = 20 \text{ V}
$$
  $(\therefore I_C \cong I_E)$ 

**Example 57.8.** *In the circuit of Fig. 57.27 (a), what value of*  $R<sub>L</sub>$  *causes*  $V<sub>CB</sub> = 5$  *V?* 

**Solution.**  $I_E \cong V_{EE}/R_E = 10 \text{ V}/10 \text{ K} = 1 \text{ mA}$ 

$$
I_C = \alpha I_E \cong I_E = 1 \text{ mA}
$$

Now,  $V_{CC} = I_{CRL} + V_{CB}$ 

$$
\therefore R_L = \frac{V_{CC} - V_{CB}}{I_C} = \frac{20 - 5}{1 \text{ mA}} = 15 \text{K}
$$

**Example. 57.9.** For the circuit shown in Fig. 57.27 (b), find the value of  $R<sub>E</sub>$  which causes  $V_{BC} = 10 V$ .

It is taken positive because we are going from the negative to the positive terminal of the emitter battery.

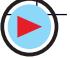

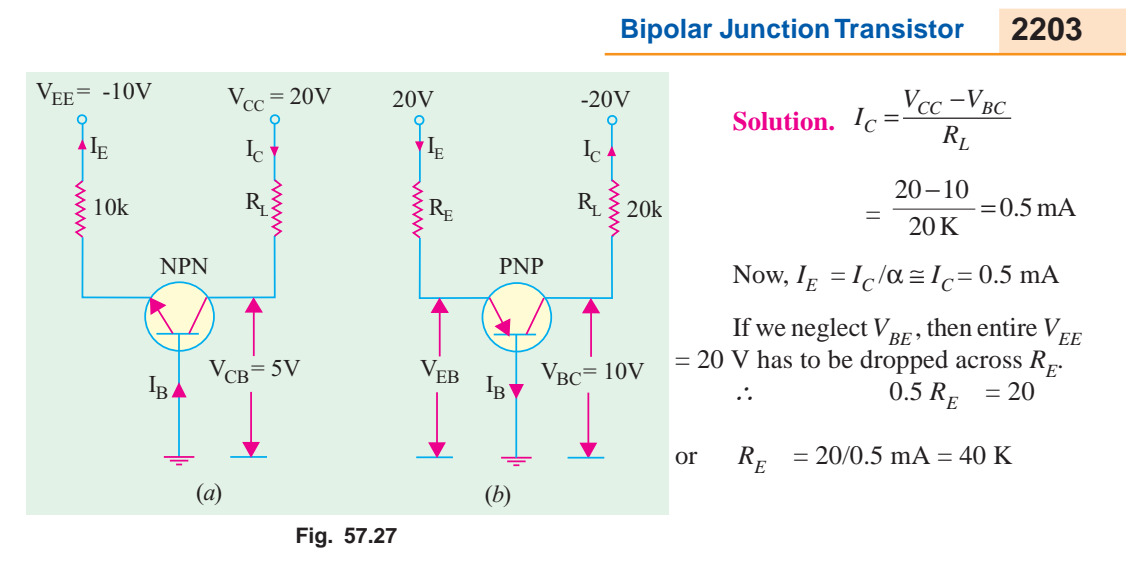

#### 57.22. Common Emitter Formulas

Consider the *CE* circuit of Fig. 57.28. Taking the emitter-base circuit, we have

$$
I_B = \frac{V_{BB} - V_{BE}}{R_B} \approx \frac{V_{BB}}{R_B}
$$
  
\n
$$
I_C = \beta I_B
$$
 — neglecting leakage current  $I_{CEO}$   
\n
$$
V_{CE} = V_{CC} - I_C R_L
$$

**Example 57.10.** *For the circuit of Fig. 57.28, find (i)*  $I_B$  *(ii)*  $I_C$  *(iii)*  $I_E$ *and (iv)*  $V_{CE}$  *Neglect*  $V_{BE}$ *.* 

**Sol.** (*i*) 
$$
I_B \approx \frac{V_{BB}}{R_B} = \frac{10}{1M} = 10 \mu A
$$
  
\n(*ii*)  $I_C = \beta I_B = 100 \times 10 \mu A = 1 \text{ mA}$   
\n(*iii*)  $I_E = I_B + I_C = 1 \text{ mA} + 10 \mu A = 1.01 \text{ mA}$   
\n(*iv*)  $V_{CE} = V_{CC} - I_{CRC} = 15 - 1 \times 10 = 5 \text{ V}$ 

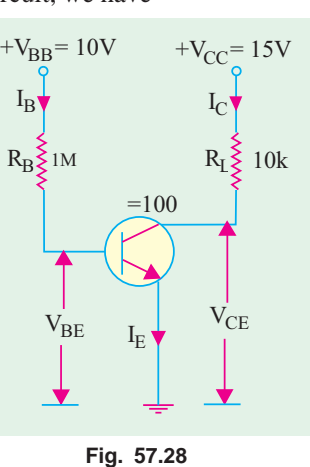

**Example 57.11.** Find the exact value of emitter current  $I<sub>F</sub>$  in the *two-supply emitter bias circuit of Fig. 57.29.*

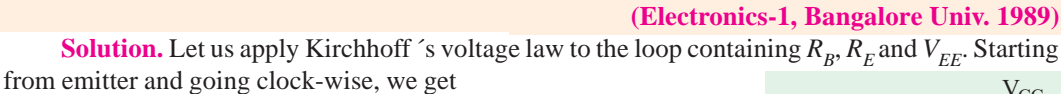

$$
-I_E R_E + V_{EE} - I_B R_B - V_{BE} = 0
$$
  
or 
$$
I_E R_E + I_B R_B = V_{EE} - V_{BE}
$$
 ... (i)  
Now 
$$
\beta = I_C / I_B \approx I_E / I_B
$$
  $\therefore I_B \approx I_E / \beta$ 

Substituting this value in Eq.  $(i)$  above, we get

$$
I_E R_E + \frac{I_E R_B}{\beta} = V_{EE} - V_{BE}
$$
 or  

$$
I_E = \frac{V_{EE} - V_{BE}}{R_E + R_B / \beta}
$$

Since, in most cases,  $(R_B/\beta) \propto R_E$ ∴  $I_E = (V_{EE} - V_{BE})/R_E ≅ V_{EE}/R_E$ 

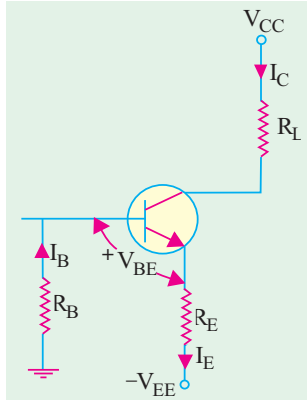

**Fig. 57.29**

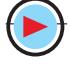

#### Also,  $I_B = I_E/(1 + \beta) \approx I_E/\beta$

**Example. 57.12.** *In the circuit of Fig. 57.30, find (i)*  $I_E$  (*ii)*  $I_B$ , (*iii*)  $I_C$  and (*iv*)  $V_{CE}$ . Neglect  $V_{BE}$ *and take* β *= 100.*

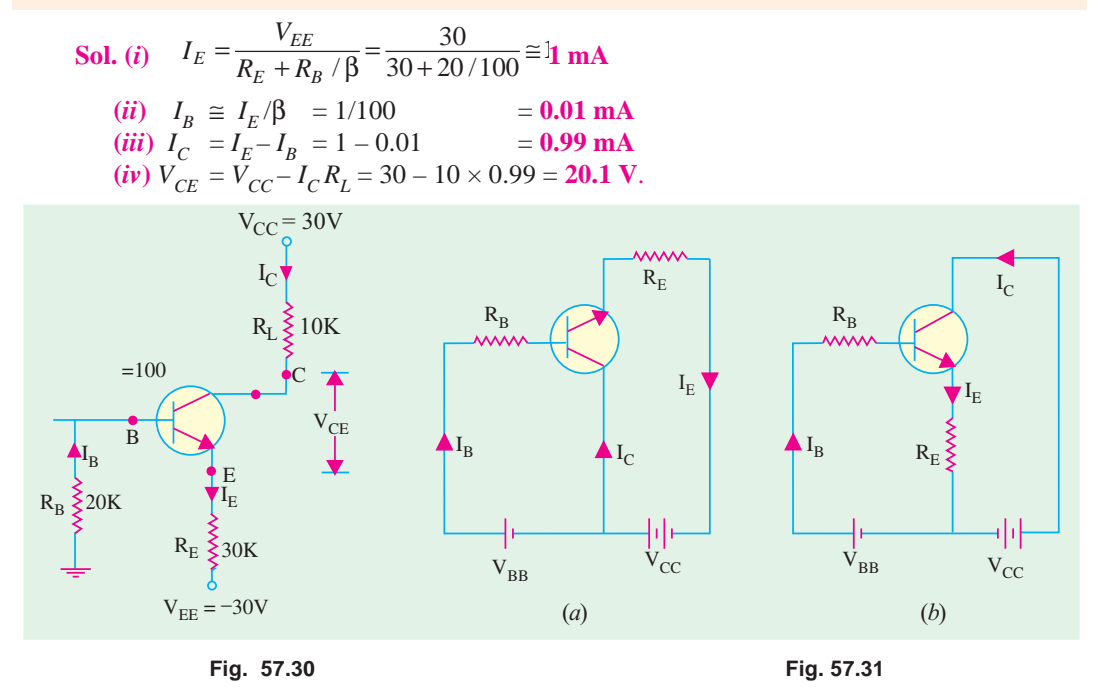

#### 57.23. Common Collector Formulas

The *CC* circuit with its proper d.c. biasing voltage sources is shown in Fig. 57.31 (*a*). The two circuits given in Fig. 57.31 represent the same thing.

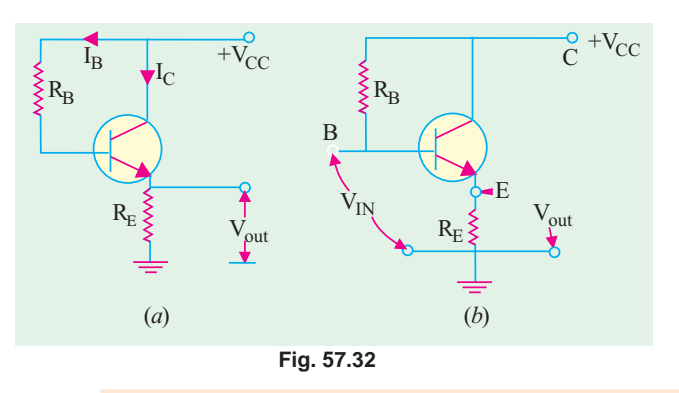

Another way of drawing the same circuit is shown in Fig. 57.32 (*a*) where only one battery has been used. It should be noted that load resistor is not in the collector lead but in the emitter lead as shown.

Fig. 57.32 (*b*) makes the circuit connection quite clear. Input is between base and collector terminals whereas output is between emitter and collector terminals.

It is seen that

$$
I_E = \frac{V_{CC} - V_{BE}}{R_E + R_B / \beta} ; \quad V_{CC} = V_{CE} + I_E R_E ; \quad I_E = \frac{V_{CC} - V_{BE}}{R_E + \beta R_E} ; I_C = \beta I_B
$$

**Example 57.13.** In the CC circuit of Fig. 57.33, find (a)  $I_B$ , (b)  $I_E$ , (c)  $V_{CE}$ , (d)  $V_E$  and  $(e)$   $V_B$ .

Take 
$$
\beta = 49
$$
 and  $V_{BE} = 0.7$  V.

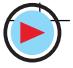

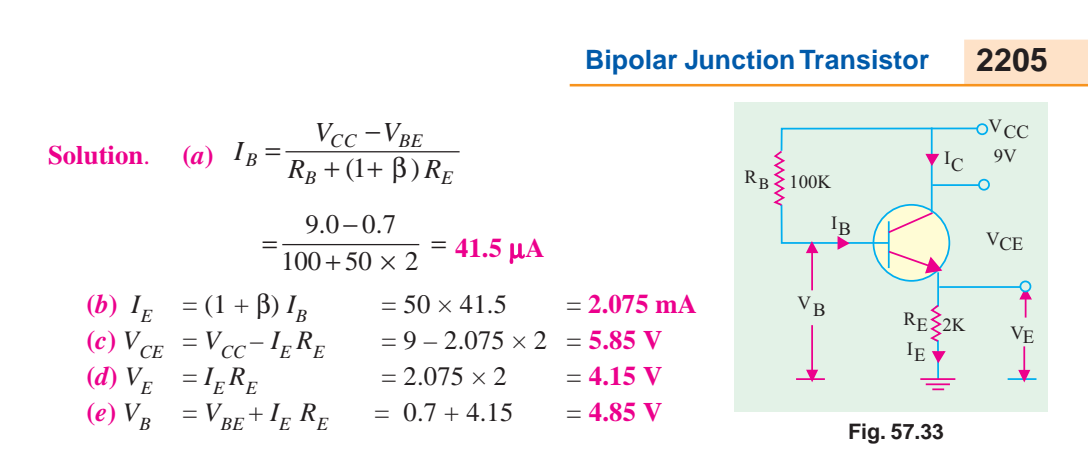

#### 57.24. The Beta Rule

According to this rule, resistance from one part of a transistor circuit can be referred to another of its parts (as we do with the primary and secondary winding impedances of a transformer). For example, resistance  $R<sub>L</sub>$  in the collector circuit can be referred to the base circuit and *vice versa*. Similarly,  $R_E$  can be referred to the base circuit and, reciprocally,  $R_B$  can be referred to the emitter circuit. Since current through *R<sub>L</sub>* is *I<sub>C</sub>*( $= \beta I_B$ ), hence β-factor comes into the picture. Similarly, current through  $R_E$  is  $I_E$  which is  $(1 + \beta)$  times  $I_B$ , hence  $(1 + \beta)$  or approximately  $\beta$ -factor comes into the picture again, Use of this 'β-rule' makes transistor circuit calculations quite quick and easy. It makes the calculation of  $I_B$  quite simple.

The 'β-rule' may be stated as under :

- **1.** When referring  $R_L$  or  $R_C$  to the base circuit, **multiply** it by  $\beta$ . When referring  $R_B$  to the collector circuit, **divide** it by β.
- **2.** When referring  $R<sub>F</sub>$  to base circuit, **multiply** it by  $(1 + \beta)$  or just  $\beta$  (as a close approximation).
- **3.** Similarly, when referring  $R_B$  to emitter circuit, **divide** it by  $(1 + \beta)$  or  $\beta$ .

Before you apply this rule to any circuit, you must remember one very important point otherwise you are likely to get wrong answers. The point is that *only those resistances are transferred which lie in the path of the current being calculated***.** Not otherwise. The utility of this rule will be demonstrated by solving the following problems.

**Example 57.14.** *Calculate the value of*  $V_{CE}$  *in the collector stabilisation circuit of Fig. 57.34.* **Solution.** We will use β-rule to find  $I_C$  in the following two ways.

#### **(***i***) First Method**

Here, we will transfer  $R_t$  to the base circuit.

$$
I_B = \frac{V_{CC}}{R_B + \beta R_L} = \frac{20}{1000 + 100(10)} = 10 \text{ mA}
$$
  

$$
I_C = \beta I_B = 100 \times 10 = 1000 \text{ mA} = 1 \text{ A}
$$

$$
V_{CE} \cong V_{CC} - I_C R_L = 20 - 1 \times 10 = 10 \text{ V}
$$

**(***ii***) Second Method**

Now, we will refer  $R_B$  to collector circuit.

$$
I_C \approx \frac{V_{CC}}{R_L + R_B / \beta} = \frac{20}{10 + 1000 / 100} = 1 \,\text{mA}
$$
  

$$
V_{CE} = V_{CC} - I_C R_L = 10 \text{ V} \qquad \qquad \text{as above}
$$

It was a simple circuit because  $R_E = 0$  and  $R_B$  was connected to

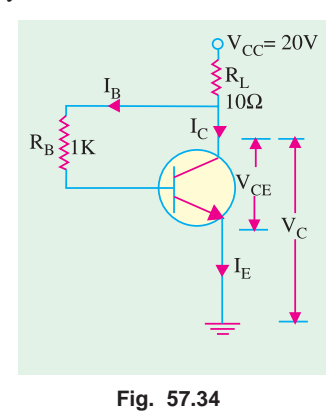

 $V_{CC}$  through  $R_L$  and not directly (in which case,  $R_L$  would not lie in the path of  $I_R$ ). Now, we will consider the case when  $R<sub>F</sub>$  is present and  $R<sub>L</sub>$  does not lie in the path of  $I<sub>R</sub>$ .

**Example 57.15.** *Calculate the three transistor currents in the circuit of Fig. 57.35*.

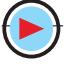

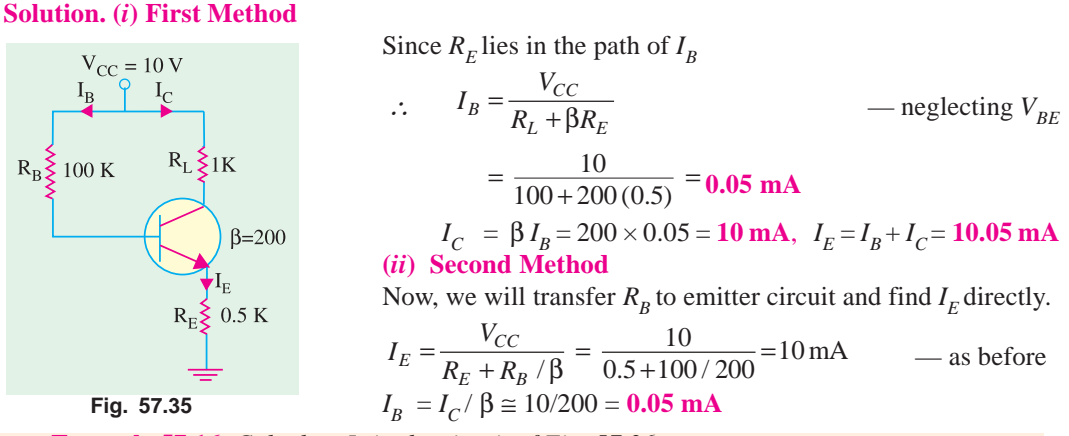

**Example 57.16.** *Calculate*  $I<sub>F</sub>$  *in the circuit of Fig. 57.36.* 

**(Electronic & Commu., Ranchi Univ. 1990)**

**Solution.** If we neglect  $V_{BE}$ , then as seen from the circuit of Fig. 57.36.

$$
I_E = \frac{V_{EE}}{R_E + R_B / \beta} = \frac{10}{10 + 10 / 100} = 0.99 \text{ mA}
$$

#### 57.25. Importance of  $V_{CE}$

The voltage  $V_{CE}$  is very important in checking whether the transistor is (a) defective, (b) working in cut-off,

 **working in cut-off,** 

**(***c***)** in saturation or well into saturation (Example 57.17 and 57.18) When  $V_{CE} = V_{CC}$ , the transistor is in cut-off *i.e.* it is turned OFF. When  $V_{CE} = 0$ , the transistor is in saturation *i.e.* it is turned fully ON. When  $V_{CF}$  is less than zero *i.e.* negative, the transistor is said to be well into saturation. In practice, both these conditions are avoided. For am-

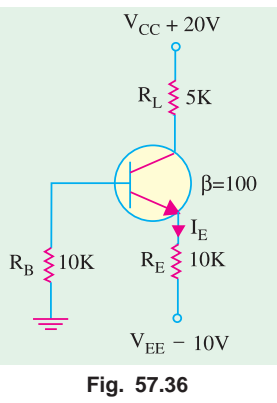

plifier operation,  $V_{CE} = \frac{1}{2} V_{CC}$  *i.e.* transistor is operated at approximately  $\frac{1}{2}$  ON. In this way, varia-

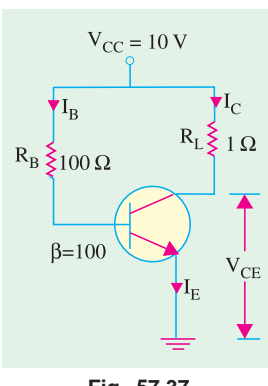

tions in  $I_B$  in either direction will control  $I_C$  in both directions. In other words, when  $I_B$  increases or decreases,  $I_C$  also increases or decreases. However, if  $I_B$  is OFF,  $I_C$  is also OFF. On the other hand, if collector has been turned fully ON, maximum *I<sub>C</sub>* flows. Hence, no further increase in  $I_B$  can be reflected in  $I_C$ .

**Example 57.17.** *For the CE circuit of Fig. 57.37, find the value of*  $V_{CE}$  Take  $\beta =$  100 and neglect  $V_{BE}$  Is the transistor working in cut-off *or saturation* ?

**Solution.** 
$$
I_B = 10/100 = 0.1 \text{ A}
$$
  
\n $I_C = \beta I_B = 100 \times 0.1 = 10 \text{ A}$   
\n $V_{CE} = V_{CC} - I_C R_L = 10 - 10 \times 1 = 0$ 

**Fig. 57.37**

Obviously, the transistor is operating just at saturation and not well into saturation.

**Example 57.18.** *Find out whether the transistor of Fig. 57.38 is working in saturation or well into saturation. Neglect V<sub>BE</sub>.* **(Basic Electronics, Bombay Univ.)** 

**Solution.**  $I_B = 10/10 = 1 \text{ A}$  $I_C$ =100 × 1 =100 A

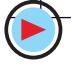

Obviously,  $I_c$  cannot be that large because its maximum value is given by  $V_{CC}/R_L = 10/1 = 10$  A. However, let us assume that  $I_C$  takes this value temporarily. Then,

$$
V_{CE} = V_{CC} - I_C R_L
$$
  
= 10 - 100 × 1 = - 90 V

It means that the transistor **is working well into saturation**.

#### 57.26. Cut-Off And Saturation Points

Consider the circuit of Fig. 57.39 (*a*). As seen from Art 57.22,  $V_{CE} = V_{CC} - I_C R_L.$ 

Since,  $I_B = 0$ ,  $\therefore I_C = 0$ . Hence,  $V_{CE} = V_{CC}$ 

Under these conditions, the transistor is said to be cut-off for the

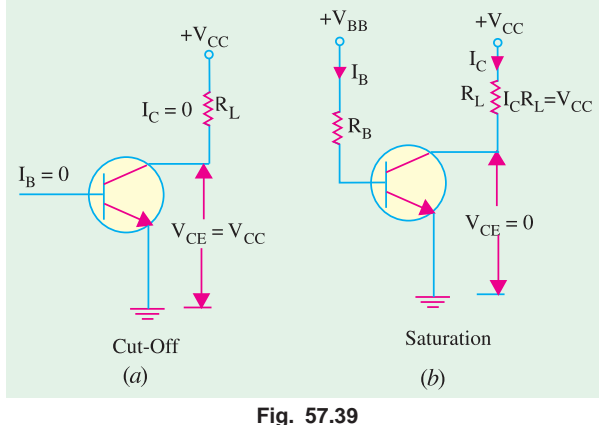

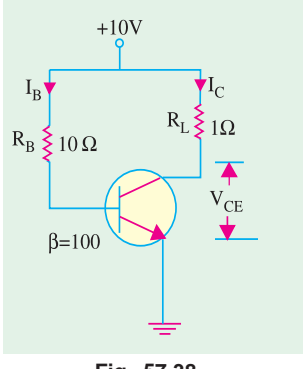

**Fig. 57.38**

simple reason that it does not *conduct any current*. This value of  $V_{CF}$  is written as  $V_{CE \text{ (cut-off)}}$ . Incidentally, a transistor when cut-off acts like an open switch.

If, in Fig. 57.39 (*b*), values of  $R_B$  and  $R<sub>L</sub>$  are such that  $V<sub>CF</sub>$  comes out to be zero, then transistor is said to be saturated. Putting  $V_{CE} = 0$  in the above equation, we get

$$
0 = V_{CC} - I_C R_L
$$
  
or 
$$
I_C = V_{CC} / R_L
$$

It should be noted that a transistor, when saturated, acts as a closed switch of negligible resistance.

It is obvious that under saturation

condition,

(*i*) whole of  $V_{CC}$  drops across  $R_L$ .

(*ii*) collector current has maximum possible value called  $I_C(sat)$ .

Normal operation of a transistor lies between the above two extreme conditions of cut-off and saturation.

**Example. 57.19.** *In a simple amplifier circuit (Fig. 57.40) with base resistance,*  $R<sub>B</sub> = 50$  K,  $R_E = 2 K$ ,  $R_C = 3 K$ ,  $V_{CC} = 10 V$ ,  $h_{FE} = 100$ , determine whether or not the silicon transistor is in the *saturation and find I<sub>B</sub> and I<sub>C</sub>. Explain the saturation region in common-emitter characteristics.*  **(Electronics, MS. Univ. Baroda,)**

**Solution.** Whether the transistor is in saturation or not will depend on the value of  $V_{CF}$ .

$$
I_E = \frac{V_{BB} - V_{BE}}{R_E + R_B / \beta} \approx \frac{V_{BB}}{R_E + R_B / \beta}
$$

$$
=\frac{5}{2+50/100}=2\,\text{mA}
$$

 $I_C \cong I_E = 2 \text{ mA}$ ;  $I_B = I_C / \beta = 2/100$  $= 0.02$  mA

Now,  $V_{CC} = I_C R_C + V_{CE} + I_E R_E$ or  $V_{CE} = 10 - (2 \times 3) (2 \times 2) = 0$ 

Obviously, the transistor has entered saturation.

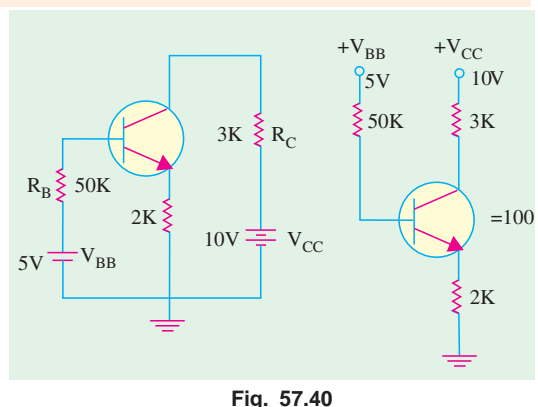

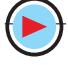

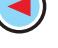

#### **57.27. BJT Operating Regions**

A BJT has two junctions *i.e*. base-emitter and base-collector junctions either of which could be forward-biased or reverse-biased. With two junctions, there are four possible combinations of bias condition.

- **(***i***)** both junctions reverse-biased,
- **(***ii***)** both junctions forward-biased,
- **(***iii***)** *BE* junction forward-biased, *BC* junction reverse-biased.
- **(***iv***)** *BE* junction reverse-biased, *BC* junction forward-biased.

Since condition  $(iv)$  is generally not used, we will tabulate the remaining three conditions below.

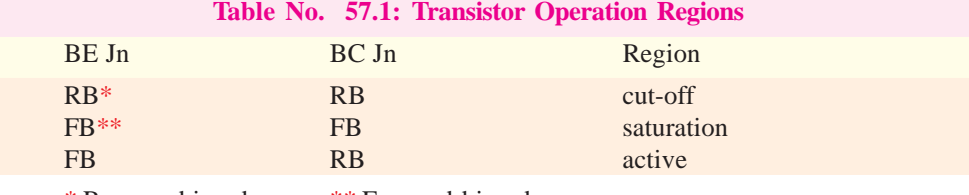

\* Reverse-biased, \*\* Forward-biased

#### **(***a***) Cut-off**

This condition corresponds to reverse-bias for both base-emitter and basecollector junctions. In fact, both diodes act like open circuits under these conditions as shown in Fig. 57.41, which is true for an ideal transistor. The revese leakage current (Art 57.12) has been neglected. As seen, the three transistor terminals are uncoupled from each other. In cut-off,  $V_{CF} = V_{CC}$ .

#### **(***b***) Saturation**

This condition corresponds to forward-bias for both base-emitter and base-collector junctions. The transistor becomes saturated *i.e.* there is perfect short-circuit for both base-emitter and base-collector diodes. The ideal case is

shown in Fig. 57.42, where the three transistor terminals have been connected together thereby acquiring equal potentials. In this case,  $V_{CF} = 0$ .

#### **(***c***) Active Region**

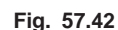

B

Òғ

 $\overline{OC}$ 

This condition corresponds to forward-bias for base-emitter junction and reverse bias for base-collector junction. In this,  $V_{CF} > 0$ .

#### **57.28. Active Region DC Model of a BJT**

Such a model is used for predicting transistor operation in the active region. This condition is shown in Fig. 57.43 both for a *PNP* and an *NPN* transistor. A base-emitter junction voltage of 0.7 V has been assumed for silicon transistor. The *BE* junction is represented by a constant voltage source since it is forward-biased. As seen, in an *NPN* transistor, base is 0.7 V higher than the emitter terminal. However, in a *PNP* transistor, base is 0.7 V lower than the emitter terminal.

To account for the effect of base con-

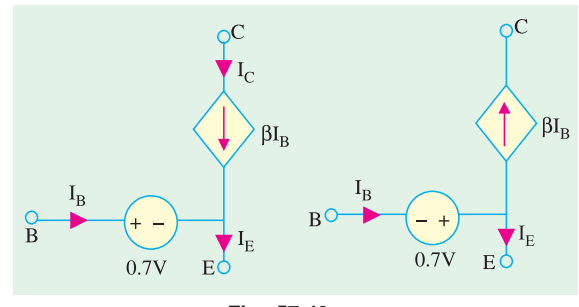

**Fig. 57.43**

trol, a current source of  $βI<sub>B</sub>$  is placed between collector and base terminals. It is called a dependent or controlled source because it is a function of a variable in another circuit. It may be noted that  $I_E = (I_B + I_C)$  in both cases.

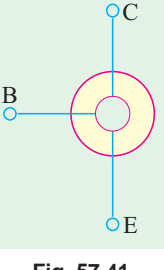

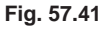

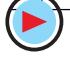

#### **57.29. BJT Switches**

Very often, bipolar junction transistors are used as electronic switches. With the help of such a switch, a given load can be turned ON or OFF by a small control signal. This control signal might be the one appearing at the output of a digital logic or a microprocessor. The power level of the control signal is usually very small and, hence, it is incapable of switching the load directly. However, such a control signal is certainly capable of providing enough base drive to switch a transistor ON or OFF and, hence, the transistor is made to switch the load.

When using BJT as a switch, usually two levels of control signal are employed. With one level, the transistor operates in the cut-off region (open) whereas with the other level, it operates in the saturation region and acts as a shortcircuit. Fig. 57.44 (*b*) shows the condition when control signal  $v_i = 0$ . In this case, the *BE* junction is reverse-biased and the transistor is open and, hence acts as an open switch. However, as shown in Fig. 57.44 (c) if  $v_i$  equals a positive voltage of sufficient magnitude to produce saturation *i.e.* if  $v_i = v_i$  the transistor acts as a closed switch.

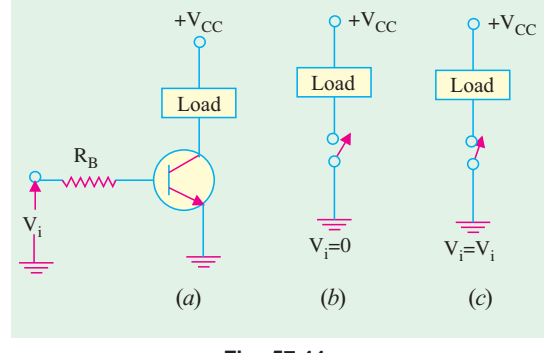

**Fig. 57.44**

Fig. 57.45 shows a form of series switching circuit utilizing an *NPN* transistor with a negative dc supply and a control signal voltage having

levels of zero and  $-v_i$ .

**Example 57.20.** *The circuit of Fig. 57.46 is designed to produce nearly constant current through the variable collector load resistance. An ideal 6V source is used to establish the current. Determine* (a) value of  $I_{C}$  and  $V_F$ , (b) range of  $R_C$  over which the circuit will *function properly. Assume silicon transistor and a b large enough to justify the assumptions used*.

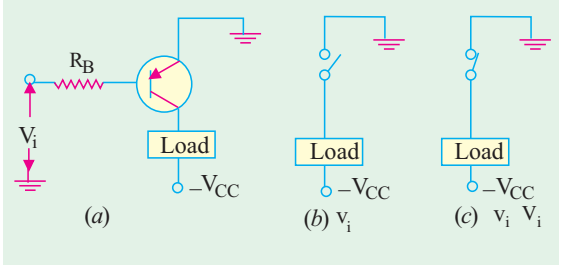

**Fig. 57.45**

**(Applied Electronics-II, Punjab Univ. 1993)**

**Solution. (***a***)** *I*  $C_C \cong I_E = (6 - 0.7)/530 = 10 \text{ mA}$  $V_E$ = 6 – 530 × (10 × 10) = **5.3 V**.

This voltage will remain constant so long as transistor operation is confined to active region.

(*b*) When 
$$
R_C = 0
$$

$$
V_{CE} = 12 - 5.3 = 6.7
$$
 V

It is certainly well within the active region. As  $R<sub>C</sub>$  increases, its drop increases and hence,  $V_{CF}$  decreases. There will be some value of  $R_C$  at which active region operation ceases.

Now,  $V_{CE} = 12 - 5.3 - I_C R_C = 6.7 - I_C R_C$ 

Value of  $R_{C(max)}$  can be found by puting  $V_{CE} = 0$ 

$$
\therefore \qquad 0 = 6.7 - I_C R_{C(max)}
$$

or 
$$
R_{C(max)} = 6.7/I_C = 6.7/0.01 = 670 \Omega
$$

Hence, circuit will function as a constant current source so long as  $R_c$  is in the range  $0 < R_c <$ 670 Ω. When  $R_C$  exceeds 670 Ω, the *BJT* becomes saturated.

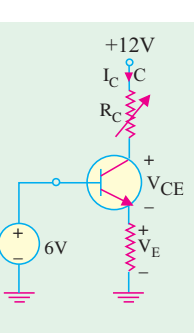

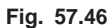

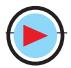

#### 57.30. Normal DC Voltage Transistor Indications

For a transistor to operate as an am-

plifier, it is desirable that  $V_{CE} = \frac{1}{2} V_{CC}$ . However, in actual practice, wide tolerances are allowed. Generally,  $V_{CE}$  varies between 25% to 75% of  $V_{CC}$ . Any transistor amplifier with  $V_{CE} = V_{CC}$  is either open or is operating in cut-off. When operating with  $V_{CE}$ near cut-off, the amplifier causes lot of distortion. Same is the case when  $V_{CF}$  is nearly zero. Hence, any transistor amplifier with  $V_{CE}$  more than 75%  $V_{CC}$  or less than 25%  $V_{CC}$  should be suspected of having a problem and further investigated.

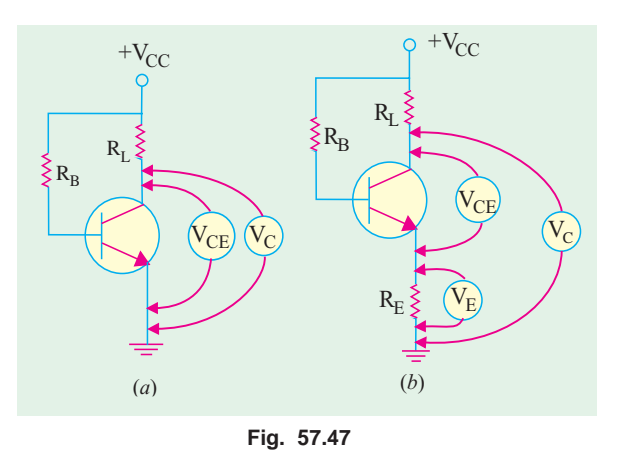

In the circuit shown in Fig.  $57.47$  (*a*),

 $V_{CE}$  should be in the range 25 –75% of  $V_{CC}$ . In the circuit of Fig. 57.47 (*b*),  $V_{CE}$  may be normal but either  $R_L$  or  $R_E$  could be shorted. Hence,  $V_C$  and  $V_E$  should be measured seperately. Moreover,  $V_{CE}$ could be found by subtracting  $V_E$  from  $V_C$ .

For the circuit of Fig. 57.47 (*b*), the normal voltmeter readings are

$$
V_{CE} = \frac{1}{2} V_{CC} ; \qquad V_E = \frac{1}{4} V_{CC} ; \qquad V_E = \frac{3}{4} V_{CC}
$$

If instead of  $R<sub>L</sub>$ , there is a low-resistance coil in the circuit, then

$$
V_{CE} = \frac{1}{2} V_{CC}
$$
;  $V_E = \frac{1}{2} V_{CC}$ ;  $V_C = V_{CC}$ 

#### 57.31. Transistor Fault Location

Voltage measurements are employed in the vast majority of trouble situations because current measurements are comparatively difficult to make. Magnitude of  $V_{CE}$  is of great diagnostic value in finding and locating faults in a transistor circuit. Following possibilities are considered :

*(a)*  $V_{CF} = 0$ 

Possibilities are that the transistor is

**1.** shorted out, **2.** operating in saturation, **3.** disconnected from  $V_{CC}$ 

$$
(b) V_{CE} = \frac{1}{2} V_{CC}
$$

It shows that the circuit is operating normally and is well-designed.

#### *(c)*  $V_{CE} = V_{CC}$

Possibilities are that the transistor is

- **1**. open-circuited,
- **2.** operating in out-off

**3.** having all resistors in series with  $V_{CF}$ shorted.

**Example 57.21.** *Compute the value of VCE for the CE circuit shown in Fig. 57.48*.

**Solution**. Since the collector is disconnected from the supply due to 'open' in the

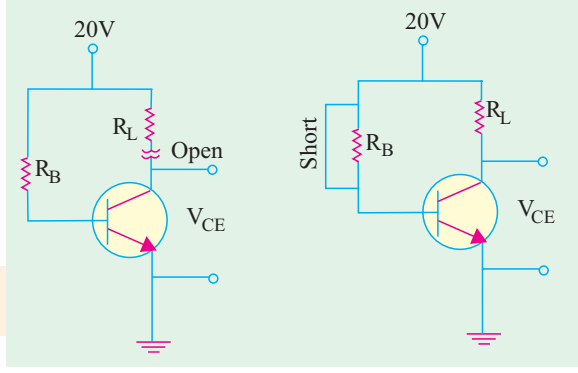

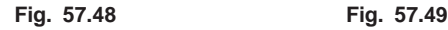

circuit,  $V_{CE} = 0$ . It represents fault condition No. (*a*) 3 in Art. 57.31.

**Example. 57.22.** *What is the value of*  $V_{CE}$  *in the CE circuit of Fig. 57.49.* 

**Solution.** Since  $R_B$  is shorted out,  $I_B$ , would increase and probably burn out the  $E/B$  junction. But this burn out is not indicated in the question. Hence, with high base current, the transistor is operating in saturation so that  $V_{CF} = 0$ .

**Example 57.23.** *What is the value of*  $V_{CE}$  *in the circuit of Fig. 57.50.* 

**Solution**. Since  $R<sub>i</sub>$  is the only resistor in series with the transistor and is shorted out, it means that there is no voltage drop anywhere. Hence,  $V_{CE} = V_{CC}$ . It represents fault No. (*c*) 3 stated in Art. 7.31 above.

**Example 57.24**. *Find the possible value of*  $V_{CF}$  $V_C$  and  $V_F$  for the circuit shown in Fig. 57.51.

**Solution**. In the circuit of Fig. 57.51, there is neither a short nor an open and the voltage polarities are correct for an *NPN* transistor. It looks like a well-designed circuit operating normally. Hence, according to Art. 57.30.

$$
V_{CE} = \frac{1}{2} V_{CC} = 10 \text{ V}; V_E = \frac{1}{4} V_{CC} = 5 \text{ V}
$$
  

$$
V_C = \frac{3}{4} V_{CC} = 15 \text{ V}
$$

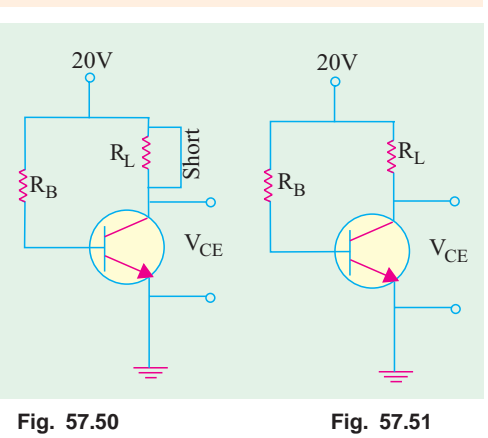

**Example 57.25.** *Find the values of*  $V_C$ ,  $V_E$  and  $V_{CE}$  in the circuit of Fig. 57.52.

**Solution**. Since  $I_B = 0$ , transistor is cut off. Hence,  $V_F = 0$ 

Also 
$$
V_C = -20 \text{ V}
$$
  
and  $V_{CE} = -20 \text{ V}$ 

**Example 57.26.** *What would be the values of*  $V_c$ ,  $V_E$  and  $V_{CE}$  for the circuit shown *in Fig. 57.53*.

**Solution.** Since emitter is open, no current flows in any part of the circuit. The transistor is essentially cut off. Without IR drops, all points above the emitter are at 30 V.

$$
\therefore V_E = 30 \text{ V};
$$
  
\n
$$
V_C = 30 \text{ V} \text{ and}
$$
  
\n
$$
V_{CE} = 0 \text{ V}
$$

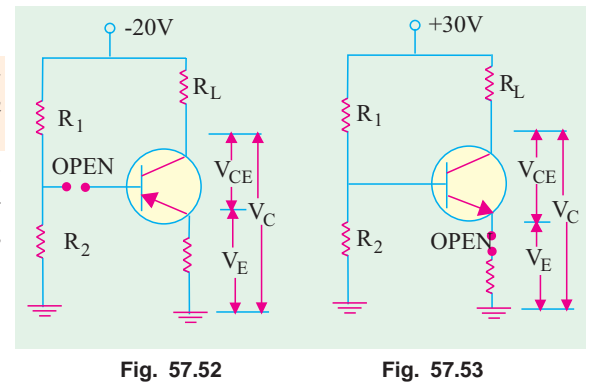

#### 57.32. Solving Universal 57.32. Solving

#### **Stabilization Circuit**

Such a circuit is shown in Fig. 57.54 in which  $R<sub>F</sub>$  appears to be in parallel with  $R<sub>2</sub>$ . But according to the β-rule (Art 57.24),  $R_2$  is actually in parallel with β  $R_2$ . In a well-designed circuit, the resistance β  $R_E$  is much larger than  $R_2$ . Hence, their combined resistance =  $R_2 \parallel \beta R_E \cong R_2$ . On this assumption as well as another that  $I_B$  is practically zero, we can find voltage drop across  $R_2$  by the Proportional Voltage Formula. Since  $V_{CC}$  is applied across  $R_1 - R_2$  potential divider circuit, drop across  $R_2$ .

$$
= V_{CC} \cdot R_2 / (R_1 + R_2)
$$
  
If we neglect  $V_{BE}$ , then this drop equals  $V_E$ .

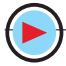

$$
V_E \cong V_{CC} \frac{R_2}{R_1 + R_2}
$$
  
and  

$$
I_E \cong \frac{V_E}{R_E}
$$
  
Having found  $I_E$ , other currents and  
voltage drops can be easily found.  

$$
V_{EE} = V_{CC} - I_C R_L - I_E R_E
$$

$$
= V_{CC} - I_E R_L - I_E R_E
$$

$$
V_{CC} = V_{CC} - I_E R_L - I_E R_E
$$

$$
= V_{CC} - I_E R_L - I_E R_E
$$

$$
= V_{CC} - I_E R_L - I_E R_E
$$

$$
= V_{CC} - I_E R_L - I_E R_E
$$

$$
= V_{CC} - I_E R_L - I_E R_E
$$

$$
= V_{CC} - I_E R_L - I_E R_E
$$

$$
= V_{CC} - I_E R_L - I_E R_E
$$

$$
= V_{CC} - I_E R_L - I_E R_E
$$

$$
= V_{CC} - I_E R_L - I_E R_E
$$

$$
= V_{CC} - I_E R_L - I_E R_E
$$

$$
= V_{CC} - I_E R_L - I_E R_E
$$

$$
= V_{CC} - I_E R_L - I_E R_E
$$

$$
= V_{CC} - I_E R_L - I_E R_E
$$

$$
= V_{CC} - I_E R_L - I_E R_E
$$

$$
= V_{CC} - I_E R_L - I_E R_E
$$

$$
= V_{CC} - I_E R_L - I_E R_E
$$

**Example 57.27**. *Find*  $V_{CE}$  *and*  $V_E$  *for the circuit shown in Fig. 57.55. Neglect*  $V_{BE}$ .

**Solution.** As explained above

$$
V_E = V_2 = V_{CC} \frac{R_E}{R_1 + R_2} = 15 \times \frac{5}{15} = 5 \text{ V}
$$
  
\n
$$
I_E = V_E / R_E = 5 \text{ V} / 10 \text{ K} = 0.5 \text{ mA}
$$
  
\n
$$
I_C \cong I_E = 0.5 \text{ mA}, V_{CE} = V_{CC} - I_E (R_L + R_E) = 15 - 0.5 \times 15 = 7.5 \text{ V}
$$

#### 57.33. Notation for Voltages and Currents

In order to avoid confusion while dealing with dc and ac voltages and currents, following notation will be employed :

#### **1. For d.c. or non-time-varying quantities**

We will use capital letters with capital subscripts such as

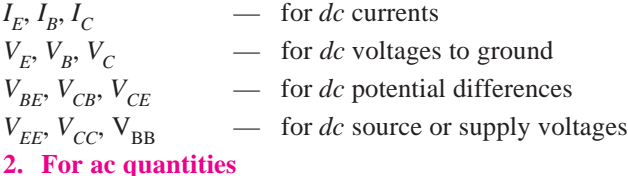

We will use the following symbols :

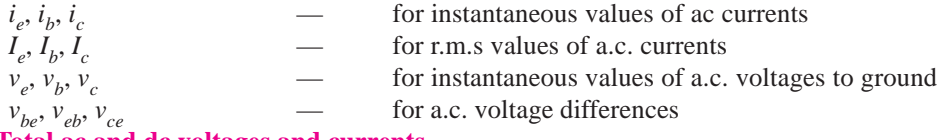

#### **3. Total ac and dc voltages and currents**

In this case, we will use a hybrid notation. For example,  $i_E$  will be used to represent the total emitter current, *i.e.* sum of dc and ac currents in the emitter.

Fig. 57.56 illustrates the notation discussed above.

#### 57.34. Increase/Decrease Notation

This notation is very helpful in analysing transistor operation when ac signal is applied to it. It is simply this:

↑ means increases and ↓ means decrease.

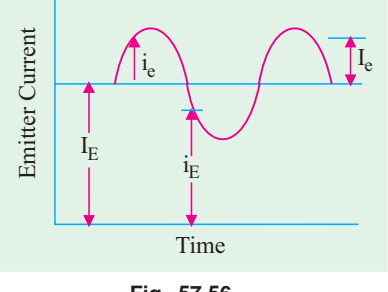

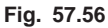

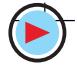

As an illustration, consider the transistor circuit of Fig. 57.57. If  $V_{BB}$  were increased ( $\uparrow$ ),  $I_B$  would increase ( $\uparrow$ ). This would increase  $I_C$  ( ↑ ) because it equals  $β I_R$ . The drop  $I_C R_L$  would increase ( $\downarrow$ ) and, hence, *V<sub>CE</sub>* will decrease ( $\downarrow$ ) because *V<sub>CE</sub>* = V<sub>C</sub>  $I_c R_L$ .

Using increase/decrease notation, the above sequence of changes can be written as

$$
V_{BB} \uparrow, I_B \uparrow, I_C \uparrow, I_C R_L \uparrow V_{CE} \downarrow
$$

At one look, we can straight away say that as input voltage is increased, output voltage is decreased.

#### 57.35. Applying AC to a DC Biased Transistor

Suppose we want to apply an ac signal to the input emitter-base circuit of a properly-biased transistor shown in Fig. 57.58. If we apply the a.c. source directly across the *EBJ* as shown in Fig. 57.58 (*a*), it will upset the d.c. bias. It should be kept in mind that most *ac signal sources are nearly a short to dc*. Hence, nearly whole of  $I<sub>B</sub>$  would pass through a.c. source rather than the base thereby spoiling the transistor bias.

In order to connect the ac source and at the same time not upset the d.c. bias, the ac source is connected via a coupling capacitor *C* as shown in Fig. 57.58 (*b*). This capacitor acts as an 'open' for dc but almost a short for ac source provided it is of sufficiently large capacitance.

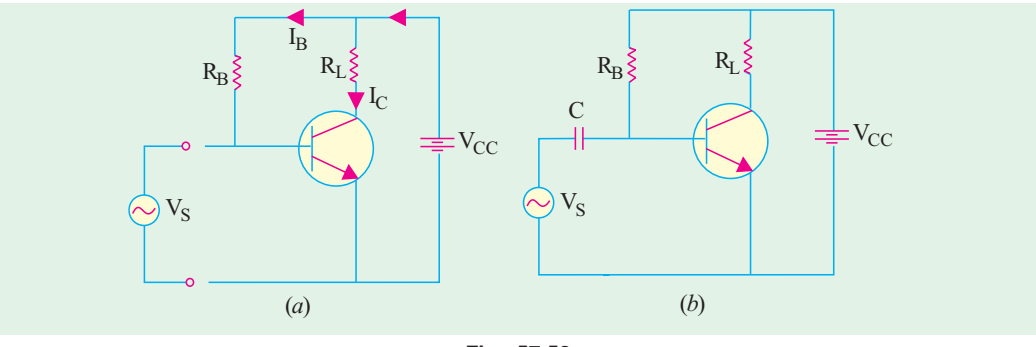

#### **Fig. 57.58**

#### 57.36. Transistor AC/DC Analysis

In Fig. 57.59 is shown a *CE* amplifier circuit having an ac signal voltage  $v_{b}$ <sup>\*</sup> applied across its *E/B* junction. This voltage will be added to the dc voltage  $V_{BE}$  as if the two were connected in series. The resultant voltage is shown in Fig. 57.59 (*b*) which shows ac voltage riding the d.c. level. The variations in the resultant output voltage  $V_{CE}$  [Fig. 57.59 (*b*)] can be expressed in terms of the increase/decrease notation. It will be assumed that  $V_{BE}$  is such as to bias  $V_{CE}$  at  $V_{CC}$  when no a.c. signal is applied.

#### **(***i***) First Quarter Cycle**

In the first quarter-cycle of the input signal, both  $V_{BE}$  and  $V_{BE}$  increase thereby giving rise to the following sequence of changes :

 $V_{BE}$   $\uparrow$ ,  $i_B$   $\uparrow$ ,  $i_C$   $\uparrow$ ,  $i_C R_L \uparrow V_{CE} \downarrow$ Hence, output voltage decreases as shown in Fig. 57.59 (*c*) **(***ii***) Second Quarter Cycle** Here,  $V_{bc}$  as well as  $V_{BE}$  decrease. Hence,  $V_{BE} \downarrow, \quad i_B \downarrow, \quad i_C \downarrow, \quad i_C R_L \downarrow, \quad V_{CE} \downarrow$ 

\* Normally, we will use the notation  $v_i$  or cin or  $c_i$  while discussing amplifiers.

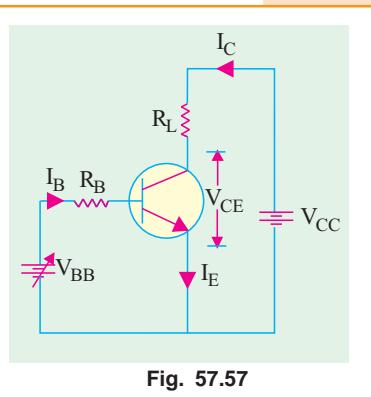

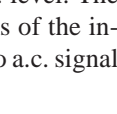

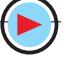

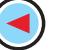

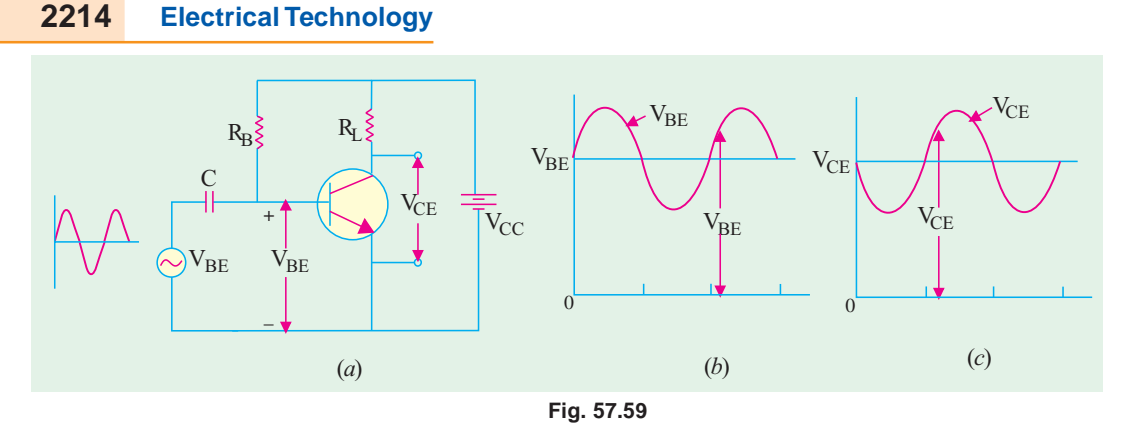

Again,  $V_{CF}$  does the opposite of  $V_{BE}$ .

Same changes will happen in third quarter cycle as happened in the first quarter-cycle and so on. It is seen from Fig.  $57.60(c)$  that output *ac* voltage is 180° out of phase with the input voltage.

**Example 57.28**. *Calculate the value of*  $V_{CF}$  *in the circuit of Fig. 57.60 (a) if a.c. signal voltage is sinusoidal with a peak value of 0.01 V. Take voltage gain*  $A_v$  *of the circuit as 100 and* β *= 100. Depict the waveform of the output voltage separately*.

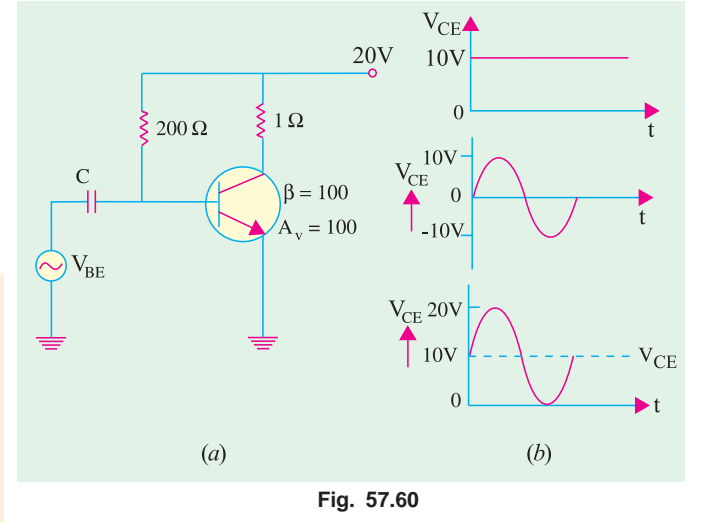

**Solution.**

$$
I_B = \frac{V_{CC}}{R_B} = \frac{20}{200} = 0.1 \text{A}
$$

$$
I_C = \beta I_B = 100 \times 0.1 = 10 \text{ A}
$$

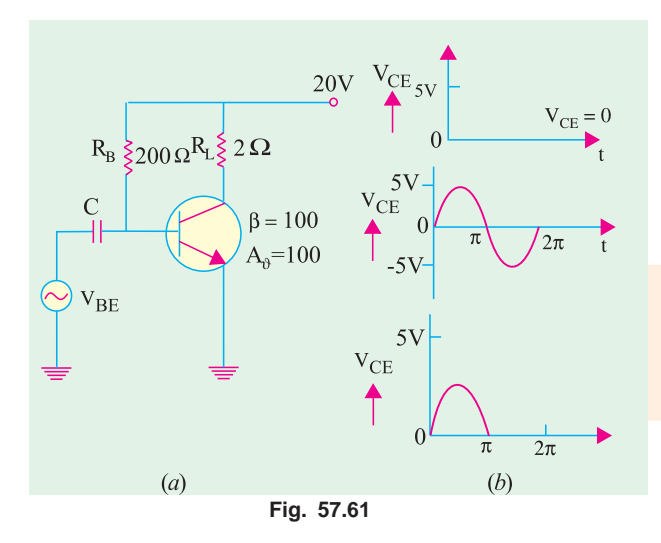

 $V_{CE} = V_{CC} - I_C R_L = 20 - 10 \times 1 = 10 \text{ V};$  $v_{CE} = A_V v_{BE} = 100 \times 0.01 = 10 \text{ V}$ 

The combined output voltage  $v_{CE}$ is the sum of  $v_{CE}$  and  $v_{CE}$  and is shown graphically in Fig. 57.60 (*b*). It is seen that 100 times amplified ac signal rides the dc voltage.

**Example 57.29.** *Find*  $v_{CF}$  *in the circuit of Fig. 57.61 (a) and sketch its waveform. Take*  $A_u = 100$  *and*  $\beta = 100$ *and peak input signal voltage as 0.05 V*.

**Solution.**  $I_B = 20/200 = 0.1 \text{ A}$ ;  $I_C$  $= 100 \times 0.1 = 10 \text{ A}$ ;  $V_{CE} = 20 - (10 \times 2)$  $= 0.$ 

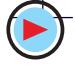

Obviously, the transistor has been biased at saturation as shown in Fig. 57.61 (*b*).

The addition of  $v_{CE}$  and  $v_{CE}$ , is shown graphically in Fig. 57.61 (*b*). During the positive halfcycle of the signal, the transistor comes out of saturation and lets pass the half-cycle. However, during the negative half-cycle of input signal, transistor is further driven into saturation. Since it is already biased at  $V_{CC}$ 's most negative limit (0 volt), it cannot further go negative. Hence, the negative half-cycle of the signal is lost in saturation.

#### **Tutorial Problems No. 57.1**

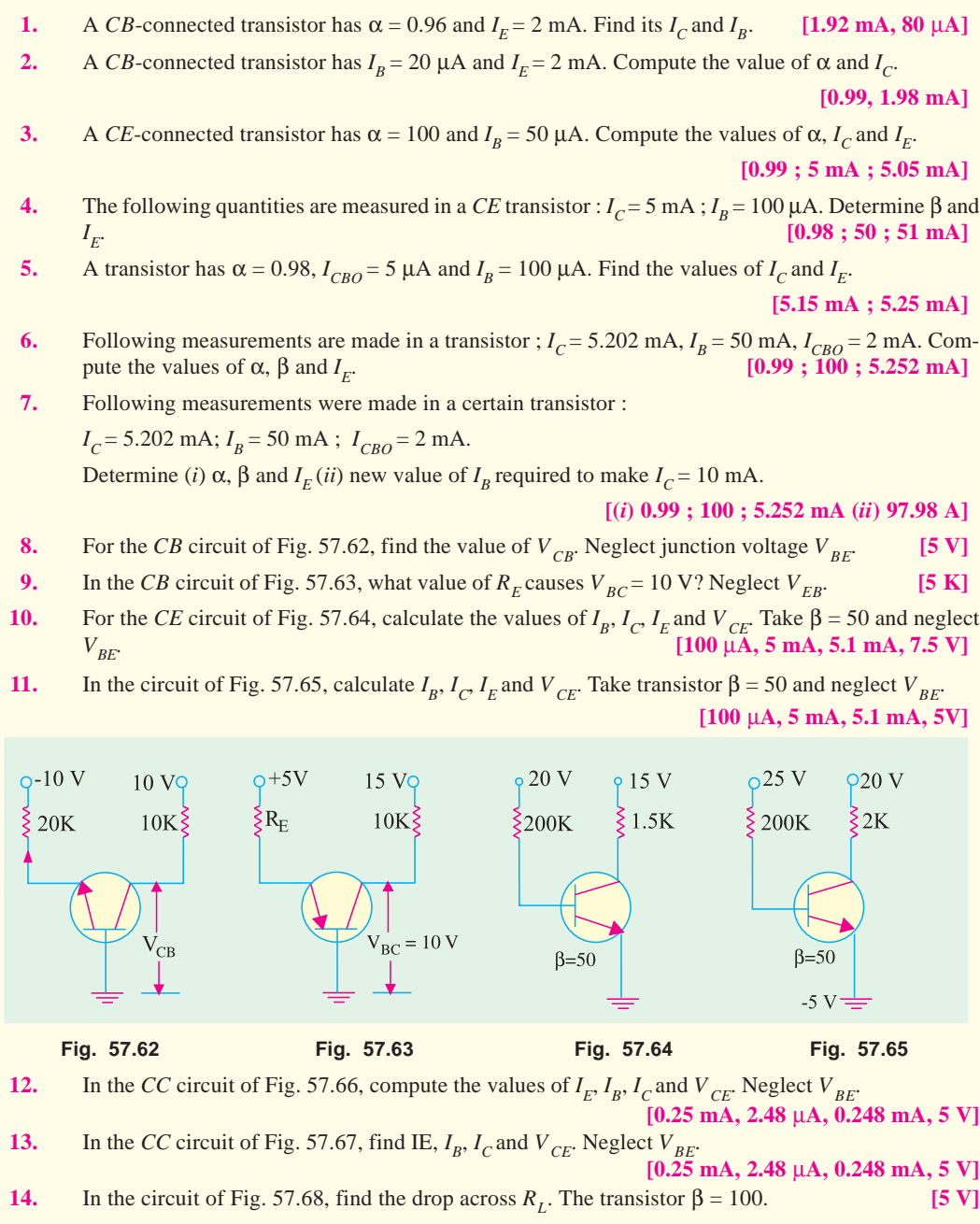

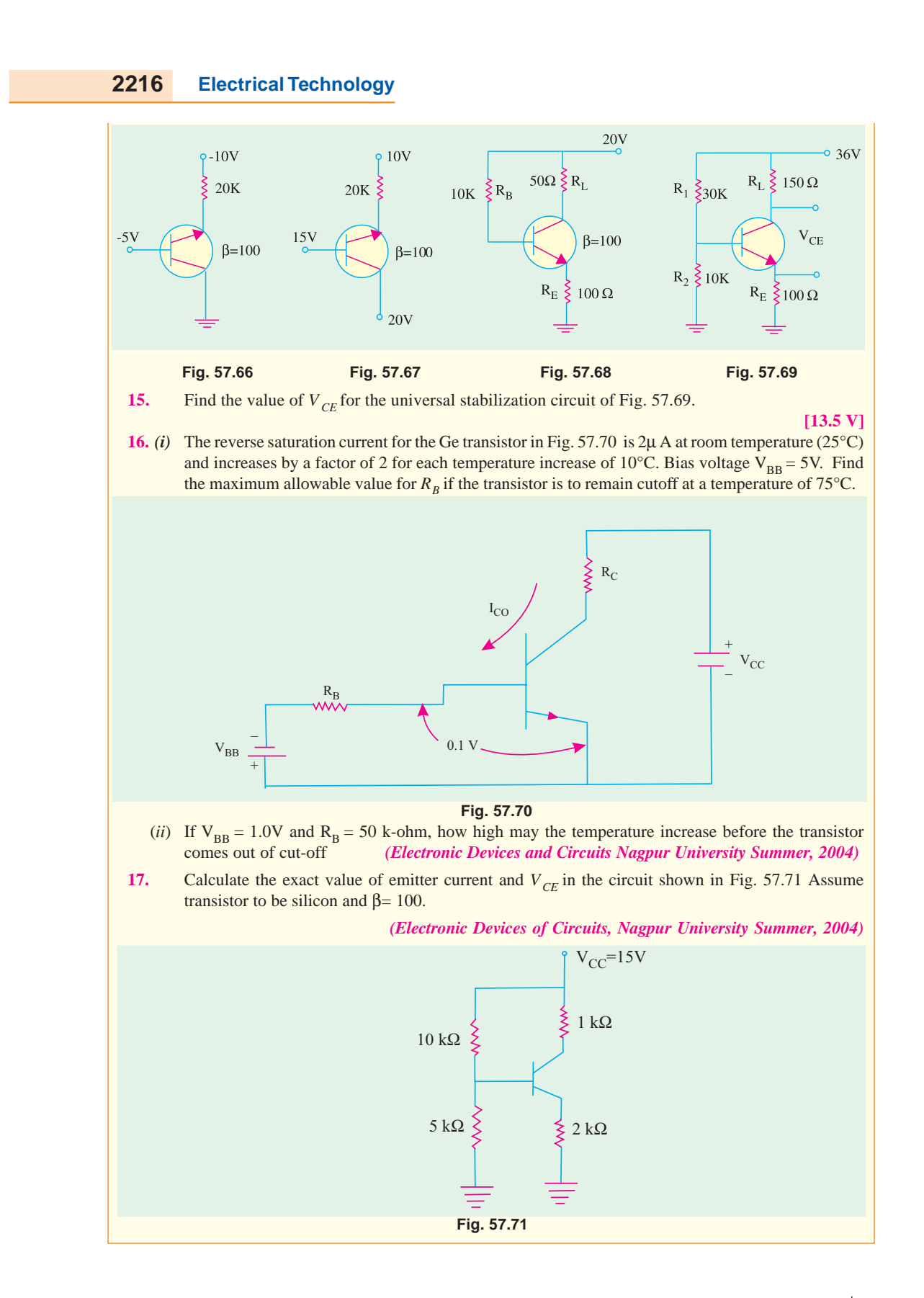

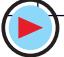

#### **OBJECTIVE TESTS – 57**

- **1.** The emitter of a transistor is generally doped the heaviest because it
	- (*a*) has to dissipate maximum power
	- (*b*) has to supply the charge carriers
	- (*c*) is the first region of the transistor
	- (*d*) must possess low resistance.
- **2.** For current working of an *NPN* bipolar junction transistor, the different electrodes should have the following polarities with respect to emitter.
	- (*a*) collector +ve, base –ve
	- (*b*) collector –ve, base + ve
	- (*c*) collector ve, base –ve
	- (*d*) collector + ve, base +ve
- **3.** Select the CORRECT alternative.
	- In a bipolar transistor
	- (*a*) emitter region is of low/high resistivity matterial which is lightly/ heavily-doped.
	- (*b*) collector region is of lower/higher conductivity than emitter region
	- (*c*) base region is of high/low resistivity material which is only lightly/ heavily doped.
- **4.** In a properly-biased *NPN* transistor, most of the electrons from the emitter
	- (*a*) recombine with holes in the base
	- (*b*) recombine in the emitter itself
	- (*c*) pass through the base to the collector
	- (*d*) are stopped by the junction barrier.
- **5.** The following relationships between α and β are correct EXCEPT

(a) 
$$
\beta = \frac{\alpha}{1 - \alpha}
$$
   
\n(b)  $\alpha = \frac{\beta}{1 - \beta}$   
\n(c)  $\alpha = \frac{\beta}{1 + \beta}$   
\n(d)  $1 - \alpha = \frac{1}{1 + \beta}$ 

**6.** The value of total collector current in a *CB* circuit is

(a) 
$$
I_C = \alpha I_E
$$
  
\n(b)  $I_C = \alpha I_E + I_{CO}$   
\n(c)  $I_C = \alpha I_E - I_{CO}$   
\n(d)  $I_C = \alpha I_E$ .

- **7.** In a junction transistor, the collector cut off current  $I_{CBO}$  reduces considerably by doping the (*a*) emitter with high level of impurity
	- (*b*) emitter with low level of impurity
	- (*c*) collector with high level of impurity
	-
	- (*d*) collector with low level of impurity
- **8.** In a transistor amplifier, the reverse saturation current *I* CO
	- (*a*) doubles for every 10°C rise in temperature
	- (*b*) doubles for every 1°C rise in temperature
	- (*c*) increases linearly with the temperature
	- (*d*) doubles for every 5°C rise in temperature
- **9.** In the case of a bipolar transistor,  $\alpha$  is (*a*) positive and  $> 1$
- (*b*) positive and  $\lt 1$
- $(c)$  negative and  $> 1$
- (*d*) negative and  $\langle 1$ .
- **10.** The *EBJ* of a given transistor is forward- biased and its *CBJ* reverse-biased. If the base current is increased, then its
	- (*a*)  $I_C$  will decrease
	- (*b*)  $V_{CE}$  will increase
	- (*c*)  $I_C$  will increase
	- (*d*)  $V_{CC}$  will increase.
- **11.** The collector characteristics of a *CE*  connected transistor may be used to find its
	- (*a*) input resistance
	- (*b*) base current
	- (*c*) output resistance
	- (*d*) voltage gain.
- **12.** Which of the following approximations is often used in electronic circuits ?

(a) 
$$
I_C \cong I_E
$$
   
 (b)  $I_B \cong I_C$ 

$$
(c) I_B \cong I_E \qquad \qquad (d) I_E \cong I_B + I_C
$$

- (*c*)  $I_B \cong I_E$  (*d*)  $I_E \cong I_B + I_C$ <br>**13.** When a transistor is fully switched ON, it is said to be
	- (*a*) shorted (*b*) saturated
	- (*c*) open (*d*) cut-off
- **14.** If a change in base current does not change the collector current, the transistor amplifier is said to be
	- (*a*) saturated (*b*) cut-off
	- (*c*) critical (*d*) complemented.
- **15.** When an *NPN* transistor is saturated, its *V CE* (*a*) is zero and  $I_C$  is zero
	- (*b*) is low and  $I_C$  is high
	- (*c*) equals  $V_{CC}$  and  $I_C$  is zero
	- (d) equals  $V_{CC}$  and  $I_C$  is high.
- **16.** When an *NPN* transistor is cut-off, its  $V_{CC}$ 
	- (*a*) equals  $V_{CC}$  and  $I_C$  is high
	- (*b*) equals  $V_{CC}$  and  $I_C$  is zero
	- (*c*) is low and  $I_C$  is high
	- (*d*) is high and  $\overline{I}_C$  is low.
- **17.** If, in a bipolar junction transistor,  $I_B = 100 \mu A$ and  $I_C$  = 10 mA, in what range does the value of its beta lie ?
	- (*a*) 0.1 to 1.0 (*b*) 1.01 to 10
	- (*c*) 10.1 to 100 (*d*) 100.1 to 1000.
- **18.** In a *BJT*, largest current flow occurs
	- (*a*) in the emitter (*b*) in the collector
	- (*c*) in the base
	- (*d*) through *CB* junction.
- **19.** In a properly-connected *BJT*, an increase in base current causes increase in
	- (*a*)  $I_c$  only (*b*)  $I_c$  only
	- (*c*) both  $I_C$  and  $I_F$ *<sup>E</sup>* (*d*) leakage current.

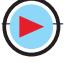

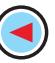

- **20.** When a *BJT* operates in cut-off
	- $(a) \quad V_{CE} = 0$
	- $(b)$   $V_{CE} = V_{cc}$
	- $(c)$   $V_{CE}$  has negative value
	- (*d*)  $I_C$  is maximum.
- **21.** When a *BJT* is in saturation
	- $(a)$   $I_C = 0$
	- (*b*)  $I_B$  controls  $I_C$
	- $(c)$   $V_{CE} = 0$
	- (*d*)  $V_{CE}$  has positive value.

**22.** The best approximation for  $V_c$  in the circuit shown in Fig. 54.72 will be (assume  $\beta$  to be high) (*a*) 4 V (*b*) 6.8 V

$$
(c) 8.7 \text{ V} \t\t (d) 10.7 \text{ V}
$$

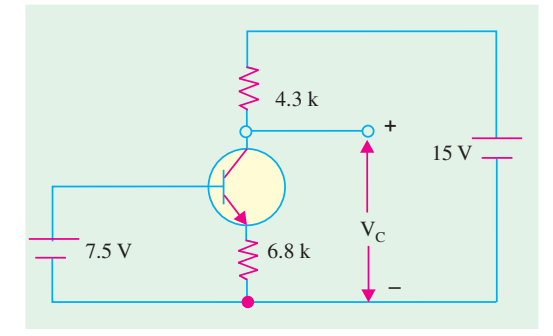

**Fig. 57.72**

**23.** Assume  $= 0.7$  V and  $\beta = 50$  for the transistor in the circuit shown in Fig. 57.73. For  $= 2V$ , the value of  $R_B$  is

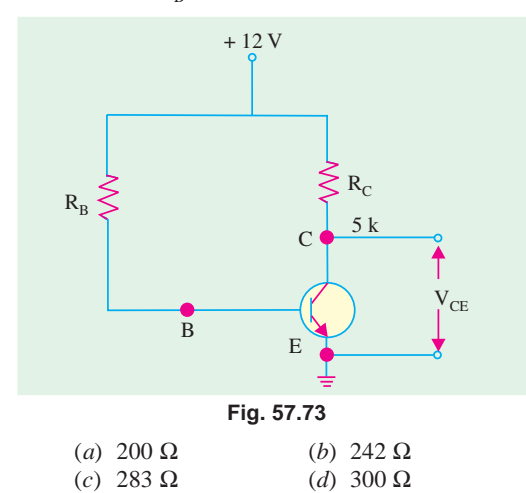

**24.** In the circuit shown in Fig. 57.74, if  $R_1 = R_C =$ K $\Omega$ , then the value of  $V_0$  will be

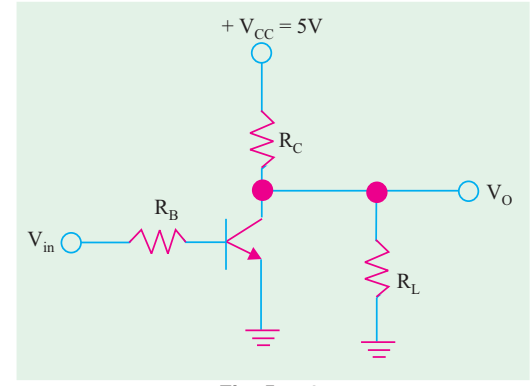

**Fig. 57.74**

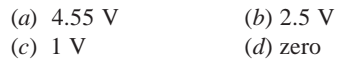

- **25.** A transistor is operated as a non-saturated switch to eliminate
	- (*a*) storage time
	- (*b*) turn-off time
	- (*c*) turn-on time
	- (*d*) delay time
- **26.** Early-effect in BJT refers to
	- (*a*) avalanche break down
	- (*b*) thermal break down
	- (*c*) base narrowing (*d*) zener break-down
		- *(UPSC Engg. Services 2002)*

(**Hint.** Early effect also called base-width modulation) is the variation of effective base width by the collector voltage)

- **27.** A bipolar junction transistor (BJT) is used as power control switch by biasing it in the cut-off region (OFF state) or in the saturation region (ON state). In the ON state, for the BJT.
	- (*a*) both the base-emitter junction and basecollector junctions are reverse biased
	- (*b*) the base-emitter is reverse biased, and the base-collector junction is forward biased
	- (*c*) the base-emitter junction is forward biased, and the base-collector junction is reverse biased
	- (*d*) both the base-emitter and base-collector junctions are forward biased.

**ANSWERS 1.** *(a)* **2.** *(d)* **3.** *(a)* low, heavily *(b)* lower *(c)* high, lightly **4.** *(c)* **5.** *(b)* **6.** *(b)* **7.** *(d)* 8. (a) 9. (d) 10. (c) 11. (c) 12. (a) 13. (b) 14. (a) 15. (b) 16. (b) 17. (b) 18. (a) **19.** *(c)* **20.** *(b)* **21.** *(c)* **22.** *(d)* **23.** *(d)* **24.** *(b)* **25.** *(a)* **26.** *(c)* **27.** *(d)*

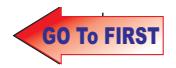

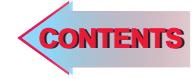

# C H A P T E R APTERSS

### **Learning Objectives**

- ➣ DC Load Line
- ➣ Q-Point and Maximum Undistorted Output
- ➣ Need for Biasing a Transistor
- ➣ Factor Affecting Bias **Variations**
- ➣ Stability Factor
- ➣ Beta Sensitivity
- ➣ Stability Factor for CB and **CE Circuits**
- ➣ Different Methods for Transistor Biasing
- $\blacktriangleright$  Base Bias
- ➣ Base Bias with Emitter Feedback
- ➣ Base Bias with Collector Feedback
- ➣ Base Bias with Collector and Emitter Feedbacks
- ➣ Emitter Bias with two Supplies
- ➣ Voltage Divider Bias
- ➣ Load Line and Output **Characteristics**
- ➣ AC Load Line

## **LOAD LINES AND DC BIAS CIRCUITS**

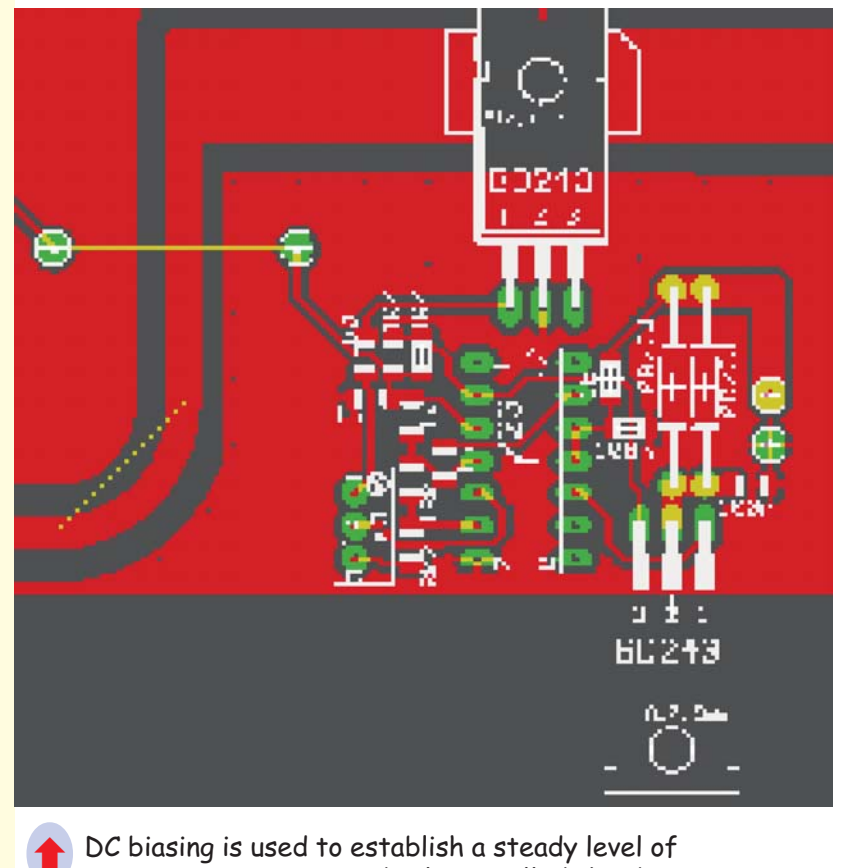

DC biasing is used to establish a steady level of transistor current and voltage called the dc operating point or quescent point (Q-Point)

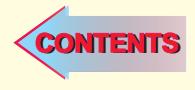

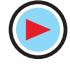

#### **58.1. D.C. Load Line**

For drawing the dc load line of a transistor, one need to know only its cut-off and saturation points. It is a straight line jointing these two points. For the *CE* circuit of Fig. 58.28, the load line is drawn in Fig. 58.1. *A* is the cut-off point and *B* is the saturation point. The voltage equation of the collector-emitter is

$$
V_{CC} = I_C R_L + V_{CE} \quad \therefore \quad I_C = \frac{V_{CC}}{R_L} - \frac{V_{CE}}{R_L}
$$

Consider the following two particular cases :

(*i*) when 
$$
I_c = 0
$$
,  $V_{CE} = V_{CC}$   
\n(*ii*) when  $V_{CE} = 0$ ,  $I_c = V_{CC}/R_L$ 

Obviously, load line can be drawn if only  $V_{cc}$  and  $R_t$ , are known. Incidentally slope of the load line  $AB = -1/R<sub>L</sub>$ 

**Note.** The above given equation can be written as

$$
I_{C} = \frac{V_{CE}}{R_L} + \frac{V_{CC}}{R_L}
$$

— saturation point *B*

It is a linear equation similar to  $y = -mx + c$ 

The graph of this equation is a straight line whose slope is  $m = -1/R<sub>L</sub>$ 

#### **Active Region**

All operating points (like *C, D, E* etc. in Fig. 58.1) lying between cut-off and saturation points form the *active region* of the transistor. In this region, *E*/*B* junction is forward-biased and *C/B* junction is reverse-biased—conditions necessary for the proper operation of a transistor.

#### **Quiescent Point**

It is a point on the dc load line, which represents the values of  $I_c$  and  $V_{CF}$  that exist in a transistor circuit when *no input signal is applied***.**

It is also known as the *dc operating point or working point***.** The best position for this point is

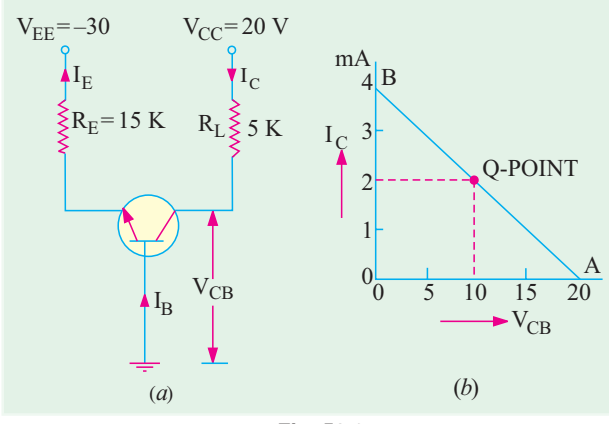

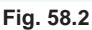

midway between cut-off and saturation points where  $V_{CE} = \frac{1}{2} V_{CC}$  (like point *D* in Fig. 58.1).

**Example 58.1.** *For the circuit shown in Fig. 58.2 (a), draw the dc load line and locate its quiescent or dc working point.*

**Solution.** The cut-off point is easily found because it lies along *X*-axis where  $V_{CE} = V_{CC} = 20 \text{ V}$  *i.e.* point *A* in Fig. 58.2 (*b*). At saturation point *B*, saturation value of collector current is  $I_{C(sat)} = V_{c} / R_L = 20 \text{ V} / 5 \text{ K} = 4 \text{ mA}.$ 

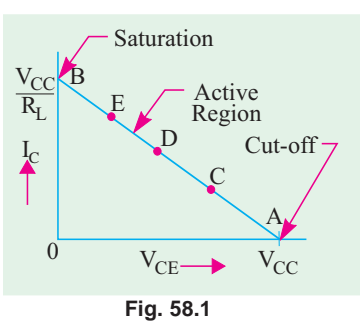

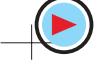

#### **Load Lines and DC Bias Circuits 2221**

The line *A B* represents the load line for the given circuit. We will now find the actual operating point.

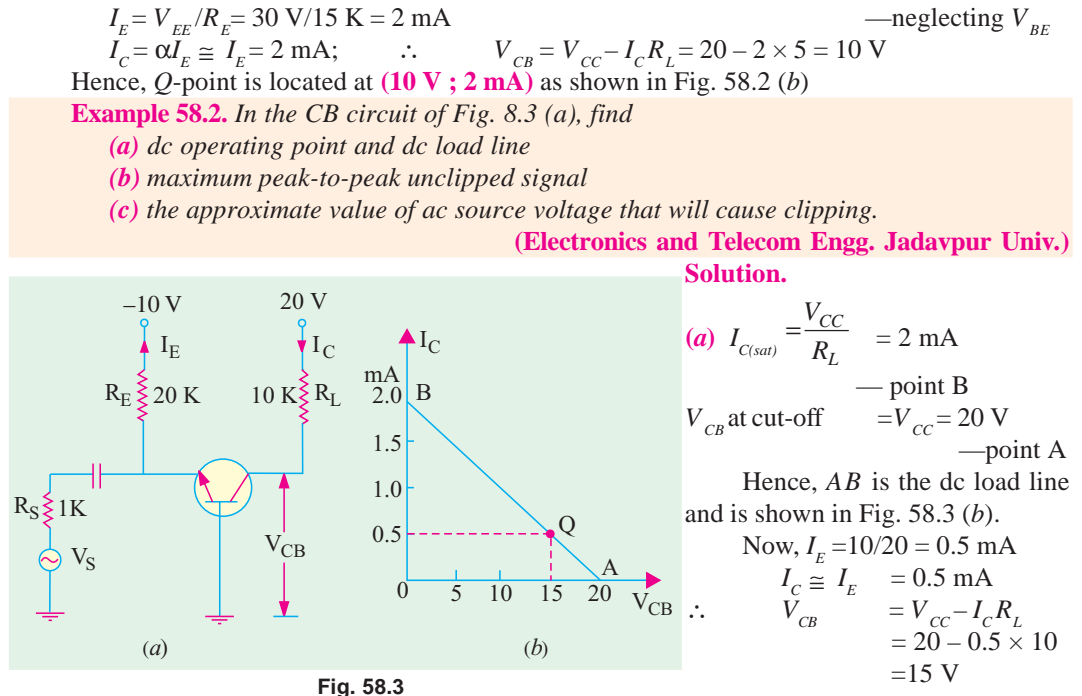

The *Q*-point is located at (**15 V, 0.5 mA**)

**(***b***)** It is obvious from Fig. 58.3 (*b*) that maximum positive swing can be from 15 V to 20 V *i.e*. 5 V only. Of course, on the negative swing, the output swing can go from 15 V down to zero volt. The limiting factor being *cut-off on positive half-cycle***,** hence maximum unclipped peak-to-peak voltage that we can get from this circuit is  $2 \times 5 = 10$  V.

**(***c***)** The approximate voltage gain of the above circuit is

$$
A_v = \frac{V_0}{V_S} = \frac{R_L}{R_S} = \frac{10 \text{ K}}{1 \text{ K}} = 10
$$

It means that signal voltage will be amplified 10 times. Hence, maximum value of source voltage for obtaining unclipped or undistorted output is

$$
V_s = \frac{V_0}{10} = \frac{10V_{p-p}}{10} = 1\mathbf{V}_{p-p}
$$

**Example 58.3.** *For the CE circuit shown in Fig. 58.4 (a), draw the dc load line and mark the dc working point on it. Assume b=100 and neglect V.*

#### **(Applied Electronics, Punjab Univ.)**

**Solution.** Cut-off point *A* is located where,  $I_c$  = 0 and  $V_{CE}$  =  $V_{CC}$  = 30 V. Saturation point *B* is given where  $V_{CE} = 0$  and  $I_{C(sat)} = 30 \text{ V} / 5 \text{ K} = 6 \text{ mA}.$ 

Line *AB* represents the load line in Fig. 58.4 (*b*).

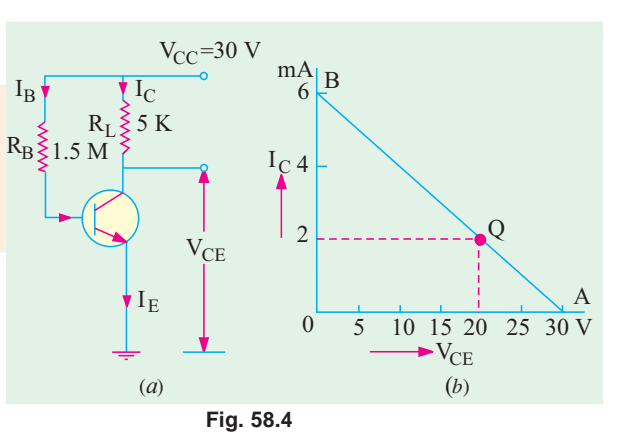

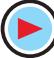

Let us find the dc working point from the given values of resistances and supply voltage.

$$
IB = 30
$$
 V/1.5 M = 20  $\mu$ A;  $IC = \beta IB = 100 \times 20 = 2000$   $\mu$ A = 2 mA;

$$
V_c = V_{cc} - I_c R_L = 30 - 2 \times 5 = 20
$$
 V

Hence,  $Q$ -point is  $(20 \text{ V}; 2 \text{ mA})$  as shown in Fig. 58.4.

#### **58.2. Q-Point and Maximum Undistorted Output**

Position of the *Q*-point on the dc load line determines the maximum signal that we can get from the circuit before clipping occurs. Consider the cases shown in Fig. 58.5.

In Fig. 58.5 (*a*), when *Q* is located near cut-off point, signal first starts to clip at *A*. It is called *cut-off clipping* because the positive swing of the signal drives the transistor to cut-off. In fact, as seen from Fig. 58.5 (*a*), maximum positive swing is  $= I_{CO} R_{ac}$ .

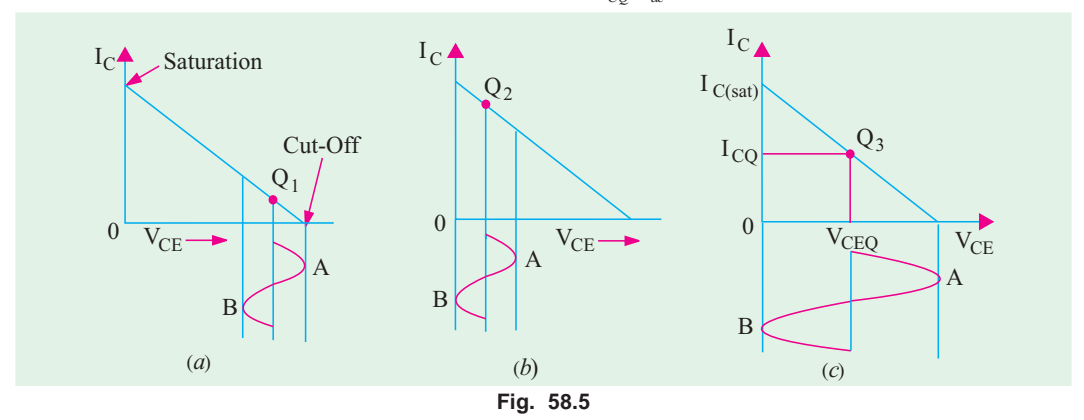

If the  $Q$ -point  $Q_2$  is located near saturation point, then clipping first starts at point *B* as shown in Fig. 58.5 (*b*). It is caused by saturation. The maximum negative swing =  $V_{CEQ}$ .

In Fig. 58.5 (*c*), the Q-point  $Q_3$  is located at the centre of the load line. In this condition, we get the *maximum possible output signal*. The point  $Q_3$  gives the optimum  $Q$ -point. The maximum undistorted signal =  $2V_{CEQ}$ .

In general, consider the case shown in Fig. 58.6. Since  $A \leq B$ , maximum possible peak-to-peak output signal = 2 A.

If the operating point were so located that  $A > B$ , then maximum possible peak-to-peak output signal = 2*B*.

When operating point is located at the centre of the load line, then maximum undistorted peak-to-peak signal is = 2 *A*  $= 2 B = V_{cc} = 2 V C_{eq}.$ 

Under optimum working conditions corresponding to Fig. 58.5 (*c*),  $I_{co}$  is half the saturation value given by  $V_{cc}/R_L$  (Art. 8.1).

$$
\therefore \qquad I_{CQ} = \frac{1}{2} \cdot \frac{V_{CC}}{R_L} = \frac{V_{CC}}{2R}
$$

**Fig. 58.6**  $I_{\rm C}$  $B \longrightarrow V_{CE}$  $\rm 0$  $\Omega$ 

**Example 58.4.** Determine the value of  $R<sub>B</sub>$  required to adjust the circuit of Fig. 58.7 to opti*mum operating point. Take*  $\beta = 50$  *and*  $V_{BE} = 0.7$  *V*.

**Solution.** As seen from above

$$
I_{CQ} = \frac{V_{CC}}{2R_L} = \frac{20}{2 \times 10} = 1 \,\text{mA}
$$

The corresponding base current is

$$
I_{BQ} = \frac{I_{CQ}}{\beta} = \frac{1}{50} = 2\,\mu\text{A}
$$

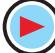

#### **Load Lines and DC Bias Circuits 2223**

Now, 
$$
V_{CC} = I_B R_B + V_{BE}
$$
  
\n
$$
\therefore R_B = \frac{V_{CC} - V_{BE}}{I_B} = \frac{20 - 0.7}{20 \times 10^{-6}} = 965 \text{ K}
$$

#### **58.3. Need For Biasing a Transistor**

For normal operation of a transistor amplifier circuit, it is essential that there should be a

**(***a***)** forward bias on the emitter-base junction and

**(***b***)** reverse bias on the collector-base junction.

In addition, amount of bias required is important for establishing the *Q*-point which is dictated by the mode of operation desired.

If the transistor is not biased correctly, it would

**1.** work inefficiently and

**2.** produce distortion in the output signal.

It is desirable that once selected, the *Q*-point should remain stable *i.e*. should not shift its position due to temperature rise etc. Unfortunately, this does not happen in practice unless special efforts are made for the purpose.

#### **58.4. Factors Affecting Bias Variations**

In practice, it is found that even after careful selection, *Q*-point tends to shift its position. This bias instability is the direct result of thermal instability which itself is produced by cumulative increase in  $I_c$  that may, if unchecked, lead to thermal runaway (Art. 58.13). The collector current for  $C<sub>F</sub>$  circuit is given by

$$
I_{C} = \beta I_{B} + I_{CEO} = \beta I_{B} + (1 + \beta) I_{CO}
$$

This equation has three variables :  $\beta$ ,  $I_{R}$  and  $I_{CO}$  all of which are found to increase with temperature. In particular, increase in  $I_{CQ}$  produces significant increase in collector current  $I_C$ . This leads to increased power dissipation with further increase in temperature and hence  $I_c$ . Being a cumulative process, it can lead to thermal runaway which will destroy the transistor itself !

However, if by some circuit modification,  $I<sub>c</sub>$  is made to decrease with temperature automatically, then decrease in the term  $\beta I_{R}$  can be made to neutralize the increase in the term  $(1 + \beta) I_{CO}$ , thereby keeping *I<sub>c</sub>* constant. This will achieve thermal stability resulting in bias stability.

#### **58.5. Stability Factor**

The degree of success achieved in stabilizing  $I_c$  in the face of variations in  $I_{co}$  is expressed in terms of current stability factor *S*. It is defined as the rate of change of  $I_c$  with respect to  $I_{co}$  when both β and  $I_B(V_{BE})$  are held constant.

$$
\therefore \qquad S = \frac{dI_C}{dI_{CO}} \qquad -\beta \text{ and } I_B \text{ constant}
$$

Larger the value of *S*, greater the thermal instability and *vice versa* (in view of the above, this factor should, more appropriately, be called instability factor !).

The stability factor may be alternatively expressed by using the well-known equation  $I_c = I\beta + I$  $(I + \beta) I_{co}$  which, on differentiation with respect to  $I_{c}$ , yields.

$$
I = \beta \frac{dI_B}{dI_C} + (1 + \beta) \frac{dI_{CO}}{dI_C} = \beta \frac{dI_B}{dI_C} + (1 + \beta) \frac{1}{S} \qquad \therefore \qquad S = \frac{(1 + \beta)}{1 - \beta (dI_B / dI_C)}
$$

The stability factor of any circuit can be found by using the general formula

$$
S = \frac{1 + R_B / R_E}{1 + (1 - \alpha) (R_B / R_E)}
$$

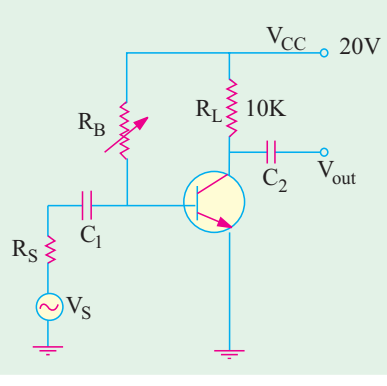

**Fig. 58.7**

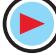

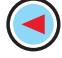

where  $R_B =$  *total* series parallel resistance in the base

 $R<sub>E</sub> =$  *total* series dc resistance in the emitter

 $\alpha$  = dc alpha of the transistor

#### **58.6. Beta Sensitivity**

By β–sensitivity of a circuit is meant the influence that the β-value has on its dc operating point. Variations in β-value are caused by variations in the circuit operating conditions or by the substitution of one transistor with another. Beta sensitivity  $K<sub>i</sub>$  is given by

$$
\frac{dI_C}{I_C} = K_\beta \frac{dI_B}{\beta} \qquad \therefore \qquad K_\beta = \frac{\beta}{I_C} \cdot \frac{dI_C}{dI_B}
$$

Obviously,  $K_{\beta}$  is dimensionless ratio and can have values ranging from zero to unity.

#### **58.7. Stability Factor for CB and CE Circuits**

#### **(***i***) CB Circuit**

Here, collector current is given by

$$
I_C = \alpha I_E + I_{CO}
$$
  $\therefore$   $\frac{dI_C}{dI_{CO}} = 0 + 1$  or  $S = 1$ 

**(***ii***) CE Circuit**

$$
I_C = \beta I_B + (1 + \beta) I_{CO} \qquad \therefore \qquad \frac{dI_C}{dI_{CO}} = (1 + \beta) \qquad \text{—treating } I_B \text{ as a constant}
$$

∴  $S = (1 + \beta)$ .

If  $β = 100$ , then  $S = 101$  which means that *I<sub>c</sub>* changes 101 times as much as *I<sub>co</sub>*.

#### **58.8. Different Methods for Transistor Biasing**

Some of the methods used for providing bias for a transistor are :

**1. base bias or fixed current bias (Fig. 58.9)**

It is not a very satisfactory method because bias voltages and currents do not remain constant during transistor operation.

**2. base bias with emitter feedback (Fig. 58.10)**

This circuit achieves good stability of dc operating point against changes in β with the help of emitter resistor which causes degeneration to take place.

**3. base bias with collector feedback (Fig. 58.11)**

It is also known as collector-to-base bias or collector feedback bias. It provides better bias stability. **4. base bias with collector and emitter feedbacks**

It is a combination of (2) and (3) above.

**5. emitter bias with two supplies (Fig. 58.13)**

This circuit uses both a positive and a negative supply voltage. Here, base is at approximately 0 volt *i.e.*  $V_B \cong 0$ .

**6. voltage divider bias (Fig. 58.15)**

It is most widely used in linear discrete circuits because it provides good bias stability. It is also called universal bias circuit or base bias with one supply.

Each of the above circuits will now be discussed separately.

#### **58.9. Base Bias**

It has already been discussed in Art. 58.20 and is shown in Fig. 58.25. For such a circuit,  $S = (1 + \beta) \approx \beta$  and  $K_{\beta} = 1$ .

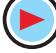

#### **Load Lines and DC Bias Circuits 2225**

#### **58.10. Base Bias with Emitter Feedback**

This circuit is obtained by simply adding an emitter resistor to the base bias circuit as shown in Fig. 58.8.

**1.** At saturation,  $V_{CF}$  is essentially zero, hence  $V_{CC}$  is distributed over  $R_L$  and  $R_E$ .

$$
\therefore I_{C(sat)} = \frac{V_{CC}}{R_E + R_L}
$$

**2.**  $I_c$  can be found as follows :

Consider the supply, base, emitter and ground route. Applying Kirchhoff 's Voltage Law, we have

$$
-I_B R_B - V_{BE} - I_E R_E + V_{CC} = 0
$$
  
or 
$$
V_{CC} = I_B R_B + V_{BE} + I_E R_E
$$

$$
I_B = I_C / \beta \quad \text{and} \quad I_E \cong I_C
$$
...(i)

Substituting these values in the above equation, we have

$$
V_{CC} \approx \frac{I_C R_B}{\beta} + V_{BE} + I_C R_E
$$
  
\n
$$
\therefore \qquad I_C \approx \frac{V_{CC} - V_{BE}}{R_E + R_B / \beta} \approx \frac{V_{CC}}{R_E + R_B / \beta} \qquad \qquad \text{---}
$$

(we could have applied the β-rule given in Art. 57.24)<br>
3. collector-to-ground voltage<br>
4. emitter-to-ground voltage<br>  $V_c = V_{cc} - I_c R_L$ <br>  $V_E = I_E R_E \approx I_c R_E$ **3.** collector-to-ground voltage **4.** emitter-to-ground voltage

5. 
$$
S = \frac{1 + R_B / R_E}{1 + R_B / (1 + \beta) R_E} = \frac{1 + R_B / R_E}{1 + R_B / \beta R_E}
$$

**6.** The β-sensitivity of this circuit is  $K_{\beta} = \frac{1}{1 + \beta R_E / R_B}$ **Example 58.5.** *For the circuit shown in Fig. 58.9, find (i)*  $I_c(sat)$  *, (ii)*  $I_c$ *, (iii)*  $V_c$ *, (iv)*  $V_E$  *(v)*  $V_{CE}$  *and (vi)*  $K_{\beta}$ *.* 

Solution. (i) 
$$
I_{C(sat)} = \frac{V_{CC}}{R_E + R_L} = \frac{30}{1+2} = 10 \text{ mA}
$$
  
\n(ii) actual  $I_C \approx \frac{V_{CC}}{R_E + R_B / \beta} = \frac{30}{1+300/100} = 7.5 \text{ mA}$   
\n(iii)  $V_C = V_{CC} \times I_C R_L = 30 - 2 \times 7.5 = 15 \text{ V}$   
\n(iv)  $V_E \approx I_E R_E \approx I_C R_E = 7.5 \times 1 = 7.5 \text{ V}$   
\n(v)  $V_{CE} = V_C - V_E = 15 - 7.5 = 7.5 \text{ V}$   
\n(vi)  $K_{\beta} = \frac{1}{1+100 \times 1/300} = 0.75$ 

 $\rm V_C$  $\rm V_E$  $\rm I_{E}$  $R_B \leqslant$ 300K  $\rm R_E$  $R_L \geq 2K$  $V_{\text{CC}} = 30V$  $_{\rm C}$  $\rm V_{CE}^{\prime}$ =100  $1<sub>K</sub>$ **Fig. 58.9**

**Example 58.6.** *The base-biased transistor circuit of Fig. 58.10 is subjected to increase in junction temperature from 25°C to 75°C. If* β *increases from 100 to 150 with rising temperature, calculate the percentage change in Q-point values*  $(I_c, V_{ce})$  *over the temperature range. Assume that*  $V_{BE}$  *remains constant at 0.7 V.* 

**Solution.** At 25°C 
$$
I_B = \frac{V_{CC} - V_{BE}}{R_B} = \frac{12 - 0.7}{100 \times 10^3} = 0.113 \text{ mA}
$$

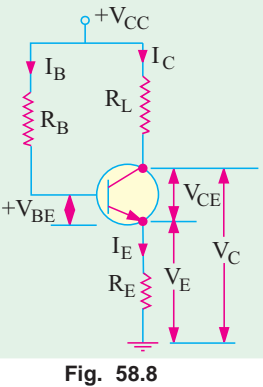

eglecting VBE
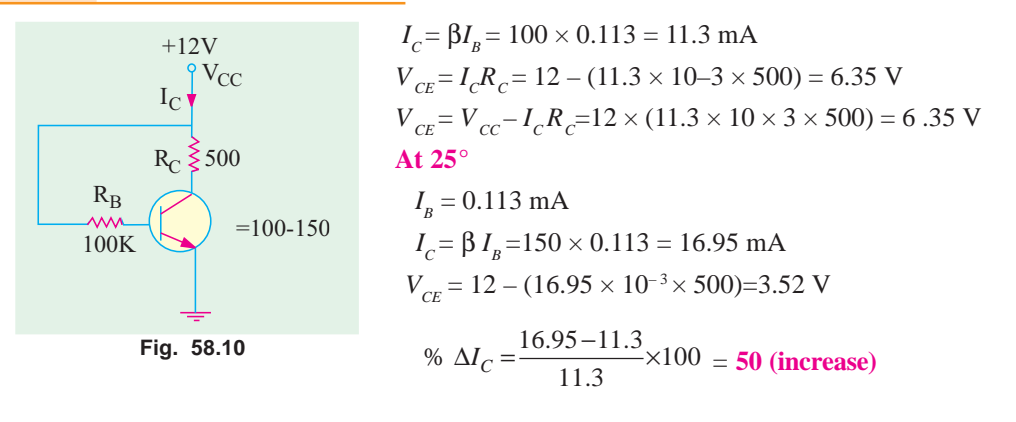

% 
$$
\Delta V_{CE} = \frac{3.52 - 6.35}{6.35} \times 100 = -44.57
$$
 (decrease)

It is seen that *Q*-point is very much dependent on temperature and makes the base-bias arrangement very unstable.

# **58.11. Base Bias with Collector Feedback**

This circuit (Fig. 58.11) is like the base bias circuit except that base resistor is returned to collector rather than to the  $V_{cc}$ supply. It derives its name from the fact that since voltage for  $R<sub>n</sub>$  is derived from collector, there exists a negative feed back effect which tends to stabilise  $I_c$  against changes in  $\beta$ . To understand this action, suppose that somehow β increases. It will increase  $I<sub>c</sub>$  as well as  $I_c R_L$  but decrease  $V_c$  which is applied across  $R_B$ . Consequently,  $\tilde{I}_R$  will be decreased which will partially compensate for the original increase in  $β$ .

(i) 
$$
I_{C(sat)} = V_{cc}/R_L
$$
 — since  $V_{CE} = 0$   
\n(ii)  $V_C = V_{cc} - (I_B + I_C) R_L \cong V_{cc} - I_C R_L$   
\nAlso,  $V_C = I_B R_B + V_{BE}$   
\nEquating the two expressions for  $V_C$ , we have  
\n $I_B R_B + V_{BE} \cong V_{cc} \times I_C R_L$   
\nSince  $I_B = I_C/\beta$ , we get  
\n $\frac{I_C}{\beta} \cdot R_B + V_{BE} \cong V_{CC} - I_C R_L$   
\n $\therefore I_C = \frac{V_{CC} - V_{BE}}{R_L + R_B/\beta} \cong \frac{V_{CC}}{R_L + R_B/\beta}$ 

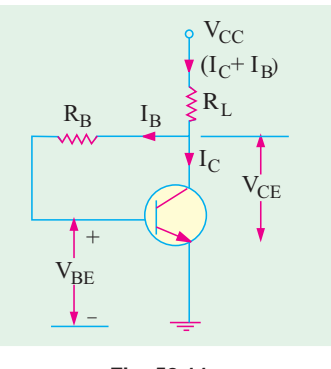

**Fig. 58.11**

This is also the approximate value of  $I<sub>F</sub>$  (again, we could take the help of β-rule). The βsensitivity factor is given by

$$
K_{\beta} = \frac{1}{\beta R_L / R_B} = 1 - \frac{I_C}{I_{C(sat)}}
$$

$$
S = \frac{1 + R_B / R_L}{1 + R_B / (1 + \beta) R_L} \approx \frac{V_{CC}}{R_L + R_B / \beta}
$$

**Example 58.7.** *In Fig. 58.11,*  $V_{cc} = 12$  *V,*  $V_{BE} = 0.7$  *V,*  $R_L = 1K$ ,  $R_B = 100K$ ,  $\beta = 100$ . *Find (i) I<sub>c</sub>*, *(ii) V<sub>CE</sub>*, *(iii) I<sub>B</sub>*, *(iv) K*<sub>β</sub> *and (v) S.* 

**Load Lines and DC Bias Circuits 2227**

**Solution.** (i) 
$$
I_C \approx I_E = \frac{12 - 0.7}{1 + 100/100} = 5.6 \text{ mA}
$$

(*ii*) 
$$
V_{CE} \approx 12 - (5.65 \times 1) = 6.35 \text{ V}
$$
 (*iii*)  $I_B = I_C / \beta = 5.65/100 = 56.5 \mu \text{A}$   
\n(*iv*)  $K_B = \frac{1}{1 + 100 \times 1/100} = 0.5$  (*v*)  $S = \frac{1 + 100/1}{1 + 100 \times 1/101} = 50.5$ 

# **58.12. Base Bias with Collector and Emitter Feedbacks**

In the circuit of Fig. 58.12, both collector and emitter feedbacks have been used in an attempt to reduce circuit sensitivity to changes in β. If β increases, emitter voltage increases but collector voltage decreases. It means that voltage across  $R<sub>B</sub>$  is reduced causing  $I<sub>B</sub>$  to decrease thereby partially off-setting the increase in β.

Under saturation conditions,  $V_{cc}$  is distributed over  $R_{L}$  and  $R_{E}$ . Assuming  $I_B$  to be negligible as compared to  $I_C$ , we get,  $I_{C(sat)} = V_{C}^{\mu}$  $(R_{E} + R_{L})$ .

Actual value of 
$$
I_C
$$
 is 
$$
= \frac{V_{CC} - V_{BE}}{R_E + R_L + R_B / \beta}
$$

$$
- \text{going } via R_B \text{ because } V_{CE} \text{ is unknown.}
$$

$$
V_C = V_{CC} - (I_C + I_B); \qquad R_L \approx V_{CC} - I_C R_L
$$

$$
V_E = I_E R_E \cong I_C R_E; \quad \overline{V}_{CE} = V_C - V_E
$$
  
\n
$$
V_{CE} \cong V_{CC} - I_C (R_L + R_E)
$$
  
\n
$$
S = \frac{1 + R_B / (R_E + R_L)}{1 + R_B / \beta (R_E + R_L)}
$$

**Fig. 58.12**  $\rm V_{CE}$  $\rm V_E$  $\rm V_C$  $R_B$  $I_{\rm B}$  $\mathtt{R}_{\mathrm{E}}$  $_{\rm I_{E}}$  $I_{\rm C}$ 

 $R_I$ 

 $+{\rm V_{CC}}$ 

 $(I_C + I_B)$ 

It can be proved that  $K_{\beta} = \frac{1}{1 + \beta (R_E + R_L)/R_B} = 1 - \frac{1}{I_{C(sat)}}$  $\frac{1}{1 + \beta (R_E + R_L)/R_B} = 1$  $E + I_L$ <sup>*I*</sup>  $I_C$ <sub>*Sat*</sub>  $K_{\beta} = \frac{1}{1 + \beta (R_E + R_L)/R_B} = 1 - \frac{I}{I_{CC}}$ 

Obviously,  $K_{\beta}$  will be degraded with increase in  $R_{\beta}$ .

**Example 58.8.** *For the circuit shown in Fig. 58.13, find (a)*  $I_{C(sat)}(b)$   $V_{CE}$  and (c)  $K_{\beta}$ . Neglect  $V_{BE}$  and take β = 100.

Solution. (a) 
$$
I_{C(sat)} = 15/(10 + 10) = 0.75 \text{ mA}
$$
  
\n(b)  $I_C = \frac{V_{CC}}{R_E + R_L + R_B / \beta} = \frac{15}{10 + 10 + 500/100} = 0.6 \text{ mA}$   
\n $V_{CE} = 15 - 0.6 (10 + 10) = 3 \text{ V}$   
\n(c)  $K_{\beta} = \frac{1}{1 + 100(10 + 10)/50} = 0.2$ 

or  $K_{\beta} = 1 - I_c/I_{C(sat)} = 1 - 0.6/0.75 = 0.2$ Obviously,  $K_{\beta}$  will be degraded with increase in  $R_{B}$ .

# **58.13. Emitter Bias with Two Supplies**

This circuit gives a reasonably stable *Q*-point and is widely used whenever two supplies (positive and negative) are available. Its popularity is due to the fact that  $I_c$  is essentially independent of β.

*C*

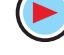

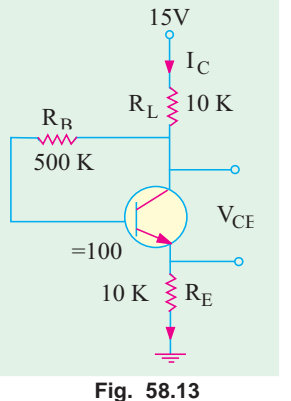

**Fig. 58.14**  $R_{\rm B}$  $\geq$   $R_{\rm E}$  $-V_{\rm{EE}}$  $\rm V_{BE}$  $I_{E}$  –  $I_{B}R_{B} - V_{BE} - V_{E} = 0$  $\rm I_B$  $\rm I_{C}$  $+V_{CC}$  $R_L$ + $\mathcal{L}(\mathcal{L})$ It can be shown that  $V_B \cong 0$  and  $V_E = -V_{BE}$ Starting from ground and going clockwise round the base-emitter circuit, we get according to *KVL*.  $-I_{B}R_{B}-V_{BE}-I_{E}R_{E}+V_{EE}=0$ or  $I_B R_B + I_E R_E = V_{EE} - V_{BE}$  ...(*i*) Now,  $I_B = I_C$ /β  $\cong I_E$ /β. Substituting this in (*i*) above we have /  $\frac{E}{\beta}$  +  $I_E R_E$  =  $V_{EE}$  -  $V_{BE}$  or  $I_E = \frac{V_{EE} - V_{BE}}{R_E + R_B}$  $I_E R_B$  +  $I_E R_E$  =  $V_{EE}$  -  $V_{BE}$  or  $I_E = \frac{V_{EE} - V_{BE}}{R_E + R_B / \beta}$ If  $V_{EE} \rightarrow V_{BE}$  and  $R_{E} \rightarrow R_{B}/\beta$ ,  $I_{E} = V_{EE}/R_{B}$ . If  $V_{E}$  is the emitter to ground voltage, then or  $V_E = -(I_B R_B + V_{BE}) = -(V_{BE} + I_C R_B / \beta) \approx -V_{BE}$ For this circuit,  $1 + R_B$  /  $1 + R_B$  /  $B / R_E$  $_B$  /  $\mathsf{P}\mathsf{\Lambda}_E$  $S = \frac{1 + R_B / R_E}{1 + R_B / \beta R_E}$  and  $K_B = \frac{1}{1 + \beta R_E}$  $B = \frac{1}{1 + \beta R_E / R_B}$  $K_B = \frac{1}{1 + \beta R_E / R}$ **Example 58.9.** For the circuit of Fig. 58.15, find (i)  $I_E$ , (ii)  $I_C$ , (iii)  $V_C$ , (iv)  $V_E$ , (v)  $V_{CE}$ ,

*(vi) stability factor and (vii)*  $K_g$  *for a*  $\beta$  *of 50. Take*  $V_{BE} = 0.7$  *V.* **(Electronics-II, Bangalore Univ. 1995)**

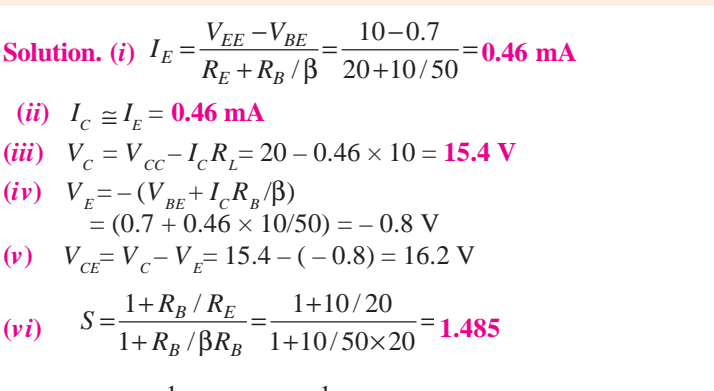

$$
(vii) K_{\beta} = \frac{1}{1 + R_E / R_{\beta}} = \frac{1}{1 + 50 \times 20 / 10} \approx 0.01
$$

# **58.14. Voltage Divider Bias**

The arrangement is commonly used for transistors incorporated in integrated circuits (*ICs*).

The name 'voltage divider' is derived from the fact that resistors  $R_1$  and  $R_2$  form a potential divider across  $V_{CC}$  (Fig. 58.16)\*. The voltage drop  $V_2$  across  $R_2$  forward-biases the emitter whereas  $V_{CC}$  supply reverse-biases the collector.

As per voltage divider theorem.

$$
V_2 = V_{CC} \cdot R_2 / (R_1 + R_2)
$$
  
As seen, 
$$
V_E = V_2 - V_{BE}
$$

$$
\therefore \qquad I_E = \frac{V_E}{R_E} = \frac{V_2 - V_{BE}}{R_E} \cong \frac{V_2}{R_E}
$$
  
Also, 
$$
V_C = V_{CC} - I_C R_L
$$

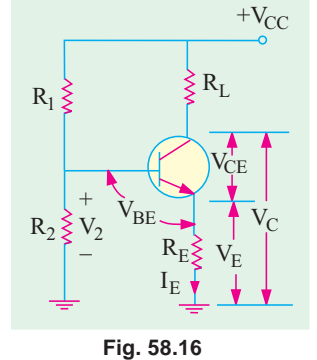

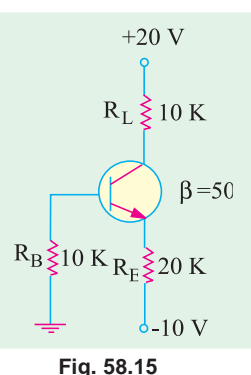

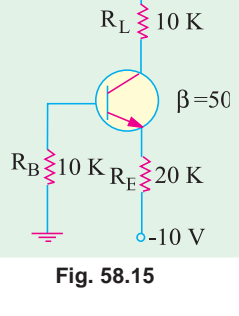

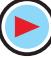

<sup>\*</sup> It is also known as Universal Bias Stabilization Circuit.

**Load Lines and DC Bias Circuits 2229**

$$
V_{CE} = V_C - V_E = V_{CC} - I_C R_L - I_E R_E
$$
  
\n
$$
\cong V_{CC} - I_C (R_L + R_E) \quad \therefore \quad I_C \cong I_E
$$
  
\n
$$
I_{C(sat)} \cong \frac{V_{CC}}{R_L + R_E}
$$

As before,

It is seen from above calculations that value of  $β$  was never used anywhere. The base voltage is set by  $V_{cc}$  and  $R_1$  and  $R_2$ . The *dc* bias circuit is independent of transistor  $\beta$ . That is why it is such a very popular bias circuit.

$$
K_{\beta} = \frac{1}{1 + \beta R_E / (R_1 || R_2)}
$$
  

$$
S = \frac{1 + (R_1 || R_2) / R_e}{1 + (R_1 || R_2) / (1 + \beta) R_E}
$$
  

$$
\approx \frac{1 + (R_1 || R_2) / R_E}{1 + (R_1 || R_2) / \beta R_E}
$$

# **Using Thevenin's Theorem**

More accurate results can be obtained by Thevenizing the voltage divider circuit as shown in Fig. 58.17. The first step is to open the base lead at point *A* and remove the transistor along with  $R_{\iota}$  and  $R_{\iota}$  thereby leaving the voltage divider circuit behind as in Fig. 58.17 (*a*) and (*b*).

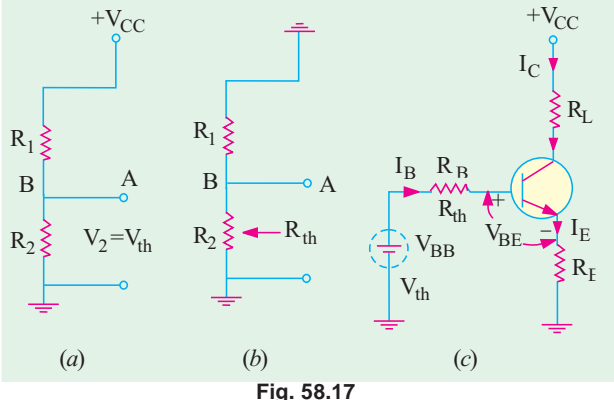

$$
V_{th} = V_2 = V_{CC} \cdot \frac{R_2}{R_1 + R_2} \quad \text{and} \quad R_{th} = R_1 \parallel R_2 = \frac{R_1 R_2}{(R_1 + R_2)}
$$

The original circuit is reduced to that shown in Fig. 58.17 (*c*) where  $V_{th} = V_{BB}$ ;  $R_{th} = R_B$ <sup>'</sup>. Now, applying *KVL*to the base-emitter loop, we get

 $V_{BB'} - I_B R_B^2 - V_{BE} - I_E R_E = 0$ Substituting the value of  $I_E = (1 + \beta) I_B$  in (*i*) above, we get

$$
I_B = \frac{V_{BB} - V_{BE}}{R_B + (1 + \beta)R_E}
$$

However, if we substitute the value of  $I_B = I_E/(1 + \beta)$ , we get

$$
I_E = \frac{V_{BB} - V_{BE}}{R_E + R_B / (1 + \beta)}
$$
  

$$
V_{CE} = V_{CC} - I_C R_L - I_E R_E \cong V_{CC} - I_C (R_L + R_E)
$$

The above results could also be obtained directly by applying β-rule (Art. 58.12)

# **Using** β**-rule**

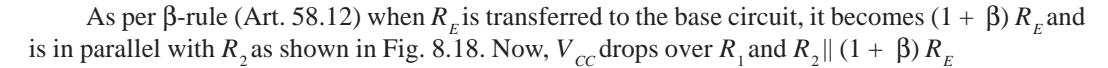

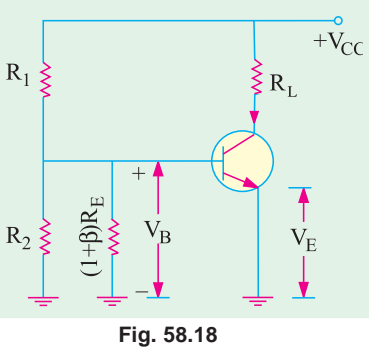

∴ 
$$
V_B = V_{CC} \frac{R_2 || (1+\beta)R_E}{R_1 + R_2 || (1+\beta)R_E}
$$
  
\n $V_E = V_B - V_{BE}$ ;  $I_E = V_E/R_E$  and so on.

**Example. 58.10.** *For the circuit of Fig. 58.19, find (a)*  $I_c(sat)$  , *(b)*  $I_c$ , *(c)*  $V_{CE}$ , *(d)*  $K_g$ . Neglect  $V_{BE}$  and take β = 50.  **(Electronics, Gorakhpur Univ.)**

**Solution.**

(a) 
$$
I_{C(sat)} = \frac{V_{CC}}{R_L + R_E} = \frac{20}{2 + 6} = 2.5 \text{ mA}
$$
  
\n(b)  $I_C \approx I_E \approx V_2/R_E = 6/6 = 1 \text{ mA}$   
\n(c)  $V_{CE} = V_{CC} - I_C(R_L + R_E) = 20 - 1 (2 + 6) = 12 \text{ V}$   
\n(d)  $R_1 || R_2 = 84/20 = 4.2 \text{ K}$ 

$$
K_{\beta} = \frac{1}{1 + 50 \times 6 / 4.2} = 0.0138
$$

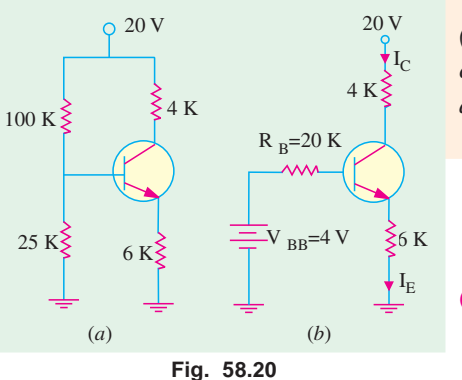

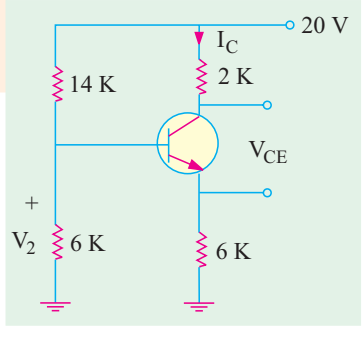

**Fig. 58.19**

**Example 58.11.** *For the circuit shown in Fig. 58.20 (a), draw the dc load line and mark the Q-point of the circuit. Assume germanium material with*  $V_{BR} = 0.3$  V *and* β *= 50.*

(Electronics-I, M.S. Univ. 1991)  
Solution. 
$$
V_{CC(cut-off)} = V_{CC} = 20
$$
 V  

$$
I_{C(sat)} = \frac{V_{CC}}{R_L + R_E} = \frac{20}{4 + 6} = 2
$$
 mA

**(***a***) Approximate Method**

$$
V_2 = V_{CC} \frac{R_2}{R_1 + R_2} = 20 \times \frac{25}{125} = 4 \text{ V}
$$

$$
I_E = \frac{V_2 - V_{BE}}{R_E} = \frac{4 - 0.3}{6} = 0.62 \text{ mA}
$$

∴  $V_{CE} = V_{CC} - I_c(R_L + R_E) = 20 - 0.62 \times 10 = 13.8 \text{ V}$ This *Q*-point **(13.8 V, 0.62 mA)** is shown in Fig. 58.21 (*a*). As seen from Fig. 58.20 (*b*)

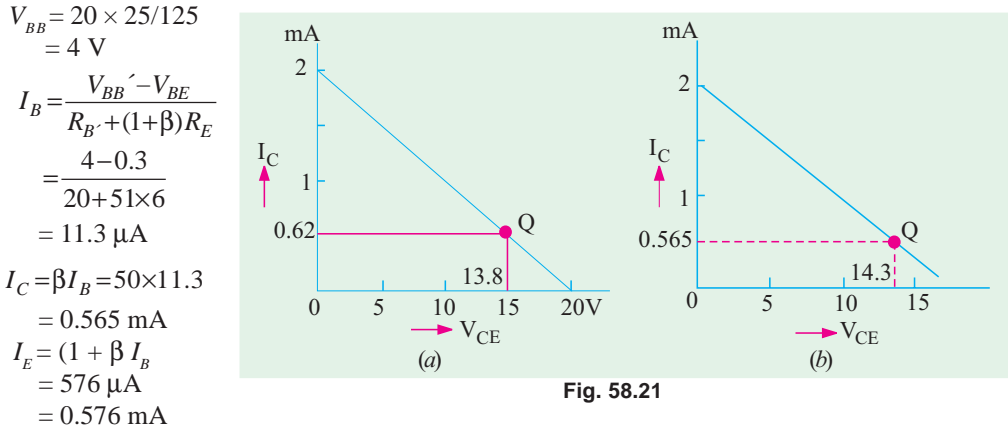

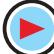

**Load Lines and DC Bias Circuits 2231**

∴  $V_{CE} = V_{CC} - I_C R_C - I_E R_E = 20 - 0.565 \times 4 - 0.576 \times 6 = 14.3$  V The new and more accurate *Q*-point (**14.3 V, 0.565 mA**) is shown in Fig. 58.21 (*b*).

# **58.15. Load Line and Output Characteristics**

In order to study the effect of bias conditions on the performance of a *CE* circuit, it is necessary to superimpose the dc load line on the transistor output  $(V_{CF}/I_C)$  characteristics. Consider a silicon *NPN* transistor which is connected in *CE* configuration (Fig. 58.22) and whose output characteristics are given in Fig. 58.23. Let its  $\beta = 100$ .

First, let us find the cut-off and saturation points for drawing the dc load line and then mark in the *Q*-point.

$$
I_{C(sat)} = 10/2 = 5 \text{ mA}
$$
 — point *B* in Fig. 58.23  
\n $V_{CE(cut\text{-}off)} = V_{cc} = 10 \text{ V}$  — point *A* in Fig. 58.23

The load line is drawn in Fig. 58.23 below.

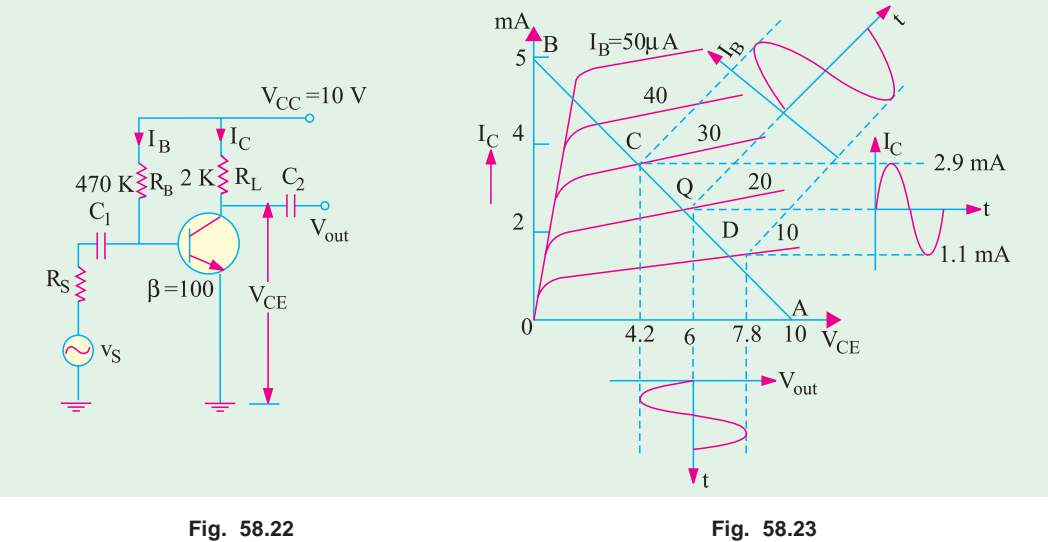

 $-\frac{V_{CC}-V_{BE}}{V_{E}}=\frac{10-0.7}{100}=$ 

Actual

$$
I_B = \frac{V_{CC} - V_{BE}}{R_B} = \frac{10 - 0.7}{470} = 20 \mu\text{A}
$$
  
\n
$$
I_C = \beta I_B = 100 \times 20 = 2000 \mu\text{A} = 2 \text{ mA}
$$
  
\n
$$
V_{CE} = V_{CC} \times I_C R_L = 10 - 2 \times 2 = 6 \text{ V}
$$

This locates the *Q*-point in Fig. 58.23.

Suposse an ac input signal voltage injects a sinusoidal base current of peak value 10 µA into the circuit of Fig. 58.22. Obviously, it will swing the operating or *Q*-point up and down along the load line.

When positive half-cycle of  $I<sub>B</sub>$  is applied, the *Q*-point shifts to point *C* which lies on the  $(20 + 10) = 30$  mA line.

Similarly, during negative half-cycle of input base current, *Q*-point shifts to point *D* which lies on the  $(20 - 10) = 10 \mu A$  line.

By measurement, at point *C*,  $I_c = 2.9$  mA. Hence,  $V_{CE} = 10 - 2 \times 2.9 = 4.2$  V Similarly, at point *D*,  $I_c$  measures 1.1 µA.Hence,  $V_{CE} = 10 - 2 \times 1.1 = 7.8$  V

It is seen that  $V_{CE}$  decreases from 6 V to 4.2 V *i.e.* by a peak value of  $(6-4.2) = 1.8$  V when base current goes positive. On the other hand,  $V_{CE}$  increases from 6 V to 7.8 V *i.e.* by a peak value of  $(7.8 - 6) = 1.8$  V when input base current signal goes negative. Since changes in  $V_{CF}$  represent changes in output voltage, it means that when input signal is applied,  $I<sub>B</sub>$  varies according to the signal

amplitude and causes  $I_c$  to vary, thereby producing voltage variations.

Incidentally, it may be noted that variations in voltage drop across  $R_{L}$  are exactly the same as in  $V_{CE}$ 

Steady drop across  $R_L$  when no signal is applied =  $2 \times 2 = 4$  V. When base signal goes positive, drop across  $R_{L} = 2 \times 2.9 = 5.8$  V. When base signal goes negative,  $I_{C} = 1.1$  mA and drop across  $R_{i} = 2 \times 1.1 = 2.2$  V.

Hence, voltage variation is  $= 5.8 - 4 = 1.8$  V during positive input half-cycle and  $4 - 2.2 = 1.8$  V

during negative input half-cycle. Obviously, rms voltage variation 1.8 $\sqrt{2}$  1.27V

Now, proper dissipated in RL by ac component of output voltage is

 $P_{ac} = 1.27^2/2 = 0.81$  mW and  $P_{dc} = I_c^2 R = 2^2 \times 2 = 8$  mW Total power dissipated in  $R_{L} = 8.81$  mW.

# 58.16. AC Load Line

It is the line along which  $O$ -point shifts up and down when changes in output voltage and current of an amplifier are caused by an ac signal.

This line is steeper than the dc line but the two intersect at the  $Q$ -point determined by biasing dc voltage and currents.

AC load line takes into account the ac load resistance whereas  $dc$  load line considers only the dc load resistance.

# (i) DC Load Line

The cut-off point for this line is where  $V_{CE} = V_{CC}$ . It is also written as  $V_{CE(cut-off)}$ . Saturation point is given by

 $I_c = V_{cc} / R_L$ . It is also written as  $I_{c(sat)}$ .

It is represented by straight line  $\widehat{AQ}B$  in Fig.

# 58.24.

(ii) AC Load Line The cut-off point is given by  $V_{CE(out-off)} = V_{CEQ} + I_{CQ}$ <br> $R_{ac}$  where Rac is the ac load resistance\*.

Saturation point is given by

 $I_{C(sat)} = I_{CQ} + V_{CEQ}/R_{ac}$ It is represented by straight line  $\overline{CQ}D$  in Fig. 58.24.

The slope of the ac load line is given by  $y = x$  $1/R_a$ 

It is seen from Fig. 58.24 that maximum possible positive signal swing is  $= I_{CQ} R_{ac}$ . Similarly, maximum possible negative signal swing is  $V_{\text{CEQ}}$ . In other words, peak-signal handling capacity is limited to  $I_{cQ}$  Rac or  $V_{CEQ}$  whichever is smaller.

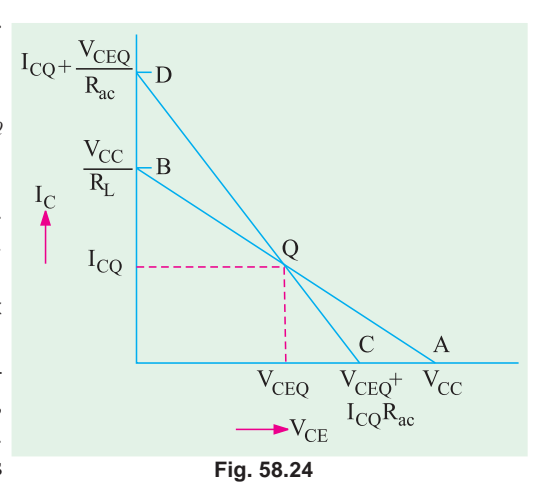

**Example 58.12.** Draw the dc and ac load lines for the CE circuit shown in Fig. 58.25 (a). What is the maximum peak-to-peak signal that can be obtained?

# Solution. DC Load Line [Fig.  $58.25(b)$ ]

(Applied Electronics, Kerala Univ. 1991)

 $V_{CE(cut\text{-}off)} = V_{CC} = 20 \text{ V (point A) and } I_{C(sat)} = V_{CC}/(R_1 + R_E) = 20/5 = 4 \text{ mA (point B). Hence, } A_{QB}$ represents dc load line for the given circuit.

Approximate bias conditions can be quickly found by assuming that  $I<sub>B</sub>$  is too small to affect the base bias in Fig. 58.25  $(a)$ .

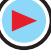

<sup>\*</sup> Written as  $r_L$  in Art. 59.4

# **Load Lines and DC Bias Circuits 2233**

 $V_2 = 20 \times 4/(4 + 16) = 4$  V If we neglect  $V_{BE}$ ,  $V_2 = V_E$ ;  $I_E$ ,  $\frac{2}{2} - \frac{4}{3}$ 2  $E = \frac{V_E}{R_E} = \frac{V_2}{R_E}$  $I_E = \frac{V_E}{R_E} = \frac{V_E}{R}$  $=\frac{E}{E}=\frac{V_2}{R}=$  $= 2$  mA Also,  $I_c \cong I_E = 2$  mA. Hence,  $I_{CQ} = 2 \text{ mA}$ The corresponding value

of  $V_{C}$  can be found by drawing dotted line in Fig. 58.25 (*b*) or may be calculated as under :

**AC Load Line**

Cut-off pont,

 $V_{CE(cut\text{-}off)} = V_{CEQ} + I_{CQ}R_{ac}$ Now, for the given circuit, ac load resistance is  $R_{ac} = R_C = 3K$ Cut-off point =  $10 + 2 \times 3 = 16$  V [Fig. 58.25 (*b*)].

Saturation point, 
$$
I_{c(sat)} = I_{CQ} + \frac{V_{CEQ}}{R_{ac}} = 2 + \frac{10}{3} = 5.13 \text{ mA}
$$

Hence, line joining 16-V point and 5.13 mA point gives ac load line as shown in Fig. 58.25 (*b*). As expected, this line passes through the *Q*-point.

Now,  $I_{CQ}$ .  $R_{ac} = 2 \times 3 = 6$  V and  $V_{CEQ} = 10$  V. Taking the smaller quantity, maximum peak output signal = 6 V. Hence, peak-to-peak value =  $2 \times 6 = 12$  V.

**Example 58.13.** *Find the dc and ac load lines for CE circuit shown in Fig. 58.26 (a)*.

**Solution.** The given circuit is identical to that shown in Fig. 58.25 (*a*) except for the addition of 6-K resistor. This makes  $R_{AC}$  $= 3$  K  $\parallel$  6 K  $= 2$  K because collector feeds these two resistors in parallel. The dc loadline would remain unaffected. Change would occur only in the ac load line.

**Fig. 58.26**  $\rm V_{CC}$  $R_1 \leqslant 16 K$  3 K  $\leqslant R_L$  $v_{\text{out}}$  $V_{2}$  $-V_{CE}$  $I_{\rm C}$ VE $\mathtt{R}_{\texttt{E}}$  $R<sub>2</sub>$ 6 K 2 K 20V 4 K 7 6 5 43 21  $0 \longrightarrow 5 \longrightarrow 10 \longrightarrow 15 \longrightarrow 20 \text{ V}$  $\overline{O}$ 14 (*a*) (*b*) C

 $V_{CE(cut\text{-}off)} = V_{CEO} + I_{CQ}R_{ac} =$  $10 + 2 \times 2 = 14$  V

**AC Load Line**

$$
I_{C(sat)} = I_{CO} + V_{CEO}/R_{ac} = 2 + 10/2 = 7 \text{ mA}
$$

**Example 58.14.** *Draw the dc and ac load lines for the CB circuit shown in Fig. 58.27 (a). Which swing starts clipping first ?*

**Solution.** The dc load line passes through cut-off point of 30 V and saturation point of  $V_{c}$ /*R*<sub>*L*</sub>  $= 1$  mA.

Now,  $I_E \approx 20/40 = 0.5$  mA;  $I_C \approx I_E = 0.5$  mA;  $I_{CQ} = 0.5$  mA  $V_{CB} = V_{CC} - I_c R_c = 30 - 0.5 \times 30 = 15 \text{ V}$ ;  $V_{CBQ} = 15 \text{ V}$ 

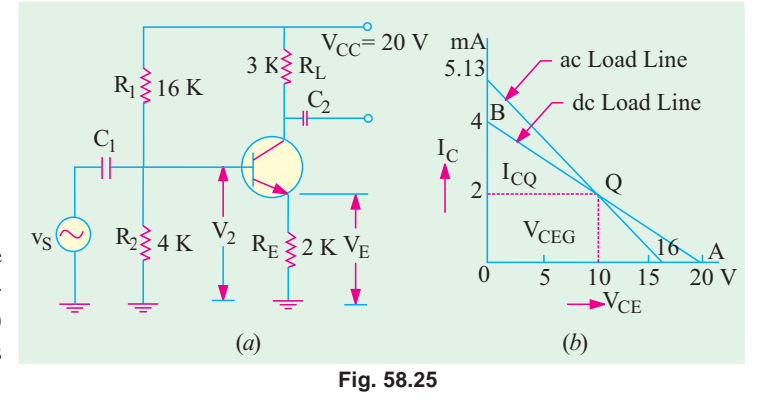

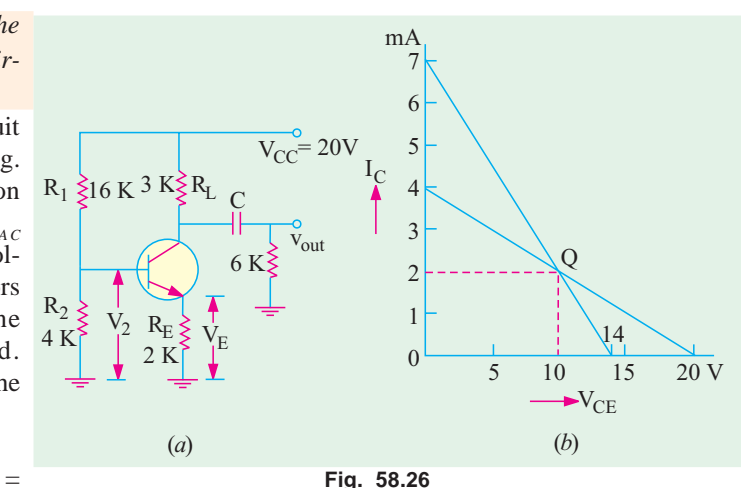

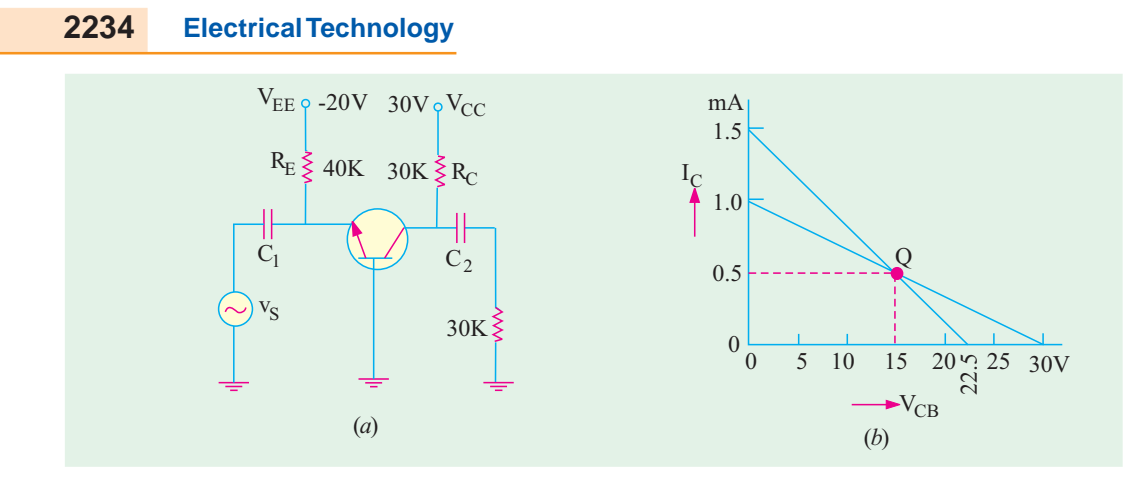

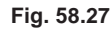

Hence, *dc* operating point or *Q*-point is (15 V, 0.5 mA) as shown in Fig. 58.27 (*b*). The cut-off point for ac load line is  $= V_{CBQ} + I_{CQ}R_{AC}$ 

Since collector sees an ac load of two 30 K resistors in parallel, hence  $R_{ac} = 30 \text{ K} \parallel 30 \text{ K}$  $=15$  K.

∴  $V_{CBQ} + I_{CQ}R_{ac} = 15 + 0.5 \times 15 = 22.5$  V

Saturation current for ac line is  $= I_{CQ} + V_{CBQ}/R_{ac} = 0.5 + 15/15 = 1.5$  mA

The line joining these two points (and also passing through *Q*) gives the ac load line as shown in Fig. 58.27 (*b*).

**Note.** Knowing ac cut-off point and *Q*-point, we can draw the ac load line. Hence, we need not find the value of saturation current for this purpose.

As seen, positive swing starts clipping first because  $I_{CQ}R_{ac}$  is less than  $V_{C BQ}$ . Obviously, maximum peak-to-peak signal that can be obtained from this circuit =  $2 \times 7.5 = 15$  V.

**Example. 58.15.** *For the circuit shown in Fig. 58.27 (a), find the approximate value of source voltage us that will cause clipping. The voltage source has an internal resistance of 1 K.*

**Solution.** As found out in Ex. 58.14, the maximum swing of the unclipped output =  $2 \times 7.5$  = 15 V.

Now, 
$$
A_v = \frac{V_{out}}{V_s} = \frac{R_{ac}}{R_S} = \frac{15}{1} = 15
$$
  
\n $\therefore$   $V_S = \frac{V_{out}}{A_v} = \frac{15V_{p-p}}{15} = 1 \text{V}_{p-p}$ 

# **Tutorial Problems No. 58.1**

- **1.** For the CB circuit shown in Fig. 58.28, find the approximate location of *Q*-point. **[10 V, 2 mA]**
- **2.** For the circuit of Fig. 58.29, find

(*a*) dc operating-point,

(*b*) maximum peak-to-peak unclipped signal. **[(15 V, 0.5 mA) ; 10 V**<sub>*p-p*</sub>]

 $[20 V$ 

- **3.** What is the maximum peak-to-peak signal that can be obtained from the circuit of Fig. 58.30 ?
- **4.** Find the value of maximum peak-to-peak output of signal that can be obtained from the circuit of Fig. 58.31. **[10 V***p–p***]**

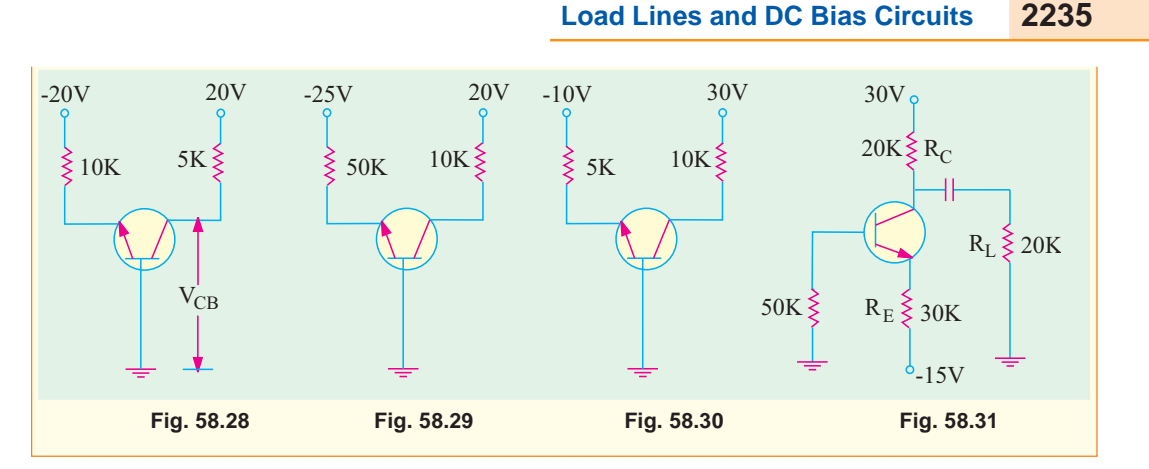

# **OBJECTIVE TESTS — 58**

- **1.** The dc load line of a transistor circuit
	- (*a*) has a negative slope
	- (*b*) is a curved line
	- (*c*) gives graphic relation between  $I_c$  and *I B*
	- (*d*) does not contain the *Q*-point.
- **2.** The positive swing of the output signal in a transistor circuit starts clipping first when *Q*point of the circuit moves
	- (*a*) to the centre of the load line
	- (*b*) two-third way up the load line
	- (*c*) towards the saturation point
	- (*d*) towards the cut-off point.
- **3.** To avoid thermal run away in the design of analog circuit, the operating point of the *BJT* should be such that it satisfies the condition  $(a) V = 1/2 V$

$$
\frac{u}{C} = \frac{1}{2} \times \frac{1}{2}
$$

- (*b*)  $V_{CE}$  < 1/2  $V_{CC}$
- $(c) V_{CE} > 1/2 V_{CC}$
- (*d*)  $V_{CE}$  < 0.78  $V_{CC}$
- **4.** In the case of a *BJT* amplifier, bias stability is achieved by
	- (*a*) keeping the base current constant
	- (*b*) changing the base current in order to  $\text{keep the } I_c$  and  $V_{CB}$  constant
	- (*c*) keeping the temperature constant
	- (*d*) keeping the temperature and the base current constant
- **5.** For a transistor amplifier with self-biasing network, the following components are used :

 $R_1 = 4$  k  $\Omega$ ,  $R_2 = 4$  k  $\Omega$  and  $R_E = 1$  k  $\Omega$ the approximate value of the stability factor '*S*' will be

- (*a*) 4
- (*b*) 3
- (*c*) 2
- (*d*) 1.5
- **6.** A transistor circuit employing base bias with collector feedback has greater stability than the one without feedback because
	- (*a*)  $I_c$  decrease in magnitude
	- (*b*)  $V_{BE}$  is decreased
	- (*c*) of negative feedback effect
	- (*d*)  $I_c$  becomes independent of  $\beta$ .
- **7.** The universal bias stabilization circuit is most popular because
	- (*a*)  $I_c$  does not depend on transistor characteristics
	- (*b*) its β-sensitivity is high
	- (*c*) voltage divider is heavily loaded by transistor base
	- (*d*)  $I_c$  equals  $I_F$ .
- **8.** Improper biasing of a transistor circuit leads to
	- (*a*) excessive heat production at collector terminal
	- (*b*) distortion in output signal
	- (*c*) faulty location of load line
	- (*d*) heavy loading of emitter terminal.
- **9.** The negative output swing in a transistor circuit starts clipping first when *Q*-point
	- (*a*) has optimum value
	- (*b*) is near saturation point
	- (*c*) is near cut-off point
	- (*d*) is in the active region of the load line.
- **10.** When a *BJT* is employed as an amplifier, it operates

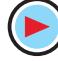

- (*a*) in cut-off
- (*b*) in saturation
- (*c*) well into saturation
- (*d*) over the active region.
- **11.** Which of the following method used for biasing a *BJT* in integrated circuits is considered independent of transistor beta?
	- (*a*) fixed biasing
	- (*b*) voltage divider bias
	- (*c*) collector feedback bias
	- (*d*) base bias with collector feedback.
- **12.** The voltage  $V_0$  of the circuit shown in Fig. 58.32 is,

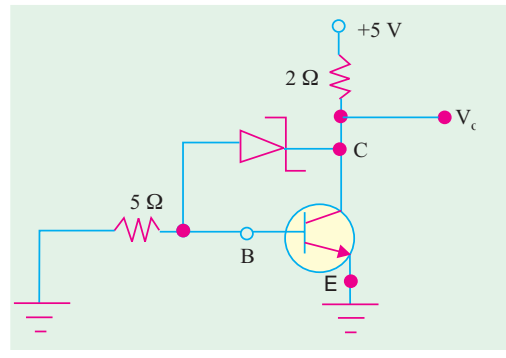

**Fig. 58.32**

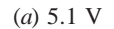

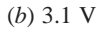

- (*c*) 2.5 V
- (*d*) zero
- **13.** The collector voltage  $V_c$  of the circuit shown in Fig. 58.33, is approximately
	- (*a*) 2 V
	- (*b*) 4.6 V
	- (*c*) 9.6
	- (*d*) 8.6 V

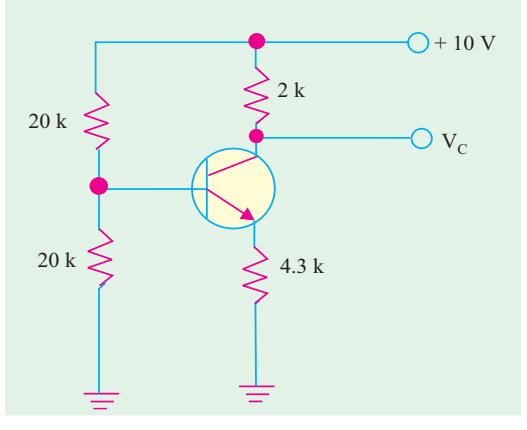

**Fig. 58.33**

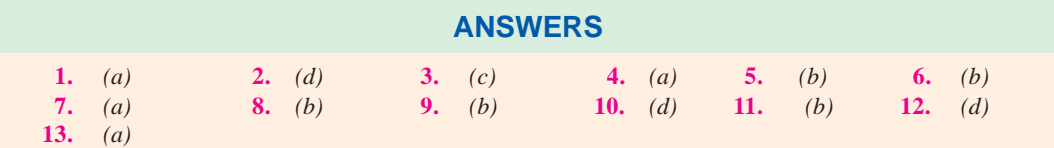

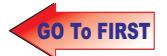

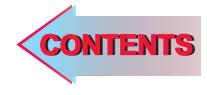

# $C$   $H$ APTERSS

# **Learning Objectives**

- ➣ General
- ➣ DC Equivalent Circuit
- AC Equivalent Circuit
- ➣ Equivalent Circuit of a CB Amplifier
- ➣ Effect of Source Resistance R<sub>c</sub> on Voltage Gain
- ➣ Equivalent Circuit of a CE Amplifier
- ➣ Equivalent Circuit of a CC Amplifier
- Small-signal Low-frequency Model or Representation
- ➣ T-Model
- ➣ Formulas for T-Equivalent of a CC Circuit
- ➣ What are h-parameters ?
- ➣ Input Impedance of a Two Port Network
- ➣ Voltage Gain of a Two Port **Network**
- ➣ The h-parameters of an Ideal CB Transistor
- ➣ The h-parameters of an ideal CE Transistor
- ➣ Approximate Hybrid Equivalent Circuits
- ➣ Transistor Amplifier Formulae Using h-parameters
- ➣ Typical Values of Transistor h-parameters
- ➣ Approximate Hybrid Formulas
- ➣ Common Emitter h- parameter Analysis
- ➣ Common Collector h-parameter Analysis
- ➣ Conversion of h-parameters

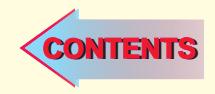

# **TRANSISTOR EQUIVALENT CIRCUITS AND** MODELS

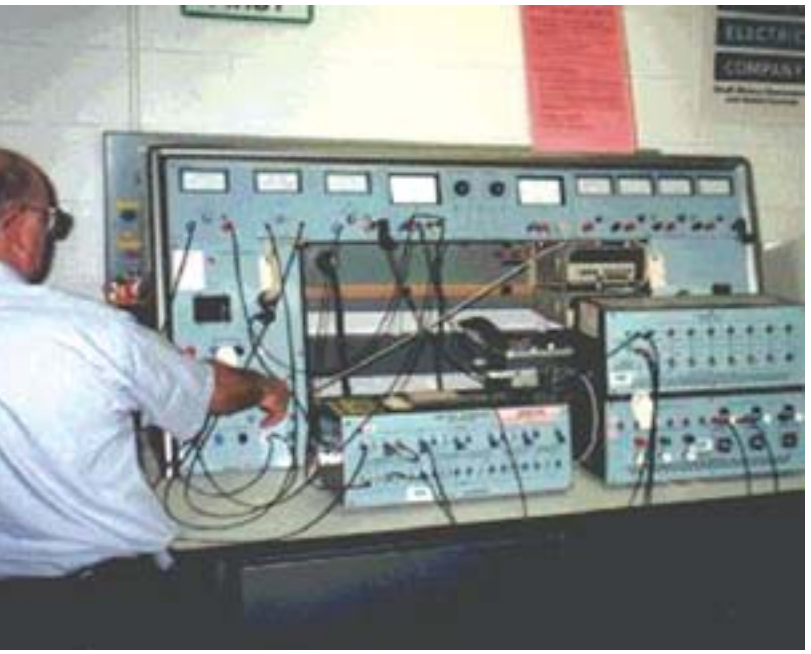

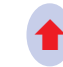

Generalised hybrid parameter equivalent circuit

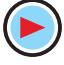

### $59.1.$ General

We will begin by idealizing a transistor with the help of simple approximations that will retain its essential features while discarding its less important qualities. These approximations will help us to analyse transistor circuits easily and rapidly.

We will discuss only the *small signal* equivalent circuits in this chapter. Small signal operation is that in which the ac input signal voltages and currents are in the order of  $\pm 10$  per cent of Q-point voltages and currents.

There are two prominent schools of thought today regarding the equivalent circuit to be substituted for the transistor. The two approaches make use of

- (a) four  $h$ -parameters of the transistor and the values of circuit components,
- (b) the beta  $(\beta)$  of the transistor and the values of the circuit components.

Since long, industrial and educational institutions have heavily relied on the hybrid parameters because they produce more accurate results in the analysis of amplifier circuits. In fact, hybrid-parameter equivalent circuit continues to be popular even to-day. But their use is beset with the following difficulties :

- $1.$ The values of *h*-parameters are not so readily or easily available.
- Their values vary considerably with individual transistors even of the same type number.  $2.$
- $3.$ Their values are limited to a particular set of operating conditions for reasonably accurate results.

The second method which employs transistor beta and resistance values is gaining more popularity of late. It has the following advantages :

- 1. The required values are easily available;
- 2. The procedure followed is simple and easy to understand;
- 3. The results obtained are quite accurate for the study of amplifier circuit characteristics.

To begin with, we will consider the second method first.

# 59.2. DC Equivalent Circuit

# (a) CB Circuit

rent from  $B$  to  $C$ .

In an ideal transistor,  $\alpha$  = 1 which means that  $I_c = I_F$ .

The emitter diode acts like any forward-biased ideal diode. However, due to transistor action, collector diode acts as a *current source*. In other words, for the purpose of drawing dc equivalent circuit, we can view an ideal transistor as nothing more than a recti-

As per the polarities of transistor terminals (Art. 59.3) shown in Fig. 59.1 (*a*), emitter current flow from  $E$  to  $B$  and collector cur-

The dc equivalent circuit shown in Fig. 59.2 for an NPN transistor is exactly similar except that direction of current flow is opposite.

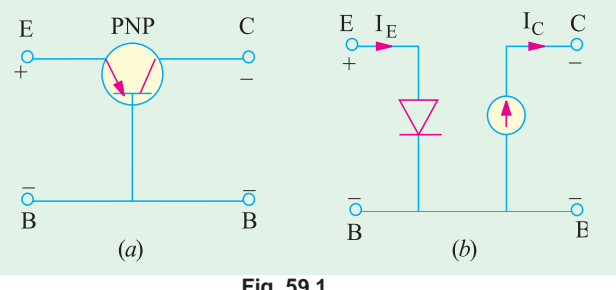

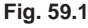

fier diode in emitter and a current source in collector. In the dc equivalent circuit of Fig. 59.1 (b), current arrow always points in the direction of conventional current.

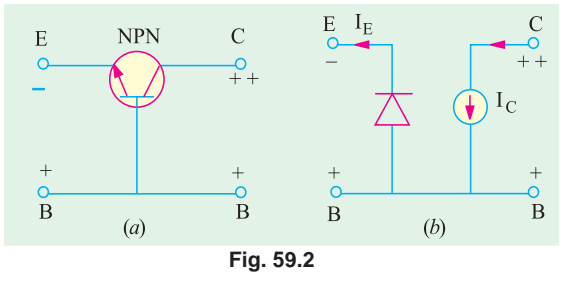

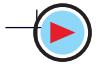

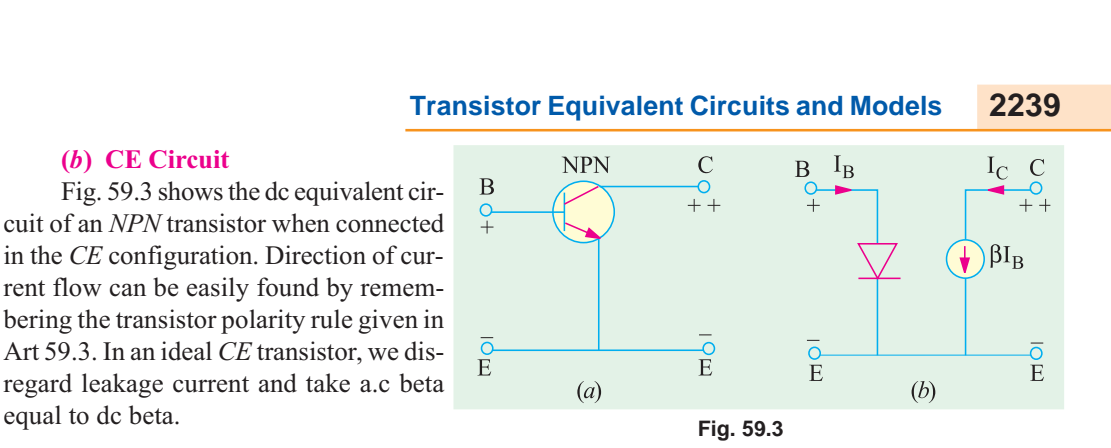

# 59.3. AC Equivalent Circuit

# (a) CB Circuit

equal to dc beta.

(b) CE Circuit

In the case of *small* input ac signals, the emitter *diode does not rectify*, instead it offers resistance called ac *resistance*. As usual, collector diode acts as a current source.

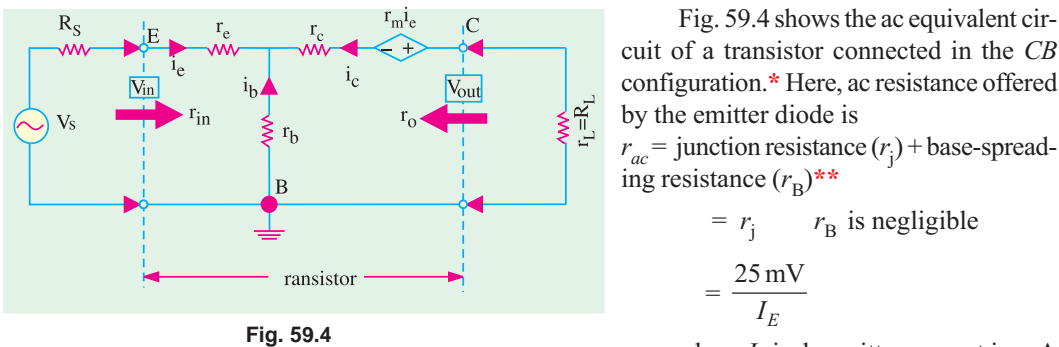

— where  $I<sub>F</sub>$  is dc emitter current in mA

 $\overline{\circ}$ 

 $\overline{B}$ 

 $\frac{0}{B}$ 

Fig. 59.5

 $(b)$ 

It is written as  $r_a$ ' signifying junction resistance of the emitter *i.e.* a.c resistance looking into the emitter.

 $\mathbf E$ 

 $\overline{B}$ 

$$
r_e' \quad \frac{25 \text{ mV}}{I_E}
$$

Hence, the a.c equivalent circuit of a CB circuit becomes as shown in Fig. 59.5. Since changes in collector current are almost equal to changes in emitter current,  $\Delta i_c = \Delta i_e$ .

# $(b)$  CE Circuit

Fig. 59.6 (*a*) shows the equivalent circuit when an NPN transistor has been connected in the CE configuration.

The a.c resistance looking into the **base** is

$$
r_{ac} = \frac{25 \text{ mV}}{I_B} \text{ -d.c current is } I_B \text{ not } I_E
$$

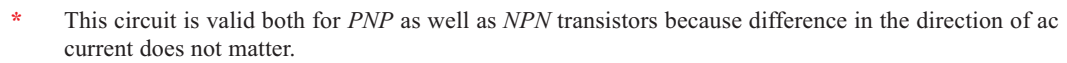

 $(a)$ 

 $**$ Also called bulk-resistance.

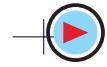

 $\overline{\Omega}$ 

 $\overline{B}$ 

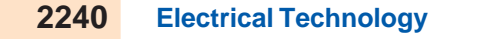

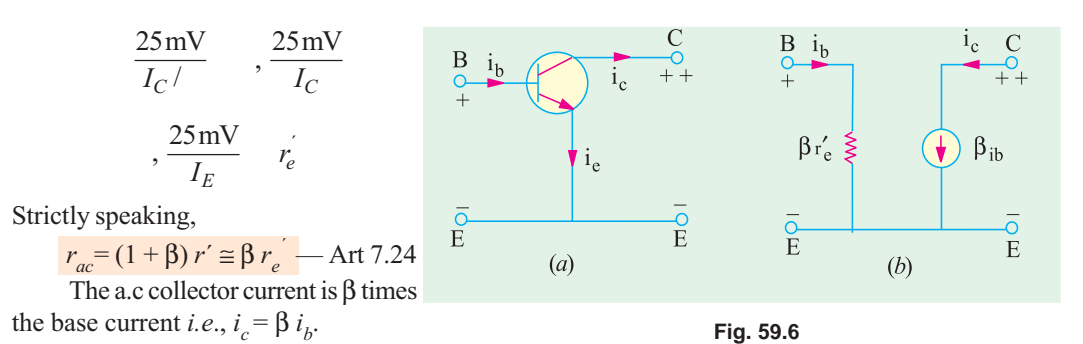

# 59.4. Equivalent Circuit of a CB Amplifier

In Fig. 59.7  $(a)$  is shown the circuit of a common-base amplifier. As seen, emitter is forwardbiased by  $-V_{EE}$  and collector is reverse-biased by  $+V_{CC}$ . The a.c signal source voltage  $v_s$  drives the

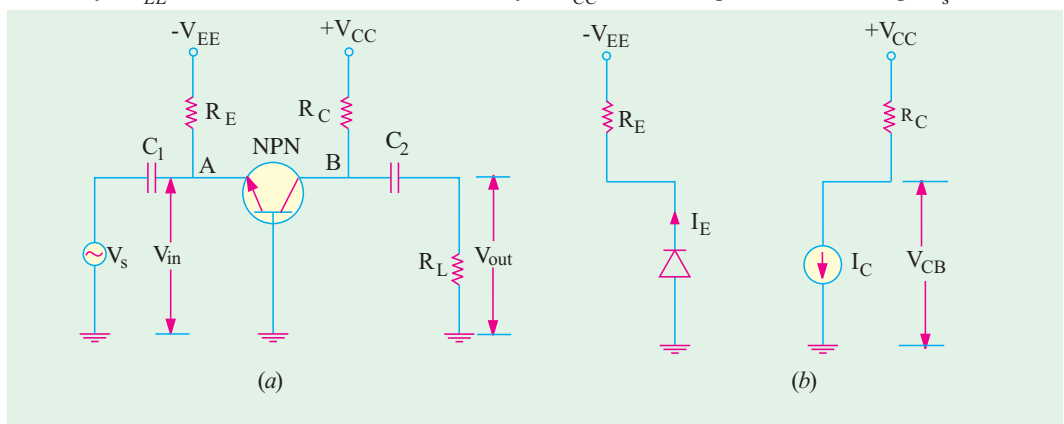

Fig. 59.7

emitter. It produces small fluctuations in transistor voltage and currents in the output circuit. It will be seen that ac output voltage is amplified because it is more than  $V_{\rm s}$ .

# (a) DC Equivalent Circuit

For drawing dc equivalent circuit, following procedure should be adopted :

 $(i)$  short all ac sources *i.e.* reduce them to zero.

*(ii)* open all capacitors because they block dc.

If we do this, then as seen from Fig. 59.7 (*a*), neither emitter current can pass through  $C_1$  nor collector current can pass through  $C_2$ . These currents are confined to their respective resistances  $R_E$ and  $R_C$  (earlier we had been designating it as resistance  $R_L$ ).

Here, 
$$
I_C \cong I_E
$$
 and  $V_{CB} = V_{CC} - I_C R_L$   
Hence the de equivalent circuit becomes as shown in Fig.

Hence, the dc equivalent circuit becomes as shown in Fig.  $59.7(b)$ .

# (b) AC Equivalent Circuit

For drawing ac equivalent circuit, following procedure is adopted :

- $(i)$  all dc sources are shorted *i.e.* they are treated as ac ground,
- (*ii*) all coupling capacitors like  $C_1$  and  $C_2$  in Fig. 59.7 (*a*) are shorted and
- (*iii*) emitter diode is replaced by its a.c resistance  $r_{ac} = r_e$

$$
r_e^+ \quad \frac{25 \text{mV}}{I_E}
$$

where  $I<sub>F</sub>$  is dc emitter current in mA.

As seen by the input a.c signal, it has to feed  $R<sub>F</sub>$  and  $r<sub>e</sub>$  in parallel [Fig. 59.8 (a)]. As looked

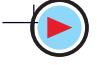

**Transistor Equivalent Circuits and Models** 

from point A in Fig. 59.7 (*a*),  $R_E$  is grounded through  $V_{EE}$  which has been shorted and  $r_e$  is grounded via the base.

Similarly, collector has to feed  $R_c$  and  $R_t$ , which are connected in parallel across it *i.e* 

at point B in Fig. 59.7 (a). The ac signal in collector sees an output load resistance of  $r_L = R_C || R_L$ .

Hence, ac equivalent circuit is as shown in Fig.  $59.8$  (b). Here, collector diode itself has been shown as a current source.

Following two points are worth noting:

- $(i)$  changes in collector signal current are very nearly equal to changes in emitter signal current. Hence,  $\Delta i_c \equiv \Delta i_e$ .
- (ii) directions of ac currents shown in the circuit diagram are those which correspond to positive half-cycle of the a.c input voltage. That is why  $i_c$  is shown flowing upwards in Fig.  $59.8(b)$ .

# (c) Principal Operating Characteristics

# **1. Input Resistance**

As seen from Fig. 59.8  $(a)$ , the input resistance of the circuit (or stage) is given by

$$
r_{in} \t R_E || r_e' \t \frac{r_e R_E}{R_E r_e'}
$$

In practice,  $R_E$  is always much greater than  $r_e$  so that parallel combination  $R_E || r_e \cong r_e$ 

 $\therefore$   $r_{in} \equiv r_e$  input resistance of the emitter diode

2. AC Load Resistance

The collector load as seen by output ac signal consists of a parallel combination of  $R_t$  and  $R_c$ . This has already been designated as  $r_t$ .

 $\dddot{\cdot}$  $r_i=R_i\parallel R_i$ 

It should be carefully noted that it is the output resistance as seen by collector and not the ac output resistance when looking into the collector.

**Note.** In case,  $R_t$  has not been connected, then  $r_t = R_c$  (Ex. 59.1) 3. Current Gain

It is given by the ratio  $A_i$ 

# 4. Voltage Gain

It is given by the ratio

$$
A_v \frac{V_{out}}{V_{in}}
$$
  
Now,  $V_{in}^* = i_e r_{in} = (1 + \beta) i_b \cdot r_{in}$   

$$
V_{out} = i_e r_r = \beta i_b r_r
$$

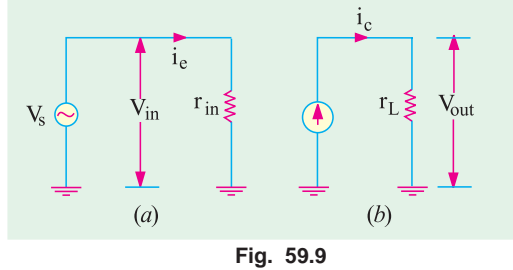

Here, V<sub>re</sub> equals v<sub>l</sub> because there is no internal resistance of the source. In case it is there, the two will not be equal (Art  $59.5$ ).

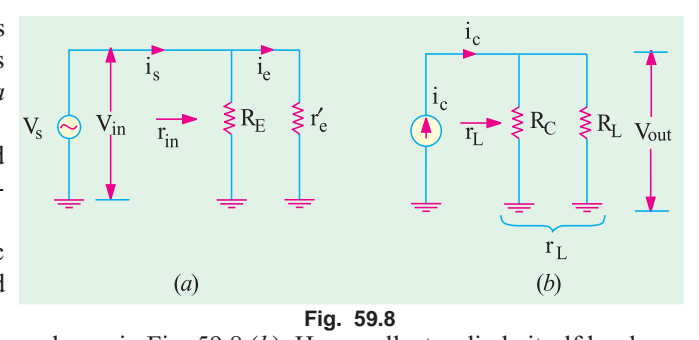

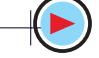

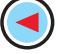

2241

$$
\therefore A_v \quad \frac{i_b \; r_L}{(1 \; ) \; i_b \; r_{in}}
$$

Taking the ratio  $\beta$  / (1 +  $\beta$ ) as unity,  $\frac{A_V}{r_{in}} = \frac{r_L}{r'_e}$ 

**5. Power Gain** 

 $A_p = A_v.A_i$ <br>When expressed in decibels, it is written as  $G_p = 10 \log_{10} A_p dB$ .

When expressed in terms of  $r_{in}$  and  $r_L$ , the a.c equivalent circuit becomes as shown in Fig. 59.9. **Example 59.1**. For the single-stage CB amplifier shown in Fig. 59.10 (a), find  $r_{in}$ ,  $r_L$ ,  $A_t$ ,  $A_v$  and  $A_v$ . What would be the rms value of the signal voltage across the load if  $v_s$  has an rms value of 1.5 mV? Assume silicon material and transistor  $\alpha$  = 0.98.

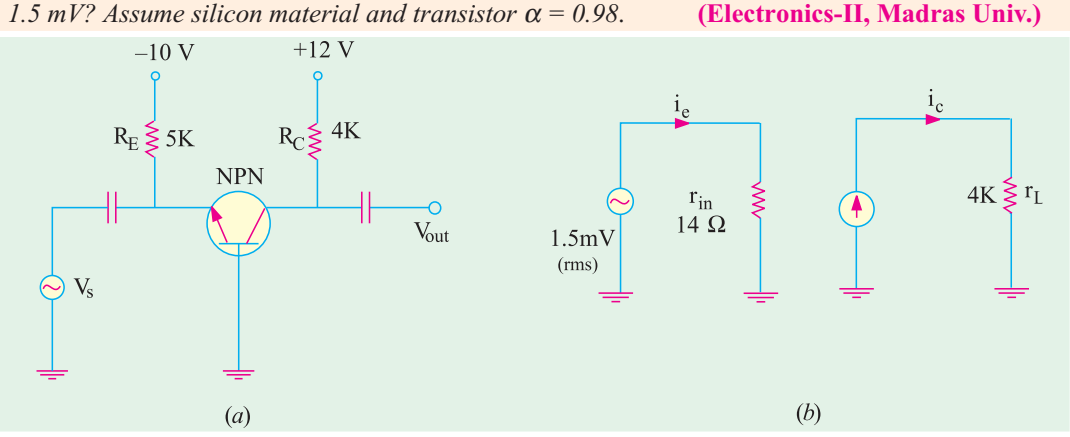

Fig. 59.10

**Solution.** For finding, let us first find  $I<sub>F</sub>$ .

$$
I_E \frac{V_{EE} - V_{BE}}{R_E} = \frac{10 - 0.7}{5 \text{K}} = 1.86 \text{ mA}
$$
  

$$
r_e' = \frac{25 \text{ mV}}{I_E \text{ mA}} = \frac{25}{1.86} = 14
$$

(i)  $r_{in} = r_e \parallel R_E = 14 \Omega \parallel 5 \text{ K} \approx 14 \Omega$ (*ii*)  $r_L = R_C = 4 \text{ K}$ The ac equivalent circuit becomes as shown in Fig. 59.10 (b).

(iv)  $A_v$   $\frac{r_L}{r_{in}}$   $\frac{r_L}{r_e}$   $\frac{4K}{14}$  **286**<br> $G_p = 10 \log_{10} 280 = 24.5 \text{ dB}$  **280** (*iii*)  $A_i = \alpha = 0.98$ (v)  $A_p = A_i A_v = 0.98 \times 286 = 280$ Output ac voltage =  $A_v$  × input voltage  $V = A_v \times V_{in} = 286 \times 1.5 = 429 \text{ mV} = 0.429 \text{ V}$  $V_{out}$  $\ddot{\cdot}$ **Example 59.2.** For the CB amplifier circuit shown in Fig. 59.11 (a), find (*i*) stage  $r_{in}$ <br>Take  $V_{BE} = 0.7 V$ .  $(ii)$   $r_L$ (iii) a.c output voltage  $V_{out}$  (iv) voltage gain  $A_{v}$ . **Solution.**  $I_E = (20 - 0.7)/30 \text{ K} = 0.64 \text{ mA}$ ;  $I_E = 25/0.64 = 39 \Omega$ stage  $r_{in} = r_{e}^{'} || R_{E}^{'} = 39 \Omega || 30 \text{ K} \approx 39 \Omega$  $(i)$ 

(*ii*) 
$$
r_L = R_L || R_C = 30 \text{ K} || 15 \text{ K} = 10 \text{ K}
$$

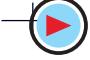

# **Transistor Equivalent Circuits and Models 2243**

The amplifier circuit alongwith its ac equivalent circuit is shown in Fig. 59.11.

(*iii*) We will first find the value of  $n_{out}$  as a drop across  $r_L = R_C || R_L$ . For that purpose, we will employ rms values.

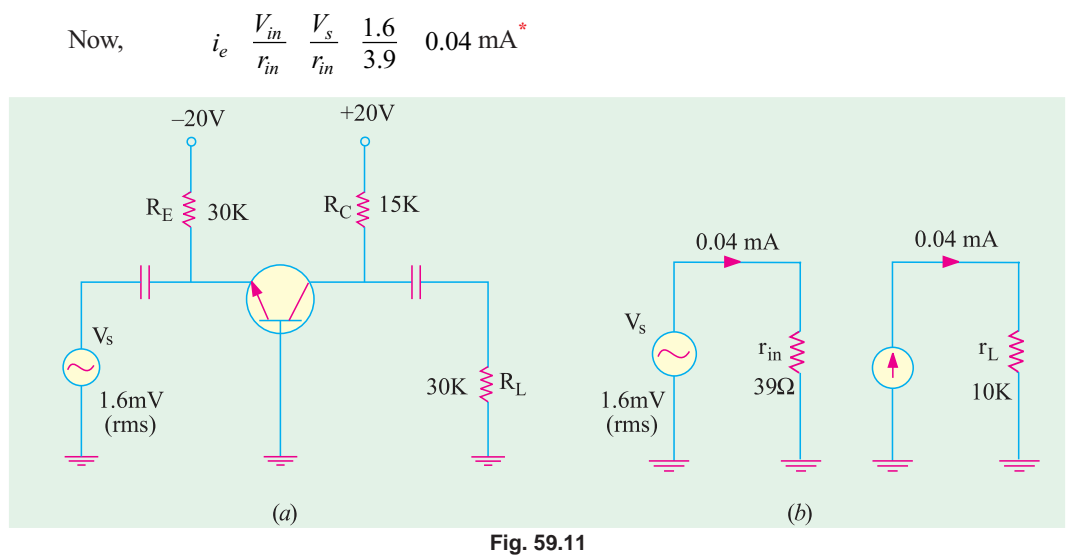

$$
i_c = i_e = 0.04
$$
 mA ;  $V_{out} = i_c r_L = 0.04 \times 10$  K = 0.4 V

(i (v)  $A_v = \frac{r_L}{r} = \frac{r_L}{r} = \frac{r_L}{r} = \frac{10 \text{ K}}{39}$ 39  $A_v$   $\frac{r_L}{r_{in}}$   $\frac{r_L}{r_e}$   $\frac{r_L}{r_e}$   $\frac{10 \text{ K}}{39}$  **250** 

The rms value of ac output voltage may be found with the help of  $A_{v}$ .

Now,  $A_v \frac{V_{out}}{V_{in}}$   $V_{out} A_v V_{in}$  250 1.6 400 mV **0.4 V**  $A_v \frac{V_{out}}{V_{in}}$ 

# 59.5. Effect of Source Resistance  $R_{s}$  on Voltage Gain

The voltage gain for the  $CB$  amplifier circuit has so far been calculated on the assumption that the resistance  $R_S$  of the ac signal source is negligible. The voltage gain will decrease as  $R<sub>S</sub>$  increases because more and more of  $V_s$  will drop on  $R_s$  rather than on  $r_{in}$  and so will not appear in the output.

The basic circuit is shown in Fig. 59.12 where  $R<sub>S</sub>$  is the internal resistance of the ac signal source.

The ac equivalent circuit is shown in Fig. 59.13 (*a*). Here,  $R_S$  is in series with  $(r_e' || R_E)$ . The input ac signal voltage  $v_s$  drops on these two series resistors. Obviously,  $V_{in}$  is the drop across  $r_{\rm e}' \parallel R_E$  and is less than  $V_S$ . Using Proportional Voltage Formula,

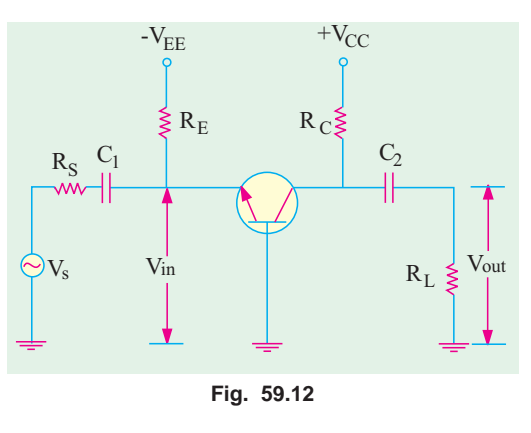

<sup>\*</sup> Strictly speaking, it is not  $i_e$  but  $i_s$ , a small part of the ac source current goes through  $R_E = 30$  K and the balance (major part) goes through parallel resistance  $r_e'$ . However, if we neglect current through 30 K, then  $i_e = i_s$ 

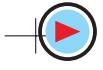

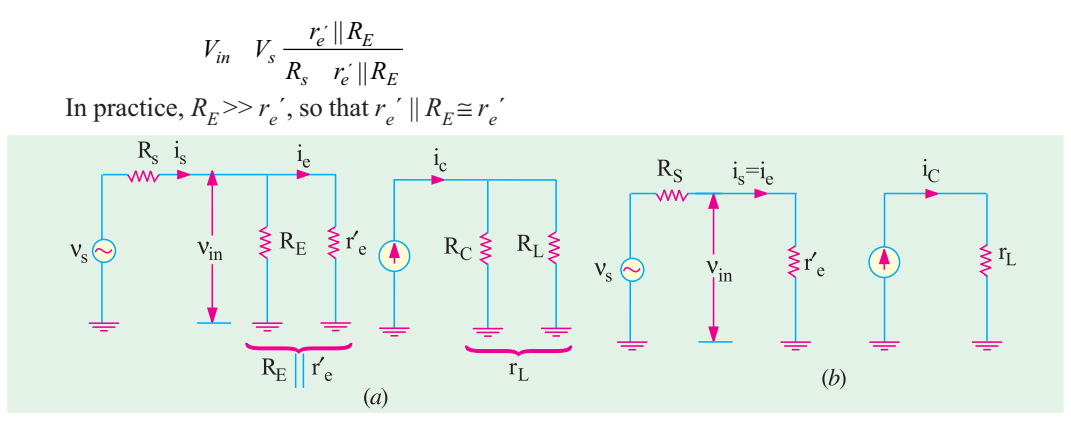

**Fig. 59.13**

$$
\therefore \qquad V_{in} \quad V_s \frac{r_e'}{R_s \quad r_e'} \quad \frac{V_s}{1 \quad \frac{R_s}{r_e'}}
$$

As  $R_S$  increases in comparison to  $r_e'$ , the ratio  $R_S/r_e'$  increases thereby making  $v_{in}$  increasingly less than  $V_s$ .

Moreover, as seen from the source, input resistance is

$$
R_S + r_e' \# R_E \cong R_S + R_e' \qquad \therefore \qquad \frac{V_{out}}{V_s} \frac{r_L}{(R_S - r_e')} \frac{r_L}{R_S} \qquad \text{if } R_S >> r_e'
$$

Making  $R_s$  much larger than  $r_e'$  is called swamping out the emitter diode. This makes voltage gain independent of  $r_e'$  and hence the particular transistor is used. The above gain is different from the voltage gain considered from emitter to collector which is

$$
\frac{V_{out}}{V_{in}} \frac{r_L}{r_{in}} \frac{r_L}{r^{'}e}
$$

Example. 59.3. In the CB amplifier circuit of Fig. 59.14, find  $(a)$  voltage gain from source to output  $(b)$  voltage gain from emitter to output

(c) approximate value of  $V_{in}$  ( Electronics-I, Patna Univ.)

Solution. (a) The voltage gain from source to output is given by

$$
\frac{V_{out}}{V_S} = \frac{r_L}{(R_S - r_e)}
$$
\n
$$
r_L = R_C || R_L = 10 \text{ K} || 2 \text{ M}
$$
\n
$$
\approx 10 \text{ K}; I_E = 25/25 \text{ K} = 1 \text{ mA}
$$
\n
$$
r_e' = 25/1 = 25 \Omega
$$
\n
$$
\frac{V_{out}}{V_S} = \frac{10 \text{ K}}{(1 \text{ K } 26)} = \frac{10 \text{ K}}{10} \qquad \text{... (i)}
$$
\n
$$
V_S = \frac{V_{out}}{R_S}
$$
\n
$$
V_{in}
$$
\n
$$
V_{in}
$$
\n
$$
V_{in}
$$
\n
$$
V_{in}
$$
\n
$$
V_{in}
$$
\n
$$
V_{in}
$$
\n
$$
V_{in}
$$
\n
$$
V_{out}
$$
\n
$$
V_{out}
$$
\n
$$
V_{out}
$$
\n
$$
V_{out}
$$
\n
$$
V_{out}
$$
\n
$$
V_{out}
$$
\n
$$
V_{out}
$$
\n
$$
V_{out}
$$
\n
$$
V_{out}
$$
\n
$$
V_{out}
$$
\n
$$
V_{out}
$$
\n
$$
V_{out}
$$
\n
$$
V_{out}
$$
\n
$$
V_{out}
$$
\n
$$
V_{out}
$$
\n
$$
V_{out}
$$

 $(b)$  The put is

$$
\frac{V_{out}}{V_s} \frac{r_L}{r_{in}}
$$

**Fig. 59.14**

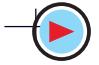

# **Transistor Equivalent Circuits and Models 2245**

Now, 
$$
r_{in} = R_E / r_e' = 25 \text{ K} || 25 \Omega \approx 25 \Omega
$$
  $\therefore$   $\frac{V_{out}}{V_S} = \frac{10 K}{25}$  **400** ...(ii)

(c) The value of  $V_{in}$  may be found by the following two ways :

(*i*) As seen from Eq. (*ii*) above,  $V_{in} = \frac{V_{out}}{400}$ , Now, from Eq. (*i*) above, we have

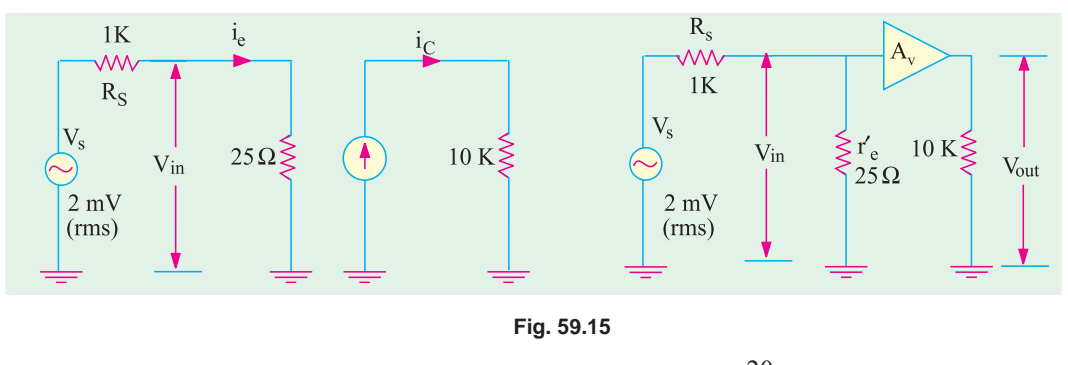

$$
V_{out} = 10 V_s = 10 \times 2 = 20 \text{ mV}
$$
  

$$
\therefore V_{in} = \frac{20}{400} \times 10^3 = 50 \text{ mV}
$$

(*ii*) As seen from the ac equivalent circuit of the amplifier (Fig. 59.15),  $V_s$  is dropped proportionally on the two series resistances  $R_{\rm S}$  and  $r_e$ ' (strictly speaking  $r_e$ '  $\|R_{\rm E}$ ). The drop across  $r_{in}$  is called  $V_{in}$ 

$$
\therefore V_{in} V_s \frac{r_e^{'}}{R_s r_e^{'}} 2 \text{ mV} \frac{25}{1000 \text{ 25}} 50 \mu \text{V}
$$

# 59.6. Equivalent Circuit of a CE Amplifier

Consider the simple CE amplifier circuit of Fig. 59.16  $(a)$  in which base bias has been employed.

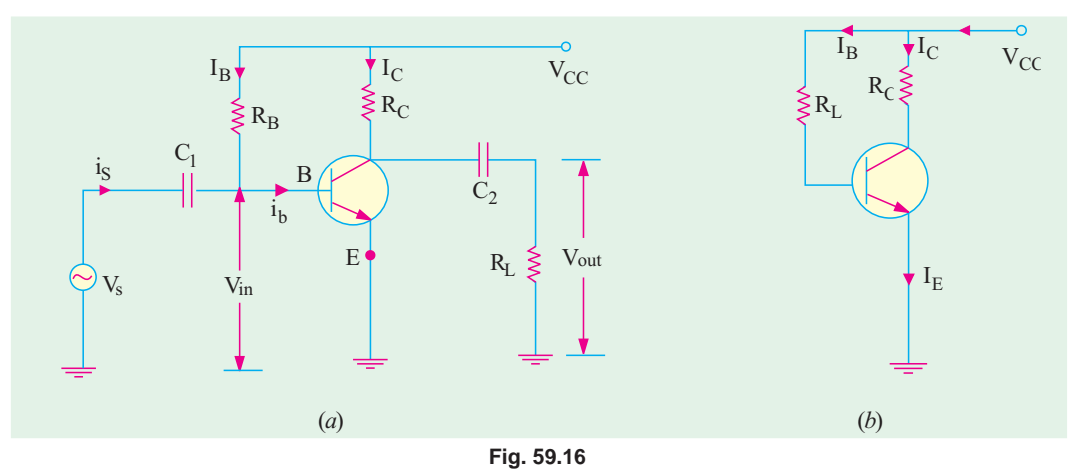

# (a) DC Equivalent Circuit

Fog drawing the dc equivalent circuit, same procedure is adopted as given in Art. 59.2. It is shown in Fig. 59.16  $(b)$ .

As seen, 
$$
I_B
$$
  $\frac{V_{CC} - V_{BE}}{R_B} = \frac{V_{CC}}{R_B}$ ;  $I_C = \beta \cdot I_B$ ;  $I_E \cong I_C \cong \beta I_B$ 

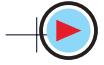

# (b) AC Equivalent Circuit

Let us now analyse the ac equivalent circuit given in Fig. 59.17.

As proved in Art. 59.3, the ac resistance as seen by the input signal when looking into the base is =  $\beta r_e'$ . It may be called  $r_{in(base)}$  to distinguish it from  $r_{in}$  which is resistance of the *CE stage* as shown in Fig. 59.17  $(a)$ .

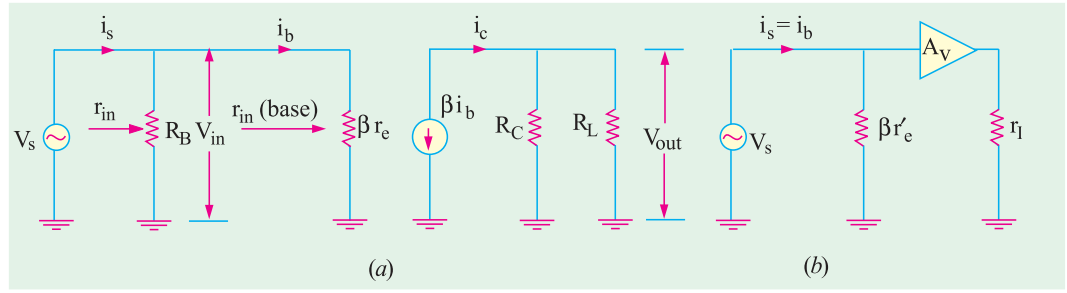

# Fig. 59.17

It may be noted that in the absence of ac voltage source resistance  $R_s$ , whole of  $V_s$  acts across  $R_p$ as well as  $\beta r_a$  because the two are connected in parallel across it.

Another point worth noting is that major part of source current is passes through  $\beta r_e$  and an extremely small part ( =  $v_s/R_B$ ) passes through  $R_s$ . Since  $R_B$  is usually very large, current passing through it can be easily neglected. Hence, as shown in Fig. 59.17 (b),  $i_k = i_e$ .

# (c) Principal Operating Characteristics

**1. Input Resistance** 

As seen from Fig. 59.17, input resistance of the *stage* is

$$
R_B > \beta r_e
$$
  
= input resistance of the base  

$$
m(stage) = r_{in(base)}
$$
  
= 
$$
r_{in(base)}
$$

2. AC Load Resistance. 
$$
r_L = R_C || R_L
$$

**3.** Current Gain.  $A_i = \frac{l_c}{l_h}$ 

5.

**4. Voltage gain.** The voltage gain of the stage or circuit is  $A_v \frac{v_{out}}{v_{in}}$ 

Now,  $v_{in}$   $i_b$   $r_e'$  and  $v_{out}$   $i_c$   $r_L$   $i_b r_L$ 

$$
\therefore \qquad A_{\nu} \qquad \frac{i_b r_L}{i_b r_e} \qquad \frac{r_L}{r_e}
$$
\n
$$
\text{Power Gain. } A_p = A_i \cdot A_{\nu} \text{ and } G_p = 10 \log_{10} A_{\nu} \, dB
$$

**Example. 59.4.** If in the CE circuit of Fig. 59.16 (a),  $V_{CC} = 20 V$ ,  $R_C = 10 K$ ,  $R_B = 1 M$ ,  $R_L = 1 M$ ,  $v_s = 2mV$  and  $\beta = 50$ , find (i)  $i_b$  and  $i_c$  (ii)  $r_{in}$  (iii)  $r_L$  (iv)  $A_n$  (v)  $A_p$  and  $G_p$ .

**Solution.**  $I_B = 20/1 \text{ M} = 20 \mu\text{A}$ ;<br>  $r_e' = 25 \text{ mV}/1 \text{ mA} = 25 \Omega$ ;<br> **Colution.**  $I_C = \beta I_B = 50 \times 20 \text{ mA} = 1 \text{ mA}$ <br>  $r_e' = 25 \text{ mV}/1 \text{ mA} = 25 \Omega$ ;<br> **Colutions**  $I_C = \beta I_B = 50 \times 20 \text{ mA} = 1 \text{ mA}$ <br> **Colutions**  $I_C = \beta I_B = 50$ 

 $i_b$   $\frac{v_s}{r_{in(base)}}$   $\frac{2 \text{ mV}}{1250}$  **1.6µA**;  $i_c = \beta i_b = 50 \times 1.6 = 80 \text{ }\mu\text{A}$ (*ii*) stage  $r_{in} = R_B / \beta r_e' = 1$  M || 1250  $\Omega \cong 1250$   $\Omega$ <br>(*iii*)  $r_L = R_L || R_C = 1$  M || 10 K  $\cong 10$  K

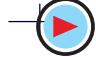

**Transistor Equivalent Circuits and Models 2247**

 $I_{\rm B}$ 

(*iv*) 
$$
A_v \xrightarrow{r_v} \frac{r_L}{r} \frac{10 \text{ K}}{25} = 400
$$
  
\n(*v*)  $A_p = \frac{r_e}{A_i} \cdot A_v^{\prime e} = 50 \times 400 = 20{,}000 \; ; \; G_p = 10 \log_{10} 20{,}000 = 43 \text{ dB}$ 

Example 59.5. In the CE amplifier circuit of Fig. 59.18 employing emitter feedback, find: (*i*)  $r_{in}$  (*ii*)  $r_{L}$  (*iii*)  $A_{v}$  (*iv*)  $A_{p}$  and (*v*)  $G_{p}$ 

Take transistor  $\beta$  = 100. How will these values change if emitter bypass capacitor is removed ? (Electronics—II, Madras Univ.)

Solution. It should be carefully noted that emitter bypass capacitor C provides *ac ground* to the signal *i.e.* it shorts out  $R_E$  to ground so far as *ac signal is* concerned. However, it plays its normal role so far as dc quantities are concerned.

Hence, the ac equivalent circuit of the amplifier becomes as shown in Fig. 59.19.

Now, 
$$
I_B
$$
  $\frac{V_{CC}}{R_B$   $R_E$   $\frac{30}{2M}$  100 10K  
\n
$$
= 10 \mu A; I_C = \beta I_B
$$
\n
$$
= 100 \times 10 \text{ mA} = 1 \text{ mA}
$$
\n
$$
I_E \approx I_C = 1 \text{ mA}, r_e' = 25/1 = 25 \Omega;
$$
\n
$$
\beta r_e' = 100 \times 25 = 2500 \Omega
$$
\n
$$
\frac{i_5}{\beta_5} = \frac{i_5}{\beta_5} = \frac{i_5}{\beta_5} = \frac{100 \text{ K}}{20} = \frac{10 \text{ K}}{20} = \frac{10 \text{ K}}{20} =
$$

**Fig. 59.19**

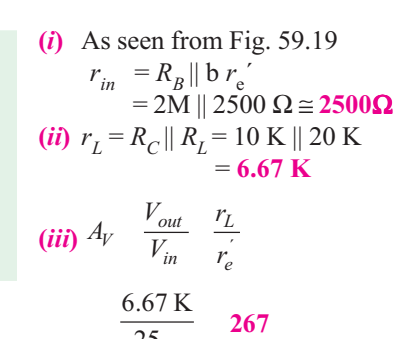

 $\mathbf{I}_{\mathrm{C}}$ 

 $\beta=100$ 

 $R_{I}$  $20\,\mathrm{\tilde{K}}$ 

 $\subset$ 

 $R_B \geq 2 M$   $R_C \geq 10 K$ 

 $\sim$  30 V

Vout

(i  $\mu$ )  $A_p = A_i$ ,  $A_v = 100 \times 267 = 26,700$ ;  $G_p = 10 \log_{10} 26,700 = 44.3 \text{ dB}$ When Emitter Bypass Capacitor is Removed

When bypass capacitor is removed, ac ground is removed. Now, the ac signal will have to pass through  $R_E$  also. According to  $\beta$ -rule of Art. 57.24, the total emitter resistance referred to base will become  $(1 + \beta)(r_e' + R_E) \approx \beta$ 

 $(b)$ 

 $(r_e^{\prime} + R_E)$  because  $r_e^{\prime}$  is in series with  $R_E$  as shown in Fig. 59.20 $(a)$ .

 $(a)$ 

Now, the ac equivalent circuit becomes as shown in Fig.  $59.20(b)$ .

Stage  $r_{in} = R_B || \beta$  $(r'_e + R_E) \cong R_B \parallel \beta R_E$ It is so because  $R_E$  is much greater than  $r_e'$ .

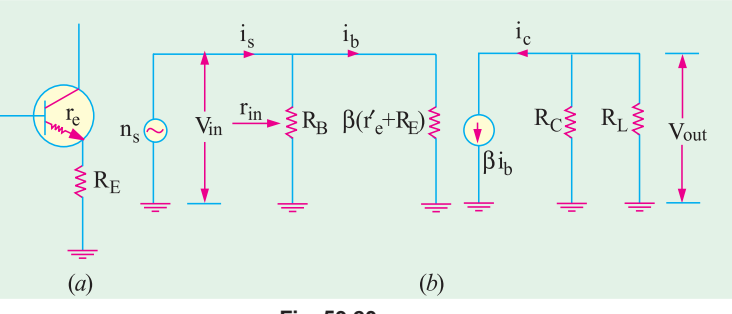

**Fig. 59.20**

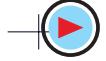

2248 Electrical Technology  
\n(i) 
$$
r_e' = 25 \Omega
$$
 — as before  
\n $\therefore \beta(r_e' + R_E) \approx \beta R_E = 100 \times 10 \text{ K} = 1 \text{ M}$   
\n $\therefore r_{in} = R_B || \beta R_E = 2 \text{ M} || \text{ M}$   
\n $= \frac{2}{3} \text{ M} = 666.7 \text{ K}$  — much greater than before  
\n(ii)  $r_L = 6.67 \text{ K}$  — it remains unchanged  
\n(iii)  $V_{in} = i_b \beta (r_e' + R_E);$   $V_{out} = i_c \cdot r_L = \beta i_b r_L$   
\n $\therefore A_v \frac{V_{out}}{V_{in}} = \frac{i_b r_L}{i_b \cdot (r_e' - R_E)} = \frac{r_L}{(r_e' - R_E)} = \frac{r_L}{R_E}$   
\n $\therefore A_v \frac{V_{out}}{V_{in}} = \frac{i_b r_L}{i_b \cdot (r_e' - R_E)} = \frac{r_L}{r_E}$  —reduced drastically  
\n(iv)  $A_p = A_i A_v = 100 \times 0.667 = 66.7$ 

It is seen that by removing bypass capacitor, *excessive degeneration has occurred in the am*plifier circuit.

**Example 59.6.** For the circuit shown in Fig. 59.21, compute (i)  $r_{in (base)}$  (ii)  $V_{out}$  (iii)  $A_v$  (iv)  $r_{in}$ Neglect  $V_{BE}$  and take  $\beta = 200$ .

Solution. It may be noted that voltage divider bias has been used in the circuit.

$$
V_2 = \frac{15}{15 - 45} = 30 - 7.5
$$
 V  
\n
$$
V_E = V_2 - V_{BE} \approx V_2 = 7.5
$$
 V  
\n
$$
I_E = 7.5/7.5
$$
 K = 1 mA  
\n
$$
r_e' = 25
$$
 mV/1 mA = 25Ω

The ac equivalent circuit is shown in Fig. 59.22. Since dc souce is shorted, 45 K, resistor is ac grounded. On the input side, three resistance become paralleled across  $v_s$  *i.e.* (*i*) 15 K (*ii*) 45 K and (*iii*)  $\beta r_e'$  or  $r_{in(base)}$ .

*i*) 
$$
r_{in(base)} = \beta r_e' = 200 \times 25 = 5 \text{ K}
$$
 (

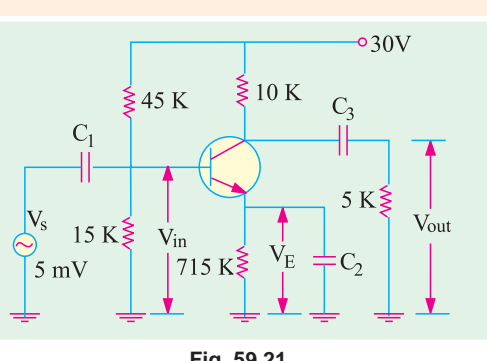

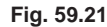

Capacitor  $C_2$  ac grounds the emitter resistance  $R_E$ , so does  $C_2$  to 5 K and  $V_{CC}$  to 10 K.  $\overline{\mathcal{C}}$ ii )  $i_b = 5 \text{ mV} / 5 \text{K} = 1 \text{ }\mu\text{A}$ 

$$
r_{in(base)} = p r_e = 200 \times 25 = 5 \text{ K}
$$

(Obviously,  $i_b$  is not the current which leaves the source but that part of the source current is which enters the base). Now, collector load resistance is  $i_c = \beta i_b = 200 \times 1 = 200 \mu A = 0.2 A$  $r_L = 10 \text{ K} \parallel 5 \text{ K} = 10/3 \text{ K} = 3.33 \text{ K}, V_{out} = i_c r_L = 0.2 \times 3.33 = 0.667 \text{ V}$ 

(iii)

\n
$$
A_{v} = \frac{V_{out}}{V_{in}} = \frac{0.667 \text{ V}}{5 \text{ m V}} = 133
$$
\nor

\n
$$
A_{v} = \frac{r_{L}}{r_{e}^{'}} = \frac{3.33 \text{ K}}{25} = 133
$$
\n(iv)

\n
$$
r_{in} \text{ means the input ac resist}
$$
\nthere are seen from the source *i.e.* from the source *i.e.* from

**Fig. 59.22**

sistances connected in parallel.  $r_{in}$  = 15 K || 45 K || 5 K = 3.54 K.

to the equivalent resistance of three re-

### **Transistor Equivalent Circuits and Models** 2249

**Example 59.7.** For the CE amplifier circuit of Fig. 59.23, find out (i)  $r_{in}$  (ii)  $r_L$  (iii)  $A_v$  (iv)  $A_n$ and (v)  $V_{out}$  Take transistor  $\beta = 50$  and  $R_s = 0$ . (Applied Electronics-II, Punjab Univ. 1992) Solution.

$$
I_E \frac{V_{EE}}{R_E} \frac{20}{40} \quad 0.5 \text{ mA}
$$
\n
$$
r_e' = 25/0.5 = 50 \text{ }\Omega
$$
\n
$$
βr_e' = 50 \times 50 = 2500 \text{ }\Omega
$$
\n(i)  $r_{in} = 10 \text{ K} || 2500 \Omega = 2000 \text{ }\Omega$   
\n(ii)  $r_L = 20 \text{ K} || 20 \text{ K} = 10 \text{ K}$   
\n(iii)  $A_v \frac{r_L}{r_e'} = \frac{10 K}{50} = 200$   
\n(iv)  $A_p = A_v.A_i$   
\n $= 200 \times 50 = 10,000$   
\n $G_p = 10 \text{ log } 10,1000 = 40 \text{ dB}$   
\n(v)  $V_{out} = A_v \times V_{in} = 20 \times 2 = 40 \text{ mV (r.m.s.)}$ 

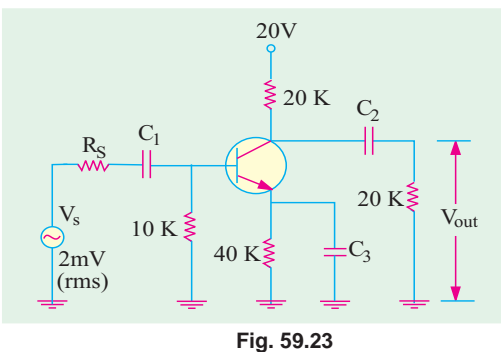

Since  $R_s$  is zero, whole of  $v_s$  appears across the diode base.

Example. 59.8. For the single-stage CE amplifier circuit of Fig. 59.24, find approximate value of (i)  $r_{in}$  (ii)  $r_L$  (iii)  $A_v$  (iv)  $A_p$  and  $G_p$ . Take transistor  $\beta = 100$ .  $Use r_{e}^{\prime} = 50 mV/T_{E}$ . (Electronics-II, Gujarat Univ. 1991)

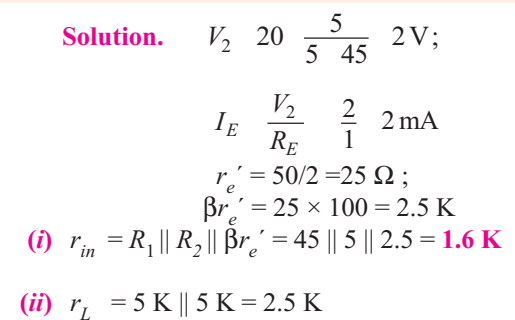

(iv)  $A_p = A_v \cdot A_i = 100 \times 100 = 10,000$ 

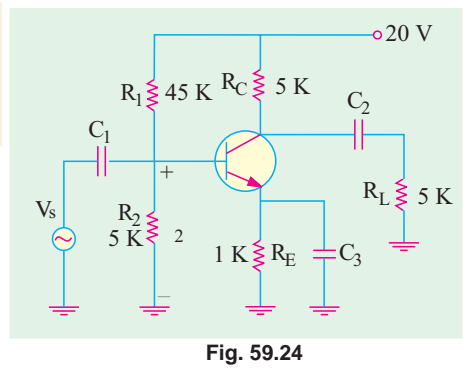

(iii) 
$$
A_v = \frac{r_L}{r_e} = \frac{2.5 \text{ K}}{25} = 100
$$

(v) 
$$
G_n = 10 \log_{10} 10,000 = 40 \text{ dB}
$$

Note.  $R<sub>E</sub>$  did not come into picture because it was ac grounded by the bypass capacitor  $C<sub>3</sub>$ .

**Example 59.9.** Find the approximate values of the quantities of Ex. 59.8 in case bypass capacitor  $C_3$  in Fig. 59.24 is removed. Solution. (i) In this case

$$
r_{in} = R_1 || R_2 || \beta (r_e' + R_E) = 45 \text{ K} || 5 \text{ K} || 100 (25 + 1 \text{ K})
$$
  
\n
$$
\approx 45 \text{ K} || 5 \text{ K} || 100 \text{ K} = 5 \text{ K}
$$
  
\n(ii)  $r_L = 2.5 \text{ K}$ —as before  
\n(iii)  $A_v = \frac{r_L}{(r_e' - R_E)} = \frac{r_L}{r_E} = \frac{2.5 \text{ K}}{1 \text{ K}} = 2.5$   
\n(iv)  $A_p = 100 \times 2.5 = 250$  (v)  $G_p = 10 \log_{10} 250 = 24 \text{ dB}$ 

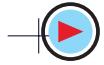

# 59.7. Effect of Source Resistance R<sub>s</sub>

Greater the internal resistance of the ac signal source, greater the internal voltage drop and hence lesser the value of  $V_{in}$  because

 $V_{in} = V_s$  – drop across  $R_s$ .

Consider the CE circuit shown in Fig. 59.25 whose ac equivalent circuit is shown in Fig. 59.26.

As seen from Fig. 59.26, on the input side,  $R_s$  is in series with  $R_B \parallel \beta r_E$ . Hence,  $V_S$  is divided between them in the direct ratio of their resistances.

If  $R_S$  is much less than  $R_B \parallel \beta r_e$ <sup>'</sup>, then

$$
V_{in} \cong V_s
$$

The voltage gain from base to output is still given by 
$$
\frac{V_{out}}{V_{in}} = \frac{r_L}{r_e}
$$

If, in any question,  $V_s$  is given, we will first find out how much of it appears across the base as  $v_{in}$ . Then, for determining  $V_{out}$ , we will simply multipy this  $V_{in}$  by the voltage gain.

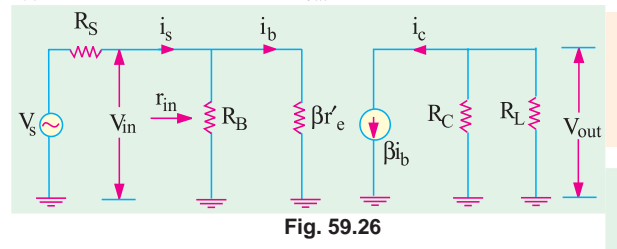

Solution. This circuit is similar to that shown if Fig. 59.23 except for the addition of  $R_{S}$ . As found in Ex. 9.8,  $r_e' = 50 \Omega$ ,

$$
\beta r_e^{\prime} = 2500 \ \Omega.
$$

$$
\therefore \qquad R_B \parallel \beta r_e' = 10 \text{ K} \parallel 22500 \ \Omega = 2000 \ \Omega
$$

(a) When 
$$
R_S = 100 \Omega
$$

In this case, 2 mV are dropped across a series combination of 100  $\Omega$  and 2000  $\Omega$ . Drop over 100  $\Omega$  is negligible as compared to that on 2000  $\Omega$ . Hence, it

can be presumed that  $V_s = V_{in} = 2$ mV. We have already found that  $A_v = 200$ . ∴  $V_{out} = A_v \times V_{in} = 200 \times 2 = 400$  mV (rms)

# (*b*) When  $R<sub>S</sub> = 3 K$

In this case, drop across  $R_B \parallel \beta r_e' = 2 \text{ K}$  is  $V_{in} - V_{in}$  $B \parallel 'e$ s  $\left\{ \Delta B \parallel I_e \right\}$  $R_B \parallel r$  $R_{s}$   $(R_{B} \parallel r_{d}$ ∴  $V_{out} = 200 \times 0.8 = 160$  mV

$$
\frac{R_B \parallel r_e^{'}}{(R_B \parallel r_e^{'})} \quad 2 \frac{2}{3} \frac{2}{2} \quad 0.8 \,\text{mV}
$$

**Fig. 59.27**

 $-20V$ 

# Obviously, as  $R_S$  is increased,  $V_{out}$  is decreased.

# 59.8. Equivalent Circuit of a CC Amplifier

We will consider the two-supply emitter-bias circuit shown in Fig. 59.28  $(a)$  in which the collector is placed at ac (not dc) ground. The ac input signal is coupled into the base and output signal is taken out of the emitter. This circuit is also called **emitter follower circuit** because the

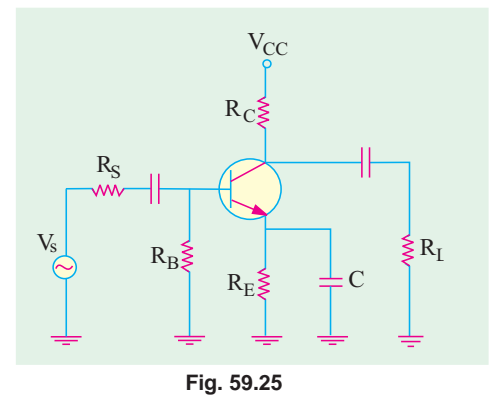

Example 59.10. In the CE amplifier circuit of Fig. 59.27, find the rms signal output voltage when  $R_{\tilde{S}}$ is (**a**) 100  $\Omega$ 

 $20V$ 

 $C_2$ 

20 K

 $B = 50$ 

 $20K$ 

 $40K$ 

and (**b**) 3 K. Take  $b = 50$ .

 $10F$ 

 $2mV$  $(rms)$ 

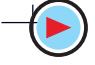

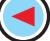

# emitter signal follows the signal at the base both in magnitude and phase. (a) DC Equivalent Circuit

It is drawn in the usual way by opening all the capacitors and shorting all ac sources. It is shown in Fig. 59.28  $(b)$ .

$$
I_E \quad \frac{V_{EE} \quad V_{BE}}{R_E \quad R_B \; /} \quad \frac{V_{BE}}{R_E}
$$

# (b) AC Equivalent Circuit

It is obtained by shorting all ac sources and capacitors and is shown in Fig. 59.29.

# (c) Principal Operating Characteristics

# 1. Input Resistance

The input resistance of the CC stage is given by the parallel combination of  $R_S$  and  $r_{in(base)}$ . Now,  $r_{in(base)}$ is the input resistance looking into the base. It is found to be equal to  $(1 + \beta)$  $(r_e^{\prime} + r_l) \approx \beta r_l$  *i.e.*  $\beta$  times the ac load seen by the emitter.

$$
\begin{aligned}\n\therefore r_{in}(r_{in(stage)}) &= R_B || r_{in(base)} \\
&= R_B || \beta (r_e' + r_L) \leq \beta (r_e' + r_L) \\
&\quad \text{when } R_B \text{ is very large} \\
&\leq \beta r_L \quad \text{when } r_e' << r_L \\
&= \beta R_E \quad \text{or if } R_L = 0\n\end{aligned}
$$

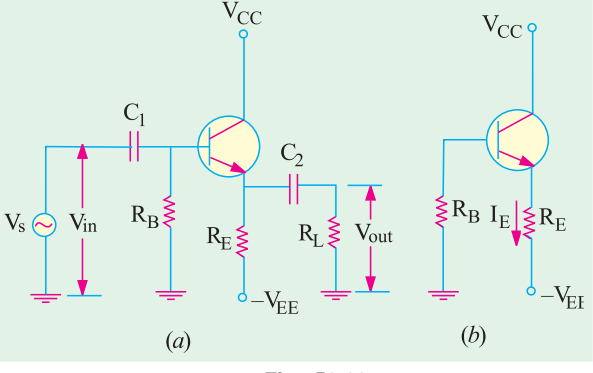

Fig. 59.28

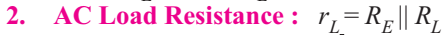

It is the ac output resistance as seen by the emitter (and not the one when looking into the emitter).

3. Current Gain. 
$$
A_i \frac{i_e}{i_h}
$$
 (1)

**Voltage Gain.**  $\overline{\mathbf{4}}$ .

$$
A_i \frac{\varepsilon}{i_b} (1)
$$
  
\n
$$
V_{in} = i_b \cdot r_{in} = i_b \cdot \beta (r_e' + r_L) :
$$
  
\n
$$
V_{out} = i.e. r_L = \beta i_b \cdot r_L
$$

 $\frac{r_L}{r_L}$ 

 $\overline{1}$ 

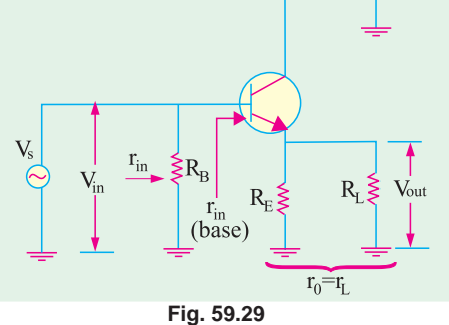

 $A_v \quad \frac{V_{out}}{V_{in}} \quad \frac{i_b \; r_L}{i_b \; . \; \; (r_e^{'} \quad r_L)} \quad \frac{r_L}{r_e^{'} \quad r_L} \\qquad \qquad - \text{if} \; r_e^{'} << r_L$ It means that output signal from emitter has the same

**magnitude** as the input signal at the base.

5. Power Gain 
$$
A_p = A_v \cdot A_i = 1 \times (1 + \beta) = (1 + \beta) \approx \beta
$$
  
\n $G_n = 10 \log_{10} A_n \, dB$ 

It would be noted from above that main usefulness of the emitter follower is to step up the **impedance level** *i.e.* it transforms load impedance to a much higher value. It does not increase the signal voltage. Hence, primary application of emitter follower or CC stage is as an impedance matching device. It offers a higher impedance at the input terminals *i.e.*  $r_{in}$  and a low output impedance  $(r_1)$ - something opposite of typical basic transistor amplifier.

Another point worth keeping in mind is that the above formulas are not exact because we have used ideal transistor approximations. However, these formulas do help in rapidly grasping the essential features of an emitter follower. Moreover, they are adequate for preliminary analysis and design.

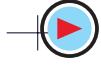

Example. 59.11. For the emitter follower shown in Fig. 59.30, find (i)  $r_{in}$  or  $_{rin (stage)}$  (ii)  $r_{L}$  (i)  $ii) A_{\nu}$  ( **iv)**  $A_p$ . Take transistor  $\beta$  = 50. (Electronics, Delhi Univ.) **Solution.**  $I_E = 20/20 = 1$  mA  $r_e' = 25/1 = 25 \Omega$  $r_L = R_E || R_L = 20 || 5 = 4 K$  $r_{in(base)} = \beta(r_e^{'} + r_L) \approx \beta r_L = 50 \times 4 = 200 \text{ K}$ ∴  $(r_e$  $\int$  of 25  $\Omega$  has been neglected as compared to  $r_L$  of 4 K) (*i*)  $r_{in (stage)}$  or  $r_{in} = R_B || r_{in (base)}$  $=400$  K || 200 K  $= 133.3 \text{ K}$ (*ii*)  $r_L = 20 \text{ K} \parallel 5 \text{ K} = 4 \text{ K}$ **Fig. 59.30**  $\rm R_L$  $R_B$  $\overline{V_s}$  20 K  $R_E$   $R_L \le 5$  K Vout  $-20$  $+20$  $r_{in}$ 400 K

(*iii*)  $A_v \cong 1$  since  $r_e'$  is negligible as compared to  $r_L$ . If it is not, then  $A_v$  could be even less than 1.

$$
(iv) A_p = A_i \cdot A_v \beta \times 1 = \beta = 50 ; G_p = 10 \log_{10} 50 = 17 \text{ dB}
$$

Example 59.12. For the beta-stabilized emitter follower circuit of Fig. 59.31, find  $(i)$   $r_{in(base)}$  ( *ii*)  $r_{in}$  or  $r_{in (stage)}$  ( *iii*)  $r_L$  and (  $iv) A_v$ . Take transistor  $\beta = 100$ . (Electronics Technology, Mysore Univ.)

Solution. 
$$
V_2
$$
  $V_{CC} = \frac{R_2}{R_1 - R_2} = 20 \frac{10}{40} = 5 \text{ V}$   
\n $I_E = \frac{V_2}{R_E} = \frac{5}{5} = 1 \text{ mA}$   
\n $r_e' = 25/1 = 25 \Omega$   
\n $r_L = 5 || 5 = 2.5 \text{ K}$   
\n(i)  $r_{in(base)} = \beta (r_e' + r_L)$   
\n $= 100 (25 + 2500) = 250 \text{ K}$   
\n(ii)  $r_{in(base)} = R_1 || R_2 ||$   
\n $r_{in(base)} = 30 \text{ K} || 10 \text{ K} || 250 \text{ K} \approx 8 \text{ K}$   
\n(iii)  $r_L = 5 \text{ K} || 5 \text{ K} = 2.5 \text{ K}$   
\n(iv)  $A_p = A_i$ .  $A_v \approx 1 \times \beta = 100$ ;  $G_p = 100 \log_{10} 100 = 20 \text{ dB}$   
\nExample 59.13. For the CE circuit of Fig. 59.32, find  
\n(i)  $r_{in}(s_0 / s_0)$  (ii)  $A_v$  (iii)  $A_p$ . Take transis-

$$
10r \beta = 200
$$
  
\nSolution.  $I_E = 20/20 = 1$  mA  $r_e' = 25/1 = 25 \Omega$   
\n $r_L = 20$  K || 50 Ω = 50 Ω  
\n $r_{in(base)} = \beta (r_e' + r_L) = 200 (25 + 50) = 15$  K;  
\n(i)  $r_{in}$  or  $r_{in(stage)} = R_B || r_{in(base)}$   
\n= 100 K || 15 K = 13 K  
\n(ii) Since  $r_e'$  is not negligible as compared to  $r_t$ ,

 $r_e$ d to  $r_L$ , we will use the expression

$$
A_{\nu} \quad \frac{r_L}{r_e^{\prime \prime}} \quad \frac{50}{25 \cdot 50} \quad 0.667
$$

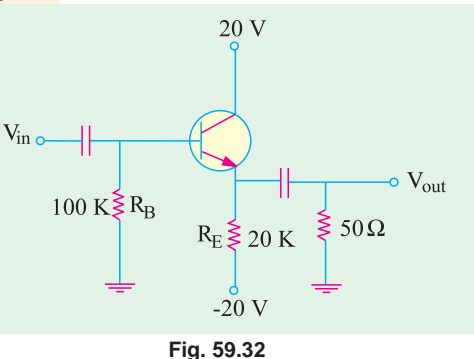

 $-020V$ 

 $V_{CC}$ 

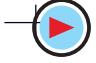

(iii)  $A_p = A_v$ ,  $A_i = 0.667 \times 200 = 133.3$ 

# 59.9. Small-signal Low-frequency Model or Representation

Although many transistor representations or models have been suggested and widely used, the equivalent T-model is the easiest to understand because, in this representation, component parts retain their identity in all configurations leading to rapid appreciation of a given network.

# 59.10. T-Model

Such models are not in common use today because they do not take into account any gain between input and output.

# (a) CB Circuit

In Fig. 59.33 is shown the low-frequency  $T$ -equivalent circuit of a transistor connected in  $CB$ configuration. It utilizes T- or r-parameters. All these parameters are ac parameters and are measured under open-circuit conditions. Here,  $r_e$  represents the ac resistance of the forward-biased emitter-base junction. Its value is

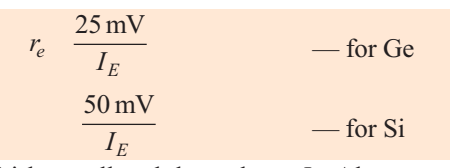

This resistance is fairly small and depends on  $I<sub>E</sub>$ . Also,  $r<sub>e</sub>$  represents the ac resistance of the reverse-biased C/B junction. It is of the order of a few  $\overline{M}\Omega$ . Finally,  $r<sub>b</sub>$  represents the resistance of the base region which is common to both junctions. Its value depends on the degree of doping. Usually,  $r_b$  is larger than  $r_e$  but much smaller than  $r_c$ .

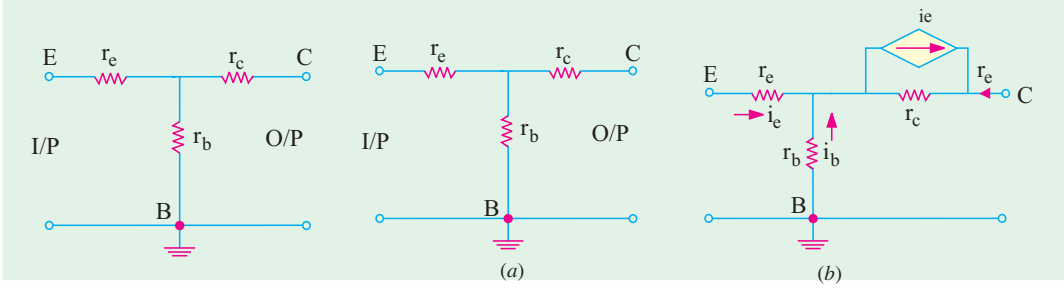

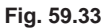

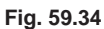

However, circuit shown in Fig. 59.34 ( $a$ ) is not complete because it does not illustrate the forward current transfer ratio. Since current in the output of a transistor depends on the current at the input, a dependent current-generator in parallel with  $r_c$  must be included as shown in Fig. 59.34 (b). As it is the usual practice, all currents are shown flowing inwards even though some of them may actually be flowing in the opposite direction.

The current generator may be replaced by a voltage generator with the help of Thevenin's theorem as shown in Fig. 59.35 (*a*). In that case, the *T*-equivalent circuit becomes as shown in Fig. 59.35  $(b)$ . The generator has a voltage of  $\alpha i_e r_c = r_{in} i_e$ where  $r_{in} = \alpha r_e$ .

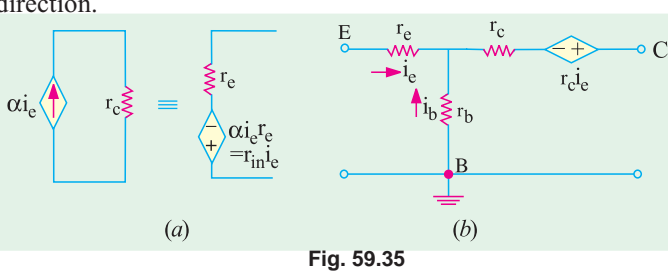

Typical values of different parameters are :  $r_e = 25$  to 50  $\Omega$ ;  $r_h = 100$  to 1000  $\Omega$ ;  $r_e = 1 \text{ M}\Omega$ 

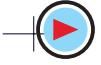

# $(b)$  CE Circuit

The T-equivalent circuit for such a configuration is shown in Fig. 59.36. Whereas circuit shown in Fig. 59.36 contains a parallel current-generator that shown in Fig. 59.37 contains a series-voltage generator.

# (c) CC Circuit

The *T*-equivalent circuit for such a configuration is shown in Fig. 59.38.

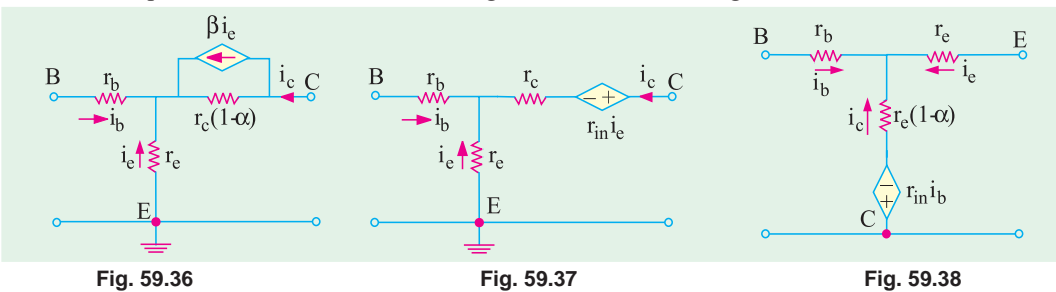

# 59.11. Formulas for T-Equivalent of a CB Circuit

In Fig. 59.39 is shown a small-signal low-frequency  $T$ -equivalent circuit for  $CB$ configuration. The ac input signal source has a resistance of  $R_s$  and voltage of  $V_s$ .

Of course, dc biasing circuit has been omitted and only ac equivalent shown. The approximate expressions for input and output resistance and voltage and current gains as derived by applying KVL to the input and output loops are given below without derivation :

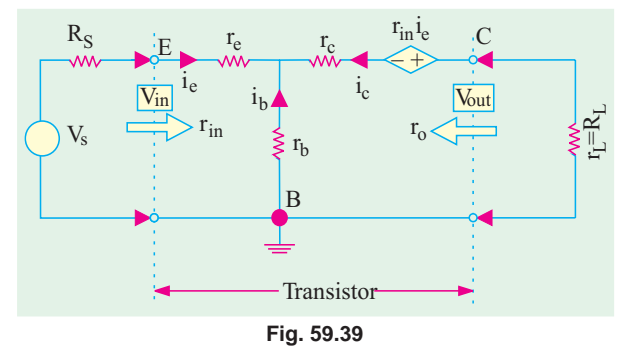

1. 
$$
r_{in}
$$
  $r_e$   $r_b$  (1)  $r_e$   $\frac{r_b}{(1)}$   $r_e$   $r_b$   $\frac{r_c (1) R_L}{r_c - r_L}$   
\n2.  $r_o$   $r_c$   $\frac{r_b r_c}{r_e - r_b R_S}$   
\n3.  $A_i = \alpha$   
\n4.  $A_v$   $\frac{v_{out}}{v_{in}}$   $\frac{R_L}{r_e - r_b(1)}$   
\n $A_v$   $\frac{V_{out}}{V_{in}}$   $\frac{R_L}{(r_e - R_s) - r_b(1)}$   $\frac{R_L}{(r_e - R_s)}$   
\n5.  $A_p = A_i.A_v$   
\n $\frac{2R_L}{(r_e - r_b(1))}$  — no source resistance  
\n $\frac{2R_L}{(r_e - R_s) - r_b(1)}$  — with source resistance  
\n $G_p = 10 \log_{10} A_p$ 

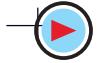

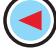

**Transistor Equivalent Circuits and Models** 2255

# 59.12. Formulas for T-Equivalent of a CE Circuit

The low-frequency small-signal T-equivalent circuit for such a configuration is shown in Fig. 59.40.

The approximate expressions for various resistances and gains as found by applying  $KVL$  to the input and output loops are given below:

$$
\begin{array}{rcl}\n\mathbf{1.} & r_{in} & r_b & \frac{r_e}{\left(\left(1\right)\right)} \\
& = & r_b + (1 + \beta)r_e\n\end{array}
$$

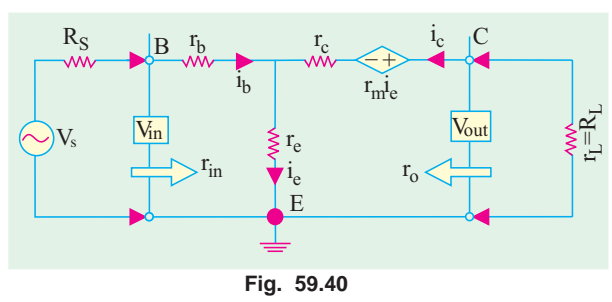

2. 
$$
r_o
$$
  $r_e$  (1)  
\n $\frac{V_{out}}{V_{in}} = \frac{V_{out}}{r_e - r_b}$   
\n3.  $A_i = \beta$  (1)  
\n4.  $A_v$   $\frac{V_{out}}{V_{in}} = \frac{V_{out}}{r_e - r_b}$   
\n5.  $A_p = A_v A_i$   $\frac{P_{out}}{(1 - )[(r_e - r_b(1 - ))]} = \frac{P_{out}}{(1 - )[(r_e - (r_b - R_s)(1 - ))]}$ 

# 59.13. Formulas for T-Equivalent of a CC Circuit

The low-frequency *T*-equivalent circuit for such a configuration is shown in Fig. 59.41. The approximate expressions for various resistances and gains are given below:

1. 
$$
r_{in} = \frac{R_L}{1}
$$
 (1)  $R_L$   
\n2.  $r_v = r_e + (1 - \alpha) (r_b + R_S)$   
\n $r_e = \frac{(r_b - R_S)}{(1 - \alpha)}$   
\n3.  $A_i = \frac{1}{(1 - \alpha)}$  (1)  $C_p = 10A_p$  dB  
\n4.  $A_n = 1$   
\n5.  $A_p = \frac{1}{(1 - \alpha)}$  (1)  $C_p = 10A_p$  dB

**Example 59.14.** A junction transistor has  $r_e = 50 \Omega$ ,  $r_h = 1 K$ ,  $r_c = 1 M$  and  $\alpha = 0.98$ . It is used in common-base circuit with a load resistance of  $10 K$ . Calculate the current, voltage and power gains and the input resistance. (Applied Electronics, Punjab Univ. 1993)

**Solution.** (i)  $A_i = \alpha = 0.98$ 

(*ii*) 
$$
A_v
$$
  $\frac{R_L}{r_e - r_b (1 - \alpha)} = \frac{0.98 \space 10,000}{50 \space 1000 (1 - 0.98)} = \frac{140}{140}$  (*iii*)  $A_p = A_v$ .  $A_i = 140 \times 0.98 = 137$   
(*iv*)  $r_{in} = r_e + r_h (1 - \alpha) = 50 + 1000 (1 - 0.98) = 70 Ω$ 

**Example 59.15.** A P-N-P junction transistor is used as a voltage amplifier in the groundedbase circuit with a load resistance being  $300 K$  and the internal resistance of the original source being 200  $\Omega$ .

Derive an expression for the voltage gain of the amplifier and calculate its magnitude if the *transistor T-network parameters are*:  $r_e = 18 \Omega$ ,  $r_b = 700 \Omega$ ,  $r_c = 1$  M and  $r_m = 976$  K.

(Applied Electronics and Circuits, Grad. I.E.T.E.)

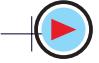

**Solution.** Here,  $r_m = \alpha (r_c + r_b) \approx \alpha r_c$   $\therefore \alpha = r_m / r_c = 976 \text{ K} / 1000 \text{ K} = 0.976$ 

$$
A_{\nu} \quad \frac{V_2}{V_1} \quad \frac{R_L}{r_c \quad r(1)} \quad \frac{0.976 \quad 300 \quad 10^3}{18 \quad 700 \left(1 - 0.976\right)} \quad \frac{8,410}{8,410}
$$
\n
$$
A_{\nu g} \quad \frac{V_2}{Vg} \quad \frac{R_L}{R_G \quad r_c \quad r_b(1)} \quad \frac{0.976 \quad 300 \quad 10^3}{200 \quad 18 \quad 700 \left(1 - 0.976\right)} \quad \frac{1247}{200 \quad 1247}
$$

**Example 59.16.** Calculate the input and output resistance, overall current, voltage and power gains for a CE connected transistor having following r-parameters :

 $r_b = 30 \Omega$ ,  $r_c = 400 \Omega$ ,  $r_c = 0.75 M$ ,  $\alpha = 0.95$ ,  $R_l = 10 K$  and  $R_s = 400 \Omega$ Also, calculate the power gain in decibels.

(Electronics Technology, Bangalore Univ. 1999)

**Solution.** (i) 
$$
r_{in}
$$
  $r_b$   $\frac{r_e}{(1-)}$  30  $\frac{400}{(1-0.95)}$  8030  $\Omega$   
\n(ii)  $r_o$   $r_e$  (1)  $\frac{r_c r_e}{r_b - r_c - R_S}$   
\n750,000 (1-0.95)  $\frac{0.95 \quad 750,000 \quad 400}{(30 \quad 400 \quad 400)}$  380,870 0.38 M  
\n(iii)  $A_i$   $\frac{0.95}{1 - \frac{0.95}{(1 - 0.95)}}$  19  
\n(iv)  $A$   $\frac{R_L}{1 - \frac{0.95 \times 10 \times 10^3}{(1 - 0.95)}} = 22.5$ 

(iv) 
$$
A = \frac{R_L}{r_e - (r_b - R_s)(1)} = \frac{0.95 \times 10^8 \text{ J} \cdot 10^8}{400 + (30 + 400) \times 0.05} = 22.5
$$
  
(v)  $A_p = A_v$ ,  $A_i = 22.5 \times 19 = 427.5$ 

Power gain in decibels,  $G_n = 10 \log_{10} 427.5 = 26.3 \text{ dB}$ 

# 59.14. What are h-parameters?

These are *four* constants which describe the behaviour of a two-port linear network. A linear network is one in which resistance, inductances and capacitances remain fixed when voltage across them is changed.

Consider an unknown linear network contained in a black box as shown in Fig. 59.42. As a matter of convention, currents flowing into the box are taken positive whereas those flowing out of it are considered negative.

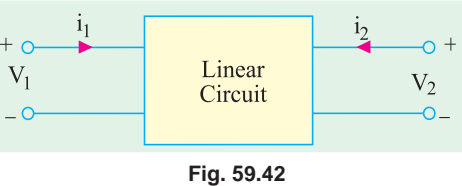

Similarly, voltages are positive from the upper to the lower terminals and negative the other way around.

The electrical behaviour of such a circuit can be described with the help of four hybrid parameters or constants designated as  $h_{11}$ ,  $h_{12}$ ,  $h_{21}$ ,  $h_{22}$ . In this type of double-number subscripts, it is implied that *the first variable is always divided by the other.* The subscript 1 refers to quantities on the input side and 2 to the quantities on the *output side*. The letter 'h' has come from the word *hybrid* which means *mixture* of distinctly different items. These constants are hybrid because they have different units.

Out of the four h-parameters, two are found by short-circuiting the output terminals 2-2 and the other two by open-circuiting the input terminals 1-1 of the circuit.

(a) Finding  $h_{11}$  and  $h_{21}$  from Short-Circuit Test

As shown in Fig. 59.43, the output terminals have been shorted so that  $v_2 = 0$ , because no voltage can exist on a short. The linear circuit within the box is driven by an input voltage  $v_1$ . It

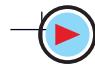

### **Transistor Equivalent Circuits and Models** 2257

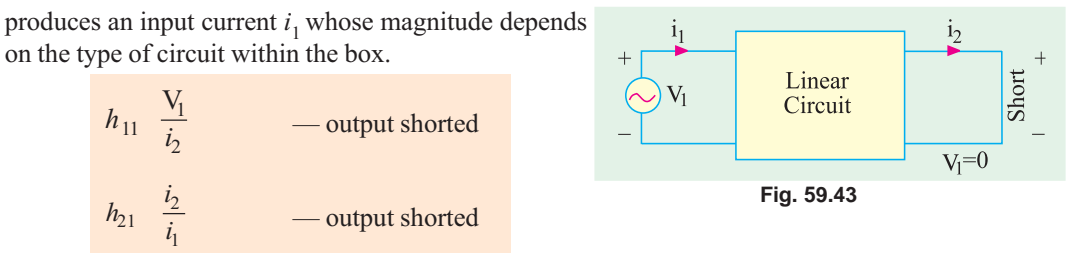

These two constants are known as **forward** parameters.

The constant  $h_{11}$  represents input impedance with output shorted and has the unit of ohm. The constant  $h_{21}$  represents current gain of the circuit with output shorted and has no unit since it is the ratio of two similar quantities.

The voltages and currents of such a two-port network are related by the following sets of equations or  $V/I$  relations.

$$
V_1 = h_{11} i_1 + h_{12} V_2
$$
 ...(i)  

$$
i_2 = h_{21} i_1 + h_{22} V_2
$$
 ...(ii)

Here, the  $h<sub>e</sub>$  are constants for a given circuit but change if the circuit is changed. Knowlege of parameters enables us to find the voltages and currents with the help of the above two equations.

# (b) Finding  $h_1$ , and  $h_2$ , from Open-circuit Test

As shown in Fig. 59.44, the input terminals are open so that  $i_1 = 0$  but there does appear a voltage  $v_1$  across them. The output terminals Open are driven by an ac voltage  $v_2$ , which sets up

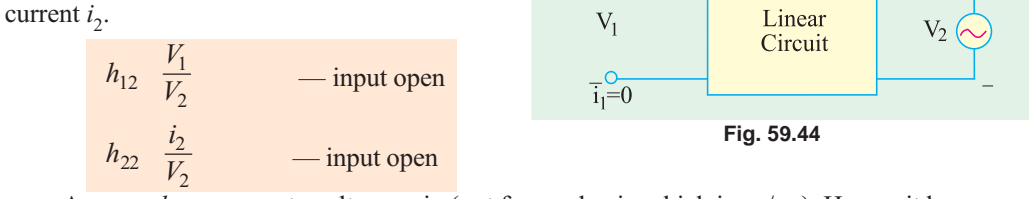

As seen,  $h_{12}$  represents voltage gain (not forward gain which is  $v_2/v_1$ ). Hence, it has no units. The constant  $h_{22}$  represents admittance (which is reverse of resistance) and has the unit of mho or Siemens, S. It is actually the admittance looking into the output terminals with input terminals open. Generally, these two constants are also referred to as *reverse parameters*.

Summary of  $h$ -parameters

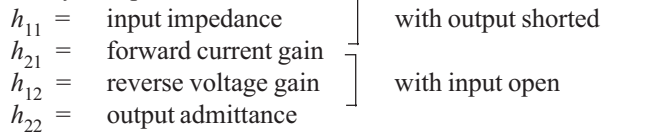

# 59.15. Input Impedance of a Two Port Network

Consider the two-port linear network shown in Fig. 59.45 which has a load resistance  $r<sub>L</sub>$  across its output terminals. The voltage source  $V_1$  on the input side drives the circuit and sets up current  $i_1$ . As seen,  $Z_{in}$  =  $V_1 / i_1$ . Substituting the value of  $V_1$  from Eq. (*i*) of Art. 59.14, we get

$$
Z_{in} \quad \frac{V_1}{i_1} \quad \frac{h_{11}i_1 \quad h_{12}v_2}{i_1}
$$
\n
$$
h_{11} \quad \frac{h_{12}V_2}{i_1}
$$

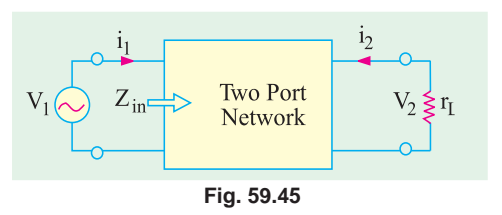

 $\ldots$  (i)

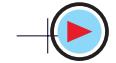

As seen from Fig. 59.45 above  $i_2 = -\frac{v_2}{R_L^*}$ Substituting this value of  $l_2$  in Eq. (*ii*) of Art 59.14, we have

$$
\frac{-v_2}{R_L} h_{22} i_1 h_{22} v_2 \quad \text{or} \quad \frac{v_2}{i_1} \frac{h_{21}}{h_{22} 1/R_L}
$$

Substituting this value in Eq.  $(i)$  above, we have

$$
Z_{in} \quad h_{11} \quad \frac{h_{12} \cdot h_{21}}{h_{22} \quad 1/R_L}
$$

# 59.16. Voltage Gain of a Two Port Network

The voltage gain of such a circuit (Fig. 59.45) is  $A_v = v_2 / v_1$ . Now  $v_1 = i_1$ .  $Z_{in}$ . Hence,  $A_v = v_2 / i_1 Z_{in}$ .

Substituting the value of  $v_2 / i_1$  as found earlier in Art. 59.15, we get

$$
A_{\nu} \quad \frac{h_{21}}{Z_{in}(h_{22} - 1/R_L)}
$$

**Example. 59.17**. Find the h-parameters of the circuit shown in Fig. 59.46 (a).

**Solution.** First of all, let us find the forward parameters hu and  $h_{21}$ . For that purpose, a short is put across the output terminals as shown in Fig. 59.46  $(b)$ .

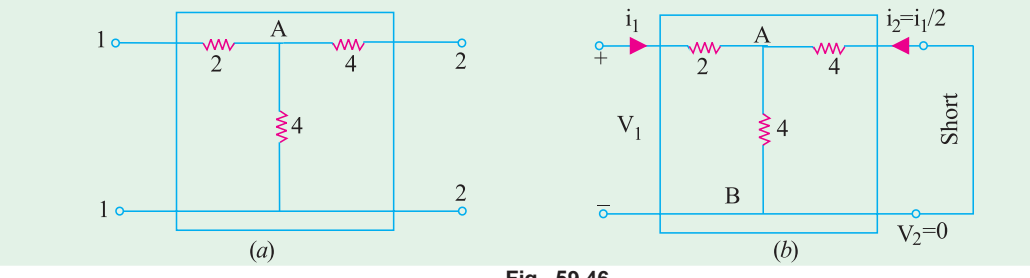

Fig. 59.46

- $(i)$  The input impedance of the network as viewed from input terminals is  $h_{11} = 2 + 4 || 4 = 4 \Omega$
- (*ii*) As seen from Fig. 9.46 (*b*), input current  $i_1$ divides into two equal parts at point A. The output current  $i_2 = -i_1/2$  (negative sign has been taken because actually it is flowing out of the box).

$$
\therefore h_{21} \quad \frac{i_2}{i_1} \quad \frac{-i_1/2}{i_1} \qquad \frac{1}{2} \quad -0.5
$$

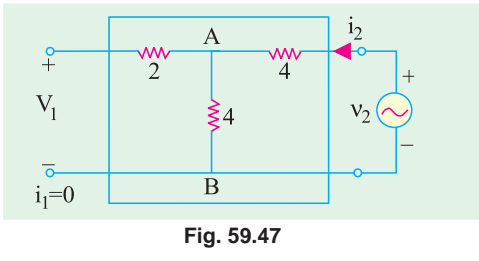

*(iii)* Now, for finding reverse parameters, we will

keep input terminals open and apply  $v_2$  across output terminals as shown in Fig. 59.47. It will produce a current  $i$ , which will produce equal drops across the two 4  $\Omega$  resistors. The voltage which appears across input terminals as  $v_1$  is the drop across the vertical 4  $\Omega$  resistor connected at point A. Hence,  $v_1 = v_2 / 2$ .

$$
\therefore \quad h_{12} \frac{v_1}{v_2} \frac{v_2/2}{v_2} \quad 0.5
$$

\* The negative sign is used because actual load current is opposite to that shown in figure.

**Transistor Equivalent Circuits and Models** 2259

The input impedance of the network when viewed from output terminals with input terminals open is =  $4 + 4 = 8 \Omega$ .

$$
\therefore
$$
  $h_{22} = 1/8 = 0.125$  Siemens (*i.e.* mho)

Hence, for the network shown in Fig. 59.46 ( $a$ ), the  $h$ -parameters are as under:

 $h_{11} = 4 \Omega$  $h_{21} = -0.5$   $h_{12} = 0.5$  and  $h_{22} = 0.125$  S

# 59.17. The h-parameter Notation for Transistors

While using h-parameters for transistor circuits, their numerical subscripts are replaced by the first letters for defining them.

 $h_{21}^{11} = h_f$  = forward current gain  $\left[ \begin{array}{c} \text{output shorted} \\ \text{in } \\ h_1 = h_2 \end{array} \right]$ 

 $h_{12} = h_r$  = reverse voltage gain<br>  $h_{22} = h_0$  = output admittance input open

A second subscript is added to the above parameters to indicate the particular configuration. For example, for CE connection, the four parameters are written as :

 $h_{ie}$   $h_{fe}$   $h_{re}$  and  $h_{oe}$   $h_{ce}$  and  $h_{be}$   $h_{ib}$ ,  $h_{fb}$ ,  $h_{rb}$ ,  $h_{op}$  and for *CC* connection as  $h_{ic}$ , Similarly, for *CB* connection, these are written as  $h_{ib}$ ,  $h_{fb}$ ,  $h_{rb}$ ,  $h_{op}$  and for *CC* connecti  $h_{fc}$ ,  $h_{rc}$  and  $h_{oc}$ .

# 59.18. The h-parameters of an Ideal Transistor

As stated earlier, every linear circuit has a set of parameters associated with it, which fully describe its behaviour. When small ac signals are involved, a transistor behaves like a linear device because its output ac signal *varies directly as the input signal*. Hence, for small ac signals, each transistor has its own characteristic set of h-parameters or constants.

The *h*-parameters depend on a number of factors such as

**1.** transistor type **2.** configuration 3. operating point 4. temperature 5. frequency

These *h*-parameters can be found experimentally or graphically. The parameters  $h_i$ , and  $h_r$ , are determined from input characteristics of the CE transistor whereas  $h_f$  and  $h_0$  are found from output characteristics.

# 59.19. The h-parameters of an Ideal CB Transistor

In Fig. 59.48 (*a*), a  $CB$ -connected transistor has been shown connected in a black box. Fig., 59.48 (b) gives its equivalent circuit. It should be noted that no external biassing resistors or any signal source has been shown connected to the transistor.

# (i) Forward Parameters

The two forward h-parameters can be found from the circuit of Fig. 59.49 ( $a$ ) where a short has been put across the output. The input impedance is simply  $r_a$ .

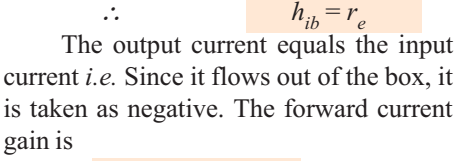

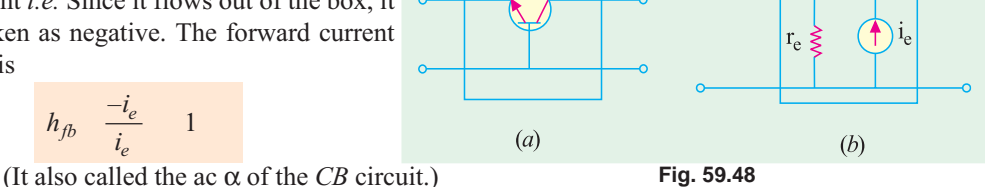

# (ii) Reverse Parameters

 $h_{fb} = \frac{-l_e}{i_e}$ 

The two reverse parameters can be found from the circuit diagram of Fig.  $59.49(b)$ . When input terminals are open, there can be no ac emitter current. It means that ac current source (inside the box)

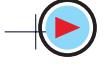

has a value of zero and so appears as an 'open'. Because of this open, no voltage can appear across input terminals, however, large  $v_2$  may be. Hence,  $v_1 = 0.$ 

$$
h_{rb} \frac{v_1}{v_2} \frac{0}{v_2} 0
$$

Similarly, the impedance, looking

into the output terminals is infinite. Consequently, its admittance  $(= 1/\infty)$  is zero.

$$
h_{ob} = 0
$$

# **Summary**

 $\therefore$ 

The four  $h$ -parameters of an ideal transistor connected in CB configuration are

$$
h_{ib} = r_e
$$
;  $h_{fb} = -1$ ,  $h_{rb} = 0$ ;  $h_{ob} = 0$ 

The equivalent hybrid circuit is shown in Fig. 59.50.

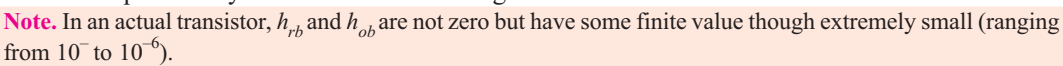

 $r_{\rm e}$ 

 $(a)$ 

Fig. 59.49

In reality, output impedance is not infinity but very high so that  $h_{ob}$  is extremely small. Similarly, there is some amount of feedback between the output and the input circuits (even when open) though it is very small. Hence,  $h_{rb}$  is very small.

# 59.20. The h-parameters of an ideal CE Transistor

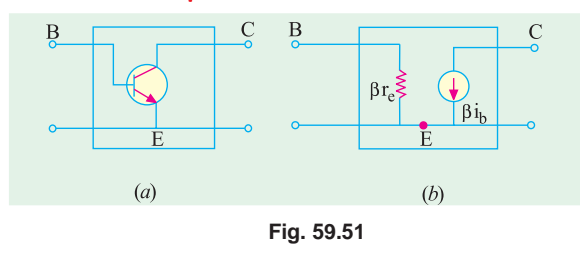

Fig. 59.51 (a) shows a  $CE$ -connected ideal transistor contained in a black box whereas 59.51  $(b)$  shows its ac equivalent circuit in terms of its  $\beta$  and resistance values.

### **Forward Parameters**  $(a)$

The two forward *h*-parameters can be found from the circuit of Fig. 59.52  $(a)$ 

where output has been shorted. Obviously, the input impedance is simply  $\beta r_a$ .

 $h_{ie} = \beta r_e$  $\mathcal{L}$ The forward current gain is given by

$$
h_{fe} \quad \frac{i_2}{i_1} \quad \frac{i_b}{i_b}
$$

(It is also called the ac beta of the CE circuit)

# (b) Reverse Parameters

These can be found by reference to the circuit of Fig. 59.52  $(b)$  where input terminals are open but output terminals are driven by an are voltage source  $v_2$ . With input terminals

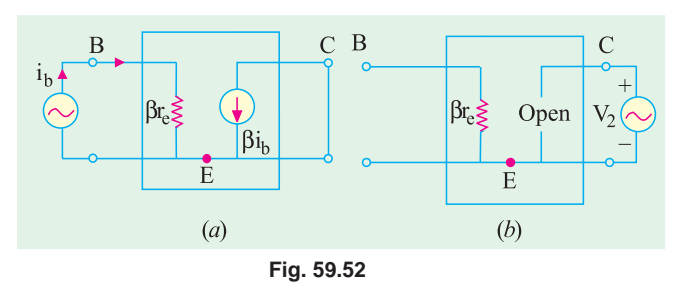

open, there can be no base current so that  $i_h = 0$ . If  $i_h = 0$ , then collector current source has zero value and looks like an open. Hence, there can be no  $v_i$  due to this open.

 $h_{ih}$  $h_{\text{fh}}$  $R$  $\mathbf{F}$ Fig. 59.50

 $r_e \geq$ 

Open

 $(b)$ 

 $V<sub>2</sub>$ 

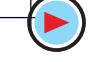

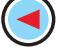

**Transistor Equivalent Circuits and Models** 

$$
\therefore \qquad h_{re} \quad \frac{v_1}{v_2} \quad \frac{0}{v_2} \quad 0
$$

Again, the impedance looking into the output terminals is infinite so that conductance is zero.

 $h_{oe} = 0$ 

 $\mathcal{L}$ 

Hence, the four h-parameters of an ideal transistor connected in CE configuration are :

 $h_{ie} = \beta r_e$ ;  $h_{fe} = \beta$ ,  $hr_e = 0$ ;  $h_{oe} = 0$ .

The hybrid equivalent circuit of such a transistor is shown in Fig. 59.53.

**Note.** In practice,  $h_p$  and  $h_{\alpha\rho}$  are not exactly zero but quite small for the same reasons as given in the Note to Art 59.19.

# 59.21. Approximate Hybrid Equivalent Circuits

So far, we did not take into account the following two factors which exist in an actual transistor (as opposed to an ideal one).

 $(i)$  because of the transistor's non-unilateral behaviour, there is a 'feedback' of the output voltage into the input voltage. This feedback is represented by a voltage-controlled generator  $h_{\nu}$  as shown in Fig. 59.54 and 59.55.

By definition, an ideal amplifier is one which responds only to signals applied to its input terminals. It should not do the reverse *i.e.* reproduce at the input any portion of the ac signal applied at the output. Such an ideal one-way device is called a unilateral device. A real transistor cannot be unilateral because of unaviodable interaction between its input and output circuits (after all, it consists of a single piece of a crystal). Therefore, not only its output responds to its input but, to a lesser degree, its input also responds to its output.

 $(ii)$ even when input circuits is open, there is some effective value of conductancee when looking into the transistor from its output terminals. It is represented by  $h_0$ .

We will now draw low-frequency small-signal hybrid equivalent circuits after taking into account the 'feedback' voltage generator and output admittance.

# (a) Hybrid CB Circuit

In Fig. 59.54 (a) is shown an NPN transistor connected in CB configuration. Its ac equivalent

circuit employing  $h$ -parameters is shown in Fig. 59.54 (b). The  $V/I$  relationships are given by the following two equations.

$$
v_{eb} = h_{ib} i_e + h_{rb} v_{cb}
$$
  

$$
i_e = h_{fb} i_e + h_{ob} v_{eb}
$$

These equations are self-evident because applied voltage across input terminals must equal the drop over  $h_{ik}$ and the generator voltage. Similarly,

 $h_{rb}v_{cb}$  $h_{fb}i_e$  $\overline{R}$  $(b)$  $(a)$ Fig. 59.54

current  $i_{\alpha}$  in the output terminals must equal the sum of two branch currents.

As per current convention stated earlier (Art. 59.14), collector  $i_a$  is shown flowing *inwards* though actually this current flows *outwards* as shown by the arrow inside the ac current source. Similarly, ac voltage polarities have been taken by considering upper terminal positive and lower one as negative (please remember that the dc biasing rule of Art. 59.12 does not apply here).

It may be noted that no external dc biasing resistor or ac voltage sources have been connected to the equivalent circuit as yet.

Incidentally, it may be noted that the ac equivalent circuit contains a Thevenin's circuit in the input and a Norton's circuit in the output. It is all the more a reason to call it a hybrid equivalent circuit.

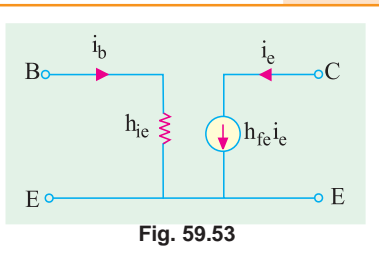

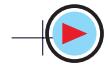

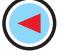
#### (b) Hybrid CE Circuit

The hybrid equivalent of the transistor alone when connected in CE configuration is shown in Fig. 59.55  $(b)$ . Its  $V/I$  characteristics are described by the following two equations.

$$
v_{be} = h_{ie} i_b + h_{re} v_{ec}
$$
  

$$
i_e = h_{fb} i_b + h_{oe} v_{ec}
$$

We may connect signal input

source across its input terminals and load resistance across output terminals (Art. 59.22).

#### (c) Hybrid CC Circuit

The hybrid equivalent of a transistor alone when connected in  $CC$  configuration is shown in Fig. 59.56 (b). Its  $V/I$  $V_{cb}$ characteristics are defined by the following two equations :

$$
v_{be} = h_{ie} i_b + h_{re} v_{ec}
$$
  

$$
i_e = h_{fe} i_b + h_{oc} v_{ce}
$$

We may connect signal input source

across ioutput terminals BC and load re-

sistance across output terminals EC to get a CC amplifier.

#### 59.22. Transistor Amplifier Formulae Using h-parameters

As shown in Fig. 59.57, if we add a signal source across input terminals 1-1 of a transistor and

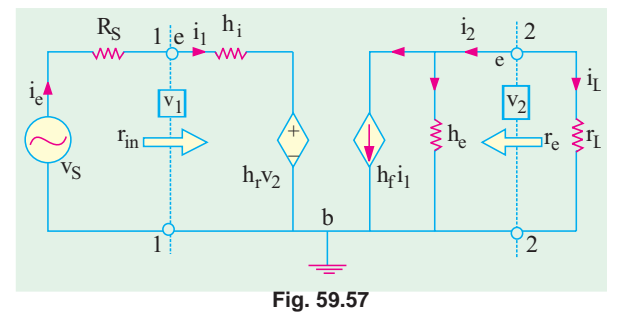

a load resistor across its output terminals  $2-2$ , we get a small-signal, low-frequency hybrid model of a transistor amplifier. It is valid for all the three configurations and holds good for all types of load whether a resistance of an impedance. We will now find expressions for its gains and impedances.

Before undertaking the above derivations, let us consider different components

in the hybrid model of Fig. 59.57. The input resistance looks like a resistance  $(h_i)$  in series with a voltage generator  $(h, v_2)$ . This generator represents the voltage feed-back from the output to the input circuit. It is known as voltage-controlled generator because its value is determined by  $v_2$  (as  $h_r$ is a dimensionless constant). The output circuit also has two components (i)  $h_0$  component which represents the conductance as seen from output terminals and  $(ii)$  the current-controlled generator  $(h_f i_j)$  which simulates the transistor's ability to amplify. The parameter  $h_f$  is a dimensionless constant.

The above model can be described mathematically by using the following two equations: **Input Circuit** 

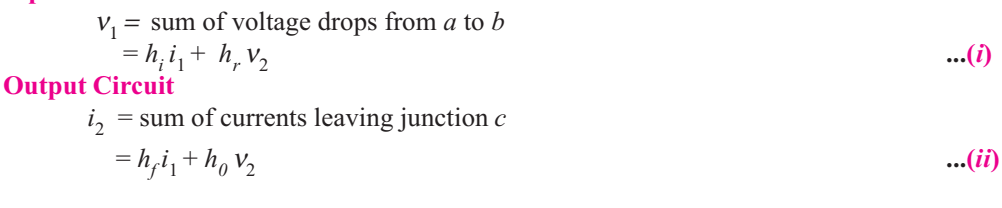

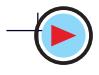

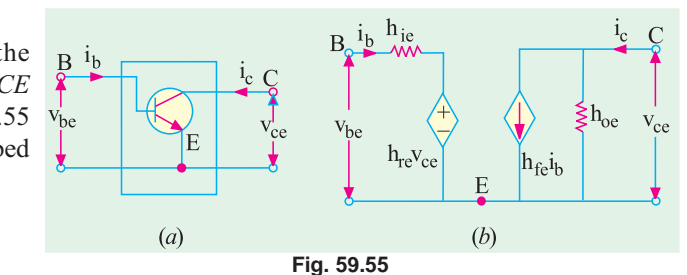

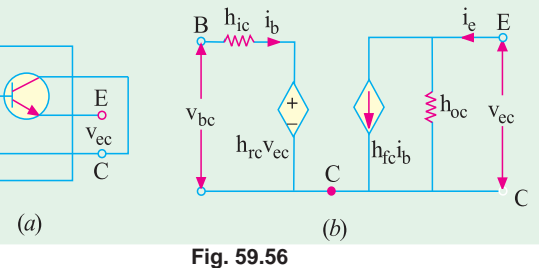

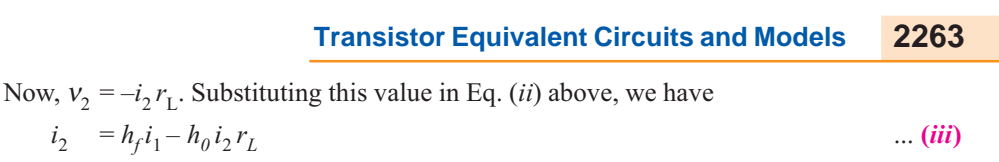

Eq.  $(i)$  and  $(iii)$  can now be used to find various gains of a transistor. (i) Current Gain

It is given by  $A_i = i_2/i_1$ Dividing both sides of Eq. (iii) by  $i_1$ , we get

$$
\frac{i_2}{i_1} \quad h_f \quad h_0 \frac{i_2}{i_1} r_L \qquad \text{or} \qquad A_i = h_f - h_0 A_i r_L
$$
\n
$$
\therefore \qquad A_i \frac{h_f}{1 \cdot h_0 r_L}
$$
\nIf  $r_L = 0 \text{ or } h_0 r_L \ll 1$ , then  $A_i = h_f$ 

**Current Gain Taking**  $R_s$  **into Account** 

The source current is not the transistor input current because  $i_1$  partly flows along  $R_s$  and partly along  $r_{in}$ .

To illustrate this point, consider the Norton's equivalent of the source (Fig. 59.58). The overall current gain  $A_{is}$  is given by

$$
A_{is} \quad \frac{i_2}{i_s} \quad \frac{i_2}{i_1} \quad \frac{i_1}{i_s} \quad A_i \quad \frac{i_1}{i_s}
$$

As seen from Fig. 9.58

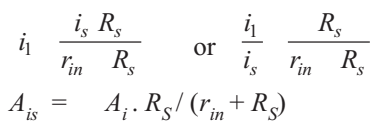

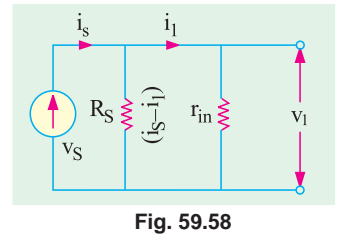

#### *(ii)* Input Impedance

 $\ddot{\cdot}$ 

It is defined as the resistance when looking into the amplifier from its input terminals. Hence,  $r_{in} = v_1/i_1.$ 

From Eq.  $(i)$  above, we have

$$
r_{in} = \frac{1}{i_1} = \frac{h_i i_1 - h_{r-2}}{i_1} = h_i - h_r \cdot \frac{2}{i_1}
$$

Substituting the value of  $v_2 = -i_2 r_1 = -A_i i_1 r_1$ , we get

$$
r_{in} \quad h_i \quad h_i A_i r_L \quad h_i \quad \frac{h_f h_r r_L}{1 \quad h_0 r_L} \quad h_i \quad \frac{h_f h_r}{h_0 \quad 1/r_L}
$$
\n
$$
\frac{h_i}{1} \quad \frac{h r_L}{h_0 r_L} \qquad \text{where} \qquad \Delta h = h_i h_0 - h_f h_i
$$
\n
$$
\equiv h_i \qquad \qquad - \text{if } h_r \text{ or } r_L \text{ is very small.}
$$

It is seen that  $r_{in}$  depends on  $r_l$  *i.e.* ac resistance of the load across output terminals of the transistor.

#### (*iii*) Voltage Gain

 $A_v = v_1 / v_1$ . It is also known as the internal voltage gain of the transistor. It is different from  $A_{\text{vs}} = v_2/v_s$  which is the gain from the source to the output terminals and is known as stage gain or overall gain.

As seen from above,  $v_2 = -A_i i_2 r_L$  and  $v_1 = i_1 r_{in}$ 

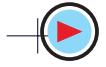

$$
\therefore \qquad A_v \quad \frac{2}{1} \quad \frac{i_2 A_i r_L}{i_L r_{in}} \qquad A_i \frac{r_L}{r_{in}}
$$
\n
$$
\frac{h_f}{1 \quad h_0 r_L} \quad \frac{r_L (1 \quad h_0.r_L)}{h_i \quad h.r_L} \quad \frac{h_f.r_L}{h_i \quad h.r_L}
$$
\n
$$
\frac{h_f r_L}{h_i (1 \quad h_0 r_L) \quad h_f h_r r_L} \qquad h_f \quad \frac{r_L}{h_i}
$$

Overall voltage gain is

$$
A_{\nu s} \quad \frac{\nu_2}{s} \quad \frac{\nu_2}{\nu_1} \quad \frac{\nu_i}{\nu_s} \quad A_{\nu} \frac{\nu_i}{\nu_s}
$$

Now,  $v_s$  drops over series combination of  $R_s$  and  $r_{in}$ .

Drop across  $r_{in}$  constitutes  $v_1$ . Hence,  $v_1 = v_s \times r_{in}/(R_s + R_{in})$ 

$$
\therefore \frac{v_1}{v_s} \frac{r_{in}}{(R_S - r_{in})} \qquad \text{or} \qquad A_{vs} A_v \frac{r_{in}}{(R_S - r_{in})}
$$

As seen, if  $R<sub>S</sub> = 0$ ,  $A<sub>vs</sub> = A<sub>v</sub>$ 

Value of  $A_{\nu}$  may also be obtained by adding  $R_{\rm s}$  to  $h_i$  in the expression for  $A_{\nu}$ .  $(iv)$  Output Impedance

It is defined as  $r_0$   $\frac{v_2}{i_2} \big|_{v_s}$  o or  $g_0$   $\frac{i_2}{v_2}$ 

Dividing both sides of Eq. (ii) by  $v_2$ , we get

$$
g_0 \quad h_f \cdot \frac{i_2}{v_2} \quad h_0 \qquad \qquad \dots \quad (iv)
$$

Taking  $v_s = 0$  and then applying KVL to the input circuit in Fig. 59.57, we get

 $-i_1(h_i+R_S) - h_r v_2 = 0$  or  $i_1/v_2 = -h_r/(h_i+R_S)$ Substituting this value in Eq.  $(iv)$  above, we have

$$
g_0 \quad h_0 \cdot \frac{h_f h_r}{(h_i \quad R_S)} \quad \frac{h_o \, R_S \quad h}{(h_i \quad R_S)} \qquad \qquad \therefore \qquad r_o \quad \frac{1}{g_o} \quad \frac{h_i \quad R_S}{h_o \, R_S \quad h}
$$

It is seen that rin depends on  $r_L$  whereas ro depends on  $R_{S^*}$ .

If  $R_s$  is very large (*i.e.* circuit is driven by a current source) or  $h_r$  is negligible, then  $r_o \approx 1/h_o$ .  $(v)$  Power Gain

$$
A_p \quad \frac{P_2}{P_1} \quad \frac{v_2 \, i_2}{v_1 i_1} \quad A_v A_i \quad A_i^2 \, \frac{r_L}{r_{in}}
$$

The above formulae are summarized below:

$$
A_i = \frac{h_f}{1 - h_o r_L} \qquad h_f
$$
  

$$
A_i = \frac{h_f R_S}{(1 - h_o r_L)(r_{in} - R_S)} \qquad \frac{h_o R_S}{(r_{in} - R_S)}
$$

 $r_{in}$   $h_i$   $\frac{h_f h_r r_L}{1 - h_o r_L}$  $h_i$  $(ii)$ 

 $(i)$ 

$$
(iii) \t A_v \t \frac{h_f h_r}{h_i - h \cdot r_L} \t \frac{h_f r_L}{h_i}; \t A_{vs} \t \frac{h_f r_L}{(h_i - R_S)}
$$

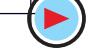

**Transistor Equivalent Circuits and Models** 

$$
(iv) \t\t\t r_o \t\t \frac{h_i}{h_o R_S} \t\t \frac{R_S}{h_o} \t\t \frac{1}{h_o} \t\t \frac{h_i/R_S}{h/R_S} \t\t \frac{1}{h_o}
$$

## 59.23. Typical Values of Transistor h-parameters

In the table below are given typical values for each parameter for the broad range of transistors available today in each of the three configurations.

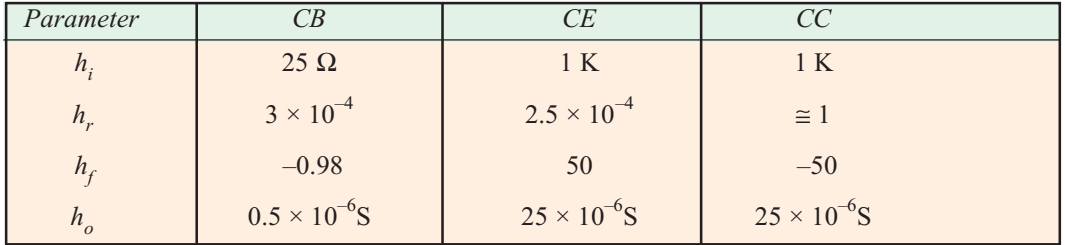

## 59.24. Approximate Hybrid Formulas

The approximate hybrid formulas for the three connections are listed below. These are applicable when  $h_o$  and  $h_r$  are very small and  $R_s$  is very large. The given values refer to transistor terminals. The values of  $r_{in (stage)}$  or  $r_{in}$  and  $r_{o (stage)}$  will depend on biasing resistors and load resistance respectively.

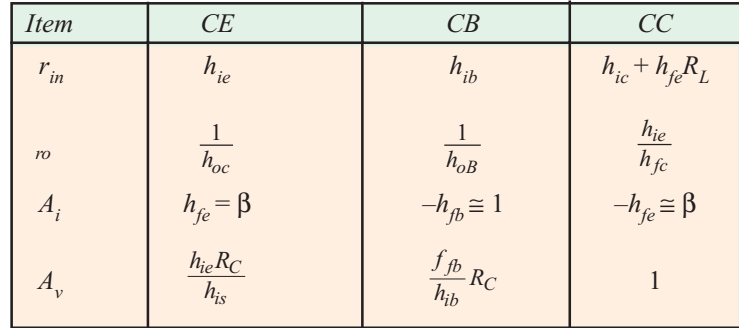

## 59.25. Common Emitter h-parameter Analysis

The *h*-parameter equivalent of the CE circuit of Fig. 59.59 (a) is shown in Fig. 59.59 (b). In Fig. 59.59  $(a)$ , no emitter resistor has been connected.

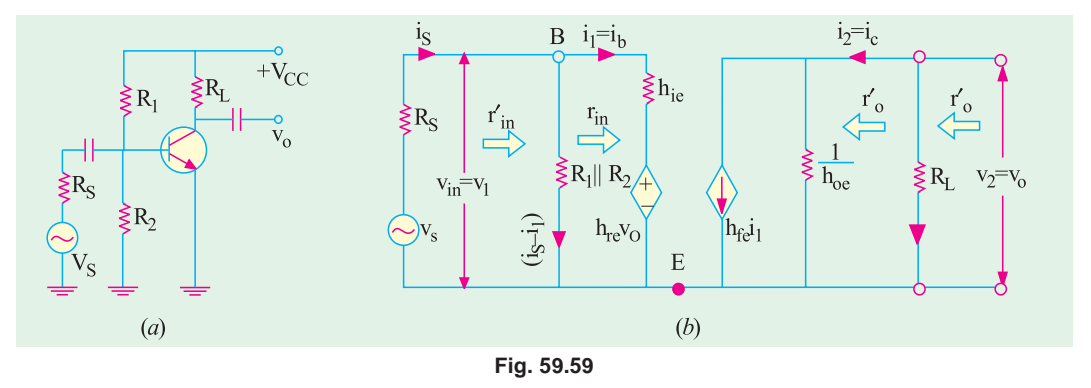

However, Fig. 59.60 shows the CE circuit with an emitter resistor  $R_{F}$ .

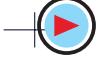

2265

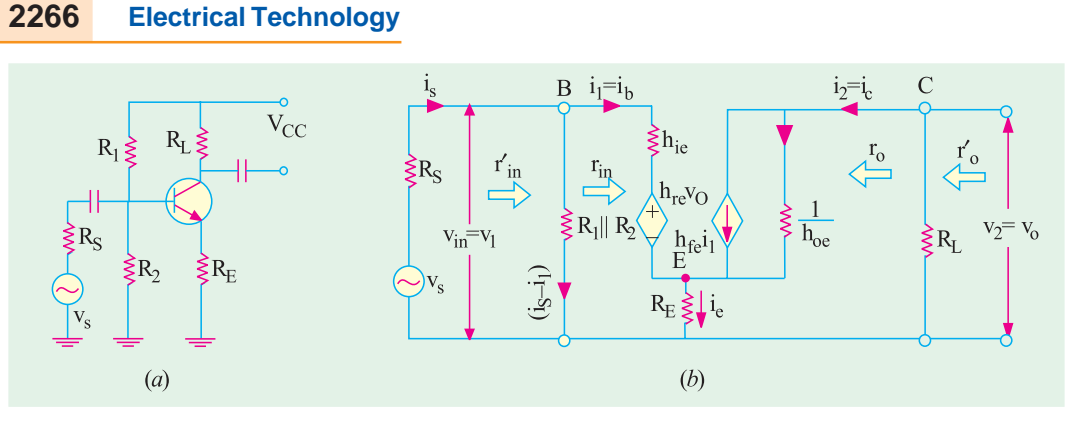

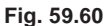

We will now derive expressions for voltage and current gains for both these circuits.

#### 1. Input Impedance

When looking into the base-emitter terminals of the transistor,  $h_{ie}$  is in series with  $h_{re}$  no. For a CE circuit,  $h_{re}$  is very small so that  $h_{re}$   $v_0$  is negligible as compared to the drop over  $h_{ie}$ . Hence,  $r_{in} \cong h_{ie}$ .

Now, consider the circuit of Fig. 59.60. Again ignoring  $h_{re}v_o$ , we have

$$
v_{I} = h_{ie}i_{b} + i_{e}R_{E} = h_{ie}i_{b} + (i_{b} + i) R_{E}
$$
  
\n
$$
= h_{ie}i_{b} + i_{b}R_{E} + h_{fe}i_{b}R_{E}
$$
  
\n
$$
= i_{b}[h_{ie} + R_{E}(1 + h_{fe})]
$$
  
\n
$$
\therefore r_{in} = r_{in(base)} = \frac{v_{1}}{i_{1}} - \frac{v_{1}}{i_{b}}h_{ie} \quad (1 \quad h_{fe})R_{E} *
$$
  
\n
$$
r_{in} \text{ or } r_{in(base)} = R_{1} || R_{2} || r_{in(base)}
$$

#### 2. Output Impedance

Looking back into the collector and emitter terminals of the transistor in Fig. 59.59  $(b)$ ,  $r_o \cong 1/h_{oe}$ .

As seen,  $r_o'$  or  $r_{o(suge)} = r_o || R_L = (1/h_o) || r_L$ <br>Since  $1/h_{oe}$  is typically 1 M or so and  $R_L$  is usually much smaller,  $r_o' \cong R_L = r_L$  $r_L$   $R_L$ ) 3. Voltage Gain

$$
A_{\nu} \frac{v_2}{v_1} \frac{v_o}{v_{in}} - \text{Fig. 9.59 (b)}
$$
  
\nNow,  $v_o = -i_c R_L$  and  $v_{in} \equiv i_b h_{ie}$   
\n
$$
\therefore A_{\nu} \frac{i_s R_L}{i_b h_{ie}} \frac{i_c}{i_b} \cdot \frac{R_L}{h_{ie}} \frac{h_f R_L}{h_{ie}}
$$

Now, consider Fig. 59.60 (b). Ignoring  $h_{re}v_o$ , we have from the input loop of the circuit  $v_{in} = i_b [h_{ie} + R_E (1 + h_{fe})]$ -proved above

$$
\therefore A_v \frac{v_o}{v_{in}} \frac{i_c R_L}{i_b [h_{ie} R_E (1 h_{fe})]} \frac{h_{fe} R_L}{h_{fe} (1 h_{fe}) R_E}
$$
  

$$
= \frac{R_L}{R_E} \qquad - \text{if } (1 + h_{fe}) R_E >> h_{ie}
$$

 $\star$ The above result could also be obtained by applying  $\beta$ -rule (Art. 9..24)

 $-\operatorname{if} h_{oe} r_L \ll 1$ 

In general,

4. Current Gain

$$
A_i \quad \frac{i_2}{i_1} \quad \frac{h_{fe}}{1} \quad h_{fe}
$$
\n
$$
A_{is} \quad \frac{h_{fe} \cdot R_1 \| R_2}{r_{in} \quad R_1 \| R_2}
$$
\n
$$
r_{in} \quad A_p = A_v \times A_i
$$

5. Pow

#### 59.26. Common Collector h-parameter Analysis

The CC transistor circuit and its  $h$ -parameter equivalent are shown in Fig. 59.61. One can make quick approximations of CC gains and impedance if one remembers that  $h_{re}$  = 1 *i.e.* all of  $v_a$  is fed back to the input (Art. 59.23).

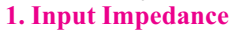

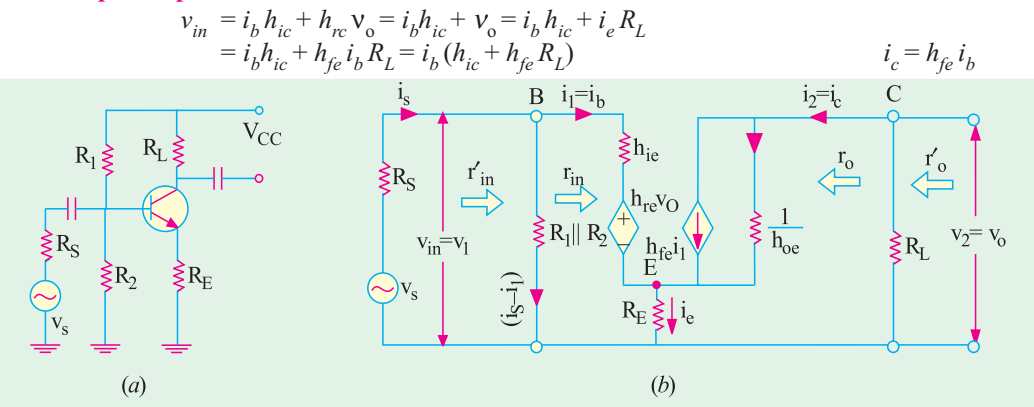

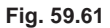

 $r_{in}$   $\frac{v_{in}}{i_h}$   $h_{ic}$   $h_{fe}R_L$  $\ddot{\cdot}$ 

As seen,  $r_{in(stage)} = r_{in(base)} || R_1 || R_2 = r_{in(base)} || R_B$  where  $R_B = R_1 || R_2$ <br>2. Output Impedance

$$
r_o \quad \frac{v_2}{i_2} \mid_{v_s} \quad 0 \qquad \frac{v_o}{i_c} \mid_{v_s} \quad 0
$$

Now,  $i_e \cong i_c = h_{fe} i_b = h_{fc} i_l$ 

 $v_s = 0$ ,  $i_b$  is produced by  $h_{rc}v_o = v_o$ Since Hence, considering the input circuit loop, we get

 $i_c$   $h_{fc}$   $i_b$   $\frac{h_{fc}v_o}{h_{ic}$   $(R_S \parallel R_B)}$ 

$$
i_b \frac{v_0}{h_{ic} \quad (R_S \parallel R_1 \parallel R_2)} \frac{v_0}{h_{ic} \quad R_S \parallel R_B}
$$

where  $R_B = R_1 || R_2$ 

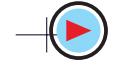

$$
\therefore \frac{r_o}{\int_{i_e}^{i_e} \frac{h_{ic} (R_S \| R_I \| R_2)}{h_{fe}}}
$$
  
\nAlso,  $r_o$  or  $r_{o(stage)} = r_o \| R_L$   
\n3. Voltage Gain  
\n
$$
A_v \frac{v_2}{v_1} \frac{v_o}{v_{in}}
$$
  
\nNow,  $v_o = i_e R_L = h_{fe} i_b R_L$  and  $i_b = (v_{in} - v_o) / h_{ic}$   
\n
$$
v_o \frac{h_{fe} R_L}{h_{ie}} (v_{in} v_o) \text{ or } v_o \frac{h_{fe} R_L}{h_{ic}} \frac{h_{fe} R_L v_{in}}{h_{ic}}
$$
  
\n
$$
\therefore A_v \frac{v_o}{v_{in}} \frac{h_{fe} R_L / h_{ic}}{1 h_{fe} R_L / h_{ic}} \frac{1}{h_{ic}}
$$
  
\n4. Current Gain  
\n
$$
A_i \frac{i_2}{i_1} \frac{i_e}{i_b} h_{fe} ; A_{is} \frac{h_{fe} R_B}{r_{in} R_B} \text{ where } R_B = R_I \| R_2
$$

#### 59.27. Conversion of h-parameters

Transistor data sheets generally specify the transistor in terms of its h-parameters for CB connection *i.e.*  $h_{ib}$ ,  $h_{fb}$ ,  $h_{rb}$  and  $h_{ob}$ . If we want to use the transistor in CE or CC configuration we will have to convert the given set of parameters into a set of CE or CC parameters. Approximate conversion formulae are tabulated over leaf:

| Table No. 59.2 |                                  |                   |                                  |                               |
|----------------|----------------------------------|-------------------|----------------------------------|-------------------------------|
| From CB to CE  | From CE to CB                    | From CE to CC     |                                  |                               |
| $h_{ie}$       | $\frac{h_{ie}}{1 h_{fe}}$        | $h_{ic} = h_{ic}$ |                                  |                               |
| $h_{oe}$       | $\frac{h_{ob}}{1 h_{fb}}$        | $h_{ob}$          | $\frac{h_{oe}}{1 h_{fe}}$        | $h_{oc} = h_{oe}$             |
| $h_{fe}$       | $\frac{h_{fb}}{1 h_{fb}}$        | $h_{fb}$          | $\frac{h_{fe}}{1 h_{fe}}$        | $h_{fe} = -(1 + h_{fe})$      |
| $h_{re}$       | $\frac{h_{ib} h_{ob}}{1 h_{fb}}$ | $h_{rb}$          | $\frac{h_{ie} h_{oe}}{1 h_{fe}}$ | $h_{re} = 1 - h_{re} \cong 1$ |

Example. 59.18. A transistor used in CB circuit has the following set of parameters. With  $R_S = 2 K$  and  $R_C = 10 K$ , calculate (i)  $r_{in(base)}$  (ii)  $r_{out}$  (iii)  $A_i$  and (iv)  $A_v$ .

(Applied Electronics-I; Punjab Univ. 1991)

**Solution.** Approximate Values

(*i*)  $r_{in} = h_{ib} = 36 \Omega$  (*ii*)  $r_o \frac{1}{h_{ob}} = \frac{1}{10^{-6}} \text{ 1M}$ (iii)  $A_i = h_{fb} = -0.98$  (iv)  $A_v = \frac{h_{fb}}{h_{ib}} = R_C = \frac{0.98}{36} = 10K = 272$ 

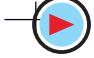

 $-Art$  9.22

 $\left(\begin{array}{cc} \dots & r_L = R_C \end{array}\right)$  since there is no  $R_L$ )

#### **More Accurate Values**

(*i*) 
$$
r_{in(base)}
$$
  $h_{ib} \frac{h_{rb}h_{fb}}{h_{ob} 1/r_L}$   
= 36  $\frac{0.98}{10^{-6} 1/10} \frac{10^{-4}}{10^{-3}}$ 

$$
= 36 + 4.9 = 40.9 \Omega
$$

It is the input resistance at transistor terminals.

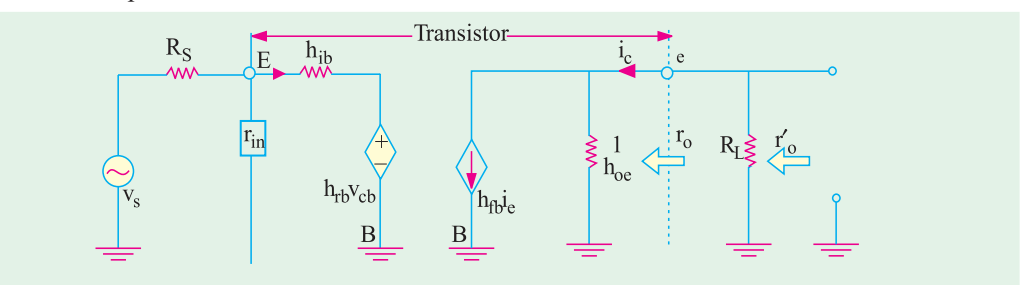

#### Fig. 59.62

(*ii*) 
$$
r_o
$$
  $\frac{h_{ib} R_s}{h_o (h_{ib} R_S) h_{fb} h_{rb}}$   $\frac{36 - 2000}{10^6 (36 - 2000)}$   $(0.98)$  5 10<sup>4</sup> 0.8 M

It is the output resistance at transistor terminals.

(*iii*) 
$$
A_i = \frac{h_{fb}}{1 - h_{ob}r_L} = \frac{0.98}{1 - 10^{-6} - 10^4}
$$
   
\n(*iv*)  $A_v = \frac{h_{fb}r_L}{h_{ib}(1 - h_{ob}r_L) - h_{fb}h_{rb} \cdot r_L}$    
\nHere, ac load  $r_L = R_L = 10 \text{ K} = 104 \Omega$ 

$$
\therefore A_{\nu} = \frac{(0.98) \cdot 10}{36(1 \cdot 10^{-6} \cdot 10^{4}) \cdot (0.98) \cdot 5 \cdot 10^{-4} \cdot 10^{4}}
$$
 249

**Example 59.19.** A transistor used in CE connection (Fig. 59.63) has the following set of<br>h-parameters:  $h_{ir} = 1 K$ ,  $h_{fe} = 100$ ,  $h_{re} = 5 \times 10^{-4}$  and  $h_{oc}$ <br>= 2 × 10<sup>-5</sup> S. With  $R_g = 2 K$  and  $R_c = 5 K$ , determine (i)  $r_{in}$  (ii)  $r_o$  (iii)  $A_i$  and (iv)  $A_v$ 

Solution.

$$
\begin{aligned} \n\textbf{(i)} \quad r_{in} \quad h_{ie} \quad & \frac{h_{fb}r_L}{h_o \quad 1/r_L} \\ \n&= 1000 \quad \frac{5}{2 \quad 10^{-5} \quad 1/5 \quad 10^3} \\ \n&= 723 \quad \Omega \n\end{aligned}
$$

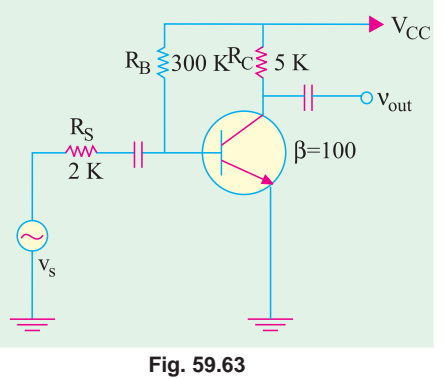

(*ii*) 
$$
r_o
$$
  $\frac{h_{ie} R_s}{(h_{ie} R_s) h_{oe} h_{fe} h_{re}}$   $\frac{1000}{(1000 \t 2000)} 10^{5} 100 \t 5 10^{4}$   
= 30,000Ω = **0.03 M**

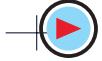

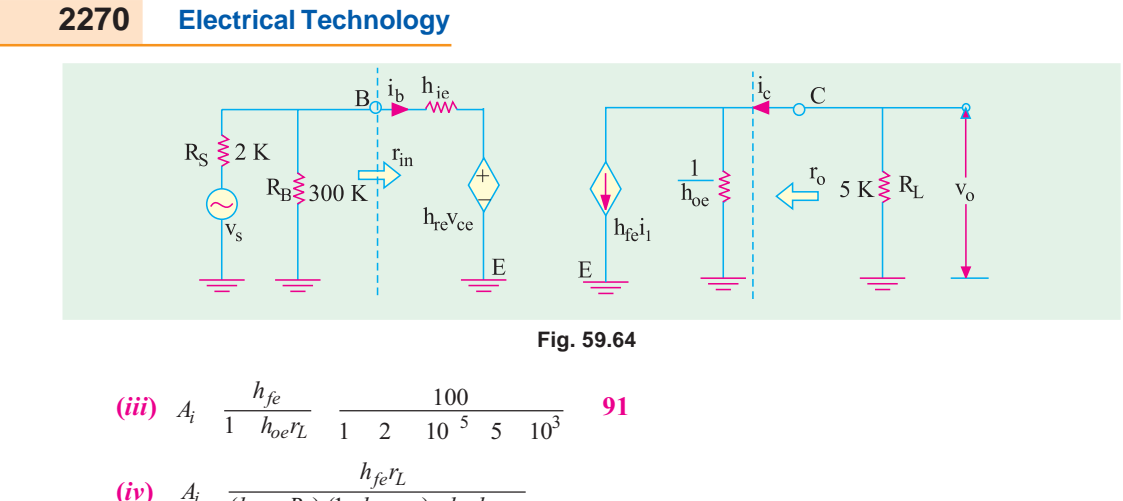

$$
(h_{ie} - R_s) (1 - h_{oe} r_L) - h_{fe} h_{re} r_L
$$
\n
$$
\frac{100}{(100 - 2000)(1 - 2 + 10^{-5} - 5 + 10^{3})} = 100 + 5 + 10^{3} = 164
$$

The negative sign indicates that there is 180° phase shift between the input and output ac signals. Obviously, it is the overall (or circuit) voltage gain and not the voltage gain of the transistor alone.

**Example 59.20.** In the CE circuit shown in Fig. 59.65, the transistor parameters are:  $h_{ie} = 2 K$ ,  $h_{fe} = 100$ ,  $h_{re} = 5 \times 10^{-4}$ ,  $h_{oe} = 2 \times 10^{-5} S$ <br>Calculate (i)  $r_{in(base)}$ , (ii)  $r_{in(sage)}$ , (iii)  $r_o$ , (iv)  $r_{o(s tage)}$ , (v)  $A_i$  and (vi)  $A_v$ .

**Solution.** The hybrid equivalent circuit is shown in Fig. 59.66. We will use the approximate formulas given in Art. 59.24.

(*i*)  $r_{in(base)} = h_{ie}$  = 2K<br>(*ii*)  $r_{in(sage)} = 2 \text{ K} || 250 \text{ K} = 1.98 \text{ K}$ (iii)  $r_o = 1/h_{oe} = 1/2 \times 10^{-5} = 50 \text{ K}$ 

It is the output impedance of the transistor only.

(iv)  $r_{o(stage)} = r_o' = 50 \text{ K} || 5 \text{ K} = 4.54 \text{ K}$ 

The impedance takes into account the collector load.

$$
(v) \quad A_i \cong h_{fe} = 100
$$

$$
(vi) \quad A_v \quad \frac{h_{fe}r_L}{h_{ie}} \quad \frac{100}{2} \quad -250
$$

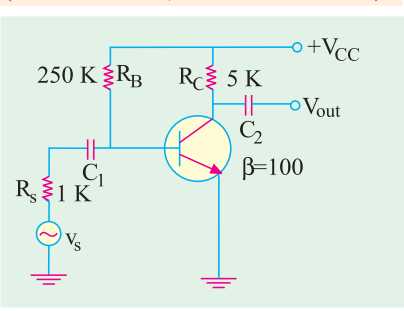

(Electronics-1, Karnataka Univ.)

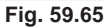

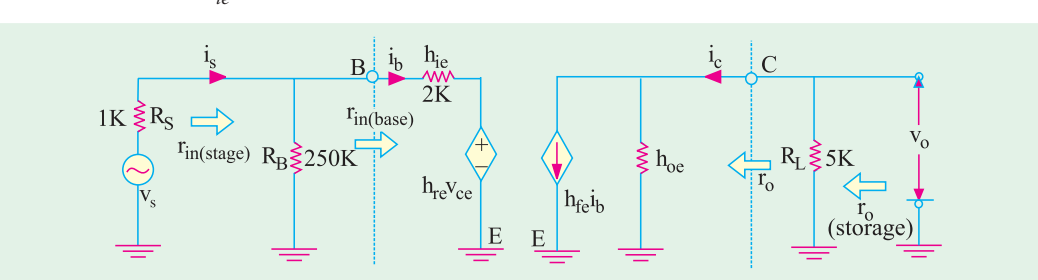

Fig. 59.66

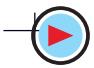

#### **Transistor Equivalent Circuits and Models** 2271

**Example 59.21.** Determine the various gains of the circuit of Fig. 59.67 if an emitter resistance of  $0.5 K$  is included in the circuit. (Applied Electronics, Punjab Univ. 1991) **Solution.** The CE circuit with  $R<sub>F</sub>$  included is shown in Fig. 59.47. Different performance char-

acteristics of the circuit are as under :

(*i*) 
$$
r_{in(base)}
$$
  $h_{ie}$  (1)  $Re$   
\t\t\t $= 2 + 101 \times 0.5 = 52.5$  K  
\n(*ii*)  $r_{in(state)}$   $= R_B || r_{in} = 250 || 52.5$   
\t\t\t $= 43.3$  K  
\n(*iii*)  $r_o = 1/h_{oe} = 50$  K  
\n(*iv*)  $r_{o(state)}$   $= r_o' = 50$  K || 5 K  
\t\t\t $= 4.54$  K  
\n(*v*)  $A_v = h_{fe} = 100$   
\n(*v*)  $A_v$   $\frac{h_{fe}r_L}{h_{ie}$  (1)  $R_E$   $\frac{100}{2} = 50.5$  -9.5

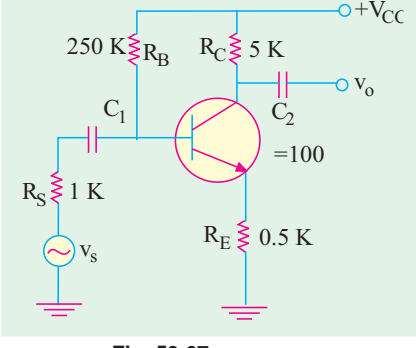

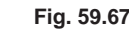

The value is reduced from 250 to 9.5.

Example 59.22. The transistor of Fig. 59.68 has the following set of h-parameters :

 $h_{ie} = 2K$ ,  $h_{fe} = 50$ ,  $h_{rs} = 4 \times 10^{-4}$ ,  $h_{oe} = 25 \times 10^{-6}$  Siemens

*Determine (i)*  $r_{in(base)}$  *(ii)*  $r_{in(base)}$  *(iii)*  $r_o$  *(iv)*  $r_{o (stage)}$  and *(v)*  $A_v$ .

(Electronics-I, Patna Univ. 1991)

Solution. we will use the formula derived in Art. 59.25.

 $r_{in(base)}$   $h_{ie}$  (1  $h_{fe}$ ) $R_E$  2 (1 50) 5<br>= 257 K  $(i)$ 

(*ii*) 
$$
r_{in(stage)} = r_{in(base)} || R_1 || R_2 = 257 || 80 || 40
$$
  
= 24 K

(iii) 
$$
r_o = 1/h_{oe} = 1/25 \times 10^{-6} = 40 \text{ K}
$$

(*iv*) 
$$
r_{o(stage)} = r_o || r_L
$$
 where  $r_L = 15$  K || 30 K  
= 10 K = 40 K || 10 = **8 K**

$$
\begin{array}{ccc}\n\textbf{(v)} & A_v & \frac{h_{fc}R_L}{h_{ie} & (1-h_{fe})R_E} \\
 & & \\
\frac{50}{257}\n\end{array}
$$

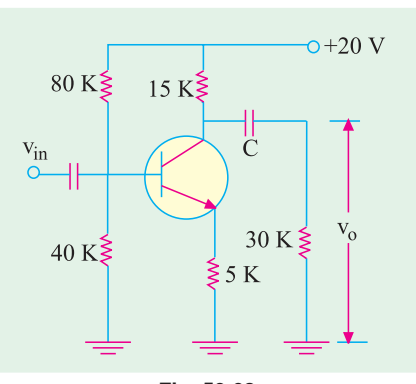

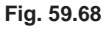

**Example 59.23.** Draw a hybrid small-signal model for a transistor in CE configuration. A single source with an open circuit voltage of  $1 \text{ mV}$  and internal impedance of 600 W is connected to the input of transistor AC 125 in CE configuration. The small-signal parameters measured at  $V_{CB} = -5$  V and  $I_E = 2$  mA, are as follows :

 $h_{ie} = 1.7 \text{ K}, h_{re} = 6.5 \times 10^{-4}, h_{fe} = 125, h_{oe} = 80 \text{ }\mu\text{S}.$ 

Calculate the input and output impedances and signal amplification for a load of 5.6 K. Also, find the value of the signal voltage at the output. (Electronics-I, Gwalior Univ.)

**Solution.** 
$$
\Delta h = 1.7 \times 10^3 \times 80 \times 10^{-6} - 125 \times 6.5 \times 10^{-4} = 0.055
$$

 $-2.9$ 

(*i*) 
$$
r_{in} = \frac{h_{ie} - h.R_L}{1 - h_{oe} R_L} = \frac{1700 - 5.6 - 10^3 - 55 - 10^{-3}}{1 - 80 - 10^{-6} - 5.6 - 10^{-3}}
$$
 -Art. 59.22

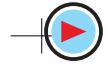

(*ii*) 
$$
r_o
$$
  $\frac{h_{ie} - R_S}{h_{oe} R_S - h}$   $\frac{1700 - 600}{80 - 10^{-6} - 600 - 0.055}$   $\frac{2300}{0.103}$  **22.3 K**  
(*iii*)  $A_v$   $\frac{h_{fe} R_L}{h_{ie} - R_L - h}$   $\frac{125 - 5600}{1700 - 308} = -348.6$ 

The negative sign merely indicates that there is phase reversal of 180° between the output and input voltages.

Now, 1 mV signal voltage is divided between  $r_{in}$  and  $R_{S}$ . The input voltage  $v_{in}$  is that which drops over  $r_{in} = 1 \times r_{in}/(r_{in} + R_S) = 1 \times 1387/(1387 + 600) = 0.698$  mV

 $\therefore$  output voltage = -348.6 × 0.698 = -243.3 mV.

**Example 59.24.** The transistor of Fig. 59.69 has the following set of h-parameters :  $h_{ie} = 2 \text{ K}, h_{fe} = 100, h_{re} = 5 \times 10^{-4}, h_{oe} = 2.5 \times 10^{-5} \text{ S}$ 

Find the voltage gain and the ac impedance of the stage.

#### (Electronics-II, Bombay Univ. 1992)

**Solution.** Using somewhat exact formulas given in Art. 59.22, we have

$$
r_{in(base)} \qquad h_{ie} \qquad \frac{h_{fe}h_{re}}{h_{oe} \quad 1/r_L}
$$

Now, collector load

$$
r_L = 10 \text{ K} \parallel 30 \text{ K} = 7.5 \text{ K}
$$
  
: 
$$
r_{in(base)} = 200 \frac{100 - 5}{2.5 \cdot 10^{-5} \cdot 1/7.5 \cdot 10^{25}}
$$

$$
-2000 - 316 = 1684 \Omega
$$

 $\mathbf{u}$  in  $\mathbf{v}$ 

 $\ddot{\cdot}$ 

The ac input impedance of the stage *i.e.* impedance when looking into point  $B$  is

$$
r_{in(base)} = r_{in(base)} || R_1 || R_2 = 1.684 || 50 || 25 = 1.53K
$$
  

$$
A_v = \frac{h_{fe}}{r_{in(base)}(h_{oe} - 1/r_L)} \qquad \text{Now,} \qquad r_L = 10 \text{ K} || 30 \text{ K}
$$
  

$$
\therefore \qquad A_v = \frac{100}{0184 (2.5 - 10^{-5} - 1/7500)} \qquad -375
$$

 $\begin{array}{c} 1 & 0 & 0 \\ 0 & 0 & 1 \end{array}$ 

 $\overline{\circ}$  +V<sub>CC</sub> 50 K $\leq R_1$  10 K $\leq R_2$  $V_{\text{out}}$ 30 K  $\geq R_1$ 25 K  $\S$ R<sub>2</sub>  $10 K \le R$ Fig. 59.69

 $= 7.5 K$ 

Obviously,  $R<sub>F</sub>$  does not come into the ac picture because it is ac grounded by the bypass capacitor.

**Example 59.25.** In the CC circuit of Fig. 59.70, the transistor parameter are  $h_{ic} = 2K$  and  $h_{fc} =$ 100. Calculate the circuit input and output impedance and voltage, current and power gains. (Electronic Technology, Bangalore Univ.)

**Solution.** 
$$
r_{in} \approx h_{ic} + h_{fe} R_L = 2 + 100 \times 5 = 502 \text{ F}
$$
  
\n $r_{in(stage)} = R_1 || R_2 || r_{in}$   
\n $= 10 || 10 || 502 = 4.95 \text{ K}$   
\n $r_o$   $\frac{h_{ie} (R_s || R_1 || R_2)}{h_{fe}}$   
\n $\frac{2 (1 || 10 || 100)}{100}$  **28.3**  $\Omega$ 

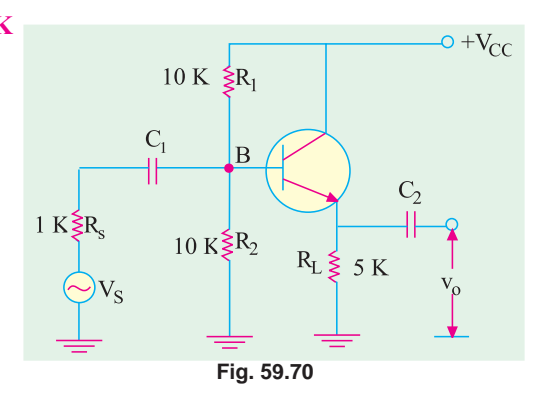

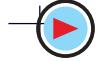

$$
r_{o(stage)} = r_o || R_L = 28.3 \Omega || 5K
$$
  
= 28.1 $\Omega$   

$$
A_v \approx 1 \text{ and } A_i = h_{fe} = 100
$$

**Example 59.26.** A transistor with  $h_{ie} = 1.5 K$  and  $h_{fe} = 75$  is used in an emitter follower circuit where resistances  $R_1$  and  $R_2$  are used for normal biasing. Calculate (i)  $A_i$  (ii)  $r_{in}$  (iii)  $r_o$  and (iv)  $A_v$  if  $R_E$ = 860  $\Omega$ ,  $R_1 || R_2 = 20K$  and  $R_S = 1K$ . (Electronic Engg.; Indore Univ. 1992)

**Solution.** Let us first convert the given CE values of h-parameters into their equivalent CC values with the help of Table No. 59.2. It is seen that  $h_{ic} = h_{ie} = 1.5$  K and  $h_{fc} = (1 + h_{fe}) = 76$ .

(i) 
$$
A_i = h_{fe} = 76
$$
 (ii)  $r_{in} = h_{ic} + h_{fc} R_L = 1.5 + 76 \times 0.860 = 66.9 \text{ K}$   
(iii)  $r_o$   $\frac{h_{ic} (R_s || R_l || R_2)}{h_{fe}}$   $\frac{1.5}{76}$  **32.3**  $\Omega$  (iv)  $A_v \approx 1$ 

## **Tutorial Problems No. 59.1**

- $\overline{1}$ . Using ideal transistor approximations for the single-stage  $CB$  amplifier of Fig. 59.71, find (*i*) stage  $r_{in}(ii)$   $r_L(iii)$  Avand (*iv*)  $A_n$ . Take transistor  $\alpha = -0.99$ .
- $[(i) 25 \Omega$  (ii) 10 K (iii) 400 (iv) 396]  $2.$ For the single-stage CB amplifier circuit shown in Fig. 59.72, find (i)  $r_{in}$  (ii)  $r_L$  (iii)  $A_v$  and (iv)  $A_p$

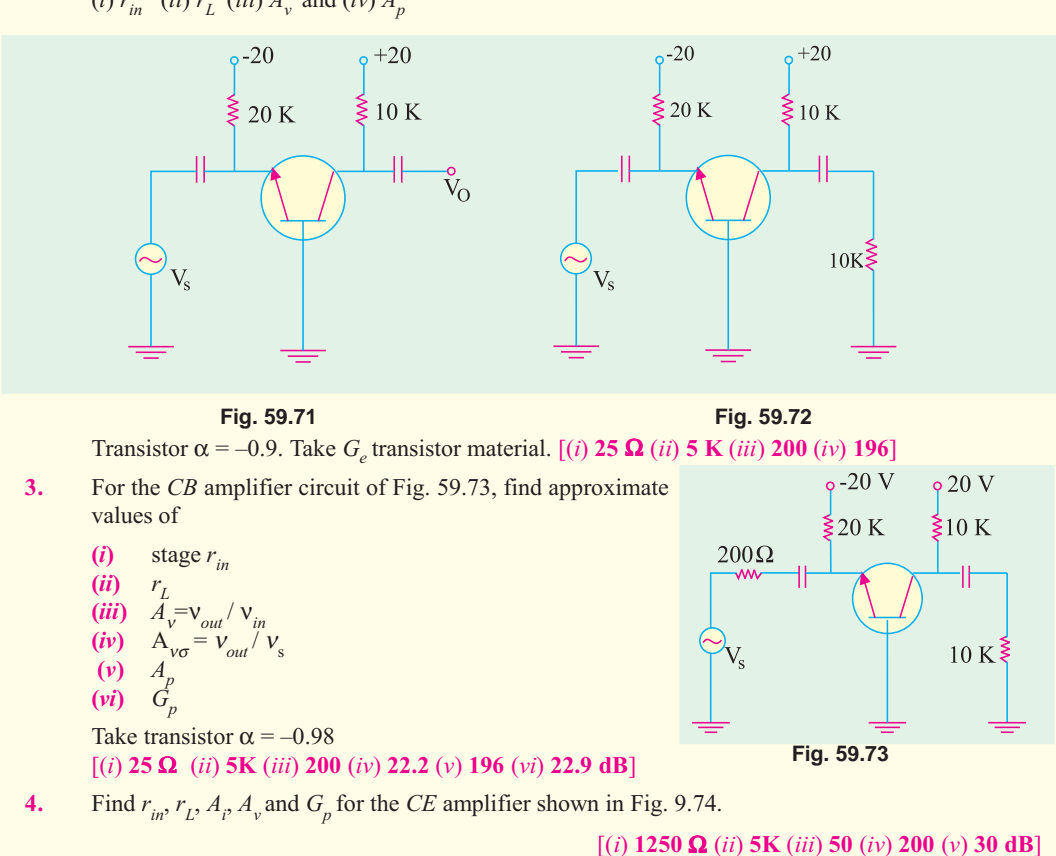

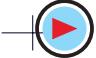

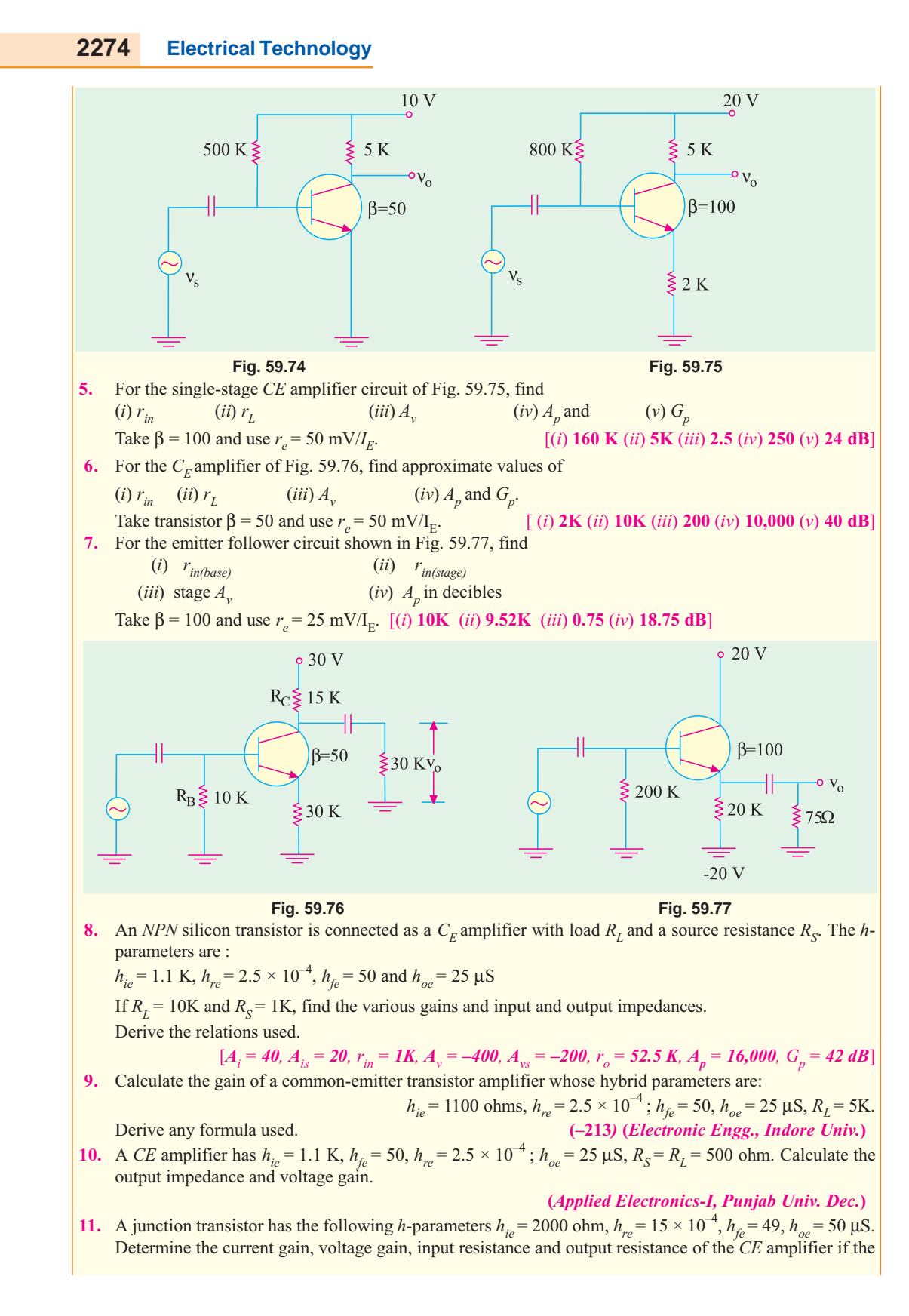

#### **Transistor Equivalent Circuits and Models** 2275

load resistance is 10K and source resistance is 600 ohm. Derive the expressions used.

(Applied Electronics-1, Punjab May) 12. A CE amplifier has  $h_{ie} = 1.1 \text{ K}$ ,  $h_{fe} = 50$ ,  $h_{re} = 2.5 \times 10^{-4}$ ,  $h_{oe} = 25 \mu\text{S}$ ,  $R_S = R_L = 1 \text{ K}$ . Calculate the output impedance and voltage gain.

(Applied Electronics-1, Punjab Univ. Dec.)

13. A junction transistor has the following h-parameters  $h_{i\rho} = 1 \text{kW}$ ,  $h_{i\rho} = 1$ ,  $h_{i\rho} = -50$ ,  $h_{i\rho} = 25 \text{mA/V}$ . This transistor is connected to a source of internal resistance  $600$  ohm and a load of 40 k $\Omega$ . Calculate the current gain, voltage gain, input resistance and output resistance of the amplifier. Derive the expressions used. (Applied Electronics-I, Punjab Univ. June)

14. A transistor connected in CE configuration has following *h*-parameters.

 $h_{re} = 2.5 \times 10^{-4}$  $h_{ie} = 1.1 \text{ k}\Omega$  $h_{fe} = 50$  $h_{oe} = 25 \mu$  Siemens  $r_s = r_l = 1 \text{ k}\Omega$ and Calculated current gain, input impedance and voltage gain.

(Electronics Engg. Bangalore Univ. 2001)

#### **OBJECTIVE TESTS - 59**

- In an ac amplifier, larger the internal resistance  $1.$ of the ac signal source
	- $(a)$  greater the overall voltage gain
	- $(b)$  greater the input impedance
	- $(c)$  smaller the current gain
	- $(d)$  smaller the circuit voltage gain.
- 2. The main use of an emitter follower is as
	- $(a)$  power amplifier
	- $(b)$  impedance matching device
	- $(c)$  low-input impedance circuit
	- $(d)$  follower of base signal.
- 3. An ideal amplifier is one which
	- $(a)$  has infinite voltage gain
	- $(b)$  responds only to signals at its input terminals
	- $(c)$  has positive feeback
	- $(d)$  gives uniform frequency response.
- 4. The smallest of the four  $h$ -parameters of a transistor is
	- $(a)$   $h_i$ (b)  $h_r$  (c)  $h_o$  (d)  $h_f$
- The voltage gain of a single-stage  $C\vec{E}$  amplifier is increased when
	- $(a)$  its ac load is decreased
	- $(b)$  resistance of signal source is increased
	- (c) emitter resistance  $R_E$  is increased.
	- $(d)$  ac load resistance is increased.
- 6. When emitter bypass capacitor in a  $CE$  amplifier is removed, its .................... is considerably reduced.
	- $(a)$  input resistance
	- $(b)$  output load resistance
- $(c)$  emitter current
- $(d)$  voltage gain
- 7. Unique features of a CC amplifier circuit is that it
	- $(a)$  steps up the impedance level
	- $(b)$  does not increase signal voltage
	- $(c)$  acts as an impedance matching device
	- $(d)$  all of the above.
- The input impedance  $h_{11}$  of a network with  $\mathbf{R}$ . output shorted is given by the ratio
	- (*a*)  $v_1/i_1$ (b)  $v_1/v_2$

$$
(c) i2/i1 \t (d) i2/v
$$

- 9. The  $h$ -parameters of a transistor depend on its
	- $(a)$  configuration
	- (b) operating point
	- $(c)$  temperature
	- $(d)$  all of the above
- The output admittance  $h_0$  of an ideal transis-10. tor connected in  $CB$  configuration is .................... siemens.

 $(a) 0$  $(b)$  1/r

(c)  $1/\beta r_e$  $(d)$  -1.

A transistor has  $h_{fe} = 100$ ,  $h_{ie} = 5.2$  K  $\Omega$ , and  $11.$  $r_{bb} = 0$ . At room temperature,  $V_T = 26$  mV, the collector current,  $|I_c|$  will be.

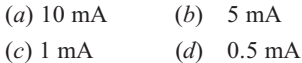

#### **ANSWERS**

5.  $(d)$ 6. (d) 7. (d)  $8. (a)$ 9.  $(d)$ 10. (a) 11. (a) 1.  $(d)$ 2.  $(b)$ 3. (b) 4. (c)

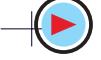

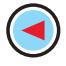

# **ROUGH WORK**

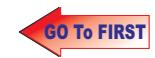

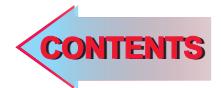

# C H A P T E R **2000**

## **Learning Objectives**

- ➣ Classification of Amplifiers
- ➣ Common Base (CB) Amplifier
- ➣ Common Emitter (CE) **Amplifier**
- ➣ Common Collector (CC) Amplifier
- ➣ Comparison of Amplifier **Configurations**
- ➣ Class-A Amplifier
- ➣ Power Rectangle
- ➣ Power Efficiency
- ➣ Class-B Amplifier
- ➣ Maximum Values
- ➣ Class-B Push-pull Amplifier
- ➣ Crossover Distortion
- ➣ Class-B Amplifier
- ➣ Class-C Amplifier
- ➣ Tuned Amplifier
- ➣ Distortion in Amplifiers
- ➣ Noise
- ➣ The Decibel System
- ➣ Value of 1 dB
- ➣ Cause of Amplifier Gain Variations
- ➣ Miller Effect
- ➣ Cut-off Frequencies of Cascaded Amplifiers
- $\blacktriangleright$  The f<sub>rief</sub> a Transistor
- $\blacktriangleright$  Relation between  $f_{\alpha}$ ,  $f_{\beta}$ and  $f_{\tau}$
- ➣ Gain-bandwidth Product

# **SINGLE-STAGE TRANSISTOR AMPLIFIERS**

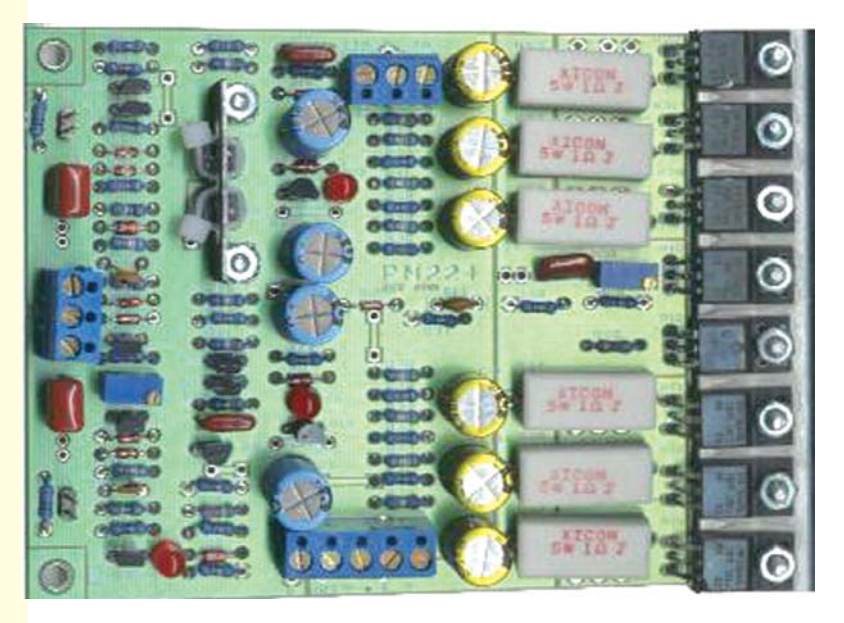

single stage amplifier analysis is of great value in understanding the practical amplifier <u>circuits</u>

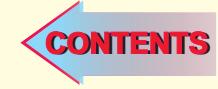

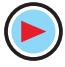

#### **60.1. Classification of Amplifiers**

Linear amplifiers are classified according to their mode of operation *i.e*. the way they operate according to a predetermined set of values. Various amplifier descriptions are based on the following factors :

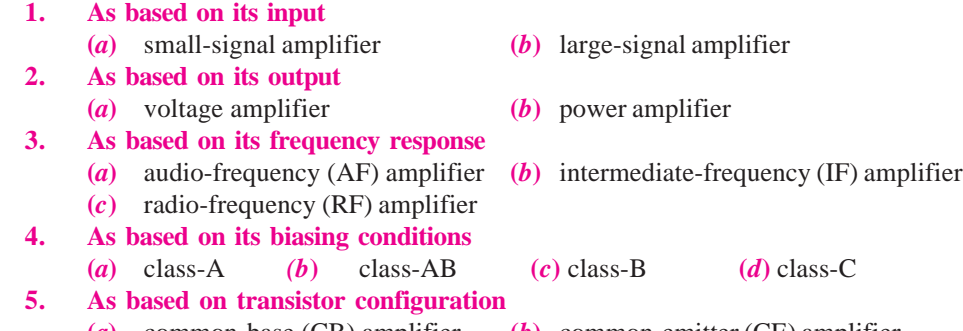

**(***a***)** common-base (CB) amplifier **(***b***)** common-emitter (CE) amplifier **(***c***)** common-collector (CC) amplifier

The description *small-signal, class-A, CE***,** *voltage amplifier* means that input signal is small, biasing condition is class-A, transistor configuration is common-emitter and its output concerns voltage amplification.

We will first take up the basic working of a single-stage amplifier *i.e.* an amplifier having one amplifying element connected in *CB*, *CE* and *CC* configuration.

#### **60.2. Common Base (CB) Amplifier**

Both Fig. 60.1 and 60.2 show the circuit of a single-stage *CB* amplifier using *NPN* transistor. As seen, input ac signal is injected into the emitter-base circuit and output is taken from the collector-base circuit. The  $E/B$  junction is forward-biased by  $V_{EF}$  whereas  $C/B$  junction is reverse-biased

by  $V_{cc}$ . The *Q*-point or dc working conditions are determined by dc batteries along with resistors  $R<sub>E</sub>$ and  $R_c$ . In other words, values of  $I_E$ ,  $I_B$  and  $V_{CB}$  are decided by  $V_{CC}$ ,  $V_{EE}$ ,  $R_E$  and  $R_C$ . The voltage  $V_{CB}$  is given by the equation  $V_{CB} = V_{CC}$  $I_cR_c$ 

When no signal is applied to the input circuit, the output just*sits at the Q-point so that there is no*

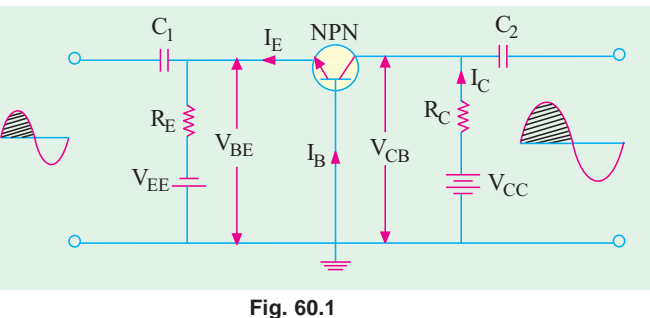

*output signal***.** Let us now see what happens when we apply an ac signal to the *E*/*B* junction via a coupling capacitor  $C<sub>1</sub>$  (which is assumed to offer no reactance to the signal).

#### **Circuit Operation**

When positive half-cycle of the signal is applied, then

- **1.** .forward bias is **decreased** because  $V_{BE}$  is already negative with respect to the ground as per biasing rule of Art. 60.3.
- **2.** consequently,  $I<sub>B</sub>$  is *decreased*.
- **3.** *I<sub>E</sub>* and hence *I<sub>C</sub>* are *decreased* (because they are both nearly β times the base current).
- **4.** the drop  $I_c R_c$  *is decreased*.
- **5.** hence,  $V_{CR}$  is *increased* as seen by the equation given above.

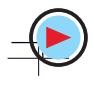

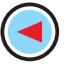

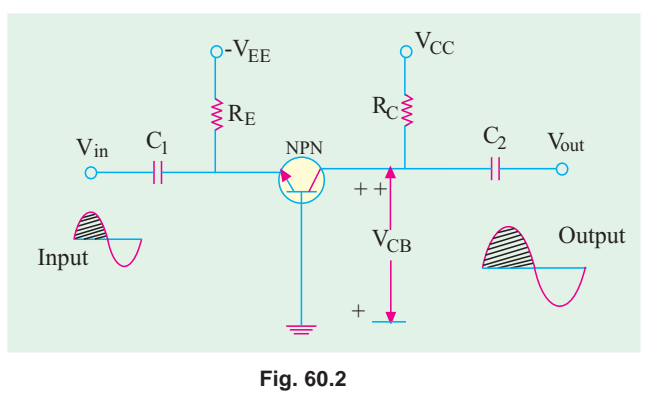

It means that a positive output half-cycle is produced.

Since a *positive-going* input signal produces a *positive-going* output signal, there is no phase reversal between the two.

Voltage amplification in this circuit is possible by reason of relative input and output circuitry rather than current gain  $(\alpha)$  which is always less than unity. The input circuit has low resistance whereas output circuit has very large resistance. Although

changes in input and output currents are the same, the ac drop across  $R<sub>i</sub>$  is very large. Hence, changes in  $V_{CR}$  (which is the output voltage) are much larger than changes in input ac signal. Hence, the voltage amplification.

#### **60.3. Various Gains of a CB Amplifier**

#### **1. Input Resistance**

The ac input resistance of the transistor is given by the emitter junction resistance

$$
r_e = \frac{25 \text{ mV}}{I_E} \quad \text{or} \quad \frac{50 \text{ mV}}{I_E}
$$

As seen from the ac equivalent circuit (Fig. 10.3)

 $r_{in} = r_e || R_F$ **2. Output Resistance**  $r_o = R_c$  $-$  Fig. 60.2 If a load resistance  $R$ , is connected across output terminals, then  $r_o = R_c || R_i$  $= R_c || R_L$  — Fig. 60.3 It is called the output resistance of the stage and is written as  $r_{0(s \text{tag} e)}$  or  $r_o$ **3. Current Gain**  $A_i = \alpha$ **4. Voltage Gain**  $0 - r_0$  $A_v = \frac{r_0}{r_{in}} = \frac{r_0}{r_e}$ **5. Power Gain** 

 $A_n = A_n A$ The decibel gain is given by  $G_p = 10 \log_{10} A_p dB$ 

### **60.4. Characteristics of a CB Amplifier**

Common-base amplifier has

- **1.** very low input resistance  $(30 150 \Omega)$ , **2.** very high output resistance (upto 500 K).
- **3.** a current gain  $\alpha < 1$ , **4.** large voltage gain of about 1500,
- **5.** power gain of upto 30 dB,
- **6.** no phase reversal between input and output voltages.

#### **Uses**

One of the important uses of a *CB* amplifier is in matching a low-impedance circuit to a highimpedance circuit.

It also has high stability of collector current with temperature changes.

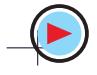

**Example 60.1.** *For the single-stage CB amplifier shown in Fig. 60.3 (a), find*

- *(a) stage input resistance, (b) stage output resistance,*
- *(c) current gain, (d) voltage gain of the stage,*
- *(e) stage power gain in dB,*

*Assume*  $\alpha = 1$ *. Neglect*  $V_{BE}$  *and use r<sub>e</sub> = 25 mV/I<sub>E</sub>* 

**(Basic Electronics, Bombay Univ. 1991)**

**Solution.** The ac equivalent circuit is shown in Fig. 60.3 (*b*).

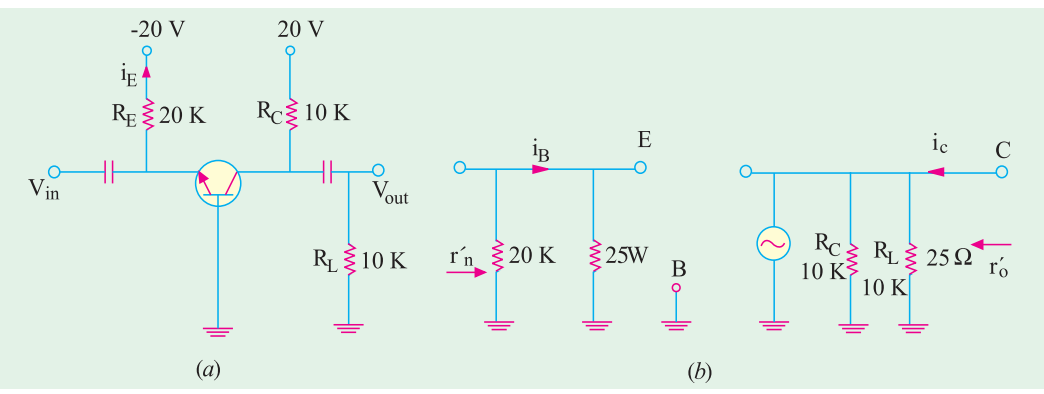

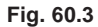

$$
I_{E} = 20/20 = 1 \text{ mA} \t r_{e} = 25/I_{E} = 25 \ \Omega
$$
  
(*a*) stage  $r_{in} = r_{e} || R_{E} = 25 \ \Omega || 20 \text{ K } \approx 25 \ \Omega$   
(*b*) stage  $r_{0} = R_{C} || R_{L}$   $\therefore$   $r_{0} = 10 \text{ K } || 10 \text{ K } = 5 \text{ K}$   
(*c*)  $A_{i} = \alpha = 1$   $(d)$   $A_{v} = \frac{r_{0}}{r_{e}} = \frac{5000}{25} = 200$ 

(e) 
$$
A_p = A_v \cdot A_i = 200 \times 1 = 200
$$
  
\n $G_p = 10 \log_{10} A_p \, dB = 10 \log_{10} 200 = 23 \, dB$ 

#### **60.5. Common Emitter (CE) Amplifier**

Fig. 60.4 and 60.5 show the circuit of a single-stage *CE* amplifier using an *NPN* transistor. Here, base is the driven element. The input signal is injected into the baseemitter circuit whereas output signal is taken out from the collectoremitter circuit. The *E*/*B* junction is forward-biased by  $V_{BB}$  and  $C/B$  junction is reversed-biased by  $V_{cc}$  (in fact, same battery  $V_{cc}$  can provide

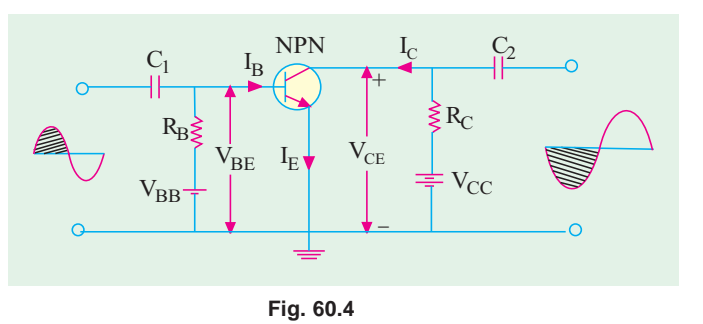

dc power for both base and collector as in Fig. 60.5). The *Q*-point or working condition is determined by  $V_{cc}$  together with  $R_B$  and  $R_C$ . The dc equation is (Fig. 60.5).

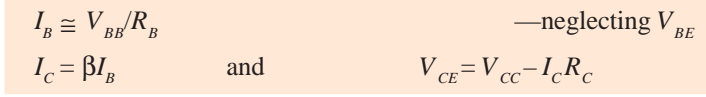

Now, let us see what happens when an ac signal is applied at the input terminals of the circuit.

#### **Circuit Operations**

When positive half-cycle of the signal is applied (Fig. 60.4)

- **1.**  $V_{BE}$  is **increased** because it is already positive w.r.t. the ground as per biasing rule of Art 6.3.
- **2.** it leads to increase in forward bias of baseemitter junction
- **3.**  $I<sub>B</sub>$  is **increased** somewhat
- **4.**  $I_c$  is increased by  $\alpha$  times the **increased** in  $I_B$ .
- **5.** drop  $I_c R_c$  is **increased** considerably and cons- equently.
- **6.**  $V_{\text{CE}}$  is decreased as seen from the equation given above.

Hence, negative half-cycle of the output is obtained. It means that a positive-going input signal becomes a negative going output signal as shown in Fig. 60.4 and 60.5.

#### **60.6. Various Gains of a CE Amplifier**

The ac equivalent of the given circuit (Fig. 60.5) is similar to the one shown in Fig. 60.6 (*b*). **1. Input Resistance**

When viewed from base, ac resistance of the emitter junction is  $\beta_{\text{re}}$ . As seen, from Fig. 60.6 (*b*), circuit input resistance is

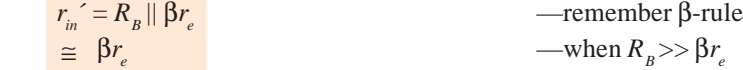

It is called input resistance of the stage *i.e*. *r in(stage)*.

**2. Output Resistance** :  $r_o = R_c$  —Fig. 60.5

However, if a load resistor  $R_L$  is connected across the output terminals (Fig. 60.6), then<br> $r_c = R_c || R_l = r$ .  $-$  Fig. 60.6 (b)  $r_o = R_c || R_L = r_L$  — Fig. 60.6 (*b*)

It is called output resistance of the stage and is written as  $r_{o(stage)}$  or  $r_o$ .

**3. Current Gain :**  $A_i = \beta$ 

4. Voltage Gain : 
$$
A_v = \beta \cdot \frac{r_0}{r_{in}} = \beta \cdot \frac{r_0}{\beta r_e} = \frac{r_0}{r_e}
$$
 — if  $R_B >> \beta r_e$ 

It is the stage voltage gain,

5. Power Gain : 
$$
A_p = A_v.A_i = \beta
$$
.  $\frac{r_0'}{r_e}$ ;  $G_p = 10 \log_{10} A_p \text{ dB}$ 

### **60.7. Characteristics of a CE Amplifier**

A *CE* transistor amplifier has the following characteristics :

- **1.** it has moderately low input resistance (1 K to 2 K),
- **2.** its output resistance is moderately large (50 K or so),
- **3.** its current gain (β) is high (50–300),
- **4.** it has very high voltage gain of the order of 1500 or so,

**5.** it produces very high power gain of the order of 10,000 times or 40 dB,

**6.** it produces *phase reversal* of input signal *i.e*. input and output signals are 180° out of phase with each other.

#### **Uses**

Most of the transistor amplifiers are of CE type because of large gains in voltage, current and

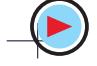

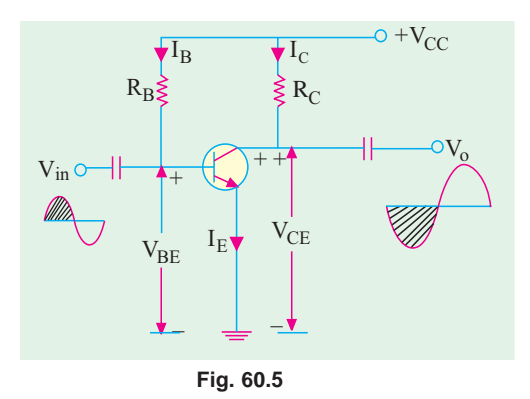

power. Moreover, their input and output impedance characteristics are suitable for many applications.

**Example. 60.2.** *For the single-stage CE amplifier circuit shown in Fig. 60.6 (a), calculate (a)*  $r_{in}$  *(b)*  $r_{o}$  *(c)*  $A_{i}$  *(d)*  $A_{v}$  *and (e)*  $G_{p}$ 

Take transistor 
$$
\beta = 50
$$
. Neglect  $\dot{V}_{BE}$  and take  $r_e = 25 \text{ mV}/I_E$   
\nSolution.  $I_B = \frac{20}{1 \text{ M}} = 20 \mu\text{A};$   $I_C = \beta I_B = 50 \times 20 = 1 \text{ mA}$   
\n $r_e = 25/1 = 25 \Omega,$   $\beta r_e = 50 \times 25 = 1250 \Omega$ 

The ac equivalent circuit is shown in Fig. 60.6 (*b*).

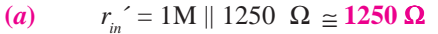

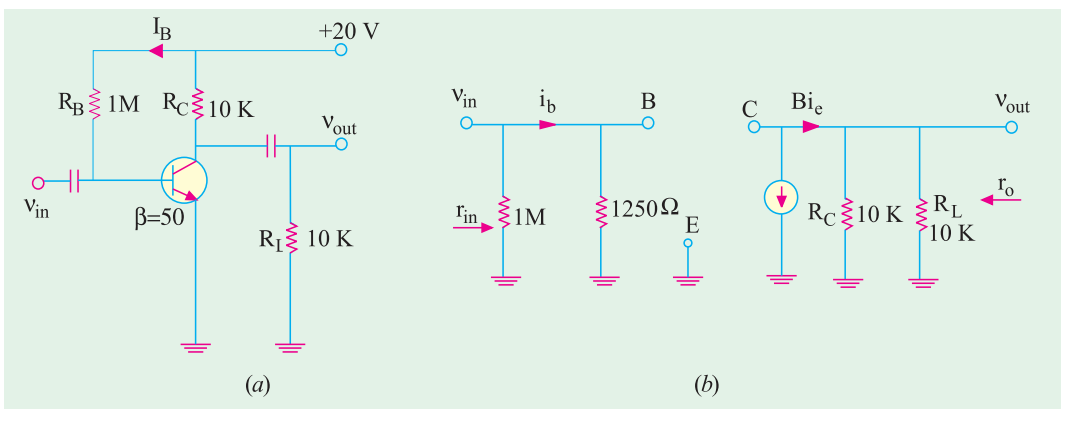

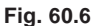

Obviously, it is the input resistance of the stage and not that of the transistor alone.

(**b**) 
$$
r_0^{\prime} = R_c || R_L = 10 \text{K} || 10 \text{K} = 5 \text{K}
$$
  
\n(**c**)  $A_i = 50$   
\n(**d**)  $A_v = \frac{5 \text{K}}{25 \Omega} = 200$   
\n(**e**)  $G_p = 10 \log_{10} 200 = 23 \text{ dB}$ 

(e) 
$$
G = 10\log_{10} 200 = 23
$$
 dB

#### **60.8. Common Collector (CC) Amplifier**

Fig. 60.7 and 60.8 show the circuit of a single-stage *CC* amplifier using an *NPN* transistor. The input signal is injected into the base-collector circuit and output signal is taken out from the emitter-collector circuit. The  $E/B$  junction is forward-biased by  $V_{EE}$ and *C*/*B* junction is reverse-biased by  $V_{cc}$ . The quiescent values of  $I_R$  and  $I_R$ are set by  $V_{cc}$  and  $V_{EE}$  together with  $R_B$ and  $R<sub>E</sub>$ . As seen from Fig. 60.8.

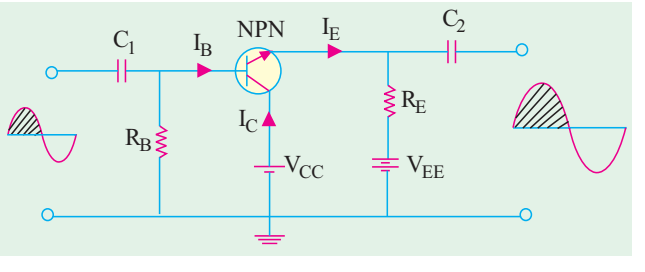

**Fig. 60.7**

$$
I_E = \frac{V_{EE} - V_{BE}}{R_E + R_B / \beta} \approx \frac{V_{EE}}{R_E + R_B / \beta}
$$

Let us now see what happens when an ac signal is applied across the input circuit.

#### **Circuit Operation**

When positive half-cycle of the signal is applied, then

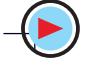

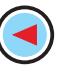

**Single-Stage Transistor Amplifiers 2283**

- **1.** forward bias is **increased** since  $V_{BE}$  is positive w.r.t. collector i.e. ground,
- **2.** base current is **increased**,
- **3.** emitter current is **increased**,
- **4.** drop across  $R<sub>E</sub>$  is **increased**,
- **5.** hence, output voltage (*i.e.* drop across  $R<sub>F</sub>$  is **increased**.

Consequently, we get positive half-cycle of the output.

It means that a *positive-going* input signal results in a *positive going* output signal and, consequently, the input and output signals are in phase with each other as shown in Fig. 60.8.

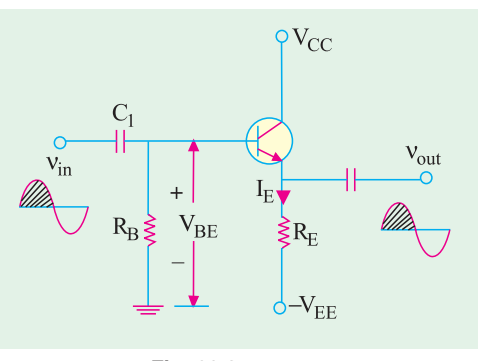

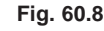

#### **60.9. Various Gains of a CC Amplifier**

The ac equivalent circuit of the *CC* amplifier (Fig. 60.8) is given in Fig. 60.9.

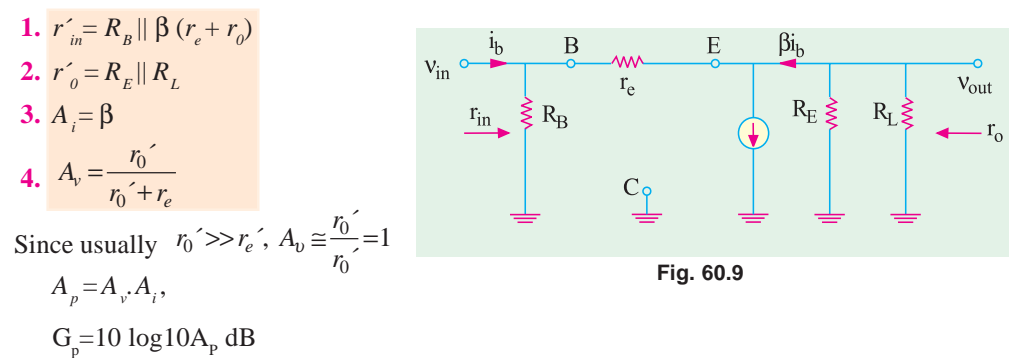

#### **60.10. Characteristics of a CC Amplifier**

A *CC* amplifier has the following characteristics :

- 
- **3.** high current gain of  $(1 + \beta)$  *i.e.* 50 500, **4.** voltage gain of less than 1,
- 
- **1.** high input impedance (20-500 K), **2.** low output impedance (50-1000  $\Omega$ ),
	-
- **5.** power gain of 10 to 20 dB, **6.** no phase reversal of the input signal.

#### **60.11. Uses**

The CC amplifiers are used for the following purposes :

- **1.** for impedance matching *i.e*. for connecting a circuit having high output impedance to one having low input impedance;
- **2.** for circuit isolation;
- **3.** as a two-way amplifier since it can pass a signal in either direction;
- **4.** for switching circuits.

**Example 60.3.** *For the CC amplifier circuit of Fig. 60.10 (a), compute*

*(i)*  $r_o^{\prime}$  *(ii)*  $r_{in}^{\prime}$  *(iii)*  $A_v$  and *(iv)*  $A_p$ 

 $Take \text{ transistor } \beta = 100. \text{ Neglect } V_{BE}$  and use  $r_e = 25 \text{ mV}/I_E$  **(Electronics-I, M.S. Univ. 1991**)

**Solution.** 
$$
I_E = \frac{20}{20} = 1 \text{ mA};
$$
  $r_c = \frac{25}{1} = 25 \Omega$ 

The ac equivalent circuit is shown in Fig. 60.10 (*b*).

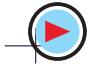

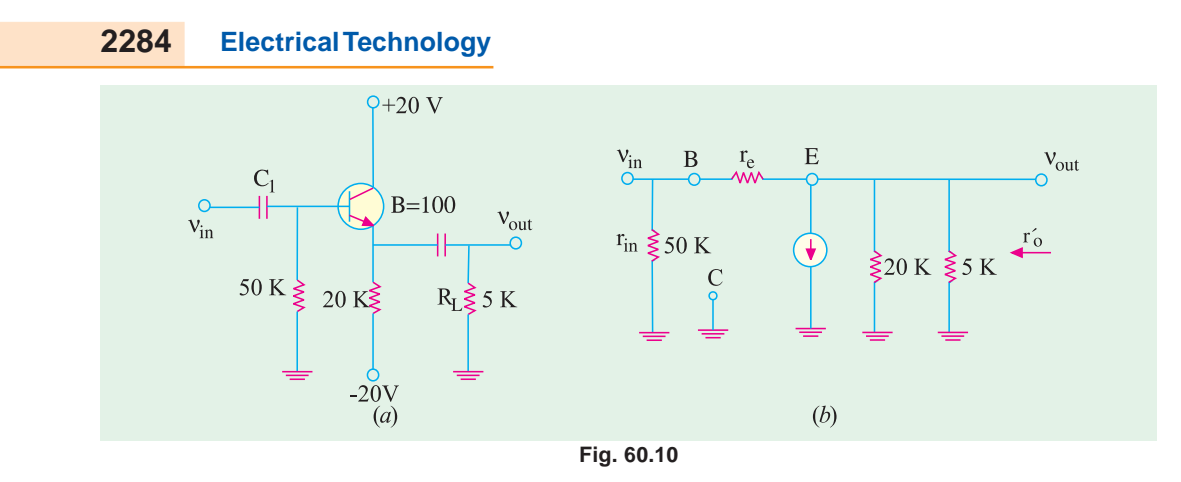

(i) 
$$
r_o' = R_E || R_L = 20 \text{K} || 5 \text{K} = 4 \text{K}
$$
  
\n(ii)  $r_{in} = R_B || \beta (r_e + r_o) \equiv R_B || \beta r_o' = \frac{50 \times 400}{450} = 44.4 \text{K}$   
\n(iii)  $A_v = \frac{4k}{4k + 25\Omega}$  (iv)  $A_p = A_v A_i = 1 \times 100 = 100$ 

#### **60.12. Comparison of Amplifier Configurations**

The basic building blocks of transistor amplifiers are single-stage common-base, commonemitter and common-collecter circuits. The choice of configuration and type of transistor for a given application will depend largely upon the desired input and output impedances, voltage, current and power gains and frequency response. For convenience, these values are tabulated in Table No. 10.1. Here the input and output parameters are resistances and apply only to *low-frequency conditions***.**

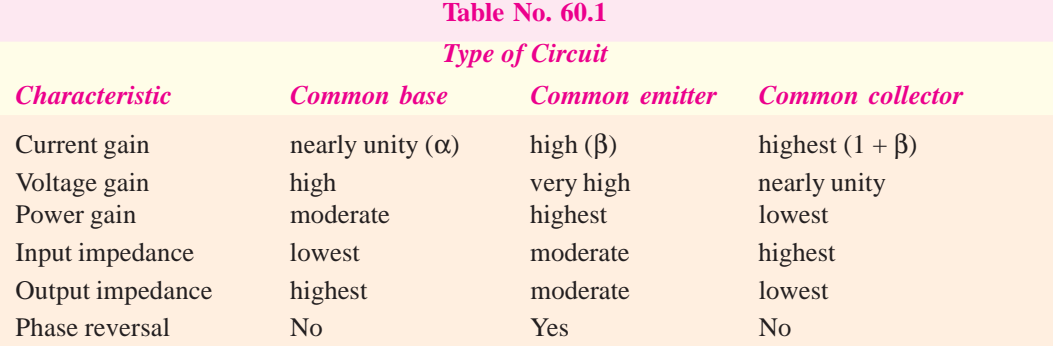

In each case, the amplifying action depends on low-power input circuits controlling the highpower output circuits.

In the common-base circuit, although the input and output currents are nearly equal, the lowimpedance emitter circuit absorbs for less power as compared to that which is available at the highimpedance collector.

The low base current flowing into the common-emitter circuit (where the impedance is a few kilohms) gives rise to much higher collector current flowing out of the high-impedance output circuit.

The common-collector circuit with approximately equal input and output resistances requires a low input current to control much larger output current.

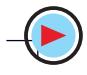

#### **60.13. Amplifier Classification Based on Biasing Conditions**

This classification is based on the amount of transistor bias and amplitude of the input signal. It takes into account the portion of the cycle for which the transistor conducts. The three main classifications are :

**(***a***) Class-A Amplifier** In this case, the transistor is so biased that output current flows for the fullcycle of the input signal  $v_{g}$  $(360^\circ)$  as shown in Fig. 60.11 (*a*). In other words, the transistor remains *FR*-biased throughout the input cycle. Hence, its conduction angle is 360°.

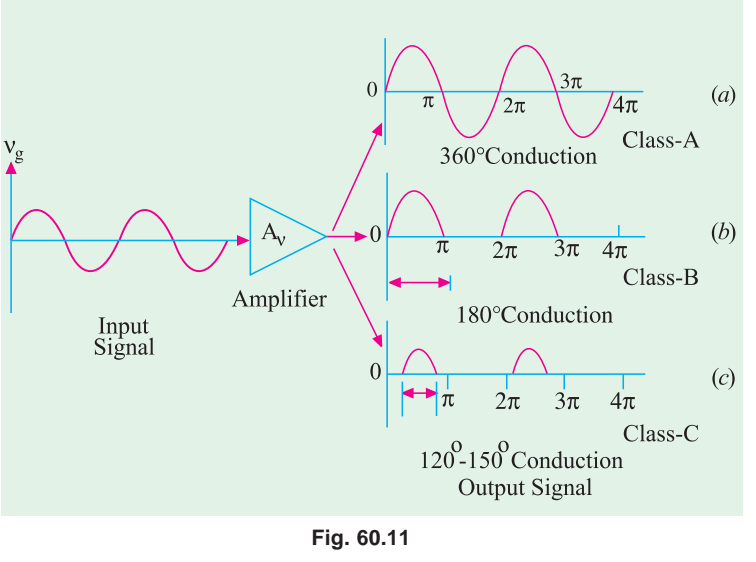

**(***b***) Class-B Amplifier**

In this case, the transistor bias and the amplitude of input signal are such that output current flows for only half-cycle (180°) of the in-

put signal. It means that transistor stays *FR*-biased for half the input cycle. The transistor conduction angle equals 180°.

#### **(***c***) Class-C Amplifier**

In this case, transistor bias and signal amplitude are such that output current flows for appreciably less than half-cycle of the input signal *i.e*. upto 120 ° or 150° angle of conduction as shown in 60.11 (*c*). In other words, transistor remains FR-biased for less than half the cycle.

#### **(***d***) Class-AB Amplifier**

The characteristics of such an amplifier lie in-between those of class-A and class-B. Here, biasing conditions are such that output current flows for appreciably more than half but less than the entire cycle *i.e*. current flows for more than 180° but less than 360°.

#### **60.14. Graphic Representation**

Since common-emitter is the most versatile and widely-used configuration, we will use CE output characteristic curves to differentiate between main classes of amplifiers.

Fig. 60.12 shows the biasing condition for class-A operation. It is seen that *Q*-point is located at the centre of the load line so that output (collector) current flows for the complete cycle of the input signal (conduction angle of 360°). Because of centred Q-point, the positive and negative swings of the input

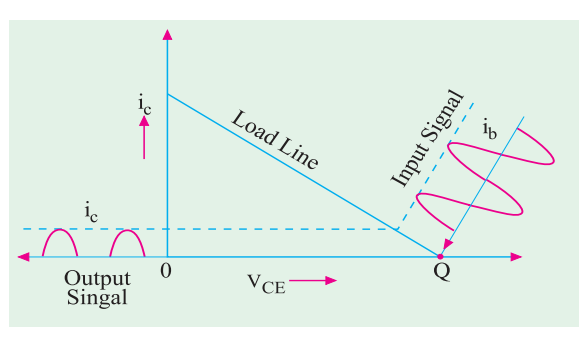

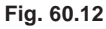

signal are confined to linear portions of the load line. In this linear region, equal changes in input base current produce equal changes in output (collector) current and voltage. Hence, output is an exact replica of the input. If the amplitude of the input signal is so large as to drive the *Q*-point closer to either cut-off or saturation region (where base current lines are not equally spaced), the output

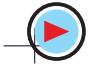

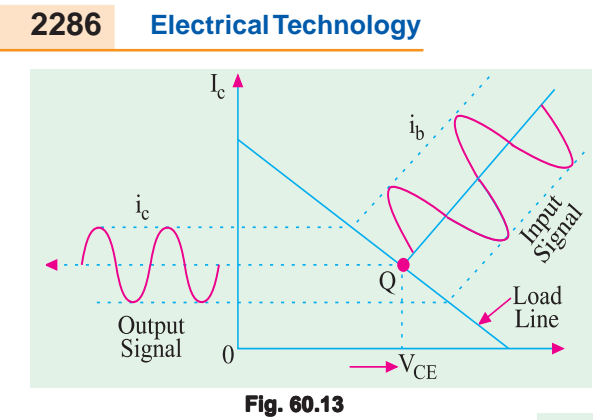

Fig. 60.14 shows biasing conditions for class-C operation. Here, the transistor is biased well into cut-off. In this case, (collector) current flows only for a part (upto 150°) of the positive half-cycle of the input signal when transistor comes out of the cut-off. During negative halfcycles of the input, the transistor remains deep in cut-off.

will not be an exact replica of the input *i.e*. output signal will be distorted (Art. 60.30).

Fig. 60.13 shows biasing conditions for class-B operation. In this case, *Q*-point is located at cut-off point or very close to it. It is seen that the output current only flows for positive half-cycles of the input signal. For negative half-cycles, there is no output (collector) current. Obviously, output current flows only for 180° during the positive halfcycles of the input signal.

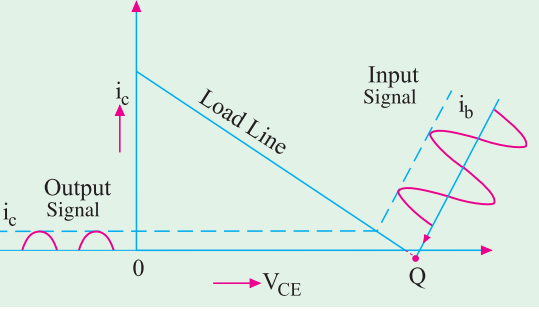

## **60.15. Class-A Amplifier**

**Fig. 60.14**

It is one which has centred Q-point so that the transistor operates only over the linear region of its load line.

Another way of defining is that it is an amplifier in which the output current flows during the entire cycle of the input signal *i.e*. it has a conduction angle of 360°. In other words, the transistor remains FR-biased throughout the input cycle.

#### **Characteristics**

- **1.** Since the transistor operates over the linear portion of the load line, the output waveform is exactly similar to the input waveform. Hence, class-A amplifiers are characterised by a high fidelity of the output. They are used where linearity or freedom from distortion is the prime requisite.
- **2.** Since its operation is restricted only over a small central region of the load line, this amplifier is meant only for amplifying input signals of small amplitude. Large signals, will shift the Q-point into non-linear regions near saturation or cut-off and produce distortion (Art. 60.30).
- **3.** Due to the limitation of the input signal amplitude, ac power output per active device (i.e. transistor) is small.
- **4.** The overall efficiency of the amplifier circuit is

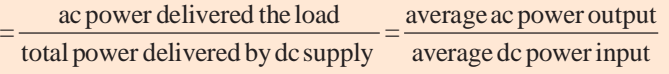

**5.** The collector efficiency of a transistor is defined as

average ac power output<br>average dc power input to transistor

The maximum possible collector efficiency of a class – A amplifier with resistive load is 50%

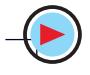

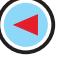

**6.** In case an output transformer is used, the maximum possible overall efficiency and maximum possible collector efficiency for a class-A amplifier are both 50%.

#### **60.16. Power Distribution in a Class-A Amplifier**

Fig. 60.15 (*a*) shows a *CE* connected transistor which forms the active element of a single-

stage class-A amplifier. Fig. 60.15 (*b*) shows its output characteristic with a centred *Q*-point. When ac input signal is applied, *Q*-point shifts up and down from its central position. The output current will also increase or decrease from its quiescent (or no-signal) value  $I_{CQ}$ . Similarly, collector-emitter voltage  $V_{\overline{c}\overline{E}}$  will increase or decrease from its quiescent value *V CEQ*. So long as signal variations are confined to linear region of the load line, average value of collector current is  $I_{CO}$  because positive and negative input signal swings will produce equal changes in  $I_{co}$ .

Hence, total average dc power drawn by the circuit from collector battery  $V_{cc}$  is

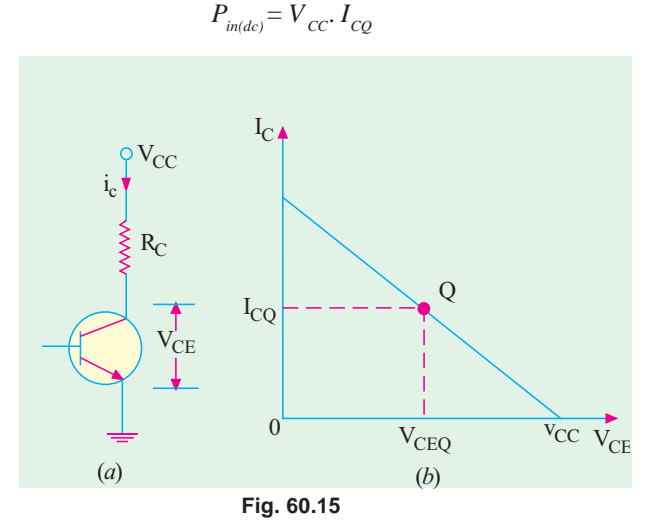

Class-A amplifier

Now, this power goes to supply the following :

**(***i***)** heat dissipated by the load resistor *RC* connected to the collector

$$
P_{RC(dc)} = R_c
$$

 $(iii)$  the balance  $P_{tr(dc)}$  is given to the transistor.

It is further subdivided into :

**(***a***)** ac power developed across the load resistor which constitutes the ac power output

$$
P_{o(ac)} = I^2 R_C = \frac{V^2}{R_C} = \frac{V_m^2}{2R_C}
$$

where *I* is the rms value of the ac output current through the load, *V* is rms value of ac voltage and *V* is its maximum value.

**(***b***)** power dissipated (in the form of heat) by the transistor itself *i.e.* its collector region. It may be called  $P_{c(dc)}$ .

Since, under zero-signal condition, there is no ac output power, all the power given to the transistor is wasted as heat. Hence, **a transistor dissipates maximum power under zero-signal condition**.

The power flow diagram of the transistor is as follows :

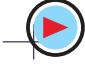

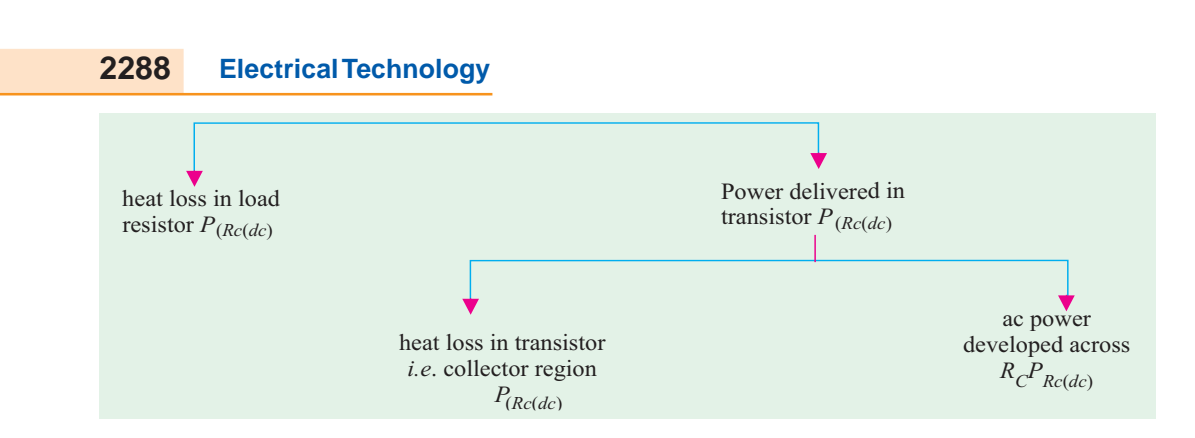

#### **60.17. Power Rectangle**

The output or collector characteristic of a *CE*-connected transistor is shown in Fig. 60.16 with

centred *Q*-point for class-A operation. When input signal is applied, the *Q*-point shifts to positions  $Q_1$  and  $Q_2$  alternately. The output current varies around its quiescent value from maximum value of  $I_{C(max)}$  to minimum value  $I_{C(min)}$ . Similarly, collector-emitter voltage varies from maximum value of  $V_{CE(max)}$  to  $V_{CE(min)}$ around its quiescent value of *V CEQ*.

Let us construct the various rectangles as shown in Fig. 60.16.

1. rectangle 0-1-4-5  
\n
$$
= V_{cc} \times I_{cg}
$$
\n= total average power supplied  
\nto the circuit by  $V_{cc}$  battery  
\n
$$
= P_{in(dc)}
$$
  
\nNow,  $V_{cc} - V_{crc}$ 

= voltage drop across load  
resistor 
$$
R_c
$$

2. rectangle 3-4-5-6 = 
$$
(V_{cc} - V_{ce})I_{cg}
$$

= power lost as heat in load resistor 
$$
R_c = I_{c0}^2 R_c
$$

Now,  $V_{\text{CEQ}}$  is the voltage drop across the transistor itself *i.e*. potential difference between its collector and emitter as shown in Fig. 60.15 (*b*).

- **3.** rectangle 0-1-3-6 =  $V_{CEQ}$ . $I_{CQ}$  = power delivered to transistor =  $P_{tr(dc)}$
- **4.** triangle 2-3-7 = ac power across  $R_c = P_{o(ac)} = I^2 R_c$ It can also be proved that

$$
P_{o(ac)} = \frac{V_{CE(max)} - V_{CE(min)}}{2\sqrt{2}} \times \frac{I_{C(max)} - I_{C(min)}}{2\sqrt{2}}
$$

$$
= \frac{[V_{CE(max)} - V_{CE(min)}] \times [I_{c(max)} - I_{c(max)}]}{8}
$$

**5.** area 0-1-2-7-6 = power dissipated by the collector region of the transistor  $=p_{c(dc)}$ .

Obviously, when there is no input signal, there is no output signal. Hence,  $P_{\rho_{\alpha\alpha}} = 0$ , which means that area of triangle 2-3-7 is zero. In that case, the transistor collector will have to dissipate

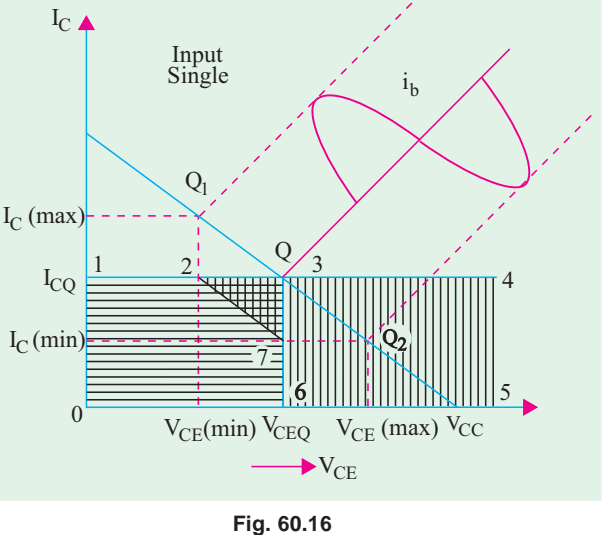

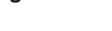

maximum power equal to the area of the rectangle 0-1-3-6. It is called *worst-case* condition of the transistor and equals quiescent power.

#### 60.18. Power Efficiency

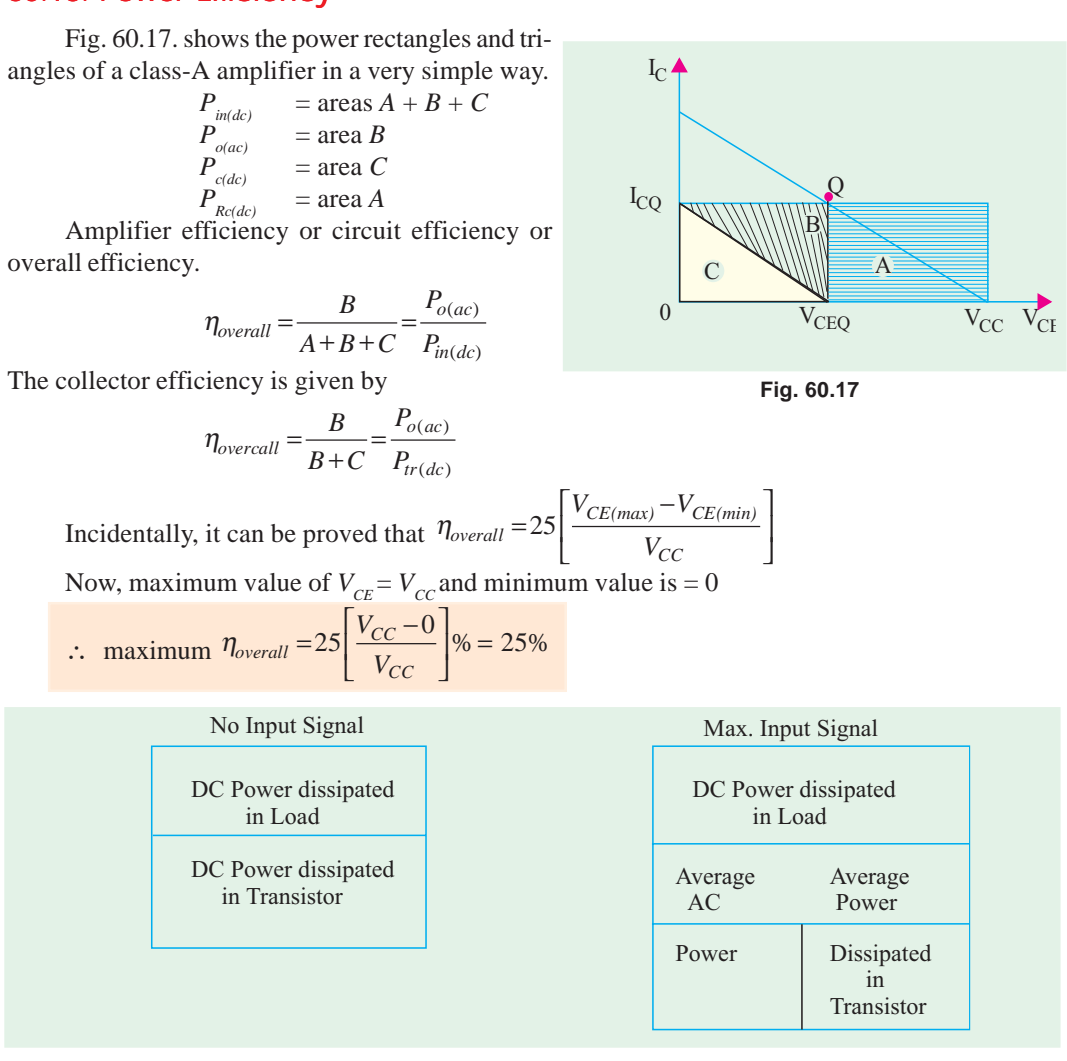

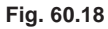

#### **Summary**

In a direct-coupled class-A amplifier

- **1.** maximum ac power equals half the power transistor can dissipate (or one-fourth of the total dc input power);
- **2.** maximum ac power the transistor can dissipate is half the dc input power supplied by the battery;
- **3.** the dc input power equals 4 times the ac output in load or twice the maximum power dissipated by the transistor.

The above facts have been illustrated with the help of power square shown in Fig. 60.18.

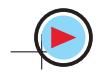

#### 60.19. Maximum AC Power in Load

Fig. 60.19 (*a*) shows part of a base-driven *CE* amplifier with a collector load of  $R_c$ . Fig. 60.19 (*b*) shows its ac load line with centered *Q*-point. For the time being, we will neglect limitations of cut-off and saturation and assume (at least theoretically) that voltage and current swings down to zero are possible. Obviously, under such conditions, we will get the maximum possible ac output power.

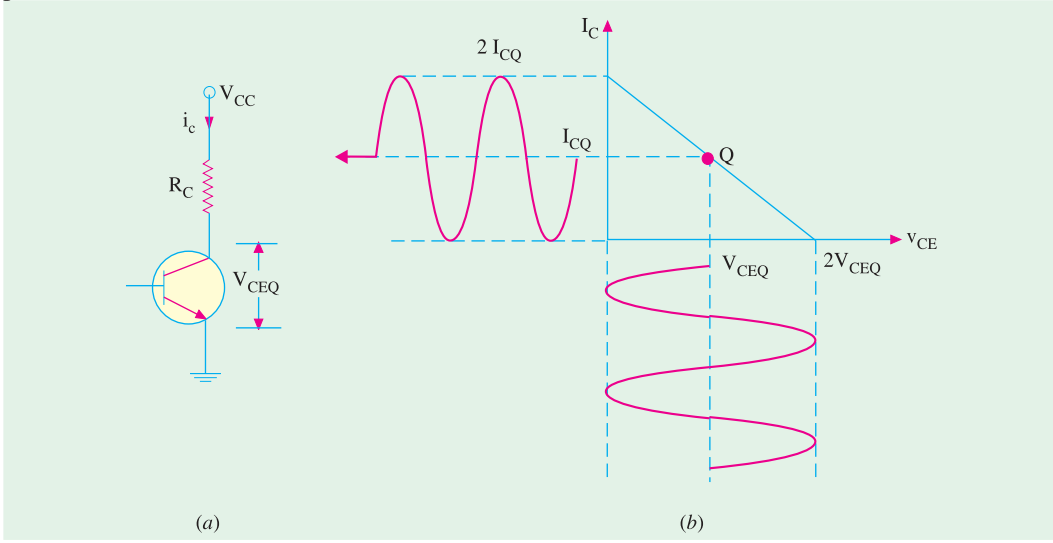

**Fig. 60.19**

As seen, collector current is a sine wave having peak-to-peak value of 2  $I_{\text{CO}}$  or a maximum value of  $I_{CQ}$ <br>or an rms value of  $I_{CQ}$  /  $\sqrt{2}$  . Since it passes through  $R_c$ , it delivers an ac power of

 $P_{o(ac)} = (I_{CQ} / \sqrt{2})^2 R_C = 0.5 I_{CQ}^2 R_C$ 

2

 $\sim$ <sup>*o(ac)*  $^{-}$   $\left(\sqrt{2}\right)^{7}$   $\sim$   $c$   $^{-}$   $R_c$ </sup>  $P_{o(ac)} = \left(\frac{V_{CEQ}}{\sqrt{2}}\right)^2 / R_c = \frac{0.5 \text{ V}}{R}$  $=\left(\frac{V_{CEQ}}{\sqrt{2}}\right)^2/R_c=$ 

Similarly, ac collector-emitter voltage is a sine wave of peak-to-peak value 2  $V_{\text{CEQ}}$  or peak value  $V_{\text{CEQ}}$  or rms value  $V_{ceo}/\sqrt{2}$ . Since this sine wave is applied across  $R_c$ , the ac power can also be expressed as<br>  $\left(V_{CFO}\right)^2$ , 0.5  $V_{CFO}$  2

 $CEQ$   $\rightarrow$  **D**  $\rightarrow$   $\rightarrow$   $CEQ$ 

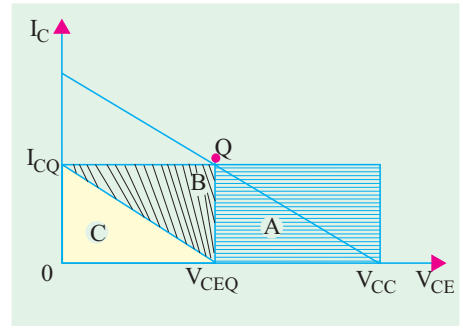

**Fig. 60.20**

**Note.** If there had been an unbypassed resistor  $R<sub>r</sub>$  in the emitter, then ac load  $R<sub>m</sub>$  or  $r<sub>r</sub> = R<sub>c</sub> + R<sub>r</sub>$ . Then, we would have used this value rather than  $R_c$  alone.

As seen from power rectangle diagram of Fig. 60.20, under maximum ac power condition area  $B = \text{area } C$ 

Also, area 
$$
A = \text{area } B + \text{area } C = 2B
$$
  
\n
$$
\therefore \quad \text{maximum } \eta_{\text{overall}} = \frac{B}{A + B + C}
$$
\n
$$
= \frac{B}{2B + 2B} = \frac{B}{4B} = 0.25 \quad \text{or} \quad 25\%
$$

**Example 60.4.** *The 2N 1491 power transistor is used in a CE amplifier meant for class-A operation. If its zero-signal power dissipation is 10 W and ac output power is 3.5 W, find (a) collector efficiency and (b) power rating of the transistor*

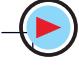

**Solution.** (i) 
$$
\eta_{coll} = \frac{P_{o(ac)}}{P_{tr(dc)}} = \frac{3.5}{10} = 0.35 = 35\%
$$

**(***ii***)** Since zero-signal condition represents worst case condition for the transistor, it means that all the 10 W power is dissipated by it. Hence, transistor power rating is **10 W.**

**Example 60.5.** *For the class-A, CE amplifier circuit of Fig. 60.21,*  $V_{ce0} = 10$  *V and I<sub>c0</sub> = 500 mA. If collector i.e. output current varies by*  $\pm$  250 *mA when an input signal is applied at the base*, *compute*

- *(i) total dc power taken by the circuit, (ii) dc power dissipated by the collector load,*
- *(iii) ac power developed across the load, (iv) power delivered to the transistor,*
	-
- *(v) dc power wasted in transistor collector, (vi) overall efficiency. (vii) collector efficiency.*

**Solution.** (i) 
$$
P_{\text{in}(dc)} = V_{CC} \cdot I_{CQ} = 20 \times 500
$$
  
= 10<sup>4</sup> mW = 10 W  
(ii)  $P_{\text{R}c}(dc)} = I_{CQ}{}^{2}R_{C} = 0.5^{2} \times 20 = 5$  W  
(iii)  $P_{\text{o}(ac)} = I^{2}R_{C}$ 

Now, maximum value of output ac current is 250 mA = 0.25A.

Hence, rms value  $I = 0.25/\sqrt{2}$  A.

$$
\therefore P_{\text{o(ac)}} = (0.25/\sqrt{2})^2 \times 20 = 0.625 \text{W}
$$
\n
$$
(iv) P_{\text{tr}(dc)} = 10 - 5 = 5 \text{W}
$$
\n
$$
(v) P_{\text{c}(dc)} = 5 - 0.625 = 4.375 \text{W}
$$
\n
$$
(vi) \eta_{\text{overall}} = \frac{0.625}{5} \times 100 = 6.25%
$$
\n
$$
(vii) \eta_{\text{coll}} = \frac{0.625}{5} \times 100 = 12.5%
$$

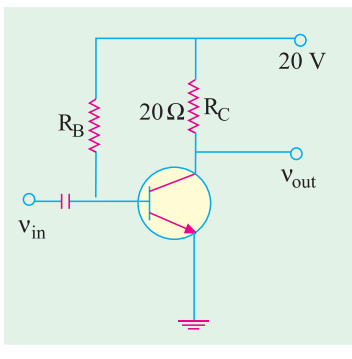

**Fig. 60.21**

It is seen that due to resistive load in the collector, efficiency of the circuit is very low.

**Example 60.6.** *For a class-A amplifier,*  $V_{CF}(max) = 25V$ ,  $V_{CF}(min) = 5V$ ,  $V_{CC} = 30V$ . Find its *overall efficiency.*

**Solution.** As seen from Art. 10.18

$$
\% \eta_{\text{overall}} = 25 \left[ \frac{V_{CE(max)} - V_{CE(min)}}{V_{CC}} \right] = 25 \left( \frac{25 - 5}{30} \right) = .16.7
$$

### 60.20. Transformer-Coupled Class-A Amplifier

The main reason for the poor efficiency of a *direct-coupled* class-A amplifier is the large

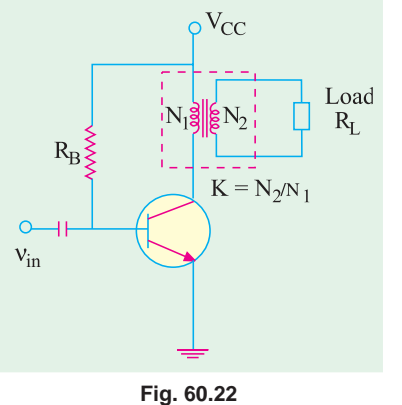

amount of dc power that the resistive load in collector must dissipate. This problem can be solved by using a suitable transformer for coupling the load (say, a speaker) to the amplifier stage as shown in Fig. 60.22. Since the load is not *directly* connected to the collector terminal, the dc collector current does not pass through it. In an ideal transformer, primary winding resistance is zero. Hence, dc power loss in the load is zero. In practice, however, there is a small dc resistance of the primary winding which does absorb some power though much less than a direct-coupled load.

In short, what the transformer does is to substitute *ac load* in place of *ohmic* or dc load.

The secondary load  $R$ , when referred to primary becomes

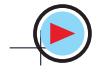

 $R_{\rm L}$ <sup>2</sup> =  $R_{\rm L}$  /  $K^2$  =  $a^2 R_{\rm L}$ 

where  $K = \text{voltage transformation ratio} = N_2 / N_1 = V_2 / V_1$ 

 $a =$  turns ratio  $N_1/N_2 = 1/K$ 

Since a is usually made much more than unity or *K* is much less than unity,  $R<sub>r</sub>$  can be made to look much bigger than what it actually is

In an ideal transformer, there is no primary drop, hence  $V_{cc} = V_{ce0}$ . Now, all the power supplied by  $V_{cc}$  is delivered to the transistor. Hence, the overall and collector efficiencies become equal.

$$
\eta_{\text{overall}} = \frac{P_{o(ac)}}{V_{CC} I_{CQ}} = \frac{P_{o(ac)}}{V_{CEQ} I_{CQ}}
$$

#### **Power Diagram**

The power distribution for a transformercoupled class-A amplifier is shown in Fig. 60.23. Since load loss is zero, the triangle *A* of Fig. 60.17 is nonexistent. Moreover, the load line of Fig. 60.17 becomes a.c. load line in Fig. 60.23. Consequently,  $V_{CEQ}$  $= V_{cc}$ . Area of triangle *B* equals that of triangle *C*. Also, sum of *A* and *B* represents power delivered to the transistor.

$$
\therefore \quad \eta_{\text{overall}} = \frac{B}{B+C} = \frac{B}{2B} = 0.5 \text{ or } 50\%
$$

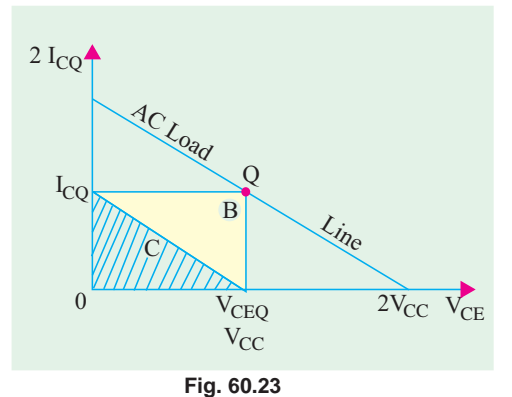

It can be proved that maximum possible overall efficiency and the maximum possible collector effi-

ciency of a class-A amplifier using an output transformer are both 50%.

In general, overall efficiency of a transformer-coupled class-A amplifier is given by

$$
\% \eta \!=\! 50 \! \left[ \frac{V_{CE(max)} \!-\! V_{CE(min)}}{2 V_{CC}} \right]^2 \!=\! 50 \! \left[ \frac{V_{CE(max)} \!-\! V_{CE(min)}}{V_{CE(max)}+V_{CE(min)}} \right]^2
$$

Obviously, larger the value of  $V_{CE(max)}$  and smaller that of  $V_{CE(mix)}$  closer the efficiency to the theoretical limit of 50%.

#### **Proof**

The conditions for the development of maximum ac power are shown in Fig. 60.24. It must be kept in mind that here

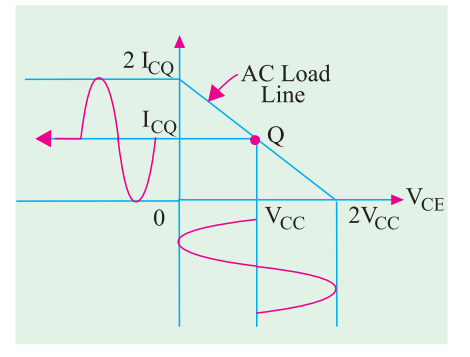

**Fig. 60.24**

 $V_{CEQ} = V_{CC}$ Now, average power delivered by the battery  $P_{in(dc)} = V_{cc} \cdot I_{cQ}$ <br>Whole of the power is given to the transistor. rms output voltage  $=\frac{V_{cc}}{\sqrt{2}}$ rms output current  $=\frac{I_{cQ}}{I}$ ∴ maximum  $P_{o(ac)} = \frac{1}{\sqrt{2}} \times \frac{c_0}{\sqrt{2}} = \frac{1}{2}$  $\frac{cc}{\sqrt{2}} \times \frac{c_0}{\sqrt{2}} = \frac{1}{2} V_{CC} I_{CQ}$  $=\frac{V_{cc}}{\sqrt{2}} \times \frac{I_{cQ}}{\sqrt{2}} = \frac{1}{2} V_{cc} \cdot I$ 

= half the input ac power

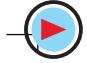

Hence, maximum value of overall efficiency

$$
\eta_{\text{overall}} = \frac{P_{o(ac)}}{P_{\text{in}(dc)}} = \frac{V_{CC} \cdot I_{CC} / 2}{V_{CC} \cdot I_{CQ}} = \frac{1}{2} \text{ or } 0.5 \text{ or } 50\%
$$
\n
$$
\eta_{coll} = \frac{P_{o(ac)}}{P_{tr}(dc)}
$$

**Example 60.7.** *The optimum load resistance for a certain transistor is 200* Ω*. What is the turns ratio (N<sub>1</sub>/N<sub>2</sub>) of a transformer required to couple an 8-Ω loud-speaker to the transistor ?* 

**Solution.**  $R_i = a^2 R_i$  ∴ 200 =  $a^2 \times 8$  or  $a = 5$ Hence, it should be a 5 : 1 *step-down* transformer.

**Example 60.8.** *In a transformer-coupled class-A amplifier*  $V_{CF(max)} = 27$  *V and*  $V_{CF(min)} = 3V$ . *Compute its overall efficiency.*

**Solution.** 
$$
\eta_{overall} = 50 \left( \frac{27 - 3}{27 + 3} \right)^2 = 32\%
$$

**Example 60.9.** *For the transformer-coupled optimally-biased class-A amplifier shown in Fig. 10.25, find*

*(a) transformer turns ratio (b) collector current (c) transistor power rating* **Solution.** As shown in Fig. 60.25, if  $V_2$  is the rms secondary voltage, then

$$
P_{load} \quad or \quad P_{o(ac)} = \frac{{V_2}^2}{R_L} = \frac{(V_{2m} / \sqrt{2})^2}{R_L} = \frac{{V_{2m}}^2}{R_L}
$$

where  $V_{2m}$  is the maximum value of secondary voltage.

$$
\therefore \qquad V_{2m} = \sqrt{2RP_{load}} = \sqrt{2 \times 4 \times 4.5} = 6 \text{ V}
$$

Now, peak, value of primary voltage is  $V_{1m} = a \cdot V_{2m} = 6 a$ 

This also represents the peak value of collector voltage. For optimally-biased circuit, peak value of collector-emitter voltage equals  $V_{cc}$  = 30V.

 $\int_{0}^{6} 6a = 30$  or  $a = 5$  ∴  $N_1/N_2 = 5$ 

- **(***a***)** Hence, it is a step-down transformer with a turns ratio of **5 : 1**
- **(***b***)** The overall efficiency is 50%. Hence, for a load power of 4.5 W, total dc input power supply must be  $4.5/0.5 = 9$  W

$$
\therefore V_{cc}I_c = P_{in(dc)} = 9W \quad \text{or} \quad 30 I_c = 9000 \text{ mW} \quad \therefore I_c = 300 \text{ mA}
$$

**(***c***)** Worst case condition for the transistor is when there is no input signal. In that case, transistor has to dissipate the entire input. Therefore, transistor power rating  $= 9W$ .

**Example 60.10.** *For the optimally-biased transformer -coupled class-A amplifier, maximum collector current change is 100 mA. Find the power transferred to a 4-W speaker load if it is (a) directly-coupled (b) transformer-coupled to the transistor. Find also the turn ratio of the transformer required.* **(Applied Electronics, Kerala Univ.)**

**Solution. (***a***) Direct-coupled Load [Fig. 60.26 (***a***)]**

It should be remembered that for an optimally-biased class-A amplifier, peak change in collectoremitter voltage equals  $V_{cc}$  = 10 V.

*RMS* value of ac output current I =  $(100/\sqrt{2})$  mA

Average power delivered to the speaker

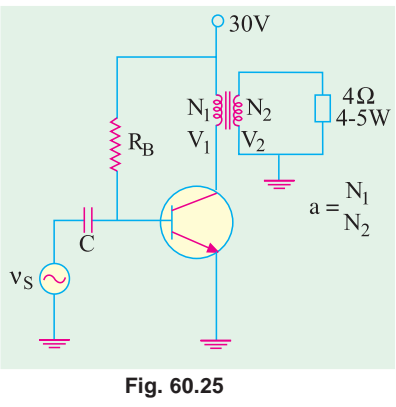

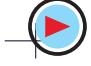

 $R_I = 4 \Omega$ 

 $\varphi$  10V

 $R_{L}$ 

§r,

 $\mathbb{R}_2$ 

 $(b)$ 

#### **2294 Electrical Technology**

$$
=I^{2}R_{L}=\left(\frac{100}{\sqrt{2}}\times10^{-3}\right)^{2}\times4=0.02\,\text{W}=\text{20 mW}
$$

 $\S$ R $_1$ 

 $(a)$ 

 $010V$ 

 $R_1 = 4 \Omega$ 

**(***b***) Transformer-coupled Load**

Now,  $\Delta V_{CE} = V_{CC} = 10$  $V: ΔI_{CQ} = 100 \text{ mA}$ If  $R_L^{\prime}$  is the secondary

load reflected into the primary, then

$$
R_L = \frac{\Delta V_{CE}}{\Delta I_{CQ}} = \frac{10 \text{ V}}{100 \text{ mA}} = 100 \Omega
$$
  
Now,  $a^2 R_L = R_L$ 

∴  $a_2 \times 4 = 100$ ,  $n_{c}$  $a = 5$  $n_{S}$  $\xi_{\rm R_2}$ Hence, it is a step-down transformer with a turns ratio

of 5 : 1 Peak value of secondary

voltage =  $10 \times 1/5 = 2$  V

Peak value of secondary current  $=2/4 = 0.5$  A

$$
RMS \text{ value} = 0.5 / \sqrt{2} \text{ A}
$$

Average power transferred to the speaker =  $\left(\frac{0.5}{6}\right)^2$ 2  $\left(\frac{0.5}{\sqrt{2}}\right)^2 \times 4 = 0.5 \text{ W} = 500 \text{ mW}$ 

Obviously, power transferred has increased  $500/20 = 25$  times *i.e.*  $a^2 = (N_1/N_2)^2$  times where *a* is transformer primary-to-secondary turn ratio *i.e.*  $a = N_1/N_2$ .

**Fig. 60.26**

**Example 60.11.** *A class-A amplifier shown in Fig. 60.27 operates from*  $V_{cc} = 20$  *V, draws a no-signal current of 5A and feeds a load of 40*  $\Omega$  *through a step-up transformer of N<sub>2</sub>/ N<sub>1</sub> = 3.16. Find*

*(a) whether the amplifier is properly matched for maximum power transfer,*

- *(b) maximum ac signal power output, (c) maximum dc power input,*
- *(d) conversion efficiency at maximum signal input.*

**(Electronic Circuits, Gauhati Univ. 1990)**

**Solution.** (*a*) Here,  $a = N_1/N_2 = 1/3.16$  $R_{L}^{2} = a^{2}R_{L} = (1/3.16)^{2} \times 40 = 4 \Omega$ Also,  $L' = \frac{V_{CC}}{I_{CQ}} = \frac{20}{5}$  $R_L = \frac{V_{CC}}{I_{CO}} = \frac{20}{5} = 4\Omega$ 

Since, the two resistance values are the same, the amplifier is properly-matched.

> **(***b***)** As seen from Art. 60.20, Maximum value of 1

$$
P_{o(ac)} = \frac{1}{2}V_{CC} I_{CQ}
$$
  
=  $\frac{1}{2} \times 20 \times 5 = 50 \text{ W}$   
(c) The dc power input

 $=V_{cc}I_{cq}$  = 20  $\times$  5 = **100 W** 

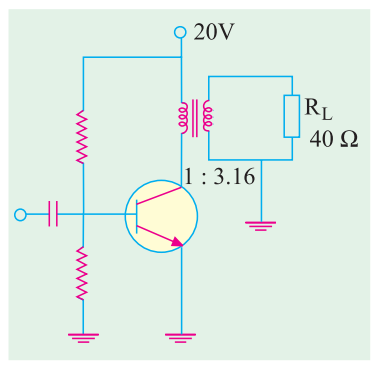

**Fig. 60.27**

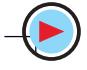

(d) 
$$
\eta = \frac{50}{100} \times 100 = 50\%
$$

#### **60.21. Class-B Amplifier**

Biasing condition for class-B operation has been shown both on current transfer characteristic and output characteristic for *CE* configuration in Fig. 60.28.

As seen, the transistor has been biased to cut-off. It remains FR-biased for only half-cycle of the input signal. Hence, its conduction angle is only 180°. It is obvious that with zero signal, its collector current is zero.

#### **Characteristics**

- **1.** Since negative half-cycles are totally absent from the output, the signal distortion is high as compared to class-A amplifiers.
- **2.** Since input voltage is large (upto  $V_{cc}$ ), voltage amplification is reduced.
- **3.** Zero-signal input represents worst condition for class-A amplifiers but best condition for class-B amplifiers.
- **4.** In class-B amplifiers, transistor dissipates more power with increase in signal strength but opposite is the case in class-A amplifiers.
- **5.** Average current in class-B operation is less than in class-A, hence power dissipated is less. Consequently, maximum circuit (or overall) efficiency of a class-B amplifier is 78.5% when peak signal makes  $V_{CF(min)} = 0$ . In general

$$
\eta_{\text{overall}} = 78.5 \left[ 1 - \frac{V_{CE(\text{min})}}{V_{CC}} \right] \%
$$

**6.** The half-sinewave type of collector current contains very pronounced *even harmonics* (particularly the second one). These impulses can be rendered useful either by employing push-pull circuit (Art. 60.24) or by using tuned amplifiers (Art. 60.29).

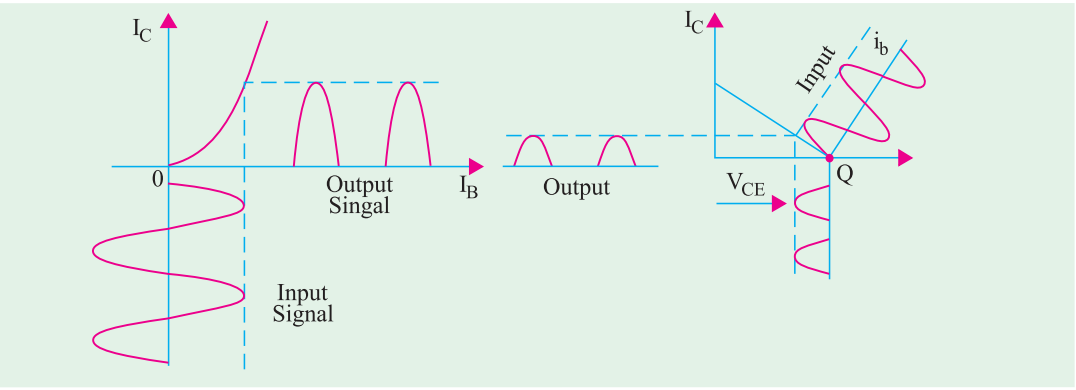

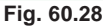

#### **60.22. Power Relations for Class-B Operation**

(*i*) Input DC Power :  $P_{in(dc)} = V_{cc}I_{dc}$ 

where  $I_d$  is the average or dc current drawn from the supply. If  $I_{C(m\alpha x)}$  is the maximum or peak value of collector or output current, then

$$
I_{dc} = \frac{I_{C(\text{max})}}{\pi} \qquad \therefore \qquad P_{in(dc)} = V_{CC} \frac{I_{C(\text{max})}}{\pi}
$$
  
(*ii*) DC Power Loss in Load :  $P_{R_{c(dc)}} = I_{dc}^2 R_c$  where  $I_{dc} = I_{C(\text{max})}/\pi$ 

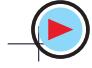

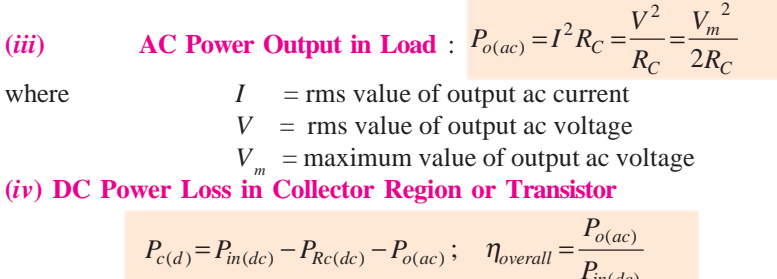

#### **60.23. Maximum Values**

The operation for maximum signal input is shown in Fig. 60.29. Here,

$$
I_{dc} = \frac{I_{C(\text{max})}}{\pi} \qquad \therefore \qquad P_{in(dc)} = V_{CC} \cdot I_{dc} = \frac{V_{CC} \cdot I_{C(\text{max})}}{\pi}
$$

*RMS* value of output or collector current

2  $\frac{I_{C(max)}}{I}$ 

> RMS value of output voltage =  $\frac{2}{\sqrt{2}}$ *VCC*

Hence,ac output power during half-cycle

$$
=\frac{1}{2} \times \frac{V_{CC}}{\sqrt{2}} \frac{I_{C(\text{max})}}{\sqrt{2}}
$$

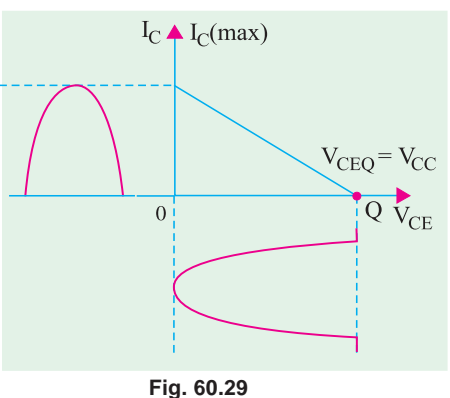

 $in$   $(dc)$ 

The factor  $\frac{1}{2}$  comes in because power is produced during one half-cycle only.

$$
P_{o(ac)} = \frac{1}{4} \cdot V_{CC} \cdot I_{C(max)}
$$
  
 
$$
\therefore \quad \eta_{overall} = \frac{P_{o(ac)}}{P_{in(dc)}} = \frac{\pi}{4} = 0.785 \text{ or } 78.5\%
$$

**Example 60.12.** *In a class-B amplifier,*  $V_{CE(min)} = 2V$  *and*  $V_{CC} = 15$  *V. Find its overall efficiency* 

**Solution.** As seen from Art 60.21, % 
$$
\eta = 78.5 \left(1 - \frac{2}{15}\right) = 68\%
$$

#### **60.24. Class-B Push-Pull Amplifier**

It employs two identical transistors operating as a *single-stage of amplification***.** As shown in Fig. 60.30, the base of the two *CE*-connected transistors have been connected to the opposite ends of the secondary of the input transformer  $T_1$  and collectors to the opposite ends of the primary of the output transformer  $T<sub>2</sub>$ . For getting a balanced circuit, the two emitters have been returned to the centre tap of  $T_1$  secondary and  $V_{cc}$  connected to the centre tap on the primary of  $T_2$ . Since zero bias is required for cut-off, the two bases have been earthed. A push-pull amplifier is sometimes referred to as *balanced amplifier***.**

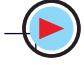

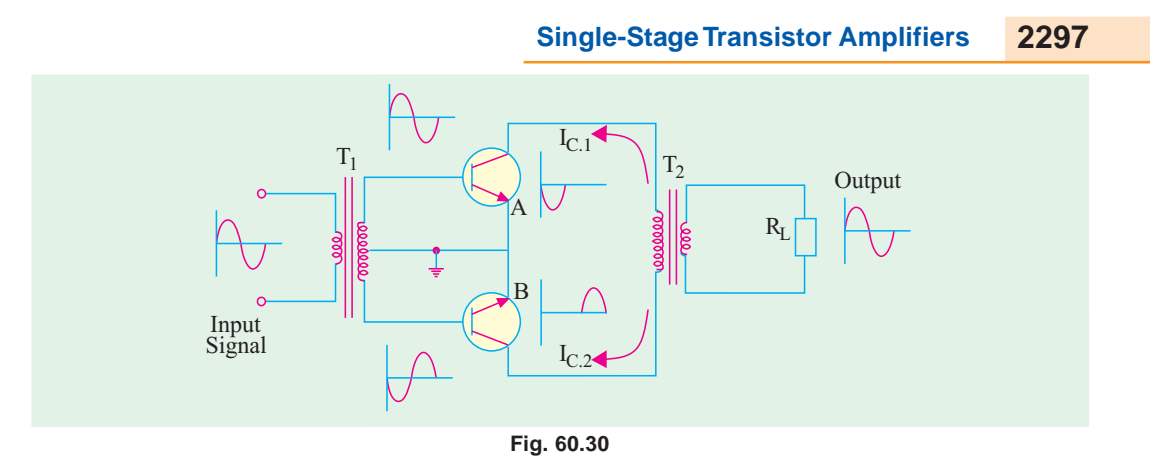

#### **Principle of Operation**

It is seen from Fig. 60.30 that transistor *A* and *B* are driven by two input signals which are 180 $^{\circ}$  out of phase with each other. These two signals are produced by  $T_1$ .

Transistor *A* takes positive half-cycles of the signal whereas *B* handles negative half-cycles. When the two outputs are combined, an almost undistorted output waveform is produced as seen from Fig. 60.31.

In Fig. 60.31, the transfer characteristic of transistor *B* has been plotted upside down with respect to that of *A* in order to get the combined output.

Detailed operation is as under :

During the positive half-cycle of the signal, *A* is turned ON because its base is driven positive. It draws collector current  $I_{C_1}$  in the upward direction from  $V_{CC}$ . Meanwhile, transistor B remains OFF because its base has negative voltage. Hence,  $I_{C2} = 0$ . Obviously, one positive half-cycle of the output signal appears across secondary load *R<sup>L</sup>*  $I_{\text{C}}$ of  $T$ <sub>2</sub>.

During negative half-cycle of the input signal, *B* conducts whereas *A* remains OFF. Hence,  $I_{C_2}$  is taken by B but  $I_{C_1} = 0$ . Now, negative output half-cycle is produced across  $R$ , because  $I_{C2}$  is pulled down through secondary of  $T_2$ . It is obvious that in the absence of input signal, neither *A* nor *B* draws any collector current. Hence, there is no drain on  $V_{cc}$  battery.

#### **Advantages**

**1.** It has high efficiency, theoretical limit being 78.5%. It is primarily due to the fact that there is *no power drawn by the circuit under zero-signal condition***.**

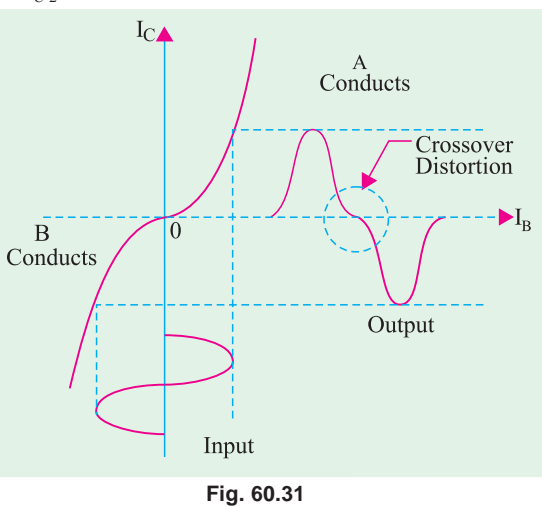

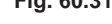

- **2.** Since in push-pull arrangement, 180° phase difference exists between even-order harmonics produced by each transistor, they cancel out thereby giving an almost distortion-free output. This automatic cancellation of all even-order harmonics from the output current makes class-B push-pull amplifiers highly desirable for *communication sound equipment***.**
- **3.** This double-ended class-B amplifier provides practically four times the power supplied by a single-ended amplifier provided signal load resistance remains the same.

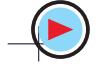
**4.** The dc components of the two collector currents through the two halves of the primary of *T*<sub>2</sub> flow in *opposite directions* so that net dc magnetisation of the transformer core is almost nil. Hence, distortions due to the effect of dc magnetic saturation of the trans former core are eliminated. Moreover, smaller size core can be used due to very small net core flux.

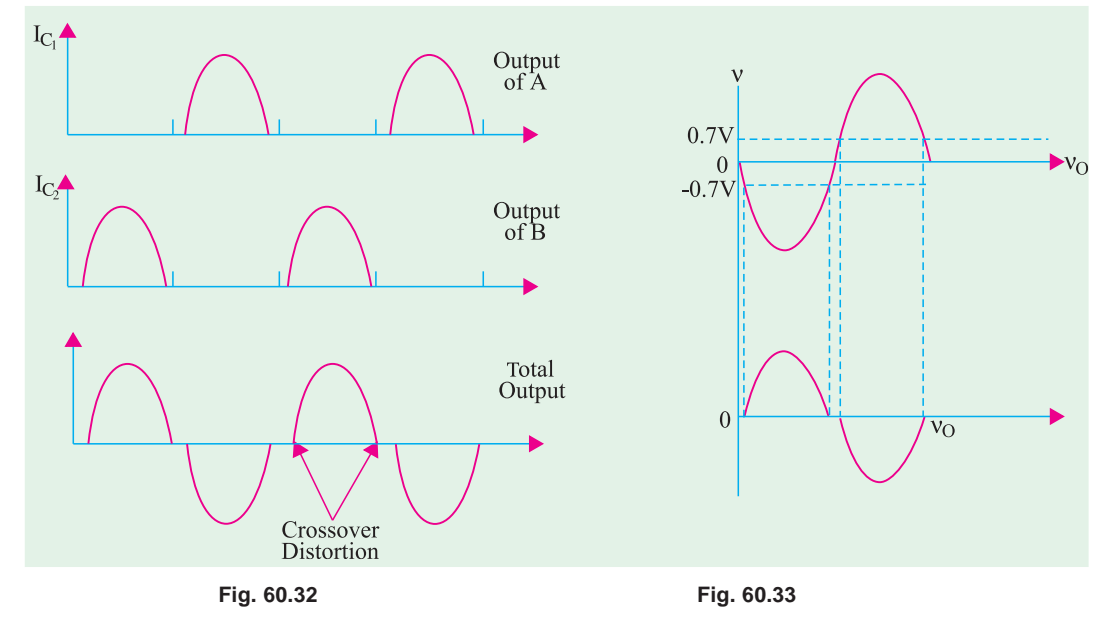

#### **Uses**

Class-B push-pull amplifiers are extensively used for audio work in portable record players, as stereo amplifiers and in high-fidelity radio receivers.

#### **60.25. Crossover Distortion**

In class-B push-pull operation, there is severe distortion at very low signal level because

- **(***a***)** bases of the transistors do not turn ON at 0 V but at 0.3 V for Ge and 0.7 V for Si
- **(***b***)** there is non-linearity in the low-signal area.

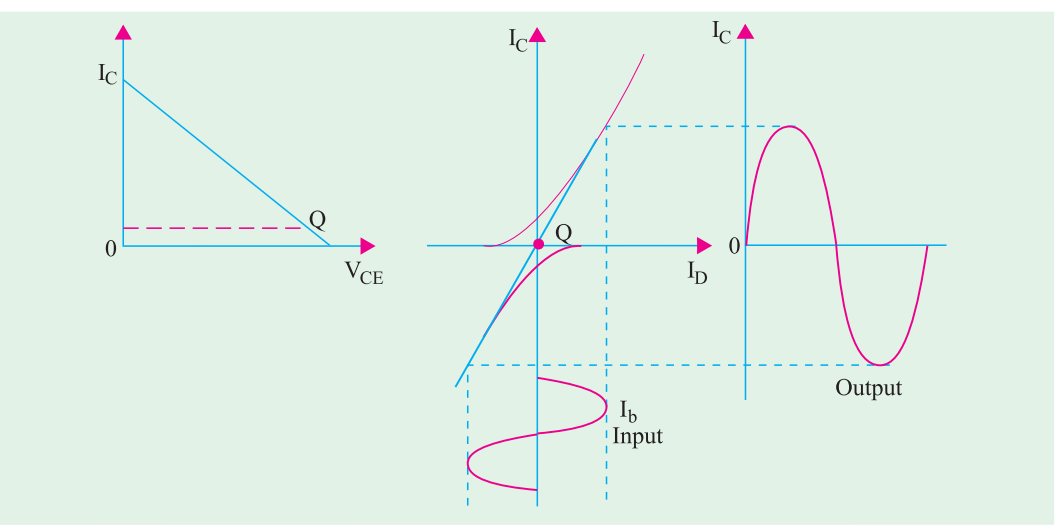

**Fig. 60.34**

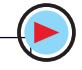

#### **Single-Stage Transistor Amplifiers 2299**

In simple words, crossover distortion occurs as a result of one transistor cutting off before the other begins conducting. The effect is illustrated in Fig. 60.32. For silicon transistors, there is  $2 \times$ 0.7 = 1.4 V *dead zone* on the input signal within which neither transistor is turned ON and output is zero (Fig. 60.33).

The distortion so introduced is called *crossover distortion* because it occurs during the time operation *crosses over from one transistor to the other in the push-pull amplifier***.** The same was shown earlier in Fig. 60.31 by using transfer characteristics of the two transistors.

Crossover distortion can be eliminated by applying slight forward bias to each emitter diode. It, in effect, means locating the *Q*-point of each transistor slightly above cut-off as shown in Fig. 60.34 so that each one operates for more than one half-cycle. Strictly speaking, it results in class-AB operation because each transistor may operate for about 200° (instead of 180°). However, for all practical purposes, it is still regarded as class-B push-pull operation.

#### **60.26. Power Efficiency of Push-Pull Amplifiers**

Consider the circuit shown in Fig. 60.35.

Since the two transistors are identical,  $I_{C,1} = I_{C,2} = I_C$  $I_c = I_m / \pi$ 

Total dc supply current  $I_{dc}$  for the two transistors is

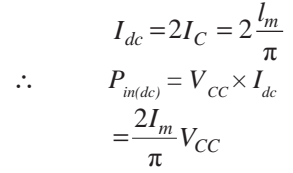

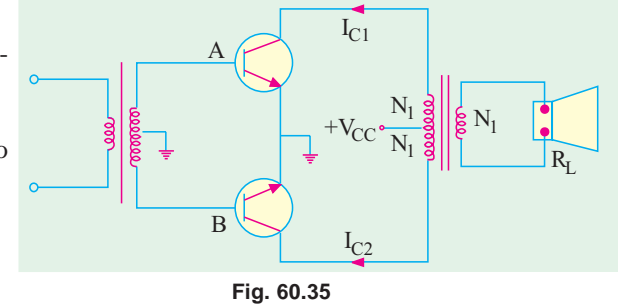

For the sake of simplicity, we will assume transformer turns ratio as  $(N_1 + N_1)$ :  $N_1$  so that for each transistor, turns ratio is  $N_1 : N_1$  *i.e.* 1 because each uses half the secondary of the output transformer.

If  $V_m$  is the peak voltage at either collector, then peak load voltage is also  $V_m$ . The peak current in the load is  $I_m$ . Then, ac power delivered to the load is

$$
P_{o(dc)} = \frac{V_m}{\sqrt{2}} \cdot \frac{I_m}{\sqrt{2}} = \frac{V_m I_m}{2}
$$

The total collector dissipation for the two transistors is

$$
2.P_{c(dc)} = P_{in(dc)} - P_{o(dc)} = \frac{2I_mV_{CC}}{\pi} - \frac{V_mI_m}{2} = 2I_m \left(\frac{V_{CC}}{\pi} - \frac{V_m}{4}\right)
$$

$$
\eta_{overall} = \frac{P_{o(ac)}}{P_{in(dc)}} \times 100 = \frac{V_mI_m/2}{2I_m/\pi} \times 100 = \frac{\pi}{4} \cdot \frac{V_m}{V_{CC}} \times 100
$$

Under ideal condition of maximum power in the load,  $V_m = V_{cc}$ 

$$
\therefore \qquad \text{maximum } \eta_{\text{overall}} = \frac{\pi}{4} \times 100 = 78.5\%
$$

Same is the value of collector efficiency.

#### **60.27. Complementary Symmetry Push-Pull Class-B Amplifier**

The push-pull amplifier discussed in Art. 60.24 suffers from two disadvantages : **(***i***)** it requires a bulky and expensive output transformer

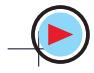

**(***ii***)** it requires two out-of- phase input signals which necessitates an input centre-tapped transformer or phase inverter. It makes the driver circuitry quite complicated.

The complementary symmetry amplifier eliminates these two disadvantages while retaining the advantages of push-pull configuration.

As we know, a standard class-B push-pull amplifier requires two power transistors of the *same type* with closely-matched parameters. But the chief requirement of a complementary amplifier is a pair of closely-matched but *oppositely-doped* power transistors. The term 'complementary' arises from the fact that one transistor is *PNP* type and the other is of *NPN* type. They have *symmetry i.e***.** both are

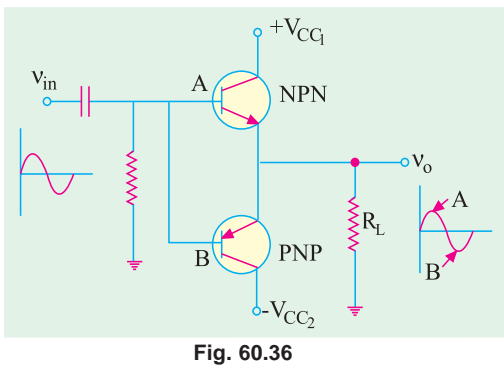

made with the same material and technology and have the same maximum rating.

An elementary complementary symmetry class-B push-pull amplifier is diagrammed in Fig. 60.36. The two transistors are complementary to each other and operate as emitter-follower amplifiers. The input is capacitively-coupled whereas output is direct-coupled.

With no input signal, neither transistor conducts and, therefore, current through *R*, is zero.

When input signal is positive-going, transistor *A* is biased into conduction whereas *B* is driven into cut-off. When the signal is negative-going. *A* is turned OFF while *B* conducts. Obviously, this circuit is a push-pull amplifier because *turning one transistor ON turns the other OFF***.**

The circuit possesses the essential characteristics of an emitter follower *i.e*. unity voltage gain, no phase inversion and input impedance much higher than output impedance.

The circuit shown in Fig. 60.36 requires two dc supply batteries. Only one dc battery would be enough if **'***totem-pole***'** circuit configuration is used.

Due to the elimination of transformer both the high and low-frequency responses of the circuit are extended apart from reduced cost and weight.

#### **60.28. Class-C Amplifier**

In such amplifiers, the active device *i.e*. the transistor is biased much beyond cut-off. Hence,

- **1.** output current flows only during a part of the possible half-cycle of the input signal,
- **2.** there is no output current flow during any part of the negative half-cycle of the input signal,
- **3.** output signal has hardly any resemblance with the input signal. It consists of short pulses only,
- **4.** class-C amplifiers have high circuit efficiency of about 85 to 90%.

Because of his distortion, class-C amplifiers are not used for audio-frequency work. They are used for high-power output at radio frequencies (*i.e.* RF amplifiers) where harmonic distortion can be removed by simple circuits. In reality, they are used as high-frequency power switchers in radio transmitters rather than as amplifiers.

#### **60.29. Tuned Amplifier**

The gain of a transistor amplifier depends directly on the value of its load impedance. Such a high impedance can be obtained by using a high-*Q* tuned or resonant *LC* circuit as load (Fig. 60.37). The frequency response curve of the amplifier assumes the same shape as the resonance curve of the tuned circuit. Obviously, only a narrow band of frequencies around the resonant frequency f would be amplified well whereas other frequencies would be discriminated against.

Non-linear distortion is eliminated because of high selectivity of the load impedance. Hence, output is nearly sinusodial. With the removal of distortion, high amplifier efficiency can be achieved by operating the transistor in its nonlinear region.

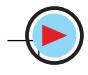

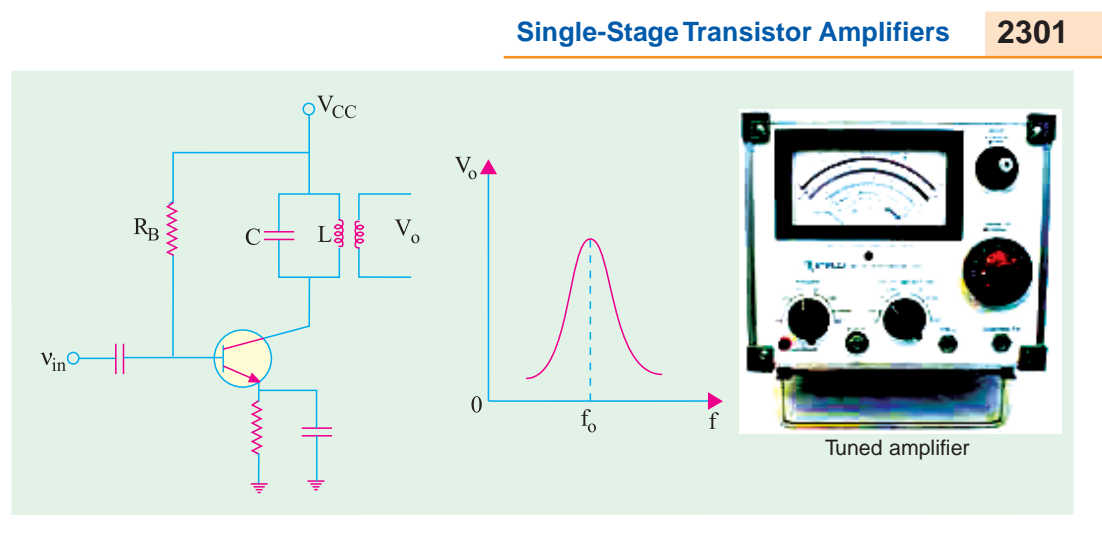

**Fig. 60.37**

#### **60.30. Distortion in Amplifiers**

Amplifiers are supposed to produce an output which does not differ from the input in any respect except amplitude *i.e*. the output is expected to be larger than the input. In actual practice, it is impossible to construct such an ideal amplifier whose output is an exact duplication or replica of the input. The output is always found to differ from the input either in its waveform or frequency content. This difference between the output and input of an amplifier is called distortion.

The amplifier distortions may be divided into two broad categories depending on the region of the characteristic used by the transistor and the associated circuit and device reactances.

#### **(***a***) non-linear distortion**

This occurs when transistor operates in the non-linear region of its characteristic.

- **(***i***)** when we visualize the signal in time domain, it is called amplitude distortion or waveform distortion;
- **(***ii***)** when we think of the signal in the frequency domain, it is called harmonic distortion.; This distortion occurs when input signal is of one frequency, say, a pure sine wave.
- **(***iii***)** Intermodulation (IM) distortion—when input signal has more than one frequency (like speech).

Non-linear distortion occurs in the case of large-signal inputs when the active device is driven into the non-linear regions of its characteristic.

#### **(***b***) linear distortion**

It occurs even when the active device is *working on linear part of its characteristic with small-signal inputs***.** It is primarily due to frequency-dependent reactances associated with the circuit or active device itself and occurs when input signal is composite *i.e*. has signals of different frequencies (say, fundamental and its harmonics). However, output contains no frequencies other than those at the input. It may be further subdivided into :

- **(***i***)** *frequency distortion*—due to unequal amplification of different frequencies present in the input signal;
- **(***ii***)** *phase or delay distortion*—due to unequal phase shift of various signal components.

#### **60.31. Non-Linear Distortion**

Fig. 60.38 gives time-domain view of this distortion when it is called *amplitude distortion***.** As seen, the positive half-cycle of the input signal has been amplified more than its negative halfcycle. Consequently, waveshape of the output signal differs from that of the input signal. As shown below, it is due to the appearance of new frequencies (called harmonics) at the output which are not present in the input.

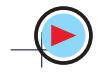

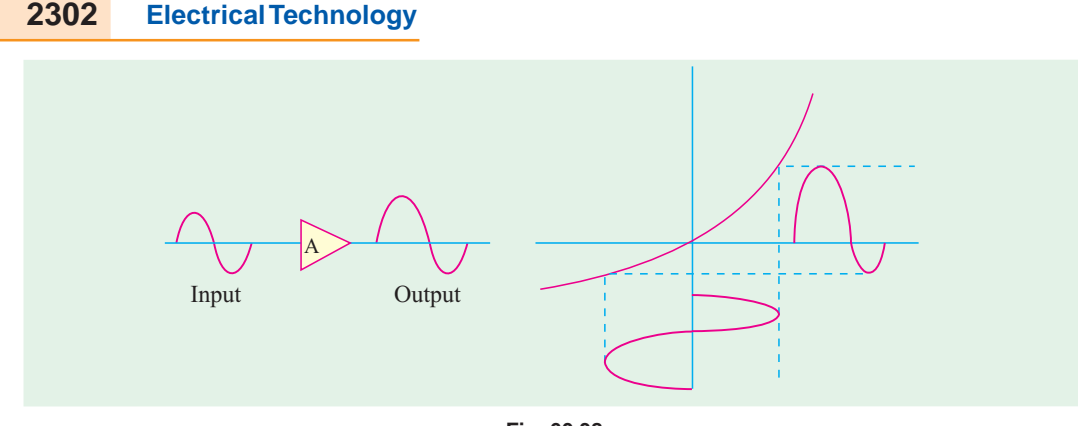

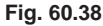

The frequency-domain view of non-linear distortion is shown in Fig. 60.39. The input is a single-frequency  $(f_1)$  signal but output signal contains dc component and different harmonics *i.e.* 

frequencies which are harmonically related to each other. These harmonics are an integral multiple of the input signal frequency. Consequently, the output is distorted—the magnitude of distortion depending on the strength and number of these harmonics.

In audio amplifiers used for amplification of speech or music, lesser the harmonic distortion, the better. For speech, harmonic distortion

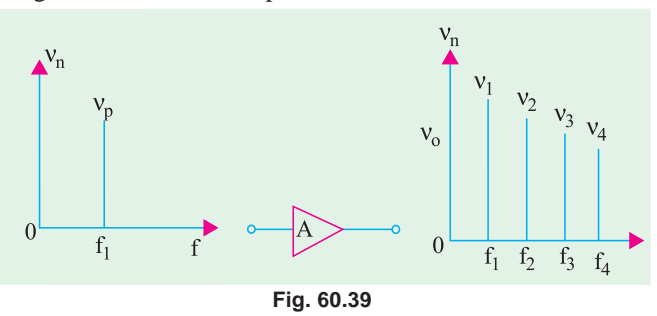

should not exceed 10% otherwise intelligibility will suffer. High-fidelity amplifiers have harmonic and *IM* distortion of less than 1 per cent.

#### **60.32. Intermodulation Distortion**

It occurs when input signal (like speech) consists of *more than one frequency***.** It is also a type of non-linear distortion which generates frequency components not harmonically related to the signal frequencies. Suppose, an input signal contains two frequencies  $f_1$  and  $f_2$ . The output signal will contain their harmonics *i.e.*  $f_1$ ,  $2f_1$ ,  $3f_1$  etc. and  $f_2$ ,  $2f_2$ ,  $3f_2$  etc. In adddition, there would be components  $(f_1 + f_2)$  and  $(f_1 - f_2)$  and also the sum and difference of the harmonics. These sum and difference frequencies are called intermodulation (*IM*) frequencies and are quite undesirable in amplifiers because they subtract from original intelligence. Since *IM* frequencies are not harmonically related to the signal, they are easily detected by human ear as noise. Hence, great care is taken to minimize them particularly in hi-fi audio amplifiers.

#### **60.33. Frequency Distortion**

It occurs even when the device is working with small-signal inputs over linear region of its characteristic. It is basically due to change in

the amplifier gain with frequency *i.e*. the different input signal frequencies are amplified by different amounts.

Suppose the input signal has two frequencies of 50 Hz and 100 Hz. If they are equally amplified, their resultant output wave is as shown in Fig. 60.40.

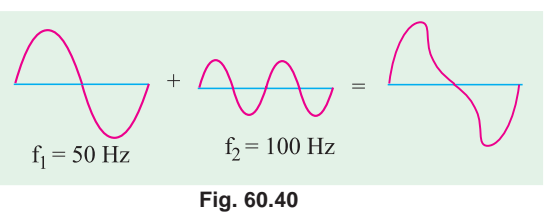

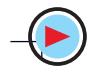

#### **Single-Stage Transistor Amplifiers 2303**

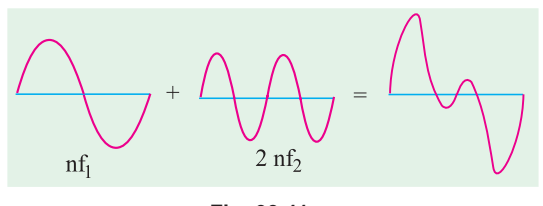

**Fig. 60.41**

Suppose that the amplifier amplifies the first frequency n times and the second one 2n times. Then their frequency-distorted output would be as shown in Fig. 60.41.

This distortion is due to the various frequency-dependent reactances (both capacitive and inductive) associated either with the circuit or the active device itself. In the case of audio signals

the frequency distortion leads to a change in the quality of sound. Hence, in the design of untuned or wide-band amplifiers, special steps are taken to reduce variation of gain with signal frequency.

#### **60.34. Phase or Delay Distortion**

Phase distortion is said to take place when phase angles between the component waves of the output are not the same as the corresponding angles of the input. These changes in phase angles are also due to frequency-dependent capacitive and inductive reactances associated with the circuit and the active device of the amplifier.

As seen from Fig. 60.42, there has been a phase shift in the third harmonic. Hence, the resultant wave so obtained is entirely different from the input wave.

This type of distortion which is due to the non-uniform phase shift of different frequency components, is difficult to eliminate. It should be noted that if all the frequency components in a signal are shifted in phase by an integral multiple of 180°, the

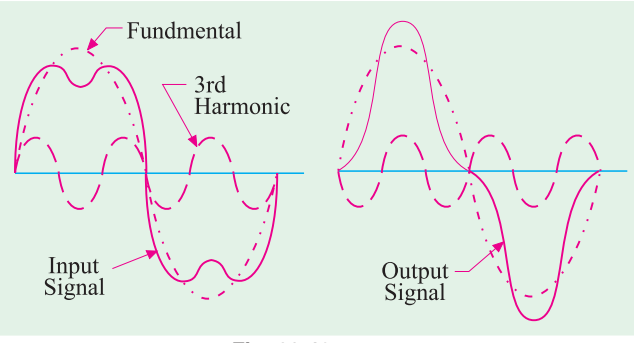

**Fig. 60.42**

resultant output waveform is not changed, although the polarity of the wave may be altered but changes in polarity do not constitute distortion.

Fortunately, the human ear is unable to distinguish phase difference (though eye can) and is thus not sensitive to this distortion. Consequently, phase distortion is of no practical significance in audio amplifiers. But in amplifiers used in television sets (video amplifiers) and other systems where ear is not the final receiver, elimination of phase distortion is important.

#### **60.35. Noise**

In general , it may be defined as any kind of unwanted signal not derived from or related to the input signal. Just as distortion is the limiting factor in the amplification of large signals, noise is the limiting factor in the case of small signals.

The signal-to-noise (S/N) ratio should be high for good signal intelligibility. Since all amplifiers contribute some noise of their own to the signal being processed, their output S/N is bound to be less than their input S/N. High quality amplifiers are designed to have an output S/N as close to input S/N as possible. The amplifier performance is measured in terms of noise factor given by

Noise factor,  $F = \frac{1}{\text{output } S/N} = \frac{1}{S_0/N_0}$  $\frac{\text{input } S/N}{\text{output } S/N} = \frac{S_i / N_i}{S_0 / N_0};$  obviously, *F* is greater than unity. When expressed in decibels, the noise factor is called noise figure (*NF*). ∴  $NF = 10 \log_{10} F \, dB$ If an amplifier could be built which generated no noise of its own, then (*i*)  $S_i/N = S_i/N_a$  $(iii)$   $F = 1$   $(iiii)$   $NF = 0$  dB If *G* is the power gain of the amplifier, then output and input signal powers are related by

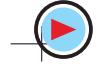

where

$$
G = \frac{S_0}{S_i} \quad i.e. \qquad S_o = G.S_i
$$

The output noise  $N_o = GN_i + N_A$ 

 $N_i$  = input noise power

 $N_A$  = noise power generated by amplifier itself

**Example 60.13.** *The signal input to a small-signal amplifier consists of 50* µ*W of signal power and 0.5* µ*W of noise power. The amplifier generates an internal noise power of 50* µ*W and has a gain of 20 dB. For this amplifier, compute*

*(a) input S/N, (b) output S/N, (c) noise factor, (d) noise figure.*

**(Electronics & Commun. Engg. Pune Univ. 1991)**

**Solution. (***a***)**  50 0.5 *i i*  $\frac{S_i}{N_i} = \frac{50}{0.5} = 100$ 

(*b*) Now,  $10 \log_{10} G = 20$  dB or  $10 \log_{10} G = 2$  or  $G = 10^2 = 100$  $S_{o}$  = *GS*<sub>i</sub> = 100 × 50=5000 µW

$$
N_o = GN_i + N_A = 100 \times 0.5 + 50 = 100 \,\mu\text{W} \quad \therefore \quad \frac{S_0}{N_0} = \frac{5000}{100} = 50
$$

(c) 
$$
F = \frac{S_i / N_i}{S_0 / N_0} = \frac{100}{50} = 2
$$

(*d*)  $N_F = 10 \log_{10} 2 \text{ dB} = 10 \times 0.3 = 3 \text{ dB}$ 

#### **60.36. The Decibel System**

The decibel system of measurement is widely used in audio, radio, TV and instrument industries for comparing two voltage or power levels. It is based on the established fact that an individual's response to *seeing or hearing is nonlinear***.** It has been found that the changes in power and audio levels are related logarithmically. For example, when power is increased from 4 W to 16 W, the audio level does not increase  $16/4 = 4$  times but by a factor of 2 ( $\because$  4<sup>2</sup> = 16). Similarly, for a power change from 4 W to 64 W, the audio level changes by a factor of 3 and not by  $64/4 = 16$ . In logarithmic form, the relationship can be written as

increase in audio level =  $log_{10} 64=3$ .

While comparing two powers, it is common practice to choose the log base of 10. Suppose, we want to compare any two powers  $P_1$  and  $P_2$ . The simple method is to take their ratio  $P_2/P_1$  and to state how many times  $P_2$  is bigger or smaller than  $P_1$  which is used as reference power. In the decibel system, we take the log of this ratio.

 $\therefore$  power level = 10log<sub>10</sub>  $R_2 / P_1$  bel

Since bel is too large, we use decibel (dB) instead. Remembering that  $1$  bel = 10 decibel, the power level becomes

$$
= 10 \log_{10} P_2 / P_1
$$

Similarly, if  $P_i$  is the input power of an amplifier and  $P_o$  its power output, then power gain of the amplifier in decibels is

$$
= 10 \log_{10} P_o/P_i \, \text{dB}
$$

Also, if the output power of an amplifier changes from  $P_1$  to  $P_2$ , the power level change is  $= 10 \log_{10} P_2 / P_1$ 

It is obvious that dB is the unit of power change (*i.e*. increase or decrease) and not of power itself.

Another point worth remembering is that 20 dB is not twice as much power as 10 dB.

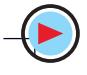

#### **Single-Stage Transistor Amplifiers 2305**

**Example 60.14.** *An amplifier has an input signal of 16 V peak-to-peak and an input impedance of 320 K. It gives an output voltage of 8 V peak-to-peak across a load resistor of 4 W. Calculate the dB power gain of the amplifier.* **(Electronics-I, Gujarat Univ.)**

**Solution.**

$$
P_i = \frac{V_i^2}{R_i} = \frac{(16/2\sqrt{2})^2}{320 \text{ K}} = 100 \mu \text{W}
$$

where  $V_i = \text{rms}$ 

$$
N_i = 320 \text{ K}
$$
  
= rms value of input voltage = 
$$
\frac{V_{i \times p-p}}{2\sqrt{2}}
$$

If  $V<sub>a</sub>$  is the rms value of the output voltage, then

$$
P_o = \frac{V_o^2}{R_o} = \frac{(8/2\sqrt{2})^2}{4} = 2 \text{ W}
$$
  
or  $P_o = 2 \text{ W}$ 

$$
\therefore \qquad \text{power amplification, } \frac{I_0}{P_i} = \frac{2 \text{ w}}{100 \mu \text{ W}} = 20,000
$$

decibel power gain =  $10 \log_{10} 20,000 = 10 \times 4.4 = 43$  dB

# **60.37. Other Expressions for Power Gain**

Suppose  $P_{\alpha}$  and  $P_{i}$  are the respective output and input powers of an amplifier,  $R_{\alpha}$  and  $R_{i}$  are its output and input resistances and  $V<sub>0</sub>$  and  $V<sub>i</sub>$ , the rms values of output and input voltages, then

$$
P_o = \frac{V_o^2}{R_o}
$$
 and  $P_i = \frac{V_i^2}{R_i}$   
\nPower amplification,  $A_p = P_o/P_i$ . But power gain is given by  
\n
$$
G_p = 10 \log_{10} P_o / P_i = 10 \log_{10} \frac{V_o^2 / R_o}{V_i^2 / R_i} = 10 \log_{10} (V_o / V_i)^2 . R_i / R_o
$$
\n
$$
= \left[ \log_{10} (V_o / V_i)^2 + \log_{10} R_i / R_o \right] = 10 \log_{10} (V_o / V_i)^2 + 10 \log_{10} R_o / R_i
$$
\n
$$
= 20 \log_{10} V_o / V_i + 10 \log_{10} R_i / R_o
$$

Also  $P_o = I_o^2 R_0$  and  $P_i = I_i^2 R_i$ 

$$
\therefore \text{ power gain, } G_p = 10 \log_{10} P_o / P_i = 10 \log_{10} I_o^2 R_o / I_i^2 R_i = 10 \left[ \log_{10} (I_o / I_i)^2 R_o / R_i \right]
$$

 $1 = 10 \left[ 2 \log_{10} I_o / I_i + \log_{10} R_o / R_i \right] = 20 \log_{10} I_o / I_i + 10 \log_{10} R_o / R_i \text{ dB}$ 

Of course, if  $R_o = R_i$ , then  $\log_{10} R_o / R_i = \log_{10} 1 = 0$ Hence, in that case, power gain, $G_p = 20 \log_{10} I_o/I_i \text{dB}$ 

#### **60.38. Voltage and Current Levels**

Though decibel was initially defined as the unit of power level, it can also be used with voltage and current levels.

Suppose, an amplifier has an input voltage of  $V_i$  and gives an output voltage of  $V_0$ . Then, its voltage amplification is  $A_n = V_o/V_i$  but its decibel voltage gain is

 $G_v = 20 \log_{10} A_v dB = 20 \log 10 V_o / V_i$ 

It should be carefully noted that multiplying factor of 20 has been used and not of 10 as is done for finding power level. In fact, it implies that  $R_{\rho}$  has been taken equal to  $R_{\rho}$  in the power gain equation derived in Art 60.37.

Similarly, current amplification is  $A_i = I_o/I_i$ . However, current gain of the amplifier is  $G_i = 20 \log_{10} I_o / I_i \text{dB}$ 

**Example 60.15.** *The input and output voltages of a network are 16 V and 8V respectively. If input impedances are equal, find the voltage gain.*

**Solution.**  $G_v = 20 = \log_{10} V_o/V_i = 20 \log_{10}^{8/16}$  $= 20$  [log<sub>10</sub> 8 – log<sub>10</sub> 16] = 20 (0.90 – 1.2) = 20 × (– 0.3) = – **6 dB.** 

#### **Alternative Method**

When the voltage ratio is less than 1, *its log is negative* which is often difficult to handle. In such cases, it is best to invert the fraction and then make the result negative. The above problem could be solved thus :

$$
G_{v} = -20 \log_{10}^{16/8} = -20 \times 0.3 - 6 \text{ dB}
$$

**Example 60.16.** *A microphone delivers 30 mV to the 300* Ω *input of an amplifier. The ac power delivered to an 8-*Ω *speaker is 18 W. What is the power gain of the amplifier ?*

**Solution.** We may use any one of the equations given above.

$$
G_p = 20 \log_{10} V_0/V_i + 10 \log_{10} R/R_0
$$
  
\nNow,  $P_o = \frac{V_o^2}{R_o}$  or  $18 = \frac{V_o^2}{8}$   $\therefore$   $V_o = \sqrt{8 \times 18} = 12 \text{ V}$   
\n $\therefore$   $G_p = 20 \log_{10} 12 \text{ V} / 30 \text{ mV} + 10 \log_{10} 300/8 = 20 \log_{10} 400 + 10 \log_{10} 37.5$   
\n $= 20 \times 2.6 + 10 \times 1.57 = 67.7 \text{ dB.}$ 

**Example 60.17.** T*he output power of an amplifier is 100 mW when the signal frequency is 5 kHz. When the frequency is increased to 25 kHz, the output power falls to 50 mW. Calculate the dB change in power.* **(Electronics, Gujarat Univ. 1991)**

**Solution.** The decibel change in power level

 $=10 \log_{10} 50/100 = 10 \log_{10} 1/2 = -10 \log_{10} 2 = -10 \times 0.3 = -3$  dB.

**Example 60.18.***The output voltage of an amplifier is 10 V at 5 kHz and 7.07 V at 25 kHz. What is the decibel change in output power level ?*

**Solution.** Since changes in voltage are across the same output resistance, the decibel change in power is

= 
$$
20\log_{10} V_2/V_1 = 20 \log_{10} 7.07/10 \text{ dB} = -20 \log_{10} 10/7.07 = -20 \log_{10} 1.414 \text{ dB}
$$
  
=  $-20 \times 0.15 = -3 \text{ dB}$ 

It is seen from Ex.  $60.17$  and Ex.  $60.18$  that output decibel power falls by a 3 dB when *(i) absolute value of power falls to half its original value*

*or*

*(ii)* output voltage falls to 0.707 or  $1/\sqrt{2}$  of its original value.

**Example 60.19.** *A certain radio receiver delivers an output power of 3.6 W.*

- *(i) what would be the decibel gain if power output is increased to 7.2 W ?*
- *(ii) what power output would be required to produce a power gain of 10 dB?*

**Solution.** (*i*)  $G_p = 10 \log_{10} P_2 / P_1 = 10 \log_{10} 7.2 / 3.6 = 3$  **dB** 

(*ii*) Here, 
$$
G_p = 10
$$
,  $P_1 = 3.6$  W,  $P_2 = ?$ 

$$
\therefore \qquad 10 = 10 \log_{10} P_2 / 3.6 \qquad \therefore \qquad \log_{10} P_2 / 3.6 = 1 \qquad \text{or} \qquad \frac{P_2}{3.6} = 10^1 = 10
$$
\n
$$
\therefore \qquad P_2 = 3.6 \times 10 = 36 \text{ W}
$$

#### **60.39. Characteristics of the Decibel System**

**1.** a decibel is a measure of **ratio** and not of **an amount**. It tells us how many times one quantity is greater or lesser with respect to another or the reference quantity. It does not measure the actual (or absolute) voltage or power but only their **changes;**

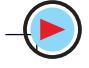

- **2.** decibel is non-linear *i.e*. 20 dB is not twice as much power or voltage as 10 dB;
- **3.** this log-based system allows a tremendous range of power ratios to be encompassed by using only two-digit numbers. For example

1 dB = 1.26 : 1 power ratio and 50 dB = 100,000 : 1 power ratio;

**4.** total dB of a cascaded amplifier can be found by simply adding the stage dBs.

#### **60.40. Value of 1 dB**

It can be proved that 1 dB represents the log of two powers which *have a ratio of 1.26.*

1 dB = 10 
$$
\log_{10} P_2/P_1
$$

$$
\therefore \qquad \log_{10} P_2 / P_1 = \frac{1}{10} = 0.1 \qquad or \qquad \frac{P_2}{P_1} = 10^{0.1} = 1.26
$$

Hence, +1 dB represents an increase in power of 26%.

#### **60.41. Zero Decibel Reference Level**

By now, it should be clear that decibel does not measure any physical quantity like voltage or power etc., but merely ratio of two physical quantities. For determining the power levels of various powers like  $P_1$ ,  $P_2$ ,  $P_3$  etc. it is essential to fix some reference power with which their ratios can be taken. If we fix  $P_{0}$  as the reference power, then different power levels would be

$$
10 \log_{10} P_1 / P_o \qquad \qquad \text{and} \qquad \qquad 10 \log_{10} P_2 / P_o \text{ etc.}
$$

Obviously, *P<sub>o</sub> cannot be* 0 *watt i.e.* 0 watt cannot be taken as 0 dB because, in that case, power level of  $P_1$  would be

$$
=10\log_{10} P_1 / 0 = \infty
$$

In fact, any power compared with zero power is infinity. Hence, decibels would not be defined if zero watt is taken as zero reference level.

Following three zero reference levels are in common use :

**1.** Zero dB refers to 6 mW dissipated in a 500  $\Omega$  resistive load.

The reference voltage value corresponding to 0 dB is

 $P = V^2/R$ or  $6 \times 10^{-3} = V^2 / 500$ or  $V = 1.73$  V

- **2.** Zero dB refers to 1 mW dissipated in 600  $\Omega$ .
- Here,  $1 \times 10^{-3} = V^2/600$ ; V = 0.774 V **3.** Zero dB refers to a 1-mW dissipation.

It is written as dBm indicating that it uses 1 mW as a reference.

This reference does not depend on any particular load impedance value.

Calculations are performed by using the relation.

$$
G_p = 10 \log_{10} P_2 / 0.001 \text{ dB}_{\text{in}}
$$

#### **60.42. Variations in Amplifier Gain with Frequency**

If the input voltage of an amplifier is kept constant but its frequency is varied, it is found that the amplifier gain

**(***i***)** remains practically constant over a sizable range of mid-frequencies,

**(***ii***)** decreases at low as well as high frequencies.

A typical frequency- versus-gain curve is shown in Fig. 60.43. While analyzing this curve, three value of frequency are important

(*i*) mid-frequency range,  $(ii)$  lower cut-off frequency,  $f_1$ ,

(*iii*) upper cut-off frequency,  $f_2$ .

The lower and upper cut-off frequencies are defined as those frequencies.

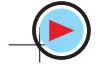

**(***a***)** where voltage gain of the amplifier decreases to 0.707 times the mid-frequency gain *i.e*. to

$$
\frac{1}{\sqrt{2}} A_{\nu(mid)} = 0.707 A_{\nu(mid)}
$$
 or

**(***b***)** in terms of power, where power amplification of the amplifier decreases to half its value at mid-frequencies *i.e*. *Ap*.1

or 
$$
A_{p,2} = \frac{1}{2} A_{p (mid)}
$$

**(***c***)** in terms of decibels, where power gain **falls by 3 dB**.

That is why the two cut-off frequencies are referred to as

- **(***i***)** –3 dB frequencies or
- **(***ii***)** down 3 dB frequencies or
- **(***iii***)** 3 dB loss frequencies.

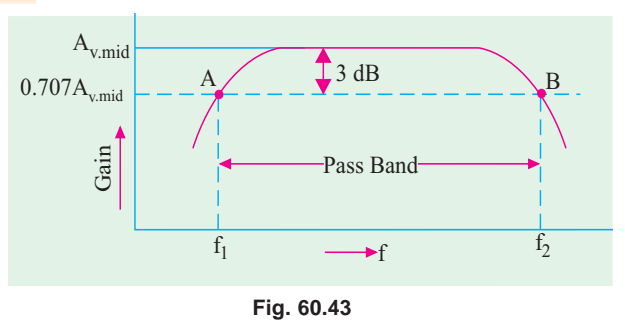

The points A and B in Fig. 60.43 are called 3-dB points or (sometime) as *minus 3 dB points***.** The cut-off frequencies are also called roll-off frequencies because at these frequencies the amplifier gain starts rolling down from its midband value or maximum value.

The frequency span between these two cut-off frequencies is called the passband or bandwidth (BW) of the amplifier.

∴  $\Delta f = f_2 - f_1 =$  band width (BW) = passband

All frequencies lying between  $f_1$  and  $f_2$  are amplified almost equally.

For maximum bandwidth, the stray capacitances in the amplifier must be kept to the minimum.

#### **60.43. Causes of Amplifier Gain Variations**

The primary cause of gain variation in amplifiers is the presence of capacitances, some of which are connected in series along the signal path and some in parallel.

The different types of external capacitances present in an amplifier circuit are :

- **1.** coupling and bypass capacitors–usually of large capacitance value,
- 2. internal or inter-element capacitances of the transistor [Fig.  $60.44$  (a)] and stray wiring capacitance [Fig. 60.44 (*b*)].

The coupling and bypass capacitors  $[C_1, C_2$  and  $C_3$  in Fig. 60.44 (*a*)] are series-connected whereas interelement capacitances and stray capacitances are parallel-connected

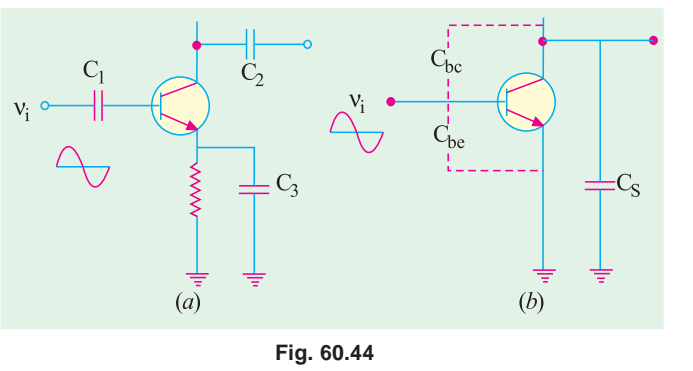

[Fig. 60.44 *(b)*] to the signal path. At mid-frequencies,  $C_1$ ,  $C_2$  and  $C_3$  act almost as 'shorts' but  $C_{bc}$  and  $C_{\mathbf{b}}$  act as 'open'. Hence, their effect on mid-frequencies is negligible.

However, at low frequencies, series-connected capacitors *i.e*. coupling and by-pass capacitors offer relatively large reactance thereby dropping off a large part of the input signal. Hence, amplifier gain starts decreasing as frequency is lowered.

#### **Single-Stage Transistor Amplifiers 2309**

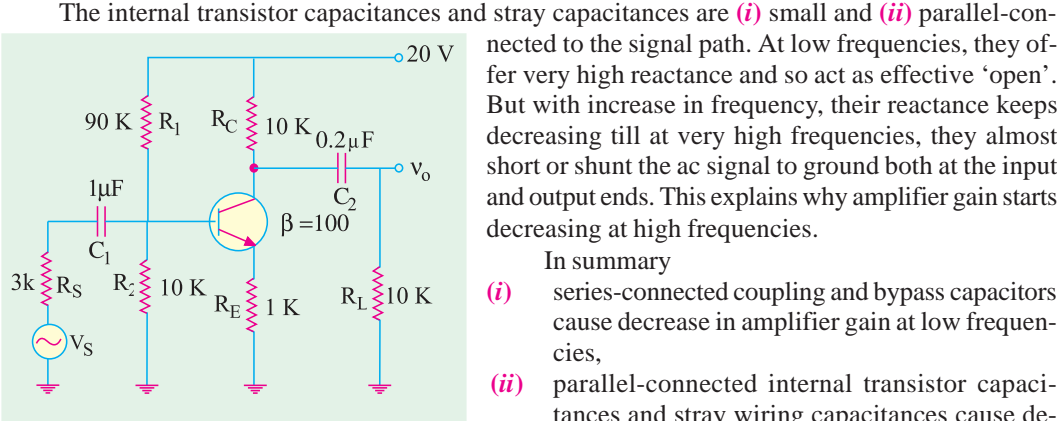

nected to the signal path. At low frequencies, they offer very high reactance and so act as effective 'open'. But with increase in frequency, their reactance keeps decreasing till at very high frequencies, they almost short or shunt the ac signal to ground both at the input and output ends. This explains why amplifier gain starts decreasing at high frequencies. In summary

- **(***i***)** series-connected coupling and bypass capacitors cause decrease in amplifier gain at low frequencies,
- **(***ii***)** parallel-connected internal transistor capacitances and stray wiring capacitances cause decrease in amplifier gain at high frequencies.

 $\rm C_1$ 

**Example 60.20.** *For the RC- coupled circuit of Fig. 60.45, calculate the lower cut-off frequency (i)* at  $C<sub>1</sub>$  *(ii)* at *C<sub>2</sub>* and *(iii)* for the amplifier.

**Solution.**The low-frequency cut-off for each coupling capacitor is given by

$$
f_1 = \frac{1}{2\pi C R_{eq.}}
$$

**Fig. 60.45**

where  $R_{eq}$  is the resistance 'seen' by the capacitor on its right and left.

 $(i)$  **f**<sub>1</sub> **at C**<sub>1</sub>

 $R_1$  $R<sub>2</sub>$  $r_{in(base)}$ **Fig. 60.46**

For finding the resistance 'seen' by  $C_1$ , the dc and ac sources are shorted out because they have negligible resistance. The circuit becomes as shown in Fig. 60.46.

$$
R_{eq} = R_s + R_1 || R_2 || r_{in (base)}
$$
  
Now,  $r_{in (base)} = \beta(r_e + R_E) \approx \beta R_E$   
= 100 K  
∴  $R_{er} = 3K + 90K || 10K || 100K$   
= 3 + 8.26  
= 11.26 K  
∴  $f_1 = \frac{1}{2\pi \times 11.26 \times 10^3 \times 1 \times 10^{-6}} = 40 Hz$ 

$$
(ii) \quad \mathbf{f}_1 \text{ at } \mathbf{C}_2
$$

Let us first find the resistance 'seen' by  $C_2$ . On one side, it sees  $R_L = 10$  K load resistor to the ground and on the other side, it sees  $R<sub>c</sub>$  to ground in parallel with the resistance seen looking into transistor collector.

Since *C*/*B* junction is reverse-biased, its resistance is very high. If we consider it as 'open', the equivalent circuit becomes as shown in Fig. 60.47.

$$
\therefore R_{eq} = R_L + R_C = 10 + 10 = 20 \text{ K}
$$
  

$$
\therefore f_1 = \frac{1}{2\pi \times 20 \times 10^3 \times 0.2 \times 10^{-6}} = \text{Hz}
$$

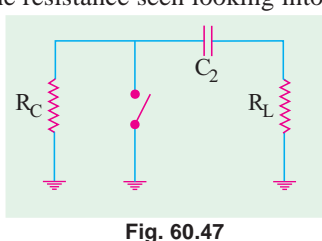

(*iii*) Since cut-off frequency for  $C<sub>2</sub>$  occurs at 40 Hz while cut-off for  $C<sub>1</sub>$  occurs way down at 14 Hz, *C*, determines the lower cut-off frequency for the amplifier i.e. **14 Hz.** 

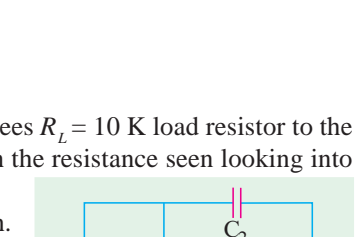

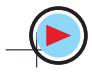

#### **60.44. Miller Effect**

According to this effect, when viewed from input base terminal of the *CE*-connected transistor, the capacitance  $C_{bc}$  appears as  $(1 + A_v) C_{bc}$ *i.e.* it is amplified by a factor of  $(1 + A_v)$ . In fact, Miller effect takes into account the feedback from the collector to base and *vice-versa* due to  $C_{bc}$ .

#### **Proof**

When  $V_i$  is applied to the transistor's base in Fig. 60.44 (*b*), the change in collector voltage is  $\Delta V_c = -A_v \cdot V_i$ 

The negative sign is due to phase shift inherent in a  $CE$  amplifier. As seen,  $V_c$  is reduced by  $(A_v, V_i)$  when base voltage is increased by  $V_i$ . Hence, total reduction in collector base voltage is

$$
\Delta V_{CB} = V_i + A_v V_i = V_i (1 + A_v)
$$

This also represents the change of voltage across  $C_{bc}$  because it is connected across collector and base. Using  $Q = CV$ , the charge supplied to the input of the circuit is

$$
Q = C_{bc} \times \Delta V_{CB} = C_{bc} \times (1 + A_v) V_i = (1 + A_v) C_{bc} \times V_i
$$

Hence,  $C_{bc}$  appears as  $(1 + A_{\nu}) C_{bc}$  when looked from the input side of the circuit.

Incidentally, the total input capacitance to the transistor is

$$
C_{in} = C_{be} || (1 + A_{v})C_{bc} = C_{be} + (1 + A_{v}) C_{bc}
$$

At high frequencies,  $C_{in}$  reduces the input impedance of the circuit and affects the frequency response (Ex. 60.22).

**Example 60.21.** *A CE-connected amplifier has*  $C_{bc} = 4 pF$ ,  $C_{be} = 10 pF$  and  $r_e = 50Ω$ . If circuit *load resistor is 10 K, calculate the value of*  $C<sub>m</sub>$ *.* 

**Solution.** 
$$
A_v \approx \frac{R_E}{r_e} = \frac{100 K}{50 \Omega} = 200
$$
  $\therefore$   $C_{in} = 10 + (1 + 200)4 = 814 pF$ 

**Example 60.22.** *Calculate the upper cut-off frequency of the CE amplifier shown in Fig. 60.48. Given the input wiring capacitance*  $C_{wi} = 40 pF$ ,  $C_{bc} = 8 pF$ ,  $C_b = 10 pF$  and  $\beta = 100$ .

**(Electronic Engg-I, Osmania Univ.)**

The voltage amplification of the amplifier is  
\n
$$
A_v \approx \frac{R_C || R_L}{R_L} = \frac{20 \text{ K} || 20 \text{ K}}{400 \Omega} = 25
$$

1  $2\pi R_{eq} C_{in}$  $=\frac{1}{2\pi R_{ea}C}$ 

**Solution.**  $f_2$ 

The total capacitance from base to ground is

$$
C_{in} = C_{wi} + C_{be} + (1 + A_v) C_{bc}
$$
  
= 40 + 10 + (1 + 25) × 8 = 258 pF

Now, let us determine the resistance 'seen' by

*C<sub>in</sub>*. If we look to the right, a resistance of  $\beta(r_e + R_E) \cong \beta R_E$  is seen while to the left  $R_1 || R_2 || R_S$ is seen–all in parallel.

:. 
$$
R_{eq} = R_1 || R_2 || R_S || \beta R_E
$$
  
= 45 K || 5K || 10K || 40 K = 2.88 K  
  

$$
\therefore f_2 = \frac{1}{2\pi \times 2.88 \times 10^3 \times 258 \times 10^{-12}} = 214 \text{ kHz}
$$

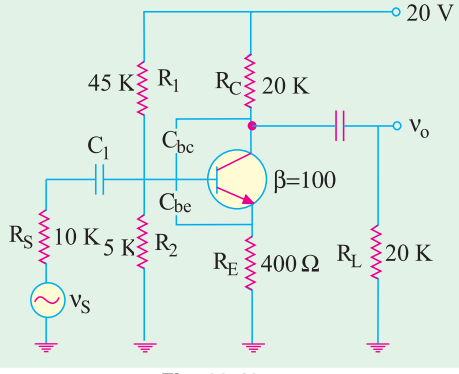

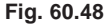

#### **60.45. Cut-Off Frequencies of Cascaded Amplifiers**

Cascading of stages gives higher amplification but narrow bandwidth because the product of the two remains almost constant. The approximate values of composite lower and upper cut-off frequencies of the cascaded amplifier having n identical stages are

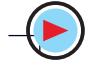

**Single-Stage Transistor Amplifiers 2311**

$$
f_{1,n} = 1.1\sqrt{n} \times f_1
$$
 per stage  $=\frac{f_1 \text{ per stage}}{\sqrt{(2^{1/n} - 1)}}$   
 $f_{2,n} = \frac{f_2 \text{ per stage}}{1.1\sqrt{n}} = \sqrt{(2^{1/n} - 1)} \times f_2$  per stage

The reduced bandwidth of the cascaded amplifier is  $=f_{2n} - f_{1n}$ 

#### **60.46. Transistor Cut-off Frequencies**

Even if no external stray capacitances were present in an amplifier, there would still be an upper limit on its frequency response due to

- **(***i***)** internal or interelement capacitances of the transistor and
- **(***ii***)** transit time of charge carriers across the transistor junctions and through the semiconductor material.
- This limitation is expressed in terms of

 $(i)$  alpha cut-off frequency  $(f_\alpha)$  and  $(ii)$  beta cut-off frequency  $(f_\beta)$ The two are defined below.

#### **60.47. Alpha Cut-off Frequency**

It is found that at high frequencies, the value of transistor  $\alpha$  begins to fall. This decrease in  $\alpha$  is related to the transit time effect of the charge carriers as they move from the emitter to collector.

The alpha cut-off frequency  $f_a$  is that high frequency at which the  $\alpha$  of a *CB*-connected transistor becomes 0.707 of its low-frequency value (usually 1 kHz).

For example, if value of  $\alpha$  at 1 kHz is 0.98, then its value at  $f_\alpha$  would be

 $= 0.707 \times 0.98 = 0.693$ 

It means that  $\text{at} f_\alpha$ , the collector current  $I_c$  would be only 0.693 of the emitter current rather than 0.98  $I_{E}$ .

It is found that  $f_a$  is

**(***a***)** *inversely proportional to the square of the base width,*

**(***b***)** *directly proportional to the minority carrier mobility.*

In this regard, NPN transistors are superior to *PNP* type because electrons have greater mobility than holes. For decreasing the base transit time, base should be as thin as possible.

It may be noted that alpha cut-off frequency of any given transistor is always greater than its beta cut-off frequency  $f_\beta$ . In fact,  $f_\alpha \equiv \beta f_\beta$ .

#### **60.48. Beta Cut-off Frequency**

It is that high frequency at which the β of a *CE*-connected transistor drops to 0.707 of its lowfrequency (1 kHz) value.

#### **60.49. The f**<sub>**t**</sub> of a Transistor

It is another high-frequency characteristic of a transistor.

It is that high frequency of a *CE*-connected transistor where its β drops to unity *i.e.*  $β = 1$ . This frequency is much larger than  $f_\beta$  but less than  $f_\alpha$ . For example, for a typical transistor, their values may be  $f_{\beta}$  = 6 MHz,  $f_{\gamma}$  = 300 MHz and  $f_{\alpha}$  = 345 MHz.

#### **60.50. Relation Between**  $f_a$ **,**  $f_b$  **and**  $f_{\overline{I}}$

(*i*) For simple junction transistors  $f_\alpha = 1.2 f_\text{T}$  and (*ii*)  $f_\beta = \frac{f_\text{T}}{\beta}$ , where  $\beta$  refers to its low-frequency value.

#### **60.51. Gain-Bandwidth Product**

At its name indicates, it is the product of the gain and bandwidth of an amplifier. It is very useful in comparing the performance capability of various circuits.

For any amplifier, gain-bandwidth product (GBP) is constant and is equal to  $f<sub>T</sub>$ .

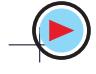

If, for example,  $β = 1$ , at a frequency of 6 MHz, then  $f<sub>r</sub> = 6$  MHz.

∴ gain-bandwidth product = **6 MHz.**

Hence, for a given  $f<sub>r</sub>$  in an amplifier, increased gain may be obtained only at the expense of its bandwidth.

**Example 60.23.** A transistor has  $f_{\alpha} = 8 MHz$  and  $\beta = 80$ . When connected as an amplifier, it *has stray capacitance of 100 pF at the output terminal. Calculate its upper 3 dB frequency when R<sub>L</sub> is (a) 10 K and (b) 100 K.*

**Solution.** It should be remembered that stray capacitance would reduce the amplifier gain by 3-dB when

capacitive reactance = output resistance

i.e. 
$$
\frac{1}{2\pi f_S C_S} = R_L \quad \text{or} \quad f_s = \frac{1}{2\pi C_S R_L}
$$

First, let us find the value of  $f_{\beta}$  for comparison with  $f_s$ .

$$
f_{\beta} = \frac{f_1}{80} = \frac{8 \text{ MHz}}{80} = 100 \text{ kHz}
$$
  
(*a*)  $\mathbf{R}_L = 10 \text{ K}$   

$$
f_2 = \frac{1}{2\pi C_s R_L} = \frac{1}{2\pi \times 100 \times 10^{-12} \times 10 \times 10^3} = 159 \text{ kHz}
$$

Obviously, before this frequency is reached, cut-off would have been achieved at  $f<sub>β</sub> = 100$  kHz. Hence,  $f_2 = f_\beta = 100 \text{ kHz.}$ 

 $(b)$ **R**<sub> $1$ </sub>=100 K

In this case,  $f_s = \frac{10}{100} \times 159 = 15.9 \text{ kHz}$ 

In this case, cut-off would be achieved much earlier at 15.9 kHz before  $f_\beta$  is reached ∴  $f_2 = 15.9 \text{ kHz.}$ 

#### **Tutorial Problems No. 60.1**

- 1. An amplifier raises the power level of its 5-µW input signal by 30 dB. What is the output power ? **[5 mW]**
- **2.** An attenuation network provides an output of 5 µW with an input of 5 mW. Calculate the decibel loss of the network. **[–30 dB]**
- **3.** What is the decibel difference between a 100 kW and 500 kW radio transmitters?

#### [**6.98 dB]**

- **4.** The noise level of a certain tape recording is 30 dB below the signal level. If the signal power is 5 mW, calculate the noise power. **[5 mW]**
- **5.** An amplifier rated at 72-W output is connected to an  $8 \Omega$  speaker
	- (*a*) what input power is required for full power output if power gain is 30 dB,
	- (*b*) what is the input voltage for rated output if amplifier voltage gain is 40 dB.

#### **[ (***a***) 72** µ**W (b) 240 mV]**

**6.** The characteristics of a certain audio amplifier are such that it gives a voltage amplification of 10 at 100 Hz, 30 at 3 kHz and 60 at 10 kHz. Taking the amplification at 3 kHz as the reference level, calculate the loss or gain in decibels at the other two frequencies.

#### **[–9.54 dB, 6.02 dB]**

**7.** An amplifier with full power rating of 100 W drives a speaker load of 16  $\Omega$ . The hum-level rating of the amplifier is 80 dB below its full-power rating. Calculate

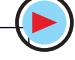

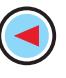

#### **Single-Stage Transistor Amplifiers 2313**

- (*i*) hum-level in the load,
- (*ii*) voltage produced by the hum across the load. **[(i) 1** µ**W (ii) 4 mW]**
- **8.** Derive the voltage, current and power gain relationships and then find the voltage gain of the single-stage amplifier shown in Fig. 60.49. An *NPN* transistor that has  $h_i = 500 \Omega$ ,  $h_i$  negligible,  $h<sub>fe</sub>$  = 150, and  $h<sub>oe</sub>$  = 50  $\mu$ *S* is used. Neglect all coupling and stray capacitances.

 Comment on the various methods available for biasing the base and discuss their merits. **[– 545]**

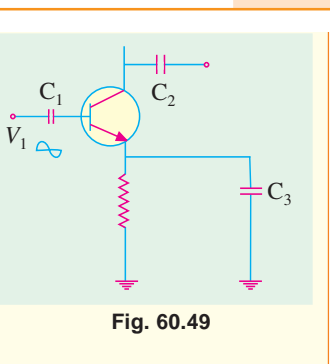

#### **OBJECTIVE TESTS – 60**

- **1.** A CB amplifier has very low input resistance because
	- (*a*) low emitter ac resistance  $r_e^{\prime}$  shunts all other resistances
	- (*b*) it handles small input signals
	- (*c*) emitter bulk resistance is small
	- (*d*) its base is at ac ground.
- **2.** CE amplifier is characterised by
	- (*a*) low voltage gain
	- (*b*) moderate power gain
	- (*c*) signal phase reversal
	- (*d*) very high output impedance.
- **3.** A CC amplifier has the highest
	- (*a*) voltage gain (*b*) current gain
	- (*c*) power gain (*d*) output impedance.
- **4.** In a CC amplifier, voltage gain
	- (*a*) cannot exceed unity
	- (*b*) depends on output impedance
	- (*c*) is dependent on input signal
	- (*d*) is always constant.
- **5.** In a class-A amplifier, conduction extends over 360° because Q-point is
	- (*a*) located on load line
	- (*b*) located near saturation point
	- (*c*) centred on load line
	- (*d*) located at or near cut-off point.
- **6.** The circuit efficiency of a class-A ampli- fier can be increased by using
	- (*a*) low dc power input
	- (*b*) direct-coupled load
	- (*c*) low-rating transistor
	- (*d*) transformer-coupled load.
- **7.** In a class-A amplifier, worst-case condi- tion occurs with
	- (*a*) zero signal input
	- (*b*) maximum signal input
	- (*c*) high load resistance
	- (*d*) transformer coupling.
- **8.** The output of a class-B amplifier
	- (*a*) is distortion-free
	- (*b*) consists of positive half-cycle only
	- (*c*) is like the output of a full-wave rectifier
- (*d*) comprises short-duration current pulses.
- **9.** The maximum overall efficiency of a transformercoupled class-A amplifier is – per cent. (*a*) 78.5 (*b*) 25 (*c*) 50 (*d*) 85
	-
- **10.** A transistor audio amplifier is found to have an overall efficiency of 70 per cent. Most probably, it is a ............ amplifier.
	- (*a*) class-B push-pull
	- (*b*) single-stage class-C
	- (*c*) transformer-coupled class-A
	- (*d*) direct-coupled class-A
- **11.** The main purpose of using transformer coupling in a class-A amplifier is to make it more
	- (*a*) distortion-free (*b*) bulky
	- (*c*) costly (*d*) efficient.
- **12.** A class-B push-pull amplifier has the main advantage of being free from
	- (*a*) any circuit imbalances
	- (*b*) unwanted noise
	- (*c*) even-order harmonic distortion
	- (*d*) dc magnetic saturation effects.
- **13.** Crossover distortion occurs in ................. amplifiers.
	- (*a*) push-pull (*b*) class-A
	- (*c*) class-B (*d*) class AB
- **14.** The maximum overall efficiency of a class-B push-pull amplifier cannot exceed – per cent. (*a*) 100 (*b*) 78.5 (*c*) 50 (*d*) 85
- **15.** The circuit of a class B push-pull amplifier is shown in Fig. 60.50 . If the peak output voltage,  $V<sub>o</sub>$  is 16 V, the power drawn from the dc source would be
	- (*a*) 10 W (*b*) 16 W (*c*) 20 W (*d*) 32 W
- **16.** The dissipation at the collector is zero in the quiescent state and increases with excitation in the case of a
	- (*a*) class A series-fed amplifier
	- (*b*) class A transistor coupled amplifier
	- (*c*) class AB amplifier
	- (*d*) class B amplifier
- **17.** Class AB operation is often used in power (large signal) amplifiers in order to,

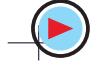

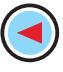

- (*a*) get maximum efficiency
- (*b*) remove even harmonics
- (*c*) overcome cross-over distortion
- (*d*) reduce collector dissipation
- **18.** The main use of a class-C amplifier is
	- (*a*) as an RF amplifier
	- (*b*) as stereo amplifier
	- (*c*) in communication sound equipment
	- (*d*) as distortion generator.
- **19.** If a class C power amplifier has an input signal with frequency of 200 kHz and the width of collector current pulses of 0.1µS, then the duty cycle of the amplifier will be
- (*a*) 1% (*b*) 2% (*c*) 10% (*d*) 20% **20.** The primary cause of linear distortion in amplifiers is
	- (*a*) change of gain with frequency
	- (*b*) unequal phase shift in component frequencies
	- (*c*) reactances associated with the circuit and active amplifying element
	- (*d*) inherent limitations of the active de vice.
- **21.** An amplifier is said to suffer from distortion when its output is
	- (*a*) low
	- (*b*) different from its input
	- (*c*) noisy
	- (*d*) larger than its input.
- **22.** While discussing amplifier performance, noise is defined as any kind of unwanted signal in the output which is
	- (*a*) unrelated to the input signal
	- (*b*) derived from the input signal
	- (*c*) not generated by the amplifier
	- (*d*) due to associated circuitry.
- **23.** An ideal amplifier has
	- (*a*) noise figure of less than 1 dB
	- (*b*) noise factor of unity
	- (*c*) output S/N more than input S/N
	- (*d*) noise figure of more than 0 dB.
- **24.** The decibel is a measure of
	-
	- (*a*) power (*b*) voltage<br>(*c*) current (*d*) power l (*d*) power level.
- **25.** When power output of an amplifier doubles, the increase in its power level is ............... decibels.

(*a*) 2 (*b*) 20 (*c*) 3 (*d*) 10

**26.** When output power level of a radio recei- ver increases by 3 dB, its absolute power changes by a factor of (*a*) 2 (*b*) 10 (*c*) 1/2 (*d*) 3.

- **27.** Zero watt cannot be chosen as zero deci- bel level because
	- (*a*) it is impossible to measure zero watt
	- (*b*) it is too small
	- (*c*) every power compared with it would be zero
	- (*d*) it would be impossible to define a decibel.
- 28. A minus 3 dB point on the gain versus frequency curve of an amplifier is that point where (*a*) signal frequency drops to half the midband frequency
	- (*b*) voltage amplification becomes half of its maximum value
	- (*c*) power falls to half its maximum value
	- (*d*) upper cut-off frequency becomes
	- twice the lower cut-off frequency
- **29.** The bandwidth of an amplifier may be increased by
	- (*a*) decreasing the capacitance of its by pass capacitors
	- (*b*) minimizing its stray capacitances
	- (*c*) increasing input signal frequency
	- (*d*) cascading it.
- **30.** Lower cut-off frequency of an amplifier is primarily determined by the
	- (*a*) interval capacitances of the active device used
	- (*b*) stray capacitance between its wiring and ground
	- (*c*) ac β value of its active devices
	- (*d*) capacitances of coupling and bypass capacitors.
- **31.** The main reason for the variation of amp- lifier gain with frequency is
	- (*a*) the presence of capacitances, both ex- ternal and internal
	- (*b*) due to interstage transformers
	- (*c*) the logarithmic increase in its output power (*d*) the Miller effect.
- **32.** The gain-bandwidth product of an amp- lifier is given by

$$
(a) f_2 - f_1 \qquad \qquad (b) f_\alpha - f_\beta \qquad (c) f_\gamma
$$

$$
T_{\text{F}}
$$
\n
$$
T_{\text{in}} \quad \text{which resonates at 1M}
$$

**33.** A Circuit which resonates at 1MHz has *a* of 100. Bandwidth between half-power points is (*a*) 10 kHz (*b*) 100 kHz

$$
(c) 10 Hz \t\t (d) 100 Hz
$$

$$
(UPSC Engg, Services 2002)
$$
  
(Hint : PW =  $F$  /g)

 $(Hint : BW = F_o/a)$ 

#### **ANSWERS**

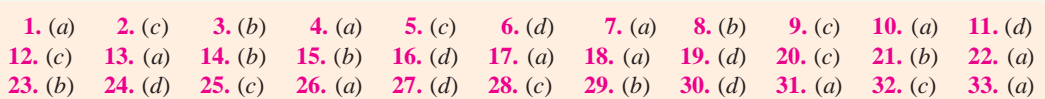

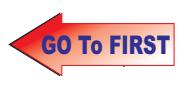

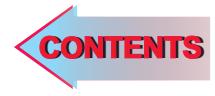

# $C$   $H$ APTER SI

# **Learning Objectives**

- ➣ General
- ➣ Amplifier Coupling
- ➣ RC-coupled Two-stage Amplifier
- ➣ Impedance-coupled Twostage Amplifier
- ➣ Advantages of Impedance **Coupling**
- ➣ Transformer-coupled Twostage Amplifier
- ➣ Advantages of Transformer **Coupling**
- ➣ Frequency Response
- ➣ Direct-coupled Two-stage Amplifier Using Similar **Transistors**
- ➣ Direct-coupled Amplifier Using Complementary Symmetry of Two Transistors
- ➣ Darlington Pair
- ➣ Advantages of Darlington Pair
- ➣ Comparison Between Darlington Pair and Emitter **Follower**
- ➣ Special Features of a Differential Amplifier
- ➣ Common Code Input
- ➣ Differential Amplifier

# **MULTISTAGE AND FEEDBACK AMPLIFIERS**

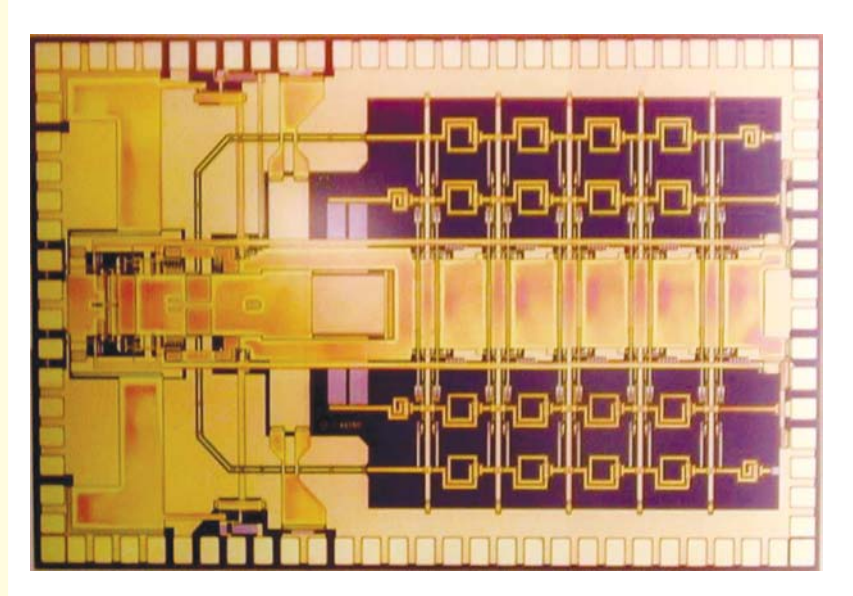

 $\blacktriangle$  In a multistage amplifier, a number of single amplifiers are connected an cascade arrangement *i.e.* the output of first stage is connected to the input of second stage.

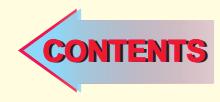

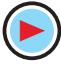

#### **61.1. General**

Often, the voltage amplification or power gain or frequency response obtained with a single stage of amplification is insufficient to meet the requirements of either a composite electronic circuit or a load device. Hence, two or more single stages of amplification are frequently used to achieve greater voltage or current amplification or both. In such

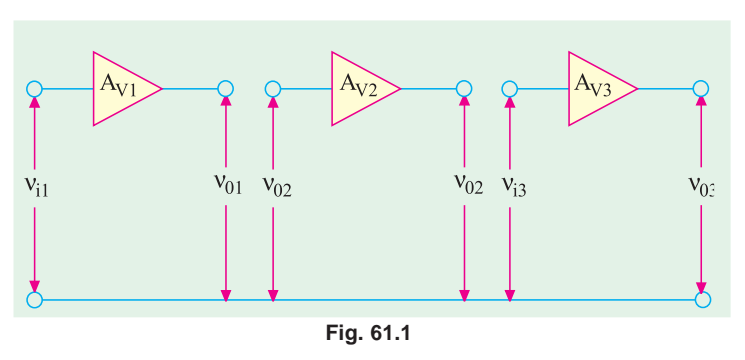

cases, the output of one stage serves as input of the next stage as shown in Fig. 61.1. Such amplifiers may be divided into following two categories :

#### **(***a***) Cascaded Amplifiers**

In these amplifiers, each stage as well as the type of interstage coupling used are identical.

#### **(***b***) Compound Amplifiers**

In these amplifiers, each stage may be different from the other (one may be *CE* and the other may be *CC* stage) and also different types of interstage couplings may be employed.

As stated above, in cascaded amplifiers, the output ac voltage of the first stage becomes the input voltage of the second stage and the ac output of the second stage becomes the input of the third stage and so on. The overall voltage gain of the cascaded amplifier is equal to the *product* (not the sum) of the gain of the individual stages.

 $A_v = A_{v1} \times A_{v2} \times A_{v3} \times \ldots$ 

However, when the voltage gain is expressed in decibels (dB), then the overall decibel gain of the multistage amplifier is equal to the *sum* of the dB gains of the individual stage *i.e*.

$$
G = G_1 + G_2 + G_3 + \ldots
$$

Similarly, the overall current amplification is given by

$$
A_i = A_{i1} \times A_{i2} \times A_{i3} \times \ldots \ldots
$$

The overall power gain is given by

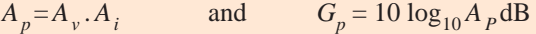

Suppose in a two-stage cascaded amplifier, first stage has a voltage amplification of 2000 (dB gain of the 20  $log_{10}$  2000 = 66 dB) and second stage has corresponding values of 1000 (60 dB). If the ac output of first stage is fed into the second stage, the overall amplification would theoretically become =  $1000 \times 2000 = 2 \times 10^6$  which corresponds to a dB gain of  $(60 + 66) = 126$  *i.e.* 20  $\log_{10}$  $2 \times 10^6$  = 20  $\times$  6.3 = 126. The above result would be true only when we **neglect the loading effect** *of first stage by the second stage***.** It would be approximately true so long as the impedance looking into the input of second stage is much greater than the output impedance of the first stage. Otherwise, the overall gain would be much less.

#### **61.2. Amplifier Coupling**

All amplifiers need some *coupling network*. Even a single-stage amplifier has to be coupled to the input and output devices. In the case of multistage systems, there is *interstage* coupling. The type of coupling used determines the characteristics of the cascaded amplifier. In fact, amplifiers are classified according to the coupling network used.

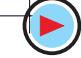

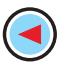

 $\mathcal{L}_2$ 

 $V_{\rm o}$ 

 $V_0$ 

 $R_B$ 

# **Multistage and Feedback Amplifiers 2317**

|<br>C

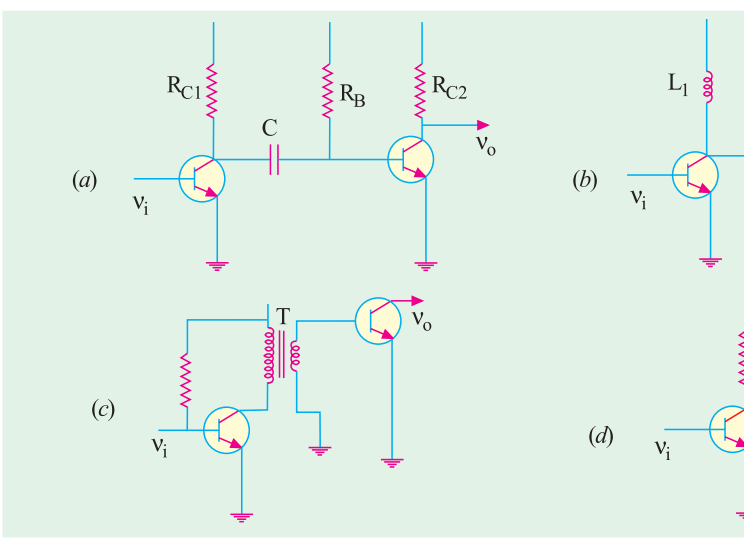

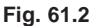

The four basic methods of coupling are :

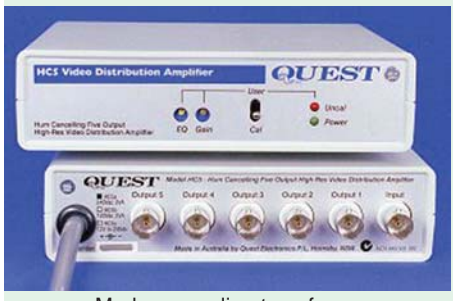

Modern coupling transformer

#### **1. Resistance-Capacitance (RC) Coupling**

It is also known as *capacitive* coupling and is shown in Fig. 61.2 (*a*). Amplifiers using this coupling are known as *RC*-coupled amplifiers. Here, *RC* coupling network consists of two resistors  $R_{C1}$  and  $R_{C2}$  and one capacitor *C*. The connecting link between the two stages is *C*. The function of the *RC*-coupling network is two-fold :

**(***a***)** to pass ac signal from one stage to the next,

**(***b***)** to block the passage of dc voltages from one stage to the next.

#### **2. Impedance Coupling or Inductive Coupling**

It is also known as choke-capacitance coupling and is shown in Fig. 61.2 (*b*). Amplifiers using this coupling are known as **impedance-coupled** amplifiers. Here, the coupling network consists of  $L_1$ , *C* and  $R_B$ . The impedance of the coupling coil depends on (*i*) its inductance and (*ii*) signal frequency.

#### **3. Transformer Coupling**

It is shown in Fig.  $61.2$  (*c*). Since secondary of the coupling transformer conveys the ac component of the signal directly to the base of the second stage, there is *no need for a coupling capacitor.* Moreover, the secondary winding also provides a base return path, hence there *is no need for a base resistance***.** Amplifiers using this coupling are called *transformer-coupled amplifiers***.**

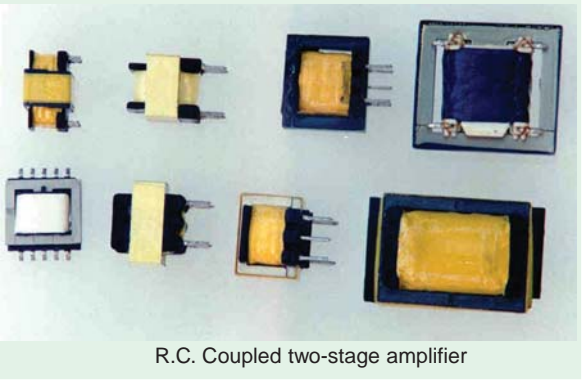

#### **4. Direct Coupling**

It is shown in Fig. 61.2 (*d*). This coupling is used where it is desirable to connect the load directly in series with the output terminal of the active circuit element. The examples of such load

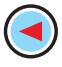

devices are  $(i)$  headphones  $(ii)$  loud-speakers  $(iii)$  dc meters  $(iv)$  relays and  $(v)$  input circuit of a transistor etc. Of course, direct coupling is permissible only when

- **(***i***)** dc component of the output does not disturb the normal operation of the load device,
- **(***ii***)** device resistance is so low that it does not appreciably reduce the voltage at the electrodes.

#### **61.3. RC-coupled Two-stage Amplifier**

Fig. 61.3 shows a two-stage *RC*-coupled amplifier which consists of two single-stage transistor amplifiers using the *CE* configuration. The resistors  $R_2$  and  $R_3$  and capacitor  $C_2$  form the coupling network.  $R_2$  is collector load of  $Q_1$  and  $R_4$  is that of  $Q_2$ . Capacitor  $C_1$  couples the input signal whereas  $C_3$  couples out the output signal.  $R_1$  and  $R_3$  provide dc base bias.

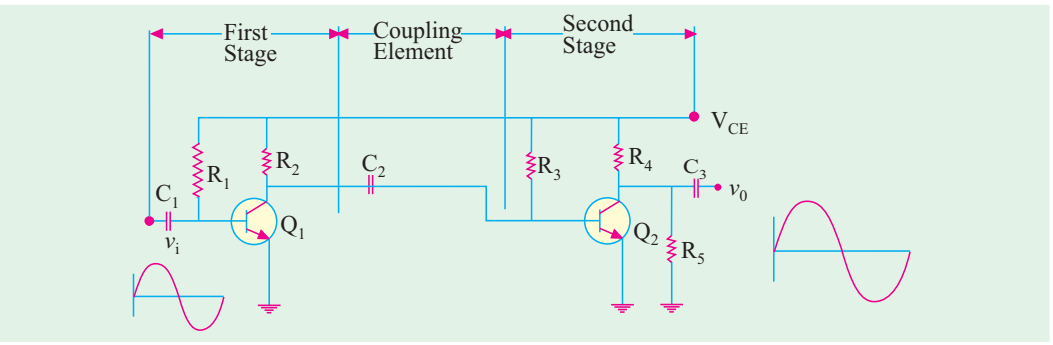

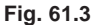

#### **(***i***) Circuit Operation**

The brief circuit operation is as under :

- **1.** the input signal  $n_i$  is amplified by  $Q_1$ . It is phase *reversed* (usual with  $C_F$  connection);
- **2.** the amplified output of  $Q_1$  appears across  $R_2$ ;
- **3.** the output of the first stage across  $R_2$  is coupled to the input at  $R_3$  by coupling capacitor  $C_2$ . This capacitor is also sometimes referred to as *blocking capaci-*

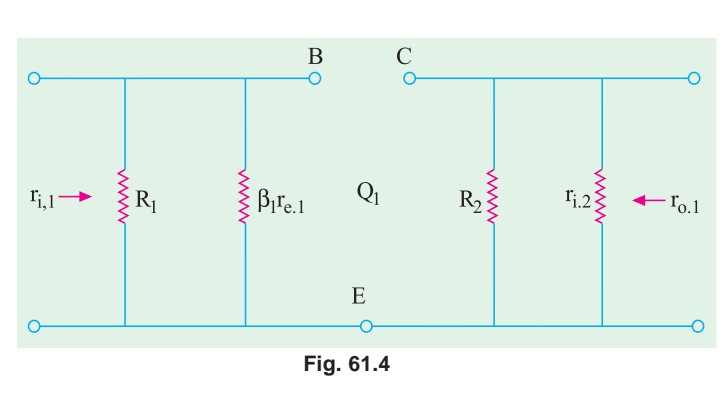

*tor* because it blocks the passage of dc voltages and currents;

- **4.** the signal at the base of  $Q_2$  is further amplified and *its phase is again reversed*;
- **5.** the ac output of  $Q_2$  appears across  $R_4$ ;
- **6.** the output across  $R_4$  is coupled by  $C_3$  to load resistor  $R_5$ ;
- **7.** the output signal  $v_0$  is the *twice-amplified replica of the input signal*  $v_i$ . It is in phase with *vi because it has been reversed twice*.

#### **(***ii***) AC Equivalent Circuit**

The ac equivalent circuits for the two stages have been shown separately in Fig. 61.4 and Fig. 61.5 respectively.

If Fig. 61.4,  $r_{i,1} = R_1 || β_1.r_{e,1}$ 

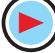

#### **Multistage and Feedback Amplifiers 2319**

It is the input impedance of the first stage and not  $r_{in(base)}$ . The output impedance of

the first stage is  $r_{0.1} = R_2 || r_{i.2}$ It is so because the input

of the second stage forms a part of the output of the first stage. As seen from Fig. 61.5.

 $r_{i,2} = R_3 || \beta_2 \cdot r_{e2} \approx \beta_2 r_{e,2}$ 

where  $r_{e,1}$  and  $r_{e,2}$  are ac junction resistances of the two transistors and are given by

$$
r_{e,1} = \frac{25 \text{ mV}}{I_{E,1}}
$$
 or  $\frac{50 \text{ mV}}{I_{E,1}}$  and  $r_{e,2} = \frac{25 \text{ mV}}{I_{E,2}}$  or  $\frac{50 \text{ mV}}{I_{E,2}}$ 

The output impedance of  $Q_2$  is  $r_{0,2} = R_4 || R_5$ **(***iii***)Voltage Gain**

$$
r_{1,2} = \beta_2 r_{e,2}
$$
 Now  $A_{v2} = \beta_2 \frac{r_{0,2}}{\beta_2 \cdot r_{1,2}} = \frac{r_{0,2}}{r_{e,2}}$   
Also,  $r_{i,2} = \beta_2 r_{e,2}$   $\therefore$   $A_{v2} = \beta_2 \frac{r_{0,2}}{\beta_2 \cdot r_{e,2}} = \frac{r_{0,2}}{r_{e,2}}$ 

The voltage gain of the first stage is also given by a similar equation

$$
A_{vi} = \frac{r_{0.1}}{r_{e.1}}
$$

**Example 61.1.** *For the two-stage RC-coupled low-level audio amplifier shown in Fig. 61.6, compute the following :*

*(i)*  $r_i$  *(ii)*  $A_{v1}$  *(iii)*  $A_{v2}$  *and (iv)*  $A_v$  *in dB. Neglect*  $V_{BE}$  *and take*  $r_e = 25$  *mV/I<sub>E</sub>.* 

**(Electronic Circuits, Mysore Univ.) Solution.** The input impedance of the cascaded amplifier is

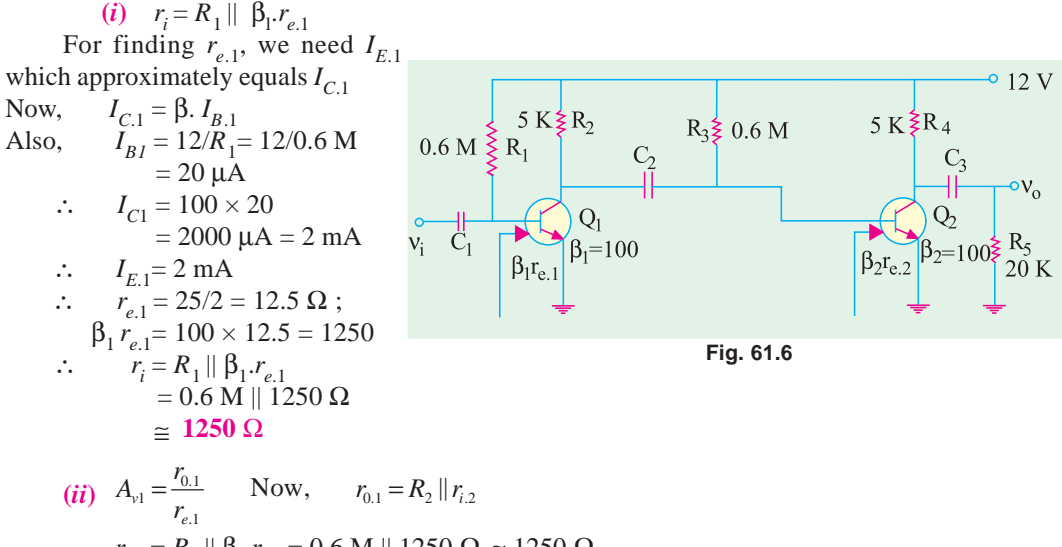

$$
r_{i,2} = R_3 || \beta_2 r_{e,2} = 0.6 \text{ M} || 1250 \Omega \ge 1250 \Omega
$$
  
\n
$$
r_{0,1} = 5 \text{ K} || 1250 \Omega = 1000 \Omega ; r_{e,1} = 12.5 \Omega \qquad \therefore \qquad A_{v,1} = 1000/12.5 = 80
$$

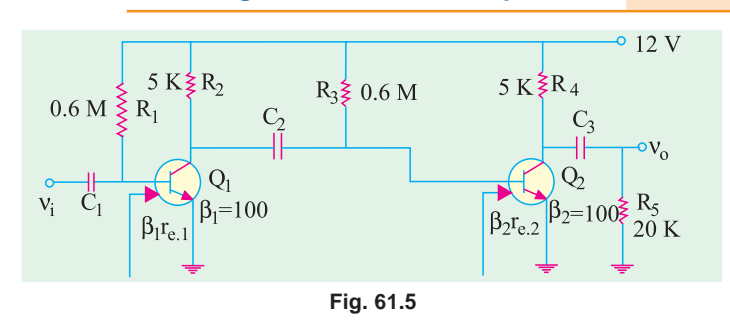

(iii) 
$$
A_{v2} = \frac{r_{0.2}}{r_{e.2}}
$$
  
\nNow,  $r_{0.2} = R_4 || R_5 = 5 \text{ K} || 20 \text{ K} = 4 \text{ K}, I_{E.2} = 2 \text{ mA}$  - same as  $I_{E.1}$   
\n $r_{e.2} = 25/2 = 12.5 \Omega$   $\therefore$   $A_{v2} = 4000/12.5 = 320$   
\n(iv)  $A_v = A_{v.1} \times A_{v.2} = 80 \times 320 = 25{,}600$   
\n(v)  $G_v = 20 \log_{10} A_v dB = 20 \log_{10} 25{,}600 = 88 \text{ dB}.$ 

**Example 61.2.** *For the two-stage RC-coupled amplifier shown in Fig. 61.7 compute the following :*

*(i)*  $r_i$ , *(ii)*  $A_{v,1}$ , *(iii)*  $A_{v,2}$ , *(iv)*  $A_v$  *in decibels. Take*  $\beta_1 = \beta_2 = 100$ . *Neglect*  $V_{BE}$  *and use*  $r_e = 25$  *mV*/I<sub>E</sub>. **(Applied Electronics-I, Punjab Univ. 1991)**

**Solution. (***i*) The input impedance of the stage is  $r_i = R_1 || \beta_1 \cdot r_{e,1}$ 

It should be noted that  $R_6$  does not come into the picture because it has been ac grounded by  $C_4$ . However, it would affect the dc emitter current.

$$
I_{E,1} = \frac{V_{CC}}{R_6 + R_1 / \beta_1} = \frac{25}{10,000 + 1.5 \times 10^6 / 100} = 1 \,\text{mA}
$$
\n
$$
r_{e,1} = 25/1 = 25 \,\Omega; \quad \beta_1 \cdot r_{e,1} = 100 \times 25 = 2500 \,\Omega
$$
\n
$$
r_i = 1.5 \,\text{M} \parallel 2500 \,\Omega \cong 2500 \,\Omega
$$

(ii) 
$$
A_{v,1} = \frac{r_{0,1}}{r_{e,1}}
$$
  
\nNow,  $r_{0,1} = R_2 || r_{i,2}$  and  $r_{i,2} = R_3 || \beta_2 r_{e,2}$   
\nNow,  $I_{E2} = \frac{25}{10,000 + 1.5 \times 10^6 / 100} = 1 \text{ mA}$   
\n $\therefore$   $r_{e,2} = 25/1 = 25 \Omega$ ;  $\beta_2 . r_{e,2} = 2500 \Omega$   
\n $r_{i,2} = 1.5 \text{ M} || 2500 \Omega$   
\n $\approx 2500 \Omega$   
\n $r_{0,1} = 5 \text{ K} || 2.5 \text{ K}$   
\n $= 1,667 \Omega$   
\n $\therefore$   $A_{v,1} = 1667/25 = 66.7$   
\n(iii)  $A_{v,2} = \frac{r_{0,2}}{r_{e,2}}$ ,  
\nNow,  $r_{0,2} = R_4 || R_5$   
\n $= 5 \text{ K} || 20 \text{ K} = 4 \text{ K}$   
\n $\therefore$   $A_{v,2} = 4000/25 = 160$   
\n(iv)  $A_v = A_{v,1} \times A_{v,2}$   
\n $= 66.7 \times 160 = 10,672$ ;  
\n $G_v = 20 \log_{10} 10,672 = 80.3 \text{ dB}$ 

**Example 61.3.** *Compute the overall voltage amplification for the two-stage RC-coupled amplifier shown in Fig. 61.8. Express the answer in decibels. Neglect*  $V_{BE}$  *and use*  $r_e$  *= 50 mV/I<sub>E</sub>. Take*  $\beta_1 = \beta_2 = 100.$  **(Electronics-I, Allahabad Univ. 1990)** 

**Solution.** For finding the overall gain, we will have to find each stage gain.

(i) 
$$
A_{v1} = \frac{r_{0.1}}{r_{e.1}}
$$
,  
Now,  $r_{0.1} = R_3 || r_{i.2}$  and  $r_{i.2} = R_5 || R_6 || \beta_2 \cdot r_{e.2}$   
Now,  $r_{e.2} = 50/I_{E.2}$ 

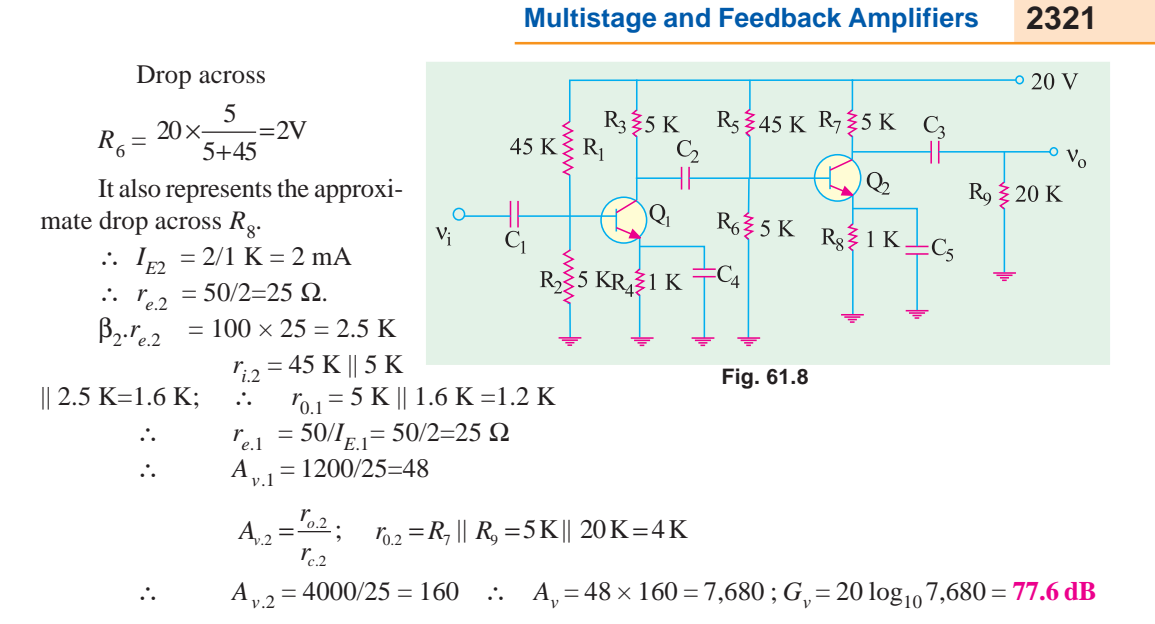

# **61.4. Advantages of RC Coupling**

- **1.** It requires no expensive or bulky components and no adjustments. Hence, it is small, light and inexpensive.
- **2.** Its overall amplification is higher than that of the other couplings.
- **3.** It has minimum possible nonlinear distortion because it does not use any coils or transformers which might pick up undesirable signals. Hence, there are no magnetic fields to interfere with the signal.

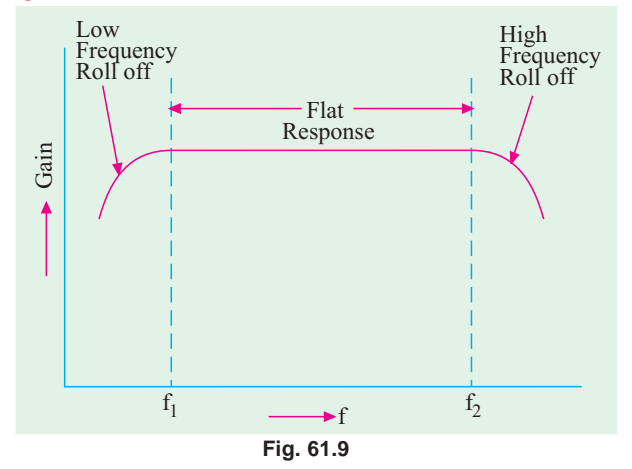

**4.** As shown in Fig. 61.9, it has a very flat frequency *versus* gain curve

*i.e.* it gives uniform voltage amplification over a wide range from a few hertz to a few megahertz because resistor values are independent of frequency changes.

As seen from Fig. 61.9, amplifier gain falls off at very low as well as very high frequencies. At low frequencies, the fall in gain (called *roll-off***)** is due to capacitive reactance of the coupling capacitor between the two stages. The high-frequency roll-off is due to output capacitance of the first stage, input capacitance of the second stage and the stray capacitance.

The only drawback of this coupling is that due to large drop across collector load resistors, the collectors work at relatively small voltages unless higher supply voltage is used to overcome this large drop.

#### **61.5. Impedance-coupled Two Stage Amplifier**

The circuit is shown in Fig. 61.10. The coupling network consists of  $L, C<sub>2</sub>$  and  $R<sub>2</sub>$ . The only basic difference between this circuit and the one shown in Fig. 61.3 is that inductor **L** *has replaced the resistor*  $R_2$ *.* 

#### **(***i***) AC Equivalent Circuit**

The ac equivalent circuit (at midfrequency) of the cascaded amplifier has been shown in Fig. 61.11. Because of mid-frequency range, effects of all capacitances have been ignored.

#### **(***ii***) Circuit Operation**

The operation of this circuit is the same as that of the RC-coupled circuit described earlier.

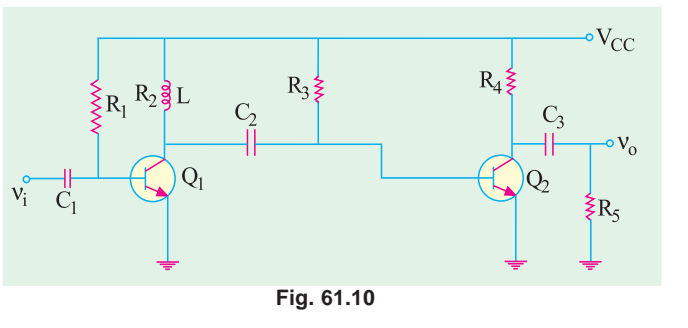

#### **(***iii***) Voltage Gain**

It is given by the product of two stage gains  $A_v = A_{v1} \times A_{v2}$ 

Now, 
$$
A_{v,1} = \frac{Z_{0,1}}{r_{e,1}}
$$
 where  $Z_{0,1} = X_L || r_{i,2}$  and  $r_{i,2} = R_3 || \beta_2 r_{e,2}$   
In case,  $X_L \gg r_{i,2}$ , then,  $Z_{0,1} \cong r_{i,2}$ 

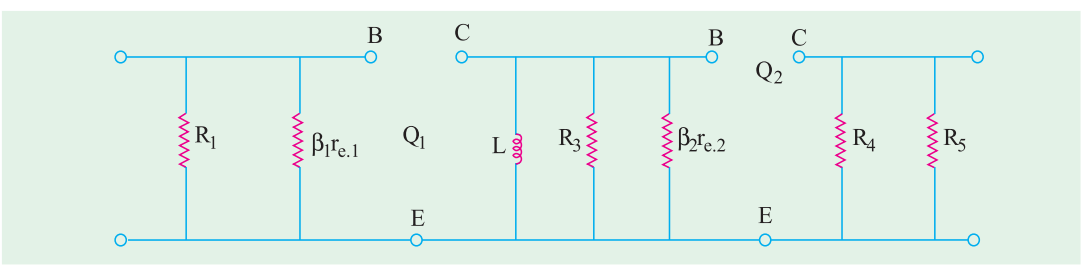

#### **Fig. 61.11**

$$
\therefore \qquad A_{v,1} = \frac{r_{i,2}}{r_{e,1}} \qquad \text{and} \qquad A_{v,2} = \frac{r_{0,2}}{r_{e,2}}
$$
  

$$
\therefore \qquad A_{v} = A_{v,1} \times A_{v,2}
$$

**Example 61.4.** *For the impedance-coupled two-stage amplifier shown in Fig. 61.12, compute the values of*

*(i)*  $A_{v,2}$ , *(ii)*  $A_{v,1}$  *at 4 kHz and (iii)*  $A_v$  *in dB. Neglect*  $V_{BE}$  *and use*  $r_e = 25$  *mV*/ $I_E$ *. Take*  $\beta_1 = \beta_2 = 100$ *.* 

**(Industrial Electronics, Calcutta Univ. 1991)**

**Solution.** (*i*)  $A_{v,2} = \frac{r_{0,2}}{r_{e,2}}$ Now,  $r_{0.2} = R_4 || R_5 = 8$  K  $|| 24$  K = 6 K  $I_{B2}$  = 12/1.2M = 10 μA,  $I_{C2}$  =  $\beta_2$ .  $I_{B2}$  = 100 × 10 = 1000 μA = 1 mA ∴  $I_{E2} \cong 1$  mA ∴  $r_{e,2} = 25/1=25$  Ω  $12V$ 6,000  $R_4 \leq 8 K$  $R_3 \sharp 1.2 M$  $1.2M \overset{\text{2}}{\lessgtr} R_1$  $\frac{1}{3}$  1H  $A_{V.2} = \frac{0,000}{25} = 240$ .2  $A_{v.1} = \frac{Z_{0.1}}{r_{e.1}} \approx \frac{r_{i.1}}{r_{e.1}}$ (*ii*)  $A_{\nu,1} = \frac{E_{0,1}}{r_{e,1}} \approx \frac{r_{i,2}}{r_{e,1}}$  $C_{2}$  $Q_1$  $R_5$ \$24 K Now,  $r_{e,1} = 25 Ω$  – equal to  $r_{e,2}$  $X_L = 2\pi fL$  $= 2\pi \times 4 \times 10^3 \times 1$ **Fig. 61.12**  $= 25, 130 \Omega$   $r_{i,2} = R_3$ 

**Multistage and Feedback Amplifiers 2323**

 $|| \beta_2 r_{e2} = 1.2 M || 2500 \Omega \approx 2500 \Omega$ 

Obviously,  $X_L \gg r_i$ , thus justifying the above approximation.

$$
\therefore \qquad A_{\nu,1} = 2500/25 = 100
$$

(*iii*)  $A_v = 100 \times 240 = 24{,}000, G_v = 20 \log_{10} 24{,}000 = 87.6 \text{ dB}$ 

#### **61.6. Advantages of Impedance Coupling**

The biggest advantage of this coupling is that there is hardly any dc drop across L so that low collector supply voltages can be used.

However, it has many disadvantages :

- **1.** It is larger, heavier and costlier than *RC*coupling.
- **2.** In order to prevent the magnetic field of the coupling inductor from affecting the signal, the inductor turns are wound on a closed core and are also shielded.

**3.** Since inductor impedance depends on frequency, the

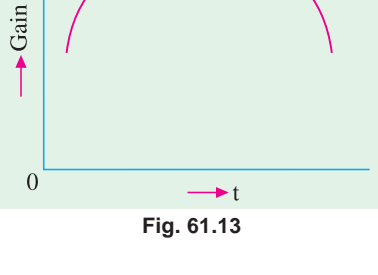

frequency characteristics of this coupling are not as good as those of *BC* coupling. The flat part of the frequency *versus* gain curve is small (Fig.

At low frequencies, the gain is low due to large capacitance offered by the coupling capacitor just as in  $R<sub>C</sub>$  coupled amplifiers. The gain *increases with frequency* till it levels off at the middle frequencies of the audio range.

At relatively high frequencies, gain drops of again because of the increased reactance. Hence, impedance coupling is rarely used beyond audio range.

#### **61.7. Transformer-coupled Two Stage Amplifier**

The circuit for such a cascaded amplifier is shown in Fig. 61.14.  $T<sub>1</sub>$  is the coupling transformer whereas  $\overline{T}_2$  is the output transformer.  $C_1$  is the input coupling capacitor whereas  $C_2$ ,  $C_3$  and  $C_4$  are the bypass capacitors. Resistors  $R_1$  and  $R_2$  as well as  $R_4$  and  $R_5$  form voltage divider circuits whereas  $R_3$  and  $R_6$ are the emitter-stabilizing resistors.

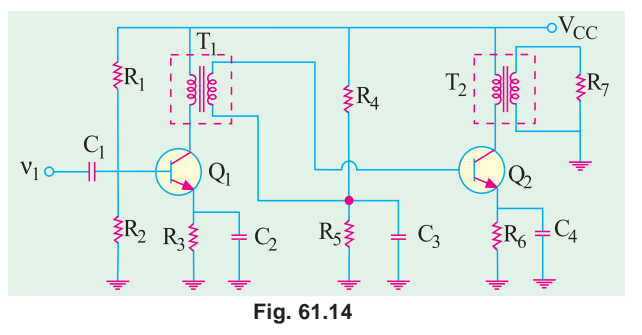

#### **(***i***) Circuit Operation**

61.13).

When input signal is coupled

through  $C_1$  to the base of  $Q_1$ , it appears in an amplified form in the primary of  $T_1$ . From there, it is passed on to the secondary by magnetic induction. Moreover,  $T_1$  provides dc isolation between the input and output circuits. The secondary of  $T_1$  applies the signal to the base of  $Q_2$  which appears in an amplified form in the primary of  $T_2$ .

From there, it is passed on to the secondary by magnetic induction and finally appears across the matched load  $R_7$ .

**(***ii)* **Voltage Gain**

$$
A_{v,1} = \frac{r_{0,1}}{r_{e,1}} \qquad \text{Now} \quad r_{0,1} = a^2 r_{i,2} \qquad \text{where } a = N_1 / N_2 \text{ for } T_1
$$
\n
$$
r_{i,2} = R_4 || R_5 || \beta_2 \cdot r_{e,2}
$$

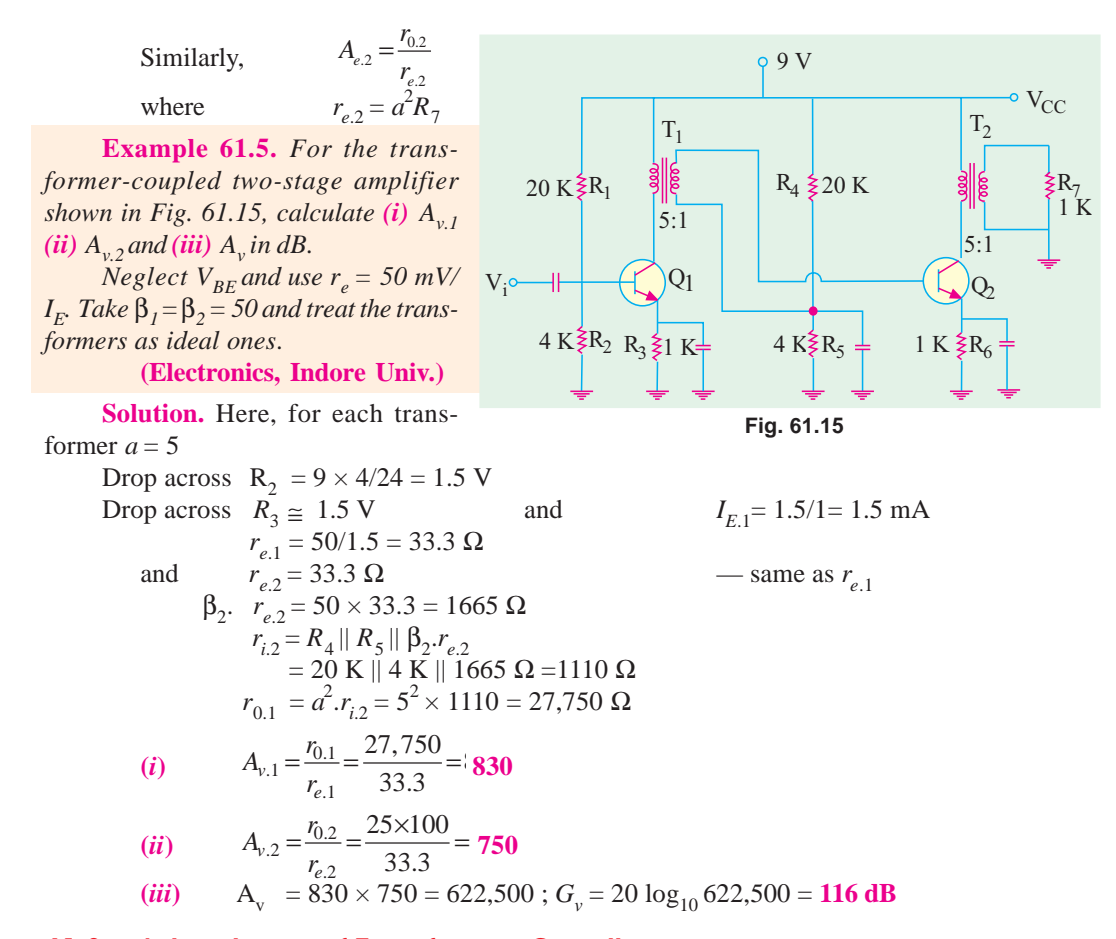

#### **61.8. Advantages of Transformer Coupling**

- **1.** The operation of a transformer-coupled system is basically *more efficient* because of low dc resistance of the primary connected in the collector circuit,
- **2.** It provides a *higher* voltage gain,
- **3.** It provides *impedance matching* between stages which is desirable for maximum power transfer. Typically, the input impedance of a transistor stage is less than its output impedance. Hence, secondary impedance of the interstage (or coupling) transformer is typically lower than the primary impedance.

This coupling is effective when the final amplifier output is fed to a low-impedance load. For example, the impedance of a typical loud-speaker varies from  $4 \Omega$  to 16  $\Omega$  whereas output impedance of a transistor stage is several hundred ohms. Use of an output audio transformer can avoid the bad effects of such a mismatch.

#### **Disadvantages**

- **1.** The coupling transformer is costly and bulky particularly when operated at audio frequencies because of its heavy iron core,
- **2.** At radio frequencies, the inductance and winding capacitance present lot of problems,
- **3.** It has poor *frequency response* because the transformer is frequency sensitive. Hence, the frequency range of the transformer-coupled amplifiers is limited.
- **4.** It tends to introduce **'***hum***'** in the output,

**Multistage and Feedback Amplifiers 2325**

#### **61.9. Frequency Response**

The characteristics of a coupling transformer are that  $(i)$  it introduces inductances in both the input and output circuits **(***ii***)** leakage inductance exists between the primary and secondary windings and **(***iii***)** both windings introduce shunting (distributed) capacitance especially at high frequencies.

A typical gain *versus* frequency curve for a transformer-coupled amplifier is shown in Fig. 61.16.

It is seen that

- **1.** There is decrease in gain at low frequencies and
- **2.** Also there is decrease in gain at high frequencies except for the *resonant rise* in gain at resonant frequency of the tuned circuit formed by inductance and winding capacitance in the circuit.

The output voltage is equal to ac collector current multiplied by the primary reactance of the coupling transformer. Since at low frequencies, primary reactance is small, the gain is less.

At high frequencies, the distributed capacitance existing between different turns of the winding acts as a *bypass capacitor* and so reduces the output voltage and hence the gain. The peak or exaggerated gain occurs due to resonance or tuning effect of inductance and distributed capacitance which *form a tuned circuit***.**

Moreover, there is frequency distortion *i.e*. all frequencies are not amplified equally. In fact, the flat response part of the curve is small as compared to *RC* coupling. However, transformercoupled amplifiers can be designed to have a flat frequency response curve and excellent fidelity over the entire audio frequency range.

#### **61.10. Applications**

Transformer coupling is often employed in the last stage of a multistage amplifier where concerted effort is made to maximise power transfer by perfect impedance matching.

**Example 61.6.** *In a multistage transformer-coupled amplifier, the output impedance of the first stage is 5 K and the input impedance of the second stage is 1 K. Determine the primary and secondary inductances of the tranformer for perfect impedance matching at f = 2000 Hz. If one turn gives an inductance of 10* µ*H, find the number of primary and secondary turns.*

**(Electronic Engg.-I, Osmania Univ. 1991)**

**Solution.** It should be clearly understood that primary has to match with the output impedance of the first stage and secondary with the input of the second stage.

 $X_{Lp}$  = output of 1st stage or 2π*f* $L_p$  = 5000  $L_p$  = 5000/2π × 2000 = **0.4 H** Also,  $X_{Ls}^p =$  input of 2nd stage ∴  $2\pi f_{Ls} = 1000$ ;  $L_s = 1000/2\pi \times 2000 = 0.08$  H Now, inductance of a coil varies as the square of its turns. ∴  $L \propto N^2 = kN^2$ When,  $N = 1$ ,  $L = 10 \mu H$  ∴  $10 \times 10^{-6} = k \times 12^2$  $10 \times 10^{-6} = k \times 12^2$  or  $k = 10^{-5}$ For primary winding  $0.4 = 10^{-5} Np^2 \times 5$  or  $N_p = 632$ For secondary winding,  $L_s = kN_s^2$  or  $0.08 = 10^{-5} Ns^2$  or  $N_s = 89$ As seen, it is a nearly 7 : 1 step-down transformer.

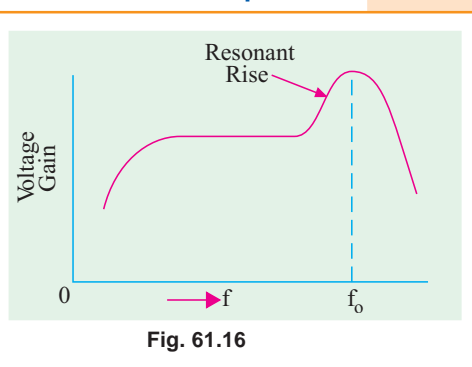

#### 61.11. Direct-coupled Two-stage Amplifier Using Similar Transistors

These amplifiers operate without the use of frequency-sensitive components like capacitors, inductors and transformers etc. They are especially suited for amplifying

- **(***a***)** ac signals with frequencies as low as a fraction of a hertz,
- **(***b***)** change in dc voltages.

Fig. 61.17 shows the circuit of such an amplifier which uses two similar transistors each connected in the *CE* mode. Both stages employ direct coupling **(***i***)** collector of  $Q_1$  is connected directly to the base of  $Q_4$  and (*ii*) load resistor  $R_2$  is connected to the collector of  $Q_2$ . The resistor  $R_1$  establishes the forward bias of  $Q_1$  and also indirectly that of  $Q_2$ .

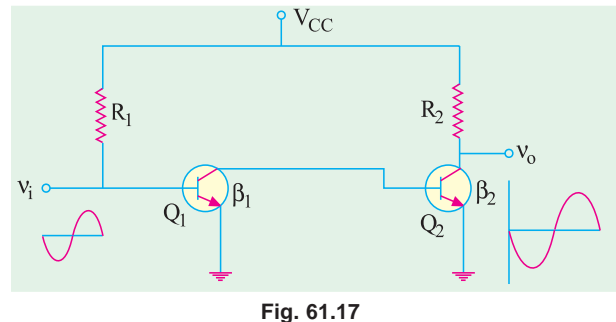

*E E*  $\beta_2 = \frac{I}{I}$ 

Any signal current at the base of *Q*<sup>1</sup>

is amplified  $\beta_1$  times and appears at the collector of  $Q_1$  and becomes base signal for  $Q_2$ . Hence, it is further amplified  $\beta_2$  times. Obviously, signal current gain of the amplifier is

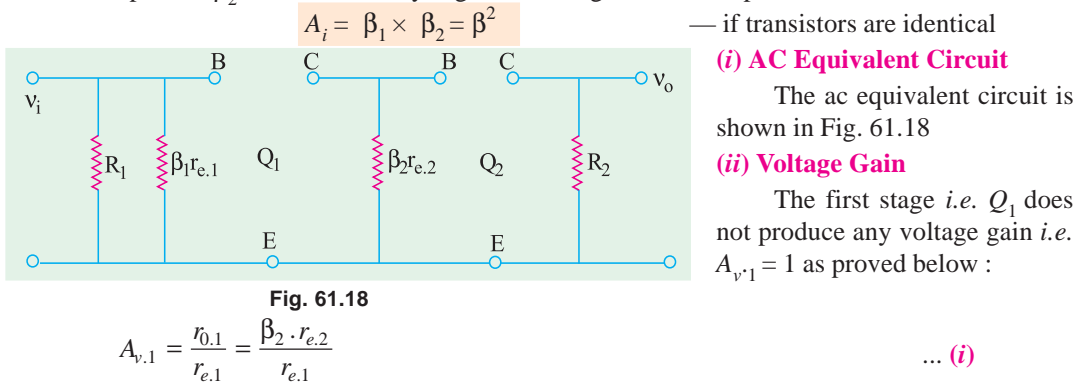

As seen from Fig. 61.17,  $I_{E,2} \approx \beta_2 \cdot I_{B,2}$ 

Also 
$$
I_{B,2} = I_{C,1} = I_{E,1}
$$
  $\therefore$   $I_{E,2} = \beta_2 I_{E,1}$  or  $\beta_2 = \frac{I_{E,2}}{I_{E,1}}$ 

Also 
$$
r_{e,1} = \frac{25}{I_{E,1}}
$$
 and  $r_{e,2} = \frac{25}{I_{E,2}}$ 

Substituting all these values in Eq. (*i*) above, we get

$$
A_{\nu,1} = \frac{I_{E.2}}{I_{E.1}} \times \frac{25}{I_{E.2}} \times \frac{I_{E.1}}{25} = 1
$$

It proves the statement made above.

Now, 
$$
A_{v.2} = \frac{r_{0.2}}{r_{e.2}}
$$
 and  $A_v = A_{v.1} \times A_{e.2} = A_{v.2}$ 

**(***iii***) Advantages**

**1.** The circuit arrangement is very simple since it uses *minimum number of components***.**

**2.** It is quite *inexpensive***.**

**3.** It has the outstanding ability to *amplify direct current* (*i.e*. as dc amplifier) and *low-frequency signals***.**

**Multistage and Feedback Amplifiers 2327**

**4.** It has *no coupling or by-pass capacitors*to cause a drop in gain at low frequencies. As seen from Fig. 61.19, the frequency-response curve is flat upto upper cut-off frequency determined by stray wiring capacitance and internal transistor capacitances.

#### **(***iv***) Disadvantages**

- **1.** It cannot amplify high-frequency signals.
- **2.** It has poor temperature stability.

It is due to the fact that any variation in base current (due to temperature changes) in one stage is amplified in the following stage (or stages) thereby shifting the Q-point. However, stability can be improved by using emitter-stability resistor (Fig. 61.21).

#### **(***v***) Applications**

 $r_{e,1} = \frac{1}{I_{E,1}}$ 

Some of the applications of direct-coupled amplifiers are in

- **1.** regulator circuits of electronic power supplies,
- **2.** pulse amplifiers **3.** differential amplifiers,
- **4.** computer circuitry, **5.** electronic instruments.

**Example 61.7.** *For the direct-coupled amplifier of Fig. 61.20, calculate*

- **(***a***)** *current gain ,* **(***b***)** *voltage gain of first stage,*
- **(***c***)** *voltage gain of second stage,* **(***d***)** *overall voltage gain in dB,*
- **(***e***)** *overall power gain in dB,* **(***f***)** *input resistance*.

*Neglect*  $V_{BE}$  *and use*  $r_e = 50$  *mV*/*I<sub>E</sub>*.

**Solution.** (*a*)  $A_i = \beta_1 \beta_2 = 100 \times 50 = 5000$  (*b*)  $A_{v,1} = 1$  — Art 61.11

(c) 
$$
A_{\nu,2} = \frac{r_{0,2}}{r_{e,2}}
$$
 Now,  $r_{e,2} = \frac{50}{I_{E,2}}$ 

Let us find the value of  $I_{E2}$  starting from the value of  $I_{B1}$ . As seen from Fig. 61.20,

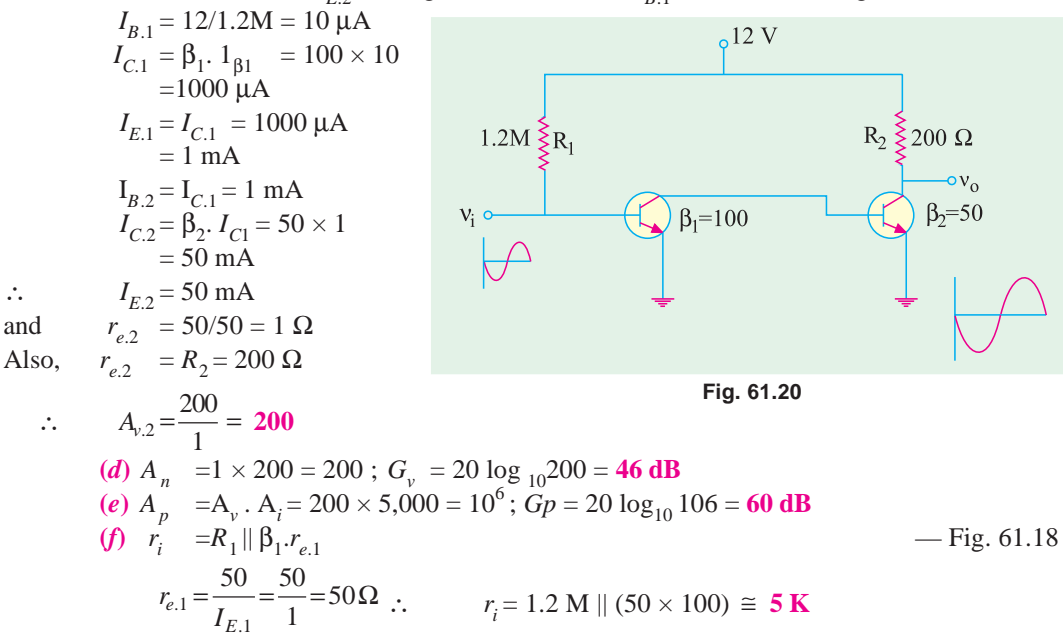

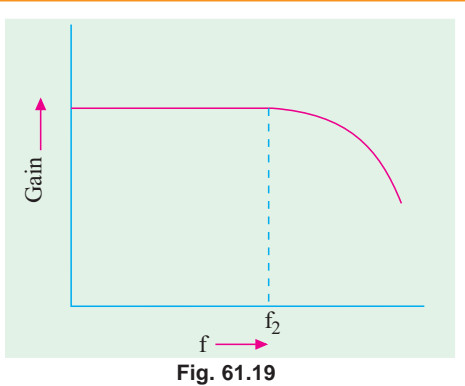

**Example 61.8.** *For the emitter-stabilized direct-coupled amplifier of Fig. 61.21, find (i)*  $A_{v,P}$  *(ii)*  $A_{v,2}$  *(iii)*  $A_v$  *and (iv)*  $r_i$ *Neglect*  $V_{BE}$  *and use*  $r_e = 50$  *mV*/I<sub>E</sub>. **(Electronics-I, Mysore Univ. 1992)**

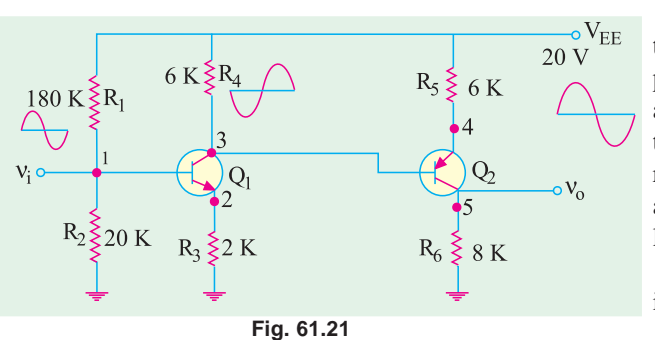

**Solution.** As seen, emitter resistors  $R_3$  and  $R_5$  have been used to improve temperature stability. The voltage divider  $R_1 - R_2$  together with  $R_3$  determines the emitter current of *Q*<sup>1</sup> . The resistor  $R_4$  has dual function (*i*) it acts as load resistor for  $Q_1$  and  $(i\mathbf{i})$  it estab-

lishes base bias of  $Q_2$ . (*i*) Since unbypassed resistor  $R_3$ is present

$$
A_{v.1} = \frac{r_{0.1}}{r_{e.1} + R_3}
$$

As seen from the ac equivalent diagram of Fig. 61.22

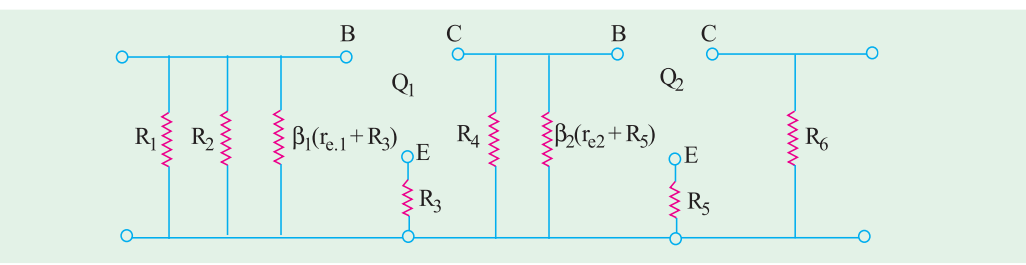

#### **Fig. 61.22**

$$
r_{0.1} = R_4 || \beta_2. (r_{e.2} + R_5)
$$
  

$$
r_{e.2} = \frac{50}{I_{E.2}}
$$

For finding  $I_{E2}$ , let us first find  $I_{E1}$ 

Now

Drop across  $R_2 = 20 \times \frac{20}{180 + 20} = 2 \text{ V}$ Same is the drop across  $R_3$  since  $V_{BE}$  has been neglected. ∴  $I_{E,1} = 2V/1$  K = 2 mA Now,  $L_2 = \frac{V_{CC} - I_{E,1}N_4}{R_5}$  $\frac{20-2\times8}{2}$  = 2 mA  $I_{E,2} = \frac{V_{CC} - I_{E,1}R}{R_5}$  $=\frac{V_{CC}-I_{E,1}R_4}{I_{E,1}R_4}=\frac{20-2\times8}{2}=$ ∴  $r_{e,2} = 50/2 = 25$  Ω and  $β_2 (r_{e,2} + R_5) ≅ 200$  K  $r_{0.1} = 8 K || 200 K = 7.7 K_i r_{e.1} = \frac{50}{2} = 25 \Omega$ ∴  $A_{v.1} = \frac{7,700}{(25+1000)} = 7.5$ 

(*ii*) 
$$
A_{ν.2} = \frac{r_{0.2}}{(r_{e.2} + R_5)}; r_{0.2} = R_6 = 6000 Ω : A_{ν.2} = \frac{6,000}{(25 + 2000)} ≡ 3
$$

(iii) 
$$
A_y = 7.5 \times 3 = 22.5
$$
  
(iv) As seen from Fig. 61.22  
 $r = R + R + R + R + R = 1.80$ 

 $r_i = R_1 || R_2 || \beta_1 (r_{e,1} + R_3) = 180 \text{ K} || 20 \text{ K} || 100 \text{ K} \text{ \texttextend{textend}$  -neglecting  $r_{e,1}$ = **15.25 K**

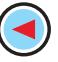

#### **Multistage and Feedback Amplifiers 2329**

**Example. 61.9.** *In the circuit of Fig. 61.21, find dc voltage at points marked 1, 2, 3 and 4. Neglect*  $V_{BE}$ 

*If a 1-V dc signal at input 1 changes by 0.01 V, what would be the voltage variation at the output?*

**Solution.**  $V_1 = \text{drop across } R_2 = 2$  **V**  $V_2 \cong V_1 = 2 \textbf{V}; \quad V_3 = V_{CC} - I_{C.1} \quad R_3 = 20 - 2 \times 8 = 4 \textbf{V}$  $V_4 \cong V_3 = 4 \text{ V};$   $V_5 = V_{CC} - I_{C2}$   $R_6 = 20 - 2 \times 6 = 8 \text{ V}$  $\Delta v_0 = A_v$ .  $\Delta v_i = 22.5 \times 0.01 = 0.225$  V = 225 mV.

# **61.12. Direct-coupled Amplifier Using Complementary Symmetry of Two Transistors**

In this case, an *NPN* transistor is directly-coupled to its complementary *i.e*. a *PNP* transistor.

Fig. 61.23 shows a two-stage cascaded amplifier using two complementary transistors connected in CE configuration.

The circuit differs from that shown in Fig. 61.17 in the following three ways :

- **1.** It uses **complementary** transistors rather than **similar** ones,
- **2.** Instead of  $V_{CC}$ ,  $V_{EF}$  power battery has been used,
- **3.** Output is taken directly from terminal of load resistor  $R_2$ .

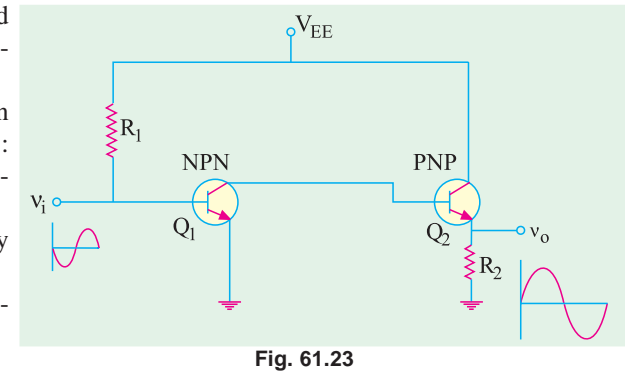

#### **More Practical Circuit**

A more practical circuit of the above type is shown in Fig. 61.24. Here, bias current of  $Q_1$  is determined by voltage divider  $R_1 - R_2$  and  $R_3$ . As before,  $R_4$  performs two functions :<br>1. It acts as load for  $Q_1$  and 2. Establishes bias voltage for  $Q_2$ 

**2.** Establishes bias voltage for  $Q_2$ 

The emitter resistors  $R_3$  and  $R_6$ , as usual, meant to improve amplifier stability.

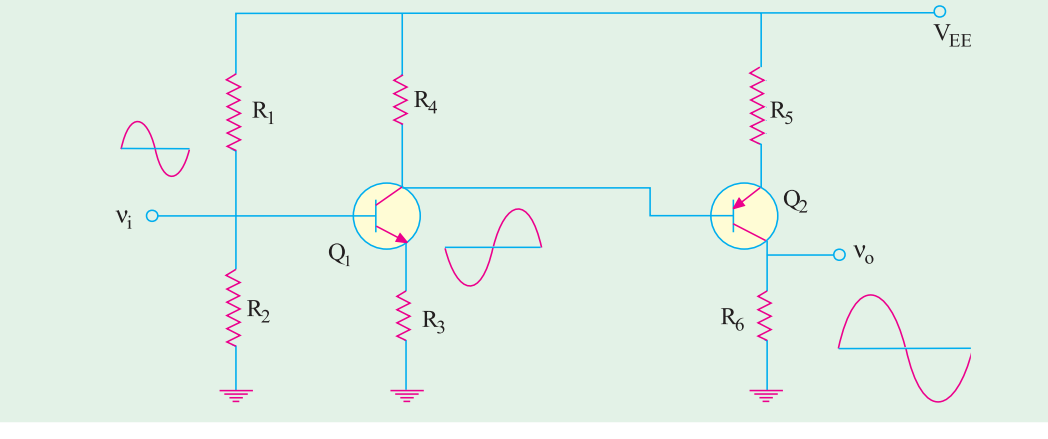

**Fig. 61.24**

#### **(***i***) Circuit Operation**

When a positive-going signal is applied to the base of  $Q_1$ , then

**1.** its base current *increases***,**

- **2.** hence, its collector current increases  $(I_C = \beta I_B)$ , voltage drop across  $R_4$  *increases*,
- **4.** consequently, voltage at the collector of  $Q_1$  and the base of  $Q_2$  becomes less positive or in other words, *more negative***,**

**5.** hence, a negative-going signal is applied to the base of  $Q_2$ .

The negative-going signal applied to the base of  $Q_2$  causes,

- **1.** an *increase* in its forward bias (remember, it is a *PNP* transistor),
- **2.** an *increase* in collector current **3.** an *increase* in the voltage developed across  $R_6$ ,
- **4.** an amplified *positive going* output signal at  $R_6$ .

Hence, it is seen that a signal applied to the input of a two-stage complementary amplifier appears at the output in an amplified form and *of the same polarity***.**

#### Voltage Gain

It is the same as for the circuit of Fig. 61.17.

**Example 61.10.** For the complementary symmetry circuit of Fig. 61.25, find (a)  $A_v$  (b)  $V_1$ ,  $V_2$ ,  $V_3$ ,  $V_4$  *and*  $V_5$ . *Neglect*  $V_{BE}$  *and assume*  $R_3$ ,  $R_5 \gg r_e$ .

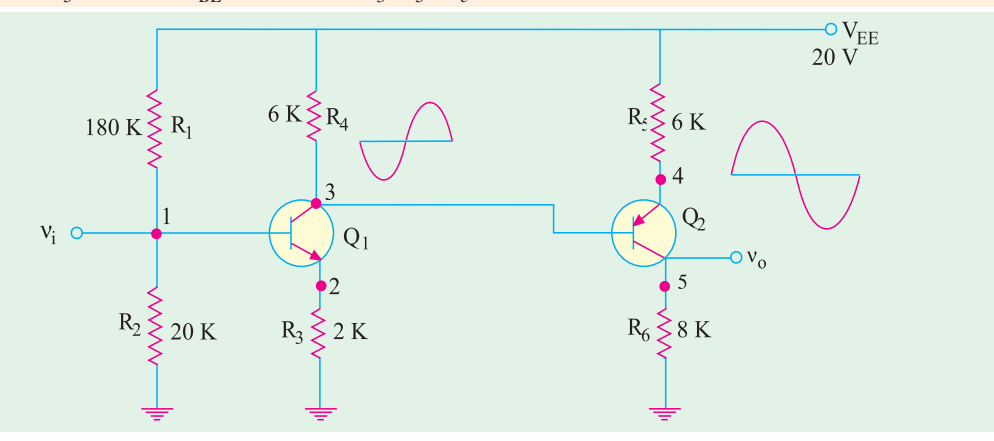

**Fig. 61.25**

**Solution. (***a***)** The overall voltage gain is

$$
A_{\nu} = A_{\nu,I} \times A_{\nu,2} \cong \frac{R_4}{R_3} \times \frac{R_6}{R_5} = \frac{6}{2} \times \frac{6}{8}
$$
  
\n**(b)**  $V_1 = V_{EE} \frac{R_2}{R_1 + R_2} = 2V$   $\therefore V_2 \cong V_1 = 2V$   
\n $\therefore I_{E.1} = \frac{2V}{R_3} = \frac{2V}{2K} = 1 \text{ mA}$ ,  $I_{CI} \cong I_{E.1} = 1 \text{ mA}$   
\n $V_3 = V_{EE} - I_{C.1} R_3 = 20 - 1 \times 6 = 14 \text{ V}, V_4 \cong V_3 = 14 \text{ V};$   
\n $I_{C.2} \frac{20 - 14}{6 \text{ K}} = 1 \text{ mA}$   
\n $\therefore I_{E.2} \cong I_{C.2} = 1 \text{ mA}$ 

$$
\therefore V_5 = I_{E,2} \times R_6
$$
  
= 1 × 8 = **8** V

#### **61.13. Darlington Pair**

It is the name given to a *pair of similar* transistors so connected that emitter of one is directly joined to the base of the other as shown in Fig. 61.26 (*a*). Obviously, the emitter current of  $Q_1$  becomes the base current of  $Q_2$ .

Darlington pairs are commercially mounted in a single package that has only

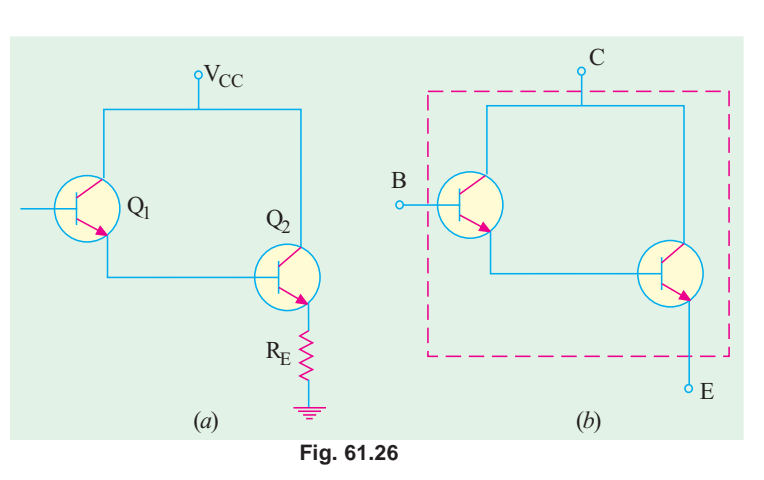

three leads : base, collector and emitter as shown in Fig. 61.26 (*b*). It often forms a *double CC stage* in multistage amplifiers. It is so because a Darlington connection can be considered equivalent to two *cascaded emitter followers***.**

#### **Main Characteristics**

#### **(***i***) Current Gain**

It can be proved that current gain of a Darlington pair is  $(1 + \beta_1) (1 + \beta_2) = (1 + \beta)^2 \approx \beta^2$  if the transistors are *identical* (*i.e.*  $\beta_1 = \beta_2$ ).

**Proof**

$$
I_{B,2} = I_{E,1} = (1 + \beta_1) I_{B,1} \approx \beta_1 I_{B,1}
$$
  
\n
$$
I_{E,2} \approx \beta_2 \cdot I_{B,2} = \beta_1 \beta_2 I_{B,1}
$$
  
\n
$$
\therefore A_i = \frac{I_{E,2}}{I_{B,1}} = \beta_1 \beta_2 = \beta^2
$$

It means that a Darlington pair behaves like a *single transistor having a beta* of β<sup>2</sup>.

#### **(***ii***) Input Impedance**

In Fig. 61.26 (*a*), the input impedance seen from the base of  $Q_2$  is

$$
r_{i,2} = \beta_2 (r_{e,2} + R_E) \approx \beta_2 R_E
$$

Input impedance as seen from the base of  $Q_1$  is *<sup>e</sup>*.1 + β<sup>1</sup> β2 *RE* ≅ β1β2 *RE*

$$
r_{i,1} = \beta_1 (r_{e,1} + r_{i,2}) = \beta_1 r_{e,1} + \beta_1 r_{i,2} = \beta_1 r_{e,1} + \beta_1 \beta_2 R_E \cong \beta_1 \beta_2 R_E
$$
  
or 
$$
r_{in (base)} \text{ of } Q_1 = \beta_2 R_E
$$

**Note.** If there is a load resistance  $R<sub>L</sub>$  coupled to the emitter of  $Q<sub>2</sub>$ , then

$$
r_{i,1} - \beta^2 (R_E || R_L) = \beta^2 r_E
$$

As seen, load impedance  $R_E$  has been transformed into  $\beta^2 R_E$ . Obviously, a Darlington pair is capable of high input impedance. In fact, whenever a load causes a severe loss in voltage gain (loading effect), it is usual to step up load impedance *via* a *FET* stage, a single *CC* stage or Darlington pair when much greater impedance transformation is required.

**(***iii***) Voltage Gain**

Assuming 
$$
r_{e,1} = r_{e,2} = r_e
$$
 we have

 $\frac{1}{2}$  = 1 1  $v_{\rm p} \approx \frac{R_E}{r_e + R_E} = \frac{1}{1 + \frac{r_e}{r_e}}$ *E*  $A_v \approx \frac{R_E}{r_e + R_E} = \frac{1}{1 + \frac{r_e}{r_e}}$ *R*  $\approx \frac{R_E}{r_e + R_E} = \frac{1}{1 + \frac{r_e}{R_E}} \approx 1$  —as in an emitter follower

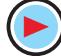

#### **61.14. Advantages of Darlington Pair**

- **1.** It can be readly formed from two adjacent transistors in an IC.
- **2.** It has enormous *impedance transformation capability i.e***.** it can transform a low-impedance load into a high impedance load. Hence, it is used in a high-gain operational amplifier which depends on very high input impedance for its operation as an integrator or summing amplifier in analogue applications.
- **3.** It uses very few components.
- **4.** It provides very high β-value.

#### **61.15. Comparison Between Darlington Pair and Emitter Follower**

We will refer to Fig. 9.28 and Fig. 61.26.

- **1.** Input impedance of Darlington pair is  $\beta^2 R_E$  whereas that of emitter follower is  $\beta R_E$  (Art. 9.8).
- **2.** Current gain of Darlington pair is  $\beta^2$  whereas that of emitter follower is β.
- **3.** However, voltage gains of the two are identical.

**Example. 61.11.** *For the Darlington pair shown in Fig. 61.27, calculate the value of 1.* β*, 2.input impedance,3. voltage amplification.*

*Assume*  $\beta_1 = \beta_2 = 100$  *and*  $R_L \gg (r_{e,1} + r_{e,2})$ .

**Solution.** The approximate values are

as under :

**1.** β of Darlington pair

$$
= \beta_1 \times \beta_2
$$
  
\n
$$
= 100 \times 100 = 10,000
$$
  
\n2.  $r_E = R_E || R_L$   
\n
$$
= 10 \text{ K} || 500 \Omega = 475 \Omega
$$
  
\n $r_{in(base)}$  of  $Q_1 \approx \beta^2 r_E$   
\n
$$
= 10,000 \times 475 = 4.75 \text{ M}
$$
  
\n $r_i$  = input impedance of the pair

= 
$$
R_B || r_{in(base)}
$$
 of  $Q_1$   
= 1 M || 4.75 M = 0.826 M = **826 K**

$$
3. A_{v} \equiv 1
$$

**Example 61.12.** *A CE amplifier stage shown in Fig.61.28 is to drive a 100* Ω *load to* 10  $V_{p-p}$  level. An input signal of 1  $V_{p-p}$  is avail*able. Find out if the stage is overloaded or not. Also, find out if this overloading has been avoided by using a Darlington pair as a buffer between Q1 and the load as shwon in Fig. 61.29. Take*  $β_1 = β_2 = 50.$ 

**Solution.** The approximate voltage gain of  $Q_1$  is given by

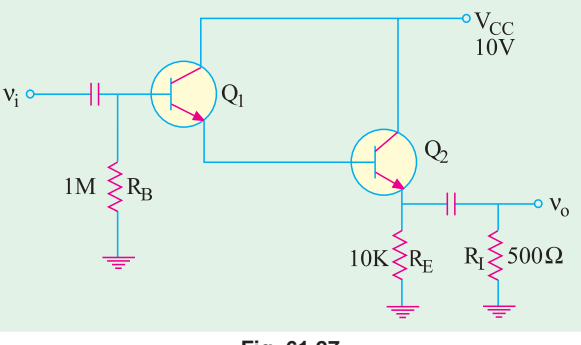

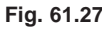

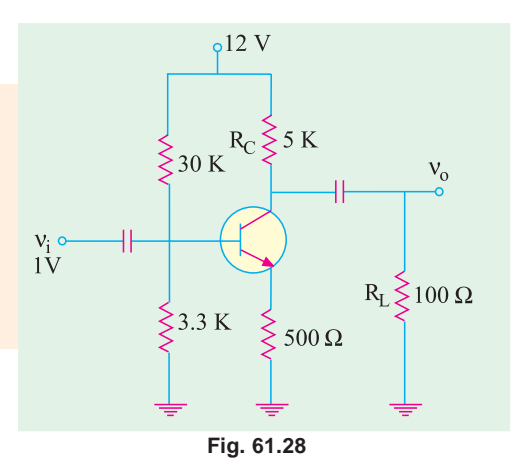

### **Multistage and Feedback Amplifiers 2333**

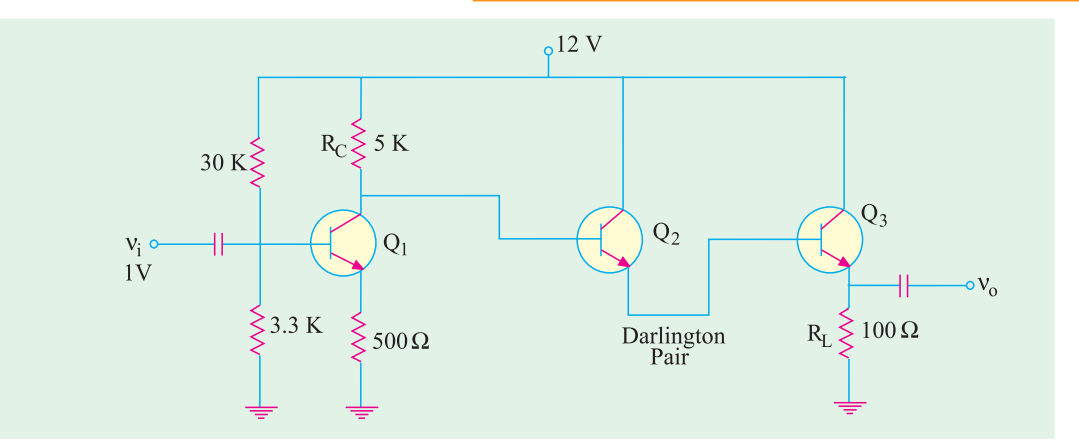

**Fig. 61.29**

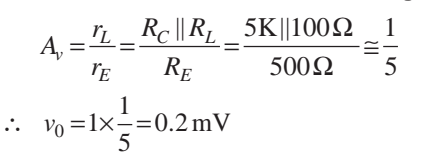

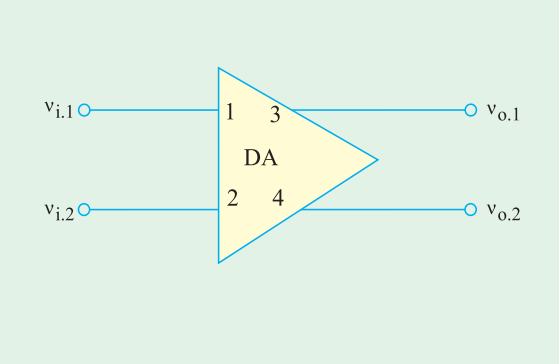

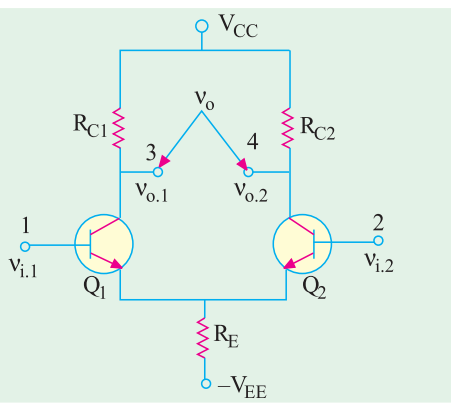

**Fig. 61.30**

Obviously, *due to overloading of the stage***,** severe attenuation has occurred, Hence, the amplifier stage cannot, *by itself***,** drive the heavy load.

By using a Darlington pair, a 100 Ω load has been transformed to

$$
\beta^2 R_L = 2500 \times 100 = 250 \text{ K}
$$
  
Now,  $r_L = R_C || \beta^2 R_L = 5 \text{ K} || 250 \text{ K}$ 

$$
\cong 5K \quad \therefore \ A_{\nu} = \frac{5K}{500\,\Omega} = 10
$$

This also represents total voltage gain because voltage gain of Darlington pair is one.

$$
\therefore \qquad v_0 = A_v \times v_i = 10 \times 1 = 10 \text{ Vp-p}
$$

As seen, now the stage would be able to drive the load since the design goal of 10  $V_{p}$ <sub>-</sub>*P* has been met.

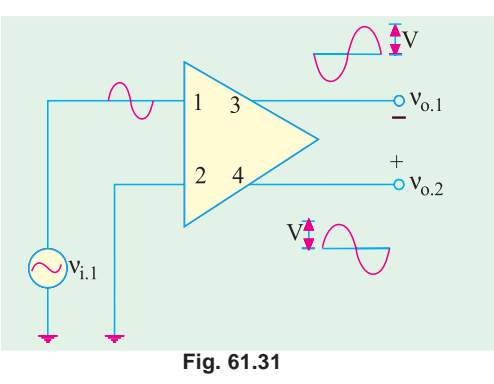
#### **61.16. Special Features of a Differential Amplifier**

It consists of two basic *CE* amplifiers having their *emitters directly-coupled to each other***.** Fig. 61.30 shows both the block diagram and the circuit diagram of such an amplifier.

As seen, it has two separate input terminals 1 and 2 and two separate output terminals 3 and 4. Voltages may be applied to either or both input terminals and output may be taken from either or both output terminals.

There are certain specific phase relationships between both input and both output terminals as discussed below.

#### **(***a***) Single-ended Operation**

In Fig. 61.31, input signal  $v_{i,1}$  is applied to terminal 1 with terminal 2 grounded.

It is seen that an *amplified* and *inverted* output signal is obtained at terminal 3 (phase inversion of a *CE* amplifier) but an *equally-amplified* and *in-phase* signal appears across out-

put terminal 4. The differential output voltage has the polarity shown in the figure.

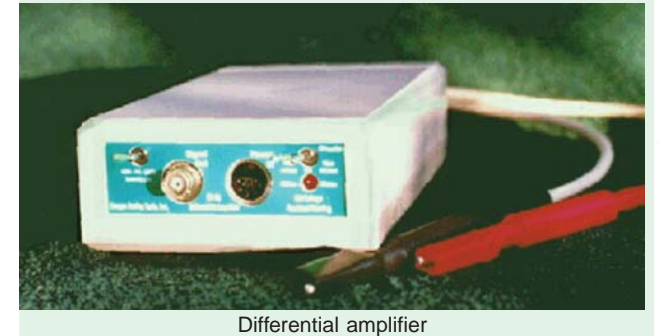

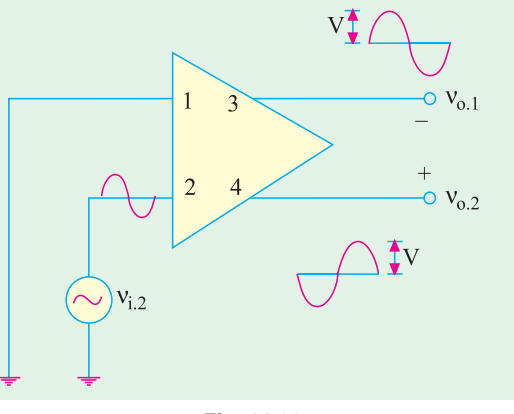

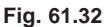

As shown in Fig. 61.32, when input signal  $v_{1-2}$  is applied to input terminal 2, an amplified and inverted signal appears at output terminal 4 whereas *equally-amplified* but *in-phase* signal appears at terminal 3.

In summary, we can say that input at any of the two terminals causes outputs at both terminals 3 and 4. The two output are opposite in phase but of equal amplitude.

### **(***b***) Double-ended Operation**

Fig 61.33 illustrates the double ended mode of operation when two input signals of opposite phase are applied to the two input terminals.

Input signal at each input terminal causes signals to appear at both output terminals. The resultant output signals have a peak value of  $2 V$  – twice the value for single-ended operation.

However, if two in-phase and equal signals were applied at the two input terminals, the resultant output signal at each output terminal would be zero as shown in Fig. 61.34. It means that output *between* the collectors would be zero.

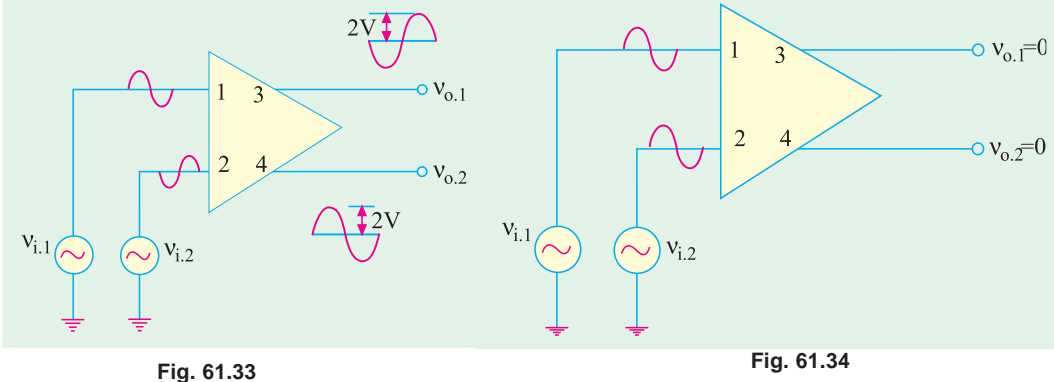

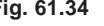

#### **Multistage and Feedback Amplifiers 2335**

If  $v_{i1}$  and  $v_{i2}$  change by *exactly* the same amount, even then output voltage between terminals 4 and 3 remains zero because of symmetry. Only when  $v_{i,1}$  and  $v_{i,2}$  differ from each other, we get an output voltage. When  $v_{i,1}$  is more positive than  $v_{i,2}$ , the output terminal 4 is more positive than terminal 3.

#### **(***c***) Inverting and Non-inverting Inputs**

When positive  $v_{i}$  acts alone, it produces a differential output voltage with terminal 4 positive with respect to terminal 3 as shown in Fig. 61.35. That is why the input terminal 1 is called noninverting input terminal. How ever, when positive  $v_i$ , acts alone, the output voltage is inverted i.e. terminal 3 becomes positive with respect to terminal 4. That is why input terminal 2 is called *inverting terminal***.**

#### **61.17. Common Mode Input**

Fig. 61.36 illustrates the common-mode input of a differential amplifier *i.e*. when similar or same input signal is applied to both inputs. If the two halves of the diff-amp are identical, the ac output voltage will be zero. The diff-amp is then said to the perfectly balanced.

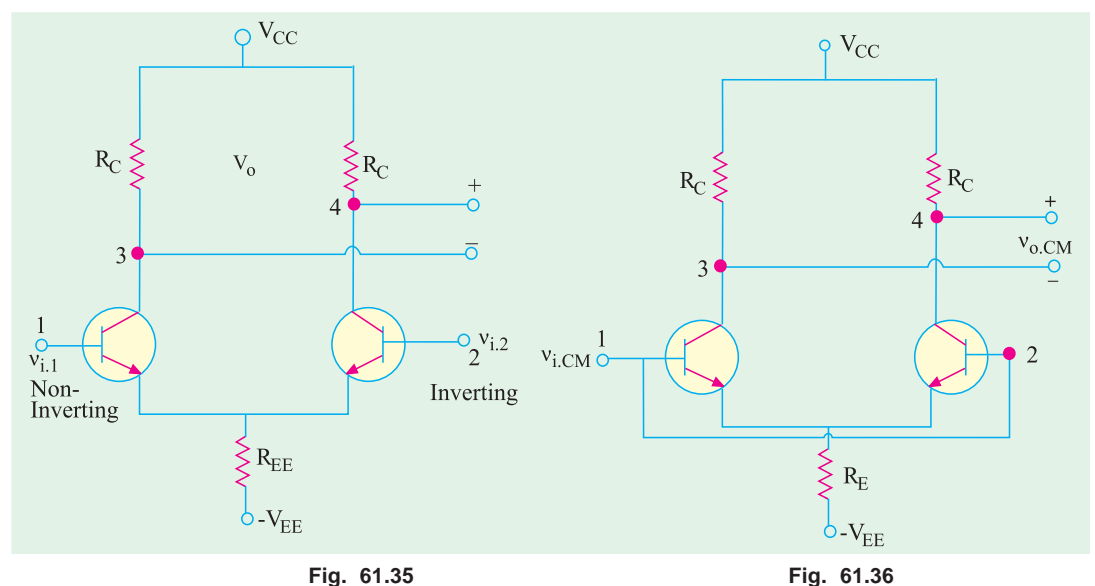

The common-mode rejection ratio (*CMMR*) is defined as

$$
CMMR = \frac{A \times v_{i.cm}}{v_{o.cm}}
$$

Suppose,  $v_{i,cm} = 1$  V. In a perfectly-balanced and symmetrical diff-amp, the output should be zero. But, in practice, there is always a small output signal because of *non-symmetry*. Suppose,  $A = 100$  and  $v_{no.em} = 0.01V$ . Then

$$
CMMR = \frac{100 \times 1 \text{ V}}{0.01 \text{ V}} = 10,000 = 20 \log_{10} 10,000 = 80 \text{ dB}
$$

Larger the value of CMMR (*i.e.* smaller the value of  $v_{o.cm}$ ), better the diff-amp. Ideally, a common-mode input should produce zero output voltage. Hence, an ideal diff-amp has a CMMR of *infinity***.**

**Example 61.13.** *Calculate the approximate output voltage for the diff-amp of Fig. 61.37 which uses only a single-ended non-inverting input of n-1 = 1 mV. Take*  $r_e = 25 \frac{mV}{I_F}$  *and neglect*  $V_{BF}$ .

**Solution.**  $I_E \cong V_{EF}/R_E = 12/6 = 2 \text{ mA}$ 

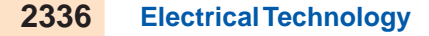

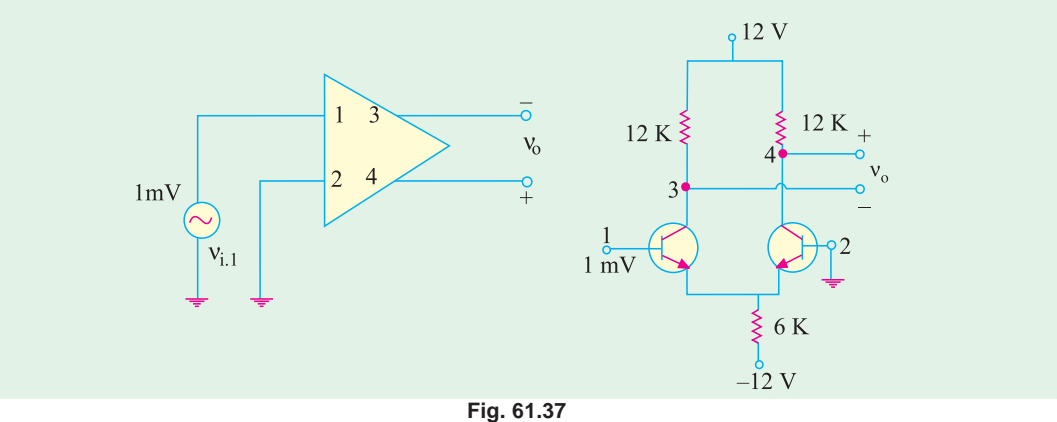

The current is divided equally between the two transistors so that  $I_{E,1} = I_{E,2} = 1$  mA. Voltage amplification of each half is approximately given by  $A = R_C / r_e$ 

Now, 
$$
r_e = 25/1 = 25 \Omega
$$

$$
\therefore \qquad A = \frac{12,000}{25} = 480
$$

$$
\therefore \qquad v_0 = A \times v_{i,1} = 480 \times 1
$$

$$
= 480 \text{ mV}
$$

The ac output signal is in phase with the input.

**Example 61.14.** *If a differential input signal of 1 mV is applied to the diff-amp shown in Fig. 61.38, calculate the output voltage. Neglect*  $V_{BE}$  *and take r<sub>e</sub> = 25 mV/I<sub>E</sub>.* 

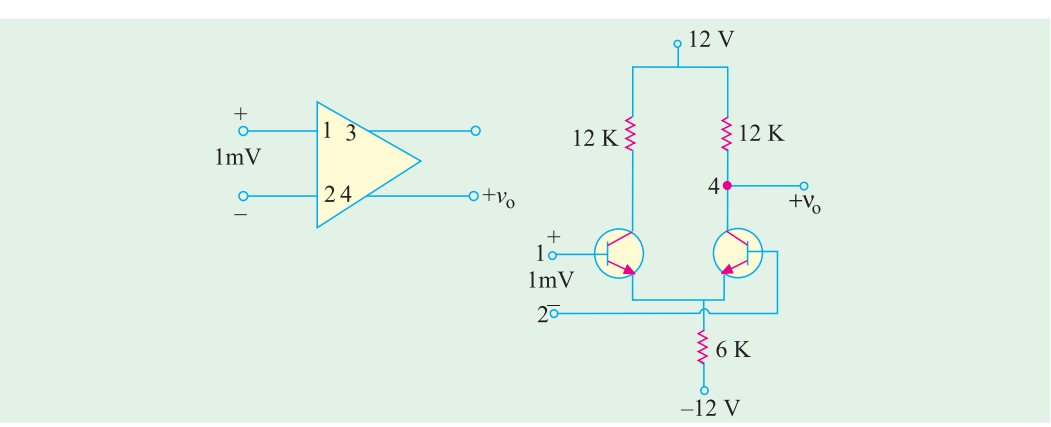

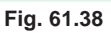

#### **Solution.**

Here,  $v_{i,1} - v_{i,2} = 1$  mV As seen from Ex. 61.13,  $A = 480$ ∴  $v_o = A (v_{i,1} - v_{i,2}) = 480 \times 1 = 480$  mV

#### **Multistage and Feedback Amplifiers 2337**

**Example 61.15.** *A differential input signal of 1 mV is applied to the diff-amp of Fig. 61.39 when used in single-ended output mode. Calculate the approximate value of output voltage. Neglect*  $V_{BF}$  *and take r<sub>e</sub>* =  $25 mV/I<sub>F</sub>$ .

**Solution.** Here, again 1 mV is the differential input signal *i.e.*  $v_{i,1} - v_{i,2} = 1$  mV

Since single-ended mode is being used,  $A = 480/2 = 240$ 

$$
\therefore \qquad v_0 = A(v_{i,1} - v_{i,2})
$$
  
= 240 × 1 = **240**

#### **61.18. Differential Amplifier**

Fig. 61.40 shows the circuit of a differential or difference amplifier. As seen

- **1.** it contains two *CE* amplifiers,
- **2.** it uses only resistors and transistors
- **3.** it is directly-coupled (emitter-to-emitter) amplifier,
- **4.** it can accept two inputs by means of  $T_1$  and ground and also  $T_2$  and ground,
- **5.** it can provide two separate outputs by means of  $T_3$  and ground and  $T_4$  and ground,
- **6.** it can provide a single output between  $T_3$  and  $T_4$ *i.e*. differential output.

#### **Circuit Operation**

We will consider a balanced differential amplifier in which  $Q_1$  and  $Q_2$  are identical and their associated components are matched. In that case, each amplifier stage produces same voltage gain.  $A = r_0/r_e$ 

In Fig. 61.40.  $r_e = R_2$  or  $R_3$ 

The output voltage between terminals  $T_3$  and  $T_4$  is

 $v_0 (T_3 - T_4) = A(v_{i,1} - v_{i,2})$ 

where,  $A = \text{voltage gain of each stage}$ 

**Advantages**

- **1.** *It uses no frequency-dependent coupling or bypassing capacitors***.** All that it requires is resistors and transistors both of which can be easily integrated on a chip. Hence, it is extensively used in linear  $IC_5$ .
- **2.** It can compare any two signals and *detect any difference***.** Thus, if two signals are fed into its inputs, identical in every respect except that one signal has been slightly distorted, then only the difference between the two signals *i.e*. distortion will be amplified.
- **3.** It gives higher gain than two cascaded stages of ordinary direct coupling.
- **4.** It provides very *uniform amplification* of signal from dc upto very high frequencies.

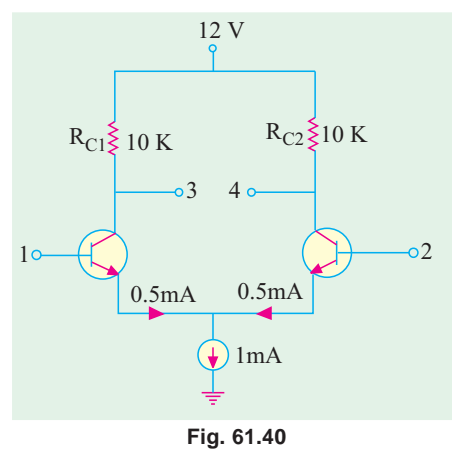

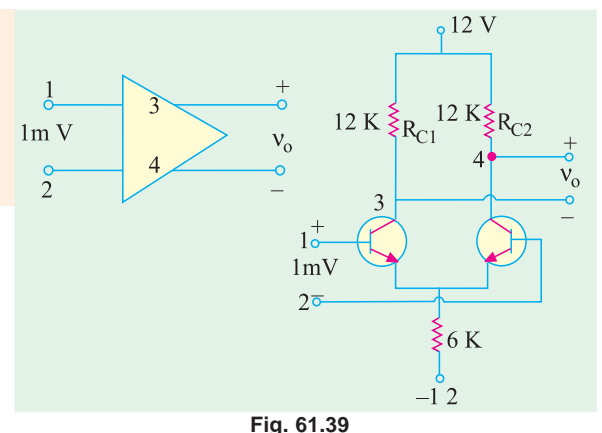

- **5.** It provides isolation between input and output circuits.
- **6.** It is almost a universal choice for amplifying dc.
- **7.** It finds a wide variety of applications such as amplification, mixing, signal generation, amplitude modulation, frequency multiplication and temperature compensation etc.

**Example 61.16.** *Calculate the single-ended and differential gain of the diff-amp shown in Fig. 61.41. Use r<sub>e</sub>* = 25 *mV*/*I<sub>E</sub>*.

**Solution.** The current of 1 mA from a constantcurrent source divides into two equal parts.

$$
I_{E.1} = I_{E.2} = 1/2 = 0.5 \, \text{mA}
$$

$$
r_{e,1} = r_{e,2} = \frac{25}{0.5} = 50 \,\Omega
$$

Hence, single-ended voltage gain is

$$
A = \frac{r_0}{r_e} = \frac{R_C}{r_e} = \frac{10 K}{50 \Omega} = 200
$$

Hence, each stage has a voltage gain of 200.

If we consider differential (double-ended) gain, its value is twice *i.e.*  $2 \times 200 = 400$ .

**Example 61.17.** *For the diff-amp shown in Fig. 61.41, voltage gain of each stage is 200,*  $v_{i,j} = 30$  mV and  $v_{i,j} = 20$  mV. Find the voltages between

*(i)*  $T_3$  and ground, *(ii)*  $T_4$  and ground,*(iii)*  $T_3$  and  $T_4$ .

*What are the polarities of output terminals*  $T_3$  *and*  $T_4$ *?* 

**(Basic Electronics, Bombay Univ.)**

**Solution.** As stated earlier in Art. 61.18.

(i) 
$$
v_0(T_3) = A_1 \times v_{i,1} = 200 \times 30 \text{ mV} = 6 \text{ V}
$$

(*ii*) 
$$
v_0(T_4) = A_2 \times v_{i,2} = 200 \times 20 \text{ mV} = 4 \text{ V}
$$

$$
(iii) \qquad v_0 \left( T_3 - T_4 \right) = A \left( v_{i,1} - v_{i,2} \right) = 200 \left( 30 \times 20 \right) \text{ mV} = 2 \text{ V}
$$

Since  $v_{i,1} > v_{i,2}$ ;  $i_{c,1}$ ,  $R_2 > i_2 R_3$ , hence  $T_4$  will be positive with respect to  $T_3$ .

**Example 61.18.** *Calculate the overall voltage gain of the two-stage RC coupled amplifier shown in Fig. 61.42. Neglect*  $V_{BE}$  *and take*  $\beta_1 = \beta_2 = 100$ .

**Solution.** We will first find gain of  $\sqrt{n}$ .  $Q_2$  and then multiply it with that of  $Q_1$  to find the overall gain.

DC voltage from base to ground for  $Q_2$  = drop across 40 K

 $= 30 \times 40/(40 + 80) = 10$  V

Hence,  $I_{E2} \equiv 10 \text{ V}/10 \text{ K} = 1 \text{ mA}$ Assuming silicon transistor

 $r_{e,2}$  = 50/1 mA = 50 Ω

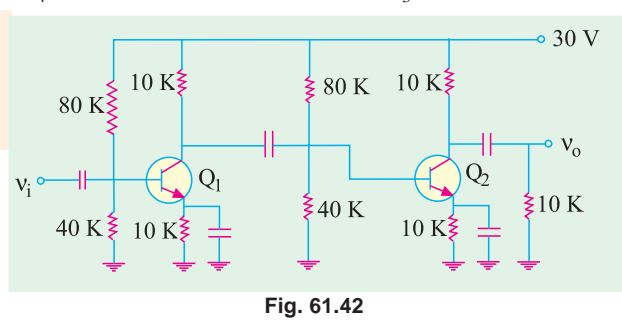

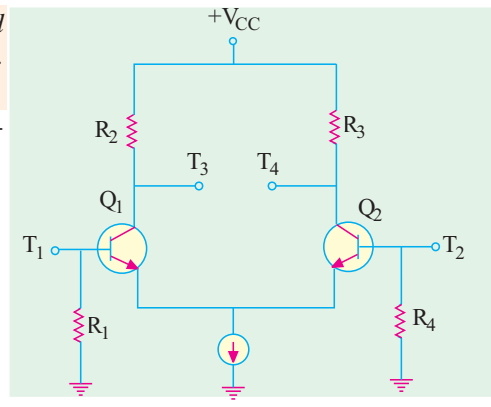

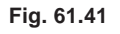

## **Multistage and Feedback Amplifiers 2339**  $\frac{15 \text{ V}}{}$

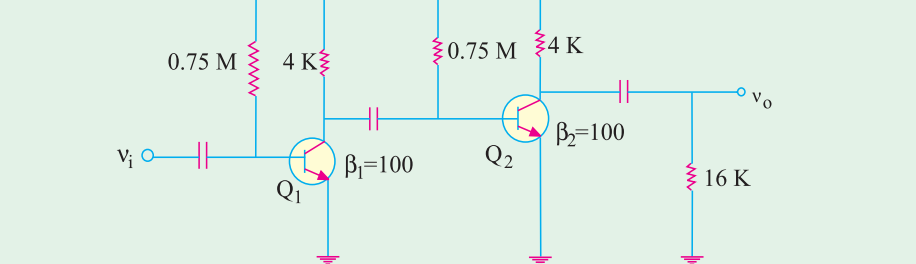

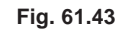

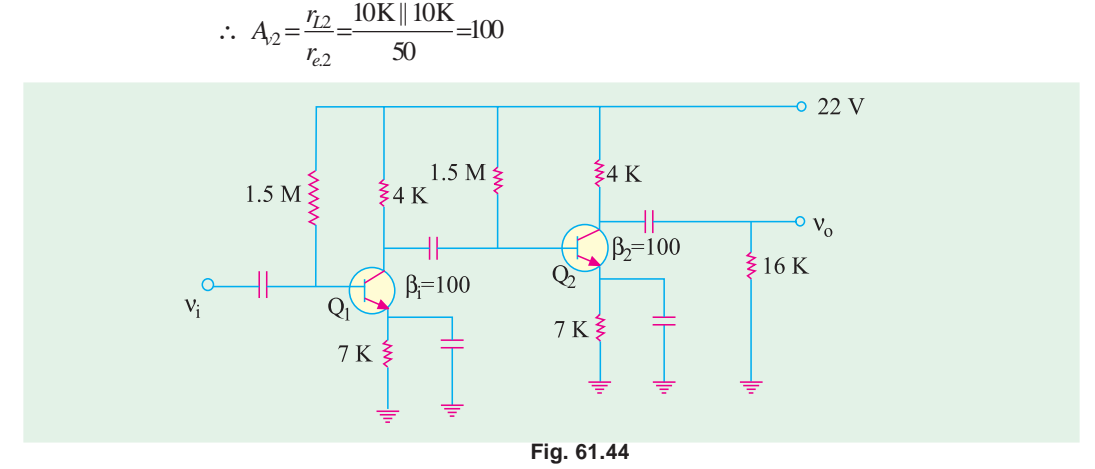

For finding  $A_{\nu 1}$ , we must first calculate the ac load resistance  $r<sub>L</sub>$  as seen by  $Q_1$ . It equals the parallel combination of 10 K, 80 K, 40 K and  $\beta r_e = 100 \times 50 = 5$  K (because it forms part of the load on  $Q_1$ <sup>\*</sup>.

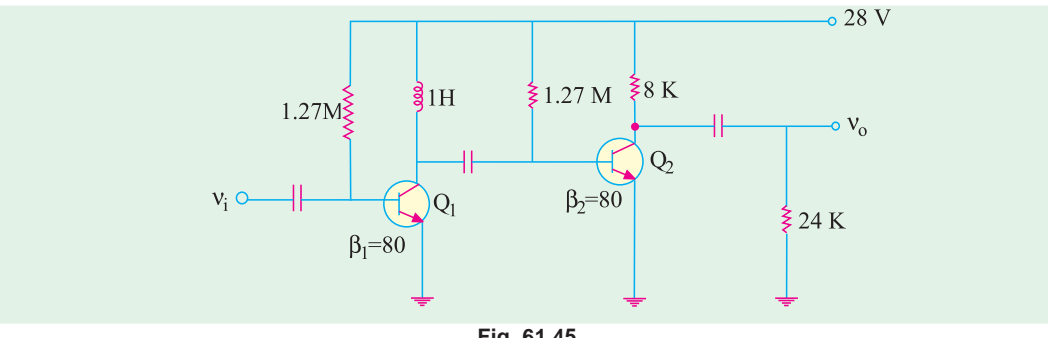

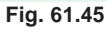

- ∴  $r_{L1}$  =10 K || 80 K || 40 K || 5 K  $\cong$  3 K
- ∴  $A_{v1} = r_{L1}/R_{e1} = 3$  K/50 Ω = 60
- ∴ A =  $A_{v1} \times A_{v2} = 100 \times 60 = 6000$

**\*** (Emitter resistance does not come into the picture because it has been ac grounded by the capacitor.

#### **Tutorial Problems No. 61.1**

**1.** For the two-stage  $R_C$ -coupled amplifier shown in Fig. 61.43 calculate the approximate values of (*a*) voltage gain for the second stage, (*b*) voltage gain for the second stage, (*c*) voltage gain for the amplifier, (*d*) ac input resistance of the amplifier. Neglect  $V_{BF}$  and use  $r_e = 25$  mV/I<sub>F</sub> [(*a*) 76.2 (*b*) 256 (*c*) 19,500 or 85.8 dB (*d*) 1250  $\Omega$ ]

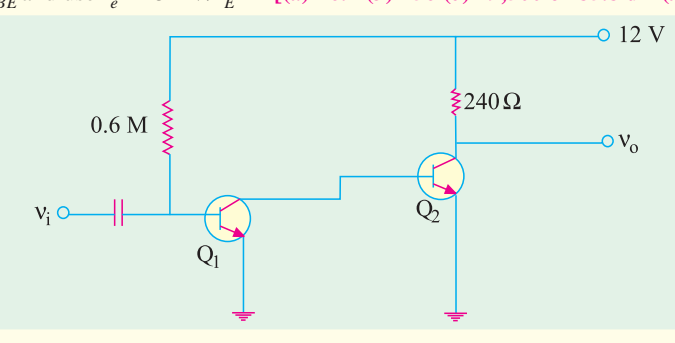

#### **Fig. 61.46**

- **2.** For the two-stage *RC*-coupled amplifier using base and emitter bias and shown in Fig. 61.44, calculate approximate values of
	- $(i) A_{\nu,1}(ii) A_{\nu,2}(iii) A_{\nu}(iv) r_{i}$
- Neglect  $V_{BE}$  and use  $r_e = 25 \text{ mV}/I_E$  [(*i*) 61.6 (*ii*) 128 (*iii*) 7,900 or 78 dB (*iv*) 2.6 K] **3.** Fig. 61.45 shows the circuit of a two-stage impedance-coupled amplifier. Compute the approximate
	- values of (*i*) voltage gain of 1st stage,
	- (*ii*) voltage gain of the 2nd stage; both at  $f = 2$  kHz,
	- (*iii*) voltage gain of the amplifier.
	-
	- Neglect  $V_{BE}$  and take  $r_e = 25 \text{ mV}/I_E$ . [(*i*) 80 (*ii*) 420 (*iii*) 33,600 or 90.5 dB]
- **4.** For the direct-coupled amplifier shown in Fig. 61.46, calculate the approximate value of  $(i)$   $A_i$ ,  $(ii)$   $A_{v,1}$ ,  $(iii)$   $A_{v,2}$ ,  $(iv)$   $A_v$ ,  $(v)$   $A_p$  and  $(vi)$   $r_4$ Neglect  $V_{BE}$  and assume  $r_e = 25$  mV/I<sub>E</sub>. Also,  $\beta_1 = 50$  and  $\beta_2 = 25$ .

**[(***i***) 1250 (***ii***) 1 (***iii***) 240 (***iv***) 240 (***v***) 300,000 or 55 dB (***vi***) 1250** Ω**]** 

#### **OBJECTIVE TESTS – 61**

- **1.** The decibel gain of a cascaded amplifier equals the
	- (*a*) product of individual gains
	- (*b*) sum of individual gains
	- (*c*) ratio of stage gains
	- (*d*) product of voltage and current gains.
- **2**. If two stages of a cascaded amplifier have decibel gains of 60 and 30, then overall gain is ..................... dB.

$$
(a) 90 \qquad \qquad (b) 1800
$$

(*c*) 2 (*d*) 0.5

- **3.** Cascading two amplifiers will result in
	- (*a*) reduction in overall gain and increase in overall bandwidth.
	- (*b*) reduction in overall gain and reduction in overall bandwidth
	- (*c*) increase in overall gain increase in overall bandwidth
- (*d*) increase in overall gain and reduction in overall bandwith
- **4.** The overall bandwidth of two identical voltage amplifiers connected in cascade will
	- (*a*) remain the same as that of a single stage
	- (*b*) be worse than that of a single stage
	- (*c*) be better than that of a single stage
	- (*d*) be better if stage gain is low and worse if stage gain is high.
- **5.** *RC* coupling is popular in low-level audio amplifiers because it
	- (*a*) has better low frequency response
	- (*b*) is inexpensive and needs no adjustments
	- (*c*) provides an output signal in phase with the input signal
	- (*d*) needs low voltage battery for collec- tor supply.

#### **Multistage and Feedback Amplifiers 2341**

- **6.** Frequency response characteristic at a singlestage RC coupled amplifier is shown in Fig. 61.47. The fall in gain at both ends of the characteristic is due to
	- (*a*) transistor shunt capacitances
	- (*b*) bypass and coupling capacitances of the circuit
	- (*c*) transistor shunt capacitances of the lower end and bypass and coupling capacitances at the higher end

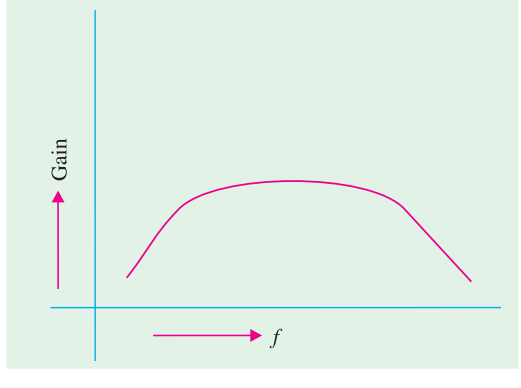

#### **Fig. 61.47**

- (*d*) transistor shunt capacitances at the higher end and bypass and coupling capacitances at the lower end.
- **7.** The most desirable feature of transformer coupling is its
	- (*a*) higher voltage gain
	- (*b*) wide frequency range
	- (*c*) ability to provide impedance match- ing between stages
	- (*d*) ability to eliminate hum from the output.
- **8.** A transformer coupled amplifier would give
	- (*a*) maximum voltage gain
	- (*b*) impedance matching
	- (*c*) maximum current gain
	- (*d*) larger bandwidth
- **9.** In multistage amplifiers, direct coupling is especially suited for amplifying
	- (*a*) high frequency ac signals
	- (*b*) changes in dc voltages
	- (*c*) high-level voltages
	- (*d*) sinusoidal signals.
- **10.** The outstanding characteristic of a directcoupled amplifier is its
	- (*a*) utmost economy
	- (*b*) temperature stability
- (*c*) avoidance of frequency-sensitive components
- (*d*) ability to amplify direct current and lowfrequency signals.
- **11.** A signal may have frequency components which lie in the range of 0.001 Hz to 10 Hz. Which one of the following types of couplings should be chosen in a multistage amplifier designed to amplify this signal ? (*a*) *RC* coupling
	- (*b*) transformer coupling
	- (*c*) direct coupling
	- (*d*) double-tuned transformer
- **12.** Darlington pairs are frequently used in linear *ICs* because they
	- (*a*) do not require any capacitors or inductors
	- (*b*) have enormous impedance transformation capability
	- (*c*) can be readily formed from two adjacent transistors
	- (*d*) resemble emitter followers.
- **13.** When same input signal is applied to both the inputs of an ideal diff-amp, the output
	- (*a*) is zero
	- (*b*) depends on its *CMMR*
	- (*c*) depends on its voltage gain
	- (*d*) is determined by its symmetry.
- **14.** The common-mode rejection ratio of an ideal diff-amp is
	- (*a*) zero
	- (*b*) infinity
	- (*c*) less than unity
	- (*d*) greater than unity.
- **15.** One of the advantages of a Darlington pair is that it has enormous .............. transformation capacity.
	- (*a*) voltage
	- (*b*) current
	- (*c*) impedance
	- (*d*) power
- **16.** A Darlington pair and an emitter follower have the same
	- (*a*) input impedance
	- (*b*) current gain
	- (*c*) voltage gain
	- (*d*) power gain.
- **17.** Which of the following mode of operation is possible with a differential amplifier ?

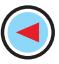

- (*a*) single-ended input
- (*b*) differential input
- (*c*) common-mode input
- (*d*) all of the above.
- **18.** The gain of a Darlington amplifier pair is determined by ........................... the beta values.
	- (*a*) subtracting
	- (*b*) adding
	- (*c*) dividing
- (*d*) multiplying
- **19.** The amplifier in which the emitter and collector leads of one transistor are connected to the base and collector leads of a second transistor is called an ................... amplifier.
	- (*a*) push-pull
	- (*b*) Darlington
	- (*c*) differential
	- (*d*) complementary

## **ANSWERS**

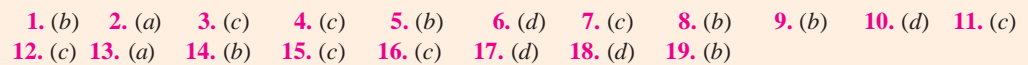

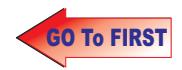

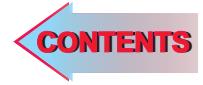

# C H A P T E R APTER 62

## Learning Objectives

- ➣ Feedback Amplifiers
- ➣ Principle of Feedback **Amplifiers**
- ➣ Advantages of Negative Feedback
- ➣ Gain Stability
- ➣ Decreased Distortion
- ➣ Feedback Over Several Stages
- ➣ Increased Bandwidth
- ➣ Forms of Negative Feedback
- ➣ Shunt-derived Series-fed Voltage Feedback
- ➣ Current-series Feedback Amplifier
- ➣ Voltage-shunt Negative Feedback Amplifier
- ➣ Current-shunt Negative Feedback Amplifier
- ➣ Noninverting Op-amp with Negative Feedback
- ➣ Effect of Negative Feedback on  $R_{in}$  and  $R_{out}$
- $\blacktriangleright$  R<sub>in</sub> and R<sub>out</sub> of Inverting Opamp with Negative **Feedback**

# **FEEDBACK** AMPLIFIER AMPLIFIER

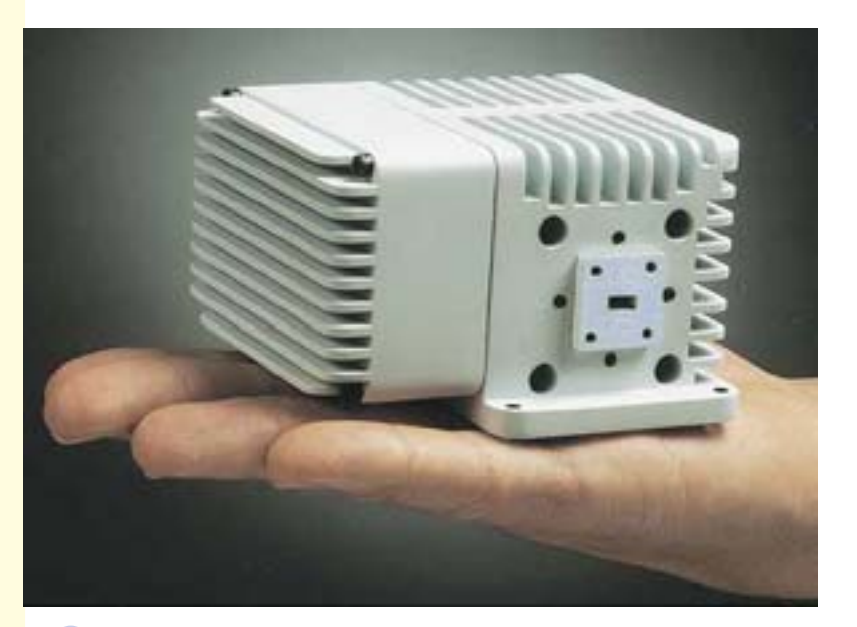

A feedback amplifier is one in which a fraction of the amplifier output is fed back to the input circuit

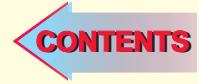

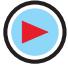

#### 62.1. Feedback Amplifiers

A feedback amplifier is one in which a fraction of the amplifier output is fed back to the input circuit. This partial dependence of amplifier output on its input helps to control the output. A feedback amplifier consists of two parts : an amplifier and a feedback circuit.

#### **(***i***) Positive feedback**

If the feedback voltage (or current) is so applied as to increase the input voltage (*i.e*. it is in phase with it), then it is called positive feedback. Other names for it are : *regenerative* **or** *direct* feedback.

Since positive feedback produces excessive distortion, it is seldom used in amplifiers. However, because it increases the power of the original signal, it is used in oscillator circuits.

#### **(***ii***) Negative feedback**

If the feedback voltage (or current) is so applied as to reduce the amplifier input (*i.e.* it is  $180^\circ$ out of phase with it), then it is called negative feedback. Other names for it are : *degenerative* or *inverse* feedback.

Negative feedback is frequently used in amplifier circuits.

#### 62.2. Principle of Feedback Amplifiers

For an ordinary amplifier *i.e.* one without feedback, the voltage gain is given by the ratio of the output voltage  $V_a$  and input voltage  $V_i$ . As shown in the block diagram of Fig. 62.1, the input voltage  $V_i$  is amplified by a factor of *A* to the value  $V_o$  of the output voltage.

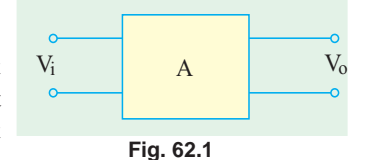

$$
\therefore \qquad A = V_o/V_i
$$

This gain *A* is often called *open-loop* gain.

Suppose a feedback loop is added to the amplifier (Fig. 62.2). If  $V_{o}$  is the output voltage with feedback, then a fraction β**\*** of this voltage is applied to the input voltage which, therefore, becomes  $(V_i \pm \beta V_o)$  depending on whether the feedback voltage is in phase or antiphase with it. Assuming positive feedback, the input voltage will become  $(V_i + \beta V_o)$ . When amplified *A* times, it becomes  $A(V_i + \beta V_o^{\prime})$ .

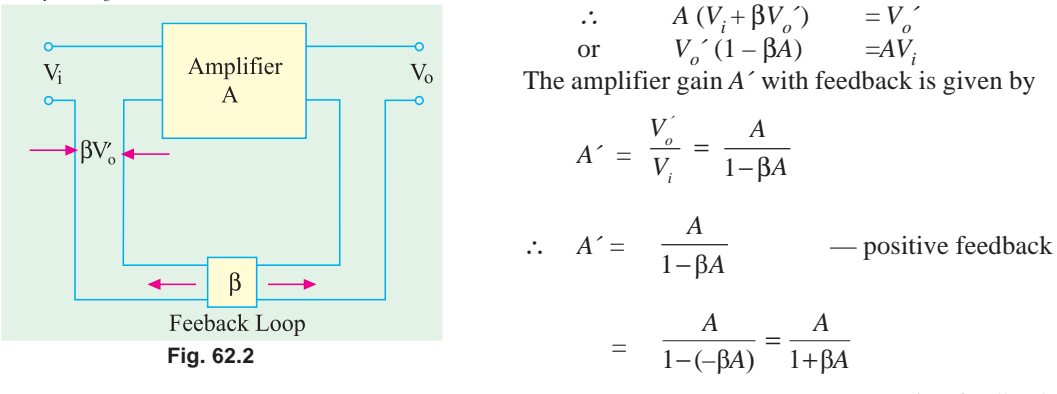

— negative feedback

The term 'β*A*' is called **feedback factor** whereas β is known as **feedback ratio**. The expression  $(1 \pm \beta A)$  is called **loop gain**. The amplifier gain *A*<sup> $\prime$ </sup> with feedback is also referred to as **closedloop gain** because it is the gain obtained after the feedback loop is closed. The sacrifice factor is defined as  $S = A/A'$ .

**<sup>\*</sup>** It may please be noted that it is not the same as the β of a transistor (Art.57.9)

**Feedback Amplifier 2345**

#### **(***a***) Negative Feedback**

The amplifier gain with negative feedback is given by  $A' = \frac{1}{(1 + \beta A)}$ *A* +β*A*

Obviously,  $A' < A$  because  $| 1 + \beta A | > 1$ . Suppose,  $A = 90$  and  $\beta = 1/10 = 0.1$ Then, gain without feedback is 90 and with negative feedback is

$$
A' = \frac{A}{1 + \beta A} = \frac{90}{1 + 0.1 \times 90} = 9
$$

As seen, negative feedback reduces the amplifier gain. That is why it is called *degenerative* feedback. A lot of voltage gain is sacrificed due to negative feedback. When | β*A* | » 1, then

$$
A' \cong \frac{A}{\beta A} \cong \frac{1}{\beta}
$$

It means that *A*´ depends only on β. But it is very stable because it is not affected by changes in temperature, device parameters, supply voltage and from the aging of circuit components etc. Since resistors can be selected very precisely with almost zero temperature-coefficient of resistance, it is possible to achieve highly precise and stable gain with negative feedback.

#### **(***b***) Positive Feedback**

The amplifier gain with positive feedback is given by

$$
A' = \frac{A}{1 - \beta A}
$$
 Since  $|1 - \beta A| < 1, A' > A$ 

Suppose gain without feedback is 90 and  $\beta = 1/100 = 0.01$ , then gain with positive feedback is

$$
A' = \frac{90}{1 - (0.01 \times 90)} = 900
$$

Since positive feedback increases the amplifier gain. It is called *regenerative* feedback. If β*A*  $= 1$ , then mathematically, the gain becomes infinite which simply means that there is an output without any input! However, electrically speaking, this cannot happen. What actually happens is that the amplifier becomes an oscillator which supplies its own input. In fact, two important and necessary conditions for circuit oscillation are

**1.** the feedback must be positive, **2.** feedback factor must be unity *i.e.*  $\beta A = +1$ .

#### 62.3. Advantages of Negative Feedback

The numerous advantages of negative feedback outweigh its only disadvantage of reduced gain. Among the advantages are :

- **1.** higher fidelity *i.e.* more linear operation, **2.** highly stabilized gain,
- **3.** increased bandwidth *i.e.* improved frequency response, **4.** less amplitude distortion,
- 
- **7.** less phase distortion, **8.** reduced noise,
- **9.** input and output impedances can be modified as desired.

**Example 62.1.** *In the series-parallel* (*SP*) *feedback amplifier of Fig. 62.3, calculate*

- **(***a***)** *open-loop gain of the amplifier*, **(***b***)** *gain of the feedback network*,
- **(***c***)** *closed-loop gain of the amplifier*, **(***d***)** *sacrifice factor, S*.
	- **(Applied Electronics-I, Punjab Univ. 1991)**

**Solution.** (a) Since 1 mV goes into the amplifier and 10 V comes out

- 
- 
- **5.** less harmonic distortion, **6.** less frequency distortion,
	-
- 
- 
- -

$$
\therefore A = \frac{10 \text{ V}}{1 \text{ mV}} = 10,000
$$

**(***b***)** The feedback network is being driven by the output voltage of 10 V.

<sup>∴</sup> Gain of the feedback network

$$
=\frac{\text{output}}{\text{input}} = \frac{250 \text{ mV}}{10 \text{V}} = 0.025
$$

**(***c***)** So far as the feedback amplifier is concerned, input is  $(250 + 1) = 251$  mV and final output is 10 V. Hence, gain with feedback is

$$
A' = 10 \text{ V}/251 \text{ mA} = 40
$$
  
(*d*) The sacrifice factor is given by

$$
S = \frac{A}{A'} = \frac{10,000}{40} = 250
$$

By sacrificing so much voltage gain, we have improved many other amplifier quantities. (Art. 62.3)

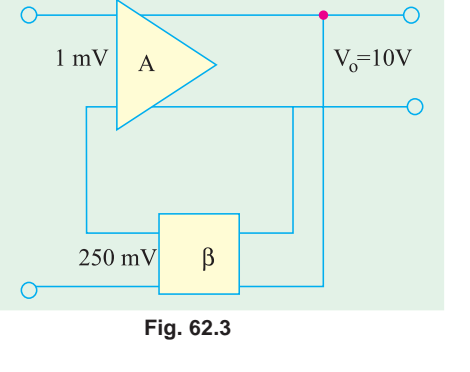

**Example 62.2.** *Calculate the gain of a negative feedback amplifier whose gain without feedback is 1000 and β = 1/10. To what value should the input voltage be increased in order that the output voltage with feedback equals the output voltage without feedback ?*

**Solution.** Since  $|\beta A| \gg 1$ , the closed-loop gain is  $A \cong \frac{1}{2} \cong \frac{1}{2}$  $A^{\prime} \cong \frac{1}{\beta} \cong \frac{1}{1/10}$ β **10** The new increased input voltage is given by

 $V_i' = V_i (1 + \beta A) = 50 (1 + 0.04 \times 100) = 250 \text{ mV}$ 

**Example 62.3.** *In a negative-feedback amplifier, A = 100,*  $\beta$  *= 0.04 and V<sub>i</sub> = 50 mV. Find* **(***a***)** *gain with feedback*, **(***b***)** *output voltage*,

**(***c***)** *feedback factor*, **(***d***)** *feedback voltage*. **(Applied Electronics, AMIEE, London)**  $100$ *A*

**Solution.** (a) 
$$
A' = \frac{A}{1 + \beta A} = \frac{100}{1 + 0.04 \times 100} = 20
$$

(*b*) 
$$
V_0' = A' V_i = 20 \times 50 \text{ mV} = 1\text{V}
$$
 (*c*) feedback factor =  $\beta A = 0.04 \times 100 = 4$   
(*d*) Feedback voltage =  $\beta V_0' = 0.04 \times 1 = 0.04 \text{ V}$ 

**Example 62.4.** *An amplifier having a gain of 500 without feedback has an overall negative feedback applied which reduces the gain to 100. Calculate the fraction of output voltage feedback. If due to ageing of components, the gain without feedback falls by 20%, calculate the percentage fall in gain without feedback.* **(Applied Electronics-II, Punjab Univ. 1993)**

Solution. 
$$
A' = \frac{A}{1 + \beta A}
$$
  $\therefore$   $1 + \beta A = \frac{A}{A'}$ 

$$
\therefore \qquad \beta = \frac{1}{A'} - \frac{1}{A} = \frac{1}{100} - \frac{1}{500} = 0.008
$$

Now, gain without feedback =  $80\%$  of  $500 = 400$ 

$$
\therefore \qquad \text{New} \qquad A' = \frac{400}{1 + 0.008 \times 400} = 95.3
$$

Hence, change in the gain with feedback in the two cases =  $100 - 95.3 = 4.7$ 

 $\therefore$  Percentage fall in gain with feedback is =  $\frac{4.7}{100} \times 100 = 4.7\%$ 

#### **Feedback Amplifier 2347**

**Example 62.5**. *An amplifier with negative feedback has a voltage gain of 100. It is found that without feedback an input signal of 50 mV is required to produce a given output whereas with feedback*, *the input signal must be 0.6 V for the same output. Calculate the value of voltage gain without feedback and feedback ratio*. **(Bangalore University 2001)**

**Solution.**  $V_0 = AV_1 = 100 \times 0.6 = 60 \text{ V}$  and  $V_0 = AV_1$ 

Since the output voltage with and without feedback are required to be the same,

$$
\therefore \qquad 60 = A \times 50 \text{ mV}, \qquad \therefore \quad A = \frac{60}{50 \text{ mV}} = 1200
$$

The amplifier gain with feedback,

$$
A' = \frac{A}{1 + \beta A} \qquad \text{or} \qquad \beta = \frac{A - A'}{A A'} = \frac{1200 - 100}{1200 \times 100} = 0.009
$$

#### 62.4. Gain Stability

The gain of an amplifier with negative feedback is given by  $A' = \frac{A}{1 + \beta A}$ 

Taking logs of both sides, we have  $\log_e A^2 = \log_e A - \log_e (1 + \beta A)$ Differentiating both sides, we get

$$
\frac{dA'}{A'} = \frac{dA}{A} - \frac{\beta \cdot dA}{1 + \beta A} = dA \left( \frac{1}{A} - \frac{\beta}{1 + \beta A} \right) = \frac{1}{1 + \beta A} \frac{dA}{A} = \frac{(dA/A)}{1 + \beta A}
$$

If  $βA \gg 1$ , then the above expression becomes

$$
\frac{dA'}{A'} = \frac{1}{\beta A} \cdot \frac{dA}{A}
$$

**Example 62.6**. *An amplifier has an open-loop gain of 400 and a feedback of 0.1. If open-loop gain changes by 20% due to temperature, find the percentage change in closed-loop gain.*

**(Electronics-III, Bombay 1991)**

Now, 
$$
\frac{dA'}{A'} = \frac{1}{\beta A} \cdot \frac{dA}{A} = \frac{1}{0.1 \times 400} \times 20\% = 0.5\%
$$

**Solution.** Here,  $A = 400$ ,  $\beta = 0.1$ ,  $dA/A = 20\% = 0.2$ 

It is seen that while the amplifier gain changes by 20%, the feedback gain changes by only 0.5% *i.e.* an improvement of  $20/0.5 = 40$  times

#### 62.5. Decreased Distortion

Let the harmonic distortion voltage generated within the amplifier change from *D* to *D*´ when negative feedback is applied to the amplifier.

Suppose  $D' = x D$  ... *(i)* The fraction of the output distortion voltage which is fedback to the input is β*D*´ = β *x D*

After amplification, it become  $\beta \times D_A$  and is antiphase with original distortion voltage *D*. Hence, the new distortion voltage  $D^{\prime}$  which appears in the output is

$$
D' = D - \beta x DA
$$
 ... (ii)

1  $x = \frac{1}{1 + \beta A}$ 

From  $(i)$  and  $(ii)$ , we get

$$
xD = D - \beta x DA
$$
 or  
value of x in Eq. (i) above, we

Substituting this value of *x* in Eq. (*i*) above, we have  $D' = \frac{D}{1 + \beta A}$ 

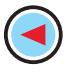

It is obvious from the above equation that  $D' < D$ . In fact, negative feedback reduces the amplifier distortion by the amount of loop gain *i.e.* by a factor of  $(1 + \beta A)$ .

However, it should be noted that improvement in distortion is possible only when the distortion is produced by the *amplifier itself***,** not when it is already present in the input signal.

#### 62.6. Feedback Over Several Stages

Multistage amplifiers are used to achieve greater voltage or current amplification or both. In such a case, we have a choice of applying negative feedback to improve amplifier performance. Either we apply some feedback across each stage or we can put it in one loop across the whole amplifier.

A multistage amplifier is shown in Fig. 62.4. In Fig. 62.4 (*a*) each stage of the *n*-stage amplifier has a feedback applied to it. Let *A* and  $β_1$  be the open-loop gain and feedback ratio respectively of each stage and  $A_1$  the overall gain of the amplifier. Fig. 62.4 (*b*) shows the arrangemnent where *n* amplifiers have been cascaded in order to get a total gain of  $A^n$ . Let the overall feedback factor be  $\beta_2$ and the overall gain  $A_2$ . The values of the two gains are given as

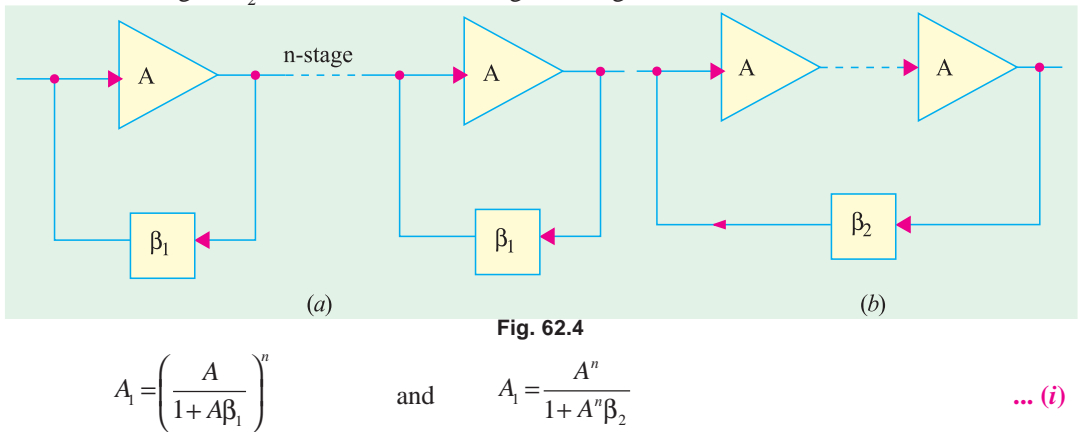

Differentiating the above two expressions, we get

1  $rac{dA_1}{A_1} = \frac{n}{1 + A\beta_1} \cdot \frac{dA}{A}$  and  $\frac{dA_2}{A_2} = \frac{n}{1 + A^n\beta_2} \cdot \frac{dA}{A}$ 

For the two circuits to have the same overall gain,  $A_1 = A_2$ . Hence, from Eqn. (*i*) above, we get  $(1 - 1\beta)^n = 1 + A^n \beta_2$ 

$$
\therefore \frac{dA_2/A_2}{dA_1/A_1} = \frac{1}{(1+A\beta)^{n-1}}
$$

If  $n = 1$ , then the denominator in the above equation becomes unity so that fractional gain variations are the same as expected. However, for  $n > 1$  and with  $(1 + A\beta_1)$  being a normally large quantity, the expression  $dA_2/A_2$  will be less than  $dA_1/A_1$ . It means that the overall feedback would appear to be beneficial as far as stabilizing of the gain is concerned.

**Example 62.7.** *An amplifier with 10% negative feedback has an open-loop gain of 50. If open-loop gain increases by 10%, what is the percentage change in the closed-loop gain ?*

#### **(Applied Electronics-I, Punjab Univ. 1991)**

**Solution.** Let  $A_i'$  and  $A_2'$  be the closed-loop gains in the two cases and  $A_1$  and  $A_2$  the open-loop gains respectively.

- (*i*)  $A'_1 = \frac{A_1}{1 + \beta A_1} = \frac{50}{1 + 0.1 \times 50} = 8.33$
- (*ii*) When open-loop gain changes by 10%, then  $A_2 = 50 + 0.1 \times 50 = 55$

**Feedback Amplifier 2349**

$$
\therefore \qquad A_2 = \frac{A_2}{1 + \beta A_2} = \frac{55}{1 + 0.1 \times 55} = 8.46
$$

<sup>∴</sup> Percentage change in closed-loop gain is

$$
=\frac{A_2 - A_1}{A_1} \times 100 = \frac{8.46 - 8.33}{8.33} \times 100 = 1.56\%
$$

**Example 62.8.** *Write down formulae for (i) gain (ii) harmonic distortion of a negative feedback amplifier in terms of gain and distortion without feedback and feedback factor. If gain without feedback is 36 dB and harmonic distortion at the normal output level is 10%, what is (a) gain and (b) distortion when negative feedback is applied, the feedback factor being 16 dB*.

**(Electronic Engg. II, Warangal 1991)**

**Solution.** For first part, please refer to Art. 62.6. Distortion ratio is defined as the ratio of the amplitude of the largest harmonic to the amplitude of the fundamental.

$$
A_f = A' = \frac{A}{1 + \beta A}
$$

Now, dB gain = 20  $\log_{10} A$  ∴ 36 = 20  $\log_{10} A$ , *A* = 63<br>dB feedback factor = 20  $\log_{10} \beta A$  16 = 20  $\log_{10} \beta A$  or dB feedback factor = 20  $\log_{10}$   $\beta A$  16 = 20  $\log_{10}$   $\beta A$  or  $\beta A = 6.3$ **(***a*)  $A_f = A/(1 + \beta A) = 63/(1 + 6.3) = 6.63$  or **18.72 dB (***b*)  $D' = 10$  per cent/ $(1 + 6.3) = 1.4$  per cent

**Example 62.9**.*The overall gain of a two-stage amplifier is 150. The second stage has 10% of the output voltage as negative feedback and has –150 as forward gain. Calculate (a) gain of the first stage (b) the second harmonic distortion, if the second stage introduces 5% second harmonic without feedback. Assume that the first stage does not introduce distortion.*

**(Electronics-II, Madras Univ. 1992)**

**Solution.** (a) For second stage 
$$
D'_2 = \frac{D_2}{1 + \beta A_2} = \frac{0.05}{1 + 150 \times 0.1} = 0.31\%
$$

**(***b***)** For the second stage, gain with feedback is

$$
A'_{2} = \frac{A_{2}}{1 + \beta A_{2}} = \frac{150}{1 + 150 \times 0.1} = 9.38
$$
  
Now,  $A_{1} \times A'_{2} = 150$ ;  $A_{1} = 150/9.38 = 16$ 

**Example 62.10**. *Determine the effective ga-\*in of a feedback amplifier having an amplification without feedback of (–200 – j300) if the feedback circuit adds to the input signal, a p.d. which is 0.5 percent of the output p.d. and lags a quarter of a cycle behind it in phase. Explain whether the feedback in this case is positive or negative.* **(Applied Electronics-II, Punjab Univ. 1992)**

**Solution.**  $A = -200 - j300 = 360 \angle -123.7^\circ$ 

The feedback voltage  $V_{\beta}$  is 0.5 percent of the output voltage and lags 90° behind it.

$$
\therefore \qquad V_{\beta} = \left(\frac{0.5}{100} \angle -90^{\circ}\right) V_0
$$

$$
\therefore \qquad \beta = \frac{V_{\beta}}{V_{0}} = \frac{0.5}{100} \angle -90^{\circ} = -j0.005
$$

$$
\therefore \qquad \beta A = (-200 - j300) (-j0.005) = -1.5 + j1.0
$$

In general, the stage gain with feedback is given by

$$
A' = \frac{A}{1 - \beta A} = \frac{360\angle -123.7^{\circ}}{1 - (-1.5 + j1.0)} = \frac{360\angle -123.7^{\circ}}{2.69\angle -21.8^{\circ}} = 134\angle -102^{\circ}
$$

Since both the magnitude and the phase shift of the amplifier are reduced by feedback, the feedback must be negative.

**Example 62.11.** *An amplifier has a gain of 100 and 5 per cent distortion with an input signal of 1 V. When an input signal of 1 V is applied to the amplifier, calculate*

**(***i) output signal voltage, (ii) distortion voltage, (iii) output voltage*

**Solution.** (*i*) Signal output voltage  $V_{ox} = AV_i = 100 \times 1 = 100 \text{ V}$ 

(*ii*) Distortion voltage =  $DV_o = 0.05 \times 100 = 5$  V

(*iii*) Amplifier output voltage  $V_o = V_{os} + D = 100 + 5 = 105$  V

#### 62.7. Increased Bandwidth

The bandwidth of an amplifier without feedback is equal to the separation between the 3 dB frequencies  $f_1$  and  $f_2$ .

∴ *BW* =  $f_2 - f_1$ 

where  $f_1$  = lower 3 dB frequency, and  $f_2$  = upper 3 dB frequency.

If *A* is its gain, the gain-bandwidth product is  $A \times BW$ .

Now, when negative feedback is applied, the amplifier gain is reduced. Since the gain-bandwidth product has to remain the same in both cases, it is obvious that the bandwidth must increase to compensate for the decrease in gain. It can be proved that with negative feedback, the lower and upper 3 dB frequencies of an amplifier become.

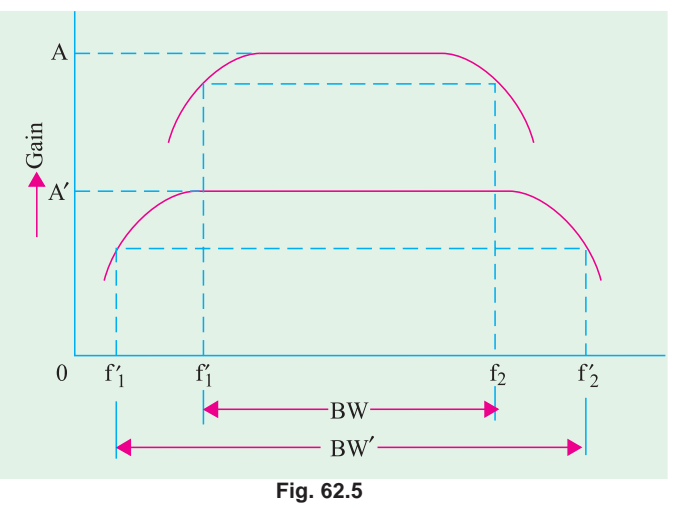

$$
(f')_1 = \frac{f_1}{(1 + \beta A)}
$$
 and  $(f)_2 = f_2(1 + \beta A)$ 

As seen from Fig. 62.5,  $f_1'$  has decreased whereas  $f_2'$  has increased thereby giving a wider separation or bandwidth. Since gain-bandwidth product is the same in both cases.

∴ *A* × *BW* = *A*<sup> $\prime$ </sup> × *BW*<sup> $\prime$ </sup> or *A*(*f*<sub>2</sub>−*f*<sub> $1$ </sub><sup> $\prime$ </sup>) = *A*(*f*<sub> $2$ </sub>−*f*<sub> $1$ </sub><sup> $\prime$ </sup>)

**Example 62.12.** *An RC-coupled amplifier has a mid-frequency gain of 200 and a frequency response from 100 Hz to 20 kHz. A negative feedback network with* β *= 0.02 is incorporated into the amplifier circuit. Determine the new system performance.*

**(Electronic Circuits, Mysore Univ. 1990)**

**Solution.**

$$
A' = \frac{A}{1 + \beta A} = \frac{200}{1 + 0.02 \times 200} = 40 \text{ Hz}
$$

$$
f_1' = \frac{f_1}{1 + \beta A} = \frac{100}{1 + 0.02 \times 200} = 20 \text{ Hz}
$$

#### **Feedback Amplifier 2351**

*f*<sub>2</sub> ´ = *f*<sub>0</sub>(1 + β*A*) = 20(1 + 0.02 × 200) = **100 Hz**  $dW' = f_2' - f_1' \cong 100 \text{ kHz}$ 

Incidentally, it may be proved that gain-bandwidth product remains constant in both cases.

$$
dW = f_2 - f_1 \approx 20 \text{ kHz}
$$
  

$$
A \times dW = 200 \times 20 = 4000 \text{ kHz};
$$
  

$$
A' \times dW' = 40 \times 100 = 4000 \text{ kHz}
$$

As expected, the two are equal.

#### 62.8. Forms of Negative Feedback

The four basic arrangements for using negative feedback are shown in the block diagram of Fig. 62.6. As seen, both voltage and current can be fedback to the input either in series or in parallel. The output voltage provides input in Fig. 62.6 (*a*) and (*b*). However, the input to the feedback network is derived from the output current in Fig.  $62.6$  (*c*) (*c*) and (*d*).

#### **(***a***) Voltage-series Feedback**

It is shown in Fig. 62.6 (*a*). It is also called shunt-*derived series-fed feedback***.** The amplifier and feedback circuit are connected series-parallel. Here, a fraction of the output voltage is applied in series with the input voltage via the feedback. As seen, the input to the feedback network is in parallel with the output of the amplifier. Therefore, so far as  $V_0$  is concerned, output resistance of the amplifier is reduced by the shunting effect of the input to the feedback network. It can be proved that

$$
R'_{o} = \frac{R_{o}}{(1 + \beta A)}
$$

Similarly, *V<sub>i</sub>* sees two circuit elements in series :

**(***i***)** the input resistance of the amplifier and

**(***ii***)** output resistance of the feedback network. Hence, input resistance of the amplifier as a whole

is increased due to feedback. It can be proved that

$$
R_i^{\prime} = R_i (1 + \beta A)
$$

In fact, *series feedback always increases the input impedance by a factor of*  $(1 + BA)$ . **(***b***) Voltage-shunt Feedback**

It is shown in Fig. 62.6 (*b*). It is also known as *shunt-derived shunt-fed feedback i.e.* it is parallel-

parallel (*PP*) prototype. Here, a small portion of the output voltage is coupled back to the input voltage parallel (shunt).

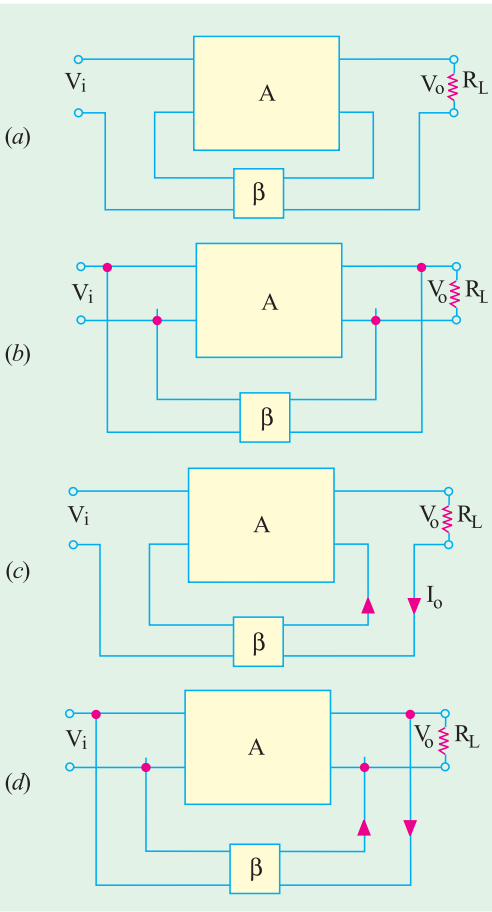

**Fig. 62.6**

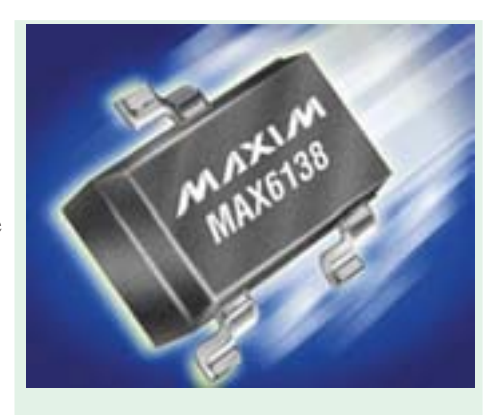

Shunt Voltage

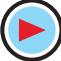

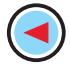

Since the feedback network shunts both the output and input of the amplifier, it decreases both its output and input impedances by a factor of  $1/(1 + \beta A)$ 

A shunt feedback *always decreases input impedance***.**

#### **(***c***) Current-series Feedback**

It is shown in Fig. 62.6 (*c*). It is also known as *series-derived series-fed feedback***.** As seen, it is a series-series (*SS*) circuit. Here, a part of the output current is made to feedback a proportional voltage in series with the input. Since it is a series pick-up and a series feedback, both the input and output impedances of the amplifier are increased due to feedback.

#### **(***d***) Current-shunt Feedback**

It is shown in Fig. 62.6 (*d*). It is also referred to as *series-derived shunt-fed feedback.* It is a parallel-series (*PS*) prototype. Here, the feedback network picks up a part of the output current and develops a feedback voltage in parallel (shunt) with the input voltage. As seen, feedback network shunts the input but is in series with the output. Hence, output resistance of the amplifier is increased whereas its input resistance is decreased by a factor of loop gain.

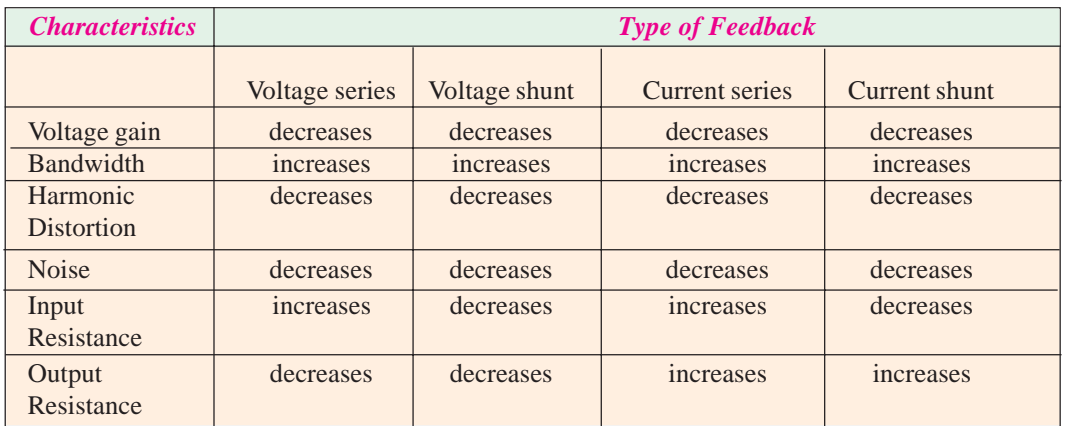

The effects of negative feedback on amplifier characteristics are summarized below :

#### 62.9. Shunt-derived Series-fed Voltage Feedback

The basic principle of such a voltage-controlled feedback is illustrated by the block diagram of Fig. 62.7. Here, the feedback voltage is derived from the voltage divider circuit formed of  $R_1$  and  $R_2$ .

As seen, the voltage drop across  $R_1$  forms the feedback voltage *Vf* .

$$
\therefore V_f = V_o \frac{R_1}{R_1 + R_2} = \beta V_o
$$

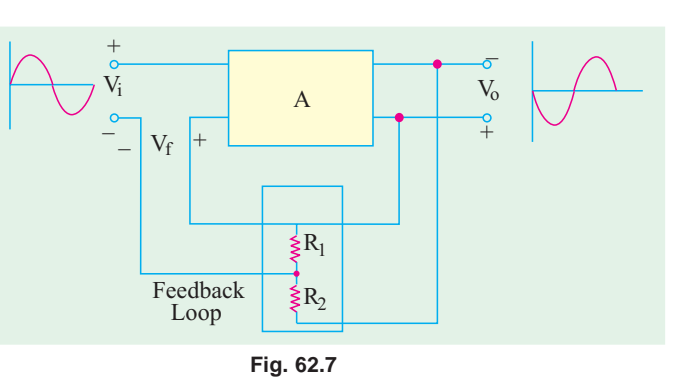

**Example 62.13.** *In the voltage-controlled negative feedback amplifier of Fig. 62.8, calculate (a)* voltage gain without feedback *(b)* feedback factor *(c)* voltage gain with feedback. Neglect V<sub>BE</sub> *and use*  $r_e = 25$   $mV/I_E$ .

**Solution.** (a) 
$$
A = \frac{r_L}{r_e} = \frac{R_3}{r_e}
$$

$$
\bigodot
$$

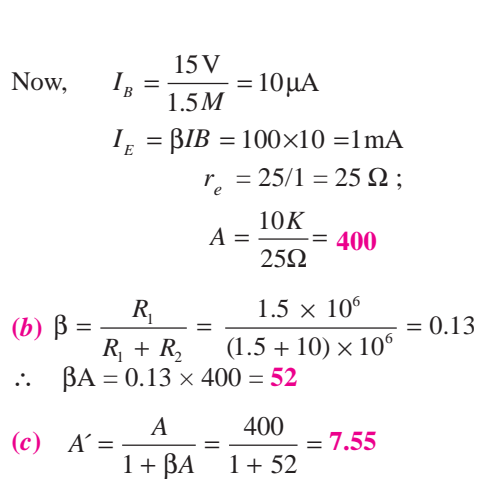

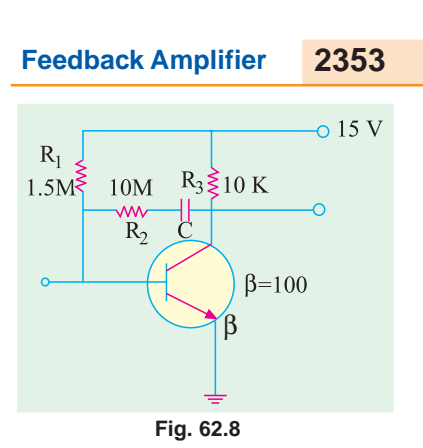

## 62.10. Current-series Feedback Amplifier

Fig. 62.9 shows a series-derived series-fed feedback amplifier circuit. Since the emitter resistor is unbypassed, it effectively provides current-series feedback. When  $I<sub>E</sub>$ passes through  $R_E$ , the feedback voltage drop  $V_f = I_E R_E$  is developed which is applied in phase opposition to the input voltage  $V_i$ . This negative feedback reduces the output voltage  $V_0$ . This feedback can, however, be eliminated by either removing or bypassing the emitter resistor.

It can be proved that

$$
\beta = \frac{R_E}{R_C} \quad ; \quad A' = \frac{R_C}{r_e + R_E} \quad ; \quad A = \frac{R_C}{r_e}
$$

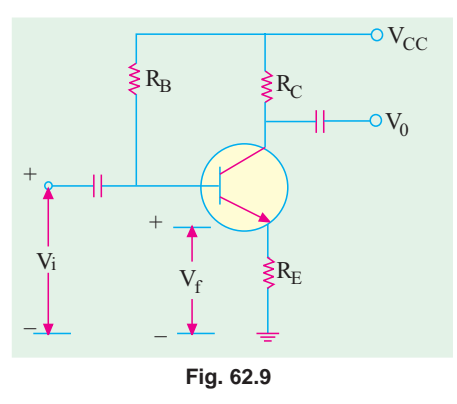

**Example 62.14.** *For the current-series feedback amplifier of Fig. 62.10, calculate* **(***i***)** *voltage gain without feedback*, **(***ii***)** *feedback factor, (iii) voltage gain with feedback. Neglect*  $V_{BE}$  and use  $r_e = 25 \frac{mV}{I_E}$ . **(Electronics-I, Madras Univ. 1990)** 

Solution. (i) 
$$
A = \frac{R_c}{r_e}
$$
  
\nNow,  $I_E = \frac{V_{cc}}{R_E + R_B / \beta}$   
\n $= \frac{10}{1 + 900 / 100} = 1 \text{ mA}$   
\n $\therefore$   $r_e = 25 / I_E = 25 \Omega$   
\n $\therefore$   $A = \frac{10K}{25\Omega} = 400$   
\n $\therefore$   $\beta = \frac{R_E - 1}{25\Omega} = 0.1$ 

0.9M 
$$
\ge
$$
  
\n $R_C \ge 10 \text{ K}$   
\n $|I|$  0 V<sub>0</sub>  
\n $R_E \ge 1 \text{ K}$   
\nFig. 62.10

(*ii*) 
$$
\beta = \frac{R_E}{R_C} = \frac{1}{10} = 0.1
$$

$$
\beta A = 0.1 \times 400 = 40
$$

(iii) 
$$
A' = \frac{R_C}{r_e + R_E} = \frac{10,000}{20 + 1000} = 9.756
$$
  
or 
$$
A' = \frac{A}{1 + \beta A} = \frac{400}{1 + 400} = 9.756
$$

#### 62.11. Voltage-shunt Negative Feedback **Amplifier**

The circuit of such an amplifier is shown in Fig. 62.11. As seen, a portion of the output voltage is coupled through  $R_F$  in parallel with the input signal at the base. This feedback stabilizes the overall gain while decreasing both the input and output resistances. It can be proved that  $β = R_C/R_F$ .

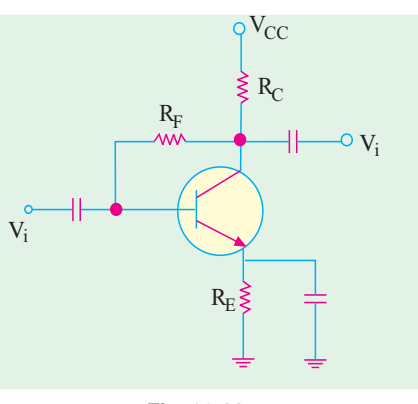

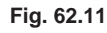

#### 62.12. Current-shunt **Negative**  Feedback **Amplifier**

The two-stage amplifier employing such a feedback is shown in Fig. 62.12. The feedback circuit (consisting of  $C_F$  and  $R_F$ ) samples the output current and develops a feedback voltage in parallel with the input voltage. The unbypassed emitter resistor of *Q2* provides current sensing.

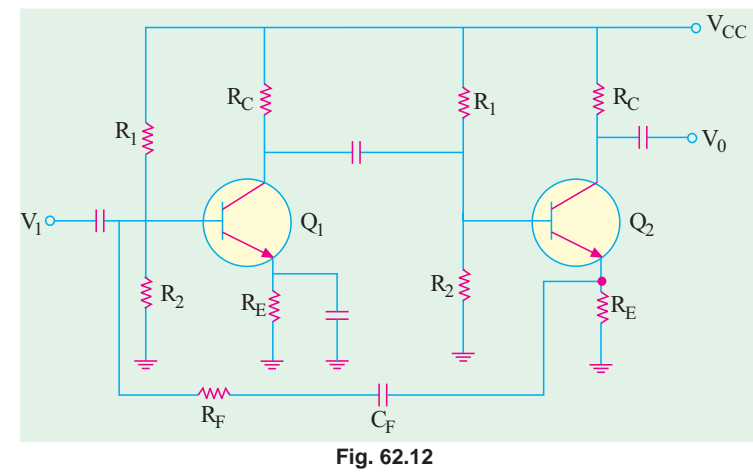

The polarity of the feedback voltage is such that it provides the negative feedback.

**Example 62.15.** *Calculate A, r<sub>in(stage)</sub> and*  $I_{o(stage)}$  *of the cascaded amplifier shown in Fig. 62.13 with and without voltage series feedback. The transistor parameters are :*  $h_{fe} = 100$ ,  $h_{ie} = 2$ <br>*K and*  $h_{oe} = 0$ . **(Applied Electronics-I, Punjab Univ. 1992)** *K and hoe = 0.* **(Applied Electronics-I, Punjab Univ. 1992)**

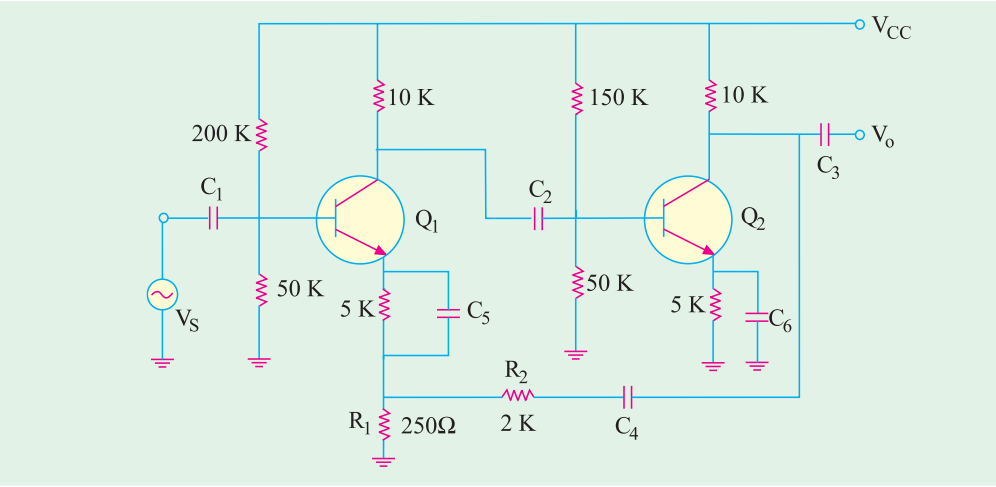

**Fig. 62.13**

#### **Feedback Amplifier 2355**

**Solution.** (*i*) **Without Feedback.** The  $r_{in(base)}$  for  $Q_1$  is =  $h_{ie}$ . = 2K. Same is the value for  $Q_2$ . Also,  $r_{in(s_1, s_2)}$  or  $r_{i-1}$  for  $Q_1 = 200 \text{ K} \parallel 50 \text{ K} \parallel 2 \text{ K} = 1.9 \text{ K}$ 

 $r_{0.2}$  or  $r_{L2}$  for  $Q_2$ =10 K || (2.0 + 0.25) K = 1.83K *r*<sub>0.1</sub> or *r*<sub>*L*.1</sub> for  $Q_1 = 10$  K ||  $150 K / / 50 || 2K = 1.6 K$ 

$$
\therefore A_{v1} = \frac{h_{fe,1} r_{0,1}}{h_{ie}} = \frac{h_{fe,1} r_{L,1}}{h_{ie}}
$$

$$
= \frac{100 \times 1.6}{2} = 80
$$

$$
A_{v2} = \frac{h_{fe,2}r_{0,2}}{h_{ie}} = \frac{h_{fe,2}r_{L2}}{h_{ie}} = \frac{100 \times 1.83}{2} = 92
$$

Overall gain,  $A_v = A_{v1}$ .  $A_{v2} = 80 \times 92 = 7360$ 

#### **(***ii***) With Feedback**

The feedback factor,  $\beta = \frac{R_1}{R_2}$  $1 + \mathbf{1}$ 0.25 1  $0.25 + 2.0$  9  $β = \frac{R_1}{R_1 + R_2} = \frac{0.25}{0.25 + 2.0} =$  $\dot{c}_{02f} = \frac{r_{o2}}{1 + \beta A} = \frac{1}{1 + (1\frac{1}{9})^2}$ 1.83  $1 + \beta A$   $1 + (1 \frac{1}{2}) \times 7360$  $r_{02f} = \frac{r_{02}}{1+\beta A} = \frac{1.83}{1+(1/\sqrt{2})\times7360} = 2.2 \Omega$  $r_{i.1f} = r_{i-1} (1 + \beta A) = 1.9 \times 819 = 1556 \text{ K}$ 7360  $f = (1 + \beta A)^{-1}$  819  $A_f = \frac{A}{(1 + \beta A)} = \frac{7360}{819} = 8.9$ 

**Example 62.16.** *In the two-stage R<sub>C</sub> coupled amplifier (Fig. 62.14) using emitter feedback, find the overall gain. Neglect*  $V_{BE}$  *and take*  $\beta_1 = \beta_2 = 100$ .

**Solution.** In this amplifier circuit, voltage gain has been stabilized to some extent with the help of 500 Ω unbypassed emitter resistance. This 500 Ω resistance swamps out  $r_e$ .

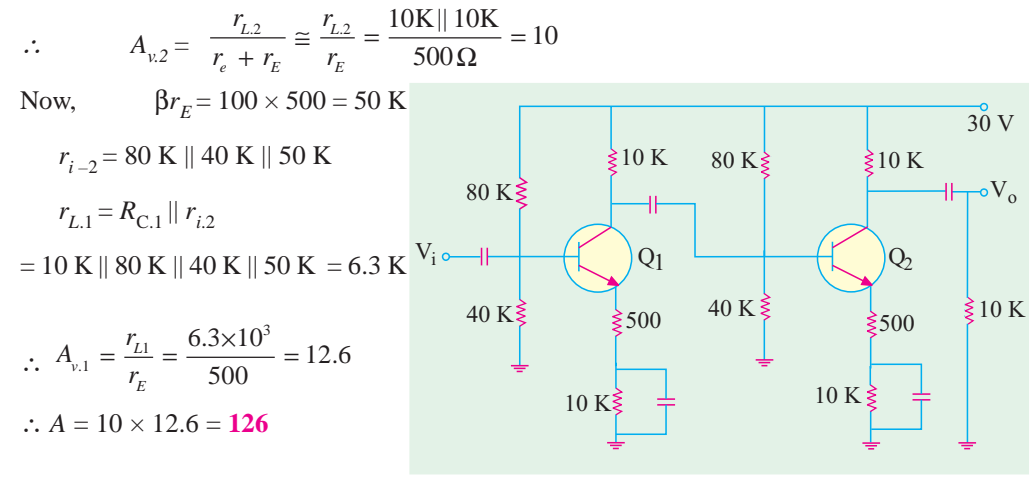

**Fig. 62.14**

#### 62.13. Noninverting Op-amp With Negative Feedback

The closed-loop noninverting op-amp circuit using negative feedback is shown in Fig. 62.15. The input signal is applied to the noninverting input terminal. The output is applied back to the input terminal through the feedback network formed by  $R_i$  and  $R_f$ 

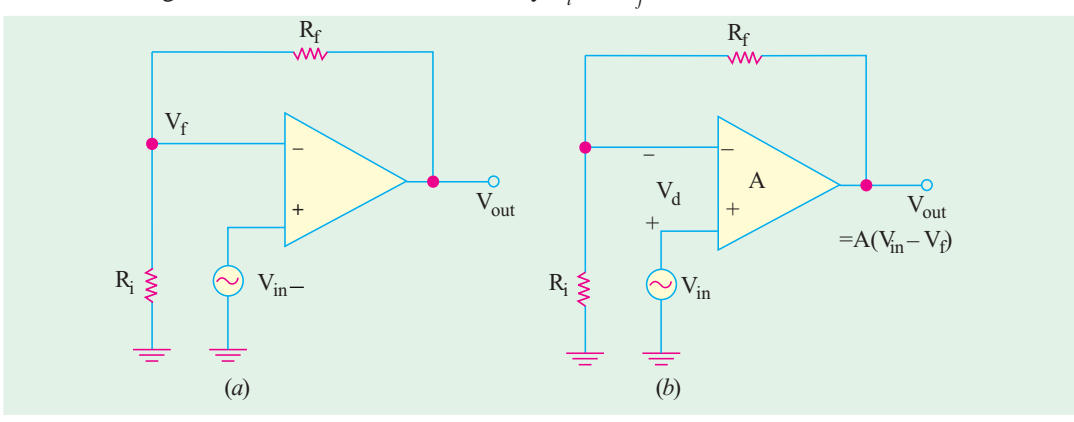

**Fig. 62.15**

The op-amp acts as both the difference circuit and the open-loop forward gain. The differential input to the op-amp is  $(V_{in} - V_f)$ . This differential voltage is amplified *A* times and an output voltage is produced which is given by

 $V_{out} = A_{v1} = A(V_{in} - V_f)$ ; where *A* is the open-loop gain of the op-amp Since,  $(R_i + R_f)$  acts as voltage divider across  $V_{out}$ ,

$$
V_f = V_{out} \frac{R_i}{R_i + R_f}
$$

∴

Now,  $β = R_i / (R_i + R_f)$ , hence  $V_f = βV_{out}$ Substituting this value in the above equation, we get

$$
V_{out}
$$
 =A  $(V_{in} - \beta V_{out})$  or  $V_{out}(1 + \beta A) = AV_{in}$ 

Hence, voltage gain *A*´ with negative feedback is

$$
A' = \frac{V_{out}}{V_{in}} = \frac{A}{1 + \beta A} = \frac{A}{1 + AR_i (R_i + R_f)}
$$

If *A* is so large that 1 can be neglected as compared to β*A*, the above equation becomes

$$
A' = \frac{A}{\beta A} = \frac{1}{\beta} = \frac{R_i + R_f}{R_i}
$$

It is seen that closed-loop gain of a noninverting op-amp is essentially independent of the open-loop gain.

**Example 62.17.** *A certain noninverting op-amp has*  $R_i = IK$ ,  $R_f = 99 K$  and open-loop gain A  $= 500,000$ . Determine (i)  $\beta$ , (ii) loop gain, (iii) exact closed-loop gain and (iv) approximate closed*loop gain if it is assumed that open-loop gain A =*  $\infty$ *.* 

**(Power Electronics, AMIE 1991)**

**Solution.** (i) 
$$
\beta = \frac{R_i}{R_i + R_f} = \frac{1}{1 + 99} = 0.01
$$
, (ii) loop gain =  $\beta A = 500,000 \times 0.01 = 5000$ 

(iii) 
$$
A' = \frac{A}{1 + \beta A} = \frac{500,000}{1 + 5000} = 9998
$$

(*iv*) approx. 
$$
A' = \frac{1}{\beta} = \frac{1}{0.01} = 100
$$

It is seen that the gain changes by about 0.02%.

## 62.14. Effect of Negative Feedback on  $R_{in}$  and  $R_{out}$

In the previous calculations, the input impedance of an op-amp was considered to be infinite and its output resistance as zero. We will now consider the effect of a finite input resistance and a non-zero output resistance. Since the two effects are different and their values differ by several order of magnitude, we will focus on each effect individually.

#### **(***a***) Rin of Noninverting Op-amp**

For this analysis, it would be assumed that a small differential voltage  $V_d$  exists between the two inputs of the op-amp as shown in Fig. 62.16. It, in effect, means that neither the input resistance of the op-amp is assumed to be infinite nor its input current zero.

$$
V_f
$$
\n
$$
V_f
$$
\n
$$
V_d
$$
\n
$$
+ \frac{\overline{V_d}}{V_{out}}
$$
\n
$$
+ \frac{\overline{V_d}}{V_{out}}
$$
\n
$$
V_{in}
$$

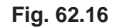

Now, 
$$
V_d = V_{in} - V_f
$$
 or  $V_{in} = V_d + V_f = V_d + \beta V_{out}$   
\nAlso,  $V_{out} = A \cdot V_d$  where A is the open-loop gain of the op-amp.  
\n $\therefore$   $V_{in} = V_d + A\beta V_{out} = (1 + \beta A) V_d = (1 + \beta A) I_{in} R_{in} - (\therefore V_d = I_{in} R_{in})$   
\nwhere B is the open-loop number of the op-amp (i, unit part for each hole)

where *Rin* is the open-loop impedance of the op-amp (*i.e.* without feedback)

$$
\therefore \qquad R'_{in} = \frac{V_{in}}{I_{in}} = (1 + \beta A) R_{in}
$$

where  $R_{in}$  is the closed-loop input resistance of the non-inverting op-amp.

It will be seen that the closed-loop input resistance of the non-inverting op-amp is much greater than the input resistance without feedback.

#### **(***b***) R´out of Noninverting Op-amp**

An expression for  $R'_{out}$  would be developed with the help Fig. 62.17. Using *KVL*, we get

$$
V_{out} = AV_d - I_{out}R_c
$$

Now, 
$$
V_d = (V_{in} - V_f)
$$
 and neglecting  $I_{out}R_{out}$  as compared to  $AV_d$ , we have  
\n
$$
V_{out} = A(V_{in} - V_f) = A(V_{in} - \beta V_{out})
$$
\nor  $AV_{in} = (1 + \beta A) V_{out}$ 

If, with negative feedback, output resistance of the noninverting op-amp is  $R'_{out}$ , then  $V_{out}$ *I out*. *R*´ *out*.

Substituting this value in the above equation, we get

$$
AV_{in} = (1 + \beta A) I_{out} R'_{out} \quad \text{or} \quad \frac{AV_{in}}{I_{out}} = (1 + \beta A) R'_{out}
$$

The term on the left is the internal output resistance  $R_{out}$  of the op-amp because without feed- $\text{back}, AV_{in} = V_{out}$ 

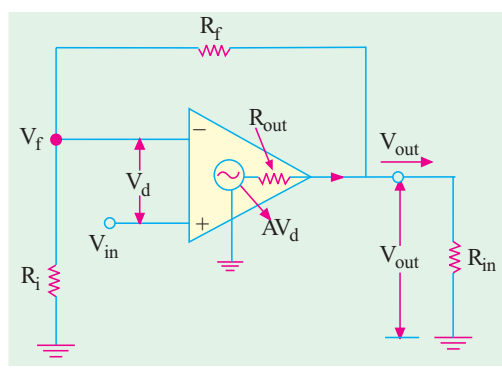

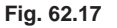

or 
$$
R_{out} = (1 + \beta A) R'_{out} \text{ or } R'_{out} = \frac{R_{out}}{(1 + \beta A)}
$$

Obviously, output resistance  $R'_{out}$  with negative feedback is much less than without feedback  $(i.e. R_{out})$ .

**Example 62.18**. **(***a***)** *Calculate the input and output resistance of the op-amp shown in Fig. 62.18. The data sheet gives : R<sub>in</sub>* = 2*M*, *R*<sub>*out*</sub> = 75 Ω*. and A* = 250,000 *(b) Also, calculate the closed-loop voltage gain with negative feedback*.

**(Industrial Electronics, Mysore, Univ. 1992) Solution.** (*a*) The feedback ratio  $\beta$  is given by

$$
\beta = \frac{R_i}{R_i + R_f} = \frac{10}{10 + 200} = \frac{10}{210} = 0.048
$$
  

$$
R'_{in} = (1 + \beta A) R_{in} = (1 + 250,000 \times 0.048) \times 2
$$
  
= 24,002 M

$$
R'_{\text{out}} = \frac{R_{\text{out}}}{1 + \beta A} = \frac{75}{1 + 12000} = 0.006 \ \Omega
$$

 $$ 

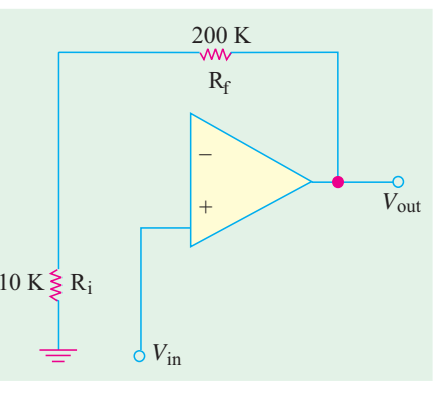

**Fig. 62.18**

#### 62.15.  $R_{in}$  and  $R_{out}$  of Inverting Op-amp with Negative Feedback

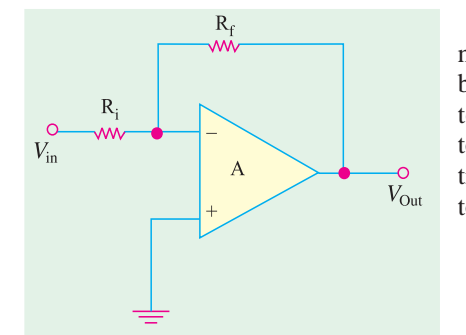

The input resistance  $R_{in}$  of the inverting op-amp with negative feedback will be found by using Fig. 62.19. Since both the input signal and the negative feedback are applied to the inverting terminal. Miller's theorem will be applied to this configuration. According to this theorem, the effective input resistance of an amplifier with a feedback resistor from output to input is given by

$$
R_{in (Miller)} = \frac{R_f}{1 + A} \qquad \text{and} \qquad R_{out (Miller)} = R_f \left(\frac{A}{1 + A}\right)
$$

**Fig. 62.19**

The Miller equivalent of the inverting op-amp is shown in Fig. 62.20 (*a*)

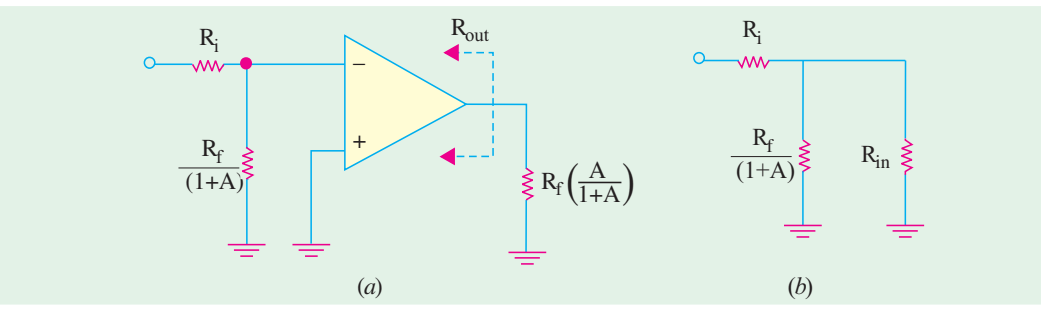

**Fig. 62.20**

As shown in Fig. 62.20 (*b*), the Miller input resistance appears in parallel with the internal resistance of the op-amp (without feedback) and *R*<sub>*i*</sub> appears in series with this

$$
\therefore \qquad R'_{in} = R_i + \frac{R_f}{(1+A)} \parallel R_{in}
$$

$$
(\blacktriangleright)
$$

#### **Feedback Amplifier 2359**

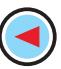

Typically, the term  $R_f(1 + A)$  is much less than  $R_{in}$  of an open-loop op-amp. Hence,

$$
\frac{R_f}{(1+A)} \parallel R_{in} \cong \frac{R_f}{1+A}
$$

Moreover,  $A \gg 1$ , hence, ∴  $R_{in}^{\prime} \cong R_i + \frac{K_f}{4}$ *R*  $R^{\prime}_{in} \cong R_i + \frac{J}{A}$ 

Now,  $R_i$  appears in series with  $(R_f/A)$  and if  $R_i \gg R_f/A$ , we have,  $R'_{in} \cong R_i$ 

As seen from Fig. 62.20 (*b*), Miller output resistance appears in parallel with  $R_{out}$  of the opamp.

$$
\therefore \qquad R'_{out} = R_f \left( \frac{A}{1+A} \right) || R_{out}
$$

Normally,  $A \gg 1$  and  $R_f \gg R_{out}$  so that  $R'_{out}$  simplifies to  $R'_{out} = R_{out}$ 

**Example 62.19**. *For the inverting op-amp circuit of Fig. 62.21, find (a) input and output resistances and (b) the closed-loop gain. The op-amp has the following parameters : A* = 100,000,  $R_{in} = 5 M Ω$ . *and*  $R_{out} = 50 Ω$ 

**Solution**. **(***a***)**  $R'_{in} \cong R_i \cong 2$  **k Ω** 

(b) 
$$
A' = \frac{R_f}{R_i} = -\frac{100}{2} = 50 \Omega
$$
  
(b)  $A' = \frac{R_f}{R_i} = -\frac{100}{2} = 50$ 

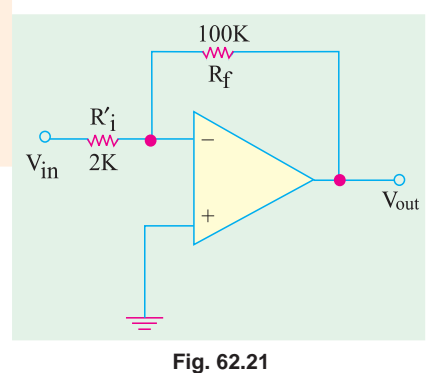

The negative sign indicates the inherent sign inversion in the process.

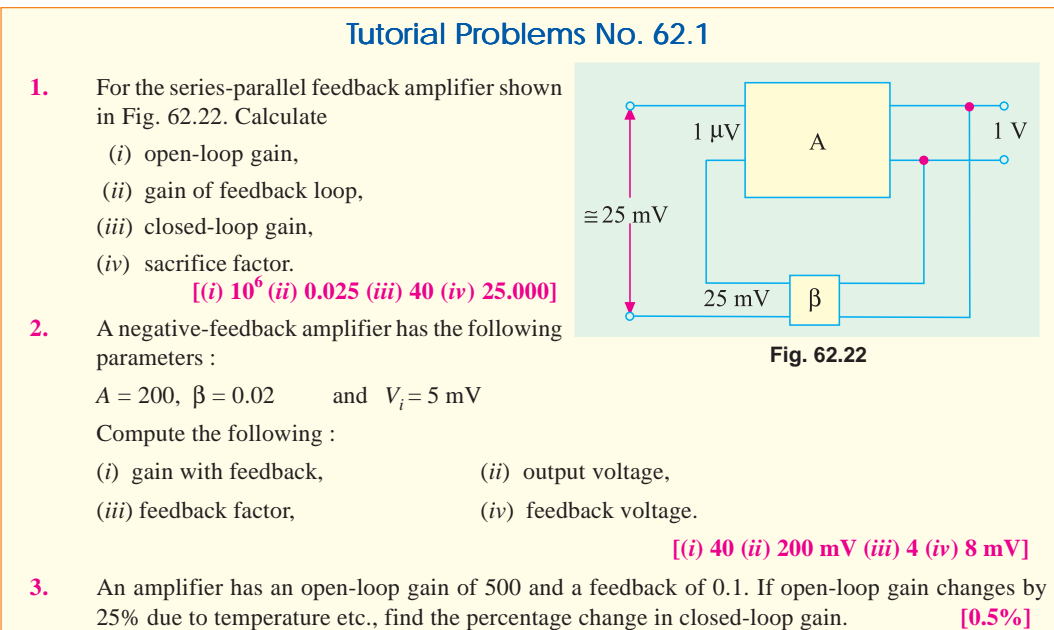

**4.** An *RC*-coupled amplifier has a mid-frequency gain of 400 and lower and upper 3-dB frequencies of 100 Hz and 10 kHz. A negative feedback network with  $\beta = 0.01$  is incorporated into the amplifier circuit. Calculate

(*i*) gain with feedback,

#### (*ii*) new bandwidth. **[(***i***) 80 (***ii***) 75 kHz]**

**5.** In an amplifier with constant signal input of 1 volt, the output falls from 50 to 25 V when feedback is applied. Calculate the fraction of the output which is fed back. If, due to ageing, the amplifier gain fell to 40, find the percentage reduction in stage gain

**(***i***)** without feedback **(***ii***)** with the feedback connection.

#### **[0.02% (***i***) 20% (***ii***) 11.12%]**

**6.** An amplifier has a gain of 1000 without feedback. Calculate the gain when 0.9 per cent of negative feedback is applied. If, due to ageing, gain without feedback falls to 800, calculate the percentage reduction in gain  $(a)$  without feedback and  $(b)$  with feedback. Comment on the significance of the results of (*a*) and (*b*) and state two other advantages of negative feedback.  **[100 (***a***) 20% (***b***) 2.44%](***City & Guilds, London***)**

**7.** The open-loop gain of an amplifier is 1000  $\angle 70^{\circ}$  and the feedback factor is – 0.02  $\angle 20^{\circ}$ . Calculate the amplifier gain with negative feedback. What is the limiting value of  $\beta$  to make the amplifier unstable ? **[ 49.9** ∠ **–17.1° ; 0.001** ∠ **– 70**° **] (***I.E.E. London***)**

**8.** When voltage feedback is applied to an amplifier of gain 100, the overall stage gain falls to 50. Calculate the fraction of the output voltage fed back. If this fraction is maintained, calculate the value of the amplifier gain required if the overall stage gain is to be 75. **[0.01 ; 300 ]**

 **(***City & Guilds, London***)**

**9.** An amplifier having a gain of 100 has 9 per cent voltage negative feedback applied in series with the input signal. Calculate the overall stage with feedback.

If a supply voltage variation causes the gain with feedback to all by 10 percent, determine the percentage change in gain with feedback.

#### **[10; 52.6%] (***City & Guilds, London***)**

**10.** If the gain of an amplifier without feedback is (800  $- j100$ ) and the feedback network of β =  $-1/(40 - j20)$  modifies the output voltage to  $V_{fb}$ which is combined in series with the signal voltage, determine the gain of the ampplifier with feeback.

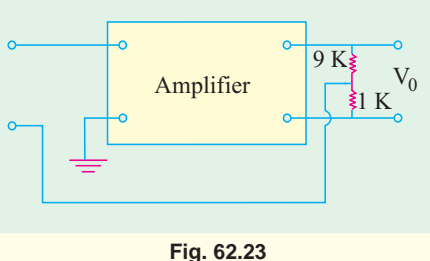

#### **[38.3 – j18.3] (***I.E.R.E., London***)**

11. Give three reasons for using negative feedback.

In Fig. 62.23, the box represents an amplifier of gain –1000, input impedance 500 kΩ and negligible output impedance.

Calculate the voltage gain and input impedance of the amplifier with feedback.

[**– 9.9, 50.5 M**Ω]

**12.** An amplifier with negative feedback has a voltage gain of 100. It is found that without feedback an input signal of 50 mV is required to produce a given output; whereas with feedback, the input signal must be 0.6V for the same output. Calculate the value of voltage gain without feedback and feedback ratio.

#### **(Electronics Engg., Bangalore Univ. 2001)**

#### **OBJECTIVE TESTS – 62**

- **1.** The advantage of using negative feedback in an amplifier is that its gain can be made practically independent of
- (*a*) temperature changes
- (*b*) age of components
- (*c*) frequency
- (*d*) all of the above.

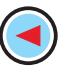

- **2.** Feedback in an amplifier always helps to
	- (*a*) control its output
	- (*b*) increase its gain
	- (*c*) decrease its input impedance
	- (*d*) stabilize its gain.
- **3.** The only drawback of using negative feedback in amplifiers is that it involves
	- (*a*) gain sacrifice
	- (*b*) gain stability
	- (*c*) temperature sensitivity
	- (*d*) frequency dependence.
- **4.** Closed-loop gain of a feedback amplifier is the gain obtained when
	- (*a*) its output terminals are closed
	- (*b*) negative feedback is applied
	- (*c*) feedback loop is closed
	- (*d*) feedback factor exceeds unity.
- **5.** A large sacrifice factor in a negative feedback amplifiers leads to
	- (*a*) inferior performance
	- (*b*) increased output impedance
	- (*c*) characteristics impossible to achieve without feedback
	- (*d*) precise control over output.
- **6.** Negative feedback in an amplifier
	- (*a*) lowers its lower 3 dB frequency
	- (*b*) raises its upper 3 dB frequency
	- (*c*) increases its bandwidth
	- (*d*) all of the above.
- **7.** Regarding negative feedback in amplifiers which statement is WRONG ?
	- (*a*) it widens the separation between 3 dB frequencies
	- (*b*) it increases the gain-bandwidth product
	- (*c*) it improves gain stability
	- (*d*) it reduces distortion.
- **8.** Negative feedback reduces distortion in an amplifier only when it
	- (*a*) comes as part of input signal
	- (*b*) is part of its output
	- (*c*) is generated within the amplifier
	- (*d*) exceeds a certain safe level.
- **9.** An amplifier with no feedback has a gain-bandwidth product of 4 MHz. Its closed-loop gain is
- **Feedback Amplifier 2361**
- (*a*) 100 kHz
- (*b*) 160 MHz
- (*c*) 10 MHz
- (*d*) 20 kHz.
- **10.** The shunt-derived series-fed feedback in an am-
- plifier
	- (*a*) increases its output impedance
	- (*b*) decreases its output impedance
	- (*c*) increases its input impedance
	- (*d*) both (*b*) and (*c*).
- **11.** A feedback amplifier has a closed gain of –200. It should not vary more than 50% despite 25% variation in amplifier gain *A* without feedback. The value of *A* is
	- (*a*) 800
	- $(b) 800$
	- (*c*) 1000
	- $(d) -1000$
- **12.** The gain of a negative feedback amplifier is 40 dB. If the attenuation of the feedback path is 50 dB, then the gain of the amplifier without feedback is
	- (*a*) 78.92
	- (*b*) 146.32
	- (*c*) 215.51
	- (*d*) 317.23
- **13**. In a common emitter amplifier, the unbypassed emitter resistor provides
	- (*a*) voltage-shunt feedback
	- (*b*) current-series feedback
	- (*c*) negative-voltage feedback
	- (*d*) positive-current feedback

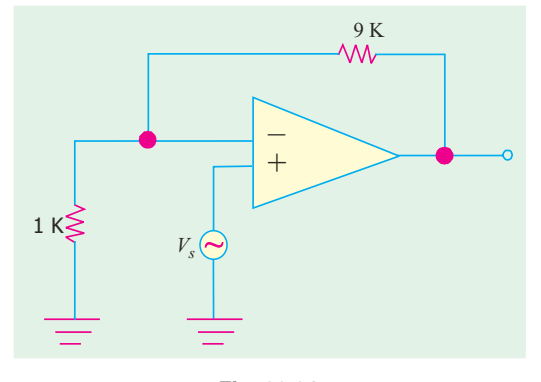

**Fig. 62.24**

40. The new band-width is

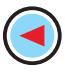

- **14.** The *OP-AMP* circuit shown in Fig. 62.24 has an input impedance of  $M\Omega$  and an open-loop gain of  $10^5$ . The output impedance seen by the source  $V<sub>s</sub>$  is
	- $(a)$  10<sup>11</sup>Ω
	- (*b*)  $10^{10} \Omega$
	- (*c*) 10 kΩ
	- (*d*) 1 kΩ
- **15.** An *OP-AMP* with an open-loop gain of 10,000,  $R_{in} = 2 \text{ K } \Omega$  and  $R_0 = 500 \Omega$  is used in the noninverting configuration shown in Fig. 62.25. The output resistance  $R'_0$  is

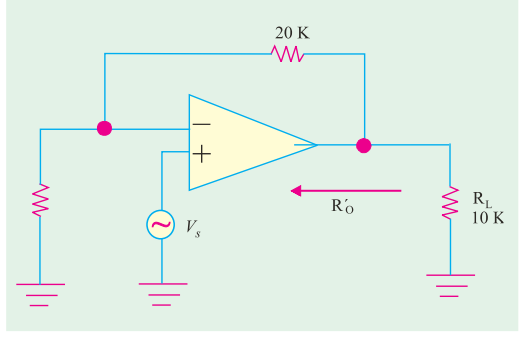

**Fig. 62.25**

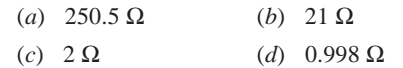

- **16.** The feedback used in the circuit shown in Fig. 62.25 can be classified as
	- (*a*) shunt-series feedback
	- (*b*) shunt-shunt feedback
	- (*c*) series-shunt feedback
	- (*d*) series-series feedback

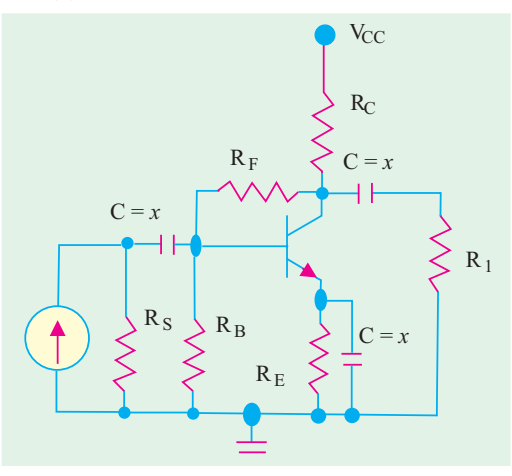

**Fig. 62.25**

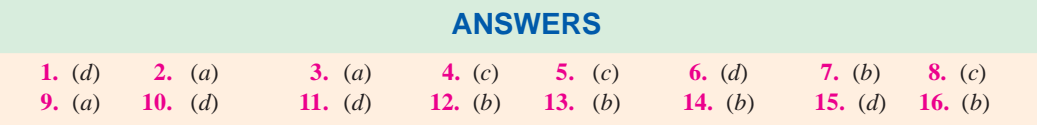

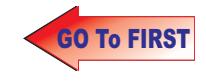

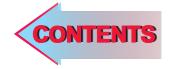

# C H A P T E R APTER 68

## **Learning Objectives**

- ➣ What is a FET
- ➣ Junction FET (JFET)
- ➣ Static Characteristics of a **JFET**
- ➣ JFET Drain Characteristic with  $V_{\text{GS}} = 0$
- ➣ Characteristics with External Bias
- ➣ Transfer Characteristic
- ➣ Small Signal JFET Parameters
- ➣ D.C. Baising of a JFET
- ➣ DC Load Line
- ➣ Common Source JFET Amplifier
- ➣ JFET Amplifier Gains
- ➣ Advantages of FETs
- ➣ MOSFET or IGFET—DE **MOSFET**
- ➣ Schematic Symbols for a **DEMOSFET**
- ➣ Static Characteristics of a DEMOSFET
- ➣ Enhancement-only N-Channel MOSFET
- ➣ Biasing E-only MOSFET— FET Amplifiers
- ➣ FET Applications
- ➣ MOSFET Handling

## **FIELD EFFECT TRANSISTORS**

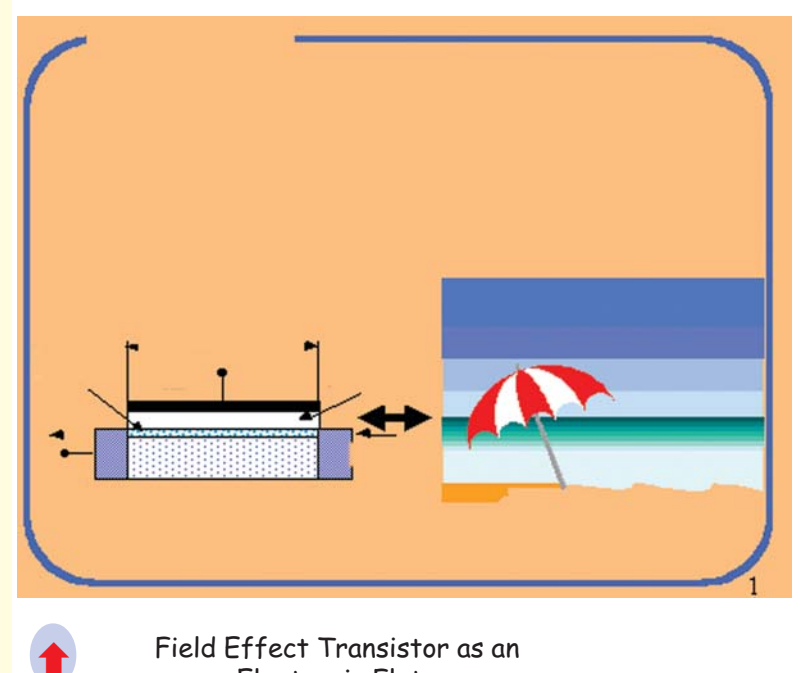

Field Effect Transistor as an **Electronic Flute** 

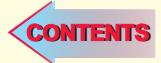

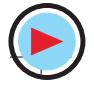

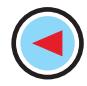

#### **63.1. What is a FET ?**

The acronym 'FET' stands for **field effect transistor**. It is a three-terminal unipolar solid-state device in which current is controlled *by an electric field* as is done in vacuum tubes. Broadly speaking, there are two types of FETs :

- **(***a***)** junction field effect transistor (JFET)
- **(***b***)** metal-oxide semiconductor FET (MOSFET)
- It is also called insulated-gate FET (IGFET). It may be further subdivided into :
- **(***i***)** depletion-enhancement MOSFET *i.e.* DEMOSFET
- **(***ii***)** enhancement-only MOSFET *i.e.* E-only MOSFET

Both of these can be either *P*-channel or *N*-channel devices.

The FET family tree is shown below :

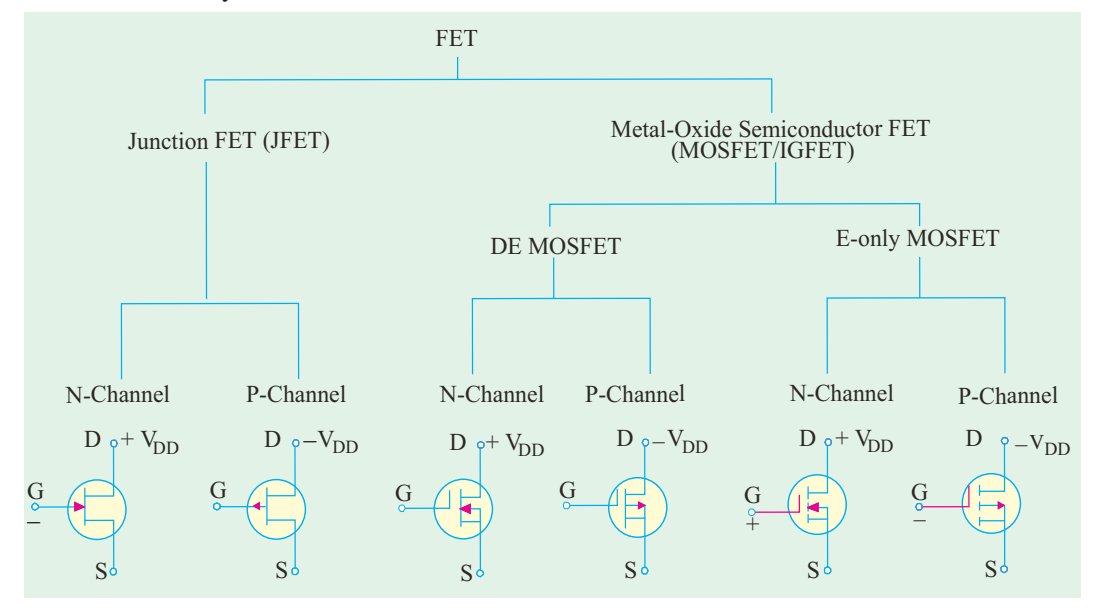

#### **63.2. Junction FET (JFET)**

#### **(***a***) Basic Construction**

As shown in Fig. 63.1, it can be fabricated with either an *N*-channel or *P*-channel though *N*channel is generally preferred. For fabricating an *N*-channel JFET, first a narrow bar of *N*-type

semiconductor material is taken and then two *P*-type junctions are diffused on opposite sides of its middle part [Fig. 63.1 (*a*)]. These junctions form two *P-N* diodes or **gates** and the area between these gates is called **channel**. The two *P*-regions are internally connected and a single lead is brought out which is called **gate terminal**. Ohmic contacts (direct electrical connections) are made at the two ends of the bar-one lead is called **source terminal** *S* and the other **drain terminal** *D*. When potential difference is established between drain and source, current flows along the length of the 'bar' through the channel located between the two *P*-regions. The current

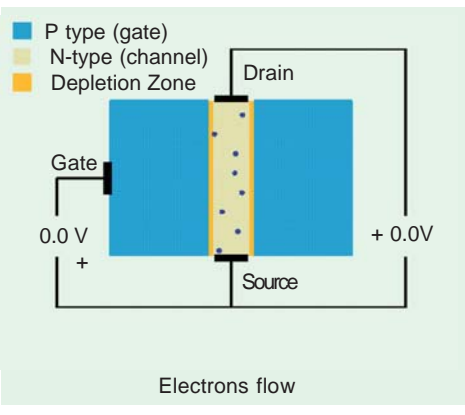

consists of **only majority carriers** which, in the present case, are electrons. *P*-channel JFET is

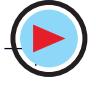

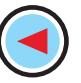

#### **Field Effect Transistors 2365**

similar in construction except that it uses *P*-type bar and two *N*-type junctions. The majority carriers are holes which flow through the channel located between the two N-regions or gates.

- Following FET notation is worth remembering:
- **1. Source.** It is the terminal through which majority carriers enter the bar. Since carriers come from it, it is called the source.
- **2. Drain.** It is the terminal through which majority carriers *leave* the bar *i.e.* they are drained out from this terminal. The drain-tosource voltage  $V_{DS}$ drives the drain current  $I_{D_2}$ .
- **3. Gate.** These are two internally-connected heavily-doped impurity regions which form two *P-N* junctions. The gate-source voltage  $V_{GS}$  reversebiases the gates.
- **4. Channel.** It is the space between two gates through which majority carriers pass

D $D \bullet$   $D \bullet$  $\mathbf{s}$  S  $\mathbf{s}$ G  $\Box$ P P P Drain Drain Drain Source P-Channel Source N-Channel N-Channel P-Channel S G D<sub>D</sub> G S (*a*) (*b*) (*c*) N N N N P P P **Fig. 63.1**

Gate Gate Gate Gate

from source-to-drain when  $V_{DS}$  is applied.

Schematic symbols for *N*-channel and *P*-channel JFET are shown in Fig. 63.1 **(***c***)**. It must be kept in mind that **gate arrow always points to N-type material**.

#### **(***b***) Theory of Operation**

While discussing the theory of operation of a JFET, it should be kept in mind that

- **1.** Gates are always reversed-biased. Hence, gate current  $I_G$  is practically zero.
- **2.** The source terminal is always connected to that end of the drain supply which provides the necessary charge carriers. In an *N*-channel JFET, source terminal *S* is connected to the negative end of the drain voltage supply (for obtaining electrons). In a *P*-channel JFET, *S* is connected to the positive end of the drain voltage supply for getting holes which flow through the channel.

Let us now consider an *N-channel* JFET and discuss its working when either  $V_{GS}$  or  $V_{DS}$  or both are changed.

(*i*) When  $V_{GS} = 0$  and  $V_{DS} = 0$ 

In this case, drain current  $I_D = 0$ , because  $V_{DS} = 0$ . The depletion regions around the *P-N* junctions are of equal thickness and symmetrical as shown in Fig. 63.2 (*a*)

#### (*ii*) When  $V_{GS} = 0$  and  $V_{DS}$  is increased from zero

For this purpose, the JFET is connected to the  $V_{DD}$  supply as shown in Fig. 63.2 (*b*). The electrons (which are the majority carriers) flow from *S* to  $\overline{D}$  whereas conventional drain current  $I_D$  flows through the channel from *D* to *S*. Now, the gate-to-channel bias at any point along the channel is  $=$  |  $V_{DS}$  | + |  $V_{GS}$  | *i.e.* the numerical sum of the two voltages. In the present case, external bias  $V_{GS} = 0$ .

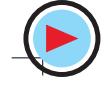

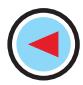

Hence gate-channel reverse bias is provided by  $V_{DS}$  alone. Since the value of  $V_{DS}$  keeps decreasing (due to progressive drop along the channel) as we go from *D* to *S*, the gate-channel bias also decreases accordingly. It has maximum value in the drain-gate region and minimum in the source-gate region. Hence, depletion regions penetrate more deeply into the channel in the drain-gate region than in the source-gate region. This explains why the depletion regions become wedge shaped when  $V_{\text{DS}}$  is applied [Fig. 63.2 (*b*)]

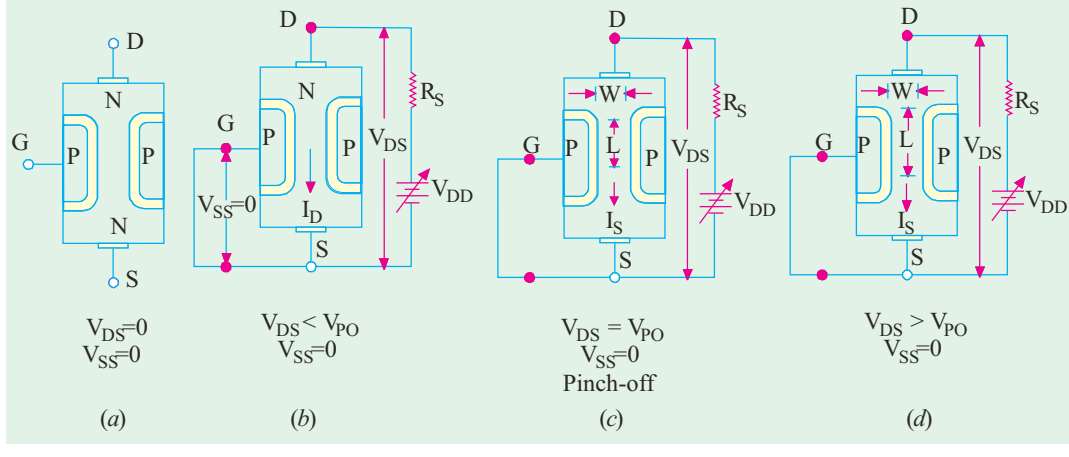

**Fig. 63.2**

As  $V_{DS}$  is gradually increased from zero,  $I_D$  increases proportionally as per Ohm's law. It is found that for small initial values of  $V_{DS}$ , the *N*-type channel material acts like a resistor of constant value. It is so because  $V_{DS}$  being small, the depletion regions are not large enough to have any significant effect on channel cross-section and, hence, its resistance. Consequently,  $I_D$  increases linearly as  $V_{DS}$ is increased from zero onwards (Fig. 63.5).

The ohmic relationship between  $V_{DS}$  and  $I_D$  continues till  $V_{DS}$  reaches a certain critical value called *pinch-off voltage*  $V_{PO}$  when drain current becomes constant at its maximum value called  $I_{DSS}$ . The *SS* in  $I_{DSS}$  indicates that the gate is shorted to source to make sure that  $V_{GS} = 0$ . This current is also known as *zero-gate-voltage drain current***.** It is seen from Fig. 63.2(*c*) that under pinch-off conditions, separation between the depletion regions near the drain end reaches a minimum value *W*. It should, however, be carefully noted that *pinch-off does not mean 'current-off'*. In fact,  $I_D$  is maximum at pinch-off.

When  $V_{DS}$  is increased beyond  $V_{PO}$ ,  $I_D$  remains constant at its maximum value  $I_{DSS}$  upto a certain point. It is due to the fact that further increase in  $V_{DS}$  (beyond  $V_{PO}$ ) causes more of the channel on the source end to reach the minimum width as shown in Fig. 63.2 (*d*). It means that the channel width does not increase, instead its length *L* increases. As more of the channel reaches the minimum width, the resistance of the channel increases at the same rate at which  $V_{DS}$  increases. In other words, increase in  $V_{DS}$  is neutralized by increases in  $R_{DS}$ . Consquently,  $I_D = (V_{DS}/R_{DS})$  remains unchanged

even though  $V_{DS}$  is increased. Ultimately, a certain value of  $V_{DS}$  (called  $V_{DSO}$ ) is reached when JFET breaks down and  $I<sub>D</sub>$  increases to an excessive value as seen from drain characteristic of Fig. 63.5.

#### (*iii*) When  $V_{DS} = 0$  and  $V_{GS}$  is decreased from zero

In this case, as  $V_{GS}$  is made more and more negative, the gate reverse bias increases which increases the thickness of the depletion regions. As negative value of  $V_{GS}$  is increased, a stage comes when the two depletion regions touch each other as shown in Fig. 63.3. In this condition, the channel is said to be cut-off. This value of  $V_{GS}$  which cuts off the channel and

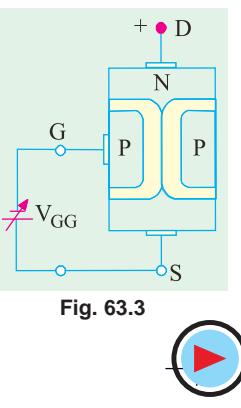

hence the drain current is called *V GS(off)* .\*

It may be noted that  $V_{GS(off)} = -V_{PO}^{\sim}$  or  $|V_{PO}| = |V_{GS(off)}|$ . As seen from Fig. 63.6 because  $V_{PO} =$ 4 V,  $V_{GS(off)} = -4$  V. Obviously, their absolute values are equal.

 $(iv)$  **When V**<sub>GS</sub> is negative and V<sub>DS</sub> is increased

As seen from Fig. 63.6, as  $V_{GS}$  is made more and more negative, values of  $V_{p}$  as well as breakdown voltage are decreased.

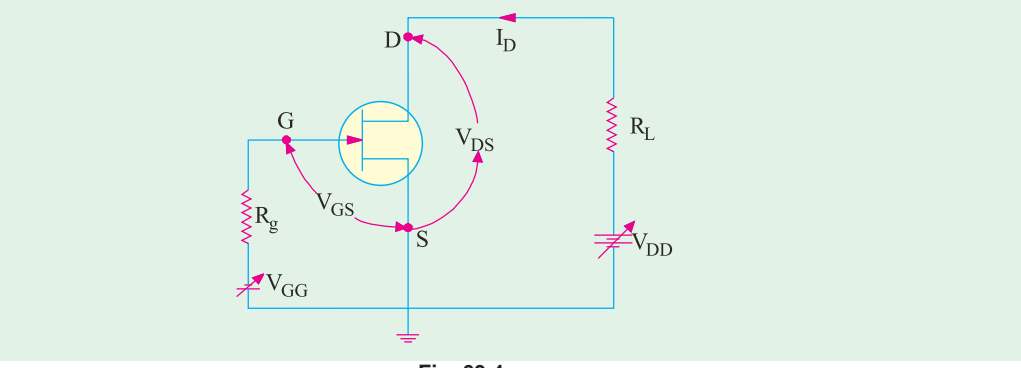

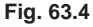

**Summary.** Summarizing the above, we have that

(*i*) keeping  $V_{GS}$  at a fixed value (either zero or negative), as  $V_{DS}$  is increased,  $I_D$  initially increases till channel pinch-off when it becomes almost constant and finally increases excessively when JFET breaks down under high value of  $V_{DS}$ . As  $V_{GS}$  is kept fixed at progressively higher negative values, the values of  $V_p$  as well as breakdown voltage decrease.

(*ii*) keeping  $V_{DS}$  at a fixed value, as  $V_{GS}$  is made more and more negative,  $I_D$  decreases till it is reduced to zero for a certain value of  $V_{GS}$  called  $V_{GS(off)}$ .

Since gate voltage controls the drain current, JFET is called a *voltage-controlled* device. A *P*channel JFET operates exactly in the same manner as an *N*-channel JFET except that current carriers are holes and polarities of both  $V_{DD}$  and  $V_{GS}$  are reversed.

Since only one type of majority carrier (either electrons or holes) is used in JFETs, they are called *unipolar devices* unlike bipolar junction transistors (*BJTs*) which use both electrons and holes as carriers.

#### **63.3. Static Characteristics of a JFET**

We will consider the following two characteristics:

#### **(***i***) drain characteristic**

It gives relation between  $I<sub>D</sub>$  and  $V<sub>DS</sub>$  for different values of  $V<sub>GS</sub>$  (which is called running variable).

#### **(***ii***) transfer characteristic**

It gives relation between  $I_D$  and  $V_{GS}$  for different values of  $V_{DS}$ .

We will analyse these characteristics for an *N*-channel JFET connected in the common-source mode as shown in Fig. 63.4. We will first consider the drain characteristic when  $V_{GS} = 0$  and then when  $V_{GS}$  has any negative value upto  $V_{GS(off)}$ .

#### **63.4. JFET Drain Characteristic With V<sub>GS</sub> = 0**

Such a characteristic is shown in Fig. 63.5 and has been already discussed briefly in Art. 63.2. It can be subdivided into following four regions :

#### **1. Ohmic Region OA**

This part of the characteristic is linear indicating that for low values of  $V_{DS}$ , current varies directly with voltage following Ohm's Law. It means that JFET behaves *like an ordinary resistor* till

\* It has negative value for an N-channel JFET but a positive value or a P-channel JFET.

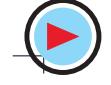

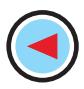

point *A* (called knee) is reached. **2. Curve AB**

In this region,  $I<sub>D</sub>$  increases at reverse square-law rate upto point *B* which is called **pinch-off point**. This progressive decrease in the rate of increase of  $I<sub>D</sub>$  is caused by the square law increase in the depletion region at each gate upto point *B* where the two regions are closest without touching each other. The drain-to-source voltage  $V_{DS}$  corresponding to point *B* is called *pinch-off voltage Vp***\*.** But it is essential to remember that **"***pinch-off "* does not mean **"***current-off***".**

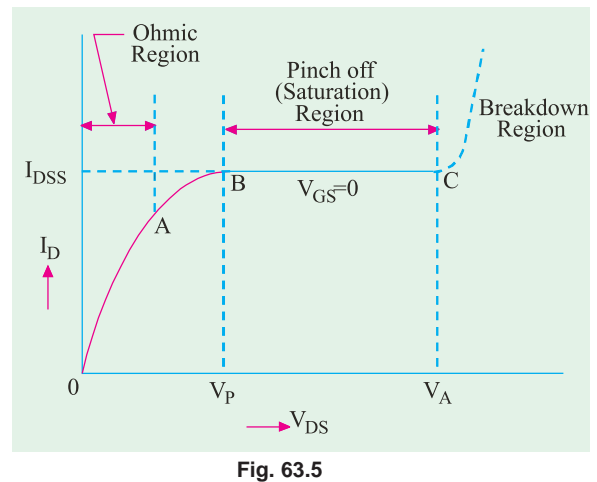

#### **3. Pinch-off Region BC**

It is also known as **saturation region**

or '**amplified**' **region**. Here, JFET operates as a constant-current device because  $I<sub>D</sub>$  is relatively independent of  $V_{DS}$ . It is due to the fact that as  $V_{DS}$  increases, channel resistance also increases proportionally thereby keeping  $I_D$  practically constant at  $I_{DSS}$ . It should also be noted that the reverse bias required by the gate-channel junction is supplied entirely by the voltage drop across the channel resistance due to flow of  $I_{DSS}$  and none by external bias because  $V_{GS} = 0$ .

Drain current in this region is given by Shockley's equation

$$
I_D = I_{DSS} \left( 1 - \frac{V_{GS}}{V_P} \right)^2 = I_{DSS} \left( I - \frac{V_{GS}}{V_{GS \text{(off)}}} \right)^2
$$

It is the normal operating region of the JFET when used as an amplifier.

#### **4. Breakdown Region**

If  $V_{DS}$  is increased beyond its value corresponding to point *C* (called avalanche breakdown voltage), JFET enters the breakdown region where  $I<sub>D</sub>$  increases to an excessive value. This happens because the reverse-biased gate-channel *P-N* junction undergoes avalanche breakdown when small changes in  $V_{DS}$  produce very large changes in  $I_{D}$ .

It is interesting to note that increasing values of  $V_{DS}$  make a JFET behave first as a resistor (ohmic region), then as a constant-current source (pinch-off region) and finally, as a constant-voltage source (breakdown region).

#### **63.5. JFET Characteristics With External Bias**

Fig. 63.6 shows a family of  $I_D$  versus  $V_{DS}$ curves for different values of  $V_{GS}$ . It is seen that as the negative gate bias voltage is increased

**(***i***)** pinch off voltage is reached at a lower value of  $I_D$  than when  $V_{GS} = 0$ .

 $(iii)$  value of  $V_{DS}$  for breakdown is decreased. When an external bias of, say, –1V is applied between the gate and source, the *P-N* junctions become reverse-biased even when  $I_D = 0$ . Hence,

\* It is numerically equal to  $V_{\text{GS(off)}}$  *i.e.*  $V_p = / V_{\text{GSC(off)}}/$ 

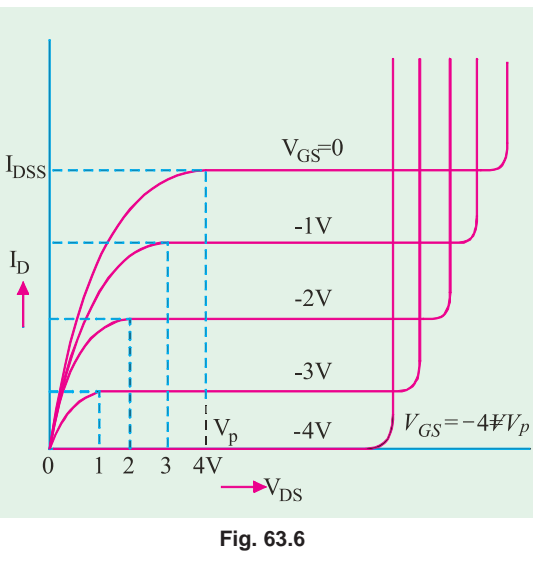

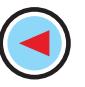

#### **Field Effect Transistors 2369**

the depletion regions are already formed which penetrate the channel to a certain extent.

The amount of reverse bias required to be produced by  $I<sub>D</sub>$  would, obviously, be decreased by 1V. In other words, a smaller voltage drop along the channel (*i.e.* smaller than when  $V_{GS} = 0$ ) will increase the depletion regions to the point where they will pinch off the current. Consequently,  $V_p$  is reached at a lower  $I_p$  value than when  $V_{GS} = 0$ .

Now, let us see why value of  $V_{DS}$  for breakdown is decreased as the negative gate bias voltage is increased. It is simply due to the fact that  $V_{GS}$  keeps adding to the reverse bias at the junction produced by current flow.

It is seen that with  $V_{GS} = 0$ ,  $I_D$  saturates at  $I_{DSS}$  and the characteristic shows  $V_p = 4V$ . When an external bias of –1 *V* is applied, gate-channel junctions still require –4 V to achieve pinch-off (remember,  $V_{GS} = -V_p$ ). It means that a 3V drop is now required along the channel instead of the previous 4V. Obviously, this 3V drop can be achieved with a lower value of  $I_D$ . Similarly, when  $V_{GS}$  is  $-2V$  and  $-3V$ , pinch-off is achieved with 2 V and 1 V respectively along the channel.

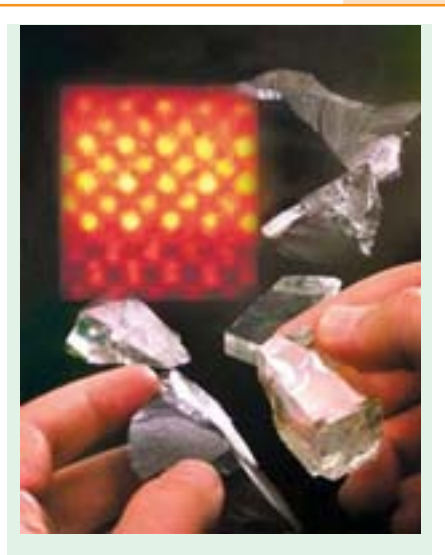

This micrograph shows a mock field effect transistor with a layer of crystalline strontium titanate instead of silicon dioxide as the gate electrode.

These drops of 2 V and 1V are obtained with furtherreduced values of  $I_D$ . As seen, when  $V_{GS} = -4$  V (*i.e.* numerically equal to  $V_p$ ), no channel drop is required. Hence,  $I_p$  is zero.

In general,  $V_P = V_{D\text{S}(P)} - V_{GS}$  where  $V_{D\text{S}(P)}$  is the pinch-off value of  $V_{DS}$  for a given value of  $V_{GS}$ .

#### **63.6. Transfer Characteristic**

It is a plot of  $I_D$  versus  $V_{GS}$  for a constant value of  $V_{DS}$  and is shown in Fig. 63.7. It is similar to the transconductance characteristics of a vacuum tube or a transistor. It is seen that when  $V_{GS} = 0$ ,  $I_D =$  $I_{DSS}$  and when  $I_D = 0$ ,  $V_{GS} = V_p$ . The transfer characteristic approximately follows the equation.

$$
I_D = I_{DSS} \left( 1 - \frac{V_{GS}}{V_P} \right)^2 = I_{DSS} \left( 1 - \frac{V_{GS}}{V_{GS \ (off)}} \right)^2
$$

The above equation can be written as

$$
V_{GS} = V_{GS\, (off)} \left( 1 - \sqrt{\frac{I_D}{I_{DSS}}} \right)
$$

This characteristic can be obtained from the drain characteristics by reading off  $V_{GS}$  and  $I_{DSS}$  values for different values of  $V_{DS}$ .

#### **63.7. Small Signal JFET Parameters**

The various parameters of a JFET can be obtained from its two characteristics. The main parameters of a JFET when connected in common-source mode are as under :

#### **(***i***) AC Drain Resistance,**  $r_d$

It is the ac resistance between drain and source terminals when JFET is operating *in the pinch-off region***.** It is given by

$$
r_d = \frac{\text{change in } V_{DS}}{\text{change in } I_D} - V_{GS} \quad \text{constant or } r_d = \frac{\Delta V_{DS}}{\Delta I_D} \mid V_{GS}
$$

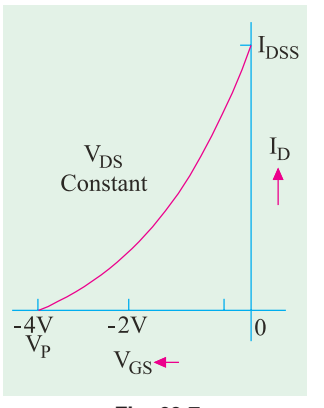

**Fig. 63.7**

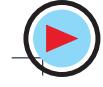
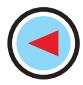

An alternative name is *dynamic drain resistance***.** It is given by the slope of the drain characteristic in the pinch-off region. It is sometimes written as  $r_{d}$  emphasizing the fact that it is the resistance from drain to source. Since  $r_d$  is usually the output resistance of a JFET, it may also be expressed as an output admittance  $y_{os}$ . Obviously,  $y_{os} = 1/r_d$ . It has a very high value.

#### (*ii*) **Transconductance,**  $g_m$

It is simply the slope of transfer characteristic.

$$
g_m = \frac{\text{change in } I_D}{\text{change in } V_{GS}} - V_{DS} \text{ constant or } g_m = \frac{\Delta I_D}{\Delta V_{GS}} + V_{DS}
$$

Its unit is Siemens (*S*) earlier called *mho*. It is also called *forward transconductance*  $(g<sub>f<sub>s</sub></sub>)$  *or forward transadmittance*  $y<sub>fs</sub>$ .

*P*

 $\frac{1}{I}$   $\frac{1}{I}$   $\frac{1}{I}$   $\delta$  *mo* 

 $g_{\scriptscriptstyle{m o}}\left(1-\frac{V_{\scriptscriptstyle{DSS}}}{V_{\scriptscriptstyle{p}}}\right)=g_{\scriptscriptstyle{m o}}\sqrt{\frac{I}{I}}$  $\left(1-\frac{V_{DSS}}{V}\right)$  =  $\begin{pmatrix} V_p \end{pmatrix}$ 

*P DSS*

 $V_{\rm pss}$  | *I* 

The transconductance measured at  $I_{DSS}$  is written as  $g_{mo}$ .

**Mathematical Expression for gm**

The Shockley equation\* is 
$$
I_D = I_{DSS} \left(1 - \frac{V_{GS}}{V_P}\right)^2
$$
  
\nDifferentiating both sides, we have  
\n
$$
\frac{dI_D}{dI_{DSS}} = 2I_{DSS} \left(1 - \frac{V_{GS}}{V_P}\right) \left(-\frac{1}{V_P}\right) \text{ or } g_m = -\frac{2I_{DSS}}{V_P} \left(1 - \frac{V_{GS}}{V_P}\right)
$$
\nWhen  $V_{GS} = 0$ ,  $g_m = g_{mo}$   $\therefore g_{mo} = -\frac{2I_{DSS}}{V_P}$ 

From the above two equations, we have  $g_m = g_{mQ}$ 

#### **(***iii***) Amplification Factor,** µ

It is given by 
$$
\mu = \frac{\text{change in } V_{DS}}{\text{change in } V_{GS}} - I_D
$$
 constant or  $\mu = \frac{\Delta V_{DS}}{\Delta V_{GS}} | I_D$   
It can be proved from above that  $\mu = g_m \times r_d = g_{fs} \times$ 

(*iv*) DC Drain Resistance, 
$$
R_{DS}
$$

It is also called the static or ohmic resistance of the channel. It is given by

$$
R_{DS} = \frac{V_{DS}}{I_D}
$$

**Example 63.1**. *For an N-channel JFET,*  $I_{DSS} = 8.7$  *mA,*  $V_p = -3$  *V,*  $V_{GS} = -1$  *V. Find the values of* (*i*)  $I_p$  (*ii*)  $g_{mo}$  (*iii*)  $g_m$  (**Basic Electronics, Bombay Univ., 1985**) *(i) ID (ii) gmo (iii) gm* **(Basic Electronics, Bombay Univ., 1985)**

Solution. (i) 
$$
I_D = I_{DSS} \left( 1 - \frac{V_{GS}}{V_P} \right)^2 = 8.7 \left( 1 - \frac{-1 \text{ V}}{-3 \text{ V}} \right)^2 = 3.87 \text{ A}
$$
  
\n(ii)  $g_{mo} = \frac{-2I_{DSS}}{V_P} = \frac{-2 \times 8.7}{-3} = 5.8 \text{ mS}$ 

(iii) 
$$
g_m = g_{mo} \left( 1 - \frac{V_{GS}}{V_p} \right) = 5.8 \left( 1 - \frac{1}{-3} \right) = 3.87 \text{ mS}
$$

\* Because of the squared term in the equation, JFET and MOSFET are referred to as square-law devices.

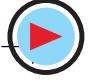

#### **63.8. DC Biasing of a JFET**

A JFET may be biased by using either

- **1.** a separate power source  $V_{GG}$  as shown in Fig. 63.8 (*a*),
- **2.** some form of self-bias as shown in Fig. 63.8 (*b*),
- **3.** source bias as in Fig. 63.8 (*c*),
- **4.** voltage divider bias as in Fig. 63.8 **(***d***).**

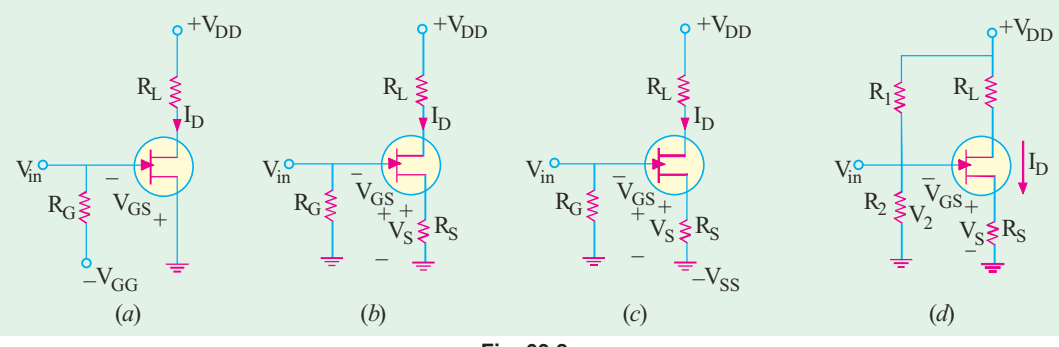

**Fig. 63.8**

The circuit of Fig. 63.8 (*b*) is called self-bias circuit because the  $V_{GS}$  bias is obtained from the flow of JFET's own drawn current  $I_D$  through  $R_S$ .

 $V_S = I_D R_S$  and  $V_{GS} = -I_D R_S$ 

The gate is kept at this much negative potential with respect to the ground.

The addition of  $R<sub>C</sub>$  in Fig. 63.8 (*b*), does not upset this dc bias for the simple reason that no gate current flows through it (the gate leakage current is almost zero). Hence, gate is essentially at *dc ground*. Without  $R_c$ , gate would be kept 'floating' which could collect charge and ultimately cutoff the JFET.

The resistance  $R_G$  additionally serves the purpose of avoiding short-circuiting of the ac input voltage, v<sub>in</sub>. Moreover, in case leakage current is not totally negligible, R<sub>G</sub> would provide it an escape route. Otherwise, the leakage current would build up static charge (voltage) at the gate which could change the bias or even destroy the JFET.

Fig. 63.8 (*c*) shows the *source* bias circuit which employs a self-bias resistor  $R<sub>S</sub>$  to obtain  $V<sub>GS</sub>$ . Here,  $V_{SS} = I_D R_S + V_{GS}$  or  $V_{GS} = V_{SS} - I_D R_S$ .

Fig. 63.8 (*d*) shows the familiar voltage divider bias. In this case,  $V_2 = V_{GS} + I_D R_S$  or  $V_{GS} = V_2 - I_D R_S$ 

Since, 
$$
V_2 = V_{DD} \frac{R_2}{R_1 + R_2}
$$
  $\therefore V_{GS} = V_{DD} \frac{R_2}{R_1 + R_2} - I_D R_S$ 

**Example 63.2** *. Find the values of*  $V_{DS}$  *and*  $V_{GS}$  *in Fig. 63.9 for*  $I_D = 4$  *mA*.

 **(Applied Electronics-I, Punjab Univ. 1992)**

**Solution.**  $V_S$  =  $I_D R_S = 4 \times 10^{-3} \times 500 = 2.0 \text{ V}$  $V_D$  =  $V_{DD} - I_D R_L = 12 - 4 \times 1.5 = 6$  V ∴  $V_{DS}$  =  $V_{D} - V_{S} = 6 - 2 = 4$  V Since  $V_G = 0$ ,  $V_{GS} = V_G - V_S = 0 - 2.0 = -2.0$  V

#### **63.9. DC Load Line**

The dc load line for a JFET can be easily drawn by remembering the following two points :

(i) At 
$$
I_D = 0
$$
,  $V_{DS} = V_{DD}$   
\n(ii) At  $V_{DS} = 0$ ,  $I_D = \frac{V_{DD}}{R_L}$ 

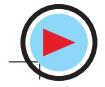

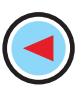

The *Q*-point is generally situated at the middle point of the load line (for class-A operation) so that

$$
V_{DSQ} = \frac{1}{2}V_{DD}
$$
  
Also,  $I_{DSQ} = \frac{\frac{1}{2}V_{DD}}{R_s + R_L}$ 

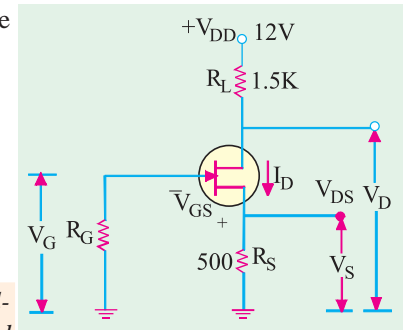

**Example 63.3**. *For the circuit of Fig. 63.11, find the values of V<sub>DSO</sub> and V<sub>GS</sub> assuming centrally-located Q-point and zero gate current*.

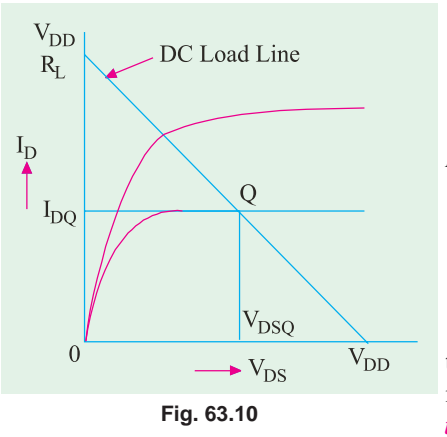

**Fig. 63.9**

**Solution.** Since  $I_G = 0$ , dc circuit is not disturbed.

$$
V_{DS} = \frac{1}{2} V_{DD} = \frac{12}{2} = 6V
$$

The balance of 6 V drops across series combination of  $R_L$  and  $R_S$ .

$$
I_D = \frac{6}{150 + 450} \text{ 10 mA}
$$

∴  $V_{GS} = -I_D R_S = -10 \times 150 = 1.5$  V

It is obvious that gate is 1.5 V negative with respect to the source which is the common point. Incidentally, in common source connection of a JFET, *gate is the most negative point in the entire circuit***.**

**Example 63.4.** *What values of R<sub>s</sub> and R<sub>L</sub> are required for the circuit of Fig. 63.12 for setting up an approximate mid-point bias ? The JFET parameters are :*  $I_{DSS} = 16$  mA,  $V_{GS(off)} = -8$  *V and V<sub>D</sub>* =

∴

$$
\frac{1}{2}V_{DD}.
$$

**Solution.** It should be noted that as found from Shockley's equation, for mid-point bias,  $I_D \cong I_{DSS}$  /2 and  $V_{GS} = V_{GS(off)}$  /4. Hence, for mid-point bias

$$
I_D \approx 16/2 = 8 \text{ mA}
$$
  
 $V_{\text{cs}} = \frac{1}{4} V_{\text{cs(off)}} = -\frac{8}{4} = -2 \text{ V}$ 

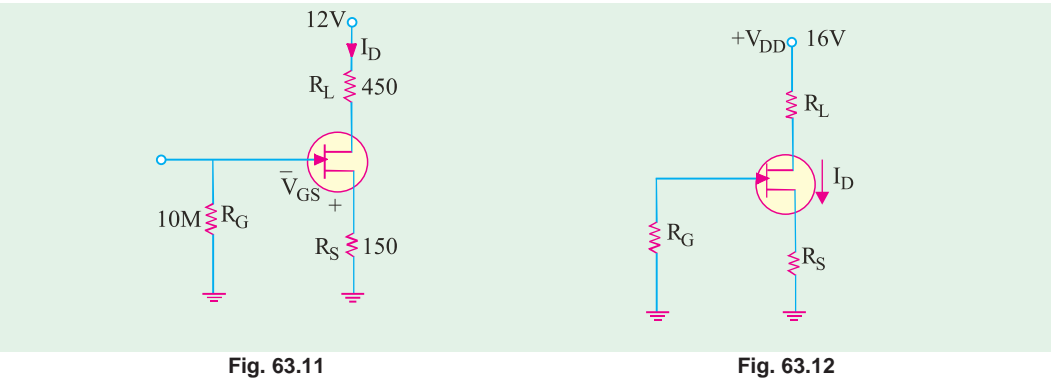

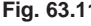

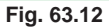

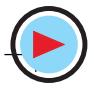

$$
R_{S} = \frac{V_{GS}}{I_{D}} = \frac{2 \text{ V}}{8 m A} = 250 \text{ }\Omega
$$
  
Now, 
$$
V_{D} = V_{DD} - I_{D} R_{L}, R_{L} = \frac{V_{DD} - V_{D}}{I_{D}} = \frac{16 - 8}{8 m A}
$$

$$
= 1000 \text{ }\Omega
$$

**Example 63.5**. *Determine the quiescent value of*  $V_{GS}$   $I_D$  and  $V_{DS}$  for the JFET circuit of Fig. 63.13 given that  $I_{DSS} = 10$  mA,  $R_S = 5$  K and  $V_p = -5$  V.

 **(Electronic Devices & Circuits, Pune Univ. 1991)**

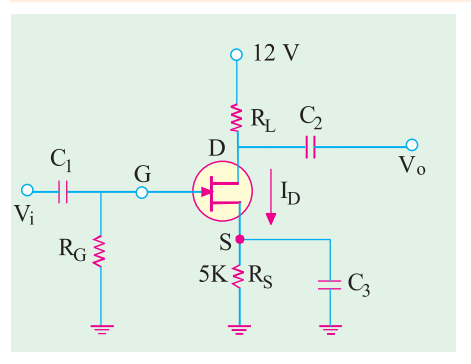

**Fig. 63.13**

**Solution.** Since 
$$
I_S \approx I_D
$$
,  $V_{GS} = -I_D R_S = -5000 I_D$   
Now,  $I_D = I_{DSS} \left( 1 - \frac{V_{GS}}{V_P} \right)^2 = 10 \times 10^{-3} \left( 1 - \frac{V_{GS}}{-5} \right)^2$   

$$
= 10 \times 10^{-3} (1 + 0.2 V_{GS})^2
$$

Substituting this value in the above equation, we get  $V_{CS}$  = – 5000(10 × 10<sup>-3</sup>) (1 + 0.2 *V<sub>n</sub>s</sub>*)

$$
{}^{7}GS \longrightarrow {}^{5}OO(10 \times 10^{-6}) (1 + 0.2 \times {}^{7}GS)
$$

Expanding and rearranging the above, we have

$$
2V_{GS}^{2} + 21V_{GS} + 50 = 0
$$
  
∴  $V_{GS}$  = -3.65 V or -6.85 V

Rejecting the higher value because it is more than  $V_p$ , we have  $V_{GS} = -3.65$  V

$$
\therefore \qquad -3.65 = -5000 I_D \qquad \therefore \qquad I_D = \textbf{0.73 mA}
$$
\n
$$
V_D = V_{DD} - I_D R_L = 12 - 0.73 \times 2 = \textbf{1.54 V}
$$
\n
$$
V_S = I_D R_S = 0.73 \times 5 = 3.65 V \qquad \therefore \qquad V_{DS} = V_D - V_S = 10.54 - 3.65 = \textbf{6.89 V}
$$

#### **63.10. Common Source JFET Amplifier**

A simple circuit for such an amplifier is shown in Fig. 63.14. Here,  $R_G$  serves the purpose of providing leakage path to the gate current,  $R<sub>S</sub>$  develops gate bias,  $C<sub>3</sub>$  provides ac ground to the input signal and  $R_L$  acts as drain load.

#### **Working**

When *negative-going* signal is applied to the input

- **1.** gate *bias is increased,*
- **2.** depletion regions are *widened,*
- **3.** channel resistance is *increased,*
- **4.**  $I<sub>D</sub>$  is decreased,
- **5.** drop across  $R<sub>L</sub>$  is *decreased*,
- **6.** Consequently, a *positive-going* signal becomes available at the output through  $C_2$  in Fig. 63.14.

When *positive-going signal* is applied at the input, then in a similar way, *a negative-going signal* becomes available at the output.

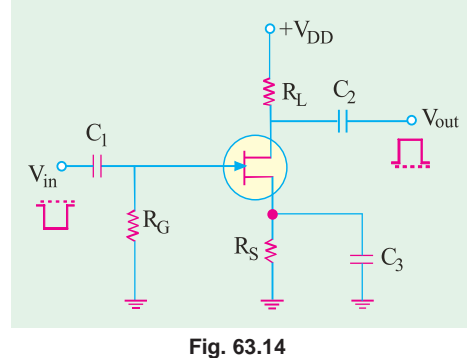

It is seen that there is a *phase inversion* between the input signal at the gate and output signal at the drain.

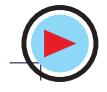

#### **63.11. JFET Amplifier Gains**

We will now find the expressions for voltage gain, input resistance, output resistance and input capacitance of a JFET amplifier when connected in different modes. The different capacitance due to *P-N* junction and channel are shown in Fig. 63.15

#### **(***a***) Common Source JFET Amplifier (Fig. 63.16)**

(*i*) Input Resistance  $\mathbf{r}'_i = \mathbf{R}_G \parallel \mathbf{R}_{GS}$ In an ideal JFET,  $R_{GS}$  is infinite because  $I_G = 0$ . In an actual device, however,  $R_{GS}$  is not actually infinite but extremely high

(100 M or so) as compared to  $R_G$ . Hence,  $r_i \cong R_G$ . (*ii*) Output Resistance  $r_o^{\prime} = r_d || R_L \equiv R_L - \text{if } r_d \gg R_L$ **(***iii***) Voltage Gain**

$$
V_o = i_d \times r_d \parallel R_L
$$
 Now,  $i_d = -g_m \times v_i$   
\n
$$
\therefore V_o = -g_m V_i \times (r_d \parallel R_L)
$$
  
\n
$$
\therefore A_v = \frac{V_o}{V_i} = \frac{-g_m V_i \times (r_d \parallel R_L)}{V_i} = \frac{-g_m r_d R_L}{r_d + R_L} = \frac{-\mu R_L}{r_d + R_L}
$$

Also, 
$$
A_v = -g_{fs} \times (r_d || R_l)
$$

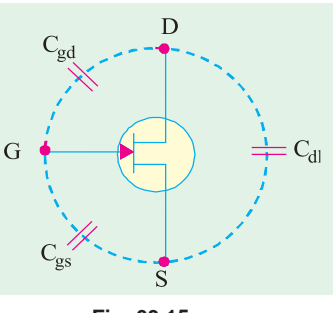

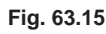

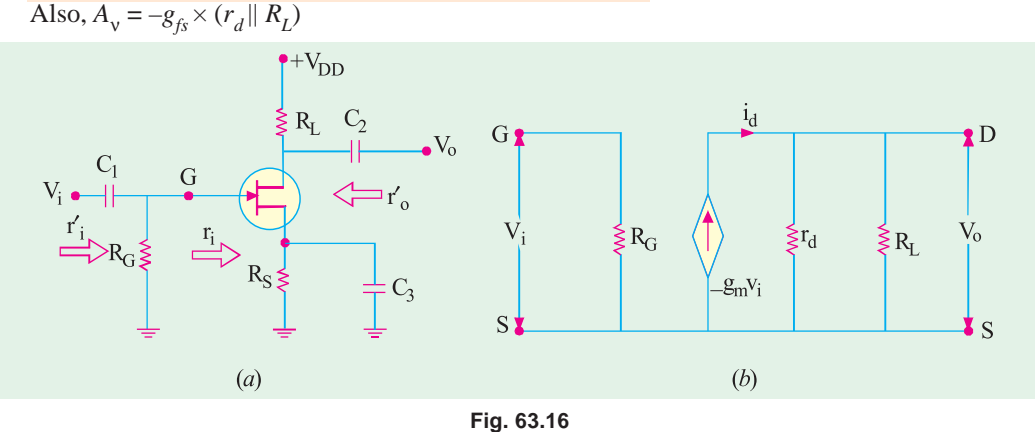

#### **(***iv***) Input Capacitance**

The input capacitance is C*gs*  which is increased because of Miller effect.

$$
\therefore C_i = C_{gs} + (1 - A_v) C_{gd}.
$$

It is the large value of *Cgd* which is harmful in high-frequency work.

**Example 63.6**. The common-source amplifier of Fig. 63.16 (a) has  $r_d = 100 K$ ,  $R_L = 10 K$ ,  $g_m =$ 3000  $\mu$ *S*,  $C_{gs}$  = 3 p*F* and  $C_{gd}$  = 1.5 p*F*. *Compute its (i)*  $A_v$  *and (ii)*  $C_i$ .

Solution. (i) 
$$
A_v = \frac{-g_m r_d R_L}{r_d + R_L}
$$
  
\n
$$
= \frac{-3000 \times 10^{-6} \times 100 \times 10^3 \times 10 \times 10^3}{(100 \times 10^3) + (10 \times 10^3)} = -27.3
$$
  
\n(ii)  $C_i = C_{gs} + (1 - A_v) C_{gd}$   
\n
$$
= 3 + (1 + 27.3) \times 1.5 = 45.5 \text{ pF.}
$$
  
\n
$$
= \frac{10 \text{ N}}{500 \text{ N}} = 500 \text{ N}
$$
  
\n
$$
= 500 \text{ N}
$$
  
\n
$$
= 500 \text{ N}
$$
  
\n
$$
= 500 \text{ N}
$$
  
\nFig. 63.17

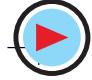

**Example 63.7.** *The JFET shown in Fig. 63.17 has*  $g_m = 3000 \mu S$  and  $r_{ds} = 100 K$ . Calculate the voltage gain of the CS amplifier circuit. **(Basic Electronics, Bombay Univ. 1992)** *(Basic Electronics, Bombay Univ. 1992)* 

**Solution.** As seen from Art. 63.11 (*a*)

 $A_v = -g_m \times (r_{ds} || r_L)$ Now,  $r_L = 10 \text{ K} \parallel 10 \text{ K} = 5 \text{ K}$ ∴  $r_{ds}$  ||  $r_L$  = 100 K || 5 K = **4.76 K** ∴  $A_v = -3000 \times 10^{-6} \times 4.76 = -14.3$ 

#### **(***b***) Common Drain JFET Amplifier**

In the common-drain circuit (also called source follower), the load resistance is in series with the source terminal. There is no drain resistor as shown in Fig. 63.18 (*a*). The input signal is applied to the gate through the capacitor  $C_1$  and the output is taken out from the source *via*  $C_2$ . The commondrain equivalent circuit is shown in Fig. 63.18 *(b)*. The current generator is  $g_m$ ,  $V_{gs}$  where  $v_{gs} = (V_i V_o$ ). Moreover,  $R_G = R_I || R_2$ . *(i)* **Voltage Gain**

$$
V_o = i_d \times (r_d || R_L).
$$
 Since,  $i_d = g_m V_{gs} = g_m (V_i - V_o),$   

$$
V_o = g_m (V_i - V_o) \times (r_d || R_L) = g_m (V_i - V_o),
$$
  

$$
\frac{r_d R_L}{r_d + R_L}
$$

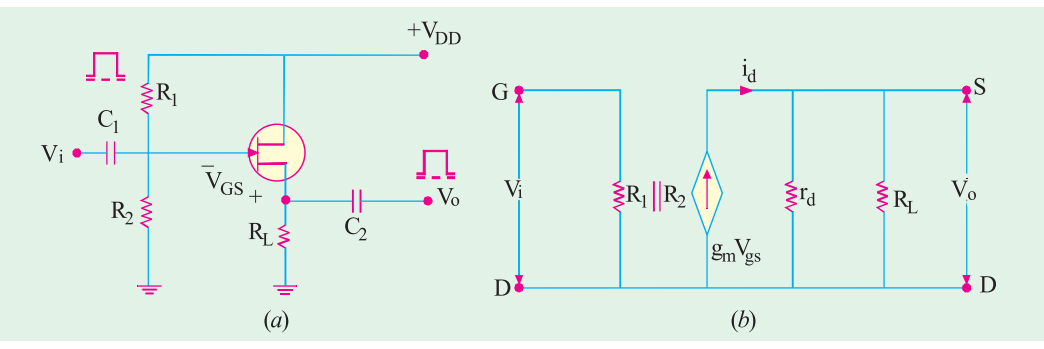

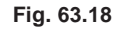

Solving for  $V_0$ , we get

$$
V_o = g_m V_i \frac{r_d R_L}{r_d + R_L + g_m r_d R_L}
$$
...(i)  
 
$$
\therefore A_v = \frac{V_o}{V_i} = \frac{r_d R_L}{r_d + R_L + g_m r_d R_L} \approx 1
$$

∴ *A*<sup>ν</sup>

∴ *V*<sup>o</sup>

(*ii*) Input Resistance<br> $r'_{in} = R_I || R_2$  $-$  for circuit of Fig. 63.18 (*a*) only. **(***iii***) Output Resistance**

In Eq. (*i*) above,  $g_m V_i$  is a current which is directly proportional to  $V_i$  and  $(r_d R_l) / (r_d + R_L + g_m)$  $r_d R_L$ ) = a resistance,  $r_o$ .

$$
\therefore \qquad r'_o = \frac{r_d R_L}{r_d + R_L (1 + g_m r_d R_L)} = \frac{[r_d / (1 + g_m r_d)] \times R_L}{[r_d / (1 + g_m r_d)] + R_L}
$$

$$
= \frac{r_d}{1 + g_m r_d} || R_L \approx \frac{1}{g_m} || R_L
$$
The above result helps us to draw the modified equivalent circuit

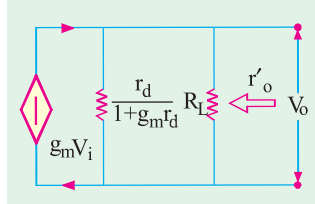

of Fig. 63.19 for the common-drain amplifier. **Fig. 63.19**

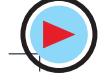

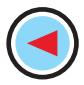

**Example 63.8.** *The common-drain circuit of Fig. 63.18 (a) uses a JFET having the following parameters :*

*r*  $g_m = 3000 \,\mu\text{S}$  *and*  $R_L = 10 \, K$ *Calculate (i)*  $A_v$  *and (ii)*  $r'_o$ .  **Solution.** *(i)*  $A_v = g_m \frac{r_a R_L}{r_a + R_L + g_m r_a R_h}$  $d^{-1}$   $\mathbf{L}$   $\mathbf{L}$   $\mathbf{S}$   $m^{\prime}$   $d^{\prime}$   $\mathbf{L}$ =  $3000 \times 10^{-6}$   $\frac{100 \times 10^{3} \times 10 \times 10^{3}}{(100 \times 10^{3}) + (10 \times 10^{3}) + (3000 \times 10^{-6} \times 100 \times 10^{3} \times 10 \times 10^{3})}$  $-6\frac{100\times10^{-10}\times10\times1}{(100\times10^{3})+(10\times10^{3})+(2000\times10^{-7})}$  $\times 10^{-6} \frac{100\times10^{3}\times10\times10^{3}}{(100\times10^{3})+(10\times10^{3})+(3000\times10^{-6}\times100\times10^{3}\times10\times10^{3})} = 0.965$ *(ii)*  $r'_0 = R_L \sqrt{| \frac{r_d}{1 + g_m r_d}}$  $r'_0 = R_L \parallel \frac{r_d}{1 + g_m r_c}$  Now, 3  $6,100,10^3$  $100 \times 10$  $1 + g_m r_d$  1+3000×10<sup>-6</sup>×100×10 *d m d r*  $\frac{r_d}{r} = \frac{100 \times 10^3}{1 + 3000 \times 10^{-6} \times 100 \times 10^3} = 330 \Omega$ 

$$
r'_{o} = 10 \text{ K} \parallel 330 \text{ }\Omega \equiv \textbf{320} \text{ }\Omega
$$

#### **(***c***) Common Gate JFET Amplifier**

In this amplifier configuration, input signal is applied to the source terminal and output is taken

source resistance  $R<sub>s</sub>$ is included in the circuit across which  $V_i$  is dropped.

The ac equivalent circuit is shown in Fig. 63.20 (*b*) where current source is connected between the

*drain and the source*

*terminals as always***.** However, since source and drain are the input and output terminals respectively,  $(g_m V_{gs})$  appears between the input and the output.

**(***i***) Voltage Gain**

$$
V_o = i_d \times (r_d || R_L) = i_d \cdot \frac{r_d R_L}{r_d + R_L}
$$
  
Now,  $i_d = g_m V_{gs} = g_m V_i$   $\therefore V_o = g_m V_i \cdot \frac{r_d R_L}{r_d + R_L}$   $\therefore A_v = \frac{V_o}{V_i} = \frac{g_m r_d R_L}{r_d + R_L}$ 

It is the same as the gain for a common source amplifier except that it is a positive quantity. It means that  $V_0$  and  $V_i$  are in phase as shown in Fig. 63.20 (*a*).

#### **(***ii***) Input Resistance**

If we ignore current through  $R_s$ , then as seen from the ac equivalent circuit of Fig. 63.20 (*b*), input current is  $i_d$ . Now,  $i_d = g_m V_{gs} = g_m V_i$ .

The input resistance of the device *i.e.* JFET is  $r_i = \frac{V_i}{i_d} = \frac{V_i}{g_m V_i} = \frac{1}{g_m}$  $\frac{V_i}{i_d} = \frac{V_i}{g_m V_i} = \frac{1}{g}$ 

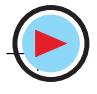

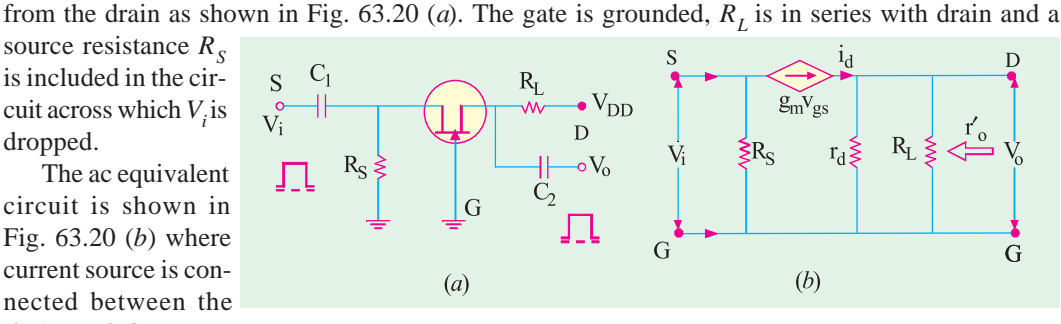

**Fig. 63.20**

The input resistance of the *circuit* is  $r_i' = r_i || R_s = \frac{1}{g_m} || R_s$ 

Actually speaking,  $r_d$  and  $R_L$  are also involved in  $r_i$  but their effect is negligible.

#### **(***iii***) Output Resistance**

As seen from the equivalent circuit of Fig. 63.20 (*b*),  $r_o^2 = r_d || R_L$ .

Here, only input capacitance of importance is *C gs*. Hence, this circuit has low input capacitance as compared to common-source circuit where input capacitance is increased due to Miller effect.\*

#### **63.12. Advantages of FETs**

FETs combine the many advantages of both BJTs and vacuum tubes. Some of their main advantages are :

- **1.** high input impedance, **2.** small size, **3.** ruggedness, **4.** long life,
- **5.** high frequency response, **6.** low noise,
- **7.** negative temperature coefficient, hence better thermal stability,
- **8.** high power gain,
- **9.** a high immunity to radiations,

**10.** no offset voltage when used as a switch (or chopper), **11.** square law characteristics.

The only disadvantages are :

- **1.** small gain-bandwidth product,
- **2.** greater susceptibility to damage in handling them.

#### **Tutorial Problems No. 63.1**

- **1.** For a particular *N*-channel JFET,  $V_{GS(\text{off})} = -4$  V. What would be the value of  $I_D$  when  $V_{GS} = -6$  V? **[zero]**
- **2.** For the *N*-channel JFET shown in Fig. 63.21,  $V_p = 8V$  and  $I_{DSS} = 12$  mA. What would be the value of (*i*)  $V_{DS}$  at which pinch-off begins and (*ii*) value of  $I_D$  when  $V_{DS}$  is above pinch-off but below the breakdown voltage ? **[3V ; 12 mA]**
- **3.** The data sheet of a JFET indicates that it has  $I_{DSS} = 15$  mA and  $V_{GS(off)} = -5$  V. Calculate the value of  $I_D$  when  $V_{GS}$  is (i) 0, (ii) -1 V and (iii) -4 V. [(i) **15 mA** (ii) **9.6 mA** (iii) **0.6 mA**] of  $I_D$  when  $V_{GS}$  is (*i*) 0, (*ii*) –1 V and (*iii*) – 4 V.
- **4.** The data sheet of a JEET gives the following information.

 $I_{DSS}$  = 20 mA,  $V_{GS(off)}$  = -8 V. and  $g_{m0} = 4000 \,\mu\text{S}$ . Calculate the value of  $I_D$  and  $g_m$ for  $V_{GS} = -4$  V.

 [**5 mA ; 2000** µ**S**] **5.** For a JEET,  $I_{DSS}$  5 mA and  $g_{mo}$  $= 4000 \mu S$ .

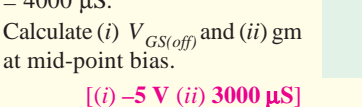

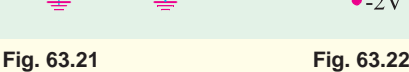

 $R_{L}$ 

 $12V$ 

 $1M \leq R$ 

**6.** At a certain point on the transfer characteristics of an N-channel JFET, following values are read :  $I_{DSS} = 8.4 \text{ mA}$ ,  $V_{GS}$  = – 0.5 V and  $V_{p}$  = –3.0 V. Calculate (*i*)  $g_{mo}$  and (*ii*)  $g_m$  at the point. [(*i*) **5600** µS (*ii*) **4670** µS] **7.** For the JFET circuit of Fig. 63.22,  $I_{DSS} = 9$  mA and  $V_p = -3$  V. Find the value of  $R_L$  for setting the value of  $V_{DS}$  at 7 V. **[5 K] (Hint :**  $V_{GS} = -2 \text{ V as } I_G = 0$ )

Miller effect occurs only where output is antiphase with input as *CS* amplifier circuit.

 $5<sub>1</sub>$ 

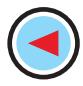

#### **63.13. MOSFET or IGFET**

It could be further subdivided as follows :

#### **(***i***) Depletion-enhancement MOSFET or DE MOSFET**

This MOSFET is so called because it can be operated in both *depletion* mode and *enhancement* mode by changing the polarity of  $V_{GS}$ . When negative gate-to-source voltage is applied, the *N*-channel DE MOSFET operates in the depletion mode. However, with positive gate voltage, it operates in the enhancement mode. Since a channel exists between drain and source,  $I_D$  flows even when  $V_{GS} = 0$ . That is why DE MOSFET is known as **normally-ON MOSFET.**

#### **(***ii***) Enhancement-only MOSFET**

As its name indicates, this MOSFET operates only in the enhancement mode and has no depletion mode. It works with *large positive* gate voltages only. It differs in construction from the DE MOSFET in that structurally *there exists no channel between the drain and source***.** Hence, it does not conduct when  $V_{GS} = 0$ . That is why it is called **normally-OFF** MOSFET.

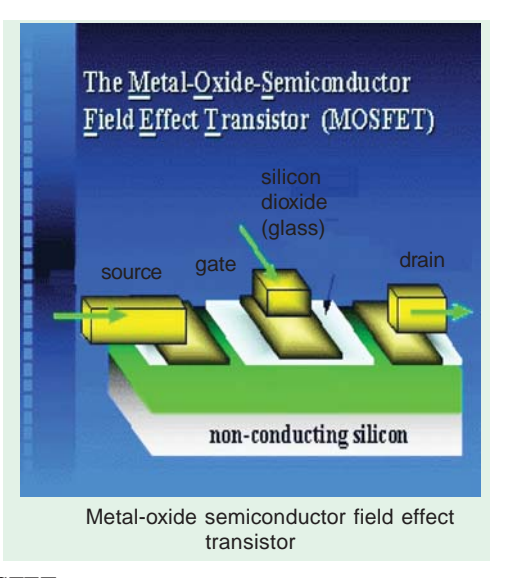

In a DE MOSFET,  $I_D$  flows even when  $V_{GS} = 0$ . It operates in depletion mode with negative values of  $V_{GS}$ . As  $V_{GS}$  is made more negative,  $I_D$  decreases till it ceases when  $V_{GS} = V_{GS(off)}$ . It works in enhancement mode when  $V_{GS}$  is positive as shown in Fig. 63.24 (*b*).

In the case of E-only MOSFET,  $I_D$  flows only when  $V_{GS}$  exceeds  $V_{GS(th)}$  as shown in Fig. 63.30 (*c*).

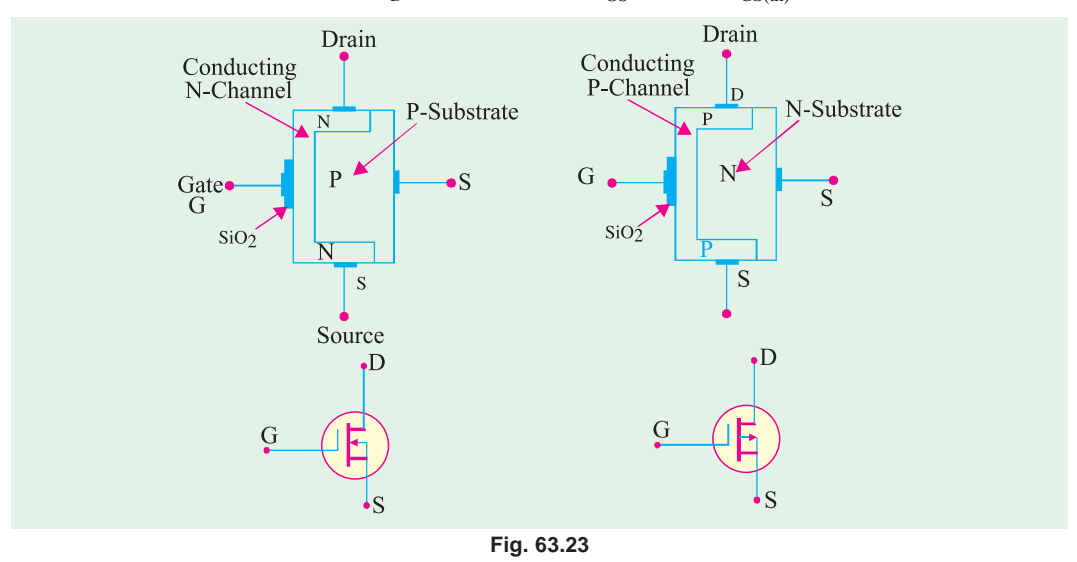

#### **63.14. DE MOSFET**

#### **(***a***) Construction**

Like JFET, it has source, gate and drain. However, as shown in Fig. 63.23, its gate is insulated from its conducting channel by an ultra-thin metal-oxide insulating film (usually of silicon dioxide  $SiO<sub>2</sub>$ ). Because of this insulating property. MOSFET is alternatively known as insulated-gate field-

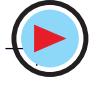

effect transistor (IGFET or IGT). Here also, gate voltage controls drain current but main difference between JFET and MOSFET is that, in the latter case, we can apply *both positive and negative voltages to the gate because it is insulated from the channel*. Moreover, the gate, SiO<sub>2</sub> insulator and channel from a parallel-plate capacitor. Unlike JFET, a DE MOSFET has only one P-region or N-region called substrate. Normally, it is shorted the *source internally***.** Fig. 63.23 shows both *P*channel and *N*-channel DE MOSFETs along with their symbols.

#### **(***b***) Working**

#### **(***i***) Depletion Mode of N-channel DE MOSFET**

When  $V_{GS} = 0$ , electrons can flow freely from source to drain through the conducting channel which exists between them. When gate is given negative voltage, it **depletes** the *N*-channel of its

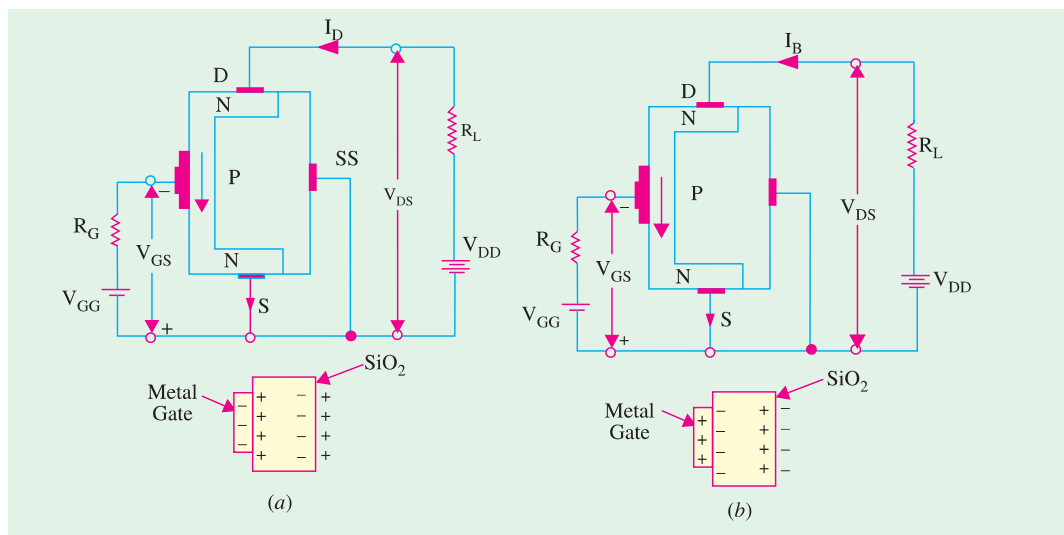

**Fig. 63.24**

electrons by including positive charge in it as shown in Fig. 63.24 (*a*). Greater the negative voltage on the gate, greater is the reduction in the number of electrons in the channel and, consequently, lesser its conductivity. In fact, too much negative gate voltage called  $V_{GS(off)}$  can cut-off the channel. Hence, with negative gate voltage, a DE MOSFET behaves like a JFET.

For obvious reasons, negative-gate operation of a DE MOSFET is called its depletion mode operation.

#### **(***ii***) Enhancement Mode of N-channel DE MOSFET**

The circuit connections are shown in Fig. 63.24 (*b*). Again, drain current flows from source to drain even with zero gate bias. When positive voltage is applied to the gate, the input gate capacitor is able to create free electrons in the channel which increases  $I_D$ . As seen from the enlarged view of the gate capacitor in Fig. 63.24 (*b*), free electrons are induced in the channel *by capacitor action.* These electrons are added to those already existing there. This increased number of electrons *increases* or **enhances** the conductivity of the channel. As positive gate voltage is increased, the number of induced electrons is increased, so conductivity of the source-to-drain channel is increased and, consequently, increasing amount of current flows between the terminals. That is why, positive gate operation of a DE MOSFET is known as its **enhancement mode** operation.

Since gate current in both modes is negligibly small, input resistance of a MOSFET is incredibly high varying from  $10^{10} \Omega$  to  $10^{14} \Omega$ . In fact, MOSFET input current is the leakage current of the capacitor unlike the input current for JFET which is the leakage current of a reverse-biased *P-N* junction.

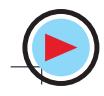

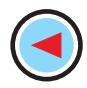

#### **63.15. Schematic Symbols for a DE MOSFET**

Schematic symbol of an *N*-channel normally-ON or DE MOSFET is shown in Fig. 63.25. The gate looks like a metal plate. The arrow is on the substrate and **towards the N-channel**. When *SS* is connected to an external load, we have a 4-terminal device as shown in Fig. 63.25 (*a*) but when it is internally shorted to *S*, we get a 3-terminal device as shown in Fig. 63.25 (*b*). Fig. 63.25 (*c*) shows the symbol for a *P*-channel DE MOSFET.

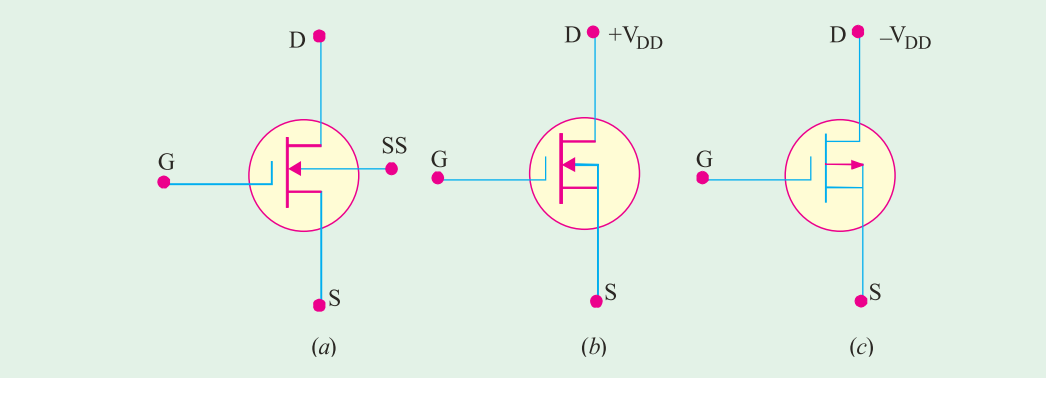

**Fig. 63.25**

#### **63.16. Static Characteristics of a DE MOSFET**

In Fig. 63.26 are shown the drain current and transfer characteristics of a common-source N-channel DE MOSFET for  $V_{GS}$  varying from +2 V to  $V_{GS(off)}$ .

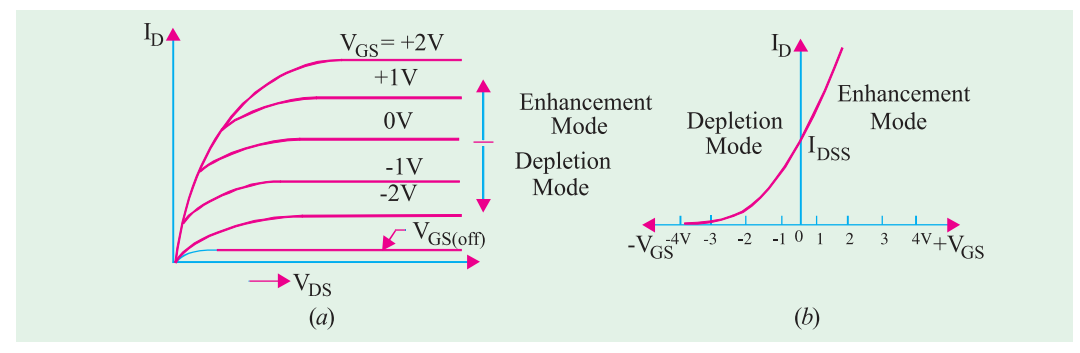

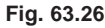

It acts in the enhancement mode when gate is *positive* with respect to source and in the depletion mode when gate is *negative*. As usual,  $V_{GS(off)}$ represents the gate-source voltage which cuts off the source-to-drain current. The transfer characteristic is shown in Fig. 63.26 (*b*). For a given  $V_{DS}$ ,  $I_D$  flows even when  $V_{GS} = 0$ . However, keeping  $V_{DS}$  constant, as  $V_{GS}$  is made more negative,  $I_D$  keeps decreasing till it becomes zero at  $V_{GS} = V_{GS(off)}$ . When used in the enhancement mode,  $I_D$  increases as  $V_{DS}$  is increased positively.

**Example 63.9.** *For the N-channel zero-biased DE MOSFET circuit of Fig. 63.27, calculate*  $V_{DS}$  *if*  $I_{DSS} = 10$  *mA and*  $V_{GS(off)} = -6$  V.

(**Electronics-I, Bangalore Univ. 1992**) **Fig. 63.27**

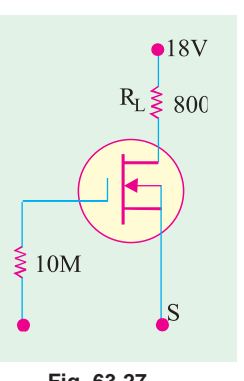

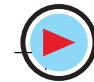

**Solution.** Since  $I_D = I_{DSS} = 10 \text{ mA}$  $V_{DS} = V_{DD} - I_{DSS} R_L$  $= 18 - 10 \times 10^{-3} \times 800 = 10$  V

#### **63.17. Enhancement-only N-Channel MOSFET**

This *N*-channel MOSFET (also called NMOS) finds wide application in digital circuitry. As shown in Fig. 63.28 in the NMOS, the *P*-type substrate extends all the way to the metal-oxide layer. Structurally, *there exists no channel between the source and drain***.** Hence,

an NMOS can never operate with a negative gate voltage because it will induce *positive* charge in the space between the drain and source which will not allow the passage of electrons between the two. Hence, it operates with *positive gate voltage only***.**

The normal biasing polarities of this *E*-only MOSFET (both *N*-channel and *P*-channel) are shown in Fig. 63.29. With  $V_{GS} = 0, I_D$  is non-existent even when some positive  $V_{DD}$  is applied. It is found that for getting significant amount of drain current, we have to apply sufficiently high positive gate voltage. This voltage is found to produce a thin layer of free electrons very close to the metal-oxide film which stretches all the way from source to drain. The thin layer of *P*-substrate touching the metal-oxide film which provides channel for electrons (and hence acts like *N*-type material) is called *N***-type** *inversion layer* **or** *virtual N*-channel [Fig. 63.29 (*a*)].

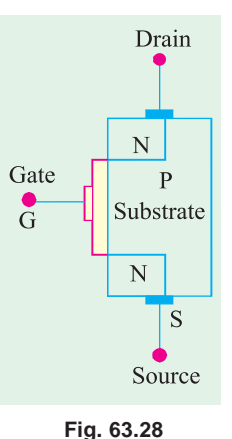

The minimum gate-source voltage which produces this *N*-type inver-

sion layer and hence drain current is called threshold voltage  $V_{GS(th)}$  as shown in Fig. 63.30 (*c*). When  $V_{GS} < V_{GS(th)}$ ,  $I_D = 0$ . Drain current starts only when  $V_{GS} > V_{GS(th)}$ . For a given  $V_{DS}$ , as  $V_{GS}$  is increased, virtual channel deepens and *I<sub>D</sub>* increases. The value of *I<sub>D</sub>* is given by  $I_D = K(V_{GS} - V_{GS(th)}$ )2 where  $K$  is a constant which depends on the particular MOSFET. Its value can be determined from the data sheet by taking the specified value of  $I_D$  called  $I_{D(ON)}$  at the given value of  $V_{GS}$  and then substituting the values in the above equation. Fig. 63.30 (*a*)

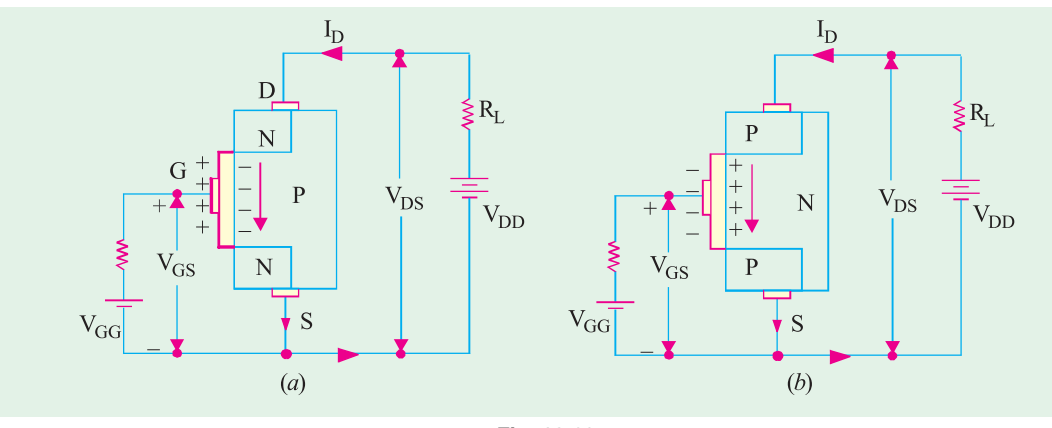

**Fig. 63.29**

shows the schematic symbol for an *E*-only *N*-channel MOSFET whereas Fig. 63.30 (*b*) shows its typical drain characteristics. As usual, arrow on the substrate points to the *N*-type material and the vertical line (representing-channel) is broken as a reminder of the normally-OFF condition.

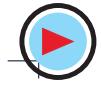

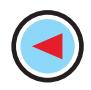

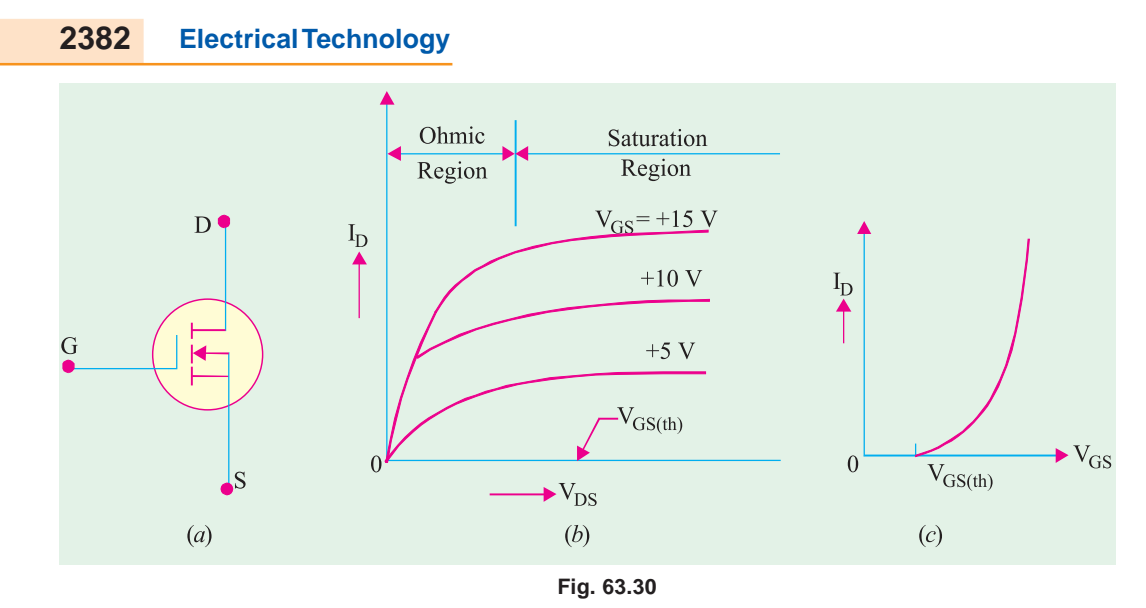

A P-channel E-only MOSFET (PMOS) is constructed like NOMS except that all the *P*– and *N–* regions are interchanged. It operates with *negative* gate voltage only.

Differentiating the above-given drain current equation with respect to  $V_{GS}$ , we get

$$
\frac{dI_D}{dV_{GS}} = g_m = 2\text{K}\left(V_{GS} - V_{GS(\text{th})}\right)
$$

#### **Transfer Characteristics**

It is shown in Fig. 63.30 (*c*).  $I_D$  flows only when  $V_{GS}$  exceeds threshold voltage  $V_{GS(th)}$ . This MOSFET does not have an  $I_{DSS}$  parameter as do the JFET and DE MOSFET.

#### **63.18. Biasing E-only MOSFET**

As stated earlier, enhancement-only MOSFET must have a  $V_{GS}$  greater than  $V_{GS(th)}$ . Fig. 63.31 shows two methods of biasing an *N*-channel E-MOSFET. In either case, the purpose is to make the gate voltage more positive than the source by an amount exceeding  $V_{GS(th)}$ . Fig. 63.31 (*a*) shows drain-feedback bias whereas Fig. 63.31 (*b*) shows voltage-divider bias.

Considering the circuit of Fig. 63.31 (*b*), we have

$$
V_{GS} = V_2 = V_{DD} - \frac{R_2}{R_1 + R_2}
$$
  
and  

$$
V_{DS} = V_{DD} - I_D R_L
$$
  
where  

$$
I_D = K(V_{GS} - V_{GS(th)})^2.
$$

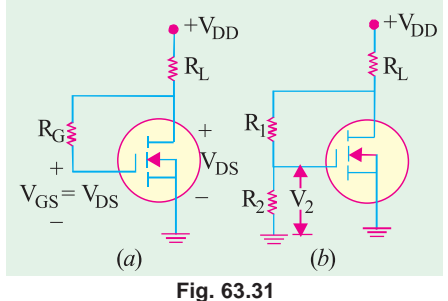

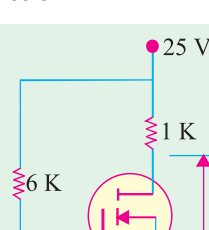

**Example 63.10.** *The data sheet of the E-MOSFET shown in Fig. 63.32* gives  $I_{D(ON)}$  = 4 mA at  $V_{GS}$  = 10 V and  $V_{GS(th)}$  = 5 V. Calculate  $V_{GS}$  and  $V_{DS}$ *for the circuit.* **(Applied Electronics, Punjab Univ. 1991)**

**Solution.** 
$$
V_{GS} = V_2 = 25 \times (9/15)=15
$$
 V  
Let us now find the value of K.

$$
K = \frac{I_{D(ON)}}{(V_{GS} - V_{GS(th)})^2} = \frac{4}{(10-5)^2} = 0.16 \text{mA/V}^2
$$

**Fig. 63.32**

 $\frac{2}{3}9K$ 

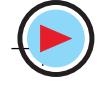

 $\rm V_{DS}$ 

Value of  $I_D$  for  $V_{GS}$ =15 V is given by

Now, 
$$
V_{DS}
$$
  
=  $V_{DD} - I_p R_L = 25 - 16 \times 1 = 9$  V

**Example 63.11**. *An N-channel E-MOSFET has the following parameters:*  $I_{D(ON)} = 4$  *mA at*  $V_{GS} = 10$  *V and*  $V_{GS(th)} = 5$  *V Calculate its drain current for*  $V_{GS} = 8V$ .

**Solution.**  $K = \frac{P_{D(ON)}}{(V_{GS} - V_{GS(h)})^2} = \frac{4 \text{mA}}{(10 \text{ V} - 5 \text{V})^2} = 0.16 \text{ mA/V}^2$  $\frac{4mA}{(1.50 \times 10^{-3})} = 0.16mA/V$  $(V_{GS} - V_{GS(*b*)} )^2$  (10V – 5V) *D ON GS GS th*  $K = \frac{I_{D(ON)}}{(V_{GS} - V_{GS(h)})^2}$ 

Now, using this value of  $K$ ,  $I<sub>D</sub>$  can be found thus :

$$
I_D = K (V_{GS} - V_{GS(th)})^2 = 0.16 (8 - 5)^2 = 1.44 mA
$$

#### **63.19. FET Amplifiers**

We will consider the DE MOSFET and E-MOSFET separately.

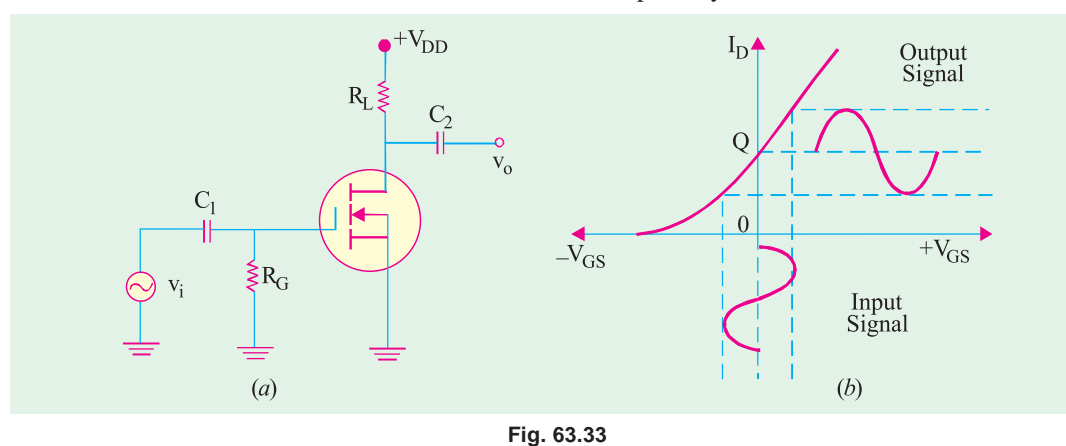

#### **(***i***) DE MOSFET Amplifier**

Fig. 63.33 (*a*) shows a zero-biased *N*-channel DE MOSFET with an ac source capacitivelycoupled to its gate. Since gate is at 0 volt dc and source is at ground,  $V_{GS} = 0$ . Fig. 63.33 (*b*) shows the transfer characteristic.

The input ac signal voltage  $V_i$  causes  $V_{GS}$  to swing above and below its zero value thus producing a swing in  $I_D$  as shown in Fig. 63.33 (*b*). The negative swing in  $V_{GS}$  produces depletion mode and  $I_D$ 

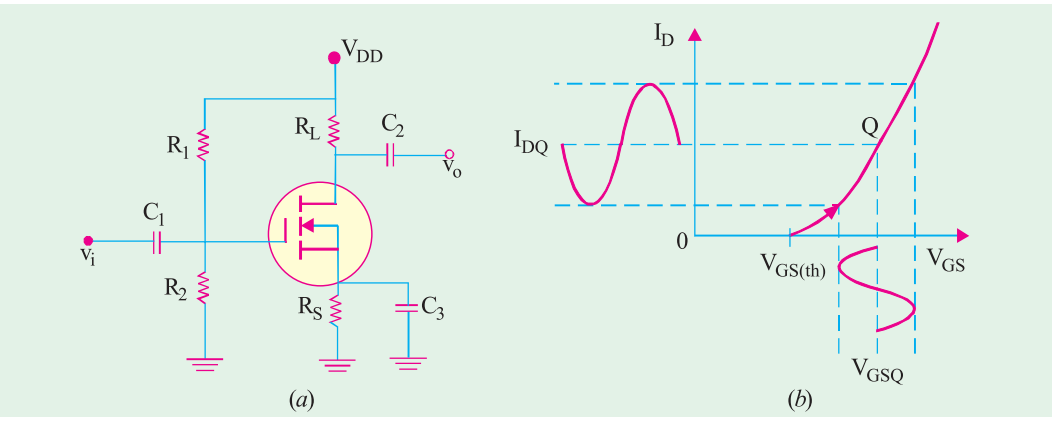

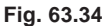

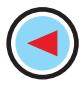

is decreased. A positive swing in  $V_{GS}$  produces enhancement mode so that  $I_D$  is increased. This leads to a large swing in drop across  $R<sub>L</sub>$  and can be taken out *via*  $C<sub>2</sub>$  as  $V<sub>o</sub>$ . **(***ii***) E-MOSFET Amplifier**

#### In Fig. 63.34 (*a*) is shown a voltage-divider biased *N*-channel E-MOSFET having an ac signal

source coupled to its gate. The gate is biased with a positive voltage such that  $V_{GS}$  exceeds  $V_{GS(th)}$ . As shown in Fig. 63.34 (*b*), the signal voltage produces a swing in  $V_{GS}$  below and above its  $Q$ point value. This, in turn, causes a swing in  $I_D$  and hence in  $I_D R_L$  which gives rise to no.

**Example 63.12**. *The N-channel E-MOSFET used in the common-source amplifier of Fig. 63.35 has the following parameters* :

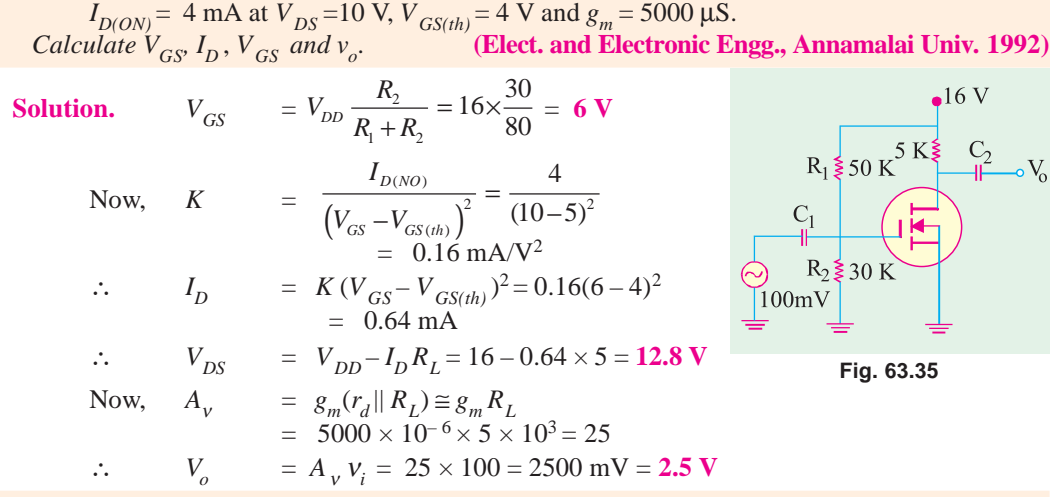

**Example 63.13.** *The parameters of the enhancement-only NMOS shown in Fig. 63.36 are*  $V_{GS(th)} = 2$  *V and*  $K = 2 \times 10^{-4}$  *A/V<sup>2</sup>. Calculate the values of I<sub>D</sub> and*  $V_{DS}$ *.* 

**Solution.** Since drain is directly returned to gate,  $V_{GS} = V_{DS}$ . As seen from the figure

$$
V_{DS} = V_{DD} - I_D R_L = 12 - 5 \times 10^3 I_D
$$
  
\n
$$
R_L \ge 5 \text{ K}
$$
  
\n
$$
R_L \ge 5 \text{ K}
$$
  
\nNow,  $I_D = (12 - V_{DS})/5 \times 10^3 \text{ A}$   
\n
$$
= K(V_{GS} - V_{GS(th)})^2 = K(V_{DS} - 2)^2
$$
  
\nor 
$$
\frac{12 - V_{DS}}{5 \times 10^3} = 2 \times 10^{-4} (V_{DS} - 2)^2 \text{ or } V_{DS}^2 - 3V_{DS} - 8 = 0
$$
  
\n
$$
\therefore V_{DS} = \frac{3 \pm \sqrt{9 + 32}}{2} = \frac{3 \pm \sqrt{41}}{2} = 4.7 \text{ V}
$$
  
\n(a) (b)  $\therefore I_D = (12 - 4.7)/5 \times 10^3 = 1.5 \text{ mA}$   
\nIn Fig. 63.36 (b), since gate has been directly returned to ground,  
\n
$$
V_{GS} = 0. \text{ Hence, } I_D = 0, \text{ because } V_{GS} \ll V_{GS(th)}.
$$
 With no current,  $V_{DS} = V_{DD} = 12 \text{ V}.$ 

**Example 63.14.** *A MOSFET has a drain resistance, R<sub>L</sub> of 44 kΩ and operates at 20 kHz. Calculate the voltage gain of this device as a single stage amplifier. The MOSFET parameters are :*  $g_m = 1.6$  mA/V,  $r_d = 100$  k  $\Omega$ ,  $C_{gs} = 3.0$  pf,  $C_{ds} = 1.0$  pF and  $C_{gd} = 2.8$  pF.

**(U.P.S.C. Engg. Services, 1996)**

**Solution.**  $A_v = g_m(r_d || R_L)$  $= 1.6 \times 10^{-3}$  (  $100 \times 10^{3}$  || 44  $\times 10^{3}$ )  $= 1.6 \times 10^{-3} \times 30.56 \times 10^{3}$ = **48.9**

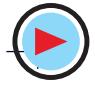

#### **63.20. FET Applications**

FETs can be used in almost every application in which bipolar transistors can be used. However, they have certain applications which are exclusive to them :

- **1.** As input amplifiers in oscilloscopes, electronic voltmeters and other measuring and testing equipment because their high  $r_{in}$  *reduces loading effect to the minimum*.
- **2.** In logic circuits where it is kept OFF when there is zero input while it is turned ON with very little power input.
- **3.** For mixer operation of *FM* and *TV* receivers.
- **4.** As voltage-variable resistor (*VVR*) in operational amplifiers and tone controls etc.
- **5.** Large-scale integration (*LSI*) and computer memories because of very small size.

#### **63.21. MOSFET Handling**

MOSFETs require very careful handling particularly when *out of circuit***.** In circuit, a MOSFET is as rugged as any other solid-state device of similar construction and size.

It is essential not to permit any stray or static voltage on the gate otherwise the ultra-thin  $SiO<sub>2</sub>$  layer between the channel and the gate will get ruptured. Since gate-channel junction looks like a capacitor with extremely high resistance, it requires only a few electrons to produce a high voltage across it. Even *picking up a* MOSFET *by its leads can* destroy it. Generally, grounding rings are used to short all leads of a MOSFET for avoiding any voltage build up between them. These grounding or shorting rings are removed only after MOSFET is securely wired into the circuit. Sometimes, conducting foam is applied between the leads instead of using shorting rings. As shown in Fig. 13.37, some MOSFETs have back-to-back Zener diodes internally formed to protect them against stray voltages.

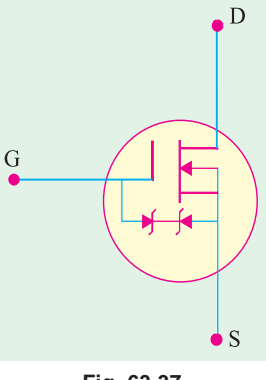

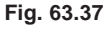

### **Tutorial Problems No. 63.2**

- **1.** For a certain DE MOSFET,  $I_{DSS} = 10 \text{ mA}$  and  $V_{GS(off)} = -8V$ . Calculate  $I_D$  when  $V_{GS}$  is (*i*) 4 V and (*ii*) + 4 V. **[ (***i***) 2.5 mA (***ii***) 22.5 mA]**
- **2.** The data sheet of a certain zero-biased DE MOSFET gives  $I_{DSS} = 15$  mA and  $V_{GS(off)} = 5$  V. What is the value of drain current ? *[15 mA]* **[15 mA]**

**3.** A certain *E*-only *N*-channel MOSFET has the following parameters :  $I_{D(0)} = 4 \text{ mA at } V_{GS} = 8 \text{ V and } V_{GS(th)} = 2 \text{ V}$ Calculate  $I_D$  for  $V_{GS} = 6$  V **[1.78 mA]** 

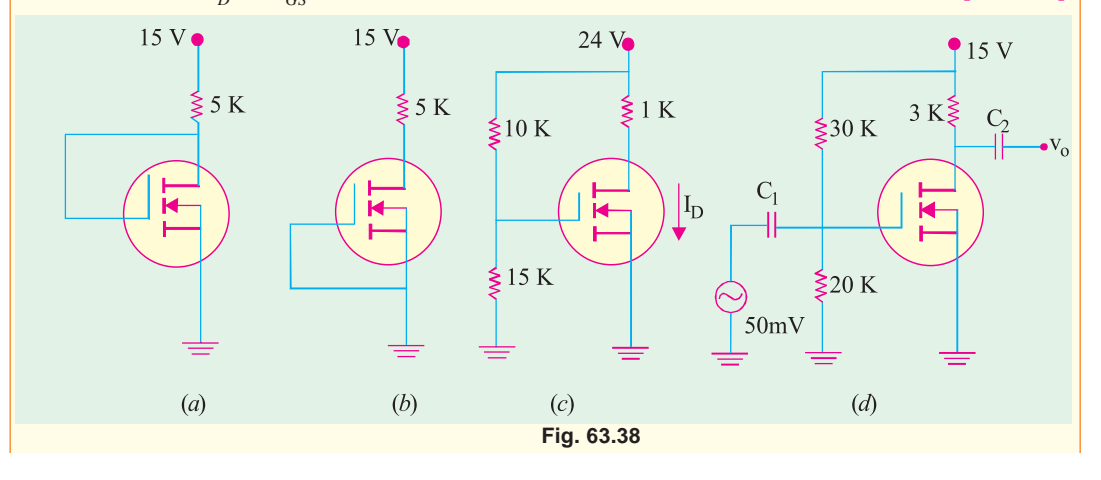

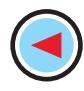

- **4.** The parameters of the *E*-only, *N*-channel MOSFET shown in Fig. 63.38 (*a*) are :  $V_{GS(th)} = 2$  V and *K*  $= 0.3$  mA/V<sup>2</sup>. Determine the values of  $I_D$  and  $V_{DS}$ . If the gate is connected as shown in Fig. 63.38 (*b*), what will be the new values of  $I_D$  and  $\tilde{V}_{DS}$ ? *<sup>D</sup>*and *V DS* ? **[(***i***) 2.07 mA (***ii***) 4.63 V ; 0 A, 15 V]**
- **5.** The data sheet for the *E*-only *N*-channel MOSFET of Fig. 63.38 (*c*) gives  $I_{D(on)} = 3$  mA at  $V_{GS} = 10$ <br>V and  $V_{CS(4h)} = 5$  V. Calculate the values of  $V_{CS}$  and  $V_{DS}$ . [14.4 V ; 13.4 V] V and  $V_{GS(th)} = 5$  V. Calculate the values of  $V_{GS}$  and  $V_{DS}$ .
- **6.** The amplifier circuit of Fig. 63.38 (*d*) used an *E*-only *N*-channel MOSFET having the following parameters :  $I_{D(0n)} = 5$  mA at  $V_{GS} = 10$  V,  $V_{GS(th)} = 4$  V,  $g_m = 5500 \mu S$ Calculate  $V_{GS}$ ,  $I_D$ ,  $V_{DS}$  and  $v_o$ . **[6 V** ; **0.556 mA** ; **12.2 V** ; **0.825 V**]
- **7.** A field-effect transistor has a small-signal equivalent circuit with input resistance =  $1000 \text{ M}\Omega$ , forward transfer conductance = 4 m S and output conductance =  $100 \mu$ S when at the operating point,  $V_{DS}$  = + 4 V,  $I_D$  = 2 mA,  $V_{GS}$  = -2 V.

Draw the circuit that you would use for a single-stage voltage amplifier. Describe the use and specify the value of as many components as possible if a 30 V supply was available.

What voltage gain would you expect when the output was unloaded ? Give reasons which might account for not getting this gain exactly.

#### **[Drain load = 12 k**Ω**, Source Bias Resistor = 1 k** Ω**, – 21.8]**

**8.** A field-effect transistor is used as a voltage amplifier and with a load resistor of 40 k  $\Omega$ , a gain of 40 is obtained. If the load resistance is halved, the voltage gain drops to 30. Calculate the output resistance and the mutual conductance of the transistor.

Briefly compare the advantages and limitations of the field-effect transistor with the bipolar transistor. **[20 kΩ**, 3 mS]

#### **OBJECTIVE TESTS – 63**

- **1.** A FET consists of a
	- (*a*) source (*b*) drain
	- (*c*) gate (*d*) all of the above.
- **2.** FETs have similar properties to
	- (*a*) *PNP* transistors
	- (*b*) *NPN* transistors
	- (*c*) thermonic valves
	- (*d*) unijunction transistors.
- **3.** For small values of drain-to-source voltage, JFET behaves like a
	- (*a*) resistor
	- (*b*) constant-current source
	- (*c*) constant-voltage source
	- (*d*) negative resistance
- **4.** In a JFET, the *primary* control on drain current is exerted by
	- (*a*) channel resistance
	- (*b*) size of depletion regions
	- (*c*) voltage drop across channel
	- (*d*) gate reverse bias.
- **5.** After  $V_{DS}$  reaches pinch-off value  $V_{p}$  in a JFET, drain current  $I_D$  becomes
	- (*a*) zero (*b*) low
	- (*c*) saturated (*d*) reversed.
- **6.** In a JFET, as external bias applied to the gate is increased
	- (*a*) channel resistance is decreased
	- (*b*) drain current is increased
	- (*c*) pinch-off voltage is reached at lower val ues of  $I_D$ .
	- (*d*) size of depletion regions is reduced.
- **7.** In a JFET, drain current is maximum when  $V_{GS}$  is (*a*) zero (*b*) negative
	- (*c*) positive (*d*) equal to Vp
- **8.** The voltage gain of a given common- source JFET amplifier depends on its
	- (*a*) input impedance
	- (*b*) amplification factor
	- (*c*) dynamic drain resistance
	- (*d*) drain load resistance.
- **9.** A JFET has the disadvantage of
	- (*a*) being noisy
		- (*b*) having small gain-bandwidth product
	- (*c*) possessing positive temperature coe- fficient
	- (*d*) having low input impedance.
- **10.** A JFET can be cut-off with the help of
	- (*a*)  $V_{GS}$  (*b*)  $V_{DS}$
	- (c)  $V_{\text{d}}$  (*d*)  $V_{\text{DD}}$ .

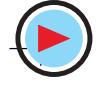

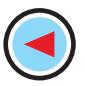

- **11.** The drain source voltage at which drain current becomes nearly constant is called (*a*) barrier voltage
	- (*b*) breakdown voltage
	- (*c*) pick-off voltage
	- (*d*) pinch-off voltage
- **12.** The transconductance  $^{\prime}g_{m}$  of a JFET is equal to

(a) 
$$
-\frac{2I_{DSC}}{V_P}
$$
  
\n(b) 
$$
\frac{2}{|V_P|} \sqrt{I_{DSS} I_D}
$$
  
\n(c) 
$$
-\frac{2I_{DSS}}{V_P} \left(1 - \frac{V_{GS}}{V_P}\right)
$$
  
\n(d) 
$$
\frac{I_{DSS}}{V_P} \left(1 - \frac{V_{GS}}{V_P}\right)
$$

- **13.** An FET source follower circuit has of 2 millimho and of 50 k  $\Omega$ . If the source resistance  $R_$  is 1k Ω, the output resistance of the amplifier will be
	- (*a*) 330 Ω (*b*) 450 Ω (*c*) 500  $\Omega$  (*d*) 1 k  $\Omega$
- **14.** A DE MOSFET differs from a JFET in the sense that it has no (*a*) channel (*b*) gate

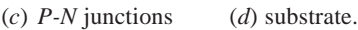

**15.** For the operation of enhancement only *N*-channel MOSFET, value of gate voltage has to be (*a*) high positive (*b*) high negative

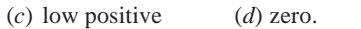

- **16.** The extremely high input impedance of a MOSFET is primarily due to the
	- (*a*) absence of its channel
	- (*b*) negative gate-source voltage
	- (*c*) depletion of current carriers
	- (*d*) extremely small leakage current of its gate capacitor
- **17.** The main factor which makes a MOSFET likely to break down during normal hand- ling is its
	- (*a*) very low gate capacitance
	- (*b*) high leakage current
	- (*c*) high input resistance
	- (*d*) both (a) and (c).
- **Field Effect Transistors 2387**
	-
- **18.** The main factor which differentiates a DE MOSFET from an *E*-only MOSFET is the absence of
	- (*a*) insulated gate (*b*) electrons
	- (*c*) channel (*d*) *P-N* junctions.
- **19.** The polarity of  $V_{GS}$  for *E*-only MOSFET is (*a*) positive
	- (*b*) negative
	- (*c*) zero
	- (*d*) depends on P-or N-channel.
- **20.** A tranasconductance amplifier has
	- (*a*) high input impedance and low output impedance
	- (*b*) low input impedance and high output impedance
	- (*c*) high input and output impedances
	- (*d*) low input and output impedances
- **21.** The threshold voltage of an n-channel enhancement mode MOSFET is 0.5 V, when the device is biased at a gate voltage of 3V, pinch-off would occur at a drain voltage of
	- (*a*) 1.5 V (*b*) 2.5 V (*c*) 3.5 V (*d*) 4.5 V
- **22.** The zero gate bias channel resistance of a junction field-effect transistor is 750 and the
	- pinch-off voltage is 3V. For a gate bias of 1.5 V and very low drain voltage, the device would behave as a resistance of
		- (*a*) 320 Ω (*b*) 816 Ω (*c*) 1000 Ω (*d*) 1270 Ω
- **23.** A MOSFET rated for 15 A, carries a periodic current as shown in Fig. 63.39. the ON state resistance of the MOSFET is  $0.15$  Ω. The average ON state loss in the MOSFET is

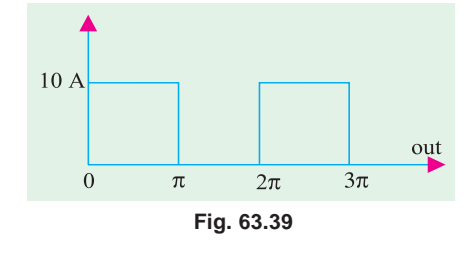

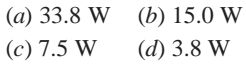

#### **ANSWERS**

1. (d) 2. (b) 3. (a) 4. (d) 5. (c) 6. (c) 7. (a) 8. (d) 9. (b) 10. (a) 11. (d) 12. (c) 13. c 14. (c) 15. (a) 16. (d). 17. (d) 18. (c) 19. (d) 20. (a) 21. (c) 22. (b) **23.** (*c*)

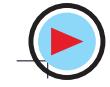

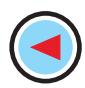

## **ROUGH WORK**

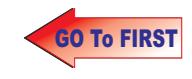

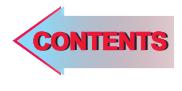

# $C$   $H$ APTER SA

#### **Learning Objectives**

- ➣ What are Breakdown Devices ?
- ➣ Unijunction Transistor
- ➣ UJT Relaxation Oscillator
- ➣ Programmable UJT(PUT)
- ➣ Silicon Controlled Rectifier
- ➣ Comparison between Transistors and Thyristors
- ➣ Transient Effects in an SCR
- ➣ Phase Control
- ➣ Theft Alarm
- ➣ Emergency Lighting System
- ➣ Light Activated SCR (LASCR)
- ➣ The Shockley Diode
- $\blacktriangleright$  Triac
- ➣ Diac
- ➣ Silicon Controlled Switch (SCS)

# **BREAKDOWN DEVICES**

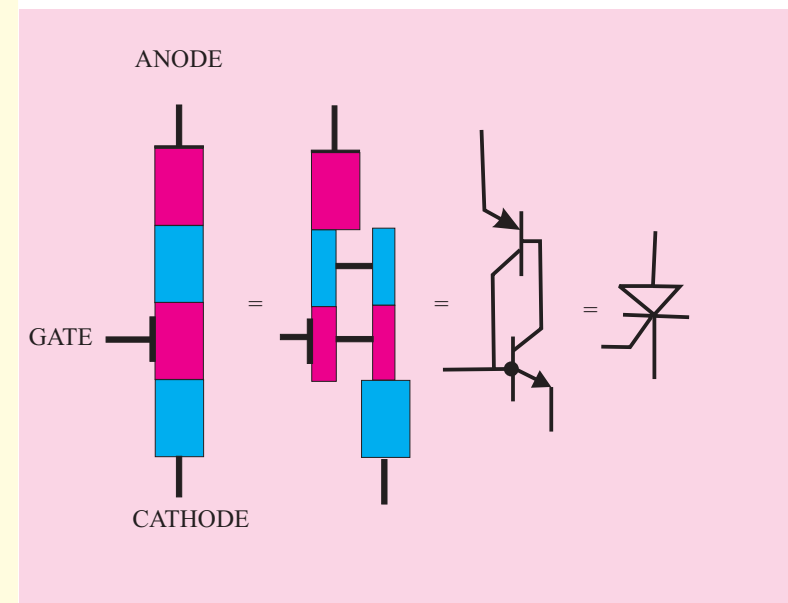

The Silicon Controlled Rectifier, usually referred to as an SCR, is one of the family of semiconductors that includes transistors and diodes

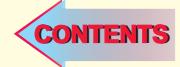

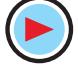

#### **64.1. What are Breakdown Devices ?**

These are solid-state devices whose working depends on the *phenomenon of avalanche breakdown*. They are sometimes referred to by the generic name of *thyristor* which is a semiconductor switch whose bistable action depends on *P-N-P-N* regenerative feedback. We will discuss the following devices :

- **1.** Unijunction Transistor (UJT).
- **2.** Silicon Controlled Rectifier (SCR).
- **3.** Light Activated SCR (LASCR).
- **4.** Triac (short for 'triode ac').
- **5.** Diac (short for 'diode ac').
- **6.** Silicon Controlled Switch (SCS).

These devices have two or more junctions and can be switched ON or OFF at *an extremely fast rate*. They are also referred to as **latching** devices. A latch is a kind of switch which initially once closed, remains closed until someone opens it.

#### **64.2. Unijunction Transistor**

Basically, it is a three-terminal silicon diode. As its name indicates, it has only one *P-N* junction. It differs from an ordinary diode in that it has **three** leads and it differs from a FET in that it has **no ability to amplify**. However, it has the ability *to control a large ac power with a small signal***.** It also exhibits a negative resistance characteristic which makes it useful as an oscillator.

#### **(***a***) Construction**

It consists of a *lightly-doped silicon* bar with a heavily-doped *P*-type material alloyed to its one side (closer to  $B_2$ ) for producing single *P-N* junction. As shown in Fig. 64.1 (*a*), there are three terminals : one emitter, *E* and two bases  $B_2$  and  $B_1$  at the top and bottom of the silicon bar. The

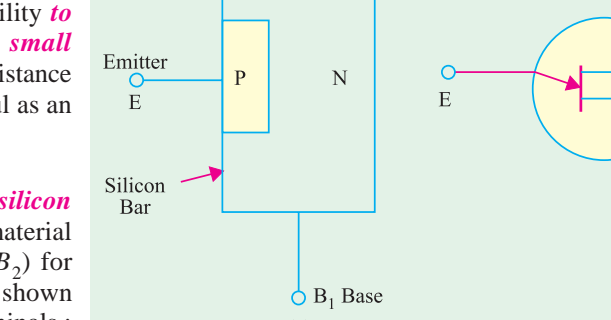

emitter leg is drawn at an angle to the vertical and arrow points in the direction of *conventional* current when UJT is in the conducting state.

#### (*b*) Interbase Resistance  $(R_{BB})$

It is the resistance between  $B_2$  and  $B_1$  *i.e.* it is the total resistance of the silicon bar from one end to the other with emitter terminal open [Fig. 64.2 (*a*)].

From the equivalent circuit of Fig. 64.2 (*b*), it is seen that  $R_{BB} = R_{B2} + R_{B1}$ 

It should also be noted that point *A* is such that  $R_{B1}$  >  $R_{B2}$ . Usually,  $R_{B1} = 60\%$  of  $R_{B1}$ . The resistance  $R_{B1}$  has been shown as a variable resistor because its value varies inversely as *I E*.

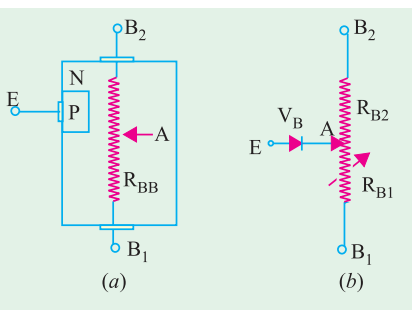

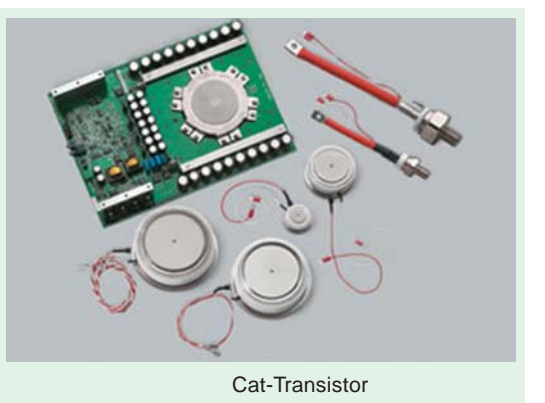

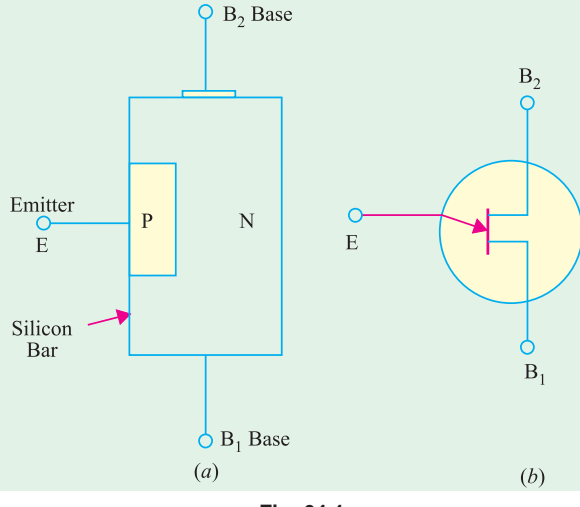

**Fig. 64.1**

#### **Breakdown Devices 2391**

#### **(***c***) Intrinsic Stand-off Ratio**

As seen from Fig. 64.3 (*a*), when a battery of 30 V is applied across  $B_2 B_1$ , there is a progressive fall of voltage over  $R_{BB}$  provided *E* is open. It is obvious from Fig. 64.3 (*b*) that emitter acts as a voltage-divider tap on fixed resistance  $R_{BB}$ .

With emitter open,  $I_1 = I_2$ , the interbase current is given by Ohm's Law.

$$
I_1 = I_2 = V_{BB}/R_{BB}
$$

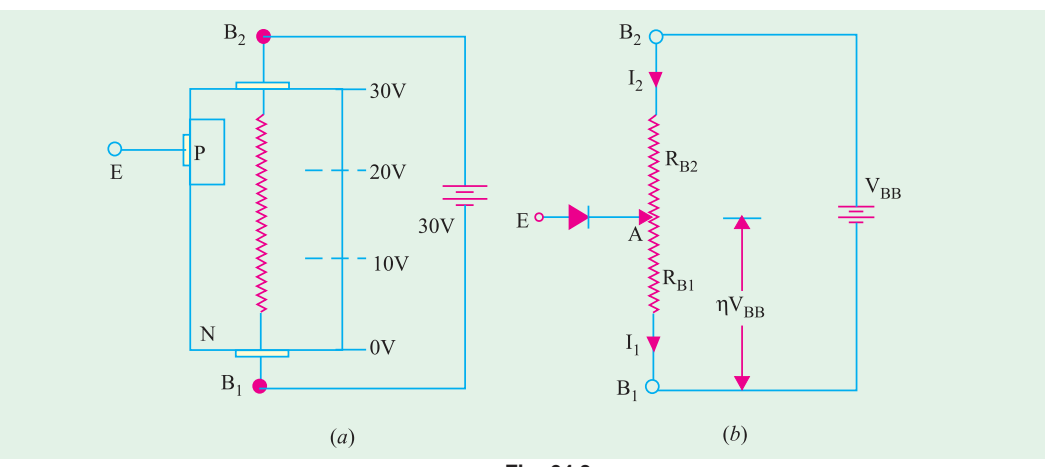

**Fig. 64.3**

For example, if  $V_{BB} = 30$  V and  $R_{BB} = 15$  K,  $I_1 = I_2 = 2$  mA. It may be noted that part of  $V_{BB}$  is dropped over  $R_{B2}$  and part on  $R_{B1}$ . Let us call the voltage drop

across  $R_{\text{B1}}$  as  $V_A$ . Using simple voltage divider relationship,

$$
V_A = V_{BB} \frac{R_{B1}}{R_{B1} + R_{B2}}
$$

The voltage division factor is given a special symbol  $(\eta)$  and the name of **'intrinsic standoff ratio**'.

$$
\eta = \frac{R_{B1}}{R_{B1} + R_{B2}} \qquad \therefore \qquad V_A = \eta V_{BB}
$$

The intrinsic stand-off ratio is the property of the UJT and is always less than unity (0.5 to 0.85). If  $V_{BB} = 30$  V and  $\eta = 0.6$ , then potential of point *A* with respect to point  $B_1 = 0.6 \times 30 =$ 18 V. The remaining 12 V drop across  $R_{B2}$ .

#### **(***d***) Operation**

When  $V_{BB}$  is switched on,  $V_A$  is developed and *reverse-biases the junction*. If  $V_B$  is the barrier voltage of the *P-N* junction, then total reverse bias voltage is

$$
= V_A + V_B = \eta V_{BB} + V_B
$$
  
Value of  $V_B$  for Si is 0.7 V.

It is obvious that emitter junction will not become forward-biased unless its applied volt-

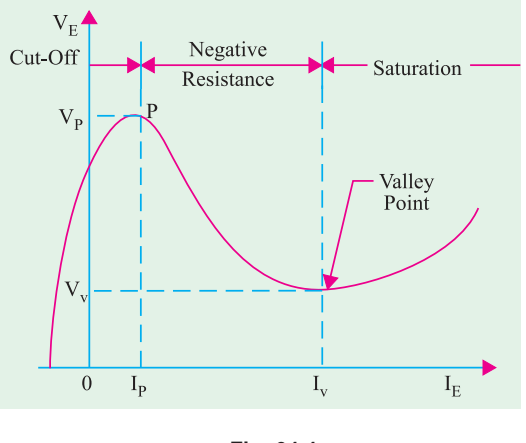

**Fig. 64.4**

age  $V_E$  exceeds ( $\eta V_{BB} + V_B$ ). This value of  $V_E$  is called *peak-point voltage*  $V_P$  (Fig. 64.4). When  $V_E$  $= V_p$ , emitter (peak current),  $I_p$  starts to flow through  $R_{BI}$  to ground (*i.e.*  $B_l$ ). The UJT is then said to have been *fired* or turned ON. Due to the flow of  $I_E = I_P$ ) through  $R_{B1}$ , number of charge carriers in  $R_{B1}$  is increased which *reduces its resistance*. As  $\eta$  depends on  $R_{B1}$ , *its value is also decreased*.

Hence, we find that as  $V_E$  and hence  $I_E$  increases (beyond  $I_P$ ),  $R_{B1}$  decreases,  $\eta$  decreases and  $V_A$ decreases. This decrease in  $V<sub>A</sub>$  causes more emitter current to flow which causes a further reduction in  $R_{B1}$ ,  $\eta$  and  $V_A$ . Obviously, the process is regenerative.  $V_A$  as well as  $V_E$  quickly drop as  $I_E$  increases. Since,  $V_E$  decreases when  $I_E$  increases, the UJT *possesses negative resistance*. Beyond the valley point,  $U\overline{J}T$  is in saturation and  $V$ <sub>E</sub> increases very little with an increasing  $I$ <sub>E</sub>.

It is seen that only terminals *E* and  $B_1$  are the active terminals whereas  $B_2$  is the bias terminal *i.e*. it is meant only for applying external voltage across the UJT.

Generally, UJT is triggered into conduction by applying a suitable positive pulse at its emitter. It can be brought back to OFF state by applying a negative trigger pulse.

#### **(***e***) Applications**

One unique property of UJT is that it can be triggered by (or an output can be taken from) *any one of its three terminals*. Once triggered, the emitter current  $I_E$  of the UJT increases regeneratively till it reaches a limiting value determined by the external power supply. Because of this particular behaviour, UJT is used in a variety of circuit applications. Some of which are :

- **1.** phase control **2.** switching **3.** pulse generation,
- **4.** sine wave generator **5.** sawtooth generator **6.** timing and trigger circuits,
- -
- **7.** voltage or current regulated supplies.

**Example 64.1**. *A given silicon UJT has an interbase resistance of 10 K. It has*  $R_{B1} = 6 K$  with  $I_E = 0$ . Find

- (*a*) *UJT current if*  $V_{BB} = 20$  *V and*  $V_E$  *is less than*  $V_P$ ,
- **(***b*)  $\eta$  *and*  $V_A$ , **(***c*) *peak point voltage,*  $V_P$ .

**(Applied Electronics-I, Punjab Univ. 1990)**

**Solution.** (*a*) Since  $V_F < V_P$ ,  $I_F = 0$ , because *P-N* junction is reverse-biased.

$$
\therefore I_1 = I_2 = \frac{V_{BB}}{R_{BB}} = \frac{20}{10K} = 2mA
$$
  
(b) 
$$
\eta = \frac{R_{B1}}{R_{BB}} = \frac{6}{10} = 0.6; \ V_A = \eta V_{BB} = 0.6 \times 20 = 12V
$$

(c) 
$$
V_p = \eta V_{BB} + V_B = 12 + 0.7 = 12.7 \text{ V}
$$

#### **64.3. UJT Relaxation Oscillator**

The relaxation oscillator shown in Fig. 64.5 consists of a UJT and a capacitor *C* which is charged through *R* as  $V_{BB}$  is switched on.

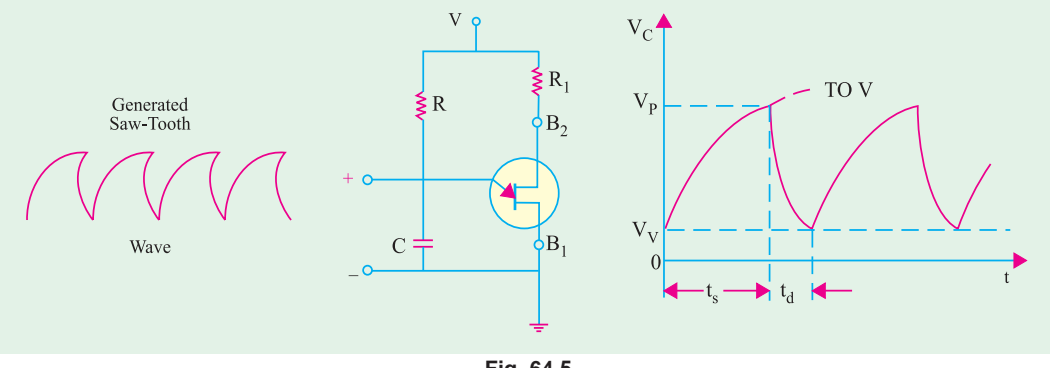

**Fig. 64.5**

When the capacitor voltage  $V_C$  reaches in time  $t_s$  the value of  $V_p$ , the UJT fires and rapidly discharges *C* via  $B_1$  till the voltage falls below the minimum value  $V_V$ . The device then cuts off and

#### **Breakdown Devices 2393**

C starts to charge again. This cycle is repeated continuously thus generating a sawtooth waveform across *C*.

The inclusion of external resistances  $R_2$  and  $R_1$  in series with  $B_2$  and  $B_1$  (Fig. 64.6) provides *spike waveforms*. When the UJT fires, the sudden surge of current through  $B_1$  causes a drop across  $R_1$  which produces positive going spikes. Also, at the time of firing, fall of  $V_{BB1}$  causes  $I_2$  to increase rapidly which generates negative going spikes across  $R_2$  as shown in Fig. 64.6.

By switching over to different capacitors, frequency of the output waveform can be changed as desired.

#### **Condition for Turn-ON and Turn-OFF**

For satisfactory working of the above oscillator, following two conditions for the turn-on and turn-off of the UJT must be met. To ensure turn-on,  $R$  must not limit  $I<sub>F</sub>$  at peak point to a value less than  $I_p$ . It means that

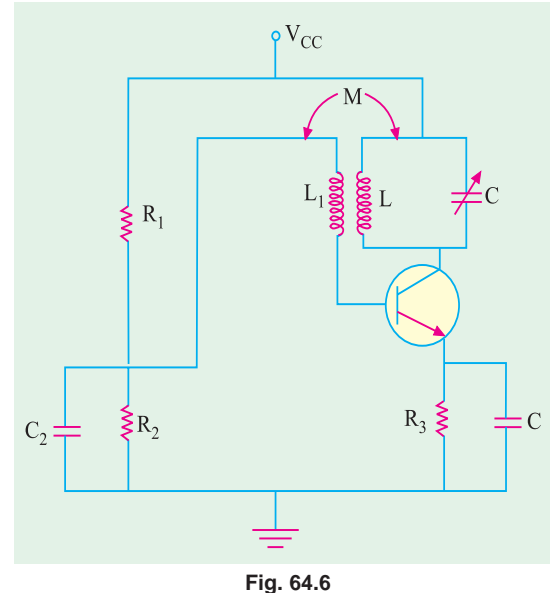

$$
V_{BB} - V_{\rm P} > I_p R \text{ or } R < \frac{V_{BB} - V_p}{I_p}
$$

To ensure turn-off of the UJT at valley point, *R* must be large enough to permit  $I<sub>E</sub>$  (at valley point) to decrease below the specified value of  $I_V$ . In other words, drop across  $R$  at valley point must be less than IVR. Hence, condition for turn-off is

$$
V_{BB} - V_V < I_V \text{R or } R > \frac{V_{BB} - V_V}{I_v}
$$

Hence, for reliable turn-on and turn-off of the UJT, *R* must be in the range

$$
\frac{V_{BB} - V_p}{I_p} > R > \frac{V_{BB} - V_v}{I_v}
$$

It should be noted that charging time constant of the capacitor for voltage *V* is  $T = CR$ whereas discharging time constant is  $T_d = CR_{B1}$ .

The time required to charge upto  $V_p$  (called ramp rise time) is  $t_s = T \log_e (V - V_V) / (V - V_p)$ . Similarly, time required by the capacitor to discharge from  $V_p$  to  $V_V$  is  $t_d \approx T_d \log_e V_p / V_V$ . The frequency of oscillation is given by  $f = 1/(t_s + t_d)$ .

**Example 64.2**. *The windshield wiper motor of an automobile is controlled by a UJT with* η *= 0.6. The capacitor has a value of 50* µ*F and the charging resistor is a series combination of 50 K resistor and a 500 K potentiometer. Determine the minimum and maximum number of blade strokes per minute possible with this arrangement*.

**Solution.** The least value of time constant is  $= 50,000 \times 50 \times 10^{-6} = 2.5$  second.

Maximum value of time constant when whole of potentiometer resistance is used is

$$
= (50 + 500) \times 10^3 \times 50 \times 10^{-6} = 27.5
$$
 second

Maximum blade strokes per minute=  $60/2.5 = 24$ . Minimum blade strokes per minute  $= 60/27.5 = 2.2$ .

**Example 64.3**. *The oscillator circuit shown in Fig. 64.5 uses a UJT with*  $R_{BB} = 10$  *K,*  $\eta = 0.6$ ,  $V_B = 0.7$  *V, V = 50 V, R<sub>1</sub> = 90 K, R = 100 K and C = 0.05 µF. When UJT is in conduction, R<sub>B1</sub> = 10*  $\Omega$ *and*  $V_V = V_B$ . Find (i) ramp rise time,  $t_s$  (ii) approximate discharge time,  $t_d$  and (iii) frequency of *oscillation*.

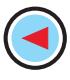

**Solution.**  $V_{BB} = V.R_{BB}/(R_{BB} + R_1) = 50 \times 10/100 = 5 \text{ V}$  $V_p = \eta V_{BB} + V_B = 0.6 \times 5 + 0.7 = 3.7 \text{ V}$  $T = CR = 0.05 \times 10^{-6} \times 100 \times 10^{3} = 5$  ms

(*i*) The capacitor charges from  $Vc = V_B = 0.7$  V to  $V_p$  towards *V* in the time  $t_s$  given by  $t_s = T \log_e (V - V_V)/(V - V_p) = 5 \log_e (50 - 0.7)/(50 - 3.7) = 0.315$  ms.

(*ii*) The discharge time,  $t_d = CR_{B1} = 0.05 \times 10 = 0.5 \,\mu$ s. The time taken by *C* to discharge from  $V_p$  to  $V_V$  (= 0.7 *V*) towards 0 volt is

$$
T_d \approx t_d \log_e V_p / V_V = 0.5 \log_e 3.7 / 0.7 = 1.66 \text{ }\mu\text{s}
$$
  
(iii) 
$$
f = 1 / (t_s + t_d) = 1 / (0.315 + 0.0016) = 3.158 \text{ }\mu\text{.\n}
$$

#### **64.4. Programmable UJT (PUT)**

Like a SCR, it is also a four-layer or *PNPN* device with a gate *G* as shown in Fig. 64.7. However, its gate is connected to the *N*-region adjacent to the anode *A*. This *P-N* junction controls the ON and OFF states of the *PUT*. The gate *G* is always biased positive with respect to cathode *K*. When anode voltage exceeds gate voltage by about 0.7 *V*, the *P-N* junction  $J<sub>1</sub>$  becomes forwardbiased and the *PUT* turns ON. When the anode voltage falls below this level, the PUT is turned OFF.

As shown in Fig. 64.8 (*a*), gate bias can be adjusted to any bias level with the help of an external voltage divider circuit  $R_2 - R_3$ . Whenever anode voltage exceeds this **programmable level**, the *PUT* turns ON.

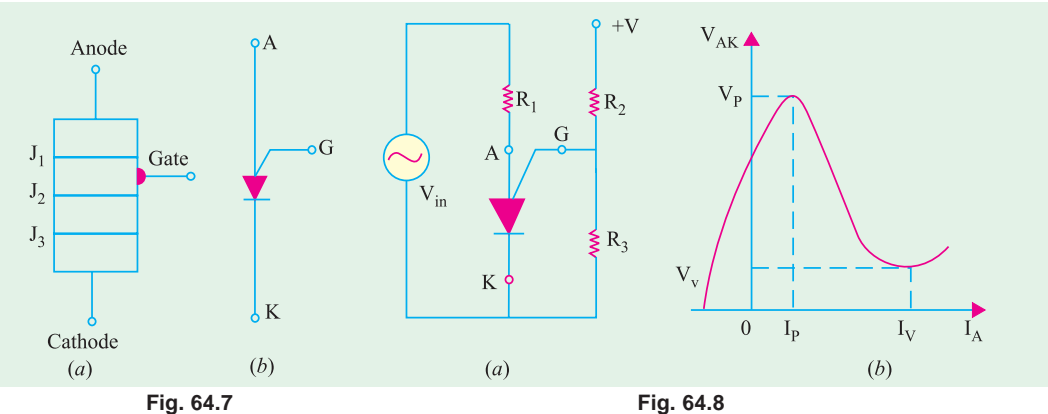

Fig. 64.8 (*b*) shows the plot of anode-to- cathode voltage  $V_{AK}$  versus anode current  $I_A$ . It is similar to the *V/I* characteristic of a *UJT*. Hence, *PUT* replaces *UJT* in many applications, one such application is as relaxation oscillator shown in Fig. 64.9 (*a*).

Since,  $R_2 = R_3$ ,  $V_G = 12/2 = 6$  V. When dc voltage is applied, the *PUT* is off but *C* starts charging towards +12 V through  $R_1$  [Fig. 64.9 (*b*)]. When  $V_C$  exceeds  $(V_G + 0.7 \text{ V})$ , the *PUT* turns ON and, at the same time, *C* starts discharging rapidly through the low ON-resistance of the  $PUT$  and  $R<sub>4</sub>$ . Consequently, a voltage spike is developed across  $R<sub>4</sub>$  during the discharge. As soon as *C* discharges, the *PUT* turns OFF and the charging cycle starts all over again as described above. Silicon controlled rectifier and

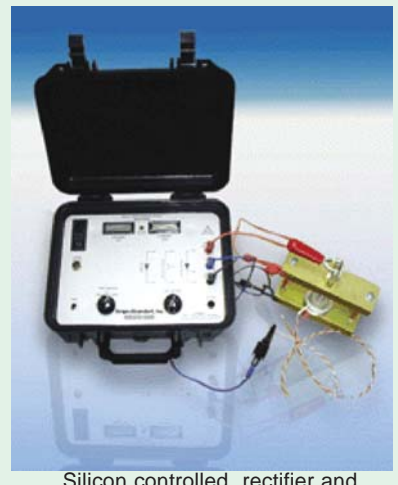

power diode

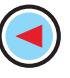

#### **64.5. Silicon Controlled Rectifier**

It is one of the prominent members of the thyristor family. It is a fourlayer or PNPN device. Basically, *it is a rectifier with a control element***.** In fact, it consists of *three diodes* connected back-to-back with a gate connection. It is widely used as a switching device in power control applications. It can control loads by switching current OFF and ON up to many thousand times a

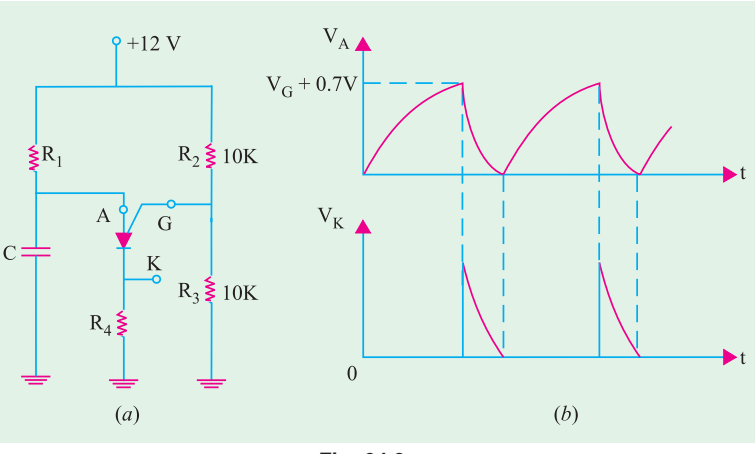

**Fig. 64.9**

second. It can switch ON for variable lengths of time, thereby delivering selected amount of power

**(***a***) Construction**

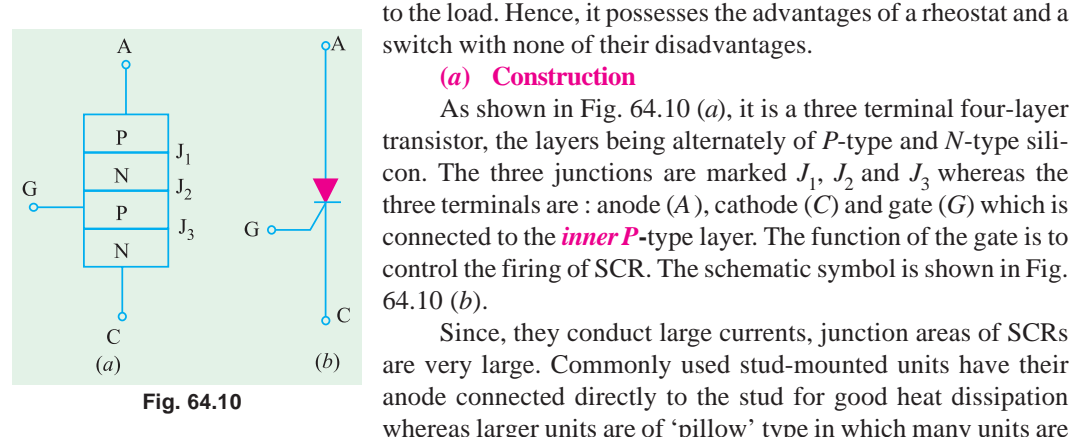

64.10 (*b*). Since, they conduct large currents, junction areas of SCRs are very large. Commonly used stud-mounted units have their anode connected directly to the stud for good heat dissipation whereas larger units are of 'pillow' type in which many units are

As shown in Fig. 64.10 (*a*), it is a three terminal four-layer

stacked in series and held in a pressurized clamp.

#### **(***b***) Biasing**

With the polarity of *V* as shown in Fig. 64.11 (*a*), the junctions  $J_1$  and  $J_2$  become forward-biased whereas  $J_2$  is reverse-biased. Hence, no current (except leakage current) can flow through the SCR.

In Fig. 64.11 (*b*), polarity of V has been reversed. It is seen that, now, junctions  $J_1$  and  $J_2$  become reverse-biased and only  $J_2$  is forward-biased. Again, there is no flow of current through the SCR.

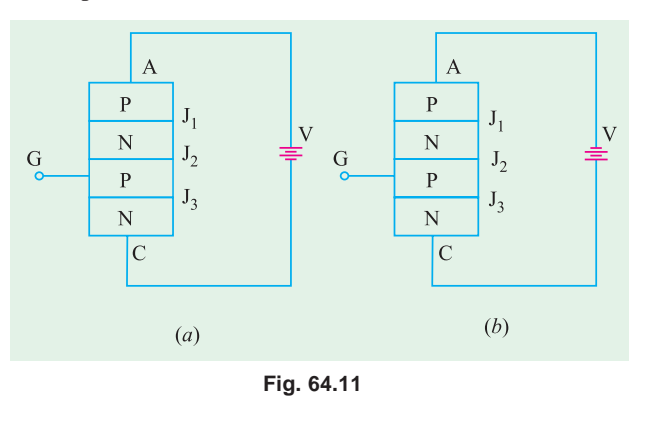

#### **(***c***) Operation**

In Fig. 64.11 (*a*), current flow is blocked due to reverse-biased junction  $J_2$ . However, when anode voltage is increased, a certain critical value called forward breakover voltage  $V_{BO}$  is reached when *J*<sub>2</sub> breaks down and SCR switches suddenly to a highly conducting state. Under this condition,

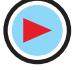

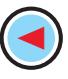

SCR offers very little forward resistance  $(0.01 \Omega - 1.0 \Omega)$  so that voltage across it drops to a low value (about 1 V) as shown in Fig. 64.12 and current is limited only by the power supply and the

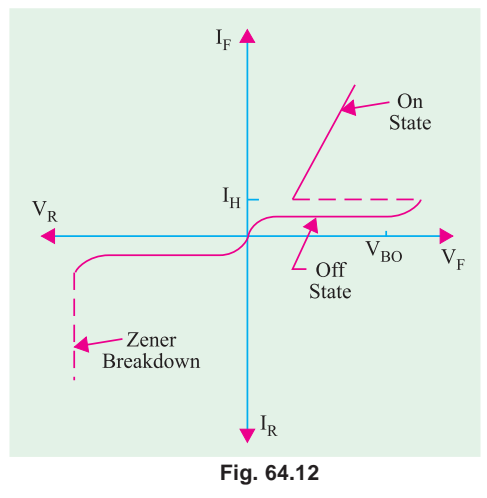

load resistance. Current keeps flowing indefinitely until the circuit is opened briefly.

With supply connection as in Fig. 64.11 (*b*), the current through the SCR is blocked by the two reversebiased junctions  $J_1$  and  $J_2$ . When V is increased, a stage comes when Zener breakdown occurs which may destroy the SCR (Fig. 64.12). Hence, it is seen that SCR is a unidirectional device unlike triac *which is bi-directional***.**

#### **(***d***) Two Transistor Analogy**

The basic operation of a SCR can be described by using two transistor analogy. For this purpose, SCR is split into two 3-layer transistor structures as shown in Fig. 64.13 (*a*). As seen, transistor  $Q_1$  is a *PNP* transistor whereas  $Q_2$  is an *NPN* device interconnected together. It will also be noted from Fig. 64.13 (*b*) that

- (*i*) collector current of  $Q_1$  is also the base current of  $Q_2$  and (*ii*) base current of  $Q_1$  is also the collector current of  $Q_2$ .
- (*ii*) base current of  $Q_1$  is also the collector current of  $Q_2$ .

Suppose that the supply voltage across terminals *A* and *C* is such that reverse-biased junction  $J_2$  starts breaking down. Then, current through the device begins to rise. It means that  $I_{E_1}$  begins to increase.

Then,

- **1.**  $I_C$  increases (remember  $I_C = \alpha I_E$ );
- 2. since  $I_{C1} = I_{B2}$ ,  $I_{B2}$  also increases;
- **3.** hence,  $I_{C2}$  increases (remember  $I_C = \beta I_B$ );
- **4.** now,  $I_{C2} = I_{B1}$ , hence  $I_{B1}$  increases;
- **5.** consequently, both  $I_{C1}$  and  $I_{E1}$  increase. As seen, a regenerative action takes place

whereby an initial increase in current produces further increase in the same current. Soon, maximum current is reached limited by external resistances. The two transistors are fully turned ON and voltage across the two transistors falls to a very low value. Typical turn-ON times for an SCR are 0.1 to 1.0 µs.

It can be proved that if  $I_G$  is the gate current of the SCR and  $\alpha_1$  and  $\alpha_2$ , the current gains of the *PNP* and *NPN* transistors respectively, then anode current is given by

$$
I_A = \frac{\alpha_2 I_G}{1 - (\alpha_1 + \alpha_2)}
$$

#### **(***e***) Firing and Triggering**

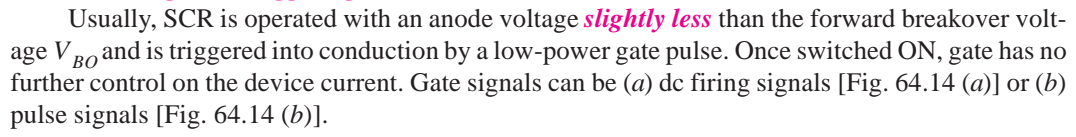

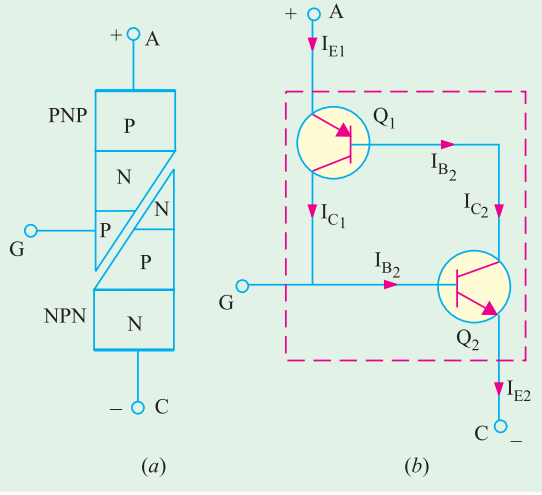

**Fig. 64.13**

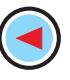

#### **Breakdown Devices 2397**

Lamp Load Load Push **Button** G  $(a)$  $(b)$ 

As a result, SCR is pulsed into conduction and the lamp lights up. SCR will remain in the conducting state until the supply voltage is removed or reversed. Fig. 64.14 (*b*) shows triggering by timed pulses obtained from a pulse source.

**Fig. 64.14**

We have discussed

above the most common method of SCR triggering *i.e.* gate triggering. However, other available triggering methods are as under :

In Fig. 64.14 (*a*) with *S* open, SCR does not conduct and the lamp is out. When *S* is closed momentarily, a positive voltage is applied to the gate which forward-biases the centre *P-N* junction.

#### **1. Thermal Triggering**

In this case, the temperature of the forward-biased junction is increased till the reverse-biased junction breaks down.

#### **2. Radiation Triggering**

Here, triggering is achieved with the help of charge carriers which are produced by the bombardment of the SCR with external high-energy particles like neutrons or protons.

#### **3. Voltage Triggering**

In this case, the voltage applied across the anode and cathode of the SCR is increased which decreases the width of the depletion layer at the reverse-biased junction leading to its collapse.

#### **4.** *dv***/***dt* **Triggering**

In this case, dv / dt is made more than the value of the critical rate of rise of the voltage.

#### **(***f***) Turning OFF**

As stated earlier, once 'fired', SCR remains ON *even when triggering pulse is removed***.** This ability of the SCR to remain ON even when gate current is removed is referred to as **latching**. In fact, SCR belongs to a class of devices known as *latching devices***.**

By now, it is clear that an SCR cannot be turned OFF by simply removing the gate pulse. Number of techniques are employed to turn an SCR off. These are :

**1.** anode current interruption.

- **2.** reversing polarity of anode-cathode voltage as is done each half-cycle by v in Fig. 64.14 (*b*);
- **3.** reducing current through SCR below the holding current  $I_H$ (Fig. 64.12). It is also called *low-current dropout.*

#### **(***g***) Applications**

Main application of an SCR is as a *power control device***.** It has been shown above that when SCR is OFF, its current is negligible and when it is ON, its voltage is negligible. Consequently, it never dissipates any appreciable amount of power even when controlling substantial amounts of load power. For example, one SCR requires only 150 mA to control a load current of 2500 A. Other common areas of its application include.

- 
- **1.** relay controls, **2.** regulated power supplies, **3.** static switches,
	-
- **4.** motor controls, **5.** inverters, **6.** battery chargers,
- **7.** heater controls, **8.** phase control.

SCRs have been designed to control powers upto 10 MW with individual ratings as high as 2000 A at 1.8 kV. Its frequency range of application has been extended to about 50 kHz.

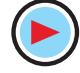

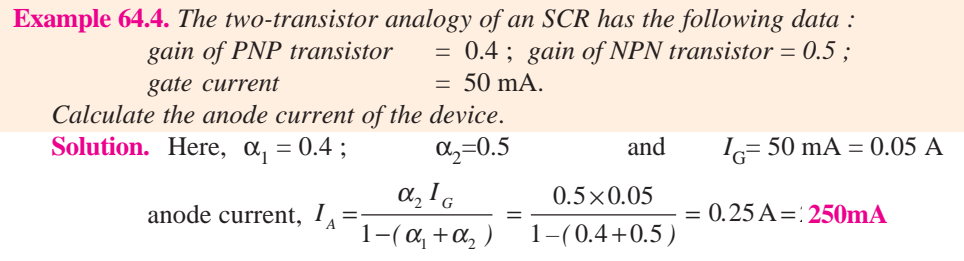

#### **64.6. Comparison Between Transistors and Thyristors**

Table No. 64.1 gives the comparison between transistors and thyristors.

**Table No. 64.1**

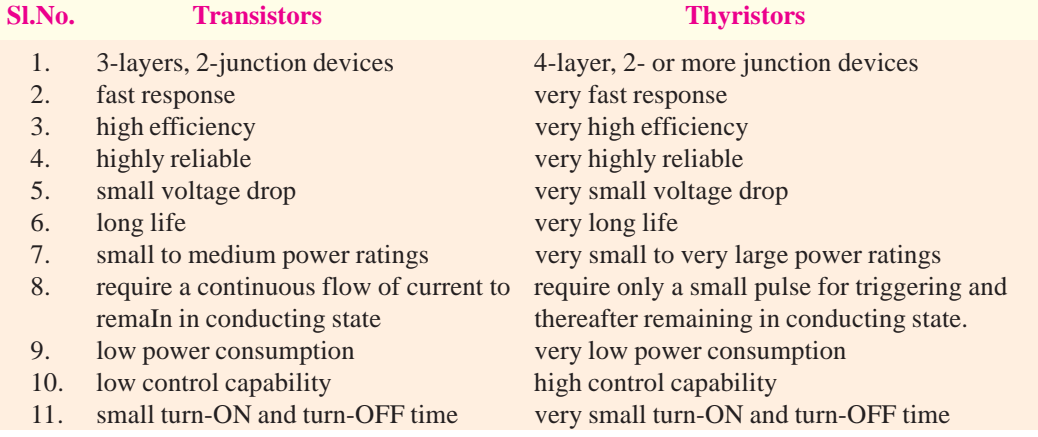

**Example 64.5.** *A 250* Ω *resistor is connected in series with the gate of an SCR as shown in Fig. 64.15. The gate current required for firing the SCR is 8 mA. Calculate the value of the input voltage Vin required for causing the SCR to break down.*

**(Basic Electronics, Osmania Univ. 1993)**

**Solution.**The value of  $V_{in}$  should be such as to  $(i)$  overcome the barrier voltage of 0.7 *V* and  $(iii)$  cause 8 mA current to flow through 250  $\Omega$  resistor.  $V_{\text{in}} = V_{GC} + I_G R = 0.7 + 8 \times 10^{-3} \times 250 = 2.7 \text{ V}$ 

#### **64.7. Transient Effects in an SCR**

We will consider the following two effects : **(***i***)** *di***/***dt* **Effect**

This effect is produced due to a high initial rate-of-rise of the anode current when an SCR is just switched ON and results in the formation of a *local hot spot near the gate connection* as explained below :

When a trigerring pulse is applied to the gate of an SCR, the holes are injected into the P-region where they crowd together and form an initial conduction zone over a small part of the junction  $J_2$ before spreading the conduct throughout the whole area of junction. If the anode current is allowed to rise very rapidly (as would be the case for resistive or capacitive loads), this high current will be forced to flow through this small conduction zone until the conduction has spread through the entire junction. This may result in local hot-spots in the junction which are likely to damage the SCR permanently.

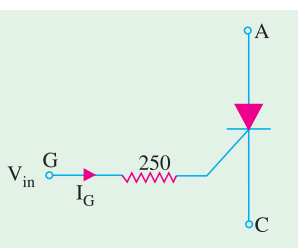

**Fig. 64.15**

#### **Breakdown Devices 2399**

The maximum allowable anode current *di/dt* can be increased (and, hence, turn-on time of an SCR decreased) by using specially-designed gate-connection geometries which result in a more rapid distribution of charge throughout the gate region.

**(***ii***)** *dv***/***dt* **Effect**

It is found that sometimes an SCR unwantedly turns ON by itself during sudden changes of the applied anode potential at a time when there is no gate current applied and the SCR is supposed to be blocking. This false triggering is due to the capacitance possessed by the large-area junction  $J_2$ (Fig. 64.10). When rate-of-rise of the applied anode voltage *dv/dt* is very high, the capacitive charging current may become high enough to initiate switch-on even in the absence of external gate current. False triggerings due to the *dv/dt* are prevented by using a 'snubber circuit'.

#### **64.8. Phase Control**

In the phase control circuit of Fig. 64.16, gate triggering current is derived from the supply itself. The variable resistance *R* limits the gate current during positive half-cycles of the supply. If *R*

is adjusted to a low value, SCR will trigger almost immediately at the commencement of the positive half-cycle of the input.

If, on the other hand, *R* is set to a high resistance, SCR may not switch ON until the peak of the positive half-cycle. By adjusting *R* between these two extremes, SCR can be

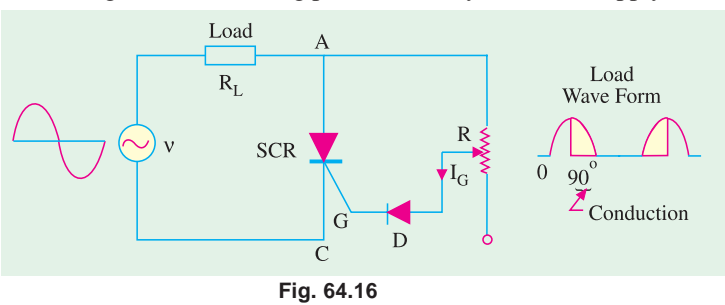

made to switch ON somewhere between the commencement and peak of the positive half-cycle *i.e.* between 0° and 90°.

It is obvious that if  $I_G$  is not enough to trigger the SCR at 90 $^{\circ}$ , then the device will not trigger at all because  $I_G$  has maximum value then. This operation is sometimes referred to as *half-wave variable-resistance phase control***.** It is an effective method of controlling the load power.

The purpose of diode *D* is to protect the gate from negative voltage which would otherwise be applied to it during the negative half-cycle of the input.

It is seen from Fig. 64.16 that at the instant of SCR switch-ON, gate current flows through  $R<sub>L</sub>$ , *R* and *D*. Hence, at that *instant*

$$
v = I_G R_L + I_G R + V_D + V_G \qquad \therefore \qquad R = \frac{V - V_D - V_G - I_G R_L}{I_G}
$$

**Example 64.6.** *The circuit of Fig. 64.16 is connected to an ac supply*  $v = 50 \sin \theta$  *and*  $R<sub>L</sub>$  = 50 Ω. *Gate current is 100 μA and V<sub>G</sub> = 0.5 V. Determine the range of adjustment of R for the SCR to be triggered between 30° and 90°. Take*  $V_p = 0.7 V$ *.* 

Solution. (i) 
$$
\theta = 30^{\circ}
$$
  
\nNow,  $\nu = 50 \sin \theta = 50 \sin 30^{\circ} = 25 \text{ V}$   
\n $\therefore R = \frac{25 - 0.7 - 0.5 - (100 \times 10^{-6} \times 50)}{100 \times 10^{-6}} = 238 \text{ K}$   
\n(ii)  $\theta = 90^{\circ}$   
\n $v = 50 \sin 90^{\circ} = 50 \text{ V}$   
\n $R = \frac{50 - 0.7 - 0.5 - 0.005}{100 \times 10^{-6}} = 488 \text{ K}$ 

#### **64.9. Theft Alarm**

The circuit shown in Fig. 64.17 can be used to protect a car tape deck or a radio receiver from theft. The switch *S* is located at some concealed point in the car and is kept *closed*. Since gate *G* is grounded through the tape deck, the SCR is OFF and the horn is silent. If the tape deck is removed, *G* is no longer grounded. Instead, it gets connected to the car battery through *R*. Consequently, gate current is set up which fires the SCR. As a result, the horn starts blowing and continues to do so until *S* is opened.

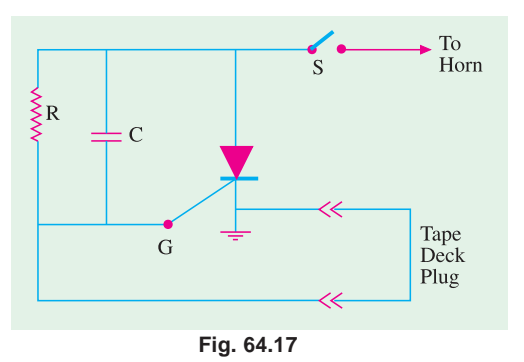

#### **64.10. Emergency Lighting System**

SCRs find application in circuits that maintain lighting by using a backup battery in case of ac power failure. Fig. 64.18 shows a centre-tapped full-wave rectifier used for providing power to a low-voltage lamp. So long as ac power is available, the battery is charged *via* diode  $D_3$  and resistor *R*1 [Fig. 64.18 (*a*)].

With ac power ON, the capacitor *C* charges to the peak value of the full-wave rectified ac voltage *i.e.* to  $12.4 \times 1.414 = 17.5$  V. Same is the voltage of the SCR cathode K.

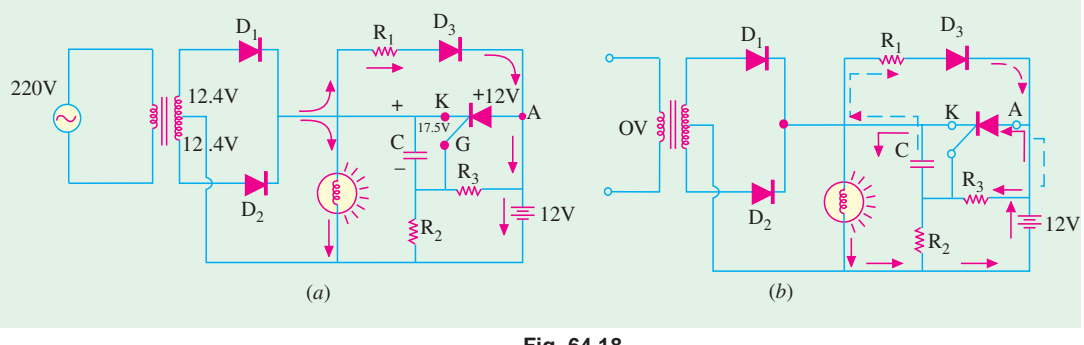

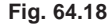

Since voltage of SCR anode *A* is less than that of *K*, the SCR does not conduct. The SCR gate *G* is at a voltage determined by voltage divider  $R_3 - R_2$ . Under these conditions, the lamp is run by the ac supply and SCR is OFF.

When ac power is interrupted :

- (*i*) the capacitor C discharges through the closed path  $R_1$ ,  $D_3$  and  $R_3$  shown by dotted arrows;
- **(***ii***)** the cathode voltage decreases thereby making it less positive than anode;
- **(***iii***)** this triggers SCR into conduction which allows the battery current to pass through the lamp thus maintaining illumination.

When ac supply is restored, *C* recharges and the SCR turns OFF. The battery starts recharging again.

#### **64.11. Light Activated SCR (LASCR)**

It is just an ordinary SCR except that *it can also be light-triggered***.** Most LASCRs also have a gate terminal for being triggered by an electrical pulse just as a convential SCR. Fig. 64.19 shows the two LASCR symbols used commonly.

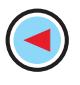

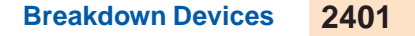

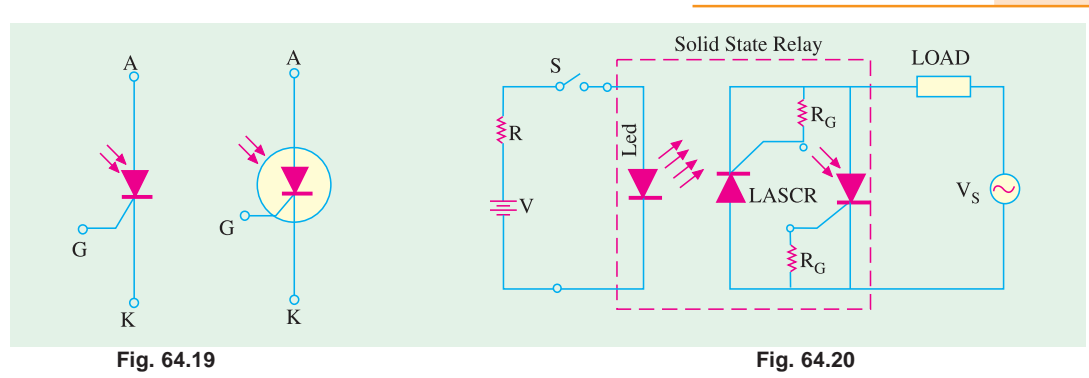

LASCRs are manufactured mostly in relatively low-current ranges and are used for triggering larger SCRs and triacs. They are used in optical light controls, relays, motor control and a variety of computer applications. Some LASCRs have clear windows in their cases so that light sources from other devices can be coupled to them. Many have the light source device encapsulated in the same package so that a relay is formed. Since the relay action does not require direct electrical connection, such relays are often used to couple signals into very high voltage equipment and other dangerous locations. Fig. 64.20 shows the connection of such a solid-state relay. Two LASCRs are connected in reverse parallel in order to obtain conduction in both half-cycles of the applied ac voltage  $V_s$ . A single LED is used to trigger both LASCRs. Bias resistors are used to reduce the light sensitivity of the gates and prevent sporadic triggering during off-periods. Usually, all the three active devices and the two bias resistors  $R<sub>G</sub>$  are encapsulated in the same package.

#### **64.12. The Shockley Diode\***

It is a *two-terminal four-layer* or *PNPN* device as shown in Fig. 64.21 along with its schematic symbol. It is essentially a low-current *SCR without a gate*. For switching the diode ON, its anode-to-cathode voltage  $(V_{AK})$  must be increased to forward switching voltage  $(V<sub>S</sub>)$  which is the equivalent of SCR forward breakover voltage. Like an SCR, it also has a holding current. The *PNPN* structure can be represented by an equivalent circuit consisting of a *PNP* transistor and an *NPN* transistor. One application of the diode is as a relaxation oscillator.

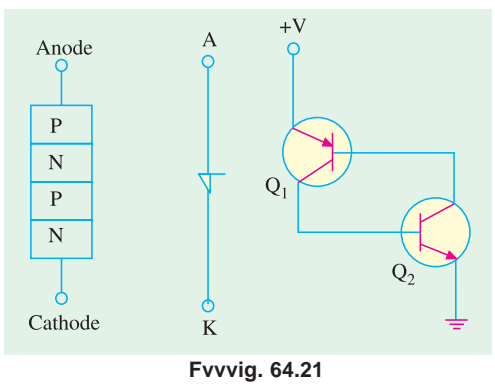

#### **64.13. Triac**

It is a *5-layer bi-directional device* which can be triggered into conduction by both *positive* and *negative* voltages at its anodes and with both *positive and negative* triggering pulses at its gate. It behaves like two SCRs *connected in parallel***,** *upside down with respect to each other***.** That is, the anode of one is tied to the cathode of the other and their gates are directly tied together. Hence, anode and gate voltages applied in either direction will fire a triac because they would fire at least one of the two SCRs which are in opposite directions.

Since a triac responds to both positive and negative voltages at the anode, the concept of cathode used for an SCR is dropped. Instead, the two electrodes are called anodes  $A_1$  and  $A_2$ .

**<sup>\*</sup>** After the name of its inventor William Shockley.

#### **1. Construction**

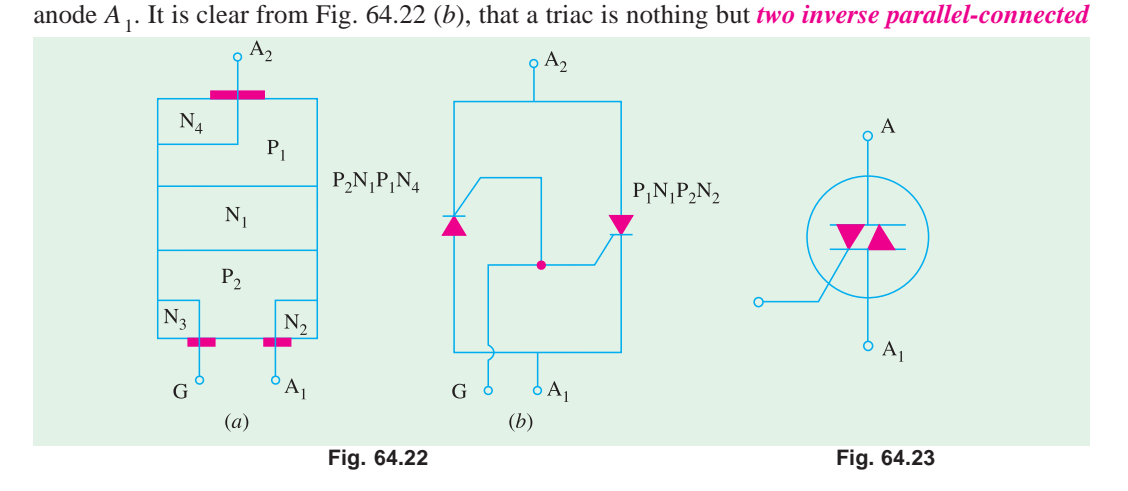

As shown in Fig. 64.22 (*a*), a triac has three terminals  $A_1$ ,  $A_2$  and  $G$ . As seen, gate  $G$  is closer to

*SCRs* with a *common gate terminal***.** As seen, it has six doped regions. Fig. 64.23 shows the schematic symbol which consists of two inverse-connected SCR symbols.

#### **2. Operation**

#### (*a*) When  $A_2$  is Positive

When positive voltage is applied to *A*<sub>2</sub>, path of current flow is  $P_1$ - $N_1$ - $P_2$ - $N_2$ . The two junctions  $P_1$ -*N*<sub>1</sub> and  $P_2$  - *N*<sub>2</sub> are forward-biased whereas  $N_1$ - $P_2$  junction is blocked. The gate can be given either positive or negative voltage to turn ON the triac as explained below.

#### (*i*) **positive gate**

A positive gate (with respect to  $A_1$ ) forward-biases the  $P_2$ - $N_2$  junction and the breakdown occurs as in a normal SCR.

#### **(***ii***) negative gate**

A negative gate forward-biases the  $P_2$ -N<sub>3</sub> junction and current carriers injected into  $P_2$  turn on the triac.

#### (*b*) When  $A_1$  is Positive

When positive voltage is applied to anode  $A_1$ , path of current flow is  $P_2-N_1-P_1-N_4$ . The two junctions  $P_2$ - $N_1$  and  $P_1$ - $N_4$  are forward-biased whereas junction  $N_1$ - $P_1$  is blocked. Conduction can be achieved by giving either positive or negative voltage to *G* as explained below.

#### **(***i***) positive gate**

A positive gate (with respect to  $A_1$ ) injects current carriers by forward-biasing  $P_2$ - $N_2$  junction and thus initiates conduction.

#### (*ii*) **negative gate**

A negative gate injects current carriers by forward-biasing  $P_2$ - $N_3$  junction thereby triggering conduction.

It is seen that there are four triac-triggering modes, two each for the two anodes.

Low-current dropout is the only way to open a triac.

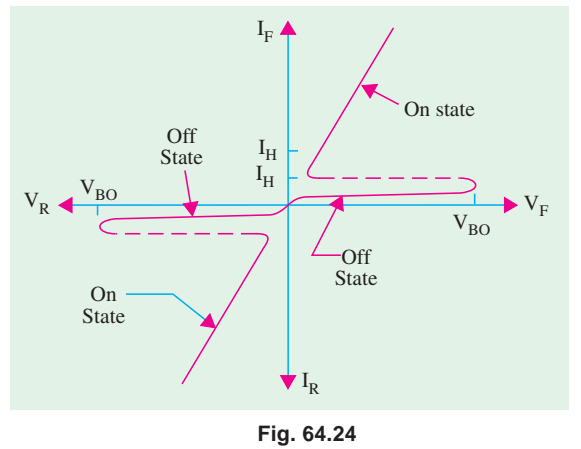

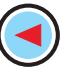

#### **3. V/I Characteristics**

Typical characteristics of a triac are shown in Fig. 64.24.

As seen, triac exhibits same forward blocking and forward conducting characteristics as an

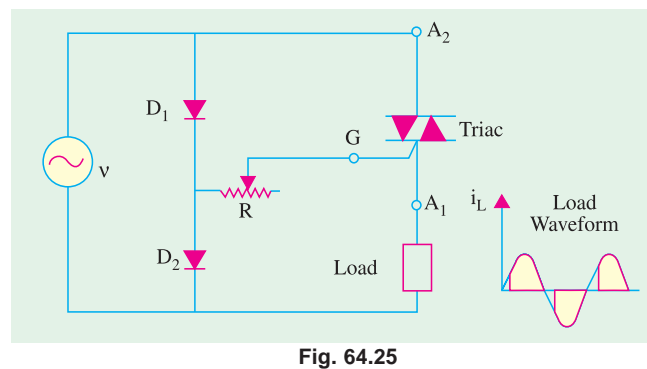

SCR but *for either polarity of voltage applied to the main terminal***.** Obviously, a triac has latch current in either direction.

#### **4. Applications**

One fundamental application of triac is shown in Fig. 64.25. Here, it is used to control ac power to a load by switching ON and OFF during positive and negative half-cycles of the input ac power.

During positive half-cycle of the

Triac

input, diode  $D_1$  is forward biased,  $D_2$  is reverse-biased and gate is positive with respect to  $A_1$ . By adjusting *R*, the point at which conduction commences can be varied.

Diac-triac combination for ac load power control is shown in Fig. 64.26. Firing control of diac is achieved by adjusting *R*.  $A<sub>2</sub>$ 

 $\overline{\mathsf{R}}$ 

AC Input

Other applications of a triac include.

- **1.** as static switch to turn ac power OFF and ON;
- **2.** for minimizing radio interference;
- **3.** for light control;
- **4.** for motor speed control etc.

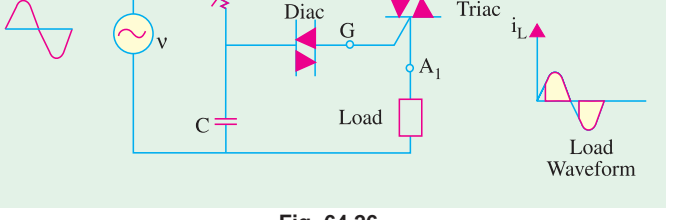

The only disadvantage of

**Fig. 64.26**

triac is that it takes comparatively longer time to recover to OFF state. Hence, its use is limited to ac supply frequencies of upto 400 Hz.

#### **64.14. Diac**

To put it simply, a diac is nothing else but a *triac without its gate terminal* as shown in Fig.

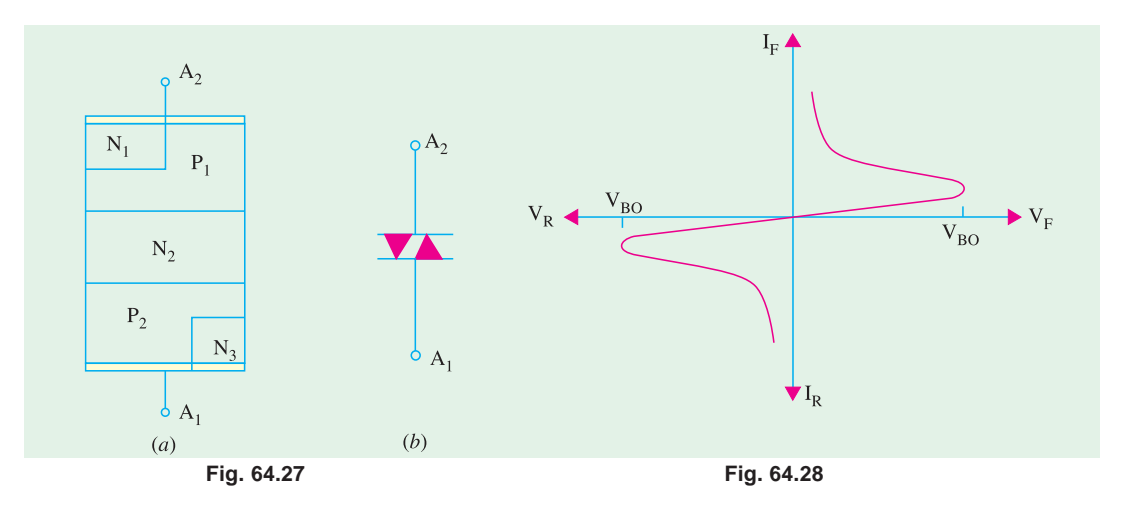

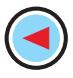

64.27 (*a*). Its equivalent circuit is a pair of inverted four layer diodes. Its schematic symbol is shown in Fig. 64.27 (*b*). As seen, *it can break down in either direction***.**

When anode  $A_1$  is positive, the current path is  $P_2$ - $N_2$ - $P_1$ - $N_1$ . Similarly, when  $A_2$  is positive, the current flow path is  $P_1 - N_2 - P_2 - N_3$ . Diac is designed to trigger triacs or provide protection against over-voltages.

The operation of a diac can best be explained by imaging it as **two-diodes connected in series***.* Voltage applied across it in either direction turns ON one diode, reverse-biasing the other. Hence, it can be switched from OFF to ON state for either polarity of the applied voltage.

The characteristic curve of a typical diac is shown in Fig. 64.28. It resembles the letter Z since diac breaks down in either direction.

As stated above, diac has symmetrical bi-directional switching characteristics. Because of this feature, diacs are frequently used as triggering devices in triac phase control circuits used for light dimming, universal motor speed control and heat control etc.

#### **64.15. Silicon Controlled Switch (SCS)**

It is a four-layer, four-terminal *PNPN* device having anode *A*, cathode  $C$ , anode gate  $G_1$  and cathode gate  $G_2$  as shown in Fig. 64.29. In fact, *it is a low-current SCR with two gate terminals.* The two transistor equivalent circuit is shown in Fig. 64.30.

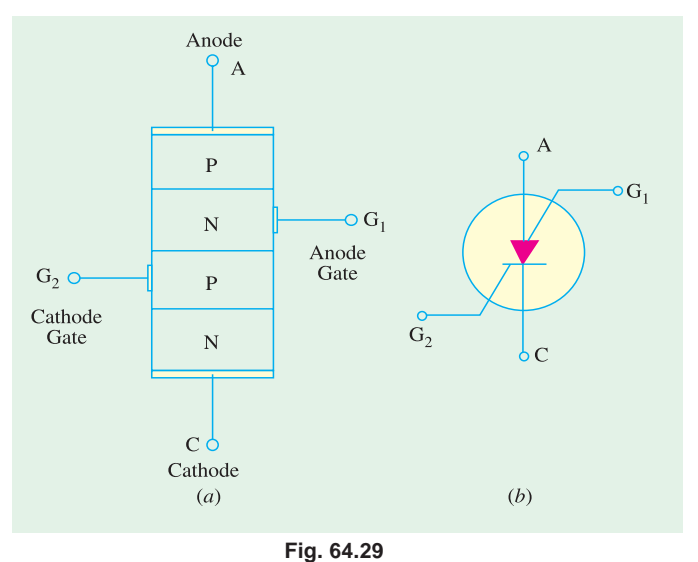

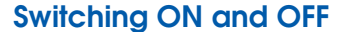

The device may be switched ON or OFF by a suitable pulse is applied at either gate. As seen from Fig. 64.30, a negative pulse is required at anode gate  $G<sub>1</sub>$  to turn the device ON whereas positive pulse is needed to turn it OFF as explained below.

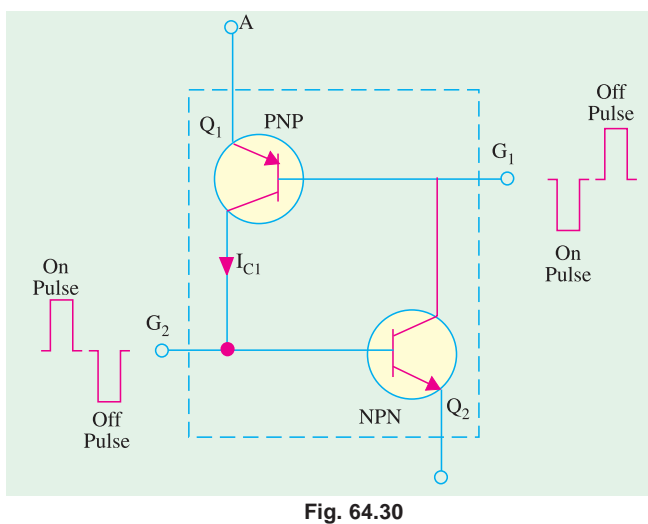

Similarly, at cathode gate  $G_2$ , a negative pulse is required to switch the device OFF and a positive pulse to turn it ON.

As seen from Fig. 64.30, when a negative pulse is applied to  $G<sub>1</sub>$ , it forward-biases  $Q_1$  (being *PNP*) which is turned ON. The resulting heavy collector current  $I_c$ , being the base current of  $Q_2$ , turns it ON. Hence, SCS is switched ON. A positive pulse at *G*1 will reverse bias E/B junction of *Q*1 thereby switching the SCS OFF. **V/I Characteristics**

The V/I characteristics of an SCS are essentially the same **as those for the SCR** (Fig. 64.13).

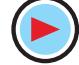

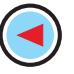

**Breakdown Devices 2405**

As compared to an SCR, an SCS has *much reduced turn*-OFF *time***.** Moreover, it has higher control and triggering sensitivity and a more predictable firing situation.

#### **Applications**

The more common areas of SCS applications are as under :

- **1.** in counters, registers and timing circuits of computers,
- **2.** pulse generators,
- **3.** voltage sensors,
- **4.** oscillators etc.

#### **OBJECTIVE TESTS – 64**

- **1.** A unijunction transistor has
	- (*a*) anode, cathode and a gate
	- (*b*) two bases and one emitter
	- (*c*) two anodes and one gate
	- (*d*) anode, cathode and two gates.
- **2.** Which semiconductor device acts like a diode and two resistors ?
	- (*a*) SCR (*b*) triac
	- (*c*) diac (*d*) UJT.
- **3.** A UJT has  $R_{BB} = 10$  K and  $R_{B2} = 4$  K. Its intrinsic stand-off ratio is
	- (*a*) 0.6
	- $(b)$  0.4
	- (*c*) 2.5
	- (*d*) 5/3.
- **4.** An SCR conducts appreciable current when its ....................... with respect to cathode.
	- (*a*) anode and gate are both negative
	- (*b*) anode and gate are both positive
	- (*c*) anode is negative and gate is positive
	- (*d*) gate is negative and anode is positive.
- **5.** After firing an SCR, the gating pulse is removed. The current in the SCR will
	- (*a*) remains the same
	- (*b*) immediately fall to zero
	- (*c*) rise up
	- (*d*) rise a little and then fall to zero.
- **6.** An SCR may be turned OFF by
	- (*a*) interrupting its anode current
	- (*b*) reversing polarity of its anode- cathode voltage
	- (*c*) low-current dropout
	- (*d*) all of the above.
- **7.** A triac behaves like two
	- (*a*) inverse parallel-connected SCRs with common gate
	- (*b*) diodes in series
	- (*c*) four-layer diodes in parallel
	- (*d*) resistors and one diode.
- **8.** A triac can be triggered into conduction by
	- (*a*) only positive voltage at either anode
- (*b*) positive or negative voltage at either anode
- (*c*) positive or negative voltage at gate
- (*d*) both (*b*) and (*c*).
- **9.** A diac is equivalent to a
- (*a*) pair of SCRs
	- (*b*) pair of four-layer SCRs
	- (*c*) diode and two resistors
- (*d*) triac with two gates.
- **10.** An SCS has
	- (*a*) four layers and three terminals
	- (*b*) three layers and four terminals
	- (*c*) two anodes and two gates
	- (*d*) one anode, one cathode and two gates.
- **11.** An SCS may be switched ON by a
	- (*a*) positive pulse at its anode
	- (*b*) negative pulse at its cathode
	- ( $c$ ) positive pulse at its cathode gate  $G<sub>2</sub>$
	- (*d*) positive pulse at its anode gate  $G_1$ .
- **12.** The *dv* / *dt* effect in an SCR can result in
	- (*a*) high rate-of-rise of anode voltage
	- (*b*) increased junction capacitance
	- (*c*) false triggering
	- (*d*) low capacitive charging current.
- **13.** The *di* / *dt* effect in an SCR leads to the formation of
	- (*a*) local hot spots
	- (*b*) conduction zone
	- (*c*) charge spreading zone
	- (*d*) none of the above.
- **14.** SCR turns OFF from conducting state to blocking state on
	- (*a*) reducing gate current
	- (*b*) reversing gate voltage
	- (*c*) reducing anode current below holding current value
	- (*d*) applying ac to the gate
- **15.** When a thyristor is negatively biased,
	- (*a*) all the three junctions are negatively biased
	- (*b*) outer junctions are positively biased and the inner junction is negatively biased.
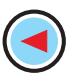

- (*c*) outer junctions are negatively biased and the inner junction is positively biased
- (*d*) the junction near the anode is negatively biased and the one near the cathode is positively biased.
- **16.** A LASCR is just like a conventional SCR except that it
	- (*a*) cannot carry large current
	- (*b*) can also be light-triggered
	- (*c*) has no gate terminal
	- (*d*) cannot be pulse-triggered.
- **17.** The minimum value of current required to maintain conduction in an SCR is called its ................. current.
	- (*a*) commutation
	- (*b*) holding
	- (*c*) gate trigger
	- (*d*) breakover
- **18.** Diacs are primarily used as
	- (*a*) pulse generators
	- (*b*) triggering devices
	- (*c*) surge protection devices
	- (*d*) power thyristors.

## **ANSWERS**

1. (b) 2. (d) 3. (a) 4. (b) 5. (a) 6. (d) 7. (a) 8. (d) 9. (b) 10. (d) 11. (c) **12.** *(c)* **13.** *(a)* **14.** *(c)* **15.** *(c)* **16.** *(b)* **17.** *(b)* **18.** *(b)*

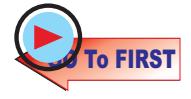

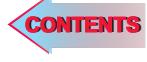

## C H A P T E R

 $\ddot{\bullet}$ 

## **Learning Objectives**

- ➣ What is an Oscillator?
- ➣ Classification of Oscillators
- ➣ Damped and Undamped **Oscillations**
- ➣ Oscillatory Circuit
- **Essentials of a Feedback LC Oscillator**
- ➣ Tuned Base Oscillator
- ➣ Tuned Collector Oscillator
- ➣ Hartley Oscillator
- ➣ FET Hartley Oscillator
- ➣ Colpitts Oscillator
- ➣ Clapp Oscillator
- ➣ FET Colpitts Oscillator
- ➣ Crystal Controlled **Oscillator**
- ➣ Transistor Pierce Cystal **Oscillator**
- ➣ FET Pierce Oscillator
- ➣ Phase Shift Principle
- ➣ RC Phase Shift Oscillator
- ➣ Wien Bridge Oscillator
- ➣ Pulse Definitions
- ➣ Basic Requirements of a Sawtooth Generator
- ➣ UJT Sawtooth Generator
- ➣ Multivibrators (MV)
- ➣ Astable Multivibrator
- ➣ Bistable Multivibrator (BMV)
- ➣ Schmitt Trigger
- ➣ Transistor Blocking Oscillator

# **SINUSOIDAL AND NON-SINUSOIDAL OSCILLATORS**

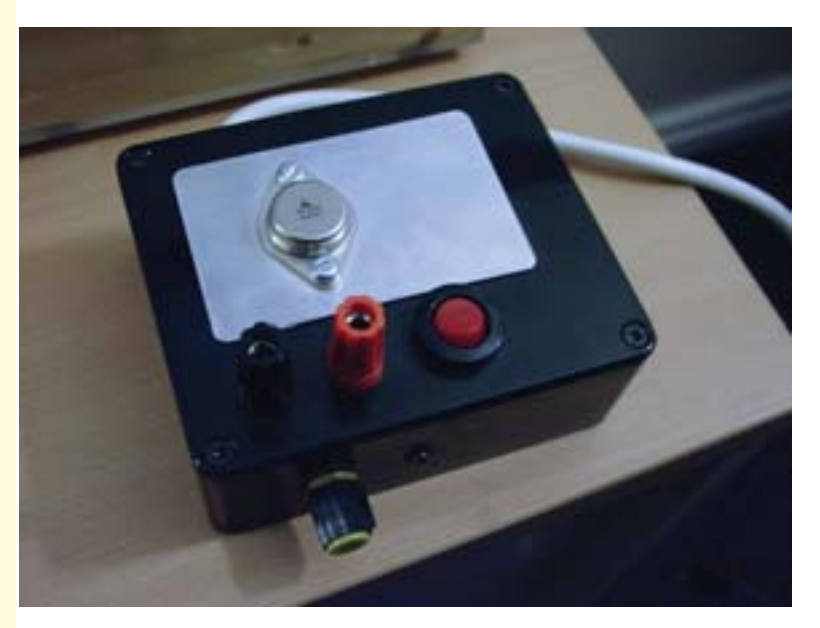

An oscillator is an electronic device used for the purpose of generating a signal. Oscillators are found in computers, wireless receivers and transmitters, and audiofrequency equipment particularly music synthesizers

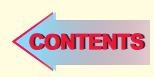

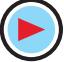

#### **65.1. What is an Oscillator ?**

An electronic oscillator may be defined in any one of the following four ways :

- **1.** It is a circuit which converts dc energy into ac energy at a very high frequency;
- **2.** It is an electronic source of alternating current or voltage having sine, square or sawtooth or pulse shapes;
- **3.** It is a circuit which generates an ac output signal without requiring any externally applied input signal;

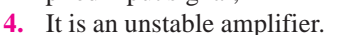

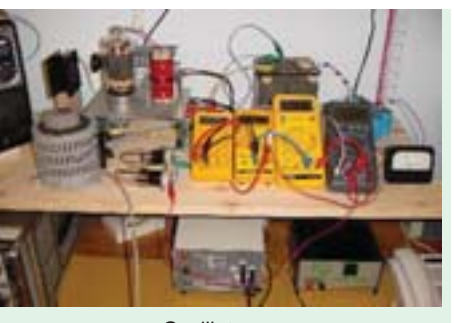

**Oscillator** 

These definitions exclude electromechanical alternators producing 50 Hz ac power or other devices which convert mechanical or heat energy into electric energy.

#### **65.2. Comparison Between an Amplifier and an Oscillator**

As discussed in Chapter-10, an amplifier produces an output signal whose waveform is similar to the input signal but whose power level is generally high. This additional power is supplied by

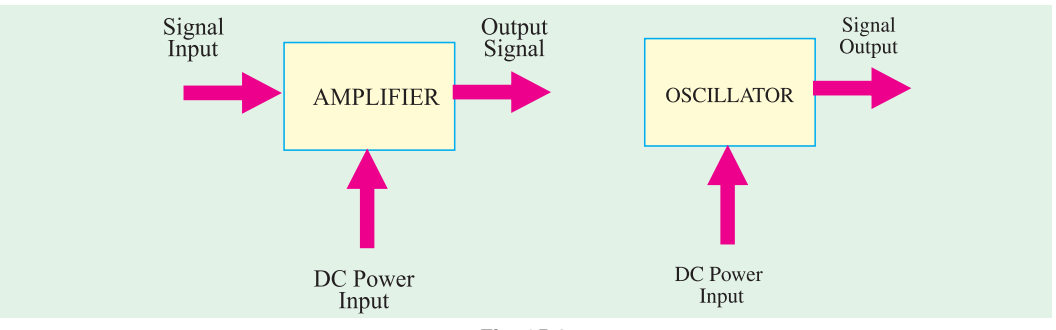

**Fig. 65.1**

the external dc source. Hence, an amplifier is essentially an energy convertor *i.e.* it takes energy from the dc power source and converts it into ac energy at signal frequency. The process of energy conversion is controlled by the input signal. If there is no input signal, there is no energy conversion and hence there is no output signal.

An oscillator differs from an amplifier in one basic aspect : the oscillator *does not require an external signal* either to start or maintain energy conversion process (Fig. 65.1). It keeps producing an output signal so long as the dc power source is connected.

Moreover, the frequency of the output signal is determined by the passive components used in the oscillator and can be varied at will.

#### **65.3. Classification of Oscillators**

Electronic oscillators may be broadly divided into following two groups :

- **(***i***)** Sinusoidal (or harmonic) oscillators—which produce an output having sine waveform;
- **(***ii***)** Non-sinusoidal (or relaxation) oscillators—they produce an output which has square, rectangular or sawtooth waveform or is of pulse shape.

Sinusoidal oscillators may be further subdivided into :

- **(***a***)** Tuned-circuits or LC feedback oscillators such as Hartley, Colpitts and Clapp etc.;
- **(***b***)** *RC* phase-shift oscillators such as Wien-bridge oscillator;
- **(***c***)** Negative-resistance oscillators such as tunnel diode oscillator;
- **(***d***)** Crystal oscillators such as Pierce oscillator;

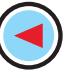

**(***e***)** Heterodyne or beat-frequency oscillator (BFO).

The active devices (bipolars, FETs or unijunction transistors) in the above mentioned circuits may be biased class-A, B or C. Class-A operation is used in high-quality audio frequency oscillators. However, radio frequency oscillators are usually operated as class-C.

#### **65.4. Damped and Undamped Oscillations**

Sinusoidal oscillations produced by oscillators may be (*i*) damped or (*ii*) undamped. **(***i***) Damped Oscillations**

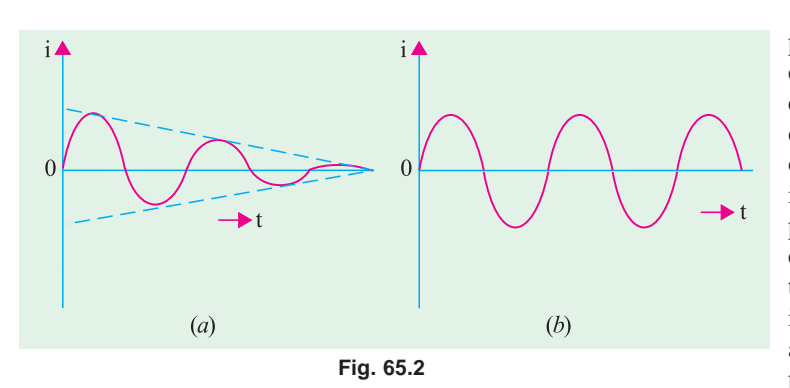

Oscillations whose amplitude keeps decreasing (or decaying) with time are called **damped** or **decaying** oscillations. The waveform of such oscillations is shown in Fig. 65.2 (*a*). These are produced by those oscillator circuits in which  $I^2R$  losses take place continuously during each oscillation without any arrangement for compensating the same. Ulti-

mately, the amplitude of the oscillations decays to zero when there is not enough energy to supply circuit losses. However, the frequency or time-period remains constant because *it is determined by the circuit parameters***.**

Sinusoidal oscillators serve a variety of functions in telecommunications and in electronics. The most important application in telecommunication is the use of sine waves as carrier signal in both radio and cable transmissions.

Sine wave signals are also used in frequency response testing of various types of systems and equipment including analogue communication channels, amplifiers and filters and closed-loop control systems.

#### **(***ii***) Undamped Oscillations**

Oscillations whose amplitude remains constant *i.e.* does not change with time are called undamped oscillations. These are produced by those oscillator circuits which have no losses or if they have, there is provision for compensating them. The constant-amplitude and constant-frequency sinusoidal waves shown in Fig. 65.2 (*b*) are called *carrier waves* and are used in communication transmitters for transmitting low-frequency audio information to far off places.

#### **65.5. The Oscillatory Circuit**

It is also called *LC* circuit or tank circuit. The oscillatory circuit (Fig. 65.3) consists of two reactive elements *i.e.* an inductor and a capacitor. Both are capable of storing energy. The capacitor stores energy in its electric field whenever there is potential difference across its plates. Similarly, a coil or an inductor stores energy in its magnetic field whenever current flows through it. Both *L* and *C* are supposed to be loss-free (*i.e.* their *Q*-factors are infinite).

As shown in Fig. 65.3 (*a*), suppose the capacitor has been fully-charged from a dc source. Since *S* is open, it cannot discharge through *L*. Now, let us see what happens when *S* is closed.

- **1.** When *S* is closed [Fig. 65.3 (*b*)] *electrons* move from plate *A* to plate *B* through coil *L* as shown by the arrow (or conventional current flows from *B* to *A*). This electron flow reduces the strength of the electric field and hence the amount of energy stored in it.
- **2.** As electronic current starts flowing, the self-induced emf in the coil opposes the current flow. Hence, rate of discharge of electrons is somewhat slowed down.
- **3.** Due to the flow of current, magnetic field is set up which stores the energy given out by

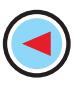

the electric field [Fig. 65.3 (*b*)].

**4.** As plate *A* loses its electrons by discharge, the electron current has a tendency to die down and will actually reduce to

zero when all excess electrons on *A* are driven over to plate *B* so that both plates are reduced to the same potential. At that time, there is no electric field but the magnetic field has maximum value.

- **5.** However, due to self-induction (or electrical inertia) of the coil, more electrons are transferred to plate *B* than are necessary *to make up the electron deficiency there***.** It means that now plate *B* has more electrons than *A*. Hence, capacitor becomes charged again though in opposite direction as shown in Fig. 65.3 (*c*).
- **6.** The magnetic field *L* collapses and the energy given out by it is stored in the electric field of the capacitor.

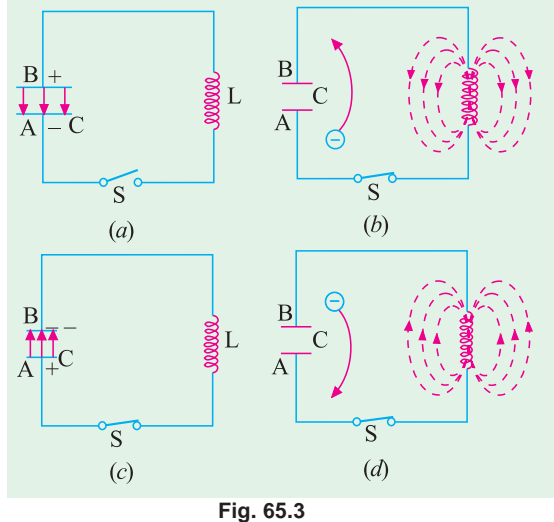

- **7.** After this, the capacitor starts discharging in the opposite direction so that, now, the electrons move from plate *B* to plate *A* [Fig. 65.3 (*d*)]. The electric field starts collapsing whereas magnetic field starts building up again though in the opposite direction. Fig. 65.3 (*d*) shows the condition when the capacitor becomes fully discharged once again.
- **8.** However, these discharging electrons overshoot and again an excess amount of electrons flow to plate *A*, thereby charging the capacitor once more.
- **9.** This sequence of charging and discharging continues. The to and fro motion of electrons between the two plates of the capacitor constitutes an oscillatory current.

It may be also noted that during this process, the electric energy of the capacitor is converted into magnetic energy of the coil and *vice versa***.**

These oscillations of the capacitor discharge are damped because energy is dissipated away gradually so that their amplitude becomes zero after sometime. There are two reasons for the loss of the energy :

**(***a***)** Some energy is lost in the form of heat produced in the resistance of the coil and connecting wires :

**(***b***)** and some energy is lost *in the form of electromagnetic (EM) waves* that are radiated out from the circuit through which an oscillatory current is passing.

Both these losses subtract energy from the circuit with the result that circuit current decreases gradually till it becomes zero. The waveform of the oscillatory discharge is similar to that shown in Fig. 65.2 (*a*).

#### **65.6. Frequency of Oscillatory Current**

The frequency of time-period of the oscillatory current depends on two factors :

#### **(***a***) Capacitance of the Capacitor**

Larger the capacitor, greater the time required for the reversal of the discharge current *i.e*. lower its frequency.

#### **(***b***) Self-inductance of the Coil**

Larger the self-inductance, greater the internal effect and hence longer the time required by the current to stop flowing during discharge of the capacitor.

The frequency of this oscillatory discharge current is given by

$$
f = \frac{1}{2\pi\sqrt{LC}} = \frac{159}{\sqrt{LC}} \text{ kHz}
$$

where  $L = \text{self-inductance in } \mu H$  and  $C = \text{capacitance in } \mu F$ 

It may, however, be pointed out here that damped oscillations so produced are not good for radio transmission purpose because of their *limited range and excessive distortion***.** For good radio transmission, we need undamped oscillations which can be produced if some additional energy is supplied in correct phase and correct direction to the *LC* circuit for making up the  $I^2R$  losses continually occuring in the circuit.

#### **65.7. Frequency Stability of an Oscillator**

The ability of an oscillator to maintain a constant frequency of oscillation is called its frequency stability. Following factors affect the frequency stability :

#### **1. Operating Point of the Active Device**

The *Q*-point of the active device (*i.e.* transistor) is so chosen as to confine the circuit operation on the linear portion of its characteristic. Operation on non-linear portion varies the parameters of the transistor which, in turn, affects the frequency stability of the oscillator.

#### **2. Inter-element Capacitances**

Any changes in the inter-element capacitances of a transistor particularly the collector- to-emitter capacitance cause changes in the oscillator output frequency, thus affecting its frequency stability. The effect of changes in inter-element capacitances, can be neutralized by adding a swamping capacitor across the offending elements—the added capacitance being made part of the tank circuit.

#### **3. Power Supply**

Changes in the dc operating voltages applied to the active device shift the oscillator frequency. This problem can be avoided by using regulated power supply.

#### **4. Temperature Variations**

Variations in temperature cause changes in transistor parameters and also change the values of resistors, capacitors and inductors used in the circuit. Since such changes take place slowly, they cause a slow change (called drift) in the oscillator output frequency.

#### **5. Output Load**

A change in the output load may cause a change in the *Q*-factor of the *LC* tuned circuit thereby affecting the oscillator output frequency.

#### **6. Mechanical Vibrations**

Since such vibrations change the values of circuit elements, they result in changes of oscillator frequency. This instability factor can be eliminated by isolating the oscillator from the source of mechanical vibrations.

#### **65.8. Essentials of a Feedback LC Oscillator**

The essential components of a feedback *LC* oscillator shown in Fig. 65.4 are :

- **1.** A resonator which consists of an *LC* circuit. It is also known as frequency-determining network (*FDN*) or tank circuit.
- **2.** An amplifier whose function is to amplify the oscillations produced by the resonator. **Fig. 65.4**

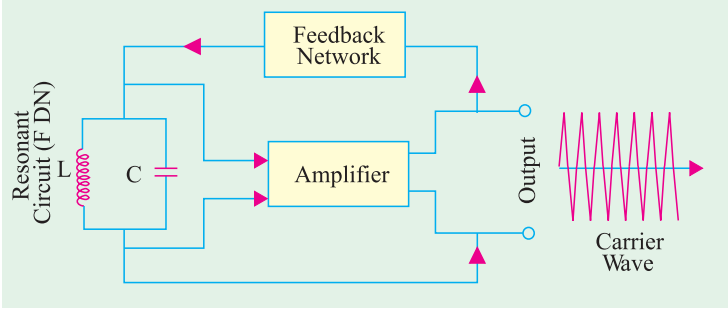

**3.** A positive feedback network (*PFN*) whose function is to transfer part of the output energy to the resonant *LC* circuit in *proper phase***.** The amount of energy fed back is sufficient to meet  $I^2R$  losses in the *LC* circuit.

The essential condition for maintaining oscillations and for finding the value of frequency is

 $\beta A = 1 + i \cdot 0$  or  $\beta A \neq \phi = 1 \neq 0$ 

It means that

- *(i)* The feedback factor or loop gain  $βA = 1$ ,
- $(iii)$  The net phase shift around the loop is  $0^{\circ}$  (or an integral multiple of 360°). In other words, *feedback should be positive***.**

The above conditions form Barkhausen criterion for maintaining a steady level of oscillation at a specific frequency.

Majority of the oscillators used in radio receivers and transmitters use tuned circuits with positive feedback. Variations in oscillator circuits are due to the different way by which the feedback is applied. Some of the basic circuits are :

**1.** *Armstrong or Tickler or Tuned-base Oscillator* — it employs inductive feedback from collector to the tuned *LC* circuit in the base of a transistor.

**2.** *Tuned Collector Oscillator*—it also employs inductive coupling but the *LC* tuned circuit is in the collector circuit.

- **3.** *Hartley Oscillator*—Here feedback is supplied inductively.
- **4.** *Colpitts Oscillator*—Here feedback is supplied capacitively.
- **5.** *Clapp Oscillator*—It is a slight modification of the Colpitts oscillator.

#### **65.9. Tuned Base Oscillator**

Such an oscillator using a transistor in *CE* configuration is shown in Fig. 65.5. Resistors  $R_1$ ,  $R_2$  and  $R_3$  determine the dc bias of the circuit. The parallel  $R_3$ —  $C<sub>2</sub>$  network in the emitter circuit is a stabilizing circuit to prevent signal degeneration. As usual,  $C_1$  is the dc blocking capacitor. The mutually-coupled coils  $L_1$ and *L* forming primary and secondary coils of an *RF* transformer provide the required feedback between the collector and base circuits. The amount

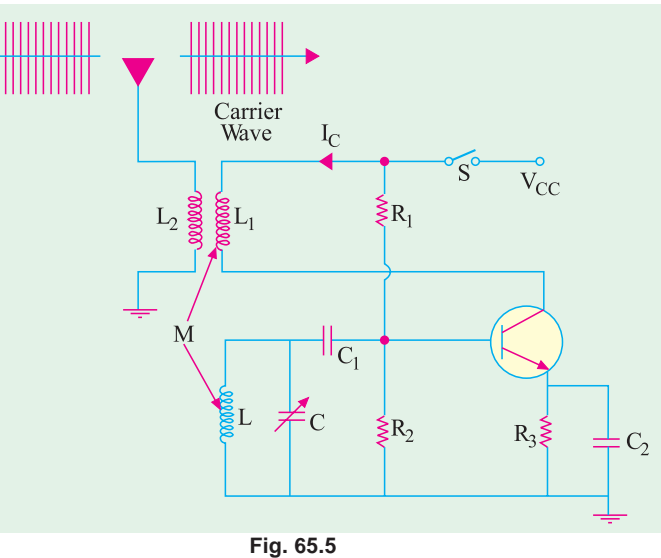

of feedback depends on the coefficient of coupling between the two coils. The *CE* connected transistor itself provides a phase shift of 180° between its input and output circuits. The transformer provides another 180° phase shift and thus producing a *total phase shift of 360° which is an essential condition for producing oscillations***.**

The parallel-tuned *LC* circuit connected between base and emitter is the frequency determining network (*FDN*) *i.e.* it generates the oscillations at its resonant frequency.

#### **Circuit Action**

The moment switch *S* is closed, collector current is set up which tends to rise to its quiescent value. This increase in  $I_{\rm C}$  is accompanied by :

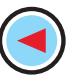

**1.** An expanding magnetic field through  $L_1$  which links with  $L$  and

**2.** An induced *e.m.f.* called feedback voltage in *L*.

Two immediate reactions of this feedback voltage are:

**(***i***)** Increase in emitter-base voltage (and base current) and

(*ii*) A further increase in collector current  $I_C$ .

It is followed by a succession of cycles of

- **1.** An increase in feedback voltage,
- **2.** An increase in emitter-base voltage and
- **3.** An increase in  $I_{\text{C}}$  until saturation is reached.

Meanwhile, *C* gets charged. As soon as  $I_c$  ceases to increase, magnetic field of  $L_1$  ceases to expand and thus no longer induces feedback voltage in *L*. Having been charged to maximum value, *C* starts to discharge through *L*. However, decrease in voltage across *C* causes the following sequence of reactions :

- **1.** A decrease in emitter-base bias and hence in  $I_B$ , **2.** A decrease in  $I_C$ ;
- **3.** A collapsing magnetic field in  $L_1$ ;
- **4.** An induced feedback voltage in *L* though, this time, in *opposite* direction;
- **5.** Further decrease in emitter-base bias and so on till  $I_C$  reaches its cut-off value.

During this time, the capacitor having lost its original charge, again becomes fully charged though with *opposite* polarity. Transistor being in cut-off, the capacitor will again begin to discharge through *L*. Since polarity of capacitor charge is opposite to that when transistor was in saturation, the sequence of reactions now will be

- **1.** An increase in emitter-base bias, **2.** An increase in  $I_C$ , **3.** An expanding magnetic field in  $L_1$ , **4.** An induced feedback voltage in  $L$ ,
	-
- **3.** An expanding magnetic field in  $L_1$ ,
- **5.** A further increase in emitter-base bias and

**6.** So on till  $I_{\text{C}}$  increases to its saturation value.

This cycle of operation keeps repeating so long as enough energy is supplied to meet losses in the *LC* circuit.

The output can be taken out by means of a third winding  $L_2$  magnetically coupled to  $L_1$ . It has approximately the same waveform as collector current.

The frequency of oscillation is equal to the resonant frequency of the *LC* circuit.

#### **65.10. Tuned Collector Oscillator**

Such an oscillator using a transistor in *CE* configuration is shown in Fig. 65.6. **(***i***) Frequency Determining Network**

**(FDN)**

It is made up of a variable capacitor *C* and a coil *L* which forms primary winding of a step-down transformer. The combination of *L* and *C* forms an oscillatory tank circuit to set the frequency of oscillation.

Resistors  $R_1$ ,  $R_2$  and  $R_3$  are used to dc bias the transistor. Capacitors  $C_1$  and  $C_2$  act to bypass  $R_3$  and  $R_2$  respectively so that they have no effect on the ac operation of the circuit. Moreover,  $C_2$  provides ac ground for transformer secondary  $L_1$ .

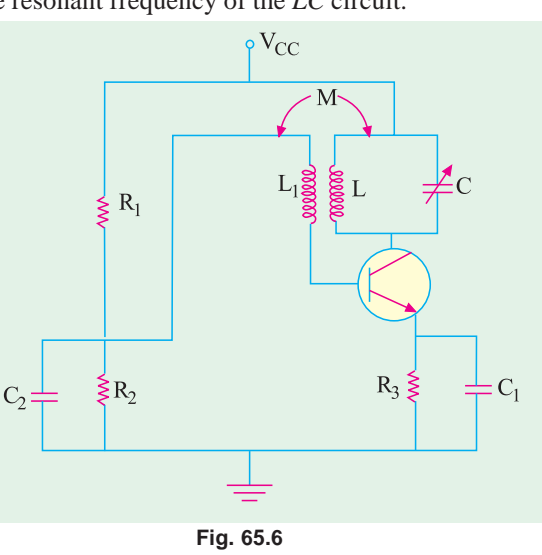

#### **(***ii***) Positive Feedback**

Feedback between the collector-emitter circuit and base-emitter circuit is provided by the transformer secondary winding  $L_1$  which is mutually-coupled to  $L$ . As far as ac signals are concerned,  $L_1$ is connected to emitter *via* low-reactance capacitors  $C_2$  and  $C_1$ .

Since transistor is connected in *CE* configuration, it provides a phase shift of 180° between its

input and output circuits. Another phase shift of 180° is provided by the transformer thus producing a total phase shift of 360° between the output and input voltages resulting in *positive feedback* between the two.

**(***iii***) Amplifying Action**

The transistor amplifier provides sufficient gain for oscillator action to take place. **(***iv***) Working**

When the supply is first switched on, a transient current is developed in the tuned *LC* circuit as the collector current rises to its quiescent value. This transient current initiates natural oscillations in the tank circuit. These natural oscillations induce a small emf into  $L_1$  by mutual induction which causes corresponding variations in base current. These variations in  $I<sub>B</sub>$  are amplified β times and appear in the collector circuit. Part of this amplified energy is used to meet losses taking place in the oscillatory circuit and *the balance is radiated out in the form of*

*electromagnetic waves***.**

The frequency of oscillatory current is almost equal to the resonant frequency of the tuned circuit.

$$
f_0 = \frac{1}{2\pi\sqrt{LC}}
$$

#### **65.11. Tuned Drain Oscillator (FET)**

The basic circuit is illustrated in Fig. 65.7. It is similar to the tuned collector oscillator of Fig. 65.6. Because of its high input impedance and high voltage amplification, a FET can be used to construct very simple and efficient oscillator circuit. This frequency of oscillation is given by

$$
f_0 = \frac{1}{2\pi\sqrt{LC}} = \sqrt{\left(1 + \frac{R}{r_d}\right)}
$$
  
where  $r_1$  = ac drain resistance

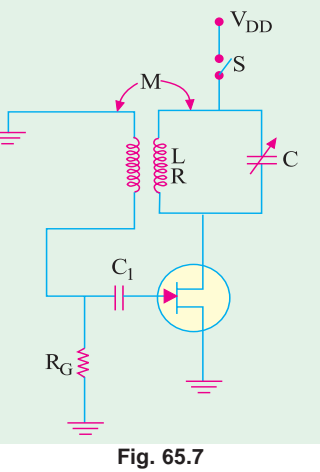

The value of mutual inductance required for maintaining oscillations is  $M = \frac{r_d RC + L}{r_d RC + L}$  $\mu$  $=\frac{r_d RC+L}{r}$ .

**Example 65.1**. *A tuned-collector oscillator has a fixed inductance of 100* µ*H and has to be tunable over the frequency band of 500 kHz to 1500 kHz. Find the range of variable capacitor to be used.* **(Principles of Telecom. Engg. Pune Univ. )**

**Solution.** Resonant frequency is given by  $f_0 = 1/2\pi\sqrt{LC}$  or  $\int_{0}^{2} L$ where *L* and *C* refer to the tank circuit. **When fo** = **500 kHz**  $C = 1/4\pi^2 \times (500 \times 10^3)^2 \times 100 \times 10^{-6} = 1015 \text{ pF}$ **When fo** = **1500 kHz**  $C = 1015/(1500/500)^2 = 113$  pF Hence, capacitor range required is **113 – 1015 pF**

**Example 65.2.** *The resonant circuit of a tuned-collector transistor oscillator has a resonant frequency of 5 MHz. If value of capacitance is increased by 50%, calculate the new resonant frequency.*

**Solution.** Using the equation for resonant frequency, we have

$$
5 \times 10^{6} = 1/2\pi \sqrt{LC}
$$
\n
$$
-1 \text{st case}
$$
\n
$$
f_{0} = 1/2\pi \sqrt{L \times 1.5C}
$$
\n
$$
-2 \text{nd case}
$$

$$
\therefore \qquad \frac{f_o}{5 \times 10^6} = \frac{1}{\sqrt{1.5}} \quad \text{or} \qquad f_o = 4.08 \text{ MHz}
$$

#### **65.12. Hartley Oscillator**

In Fig. 65.8 (*a*) is shown a transistor Hartley oscillator using *CE* configuration. Its general principle of operation is similar to the tuned-collector oscillator discussed in Art. 65.10.

It uses a single tapped-coil having two parts marked  $L_1$  and  $L_2$  instead of two separate coils. So far as ac signals are concerned, one side of  $L_2$  is connected to base *via*  $C_1$  and the other to emitter *via* ground and  $C_3$ . Similarly, one end of  $L_1$  is connected to collector *via*  $\dot{C}_2$  and the other to common emitter terminal *via*  $C_3$ . In other words,  $\hat{L}_1$  is in the output circuit *i.e.* collector-emitter circuit whereas  $L<sub>2</sub>$  is in the base-emitter circuit *i.e.* input circuit. These two parts are inductively-coupled and form an auto-transformer or a split-tank inductor. Feedback between the output and input circuits is accomplished through autotransformer action which also introduces a phase reversal of 180°. This phase reversal

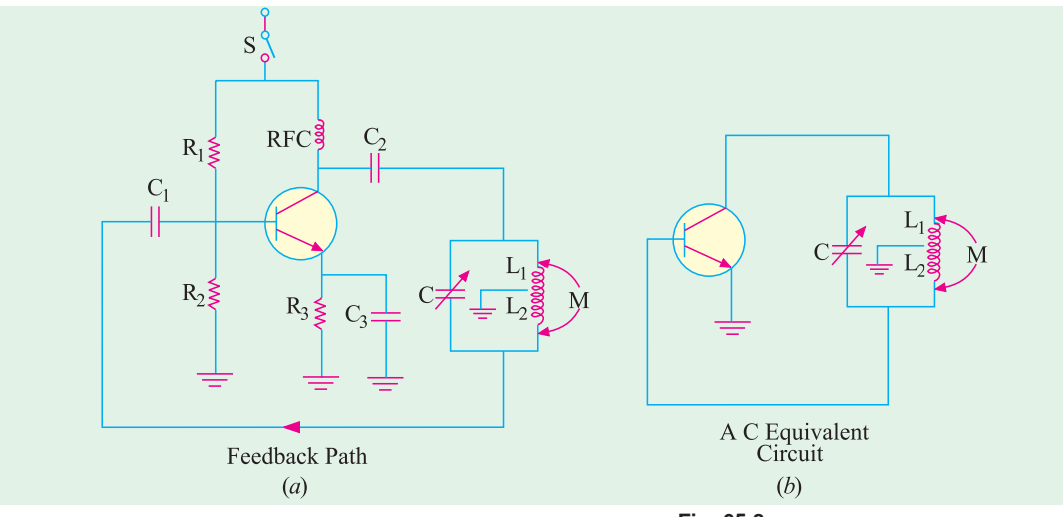

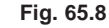

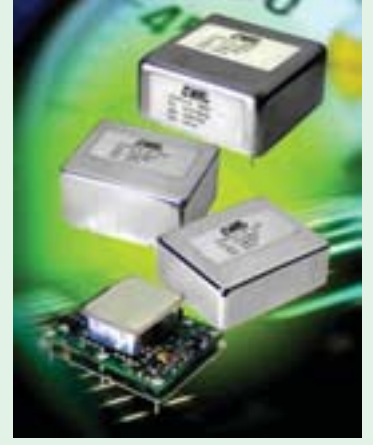

Hartley oscillator

between two voltages occurs because they are taken from *opposite ends* of an inductor  $(L_1 - L_2)$  combination) with respect to the tap which is tied to common transistor terminal *i.e*. emitter which is ac grounded  $via C_3$ . Since transistor itself introduces a phase shift of 180°, the total phase shift becomes 360° thereby making the *feedback positive* **or** *regenerative* which is essential for oscillations (Art 65.8). As seen, positive feedback is obtained from the tank circuit and is coupled to the base *via*  $C_1$ . The feedback factor is given by the ratio of turns in  $L_2$  and  $L_1$  *i.e.* by  $N_2/N_1$  and its value ranges from 0.1 to 0.5. Fig. 65.8 (*b*) shows the equivalent circuit of Hartley oscillator.

Resistors  $R_1$  and  $R_2$  form a voltage divider for providing the base bias and  $R_3$  is an emitter swamping resistor to add stability to the circuit. Capacitor  $C_3$  provides ac ground thereby preventing any signal degeneration while still providing tem-

perature stabilisation. Radio-frequency choke (RFC) provides dc load for the collector and also keeps ac currents out of the dc supply  $V_{CC}$ .

When  $V_{CC}$  is first switched on through *S*, an initial bias is established by  $R_1 - R_2$  and oscillations are produced because of positive feedback from the *LC* tank circuit  $(L_1 \text{ and } L_2 \text{ constitute } L)$ . The frequency of oscillation is given by

$$
f_0 = \frac{1}{2\pi\sqrt{LC}}
$$
 where  $L = L_1 + L_2 + 2M$   
the output from the table may be taken out by means of a

The output from the tank may be taken out by means of another coil coupled either to  $L_1$  or  $L_2$ .

**Example 65.3**. *Calculate the oscillation frequency for the transistor Hartley oscillator circuit (refer to Fig. 65.8). Given the circuit values:*  $L_{RFC} = 0.5$  *mH, L<sub>1</sub> = 750 µH, L<sub>2</sub> = 750 µH, M = 150* µ*H and C = 150 pF.*

**Solution.** 
$$
f_0 = \frac{1}{2\pi\sqrt{LC}}
$$
 where  $L = L_1 + L_2 + 2M$   
\n $\therefore$   $L = 750 \text{ }\mu\text{H} + 750 \text{ }\mu\text{H} + 2 + 150 \text{ }\mu\text{H} = 1800 \text{ }\mu\text{H}$   
\nand  $f_0 = \frac{1}{2\pi\sqrt{1800 \mu\text{H} \times 150 \text{pF}}} = 320 \text{kHz}$ 

**Example 65.4.** *In an Hartley oscillator if*  $L_1 = 0.1$  *mH and mutual inductance between the coils equal to 20* µ*H . Calculate the value of capacitor C of the oscillating circuit to obtain frequency of 4110 kHz.* **(Bangalore University 2001)**

**Solution.** 
$$
L = L_1 + L_2 + 2M = 0.1 \text{ mH} + 10 \text{ }\mu\text{H} + 20 \text{ }\mu\text{H} = 130
$$

 $\mu$ H

Now the resonant frequency is given by

$$
f_0 = \frac{1}{2\pi\sqrt{LC}}
$$
 or  $C = \frac{1}{4\pi^2 f_0^2 L} = \frac{1}{4\pi^2 \times 4110^2 \times 130 \mu H}$   
 $C = 11.5 \text{ pF}$ 

#### **65.13. FET Hartley Oscillator**

The basic circuit is shown in Fig. 65.9.  $R_G$  is the gate biasing resistor. There is mutual induction between the two parts  $L_1$  and  $L<sub>2</sub>$  of the coil.

$$
f_0 = \frac{1}{2\pi\sqrt{LC}}
$$
  
where 
$$
L = L_1 + L_2 + 2M
$$

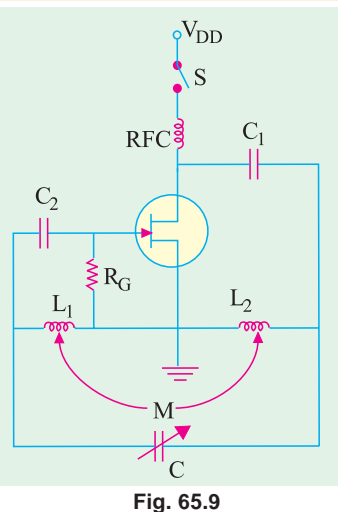

**Example 65.5.** *Calculate the oscillator frequency for a FET Hartley oscillator (refer to Fig. 65.9), for the following circuit values: C = 250 pF, L<sub>1</sub> = 1.5 mH, L<sub>2</sub> = 1.5 mH, and M = 0.5 mH.* 

**Solution.** 
$$
f_0 = \frac{1}{2\pi\sqrt{LC}}
$$
 where  $L = L_1 + L_2 + 2M$   
\n $\therefore L = 1.5 \text{ mH} + 1.5 \text{ mH} + 2 \times 0.5 \text{ mH} = 4 \text{ mH}$   
\nand  $f_0 = \frac{1}{2\pi\sqrt{4mH \times 250 \text{ pF}}} = 159.1 \text{ kHz}$ 

#### **65.14. Colpitts Oscillator**

This oscillator is essentially the same as Hartley oscillator except for one difference. Colpitts oscillator uses**tapped capacitance** whereas Hartley oscillator uses **tapped inductance\*. Fig. 65.10** (*a*)

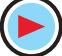

As an aid to memory, remember that Hartley begins with letter H for Henry *i.e.* coil and Colpitts begins with *C* for Capacitor.

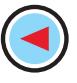

**Sinusoidal and Non-sinusoidal Oscillators 2417**

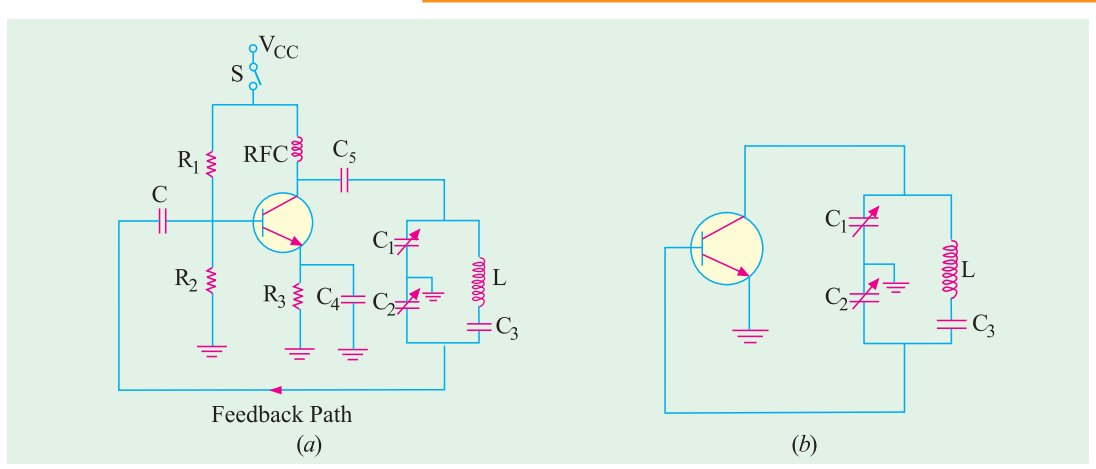

**Fig. 65.10**

shows the complete circuit with its power source and dc biasing circuit whereas Fig. 65.10 (*b*) shows its ac equivalent circuit. The two series capacitors  $C_1$  and  $C_2$  form the voltage divider used for providing the feedback voltage (the voltage drop across  $C_2$  constitutes the feedback voltage). The feedback factor is  $C_1/C_2$ . The minimum value of amplifier gain for maintaining oscillations is

$$
A_{v(min)} = \frac{1}{C_1/C_2} = \frac{C_2}{C_1}
$$

The tank circuit consists of two ganged capacitors  $C_1$  and  $C_2$  and a single fixed coil. The frequency of oscillation (which does not depend on mutual inductance) is given by

$$
f_0 = \frac{1}{2\pi\sqrt{LC}}
$$
 where 
$$
C = \frac{C_1 C_2}{C_1 + C_2}
$$

Transistor itself produces a phase shift of 180°. Another phase shift of 180° is provided by the capacitive feedback thus giving a total phase shift of 360° between the emitter-base and collectorbase circuits.

Resistors  $R_1$  and  $R_2$  form a voltage divider across  $V_{CC}$  for providing base bias,  $R_3$  is for emitter stabilisation and *RFC* provides the necessary dc load resistance  $R<sub>C</sub>$  for amplifier action. It also prevents ac signal from entering supply dc  $V_{CC}$ . Capacitor  $C_5$  is a bypass capacitor whereas  $C_4$ conveys feedback from the collector-to-base circuit.

When *S* is closed, a sudden surge of collector current **shock-excites** the tank circuit into oscillations which are sustained by the feedback and the amplifying action of the transistor.

Colpitts oscillator is widely used in commercial signal generators upto 1 MHz. Frequency of oscillation is varied by gang-tuning the two capacitors  $C_1$  and  $C_2$ .

**Example 65.6.** *Determine the circuit oscillation frequency for a transistor Colpitts oscillator shown in Fig. 65.10(a). Given*,

$$
L = 100 \, \mu H, L_{RFC} = 0.5 \, \text{mH}, C_1 = 0.005 \, \mu F, C_2 = 0.01 \, \mu F. \qquad C_6 = 10 \, \mu F
$$

**Solution.** For a transistor Colpitts oscillator, the oscillation frequency,

$$
f_0 = \frac{1}{2\pi\sqrt{LC}}
$$
 where  $C = \frac{C_1 C_2}{C_1 + C_2}$   

$$
\therefore C = \frac{0.005 \,\mu F \times 0.01 \,\mu F}{0.005 \,\mu F + 0.01 \mu F} = 3.3 nF
$$

and 
$$
f_0 = \frac{1}{2\pi \times \sqrt{100 \,\mu H \times 3.3 nF}} = 277 \text{ kHz}
$$

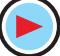

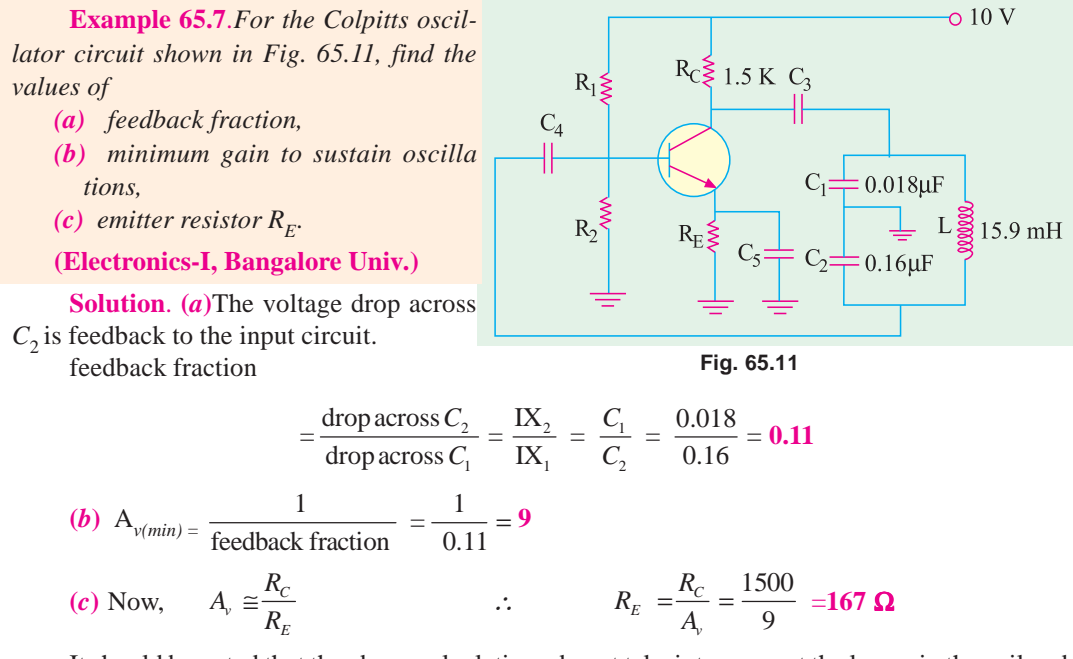

It should be noted that the above calculations do not take into account the losses in the coil and the loading effect of the amplifier input impedance.

#### **65.15. Clapp Oscillator**

It is a variation of Colpitts oscillator and is shown in Fig. 65.12 (*a*). It differs from Colpitts oscillator in respect of capacitor  $C_3$  only which is joined in series with the tank inductor. Fig. 65.12 (*b*) shows the ac equivalent circuit.

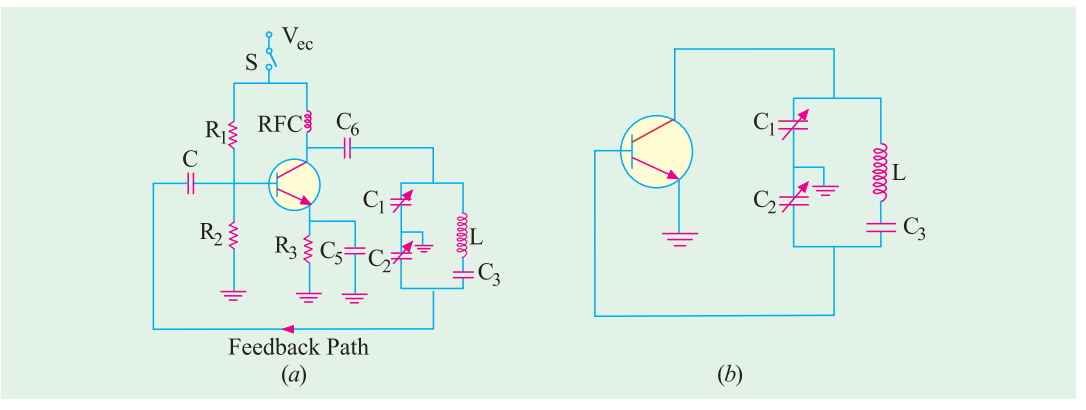

**Fig. 65.12**

Addition of  $C_3$  (*i*) improves frequency stability and (*ii*) eliminates the effect of transistor's parameters on the operation of the circuit.

The operation of this circuit is the same as that of the Colpitts oscillator.

The frequency of oscillation is given by

$$
f_0 = \frac{1}{2\pi\sqrt{LC}}
$$
 where  $\frac{1}{C} = \frac{1}{C_1} + \frac{1}{C_2} + \frac{1}{C_3}$ 

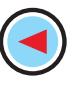

**Sinusoidal and Non-sinusoidal Oscillators 2419**

#### **65.16. FET Colpitts Oscillator**

The circuit is shown in Fig. 65.13. It is similar to the transistor circuit of Fig. 65.10. Here,  $R_G$  is the gate biasing resistor. The radio-frequency coil choke  $(R_{FC})$  performs two functions :

**(***i***)** It keeps ac current out of the dc drain supply and

**(***ii***)** It provides drain load.

As seen,  $C_1$  is in the input circuit whereas  $C_2$  is in the output circuit.

The frequency of oscillation is given by

$$
f_0 = \frac{1}{2\pi\sqrt{LC}}
$$
; where,  $C = \frac{C_1 C_2}{C_1 + C_2}$ 

V<sub>DD</sub> **RFC**  $V_{O}$  $\lessgtr R_{\rm G}$  $\ddot{C}_1$  $\ddot{C_2}$ **Fig. 65.13**

**Example 65.8.** *Determine the circuit oscillation frequency for the FET Colpitts oscillator (refer to Fig. 65.13), given*  $C_1 = 750$  *pF,*  $C_2 = 2500$  *pF and L = 40 µH.* 

**Solution.** For a Colpitts oscillator, the oscillation frequency,

$$
f_0 = \frac{1}{2\pi\sqrt{LC}}
$$
 where  $C = \frac{C_1 C_2}{C_1 + C_2}$   

$$
\therefore C = \frac{750 \text{ pF} \times 2500 \text{ pF}}{750 \text{ pF} + 2500 \text{ pF}} = 576.9 \text{ pF}
$$

$$
\mathcal{A}_{\mathcal{A}}
$$

and

$$
f_0 = \frac{1}{2\pi \times \sqrt{40\mu H \times 576.9 \, pF}} = 1.048 \, \text{MHz}
$$

#### **65.17. Crystals**

For an exceptionally high degree of frequency stability, use of crystal oscillators is essential. The crystal generally used is a finely-ground wafer of translucent quartz (or tourmaline) stone held between two metal plates and housed in a package about the size of a postal stamp. The crystal wafers are cut from the crude quartz in two different ways. The method of 'cutting' determines the crystal's natural reso-

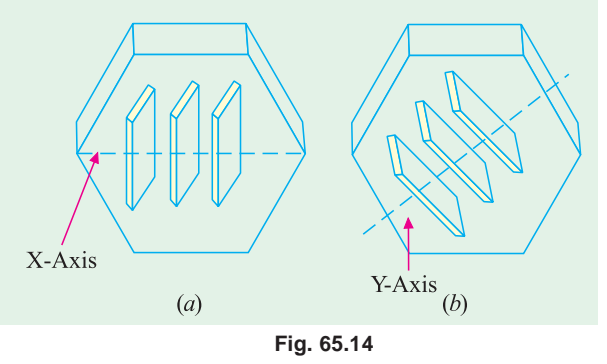

nant frequency and its temperature coefficient. When the wafer is cut so that its flat surface are perpendicular to its **electrical axis**, it is called an **X-cut** crystal (Fig. 65.14). But if the wafer is so cut that its flat surfaces are perpendicular to its **mechanical axis**, it is called **Y-cut** crystal. **(***a***) Piezoelectric Effect**

The quartz crystal described above has peculiar properties. When mechanical stress is applied across its two opposite faces, **a potential difference is developed across them**. It is called *piezoelectric effect***.** Conversely, when a potential difference is applied across its two opposite faces, it causes the crystal to *either expand or contract***.** If an alternating voltage is applied, the crystal wafer is set into vibrations. The frequency of vibration is equal to the resonant frequency of the crystal as determined by its structural characteristics. Where the frequency of the applied ac voltage equals the natural resonant frequency of the crystal, the amplitude of vibration will be maximum. As a general rule, thinner the crystal, *higher its frequency of vibration***.**

#### **(***b***) Equivalent Electrical Circuit**

The electrical equivalent circuit of the crystal is shown in Fig. 65.15 (*b*). It consists of a series *RLC*<sub>1</sub> circuit in parallel with a capacitor  $C_2$ .

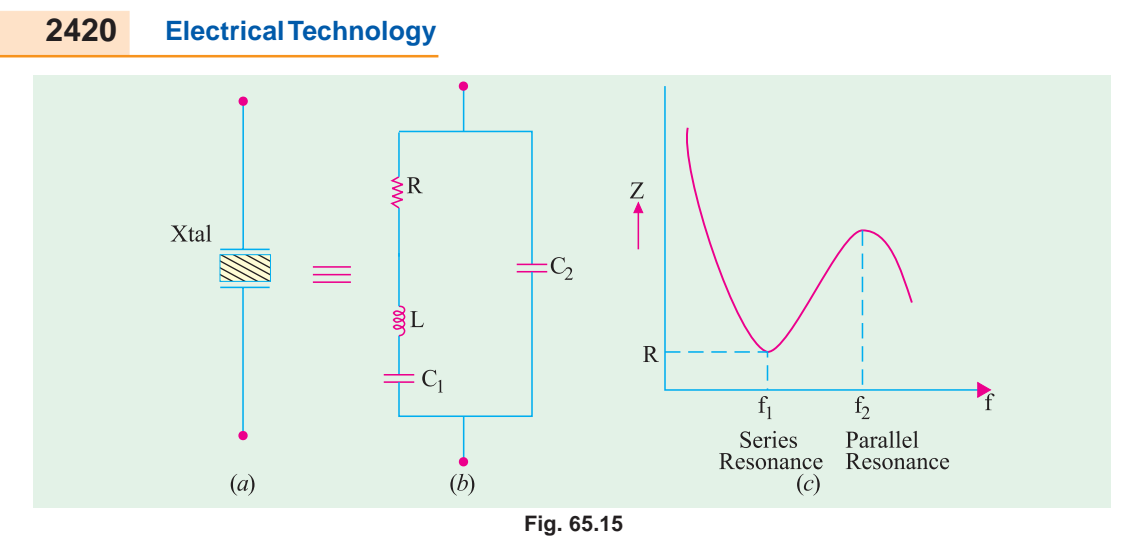

The circuit has two resonant frequencies :

(*i*) one is the lower series resonance frequency  $f_1$  which occurs when  $X_L = X_{CI}$ . In that case, *Z* = *R* as shown in Fig. 65.15 (*c*).

$$
f_1 = \frac{1}{2\pi\sqrt{LC_1}}
$$

 $(iii)$  the other is the parallel resonance frequency  $f_2$  which occurs when reactance of the series leg equals the reactances of  $C_2$ . At this frequency, the crystal offers very high impedance to the external circuit.

$$
f_2 = \frac{1}{2\pi\sqrt{LC}}; \quad \text{where} \quad C = \frac{C_1 C_2}{C_1 + C_2}
$$

The impedance versus frequency graph of the crystal is shown in Fig. 65.15 (*c*). Crystals are available at frequencies of 15 kHz and above. However, at frequencies above 100 MHz, they become so small that handling them becomes a problem.

#### **(***c***) Q-factor**

The equivalent inductance of a crystal is very high as compared to either its equivalent capacitance or equivalent resistance. Because of high *L/R* ratio, the *Q*-factor of a crystal circuit is 20,000 as compared to a maximum of about 1000 for high-quality *LC* circuits. Consequently, greater frequency stability and frequency discrimination are obtained because of extremely high  $\tilde{Q}$  (upto 10<sup>6</sup>) and high  $L/R$  ratio of the series  $RLC_1$  circuit.

#### **(***d***) Temperature Coefficient**

Temperature variations affect the resonant frequency of a crystal. The number of cycles change per million cycles for a 1°C change in temperature is called the **temperature coefficient** (TC) of the crystal. It is usually expressed in parts per million (ppm) per °C. For example, a TC of 10 ppm per °C means that frequency variation is 0.001 per cent\* per °C change in temperature. It can also be expressed as 10 Hz/MHz/°C. When kept in temperature-controlled ovens, crystal oscillators have frequency stability of about  $\pm 1$  ppm.

Usually, X-cut crystals have negative TC whereas *Y*-cut crystals have positive TC.

**Example 65.9**. *A 600 kHz X-cut crystal when calibrated at 50°C has a TC of 20 ppm/°C. What will be its resonant frequency when its temperature is raised to 60°C* ?

**Solution.** A TC of 20 ppm<sup> $\circ$ </sup>C is the same thing as 20 Hz/MHz $\circ$ <sup>o</sup>C. Since temperature rise is  $10^{\circ}$ C and original frequency is 600 kHz = 0.6 MHz, the total change as calculated by ratio propor-

\* Since 10 ppm means a change of 10 in  $10^6$ , hence percentage change is

$$
= \frac{10}{10^6} \times 100 = 10^{-3} = 0.001
$$

tion is  $= 20 \times 10 \times 0.6 = 120$  Hz.

Since TC is negative, the new resonance frequency of the crystal is = 600,000 – 120 = 599,880 = **599.88 kHz**.

**Example 65.10**. *A certain X-cut quartz crystal resonates at 450 kHz. It has an equivalent inductance of 4.2 H and an equivalent capacitance of 0.0297 pF. If its equivalent resistance is 60* Ω*, calculate its Q-factor.*

Solution. 
$$
Q = \frac{\omega L}{R} = \frac{2\pi fL}{R}
$$
  
=  $\frac{2\pi \times 450 \times 10^3 \times 4.2}{600} = 19,790$ 

**Example 65.11.** *The parameters of a crystal oscillator equivalent circuit are : L*<sub>1</sub> = 0.8H; C<sub>1</sub>  $= 0.08 \, pF$ ,  $R = 5 \, k\Omega$  and  $C_2 = 1.0 \, pF$ . Determine the resonant frequencies  $f_1$  and  $f_2$ 

**(UPSC Engg. Services 1999) Solution.**  $J_I = \frac{1}{2\pi\sqrt{LC_1}} = \frac{1}{2\pi\sqrt{0.8 \times 0.08 \times 10^{-12}}} = \frac{1}{2\pi\sqrt{0.253 \times 10^{-6}}}$  $f_I = \frac{1}{2\pi\sqrt{LC_1}} = \frac{1}{2\pi\sqrt{0.8 \times 0.08 \times 10^{-12}}} = \frac{1}{2\pi \times 0.253 \times 10^{-12}}$  $=\frac{1}{1.5895\times10^{-6}}$  = 0.629×10<sup>6</sup> Hz = **629 kHz**  $\sum_{2}^{\infty} = \frac{1}{2\pi\sqrt{LC}}$  where  $C = \frac{C_1C_2}{C_1 + C_2}$  $\frac{1}{\sqrt{1-\frac{1}{2}}}$  where  $C = \frac{C_1 C_2}{C_1 C_2} = \frac{0.08 \times 1}{0.08 \times 1} = 0.074 pF$  $f_2 = \frac{1}{2\pi\sqrt{LC}}$  where  $C = \frac{C_1C_2}{C_1+C_2} = \frac{0.08\times1}{0.08+1} = 0.074p$ ∴  $f_2 = \frac{1}{2\pi\sqrt{0.8 \times 0.074 \times 10^{-12}}} = \frac{1}{2\pi \times 0.0243 \times 10^6}$  (Hz)  $f_2 = \frac{1}{2\pi\sqrt{0.8 \times 0.04 \times 10^{-12}}} = \frac{1}{2\pi \times 0.0243 \times 10^6}$  (Hz)  $= 0.654 \times 10^6$  Hz = **654 kHz.** 

#### **65.18. Crystal Controlled Oscillator**

Fig. 65.16, shows the use of a crystal to stabilise the frequency of a tuned-collector oscillator which has a crystal (usually quartz) in the feedback circuit.

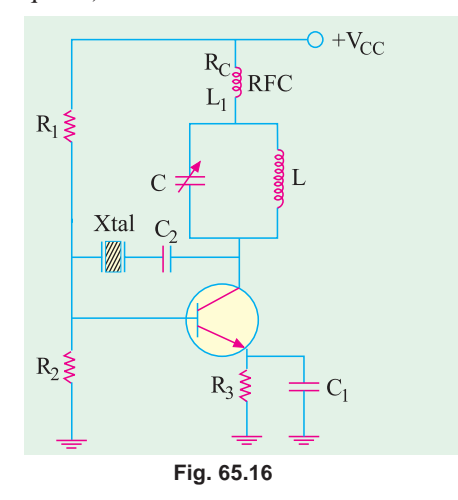

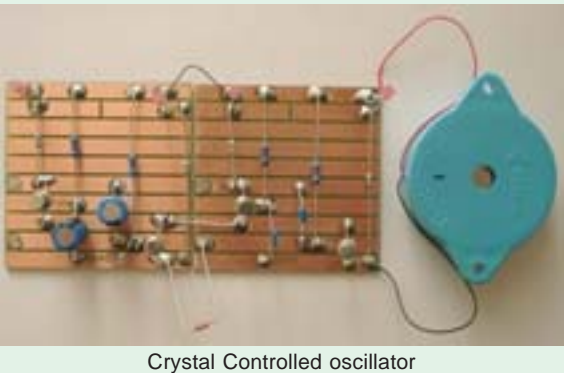

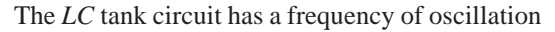

$$
f_0 = 1/2\pi\sqrt{LC}
$$

The circuit is adjusted to have a frequency nearabout the desired operating frequency but the exact frequency is set by the crystal and stabilized by the crystal. For example, if natural frequency of vibration of the crystal is 27 MHz, the *LC* circuit is made to resonate at this frequency.

Fig. 65.16 **As usual, resistors**  $R_1$ **,**  $R_2$  **and**  $R_3$  **provide a volt-**

age-divider stabilised dc bias circuit. Capacitor  $C_1$  by-passes  $R_3$  in order to maintain large gain. *RFC* coil  $L_1$  prevents ac signals from entering dc line whereas  $R_C$  is the required dc load of the collector. The coupling capacitor  $C_2$  has negligible impedance at the operating frequency but prevents any dc

link between collector and base. Due to extreme stability of crystal oscillations, such oscillators are widely used in communication transmitters and receivers where frequency stability is of prime importance.

#### **65.19. Transistor Pierce Crystal Oscillator**

A typical circuit originally suggested by Pierce is shown in Fig. 65.17. Here, the crystal is excited in the seriesresonance mode because it is connected as a series element in the feedback path from collector to the base. Since, in series resonance, crystal impedance is the smallest, the amount of positive feedback is the largest. The crystal not only provides the feedback but also the necessary phase shift.

As usual,  $R_1$ ,  $R_2$  and  $R_3$  provide a voltage-divider stabilized dc bias circuit.  $C_2$  bypasses  $R_3$  to avoid degeneration. The *RFC* coil provides dc collector load and also prevents any ac signal from entering the dc supply. The coupling capacitor  $C_1$  has negligible reactance at circuit operating frequency but *blocks any dc flow between collector and base***.** The oscillation frequency equals the series-resonance frequency of the crystal and is given by

$$
f_0 = \frac{1}{2\pi\sqrt{LC_1}}
$$
 - Fig 65.15 (b)

#### **Advantages**

- **1.** It is a very simple circuit because no tuned circuit other than the crystal itself is required.
- **2.** Different oscillation frequencies can be obtained by simply replacing one crystal with another. It makes it easy for a radio transmitter to work at different frequencies.
- **3.** Since frequency of oscillation is set by the crystal, it remains unaffected by changes in supply voltage and transistor parameters etc.  $+V_{DD}$

#### **65.20. FET Pierce Oscillator**

It is shown in Fig. 65.18. Use of FET is desirable because its high input impedance results in light loading of the crystal which

**1.** results in good stability and

**2.** does not lower the *Q*-value.

The circuit shown in Fig. 65.18 is essentially a Colpitts oscillator in which

**(***i***)** crystal has replaced the inductor and

**(***ii***)** inherent FET junction capacitance provide the split capacitance as shown in the figure.

The circuit can be made to operate at different frequencies simply by plugging in different crystals between points *A* and *B* of the circuit.

The circuit oscillation frequency is given by the series-resonance frequency of the crystal (Art. 65.17)

#### **65.21. Phase Shift Principle**

Tuned circuits are *not an essential requirement for oscillation***.** What is essential is that there should be a 180° phase shift around the feedback network\* and loop gain should be greater than unity. The 180° phase shift in the feedback signal can be achieved by using a suitable *R-C* network

Total phase shift required is 360°. However, the balance of 180° is provided by the active device of the amplifier itself.

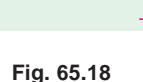

Xtal  $\overline{R}$ 

 $C_{gd}$ 

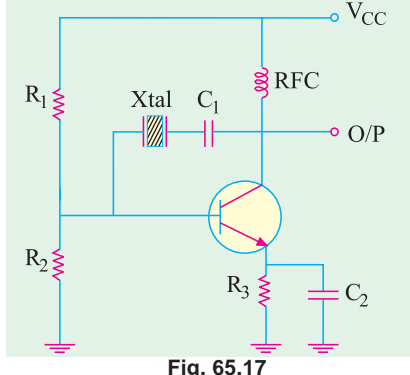

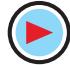

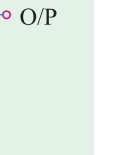

ន្តិ $_{\rm RFC}$ 

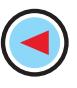

consisting of three or four *R-C* sections. The sine wave oscillators which use *R-C* feedback network are called **phase-shift oscillators**.

#### **65.22. RC Phase Shift Oscillator**

Fig. 65.19, shows a transistor phaseshift oscillator which uses a three-section *R-C* feedback network for producing a total phase shift of 180° (*i.e.* 60° per section) in the signal fed back to the base. Since *CE* amplifier produces a phase reversal of the input signal, total phase shift becomes 360° or 0° which is essential for **regeneration and hence for sustained oscillations.**

Values of *R* and *C* are so selected that each *RC* section produces a phase advance

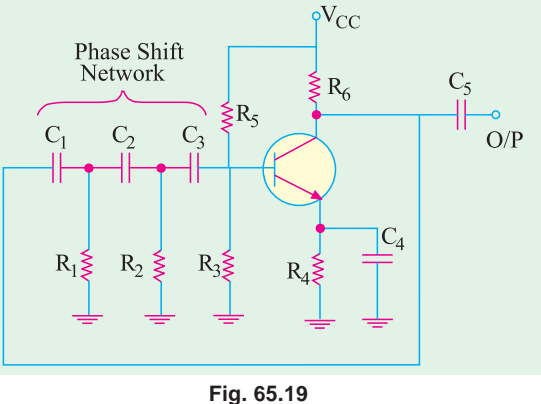

of 60°. Addition of a fourth section improves oscillator stability. It is found that phase shift of 180° occurs *only at one frequency* which becomes the oscillator frequency.

#### **(***a***) Circuit Action**

by

The circuit is set into oscillations by any random or chance variation caused in the base current

**(***i***)** noise inherent in a transistor or

**(***ii***)** minor variation in the voltage of the dc source.

- This variation in the base current
- **1.** is amplified in the collector circuit,
- 2. is then fed back to the *RC* network  $R_1C_1$ ,  $R_2C_2$  and  $R_3C_3$ ,
- **3.** is reversed in phase by the *RC* network,
- **4.** is next applied to the base in phase with initial change in base current,
- **5.** and hence is used to sustain cycles of variations in collector current between saturation and cut-off values.

Obviously, the circuit will stop oscillating the moment phase shift differs from 180°.

As is the case with such transistor circuits **(***i*) voltage divider  $R_5$  -  $R_3$  provides dc emitter-base bias, (*ii*)  $R_6$  controls collector voltage and (*iii*)  $R_4$ ,  $C_4$  provide temperature stability and prevent ac signal degeneration. The oscillator output voltage is capacitively coupled to the load by  $C_5$ .

#### **(***b***) Frequency of Oscillation**

The frequency of oscillation for the three-section *RC* oscillator when the three *R* and *C* components are equal is roughly given by

$$
f_0 = \frac{1}{2\pi\sqrt{6} \cdot RC}
$$
 Hz  $= \frac{0.065}{RC}$  Hz

Moreover, it is found that value of  $\beta$  is 1/ 29. It means that amplifier gain must be more than 29 for oscillator operation.

#### **(***c***) Advantages and Disadvantages**

- **1.** Since they do not require any bulky and expensive high-value inductors, such oscillators are well-suited for frequencies below 10 kHz.
- **2.** Since only one frequency can fulfil Barkhausen phase-shift requirement, positive feedback occurs only for one frequency. Hence, pure sine wave output is possible.

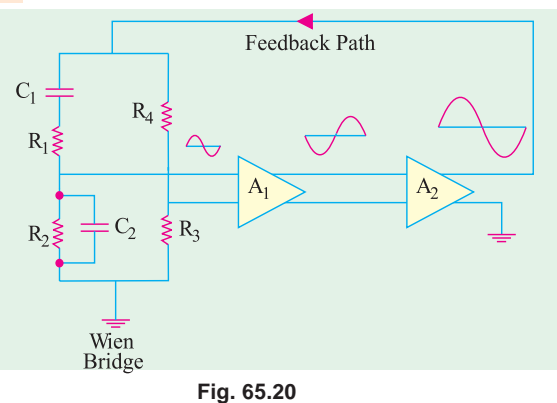

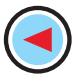

- **3.** It is not suited to variable frequency usage because a large number of capacitors will have to be varied. Moreover, gain adjustment would be necessary every time frequency change is made.
- **4.** It produces a distortion level of nearly 5% in the output signal.
- **5.** It necessitates the use of a high  $\beta$  transistor to overcome losses in the network.

**Example 65.12.** *It is desired to design a phase-shift oscillator using a BJT and R = 10 k*Ω*.. Select the value of C for oscillator operation at 1 kHz*.

**Solution.** 
$$
f_0 = \frac{0.065}{RC}
$$
 or  $C = \frac{0.065}{Rf_0} = \frac{0.065}{10K \times 1KHz}$   
= 0.0065 × 10<sup>-6</sup> F = **6.5 nF**

#### **65.23. Wien Bridge Oscillator**

It is a low-frequency (5 Hz — 500 kHz), low-distortion, tunable, high-purity sine wave generator, often used in laboratory work. As shown in the block diagrams of Fig. 65.20 and Fig. 65.21, this oscillator uses two *CE*-connected *RC*coupled transistor amplifiers and one *RC*-bridge (called Wien bridge) network to provide feedback. Here, *Q*1 serves as amplifier-oscillator and  $Q_2$  provides phase reversal and additional amplification. The bridge circuit is used to control the phase of the feedback signal at *Q*1.

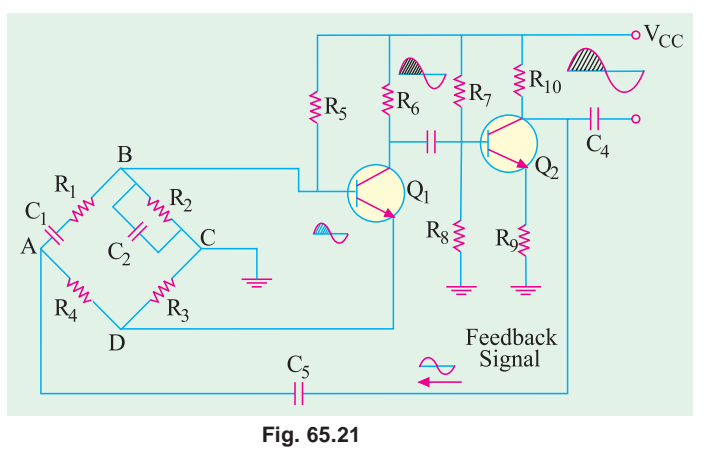

#### **(***a***) Phase Shift Principle**

Any input signal at the base of  $Q_1$  appears in the amplified but phase-reversed form across collector resistor  $R_6$  (Fig. 65.21). It is further inverted by  $Q_2$  in order to provide a total phase reversal of 360° for positive feedback. Obviously, the signal at  $R_{10}$  is an amplified replica of the input signal at  $Q_1$  and is of the same phase since it has been inverted twice. We could feed this signal back to the base of  $Q_1$  directly to provide regeneration needed for oscillator operation. But because  $Q_1$  will amplify signals over a wide range of frequencies, direct coupling would result in poor frequency stability. By adding the Wien bridge, oscillator becomes sensitive to a signal of *only one particular frequency*. Hence, we get an oscillator of good frequency stability.

#### **(***b***) Bridge Circuit Principle**

It is found that the Wien bridge would become balanced at the signal frequency for which phase shift is exactly  $0^{\circ}$  (or 360°),

The balance conditions are

$$
\frac{R_4}{R_3} = \frac{R_1}{R_2} + \frac{C_2}{C_1} \text{ and } \omega_0 = \frac{1}{\sqrt{R_1 C_1 R_2 C_2}} \text{ or } f_0 = \frac{1}{2\pi \sqrt{R_1 C_1 R_2 C_2}}
$$
  
If  $R_1 = R_2 = R$  and  $C_1 = C_2 = C$ , then  $f_0 = \frac{1}{2\pi RC}$  and  $\frac{R_4}{R_3} = 2$ 

#### **(***c***) Circuit Action**

Any random change in base current of  $Q_1$  can start oscillations. Suppose, the base current of  $Q_1$ is increased due to some reason. It is equivalent to applying a positive going signal to  $Q_1$ . Following sequence of events will take place :

- **1.** An amplified but phase-reversed signal will appear at the collector of  $Q_1$ ;
- **2.** A still further amplified and twice phase-reversed signal will appear at the collector of  $Q_2$ . Having been inverted twice, this output signal will be in phase with the input signal at  $Q_1$ ;
- **3.** A part of the output signal at  $Q_2$  is fed back to the input points of the bridge circuit (point A-*C*). A part of this feedback signal is applied to emitter resistor  $R_3$  where it produces degenerative effect. Similarly, a part of the feedback signal is applied across base-bias resistor  $R_2$ , where it produces regenerative effect.

At the rated frequency  $f_{o}$ , effect of *regeneration is made slightly more than that of degeneration* in order to maintain continuous oscillations.

By replacing  $R_3$  with a thermistor, amplitude stability of the oscillator output voltage can be increased.

#### **(***d***) Advantages**

Such a circuit has

- **1.** highly stabilized amplitude and voltage amplification,
- **2.** exceedingly good sine wave output, **3.** good frequency stability.

**Example 65.13.** *Calculate the resonant frequency of a Wien Bridge oscillator (shown in Fig. 65.21) when*  $R = 10 k \Omega$  *and*  $C = 2400 pF$ .

**Solution.** 
$$
f_0 = \frac{1}{2\pi RC} = \frac{1}{2\pi \times 10 K \times 2400 pF} = 6.63 \text{ kHz}
$$

**Example 65.14.** *Design RC elements of a Wien Bridge oscillator (shown in Fig. 65.21), for operation at 2.5 kHz.*

**Solution.** Using equal values of R<sub>1</sub> and R<sub>2</sub>, let us select R = 100 k $\Omega$  (you can chose any value in kilo ohms). Then from the relation,

$$
f_0 = \frac{1}{2\pi RC}
$$
 we get  $C = \frac{1}{2\pi f_0 R} = \frac{1}{2\pi \times 2.5 \text{ kHz} \times 100 \text{ K}}$   
or  $C = 636 \text{ pF}$ 

#### **65.24. Non-sinusoidal Waveforms**

Any waveform whose shape is different from that of a standard sine wave is called *non-sinusoidal waveform***.** Examples are : square, rectangular, sawtooth, triangular waveforms and pulses as shown in Fig. 65.22.

**(***a***) Pulses**

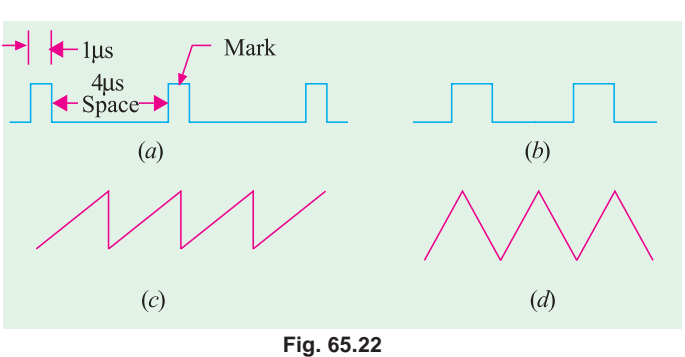

Fig. 65.22 (*a*) shows a pulse train *i.e.* a stream of pulses at regular intervals. A pulses may, in general, be defined as a voltage or current that changes rapidly from one level of amplitude to another *i.e***. it is an abrupt discontinuity in voltage or current**. These pulses are extensively used in digital electronics.

#### **1. Mark-to-Space Ratio (MSR)**

$$
MSR = \frac{\text{pulse width}}{\text{time between pulses}} = \frac{1 \,\mu s}{4 \,\mu s} = 0.25 \quad \text{---} \quad \text{Fig. 65.22 (a)}
$$

Hence, mark-to-space ratio of the pulse shown in Fig. 65.22 (*a*) is 1 : 4.

This name has come from early morse-code transmission systems where a pulse was used to cause a pen to mark the paper.

#### **2. Pulse Repetition Time (PRT)**

It may be defined as *the time between the beginning of one pulse and that of the other***.** As seen from Fig.  $65.22(a)$ ,  $PRT = 5 \text{ }\mu\text{s}$ 

#### **3. Pulse Repetition Frequency (PRF)**

It is given by *the number of pulses per second***.**

$$
PRF = \frac{1}{PRT} = \frac{1}{5\mu s} = \frac{10^6}{5} = 200,000 \text{ Hz} = 200 \text{ kHz}
$$

Pulse circuits find applications in almost all electronic-based industries. Various types of pulse code modulations are employed in communication systems whereas radars utilize pulses to track targets. Digital computers require circuits that can be switched very rapidly between two states by using appropriate pulses.

#### **(***b***) Square Wave**

It is shown in Fig. 65.22 (*b*) and is, in fact, a pulse waveform with a mark-to-space ratio of 1:1 Such square waves or pulses are used

- **1.** for audio frequency note generation,
- **2.** for digital electronic switching as in computers, 3, in radars,
- **4.** as synchronizing pulses in TV,
- **5.** for switching of high-power electronic circuits such as thyristor circuits.

#### **(***c***) Sawtooth Wave**

It is shown in Fig. 65.22 (*c*). Such waves are used

**1.** in the scanning circuits of cathode-ray tubes (CRT),

**2.** in timing circuits where the time for the wave to proceed from one level to another is measured, such as that produced in an integrating circuit.

#### **(***d***) Triangular Wave**

It is shown in Fig. 65.22 (*d*). Such waves are often used

- **1.** in scanning circuits where a uniform left-to-right scan is required as in computer displays,
- **2.** for audio frequency note generation,
- **3.** in timing circuits for electronic applications.

#### **65.25. Classification of Non-sinusoidal Oscillators**

Those oscillators which generate waveforms other than sine waveform are called **non-sinusoidal oscillators** or **relaxation oscillators**. Non-sinusoidal waveforms include: square, rectangular, sawtooth and pulse-shaped waves as shown in Fig. 65.22.

A relaxation oscillator may be defined *as a circuit in which voltage or current changes abruptly from one value to another* and which continues to oscillate between these two values as long as dc power is supplied to it.

We will consider the following three types of such oscillators :

**1.** Sawtooth generators **2.** Blocking oscillators **3.** Multivibrators (MV)

#### **65.26. Pulse Definitions**

Due to capacitive effects in a transistor (or to circuit elements external to it), its **output does not directly follow its input**. For example, if we apply a square input pulse to its  $E/B$  junction, some amount of time lapses be- **Fig. 65.23** 

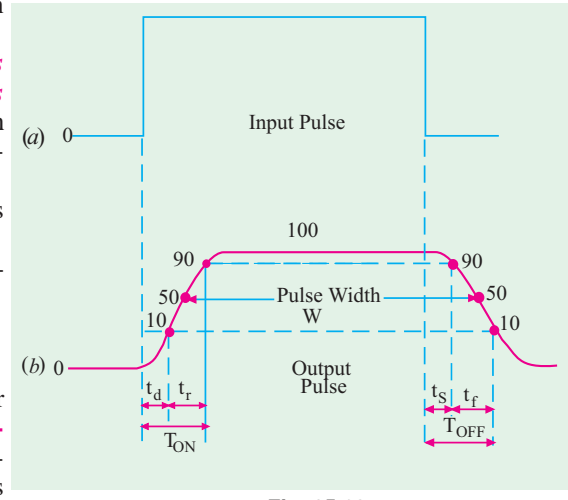

fore  $I_c$  starts to rise. Similarly, when the input becomes zero, there is some time lapse before  $I_c$  starts to decrease. There is always some time delay between the application of input and change in the output. In order to measure how quickly the output changes *i.e*. in order to define the switching (*i.e*. OFF/ON) characteristics of a transistor, we will define the following few terms. It will be assumed that perfect square wave, as shown in Fig. 65.23 (*a*), has been applied at the input. The output wave and the various time delays are shown in Fig. 65.23 (*b*).

**1.** Time delay,  $t_d$ 

It is the time interval between the beginning of the input pulse and the time the output voltage (or current) reaches 10 per cent of its maximum value.

It depends on **(***i***)** depletion region capacitances, **(***ii***)** turn-on base current and **(***iii***)** value of transistor β.

### **2. Rise time,** *t r*

It is the time taken by the output voltage (or current) to rise from 10% to 90% of its maximum value.

It primarily depends on diffusion capacitance  $C<sub>D</sub>$  of the transistor (Art. 1.4).

**3. Turn-on time**  $T_{ON}$ 

It is equal to the sum of the delay time and rise time *i.e.*  $T_{ON} = t_d + t_r$ 

#### **4.** Storage time,  $T_s$

It is the time interval between the end of the input pulse (trailing edge) and the time when output voltage (or current) falls to 90% of its initial maximum value.

It depends on the degree of saturation. Deeper the transistor is driven into saturation, more the stored charge that has to be removed and hence longer the storage time. That is why non-saturated switching is often preferred.

### **5.** Fall time,  $t_f$

It is the time interval during which the output voltage (or current) falls from 90% of its maximum value to 10%.

In simple words, it is the time interval between 90% and 10% levels of the output pulse.

#### **6.** Turn-off time,  $TO$ <sub>FF</sub>

It is equal to the sum of storage time and fall time *i.e.*  $T_{OFF} = t_s + t_f$ 

For a fast switching transistor,  $T_{ON}$  and  $T_{OFF}$  must be of the order of nanoseconds.

#### **7. Pulse Width,** *W*

It is the time duration of the output pulse measured between two 50% levels of the rising and falling waveform.

#### **65.27. Basic Requirements of a Sawtooth Generator**

The essential requirements of a sawtooth generator are :

- **1.** a dc power source, **2.** a switching device (neon tube, thyratron, thyristor, UJT etc.),
- **3.** a capacitor, **4.** a resistor.

#### **Circuit Action**

The *V/I* characteristics of the *RC* circuit play an important role in the operation of such a generator. By restricting the time interval equal to the time constant  $\lambda = CR$ , only the rising portion of the characteristic (*OA* in Fig. 65.24) which is almost a straight line, is utilized. For periods of time greater than  $\lambda$ , the rising portion of the characteristic is no longer a straight line and hence cannot be utilized. **Fig. 65.24** 

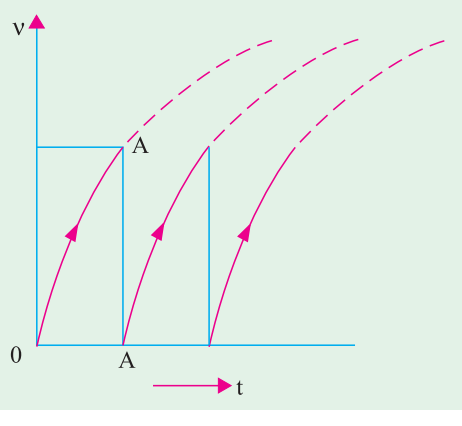

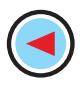

The frequency of the wave is given by the reciprocal of time which elapses between the two waves. In Fig.  $65.24, f = 1/λ$ .

#### **65.28. UJT Sawtooth Generator**

The circuit is shown in Fig. 65.25. It consists of a power source, a unijunction transistor and an *R-C* network.

#### **Circuit Action**

When *S* is initially closed, following chain of events takes place :

- **1.** a small current is set up through  $R_2$  and  $R_1$  *via*  $B_2$  and  $B_1$  and an initial reverse bias is established across the  $E/B_1$  junction;
- **2.** at the same time, *C* begins to get charged through  $R<sub>E</sub>$  and voltage across it increases exponentially with time towards the target voltage *V*;
- **3.** when capacitor voltage equals the emitter firing (or peak point) voltage  $V_p$ ,  $E/B_1$  junction becomes forward-biased and the emitter goes into the negative region of its characteristic;
- **4.** being forward-biased, *E/B*1 junction offers very low resistance. Hence, *C* starts discharging through  $B_1$  and  $R_1$  at a rate determined mainly by  $E/B_1$  junction resistance and  $R_1$ ;
- **5.** as capacitor voltage approaches zero, the  $E/B_1$  junction again becomes reverse-biased and so stops conducting;
- **6.** we revert to the initial state where *C* begins to charge and the whole cycle of circuit actions is repeated.

The emitter voltage waveform is shown in Fig. 65.25 (*b*). As seen,  $V<sub>E</sub>$  rises exponentially towards the target voltage *V* but drops to a very low value after it reaches the value  $V_p$  due to sudden conduction through  $E/B_1$  junction. Since  $R_E$  is large (10 *K* or so) charging rate is comparatively slow but discharge is much quicker since  $R_1$  is very small (50  $\Omega$  or less). **This slow charge and fast** *discharge produces a sawtooth wave***.**

The time required for  $v_F$  to rise to  $V_p$  is given by

$$
T = kR C
$$
 where  $k = log_e^{1/(1-\eta)}$  and  
\n $\eta$  = intrinsic stand-off ratio =  $\frac{R_{B1}}{R_{B1} + R_{B2}}$  ...Art 64.2

Here,  $R_{B1}$  and  $R_{B2}$  are the internal inter-base resistances. The frequency of oscillation of the *UJT* or of the output sawtooth wave is

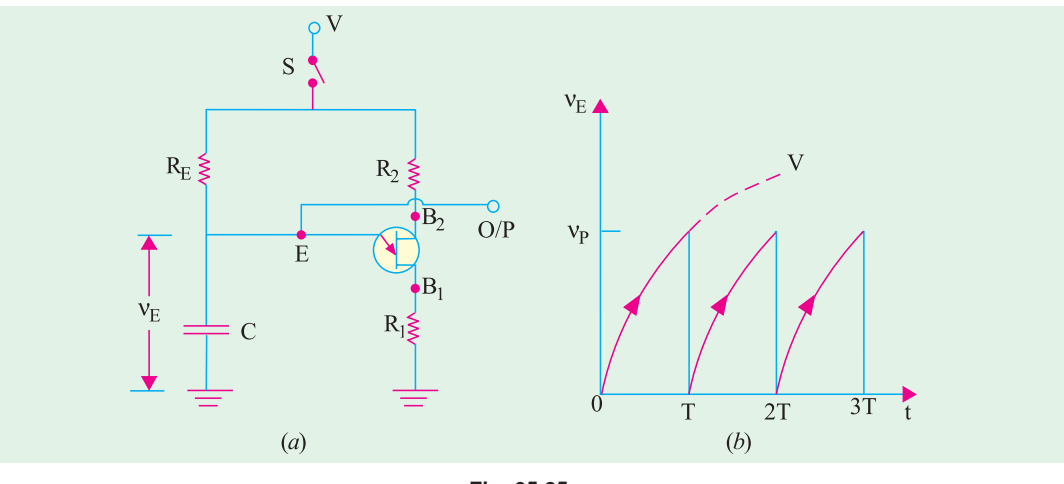

**Fig. 65.25**

$$
f_0 = \frac{1}{T} = \frac{1}{kRC}
$$

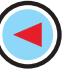

Its amplitude is determined primarily by applied voltage *V* and *V*<sub>p</sub>.

#### **Applications**

Sawtooth voltage waves are commonly used as

- **1.** sweep voltages at the picture tubes of TV receivers,
- **2.** as sweep voltages of the viewing screens of oscilloscopes and radar equipment.

**Example 65.15.** *For the UJT oscillator circuit shown in Fig. 65.25,*  $R<sub>F</sub> = 10 K$ *,*  $\eta = 0.75$ *. If the required oscillator frequency is 1 kHz, find the value of C*.

**(Components and Devices, Pune Univ.)**

**Solution.**  $k = \log_e 1/(1 - 0.75) = \log_e 4 = 2.3 \log_{10} 4 \approx 1.4$ 

Now, 
$$
f_0 = \frac{1}{kRC}
$$
  $\therefore$   $1 \times 10^3 = \frac{1}{1.4 \times 10 \times 10^3 \times C}$  or  $C = 0.07 \mu F$ 

#### **65.29. Multivibrators (MV)**

These devices are very useful as pulse generating, storing and counting circuits. They are basically **two-stage amplifiers with positive feedback from the output of one amplifier to the input of the other**. This feedback (Fig. 65.26) is supplied in such a manner that one transistor is driven to saturation and the other to cut-off. It is followed by new set of conditions in which the saturated transistor is driven to cut-off and the cut-off transistor is driven to saturation.

There are three basic types of *MVs* distinguished by the type of coupling network employed.

- **1.** astable multivibrator (*AVM*),
- **2.** monostable multivibrator (*MMV*),
- **3.** bistable multivibrator (*BMV*).

The first one is the *non-driven type* whereas the other two are the *driven type* (also called triggered oscillators).

#### **1. Astable Multivibrator (AMV)**

It is also called *free-running relaxation oscillator***.** It has no stable state but only two quasistable (half-stable) states between which it keeps oscillating continuously of its own accord without any external excitation.

In this circuit, neither of the two transistors reaches a stable state. When one is ON, the other is OFF and they continuously switch back and forth at a rate depending on the *RC* time constant in the circuit. Hence, it oscillates and produces pulses of certain mark-to-space ratio. Moreover, two outputs (180° out of phase with each other) are available.

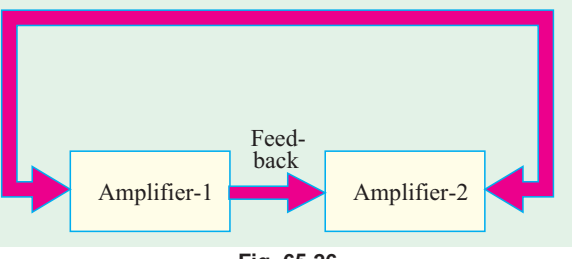

**Fig. 65.26**

It has two energy-storing elements *i.e***.** *two capacitors***.**

**2 . Monostable Multivibrator (MMV)**

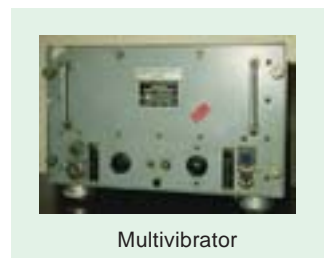

It is also called a **single-shot** or **single swing** or a **one-shot** multivibrator. Other names are : *delay multivibrator and univibrator***.** It has

 $(i)$  one absolutely stable (stand-by) state and  $(ii)$  one quasistable state.

It can be switched to the quasi-stable state by an external trigger pulse but it returns to the stable condition after a time delay determined by the value of circuit components. It supplies a single output pulse of a desired duration for every input trigger pulse.

$$
\bigodot
$$

It has one energy-storing element *i.e.* **one-capacitor**.

#### **3. Bistable Multivibrator (BMV)**

It is also called Eccles-Jordan or flip-flop multivibrator. It has **two absolutely stable states**. It can remain in either of these two states unless an external trigger pulse switches it from one state to the other. Obviously, *it does not oscillate***.** It has **no energy storage element**.

Detailed discrete circuits for the above MVs are discussed below after listing their uses.

#### **65.30. Uses of Multivibrators**

Some of their uses are :

- **1.** as frequency dividers, **2.** as sawtooth generators,
- **3.** as square wave and pulse generators,
- **4.** as a standard frequency source when synchronized by an external crystal oscillator,
- **5.** for many specialised uses in radar and TV circuits,
- **6.** as memory elements in computers.

#### **65.31. Astable Multivibrator**

Fig. 65.27 shows the circuit of a symmetrical collector-coupled AMV using two similar transistors. It, in fact, consists of two *CE* amplifier stages, each providing a feedback to the other. The feedback ratio is unity and positive because of 180° phase shift in each stage. Hence, the circuit oscillates. Because of the very strong feedback signal, the transistors are driven either to saturation or to cut-off (they do not work on the linear region of their characteristics).

The transistor  $Q_1$  is forward-biased by  $V_{CC}$  and  $R_1$  whereas  $Q_2$  is forward-biased by  $V_{CC}$  and  $R_2$ . The collector-emitter voltages of  $Q_1$  and  $Q_2$  are determined respectively by  $R_{L1}$  and  $R_{L2}$  together with  $V_{CC}$ . The output of  $Q_1$  is coupled to the input of  $Q_2$  by  $C_2$  whereas output of  $Q_2$  is coupled to  $Q_1$  by  $C_1$ .

Note that it is not essential to draw the coupling leads at 45° to the vertical as shown but it is usually done because it helps to identify the circuit immediately as MV.

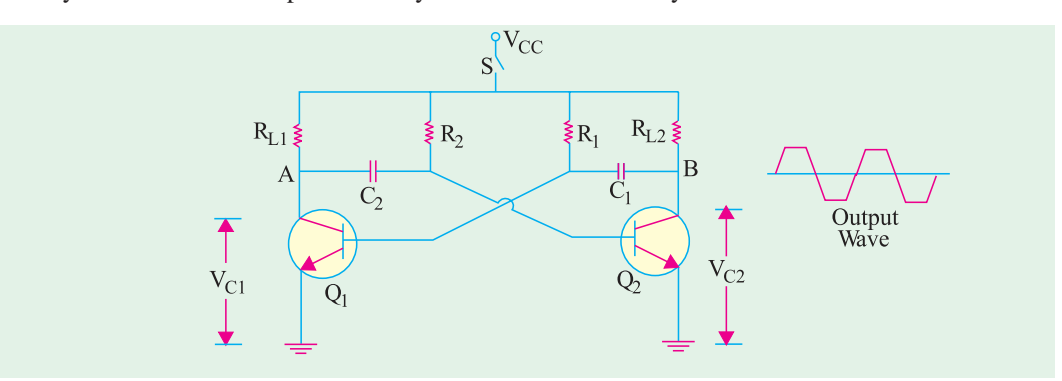

**Fig. 65.27**

The output can be taken either from point *A* or *B* though these would be phase-reversed with respect to each other as shown in Fig. 65.27.

#### **Circuit Operation**

The circuit operation would be easy to understand if it is remembered that due to feedback (*i*) when  $Q_1$  is ON,  $Q_2$  is OFF and (*ii*) when  $Q_2$  is ON,  $Q_1$  is OFF.

When the power is switched on by closing *S*, one of the transistors will start conducting before the other does (or slightly faster than the other). It is so because characteristics of no two seemingly similar transistors can be exactly alike. Suppose that  $Q_1$  starts conducting before  $Q_2$  does. The feedback system is such that  $Q_1$  will be very rapidly driven to saturation and  $Q_2$  to cut-off.

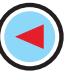

The following sequence of events will occur :

- **1.** Since  $Q_1$  is in saturation, whole of  $V_{CC}$  drops across  $R_{L,1}$ . Hence,  $V_{C,1} = 0$  and point *A* is at zero or ground potential.
- **2.** Since  $Q_2$  is in cut-off *i.e.* it conducts no current, there is no drop across  $R_{12}$ . Hence, point *B* is at  $V_{CC}$ .
- **3.** Since *A* is at 0 V, C<sub>2</sub> starts to charge through  $R_2$  towards  $V_{CC}$ .
- **4.** When voltage across  $C_2$  rises sufficiently (*i.e.* more than 0.7 V), it biases  $Q_2$  in the forward direction so that it starts conducting and is soon driven to saturation.
- **5.**  $V_C$  decreases and becomes almost zero when  $Q_2$  gets saturated. The potential of point *B* decreases from  $V_{CC}$  to almost 0 V. This potential decrease (negative swing) is applied to the base of  $Q_1$  through  $C_1$ . Consequently,  $Q_1$  is pulled out of saturation and is soon driven to cut-off.
- **6.** Since, now, point *B* is at 0 V,  $C_1$  starts charging through  $R_1$  towards the target voltage  $V_{CC}$ .
- **7.** When voltage of  $C<sub>i</sub>$  increases sufficiently,  $Q<sub>i</sub>$  becomes forward-biased and starts conducting. In this way, the whole cycle is repeated.

It is seen that the circuit alternates between a state in which  $Q_1$  is ON and  $Q_2$  is OFF and a state in which  $Q_1$  is OFF and  $Q_2$  is ON. The time in each state depends on RC values. Since each transistor is driven alternately into saturation and cut-off the voltage wavefrom at either collector (points *A* and *B* in Fig. 65.27) is essentially a square waveform with a

peak amplitude equal to  $V_{CC}$  (Fig. 65.28).

#### **Switching Times**

∴

It can be proved that off-time for  $Q_1$  is  $T_1 = 0.69$  $R_1C_1$  and that for  $Q_2$  is  $T_2 = 0.69 R_2C_2$ .

Hence, total time-period of the wave is

 $T = T_1 + T_2 = 0.69 (R_1C_1 + R_2C_2)$ 

If  $R_1 = R_2 = R$  and  $C_1 = C_2 = C$  *i.e.* the two stages are symmetrical, then *T* = 1.38 *RC*

#### **Frequency of Oscillation**

It is given by the reciprocal of time period,

$$
f = \frac{1}{T} = \frac{1}{1.38 \, RC} = \frac{0.7}{RC}
$$

**Minimum Values of** β

To ensure oscillations, the transistors must saturate for which minimum values of β are as under :

*L*

$$
\beta_1 = \frac{R_1}{R_{L1}}
$$
 and  $\beta_2 = \frac{R_2}{R_{L2}}$   
If  $R_1 = R_2 = R$  and  $R_{L1} = R_{L2} = R_L$ , then  $\beta_{min} = \frac{R}{R_L}$ 

**Example 65.16.** *Determine the period and frequency of oscillation for an astable multivibrator with component values:*  $R_1 = 2 K$ ,  $R_2 = 20 K$ ,  $C_1 = 0.01 \mu F$  and  $C_2 = 0.05 \mu F$ .

**Solution.**  $T_1 = 0.69 \times 2 \text{ K} \times 0.01 \text{ }\mu\text{F} = 13.8 \text{ }\mu\text{s}$ <br>and  $T_1 = 0.69 \times 20 \text{ K} \times 0.05 \text{ }\mu\text{F} = 690 \text{ }\mu\text{s}$ and  $T_2 = 0.69 \times 20 \, k \times 0.05 \, \mu \text{F} = 690 \, \mu \text{s}$ ∴  $T = T_1 + T_2 = 13.8 \text{ }\mu\text{s} + 690 \text{ }\mu\text{s} = 703.8 \text{ }\mu\text{s}$  $\therefore$   $J_0$ 1  $f_0 = \frac{1}{703.8 \,\mu s} = 1.42 \text{ kHz}$ 

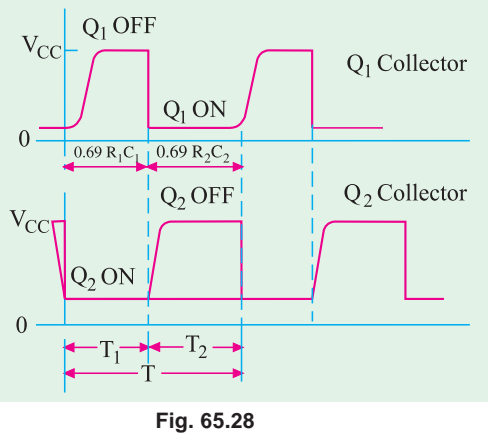

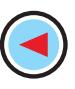

**Example. 65.17.** *In the AMV circuit of Fig. 65.27, R<sub>1</sub> = R<sub>2</sub> = 10 K, C<sub>1</sub> = C<sub>2</sub> = 0.01*  $\mu$ *<i>F and R<sub>L1</sub>*  $= R_{L2} = 1 K$ . *Find* 

*(a) frequency of circuit oscillation, (b) minimum value of transistor* β. **(Digital Electronics, Bombay Univ.)**

**Solution. (***a*)  $T_1 = T_2 = 0.69 \times 10 \times 10_3 \times 0.01 \times 10^{-6} = 69 \text{ }\mu\text{s}$ ∴  $T = T_1 + T_2 = 2 \times 69 = 138 \text{ }\mu\text{s}$  ∴  $f_0 = \frac{1}{128 \times 10^{-6}}$  $f_0 = \frac{1}{138 \times 10^{-6}} = 7.25 \text{ kHz}$ **(***b***)**

**(b)** 
$$
\beta_{\min} = \frac{R}{R_L} = \frac{10 \times 10^3}{1 \times 10^3} = 10
$$

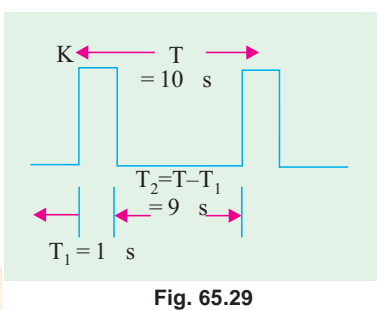

**Example 65.18.** *Determine the value of capacitors to be used in an astable multivibrator to provide a train of pulses 1*µ*s side at a repetition rate of 100 kHz. Given*  $R_1 = R_2 = 10 K$ .

**Solution.** Fig. 65.29 shows the waveform to be generated by the astable multivibrator. Note that the desired pulse width is actually the time interval  $T_1 = 1$  µs and the time period *T* which equals 10 µs (*i.e*. 1/100 kHz) is the desired repetition time.

Now 
$$
T_1 = 0.69 R_1 C_1
$$
,  $C_1 = \frac{1 \text{ }\mu\text{s}}{0.69 \times 10 \text{ K}} = 145 \text{pF}$   
and  $T_2 = 0.69 R_2 C_2$ ,  $C_2 = \frac{9 \text{ }\mu\text{s}}{0.69 \times 10 \text{ K}} = 1304 \text{ pF}$ 

#### **65.32. Monostable Multivibrator (MMV)**

A typical *MMV* circuit is shown in Fig. 65.30. Here,  $Q_1$  is coupled to  $Q_2$  base as in an *AMV* but the other coupling is different. In this multivibrator, a single narrow input trigger pulse produces a single rectangular pulse whose amplitude, pulse width and wave shape depend upon the values of circuit components rather than upon the trigger pulse.

#### **Initial Condition**

In the absence of a triggering pulse at  $C_2$  and with *S* closed,

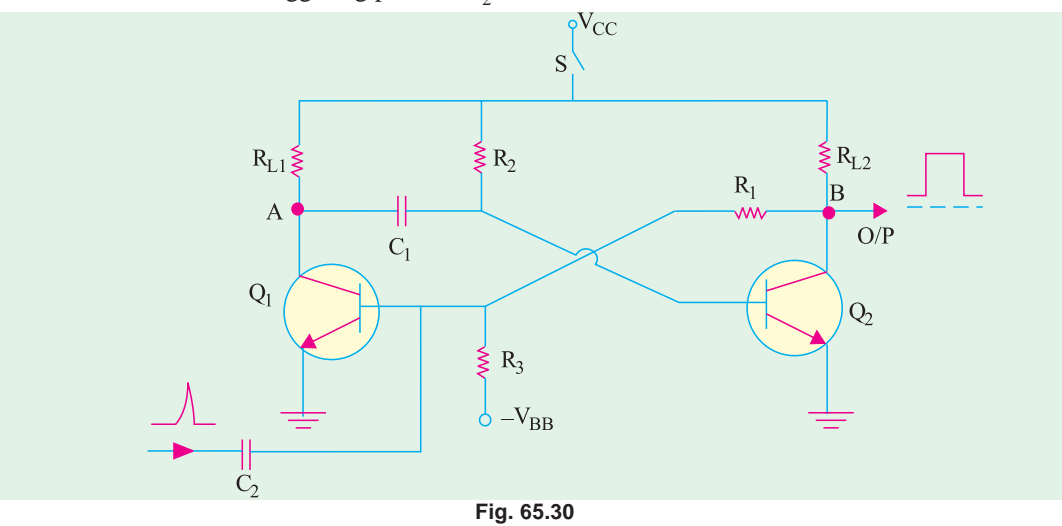

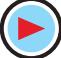

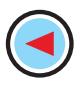

- **1.**  $V_{CC}$  provides reverse bias for *C/B* junctions of  $Q_1$  and  $Q_2$  but forward-bias for *E/B* junction of  $Q_2$  only. Hence,  $Q_2$  conducts at saturation.
- **2.**  $V_{BB}$  and  $R_3$  reverse bias  $Q_1$  and keep it cut off.
- **3.**  $C_1$  charges to nearly  $V_{CC}$  through  $R_{L1}$  to ground by the low-resistance path provided by saturated  $Q_2$ .
- As seen, the initial stable state is represented by
- **(***i*)  $Q_2$  conducting at saturation and **(***ii***)**  $Q_1$  **cut-off.**

#### **When Trigger Pulse is Applied**

When a trigger pulse is applied to  $Q_1$  through  $C_2$ , MMV will switch to its opposite unstable state where  $Q_2$  is cut-off and  $Q_1$  conducts at saturation. The chain of circuit actions is as under :

- **1.** If positive trigger pulse is of sufficient amplitude, it will override the reverse bias of the *E/B* junction of  $Q_1$  and give it a forward bias. Hence,  $Q_1$  will start conducting.
- **2.** As  $Q_1$  conducts, its collector voltage falls due to voltage drop across  $R_{1,1}$ . It means that potential of point *A* falls (negative-going signal). This negative-going voltage is fed to  $Q_2$ *via*  $C_1$  where it decreases its forward bias.
- **3.** As collector current of  $Q_1$  starts decreasing, potential of point *B* increases (positive-going signal) due to lesser drop over R<sub>L2</sub>. Soon,  $Q_2$  comes out of conduction.
- **4.** The positive-going signal at *B* is fed *via*  $R_1$  to the base of  $Q_1$  where it increases its forward bias further. As *Q*1 conducts more, potential of point *A* approaches 0 V.
- **5.** This action is cumulative and ends with  $Q_1$  conducting at saturation and  $Q_2$  cut-off.

#### **Return to Initial Stable State**

- **1.** As point A is at almost 0 V,  $C_1$  starts to discharge through saturated  $Q_1$  to ground.
- **2.** As  $C_1$  discharges, the negative potential at the base of  $Q_2$  is decreased. As  $C_1$  discharges further,  $Q_2$  is pulled out of cut-off.
- **3.** As  $Q_2$  conducts further, a negative-going signal from point *B via R*<sub>1</sub> drives  $Q_1$  into cut-off. Hence, the circuit reverts to its original state with  $Q_2$  conducting at saturation and  $Q_1$  cut-off. It

remains in this state till another trigger pulse comes along when the entire cycle repeats itself.

As shown in Fig. 65.30, the output is taken from the collector of  $Q$ , though it can also be taken from point A of  $Q_1$ . The width of this pulse is determined by the time constant of  $C_1 R_2$ . Since this MV produces one output pulse for every input trigger pulse it receives, it is called *mono or one-shot multivibrator.*

The width or duration of the pulse is given by  $T = 0.69 C_1 R_2$ It is also known as the one-shot period.

#### **Uses**

- **1.** The falling part of the output pulse from *MMV* is often used to trigger another pulse generator circuit thus producing a pulse delayed by a time *T* with respect to the input pulse.
- **2.** *MMV* is used for regenerating or rejuvenating old and worn out pulses. Various pulses used in computers and telecommunication systems become somewhat distorted during use. An *MMV* can be used to generate new, clean and sharp pulses from these distorted and used ones.

**Example 65.19.** *A 20 kHz, 75% duty cycle square*  $(t_p)$ *wave is used to trigger continuously, a monostable multivibrator with a triggered pulse duration of 5µs. What will be the duty cycle of the waveform at output (B) of the monostable multivibrator (refer to Fig. 65.30).*

**Solution**. Time period of the square wave

$$
T = \frac{1}{f} = \frac{1}{20 \text{ kHz}} = 50 \text{ }\mu\text{s}
$$

Since the duty cycle of the square wave is 75%, therefore the time interval during which the input waveform is at a higher voltage level is,  $0.75 \times 50 \text{ }\mu\text{s} = 37.5 \mu\text{s}$ . Fig. 65.31 (*a*) shows a sketch of the input waveform which is used to trigger the monostable multivibrator.

Now the monostable multivibrator is triggered once each time a new pulse arives. The monostable multivibrator remains triggered only for a duration,  $t_p = 5 \,\mu s$ . A sketch of the waveform at the output (B) of the monostable multivibrator is as shown in Fig.  $65.31(b)$ .

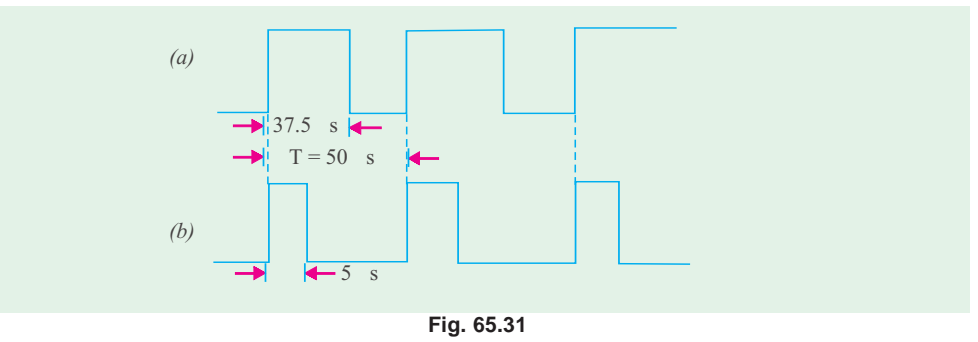

**Example 65.20.** *A monostable multivibrator is required to convert a 100 kHz, 30% duty cycle square wave to a 100 kHz, 50% duty cycle square wave. Find the values of R<sub>2</sub> and C<sub>2</sub>.* 

**Solution.** Fig. 65.32 (*a*) shows a sketch of the input waveform. In order to convert it to a square waveform with 50% duty cycle, we want that the monostable multivibrator must remain triggered for 50% of the time period.

Now time period of 100 kHz square wave,

$$
T = \frac{1}{f} = \frac{1}{100 \text{ kHz}} = 10 \text{ }\mu\text{s}
$$

∴ The duration for which the monostable multivibrator must remain triggered = 50%  $\times$  10  $\mu$ s= 5  $\mu$ s.

Fig. 65.32 (*b*) shows a sketch of the required waveform at the output of the monostable multivibrator.

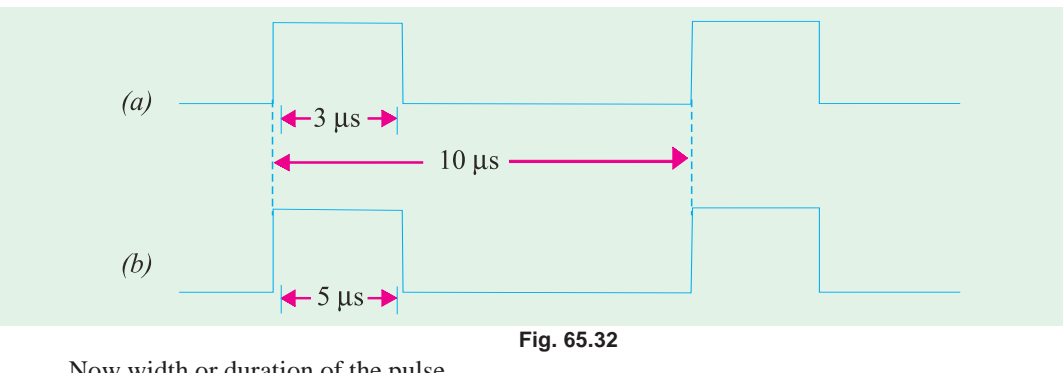

Now width or duration of the pulse,  $T = 0.69 C_1 R_2$ 

Let us select  ${}^*C_1 = 0.001 \mu$ F, then from the above equation.

You can chose any value of *C* which could result in the value of  $R_2$  in kilohms. The reason for this is that we want the current in the circuit to be limited to few milliamperes.

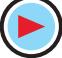

$$
R_2 = \frac{T}{0.69C_1} = \frac{5\mu s}{0.69 \times 0.001\mu F} = 7.2 \text{ K}
$$

#### **65.33. Bistable Multivibrator (BMV)**

The basic circuit is shown in Fig. 65.33. As stated earlier, it has **two absolutely stable** states. It can stay *in one of its two states indefinitely* (as long as power is supplied) changing to the other state only when it receives a trigger pulse from outside. When it receives another triggering pulse, only then it goes back to its original state. Since one trigger pulse causes the *MV* to 'flip' from one state to another and the next pulse causes it to **'***flop***'** back to its original state, the *BMV* is also popularly known as '**flip-flop**' circuit.

The *BMV* circuit shown in Fig. 65.33 differs from the *AMV* circuit of Fig. 65.27 in the following respects :

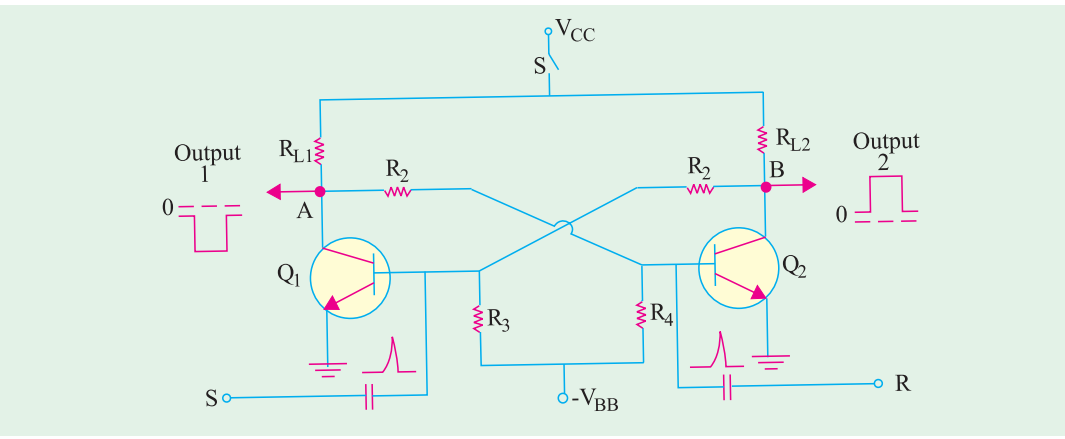

**Fig. 65.33**

- **1.** the base resistors are not joined to  $V_{CC}$  but to a common source– $V_{BB}$ ,
- **2.** the feedback is coupled through two resistors (not capacitors).

#### **Circuit Action**

If  $Q_1$  is conducting, then the fact that point *A* is at nearly 0 V makes the base of  $Q_2$  negative (by the potential divider  $R_2 - R_4$ ) and holds  $Q_2$  off.

Similarly, with  $Q_2$  OFF, the potential divider from  $V_{CC}$  to  $-V_{BB}$  ( $R_{L2}$ .  $R_1$ ,  $R_3$ ) is designed to keep base of  $Q_1$  at about 0.7 V ensuring that  $Q_1$  conducts. It is seen that  $Q_1$  holds  $Q_2$  OFF and  $Q_3$  holds  $Q_1$  ON.

Suppose, now, a positive pulse is applied momentarily to *R*, it will cause  $\tilde{Q}_2$  to conduct. As collector of  $Q_2$  falls to zero, it cuts  $Q_1$  OFF and, consequently, the *BMV* switches over to its other state.

Similarly, a positive trigger pulse applied to *S* will switch the *BMV* back to its original state.

#### **Uses**

- **1.** in timing circuits as a frequency divider, **2.** in counting circuits,
- **3.** in computer memory circuits.

#### **65.34. Schmitt Trigger**

The Schmitt trigger (after the name of its invertor) is a **binary circuit** and **closely resembles an MV**. It has two bistable states and the magnitude of the input voltage determines which of the two is possible. It is also called emitter-coupled binary oscillator because positive feedback occurs by coupling through emitter resistor  $R_F$ .

#### **The Quiescent Condition**

As shown in Fig. 65.34, it consists of two similar transistors  $Q_1$  and  $Q_2$ coupled through  $R_E$ . Resistors  $R_1$ ,  $R_3$  and  $R_4$  form a voltage divider across  $V_{CC}$  and  $-V_{BB}$  which places a small positive voltage (forward bias) on the base of  $Q_2$ . Hence, when power is first switched ON,  $Q<sub>2</sub>$  starts conducting. The flow of its current through  $R<sub>E</sub>$  places a small reverse bias on the base of  $Q_1$ , thereby cutting it OFF. Consequently, collector of  $Q_1$  rises to  $V_{CC}$ . This positive voltage, coupled to the base of  $Q_2$  through  $R_3$ , drives  $Q_2$  into saturation and holds it there.

Hence, in the initial static or quiescent condition of the Schmitt trigger,

- 1.  $Q_2$  is in saturation,
- 2.  $Q_1$  is cut-off,
- **3.** collector of  $Q_2$  is at 0 V,
- **4.** collector of  $Q_1$  is at  $V_{CC}$ .

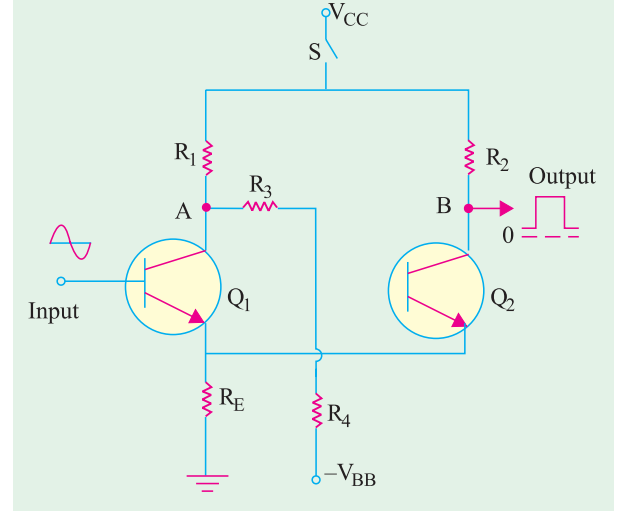

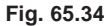

#### **Circuit Action**

Suppose, positive half-cycle of the input ac voltage is applied to the trigger input first. Let us further suppose that this positive voltage is sufficient to overcome the reverse bias on the base of *Q*<sup>1</sup> placed there by the voltage drop across  $R<sub>E</sub>$ . Then, the chain of events that follows is as under :

- **1.** *Q*1 comes out of cut-off and starts to conduct;
- **2.** as it does so, its collector voltage drops (swings negative);
- **3.** this negative-swinging voltage coupled to the base of  $Q_2$  *via*  $R_3$  reduces its forward bias and hence its emitter current;
- **4.** with reduced emitter current, voltage drop across  $R<sub>F</sub>$  is reduced;
- **5.** consequently, reverse bias of  $Q_1$  is further lowered and it conducts more heavily;
- **6.** as a result, collector voltage of  $Q_1$  falls further, thereby driving  $Q_2$  still closer to cut-off. This process is cumulative and ends up with
	- (a)  $Q_1$  conducting at saturation with its collector voltage almost zero;
	- **(***b*)  $Q_2$  becoming cut-off with its collector voltage nearly  $V_{CC}$ .

#### **Negative Half-cycle of the Input Voltage**

Now, when the negative half-cycle of the input voltage is applied

**1.** *Q*1 becomes reverse-biased. Consequently, its collector current falls and collector voltage rises (*i.e.* potential of point A increases towards  $V_{CC}$ );

**2.** this positive-swinging voltage is coupled to the base of  $Q_2$ , through  $R_3$  and, as a result,  $Q_2$  is driven to saturation;

- **3.** this re-establishes the original conditions of
- (*a*)  $Q_1$  cut off with collector voltage at  $V_{CC}$  and
- **(b)**  $Q_2$  at saturation with collector voltage at 0 V.

It completes one cycle. This cycle is repeated as the input voltage rises and falls again. Hence, each cycle of the Schmitt trigger produces a positive-going pulse at its output which is taken out from the collector of  $Q_2$  *i.e.* from point *B* in Fig. 65.34.

#### **Output Pulse Width**

It depends on the time during which  $Q_2$  is conducting. It, in turn, depends on the input voltage, within the limits imposed by emitter resistor  $R_E$ .

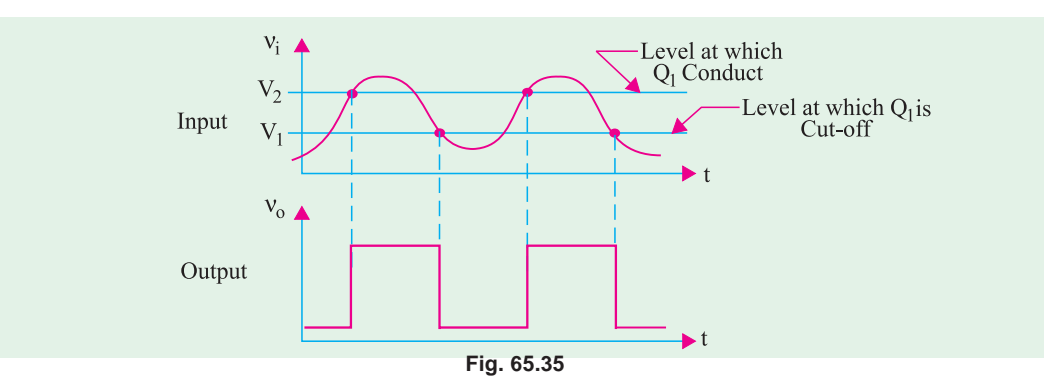

#### **Uses**

- **1.** It is frequently used for wave-shaping purposes. As shown in Fig. 65.35, it can convert inputs with any waveshape into output pulses having rectangular or square waveshapes. That is why Schmitt trigger is often called a '**squaring**' **circuit** or a '**squarer**' circuit.
- **2.** It can reshape worn-out pulses by giving them sharp leading and trailing edges.
- **3.** Since a change of state occurs whenever the input crosses a trigger point, the Schmitt trigger is often used as a **level detector** *i.e*. as a pulse height discriminator.

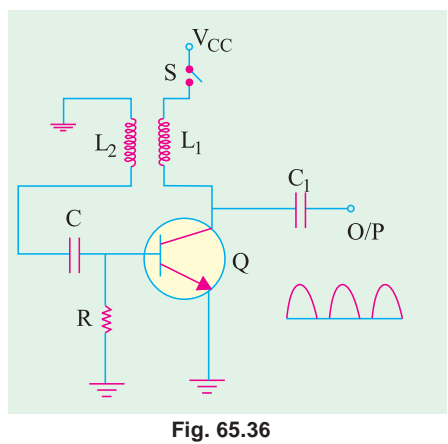

#### **65.35. Transistor Blocking Oscillator**

The basic circuit is shown in Fig. 65.36. When *S* is closed, base current rises rapidly due to forward-bias placed by  $V_{CC}$  on the *E/B* junction of *Q*. It causes a corresponding increase in its collector current. This rising flow of  $I_C$  through  $L_1$  produces an induced *e.m.f.* in  $L_2$ . Coupling between  $L_1$  and  $L_2$  is such that lower end of  $L_2$  becomes positive and the grounded end negative.

The positive voltage from  $L_2$  is applied to the base of  $Q$  through  $C$ . It further increases the forward-bias of the  $E/B$  junction which leads to further increase in  $I_C$ . Since this process is cumulative,  $Q$  is quickly driven to saturation. At that point, there is no further increase in  $I_C$  and hence, no induced *e.m.f.* in  $L_2$  to be applied to  $Q$ .

Now, *C* which had been charged earlier, places a negative charge on the base of *Q* which reverse-biases its *E/B* junction and ultimately drives it to cut-off.

The transistor remains at cut-off as *C* now starts to discharge through *R*. When sufficient amount of charge leaks off *C* so that reverse bias of *E/B* junction is removed and forward bias is re-established, *Q* comes out of cut-off and its collector current starts rising once again. Then, the entire cycle of operation is repeated. As shown, the output consists of sharp and narrow pulses.

#### **Tutorial Problems No. 65.1**

- **1.** A tuned collector oscillator circuit is tuned to operate at 22 kHz by a variable capacitor set to 2 nF. Find the value of tuned circuit inductance. **(0.026 H) (0.026 H)**
- **2.** A tuned collector oscillator operates at 2.2 MHz frequency. At what frequency will it work if its tuned circuit capacitance is reduced by 50% ? **(3.11 MHz)**
- **3.** In a transistorized Hartley oscillator, the tank circuit has the capacitance of 100 pF. The value of inductance between the collector and tapping point is  $30 \mu$ H and the value of inductance between the tapping point and the transistor base is  $100 \mu$ H. Determine the frequency of oscillators. Neglect the mutual inductance. **(2.9 MHz)**
- **4.** For the transistor Hartley oscillator circuit shown in Fig. 65.37, find the frequency of operation. Neglect the mutual inductance between the coils. **(73.1 kHz) (73.1 kHz)**

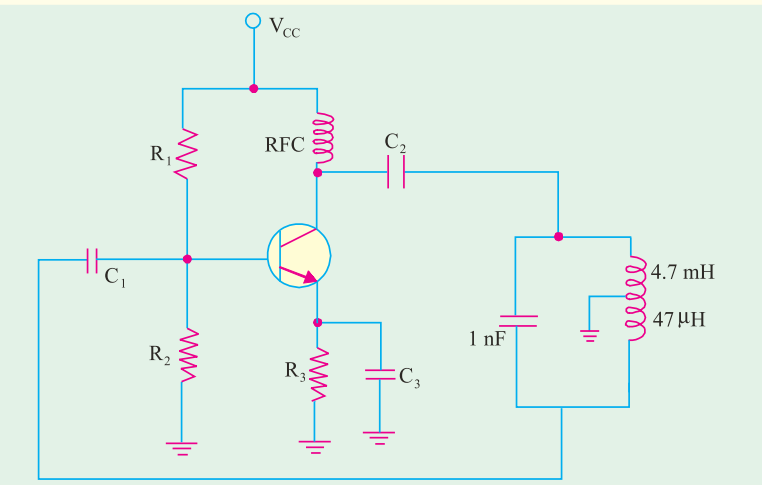

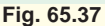

- **5.** A transistor Hartley oscillator is designed with  $L_1 = 2$  mH,  $L_2 = 20$  µH and a variable capacitance. Determine the range of capacitance values if the  $+V_{\text{CC}}$ frequency of operation is varied from 950 kHz to 2050 kHz. **(2.98 pF to 13.9 pF)**
- **6.** In a transistor Colpitts oscillator,  $C_1 = 0.001 \mu$ F,  $C_2 = 0.01 \mu$ F and L = 5  $\mu$ H. Find the required gain for oscillation and the frequency of oscillations. **(0.91 nF and 2.37 MHz)**
- **7.** Determine the frequency of oscillations for the transistor Colpitts oscillator circuit shown in Fig. 65.38. **(24.4 kHz)**

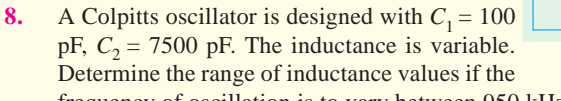

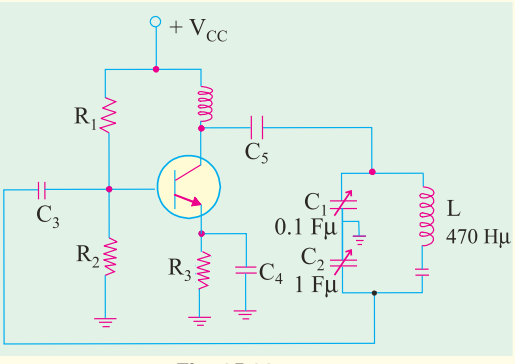

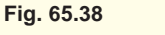

frequency of oscillation is to vary between 950 kHz and 2050 kHz. **(61** µ**H to 284** µ**H) 9.** The frequency of oscillation of a Colpitts oscillator is given by,

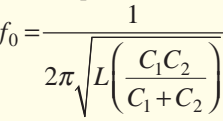

where  $L$ ,  $C_1$  and  $C_2$  are the frequency-determining components. Such a circuit operates at 450 kHz with  $C_1 = C_2$ . What will be the oscillation frequency if the value of  $C_2$  is doubled.

 **(389.7 kHz)**

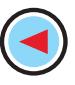

- **10.** Calculate the frequency of oscillations for the Clapp oscillator shown in Fig. 65.39. **(734.5 kHz)**
- **11.** A crystal has the following parameters :  $L = 0.33$  H,  $C_1 = 0.065$  pF,  $C_2 = 1$  pF and  $R = 5.5 \text{ K}\Omega$ . Find the series resonant frequency and *Q*-factor of the crystal. **(1.09 MHz and 411)**
- **12.** A Wien Bridge oscillator is used for operation at  $f_0 = 10$  kHz. The value of R is 100 K, find the value of capacitor, *C*. Assume  $R_1 = R_2 = R$  and  $C_1 = C_2 = C$ . (159 pF)  $= C<sub>2</sub> = C$ .
- **13.** *A RC* phase shift oscillator has  $R = 1k\Omega$  and  $C = 0.01 \mu F$ . Calculate the frequency of oscillations **(***Electronics Engg, Annamalai Univ. 2002***)**
- **14.** Calculate the frequency and the duty cycle of the output of stable multivibrator and draw the waveform obtained across the capacitor  $C_T$ . as shown in Fig. 65.40. **(***Electronics Engg. Bangalore Univ. 2001***)**

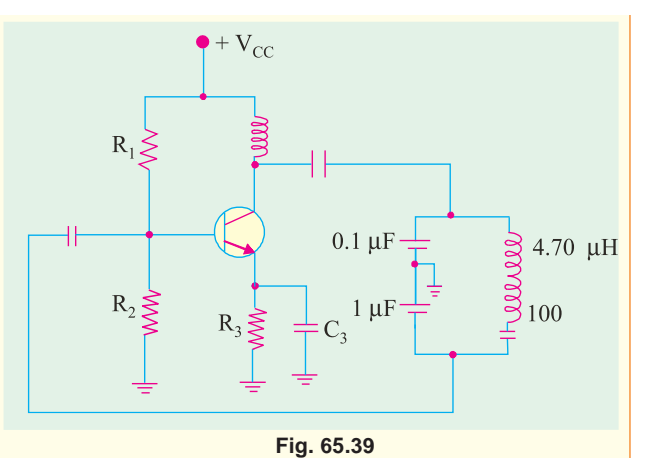

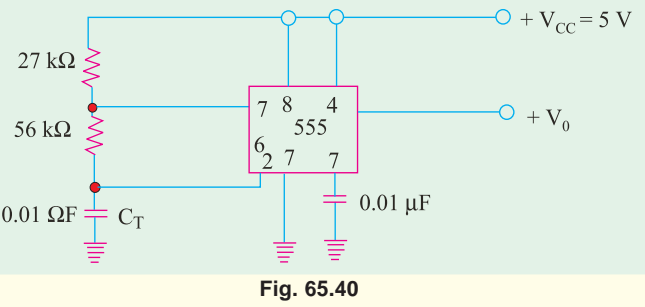

- **15.** In an Hartey oscillator if  $L_1 = 0.1$ mH,  $L_2 = 10 \mu$ H and mutual inductance between the coils equal to 20  $\mu$ H. Calculate the value of capacitor *C* of the oscillatory circuit to obtain frequency of 4110 kHz and also find the condition for sustained oscillations. **(***Electronics Engg: Bangalore Univ. 2001*)
- **16.** Calculate the frequency of oscillation of a colpit oscillator with  $C_1 = C_2 = 400 \text{ pF}$  and  $L = 2 \text{mH}$ . **(***Electronics Engg., Bangalore Univ. 2002***)**
- **17.** In an R-C phase shift oscillator  $R = 5000$  Ω and  $C = 0.1$  MF. Calculate the frequency of oscillations. **(Electronics Engg., Bangalore Univ. 2002**

#### **OBJECTIVE TESTS – 65**

- **1.** An electronic oscillator is
	- (*a*) just like an alternator
	- (*b*) nothing but an amplifier
	- (*c*) an amplifier with feedback
	- (*d*) a converter of ac to dc energy.
- **2.** The frequency of oscillation of an elementary
	- *LC* oscillatory circuit depends on
	- (*a*) coil resistance
	- (*b*) coil inductance
	- (*c*) capacitance
	- (*d*) both (*b*) and (*c*).
- **3.** For sustaining oscillations in an oscillator
	- (*a*) feedback factor should be unity
	- (*b*) phase shift should be  $0^{\circ}$
	- (*c*) feedback should be negative

(*d*) both (*a*) and (*b*).

- **4.** If Barkhausen criterion is not fulfilled by an oscillator circuit, it will
	- (*a*) stop oscillating
	- (*b*) produce damped waves continuously
	- (*c*) become an amplifier
	- (*d*) produce high-frequency whistles.
- **5.** In a transistor Hartley oscillator
	- (*a*) inductive feedback is used
	- (*b*) untapped coil is used
	- (*c*) entire coil is in the output circuit
	- (*d*) no capacitor is used
- **6.** A Hartley oscillator is used for generating (*a*) very low frequency oscillation
	- (*b*) radio-frequency oscillation
	- (*c*) microwave oscillation
	- (*d*) audio-frequency oscillation

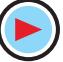

- **7.** A Colpitts oscillator uses
	- (*a*) tapped coil
	- (*b*) inductive feedback
	- (*c*) tapped capacitance
	- (*d*) no tuned *LC* circuit
- **8.** In *RC* phase-shift oscillator circuits.
	- (*a*) there is no need for feedback
	- (*b*) feedback factor is less than unity
	- (*c*) pure sine wave output is possible
	- (*d*) transistor parameters determine osci- llation frequency.
- **9.** Wien bridge oscillator is most often used whenever
	- (*a*) wide range of high purity sine waves is to be generated
	- (*b*) high feedback ratio is needed
	- (*c*) square output waves are required
	- (*d*) extremely high resonant frequencies are required.
- **10.** The RC network shown in Fig 65.40 can provide a maximum theoretical phase shift of

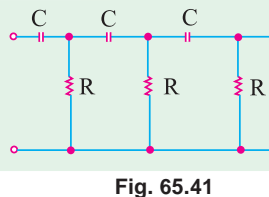

(*a*) 90° (*b*) 180° (*c*) 270° (*d*) 360° **(***UPSC Engineering Services 2002***)**

- **11.** A *CE* amplifier can be converted into oscillator by
	- (*a*) providing adequate positive feedback
	- (*b*) phase shifting the output by 180° and feeding this phase-shifted output to the input.
	- (*c*) using only a series tuned circuit as a load on the amplifier
	- (*d*) using a negative resistance device as a load on the amplifier
	- (*e*) all of the above **(***UPSC Engineering Service, 2002***)**
- **12.** The primary advantage of a crystal oscillator is that
	- (*a*) it can oscillate at any frequency
	- (*b*) it gives a high output voltage
	- (*c*) its frequency of oscillation remains almost constant
	- (*d*) it operates on a very low dc supply voltage.
- **13.** Non-sinusoidal waveforms
	- (*a*) are departures from sine waveform
	- (*b*) have low mark-to-space ratio
	- (*c*) are much easier to generate
	- (*d*) are unfit for digital operation.
- **14.** A relaxation oscillator is one which
	- (*a*) has two stable states
	- (*b*) relaxes indefinitely
	- (*c*) produces non-sinusoidal output
	- (*d*) oscillates continuously.
- **15.** A square pulse has a mark-to-space ratio of (*a*) 1 : 1 (*b*) 1 : 2 (*c*) 2 : 1 (*d*) 1 : 4.
- **16.** Apart from a dc power source, the essential requirements of a sawtooth generator are
	- (*a*) a resistor (*b*) a capacitor
	- (*c*) a switching device (*d*) all of the above.
- **17.** Which of the following statement is WRONG ? In a multivibrator
	- (*a*) output is available continuously
	- (*b*) feedback between two stages is 100%
	- (*c*) positive feedback is employed
	- (*d*) when one transistor is ON, the other is OFF.
- **18.** An MMV circuit
	- (*a*) has no stable state
		- (*b*) gives two output pulses for one input trig ger pulse
		- (*c*) returns to its stand-by states automatically
	- (d) has no energy-storage element.
- **19.** A BMV circuit
	- (*a*) has two unstable states
	- (*b*) has one energy-storage element
	- (*c*) switches between its two states automatically
	- (*d*) is not an oscillator.
- **20.** The digital circuit using two inverters shown in Fig. 65.42 will act as
	- (*a*) a bistable multi-vibrator
	- (*b*) an astable multi-vibrator
	- (*c*) a monostable multi-vibrator
	- (*d*) an oscillator

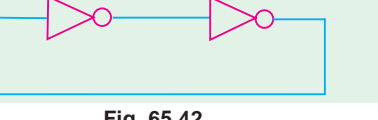

#### **Fig. 65.42**

 $+5V$ **21.** In the Schmitt trigger circuit shown  $200 \Omega$ in Fig. 65.43 if  $V_{CE(sat)} = 0.1 V$ , the output logic low  $V_i = 0$ level  $(V_{OI})$  is (*a*) 1.25 V (*b*) 1.35 V (*c*) 2.50 V  $= 1.25 \text{ mA}$ (*d*) 5.00 V

**Fig. 65.43**

#### **ANSWERS**

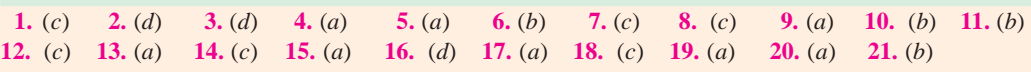

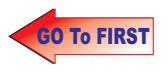

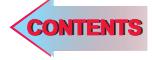

# CHAPTER 6

## **Learning Objectives**

- What is a Carrier Wave?
- Radio Frequency Spectrum
- **Sound**
- **Need for Modulation**
- ➣ Radio Broadcasting
- ➣ Modulation
- ➣ Methods of Modulation
- ➣ Amplitude Modulation
- ➣ Percent Modulation
- ► Upper and Lower Sidebands ➣ Mathematical Analysis of a
- Modulated Carrier Wave ➣ Power Relation in an AM
- **Wave**
- ➣ Forms of Amplitude Modulation
- ➣ Generation of SSB
- ➣ Methods of Amplitude Modulation
- **Modulating Amplifier Circuit**
- **Frequency Modulation**
- ➣ Modulation Index
- **Deviation Ratio**
- ➣ Percent Modulation
- ➣ FM Sidebands
- ➣ Modulation Index and Number of Sidebands
- ➣ Demodulation or Detection
- ➣ Essentials of AM Detection
- ➣ Transistor Detectors for AM **Signals**
- ➣ Quadrature Detector
- **Frequency Conversion**
- ➣ Standard Superhet AM Receiver
- ➣ FM Receiver
- ➣ Comparison between AM and FM
- ➣ The Four Fields of FM

# **MODULATION AND DEMO-DULATION**

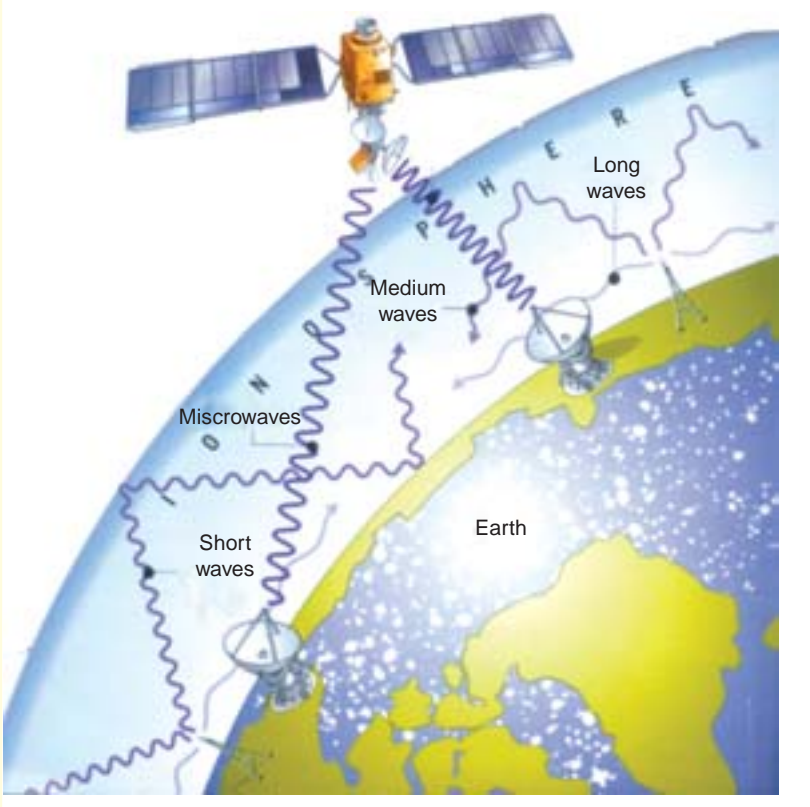

 The radio waves travel through the air, bounce off a layer of the atmosphere called the ionosphere, or are relayed by satellite

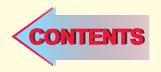
#### **66.1. Introduction**

For successful transmission and reception of intelligence (code, voice, music etc.) by the use of radio waves, two processes are essential :

(*i* ) modulation and (*ii* ) demodulation.

Speech and music etc. are sent thousands of kilometres away by a radio transmitter. The scene in front of a television camera is also sent many kilometres away to viewers. Similarly, a Moon probe or Venus probe checking its environments, sends the information it gathers millions of kilometres through space to receivers on earth. In all these cases, the carrier is the high-frequency radio wave. The intelligence i.e. sight, sound or other data collected by the probe is impressed on the radio wave and is carried along with it to the destination.

Modulation is the process of **combining the low-frequency signal with a very high-frequency radio wave called carrier wave (CW)**. The resultant wave is called **modulated carrier wave**. This job is done at the transmitting station.

Demodulation is the process of separating or **recovering the signal from the modulated carrier wave**. It is just the opposite of modulation and is performed at the receiving end.

## **66.2. What is a Carrier Wave?**

It is a high-frequency undamped radio wave produced by radio-frequency oscillators (Chapter 65). As seen from Fig. 66.1, the output of these oscillators is first amplified and then passed on to an antenna. This antenna radiates out these high-frequency (electromagnetic) waves into space. These waves have constant amplitude and travel with the velocity of light. They are inaudible *i.e*. by themselves they cannot produce

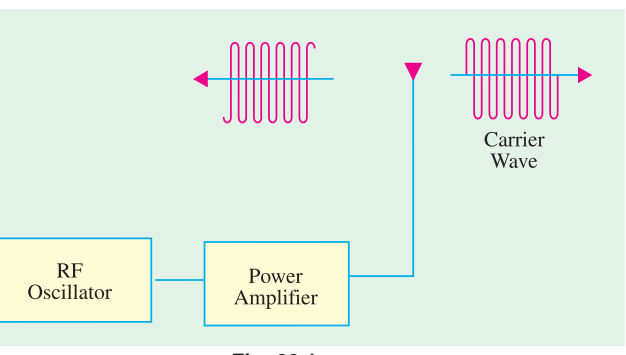

**Fig. 66.1**

any sound in the loudspeaker of a receiver. As their name shows, their job is to **carry the signal** (audio or video) from transmitting station to the receiving station. The resultant wave is called **modulated** carrier wave.

## **66.3. Radio Frequency Spectrum**

Radio frequencies used by different communication systems extend from very low frequencies to extra high frequencies as tabulated below along with their acronym abbreviations. **Table No. 66.1**

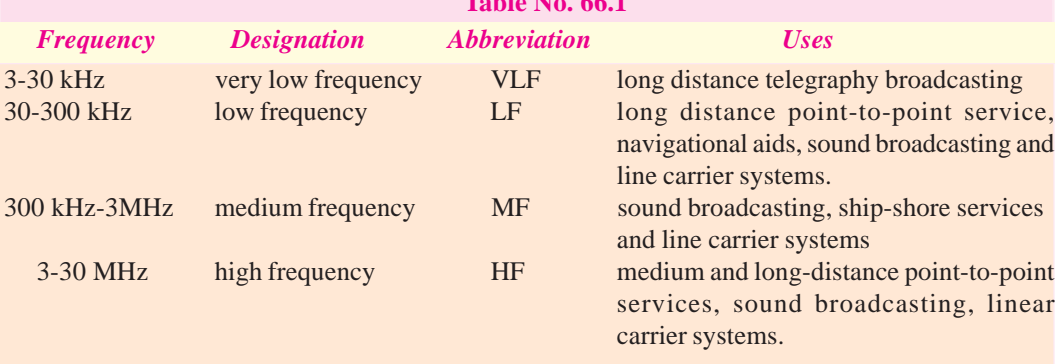

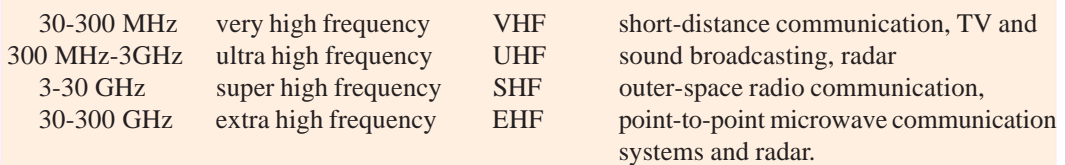

Generally, none of the frequencies above 300 GHz is classified as radio waves.

## **66.4. Sound**

It is a sort of disturbance which requires some physical medium for its propagation. Human voice consists of a series of compressions and rarefactions which travel through air with a velocity

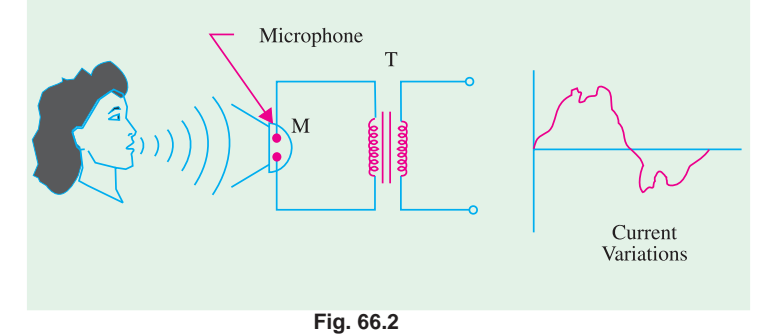

of about 345 m/s. The frequency range of human voice is from 20-4000 Hz which lies within the audible range of 20 to 20,000 Hz. Variations in human voice can be converted into corresponding variations in electric current with the help of a microphone as shown in Fig.66.2.

When a sound wave strikes the microphone, it produces AF sound current. The positive halfcycles of sound current are produced by the compressions and negative half cycles by rarefactions. As seen, human voice does not produce pure sinusoidal current because it does not consist of

one frequency alone. It is quite complex and can be analysed to consist of a fundamental (or lowest frequency) and its integral multiple frequencies called **overtones** or **harmonics**.

We are interested in two main characteristics of sound :

- **(***i* **) Intensity**—It is the energy content of the wave. It depends on its amplitude. In fact, intensity of a wave is directly proportional to the square of its amplitude *i.e.*  $I \propto a^2$ . Sensation of loudness felt by a listener depends directly on the intensity of the wave falling on his ears.
- **(***ii* **) Frequency**—It produces the sensation called pitch. Audible sounds have a frequency range from 20 Hz to 20,000 Hz.

Though every sound has complex frequency structure, we will consider only single-frequency sound whose cur-

rent wave is a pure sine wave as shown in Fig. 66.3. It will be used as the modulating signal when discussing the process of modulation.

## **66.5. Need for Modulation**

Sometimes, beginners question the necessity of modulation *i.e*. using a carrier wave to carry the low-frequency signal from one place to another. Why not transmit the signals directly and save lot of botheration? Unfortunately, there are three main hurdles in the process of such direct transmission of audio-frequency signals :

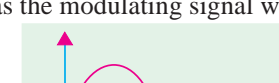

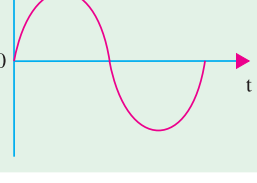

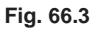

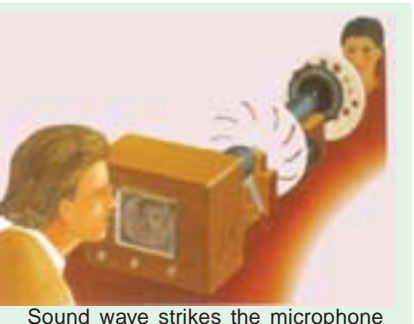

and it produces AF sound

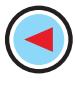

- **1.** They have relatively short range,
- **2.** If everybody started transmitting these low-frequency signals directly, mutual interference will render all of them ineffective
- **3.** Size of antennas required for their efficient radiation would be large i.e. about 75 km as explained below.

For efficient radiation of a signal, the minimum length of an antenna is one quarter wavelength  $(\lambda/4)$ . The antenna length *L* is connected with the frequency of the signal wave by the relation  $\dot{L} = 75 \times 10^6$  /*f* metres. For transmitting an audio signal of  $f = 1000$  Hz,  $\dot{L} = 75 \times 10^6$ / $10^3 = 75,000$  m  $= 75$  km ! In view of this immense size of antenna length, it is impractical to radiate audio-frequency signals directly into space.

Hence, the solution lies in modulation which enables a low-frequency signal to travel very large distances through space with the help of a high-frequency carrier wave. These carrier waves need reasonably-sized antennas and produce no interference with other transmitters operating in the same area.

#### **66.6. Radio Broadcasting**

Let us see how radio broadcasting stations broadcast speech or music etc. from their broadcasting studios.

First, the speech or music which consists of a series of compressions and rarefactions is translated into a tiny varying electric current with the help of a crystal microphone. The frequency of variations of this current lies in the audio-range, hence it is known as audio frequency signal. The state of  $\mathbb{R}$  and  $\mathbb{R}$  and  $\mathbb{R}$  and  $\mathbb{R}$  and  $\mathbb{R}$  and  $\mathbb{R}$  and  $\mathbb{R}$  and  $\mathbb{R}$  and  $\mathbb{R}$  and  $\mathbb{R}$  and  $\mathbb{R}$  and  $\mathbb{R}$  and  $\mathbb{R}$  and  $\mathbb{R}$  and  $\mathbb{R}$  and  $\mathbb{R}$ 

audio-frequency signal cannot be radiated out from the antenna directly because transmission at audio-frequencies is not practical. For this purpose, oscillations of very high frequency or radio-frequency are produced with the help of any one of the oscillators discussed in Chapter 15. The electromagnetic waves so produced are of constant amplitude but of extremely high frequency. These waves, which are neither seen nor heard, travel through space with the velocity of light *i.e.*  $3 \times 10^8$  m/s (approx). The audiofrequency signal which is to be broadcast, is then superimposed on the *RF* waves, which are known as carrier waves (because they carry *A.F.* signal through space to distant places). In a way, the carrier waves can be likened to a horse and the audio-frequency signal to a rider. The process by which *AF* signal or information is impressed

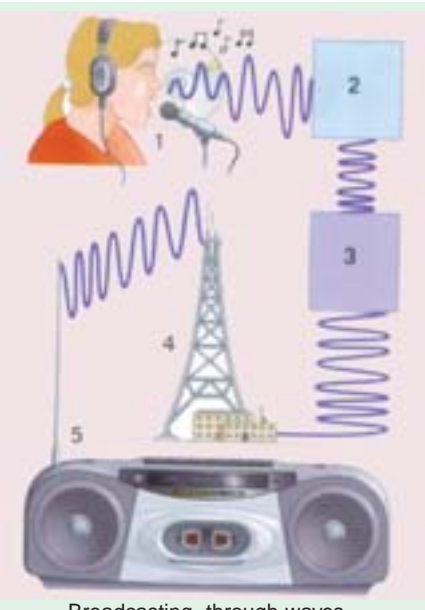

Broadcasting through waves

on the carrier wave is known as modulation. The horse and rider travel through space. At the receiving end, they strike the receiving aerial and enter the receiver which separates the horse from the rider. The horse *i.e.* carrier wave is returned and the rider *i.e.* audio-frequency signal is converted back into sound. This process by which the *R.F.* waves and *A.F.* waves are separated is known as

**detection** or **demodulation** (because it is the reverse of modulation).

## **66.7. Modulation**

It is the process of combining *an audiofrequency* **(***AF***)** *signal with a radio frequency (RF) carrier wave***.** The AF signal is also called a *modulating wave* and the resultant wave produced is called *modulated wave*. **Fig. 66.4**

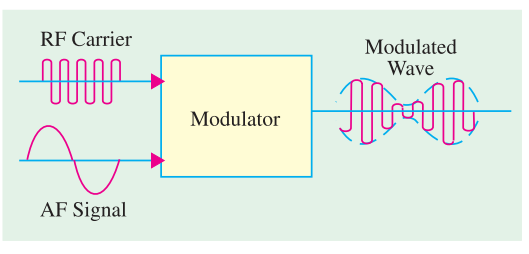

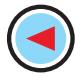

During modulation, some characteristic of the carrier wave is varied in time with the modulating signal and is accomplished by combining the two.

## **66.8. Methods of Modulation**

The mathematical expression for a sinusoidal carrier wave is

 $e = E_C \sin (\omega_c t + \phi) = E_C \sin (2 \pi f_c t + \phi)$ 

Obviously, the waveform can be varied by any of its following three factors or parameters :

1.  $E_c$ — the amplitude, **2.**  $f_c$  — the frequency, **3.**  $\phi$  — the phase.

Accordingly, there are three types of sine-wave modulations known as :

#### **1. Amplitude Modulation (AM)**

Here, the information or *AF* signal changes the amplitude of the carrier wave without changing its frequency or phase.

**2. Frequency Modulation (FM)**

In this case, the information signal changes the frequency of the carrier wave without changing its amplitude or phase.

**3. Phase Modulation (PM)**

Here, the information signal changes the phase of the carrier wave without changing its other two parameters.

## **66.9. Amplitude Modulation**

In this case, the **amplitude** of the carrier wave is varied in proportion to the **instantaneous**

**amplitude** of the information signal or AF signal. Obviously, the amplitude (and hence the intensity) of the carrier wave is changed *but not its frequency***.** Greater the amplitude of the AF signal, greater the fluctuations in the amplitude of the carrier wave.

The process of amplitude modulation is shown graphically in Fig. 66.5. For the sake of simplicity, the *AF* signal has been assumed sinusoidal [Fig. 66.5 (*a*)]. The carrier wave by which it is desired to transmit the *AF* signal is shown in Fig. 66.5 (*b*). The resultant wave called modulated wave is shown in Fig. 66.5 (*c*).

The function of the modulator is to mix these two waves in such a way that (*a*) is transmitted along with (*b*). All stations broadcasting on the standard broadcast band (550-1550 kHz) use *AM* modulation.

If you observe the envelope of the modulated carrier wave, you will realize that it is an exact replica of the *AF* signal wave.

In summary

*(i )* **fluctuations** in the amplitude of the carrier wave depend on the **signal amplitude**,

**(***ii* **) rate** at which these fluctuations take place depends on the **frequency** of the audio signal.

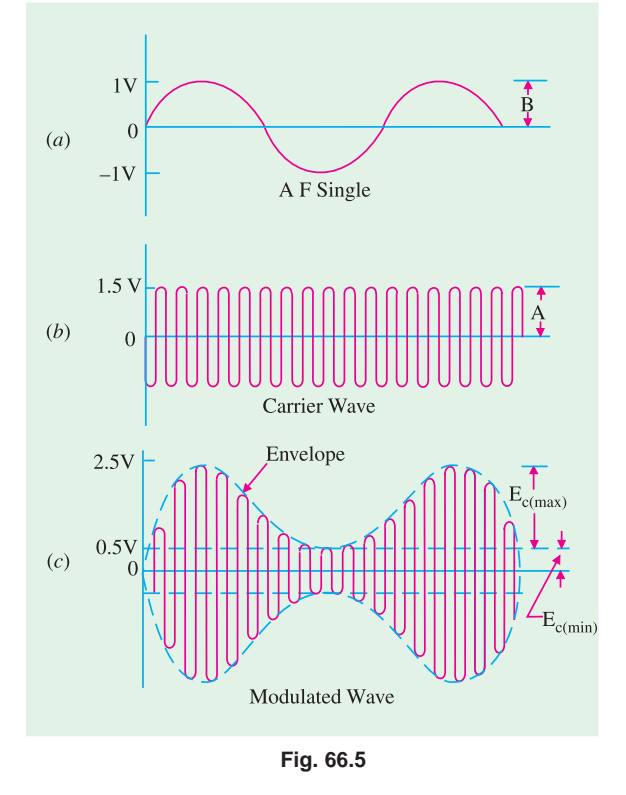

## **66.10. Percent Modulation**

It indicates the degree to which the AF signal modulates the carrier wave

$$
m = \frac{\text{maximum value of signal wave}}{\text{maximum value of carrier wave}} \times 100 = \frac{\text{signal amplitude}}{\text{carrier amplitude}} \times 100
$$

$$
=\frac{B}{A} \times 100
$$
 -Fig. 66.5

The ratio B/A expressed as a fraction is called **modulation index (MI)**  $m =$ 

$$
\mathit{M.I.} \times 100
$$

From Fig. 66.5, it is seen that  $B = 1$ *V* and *A* = 1.5 V

$$
\therefore \qquad m = \frac{1}{1.5} \times 100 = 66.7\%
$$

Modulation may also be defined in terms of the values referred to the modulated carrier wave.

$$
m = \frac{E_{c(max)} - E_{c(min)}}{E_{c(max)} + E_{c(min)}} \times 100
$$

where  $E_{c(max)}$  and  $E_{c(min)}$  are the maximum and minimum values of the amplitude of the *modulated carrier wave*.

Again, from Fig. 66.5 we see that

$$
m = \frac{2.5 - 0.5}{2.5 + 0.5} \times 100
$$

$$
= \frac{2}{3} \times 100 = 66.7\%
$$

Fig. 66.6 shows a modulated wave with different degrees of modulation. As before, both the signal and carrier *waves* are assumed to be sine waves. Smallest value of  $m = 0$  *i.e.* when amplitude of the modulating signal is zero. It means

 $2(max)$  $(a)$  $^{2}$ C(min)  $m=50%$  $(b)$  $m=100%$  $(c)$  $m > 100\%$ 

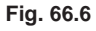

that  $m = 0$  for an unmodulated carrier wave. Maximum value of  $m = 1$  when  $B = A$ . Value of m can vary anywhere from 0 to 100% without introducing distortion. Maximum undistorted power of a radio transmitter is obtained when *m* = 100%. If *m* is less than 100 per cent, power output is reduced though the power content of the carrier is not. Modulation in excess of 100 per cent produces severe distortion and interference (called splatter) in the trans-

mitter output. **Example 66.1** *A modulated carrier wave has maximum and minimum amplitudes of 750 mV and 250 mV. Calculate the value of percentage modulation.*

**Solution**. The modulated wave is shown in Fig. 66.7.

Here, 
$$
E_{c(max)} = 750 \text{ mV}
$$
 and  
\n $E_{c(min)} = 250 \text{ mV}$   
\n $\therefore m = \frac{E_{c(max)} - E_{c(min}}{E_{c(max)} + E_{c(min)}} \times 100$   
\n $= \frac{750 - 250}{750 + 250} \times 100 = 50\%$ 

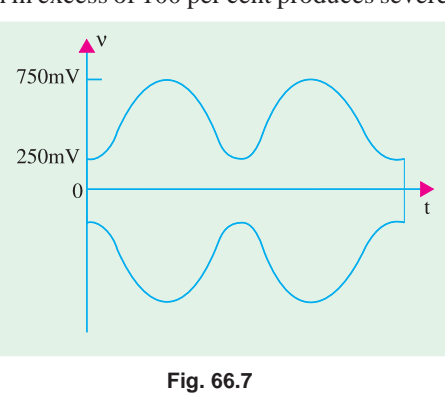

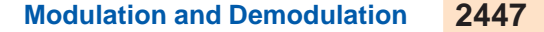

## **66.11. Upper and Lower Side Frequencies**

An unmodulated carrier wave consists of only one single-frequency component of frequency *f <sup>c</sup>*. When it is combined with a modulating signal of frequency fm, heterodyning action takes place.

As a result, two additional frequencies called **side frequencies** are produced. The *AM* wave is found to consist of three frequency components :

**1.** The original carrier frequency component,  $f_c$ .

- **2.** A higher frequency component  $(f_c + f_m)$ . It is called the sum component.
- **3.** A lower frequency component  $(f_c f_m)$ . It is called the difference component.

The two new frequencies are called the **upper-side frequency** (*USF*) and **lower-side frequency**

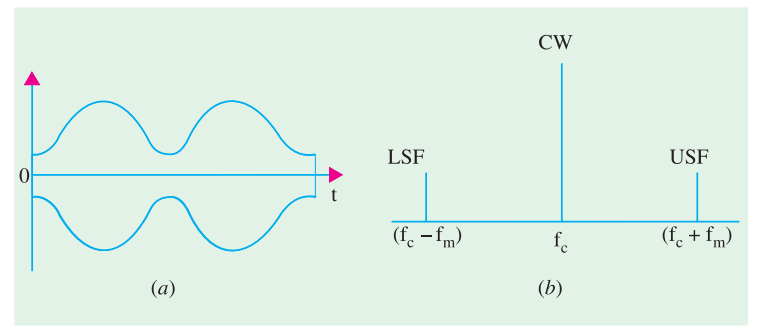

(*LSF*) respectively and are symmetrically located around the carrier frequency. The modulating frequency remains unchanged but does not appear in the amplifier output because the amplifier's load presents practically zero impedance to this low frequency.

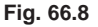

These are shown in time domain in Fig. 66.8 (*a*) and in frequency domain in Fig. 66.8 (*b*). The amplitude of the side frequencies depends on the value of *m*. The amplitude of each side frequency  $= mA/2$  where *A* is the amplitude of unmodulated carrier wave.

**Example 66.2.** *A 10-MHz sinusoidal carrier wave of amplitude 10 mV is modulated by a 5 kHz sinusoidal audio signal wave of amplitude 6 mV. Find the frequency components of the resultant modulated wave and their amplitudes.*

#### **(Electronics & Comm. Engg.; Madras Univ. 1991)**

**Solution.** Here,  $f_c = 10$  MHz and  $f_m = 5$  kHz = 0.005 MHz. The modulated carrier contains the following frequencies :

**1.** original carrier wave of frequency

 $f_c$  = 10 MHz

- **2.** USF of frequency  $= 10 + 0.005 = 10.005$  MHz
- **3.** LSF of frequency

 $= 10 - 0.005 = 9.995 \text{ MHz}$ The frequency spectrum is shown in Fig. 66.9

Here, 
$$
m = \frac{B}{A} = \frac{6}{10} = 0.6 = 0.6
$$

 $\frac{CW}{10mV}$  $3mV$  $10.005$  $9.995$ 10  $\blacktriangleright$  MHz **Fig. 66.9**

Amplitude of  $LSF = USF = mA/2 = 0.6 \times 10/2 = 3$  **mV** as shown.

## **66.12. Upper and Lower Sidebands**

In Art 66.11, it was assumed that the modulating signal was composed of one frequency component only. However, in a broadcasting station, the modulating signal is the human voice (or music) which contains waves with a frequency range of 20-4000 Hz. Each of these waves has its own *LSF* and *USF*. When combined together, they give rise to an upper-side **band** (*USB*) and a lower-side **band** (LSB) as shown in Fig. 66.10. The *USB*, in fact, contains all sum components of the signal and carrier frequency whereas *LSB* contains their difference components.

The channel width (or bandwidth) is given by the difference between extreme frequencies i.e. between maximum frequency of *USB* and minimum frequency of *LSB*. As seen,

Channel width  $= 2 \times$  maximum frequency of modulating signal =  $2 \times f_{m \text{ (max)}}$ 

**Example 66.3.** *An audio signal given by 15 sin 2*π *(2000 t) amplitude-modulates a sinusoidal carrier wave 60 sin 2*π *(100,000) t*.

*Determine* :

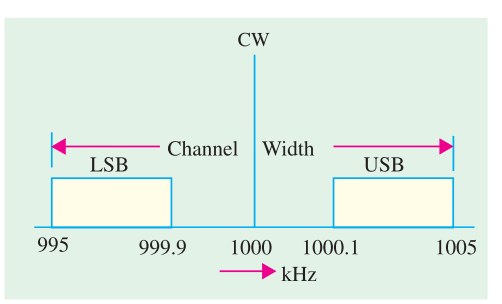

## **Fig. 66.10**

- *(a) modulation index, (b) percent modulation, (c) frequencies of signal and carrier,*
- *(d) frequency spectrum of the modulated wave.* **(Electronics & Telecom Engg., Jadavpur Univ. 1991) Solution.** Here,  $B = 15$  and  $A = 60$

(a) 
$$
M.I. = \frac{B}{B} = \frac{15}{10} = 0.25
$$

(a) 
$$
M.I. = \frac{B}{A} = \frac{15}{60} = 0.25
$$

(b) 
$$
m = M.I. \times 100 = 0.25 \times 100 = 25\%
$$

(*c*)  $f_m = 2000 \text{ Hz}$  $\mathbf{h} = 2000 \text{ Hz}$  — by inspection of the given equation<br>= 100.000 Hz — by inspection of the given equation

 $f_c = 1$ **000 Hz**  $-$  by inspection of the given equation

(d) The three frequencies present in the modulated 
$$
CW
$$
 are

 $(i)$  100,000 Hz = 100 kHz

 $(iii)$  100,000 + 2000 = 102,000 Hz = 102 kHz<br> $(iii)$  100,000 - 2000 = 08,000 Hz = 08 bHz **(***iii* **)** 100,000 – 2000 = 98,000 Hz = **98 kHz**

$$
(III) 100,000 - 2000 = 98,000 \text{ Hz} = 98 \text{ kHz}
$$

**Example 66.4.** *A bandwidth of 15 MHz is available for AM transmission. If the maximum audio signal frequency used for modulating the carrier is not to exceed 15 kHz, how many stations can broadcast within this band simultaneously without interfering with each other*?

**(Electronics & Telecom Engg.; Pune Univ. 1991)**

**Solution.** *BW* required by each station

$$
=2f_{m(max)}=2\times15=30\text{ kHz}
$$

Hence, the number of station which can broadcast within this frequency band without interfering with one another is

$$
= \frac{15 \text{ MHz}}{30 \text{ kHz}} = 500
$$

**Example 66.5.** *In a broadcasting studio, a 1000 kHz carrier is modulated by an audio signal of frequency range, 100-5000 Hz. Find (i) width or frequency range of sidebands (ii) maximum and minimum frequencies of USB (iii) maximum and minimum frequencies of LSB and (iv) width of the channel.* **(Electronics & Comm. Engg. IERE, London)**

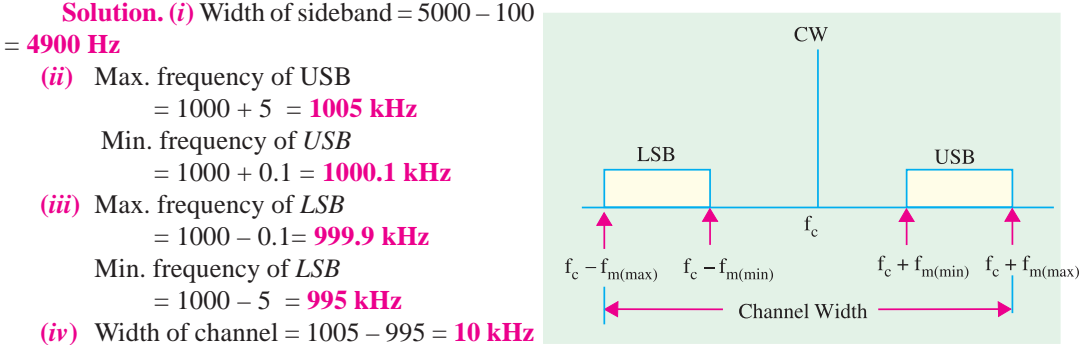

**Fig. 66.11**

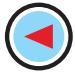

## **66.13. Mathematical Analysis of a Modulated Carrier Wave**

The equation of an unmodulated carrier wave is

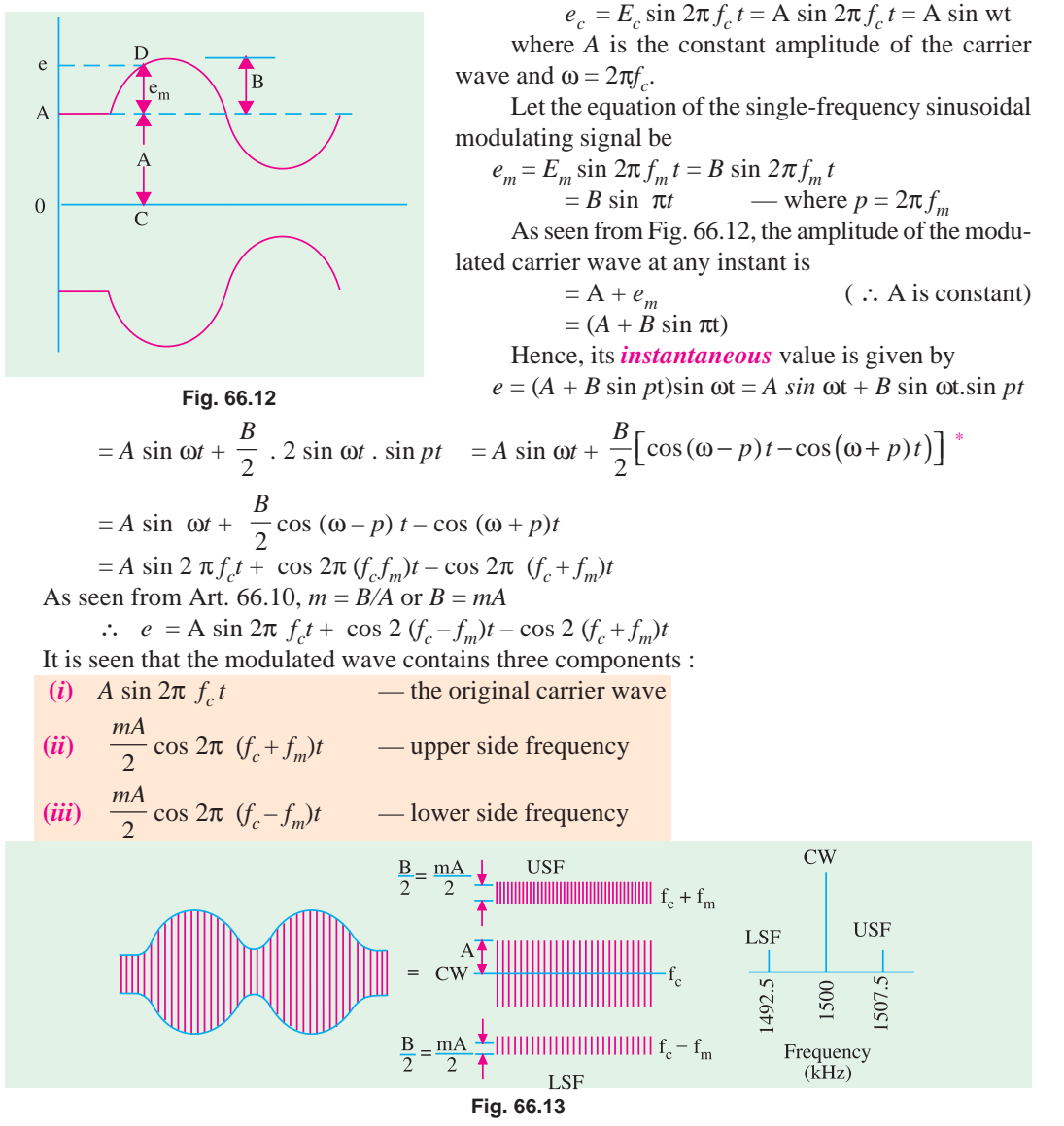

These three frequencies are not a mathematical fiction but they actually exist. In fact, with the help of a narrow band filter, we can separate side frequencies from the carrier wave.

**Example 66.6.** *The tuned circuit of the oscillator in an AM transmitter uses a 40 mH coil and a 1 nF capacitor. If the carrier wave produced by the oscillator is modulated by audio frequencies upto 10 kHz, calculate the frequency band occupied by the side bands and channel width*.  **(Electronics & Telecom. Engg., Calcutta Univ. 1990)**

**Solution.** The resonant frequency is given by

$$
f_c = \frac{1}{2\pi\sqrt{LC}} = \frac{1}{2\pi\sqrt{40\times10^{-6}\times1\times10^{-9}}} = 796 \text{ kHz}
$$

 $2 \sin A \cdot \sin B = \cos (A - B) - \cos (A + B)$ 

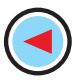

The frequency range occupied by the sidebands is from **786 kHz to 806 kHz**. The channel width

 $= 2 \times 10 = 20$  kHz

## **66.14. Power Relations in an AM Wave**

As discussed in Art. 66.13, a modulated carrier wave consists of the following three components :

- **1.** original carrier wave of amplitude *A*
- **2.** *USF* wave of amplitude (*mA*/2)
- **3.** *LSF* wave of amplitude (*mA*/2) Now, power radiated out by a wave through an antenna is proportional to  $(\text{amplitude})^2$ . Carrier power,  $P_C \propto A^2 = KA^2$

*USB* power, <sup>2</sup>  $\nu$ <sup>2</sup>  $P_{\text{USB}} \propto \left(\frac{B}{2}\right)^2 = \frac{KB^2}{4}$ ; *LSB* power,  $P_{\text{LSB}} \propto \left(\frac{B}{2}\right)^2 = \frac{KB^2}{4}$  $P_{LSB} \propto \left(\frac{B}{2}\right)^2 = \frac{KB}{4}$ 

Total sideband power  $P_{SB} =$  $2 \times \frac{KB^2}{4} = \frac{KB^2}{2}$  $\times \frac{KB^2}{\cdot} = \frac{KB}{\cdot}$ 

Total power radiated out from the antenna is  $P_T = P_c + P_{SB} = KA^2 + \frac{KB^2}{2}$ 2 2

Substituting 
$$
B = mA
$$
, we get  $P_T = KA^2 + \frac{KB^2}{2}(mA)^2 = KA^2 \left(1 + \frac{m^2}{2}\right)$   
\nNow  $P_C = KA^2$   
\n(i)  $\therefore P_T = P_C \left(1 + \frac{m^2}{2}\right) = P_C \left(\frac{2 + m^2}{2}\right)$  (ii)  $P_C = P_T = P_T \left(\frac{2}{2 + m^2}\right)$   
\n(iii)  $P_{SB} = P_T - P_C = P_C \left(1 + \frac{m^2}{2}\right) - P_C = \frac{m^2}{2} P_C = \left(\frac{m^2}{2 + m^2}\right) P_T$ 

(*iv*) 
$$
P_{\text{USB}} = P_{\text{LSB}} = \frac{1}{2} P_{\text{SB}} = \frac{m^2}{4} P_c = \frac{1}{2} \left( \frac{m^2}{2 + m^2} \right) P_r
$$

Let us consider the case when  $m = 1$  or  $100\%$ 

(*i*)  $P_T$  = 1.5  $P_C$  = 1.5  $\times$  carrier power (*ii*)  $P_C$  =  $\frac{2}{3}P_T$  =  $\frac{2}{3} \times$  total power radiated (*iii* )  $P_{\text{USB}} = P_{\text{LSB}} = \frac{1}{4} P_C = 25\% \text{ of carrier power}$  $(iv)$   $P_{SB} = \frac{1}{2}P_C = 50\%$  of carrier power  $(v)$  $0.25 P_c = 1$  $1.5 P_c$  6  $\overline{USB}$   $\overline{\phantom{0}}$   $\overline{\phantom{0}}$   $\overline{\phantom$  $T = 1.5 L_C$  $\frac{P_{\text{USB}}}{P_{\text{T}}} = \frac{0.25 P_{\text{C}}}{1.5 P_{\text{C}}}$ 

It means that **single side-band contains 1/6th of the total power radiated out by the transmitter.** That is why single-side band (*SSB*) transmission is more power efficient.

**Example 66.7.** *The total power content of an AM wave is 1500 W. For a 100 percent modulation, determine*

**(***i***)** *power transmitted by carrier*, **(***ii***)** *power transmitted by each side band*.

 **(Electronics & Comm. Engg., Kerala Univ. 1991) Solution.**  $P_T = 1500 \text{ W}, P_C = ?$   $P_{ISR} = ?$   $P_{ISB} = ?$  $\bf{(}i)$   $P_C = P_T \left( \frac{2}{2 + m^2} \right) = P_T \left( \frac{2}{2 + 1^2} \right) = \frac{2}{3} P_T = \frac{2}{3} \times 1500 = 1000 \text{ W}$ 

(*ii*) 
$$
P_{USB} = P_{LSB} = \frac{m^2}{4} P_C = \frac{1^2}{4} \times 1000 = 250 \text{ W}
$$
  
As seen,  $P_{USB} = \frac{1}{6} P_T$ 

**Example 66.8.** *The total power content of an AM wave is 2.64 kW at a modulation factor of 80%. Determine the power content of*

**(***i***)** *carrier, (ii) each sideband*. **(Electronics & Comm., Roorkee Univ. 1991)** 2 2

Solution. (i) 
$$
P_C = P_T \left( \frac{2}{2 + m^2} \right)
$$
 = 2.64 × 10<sup>3</sup>  $\left( \frac{2}{2 + 0.8^2} \right)$  = 2000 W  
\n(ii)  $P_{USB} = P_{LSB} = \frac{m^2}{4}$  =  $\frac{0.8^2}{4}$  × 2000 = 320 W

**Example 66.9.** *A transmitter used for radio telephone has an unmodulated carrier power of 10 kW and can be modulated to a maximum of 80 percent by a single-frequency signal before overloading. Find the value to which carrier power can be increased if a 50 percent modulation limit is imposed.* **(Electronics & Comm. Engg. Andhra Univ.)**

**Solution.** 
$$
P_T = P_C \left( \frac{2 + m^2}{2} \right) = 10 \left( \frac{2 + 0.8^2}{2} \right) = 13.2 \text{ kW}
$$

Now, when  $m = 0.5$ ,  $P<sub>T</sub>$  is still 13.2 kW. Hence, new value of carrier power is given by

13.2 = 
$$
P_c\left(\frac{2+0.5^2}{2}\right)
$$
;  $P_C = 11.73 \text{ kW}$ 

It is seen that  $P_{C}$  can be increased from 10 kW to 11.73 kW with a total power limit of 13.2 kW and  $m = 0.5$ 

**Example 66.10.** *A certain transmitter radiates 10 kW of power with the carrier unmodulated and 11.8 kW with the carrier sinusoidally modulated*.

**(***a***)** *Find the modulation factor*,

**(***b***)** *If another wave modulated to 40% is also transmitted, calculate the radiated power*.

**Solution.** (a) 11.8 = 10 (1 + 
$$
m^2/2
$$
);  $m = 0.6$  or 60%

(*b*) 
$$
P_T
$$
 =  $10\left(1 + \frac{0.6^2}{2} + \frac{0.4^2}{2}\right)$  = **12.6 kW**

## **66.15. Forms of Amplitude Modulation**

As shown in Art. 66.11, **one carrier** and **two sidebands** are produced in AM generation. It is found that it is not necessary to transmit all these signals to enable the receiver to reconstruct the original signal. Accordingly, we may attenuate or altogether remove the carrier or any one of the sidebands without affecting the communication process. The advantages would be

**1.** less transmitted power and **2.** less bandwidth required

The different suppressed component systems are :

## **(***a***) DSB-SC**

It stands for *double-sideband suppressed carrier* **s**ystem [Fig. 66.14 (*a*)]. Here, carrier component is suppressed thereby saving enormous amount of power. As seen from Art. 66.14, carrier signal contains 66.7 per cent of the total transmitted power for  $m = 1$ , Hence, power saving amounts to 66.7% at 100% modulation.

#### **(***b***) SSB-TC**

As shown in Fig. 66.14 (*b*), in this case, one sideband is suppressed but the other sideband and carrier are transmitted. It is called *single sideband transmitted carrier* system. For  $m = 1$ , power saved is 1/6 of the total transmitted power.

#### **(***c***) SSB-SC**

This is the **most dramatic suppression of all** because it suppresses one sideband and the carrier

and transmits only the remaining sideband as shown in Fig. 66.14 (*c*). In the standard or double-sideband full-carrier (*DSB.FC*) *AM*, carrier conveys **no information but contains maximum power**. Since the two sidebands are exact images of each other, they carry the same audio information. Hence, **all in-**

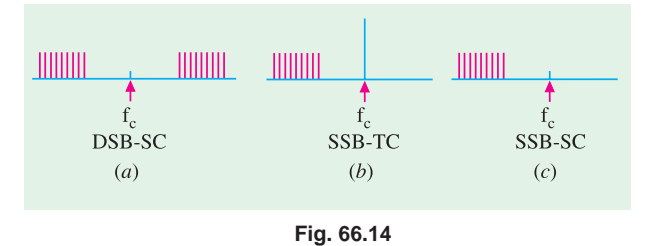

**formation is available in one sideband only**. Obviously carrier is *superfluous* and one side band is *redundant***.** Hence, one sideband and the carrier can be discarded with no loss of information. The result is *SSB* signal. The advantage of *SSB-SC* system are as follows :

- **1.** Total saving of 83.3% in transmitted power (66.7% due to suppression of carrier wave and 16.6% due to suppression of one sideband). Hence, power is conserved in an SSB transmitter.
- **2.** Bandwidth required is reduced by half *i.e*. 50%. Hence, twice as many channels can be multiplexed in a given frequency range.
- **3.** The size of power supply required is very small. This fact assumes vital importance particularly in a spacecraft.
- **4.** Since the SSB signal has narrower bandwidth, a narrower passband is permissible within the receiver, thereby limiting the noise pick up.

However, the main reason for wide spread use of *DSB-FC* (rather than *SSB-SC*) transmission in broadcasting is the relative simplicity of its modulating equipment.

## **66.16. Generation of SSB**

Three main systems are employed for the generation of *SSB*.

**1.** Filter method, **2.** Phase cancellation method, **3.** The 'third' method.

All these methods use some form of balanced modulator to suppress the carrier.

**Example 66.11.** *In an AM wave, calculate the power saving when the carrier and one sideband are suppressed corresponding to*

(*i*)  $m = 1$  (*ii*)  $m = 0.5$  (Electronics and Comm. Engg., Osmania Univ.) **Solution.** (*i*) **When**  $m = 1$ 

$$
P_T = P_C \left( 1 + \frac{m^2}{2} \right) = 1.5 P_C ; \qquad P_{LSB} = P_{USB} = \frac{m^2}{4} P_C = 0.25 P_C
$$
  
:.   
isaving 
$$
= P_T - P_{USB} = 1.5 P_C - 0.25 P_C = 1.25 P_C
$$
  
saving 
$$
= \frac{1.25}{1.5 P_C} \times 100 = 83.3\%
$$

 $(iii)$  When  $m = 0.5$ 

$$
P_T = P_c \left( 1 + \frac{m^2}{2} \right) = P_c \left( \frac{1 + 0.5^2}{2} \right) = 1.125 P_c
$$
  

$$
P_{USB} = P_{LSB} = \frac{m^2}{4} P_c = \frac{0.5^2}{4} P_c = 0.0625 P_c
$$

$$
\therefore \qquad \text{saving } = \frac{1.125 \, P_c - 0.0625 \, P_C}{1.125 \, P_C} \times 100 = 94.4\%
$$

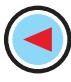

**Modulation and Demodulation 2453**

## **66.17. Methods of Amplitude Modulation**

There are two methods of achieving amplitude modulation :

- **(***i* **)** Amplifier modulation,
- **(***ii* **)** Oscillator modulation.

Block diagram of Fig. 66.15 illustrates the basic idea of amplifier modulation.

Here, carrier and *AF* signal are fed to an amplifier and the result is an *AM* output . The modulation process takes place in the active device used in the amplifier.

## **66.18. Block Diagram of an AM Transmitter**

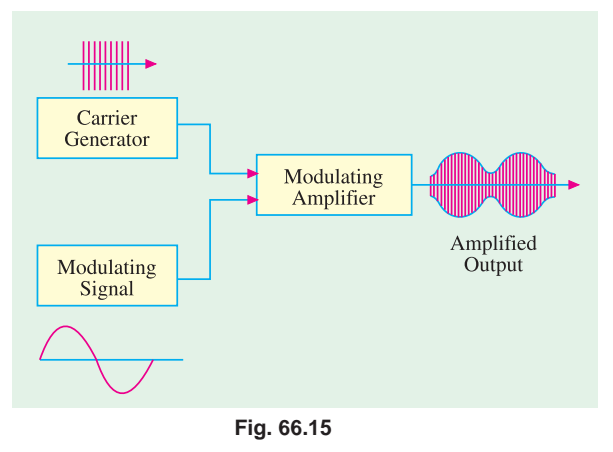

Fig. 66.16 shows the block diagram of a typical transmitter. The carrier wave is supplied by a crystal-controlled oscillator at the carrier frequency. It is followed by a tuned buffer amplifier and an *RF* output amplifier.

The source of *AF* signal is a microphone. The audio signal is amplified by a low level audio amplifier and, finally, by a power amplifier. It is then combined with the carrier to produce a modulated carrier wave which is ultimately radiated out in the free space by the transmitter antenna as shown.

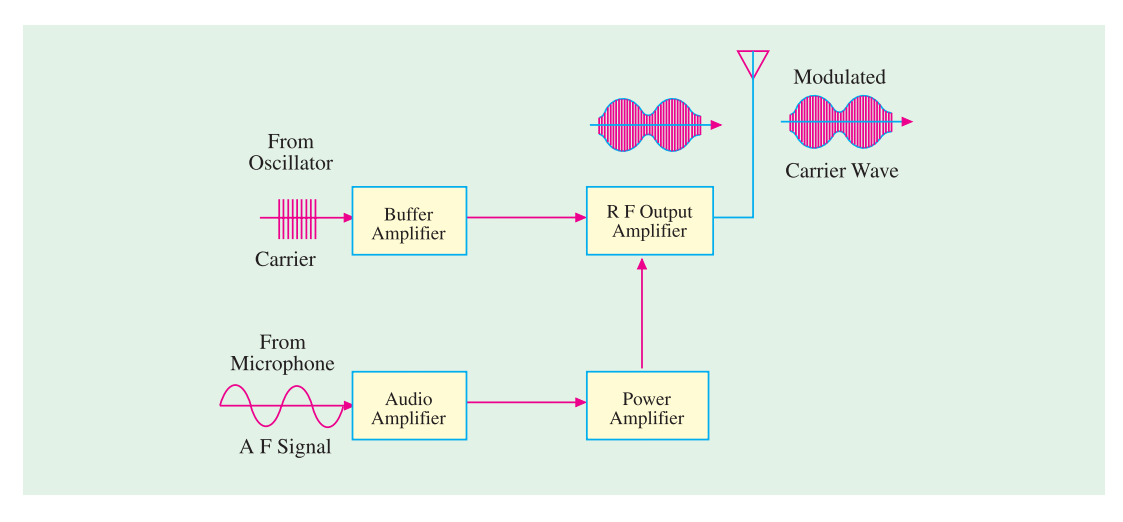

**Fig. 66.16**

## **66.19. Modulating Amplifier Circuit**

It is shown in Fig. 66.17. The carrier signal from a crystal oscillator is coupled to the base of *Q* through transformer  $T_1$ . The low-frequency modulating signal is also coupled to the base of  $Q$  by capacitor  $C_1$ . The voltage divider  $R_1 - R_2$ , as usual, provides proper forward bias for the transistor whereas  $C_2$  and  $C_3$  are bypass capacitors.

The modulating signal applied across  $R_2$  causes variations in the base bias in step with its own variations. The amplitude of the transistor *RF* output changes according to the changes in *AF* modulating signal. The  $L_1 C_4$  circuit is kept tuned to the carrier frequency. The amplitude-modulated

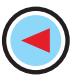

carrier or  $RF$  current in  $L_1$  induces similar current in  $L_2$  which is connected to an antenna. Finally, the *AM* carrier wave is radiated out in space by the transmitting antenna.

## **66.20. Frequency Modulation OR CAD Simulation Diagram.**

As the name shows, in this modulation, it is only the **frequency of the carrier which is changed and not its amplitude.**

The **amount of change** in frequency is determined by the **amplitude** of the modulating signal whereas **rate of change** is determined by the **frequency** of the modulating signal. As shown in Fig. 16.18, in an *FM* carrier, information (or intelligence) is carried as variations in its frequency. As seen, frequency of the modulated carrier increases

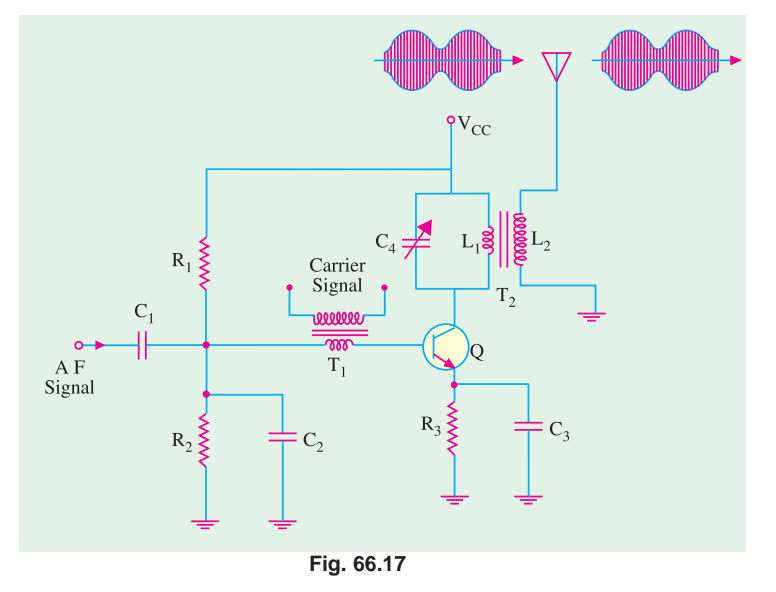

as the signal amplitude increases but decreases as the signal amplitude decreases. It is at its highest frequency (point *H*) when the signal amplitude is at its maximum positive value and is at its lowest

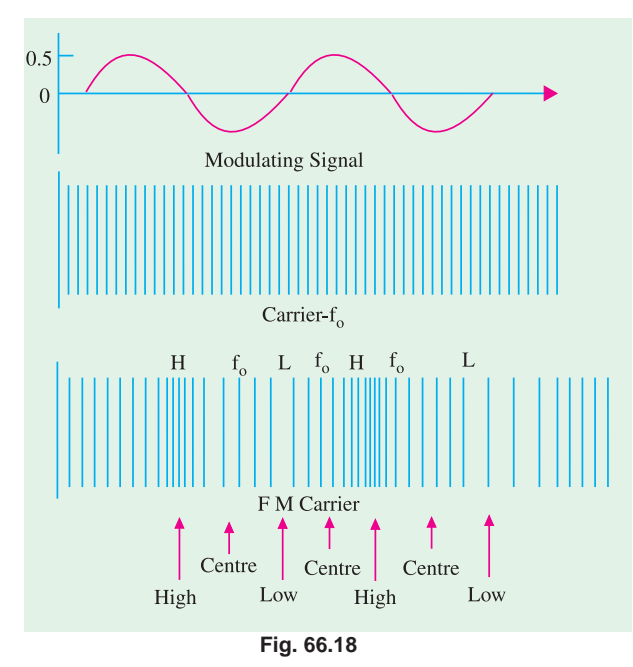

frequency (point *L*) when signal amplitude has maximum negative value. When signal amplitude is zero, the carrier frequency is at its normal frequency  $f_0$  (also called *resting or centre* frequency.)

The fact that amount of change in frequency depends on signal amplitude is illustrated in Fig. 66.19 where *R* stands for resting frequency. Here, signal amplitude is almost double of that in Fig. 66.18 *though its frequency is the same***.** This **louder** signal causes **greater** frequency change in modulated carrier as indicated by *increased bunching and spreading* of the waves as compared with relatively weaker signal of Fig. 66.18.

The **rate** at which frequency shift takes place depends on the signal frequency as shown in Fig. 66.20. For example, if the modulating signal is 1 kHz, then the modulated carrier will

swing between its maximum frequency and lowest frequency 1000 times per second. If *f <sup>m</sup>*= 2 kHz, the rate of frequency swing would be twice as fast :

- In short, we have established two important points about the nature of frequency modulation:
- **(***i***)** The **amount** of frequency deviation (or shift or variation) depends on the **amplitude** (loudness) of the audio signal. *Louder the sound, greater the frequency deviation and vice-versa***.**

However, for the purposes of *FM* broadcasts, it has been internationally agreed to restrict maximum deviation to **75 kHz** on each side of the centre frequency for sounds of maximum loudness. Sounds of lesser

loudness are permitted *proportionately less frequency deviation***.**

**(***ii***)** The **rate** of frequency deviation depends on the **signal frequency**.

## **66.21. Frequency Deviation and Carrier Swing**

The frequency of an *FM* transmitter without signal input is called the **resting frequency** or **centre frequency** (*f <sup>0</sup>*) and is the allotted frequency of the transmitter. In simple words, it is the carrier frequency on which a station is allowed to broadcast. When the signal is applied, the carrier frequency deviates up and down from its resting value  $f_0$ .

This change or shift either above or below the resting frequency is called frequency deviation (Δ<sub>*f*</sub>)

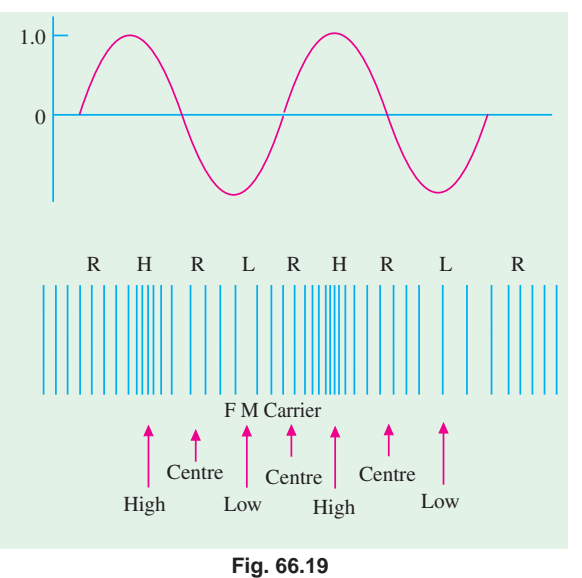

The total variation in frequency from the lowest to the highest is called carrier swing (CS). Obviously,

## carrier swing = 2 × frequency deviation of  $CS = 2 \times \Delta_f$

A maximum frequency deviation of 75 kHz is allowed for commercial *FM* broadcast stations in the 88 to 168 MHz *VHF* band. Hence, *FM* channel width is 275 = 150 kHz. Allowing a 25 kHz guard band on either side, the channel width becomes  $= 2(75 + 25) = 200$  kHz (Fig. 66.21). This guard band is meant to prevent interference between adjacent channels. However, a maximum frequency deviation of 25 kHz is allowed in the sound portion of the TV broadcast.

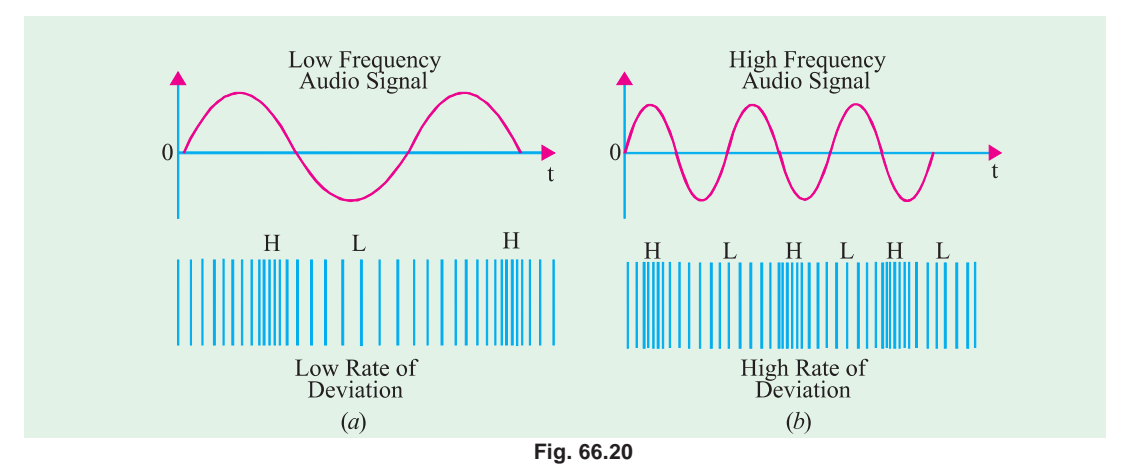

In *FM*, the highest audio frequency transmitted is 15 kHz.

Consider an FM carrier of resting frequency 100 MHz. Since (∆*f*)*max* = 75 kHz, the carrier frequency can swing from the lowest value of 99.925 MHz to the highest value of 100.075 MHz. Of course, deviations lesser than 75 kHz corresponding to relatively softer sounds are always permissible.

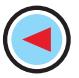

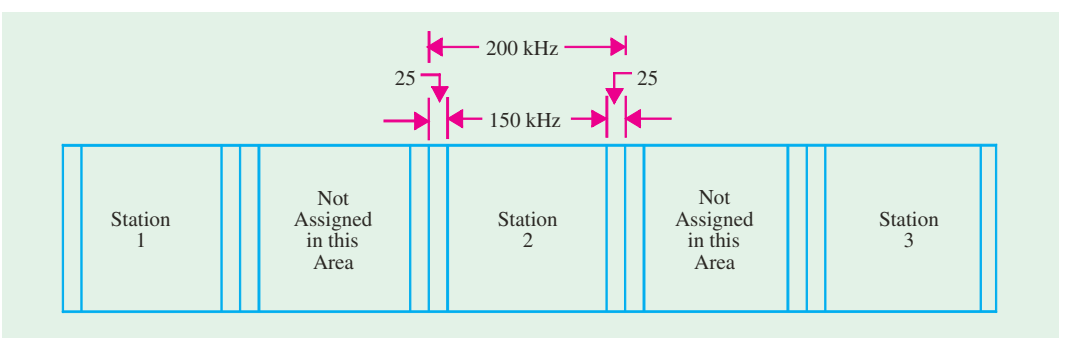

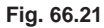

## **66.22. Modulation Index**

It is given by the ratio 
$$
m_f = \frac{\text{frequency deviation}}{\text{modulation frequency}} = \frac{\Delta f}{f_m}
$$

Unlike amplitude modulation, this **modulation index can be greater than unity**. By knowing the value of  $m_p$ , we can calculate the number of significant sidebands and the bandwidth of the *FM* signal.

#### **66.23. Deviation Ratio**

It is the worst-case modulation index in which maximum permitted frequency deviation and maximum permitted audio frequency are used.

$$
\therefore \qquad \qquad \text{deviation ratio} \quad = \quad \frac{(\Delta f)}{f_{m(max)}} \qquad \qquad
$$

Now, for *FM* broadcast stations, (∆*f*)*max* = 75 kHz and maximum permitted frequency of modulating audio signal is 15 kHz.

$$
\therefore \qquad \qquad \text{deviation ratio} \ = \ \frac{75 \, \text{kHz}}{15 \, \text{kHz}} \ = \ 5
$$

For sound portion of commercial TV deviation ratio  $=$   $\frac{25\text{ kHz}}{15\text{ kHz}}$  = 1.67

## **66.24. Percent Modulation**

When applied to *FM*, this term has slightly different meaning than when applied to *AM*. In *FM*, it is given by the ratio of actual frequency deviation to the maximum allowed frequency deviation.

$$
m = \frac{(\Delta f)_{actual}}{(\Delta f)_{max}}
$$

Obviously, 100% modulation corresponds to the case when actual deviation equals the maximum allowable frequency deviation. If, in some case, actual deviation is 50 kHz, then

$$
m = \frac{50}{75} = \frac{2}{3} = 0.667 = \mathbf{66.7\%}
$$

Value of  $m = 0$  corresponds to zero deviation *i.e.* unmodulated carrier wave. It is seen from the above equation that  $m \propto (\Delta f)_{actual}$ . It means that when **frequency deviation** (*i.e.* signal loudness) is **doubled, modulation is doubled**.

**Example 66.12.** *What is the modulation index of an FM carrier having a carrier swing of 100 kHz and a modulating signal of 5 kHz ?*

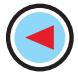

**Solution.**  $CS = 2 \times \Delta f$ 

$$
\therefore \qquad \Delta f = \frac{CS}{2} = \frac{100}{2} = 50 \text{ kHz} \ \therefore \qquad m_f = \frac{\Delta f}{f_m} = \frac{50}{5} = 10
$$

**Example. 66.13.** *An FM transmission has a frequency deviation of 18.75 kHz. Calculate percent modulation if it is broadcast*

**(***i***)** *in the 88-108 MHz band* **(***ii***)** *as a portion of a TV broadcast*.

**(Elect. and Comm. Engg., Madurai Kamaraj Univ. 1990) Solution. (***i***)** For this transmission band,

$$
(\Delta f)_{max}
$$
 = 75 kHz   
\n(*ii*) In this case,  $(\Delta f)_{max}$  = 25 kHz   
\n(*ii*)   
\n*m* =  $\frac{18.75}{75} \times 100 = 25\%$   
\n $\therefore$  *m* =  $\frac{18.75}{75} \times 100 = 75\%$ 

**Example 66.14.** *An FM signal has a resting frequency of 105 MHz and highest frequency of 105.03 MHz when modulated by a signal of frequency 5 kHz. Determine*

- **(***i***)** *frequency deviation*, **(***ii***)** *carrier swing*, **(***iii***)** *modulation index*, **(***iv***)** *percent modulation*, **(***v***)** *lowest frequency reached by the FM wave*.
- **(Electronics and Comm. Engg., Osmania Univ. 1992)**

**Solution.** (*i*)  $\Delta f = 105.03 - 105 = 0.03 \text{ MHz} = 30 \text{ kHz}$ 

 $(iii)$   $CS = 2 \times \Delta f = 2 \times 30 = 60$  kHz (*iii*)  $m_f = \frac{30}{5} = 6$ 

(*iv*) 
$$
m = \frac{30}{5} \times 100 = 40
$$

$$
m = \frac{30}{5} \times 100 = 40\%
$$
 (v) *lowest frequency* = 105 - 0.03 = 104.97 kHz

## **66.25. FM Sidebands**

In *FM*, when a carrier is modulated, a number of sidebands are formed.\* Though theoretically their number is infinite, their strength becomes negligible after a few sidebands. They lie on both sides of the centre frequency spaced fm apart as shown in Fig.66.22. Sidebands at equal distances from  $f_0$  have equal amplitudes. If  $f_0$  is the centre frequency and fm the frequency of the modulating signal, then *FM* carrier contains the following frequencies :

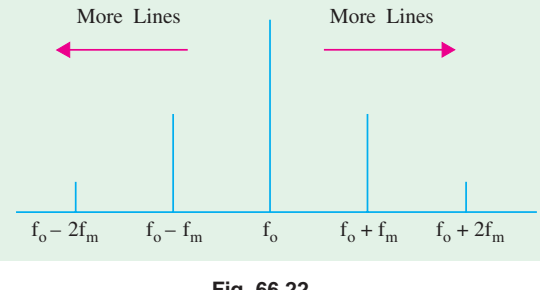

$$
\mathsf{rig}.\mathsf{oo}.\mathsf{zz}
$$

(i) 
$$
f_0
$$
 (ii)  $f_0 \pm f_m$  (iii)  $f_0 \pm 2f_m$  (iv)  $f_0 \pm 3f_m$  and so on

The bandwidth occupied by the spectrum is  $BW = 2nf_m$  where *n* is the highest order of the significant sideband.

Another approximate expression for spectrum bandwidth is  $BW = 2(1 + m_f)f_m$ 

Now, 
$$
m_f = \frac{\Delta f}{f_m}
$$
, hence  $BW = 2 (\Delta_f + f_m)$ 

This expression is based on the assumption that sidebands having amplitudes less than 5% of the unmodulated carrier wave are negligble or when  $m_f$  is at least 6.

## **66.26. Modulation Index and Number of Sidebands**

It is found that the number of sidebands

- **1.** depends *directly* on the amplitude of the modulating signal,
- **2.** depends *inversely* on the frequency of the modulating signal.

**<sup>\*</sup>** An AM signal has only two side frequencies for each modulating frequency (Art. 16.11)

Since frequency deviation is directly related to the amplitude of the modulating signal, the above two factors can be combined in one factor called **modulation index**.

Hence, number of sidebands depends on  $m_f = \Delta f / f_m$ 

Obviously, the number of pairs of sidebands

- **(***i***) increases** as frequency deviation (or amplitude of modulating signal) **increases**.
- **(***ii***) increases** as the modulating signal frequency **decreases**.

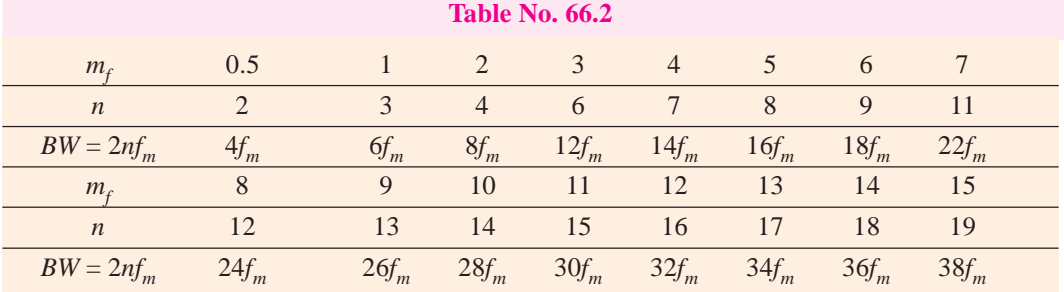

Table 66.2 summarizes the relation between the number (n) of sidebands on either side of the carrier and the corresponding bandwidth of the spectrum.

**Example 66.15.** *A 5 kHz audio signal is used to frequency-modulate a 100 MHz carrier causing a frequency deviation of 20 kHz. Determine*

**(***i***)** *modulation index* **(***ii***)** *bandwidth of the FM signal*.

**Solution.** (*i*)  $m_f = \frac{\Delta f}{f} = \frac{20}{5}$ *<sup>m</sup>* 5 *f*  $\frac{\Delta f}{f_m} = \frac{20}{5} = 4$ 

As seen from Table 66.2 *BW* =  $14f_m = 14 \times 5 = 70$  kHz

**Note.** We cannot use the alternate expression for *BW* given in Art. 66.25 above because  $m_f < 6$ 

**Example 66.16.** *In an FM circuit, the modulation index is 10 and the higest modulation frequency is 20 kHz. What is the approximate bandwidth of the resultant FM signal ?*

**(Applied Electronics, Bombay Univ. 1990)**

**Solution.** Since the value of  $m_f$  is more than 6, we will use the expression  $BW = 2(\Delta_f + f)$ *BW* = 2 ( $\Delta_f + f_m$ )

Now,  $m_f$ *m f*  $\frac{\Delta f}{f_m}$  or 10 =  $\frac{\Delta f}{20}$ ∴  $\Delta_f = 200$  kHz ∴ *BW* = 2 (200 + 20) = 440 kHz

## **66.27. Mathematical Expression for FM Wave**

The unmodulated carrier is given by  $e_c = A \sin 2\pi f_0 t$ 

The modulating signal frequency is given by  $e_m = B \sin 2\pi f_m t$ 

The modulated carrier frequency *f* swings around the resting frequency  $f_0$  thus

$$
f = f_0 + \Delta_f, \quad \sin 2\pi f_m t
$$

Hence, equation for the frequency-modulated wave becomes

$$
e = A \sin 2\pi ft = A \sin [2\pi (f_0 + \Delta f \cdot \sin 2\pi f_m t) t]
$$
  
=  $A \sin (2\pi f_0 t + \frac{\Delta f}{f_m} + \cos 2\pi f_m t) = A \sin (2\pi f_0 t + m_f \cos 2\pi f_m t)$ 

## **66.28. Demodulation or Detection**

When the *RF* modulated waves, radiated out from the transmitter antenna, after travelling through space, strike the receiving aerials, they induce very weak *RF* currents and voltages in them. If these high-frequency currents are passed through headphones or loudspeakers, they produce no effect on them because all such sound-producing devices are unable to respond to such high frequencies due to large inertia of their vibrating discs etc. Neither will such *RF* currents produce any effect on human ear because their frequencies are much beyond the audible frequencies (20 to 20,000 Hz approximately). Hence, it is necessary to demodulate them first in order that the sound-producing devices may be actuated by audio-frequency current similar to that used for modulating the carrier wave at the broadcasting station.

This process of *recovering AF signal from the modulated carrier wave is known as demodulation or detection***.**

- The demodulation of an *AM* wave involves two operations :
- **(***i***)** rectification of the modulated wave and
- **(***ii***)** elimination of the *RF* component of the modulated wave.

However, demodulation of an *FM* wave involves three operations **(***i***)** conversion of frequency changes produced by modulating signal into corresponding amplitude changes, **(***ii***)** rectification of the modulating signal and **(***iii***)** elimination of *RF* component of the modulated wave.

## **66.29. Essentials of AM Detection**

For recovering the *AF* waveform from modulated wave (a mixture of *AF* wave and *RF* carrier), it is essential to find some way of reducing (or better, eliminating) one half of the modulated wave. The result of this elimination (or rectification) would be that the average value of the wave would not be zero because, now, the impulse would be all in one direction as shown in Fig. 66.23. If this new wave is now passed through a headphone shunted by a suitable capacitor, then *AF* wave will pass through the headphone whereas the *RF* wave will be by-passed by the capacitor (because the high inductance of magnet coils of the headphones will offer tremendous impendance to *RF* currents). Hence, two will become separated.

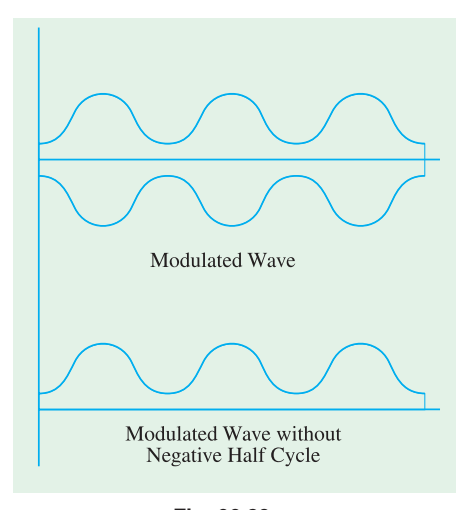

## **66.30. Diode Detector for AM Signals**

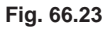

Diode detection is also known as **envelope-detection** or **linear detection**. In appearance, it looks like an ordinary half-wave rectifier circuit with capacitor input as shown in Fig. 66.24. It is called **envelope detection** because it recovers the *AF* signal envelope from the composite signal. Similarly, diode detector is called **linear detector** because its output **is** *proportional to the voltage of the input signal***\*.**

#### **Circuit Action**

Of the various *RF* voltages induced in the receiver aerial, only those having the *same* frequency as the resonant frequency of *LC* circuit are tuned in due to electromagnetic induction between coils *L1* and *L*. By varying *C*, the resonant frequency of the *LC* circuit can be varied and hence *RF* signal of any desired frequency can be tuned in. This input signal is rectified by the diode and passed on to the low-pass filter  $RC<sub>1</sub>$ .

**<sup>\*</sup>** A detector circuit in which the rectified output is proportional to the square of the input signal voltage is called square-law or non-linear detector.

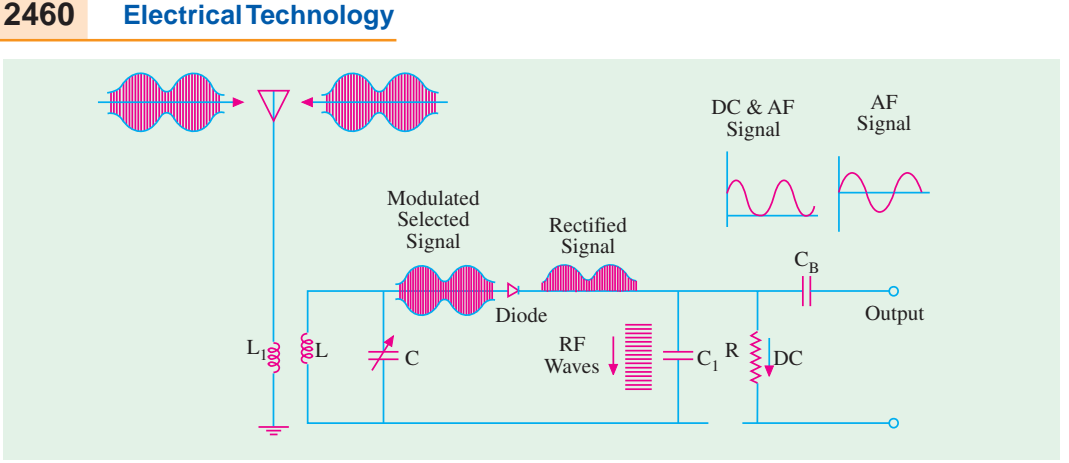

**Fig. 66.24**

The *RF* carrier wave is filtered out by low-reactance capacitor  $C_1$  which is called *RF* filter capacitor or *RF* by-pass capacitor. The dc component of the remaining signal is shunted out through *R* because it cannot pass through blocking capacitor *CB*. But the low, frequency *AF* signal can easily get through *CB* and becomes available across the output. When passed through a suitable device, say, a headphone, the original sound can be heard.

#### **Advantages**

Diode detectors are extensively used in AM broadcast receivers because they have the following advantages :

- **1.** They can handle comparatively large input signals;
- **2.** They can be operated as linear or power detectors;
- **3.** They rectify with negligible distortion and, hence, have good linearity;
- **4.** They are well-adopted for use in simple automatic-gain control circuits.

#### **Disadvantages**

However, the disadvantages are that

- **1.** they do not have the ability to amplify the rectified signal by themselves as is done by a transistor detector (Art. 66.31). However, it is not a very serious drawback since signal amplification can be affected both before and after rectification;
- **2.** while conducting, the diode consumes some power which reduces the *Q* of its tuned circuit as well as its gain and selectivity.

## **66.31. Transistor Detectors for AM Signals**

Transistors can be used as detector amplifiers *i.e*. both for rectification and amplification. As shown in Fig. 66.25, the *RF* signal is applied at the base-emitter junction where rectification takes place. The amplification of the recovered signal takes place in the emittercollector circuit.

It should be noted that when used as a detector, the transistor has to be biased at cut-off or operated

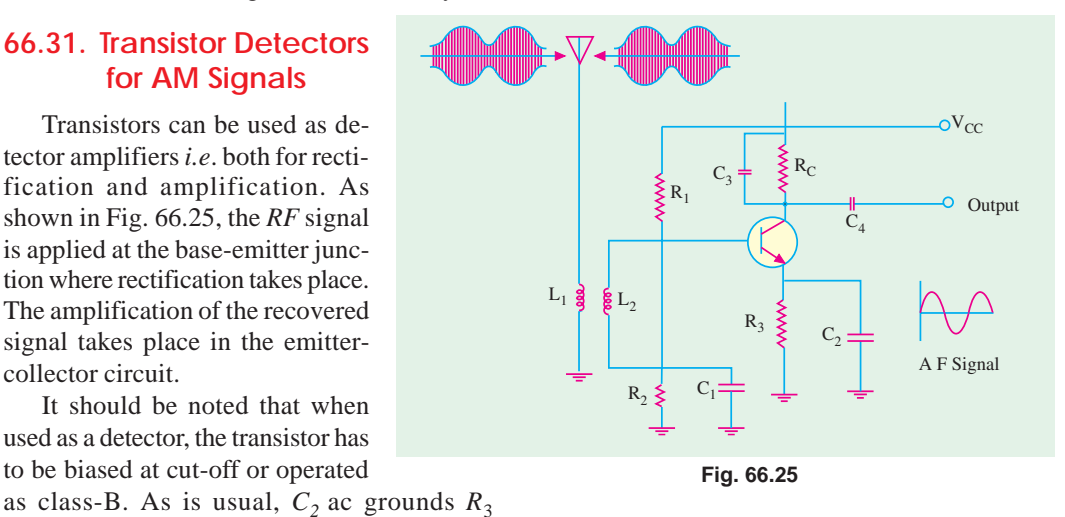

whereas voltage divider  $R_1 - R_2$  establishes proper bias which holds the transistor just at cut-off.

Obviously, only positive half-cycles of the modulated *RF* input signal will drive the transistor into conduction, whereas negative half-cycles would be cut-off. Thus, rectification of the input signal takes place in the base-emitter circuit. The small variations in base current produced by the positive half-cycle of the input signal produce large ( $\beta$  time) variations in the collector current. Hence, an amplified version of the rectified signal appears across  $R_C - C_3$  combination.  $C_3$  eliminates  $RF$ component so that only  $AF$  signal voltage drops across  $RC$ . The capacitor  $C_4$  permits  $AF$  signal to pass through but blocks its dc component.

## **66.32. FM Detection**

As discussed earlier, an *FM* carrier signal contains information (or intelligence we wish to convey) in the form of frequency variations above and below the centre frequency of the carrier. For recovering the information, we must first convert the *FM* signal in such a way that it appears as a modulated *RF* voltage across the diode. A simple method of converting frequency variations into voltage variations is to make use of the principle that reactance (of coil or capacitor) varies with frequency. When an *FM* signal is applied to an inductor, the current flowing through it varies in amplitude according to the changes in frequency of the applied signal. Now, changes in frequency of the *FM* signal depend on the amplitude of the modulating *AF* signal. Hence, the current in the inductor varies as per the amplitude of the original modulating signal. In this way, frequency changes in *FM* signal are converted into amplitude changes in current. These changes in current when passed through a resistor produce corresponding changes in voltage.

Hence, we find that, ultimately, frequency variations in *FM* signal are converted into voltage changes. Also, there exists a linear relation between the two – something essential for distortion-less demodulation.

*FM* demodulation may be carried out with the help of (*i*) ratio detector and (*ii*) quadrature detector.

#### **66.33. Quadrature Detector**

This detector depends on the frequency/phase relationship of a tuned circuit. It uses only one tuned circuit and is becoming increasingly popular in the integrated *FM* strips.

#### **Theory**

Let us first consider the general principle. A sinusoidal current is given by the equation  $i = I_m \sin \theta = I_m \sin \omega t$ 

Suppose, it flows through a circuit shown in Fig. 66.27 (*a*). The voltage  $V<sub>I</sub>$  across the inductor (assumed pure) leads the current *I* by 90°

 $V_L = V_L \cos \omega t$ 

The voltage *V<sub>z</sub>* across the parallel tuned circuit will be in phase with *I* at resonance. However, at frequencies slightly different  $(\pm 1\%)$  from the resonant frequency, the phase angle *f* will be given *b* 

$$
\tan \phi = \frac{yQR}{R} = y \, Q \quad \text{assuming } f_0 / f \cong
$$

Here  $\frac{\omega}{\omega} - \frac{\omega_0}{\omega} = \frac{J}{\omega} - \frac{J_0}{\omega}$ 

where  $\Delta f = f - f_0$ 

 $f_0$  = resonant frequency

 $f =$  slightly off-resonance frequency

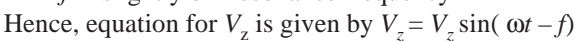

 $U_0$   $\omega$   $J_0$   $J$   $J_0$ 

 $\omega$   $\omega$  f  $f$  2 $\Delta$  $\frac{\omega}{\omega_{0}} - \frac{\omega_{0}}{\omega} = \frac{J}{f_{0}} - \frac{J_{0}}{f} \approx$ 

 $f f_0$   $2\Delta$  $f_0$  *f f* 

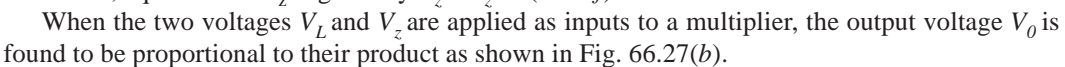

$$
V_0 \propto V_L V_z \propto \cos \omega t \cdot \sin (\omega t - \phi)
$$
  
 
$$
\propto \sin (2\omega t + f) + \sin \phi
$$

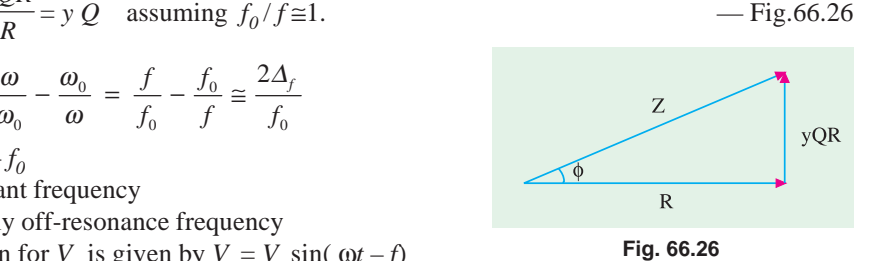

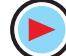

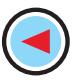

A low-pass filter is used to reject the double frequency component  $sin(2\omega t + \phi)$  and select only the low-frequency sin  $\phi$  component.

$$
\therefore V_0 \propto \sin \phi \propto \tan \phi \qquad \qquad \text{Since } \phi \text{ is very small}
$$

$$
\propto y\phi \propto y \propto 2.\frac{\Delta f}{f_0}
$$

— where  $V_m$  is the modulating  $AF$  voltage.

Now,  $\Delta_f = f - f_0 \propto k V_m$ ∴  $V_0 \propto V_m$ 

It shows that output voltage  $v_0$  is proportional to the original modulating signal voltage.

## **66.34. Frequency Conversion**

Let us first consider its necessity for radio broadcasting purposes and the basic principle of heterodyning action.

#### **1. Need**

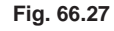

 $FM$ 

Signal

It is very difficult to design amplifiers which give uniformly high gain over a wide range of radio

 $(a)$ 

Parallel

Tuned Circuit

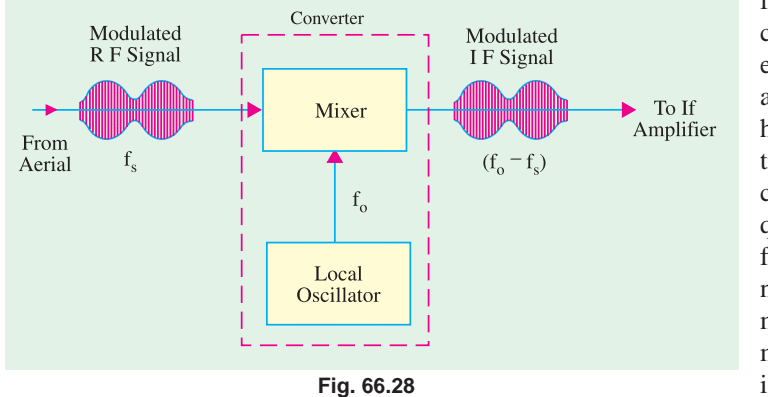

frequencies used in commercial broadcast stations. However, it is possible to design amplifiers which can provide high-gain uniform amplification over a narrow band of comparatively lower frequencies called intermediate frequencies (*IF*). Hence, it is necessary to convert the modulated *RF* carrier into modulated *IF* carrier by using a frequency converter.

Multiplier

 $(b)$ 

A F Signal

This *IF* signal is then amplified by narrow-band *IF* amplifiers and passed on to the *AM* detectors.

#### **2. Basic Principle**

The frequency conversion can be achieved by utilizing the heterodyne principle. For this purpose, the modulated *RF* signal is mixed (in a mixer) with an unmodulated *RF* signal produced by local oscillator as shown in Fig. 66.28.

The oscillator and the mixer may be either two separate devices or may be combined into one device called converter. The process of combining two ac signals of different frequencies in order to obtain a signal of new frequency is called heterodyning action.

#### **3. Heterodyning Action**

Suppose the carrier signal of frequency  $f<sub>s</sub>$  is heterodyned with another signal of frequency  $f_0$ , then two additional signals are produced whose frequencies are :

(*i*)  $f_0 + f_s$ —the sum component **(***ii*)  $f_0 - f_s$  — the difference component

Usually, the sum frequency is removed by bandpass filtering. The difference frequency (also called *beat frequency*) is retained and forms the *IF* frequency in *AM* receivers.

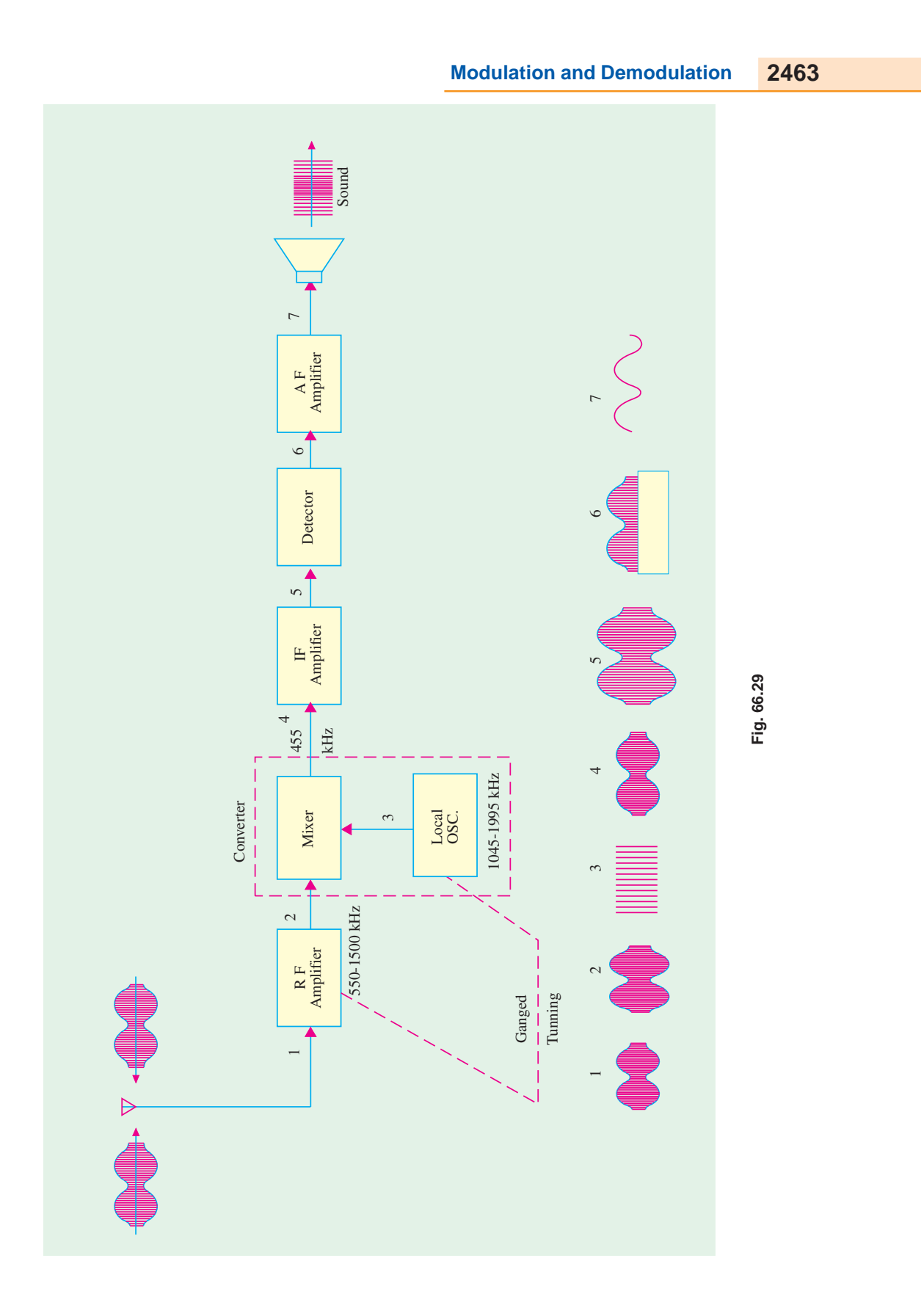

Suppose, an *AM* carrier signal of frequency 1500 kHz is mixed with an unmodulated carrier (produced by local oscillator) of frequency 1955 kHz. Then, following two frequencies are produced

**(***i***)** 3455 kHz and **(***ii***)** 455 kHz

The **higher frequency** is generally filtered out leaving behind the difference frequency of 455 kHz which forms the *IF* frequency.

#### **66.35. Superhetrodyne AM Receiver**

It is also referred to as superhet and is extensively used in modern AM receivers. Its block diagram with signals is shown in Fig. 66.29. The operation of this receiver is as under :

- **(***i***)** Let us assume that the incoming signal frequency is 1500 kHz. It is first amplified by the *R.F.* amplifier.
- **(***ii***)** Next, it enters a mixer circuit which is so designed that it can conveniently combine two radio frequencies—one fed into it by the *R.F.* amplifier and the other by a local oscillator.
- **(***iii***)** The local oscillator is an *RF* oscillator whose frequency of oscillation can be controlled by varying the capacitance of its capacitor. In fact, the tuning capacitor of the oscillator is ganged with the capacitor of the input circuit so that the difference in the frequency of the selected signal and oscillator frequency is always constant. Usually, the difference is maintained at 455 kHz. If signal frequency is 1,500 kHz, then oscillator frequency can be either 1,955 or 1,045 kHz. Let us suppose that it is 1,955 kHz. In fact, local oscillator frequency is always higher than the frequency of the incoming signal.
- **(***iv***)** When two alternating currents of these two different frequencies are combined in the mixer transistors, then phenomenon of beats is produced. In the present case, the beat frequency is 1955-1500 = 455 kHz. Since this frequency is lower than the signal frequency but still above the range of audio frequencies, it is called *intermediate frequency* **(***IF***).**
- **(***v***)** The 455 kHz output of the mixer is then passed on to the *IF* amplifier which is *fixedtuned* to 455 kHz frequency. In practice, one or more stages of *IF* amplification may be used.
- **(***vi***)** The output of *IF* amplifier is demodulated by a detector which provides the audio signal.
- **(***vii***)** This audio signal is amplified by the audio-frequency (*AF*) amplifier whose output is fed to a loud-speaker which reproduces the original sound.

#### **66.36. Standard Superhet AM Receiver**

Fig. 66.30 shows the block diagram of a standard superhet *AM* receiver alongwith its seventransistor circuit diagram. Usually, transistor radios are all-wave radios having two or more bands. With the help of a band switch, the coils and trimmers of any one band can be connected to the circuit at will. For the sake of simplicity, the coils and trimmers of one band only have been shown in Fig. 66.30. The operation of various stages and the functions of various radio components used in the radio circuit of Fig. 66.30 are described below.

## **1. Frequency Changer or Converter**

It is the first stage\* in a transistor radio and has two sections—oscillator and mixer. A single silicon transistor  $Q_1$  performs both the above functions.  $L_4$  is the oscillator coil whereas  $L_2$  is the signal input coil. Resistors  $R_1$  and  $R_2$  form a voltage divider for giving base bias to  $Q_1$ 

The signals intercepted by the aerial are picked up by coil  $L_1$  which is tuned to the transmission frequency of the desired station with the help of ganged capacitor  $C_1$  and its fine-tuning trimmer  $C_2$ . This signal is then induced into the secondary winding  $L_2$  which passes it on to the base of  $Q_1$  via C The local oscillations produced by  $L_4$  and ganged capacitor  $C_7$  are given to the emitter of  $Q_1$  via  $C_4$ .

As seen,  $Q<sub>I</sub>$  has been used in *CE* configuration for producing oscillations. The positive feedback required for producing oscillations is given from the collector of  $Q<sub>I</sub>$  to its emitter through  $L<sub>3</sub>$ ,  $L<sub>4</sub>$  and *C4*.

**<sup>\*</sup>** Sometimes, there is an RF stage before it (Fig. 66.29)

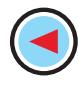

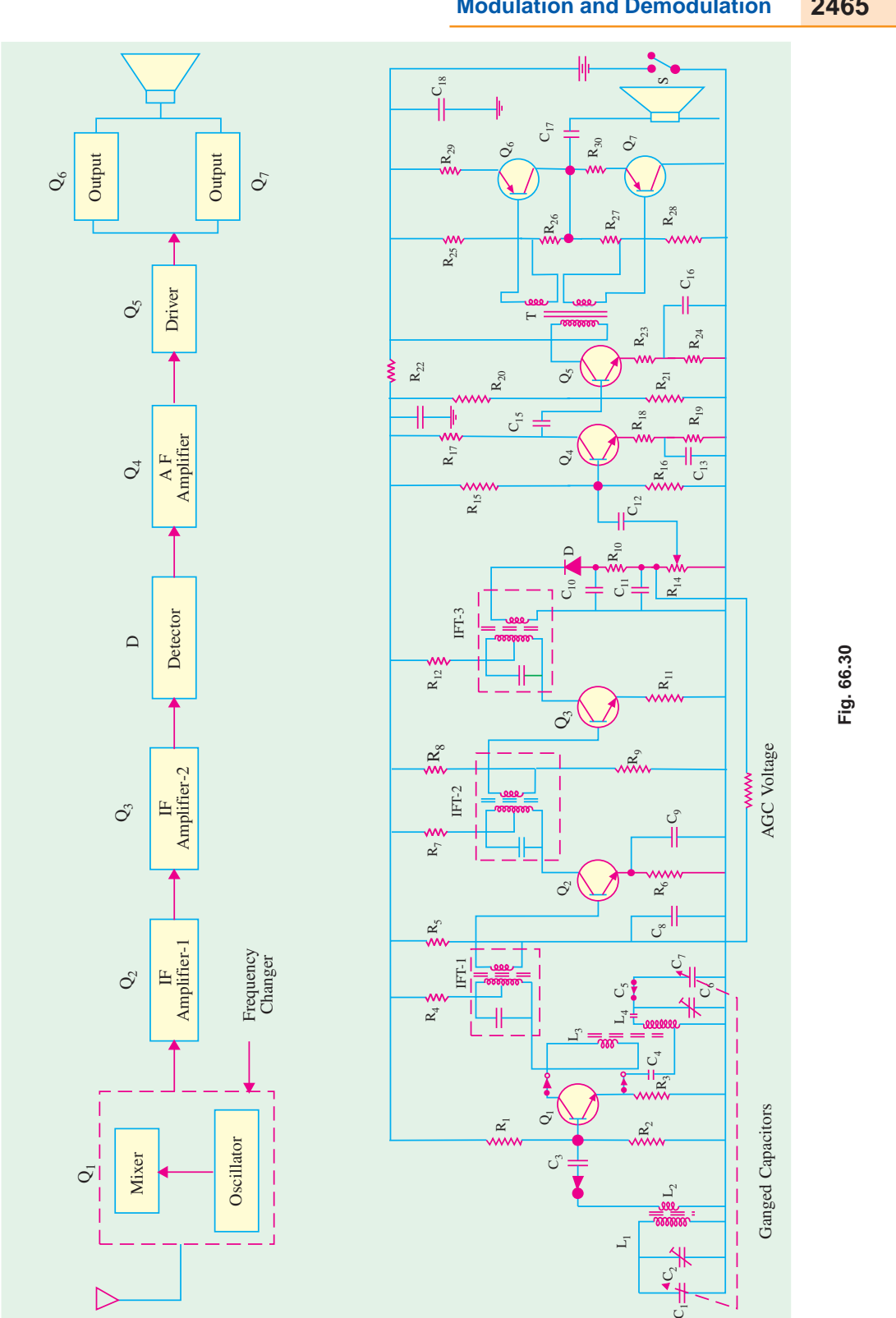

The transistor  $Q_1$  mixes the incoming signal frequency  $f_s$  and oscillation frequency  $f_0$  thereby producing the sum and difference frequencies of  $(f_0 + f_s)$  and  $(f_0 - f_s)$  respectively. The difference frequency called *IF* frequency is then passed on to the *IF* transformer IFT-1 connected in the collector of  $Q_i$ .

# **2. IF Amplifier**

As the name indicates, its function is to amplify the *IF* signal obtained from the frequency changer. Usually, two stages are used to obtain sufficient gain. The gain of the first stage is controlled by the automatic gain control circuit (*AGC*) with the help of dc voltage drop across  $R_{10}$ . This dc voltage is obtained from the detector diode. Three fixed-tuned *IF* transformers are used one at the collector of the frequency changer and the other two for the two *IF* amplifier stages. These transformers are also used as collector load as well as for inter-stage-coupling.

Resistor  $R_5$  gives base bias to  $Q_2$  whereas capacitor  $C_8$  decouples the *AGC* voltage. As usual,  $R_8$ and  $R_0$  form the voltage divider circuit for giving base bias to  $Q_3$ .

The amplified *IF* signal obtained from *IFT-2* is further amplified by *IFT-3* of the second *IF* amplifier stage before it is passed on to the detector diode.

#### **3. Detector Circuit**

It consists of a diode\* which rectifies the *IF* signal. Resistor  $R_{13}$ , capacitors  $C_{10}$  and  $C_{11}$  together filter out *RF*. The audio signal is given to the following audio section through potentiometer  $R_{14}$  which is also used as a volume control. Capacitor  $C_{12}$  blocks the dc component in the rectified signal. This dc voltage is used for *AGC via*  $R_{10}$ . The main purpose of using *AGC* is to minimize the variations in sound due to changes in signal strength (because of fading) and to prevent overloading of second IF stage because of a very strong signal from a close-by transmitter.

#### **4. Audio Frequency (AF) Amplifier**

The audio section consists of three stages *i.e.* audio amplifier, driver and output which feeds a loud speaker. The audio-amplifiers amplify the audio signal given to  $Q_4$  through volume control and  $C_{12}$ ,  $R_{15}$  and  $R_{16}$  are biasing resistors whereas  $R_{19}$  is the emitter resistor with a by-pass capacitor  $C_{13}$ . The amplified signal is developed over collector load resistor  $R_{17}$ . This amplified signal is capacitively-coupled to the driver stage through  $C_{14}$ .

#### **5. Driver**

The driver stage further amplifies the audio signal obtained from the previous *AF* amplifier till it is large enough to drive the output stage. Transformer *T* (having two secondary windings) is used for coupling to the output stage. The emitter resistor of  $Q_5$  is split into two parts ( $R_{23}$  and  $R_{24}$ ) with only  $R_{24}$  being by-passed by  $C_{16}$ . This provides some negative feedback and reduces distortion.

## **6. Output Stage**

The function of this stage is to amplify the audio signal received from the driver stage and hence provide sufficient power to drive the loudspeaker. Class-B push-pull amplifier employing transistors *Q*<sup>6</sup> and  $Q_7$  is used for economizing battery consumption. Resistors  $R_{25}$  and  $R_{26}$  provide base bias to  $Q_6$ and  $R_{27}$  and  $R_{28}$  to  $Q_7$  whereas  $R_{29}$  and  $R_{30}$  are the emitter resistors of the two respective transistors. The audio signal is given *via* C<sub>17</sub> to the loudspeaker which converts it into sound similar to the one transmitted by the broadcasting transmitter.

**<sup>\*</sup>** Sometimes, transistors are used as detectors.

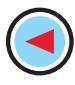

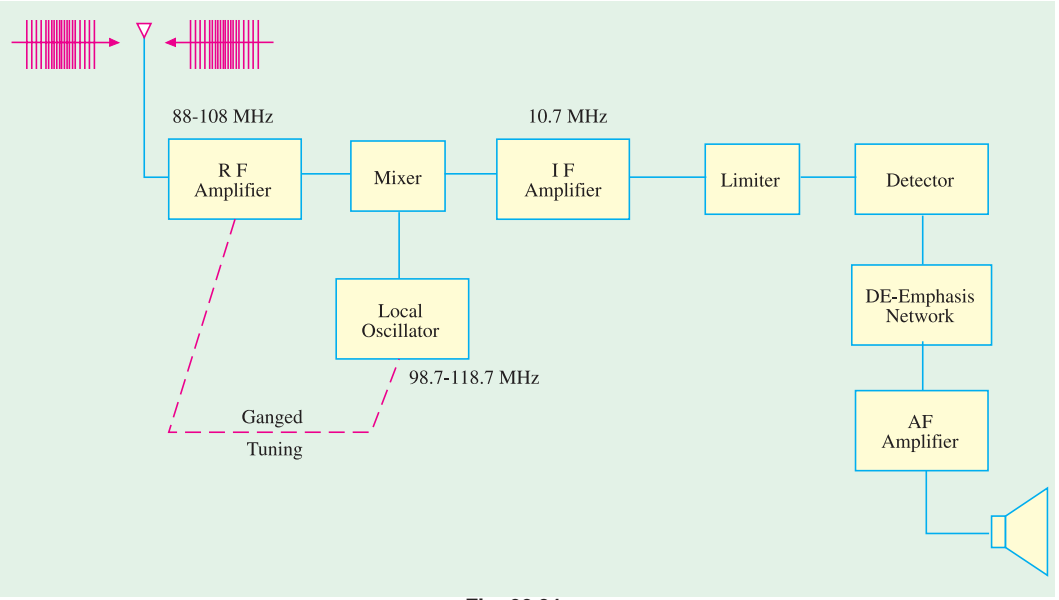

#### **Fig. 66.31**

## **66.37. FM Receiver**

The block diagram for such a receiver is shown in Fig. 66.31. These receivers operate in the *VHF* band of 88-108 MHz and have an *IF* of 10.7 MHz with a bandpass of  $2 \times 75$  kHz = 150 kHz.

Like *AM* receivers, such receivers also have a frequency converter and *IF* amplifiers.

The function of the **limiter** is to remove all *amplitude variations* (caused by noise) from *IF* signal which might have crept into the *FM* signal. This removal of amplitude variations is necessary for distortionless demodulation. **Limiter is a sort of clipping circuit**.

The de-emphasis network *reduces the amplitude of high frequencies in the audio signal* which was earlier increased by the pre-emphasis network at the transmitting station. It serves to reestablish the **tonal balance** of the speech or music etc. lost in the pre-emphasis. Without it, the sound signal would have a heavy treble effect. It is, in fact, a low-pass filter having a time constant of 75 µs.

## **66.38. Comparison Between AM and FM**

Frequency modulation *(FM)* has the following advantages as compared to amplitude modulation  $(AM)$  :

- **1.** All transmitted power in *FM* is useful whereas in *AM* most of it is in carrier which *serves no useful purpose***.**
- **2.** It has high signal-to-noise (S/N) ratio. It is due to two reasons : firstly, there happens to be less noise at *VHF* band and secondly, *FM* receivers are fitted with amplitude limiters which remove amplitude variations caused by noise.
- **3.** Due to 'guard-band' there is hardly any adjacent-channel interference.

**4.** Since only transmitter *frequency* is modulated in *FM*, only fraction of a watt of audio power is required to produce 100% modulation as compared to high power required in *AM*. However, FM has the following disadvantages :

**1.** It requires **much wider channel** — almost 7 to 15 times as large as needed by AM.

- **2.** It requires complex and expensive transmitting and receiving equipment.
- **3.** Since FM reception is limited to only line of sight, area of reception for FM is much smaller than for *AM*.

## **66.39. The Four Fields of FM**

There are four major areas of application for *FM* transmission :

- **1.** First use is in **FM** broadcast band 88-108 MHz with 200 kHz channels in which commercial *FM* stations broadcast programmes to their listeners.
- **2.** Second use is in TV. Though video signal is amplitude-modulated, sound is transmitted by a separate transmitter which is frequency-modulated.
- **3.** Third use is in the mobile or emergency services which transmit voice frequencies (20-4000 Hz) only.
- **4.** Fourth use is in the amateur bands where again only voice frequencies are transmitted.

## **Tutorial Problems No. 66.1**

- **1.** A carrier wave has an amplitude of 500 mV. A modulating signal causes its amplitude to vary from 200 mV to 800 mV. What is the percentage modulation? **[60%]**
- **2.** A 100.MHz carrier having an amplitude of 50 V is amplitude-modulated by a 5 kHz audio signal having an amplitude of 20 V. Find
	- (*i*) modulation index,
	- (*ii*) percent modulation,
	- (*iii*) components of modulated wave,
	- (*iv*) the amplitudes of sidebands.

#### **[**(*i*) **0.4** (*ii*) **40** (*iii*) **100 MHz**, **100.005 MHz**, **99.995 MHz** (*iv*) **10 V]**

- **3.** An audio signal given by 30 sin  $(2\pi \times 2500t)$  is used for modulating a carrier wave given by the equation 60 sin (2π **×** 200,000*t*). Find
	- (*i*) percent modulation,
	- (*ii*) frequencies of the signal and the carrier,
	- (*iii*) frequency spectrum of the modulated wave.

#### **[**(*i*) **50** (*ii*) **2500 Hz , 200,000 Hz** (*iii*) **200; 202.5; 197.5 kHz)]**

- **4.** How many AM broadcast stations can be accommodated in a 5 MHz bandwidth if each station transmits a signal modulated by an audio signal having a maximum frequency of 5 kHz. **[500]**
- **5.** A 100 kHz bandwidth is to accomodate 5 AM broadcasts simultaneously. What is the maximum modulating frequency permissible for each station? **[5 kHz]**
- **6.** Total power content of an AM signal is 3000 W. For 100 percent modulation, calculate (*i*) carrier power (*ii*) power in each sideband **[**(*i*) **2 kW** (*ii*) **0.5 kW]**
- **7.** The total power content of an AM wave is 1320 W. What is the percent modulation if each sideband contains 160 W ? *contains* 160 W ? *contains* 160 W ?
- **8.** An SSB-SC signal contains 2 kW. Find power contained in (*i*) carrier (*ii*) sideband.

#### $[(i) 0 (ii) 2 kW]$

 **9.** As compared to DSB-FC, Calculate the power saving in SSB-SC when percent modulation is (*i*) 1 (*ii*) 0.8 (*iii*) 0.5

## **[**(*i*) **83.3%** (*ii*) **87.87%** (*iii*) **94.4%]**

- **10.** What is the modulation index of an FM carrier having a carrier swing of 120 kHz and a modulating signal of 10 kHz. **[6]**
- **11.** An FM signal has a resting frequency of 100 MHz and the highest frequency of 100.05 MHz when modulated by an audio signal of 5 kHz. Determine
	- (*i*) frequency deviation , (*ii*) carrier swing,
	- (*iii*) modulation index, (*iv*) percent modulation.

## **[**(*i*) **50 kHz** (*ii*) **100 kHz** (*iii*) **10** (*iv*) **66.7%]**

**12.** A 10 kHz audio signal is used to frequency-modulate a 100 MHz carrier causing a frequency deviation of 50 kHz. Determine

(*i*) modulation index, (*ii*) bandwidth of FM signal. **[**(*i*) **5** (*ii*) **160 kHz)]**

**13.** A carrier of 1MH*z*with 400 Watt of its power is A amplitude modulated with a sinusoidal signal of 2500 Hz. The depth of modulation is 75%. Calculate the side band frequencies, the band width, the power in the side bands and the total power in the modulated wave.

#### [**(***Electronics Engg; Bangalore Univ. 2004***)**]

**14.** The total power content of an AM wave is 2.64 kW at a modulation factor of 80%. Determine the power content of **(***i***)** carrier **(***ii***)** each side band.

**[***(Electronics Engg. Bangalore Univ. 2002***)]**

**15.** A 100MHz carrier wave is frequency modulated by a 10 kHz sinusoidal modulating signal. If the maximum frequency deviation is 50 kHz. Find the modulation index.

**[(***Electronics Engg. Bangalore Univ., 2002***)]**

**16.** A 500 W, 1MHz carrier is amplitude modulated with a sinusoidal signal of 1 kHz. The depth of modulation is 60%. Calculate the band width, power in the side bands and the total power transmitted. **[(***Electronics Engg., Bangalore Univ., 2003***)]**

**17.** A carrier signal has a peak amplitude of 100V. Modulation index is 40%. Power is developed across a load of 100 Ω. Determine the value of transmitted power.

#### **(***Electronics Engg. Bangalore Univ., 2003***)**

# **OBJECTIVE TESTS – 66**

- **1.** The main purpose of modulation is to (*a*) combine two waves of different fre- quencies
	- (*b*) achieve wave-shaping of the carrier wave
	- (*c*) transmit low-frequency information over long distances efficiently
- (*d*) produce sidebands.
- **2.** Demodulation
	- (*a*) is performed at the transmitting station
	- (*b*) removes side-bands
	- (*c*) rectifies modulated signal
	- (*d*) is opposite of modulation.
- **3.** In amplitude modulation
	- (*a*) carrier frequency is changed
	- (*b*) carrier amplitude is changed
	- (c) three sidebands are produced
	- (d) fidelity is improved.
- **4.** 100% modulation is produced in AM when carrier
	- (*a*) frequency equals signal frequency
	- (*b*) frequency exceeds signal frequency
	- (*c*) amplitude equals signal amplitude
	- (*d*) amplitude exceeds signal amplitude.
- **5.** For a given carrier wave, maximum undistorted power is transmitted when value of modulation is
	- (*a*)1 (*b*) 0.8
	- (*c*) 0.5 (*d*) 0.
- **6**. In an AM wave with 100 percent modulation, each sideband carries — of the total transmitted power.
	- (*a*) one-half (*b*) one-sixth
	- (*c*) one-third (*d*) two-third
- **7.** Given a carrier frequency of 100 kHz and a modulating frequency of 5 kHz, the bandwidth of AM transmission is\_\_\_\_ kHz. (*a*)5 (*b*) 200
	- (*c*) 10 (*d*) 20
		-
- **8.** When modulation of an AM wave is decreased (*a*) percentage carrier power is decreased (*b*) percentage carrier power is increased (*c*) total transmitted power is increased
- (*d*) percentage sideband power is unaffe cted. **9.** In AM transmission, power content of the car
	- rier is maximum when m equals
	- (*a*)0 (*b*) 1
	- (*c*) 0.8 (*d*) 0.5.
- **10.** In AM transmission with  $m = 1$ , suppression of carrier cuts power dissipation by a factor of (*a*)6 (*b*) 2
	- (*c*)3 (*d*) 4
- **11.** As compared to DSB-FC 100% modulated transmission, power saving in SSB-SC system is \_\_\_\_\_\_\_\_ per cent. (*a*) 94.4 (*b*) 50
	-
	- (*c*) 100 (*d*) 83.3
- **12.** In an AM transmission with 100% modulation, 66.7% of power is saved when is/are suppressed.
	- (*a*) carrier (*b*) carrier and USB
	- (*c*) carrier and LSB (*d*) USB and LSB
- **13.** In an AM system, full information can be conveyed by transmitting only
	- (*a*) the carrier (*b*) the upper sideband
	- (*c*) the lower sideband (*d*) any one sideband.

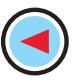

- **14.** A 10 M Hz carrier of peak value 10 V is amplifide modulated by a 10 kHz signal of amplitude 6 V. The amplitude of each side band frequency is
	- (*a*) 3 V (*b*) 4 V (*c*) 5 V (*d*) 6 V
- **15.** The block diagram of an AM receiver is shown in Fig. 66.32. The missing block and its location are respectively

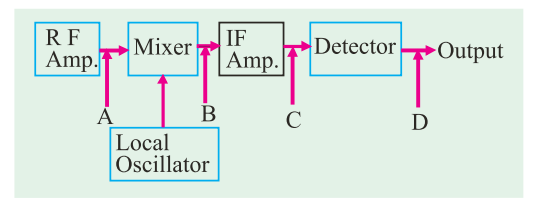

## **Fig. 66.32**

- (*a*) Band pass filter at A
- (*b*) High-pass filter at B
- (*c*) Band pass filter at C
- (*d*) Low-pass filter (audio amplifier) at D.
- **16.** In FM transmission, amplitude of the modulating signal determines
	- (*a*) rate of frequency variations
	- (*b*) amount of frequency shift
	- (*c*) tonal balance of transmission
	- (*d*) distance of broadcast.
- **17.** In FM, when frequency deviation is doubled
	- (*a*) modulation is doubled
	- (*b*) modulation is halved
	- (*c*) carrier swing is halved
	- (*d*) modulation index is decreased.
- **18.** In an FM broadcast in VHF band, channel width
	- is \_\_\_\_\_\_\_\_\_\_\_\_ (*a*) 75 (*b*) 25  $(d)$  200
- **19.** Modern FM receivers use de-emphasis circuit
	- for (*a*) reducing high frequency noise
	- (*b*) reducing the amplitude of high fre- quencies in the audio signal
	- (*c*) increasing the amplitude of higher modulating frequencies
	- (*d*) making demodulation easy
- **20.** One of the serious disadvantages of FM transmission is its
	- (*a*) high static noise
	- (*b*) limited line-of-sight range
	- (*c*) expensive equipment
	- (*d*) adjacent channel interference.
- 21. In India, the maximum frequency deviation is commercial FM broadcasting signals is about, (*a*) 5 kHz (*b*) 15 kHz
	- (*c*) 7.5 kHz (*d*) 200 kHz
- **22.** The correct sequence of subsystems in an FM receiver is
	- (*a*) mixer, RF amplifier, limiter, IF amplifier, discriminator, audio amplifier
	- (*b*) RF amplifier, mixer, IF amplifier, limiter, discriminator, audio amplifier
	- (*c*) RF amplifier, mixer, limiter, discriminator, IF amplifier, audio amplifier
	- (*d*) mixer, IF amplifier, limiter, audio amplifier, discriminator.

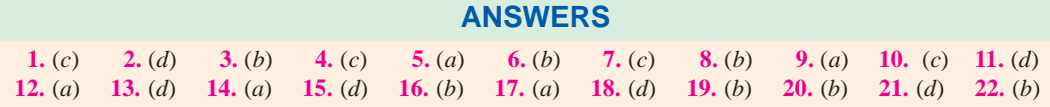

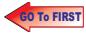

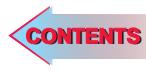

CHAPTER 67

 $\ddot{\bullet}$ 

# **Learning Objectives**

- ➣ What is an Integrated Circuit ?
- ➣ Advantages of ICs
- ➣ Drawbacks of ICs
- ➣ Scale of Integration
- **EXEC** Classification of ICs by Structure
- ➣ Comparison between Different ICs
- ► Classification of ICs by Function
- **Example 2** Linear Integrated Circuits (LICs)
- ➣ Manufacturer's Designation of LICs
- ➣ Digital Integrated Circuits
- ➣ IC Terminology
- ➣ Semiconductors Used in Fabrication of ICs and Devices
- ► How ICs are Made?
- ➣ Material Preparation
- ➣ Crystal Growing and Wafer **Preparation**
- ➣ Wafer Fabrication
- ➣ Oxidation
- ➣ Etching
- ➣ Diffusion
- ➣ Ion Implantation
- ➣ Photomask Generation
- ➣ Photolithography
- ➣ Epitaxy
- ➣ Metallization and Interconnections
- ➣ Testing, Bonding and Packaging
- ➣ Semiconductor Devices and Integrated Circuit Formation
- ► Popular Applications of ICs

# **INTEGRATED CIRCUITS**

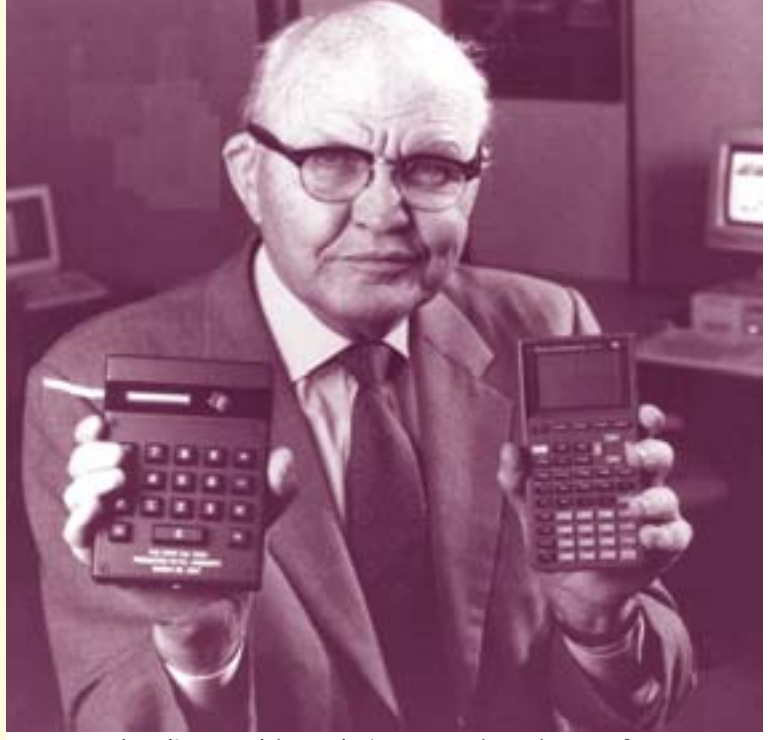

Jack Kilby would justly be considered one of the greatest electrical engineers of all time for one invention; the monolithic integrated circuit, or microchip. He went on to develop the first industrial, commercial and military applications for this integrated circuitsincluding the first pocket calculator (pocketronic) and computer that used them

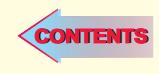

#### **67.1. Introduction**

Electronic circuitry has undergone tremendous changes since the invention of a triode by Lee De Forest in 1907. In those days, the active components (like triode) and passive components (like resistors, inductors and capacitors etc.) of the circuits were **separate and distinct units** connected by soldered leads.

With the invention of the transistor in 1948 by W.H. Brattain and I. Bardeen, the electronic circuits became considerably reduced in size. It was due to the fact that a transistor was not only cheaper, more reliable and less power consuming but was also much smaller in size than an electron tube. To take advantage of small transistor size, the passive components too were greatly reduced in size thereby making *the entire circuit very small.* Development of printed circuit boards (*PCBs*) further reduced the size of electronic equipment by eliminating bulky wiring and tie points.

In the early 1960s, a new field of **microelectronics** was born primarily to meet the requirements of the Military which wanted to reduce the size of its electronic equipment to approximately onetenth of its then existing volume. This drive for extreme reduction in the size of electronic circuits has led to the development of microelectronic circuits called **integrated circuits (ICs)** which are so small that their actual construction is done by technicians using high powered microscopes.

## **67.2. What is an Integrated Circuit ?**

To put it very briefly, an integrated circuit (*IC*) is **just a packaged electronic circuit.**

A more detailed definition is as under :

An *IC* is a complete electronic circuit in which both the active and passive components are fabricated on a tiny single chip of silicon.

**Active components** are those which have the ability to produce gain. Examples are : transistors and *FETs*.

**Passive components** or devices are those which do not have this ability. Examples are : resistors, capacitors and inductors.

*ICs* are produced by the same processes as are used for manufacturing individual transistors and diodes etc. In such circuits, different components are isolated from each other by isolation diffusion within the crystal chip and are interconnected by an aluminium layer that serves as wires.

A discrete circuit, on the other hand, is one *that is built by connecting separate components.* In this case, each component is produced separately and then all are assembled together to make the electronic circuit.

J.S. Kilby of Texas Instruments was the first person to develop (in 1959) an integrated circuit a single monolithic silicon chip in which active and passive components were fabricated by successive deposition, etching and diffusions. He was soon followed by Robert Noyce of Fairchild who successfully fabricated a complete *IC* including the interconnections on a single silicon chip. Since then the evolution of this technology is fast-paced.

## **67.3. Advantages of ICs**

As compared to **standard printed circuits** which use discrete components, *ICs* have the following advantages :

#### **1. Extremely small physical size**

Often the size is thousands of times smaller than a discrete circuit. The various components and their interconnections are distinguishable only under a powerful microscope.

## **Integrated Circuits 2473**

#### **2. Very small weight**

Since many circuit functions can be packed into a small space, complex electronic equipment can be employed in many applications where weight and space are critical, such as in aircraft or space-vehicles.

#### **3. Reduced cost**

It is a major advantage of *ICs*. The reduction in cost per unit is due to the fact that many identical circuits can be built simultaneously on a single wafer—this process is called **batch fabrication.** Although the processing steps for the wafer are complex and expensive, the large number of resulting integrated circuits make the ultimate cost of each *IC* fairly low.

#### **4. Extremely high reliability**

It is perhaps the **most important** advantage of an *IC* and is due to many factors. Most significant factor is the absence of soldered connections. Another is the need for fewer interconnections—the major cause of circuit failures. Small temperature rise due to low power consumptions of *ICs* also improves their reliability. In fact, an *IC* logic gate has been found to be 100,000 times more reliable than a vacuum tube logic gate and 100 times more reliable than a transistor logic gate.

Obviously, higher reliability means that *ICs* will work for longer periods without giving any trouble—something most desirable from both military and consumer application point of view.

## **5. Increased response time and speed**

Since various components of an *IC* are located close to each other *in* or *on* a silicon wafer, the time delay of signals is reduced. Moreover, because of the short distances, the chance of stray electrical pickup (called parasitic capacitance) is practically nil. Hence it makes them very suitable for small signal operation and high frequency operation. As a result, the response time or the operating speed of the system is improved.

#### **6. Low power consumption**

Because of their small size, *ICs* are more suitable for low power operation than bulky discrete circuits.

#### **7. Easy replacement**

*ICs* are hardly ever repaired because in case of failure, it is more economical to replace them than to repair them.

#### **8. Higher yield**

The *yield* is the percentage of usable devices. Because of the batch fabrication, the yield is very high. Faulty devices usually occur because of some defect in the silicon wafer or in the fabrication steps. Defects in silicon wafer can occur because of lattice imperfection and strains introduced in crystal growth, cutting and handling of the wafers. Usually such defects are extremely small, but their presence can ruin devices built on or around. Reducing the size of each device greatly increases the chance for a given device to be free of such defects. The same is true for fabrication defects such as the presence of a dust particle on the photolithographic mask.

### **67.4. Drawbacks of ICs**

The integrated circuits suffer from the following drawbacks :

**1.** coils or inductors cannot be fabricated, **2.** *ICs* function at fairly low voltages,

- **3.** they handle only limited amount of power,
- **4.** they are quite delicate and cannot withstand rough handling or excessive heat.

However, the advantages of *ICs* far outweigh their disadvantages or drawbacks.

## **67.5. Scale of Integration**

Level of integration in *ICs* has been increasing ever since they were developed some three and a half decades back. The number of electronic circuits or components that can be fitted into a standard size *IC* has been dramatically increasing with each passing year. In fact, whole **electronic systems** rather than just **a circuit** are incorporated in one package.

An approximate method of classifying the amount of circuit or component density is as follows:

#### **1. SSI**—*small scale integration*

In this case, the number of **circuits** contained in one *IC* package is less than 12 (or number of **components** is less than 50).

#### **2. MSI**—*medium scale integration*

Here, number of circuits per package is between 13 and 99 (or number of components is between 50 and 5000).

#### **3. LSI**—*large scale integration*

In this case, circuit density is between 100 and 9,999 (or component density is between 5000 and 100,000).

#### **4. VLSI**—*very large scale integration*

Here the number of circuits per package is between 10,000 to 99,999 (or number of components is between 100,000 – 1,000,000).

#### **5. ULSI**—*ultra large scale integration*

In this case, the circuit density is between 100,000 to 999,999 (or component density is between  $1,000,000 - 10,000,000$ 

#### **6. GSI**—*Giga scale integration*

Here the number of circuits per package is 1,000,000 or more (or number of components are over 100,000,000).

In summary,

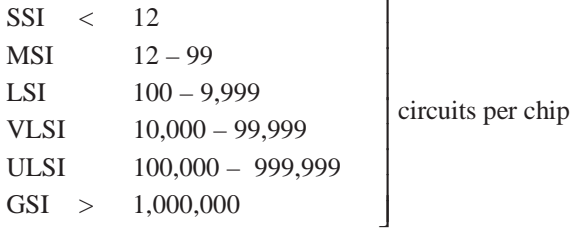

## **67.6. Classification of ICs by Structure**

Structurally speaking, *ICs* can be classified into the following three types :

#### **1. Monolithic Integrated Circuits**

The word 'monolithic' means 'single stone' or more appropriately 'a single-solid structure'. In this *IC*, all circuit components (both active and passive) are fabricated inseparably within a single continuous piece of silicon crystalline material called **wafer (or substrate).** All components are **atomically** part of the same chip. Transistors, diodes and other passive components are fabricated at appropriate spots in the substrate using epitaxial diffusion technique.

Component interconnections are provided on the surface of the structure and external connecting wires are taken out to

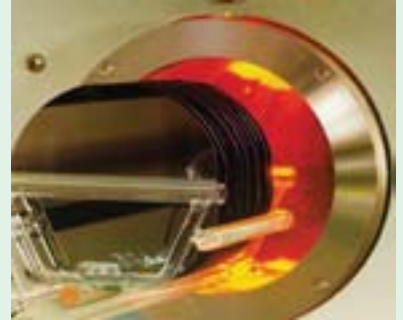

Monolithic IC instrument

## **Integrated Circuits 2475**

the terminals. It is a complete circuit requiring no 'add ons'.

Despite some of its distinct disadvantages, monolithic *ICs* are in wide use because for mass production, monolithic process has been found to be the most economical.

#### **2. Thick and Thin-Film ICs**

The essential difference between thick-film and thin-film *ICs is not their relative thickness but* the **method** of depositing the film. Both have similar appearance, properties and general characteristics though they both differ in many respects from monolithic *ICs.* These *ICs* are not formed **within** a silicon wafer but **on** the surface of an insulating substrate such as glass or a ceramic material. Moreover, **only passive components** (resistors, capacitors) are formed through thick or thin-film techniques on the insulating surface. The active elements (transistors, diodes) are added externally as **discrete elements** to complete a functional circuit. These discrete active components are frequently produced by using the monolithic process.

As stated above, the primary difference between the thick and thin film techniques is the process used for forming passive components and the metallic conduction pattern.

#### (*a*) **Thin-film ICs**

Such circuits are constructed by depositing films (typically 0.1 to 0.5  $\mu$ m) of conducting material

through a mask on the surface of a substrate made of glass or ceramic. Resistors and conductors are formed by varying the width and thickness of the film and by using materials of different resistivity. Capacitors are produced by sandwiching an insulating oxide film between two conducting films. Small inductors can be made by depositing a spiral formation of film. The active components like transistors and diodes etc. are externally added and inter-connected by wire bonds.

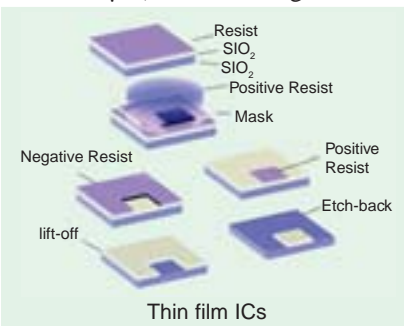

Following two methods are used to produce thin films :

#### **(***i* **) vacuum evaporation**

In this method, the vaporised material is deposited through a set of masks on the glass or ceramic substrate contained in vacuum.

## **(***ii* **) cathode sputtering**

In this method, atoms from a cathode made of the desired film material are deposited on the substrate which is located between the cathode and the anode.

#### (*b*) **Thick-film ICs**

Such type of integrated circuits are sometimes referred to as **printed** thin-film circuits. They are so called because silk-screen printing techniques are employed to create the desired circuit pattern on the surface of the substrate. The screens are made of fine stainless steel wire mesh and the 'inks' are pastes (of pulverised glass and aluminium) which have conductive, resistive or dielectric properties. After printing, the circuits are high-temperature fired in a furnace to fuse the films to the insulating substrate. As with thin-film *ICs*, active elements are added externally as discrete components.

#### **3. Hybrid or Multichip ICs**

As the name implies, such circuits are formed either by inter-connecting a number of individual chips or by a combination of film and monolithic *IC* techniques. In such *ICs*, active components are first formed within a silicon wafer (using monolithic technique) which is subsequently covered with an insulating layer such as  $SiO<sub>2</sub>$ . Film techniques are then employed to form passive components on the  $SiO<sub>2</sub>$  surface. Connections are made from the film to the monolithic structure through 'windows' cut in the  $SiO<sub>2</sub>$  layer.

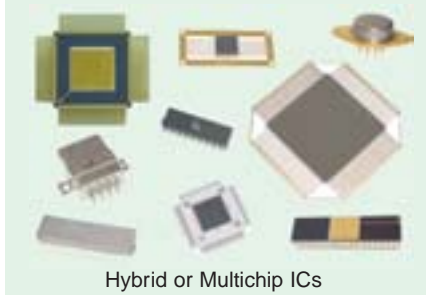

#### **67.7. Comparison Between Different ICs**

Each type of *IC* has its own advantages and disadvantages.

Monolithic circuits have *the advantage of lowest cost and highest reliability***.** However they have the following disadvantages :

- **1.** isolation between components is poorer,
- **2.** range of values of passive components used in the circuits is comparatively small,
- **3.** inductors cannot be fabricated,
- **4.** they afford no flexibility in circuit design because for making any changes in the circuit, **a new set of masks is required.**

The film circuits have the advantage of forming passive components with broader range of values and reduced tolerances as compared to monolithic circuits. Isolation between their components is also better since they are deposited on a substrate that is an insulator. Use of external discrete active components allows greater flexibility in circuit design. These circuits also give better high frequency performance than monolithic circuits.

However, they suffer from the disadvantages of

- **1.** not being able to fabricate active components,
- **2.** comparatively higher cost and **3.** larger physical size.

The chief advantage of multichip *ICs* is their greater flexibility but they are **too expensive** for mass production and **have least reliability.** Hence, such circuits are generally used as prototypes for monolithic *ICs*.

The various integrated circuits are arranged in the form of an '*IC*' tree of Fig. 67.1.

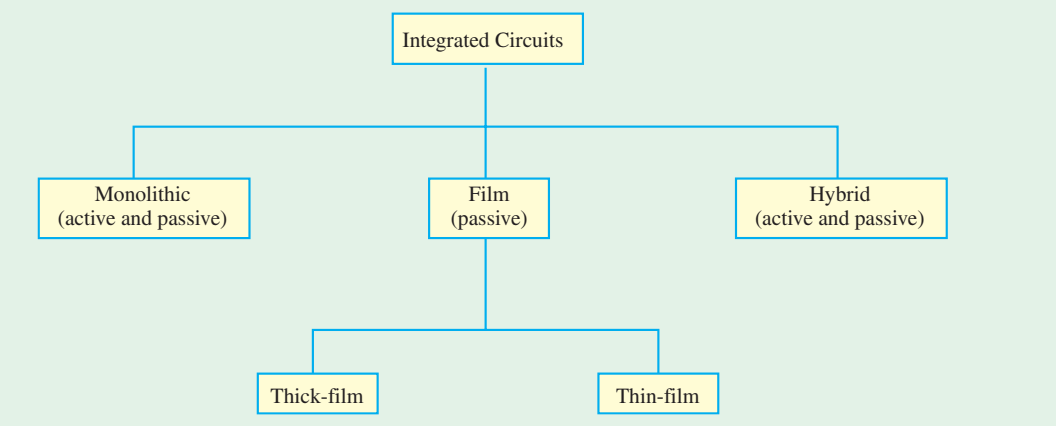

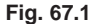

## **67.8. Classification of ICs By Function**

The earlier classification of ICs was based on *their method of construction.* However, the integrated circuits can also be classified according to their general function. The two most important categories are :

**1.** linear and **2.** digital

The same fact has been shown in Fig. 67.2.

Examples of linear *ICs* are :

**1.** *BEL CA*-3020—used as multipurpose wide-band power amplifier.

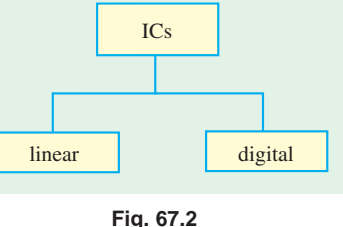

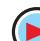

## **Integrated Circuits 2477**

**2.** *BEL CA*-3065—it is a monolithic *IC* which combines a multistage *IF* amplifier, limiter, an *FM* detector, an electronic attenuator, a Zener diode regulated power supply and an audio amplifier. In fact, this *IC* provides a high performance multistage sub-system of a TV receiver. It is available in 14-pin dual-in-line package.

Both are manufactured by Bharat Electronics Ltd., Bangalore.

**3.** SSD 710—is a linear *IC* used as Differential Comparator

It is manufactured by Solid State Devices, Syed Abdullah Road, Bombay.

An example of a digital *IC* is

**1.** *BEL* 7400—is a *TTL* IC gate which provides designer with one of the gating logic necessary to design medium-speed digital control and data processing systems. It is available in 14-pin dual-in-line plastic package.

## **67.9. Linear Integrated Circuits (LICs)**

*LICs* are also referred to as analog *ICs* because their inputs and outputs can take on a continuous range of values and the outputs are generally proportional to the inputs. As compared to digital *ICs*, *LICs* are used much less. But *LICs* are quickly displacing their discrete circuit counterparts in many applications as their cost becomes competitive. They also possess much higher reliability because so many external connections (major source of circuit failure) are eliminated. *LICs* find wide use in military and industrial applications as well as in consumer products. They are frequently used in

- **1.** operational amplifiers, **2.** small-signal amplifiers,
- **3.** power amplifiers, **4.** *RF* and *IF* amplifiers,
- **5.** microwave amplifiers, **6.** multipliers,
- **7.** voltage comparators, **8.** voltage regulators etc.
- -

Operational amplifier is by far the most versatile form for an *LIC* and is discussed separately.

## **67.10. Manufacturer's Designation of LICs**

Each manufacturer assigns a specific code and type number to the *LICs* produced by him. For example, an internally-compensated op-amp 741 produced by Fairchild is designated as µA 741. Here, µA is the identifying code used by Fairchild. Many other manufacturers produce *LICs* similar to 741 but use their own code while retaining the same type number. For example, Fiarchild's original µA 741 is manufactured by other manufacturers with the following codes :

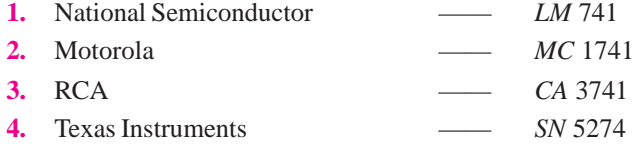

It is seen that the last three digits in each manufacturer's designation are the same *i.e.* 741. All these op-amps have the same specifications. Hence, in practice, the manufacturer's code number is often ignored and all such *LICs* are referred to as 741.

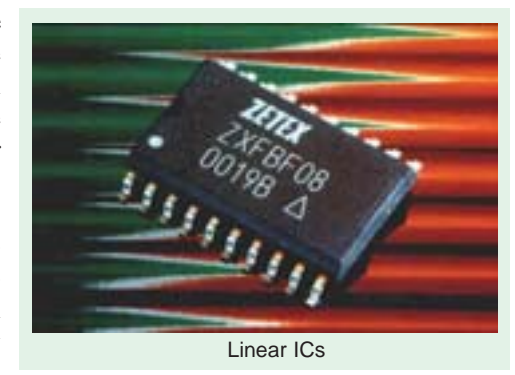
Many *LICs* are available in different classes such as A, B, C, E, S and SC. For example, main classes of 741 are as under :

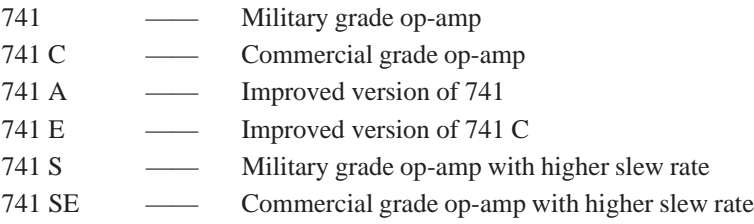

# **67.11. Digital Integrated Circuits**

About 80 per cent of the *IC* market has been captured by digital *ICs* which are mostly utilized by the computer industry. Digital *ICs* lend themselves easily to monolithic integration because a computer *uses a large number of identical circuits***.** Moreover, such circuits employ relatively few capacitors and values of resistances, voltages and currents are low.

Digital *ICs* contain circuits whose input and output voltages are limited to **two** possible levels low or high. It is so because *digital signals are usually binary***.** Sometimes, digital circuits are referred to as switching circuits. Digital *ICs* include circuits such as

- **1.** logic gates **2.** flip-flops **3.** counters **4.** clock-chips
- **5.** calculator chips **6.** memory chips **7.** microprocessors ( $\mu$ P) etc.

# **67.12. IC Terminology**

Some of the common terms used in fabricating integrated circuits are defined below :

- **1. Bonding** attaching the die on the ceramic substrate and then connecting the leads to the package.
- **2. Chip** an extremely small part of a silicon wafer on which *IC* is fabricated. A photograph of the wafer containing hundreds of chips (or dice) and a drawing of a chip are shown in Fig. 67.3. The identical chips, each of which may vary in area from 10 to over 100 mm<sup>2</sup>, may contain up to several million devices.

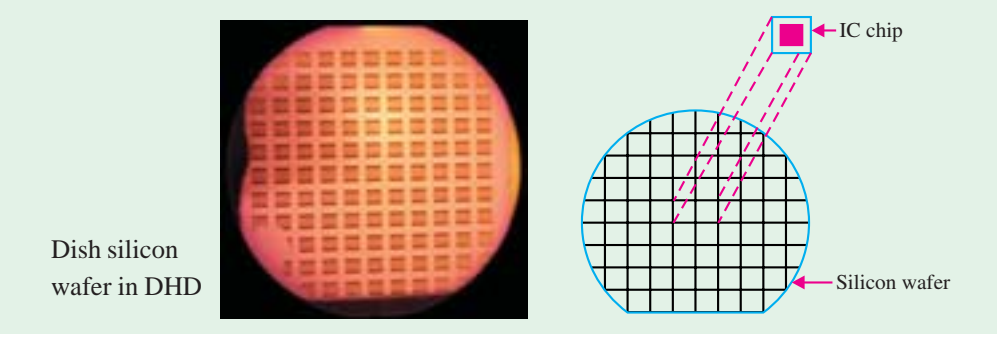

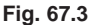

- **3. Circuit probing** testing the electrical performance of each *IC* chip with the help of a microscope and multi-point probe.
- **4. Die** same as a chip.
- **5. Diffusion** a process that consists of the introduction of impurities into selected regions of a wafer to form junctions.
- **6. Encapsulation** putting a cap over the *IC* and sealing it in an inert atmosphere.

- **7. Epitaxy** a process of the controlled growth of a crystalline doped layer of silicon on a single crystal substrate.
- **8. Etching** a process of selective removal of regions of a semiconductor, metal or silicon dioxide.
- **9. Mask** a glass plate with desired pattern for diffusion or metallization. Usually a single mask is not sufficient to fabricate an *IC*.
- **10. Metallization** a process for providing ohmic contacts and interconnections by evaporating aluminium over the chip.
- **11. Photolithography** a process to transfer geometrical pattern from the mask to the surface of the wafer.
- **12. Photoresist** a light-sensitive material that hardens when exposed to ultraviolet light.
- **13. Wafer** a thin disk of semiconductor in which number of *ICs* are fabricated simultaneously.

# **67.13. Semiconductors Used in Fabrication of ICs and Devices**

The fabrication of *ICs* has been based on the use of silicon (Si) as the premier semiconductor. Two other semiconductors used for *IC* fabrication are germanium and gallium arsenide (GaAs). But these semiconductors present special problems for device fabrication as discussed below.

Gallium arsenide has very attractive electrical properties but its crystals have a high density of defects which limit the performance of devices made from it. Moreover gallium arsenide is more difficult to grow in single crystal form. Both silicon and germanium do not suffer from these problems. On the plus side, gallium arsenide has an electron velocity that is larger than silicon. Because of this gallium arsenide devices are faster than silicon devices. Also, gallium arsenide has a lower saturation electric field than silicon. Because of this, the gallium arsenide devices have lower powerdelay product. Devices made from substrates of gallium arsenide have lower parasitic capacitances. This property contributes to their speed advantage over the silicon devices. Another advantage of gallium arsenide results from direct band gap which makes it possible to provide certain functions not possible in silicon such as *coherent* **and** *incoherent light emission.*

A major advantage of silicon, in addition to its abundant availability in the form of sand, is that it is possible to form a superior stable oxide  $(SiO<sub>2</sub>)$ . This oxide has superb insulating properties and provides an essential and excellent ingredient in the fabrication and protection of devices or *ICs*. On the other hand, germanium oxide is unsuited for device applications. The intrinsic resistivity of germanium is 47 Ω-cm, while that of silicon is 230,000 Ω-cm. The low resistivity of germanium would have precluded the fabrication of rectifying devices with high breakdown voltages. Thus highvoltage rectifying devices and certain infrared sensing devices are practical with silicon. Finally, there is an economic consideration and that is electronic grade germanium is now more costly than silicon. Thus, at present time, silicon remains the major semiconductor in the fabrication of *ICs*.

Some other semiconductors used in semiconductor industry are gallium phosphide (GaP), gallium nitride (GaN), zinc sulphide (ZnS), indium antimonide (InSb), compound of cadmium and selenium (CdSe). GaAs, GaP and GaN are used in high-speed devices and devices requiring emission and absorption of light such as lasers and light emitting diodes (LEDs). ZnS is used as fluorescent material such as those in television screens. In Sb and CdSe are used as light detectors.

#### **67.14. How ICs are Made ?**

The *ICs* are manufactured in four distinct stages (refer to Fig. 67.4). These are **(1)** material preparation, **(2)** crystal growing and wafer preparation, **(3)** wafer fabrication and **(4)** testing, bonding and packaging. All these stages are discussed one by one in the following pages.

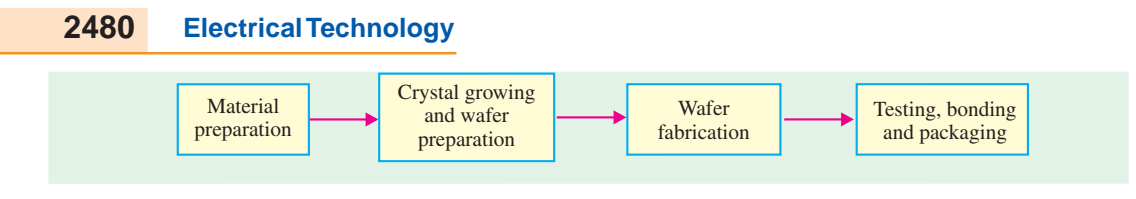

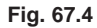

# **67.15. Material Preparation**

Silicon, as an element is not found in nature. However, it is found abundantly in nature in the form of silicon dioxide, which constitutes about 20% of earth's crust. Silicon is commonly found as quartz or sand. A number of processes are required to convert sand into pure silicon with a polycrystalline structure. Fig. 67.5 shows the different processes involved in the preparation of polycrystalline silicon from sand. As seen from this figure, the sand is allowed to react with a gas produced from the burning of carbon (coal, coke and wood chips). This produces silicon with 98% purity. Next silicon is further purified in a reactor to produce electronic-grade polycrystalline silicon.

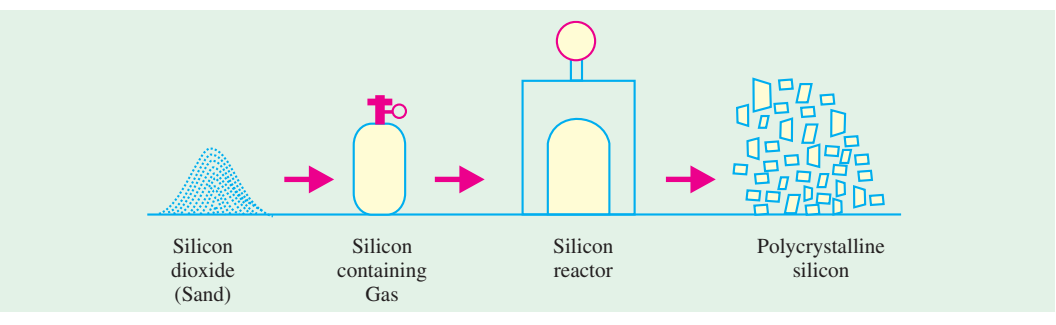

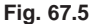

#### **67.16. Crystal Growing and Wafer Preparation**

The polycrystalline silicon is composed of many small crystals having random orientation and containing many defects. For silicon to be used in the fabrication of *ICs*, it must be nearly perfect and crystalline in nature. We, therefore, now need to produce single crystals of silicon. This is done by a process called crystal growth. There are two methods to carryout the crystal growth : (*i*) the *Czochralski* and (*ii*) the *flat zone* process. The Czochralski process prepares virtually all the silicon used for *IC* fabrication. The flat zone process is used to prepare crystals for fabricating high-power, high voltage semiconductor devices.

*The Czochralski process.* The equipment used for single crystal growth (called puller) is as shown in Fig. 67.6. The puller has three main components :  $(i)$  a furnace which includes quartz crucible, a rotation mechanism (clockwise as shown), and a radio frequency (*RF*) heating element, **(***ii***)** a crystal pulling mechanism which includes a seed holder and a rotation mechanism (counterclockwise), and **(***iii***)** an ambient control which includes an argon gas source, a flow control and an exhaust system. In addition the puller has a computer system to control process parameters such as temperature, crystal diameter, pull rate and rotation speed.

To grow crystals, the polycrystalline silicon is placed in the crucible. The furnace is heated to a temperature of 1690 K which is slightly greater than the melting point (1685 K) of silicon. A precisely controlled amount of dopant (boron or phosphorus) is added to the melt to make the silicon as *P*-type or *N*-type. A suitable oriented seed crystal (*i.e.*, a small highly perfect crystal) is suspended over the crucible in a seed holder. The seed is inserted into the melt and a small portion of it is

rotated in the opposite direction. The molten silicon attaches itself to the seed and it becomes identical to the seed in structure and orientation. As the seed is pulled up, the material that is attached to the seed solidifies (*i.e.*, freezes). Its crystal structure becomes the same as that of the seed and a larger crystal is formed. Thus using this method, cylindrical single crystal bars (called ingots) of silicon are produced. The desired diameter of the sili-Pull direction Seed holder

con ingot is obtained by controlling both the temperature and the pulling speed. In the final step, when the bulk of the melt has been grown, the crystal diameter is decreased until there is a point contact with the melt. The resulting ingot is cooled and is removed to be made into thin discs called *wafers*. The ingots have diameters as large as 200 mm with the latest ones approaching 300 mm. The ingot length is of the order of 1000 mm.

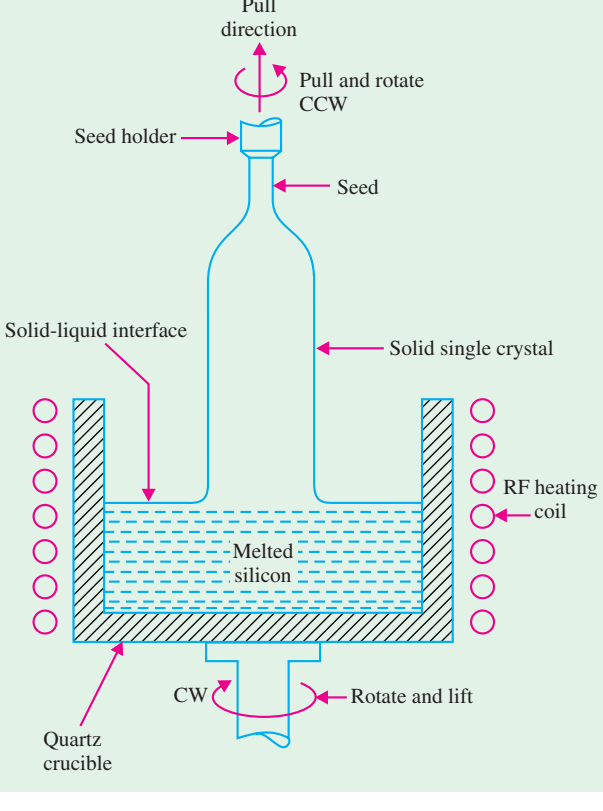

#### *Wafer preparation* **:** In this stage

**Fig. 67.6**

the ingot surface is grounded throughout to an exact diameter and the top and bottom portions are cut off. After that one or more flat regions are ground along the length of the ingot. These flat regions mark the specific crystal orientation of the ingot and conductivity type (*i.e.*, *P*-type or *N*-type) of silicon material. Refer to Fig. 67.7.

Notice that the ingot is marked with two flats regions : **(***i***)** the larger flat (called primary flat) and **(***ii***)** the smaller flat or secondary flat regions. The primary flat allows a mechanical locator in automatic processing equipment to position the wafer and to orient the devices relative to the crystal in a specific manner. The secondary flat regions are used to identify the orientation and conductivity type of the crystal. The conductivity of the wafer could be either *P*-type or *N*-type and the crystal orientation, {100} or {111} (refer to Art 50.16 to know more about crystal orientation). If there is no secondary flat as shown in Fig. 67.7 (*a*), or in words the primary and the secondary flat are superimposed, the wafer is identified as *P*-type with {111}-crystal orientation. If the secondary flat is 45º with respect to the primary flat as shown in Fig. 67.7 (*b*), it is {111} *N*-type wafer. However, if the secondary flat is 90º with respect to the primary flat as shown in Fig. 67.7 (*c*), it is {100} *P*-type wafer and if the secondary flat is at 180º with respect to the primary flat as shown in Fig. 67.7 (*d*), it is {100} *N*-type wafer.

# allowed to melt. The seet is rotated and pulled up very slowly, while at the same time, the crucible is

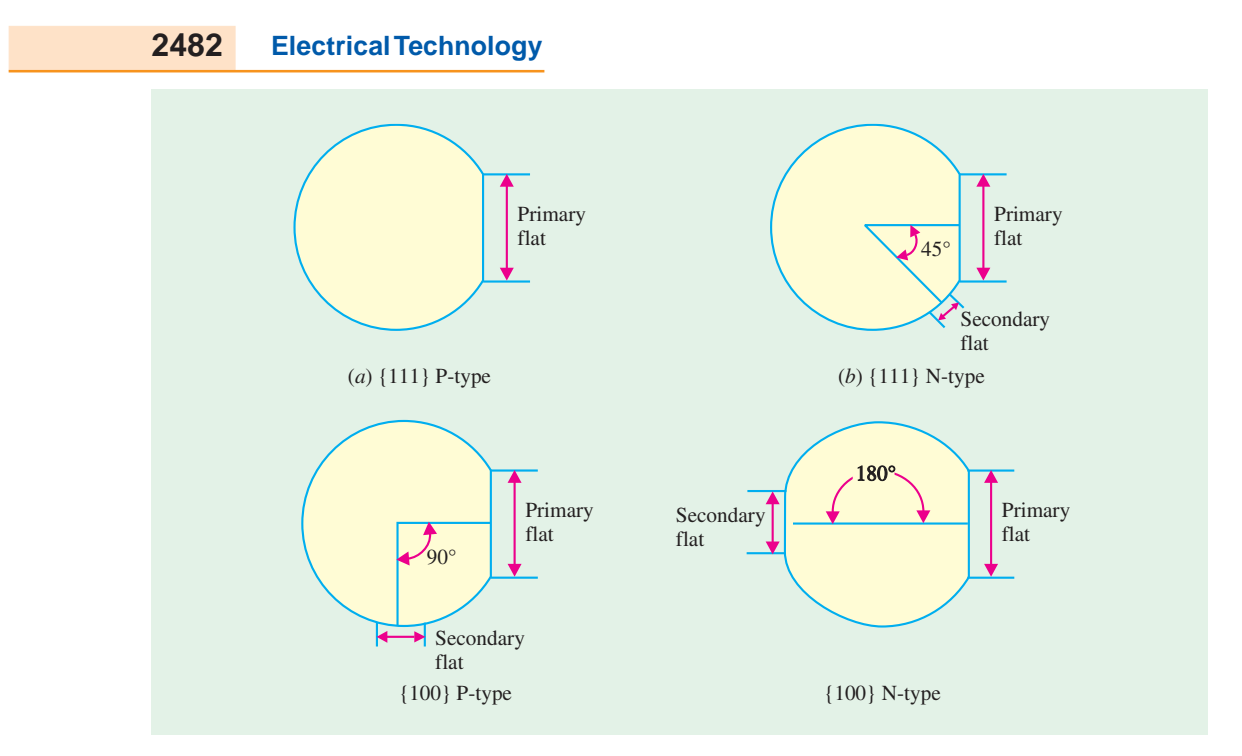

**Fig. 67.7**

The semiconductor industry uses {111} wafers for fabricating *ICs* with bipolar transistor technology and {100} wafers for metal-oxide semiconductor (MOS) circuits. The choice of wafer conductivity (*i.e.*, *P*-type or *N*-type) depends upon the actual process used for fabricating the *ICs.* Once the orientations are done, the ingot is sliced into wafers by a high-speed *diamond saw***.** The wafer thickness varies from 0.4 to 1.0 mm.

After slicing, both sides of the wafer are lapped to produce typical flatness uniformity with in 2 µm. The lapped orientation usually leaves the surface and edges of the wafer, damaged and contaminated. These can be removed by a process called chemical etching. The next step is to polish the wafer surface to a mirror-like finish. Finally the wafers are cleaned, rinsed and dried for use in fabrication of *ICs*. It is interesting to note that the final wafer thickness is about one-third less than after the slicing.

# **67.17. Wafer Fabrication**

Following is the category of the processes that are used in the fabrication of *ICs* :

- **(***i***)** oxidation **(***ii***)** etching **(***iii***)** diffusion
- **(***iv***)** ion implantation **(***v***)** photolithography **(***vi***)** epitaxy
- **(***vii***)** metallization and interconnections.

We will study each process separately and apply some of these later to the formation of a diode bipolar transistor and metal oxide semiconductor field effect transistor. The basic fabrication process is called *planar process***,** *i.e.*, a process in which the introduction of impurities and metallic interconnections is carried out from the top of the wafer. A major advantage of the planar process is that each fabrication step is applied to all identical circuits and each of the many wafers at the same time.

It is important to initially emphasize that the fabrication requires an extremely clean environment in addition to the precise control of temperature and humidity.

#### **67.18. Oxidation**

The process of oxidation consists of growing a thin film of silicon dioxide ( $SiO<sub>2</sub>$ ) on the surface of a silicon wafer. Silicon dioxide has several uses :

- **1.** to serve as a mask against implant or diffusion of dopant into silicon,
- **2.** to provide surface passivation,
- **3.** to isolate one device from another,
- **4.** to act as a component in MOS structures.

Fig. 67.8 shows oxide layer grown on the surface of silicon substrate. The commonly used silicon dopants, such as boron, phosphorus, arsenic, and antimony, have very low diffusion coefficients (*i.e.*, they diffuse with great difficulty) in silicon dioxide. Because of this reason, silicon dioxide is used as a shield

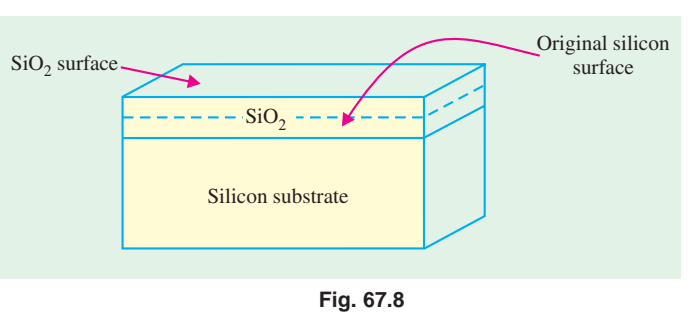

against infiltration of these dopants. On the other hand, these dopants diffuse easily if the surface is silicon.

Several techniques have been developed for forming oxide layers. Some of these are thermal oxidation, vapour phase technique [chemical vapour deposition (CVD)], and plasma oxidation. However, thermal oxidation is the more commonly used technique in *IC* processing.

Fig. 67.9 shows a thermal oxidation system. As seen, the oxidation is accomplished by placing the silicon wafers vertically into a quartz boat in a quartz tube. The quartz boat is slowly passed through a resistance heated furnace, in the presence of oxygen, operating at a temperature of about 1000ºC. The oxidizing agent may be *dry* by using dry oxygen or be using a mixture of water vapour and oxygen. A computer controls the whole operation in the thermal oxidation system. The operation include regulating the gas flow sequence, automatic insertion and removal of wafers and the furnace temperature.

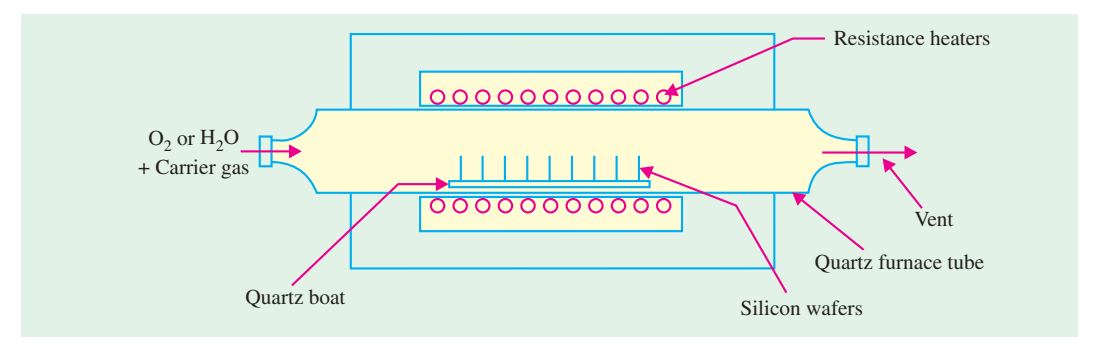

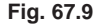

It will be interesting to note that the oxide growth in the dry process is much *slower* but it produces an oxidized layer that has *excellent* electrical properties. For relatively thin oxides such as gate oxide in a MOSFET (typically 10 nm), dry oxidation is used. However, for thicker oxides ( $\geq$  500 nm) such as field oxides in MOS integrated circuits and for bipolar devices, wet oxidation is used to provide both isolation and passivation.

Once the silicon dioxide layer has been formed on the surface of the wafer, it is selectively removed (etched) from those surfaces where impurities are to be introduced and kept as a shield, for the underlying silicon surface, where no dopants are to be allowed.

Oxide layers are relatively free from defects and provide stable and reliable electrical properties.

# **67.19. Etching**

Etching is the process of selective removal of regions of a semiconductor, metal or silicon dioxide. There are two types of etching : *wet* and *dry***.** In wet etching, the wafers are immersed in a chemical solution at a predetermined temperature. In this process, the material to be etched is removed equally in all directions (*i.e.*, etching is isotropic). Because of this, some material is etched from the regions where it is to be left. This becomes a serious problem when dealing with small dimensions.

In dry (or plasma) etching, the wafers are immersed in gaseous plasma created by a radiofrequency electric field applied to a gas such as argon. The gas breaks down and becomes ionized. Electrons are initially released by field emission. These electrons gain kinetic energy from the field, collide with, and transfer energy to gas molecules, which result in generating ions and electrons. The newly generated electrons collide with other gas molecules and the avalanche process continues throughout the gas, forming plasma. The wafer to be etched is placed on an electrode and is subjected to the bombardment of its surface by gas ions. As a result, the transfer of momentum from the ions to the atoms removes atoms at or near the surface to be etched.

Dry etching also called reactive ion etching (RIE) is directional (or anisotropic). In other words, the material is removed only from those regions where it is required. Most modern processes use only dry etching to produce fine line patterns needed for VLSI integrated circuits.

#### **67.20. Diffusion**

This process consists of the introduction of impurities into selected regions of a wafer to form junctions. Diffusion occurs in two steps : the *pre-deposition* and the *drive-in* diffusion. In the predeposition step, a high concentration of dopant atoms is introduced at the silicon surface by a vapour that contains the dopant at a temperature of 1000ºC. More recently, a more accurate method of pre-

deposition known as *ion implantation* is used.

Pre-deposition tends to produce, a shallow but heavily doped layer, near the silicon surface. Drive-in is used to drive the impurity atoms deeper into the surface, without adding any more impurities. Fig. 67.10 shows the graph of doping profiles, (*i.e.*, impurity concentration versus depth into the substrate) during the pre-deposition and the drive-in steps of diffusion. The doping profiles indicate that the impurity concentration decreases monotonically from the surface of the substrate. The profiles of the dopant distribution is determined mainly by the temperature and diffusion time. Note that the impurity

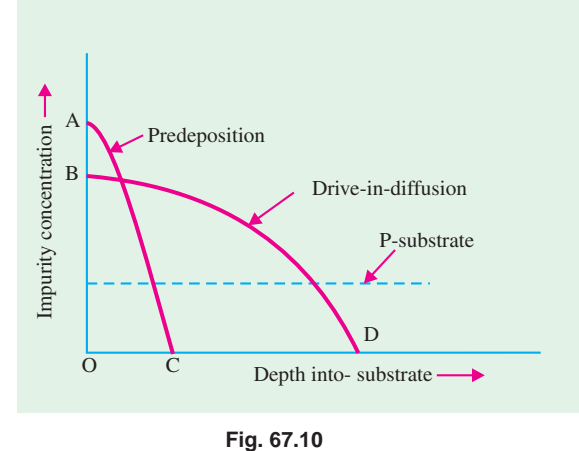

concentration drops from *OA* (during pre-deposition step) to *OB* at the surface of the substrate after the drive-in step. However the depth into the substrate of impurity has increased from *OC* to *OD* as required.

Common dopants are boron for *P*-type layers and phosphorus, antimony and arsenic for *N*-type layers. However, diffusion is rarely performed using pure elements themselves. Rather, compounds of elements are used and impurities may be introduced from either solid, liquid, or gaseous substances.

Fig. 67.11 shows the equipment used in diffusion. The wafers are placed in a quartz boat within a quartz furnace tube. The furnace is heated by resistance heaters surrounding it. To introduce an impurity, phosphorus for example, phosphorus oxychloride  $(POCl<sub>3</sub>)$  is placed in a container either inside the quartz tube in a region of relatively low temperature or in a container outside the furnace at a temperature that maintains its liquid form. For a *P*-type dopant, boron is used. The proper vapour pressure is maintained by a control of the temperature. Nitrogen and oxygen gas are made to pass over the container. These gases react with the silicon, forming a layer on the surface of the wafer that contains silicon, oxygen and phosphorus. At the high temperature of the furnace, phosphorus easily diffuses into the silicon.

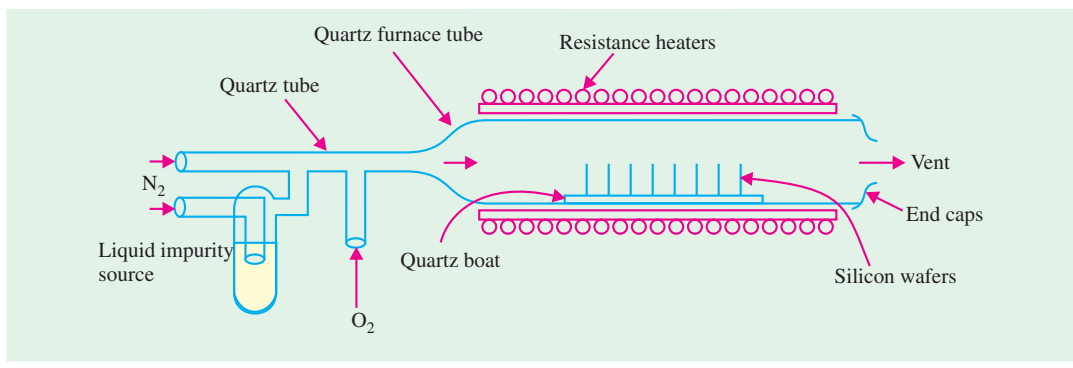

# **Fig. 67.11**

In order that the dopant may be diffused deeper into silicon, the drive-in step follows. This is done at a higher temperature of about 1100ºC inside a furnace similar to that used for pre-deposition, except that no dopant is introduced into the furnace. The higher temperature, causes the dopant atoms to move into silicon more quickly. Diffusion depth is controlled by the time and temperature of the drive-in process. By precise control of the time and temperature, accurate junction depths of fraction of a micron can be obtained. Fig. 67.12 shows the diffusion of dopant into silicon.

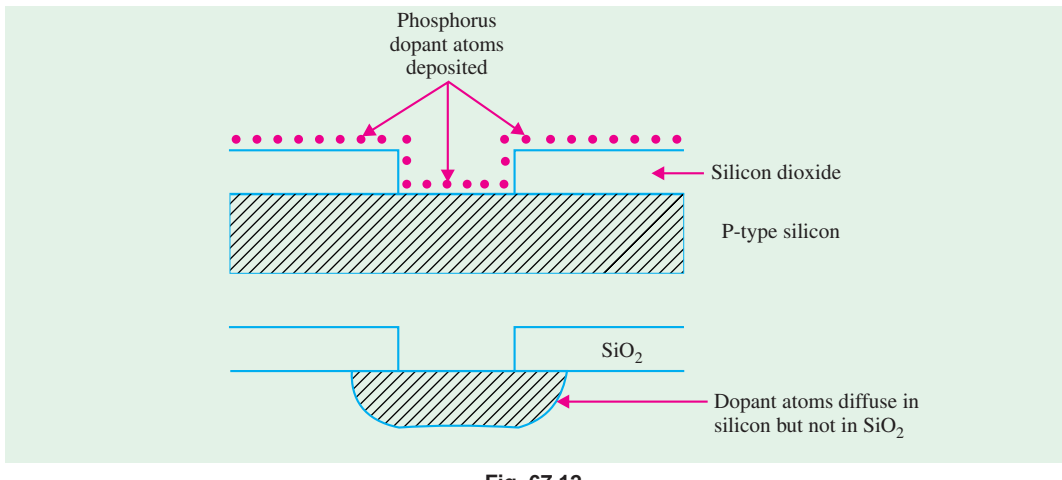

#### **Fig. 67.12**

# **67.21. Ion Implantation**

This is a process of introducing dopants into selected areas of the surface of the wafer by bombarding the surface with high-energy ions of the particular dopant.

Fig. 67.13 shows a typical ion implantation equipment. To generate ions, such as those of phosphorus, an arc discharge is made to occur in a gas, such as phosphine  $(PH_3)$ , that contains the dopant.

The ions are then accelerated in an electric field so that they acquire energy of about 20 keV and are passed through a strong magnetic field. The ions are further accelerated so that their energy reaches several hundred keV or MeV, whereupon they are focused on and strike the surface of the silicon wafer.

As is the case with diffusion, the ion beam is made to penetrate only into selected regions of the wafer by a process of masking (discussed later). On entering the wafer, the ions collide with silicon atoms and lose their energy. The depth of penetration of ions in ion implantation is about 0.1 to 1 µm. The higher the energy of ions and the smaller their mass, the greater is the depth of penetration.

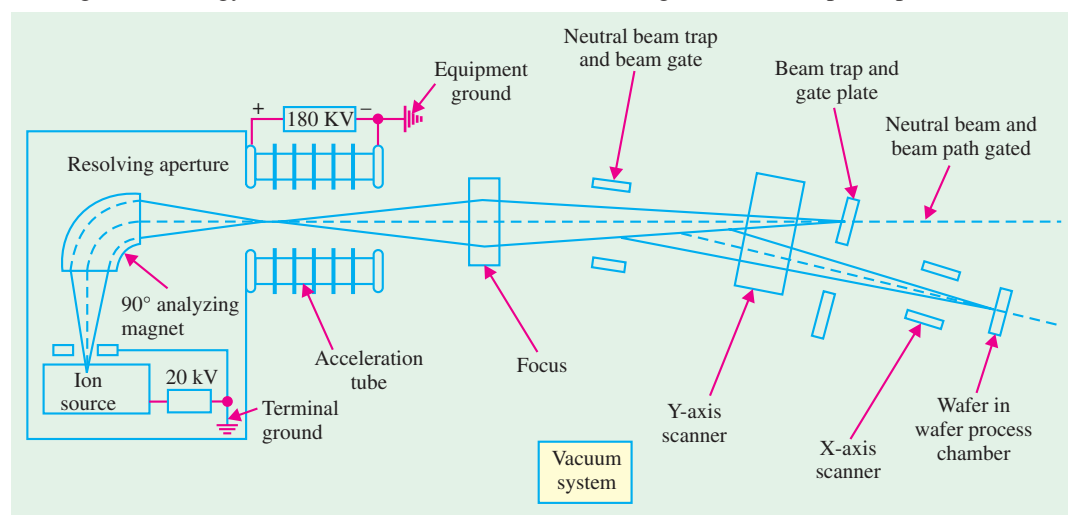

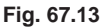

#### *Advantages of ion implantation over diffusion* **:**

- **1.** Doping levels can be precisely controlled since the incident ion beam can be accurately measured as an electric current.
- **2.** The depth of the dopant can be easily regulated by control of the incident ion velocity. It is capable of very shallow penetrations.
- **3.** Extreme purity of the dopant is guaranteed.
- **4.** The doping uniformity across the surface can be accurately controlled.
- **5.** Because the ions enter the solid as a directed beam, there is very little spread of the beam, thus the doping area can be clearly defined.
- **6.** Since ion implantation is carried out at room temperature, wafers do not face temperature stress. In addition photo-resist can be used as mask for masking impurities, thus there is no need to grow thick masking oxides.

*Disadvantages of ion implantation over diffusion* **:**

- **1.** The ion implantation may create considerable damage to the crystal structure because of the collisions of the high-energy ions with the silicon. Such damage results in inferior performance of *ICs* made by this process. If the damage is not extensive, the process of *annealing* restores the structure.
- **2.** High initial investment and operational cost of the equipment ( $>$  US \$ 1 million).
- **3.** Uses very toxic gases for some of the dopants such as phosphorus and arsenic.

# **67.22. Photomask Generation**

The whole process of *IC* fabrication consists of identifying selected regions of each circuit of the wafer surface into which identical dopant or metallic interconnections are made, while protecting other regions of the wafer surface. To carry out one of the many fabrication processes, a separate

mask is required for each operation whose function is to expose the selected regions and protect the others. There may be hundreds of identical dies (or *ICs*) on a wafer with each circuit containing hundreds of thousands or millions of devices. Identical steps are carried out simultaneously for each process. For each process, separate mask is needed.

The mask production starts with a drawing using a computer-assisted graphics system with all the information about the drawing stored in digital form. Commands from the computer are prepared that drive a pattern generator, which uses an electron beam to write the particular pattern, for one or several dies, on a glass plate covered with thin chromium film. When the glass plate is prepared, it is called *reticle***.** A mask usually refers to a glass plate that contains a pattern for the whole wafer. The reticle pattern is projected onto the wafer and a *wafer stepper* is used that reduces the reticle circuit onto the photo-resist covered wafer that steps across over the surface until the entire array of circuits is built up.

It may be noted that the use of a single mask for all the circuits on a wafer is not feasible for printing very small  $(< 1 \,\mu m$ ) features because of alignment problems. However, the use of single mask is still in use for fabricating simple digital and analog circuits such as light emitting diodes (LEDs).

# **67.23. Photolithography**

It is a process in which the geometrical pattern on the glass plate (called reticle) is transferred to the surface of the wafer. This is done to open identical windows so that the diffusion (or the ion implantation) process may take place in all identical regions of the same *IC* and for all *ICs* on the wafer. As an illustration we assume that the first reticle is used over an oxidized surface as shown in Fig. 67.14 (*a*).

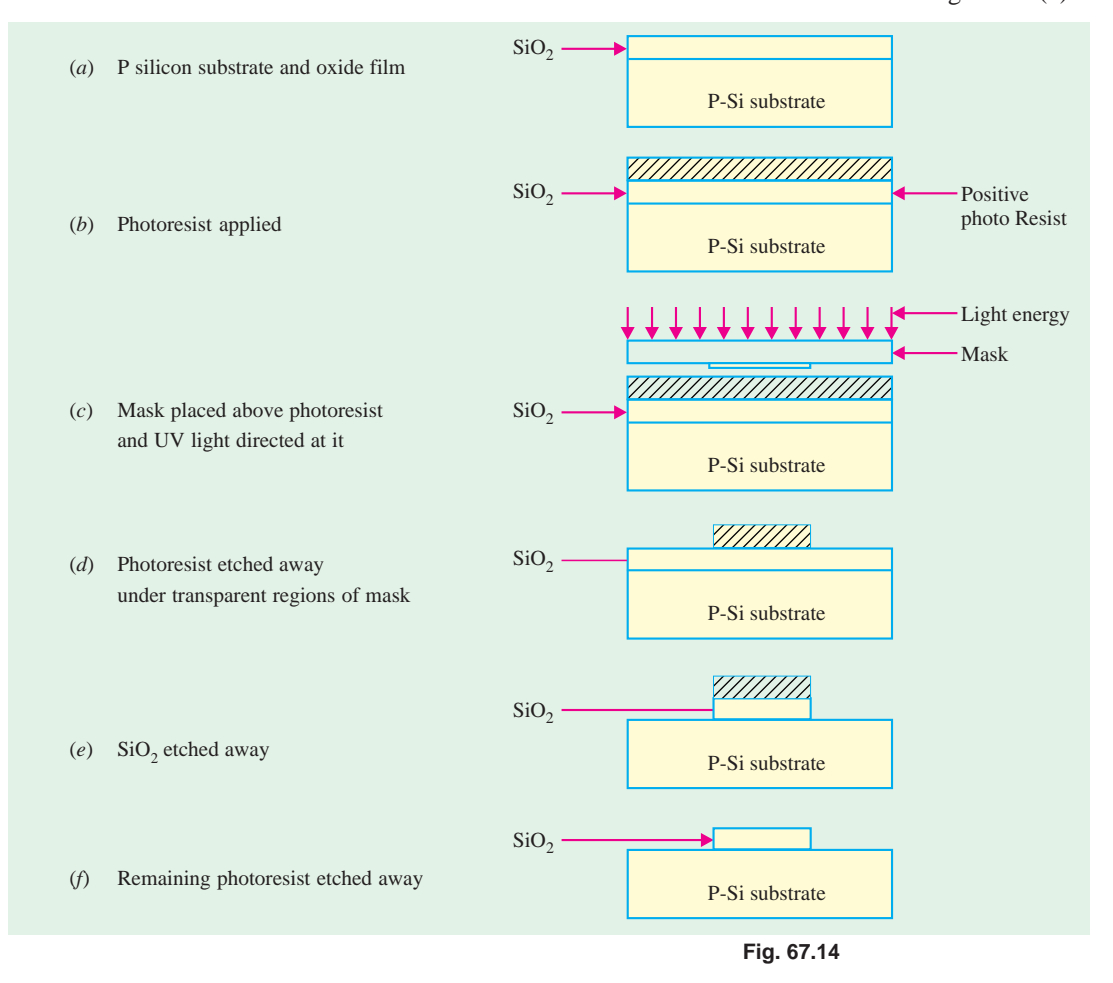

To transfer the patterns, the wafer is coated with light-sensitive material called *photoresist***.** By applying small amount (about 1 ml) of the photoresist to the wafer surface and spinning the wafer very rapidly, a uniform film of about 1 µm thick is formed over the oxidized surface of the wafer [refer to Fig. 67.14 (*b*)]. After this the following steps are taken to open a window on the surface of the wafer :

- **1.** The wafer is baked at 100°C to solidify the photoresist on the wafer.
- **2.** The glass plate is placed on the wafer and aligned by the computer control.
- **3.** The glass plate is exposed to ultraviolet (UV) light with the transparent parts of the glass plate passing the light on to the wafer. The photoresist under the opaque regions of the glass plate is unaffected [refer to Fig. 67.14 (*c*)].
- **4.** The exposed photoresist is chemically removed by dissolving it in an organic solvent and exposing the silicon dioxide underneath [refer to Fig. 67.14 (*d*)].
- **5.** The exposed silicon dioxide is then etched away using hydrofluoric acid. The hydrofluoric
- acid dissolves silicon dioxide and not silicon. The regions under the opaque part of the glass plate are still covered by the silicon dioxide and the photoresist [refer to Fig. 67.14 (*e*)].
- **6.** The photoresist under the opaque regions of the glass plate is removed using a proper solvent and the silicon dioxide is exposed [refer to Fig. 67.14 (*f*)].

All surfaces in Fig. 67.14 (*f*) are protected except those covered by silicon only in which diffusion or ion implantation is to take place. It may be noted that the surfaces covered by silicon dioxide do not permit any entry of dopants.

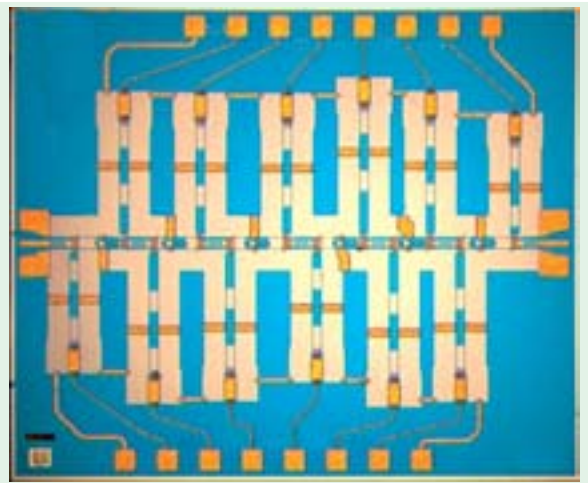

The photolithograph is used to add circuit elements to the wafer. The wafer is coated with layer of a chemical called photoresist.

The photoresist used in the explanation above is called a *positive photoresist***.** Thus a positive photoresist is that which allows the windows to be opened wherever the UV light passes through the *transparent* parts of the mask. On the other hand a photoresist which remains on the surface, when exposed to UV light, and windows are opened under the *opaque* parts of the mask, is called a *negative photoresist.* The negative photoresist is limited to a resolution of 2 to 3 µm. On the other hand, the positive photoresist sacrifice adhesion and simplicity of development to achieve higher resolution.

The method of using UV light has a practical limit for transferring patterns on the silicon. It can be used for the patterns where the linewidths are above 1 to 2 µm. In order to transfer small patterns (*i.e.*, those with below 1 µm linewidth), very short wavelength radiation such as electron-beam or *X*-rays are used.

# **67.24. Epitaxy**

Epitaxy or **Epitaxial growth** is the process of the *controlled growth* of a crystalline doped layer of silicon on a single crystal substrate. The process of diffusion and ion implantation, which

were earlier described, produce a layer at the surface that is of higher doping density than that which existed before the dopant was added. It is not possible by these methods to produce, at the surface a layer of lower concentration than exists there. This can however, be accomplished by the method of epitaxy. In the processes of diffusion and ion implantation, a dopant is driven into a substrate of doped silicon. In epitaxy, a layer of doped silicon is deposited on top of the surface of the substrate. Normally this single crystal layer has different type of doping from that of the substrate.

Epitaxy is used to deposit N or  $N^+(i.e.,$  heavily doped N-type) silicon, which is impossible to accomplish by diffusion. It is also used in isolation between bipolar transistors where N<sup>−</sup> (*i.e.*, lightly doped *N*-type) is deposited on *P*-type layer. It may also be used to improve the surface quality of an *N*-type substrate by depositing *N*-type material over it. A variety of methods are used to grow the epitaxial layer. These methods include vapour-phase epitaxy (VPE), liquid-phase epitaxy (LPE), and molecular beam epitaxy (MPE). The system for growing an epitaxial layer using vapour-phase epitaxy (VPE) is shown in Fig. 67.15.

In this system, silicon wafers are placed in a long boat-shaped crucible made of graphite. The boat is placed in a long cylindrical quartz tube, which has inlets and outlets for the gases. The tube is heated by induction using the heating coils wound around the tube.

All the chemicals that are introduced and that take part in the reactions are in the form of gases, hence the process is known as Chemical Vapour Deposition (CVD). The epitaxial layer is grown from the vapour phase onto the silicon, which is in the solid state. The thickness of the layer varies from 3 to 30 µm and the thickness of the layer and its doping content are controlled to an accuracy of less than 2 percent. The reactions are carried out at a temperature of approximately 1200ºC. The high temperature is necessary so that the dopant atoms can acquire a sufficient amount of energy to allow them to move into the crystal to form covalent bonds and become extension of the single crystal. Because the layer is grown on the substrate, epitaxy is a growth technique where the crystal is formed without reaching the melting point of silicon.

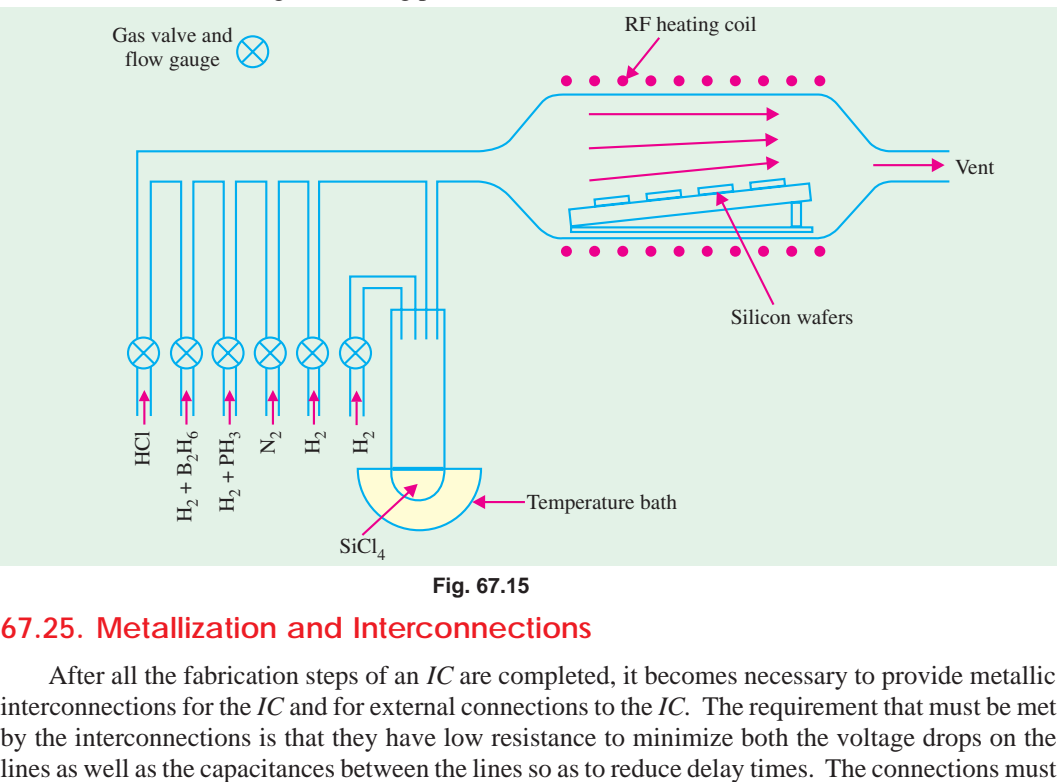

#### **67.25. Metallization and Interconnections**

After all the fabrication steps of an *IC* are completed, it becomes necessary to provide metallic interconnections for the *IC* and for external connections to the *IC.* The requirement that must be met by the interconnections is that they have low resistance to minimize both the voltage drops on the

also make *ohmic contacts* to semiconductors in the devices such as *P* and *N* regions of a *PN* junction diode. An ohmic contact is one that exhibits a very low resistance, allowing currents to pass easily in both directions through the contact.

The high conductivity of aluminium makes it the metal of obvious choice, particularly in silicon-based devices. It also has the following advantages :

- **1.** easy to evaporate
- **2.** can be easily etched
- **3.** not expensive,
- **4.** adheres well to silicon dioxide.

There are variety of processes for depositing aluminium on silicon substrates but the following three are important from the subject point of view : **(1)** resistance heating, **(2)** electron beam heating and **(3)** sputtering.

*Resistance heating* **:** In this process, the source of the heated element and the silicon

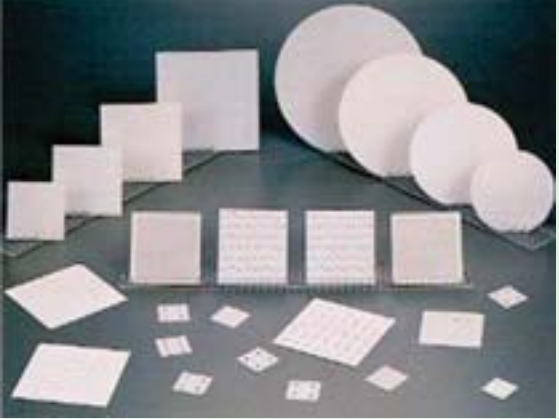

Several cycles of photolithography etching and doping are performed producing multiple layers of circuit elements on the wafer.

substrate are located in an evacuated chamber. The source is a small piece of aluminium attached to a coil of tungsten, which serves as a heater [refer to Fig. 67.16 (*a*)]. The heated element with a high melting point remains solid while the aluminium is vaporized. The aluminium atoms travel to the substrate where they condense, depositing an aluminium layer on the surface of the silicon. A photolithographic masking and etching method is used to remove the metal from the regions where it is not wanted. A typical interconnection between two diffused layers is as shown in Fig. 67.16 (*b*).

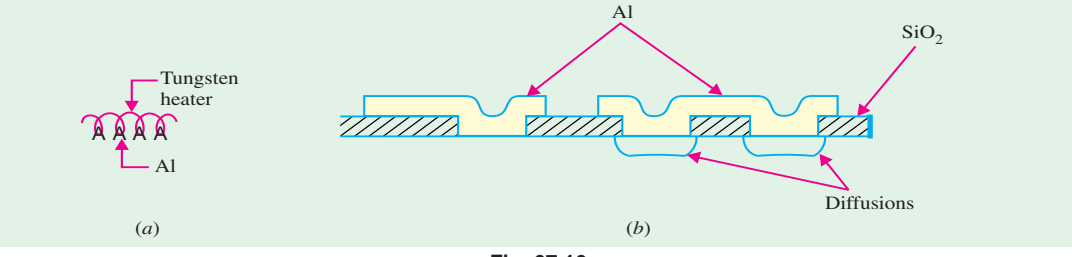

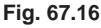

In another method, the evaporation source kept in a boron nitride crucible is heated by radio frequency induction as shown in Fig. 67.17 (*a*). High deposition rates are possible through this process. However, the crucible may contaminate the metal.

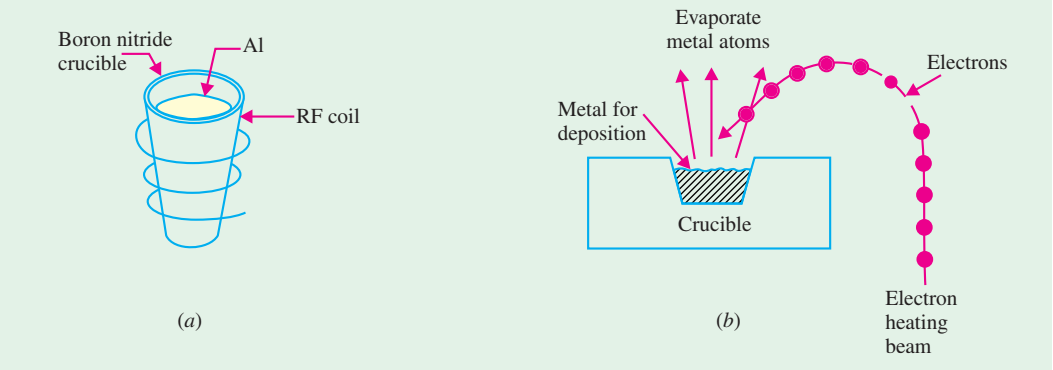

**Fig. 67.17**

*Electron-beam heating* **:** In this process, aluminium in a crucible is placed into a vacuum chamber together with the substrate. The aluminium is subjected to a high intensity electron beam formed by an electron gun, which vaporizes the aluminium as shown in Fig. 67.17 (*b*). This causes the aluminium to travels to the wafer. By the use of mask and photolithography, the aluminium is deposited on the identified regions on the wafer surface.

**Sputtering** : In this process, the material to be deposited is placed in a container maintained at low pressure in the vicinity of the substrate. The material to be deposited is labelled the cathode or the target, while the anode is the substrate. A DC or a radio-frequency high voltage is applied between anode and cathode. This high voltage ionizes the inert gas in the chamber. The ions are accelerated to the cathode (in this operation the anode is usually grounded) where, by impact with the aluminium target, atoms of aluminium are vaporized. A gas of aluminium atoms is generated and deposited on the surface of the wafer.

Following the deposition of aluminium, the silicon wafers are placed in a furnace to solidify the connections so that low resistance metallic contacts are made.

The interconnections between the elements of an *IC* are made by aluminium lines having a thickness of about 0.5 µm. These are laid on top of the silicon dioxide layer, which covers the surface of the wafer. By using photolithography, openings are made in silicon dioxide so that the aluminium layer is connected to the silicon or to the ohmic contact on the silicon. In very complicated integrated circuits, it is necessary to have two or three vertically stacked layers of interconnections separated by silicon dioxide layers. The interconnecting lines terminate at aluminium pads (called bonding pads) from which connections to the outside are made.

# **67.26. Testing, Bonding and Packaging**

The individual *IC* chip must be connected properly to outside leads and packaged in a way that is convenient for use in a larger circuit or a system. Since the devices are handled individually once they are separated from the wafer, bonding and packaging are expensive processes.

*Testing* – After the wafer of monolithic circuits has been processed and the final metallization pattern defined, it is placed in a holder under a microscope and is aligned for testing by a machine called *multiple-point probe***.** The probe contacts the various pads on an individual circuit, and a series of tests are made to verify the electrical properties of the device in a very short time. After all the circuits are tested, the wafer is removed from the testing machine, sawed between the circuits, and broken apart. Then each die that passed the test is picked up and placed in the package.

*Bonding* – It consists of two steps. In the first step the back of the die is mechanically attached to an appropriate mount medium such as ceramic substrate, multi-layer-ceramic package or metal lead frame. The two common die bonding methods are *hard solders* and *polymers***.** In the second

step, the bond pads on the circuit side of the die are connected by wires to the package as shown in Fig. 67.18. The three common schemes of interconnection to the chip bond pads are **(***i***)** *wire bonding***, (***ii***)** *tape-automated bonding* (*TAB*), and **(***iii***)** *flip-chip solder bonding***.** Wire bonding is further split into two different processes : *thermosonic* and *thermocompression***.** The further detail of these processes is beyond the scope of this book.

*Packaging* – The final step in *IC* fabrication is packaging the device in a suitable medium that can protect it from environment of its intended application. In most cases this means the surface of the device must be isolated from the moisture and contaminants and the bonds and other elements must be protected from corrosion and mechanical shocks. The modern *ICs* are mounted in pack-

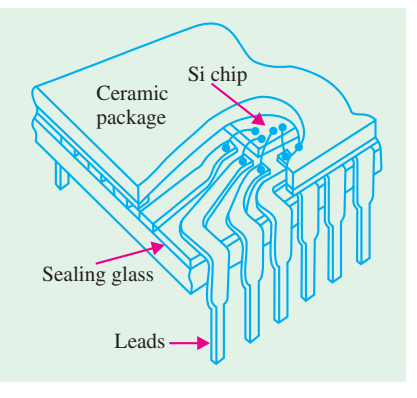

**Fig. 67.18**

ages with many output leads. In one version, chip is mounted on a stamped metal lead frame and wire bonding is done between the chip and the leads. The package is formed by applying a ceramic or plastic case and trimming away the unwanted parts of the lead frame.

Fig. 67.19 shows various types of the packaging of *ICs* used these days. As seen from this figure, the packages can be broadly classified into the following two categories :

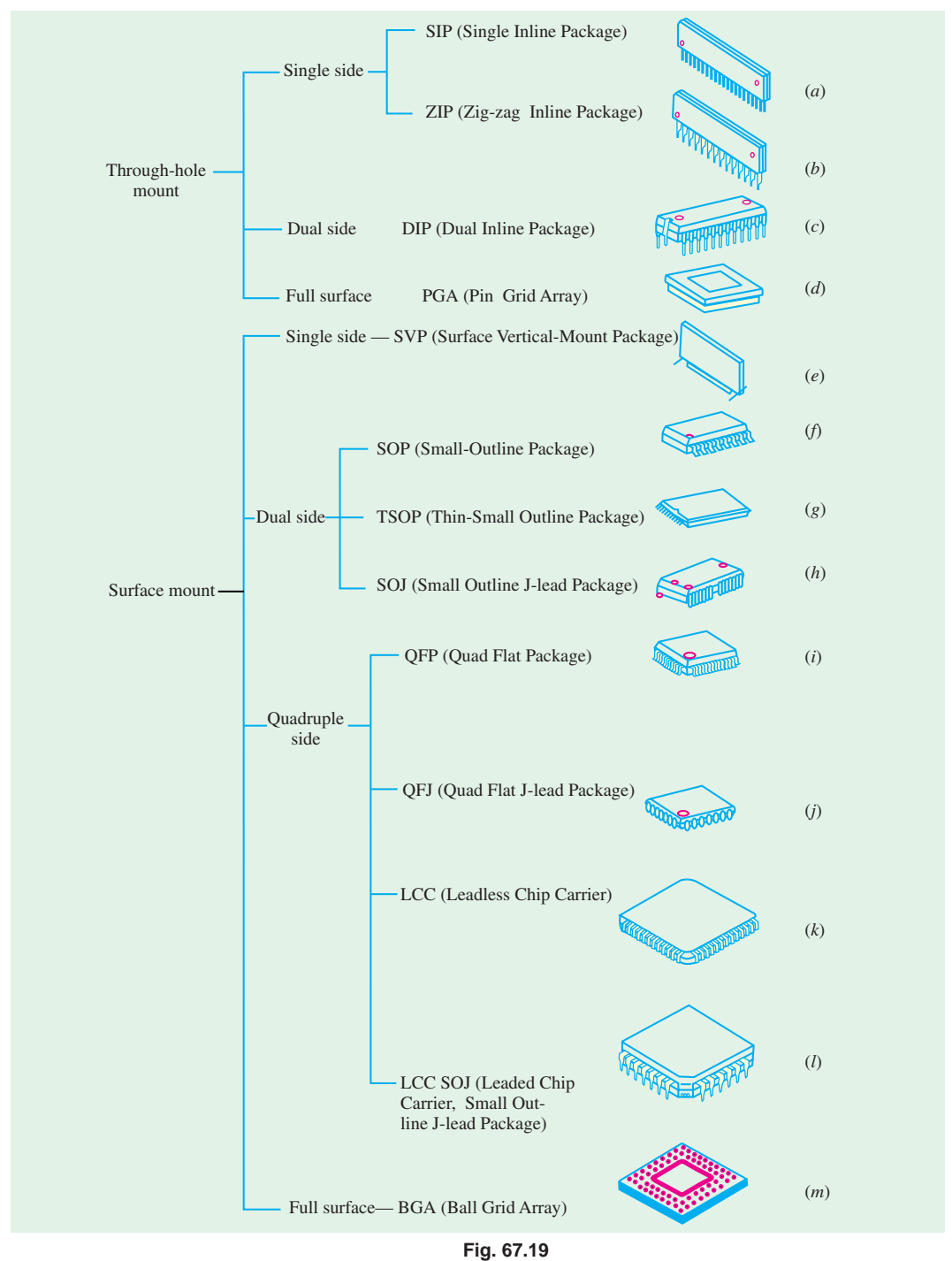

- **1.** *through-hole mount* that involve inserting the package pins through holes on the printed circuit board (PCB) before soldering [Fig. 67.19 (*a*) through (*d*)].
- **2.** *surface mount type* where the leads do not pass through holes in the PCB. Instead, surfacemounted package leads are aligned to electrical contacts on the PCB, and are connected simultaneously by solder reflow [Fig. 67.19 (*e*) through (*m*)]. As refer to the picture shown in Fig 67.20.

Most packages can be made using ceramic or plastic. The *ICs* are hermetically sealed for protection from the environment. The pins can be on one side (single inline or zigzag pattern of leads), two sides (dual inline package or DIP), or four sides of the package (quad package). Most advanced packages have leads distributed over a large portion of the surface of the package as in through-hole pin grid arrays (PGAs) or surface-mounted ball grid arrays (BGAs).

# **67.27. Semiconductor Devices and Integrated Circuit Formation**

There are literally thousands of different semiconductor device structures. They have been developed to achieve specific performances, either as discrete components or in *ICs*. Accordingly there are many different structures. However, there are basic structures required for each of the major device and circuit types.

**1.** *Resistors* **:** Most of the resistors in *ICs* are formed by the same processes that are used to form devices (*i.e.*, a sequence of oxidation, masking and doping operation). Fig. 67.21 (*a*) shows a resistor made of a *P*-type region diffused into an *N*-type epitaxial layer. Notice the metallic contacts made at the two ends of the epitaxial layer. The section of the resistor, as dictated by the diffusion, is very nearly rectangular in shape, as shown in Fig. 67.21 (*b*). The value of a resistor (in ohms) is given by :

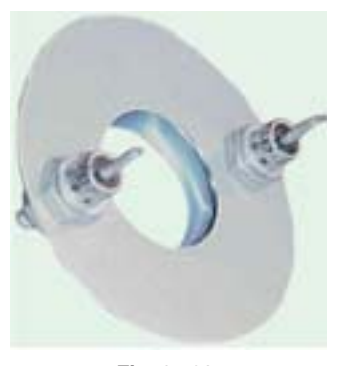

**Fig. 67.20**

# *R* = ρ . *l*/*a* or ρ.*l*/*w*.*d*

where ρ is the resistivity of the layer in ohm-cm, *l* is the length of the resistive region, and *a* is the cross-sectional area of the resistive region. The value of *a* is equals to *w*.*d*. where *w* is the width and *d* is the depth of the resistive region.

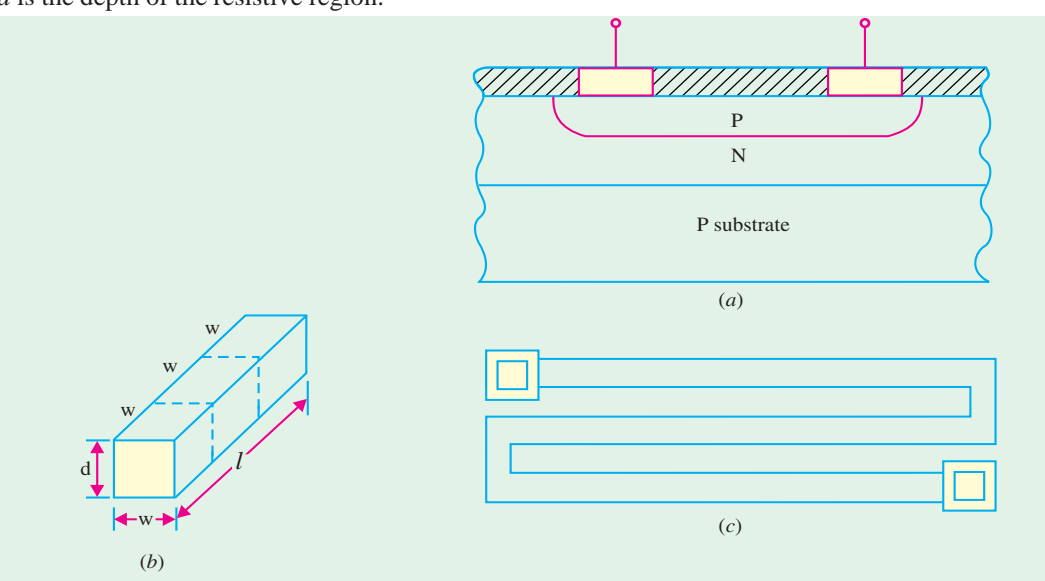

**Fig. 67.21**

Resistance in monolithic circuits are defined by the term called *sheet resistance***.** The sheet resistance is the resistance of a square region having  $w = l$  and has units of ohms per square. Assuming a sheet resistance of 100 to 200 ohms per square, practical resistors may have values ranging from 100 to several kilohms. Higher resistance values are obtained by using a meander pattern as shown in Fig. 67.21 (*c*). The major problem with the resistors of high values is that they tend to occupy a large area on the chip. For example, a resistor of 50 kΩ uses up an area of the wafer that may be occupied by hundreds of the transistors. Ion-implantation instead of diffusion can be used to make resistors with precise values of resistance.

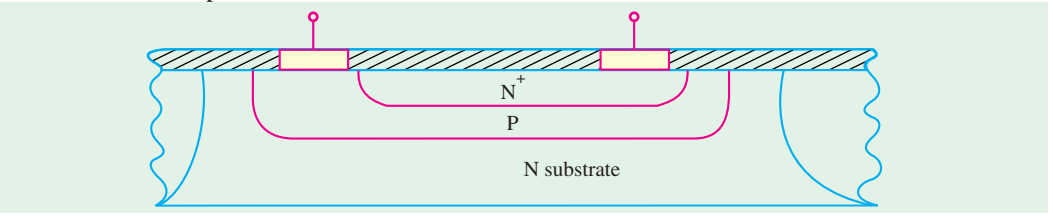

**Fig. 67.22**

**2.** *Capacitors* **:** One type of capacitor in monolithic circuits is made by using the capacitance formed between the *P* and *N* regions of a reverse-biased diode. Such a capacitor is shown in Fig. 67.22. These capacitors are formed by using the same diffusion processes that are used to form devices. Bipolar transistors are made of three regions in which either of the two *PN* junctions may be used as capacitors whereby the breakdown voltage of the capacitor may vary considerably from one to the other. The disadvantage of the junction capacitors is the dependence of the capacitance on the voltage applied to the junction. Capacitors that are voltage-independent can be formed from metal insulator  $N^+(i.e.,$  heavily-doped) semiconductor layers as used in MOS structures.

In dense circuits, an oxide/nitride/oxide dielectric sandwich is used. The combination film has a lower dielectric constant, allowing a capacitor area smaller than a conventional silicon dioxide capacitor.

Capacitors can also be fabricated by creating a trench etched vertically into the wafer surface (refer to Fig. 67.23). The trenches are etched either isotropically with wet etching or anisotropically with dry etching techniques. The trench side walls are oxidised and the centre of the trench is filled with deposited polysilicon. The final structure is "wired" from the surface, with the silicon and polysilicon serving as two electrodes and silicon dioxide as a dielectric material.

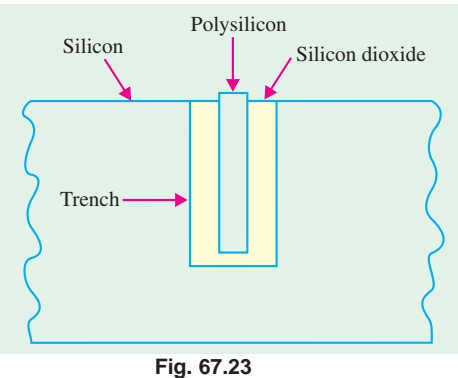

The trenched capacitors are useful when pres-

ervation of wafer surface is main criteria. Another alternative to conserve wafer surface area is to build stacked capacitors on the wafer surface. This effort has been driven by the need for small high dielectric capacitors for dynamic random access memory (DRAM) circuits.

**3.** *Diodes* **:** In integrated circuits, where all the interconnections and device terminals are made at the surface, a diode is formed in the following two ways :

**(***a***)** In bipolar circuits from a bipolar transistor by placing a *short-circuit* between two of the three terminals of the transistor (*i.e.*, collector to base or emitter to base). Thus there are emitter-base diodes and base-collector diodes.

**(***b***)** In MOS circuits, most of the diodes are formed with the source-drain doping step.

However, in order to make a discrete *PN* junction diode, we will discuss the various steps involved in the fabrication.

The starting material is a heavily doped *N*-type  $(N^+)$  substrate about 150  $\mu$ m thick. A layer of *N*-type silicon (1 to 5 µm) is grown on the substrate by epitaxy as shown in Fig. 67.24 (*a*). Then a layer of silicon dioxide  $(SiO<sub>2</sub>)$  is deposited by oxidation as shown in Fig. 67.24 (*b*). Next, the surface is coated with positive photoresist as shown in Fig. 67.24 (*c*). Then a mask is placed on the surface of silicon, aligned and exposed to ultraviolet light (UV) as shown in Fig. 67.24 (*d*). Next, mask is removed, resist is removed and silicon dioxide layer under the exposed resist is etched as shown in Fig. 67.24 (*e*). Then boron is diffused to form P-type region a shown in Fig. 67.24 (*f*). Note that boron diffuses easily in silicon but not in silicon dioxide. Next, a thin aluminium film is deposited over the surface as shown in Fig. 67.24 (*g*). Then the metallized area is covered with resist another mask is used to identify areas where metal is to be preserved. Wafer surface is etched to remove unwanted metal. Resist is then dissolved and we get a structure as shown in Fig. 67.24 (*h*). Finally, contact metal is deposited on the back surface and ohmic contacts are made by heat treatment.

**4.** *Bipolar Transistor* **:** Let us consider the fabrication of an NPN bipolar junction transistor (BJT) on a silicon wafer. While our discussion will be focussed on the BJT, it is understood that the surface of the whole wafer is being processed.

The starting material is a lightly doped *P*-type wafer. We will consider a small area on this wafer where we will form a BJT. The base on which the transistor is made is known as the substrate. The function of the substrate is to act as a mechanical support for the device. The reason for the use of a *P*-type substrate for the NPN transistor will be clarified when the term isolation is discussed. The substrate has a resistivity of  $3-10 \Omega$  cm with a thickness between 500 and 700 µm for wafers having diameters over 100 mm.

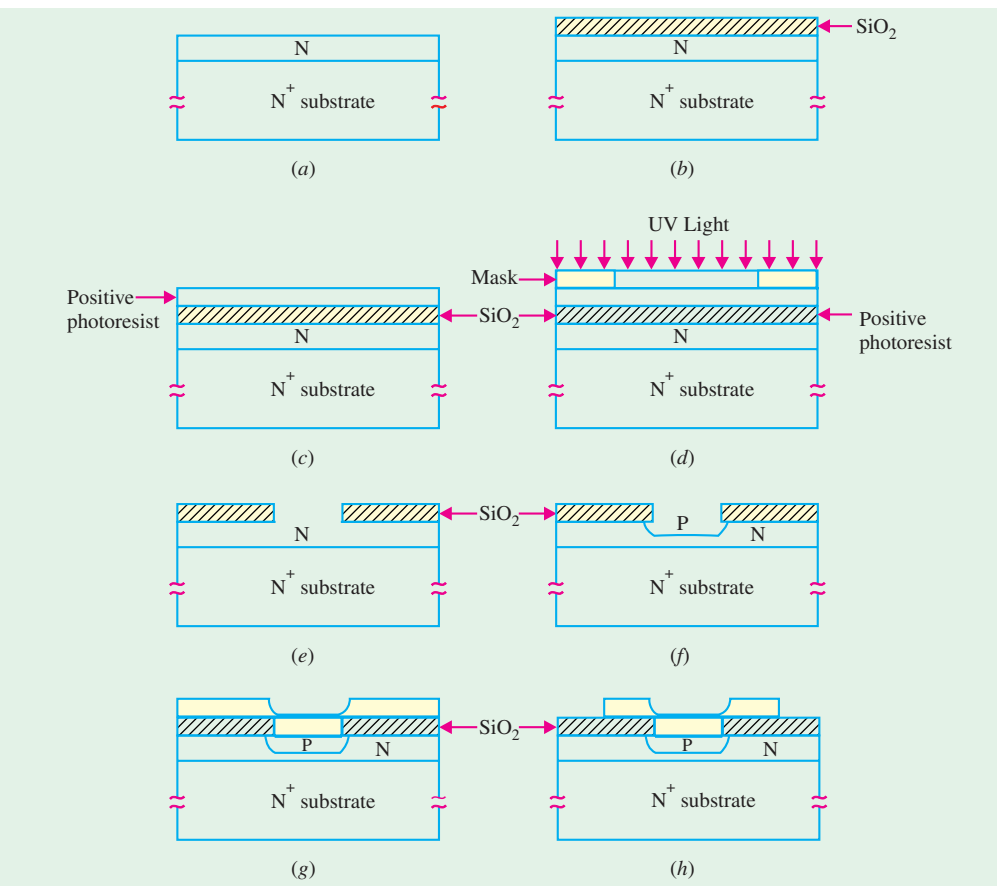

**Fig. 67.24**

Fig. 67.25 shows the fabrication steps up to, and including the metal contacts to the three regions (*i.e.*, emitter, base and collector).

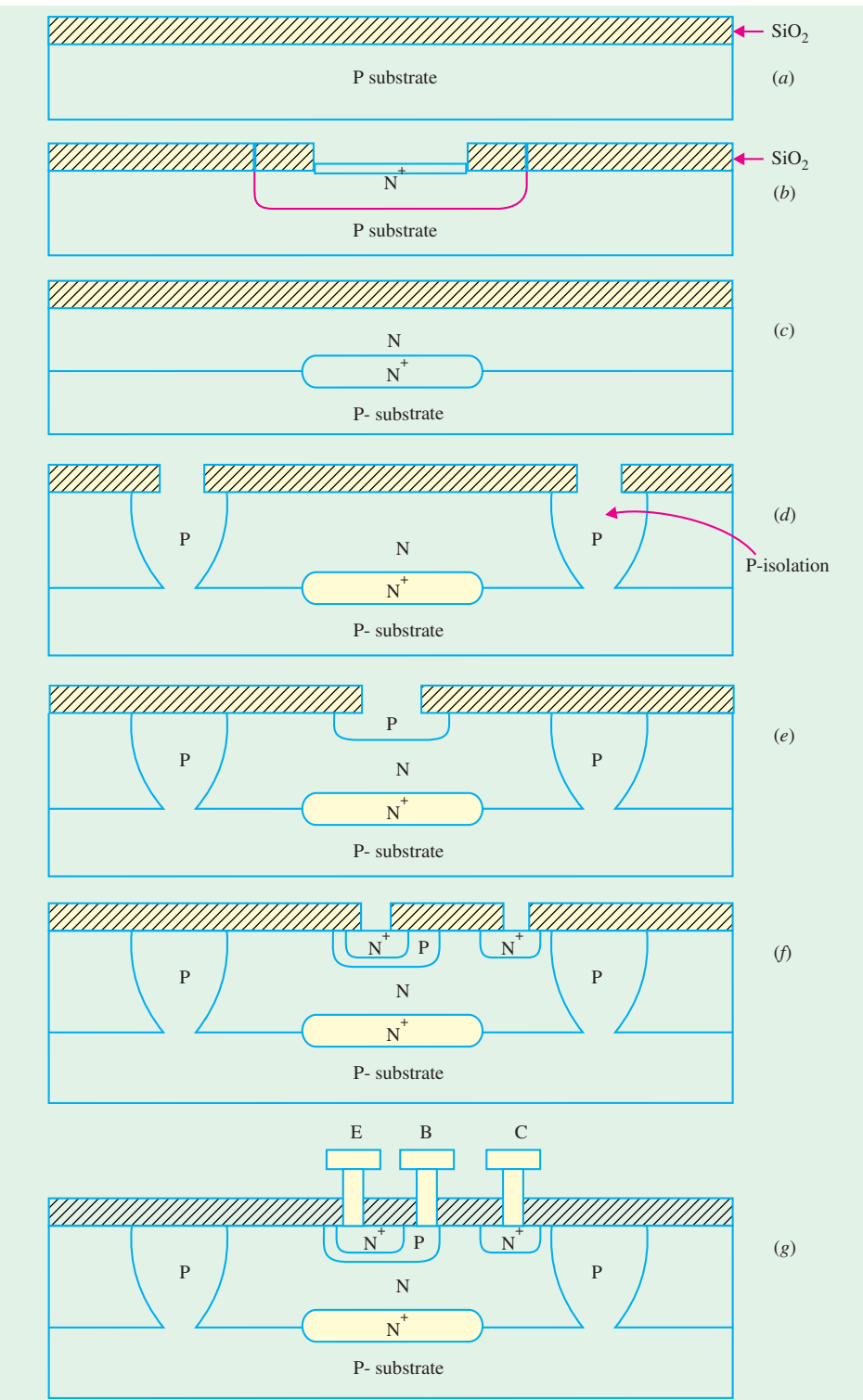

**Fig. 67.25**

First a layer of silicon dioxide ( $SiO<sub>2</sub>$ ), about 0.5 µm thick, is deposited on the surface of the substrate by thermal oxidation as shown in Fig. 67.25 (*a*). Using the *first mask* and the photolithographic process, windows are opened in the oxide for the *buried layer*. The N<sup>+</sup> (*i.e.*, heavily doped Ntype) buried layer is diffused to a depth of about 3 µm as shown in Fig. 67.25 (*b*). This layer serves to collect the carriers that have crossed the base on their way to the collector terminal. It serves as a sub-collector and is used to reduce the collector ohmic-resistance. After the buried layer is diffused, the wafer is stripped of all oxide to permit the next deposition. It is to be noted that during the subsequent high-temperature processes, the buried layer tends to diffuse out.

The next operation is the deposition of a phosphorus-doped *N*-type *epitaxial layer* on the whole wafer. This layer has a resistivity of 0.1 to 1  $\Omega$  cm. The thickness of this layer is 0.5 to 5 µm for high-speed digital circuit applications and 10-20  $\mu$ m for linear analog circuits. A layer of silicon dioxide  $(SiO<sub>2</sub>)$  about 0.5 to 1 µm thick is grown thermally on the surface of the epitaxial layer as shown in Fig. 67.25 (*c*).

Since the collector of NPN transistor is *N*-type, and so are the collectors of the adjacent transistors, there is an obvious need to isolate the collectors from each other. The *second mask* is used to etch windows for this isolation regions, which are formed by the subsequent diffusion of boron extending from the surface down to the substrate as shown Fig. 67.25 (*d*). An *N*-type epitaxial layer separates the isolation regions, thus serving as the tub in which each transistor is formed. The diffusion of the isolation region is followed by oxidation of the wafer surface.

The *third mask* is used to open a window for the *P*-type base of the transistor, *P*-type diffusion or ion implantation is driven to form the base to a depth of about 2-3 µm as shown in Fig. 67.25 (*e*). This is followed by the deposition of an oxide layer. The *fourth mask* is used to open windows in the oxide for the  $N^+$  emitter and the collector contacts. The phosphorus or arsenic diffusion is driven to a depth of about 2  $\mu$ m as shown in Fig. 67.25 (*f*). The need for N<sup>+</sup> collector is to form a good ohmic contact. The ohmic contact permits easy current flow in both directions. To form a good ohmic contact to an N material, an  $N^+$  region is needed between the metal on the top and the N region. Following the  $N^{+}$  diffusion, an oxidation layer is formed over the entire wafer surface.

The *fifth mask* is used to open windows for the formation of metallic contacts to the bipolar transistor terminals. Then an aluminium film 0.5 and 1 µm thick is deposited, by evaporation or sputtering, on the top surface of the *IC* wafer. Assuming that the complete circuits are to be formed on the surface of the wafer, the *sixth mask* is used to define the interconnection pattern in the circuits. These interconnections are etched into the metal that has been deposited on the surface, as shown in Fig. 67.25 (*g*).

In order to protect the surface of the wafer from moisture and chemical contamination, a silicon nitride  $(S_i, N_A)$ , called a *passivation layer*, is deposited on the surface. Contacts to the integrated circuits are made on pads that are located on the periphery of the *IC* chip. Since the *IC* chip will be bonded to an *IC* package, connections are to be made from the package leads to the bonding pads on the *IC* chip.

The *seventh* mask is used to define the bonding holes over the aluminium pads for external connections. Following the seven masks, the circuits are tested by a computer-controlled system and all faulty chips are identified and marked. The wafer is then sawed into chips, which are bonded on *IC* packages. Gold wires about 25 µm in diameter are used to connect the package leads to the bonding pads on the chip.

Fig. 67.26 shows an additional detail on the buried layer. It indicates the path taken by the carriers on their way from the emitter to the base and to the collector. This path is considerably longer than the path in the discrete BJT shown in Fig. 67.26 (*a*). Because of this the collector series resistance, labelled the *parasitic resistance***,** is quite large and is of the order of hundreds of ohms. To reduce this resistance, we have placed the low resistivity buried layer in Fig. 67.26 (*b*) into the path of

the carriers which acts as a subcollector. The use of the buried layer reduces the collector resistance by as much as a factor of 20. The result of this is to improve gain-bandwidth product of the transistor by the same factor.

**5.** *MOSFET* **:** Let us consider the fabrication of Enhancement mode *N*-channel metal oxide semiconductor field-effect transistor. The starting material is a lightly doped *P*-type silicon substrate having a resistivity of about 5  $\Omega$  cm. The doping density is determined by the drain-substrate breakdown voltage of 20-30 V. A thin (about 20 nm) layer of silicon dioxide is formed over the substrate to provide stress relief to the wafer. Next a thin (about 20 nm) layer of silicon nitride  $(Si_3N_4)$  is deposited by the chemical vapour deposition (CVD) process on top of the silicon dioxide. The silicon dioxide permits selective oxidation so that a thick oxide (about 500 nm) can be formed in the field region. These operations result in Fig. 67.27 (*a*).

The *first mask* defines the field-effect

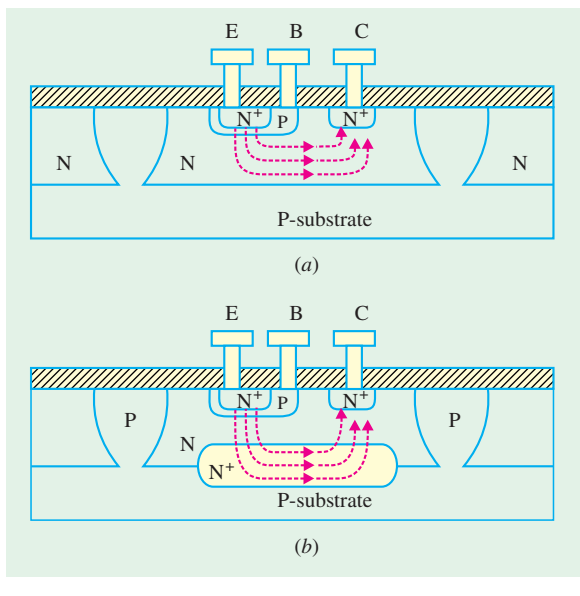

**Fig. 67.26**

transistor areas, so that the silicon dioxide and the silicon nitride are chemically etched out except where the transistor is formed.

The next step is to diffuse (or ion-implant) boron in the field-regions to form  $P^+$  (*i.e.* heavily doped *P*-type) islands in the substrate. The function of  $P^+$  islands is to help increase the threshold voltage,  $V_T$  and prevent the formation of "*parasitic*" *transistors* (or electrical cross talk) between adjacent devices on the wafer. This is followed by the formation of a field oxide layer (about 500 nm thick) over the  $P^+$  implanted region as shown in Fig. 67.27 (*b*). The field oxide layer also helps to increase  $V_T$ .

The remaining silicon nitride and silicon dioxide are etched away and an ultra thin (about 5 to 10 nm) layer of  $SiO<sub>2</sub>$  is grown over the transistor area (not above the field oxide). This forms the gateoxide of the transistor. Refer to Fig. 67.27 (*c*). Next, a layer of heavily doped (typically  $N^+$ ) polysilicon is deposited over the entire wafer surface. This is shown in Fig. 67.27 (*d*).

The *second* mask defines the gate region, whereupon the polysilicon is etched away except over the gate as shown in Fig. 67.27 (*e*). The heavily doped polysilicon region above the gate behaves electrically like a metal electrode.

By ion-implantation and using the polysilicon gate and the field oxide, as the mask, the source and drain N<sup>+</sup> regions are formed as shown in Fig. 67.27 (*e*). The N<sup>+</sup> layers literally diffuse a sufficient distance to ensure proper alignment so that the channel length is well defined. The dopants do not penetrate the field oxide. A thin layer of silicon dioxide is then grown, by the CVD process over the wafer.

The *third mask* is used to open windows for the metal contacts to the transistor regions as shown in Fig. 67.27 (*f*). The thin layer of silicon dioxide is etched away and aluminium is deposited over the surface of the wafer by evaporation or sputtering. The *fourth mask* defines the interconnection pattern that is etched in the aluminium, as shown in Fig. 67.27 (*g*). This is followed by the deposition of a protective passivation layer of phosphosilicate glass (called *P*-glass) over the entire surface of the wafer.

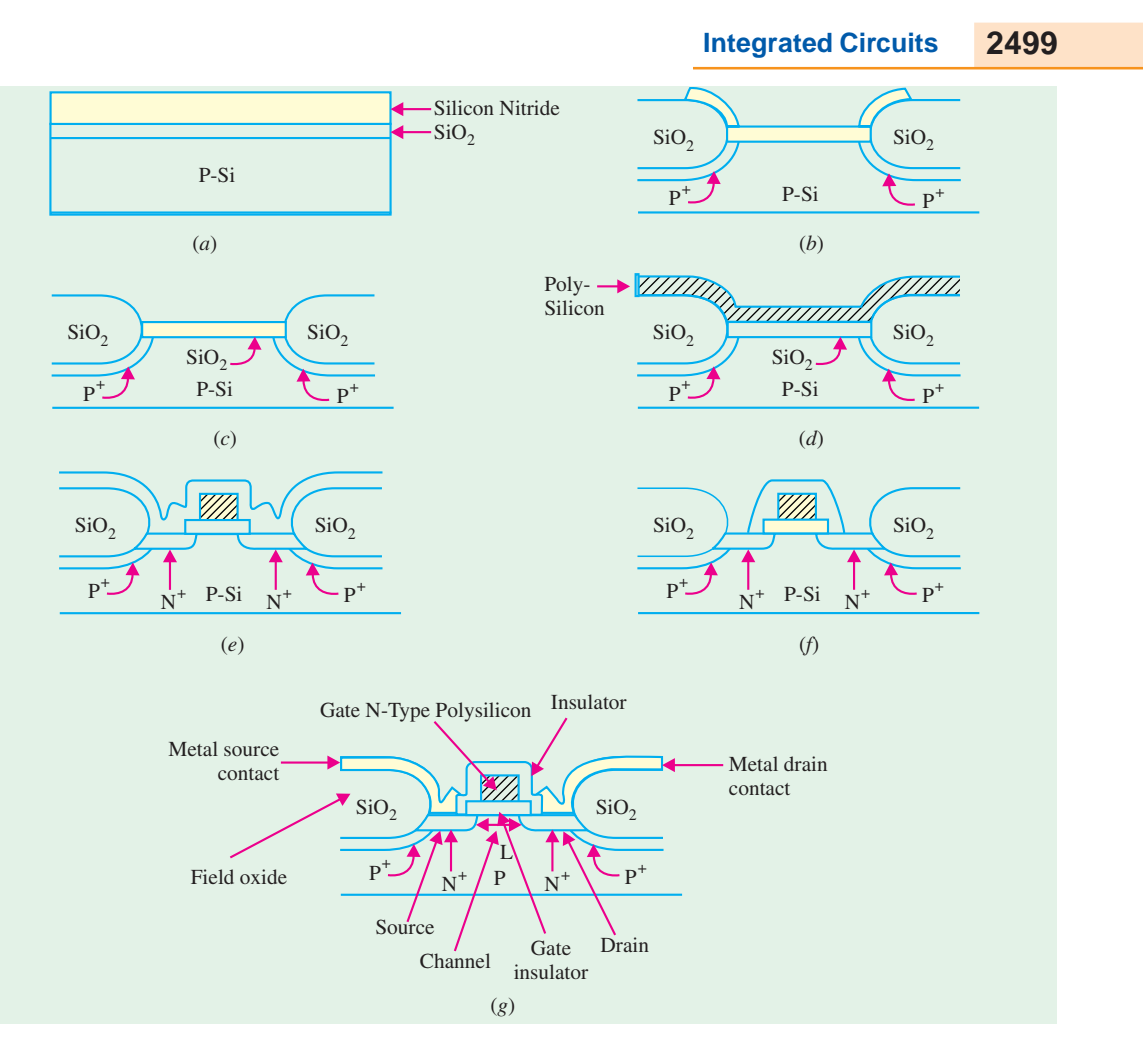

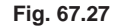

Just as with the BJT, the *fifth mask* is used to open windows, so that bonding wires can be connected to the pads on the *IC* chip.

# **67.28. Comparison of ICs based on MOS and Bipolar Transistor Technology**

**1.** The *ICs* based on MOS are less costly to fabricate as compared to those using bipolar transistor. The reason for this is that MOS devices are self-isolating. Bipolar transistors require tubs to isolate devices from each other on one integrated circuit. Isolation in MOS devices is provided by heavy doping and a thick oxide in the regions between adjacent devices.

**2.** MOS circuits consume less DC power as compared to bipolar transistor circuits.

**3.** The MOS transistor has lower value of transconductance (*gm*) as compared to the bipolar transistor. This feature makes the bipolar transistor *ICs* superior to MOS circuits for analog circuit applications.

**4.** For the same channel length and the base width, the limiting cut-off frequency of the MOS transistor is better than a bipolar transistor. Therefore the MOS transistor has a higher bandwidth than the bipolar transistor.

**5.** The packing density of MOS *ICs* is at least 10 times more than that for bipolar *ICs*. Also, a MOS resistor occupies less than 1% of the area of a conventional diffused resistor. This high packing density makes MOS *ICs* especially suited for LSI, VLSI and ULSI circuits.

The main disadvantage of MOS *ICs* is their slower speed as compared to bipolar *ICs*. Hence they do not compete with bipolar *ICs* in ultrahigh-speed applications.

However, due to their  $(i)$  low cost,  $(ii)$  low power consumption and  $(iii)$  high packing density, MOS *ICs* are widely produced by semiconductor manufacturing industry. The MOS *ICs* are available as calculator chips, memory chips, microprocessors (µP), single-chip computers etc.

# **67.29. Popular Applications of ICs**

There are plenty of electronic products in the market, which used integrated circuits extensively. One of the widely accepted applications is the digital watch, which can display hours, minutes, seconds, day and month. Another popular application is electronic calculator which can perform various functions like addition, subtraction, multiplication and division. There are also advanced scientific calculators that are programmable and can display the graphs.

Modern electronic products such as pocket PC, personal digital assistant (PDA), MP3 players, digital cameras, digital camcorders, mobile phones, digital dictionaries and digital translators, CD (compact disk) players, DVD (digital versatile disk) players etc. also make use of *ICs* extensively. With a Pocket PC, you can read and send e-mail, edit Word, Excel and Outlook files, listen to digital music, read electronic books (eBooks), track your finances, and browse the web. The digital camera shown in Fig. 67.28 can take pictures and store on the floppy diskette or memory stick. A personal digital assistant (PDA) as shown in Fig. 67.29 is a handheld computer which allows the user to organise calendar, contacts or tasks. These little electronic wonders might put office secretary out of a job.

Electronic games have evolved from microelectronics and computer knowhow. Video games that have to be hooked up to home TV have become very popular. Hand held PCs and mobile phones also come with games that require no TV hook-up.

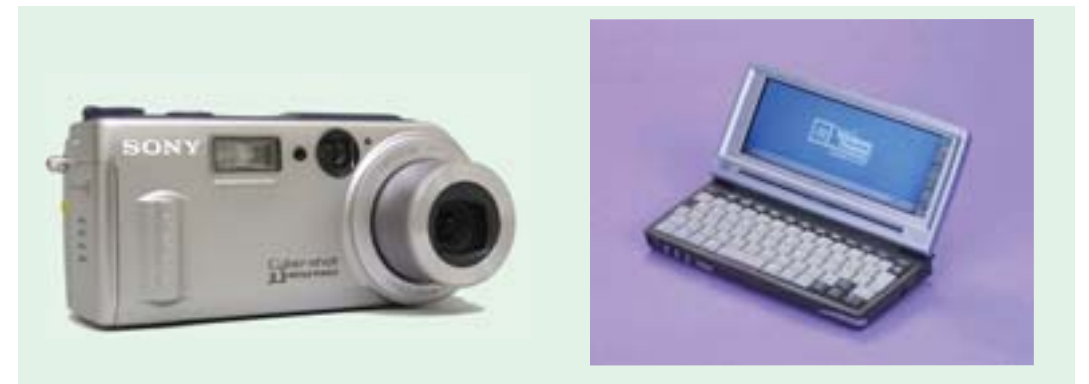

**Fig. 67.28 Fig. 67.29** (courtesy Sony Corporation, Japan) (courtesy : 3Com, USA)

# **OBJECTIVE TESTS – 67**

- **1.** First integrated circuit chip was developed by
	- (*a*) C.V. Raman
	- (*b*) W.H. Brattain
	- (*c*) J.S. Kilby
	- (*d*) Robert Noyce.
- **2.** An integrated electronic circuit is
	- (*a*) a complicated circuit
	- (*b*) an integrating device
	- (*c*) much costlier than a single transistor
	- (*d*) fabricated on a tiny silicon chip.

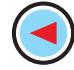

- **3.** Most important advantage of an IC is its
	- (*a*) easy replacement in case of circuit failure
	- (*b*) extremely high reliability
	- (*c*) reduced cost
	- (*d*) low power consumption.
- **4.** In monolithic ICs, all components are fabricated
	- by ............... process.
	- (*a*) evaporation
	- (*b*) sputtering
	- (*c*) diffusion
	- (*d*) oxidisation.
- **5.** Monolithic ICs are fabricated within a
	- (*a*) soft stone
	- (*b*) single stone
	- (*c*) silicon layer
	- (*d*) ceramic base.
- **6.** As compared to monolithic ICs, film ICs have the advantage of
	- (*a*) better high-frequency response
	- (*b*) much reduced cost
	- (*c*) smaller size
	- (*d*) less flexibility in circuit design.
- **7.** Monolithic technique is ideally suited for fabricating ............... ICs.
	- (*a*) thin-film
	- (*b*) digital
	- (*c*) linear
	- (*d*) thick-film
- **8.** In the context of IC fabrication, metallisation means
	- (*a*) connecting metallic wires
	- (*b*) forming interconnecting conduction pattern and bonding pads
- **Integrated Circuits 2501**
- $(c)$  depositing SiO<sub>2</sub> layer
- (*d*) covering with a metallic cap.
- **9.** Monolithic transistors are formed in the epitaxial *N*-layer
	- (*a*) in one operation
	- (*b*) by evaporation process
	- (*c*) by successive impurity diffusions
	- (*d*) by oxidisation.
- **10.** The major component of a MOS IC is a/an
	- (*a*) FET (*b*) MOSFET
	- (*c*) BJT (*d*) SCR.
- **11.** Processing of MOS ICs is less expensive than bipolar ICs primarily because they
	- (*a*) use cheaper components
	- (*b*) need no component isolation
	- (*c*) require much less diffusion steps
	- (*d*) have very high packing density.
- 12. In an integrated circuit, the  $SiO<sub>2</sub>$  layer provides (*a*) electrical connection to the external circuit
	- (*b*) physical strength
	- (*c*) isolation
	- (*d*) conducting path.
- **13.** The foundation on which an IC is built is called an
	- (*a*) insulator (*b*) base
	- (*c*) wafer (*d*) plate
- **14.** Monolithic IC construction uses
	- (*a*) discrete components
	- (*b*) high-value resistors
	- (*c*) connecting wires
	- (*d*) extensive number of components

# **ANSWERS**

1. (c) 2. (d) 3. (b) 4. (c) 5. (c) 6. (a) 7. (b) 8. (b) 9. (c) 10. (b) 11. (c) 12. (c) **13.** (*c*) **14.** (*d*)

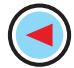

# **ROUGH WORK**

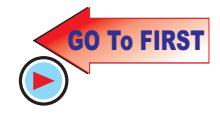

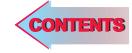

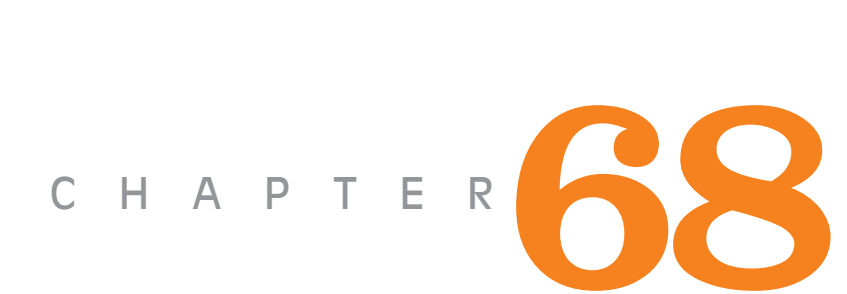

# **Learning Objectives**

- ➣ What is an OP-AMP?
- ➣ OP-AMP Symbol
- ➣ Polarity Conventions
- ➣ Ideal Operational Amplifier
- ➣ Virtual Ground and Summing Point
- $\blacktriangleright$  Why  $V_i$  is Reduced to Almost Zero?
- ➣ OP-AMP Applications
- ➣ Linear Amplifier
- ➣ Unity Follower
- ➣ Adder or Summer
- ➣ Subtractor
- ➣ Integrator
- ➣ Differentiator
- ➣ Comparator
- ➣ Audio Amplifier
- ➣ OP-Amp Based Oscillator **Circuits**
- ➣ OP-Amp Based Wien Bridge **Oscillator**
- ➣ OP-Amp Based Crystal Oscillator
- ➣ A Triangular-wave Oscillator
- ➣ A Voltage- controlled Sawtooth Oscillator (VCO)
- ➣ A Square-wave Relaxation **Oscillator**
- ➣ High-impedance Voltmeter
- ➣ Active Filters
- ➣ Low-pass Filter
- ➣ High-pass Filter
- ➣ Band-pass Filter
- ➣ Notch Filter

# **OP-AMP AND ITS APPLICATIONS**

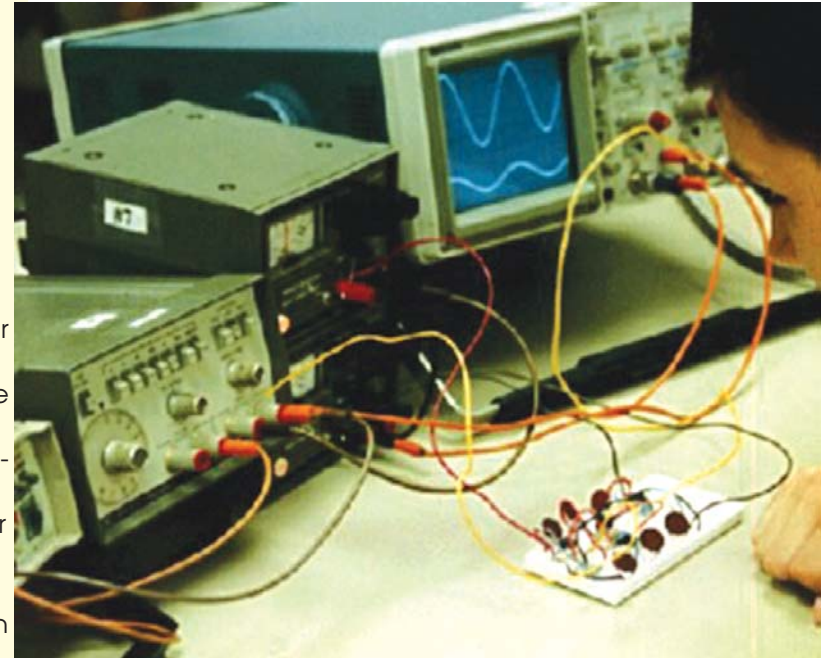

The operational amplifier was designed to perform mathematical operations. Although now superseded by the digital computer, opamps are a common feature of modern analog electronics

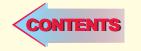

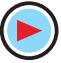

## **68.1 What is an OP-AMP ?**

It is a very high-gain, high-*rin* directly-coupled negative-feedback amplifier which can amplify signals having frequency ranging from **0 Hz to a little beyond 1 MHz.** They are made with different internal configurations in linear *ICs*. An *OP-AMP* is so named because it was originally designed to perform mathematical operations like summation, subtraction, multiplication, differentiation and integration etc. in analog computers. Present day usage is much wider in scope but the popular name *OP-AMP* continues.

Typical uses of *OP-AMP* are : scale changing, analog computer operations, in instrumentation and control systems and a great variety of phase-shift and oscillator circuits. The *OP-AMP* is available in three different packages **(***i***)** standard dual-in-line package (*DIL*) **(***ii***)** *TO*-5 case and **(***iii***)** the flat-pack.

Although an *OP-AMP* is a complete amplifier, it is so designed that external components (resistors, capacitors etc.) can be connected to its terminals to change its external characteristics. Hence, it is relatively easy to tailor this amplifier to fit a particular application and it is, in fact, due to this versatility that *OP-AMPs* have become so popular in industry.

An *OP-AMP IC* may contain two dozen transistors, a dozen resistors and one or two capacitors.

# **Example of OP-AMPs**

**1.** µA 709—is a high-gain operational amplifier constructed on a single silicon chip using planar epitaxial process.

It is intended for use in dc servo systems, high-impedance analog computers and in lowlevel instrumentation applications.

It is manufactured by Semiconductors Limited, Pune.

- **2.** [*LM* 108 *LM* 208]— Manufactured by Semiconductors Ltd. Bombay,
- **3.** *CA* 741 *CT* and *CA* 741 *T*—these are high-gain operational amplifiers which are intended for use as  $(i)$  comparator,  $(ii)$  integrator,  $(iii)$  differentiator,  $(iv)$  summer,  $(v)$  dc amplifier, **(***vi***)** multivibrator and **(***vii***)** bandpass filter.

Manufactured by Bharat Electronics Ltd (*BEL*), Bangalore.

# **68.2. OP-AMP Symbol**

Standard triangular symbol for an *OP-AMP* is shown in Fig. 68.1 (*a*) though the one shown in Fig. 68.1 (*b*) is also used often. In Fig. 68.1 (*b*), **the common ground line has been omitted.** It also does not show other necessary connections such as for dc power and feedback etc.

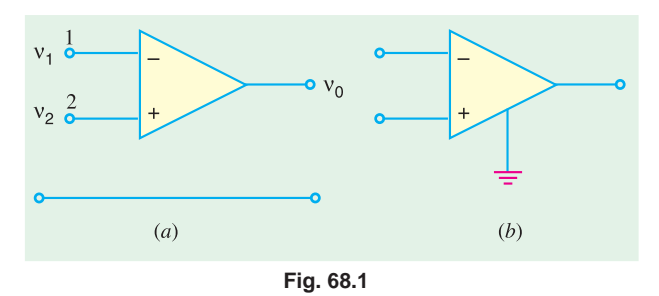

The *OP-AMP's* input can be single-

ended or double-ended (or differential input) depending on whether input voltage is applied to one input terminal only or to both. Similarly, amplifier's output can also be either single-ended or doubleended. The most common configuration is *two input terminals and a single output***.**

All OP-AMPs have a minimum of five terminals :

- 
- 
- **5.** negative bias supply terminal.
- **1.** inverting input terminal, **2.** non-inverting input terminal,
- **3.** output terminal, **4.** positive bias supply terminal,

# **OP-AMP and its Applications 2505**

# **68.3. Polarity Conventions**

In Fig.  $68.1$  (*b*), the input terminals have been marked with minus (−) and plus (+) signs. These are meant to **indicate the inverting and noninverting terminals only** [Fig. 68.2]. It simply means that a signal applied at negative input terminal will appear amplified but **phase-inverted at the output terminal** as shown in Fig. 68.2 (*b*). Similarly, signal applied at the positive input terminal will appear amplified and **inphase** at the output. Obviously, these plus and minus polarities **indicate phase reversal only**. It does not mean that voltage  $v_1$  and  $v_2$  in Fig. 68.2 (*a*) are negative and positive respectively. Additionally, it also does not imply that a *positive input voltage has to be connected to the plus-marked non-inverting terminal 2 and negative input voltage to the negative-marked inverting terminal 1***.**

In fact, the amplifier can be used 'either way up' so to speak. It may also be noted that all input and output voltages are referred to a common reference usually the ground shown in Fig. 68.1 (*a*).

# **68.4. Ideal Operational Amplifier**

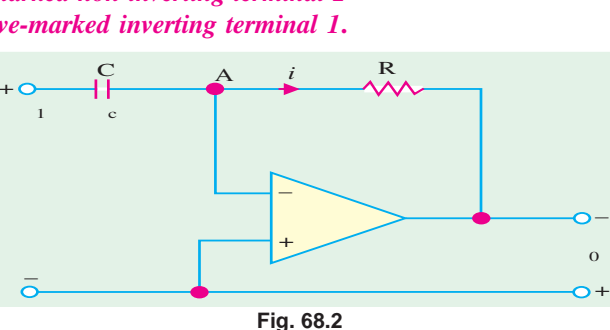

When an *OP*-*AMP* is operated without connecting any resistor or ca-

pacitor from its output to any one of its inputs (*i.e*., without feedback), it is said to be in the **open-loop condition**. The word 'open loop' means that *feedback path or loop is open***.** The specifications of *OP*-*AMP* under such condition are called open-loop specifications.

An ideal *OP*-*AMP* (Fig. 68.3) has the following characteristics :

- **1.** its open-loop gain *A*<sub>v</sub> is *infinite i.e.*,  $A_v = -\infty$
- **2.** its input resistance *Ri* (measured between inverting and non-inverting terminals) is *infinite*  $i.e., R_i = \infty$  ohm
- **3.** its output resistance  $R_0$  (seen looking back into output terminals) is *zero i.e.*,  $R_0 = 0 \Omega$
- **4.** it has *infinite bandwith i.e*., it has flat frequency response from dc to infinity.

Though these characteristics cannot be achieved in practice, yet an ideal *OP*-*AMP* serves as a convenient reference against which real *OP*-*AMPs* may be evaluated.

Following additional points are worth noting :

- **1.** infinite input resistance means that input current  $i = 0$  as indicated in Fig. 68.3. It means that an ideal *OP*-*AMP* is a voltage-controlled device.
- $R_0 = 0$  means that  $v_0$  is not dependent on the load resistance connected across the output.
- **3.** though for an ideal *OP-AMPA*  $\equiv \infty$ , for an actual one, it is extremely high *i.e.*, about  $10^6$ . However, it does not mean that 1 V signal will be amplified to  $10^6$  V at the output. Actually, the maximum value of  $v_0$  is limited by the basis supply voltage, typically  $\pm 15$  V. With  $A_v = 10^6$  and  $v_0 = 15 V_2$  the maximum value of input voltage is limited to  $15/10^6 = 15 \mu V$ . Though 1  $\mu V$  in the *OP-AMP*, can certainly become 1 V.

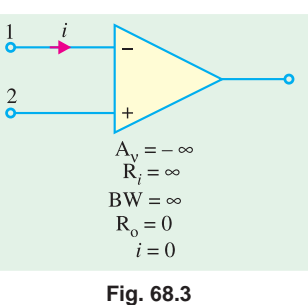

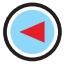

# **68.5. Virtual Ground and Summing Point**

In Fig. 68.4 is shown an *OP-AMP* which *employs* **negative feedback** with the help of resistor  $R_f$ which feeds a portion of the output to the in-Feedback Path put.

Since input and feedback currents are algebraically added at point *A*, it is called the **summing point**.

The concept of **virtual** ground arises from the fact that input voltage  $v_i$  at the inverting terminal of the *OP*-*AMP* is forced to such a small value that, for all practical purposes, it may be assumed to be zero. Hence, point *A* is essentially at ground voltage and is referred to as *virtual ground*. Obviously, *it is not the actual ground***,** which, as seen from Fig. 68.4, is situated below.

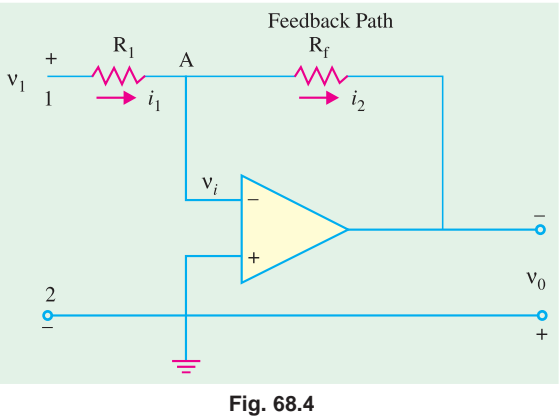

# **68.6. Why V<sup>i</sup> is Reduced to Almost Zero ?**

When  $v_1$  is applied, point *A* attains some positive potential and at the same time  $v_0$  is brought into existence. Due to negative feedback, some fraction of the output voltage is fed back to point *A* antiphase with the voltage already existing there (due to  $v_1$ ).

The algebraic sum of the two voltages is almost zero so that  $v_i \equiv 0$ . Obviously,  $v_i$  will become exactly zero when **negative feedback voltage at A is exactly equal to the positive voltage pro**duced by  $v_1$  at A.

Another point worth considering is that there exists a virtual short between the two terminals of the *OP-AMP* because  $v_i = 0$ . It is virtual because no current flows (remember  $i = 0$ ) despite the existence of this short.

# **68.7. OP-AMP Applications**

We will consider the following applications :

- **1.** as scalar or linear (*i.e.*, small-signal) constant-gain amplifier both inverting and non-inverting,
- 
- **4.** Subtractor, **5.** Integrator
- **6.** Differentiator **7.** Comparator.

Now, we will discuss the above circuits one by one assuming an ideal *OP*-*AMP*.

# **68.8. Linear Amplifier**

We will consider the functioning of an *OP*-*AMP* as constant-gain amplifier both in the inverting and non-inverting configurations.

**(***a***) Inverting Amplifier or Negative Scale.**

As shown in Fig. 68.5, noninverting

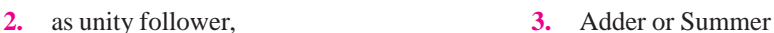

- 
- 

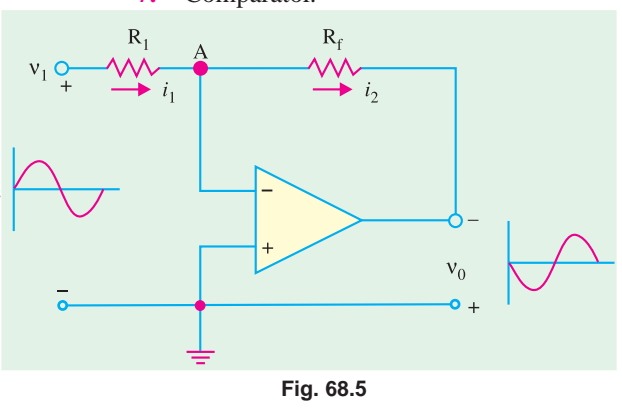

# **OP-AMP and its Applications 2507**

*Rf*

terminal has been grounded, whereas  $R_1$  connects the input signal  $v_1$  to the inverting input. A feedback resistor  $R_f$  has been connected from the output to the inverting input.

**Gain**

Since point *A* is at ground potential\*,  $i_1 = \frac{v_{in}}{R_1} = \frac{v_1}{R_1}$ *in*  $\frac{V_{in}}{R_1} = \frac{V_1}{R}$  $i_2 = \frac{-\mathbf{v}_0}{R_f}$  $\frac{-v_0}{v_0}$  Please note –ve sign Using *KCL* (Art. 2.2) for point *A*,  $i_1 + (-i_2) = 0$  or  $\frac{v_1}{R} + \frac{v_0}{R}$ 1  $\frac{V_1}{R_1} + \frac{V_0}{R_f} = 0$  $\frac{V_1}{R_1} + \frac{V_0}{R_2} = 0$  or  $\frac{V_0}{R_1} = -\frac{V_1}{R_2}$  $R_f$   $R_1$  $\frac{V_0}{R} = -\frac{V_1}{R}$  or  $\frac{V_0}{V}$ 1  $\mathbf{v}_1$  $\frac{v_0}{v_1} = -\frac{R}{R}$ ∴  $A_v = -\frac{f}{R_1}$ *Rf*  $-\frac{J}{R_1}$  or  $A_v = -K$  Also,  $v_0 = -Kv_{in}$ 

It is seen from above, that closed-loop gain of the inverting amplifier depends on the ratio of the two external resistors  $R_1$  and  $R_f$  and is independent of the amplifier parameters.

It is also seen that the *OP*-*AMP* works as a negative scaler. It scales the input *i.e*., it multiplies the input by a minus constant factor *K*.

# **(***b***) Non-inverting Amplifier or Positive Scaler**

This circuit is used when there is need for an output which is equal to the input multiplied by a positive constant. Such a positive scaler circuit which uses negative feedback but provides an output that equals the input multiplied by a positive constant is shown in Fig. 68.6.

Since input voltage  $v_2$  is applied to the non-inverting terminal, the circuits is also called **non-inverting amplifier.**

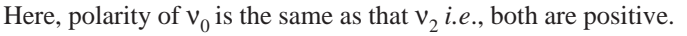

#### **Gain**

Because of virtual short between the two *OP-AMP* terminals, voltage across  $R_1$  is the input voltage  $v_2$ . Also,  $v_0$  is applied across the series combination of  $R_1$  and  $R_f$ 

$$
\therefore \quad \mathbf{v}_{in} = \mathbf{v}_2 = iR_1, \mathbf{v}_0 = i(R_1 + R_f)
$$
\n
$$
\therefore \quad A_{\mathbf{v}} = \frac{\mathbf{v}_0}{\mathbf{v}_{in}} = \frac{i(R_1 + R_f)}{iR_1} \quad \text{or} \quad A_{\mathbf{v}} = \frac{R_1 + R_f}{R_1} = \left(1 + \frac{R_f}{R_1}\right)
$$

#### **Alternative Derivation**

As shown in Fig. 68.7, let the currents through the two resistors be  $i_1$  and  $i_2$ .

The voltage across  $R_1$  is  $v_2$  and that across  $R_f$  is  $(v_0 - v_2)$ .  $v_0 - v$ 

$$
\therefore \qquad i_1 = \frac{v_2}{R_1} \quad \text{and} \quad i_2 = \frac{v_0 - v_2}{R_f}
$$

Applying *KCL* to junction *A*, we have

$$
\frac{1}{\sqrt{1 + \frac{v_1}{r_1}}} = \frac{v_1 - v_i}{R_1} \quad \frac{1}{\sqrt{1 + \frac{v_0}{r_1}}} = \frac{v_0 - v_1}{R_f}
$$

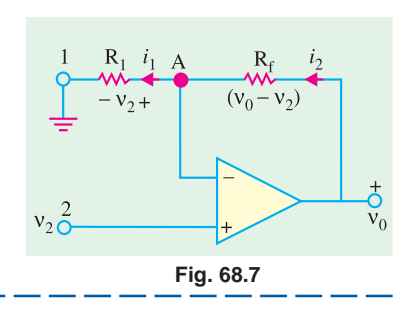

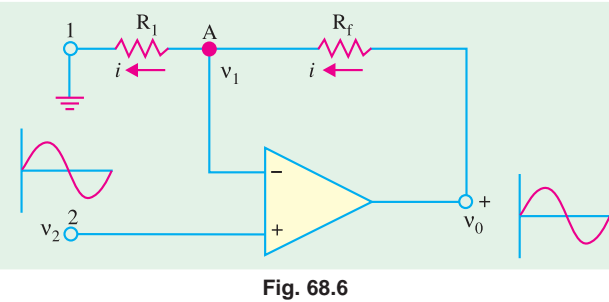

$$
(-i_1) + i_2 = 0 \quad \text{or} \quad \frac{v_2}{R_1} + \frac{(v_0 - v_2)}{R_f} = 0
$$
\n
$$
\therefore \qquad \frac{v_0}{R_f} = v_2 \left(\frac{1}{R_1} + \frac{1}{R_f}\right) = v_2 \frac{R_1 + R_f}{R_1 R_f}
$$
\n
$$
\therefore \qquad \frac{v_0}{v_2} = \frac{R_1 + R_f}{R_1} \quad \text{or} \quad A_v = 1 + \frac{R_f}{R_1} \qquad \text{as before}
$$

**Example 68.1.** For the inverting amplifier of Fig. 68.5,  $R_1 = 1$  K and  $R_f = 1$  M. Assuming an *ideal OP-AMP amplifier, determine the following circuit values :*

*(a) voltage gain, (b) input resistance, (c) output resistance* **Solution.** It should be noted that we will be calculating values of the circuit and not *for* the *OP*-

(a) 
$$
A_{\nu} = -\frac{R_f}{R_1} = -\frac{1000 K}{1 K} = -1000
$$

**(b)** Because of virtual ground at *A*,  $R_{in} = R_1 = 1$ **K** 

**(***c***)** Output resistance of the circuit equal the output resistance of the *OP*-*AMP i.e*., **zero ohm**.

## **68.9. Unity Follower**

*AMP proper*.

It provides a gain of unity without any phase reversal. It is very much similar to the emitter follower (Art 68.8) except that its gain is very much closer to being exactly unity.

This circuit (Fig. 68.8) is useful as a buffer or isolation amplifier because it allows, input voltage  $v<sub>in</sub>$  to be transferred as output voltage  $v<sub>0</sub>$  while at the same time preventing load resistance  $R<sub>L</sub>$  from loading down the input source. It is due to the fact that its  $R_i = \infty$  and  $R_0 = 0$ .

In fact, circuit of Fig. 68.8 can be obtained from that of Fig. 68.6 by putting

$$
R_1 = R_f = 0
$$

#### **68.10. Adder to Summer**

The adder circuit provides an output voltage proportional to or equal to the algebraic sum of two or more input voltages each multiplied by a constant gain factor. It is basically similar to a scaler

(Fig. 68.5) except that it has more than one input. Fig. 68.9 shows a three-input inverting adder circuit. As seen, *the output voltage is phase-inverted.*

#### **Calculations**

As before, we will treat point *A* as virtual ground

$$
i_1 = \frac{v_1}{R_1} \quad \text{and} \quad i_2 = \frac{v_2}{R_2}
$$
  

$$
i_3 = \frac{v_3}{R_3} \quad \text{and} \quad i = -\frac{v_0}{R_f}
$$

Applying *KCI* to point *A*, we have

$$
i_1 + i_2 + i_3 + (-i) = 0
$$

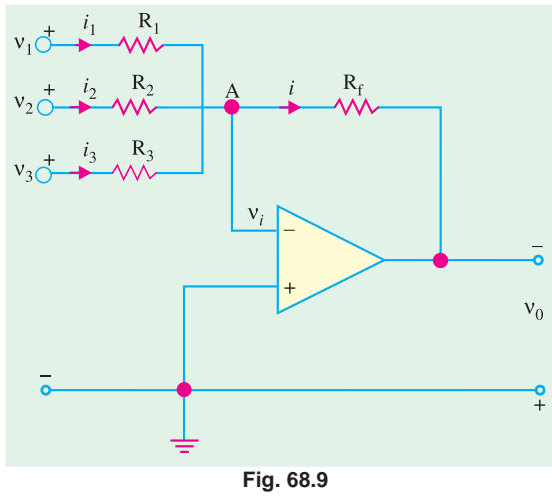

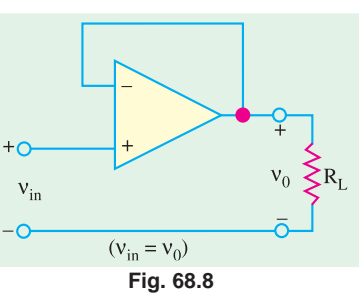

**OP-AMP and its Applications 2509**

or 
$$
\frac{v_1}{R_1} + \frac{v_2}{R_2} + \frac{v_3}{R_3} - \left(\frac{-v_0}{R_f}\right) = 0
$$
  

$$
\therefore \qquad v_0 = -\left(\frac{R_f}{R_1}v_1 + \frac{R_f}{R_2}v_2 + \frac{R_f}{R_3}v_3\right)
$$

or  $v_0 = -(K_1 v_1 + K_2 v_2 + K_3 v_3)$ 

The overall negative sign is unavoidable because we are using the inverting input terminal.

If 
$$
R_1 = R_2 = R_3 = R
$$
, then

$$
v_0 = -\frac{R_f}{R} (v_1 + v_2 + v_3) = -K (v_1 + v_2 + v_3)
$$

Hence, output voltage is proportional to **(***not equal to***)** the **algebraic sum** of the three input voltages.

If 
$$
R_f = R
$$
, then output exactly equals the sum of inputs. However, if  $R_f = R/3$   
then  $v_0 = -\frac{R/3}{R} (v_1 + v_2 + v_3) = -\frac{1}{3} (v_1 + v_2 + v_3)$ 

Obviously, the output is equal *to the average of the three inputs***.**

# **68.11. Subtractor**

The function of a subtractor is to provide an output proportional to or equal to the difference of two input signals. As shown in Fig. 68.10 we have to apply the inputs at the inverting as well as noninverting terminals.

#### **Calculations**

According to Superposition Theorem (Art. 2.17)  $v_0 = v_0' + v_0''$ where  $v_0'$  is the output produced by  $v_1$  and  $v_0''$  is that produced by  $v_2$ . *Rf*

Now, 
$$
v_0' = -\frac{R_f}{R_1} \cdot v_1
$$
 ...Art 67.37 (a)  
\n $v_0'' = \left(1 + \frac{R_f}{R_1}\right) v_2$  ...Art 67.37 (b)  $v_1$  ...  
\n $v_0 = \left(1 + \frac{R_f}{R_1}\right) v_2 - \frac{R_f}{R_1} \cdot v_1$   
\nSince  $R_f \gg R_1$  and  $R_f/R_1 \gg 1$ , hence  
\n $v_0 \approx \frac{R_f}{R_1} (v_2 - v_1) = K (v_2 - v_1)$ 

Further, If  $R_f = R_1$ , then

 $v_0 = (v_2 - v_1)$  = difference of the two input voltages

Obviously, if  $R_f \neq R_1$ , then a scale factor is introduced.

**Example 68.2.** *Find the output voltages of an OP-AMP inverting adder for the following sets of input voltages and resistors. In all cases,*  $R_f = 1 M$ .

$$
v_1 = -3 V
$$
,  $v_2 = +3V$ ,  $v_3 = +2V$ ;  $R_1 = 250 K$ ,  $R_2 = 500 K$ ,  $R_3 = 1 M$   
[Electronic Engg. Nagpur Univ. 1991]

Solution.

$$
v_0 = -(K_1 v_1 + K_2 v_2 + K_3 v_3)
$$
  
\n
$$
K_1 = \frac{R_f}{R_1} = \frac{1000 K}{250 K} = 4, K_2 = \frac{1000}{500} = 2, K_3 = \frac{1M}{1M} = 1
$$

$$
\blacktriangleright
$$

$$
\therefore \quad v_0 = -[(4 \times -3) + (2 \times 3) + (1 \times 2)] = +4V
$$

**Example 68.3.** *In the subtractor circuit of Fig. 68.10,*  $R_1 = 5 K$ *,*  $R_f = 10 K$ *,*  $v_1 = 4 V$  *and*  $v_2 = 5 K$ *V. Find the value of output voltage.*

**Solution.** 
$$
v_0 = \left(1 + \frac{R_f}{R_1}\right) v_1 - \frac{R_f}{R_1} v_2 = \left(1 + \frac{10}{5}\right) 4 - \frac{10}{5} \times 5 = +2V
$$

**Example 68.4.** *Design an OP-AMP circuit that will produce an output equal to*  $-(4 v_1 + v_2 +$ *0·1 v<sub>3</sub>). Write an expression for the output and sketch its output waveform when*  $v_1 = 2 \sin \omega t$ *,*  $v_2 = +5$  *V dc and*  $v_3 = -100$  *V dc. [Banglore University 2001] + 5 V dc and*  $v_3 = -100$  *V dc.* 

**Solution.** 

$$
v_0 = -\left[\frac{R_f}{R_1}v_1 + \frac{R_f}{R_2}v_2 + \frac{R_f}{R_3}v_3\right]
$$
...(1)

and also  $v_0 = -(4v_1 + v_2 + 0.1v_3)$  ...(2)

Comparing equations 
$$
(1)
$$
 and  $(2)$ , we find,

$$
\frac{R_f}{R_1} = 4, \frac{R_f}{R_2} = 1, \frac{R_f}{R_3} = 0.1
$$

Therefore if we assume  $R_f = 100 K$ , then  $R_1 = 25 K$ ,  $R_2 = 100 K$  and  $R_3 = 10 K$ . With there values of  $R_1$ ,  $R_2$  and  $R_3$ , the *OP-AMP* circuit is as shown in Fig. 68.11(*a*)

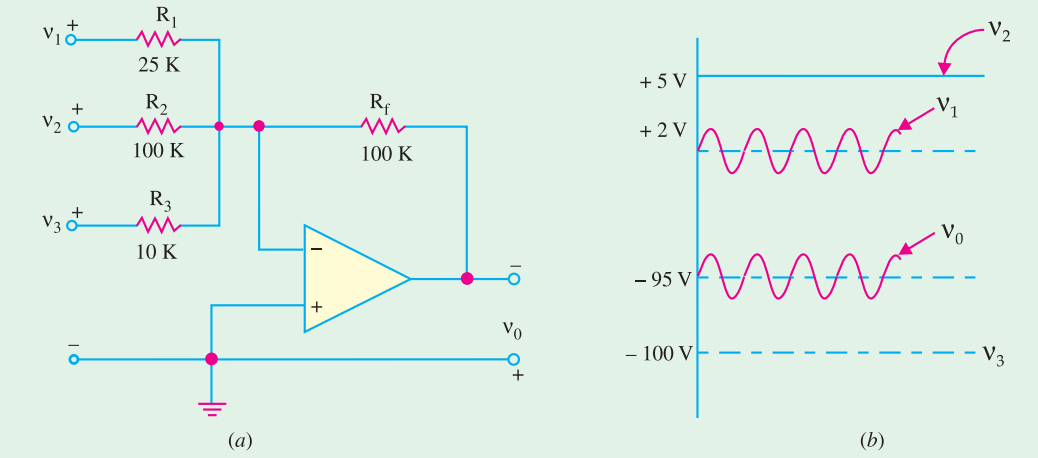

**Fig. 68.11**

With the given values of  $v_1 = 2 \sin \omega t$ ,  $v_2 = +5V$ ,  $v_3 = -100 V$  dc, the output voltage,  $v_0 = 2 \sin \omega t$ + 5 − 100 = 2 sin ω*t* − 95 V. The waveform of the output voltage is sketched as shown in Fig. 68.11 (*b*).

# **68.12. Integrator**

The function of an integrator is to provide an output voltage which is proportional to the integral of the input voltage.

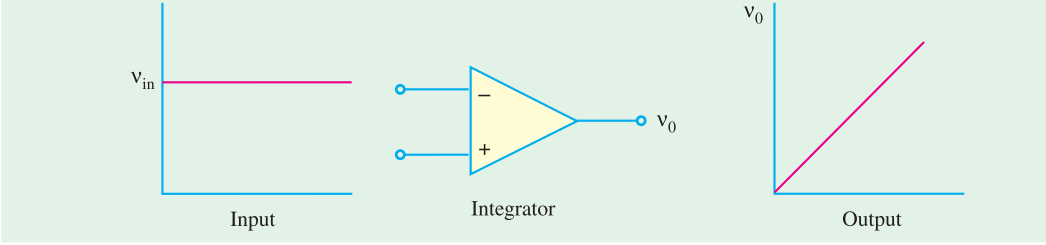

**Fig. 68.12**

#### **OP-AMP and its Applications 2511**

A simple example of integration is shown in Fig. 68.12 where input is dc level and its integral is *a linearly-increasing ramp output***.** The actual integration circuit is shown in Fig. 68.13. This circuit is similar to the scaler circuit of Fig. 68.5 except that **the feedback component is a capacitor C instead of a resistor R***<sup>f</sup>* .

#### **Calculations**

As before, point *A* will be treated as virtual ground.

$$
i_1 = \frac{v_1}{R} \; ; \; i_2 = -\frac{v_0}{X_C} = -\frac{v_0}{1/j\omega C} = -\frac{v_0}{1/sC} = -s \; C \; v_0
$$
\nwhere\n
$$
s = j \; \omega \text{ in the Laplace notation.}
$$
\nNow\n
$$
i_1 = i_2 \quad \dots \text{Art. } 68.26 \; (a)
$$
\n
$$
\therefore \quad \frac{v_1}{R} = -s \; C v_0
$$
\n
$$
\therefore \quad \frac{v_0}{v_{in}} = \frac{v_0}{v_1} = -\frac{1}{s \; CR} \quad \dots \text{(i)}
$$
\n
$$
\therefore \quad A_v = -\frac{1}{s \; CR}
$$
\nNow, the expression of Eq. (i) can be written in time domain as

$$
v_0(t) = -\frac{1}{40 \pi} (\cos 2000 \pi t - 1)
$$

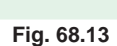

It is seen from above that output (right-hand

side expression) is an integral of the input, with an inversion and a scale factor of 1/*CR*.

This ability to integrate a given signal enables an analog computer solve differential equations and to set up a wide variety of electrical circuit analogs of physical system operation. For example, let

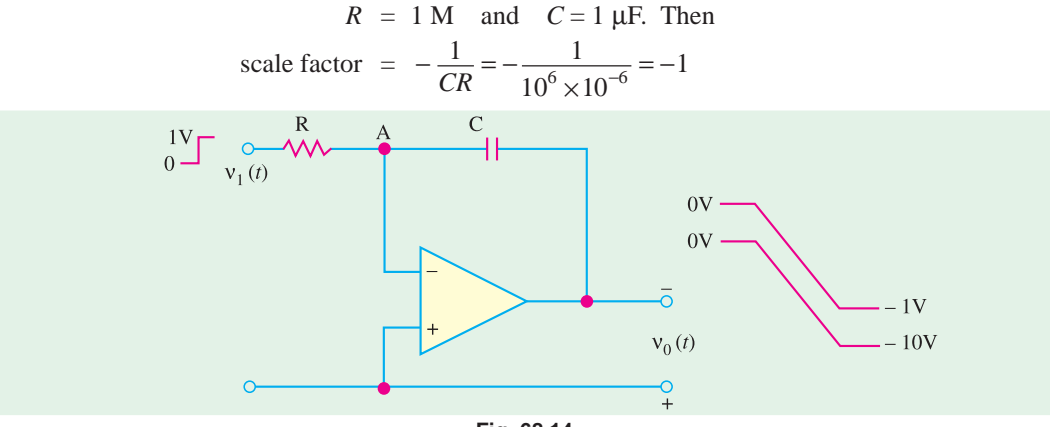

**Fig. 68.14**

As shown in Fig. 68.14 the input is a step voltage, whereas output is a ramp (or linearly-changing voltages) with a scale multiplier of  $-1$ . However, when  $R = 100$  K, then

scale factor 
$$
= -\frac{1}{10^5 \times 10^{-6}} = -10
$$
  
\n $\therefore v_0(t) = -10 \int v_1(t) dt$ 

It is also shown in Fig. 68.14. Of course, we can integrate more than one input as shown below in Fig. 68.15. With multiple inputs, the output is given by

$$
v_0(t) = -\left[K_1 \int v_1(t) dt + K_2 \int v_2(t) dt + k_3 \int v_3(t) dt\right]
$$
  
where  

$$
K_1 = \frac{1}{CR_1}, K_2 = \frac{1}{CR_2} \text{ and } K_3 = \frac{1}{CR_3}
$$

Fig. 68.15 (*a*) shows a summing integrator as used in an analog computer. It shows all the three resistors and the capacitor. The analog computer representation of Fig. 68.15 (*b*) indicates only the scale factor for each input.

**Example 68.5.** *A 5-mV, 1-kHz sinusoidal signal is applied to the input of an OP-AMP integrator of Fig. 64.37 for which R = 100 K and C = 1 µF. Find the output voltage.* 

**[Electronic & Comm. Engg. Kurukshetra Univ. 1990]**

**Solution.** Scale factor = 
$$
-\frac{1}{CR} = \frac{1}{10^5 \times 10^{-6}} = -10
$$

The equation for the sinusoidal voltage is

$$
v_1 = 5 \sin 2 \pi ft = 5 \sin 2000 \pi t
$$

Obviously, it has been assumed that at  $t = 0$ ,  $v_1 = 0$ 

$$
\therefore \qquad \mathbf{v}_0(t) = -10 \int_0^t 5 \sin 2000 \, \pi t = -50 \left| \frac{-\cos 2000 \, \pi t}{2000} \right|_0^t
$$
\n
$$
= -\frac{1}{40 \, \pi} \left( \cos 2000 \, \pi t - 1 \right)
$$

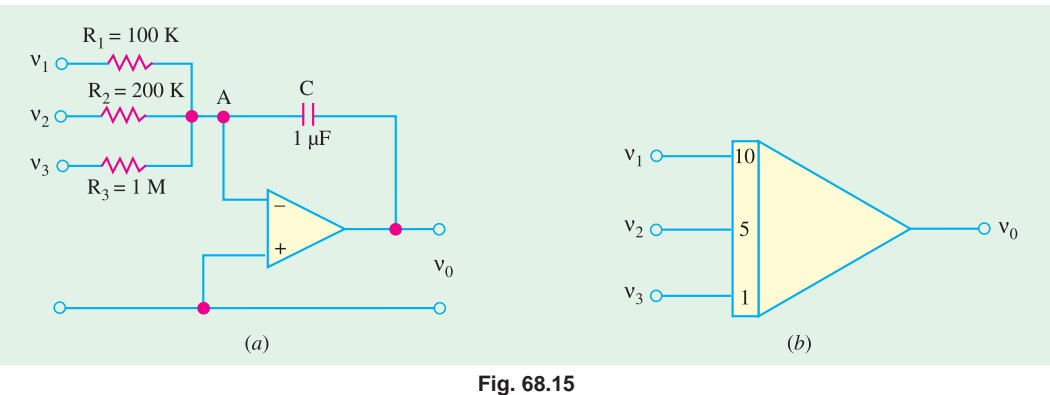

# **68.13. Differentiator**

Its function is to provide an output voltage which is *proportional to the rate of the change of the input voltage*. It is an inverse mathematical operation to that of an integrator. As shown in Fig. 68.16, when we feed a differentiator with linearly-increasing ramp input, we get a constant dc output.

#### **Circuit**

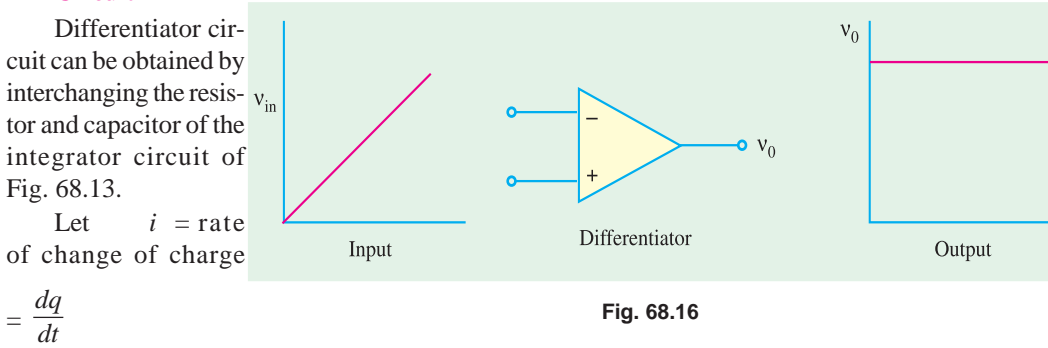

$$
f_{\rm{max}}
$$

**OP-AMP and its Applications 2513**

Now, 
$$
q = CV_c
$$
  
\n
$$
\therefore \qquad i = \frac{d}{dt}(CV_c) = C \frac{dV_c}{dt}
$$

Taking point *A* as virtual ground

$$
v_0 = -iR = -\left(C \cdot \frac{dv_c}{dt}\right)R = -CR \cdot \frac{dv_c}{dt}
$$

As seen, output voltage is proportional to the derivate of the input voltage, the constant of proportionality (*i.e.,* scale factor) being (−*RC*).

 $v_0$ **Fig. 68.17Example 68.6.** *The input to the differentiator cir-*

*cuit of Fig. 68.17 is a sinusoidal voltage of peak value of 5 mV and frequency 1 kHz. Find out the output if*  $R = 1000$  K and  $C = 1$  µF.

**Solution.** The equation of the input voltage is

 $v_1 = 5 \sin 2 \pi \times 1000 t = 5 \sin 2000 \pi t$  mV scale factor  $= CR = 10^{-6} \times 10^5 = 0.1$ 

$$
v_0 = 0.1 \frac{d}{dt} (5 \sin 2000 \pi t) = (0.5 \times 2000 \pi) \cos
$$

2000 π*t* = 1000 π cos 2000 π*t* mV

As seen, output is a cosinusoidal voltage of frequency 1 kHz and peak value  $1000 \pi$  mV.

#### **68.14. Comparator**

It is a circuit which compares two signals or voltage levels. The circuit is shown in Fig. 68.18 and (like that of the unity follower) is the simplest because it needs no additional external components.

If  $v_1$  and  $v_2$  are equal, then  $v_0$  should idealy be zero. Even if  $v_1$  differs from  $v_2$  by a very small amount,  $v_0$  is large because of amplifier's high gain. Hence, circuit of Fig. 68.18 can detect very small changes which is another way of saying that it compares two signals,

#### **68.15. Audio Amplifier**

As a matter of fact, in most communication receivers, the final output stage is the audio amplifier. The ideal audio amplifier will have the following characteristics :

- **1.** High gain
- **2.** Minimum distortion in the audio frequency range (*i.e*., 20 Hz to 20 kHz range).
- **3**. High input resistance (or impedance).
- **4.** Low output resistance (or impedance) to provide optimum coupling to the speaker.

The use of *OP-AMP* is an audio amplifier will fullfill the requirements listed above very nicely. An *OP-AMP* audio amplifier is shown in Fig. 68.19.

Note that the *OP-AMP* is supplied only for + *V* volt power supply, the −*V* terminal is grounded. Because of this, the output will be between the limits of  $(+ V - 1)$  volts and +1 volt approximately. Also notice the use of a coupling capacitor  $C_2$  between the *OP-AMP* and speaker. This capacitor is necessary to reference the speaker signal around ground. The capacitor  $C_s$ , is included in the  $V_{CC}$  line to prevent any transient current caused by the operation of *OP-AMP* from being coupled back to *Q*<sup>1</sup> through the power supply. The high gain requirements is accomplished by the combination of two amplifier stages. The high  $R_m/\text{Low } R_{out}$  of the audio amplifier is accomplished by the *OP-AMP* itself, as the low distortion characteristic.

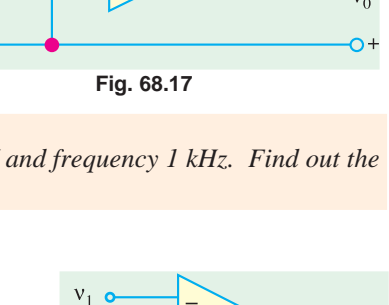

R

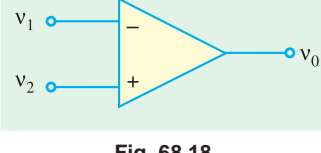

**Fig. 68.18**
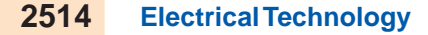

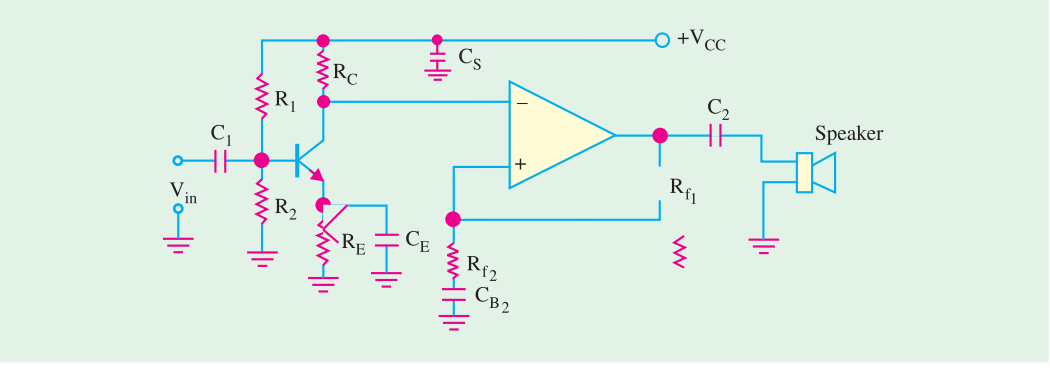

**Fig. 68.19**

#### **68.16. OP-AMP Based Oscillator Circuits**

We have already discussed about sinusoidal oscillators in Chapter 15. There we defined the oscillator as a circuit that produces an output waveform without any external signal source. The only input to an oscillator is the dc power supply. As such, the oscillator can be viewed as being a signal generator. We have also discussed in the same chapter, about the different types of oscillator circuits (like Wien Bridge oscillator, Colpitts Oscillator and Crystal Oscillator) using bipolar junction and field-effect transistor. Now we still study these oscillator circuits using *OP-AMP*.

#### **68.17. OP-AMP Based Wien Bridge Oscillator**

Fig. 68.20 shows the basic version of a Wien Bridge oscillator. The circuits uses an *OP-AMP*

and *RC* bridge circuit. Note the basic bridge connection carefully. Resistors  $R_1$ ,  $R_2$  and capacitors  $C_1$  and  $C_2$  form the frequency adjustment elements while resistors  $R_3$  and  $R_4$ form part of the feedback path. The *OP-AMP* output is connected as the bridge input as points '*A*' and '*C*'. The bridge circuit output at points '*B*' and '*D*' is the input to the *OP-AMP* shows an alternative way of connecting the *RC* bridge circuit to the *OP-AMP*. In a typical Wien

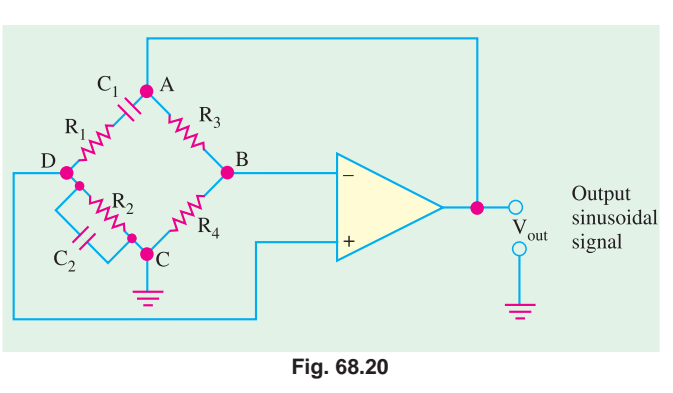

Bridge oscillator,  $R_1 = R_2 = R$ , and  $C_1 = C_2 = C$ . This means that the two *RC* circuits will have the same cut-off frequency. The cut-off frequency is given by (1/2 π*RC*).

**Example 68.7.** *Fig. 68.21 shows the circuit of a Wien-Bridge Oscillator using OP-AMP as an amplifier. Notice the components R<sub>p</sub>, C<sub>p</sub>, R<sub>2</sub>, C<sub>2</sub>, R<sub>3</sub> and R<sub>4</sub> are connected in the bridge configuration in the same way as shown in Fig. 68.22.*

*Calculate the frequency of the Wien Bridge oscillator.*

**Solution.** The frequency of oscillations,

$$
f_0 = \frac{1}{2\pi RC} = \frac{1}{2\pi \times 51 \, K \times 0.001 \, \mu F} = 3.12 \, \text{kHz}
$$

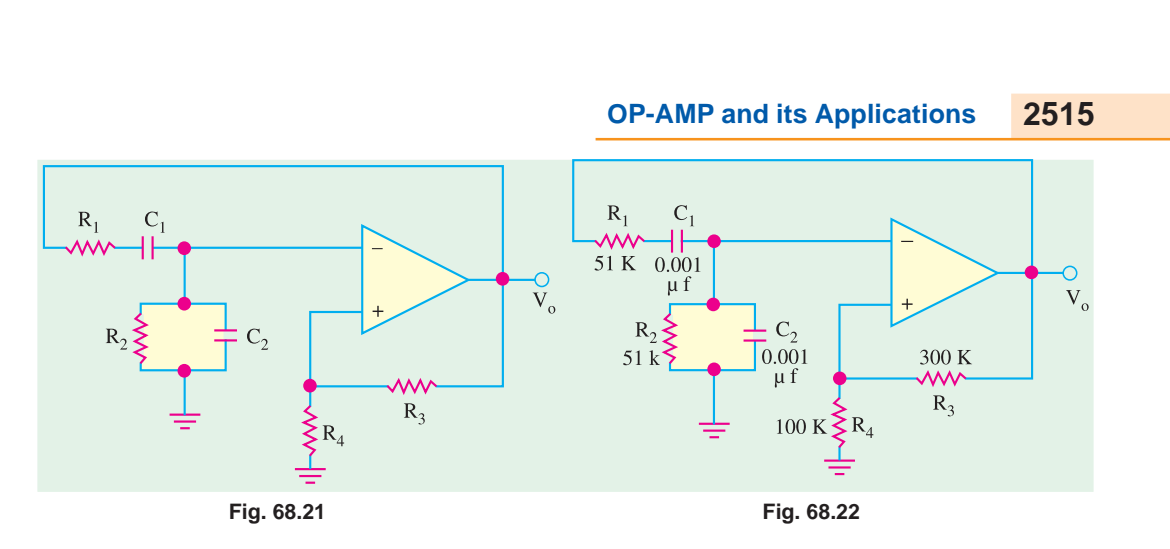

#### **68.18. OP-AMP Based Colpitts Oscillator**

An *OP-AMP* based Colpitts oscillator is as shown in Fig. 68.23. Here the *OP-AMP* provides the basic amplification needed while a *LC* feedback network of Colpitts configuration sets the oscillator frequency.

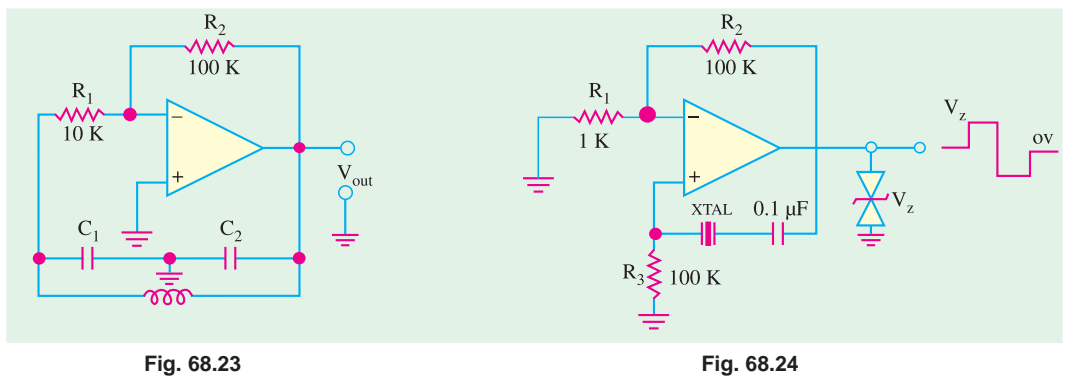

#### **68.19. OP-AMP Based Crystal Oscillator**

An *OP*-*AMP* can be used in a crystal oscillator as shown in Fig. 68.24. The crystal is connected in the series resonant path and operates at the crystal series resonant frequency. The present circuit has high gain so that an output square-wave results are shown in the figure. A pair of Zener diodes is shown at the output to provide output amplitude at exactly the Zener voltage  $(V<sub>7</sub>)$ .

#### **68.20. A Triangular-Wave Oscillator**

Fig. 68.25 shows an *OP*-*AMP* circuit to generate a triangular-wave from a square-wave. The circuit makes use of two *OP*-*AMP* : one of them is used as a comparator and the other as an integrator. The operation of the circuit is as given below :

To begin with, let us assume that the output voltage of the comparator is at its maximum negative level. This output is connected to the inverting input **Fig. 68.25** 

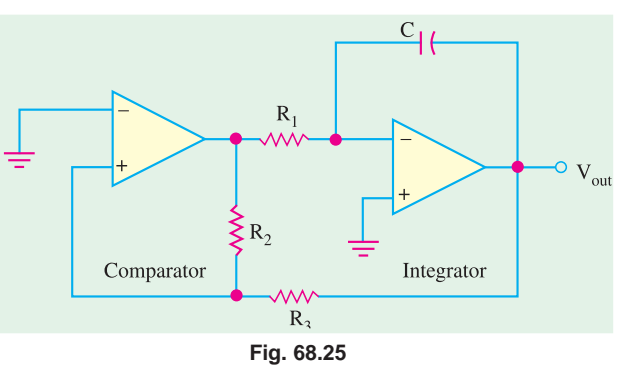

of the integrator through resistor,  $R_1$ . This produces a positive-going ramp on the output of the integrator. When the ramp voltage reaches the upper trigger point (UTP), the comparator switches to its maximum positive level. This positive level causes the integrator ramp to change to a negative going direction. The ramp continues in this direction until the lower trigger point (LTP) of the comparator is reached. At this point, the comparator output switches back to its maximum negative level and the cycle repeats. This action is shown in Fig. 68.26.

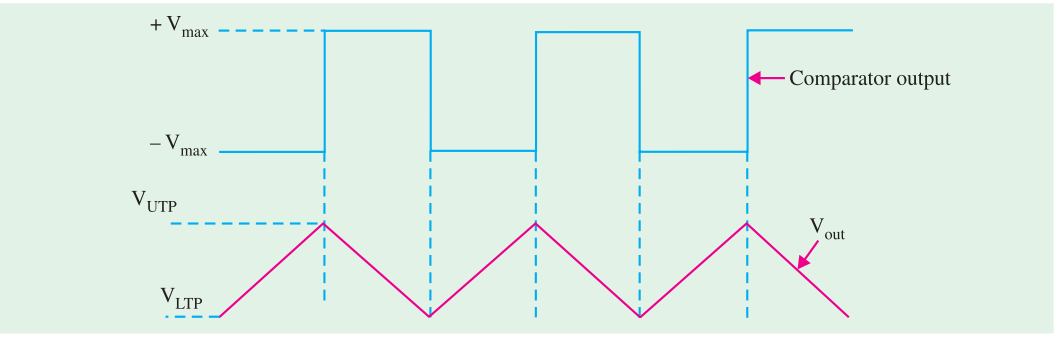

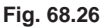

Since the comparator produces square-wave output, therefore, circuit shown in Fig. 68.25 can be used as both a triangular-wave oscillator and a square-wave oscillator. Devices of this type are commonly known as function generator because they produce more than one output function. The output amplitude of the square-wave is set by the output swing of the comparator. While the output amplitude of the triangular-wave is set by the resistors  $R_2$  and  $R_3$  by establishing the UTP and LTP voltages according to the following formulas :

$$
V_{\text{UTP}} = + V_{max} \left( \frac{R_3}{R_2} \right)
$$
  

$$
V_{\text{LTP}} = -V_{max} \left( \frac{R_3}{R_2} \right)
$$

It may be noted that the comparator output levels,  $+ V_{max}$  are equal. The frequency of both waveforms depend on the  $R_1$  *C* time constant as well as the amplitude-setting resistors  $R_2$  and  $R_3$ . By varying  $R_1$ , the frequency of oscillation can be adjusted without changing the output amplitude.

$$
f = \frac{1}{4 R_1 C} \left( \frac{R_2}{R_3} \right)
$$

#### **68.21. A Voltage-Controlled Sawtooth Oscillator (VCO)**

The voltage-controlled oscillator (VCO) is an oscillator whose frequency can be changed by a variable dc control voltage. The VCOs can be either sinusoidal or nonsinusoidal. One way to build a voltage-controlled sawtooth oscillator is shown in Fig. 68.27 (*a*). This circuit makes use of an *OP-AMP* integrator that uses switching device called programmable unijunction transistor (abbreviated as PUT) in parallel with the feedback capacitor to terminate each ramp at a prescribed level and effectively "reset" the circuit.

The programmable unijunction transistor (PUT) is a three terminal device *i.e*., it has an anode, a cathode and a gate terminal. The gate is always biased positively with respect to the cathode. When the anode voltage exceeds the gate voltage by approximately 0·7 V, the PUT turns on and acts as a forward biased diode. When the anode voltage falls below this level, the PUT turns off. Also, the value of current must be above the holding value to maintain conduction.

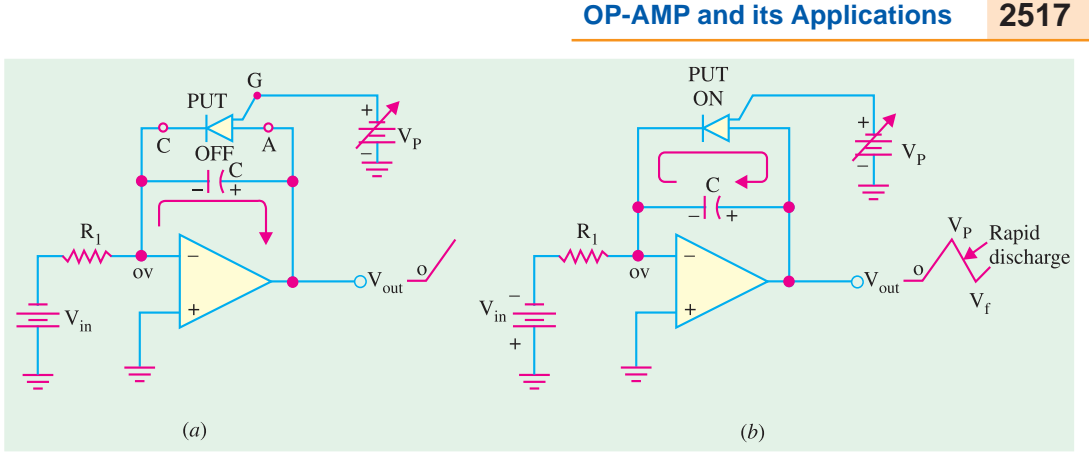

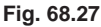

The operation of the circuit may be explained as below. The negative dc input voltage,  $-V_{\text{IN}}$ , produces a positive-going ramp on the output. During the time that ramp is increasing the circuit acts as a regular integrator. When the ramp voltage (*i.e*., voltage at PUT anode) exceeds the gate voltage by 0·7 V, the PUT turns on. This forces the capacitor to discharge rapidly as shown in Fig. 68.27 (*b*). However, the capacitor does not discharge completely to zero because of the PUT's forward voltage,  $V_F$ . Discharging of the capacitor continues until the current through PUT drops below the holding value. At this point, the PUT turn off and capacitor begins to charge again, thus generating a new output ramp. The cycle repeats and the resulting output is a repetitive sawtooth wave-

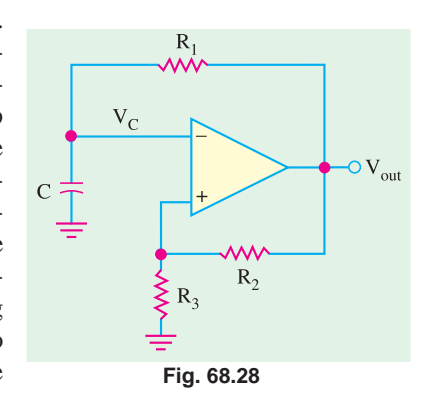

form as shown in the figure. It may be noted that the sawtooth amplitude and period can be adjusted by varying the PUT gate voltage.

The frequency of smooth curve is given by the relation :

$$
f = \frac{|V_{IN}|}{R_1 C} \left(\frac{1}{V_P - V_F}\right)
$$

It is evident from the above equation that the frequency depends upon the time constant " $R_1 C$ " of the integrator and the peak voltage set by the PUT. The time period of the sawtooth wave is the reciprocal of the frequency, *i.e*.,

$$
T = \frac{V_P - V_F}{|V_{IN}|/R_1C}
$$

#### **68.22. A Square-wave Relaxation Oscillator**

Fig. 1.28 shows the circuit of a basic relaxation oscillator. Its operation depends upon charging and discharging of a capacitor. Notice that the *OP-AMP*'s inverting input is the capacitor voltage and the noninverting input is a portion of the output fed-back through resistors  $R_2$  and  $R_3$ .

When the circuit is first turned on, the capacitor is uncharged. Because of this, the inverting input is at 0 V. This makes the output a positive maximum, and capacitor begins to charge towards  $V_{out}$  through  $R_1$ . When the capacitor voltage reaches a value equal to the feedback voltage on the noninverting input, the switches to the maximum negative stage. At this point, the capacitor begins to discharge from  $+V_f$  toward  $-V_f$ . When the capacitor voltage reaches  $-V_f$  the *OP-AMP* switches back to the maximum positive state. This action continues to repeat and a square wave input is obtained as

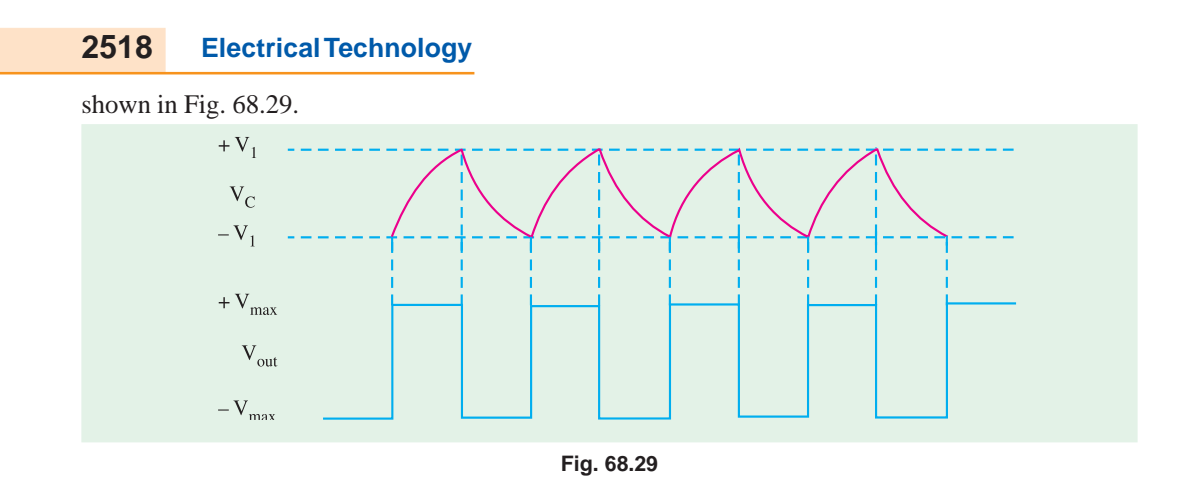

#### **68.23. High-impedance Voltmeter**

Fig. 68.30 shows the circuit of a high impedance voltmeter. In such a circuit, the closed loop-gain depends on the internal resistance of the meter  $R_M$ . The input voltage will be amplified and the output voltage will cause a proportional current to flow through the meter. By adding a small series potentiometer in the feedback loop, the meter can be calibrated to provide a more accurate reading.

The high input impedance of the *OP*-*AMP* reduces the circuit loading that is caused by the use of the meter. Although this type of circuit would cause some circuit loading, it would be much more accurate than a VOM (Volt-Ohm-Meter) with an input impedance of 20 K/V.

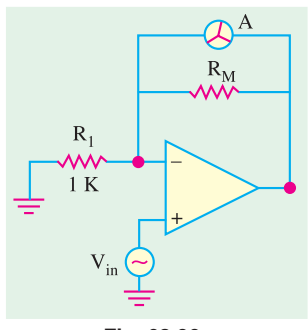

**Fig. 68.30**

#### **68.24. Active Filters**

We have already discussed in Chapter 10, about tuned amplifiers. Such amplifiers are designed to amplify only those frequencies that are within certain range. As long as the input signal is within the specified range, it will be amplified. If it goes outside of this frequency range, amplification will be drastically reduced. The tuned amplifier circuits using *OP*-*AMP* are generally referred to as active filters. Such circuits do not require the use of inductors. The frequency response of the circuit is determined by resistor and capacitor values.

A filter circuit can be constructed using passive components like resistors and capacitors. But an active filter, in addition to the passive components makes use of an *OP*-*AMP* as an amplifier. The amplifier in the active filter circuit may provide voltage amplification and signal isolation or buffering.

There are four major types of filters namely, low-pass, filter-high-pass filter, and band-pass filter and band-stop or notch filter. All these four types of filters are discussed one by one in the following pages.

#### **68.25. Low-Pass Filter**

A filter that provides a constant output from dc up to a cut-off frequency  $(f<sub>OH</sub>)$  and then passes no signal above that frequency is called an ideal low-pass filter. The ideal response of a low-pass filter is as shown in Fig. 68.31 (*a*). Notice that the response shows that the filter has a constant output (indicated by a horizontal line AB) from dc or zero frequency up to a cutt-off frequency  $(f<sub>OH</sub>)$ . And beyond  $f_{OH}$ , the output is zero as indicated by the vertical line 'BC' in the figure.

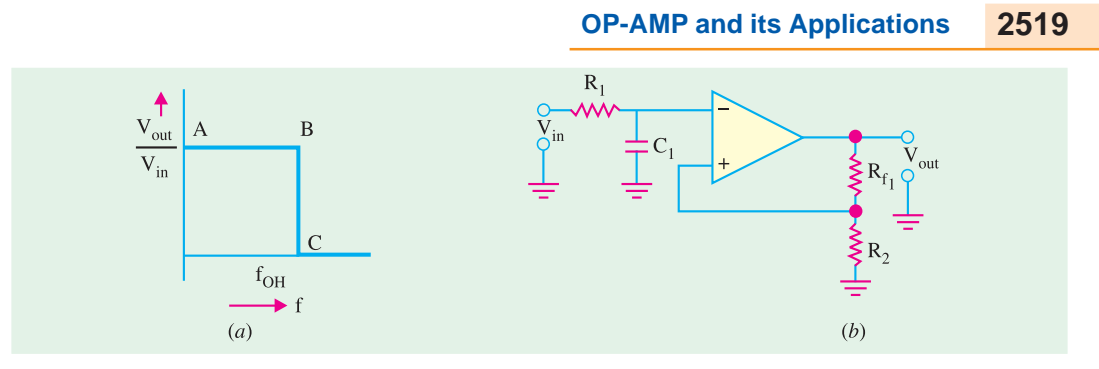

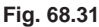

Fig. 68.31 (*b*) shows the circuit of a low-pass active filer using a single resistor and capacitor.

Such a ricuit is also referred to as first-order (or single-pole) low-pass filter. It is called first-order because it makes use of a single resistor and a capacitor. The response of such a firstorder low pass filter is as shown in Fig. 68.32. Notice that the response below the cut-off frequency  $(f_{OH})$  shows a constant gain (indicated by a horizontal line 'AB')

However, beyond the cut-off frequency, the gain does not reduce immediately to zero as expected in Fig. 68.31 (*a*) but reduces with a slope of 20 dB/decade (means that the output

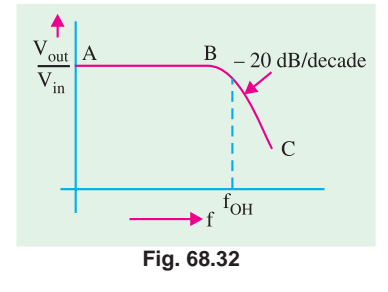

voltage reduces by a factor of 100 when the fequency increases by a factor of 10). The voltage gain for a low-pass filter below the cut-off frequency  $(f<sub>OH</sub>)$  is given by the relation.

$$
A_{\rm v} = 1 + \frac{R_3}{R_1}
$$

And the cut-off frequency is determined by the relation

$$
f_{\text{OH}} = \frac{1}{2\pi R_{\text{I}} C_{\text{I}}}
$$

It is possible to connect two sections of the filter together as shown in Fig. 68.33 (*a*). Such a circuit is called second-order (or two-pole) low pass filter. Fig. 68.33 configuration of the secondorder low-pass filter.

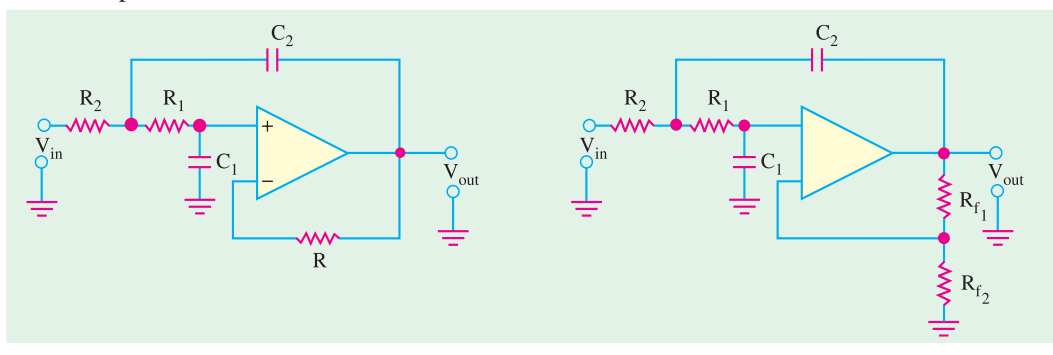

**Fig. 68.33**

Each circuit shown in Fig. 68.33 has two RC circuits,  $R_1 - C_1$  and  $R_2 - C_2$ . As the operating frequency increases beyond  $f_2$ , each circuit will be dropping the closed-loop gain by 20 dB, giving a total roll-off rate of 40 dB/decade when operated above  $f_2$ . The cut-off frequency for each of the circuit is given by,

$$
f_2 = \frac{1}{2\pi \sqrt{R_1 R_2 C_1 C_2}}
$$

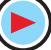

#### **68.26. High-pass Filter**

As a matter of a fact, there is very little difference between the high-pass filter and the low-pass filter. Fig. 68.34 (*a*) shows the circuit of a first order (or single-pole) high-pass filter and Fig. 68.34 (*b*), the circuit of a second-order (or two-pole) high-pass filter. Notice that the only thing that has changed is the position of the capacitors and resistors. The value of cut-off frequencies  $f_1$  and  $f_2$  is obtained by using the same equations we used for low-pass filter.

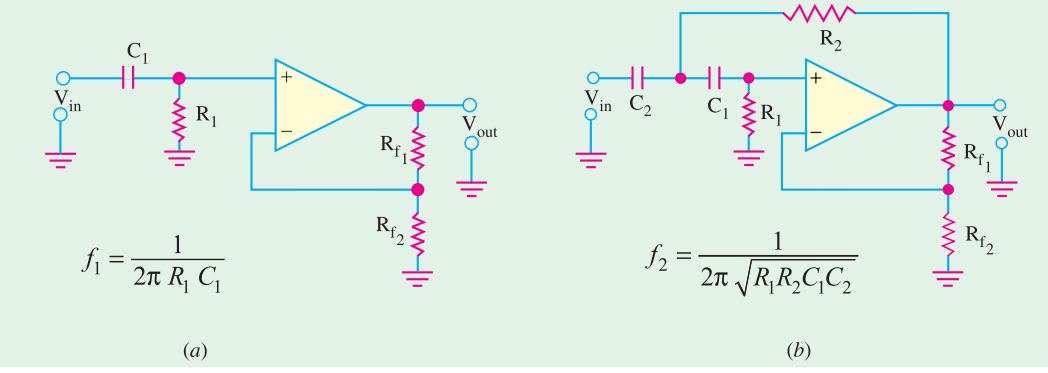

#### **Fig. 68.34**

Fig. 68.35 shows the gain versus frequency response of a highpass filter. Notice that the solid line indicates the ideal response while the dashed line, corresponds to the actual response of the filter circuit. The ideal curve indicates that the filter has a zero output for the frequencies below  $f_{OL}$  (indicated by the line 'AB'). And beyond  $f_{\text{OL}}$ , it has a constant output. The actual response curve may correspond to the roll-off gain by 20 dB/decade for first order to 40 dB/decade for second-order low-pass filters.

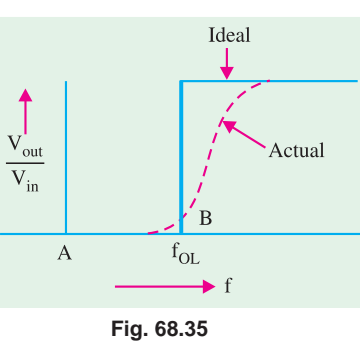

#### **68.27. Band-pass Filters**

A band-pass filter is the one that is designed to pass all frequencies within its bandwith. A simple way to construct a band-pass filter is to cascade a low-pass filters and a high-pass filter as shown in Fig. 68.36. The first stage of the band-pass filter will pass all frequencies that are below its cutt-off value,  $f_2$ . All the frequencies passed by the first stage will head into the second stage. This stage will pass all frequencies above its value of  $f_1$ . The result of this circuit action is as shown in Fig. 68.37. Note that the only frequencies that all will pass through the amplifier are those that fall within the pass band of both amplifiers. The values of  $f_1$  and  $f_2$  can be obtained by using the relations,  $1/2\pi R_1 C_1$  and,  $1/2\pi R$ ,  $C_2$ . Then bandwith,

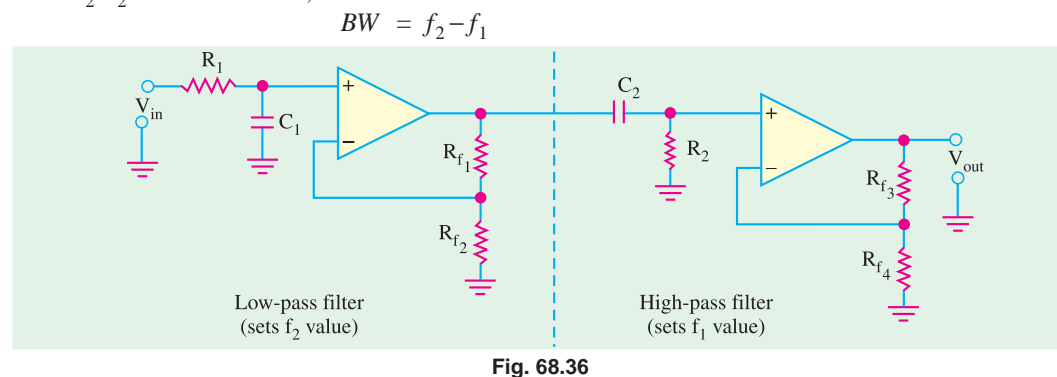

#### **OP-AMP and its Applications 2521**

ow-pass filter response

And the centre frequency,

 $f_0 = f_1 \cdot f_2$ The Quality-factor (or *Q*-factor) of the bandpass filter circuit.

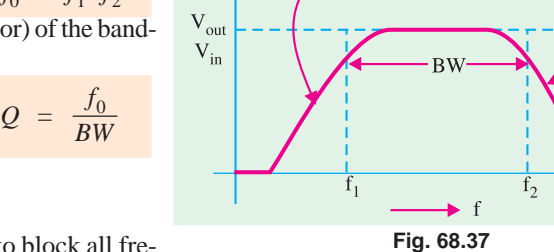

High-pass filter response

#### **68.28. Notch Filter**

The notch filter is designed to block all frequencies that fall within its bandwith Fig. 68.38

(*a*) shows a block diagram and 68.38 (*b*), the gain versus frequency response curve of a multistage notch filter.

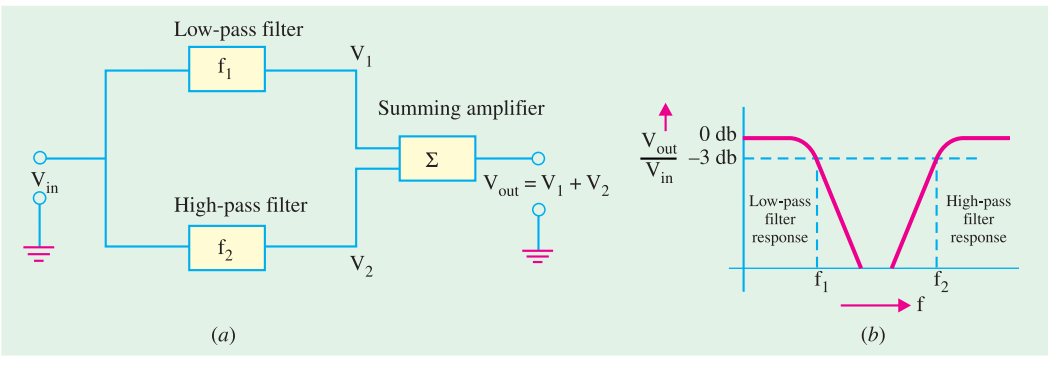

**Fig. 68.38**

The block diagram shows that the circuit is made up of a high-pass filter, a low-pass filter and a summing amplifier. The summing amplifier produces an output that is equal to a sum of the filter output voltages. The circuit is designed in such a way so that the cut-off frequency,  $f_1$  (which is set by a low-pass filter) is lower in value than the cut-off frequency,  $f_2$  (which is set by high-pass filter). The gap between the values of  $f_1$  and  $f_2$  is the bandwidth of the filter.

When the circuit input frequency is lower than  $f_1$ , the input signal will pass through low-pass filter to the summing amplifier. Since the input frequency is below the cut-off frequency of the highpass filter,  $v_2$  will be zero. Thus the output from the summing amplifier will equal the output from the low-pass filter. When the circuit input frequency is higher than  $f_2$ , the input signal will pass through the high-pass filter to the summing amplifier. Since the input frequency is above the cut-off frequency of the low-pass filter,  $v_1$  will zero. Now the summing amplifier output will equal the output from the high-pass filter.

It is evident from the above discussion that frequencies below  $f_1$  and those above  $f_2$ , have been passed by the notch filter. But when the circuit frequency between  $f_1$  and  $f_2$ , neither of the filters will produce an output. Thus  $v_1$  and  $v_2$  will be both zero and the output from the summing amplifier will also be zero.

The frequency analysis of the notch filter is identical to the band-pass filter. Fisrt, determine the cut-off frequencies of the low-pass and the high-pass filters. Then using these calculated values, determine the bandwidth, center frequency and *Q* values of the circuit.

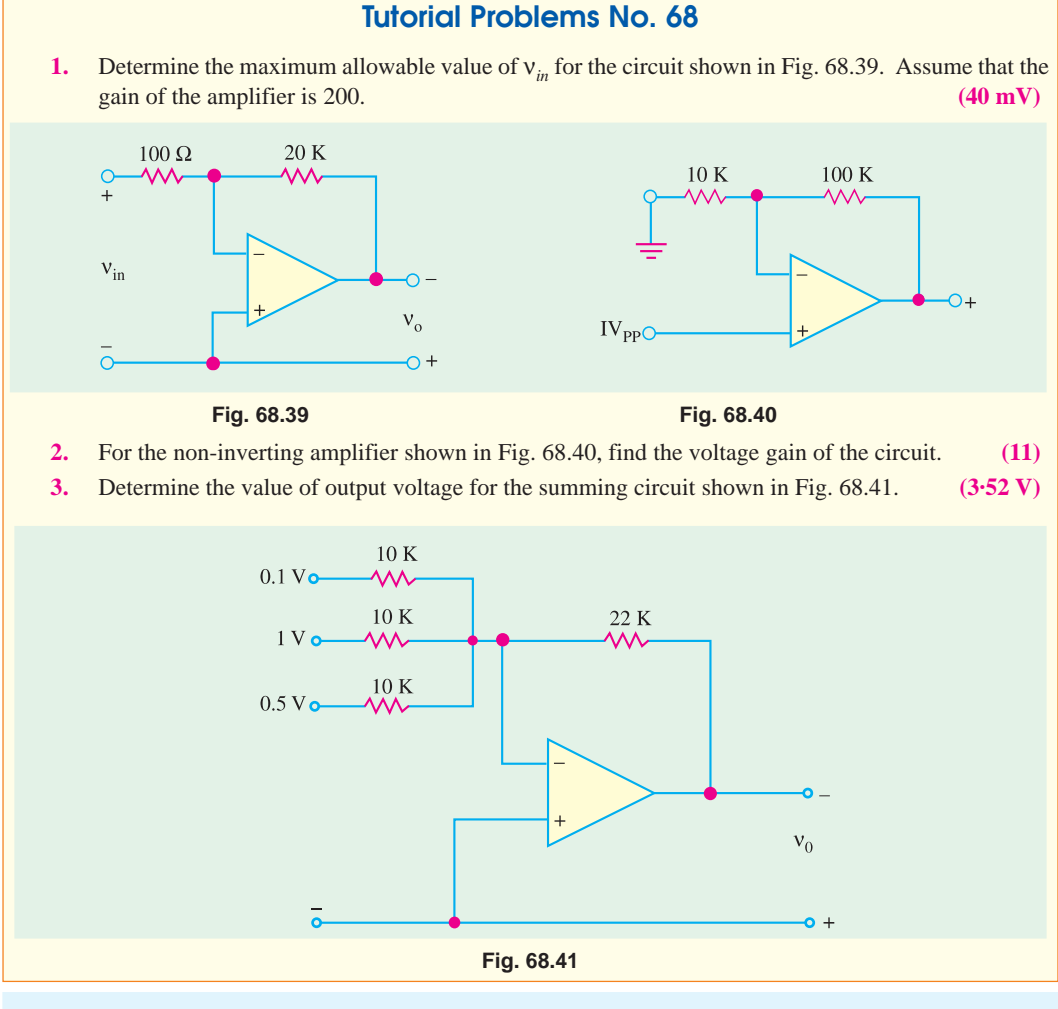

#### **OBJECTIVE TESTS – 68**

- **1.** An OP-AMP can be classified as ............. amplifier.
	- (*a*) linear
	- (*b*) low-*rin*
	- (*c*) positive feedback
	- (*d*) *RC*-coupled.
- **2.** An ideal OP-AMP has
	- (*a*) infinite  $A_v$
	- (*b*) infinite *Ri*
	- $(c)$  zero  $R_0$
	- (*d*) all the above.
- **3.** OP-AMP have become very popular in indus
	- try mainly because
	- (*a*) they are dirt cheap
	- (*b*) their external characteristics can be changed to suit any application
- (*c*) of their extremely small size
- (*d*) they are available in different packages.
- **4.** Since input resistance of an ideal OP-AMP is infinte
	- (*a*) its output resistance is zero
	- (*b*) its output voltage becomes independent of load resistance
	- (*c*) its input current is zero
	- (*d*) it becomes a current-controlled device.
- **5.** The gain of an actual OP-AMP is around
	- (*a*) 1,000,000 (*b*) 1000

(*c*) 100 (*d*) 10,000

- **6.** When an input voltage of 1 V is applied to an OP-AMP having  $A_v = 10^6$  and bias supply of + 15 V, the output voltage available is
	- (*a*)  $15 \times 10^6$  V V (*b*)  $10^6$  V
	- (*c*) 15 µV (*d*) 15 V.
- **7.** An inverting amplifier has  $R_f = 2$  M and  $R_1 = 2$ K, Its scale factor is
	- (*a*) 1000 (*b*) −1000
	- $(c)$  10<sup>-3</sup> (*d*) −10<sup>-3</sup>
- **8.** In an inverting amplifier, the two input terminals of an ideal OP-AMP are at the same potential because
	- (*a*) the two input terminals are directly shorted internally
	- (*b*) the input impedance of the OP-AMP is infinity
	- (*c*) common-mode rejection ratio is infinity
	- (*d*) the open-loop gain of the OP-AMP is infinity.
- **9.** The open-loop gain of an operational amplifier is  $10^5$ . An input signal of 1 mV is applied to the inverting input with the non-inverting input connected to the ground. The supply voltages are  $\pm 10$  V. The output of the amplifier will be
	- $(a) + 100$  V
	- $(b) 100$  V
	- $(c)$  + 10 V (approximately)
	- $(d) 10$  V (approximately)
- **10.** The output voltage of the circuit shown in Fig. 68.42 is

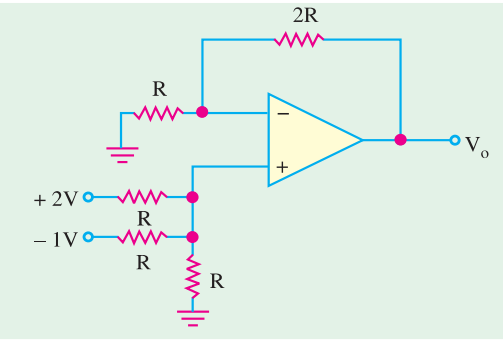

**Fig. 68.42**

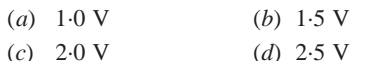

**11.** In the circuit shown in Fig. 68.43, the value of output,  $v_0$  is  $(a) + 3 \text{ V}$  (*b*) − 3 V

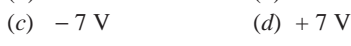

**OP-AMP and its Applications 2523**

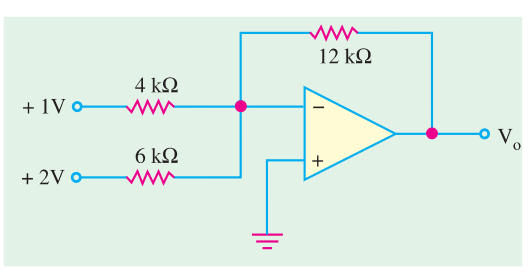

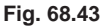

- **12.** When in a negative scaler, both  $R_1$  and  $R_f$  are reduced to zero, the circuit functions as
	- (*a*) integrator (*b*) subtractor
	- (*c*) comparator (*d*) unity follower.
- **13.** The two input terminals of an OP-AMP are known as
	- (*a*) positive and negative
	- (*b*) differential and non-differential
	- (*c*) inverting and non-inverting
	- (*d*) high and low.
- **14.** The purpose of comparator is to
	- (*a*) amplify an input voltage
	- (*b*) detect the occurrence of a changing input voltage
	- (*c*) maintain a constant output when the dc input voltage changes.
	- (*d*) produce a change in input voltage when an input voltage equals the reference voltage.
- **15.** The OP-AMP comparator circuit uses
	- (*a*) positive feedback
	- (*b*) negative beedback
	- (*c*) regenerative feedback
	- (*d*) no feedback
- **16.** The feedback path in an OP-AMP integrator consists of
	- (*a*) a resistor
	- (*b*) a capacitor
	- (*c*) a resistor and a capacitor in series
	- (*d*) a resistor and a capacitor in parallel.
- **17.** The feedback path in an OP-AMP differentiator consists of
	- (*a*) a resistor
	- (*b*) a capacitor
	- (*c*) a resistor and a capacitor in series
	- (*d*) a resistor and a capacitor in parallel.

#### **ANSWERS**

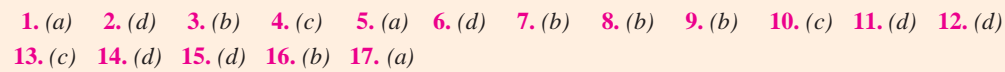

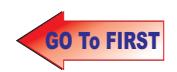

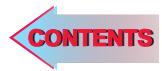

# C H A P T E R APTER SO

## **Learning Objectives**

- ➣ Number Systems
- ➣ The Decimal Number System
- ➣ Binary Number System
- ➣ Binary to Decimal Conversion
- ➣ Binary Fractions
- ➣ Double-Dadd Method
- ➣ Decimal to Binary Conversion
- ➣ Shifting the Place Point
- ➣ Binary Operations
- ➣ Binary Addition
- ➣ Binary Subtraction
- ➣ Complement of a Number
- ► 1's Complemental Subtraction
- ➣ 2's Complemental Subtraction
- ➣ Binary Multiplication
- ➣ Binary Division
- ➣ Shifting a Number to Left or Right
- ➣ Octal Number System
- ▶ Octal to Decimal Conversion
- ➣ Decimal to Octal Conversion
- ➣ Binary to Octal Conversion
- ➣ Octal to Binary Conversion
- ➣ Binary to Hexadecimal Conversion
- ➣ Decimal to Hexadecimal Conversion
- ➣ Hexadecimal to Decimal Conversion
- ➣ Digital Coding
- ➣ Binary Coded Decimal (BCD) Code
- ➣ Octal Coding
- ➣ Hexadecimal Coding
- ➣ Excess-3 Code
- ➣ Gray Code
- ➣ Excess-3 Gray Code
- ➣ ASCII Code

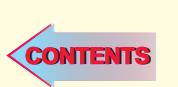

## **NUMBER SYSTEMS AND CODES**

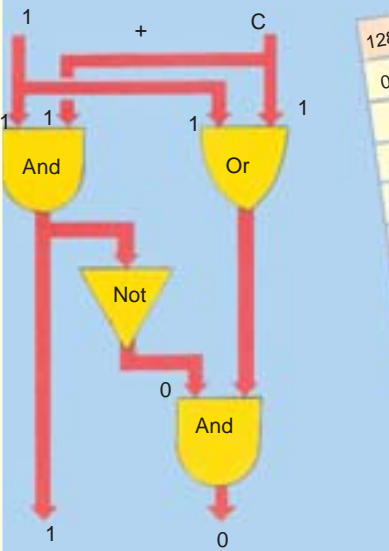

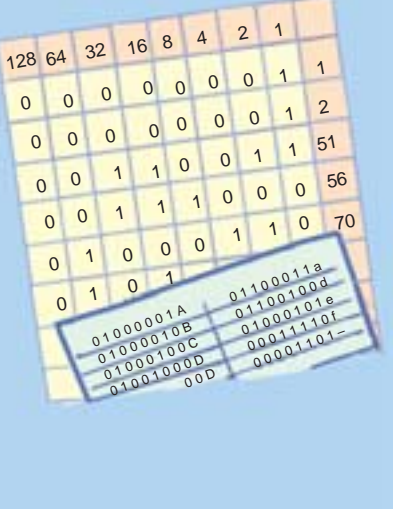

Logic gates use switches that control the flow of an electrical current. '1' is 'true' and 'O' is 'false'. The columns in the binary system wave the values 1, 2, 4, 8, 16, 32 and so no.

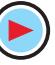

#### **69.1. Number Systems**

The number systems are used quite frequently in the field of digital electronics and computers. However the type of number system used in computers could be different at different stages of the usage. For example, when a user key-in some data into the computer, s(he), will do it using decimal number system *i.e.* the system we all have used for several years for doing arithmetic problems. But when the information goes inside the computer, it needs to be converted to a form suitable for processing data by the digital circuitry. Similarly when the data has to be displayed on the monitor for the user, it has to be again in the decimal number system. Hence the conversion from one number system to another one is an important topic to be understood.

There are four systems of arithmetic which are often used in digital circuits. These systems are:

- **1. Decimal**—it has a base (or radix) of 10 *i.e.* it uses 10 different symbols to represent numbers.
- **2. Binary**—it has a base of 2 *i.e.* it uses only two different symbols.
- **3. Octal**—it has a base of 8 *i.e.* it uses eight different symbols.
- **4. Hexadecimal**—it has a base of 16 *i.e.* it uses sixteen different symbols.

All these systems use the same type of **positional notation** except that

- decimal system uses powers of 10 binary system uses power of 2
- octal system uses powers of 8 hexadecimal system uses powers of 16.

Decimal numbers are used to represent quantities which are outside the digital system. Binary system is extensively used by digital systems like digital computers which operate on binary information. Octal system has certain advantages in digital work because it requires less circuitry to get information into and out of a digital system. Moreover, it is easier to read, record and print out octal numbers than binary numbers. Hexadecimal number system is particularly suited for microcomputers.

#### **69.2. The Decimal Number System**

We will briefly recount some important characteristics of this more-familiar system before taking up other systems. This system has a base of 10 and is a **position-value system** (meaning that value of a digit depends on its **position**). It has following characteristics :

**(***i***) Base or Radix**

It is defined as *the number of different digits which can occur in each position in the number system.*

The decimal number system has a base of 10 meaning that it contains ten unique symbols (or digits). These are : 0, 1, 2, 3, 4, 5, 6, 7, 8, 9. Any one of these may be used in each position of the number.

Incidentally, it may be noted that we call it a decimal (10's) system although *it does not have a distinct symbol of 10***.** As is well-known, it expresses 10 and any number above 10 as a combination of its ten unique symbols.

#### **(***ii***) Position Value**

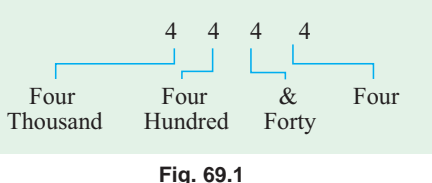

The absolute value of each digit is fixed but its **posi-**

**tion value** (or place value or weight) is determined by its *position* in the overall number. For example, position value of 3 in 3000 is not the same as in 300. Also, position value of each 4 in the number 4444 is different as shown in Fig. 69.1.

Similarly, the number 2573 can be broken down as follows :

$$
2573 = 2 \times 10^3 + 5 \times 10^2 + 7 \times 10^1 + 3 \times 10^0
$$

It will be noted that in this number, 3 is the **least significant digit** (*LSD*) whereas 2 is the **most significant digit** (*MSD*).

Again, the number 2573.469 can be written as

 $2573.469 = 2 \times 10^3 + 5 \times 10^2 + 7 \times 10^1 + 3 \times 10^0 + 4 \times 10^{-1} + 6 \times 10^{-2} + 9 \times 10^{-3}$ 

It is seen that position values are found by raising the base of the number system (*i.e.* 10 in this case) to the power of the position. Also, powers *are numbered to the left of the decimal point starting with 0 and to the right of the decimal point starting with* −*1.* 

#### **69.3. Binary Number System**

Like decimal number (or denary) system, it has a radix and it also uses the same type of position value system.

#### **(***i***) Radix**

Its base or radix is **two** because it uses only two digits 0 and 1 (the word 'binary digit' is contracted to **bit**). All binary numbers consist of a string of 0s and 1s. Examples are 10, 101 and 1011 which are read as onezero, one-zero-one and one-zero-oneone to avoid confusion with decimal numbers. Another way to avoid confusion is to add a subscript of 10 for decimal numbers and of 2 for binary numbers as illustrated below.

 $10_{10}$ ,  $101_{10}$ ,  $5742_{10}$  —decimal number and  $10_2$ ,  $101_2$ ,  $110001_2$  binary numbers.

It is seen that the subscript itself is in decimal. It may be noted that

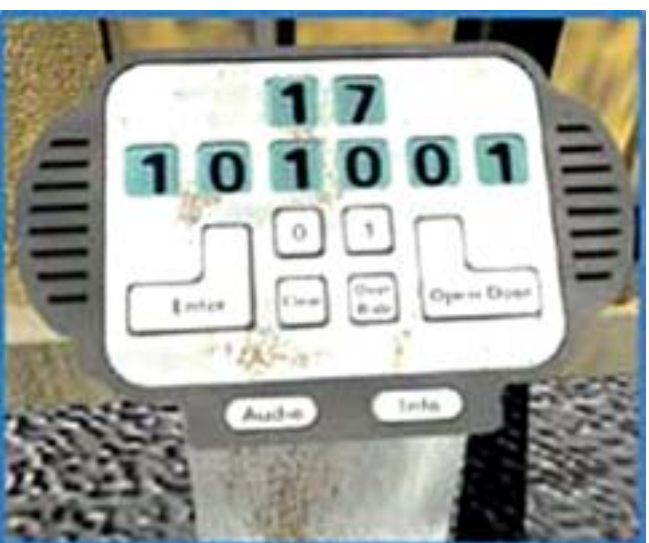

Binary numbers represent all values within computers

## binary numbers need *more places for counting because their base is small*

#### **(***ii***) Position Value**

Like the decimal system, binary system is also positionally-weighted. However, in this case, the

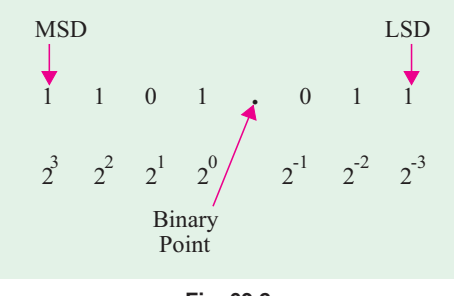

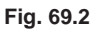

position value of each bit corresponds to some power of 2. In each binary number, the value increases in powers of 2 starting with 0 to the left of the binary point and decreases to the right of the binary point starting with power of −1. The position value (or weight) of each bit alongwith a 7-bit binary number 1101.011 is shown in Fig. 69.2.

As seen, the fourth bit to the left of binary point **carries the maximum weight** (*i.e.* it has the highest value) and is called most significant digit (*MSD*). Similarly, the third bit to the right of the binary point is called

least significant digit (*LSD*). The decimal equivalent of the binary number may be found as under  $1101.011<sub>2</sub> = (1 \times 2<sup>3</sup>) + (1 \times 2<sup>2</sup>) + (0 \times 2<sup>1</sup>) + (1 \times 2<sup>0</sup>) + (0 \times 2<sup>-1</sup>) + (1 \times 2<sup>-2</sup>) + (1 \times 2<sup>-3</sup>)$ 

$$
= 8 + 4 + 0 + 1 + 0 + \frac{1}{4} + \frac{1}{8} = 13.375_{10}
$$

As stated earlier, position values of different bits are given by **ascending powers of 2** to the **left** of binary point and by **descending power** of 2 to the **right** of binary point. The different digit

positions of a given binary number have the following decimal weight (Fig. 69.3)

Binary numbers are used extensively by all digital systems primarily due to the nature of electronics itself. The bit 1 may be represented by

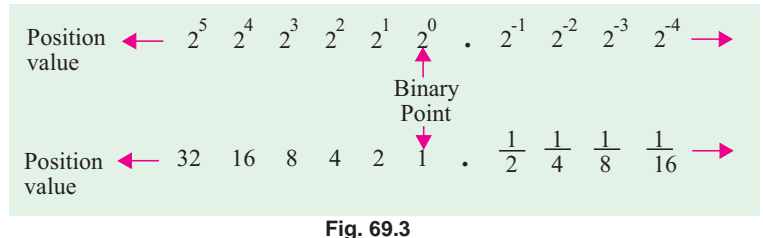

a saturated (fully-conducting) transistor, a light turned ON, a relay energised or a magnet magnetised in a particular direction. The bit 0, on the other hand, can be represented as a cut-off transistor, a light turned OFF, a relay de-energised or a magnet magnetised in the opposite direction. In such cases, there are only two values which a device can assume.

#### **69.4. Binary to Decimal Conversion**

Following procedure should be adopted for converting a given binary integer (whole number) into its equivalent decimal number :

- **Step 1.** Write the binary number *i.e.* all its bits in a row.
- **Step 2.** Directly under the bits, write 1, 2, 4, 8, 16, .....starting from *right to left*.

**Step 3.** Cross out the decimal weights which lie under 0 bits.

**Step 4.** Add the remaining weights to get the decimal equivalent.

**Example 69.1.** *Convert 11001*, *to its equivalent decimal number.* 

**Solution.** The four steps involved in the conversion are as under

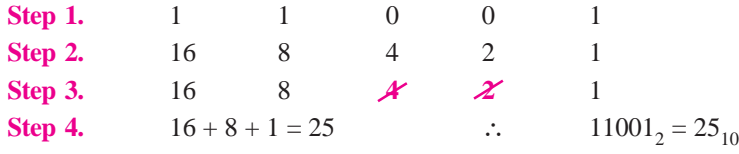

It is seen that the number contains 1 sixteen, one eight, 0 four's, 0 two's and 1 one. Certain decimal and binary equivalent numbers are tabulated below in Table No. 69.1

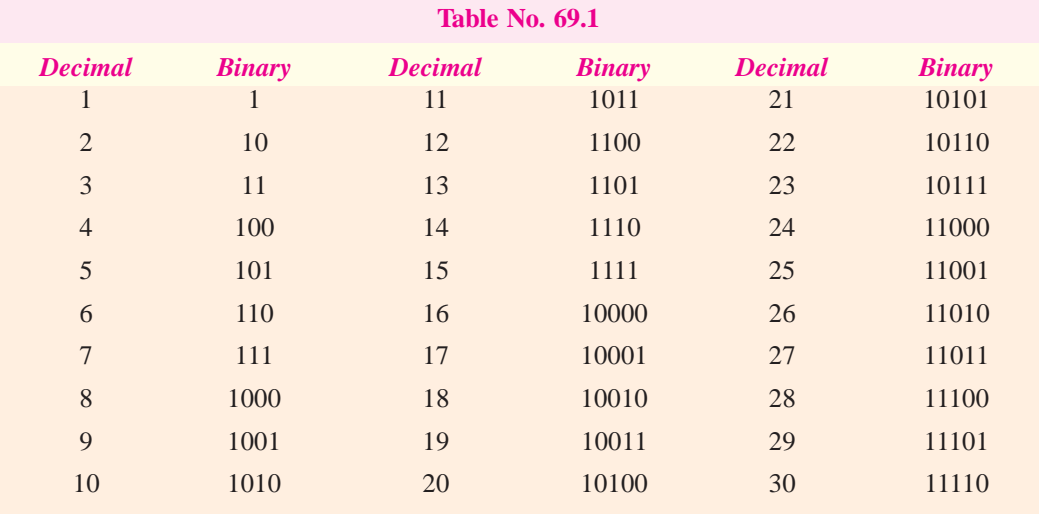

#### **69.5. Binary Fractions**

Here, procedure is the same as for binary integers except that the following weights are used for different bit positions .

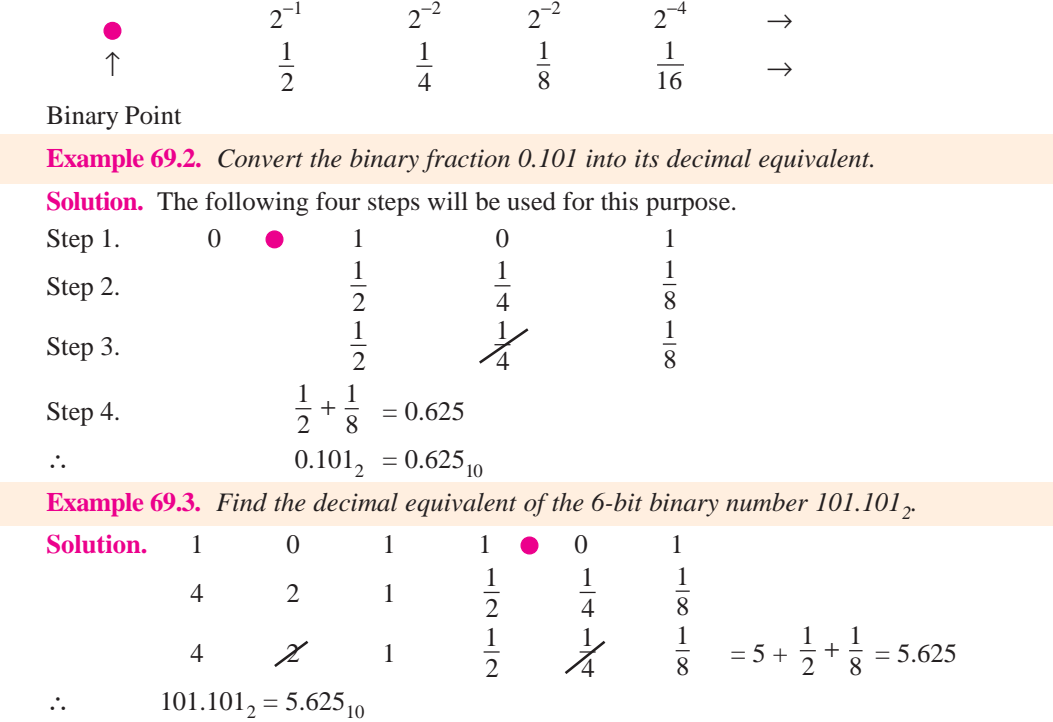

#### **69.6. Double-Dadd Method**

This method of converting binary integers into decimal equivalents is much simpler and quicker than the method given in Art. 69.4 especially in the case of large numbers. Following three steps are involved :

- **1.** Double the first bit to the extreme left and add this doubled value to the next bit on the right.
- **2.** Double the sum obtained and add the doubled value to the next bit.
- **3.** Continue step 2 until the last bit has been added to the previously-doubled sum.

The conversion of  $11001<sub>2</sub>$  is shown in Fig. 69.4. It is seen that  $11001<sub>2</sub> = 25<sub>10</sub>$ 

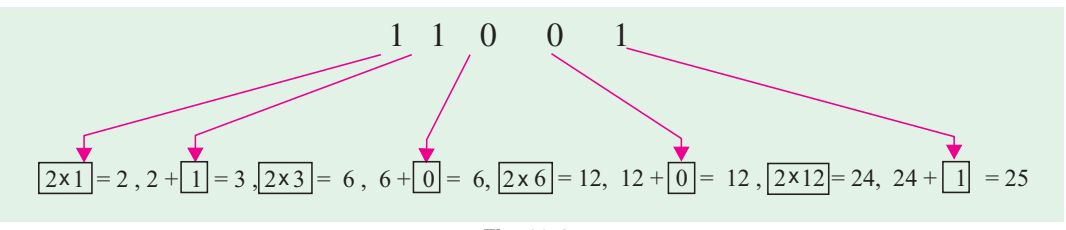

#### **Fig. 69.4**

Using double-dadd method, let us convert  $111010<sub>2</sub>$  into its binary equivalent.

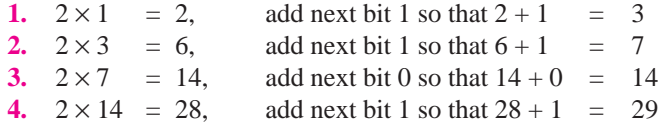

**5.**  $2 \times 29 = 58$ , add next bit 0 so that  $58+0 = 58$ ∴  $111010_2 = 58_{10}$ 

#### **69.7. Decimal to Binary Conversion**

#### **(***a***) Integers**

Such conversion can be achieved by using the so-called **double-dabble method.** It is also known as **divide-by-two** method. In this method, we progressively divide the given decimal number by 2 and write down the remainders after each division. These remainders taken in the *reverse* order (*i.e.* from bottom-to-top) form the required binary number. As an example, let us convert  $25<sub>10</sub>$  into its binary equivalent.

 $25 \div 2 = 12 + \text{remainder of 1}$  TOP  $12 \div 2 = 6 + \text{remainder of 0}$  $6 \div 2 = 3 + \text{remainder of 0}$  $3 \div 2 = 1 + \text{remainder of } 1$  $1 \div 2 = 0 + \text{remainder of } 1$ ∴ 25<sub>10</sub> = 11001<sub>2</sub> BOTTOM The above process may be simplified as under :

*Successive Remainders Divisions* 2 ) 2 5  $2) 1 2 - 1$  $\overline{2}$  ) 6  $\overline{0}$  $2)3$ 2 ) 1 1  $\overline{2)0}$   $\overline{\phantom{0}}$  1

Reading the remainders from bottom to top, we get  $25_{10} = 11001$ ,

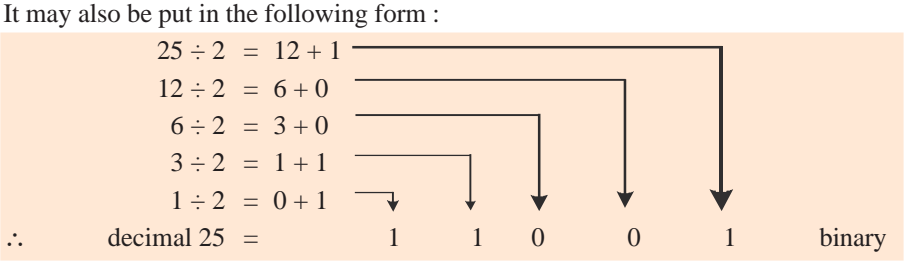

#### **(***b***) Fractions**

In this case, **Multiply-by-two** rule is used *i.e.* we multiply each bit by 2 and record the carry in the integer position. These carries taken in the **forward** (top-to-bottom)direction gives the required binary fraction.

Let us convert  $0.8125_{10}$  into its binary equivalent.

 $0.8125 \times 2 = 1.625 = 0.625$  with a carry of 1  $0.625 \times 2 = 1.25 = 0.25$  with a carry of 1  $0.25 \times 2 = 0.5$  = 0.5 with a carry<sup>\*</sup> of 0  $0.5 \times 2 = 1.0$  = 0.0 with a carry of 1 ∴  $0.8125_{10} = 0.1101_2$ 

It is so because there is 0 at the interger position *i.e.* to the left of the decimal point.

Please note that *we have to add the binary point from our side*. Let us now convert  $0.77<sub>10</sub>$  into its binary equivalent.

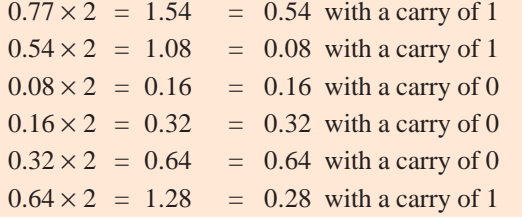

We may stop here but the answer would be approximate.  $\therefore 0.77_{10} \approx .110001_{2}$ 

**Example 69.4.** *Convert* 25.625 $_{10}$  *into its binary equivalent.* 

**Solution.** We will do the conversion in two steps  $(i)$  first for the integer and  $(ii)$  then for the fraction.

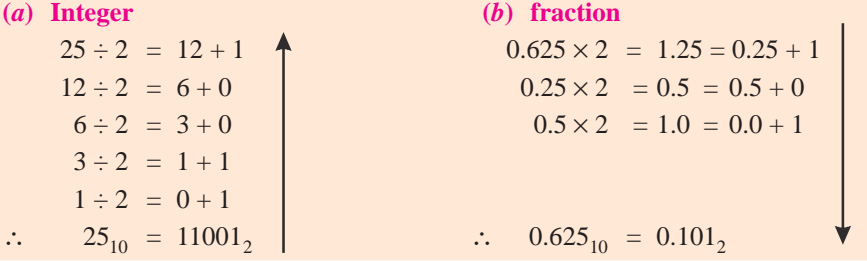

Considering the complete number, we have  $25.625_{10} = 11001.101_2$ 

Obviously, binary system needs more bits to express the same number than decimal system.

#### **69.8. Shifting the Place Point**

In a decimal number if the decimal point is moved one place to the right, **the number is multiplied by 10**. For example, when decimal point in 7.86 is shifted one place to the right, it becomes 78.6 *i.e.* it increases the value of the number 10 times. Moving the decimal point one place to the left reduces its value to one-tenth.

In binary numbers, shifting the binary point by one place multiplies or divides the number by 2. For example,  $111.0_2$  is equal to  $7_{10}$  but  $1110.0_2$  is  $14_{10}$ . As seen, 7 is doubled to 14 by moving the binary point one place to the right.

Similarly,  $11.1_2$  is  $(2 + 1 + \frac{1}{2}) = 3.5_{10}$ . Hence,  $111.0_2$  is halved to  $3.5_{10}$  by moving its binary point one place to the left.

#### **69.9. Binary Operations**

We will now consider the following four binary operations :

**1.** addition **2.** subtraction **3.** multiplication **4.** division

Addition is the most important of these four operations. In fact, by using **'complements'**, subtraction can be reduced to addition. Most digital computers subtract by complements. It leads to reduction in hardware because only adding type of circuits are required. Similarly, multiplication is nothing but repeated addition and, finally, division is nothing but repeated subtraction.

#### **69.10. Binary Addition**

Addition is simply the manipulation of numbers for combining physical quantities. For example, in the decimal number system,  $2 + 3 = 5$  means the combination of  $\bullet \bullet$  with  $\bullet \bullet \bullet$  to give a total of  $\bullet \bullet$ • • •. Addition of binary numbers is similar to the decimal addition.

Following points will help in understanding the rules of binary addition.

**1.** When 'nothing' is combined with 'nothing', we get nothing. Binary representation of the above statement is :  $0 + 0 = 0$ **2.** When nothing is combined with •, we get •. In binary language  $0 + 1 = 1$ **3.** Combining • with nothing, gives •. The binary equivalent is  $1 + 0 = 1$ **4.** When we combine • with •, we get • •. The binary representation of the above is  $1 + 1 = 10$ It should be noted that the above sum is not 'ten' but 'one-zero' *i.e.* it represents • • and not • • **•••••••** In other words, it is 10, which represents decimal 2. *It is not decimal ten*. The last rule is often written as  $1 + 1 = 0$  with a carry of 1 The above rules for binary addition can be summarized as under :  $0 + 0 = 0$   $0 + 1 = 1$  $1 + 0 = 1$   $1 + 1 = 0$  with a carry of 1 or =10<sub>2</sub> It is worth noting that 'carry-overs' are performed in the same manner as in decimal arithmetic. The rules of binary addition could also be expressed in the form of a table as shown below 01 0 1 0 0 1 or 0 0 1  $1 \quad 1 \quad 10$ ,  $1 \quad 1 \quad 0$  with a carry 1 As an illustration, let us add 101 and 110.  $1 \ 0 \ 1 \qquad -$  first column  $1 + 0 = 1$  $1 1 0$  — second column  $0 + 1 = 1$ 1 0 1 1 — third column 1 + 1 = 10 (*i.e.* 0 with carry 1) Similarly, 1 carry  $1 1 1 - 1$ st column  $1 + 0 = 1$  $1 1 0$  — 2nd column  $1 + 1 = 0$  with carry 1  $1 1 0 1$   $-3$ rd column  $1 + 1 +$  carry of 1  $= 10 + 1 = 11$ <sub>2</sub> Let us consider one more example : ← ←← 1 carry 1 1 carry 1 1 carry 1 1 carry 1 1 carry 1 1 carry 1 0 1 1 1 0 1 1 1 0 1 1 1 0 1 1  $+\overline{1001}$   $+\overline{1001}$   $+\overline{1001}$   $+\overline{1001}$   $+1001$ 0 0 0 1 0 0 1 0 1 0 0 Hence, we find from the above examples that the only two possible combinations with a carry are :

(a)  $1 + 1 =$ sum of 0 with a carry of 1.

It is binary 10 *i.e.* 10<sub>2</sub> which equals *decimal* 2.

**(b)**  $1 + 1 +$  carry of  $1 =$  a sum of 1 with a carry of 1. It equals binary 11 *i.e.*  $11<sub>2</sub>$  or decimal 3.

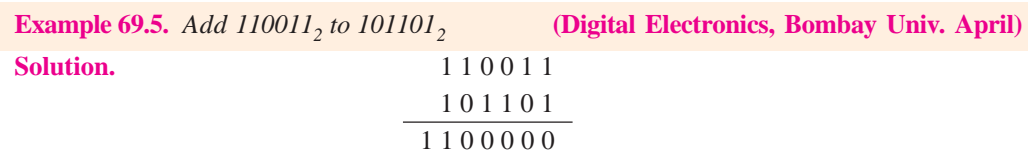

- **1. first column :**  $1 + 1 = 0$  with a carry of 1. Hence, we put down zero there and carry 1 to the second column.
- **2.** second column :  $1 + 0 = 1$ . But combined with carry 1 from first column, it gives  $1 + 1 =$ 0 and a carry of 1. Hence, we put down 0 there and carry 1 further to the third column.
- **3. third column :**  $0 + 1 = 1$ . Again, when it is combined with carry of 1 from the second column, we get  $1 + 1 = 0$  with a carry of 1. Hence, again, we put down 0 and carry 1 to the fourth column.
- **4. fourth column :** Here,  $0 + 1 = 1$ . When combined with carry 1 from third column, we get  $1 + 1 = 0$  with a carry of 1. Hence, we put down 0 there and carry 1 to the fifth column.
- **5. fifth column :** Here,  $1 + 0 = 1$  When combined with the carry 1 from fourth column, we get  $1 + 1 = 0$  with a carry of 1. Hence, we put down 0 there and carry 1 to the sixth column.
- **6. sixth column :** Here, it is a case of  $1 + 1 +$  carry of  $1 = 11$ , as stated earlier in (*b*) above.

#### **69.11. Binary Subtraction**

It is also performed in a manner similar to that used in decimal subtraction. Because binary system has only two digits, binary subtraction requires more borrowing operations than decimal subtraction. The four rules for binary subtraction are as under:

- **1.**  $0 0 = 0$ , **2.**  $1 0 = 1$ , **3.**  $1 1 = 0$ ,
- **4.**  $0 1 = 1$  with a borrow of 1 from the next column of the minuend

or  $10 - 1 = 1$ 

The last result represents • • – • • • which makes sense.

While using Rule 4, it should be borne in mind that borrow reduces the remaining minuend by 1. It means that a borrow will cause a 1 in the next column to the left in the minuend to become 0. If the next column also happens to contain 0, it is changed to a 1 and the succeeding 0s in the minuend are changed to 1s until a 1 is found which is then changed to a 0.

#### **Example 1**

Let us subtract  $0101$ , from  $1110$ . The various steps are explained below :

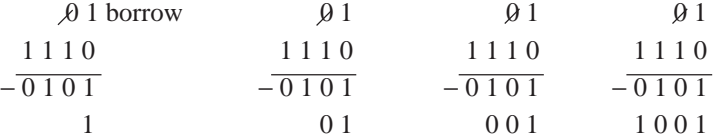

#### **Explanation**

- **1.** In the first column, since we cannot subtract 1 from 0, we borrow 1 from the next column to the **left**. Hence, we put down 1 in the answer and change the 1 of the next left column to a 0.
- **2.** We apply Rule 1 to next column *i.e.*  $0 0 = 0$
- **3.** We apply Rule 3 to the 3rd column *i.e.*  $1 1 = 0$
- **4.** Finally, we apply Rule 2 to the last *i.e.* fourth column it.  $1 0 = 1$

As a check, it may be noted that talking in terms of decimal numbers, we have subtracted 5 from 14. Obviously, the answer has to be  $9(1001<sub>2</sub>)$ .

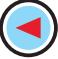

#### **Example 2.**

Let us now try subtracting  $0001$ , from  $1000$ .

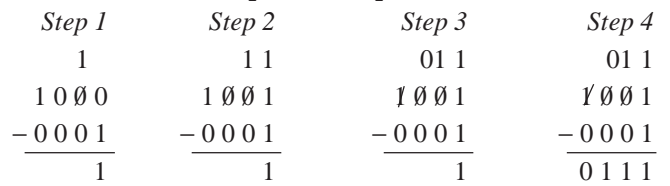

Since there happened to be a 0 in the second column, it was changed to 1. Again, there was a 0 in the third column, so it was also changed to a 1. Finally, we met a 1 in the forth column which was changed to a 0 and the final answer was written down as shown above.

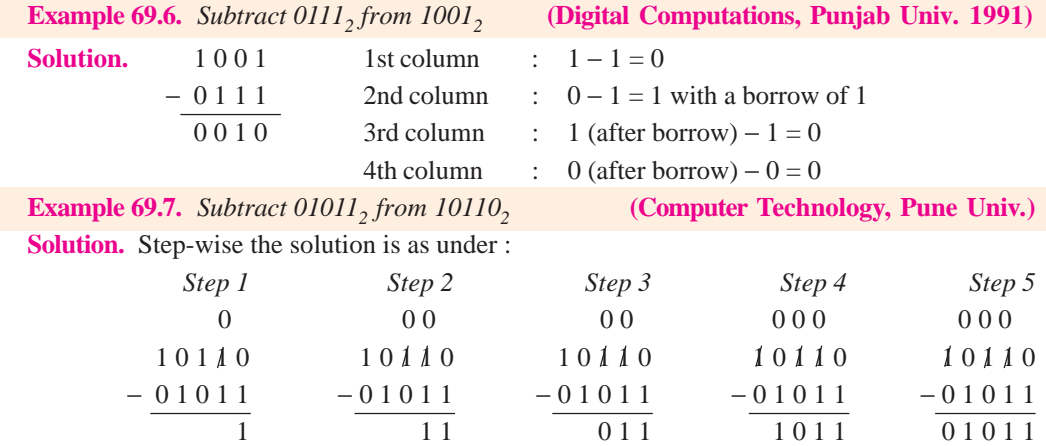

#### **69.12. Complement of a Number**

In digital work, two types of complements of a binary number are used for *complemental subtraction* **:**

#### **(***a***) 1's complement**

The 1's complement of a binary number is obtained by changing its each 0 into a 1 and each 1 into a 0. It is also called *radix-minus-one complement***.** For example, 1's complement of 100, is 011, and of 1110, is 0001,.

#### **(***b***) 2's complement**

The 2's complement of a binary number is obtained by adding 1 to its 1's complement. 2's complement = 1's complement + 1

It is also known **as true** complement. Suppose we are asked to find 2's complement of 1011<sub>2</sub>. Its 1's complement is 0100<sub>2</sub>. Next, add 1 to get 0101<sub>2</sub>. Hence, 2's complement of  $1011<sub>2</sub>$  is 0101<sub>2</sub>.

The complement method of subtraction reduces **subtraction to an addition process.**

This method is popular in digital computers because

- **1.** only adder ciruits are needed thus simplifying the circuitry,
- **2.** it is easy with digital circuits to get the complements.

#### **69.13. 1's Complemental Subtraction**

In this method, instead of subtracting a number, we add its 1's complement to the minuend. The last carry (whether 0 or 1) is then added to get the final answer. The rules for subtraction by 1's complement are as under :

- **1.** compute the 1's complement of the subtrahend by changing all its 1s to 0s and all its 0s to 1s.
- **2.** add this complement to the minuend
- **3.** perform the end-around carry of the last 1 or 0
- **4.** if there is no end-around carry (*i.e.* 0 carry), then the answer must be recomplemented and a negative sign attached to it.
- **5.** if the end-around carry is 1, no recomplementing is necessary.

Suppose we want to subtract  $101$ , from  $111$ ,. The procedure is as under :

1 1 1  $+ 0 1 0 \leftarrow 1$ 's complement of subtrahend 101  $\frac{1001}{1001}$ 1 ← end-round carry 0 1 0

As seen, we have removed from the addition sum the 1 carry in the last position and added it onto the remainder. It is called *end-around carry***.**

Let us now subtract  $1101<sub>2</sub>$  from  $1010<sub>2</sub>$ .

$$
\begin{array}{rcl}\n1 & 0 & 1 & 0 \\
+ & 0 & 0 & 1 & 0 \\
\hline\n1 & 1 & 0 & 0 \\
\hline\n10 & \text{NO CARRY}\n\end{array}\n\leftarrow\n\begin{array}{rcl}\n1' & \text{complement of } 1101 \\
\hline\n\end{array}
$$

As seen, there is no end-around carry in this case. Hence, as per Rule 4 given above, answer must be recomplemented to get 0011 and a negative sign attached to it. Therefore, the final answer becomes—0011.

Finally, consider the complemental subtraction of  $1110$ , from  $0110$ .

$$
\begin{array}{r}\n0110 \\
+ 0001 \\
\hline\n0111 \\
\end{array}
$$
\n
$$
\leftarrow
$$
 1's complement of 1110<sub>2</sub>\n
$$
110
$$
\n
$$
110
$$

As seen, there is no carry. However, we may add an extra 0 from our side to make it a 0 carry as shown below.

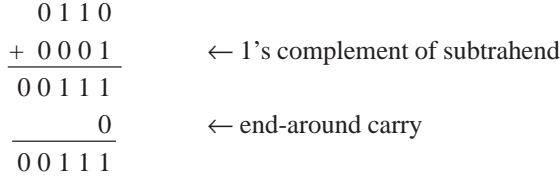

After recomplementing, it becomes 1000. When negative sign is attached, the final answer becomes  $-1000$ .

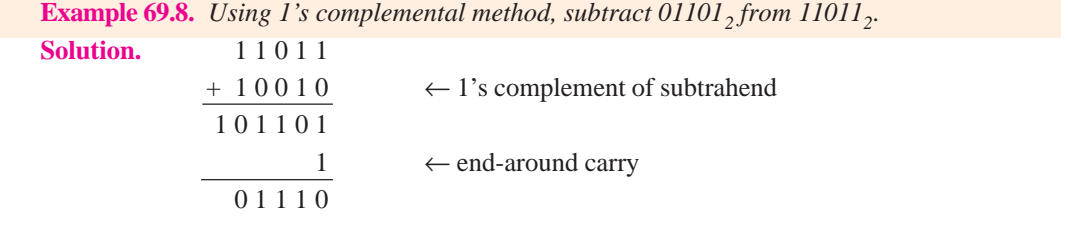

Since end-around carry is 1, we take the final answer as it is (Rule 5).

**Example 69.9.** *Use 1's complement to subtract*  $11011_2$  *from*  $01101_2$ *.* 

**(Computer Science, Allahabad Univ.)**

**Solution.** 0 1 1 0 1  $+ 0 0 1 0 0 \leftarrow 1$ 's complement of 11011<sub>2</sub>  $1\ 0\ 0\ 0\ 1 \rightarrow -01110$ NO CARRY

Since there is no final carry, we recomplement the answer and attach a minus sign to get the final answer— $01110<sub>2</sub>$ .

#### **69.14. 2's Complemental Subtraction**

In this case, the procedure is as under :

- **1.** find the 2's complement of the subtrahend, **2.** add this complement to the minuend,
- **3.** drop the final carry,
- **4.** if the carry is 1, the answer is positive and needs no recomplementing,
- **5.** if there is no carry, recomplement the answer and attach minus sign.

**Example 69.10.** *Using 2's complement, subtract 1010<sub>2</sub> from 1101<sub>2</sub>.* 

**Solution.** The 1's complement of 1010 is 0101. The 2's complement is 0101 + 1 = 0110. We will add it to 1101.

> 1 1 0 1 + 0 1 1 0  $\leftarrow$  2's complement of 1010<sub>2</sub> 1 0 0 1 1 DROP

The final answer is  $0011<sub>2</sub>$ .

**Example 69.11.** *Use 2's complement to subtract 1101*, *from 1010*<sub>2</sub>.

**(Digital Computations, Punjab Univ. 1992)**

**Solution.** The 1's complement of 1101 is 0010. The 2's complement is 0011.

1 0 1 0 + 0 0 1 1  $\leftarrow$  2's complement of 1101<sub>2</sub>. 1 1 0 1 NO CARRY

In this case, there is no carry. Hence, we have to recomplement the answer. For this purpose, we first subtract 1 from it to get 1100. Next, we recomplement it to get 0011. After attaching the minus sign, the final answer becomes  $-0011$ .

Talking in terms of decimal numbers, we have subtracted 13 from 10. Obviously the answer is −3.

#### **69.15. Binary Multiplication**

The procedure for this multiplication is the same as for decimal multiplication though it is comparatively much easier. The four simple rules are as under:

**1.**  $0 \times 0 = 0$ , **2.**  $0 \times 1 = 0$ , **3.**  $1 \times 0 = 0$ , **4.**  $1 \times 1 = 1$ .

The rules of binary multiplication could be summarized in the form of a table as shown.

$$
\frac{01}{\frac{000}{101}}
$$

As in the decimal system, the procedure is

- **1.** copy the multiplicand when multiplier digit is 1 but not when it is 0
- **2.** shift as in decimal multiplication
- **3.** add the resulting binary numbers according to the rules of binary addition.

**Example 69.12.** *Multiply 111<sub>2</sub> by 101<sub>2</sub> using binary multiplication method.* 

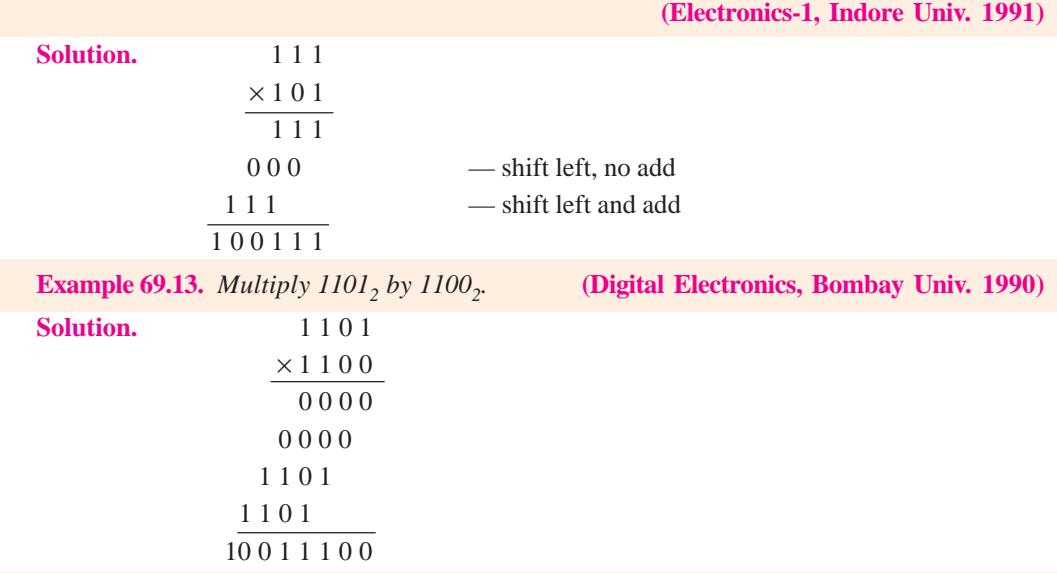

#### **Example 69.14.** *Multiply 1111 by 0111<sub>2</sub>.*

**Solution.** This example has been included for the specific purpose of explaining how to handle the addition if multiplication results in *columns with more than two 1s***.**

- **1.** Result of the first column is 1.
- **2.** In the second column, addition of  $1 + 1 = 10$ . Hence, we put down 0 there and carry 1 to the third column.
- **3.** In the third column,  $1 + 1 + 1 +$  $1 = 100$ , (decimal 4). We keep one 0 there, put the second 0 in fourth column and pass on 1 to the fifth column.
- **4.** In the fourth column,  $1 + 1 + 1 +$  $0 = 11$ , (decimal 3). Hence, one 1 is kept there and the other 1 is passed on to the fifth column.
- **5.** In the fifth column,  $1 + 1 + 1 + 1$  $= 100$ <sub>2</sub> (decimal 4). Again, one 0 is retained there, second 0 is passed on to the sixth column and 1 to the seventh column.
- **6**. In the sixth column,  $1 + 0 = 1$ .
- **7.** The seventh column already has 1 given by the addition of the fifth column.

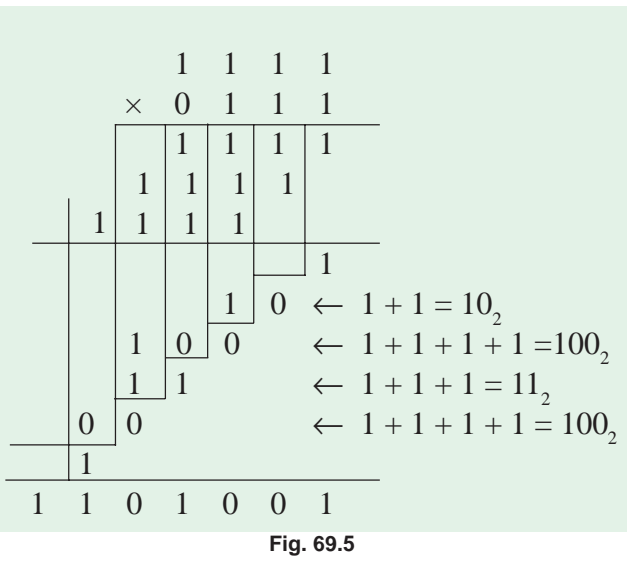

#### **69.16. Binary Division**

It is similar to the division in the decimal system. As in that system, here also division by 0 is meaningless. Rules are :

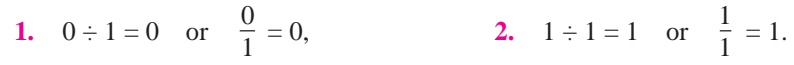

**Example 69.15.** *Carry out the binary division 11001 ÷ 101*

**Solution.** 

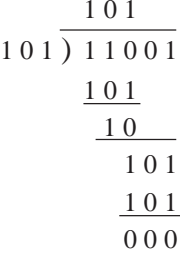

After we bring down the next 0 bit, the number 10 so formed is not divisible by 101. Hence, we put a 0 in the quotient. Therefore, the answer is  $101<sub>2</sub>$  (decimal 5).

Incidentally, it may be noted that the dividend  $25_{10}$  and divisor is  $5_{10}$  so that the result of division, as expected, is  $5_{10}$ .

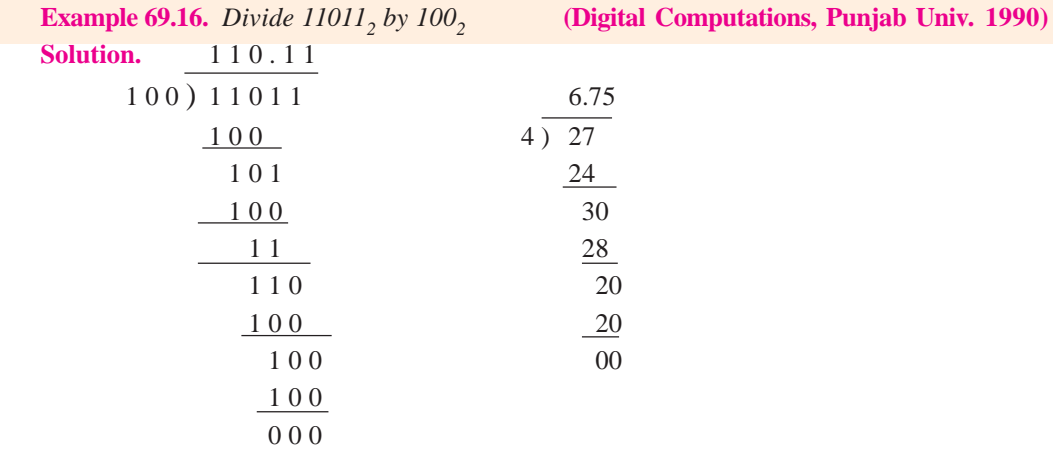

#### **69.17. Shifting a Number to Left or Right**

Shifting binary numbers one step to the left or right corresponds respectively to multiplication or division by decimal 2.

When binary number  $101100<sub>2</sub>$  (44<sub>10</sub>) is shifted one step to the left, it becomes  $1011000<sub>2</sub>$  which is 88<sub>10</sub> *i.e.* it is doubled. If the given number is shifted one step to the right, it becomes 10110<sub>2</sub> which is  $22_{10}$ . Obviously, the number is halved.

#### **69.18. Representation of Binary Numbers as Electrical Signals**

As seen from above, any binary number can be represented as a string of 0s and 1s. However, it is fine for paper and pencil calculations only. Practical problem is how to apply the desired binary information to logic circuits in digital computers. For that purpose, two types of electrical signals are selected to represent 1 and 0. Since speed and accuracy are of primary importance in digital circuits, the two electrical signals chosen to represent 1 and 0 must meet very rigid requirements.

- **1.** they must be suitable for use in high-speed circuitry,
- **2.** the signals should be very easy to tell apart,
- **3.** they must be hard to confuse with each other.

The second and third statements may look alike but they, in fact, are not so. It is found that all transistor circuits distort, to some extent, the electrical signals that pass through them. Sometime, these distorted signals can look confusingly alike. Hence, this effect of distortion or degradation has to be kept in mind while selecting the two signals.

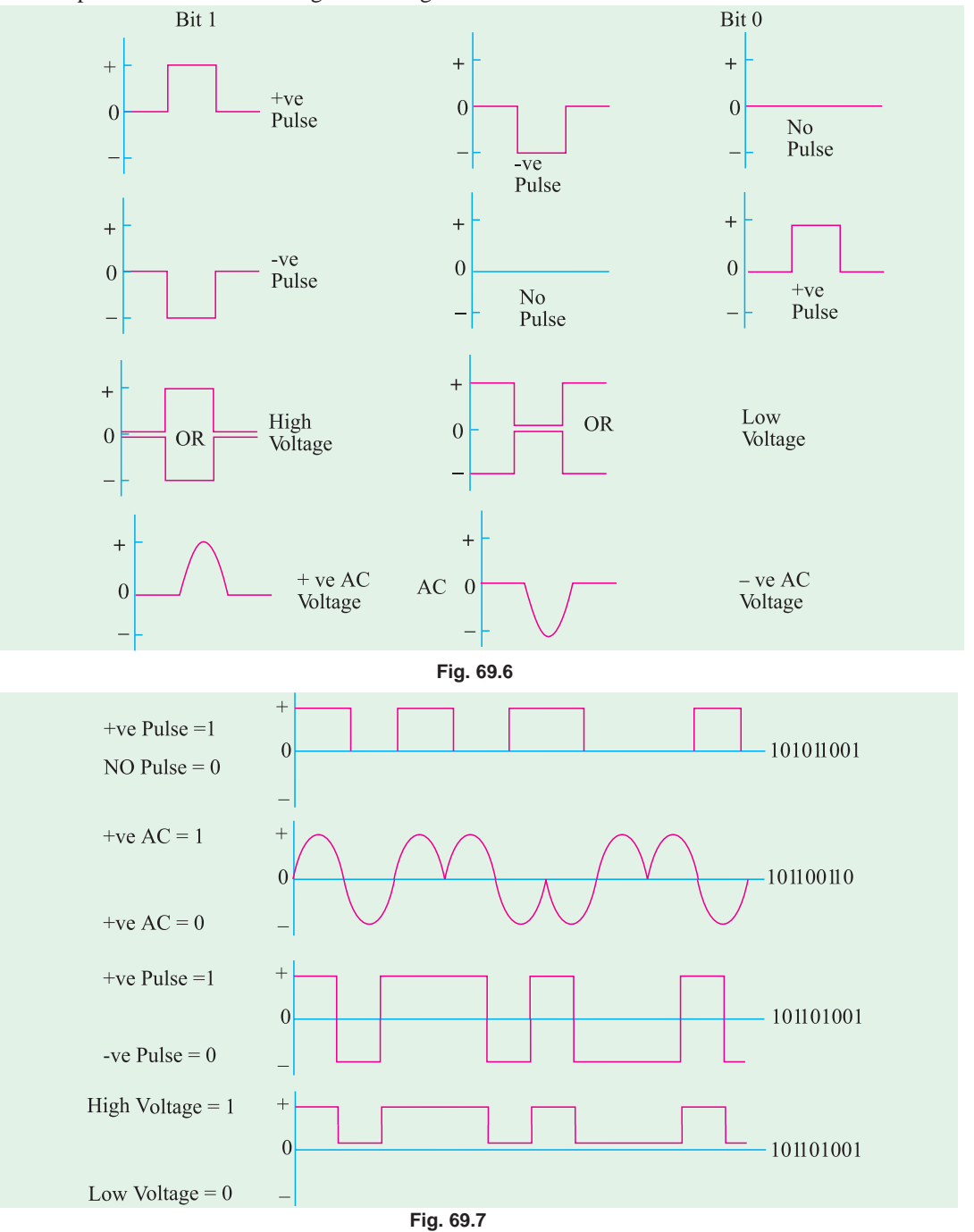

In Fig. 69.6 are shown several signal pairs that meet the above requirements. It will be noted that it is impossible to distort a positive pulse (representing 1) to look like the no pulse or negative pulse (representing 0).

Fig. 69.7 shows how signal pairs can be used to represent different binary numbers.

#### **69.19. Octal Number System**

#### **(***i***) Radix or Base**

It has a base of 8 which means that it has eight distinct counting digits :

#### 0, 1, 2, 3, 4, 5, 6, and 7

These digits 0 through 7, have exactly the same physical meaning as in decimal system.

For counting beyond 7, **2-digit combinations are formed taking the second digit followed by the first, then the second followed by the second and so on.** Hence, after 7, the next octal number is 10 (second digit followed by first), then 11 (second digit followed by second) and so on. Hence, different octal numbers are :

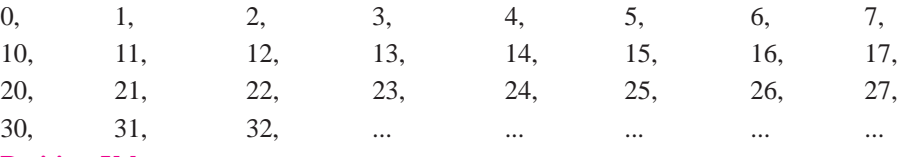

**(***ii***) Position Value**

The position value (or weight) for each digit is given by different powers of 8 as shown below:  $\leftarrow$  8<sup>3</sup> 8<sup>2</sup> 8<sup>1</sup> 8<sup>0</sup> • 8<sup>-1</sup> 8<sup>-2</sup> 8<sup>-3</sup> →

$$
\begin{matrix} \cdot & \cdot & \cdot \\ \uparrow & & \end{matrix}
$$

octal point

For example, decimal equivalent of octal 352 is

352 • 0  $8^2$   $8^1$   $8^0$ 64 8 1 =  $3 \times 64 + 5 \times 8 + 2 \times 1 = 234_{10}$ or  $352_8 = 3 \times 8^2 + 5 \times 8^1 + 2 \times 8^0 = 192 + 40 + 2 = 234_{10}$ 

Similarly, decimal equivalent of octal 127.24 is

$$
127.24_8 = 1 \times 8^2 + 2 \times 8^1 + 7 \times 8^0 + 2 \times 8^{-1} + 4 \times 8^{-2}
$$
  
= 64 + 16 + 7 +  $\frac{2}{8}$  +  $\frac{4}{64}$  = 87.3125<sub>10</sub>

#### **69.20. Octal to Decimal Conversion**

Procedure is exactly the same as given in Art. 68.4 except that we will use digit of 8 rather than 2. Suppose, we want to convert octal  $206.104<sub>8</sub>$  into its decimal equivalent number. The procedure is as under :

$$
\begin{array}{ccccccccc}\n2 & 0 & 6 & \cdot & 1 & 0 & 4 \\
8^2 & 8^1 & 8^0 & 8^{-1} & 8^{-2} & 8^{-3} \\
\therefore & 206.104_8 & = & 2 \times 8^2 + 6 \times 8^0 + \frac{1}{8} + \frac{4}{8^3} = 128 + 6 + \frac{1}{8} + \frac{1}{128} = & 134 \frac{17}{128} \\
\end{array}
$$

#### **69.21. Decimal to Octal Conversion**

The **double-dabble** method (Art 69.7) is used with 8 acting as the **multiplying** factor for **integers** and the **dividin**g factor for **fractions.**

Let us see how we can convert  $175<sub>10</sub>$  into its octal equivalent.

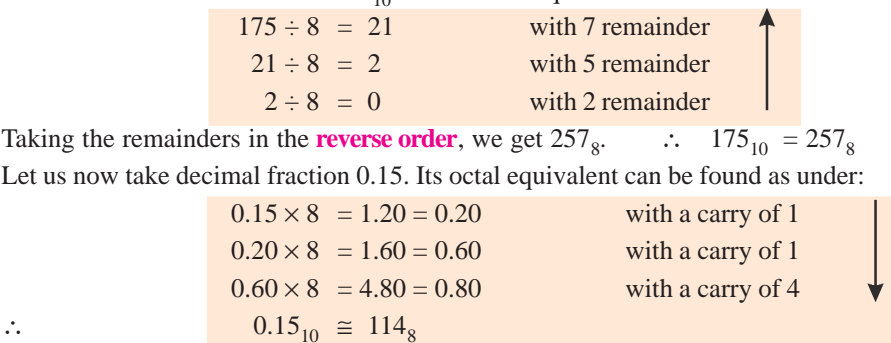

As seen, here carries have been taken in the **forward direction** *i.e*. from top to bottom.

Using positional notation, the first few octal numbers and their decimal equivalents are shown in Table 69.2.

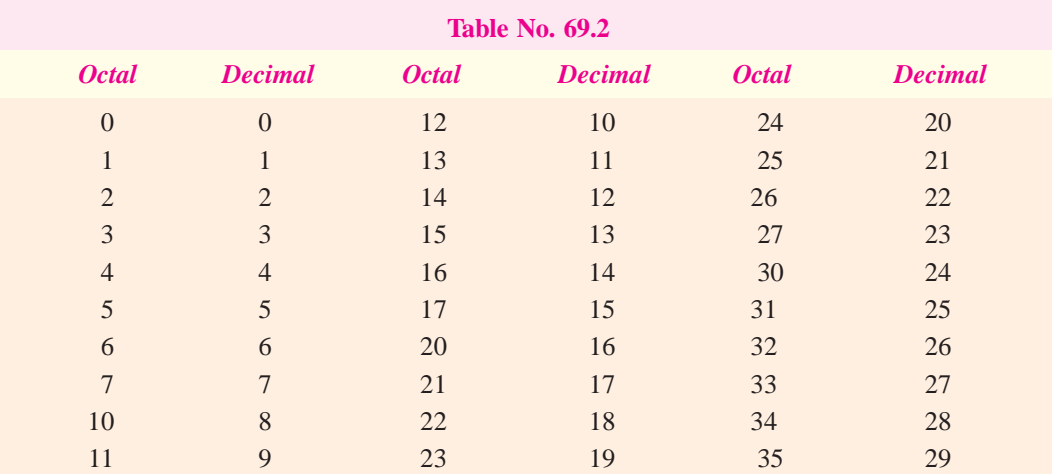

#### **69.22. Binary to Octal Conversion**

The simplest procedure is to use **binary-triplet** method. In this method, the given binary number is arranged into groups of 3 bits starting from the octal point and then each group is converted to its equivalent octal number. Of course, where necessary, extra 0s can be added **in front** (*i.e*. left end) of the binary number to complete groups of three.

Suppose, we want to convert  $101011<sub>2</sub>$  into its octal equivalent. Converting the bits into groups of three, we have ∴

$$
101 \qquad 011
$$

Now,  $101<sub>2</sub>$  is 5 octal and 011 is 3 octal.

$$
\therefore \qquad 101 \qquad 011
$$
\n
$$
\downarrow \qquad \downarrow
$$
\n
$$
\qquad \qquad 5 \qquad 3 \qquad \qquad \therefore \qquad 101 \; 011_2 = 53_8
$$

Now, take 111110111<sub>2</sub>. We will first split it into groups of **three bits** (space is left between the groups for easy reading). Then, each group is given its octal number as shown below.

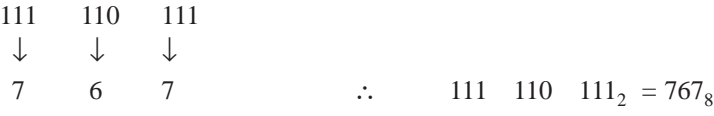

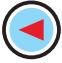

Finally, take the example of a mixed binary number  $10101.11<sub>2</sub>$ . Here, we will have to add one 0 in front of the integral part as well as to the fractional part

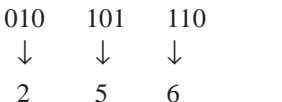

 $\therefore$  10101.11<sub>2</sub> = 25.6<sub>8</sub>

The equivalence between binary triplets and octal numbers is given in Table 69.3.

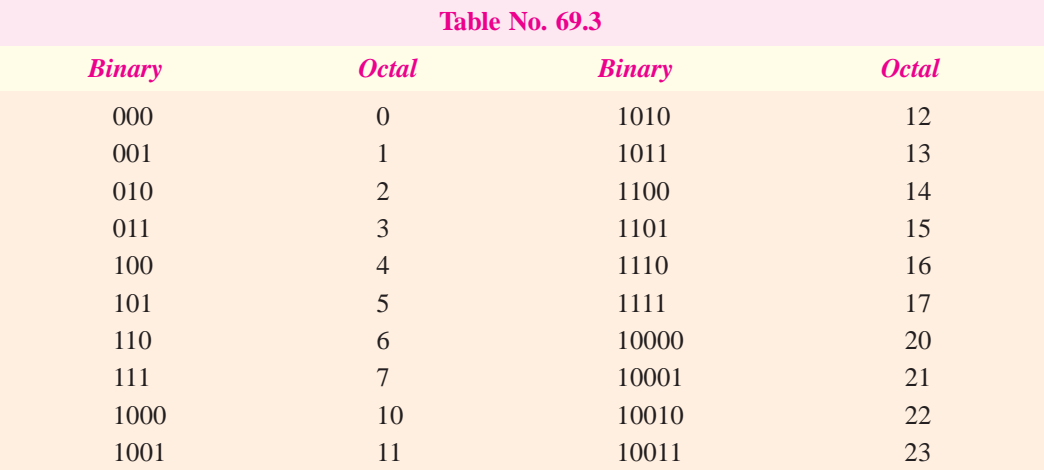

#### **69.23. Octal to Binary Conversion**

The procedure for this conversion is just the opposite of that given in Art 69.22. Here, each digit of the given octal number is converted into its equivalent binary triplet. For example, to change  $75<sub>8</sub>$ into its binary equivalent, proceed as under:

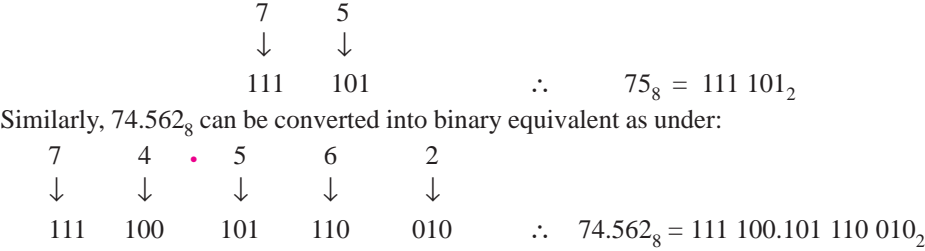

Incidentally, it may be noted that number of digits in octal numbers is **one-third of that in equivalent binary numbers**. In the present case, it is five versus fifteen.

#### **69.24. Usefulness of Octal Number System**

We have already discussed the octal number system and conversion from the binary and decimal numbers to octal and vice versa. The ease with which conversions can be made between octal and binary makes the octal system attractive as a "shorthand" means of expressing large binary numbers, In computer work, binary number with up to 64 bits are not uncommon. These binary numbers, as we shall see, do not always represent a numerical quantity but are often some type of code that conveys non numerical information. In computers, binary numbers might represent :

- **1.** actual numerical data
- **2.** numbers corresponding to a location called (address) in memory,
- **3**. an instruction code

- **4.** a code representing alphabetic and other non numerical characters,
- **5.** group of bits representing the status of devices internal or external to the computer

When dealing with a large quantity of binary numbers of many bits, it is convenient and more efficient for us to write the numbers in octal rather than binary. However keep in mind that the digital circuits and systems work strictly in binary. We use octal numbers only as a convenience for the operators of the system.

#### **69.25. Hexadecimal Number System**

The characteristics of this system are as under :

- **1.** it has a base of 16. Hence, it uses sixteen distinct counting digits 0 through 9 and A through F as detailed below :
	- 0, 1, 2, 3, 4, 5, 6, 7, 8, 9, A, B, C, D, E, F
- **2.** place value (or weight) for each digit is in **ascending powers** of 16 for integers and **descending powers** of 16 for fractions.

The chief use of this system is in connection with **byte-organised machines.** It is used for specifying addresses of different binary numbers stored in computer memory.

#### **69.26. How to Count Beyond F in Hex Number System ?**

As usual, we resort to **2-digit combinations.** After reaching **F**, we take the second digit followed by the first digit, then second followed by second, then second followed by third and so on. The first few 'hex' numbers and their decimal equivalents are given in Table 69.4.

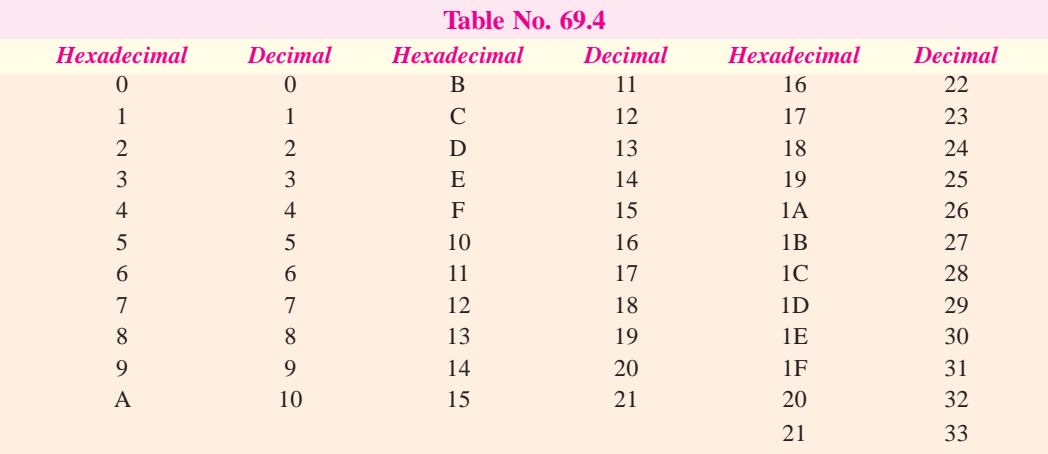

#### **69.27. Binary to Hexadecimal Conversion**

The simple method is to split the given binary number into **4-bit groups** (supplying 0s from our own side if necessary) and then give each group its 'hex' value as found from Table 69.5.

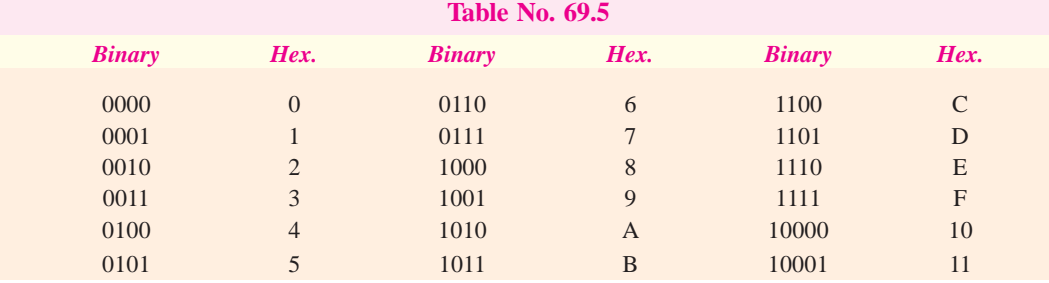

Let us see how we would convert  $10001 100<sub>2</sub>$  into its hexadecimal equivalent number. We will first split the given binary number into 4-bit groups and then give each group its proper value from Table 69.5.

1000 1100 ↓ ↓ 8 C ∴  $1000 \t1100_2 = 8C_{16}$ Let us now consider  $1011010111_2$ . Following the above procedure, we have  $0010$   $1101$   $0111$ 0111 ↓ ↓↓ 2 D 7 ∴  $1011010111_2 = 2D7_{16}$ 

It is seen that two 0s have been added to complete the 4-bit groups.

#### **69.28. Hexadecimal to Binary Conversion**

Here, the procedure is just the reverse of that given in Art. 69.27. Each hexadecimal digit is converted into its equivalent 4-bit binary.

Suppose, we want to convert  $23A_{16}$  into its binary equivalent. It can be done as given below:

2 3 A ↓ ↓↓ 0010 0011 1010 ∴  $23A_{16} = 001000111010$ ,

Incidentally, hex numbers contain **one-fourth** the number of bits contained in the equivalent binary number. Optionally, we could drop off the two 0s in front of the binary equivalent.

#### **69.29. Decimal to Hexadecimal Conversion**

Two methods are available for such a conversion. One is to go from decimal to binary and then to hexadecimal. The other method called **hex dabble** method is similar to the double-dabble (or divide-by-two) method of Art 69.7 except that we use 16 (instead of 2) for successive divisions. As an example let us convert decimal 1983 into hexadecimal by consulting Table No. 69.4 for remainders.

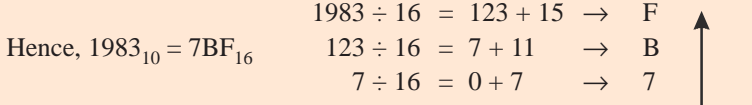

#### **69.30. Hexadecimal to Decimal Conversion**

Two methods are available for such a conversion. One is to convert from hexadecimal to binary and then to decimal. The other direct method is as follows :

Instead of using powers of 2, use power of 16 for the weights. Then, sum up the products of hexadecimal digits and their weights to get the decimal equivalent. As an example, let us convert F6D9 to decimal.

> F6D9 = F(16<sup>3</sup>) + 6(16<sup>2</sup>) + D(16<sup>1</sup>) + 9(16<sup>0</sup>) = 15 × 16<sup>3</sup> + 6 × 16<sup>2</sup> + 13 × 16<sup>1</sup> + 9 × 16<sup>0</sup>  $= 61,440 + 1536 + 208 + 9 = 63,193<sub>10</sub>$

**Example 69.17.** *Find the binary, octal and hexadecimal equivalents of the following decimal numbers (i) 32 (ii) 256 (iii) 51.* **(Digital Computations, Punjab Univ. May 1990)**

**Solution. (***i***) Decimal number 32** As seen from Art :  $10-7$  32 16 8 4 2 1 1  $\emptyset$   $\emptyset$   $\emptyset$   $\emptyset$   $\emptyset$   $\emptyset$   $\therefore$   $32_{10} = 100000_{2}$ <br>100 000 For octal conversion :  $\downarrow$   $\downarrow$   $\therefore$  32<sub>10</sub> = 40<sub>8</sub><br>4 0  $\theta$ 

For hexadecimal conversion 0010 0000  $\downarrow$   $\downarrow$   $\therefore$  32<sub>10</sub> = 20<sub>16</sub> 2 0

As will be seen, the binary number has been divided into two 4-bit groups for which purpose two 0s have been added to the left.

- (*ii*) In the same way, it can be found that  $256_{10} = 100000000_8 = 100_{16}$
- (*iii*) Also  $51_{10} = 110011_2 = 63_8 = 33_{16}$

**Example 69.18.** *Convert the following numbers to decimal*

**(***i***)** (*11010*)*<sup>2</sup>* **(***ii***)** (*AB60*)*<sup>16</sup>* **(***iii***)** (*777*)*<sup>8</sup>*

**(Digital Computations, Punjab Univ. 1992)**

**Solution.** (*i*) For binary to decimal conversion, we will follow the procedure given in Art. 69.4.

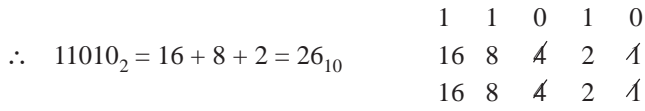

**(***ii***)** Following the procedure given in Art. 69.30, we have, AB60<sub>16</sub> = A (16<sup>3</sup>) + B (16<sup>2</sup>) + 6 (16<sup>1</sup>) + 0 (16<sup>0</sup>) = 10 × 16<sup>3</sup> + 11 × 16<sup>2</sup> + 6 × 16<sup>1</sup> + 0 × 16<sup>0</sup>  $= 43,872_{10}$ 

(iii) As per the procedure given in Art. 69.20, 
$$
777_8 = 7(8^2) + 7(8^1) + 7(8^0) = 511_{10}
$$
.

**Example 69.19.** *A computer is transmitting the following groups of bytes (each consisting of 8-bits) to some output device. Give the equivalent octal and hexadecimal listings.*

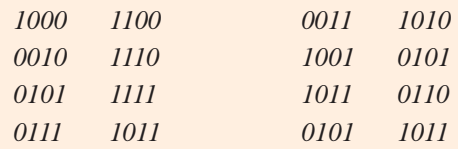

**Solution.**

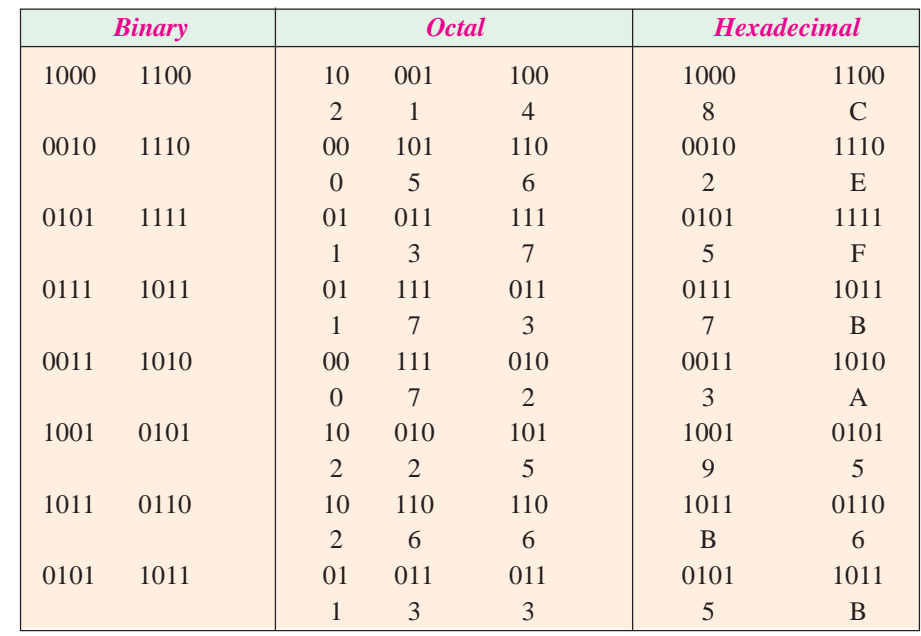

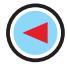

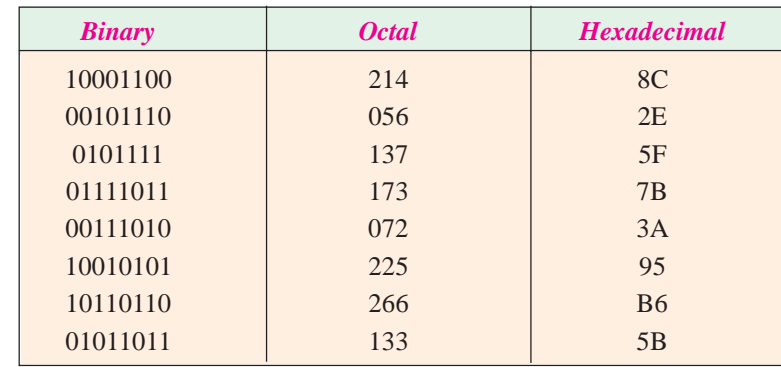

Hence, the groups of given memory bytes when expressed in different number systems become as under :

It is clear from above that so far as the computer operator (or programmer) is concerned, it is much easier to handle this data when expressed in octal or hexadecimal system than in the binary system. For example, it is much easier and less error-prone to write the hexadecimal 8C than the binary 10001100 or 6AF than 011010101111. Of course, when the need arises, the operator can easily convert from octal or hexadecimal to binary.

#### **69.31. Digital Coding**

In digital logic circuits, each number or piece of information is defined by an equivalent combination of binary digits. A complete group of these combinations which represents numbers, letters or symbols is called a *digital code***.**

Codes have been used for security reasons so that others may not be able to read the message even if it is intercepted. In modern digital equipment, codes are used to represent and process numerical information. The choice of a code depends on the function or purpose it has to serve. Some codes are suitable where arithmetic operations are performed whereas others have high efficiency *i.e*. they give more information using fewer bits.

In certain applications, use of one code or the other simplifies and reduces the circuitry required to process the information. By limiting the switching circuitry, reliability of the digital system is increased. Of continuing importance are other codes which allow for error detection or correction. These codes enable the computers to determine whether the information that was coded and transmitted is received correctly and, if there is an error, to correct it. Since coding itself is a detailed subject, only few of the more familiar codes will be discussed.

#### **69.32. Binary Coded Decimal (BCD) Code**

It is a binary code in which *each* decimal digit is represented by a group of four bits. Since the right-to-left weighting of the 4-bit positions is 8-4-2-1, it is also called an 8421 code. It is a weighted numerical code. As said above, here each decimal digit from 0 through 9 requires a 4-bit binary-coded number. For example, the decimal number 35 in *BCD* code is 0101. The coding of ten decimal digits is given in Table No. 69.6. Lest you think that *BCD* code is the same thing as binary numbers, consider the following.

In the binary system, ten is represented by 1010 but in *BCD* code, it is 0001 0000. Seventeen in binary is 10001 but in *BCD* code, it is 0001 0111. See the difference ! Actually, the confu-

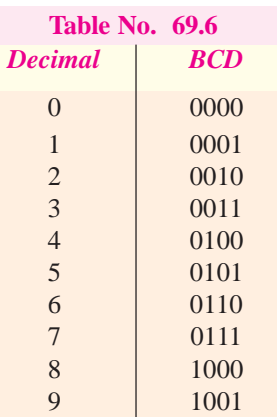

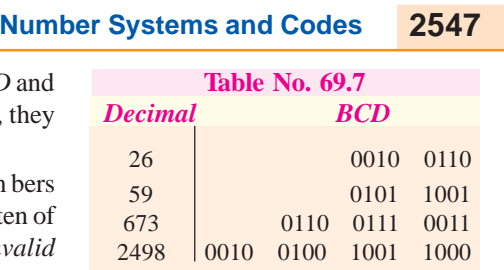

binary are exactly similar (Table No. 69.6). After that, they become quite different (Table No. 69.7). It should be realized that with four-bits, sixteen num bers  $(2<sup>4</sup>)$  can be represented although in the *BCD* code only ten of

these are used. The following six combinations are *invalid*

sion is due to the fact that the first nine numbers in *BCD* and

in the *BCD* code : 1010, 1011, 1100, 1101, 1110 and 1111. The main advantage of *BCD* code is that it can be read and recognised easily although special adders are needed for arithmetic operations.

Any decimal number can be expressed in *BCD* code by replacing each decimal digit by the appropriate 4-bit combination. Conversely, a *BCD* number can be easily converted into a decimal number by dividing the coded number into groups of four bits (starting with *LSB*) and then writing down the decimal digit represented by each four-bit group.

**Example 69.20.** *Write the decimal number 369 in BCD code*.

**Solution.** For writing this 3-digit number in *BCD*, the value of each digit must be replaced by its 4-bit equivalent from the *BCD* code. From Table No. 69.6, we get

 $3 = 0011$ ,  $6 = 0110$ ,  $9 = 1001$ 

#### ∴  $369_{10} = 001101101001$ <sub>BCD</sub>

**Example 69.21.** *Typically digital thermometers use BCD to drive their digital displays. How many BCD bits are required to drive a 3-digit thermometer display? What 12 bits are sent to display for a temperature of 157 degrees.*

**Solution.** There are 12 *BCD* bits required to drive a 3-digit thermometer display because each *BCD* digit is represented by a group of four bits.

In order to display a temperature of 157 degrees, we know that we have to send 12-bits. These bits can be determined by replacing each decimal digit by its equivalent four bit binary. Thus,

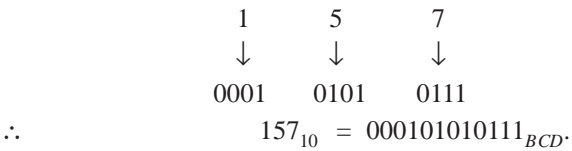

**Example 69.22.** *Find the equivalent decimal value for the BCD code number 0001010001110101.* **(Applied Electronics, A.M.I.E.E., London)**

**Solution.** Starting from the *LSB*, the given number can be divided into groups of four bits as 0001 0100 0111 0101. As seen from Table No. 69.6,

$$
0001 = 1,
$$
  $0100 = 4,$   
  $0111 = 7$  and  $0101 = 5$ 

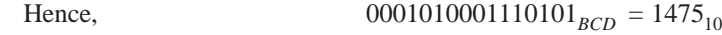

**Example 69.23. (***a***)** *Convert the hexadecimal number F8E6 to the corresponding decimal number.*

- **(***b***)** *Convert the decimal number 2479 to the corresponding hexadecimal number.*
- **(***c***)** *Encode the following decimal numbers into 8421 BCD numbers (i) 59 (ii) 39 and (iii) 584.*
- **(***d***)** *Decode the following 8421 BCD numbers (i) 0101 (ii) 0111.*

**(Digital Computations, Punjab Univ. 1990)**

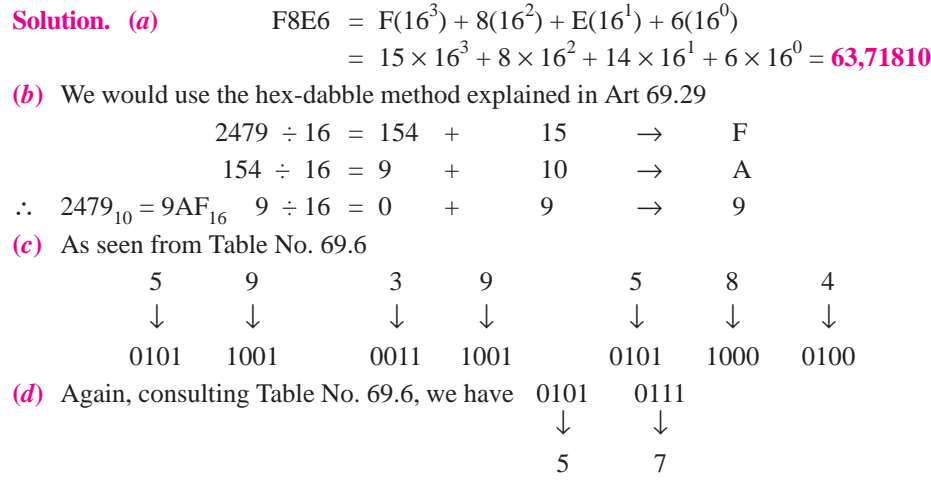

#### **69.33. Octal Coding**

It involves grouping the bits in *three's*. For example,  $(1756)_{8} = (001 \ 111 \ 101 \ 110)_{2} =$ (001111101110)<sub>2</sub>. Similarly, the 24-bit number stored in the computer memory such as 101 010 011 100 010 111 000 110 can be read in the octal as

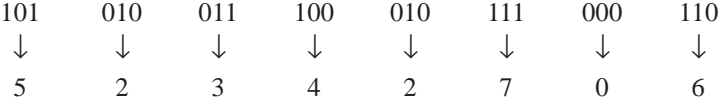

Apart from ease of recognition and conversion to binary, one important feature of the octal code is that its numbers are straight binary numbers which can be manipulated mathematically. For example, octal 25 expressed in octal code is 010 101 which can be read as binary 010101

$$
(25)8 = 2 \times 81 + 5 \times 80 (21)10
$$
  

$$
(010101)2 = 0 \times 25 + 1 \times 24 + 0 \times 23 + 1 \times 22 + 0 \times 21 + 1 \times 20 = (21)10
$$

You might recall that in *BCD* code, the resulting number is always a 4-bit group and a special adder is needed to convert it into decimal. In octal coding, 3-bit grouping is used but the resulting binary number can be considered a single number in natural binary form.

#### **69.34. Hexadecimal Coding**

The advantage of this coding is that four bits are expressed by a single character. However, the disadvantage is that new symbols have to be used to represent the values from 1010 to 1111 binary. As seen from Table No. 69.5, the binary number 1010 0101 is hex number A5. Similarly, hexadecimal number *C*7 is (11000111)<sub>2</sub>. To prove that the resulting binary number is the same as the hexadecimal value, consider the following example: **Table No. 69.8** 

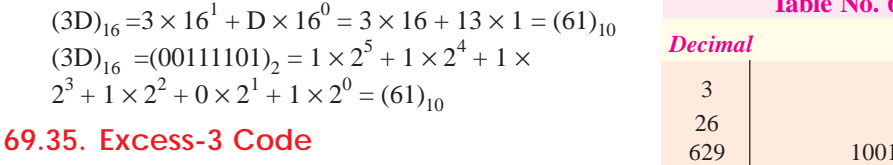

It is an unweighted code and is a modified form of *BCD*. It is widely used to represent numerical data in digital equip-

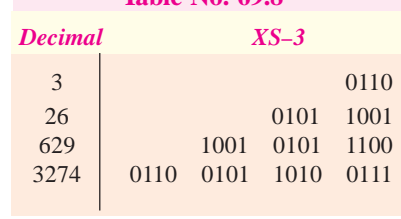

ment. It is abbreviated as XS-3. As its name implies, each coded number in XS-3 is *three larger* than in *BCD* code. For example, six is written as 1001. As compared to *BCD*, the XS-3 has poorer recognition but it is more desirable for arithmetic operations. A few numbers using Excess-3 code are given in Table 69.8.

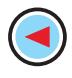

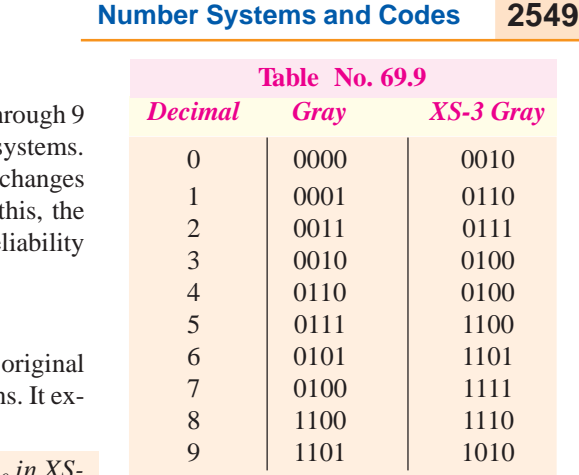

#### **69.36. Gray Code**

It is an unweighted code for numbers  $0$  th and is largely used in mechanical switching s As seen from Table No. 69.9, only a single bit between each successive word. Because of t amount of switching is minimized and the relation of the switching system is improved.

#### **69.37. Excess-3 Gray Code**

It is shown in Table No.  $69.9$  and is the gray code shifted by three binary combination hibits the same properties as the Gray Code.

**Example 69.24.** *Express the number 43*  $\mu$  *in XS* 

#### *3 code.*

**Solution.** Let us first represent each decimal digit by its 4-bit XS-3 code.

$$
4 = 0111, \t 3 = 0110 \t \t \therefore \t 43_{10} = 01110110 \t \times s - 3
$$

**Example 69.25.** *The number 0110 1001 is expressed in XS-3 code. What is its decimal value ?*

**Solution.** Starting from least significant bit (*LSB*), the given number is first separated into groups of four and then each group is replaced by its equivalent value *i.e*. actual value decreased by 3.

 $0110 = 6 - 3 = 3$ ;  $1001 = 9 - 3 = 6$ <br>01001 = (36)

$$
\therefore \quad 01101001_{XS-3} = (36)_{10}
$$

#### **69.38. Other Codes**

Some of the other codes which are presently popular are given below:

#### **(***a***) 4-bit codes**

The different 4-bit weighted *BCD* codes for decimal numbers 0 through 9 in use are : 5421, 2\*421, 7421, 7421, etc. and are tabulated below:

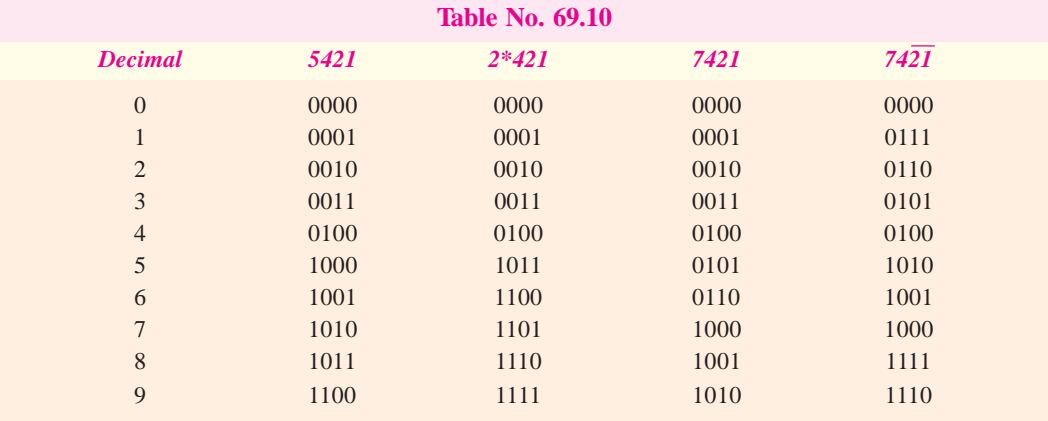

**(***b***) 5-bit Codes**

**(***i***) 2-out-of-5 codes** is an unweighted *BCD* code and allows easy error detection. It has been used in communications and telephone operation.

**(***ii***) 51111 Code** is a weighted *BCD* code and is much easier to operate with electronic circuitry.

**(***iii***) Shift-counter (Johnson) Code** is an unweighted *BCD* code and because of its pattern is easily operated on with electronic circuitry.

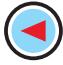

- **(***c***) 7-bit Biquinary Code** it uses a group of seven bits to represent decimal numbers and has code features which provide easy error detection and ease of operation.
- **(***d***) Ring-counter Code** it is also called 10-bit code because it uses a group of 10 bits to represent a decimal number. Though it requires as many as 10 positions, the ease of error detection with the code and of operating electronic circuits to implement the code make it quite attractive.
- **(***e***) Alphanumeric Code** In addition to numerical data, a computer must be able to handle non-numerical information used in input/output (I/O) processing. In other words, a computer should recognize codes that represent letters of the alphabet, punctuation marks, and other special characters as well as numbers. These codes are called alphanumeric codes. A complete alphanumeric code would include the 26 lowercase letters, 26 uppercase letters, 10 numeric digits, 7 punctuation marks, and anywhere from 20 to 40 other characters, such as  $+$ ,  $-$ ,  $/$ ,  $#$ , \$, ", and so on. We can say that an alphanumeric code represents all of the various characters and functions that are found on a computer keyboard. The most widely used alphanumeric code is the American standard code for Information Interchange (ASCII). Another similarly I/O-oriented code is EBCDIC (Extended Binary Coded Decimal Interchange Code).

#### **69.39. ASCII Code**

The ASCII code (Pronounced "askee) is a seven-bit code, and so it has  $2^7$  (=128) possible code groups. This is more than enough to represent all of the standard keyboard characters as well as control functions such as the (RETURN) and LINEFEED) functions. Table No. 69.11 shows a partial listing of the ASCII code. In addition to the binary code group for each character, the table gives the octal and hexadecimal equivalents. The complete list of the ASCII code is given in the Appendix.

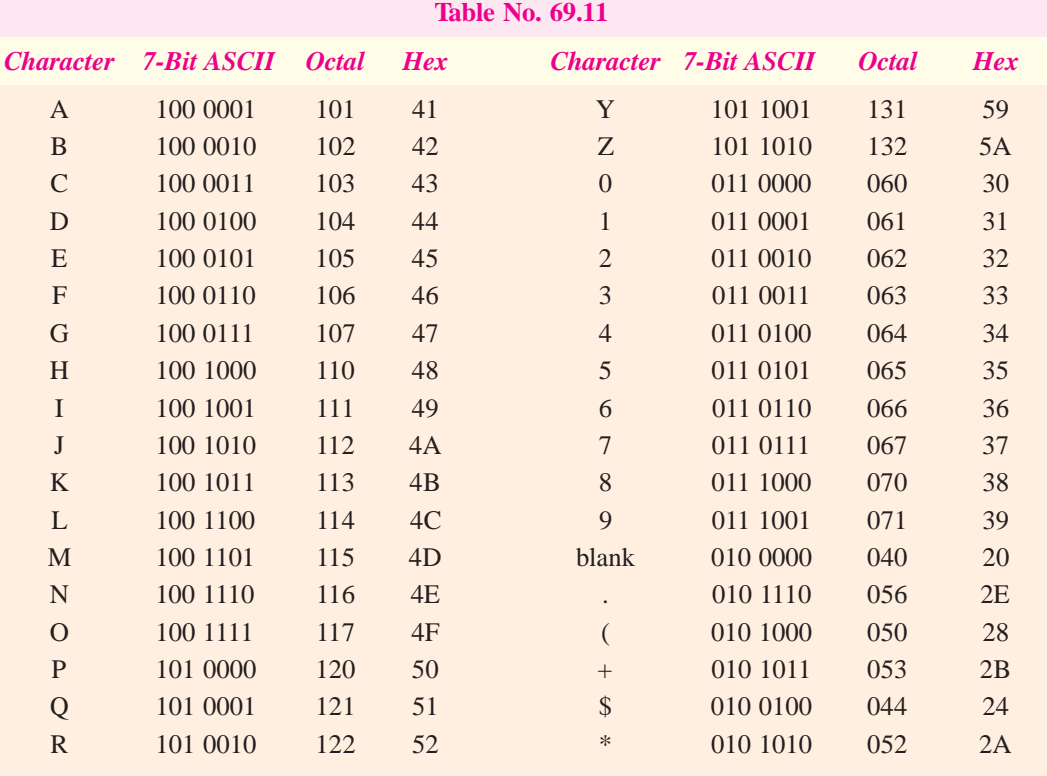
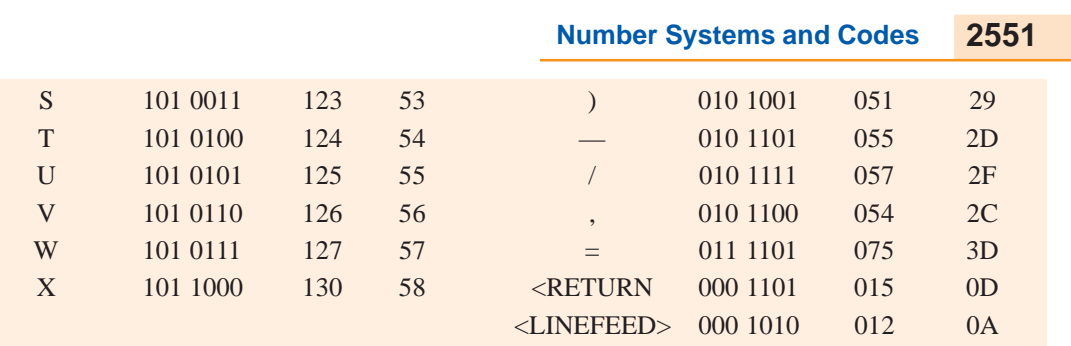

**Example. 69.26.** *The following is a message encoded in ASCII code. What is the message ? 1001000 1000101 1001100 1001100 1001111*

**Solution.** Convert each seven-bit code to its equivalent hexadecimal number. The resulting values are:

48 45 4C 4C 4F

Now locate these hexadecimal values in Table No. 19.11 and determine the character represented by each. The results are:

#### "HELLO".

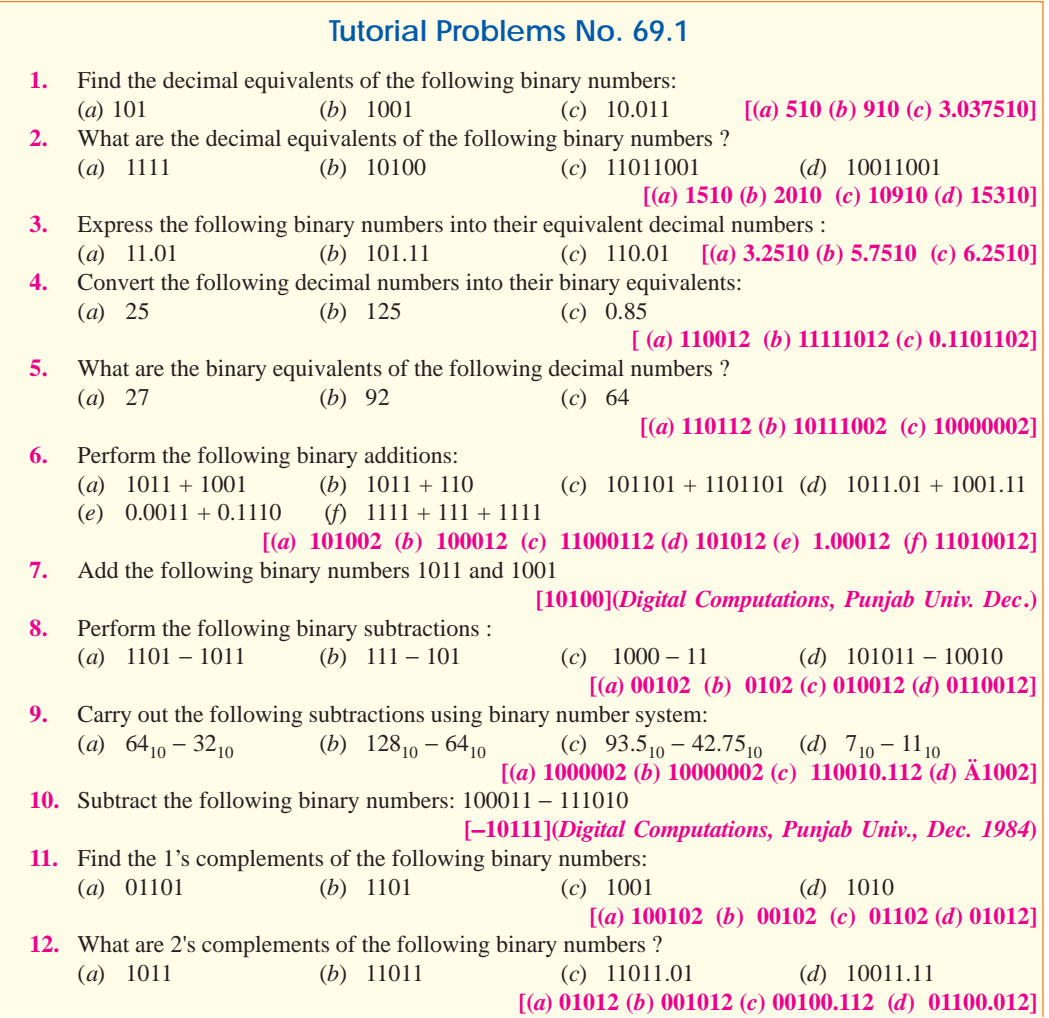

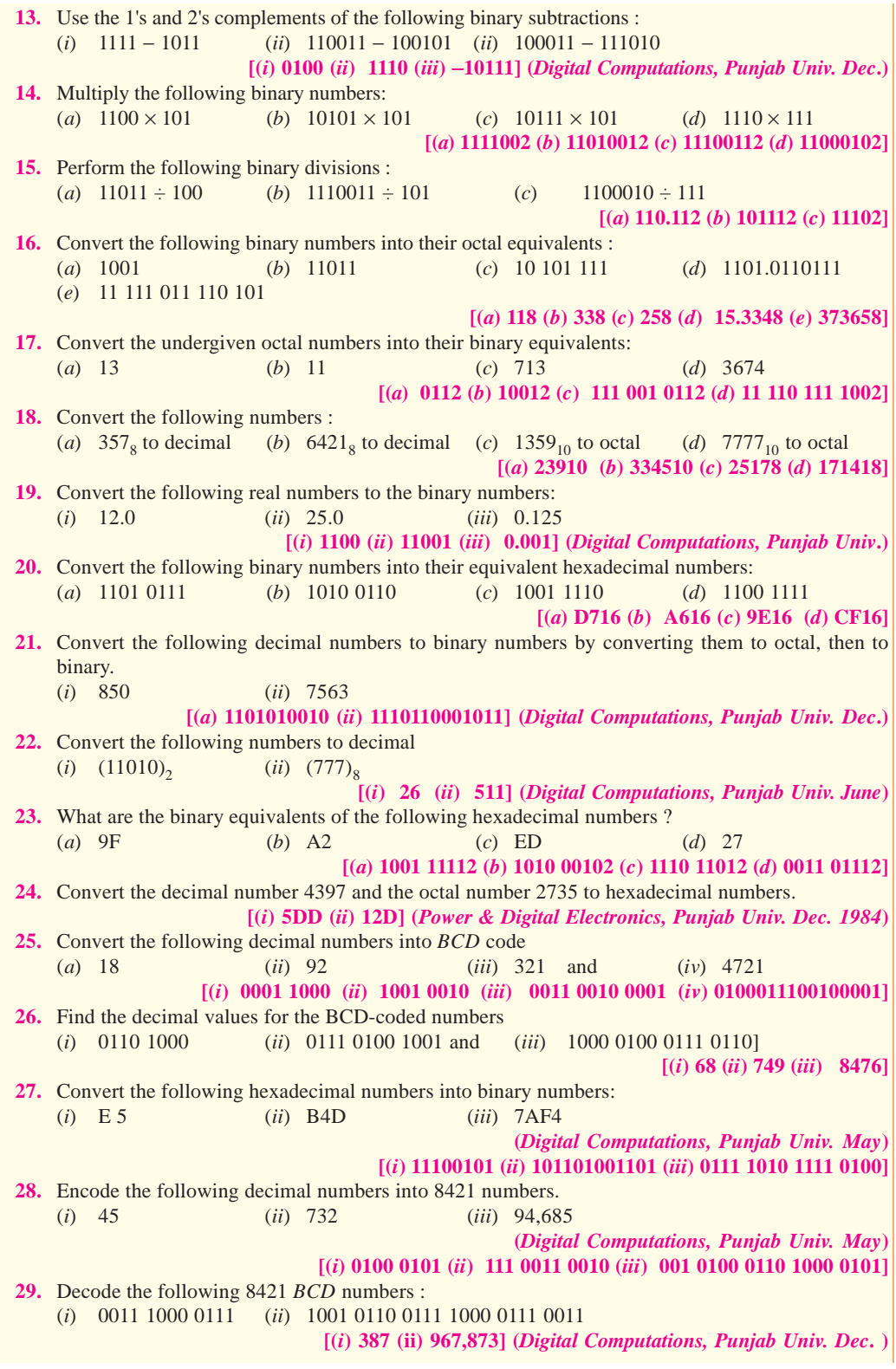

 $\bigodot$ 

**Number Systems and Codes 2553**

**30.** Decode the following 8421 *BCD* numbers : (*i*) 0011 (*ii*) 0111 (*iii*) 0101 (*iv*) 0110 (*v*) 1000 **[(***i***) 3 (***ii***) 7 (***iii***) 5 (***iv***) 6 (***v***) 8] (***Digital Computations, Punjab Univ. June***) 31.** Convert the following binary numbers into octal code : (*i*) 100110111 and (*ii*) 101010001 **[(***i***) 4678 (***ii***) 5218] 32.** Convert the following decimal numbers into XS-3 code: (*i*) 35 (*ii*) 159 (*iii*) 340 **[(***i***) 01101000 (***ii***) 010010001100 (***iii***) 011001110011] 33.** What is the decimal value of the following numbers expressed in Excess-3 code ? (*i*) 10010110 and (*ii*) 100101011100 **[(***i***) 63 (***ii***) 629]**

- **OBJECTIVE TESTS 69**
- **1.** The digital systems usually operate on ........system. (*a*) binary (*b*) decimal (*c*) octal (*d*) hexadecimal. **2.** The binary system uses powers of ........for positional values. (a) 2 (*b*) 10 (*c*)8 (*d*) 16 **3.** After counting 0, 1, 10, 11, the next binary number is (*a*) 12 (*b*) 100 (*c*) 101 (*d*) 110. **4.** The number 1000<sub>2</sub> is equivalent to decimal number (*a*) one thousand (*b*) eight (*c*) four (*d*) sixteen. **5.** In binary numbers, shifting the binary point one place to the right. (*a*) multiplies by 2 (*b*) divides by 2 (*c*) decreases by 10 (*d*) increases by 10. **6.** The binary addition  $1 + 1 + 1$  gives (a) 111 (*b*) 10 (*c*) 110 (*d*) 11 **7.** The cumulative addition of the four binary bits  $(1 + 1 + 1 + 1)$  gives (*a*) 1111 (*b*) 111 (*c*) 100 (*d*) 1001 **8.** The result of binary subtraction (100 − 011) is (*a*) −111 (*b*) 111 (*c*) 011 (*d*) 001. **9.** The 2's complement of  $1000_2$  is<br>(a)  $0111$  (b)  $0101$  $(b)$  0101 (*c*) 1000 (*d*) 0001 **10.** The chief reason why digital computers use complemental subtraction is that it (*a*) simplifies their circuitry (*b*) is a very simple process
- (*c*) can handle negative numbers easily (*d*) avoids direct subtraction. **11.** The result of binary multiplication  $111<sub>2</sub> \times 10<sub>2</sub>$ is (*a*) 1101 (*b*) 0110 (*c*) 1001 (*d*) 1110 **12.** The binary division  $11000<sub>2</sub> \div 100<sub>2</sub>$  gives (a) 110 (*b*) 1100 (*c*) 11 (*d*) 101 **13.** The number  $12_8$  is equivalent to decimal (a) 12 (b) 20  $(b) 20$ (*c*) 10 (*d*) 4 **14.** The number  $100101_2$  is equivalent to octal (a) 54 (b) 45  $(b) 45$ (*c*) 37 (*d*) 25. **15.** The number  $17_8$  is equivalent to binary<br>(a) 111 (b) 1110 (*b*) 1110 (*c*) 10000 (*d*) 1111. **16.** Which of the following is NOT an octal number ? (*a*) 19 (*b*) 77
	- (*c*) 15 (*d*) 101
- **17.** Hexadecimal number system is used as a shorthand language for representing .......numbers. (*a*) decimal (*b*) binary
	- (*c*) octal (*d*) large
- 
- **18.** The binary equivalent of  $A_{16}$  is<br>(a) 1010 (b) 1011 (*a*) 1010 (*b*) 1011
	- (*c*) 1000 (*d*) 1110.
- **19.** *BCD* code is
- (*a*) non-weighted
	- (*b*) the same thing as binary numbers
	- (c) a binary code
	- (*d*) an alphanumeric code.
- **20.** Which of the following 4-bit combinations is/
	- are invalid in the *BCD* code ?
	- (*a*) 1010 (*b*) 0010
	- (*c*) 0101 (*d*) 1000.

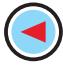

- **21.** Octal coding involves grouping the bits in
	- (*a*) 5's (*b*) 7's
	- $(d)$  3's.
- **22.** In Excess-3 code each coded number is .......than in BCD code.
	- (*a*) four larger (*b*) three smaller
	- (*c*) three larger (*d*) much larger.
- **23.** Which numbering system uses numbers and

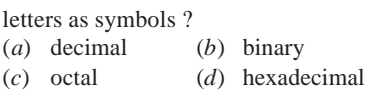

- **24.** To convert a whole decimal number into a hexadecimal equivalent, one should divide the decimal value by.......<br>(a)  $2$  (b)  $8$  $(a) 2$ 
	- (*c*) 10 (*d*) 16.

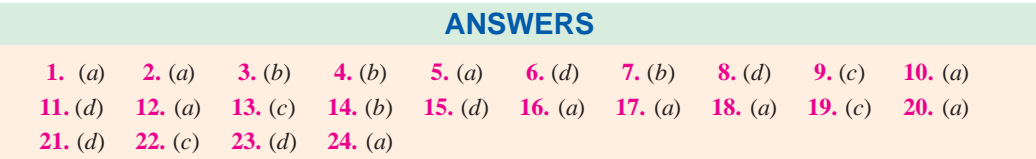

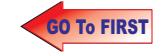

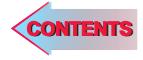

# CHAPTER 7

### **Learning Objectives**

- ➣ Definition of a Logic Gate
- ➣ Positive and Negative Logic
- ➣ The OR Gate
- ➣ Equivalent Relay Circuit of an OR Gate
- ➣ Diode OR Gate
- ➣ Transistor OR Gate
- ➣ OR Gate Symbolizes Logic Addition
- ➣ Three Input OR Gate
- ➣ Exclusive OR Gate
- ➣ The AND Gate
- ➣ Equivalent Relay Circuit of an AND Gate
- ➣ Diode AND Gate
- ➣ Transistor AND Circuit
- ➣ AND Gate Symbolizes Logic Multiplication
- ➣ The NOT Gate
- ➣ The NOT Operation
- ➣ Bubbled Gates
- ➣ The NOR Gate
- ➣ The NAND Gate
- ➣ The XNOR Gate
- ➣ Logic Gate at Glance ➣ Digital Signals Applied to Logic Gates
- ➣ Sequential Logic Circuits
- ➣ Adders and Subtractors
- ➣ Half Adder
- ➣ Full Adder
- ➣ Parallel Binary Adder
- ➣ Half Subtractor
- ➣ Full Subtractor

## **LOGIC GATES**

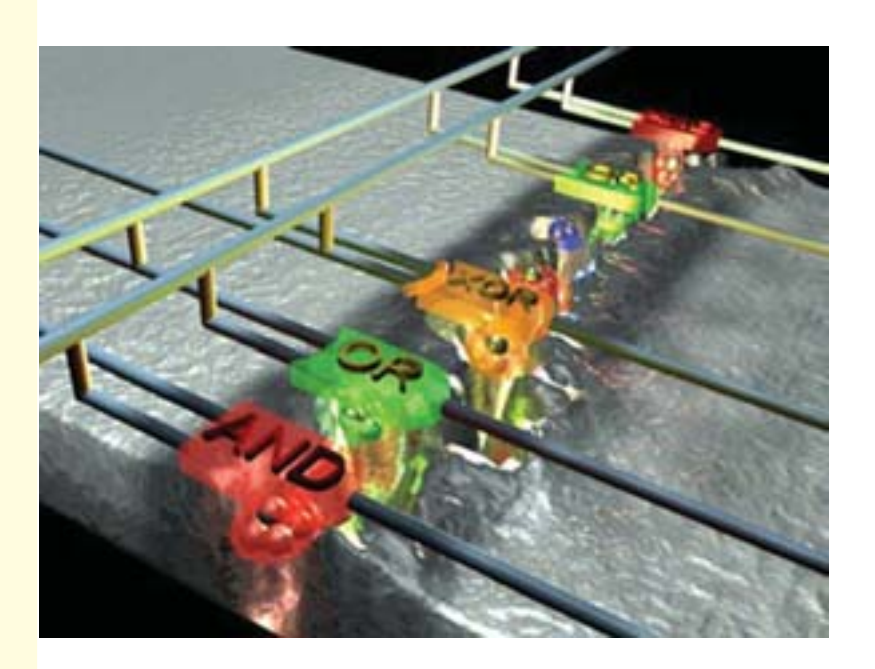

 A logic gate is a circuit that has one or more input signals but only one output signal. All logic gates can be analysed by constructing a truth table

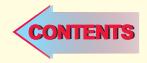

#### **70.1. Definition of a Logic Gate**

A logic gate is an electronic circuit **which makes logic decisions**. It has one output and one or more inputs. The output signal appears only for certain combinations of input signals. Logic gates are the basic building blocks from which most of the digital systems are built up. They implement the hardware logic function based on the logical algebra developed by George Boole which is called Boolean algebra in his honour. A unique characteristic of the Boolean algebra is that variables used in it **can assume only one of the two values***i.e*. either 0 or 1. Hence, every variable is either a 0 or a 1.

These gates are available today in the form of various IC families. The most popular families are: transistor-transistor logic (*TTL*), emitter-coupled logic (*ECL*), metal-oxide-semiconductor (*MOS*) and complementary metal-oxide-semiconductor (*CMOS*).

In this chapter, we will consider the *OR*, *AND*, *NOT*, *NOR*, *NAND*, exclusive *OR* (*XOR*) and exclusive *NOR* (*XNOR*) gates along with their truth tables.

#### **70.2. Positive and Negative Logic**

In computing systems, the number symbols 0 and 1 represent two possible states of a circuit or device. It makes no difference if these two states are referred to as *ON* and *OFF*, *CLOSED* and *OPEN*, *HIGH* and *LOW PLUS* and *MINUS* or *TRUE* and *FALSE* depending on the circumstances. Main point is that **they must be symbolized by two opposite conditions**.

- In positive logic, a 1 represents
- **1.** an *ON* circuit **2.** a *CLOSED* switch **3.** a *HIGH* voltage
- **4.** a *PLUS* sign **5.** a *TRUE* statement

Consequently, a 0 represents

**1.** an *OFF* circuit **2.** an *OPEN* switch **3.** a *LOW* voltage **4.** a *MINUS* sign **5.** a *FALSE* statement.

In negative logic, just opposite conditions prevail.

Suppose, a digital system has two voltage levels of 0V and 5V. If we say that symbol 1 stands for 5V and symbol 0 for 0V, then we have positive logic system. If, on other hand, we decide that a 1 should represent 0 V and 0 should represent 5V, then we will get negative logic system.

Main point is that in *positive logic*, **the more positive** of the two voltage levels represents the 1 while in negative logic, **the more negative** voltage represents the 1. Moreover, it is not essential that a 0 has to be represented by 0V although in some cases the two may coincide. Suppose, in a circuit, the two voltage levels are 2V and 10V. Then for positive logic, the 1 represents 10V and the 0 represents 2V (*i.e*. lesser of the two voltages). If the voltage levels are − 2V and − 8V, then, in positive logic, the 1 represents − 2V and the 0 represents − 8V (*i.e*. lesser of the two voltages).

Unless stated otherwise, we will be using only *positive logic* in this chapter.

#### **70.3. The OR Gate**

The electronic symbol for a two-input *OR* gate is shown in Fig. 70.1 (*a*) and its equivalent switching circuit in Fig. 70.1 (*b*). The two

inputs have been marked as *A* and *B* and the output as *X*. It is worth reminding the reader that as per Boolean algebra, the three variables *A*, *B* and *X* can have only one of the two values *i.e*. either 0 or 1.

#### **Logic Operation**

The *OR* gate has an **output of 1 when either A or B or both are 1**. **Fig. 70.1** 

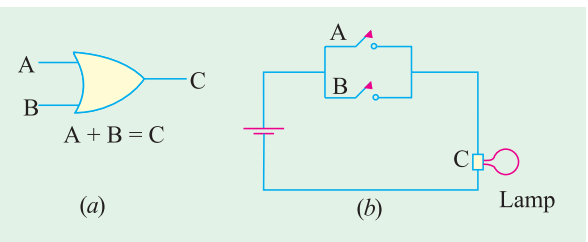

In other words, it is an **any-or-all** gate because an output occurs when any or all the inputs are present.

As seen from Fig. 70.1 (*b*), the lamp will light up (logic 1) when either switch *A* or *B* or both are closed.

Obviously, the output would be 0 **if and only if both its inputs are 0**. In terms of the switching conditions, it means that lamp would be *OFF* (logic 0) only when both switches *A* and *B* are *OFF*.

The *OR* gate represents the Boolean equation  $A + B = X$ 

The meaning of this equation is that *X* is true when either *A* is true or *B* is true or both are true. Alternatively, it means that output *X* is 1 when either *A* or *B* or both are 1.

The above logic operation of the *OR* gate can be summarised with the help of the truth table given in Fig. 70.2. A truth table may be defined as a table which *gives the output state for all possible input combinations***.** The *OR* Table 70.1 gives outputs for all possible *A B* inputs of 00, 01, 10 and 11.

We may interpret the truth table as follows:

When both inputs are 0 (switches are *OPEN*), output *X* is 0 (lamp is *OFF*). When *A* is in logic state 0 (switch *A* is *OPEN*) but *B* is in logic state 1 (switch *B* is *CLOSED*), the output *X* is logic state 1 (lamp is *ON*). Lamp would be also *ON* when *A* is *CLOSED* and *B* is *OPEN*. Of course, lamp would be *ON* when both switched are *CLOSED*. It is so because an *OR* gate is equivalent to a **parallel** *circuit in its logic function***.**

Another point worth remembering is that the above *OR* gate is called **inclusive** *OR* gate because **it includes the case when both inputs are true**.

#### **70.4. Equivalent Relay Circuit of an OR Gate**

In Fig. 70.3, the relay contacts have been wired *in parallel***.** When +5V is applied to *A*, relay  $K_1$  is energised and pulls  $M$  down thereby closing the contact. Hence, supply voltage of +5V appears at the output *X*.

Similarly, when +5V are applied to input *B*,  $K<sub>2</sub>$  is energised and pulls *N* down thereby bringing *X* in contact with *S*. Of course, when both *A* and *B* are at  $+5V$ , *X* is at  $+5V$ . Incidentally, when inputs at *A* and *B* are 0, *X* is also 0.

#### **70.5. Diode OR Gate**

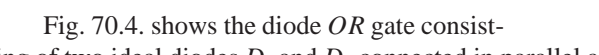

ing of two ideal diodes  $D_1$  and  $D_2$  connected in parallel across the output *X*.

- **1.** When *A* is at  $+5V$ , *D*<sub>1</sub> is forward-biased and hence conducts. The circuit current flows *via R* dropping 5V across it. In this way, point *X* achieves potential of  $+5$  V.
- **2.** When  $+ 5V$  is applied to *B*, *D*<sub>2</sub> conducts causing point *X* to go to  $+5$  V.
- **3.** When both *A* and *B* are +5V, the drop across *R* is 5V because voltages of *A* and *B are in parallel***.**

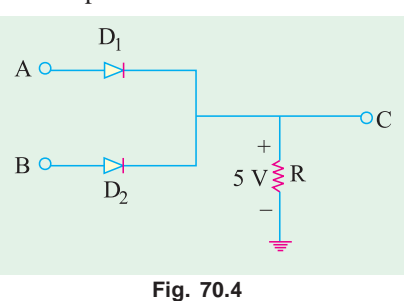

| $S_9 + 5V$  |                            |
|-------------|----------------------------|
| $\mathbf M$ | N <sup></sup><br>$\circ$ C |
| Ao<br>$K_1$ | ${\bf R}$<br>⋛<br>$K_2$    |
| Bo          |                            |

**Fig. 70.3**

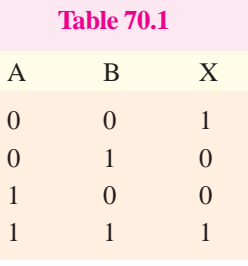

**Fig. 70.2**

Again, point *X* is driven to  $+5$  V.

**4.** Obviously, when there is no voltage either at *A* or *B*, output *X* remains 0.

#### **70.6. Transistor OR Gate**

Fig. 70.5 illustrates a possible transistor *OR* gate consisting of three interconnected transistors $Q_1$ ,  $Q_2$ , and  $Q_3$ supplied from a common supply  $V_{cc} = +5$ V.

**1.** When  $+5$  V is applied to *A*,  $Q_1$ is forward-biased and so it conducts. Assuming that  $Q_1$  is saturated, entire  $V_{cc}$  = 5 V drops across  $R_1$  thus causing  $\ddot{N}$  to

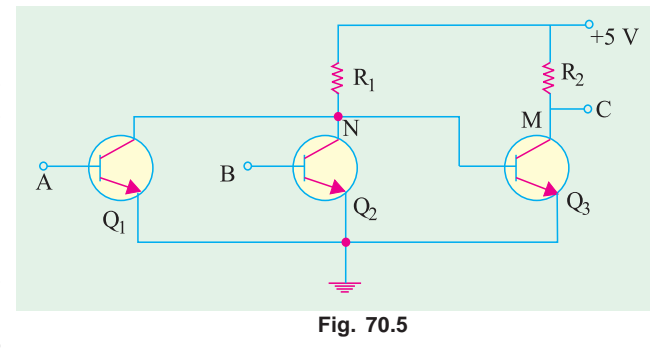

go to ground. This, in turn, cuts off  $Q_3$  thereby causing *X* to go to  $V_{cc}$  *i.e.* + 5V.

**2.** When +5 V is applied to *B*,  $Q_2$  conducts thereby driving *N* to ground *i.e.* 0V. With no forward bias on its base,  $Q_3$  is cut-off thus driving *X* again to  $V_c$  *i.e.* +5 V.

**3.** If both inputs *A* and *B* are grounded,  $Q_1$  and  $Q_2$  are cut-off driving *N* to +5 V. As a result,  $Q_3$ becomes forward-biased and conducts fully. In that case, entire  $V_{cc}$  drops across  $R_2$  driving M and hence *X* to ground.

#### **70.7. OR Gate Symbolizes Logic Addition**

According to Boolean algebra, *OR* gate performs **logical addition**. Its truth table can be written as given below:

It must be clearly understood that '+' sign in Boolean algebra **does not stand for the addition** as understood in the ordinary or numerical algebra. In symbolic logic, the '+' sign indicates **OR** operation whose rules are given above. In logic algebra, *A*  $+ B = X$  means that if *A* is true *ORB* is true, then *X* will be true. *It does* not *mean here that sum of A and B equals X*. The other symbols used for '+' sign are *U* and *V*. Hence, the above equation could also be written as  $AUB = X$  or  $AVB = X$ .  $0 + 0 = 0$  $0 + 1 = 1$  $1 + 0 = 1$  $1 + 1 = 1$ 

The meaning of the last three logic additions is that output is 1 when either input *A* or *B* or both are 1. The first addition implies that output is 0 *only when both inputs are 0.*

The meaning of the '+' sign often becomes clear from the context as shown below:

 $1+1 = 2$  — decimal addition  $1 + 1 = 10$  — binary addition  $1+1 = 1$  — *OR* addition

We can put the above *OR* laws in more general terms

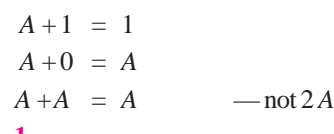

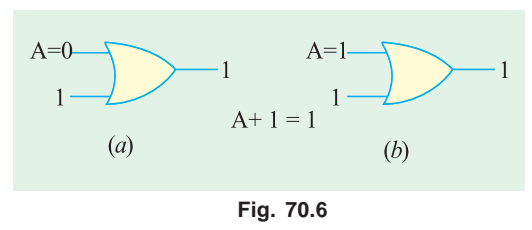

 $(i)$  **A** + 1 = 1

As we know, *A* can have two values: 0 or 1. When *A* is 0, then we have  $0 + 1 = 1$  as shown in Fig. 70.6 (*a*).

When  $A = 1$ , then the above expression becomes :  $1 + 1 = 1$  as shown in Fig. 70.6 (*b*), Hence, we find that **irrespective of the value of A.**

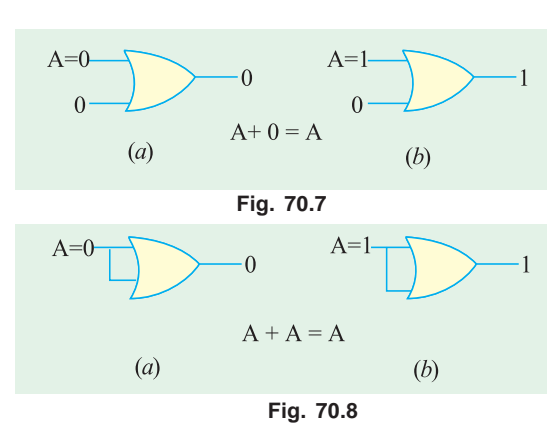

#### $A + 1 = 1$  $(iii)$   $A + 0 = A$

If  $A = 0$ , then  $0 + 0 = 0$  *i.e.* output is 0 which is correct and is shown in Fig. 70. 7 (*a*). The output is what the value of *A* is.

As shown in Fig. 70.7 (*b*), when  $A = 1$ , output is 1 because  $1 + 0 = 1$ . Again, output is what the value of A is.

#### $(iii)$   $A + A = A$

With *A* set to 0, the output is 0 because  $0 + 0 = 0$  as shown in Fig. 70.8 (*a*).

With A set to 1, the output is 1 because  $1 + 1$  $= 1$  as shown in Fig. 70.8 (*b*). Obviously, the output in both cases is *A*.

#### **70.8. Three Input OR Gate**

The electronic symbol for a 3-input (fan-in of 3) *inclusive OR* gate is shown in Fig. 70.9. As is usual in logic algebra, the inputs *A*, *B*, *C* as well as the output *X* can have only one of the two values *i.e*. 0 or 1.

#### **Truth Table**

It is shown in Table 70.2. Following points are worth noting:

**1.** The number of rows in the table is  $2^3 = 8$  *i.e.* there are eight ways of combining the three inputs. In general, the number of horizontal rows is  $2^n$  where *n* is the number of inputs.

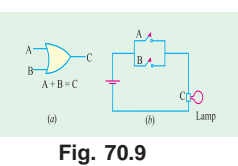

- **2.** In first column *A*, logic values alternate between 0 and 1 every four rows twice.
- **3.** The second input column *B* alternates between 0 and 1 every two rows four times.
- **4.** The third input column *C* alternates between 0 and 1 every other row eight times.

The truth table symbolizes the Boolean equation  $A + B + C = X$  which means that output *X* is 1 when *either A* or *B* or *C is 1 or all are 1***.** Alternatively, *X* is true when either *A* or *B* or *C* is true or all are true.

#### vvhh

Its electronic symbol is shown in Fig. 70.10 (*a*) and its equivalent switching circuit in Fig. 70.10 (*b*).

A B C X  $0 \qquad \qquad 0 \qquad \qquad 0$ 0 1 1 0 1 0 1 0 1 1 1 1 1 0 0 1 1 0 1 1 1 0 1 1 1 1 1 **Table No. 70.2**

In this gate, output is 1 if its either input **but not both**, is 1. In other words, it

has an output 1 **when its inputs are different**. The output is 0 only when inputs **are the same**. To put it a bit differently, this logic gate has output 0 **when inputs are either all 0 or all 1.**

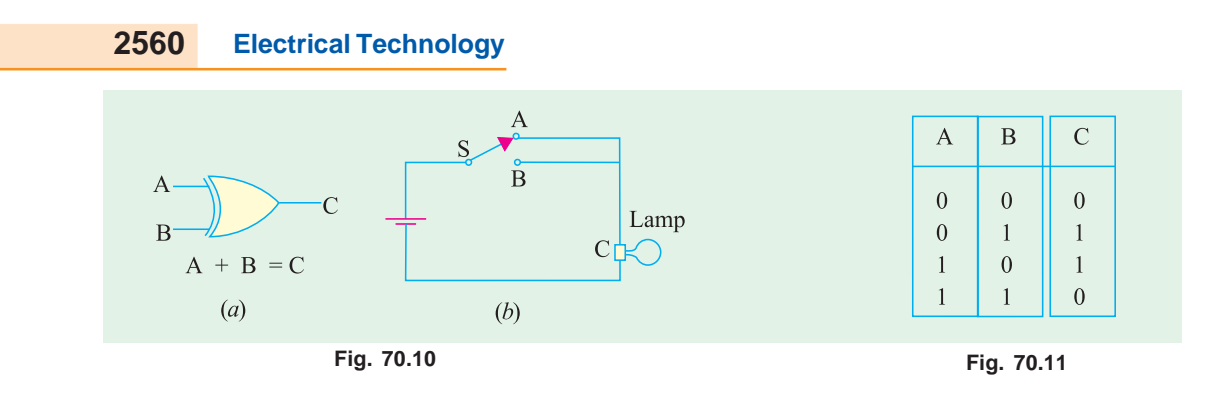

This gate works on the Boolean equation  $A \oplus B = X$ 

The circle around plus (+) sign is worth noting.

The circuit is also called an *inequality comparator* or detector because it produces an output only **when the two inputs are different**.

#### **Explanation**

The *inclusive OR* gate exemplifies the everyday usage of the word *OR* which stands for one or the other or both. Take the following statement:

*To qualify for a competition, you might have to subscribe to a magaine OR belong to a club***.** Obviously, there is no bar on your doing both. But now take **exclusive** statement:

*You can be rich OR you can be poor***.**

Obviously, you cannot be both at the same time.

The change-over switching *circuit* of Fig. 70.10 (*b*) simulates the *exclusive OR* **(***XOR***)** gate. Switch positions *A* and *B* will individually light up the lamp but a combination of *A* and *B* is not possible.

The truth table for a 2-input *XOR* gate is given in Table No.70.3. It is instructive to compare it with that for an *inclusive OR* gate (Table 70.1).

#### **70.10. The AND Gate**

The electronic (or logic) symbol for a 2-input *AND* gate is shown in Fig. 70.12 (*a*) and its equivalent switching circuit in Fig. 70.12 (*b*). It is worth reminding the readers once again that the three variables *A*, *B*, *C* can have a **value of either 0 or 1**.

#### **Logic Operation**

- **1.** The *AND* gate gives an output only **when all its inputs are present**.
- **2.** The *AND* gate has a 1 output when both *A* **and** *B* are 1. Hence, this gate is an **all-or-nothing** gate whose output occurs only when all its inputs are present.

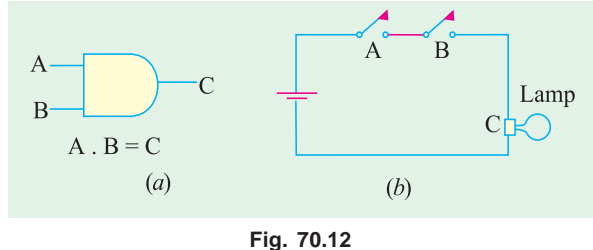

**3.** In True/False terminology, the output of an *AND* gate will be **true** only

if **all its inputs are true**. Its output would be false if **any** *of its inputs is false***.**

The *AND* gate works on the Boolean algebra

#### $A \times B = X$  or  $A \cdot B = X$  or  $A B = X$

It is a **logical** multiplication and is different from the **arithmetic** multiplication. Often the sign ' $\times$ ' is replaced by a dot which itself is generally omitted as shown above. The logical meaning of the above equation is that

- **1.** output *X* is 1 only when both *A and B* are 1.
- **2.** output *X* is true only when both *A and B* are true.

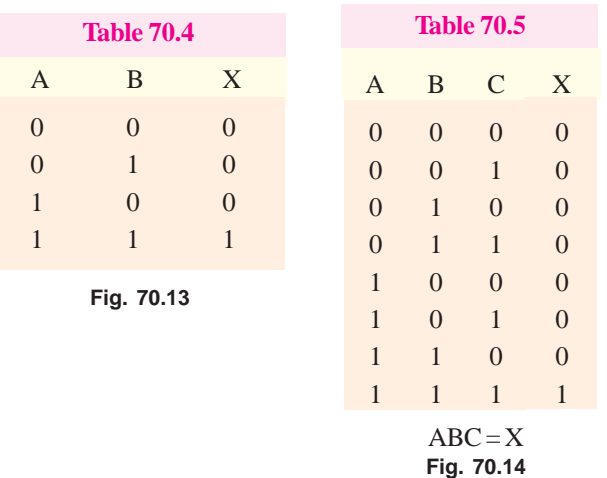

As seen from Fig. 70.12 (*b*), the lamp would be *ON* when both switches *A* and *B* are closed. Even when one switch is open, the lamp would be *OFF*. Obviously, an *AND* gate is equivalent to a **series switching circuit.**

**Truth Table** Fig. 70.13 shows truth table for a 2-input *AND* gate and Fig. 70.14 gives the same for a 3-input *AND* gate.

As seen, *X* is at logic 1 only when *all* inputs are at logic 1, not otherwise. The procedure for writing down the first three columns is the same as explained in Art. 70.8 earlier.

#### **70.11. Equivalent Relay Circuit of an AND Gate**

The *AND* gate can be physically realized with the help of relay circuit shown in Fig. 70.15. Here, the two relay contacts have been **wired in series**.

When  $+5$  V is applied to both input circuits, relays  $K_1$  and  $K_2$  are energized thereby pulling M and *N* downwards which brings *C* in contact with the supply point *S*. Hence, *X* goes to  $+5$  V.

It is obvious that energizing only *one relay* will not make  $X$  go to  $+ 5$  V.

#### **70.12. Diode AND Gate**

It is shown in Fig. 70.16. Its logical operation is as under :

**1.** When A is at 0 V, diode  $D_1$  conducts and

the supply voltage of +5 V drops across *R*. Consequently, point *N* and hence point *X* are driven to 0 V. Therefore, the output *C* is 0.

**2.** Similarly, when *B* is at 0 V,  $D_2$  conducts thereby driving *N* and hence *X* to ground.

**3.** Obviously, when both *A* and *B* are at 0 V, both diodes conduct and, again, the output *X* is 0.

**4.** There is no supply current and hence no drop across *R only when both A and B are at +5 V***.** Only in that case, the output  $X$  goes to supply voltage of  $+5$  V.

#### **70.13. Transistor AND Circuit**

It is shown in Fig. 70.17. When both *A* and *B* are at +5 V, the two transistors  $Q_1$  and  $Q_2$  conduct. The current so produced drops the supply voltage of +5 V across  $R_1$  thereby driving

point *N* and hence base of  $Q_3$  to ground or 0V. This cuts off  $Q_3$  so that *X* goes to supply voltage of  $+ 5 V.$ 

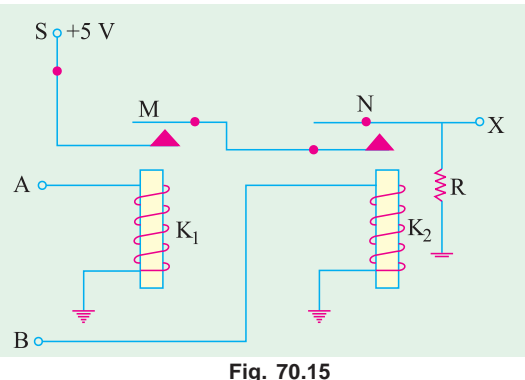

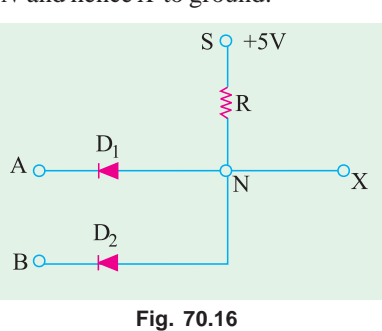

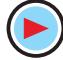

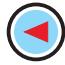

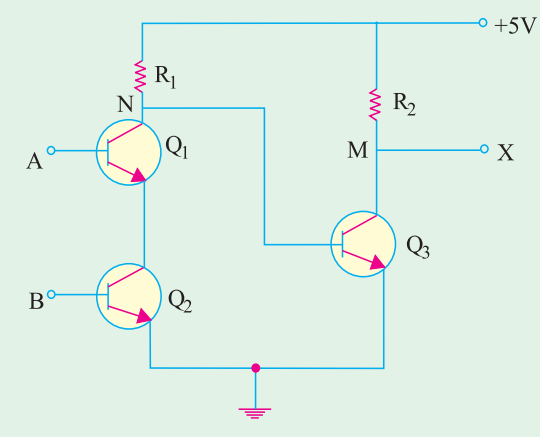

**Fig. 70.17**

 $0.0 = 0$  $0.1 = 0$  $1.0 = 0$  $1.1 = 1$ 

In general, we can put the laws of Boolean multiplication in the following form:

$$
A.1 = A
$$
  
\n
$$
A A = A
$$
  
\n
$$
A \circ A^2 = 0
$$
  
\n
$$
A \circ A^2 = 0
$$

The above indentities can be verified by giving values of 0 and 1 to *A*.

**1.**  $A \cdot \mathbf{A} = \mathbf{A}$  When  $A = 0$ then  $0.1 = 0$  —Fig. 70.18 (*a*) When  $A = 1$ then  $1.1 = 1$  —Fig. 70.18 (*b*)

It is seen that in each case, output has the same value as that of *A*.

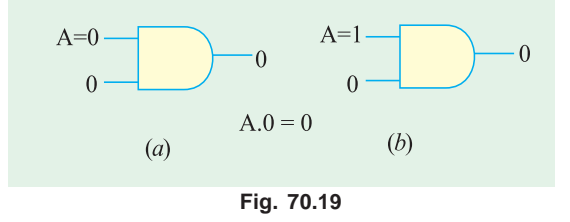

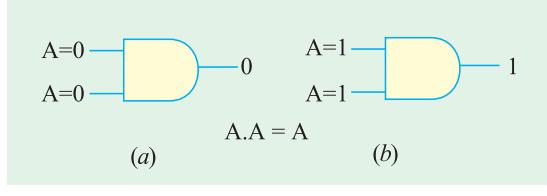

**Fig. 70.20**

Obivously, there is an output at *X* only when there is an input at *A and B*.

If either *A* or *B* is at 0 V, then  $Q_1$  or  $Q_2$  will be cut off and no drop will take place across  $R_1$ . Hence, point  $N$  will go to supply voltage of  $+5V$ . Consequently,  $Q_3$  will conduct and whole of supply voltage will be dropped across  $R_2$ . As a result, point *M* and hence output *X* will go to 0 V.

#### **70.14. AND Gate Symbolizes Logic Multiplication**

According to Boolean algebra, the *AND* gate performs logical multiplication on its inputs as given below:

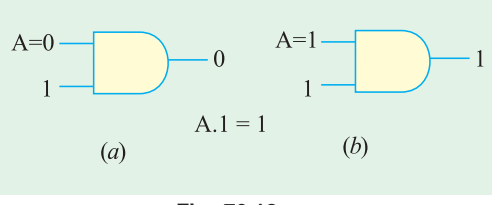

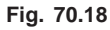

**2.**  $A.0 = 0$ When  $A = 0$ then  $0.0 = 0$  —Fig. 70.19 (*a*) When  $A = 1$ then  $1.0 = 0$  — Fig. 70.19(*b*)

It is seen that output is always 0 *whatever the value of A***.**

#### $3. \qquad A.A = A$

When  $A = 0$ , then  $0.0 = 0$  — Fig 70.20 (*a*) When  $A = 1$ , then  $1.1 = 1$  — Fig. 70.20 (*b*) It is seen that output always *takes on the value of A***.**

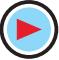

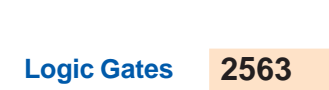

#### **70.15. The NOT Gate**

It is so called because *its output is NOT the same as its input***.** It is also called an *inverter* because

it inverts the input signal. It has **one** input and **one** output as shown in Fig. 70.21 (*a*). All it does is to invert (or complement) the input as seen from its truth table of Fig. 70.21 (*b*).

The schematic symbol for inversion is a small circle as shown in Fig. 70.21 (*a*). The logical symbol for inversion or negation or complementation is a bar over the function to indicate the opposite state.

Sometimes, a prime is also used as *A*′. For ex-

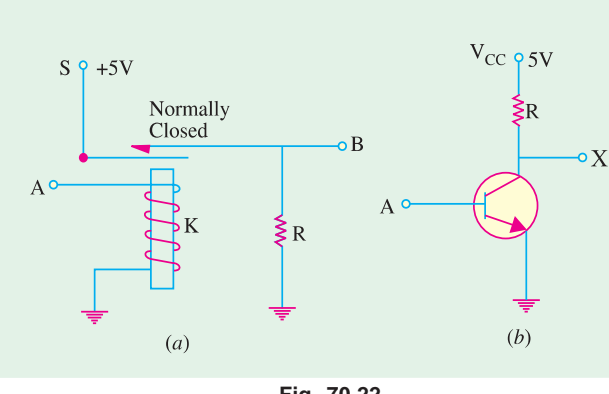

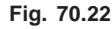

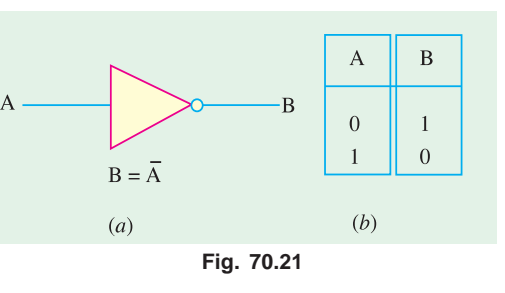

ample,  $\overline{A}$  means not-A. Similarly,  $(A + B)$  means the complement of  $(A)$  $+ B$ ).

#### **70.16. Equivalent Circuits for a NOT Gate**

The relay circuit of Fig. 70.22 (*a*) is a physical realization of the complementation operation of the Boolean algebra. When  $+5$  V is applied to input *A*, *K* is energised and opens the *normallyclosed* contact thereby driving output *X* to 0 V. Of course, when *A* is at 0V, *X*

has the supply voltage of +5 V applied to it because the relay contact is normally closed.

In the equivalent transistor circuit of Fig. 70.22 (*b*) when +5V is applied to *A*, the transistor will be fully turned ON, drawing maximum *collector* current. Hence, whole of  $V_{CC} = 5$  V will drop across *R* thereby sending *X* to 0 V. With 0 V applied at *A*, the transistor will be cut *OFF* and the output *X*, therefore, will go to  $V_{CC}$  *i.e.* + 5 V. Obviously, in each case, **output is the opposite of input**.

#### **70.17. The NOT Operation**

It is a *complementation* operation and its symbol is an **overbar**. It can be defined as under:

As stated earlier,  $\overline{0}$  means taking the negation or complement of 0 which is 1.

$$
0 = 1
$$

 $1 = 0$ 

It should also be noted that complement of a value can be taken repeatedly. For example,

 $1 = 0 = 1$  or  $0 = 1 = 0$ 

As seen double complementation gives the original value as shown in Fig. 70.23.

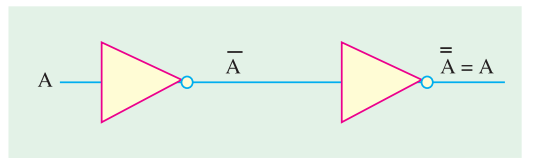

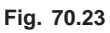

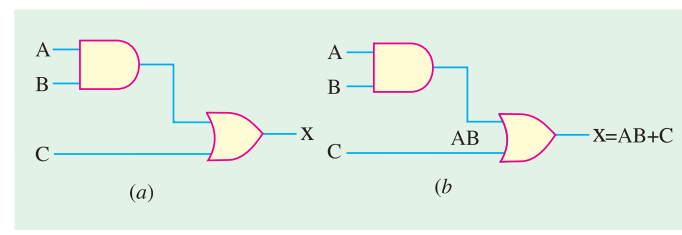

**Fig. 70.24**

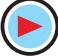

**Example 70.1.** *Find the Boolean equation for the output X of Fig. 70.24 (a). Evaluate X when (i) A = 0, B = 1, C = 1 (ii) A = 1, B = 1, C = 1.* **[Computer Engg., Pune Univ. 1991]**

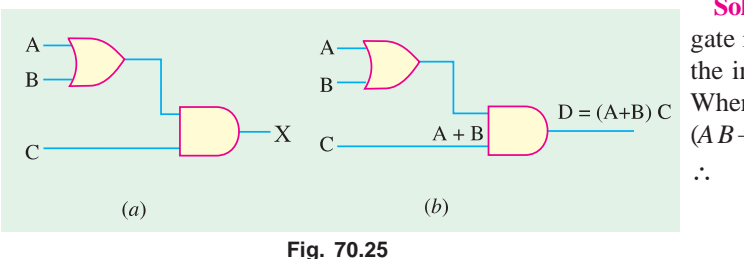

**Solution.** The output of the *AND* gate is *A B*. It then becomes one of the inputs for the 2 input *OR* gate. When *A B* is ORed with *C*, we get  $(AB+C)$ .

$$
\therefore \quad X = AB + C
$$
\n—Fig. 70.24 (b)  
\n(i)  $X = 0.1 + 1 = 0 + 1 = 1$   
\n—Art 70.7

 $(iii)$   $X = 1.1 + 1 = 1 + 1 = 1$ 

**Example 70.2.** *Find the Boolean expression for the output of Fig. 70.25 (a) and evaluate it when*  $(i)$   $A = 0$ ,  $B = 1$ ,  $C = 1$ ,  $(ii)$   $A = 1$ ,  $B = 1$ ,  $C = 0$ .

**Solution.** The output of the *OR* gate is  $(A + B)$ . Afterwards, it becomes the input of the *AND* gate. When  $ANDed$  with  $C$ , it becomes  $(A + B)$ . $C$ .

$$
\therefore X = (A+B).C \qquad \text{—Fig. 70.25 (b)}
$$

(*i*)  $X = (0+1) \cdot 1 = 1 \cdot 1 = 1$ 

(*ii*)  $X = (1+1) \cdot 0 = 1 \cdot 0 = 0$ 

**Example 70.3.** *Find the Boolean expression for the output of Fig. 70.26 and compute its value when*  $A = B = C = 1$  and  $X = 0$ .

#### **(Digital Computations, Punjab Univ. 1990)**

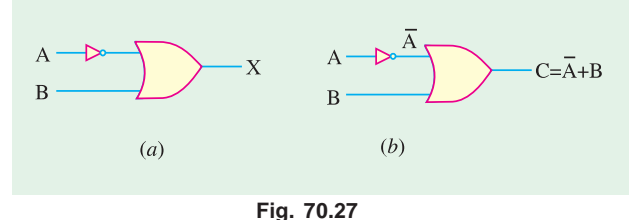

Substituting the given values, we get  $X = 1.1.1.0 = 1.1.0 = 1.0 = 0$ 

**Solution.** The circuit is made up of three *AND* gates. Obviously, it is equivalent to a single 4-input *AND*

Output of the first gate is *A B*, that of the second is *ABC* and that of the third is *ABCD*. Hence, final output is  $X = ABCD$ .

gate *i.e*. an *AND* gate with a fan-in of

**Example 70.4.** *Find the Boolean expression for the output X of Fig. 70.27 (a) and compute its value when*

 $(i)$   $A = 0, B = 1$ 

 $(iii)$   $A = 1, B = 0$ 

**Solution.** As seen, one of the inputs to the *OR* gate is inverted *i.e*. *A* becomes *A* as shown in Fig. 70.27 (*b*). Hence, output is

given by  $X = \overline{A} + B$ 

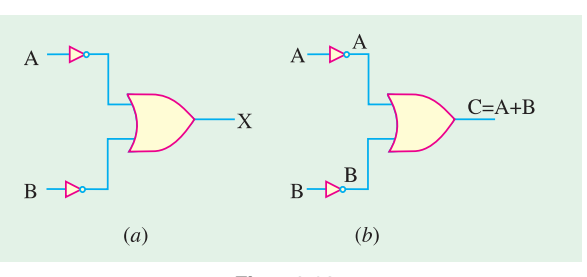

**Fig. 70.28**

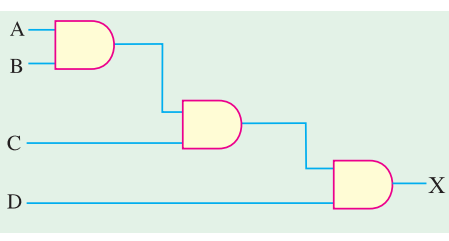

**Fig. 70.26**

four.

(i) 
$$
X = 0 + 1 = 1 + 1 = 1
$$
 (ii)  $X = 1 + 0 = 0 + 0 = 0$ 

**Example 70.5.** *What is the Boolean expression for the output X of Fig. 70.28 (a) ? Compute the value of X when*

*(i)*  $A = 0, B = 0$  *(ii)*  $A = 1, B = 1$ 

**Solution.** As seen, in this case, both inputs to the OR gate have been inverted. Hence as shown in Fig. 70. 28 (*b*), the inputs become

 $\overline{A}$  and  $\overline{B}$ . Therefore, Boolean expression for the output becomes  $X = \overline{A} + \overline{B}$ .

$$
\overline{f} = \overline{f} + \overline{f} = 1 + 1 - 1
$$

$$
\begin{array}{c}\n\text{(i)} \ \text{A} = \begin{array}{cc}\n0 & 0 \\
\text{I} + \text{I} + \text{I} + \text{I}\n\end{array}\n\end{array}
$$

$$
(ii) X = 1 + 1 = 0 + 0 = 0
$$

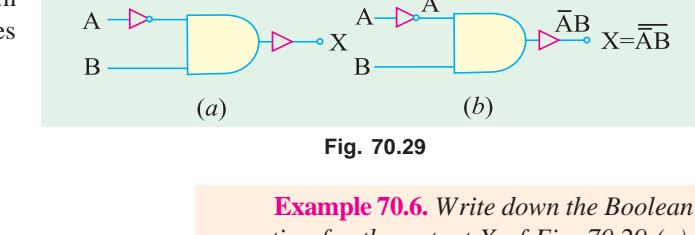

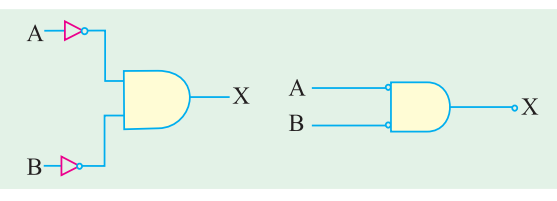

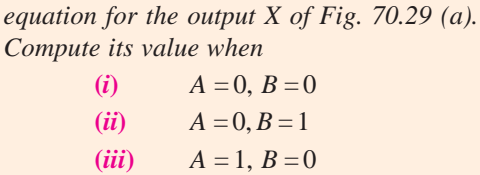

 $(iv)$   $A = 1, B = 1$ 

**Fig. 70.30**

**Solution.** As seen, inputs to the *AND* gate

are A and B [Fig. 70.29 (*a*)]. The output of the *AND* gate is *A.B*. However, this output is inverted by the second inverter connected in the output. Hence, final output equation is

$$
X = \overline{A} B
$$

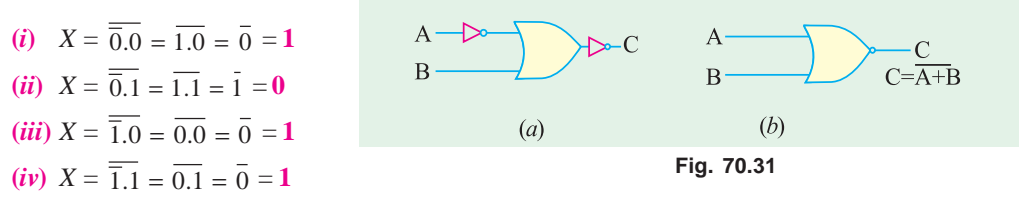

While evaluating expressions of the above type, you must remember the following two points :

- **1.** take the *NOT i.e*. inversion of the individual term first.
- **2.** When a *NOT* or *inversion* **is** applied to more than one term (like 1.0), you should work out the *OR* (or *AND*) operation first and then take the *NOT* of the result so obtained.

#### **70.18. Bubbled Gates**

A bubbled gate is one whose inputs are *NOT*ed or inverted *i.e*. it is a negated gate. Fig. 70.30 (*a*) shows an *AND* gate whose both input are inverted.

In practice, instead of this logic symbol, the one shown in Fig. 70.30 (*b*) is widely used. As seen, the inverter triangles have been eliminated and the two small circles or bubbles have been moved to the inputs of the gate. Such a gate is called a *bubbled AND* gate, the bubbles acting as a reminder of the inversion or complementation that takes place before *AND*ing the inputs.

It would be shown later that a bubbled *AND* gate is equivalent to a *NOR* gate.

| <b>Table 70.6</b> |   |                |  |
|-------------------|---|----------------|--|
| A                 | B | X              |  |
| $\theta$          | 0 | 1              |  |
| $\theta$          | 1 | $\overline{0}$ |  |
| 1                 | 0 | $\Omega$       |  |
| 1                 | 1 | $\Omega$       |  |
|                   |   |                |  |

**Fig. 70.32**

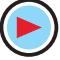

Similarly, a bubbled *OR* gate is equivalent to a *AND* gate.

#### **70.19. The NOR Gate**

In fact, it is a *NOT-OR* gate. It can be made out of an *OR* gate by connecting an inverter in its output as shown in Fig. 70.31 (*a*).

The output equation is given by

$$
X = \overline{A + B}
$$

A *NOR* function is just the reverse of the *OR* function.

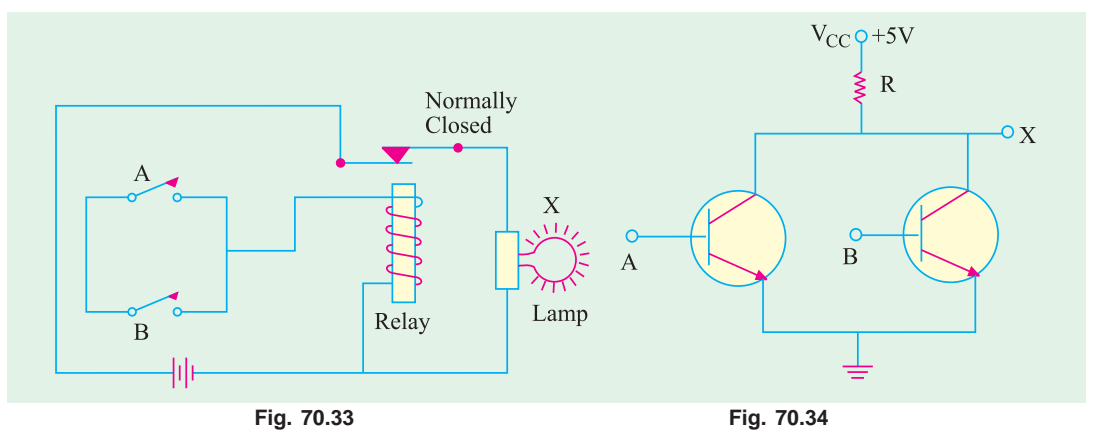

#### **Logic Operation**

A *NOR* gate will have an output of 1 **only when all its inputs are 0**. Obviously, if any input is **1**, the output will be 0. Alternatively, in a *NOR* gate, output is **true** only **when all inputs are false**.

The truth table for a 2-input *NOR* gate is shown in Fig. 70.32. It will be observed that the output *X* is just the reverse of that shown in Fig. 70.2.

The equivalent relay circuit for a *NOR* gate is shown in Fig. 70.33.

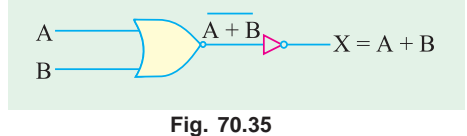

It is seen that the lamp glows under 00 input condition only but not under 01, 10, 11 input conditions.

The transistor equivalent of the *NOR* gate is

shown in Fig. 70.34. As seen, output *X* is 1 only when both transistors are cut-off *i.e.* when  $A = 0$  and  $B = 0$ . For any other input condition like 01, 10 and 11, one or both transistors saturate forcing point *X* to go to ground.

#### **70.20. NOR Gate is a Universal Gate**

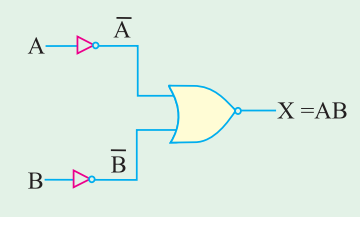

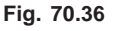

It is interesting to note that a *NOR* gate can be used to realize the basic logic functions : *OR*, *AND* and *NOT*. That is why it is often referred to as a *universal* gate. Examples are given below:

#### **1. As OR Gate**

As shown in Fig. 70.35, the output from *NOR* gate is  $A + B$ . By using another inverter in the output, the final output is inverted and is given by  $X = A + B$  which is the logic function of a normal *OR* gate.

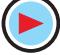

#### **2. As AND Gate**

Here, two inverters have been used, one for each input (Fig. 70.36). The inputs have, thus, been **inverted before they are applied** to the *NOR* gate.

The output is  $\overline{A} + \overline{B}$  which can be proved (with the help of De Morgan's theorem) to be equal to *AB*.

Incidentally, we could have used a bubbled *NOR* gate for the above purpose.

#### **3. As NOT Gate**

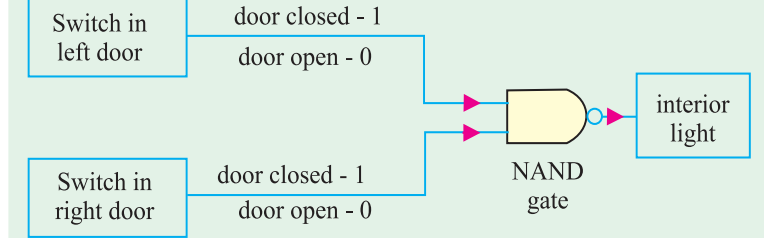

The NAND gate is used to design an interior lighting system of a car such that the light is switched off only when both doors are shut

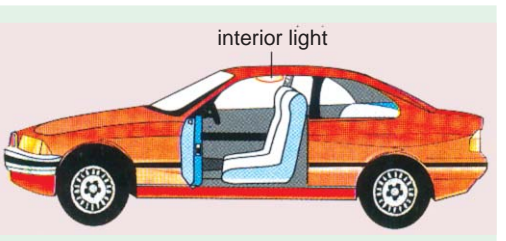

 The two inputs have been tied together as shown in Fig. 70.37 (*a*). The output is  $\overline{A} + \overline{A}$  which can be proved to be equal to *A* with the help of De Morgan's theorem. Instead of the first symbol, the second symbol shown in Fig.

 $(b)$ 

70.37 (*b*) is widely used where only single input has been used.

Here is a different way of making *OR* and *AND* gates. Fig. 70.38 (*a*) shows how we can use *NOR* gates to produce an *OR* gate. Simi-

larly, Fig. 70.38 (*b*) shows the formation of an *AND* gate from three *NOR* gates. Knowledge of De Morgan's theorem is needed to

 $(a)$ 

understand their logic operation.

#### **70.21. The NAND Gate**

It is, in fact, a *NOT-AND* gate. It can be obtained by connecting a NOT gate in the output of an AND gate as shown in Fig. 70.39. Its output is given by the Boolean equation.

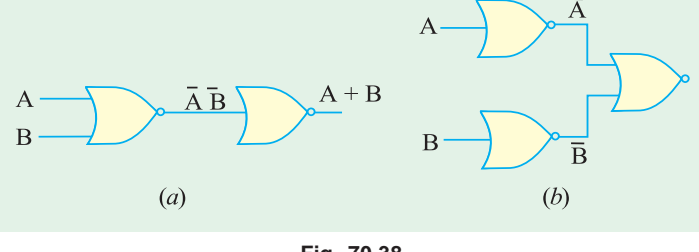

**Fig. 70.37**

**Fig. 70.38**

This gate gives an output of 1 if its *both inputs are* **not 1**. In other words, it gives an output 1 if **either A or B or both are 0**.

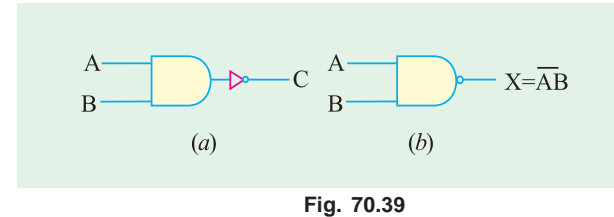

 The truth table for a 2-input *NAND* gate is given in Fig. 70.40. It is just the opposite of the truth for *AND* gate. It is so because *NAND* gate performs reverse function of an *AND* gate.

 The equivalent relay circuit of a *NAND* gate is shown in Fig. 70.41.

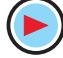

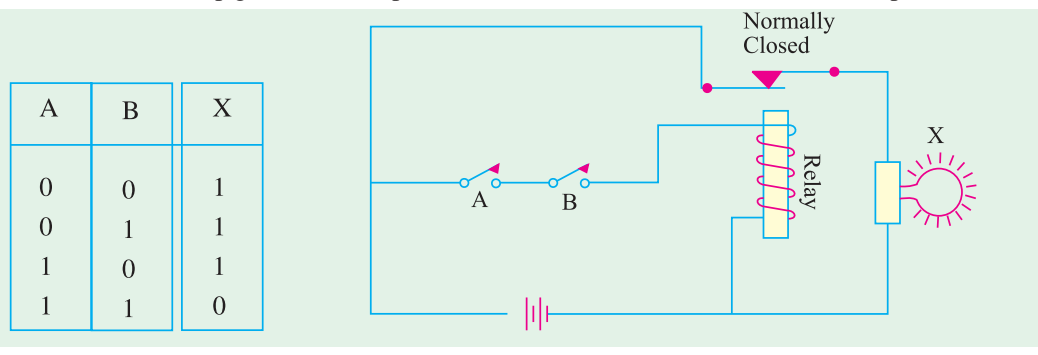

It is seen that lamp glows under input conditions of 00, 01, 10 but not under 11 input condition

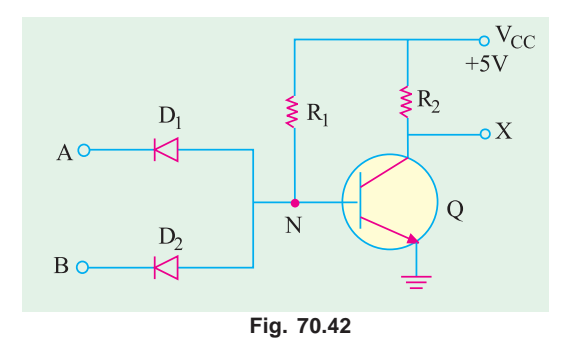

**Fig. 70.40 Fig. 70.41**

when both switches *A* and *B* are *ON*. The diodetransistor equivalent of a *NAND* gate is shown in Fig. 70.42.

It is seen that point *N* would be driven to ground when either  $D_1$  or  $D_2$  or both  $D_1$  and  $D_2$ conduct. It represents input conditions of 10, 01 and 11\*. Under such conditions, *Q* is cut off and hence *X* goes to  $V_{CC}$  meaning logic 1 state. Only time *X* is 0 is when  $A = 1$  and  $B = 1$  (*i.e.* input voltages at *A* and *B* are at  $+5V$ ) so that *N* is  $+5V$ and *Q* is saturated.

#### **70.22. NAND Gate is a Universal Gate**

*NAND* gate is also called universal gate because it can perform all the three logic functions of an *OR* gate, *AND* gate and inverter as shown below.

As shown in Fig. 70.43 (*a*), a *NOT* gate can be made out of a *NAND* gate by connecting its

two inputs together. When a *NAND* gate is used as a *NOT* gate, the logic symbol of Fig. 70.43 (*b*) is employed instead.

#### The use of two *NAND* gates to produce an *AND* gate is shown in Fig. 70.44 (*a*).

Similarly, Fig. 70.44 (*b*) shows how *OR* gate can be made out of three *NAND* gates. The *OR* function may not be clear from the figure because we need De Morgan's theorem to prove that *A B*  $=A+B$ .

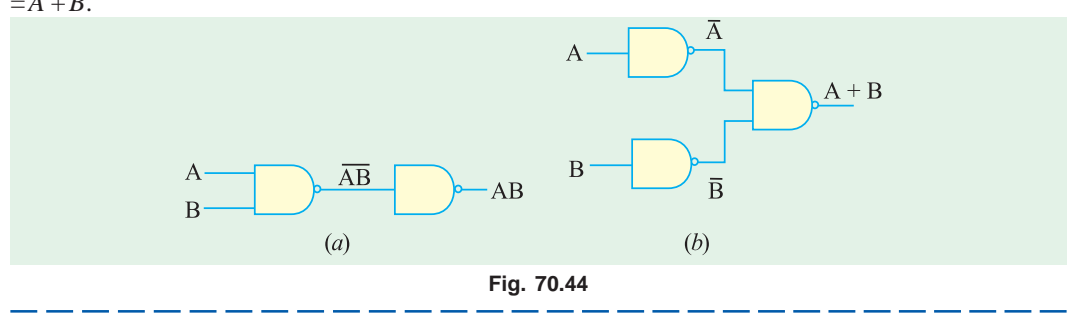

In this case,  $V_A = V_B = 0$  V

 $\overline{\mathsf{A}}$  $(b)$  $(a)$ 

**Fig. 70.43**

#### **70.23. The XNOR Gate**

It is known as a not-*XOR* gate *i.e. XOR* gate. Its logic symbol and truth table are shown in Fig. 70.45.

Its logic function and truth table are *just the reverse of those for XOR gate* (Art 70.9).

This gate has an output 1 if **its both inputs are either 0 or 1**. In other words, for getting an output, its both inputs should be *at the* **same**

*logic level* of either 0 or 1. Obviously, it produces **no** output if its two inputs are at the **opposite** logic level.

#### **70.24. Logic Gates at a Glance**

In Fig. 70.46 is shown the summary of all the 2-output logic gates considered so far along with their truth tables.

Following points should prove helpful when writing these truth tables:

- **1.** In first column *A*, logic values alternate between 0 and 1 every two rows
- **2.** In second column *B*, logic values alternate every other row
- **3.** Column *X* is filled up as per the logic function it performs

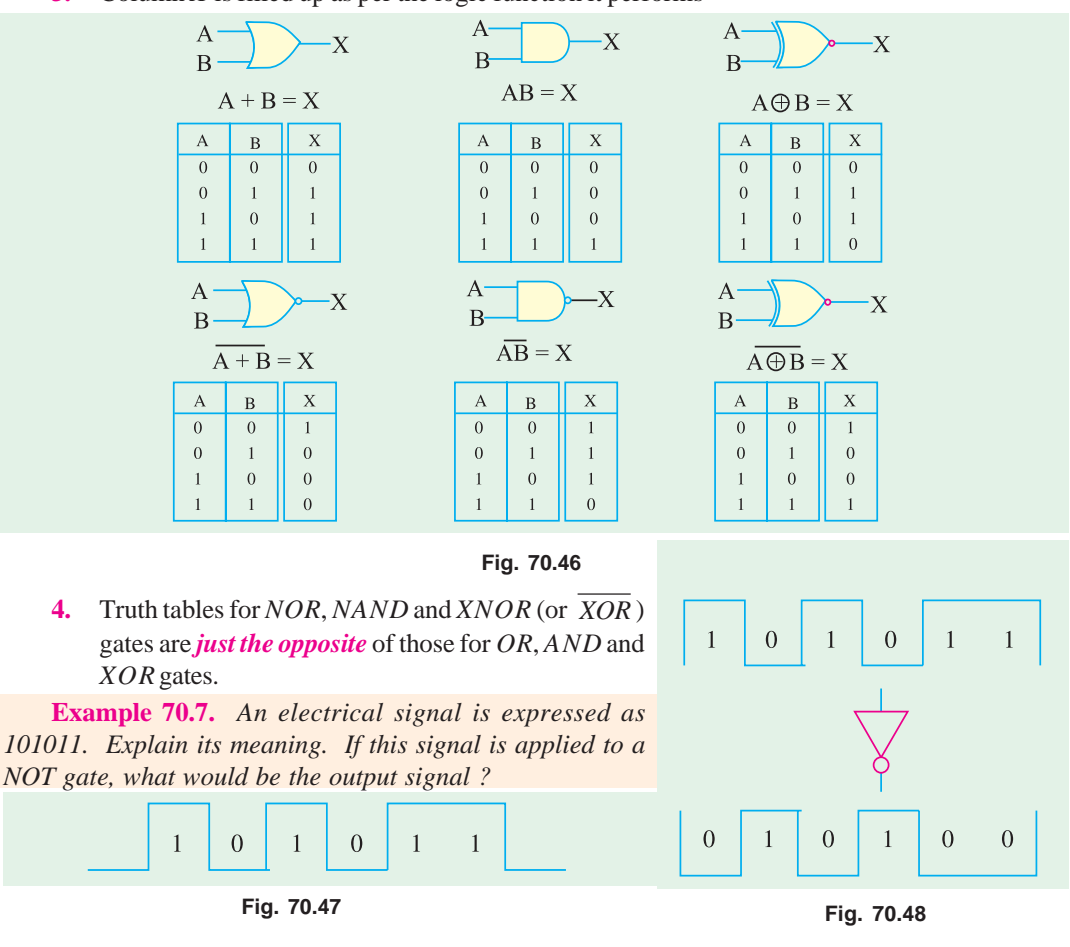

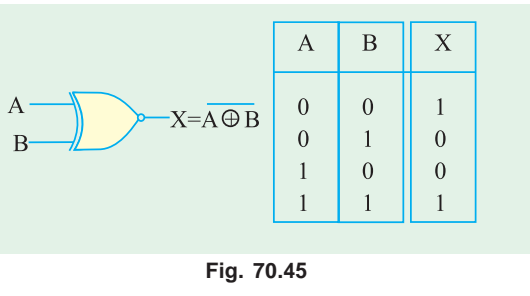

**Solution.** The signal represents binary number 101011<sub>2</sub>. It is electrically represented as a train of pulses. Taking positive logic, 1 will represent high voltage and 0 will represent low (or zero) voltage as shown in Fig. 70.47.

When such a signal is applied to a *NOT* gate, it would be inverted or complemented as shown in Fig. 70.48.

 $\overline{B}$ 

 $\mathcal{C}$ 

The *NOT* output will represent the binary number  $010100$ .

**Example 70.8.** *Two electrical signals represented by A = 101101 and B = 110101 are applied to a 2-input AND gate. Sketch the output signal and the binary number it represents.*

**Solution.** The pulse trains corresponding to *A* and *B* are shown in Fig. 70.49.

Remember that in an *AND* gate, *C* is 1 only when both *A* and *B* are 1. It is an *all-or-nothing*

*gate***.** The output can be found in different time intervals as under :

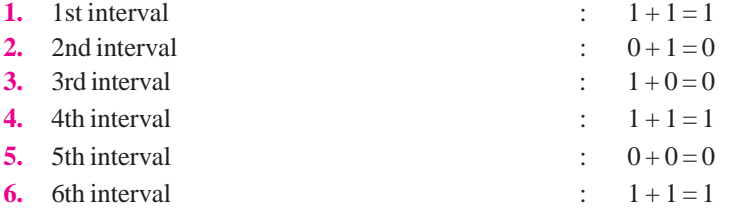

Hence, ouput of the *AND* gate is 100101<sub>2</sub>. It is sketched in Fig. 70.49.

**Example 70.9.** *Convert the Boolean expression* (*AB + C*) *into a logic circuit using different logic gates.* **(Computer Engg. Pune Univ. 1992)**

**Solution.** In such cases, it is best to start with the *output and work towards the input***.** As seen, *C* has been *OR*ed with *A B*. Hence, the output gate must be a 2-input *OR* gate as shown in Fig. 70.50 (*a*).

Now, term *A B* is an *AND* function. Hence, we need an *AND* gate with inputs *A* and *B*. The complete logic circuit is shown in Fig. 70.50 (*b*).

**Example 70.10.** *Design logic hardware based on the Boolean expression*  $(A + \overline{B}C)$ .

**Solution.** We will work from *output to input***.** It is seen that the last gate is a 2-input *OR* gate with inputs of *A* and *B C* . It is shown in Fig. 70.51 (*a*).

Since  $\overline{B}$  has been *AND*ed with *C*, it requires an *AND* gate as shown in Fig. 70.51 (*b*). For inversion of *B*, a *NOT* gate has been used as shown in Fig. 70.51 (*c*).

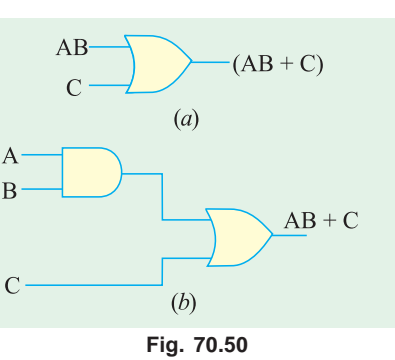

**Example 70.11.** *Design a logic circuit whose output is given by the Boolean expression* (*A + B*)*. AB* . **(Computer Science, Allahabad Univ. 1992)**

**Solution.** Working from output to input, we find that the output gate has to be a 2-input *AND* gate with inputs of  $(A + B)$  and  $AB$ . The first step of the circuit design is shown in Fig. 70.52 (*a*). It is also seen that the input to the entire circuit consists of *A* and *B* only.

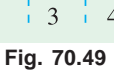

 $\overline{A}$ 

 $\Omega$ 

 $\Omega$ 

 $\Omega$ 

 $\overline{2}$ 

 $\mathbf{1}$ 

 $\overline{0}$ 

 $\overline{0}$ 

 $\overline{0}$ 

 $\overline{5}$ 

6

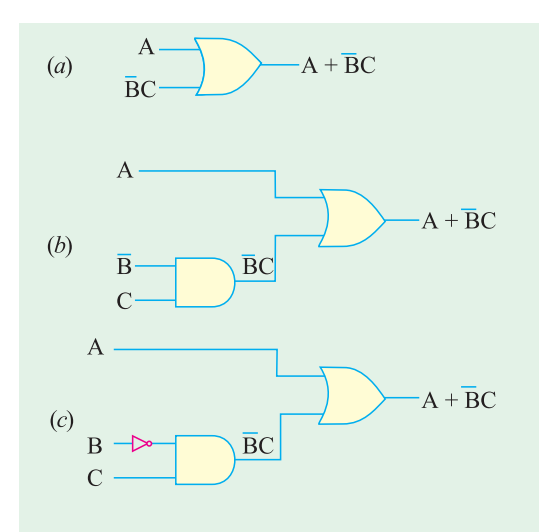

The input of  $(A + B)$  has been obtained with the help of an *OR* gate as shown in Fig. 70.52 (*b*).

Finally, a *NAND* gate is connected **in parallel** with the *OR* gate for getting its inputs of *A* and *B* and thereafter for supplying an

output of *AB* . The complete circuit is shown in Fig. 70.52 (*c*).

#### **70.25. Digital Signals Applied to Logic Gates**

A binary digital signal applied to a logic gate is nothing else but the application of a time sequence of 1's and 0's. The response of *AND* and *OR* gates to various periodic digital signals is shown in Fig. 70.53.

Fig. 70.54 shows how two waveforms can be *OR*ed by using two input gates.

#### **70.26. Applications of Logic Gates**

Range of application of the logic gates is very wide but the main headings would include.

- **1.** to build more complex devices like binary counters etc.,
- **2.** for decision making in automatic control of machines and various industrial processes,
- **3.** in calculators and computers,
- **4.** in digital measuring techniques,

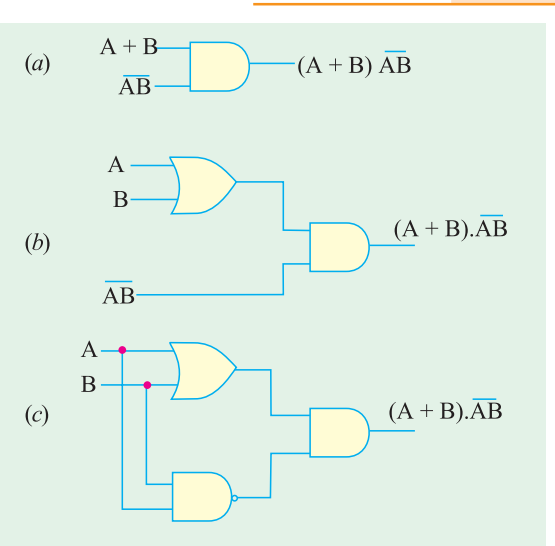

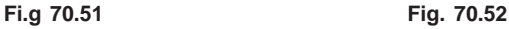

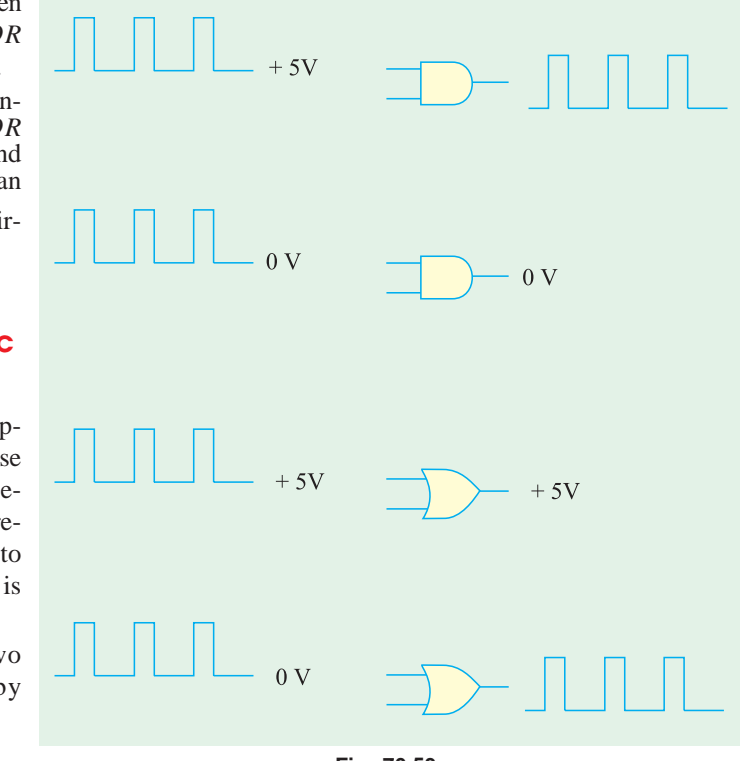

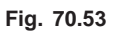

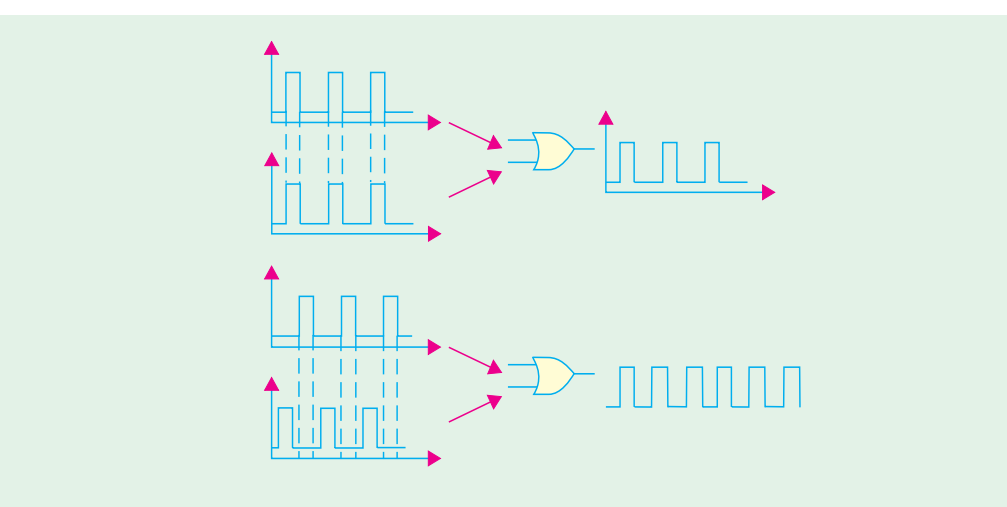

**Fig. 70.54**

- **5.** in digital processing of communications,
- **6.** in musical instruments, games and domestic appliances etc.

Sometimes it is more convenient to show the digital signals or pulse waveforms without the *x*- and *y*-axes. The examples below will follow this practice.

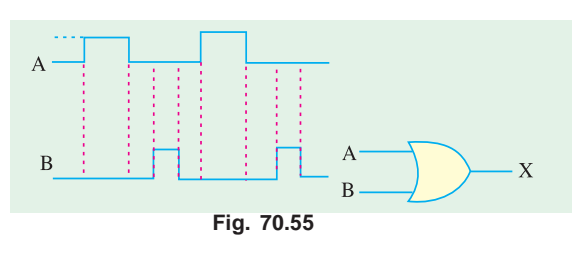

**Example 70.12.** *Fig. 70.55 shows an OR gate with two input waveforms. What is the resulting output waveform* ?

**Solution.** Remember that the output of an OR gate is 1 when either or both inputs are 1. Therefore, we can sketch the output wave form, *C* as shown in Fig. 70.56.

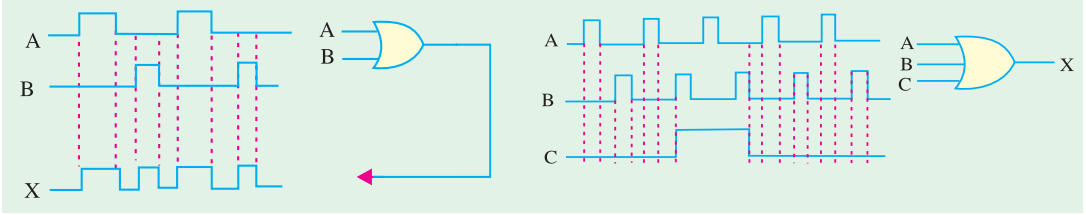

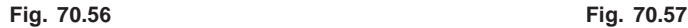

**Example 70.13.** *For a three-input OR gate shown in Fig. 70.57 determine the output waveform*.

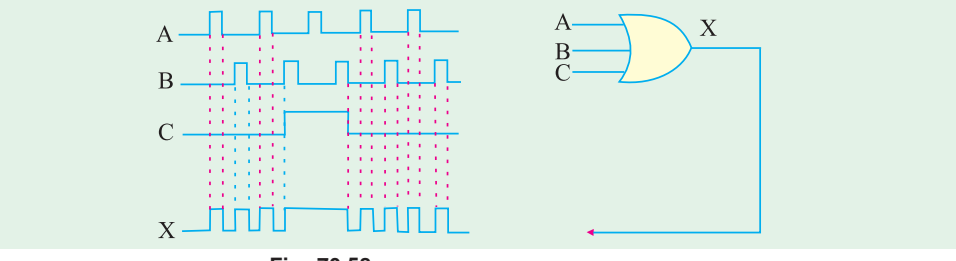

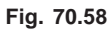

**Solution.** Remember the output of a three-input *OR* gate is 1 when one or more of the inputs are

**1.** Therefore, we can sketch the output waveform, *D* as shown in Fig. 70.58.

**Example 70.14.** *Fig. 70.59 shows a 2-input AND gate with waveforms A and B. Sketch the resulting output waveform*.

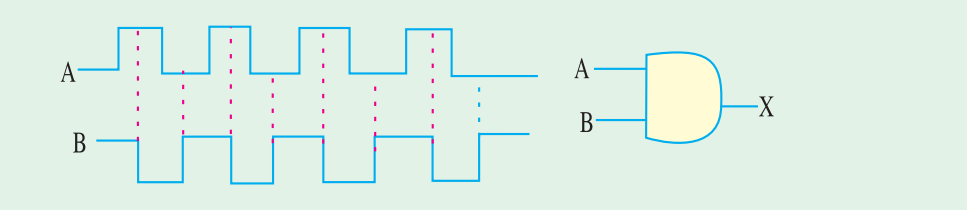

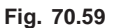

**Solution.** Remember the *AND* gate produces an output 1 only when all its inputs are present.

Thus the output of *AND* gate is 1 when both *A* and *B* are 1. Its output is 0 when any of its inputs is 0. Using this concept, we can sketch the output waveform as shown in Fig. 70.60.

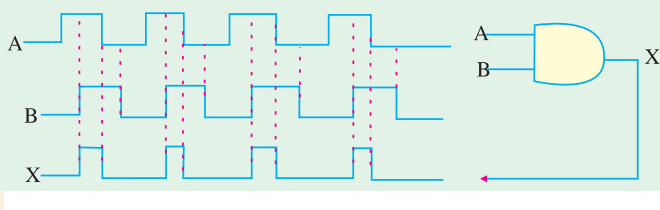

**Example 70.15**. *For a 3-input AND gate with waveforms A, B and C at its inputs as shown in Fig. 70.61, determine the resulting output waveform.* **Fig. 70.60**

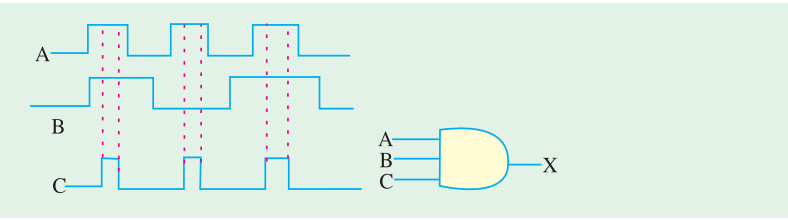

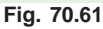

**Solution.** A 3-input AND gate produces an output 1 only when all the three inputs *A*, *B* and *C* are 1. Its output is 0 when any one of three inputs is 0. Using this concept, the resulting output waveform is as shown in Fig. 70.62.

**Example 70.16.** *Fig. 70.63 shows the two waveforms applied to the NOR gate inputs. Sketch the resulting output waveform.*

**Solution.** Remember, a *NOR* gate will have an output of 1 only when all its inputs are 0. Obviously, if any input is 1, the output will be 0. Using this concept, we can sketch the output waveform as shown in Fig. 70.64.

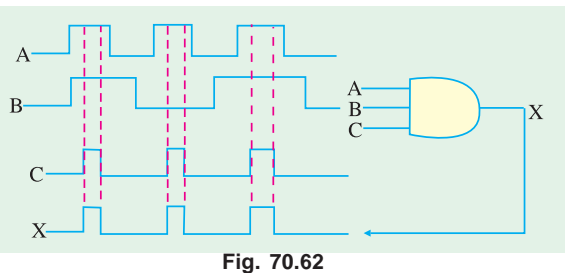

**Example 70.17.** *Sketch the output waveform for a 3-input NOR gate shown in Fig. 70.65. Showing the proper time relationship to the inputs*.

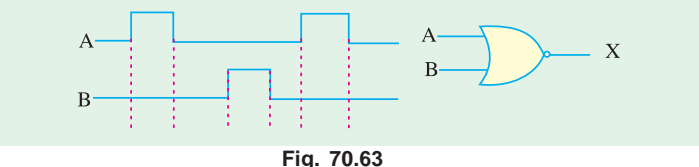

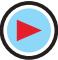

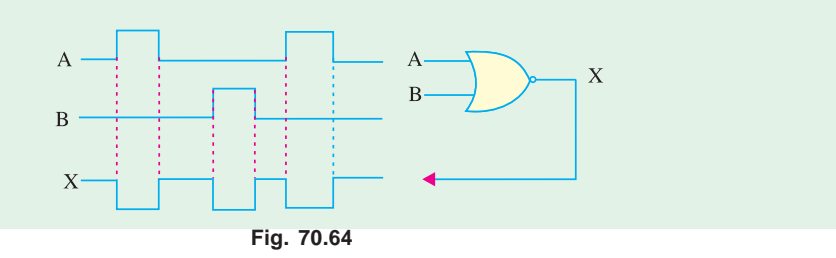

**Solution.** Remember, a 3-input *NOR* gate will have an output of 1 only when all the three inputs *A*, *B* and *C* are 0. Obviously if any one of the three inputs *A*, *B* and *C* or all are 1, the output will be 0.

Using this concept, we can sketch the output waveform as shown in Fig. 70.66.

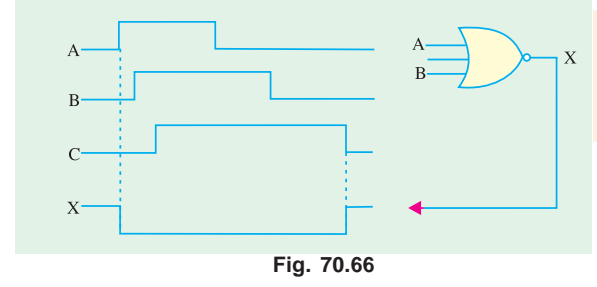

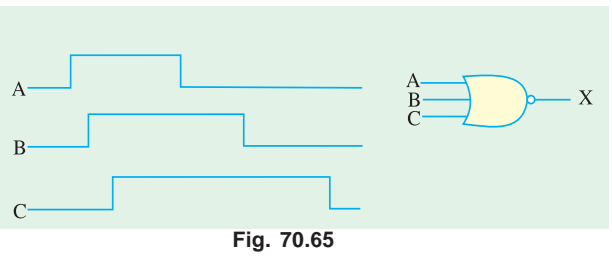

 **Example 70.18.** *Fig. 70.67 shows the two waveforms A and B applied to the NAND gate inputs. Determine the resulting output waveform*.

 **Solution.** Remember, the output of *NAND* gate is 1 if either *A* or *B* or both are 0. Using this concept, we can sketch the output waveform as shown in Fig. 70.68.

 $\bar{x}$ 

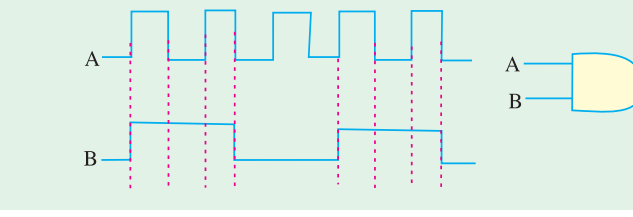

**Fig. 70.67**

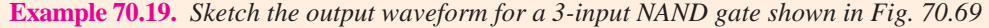

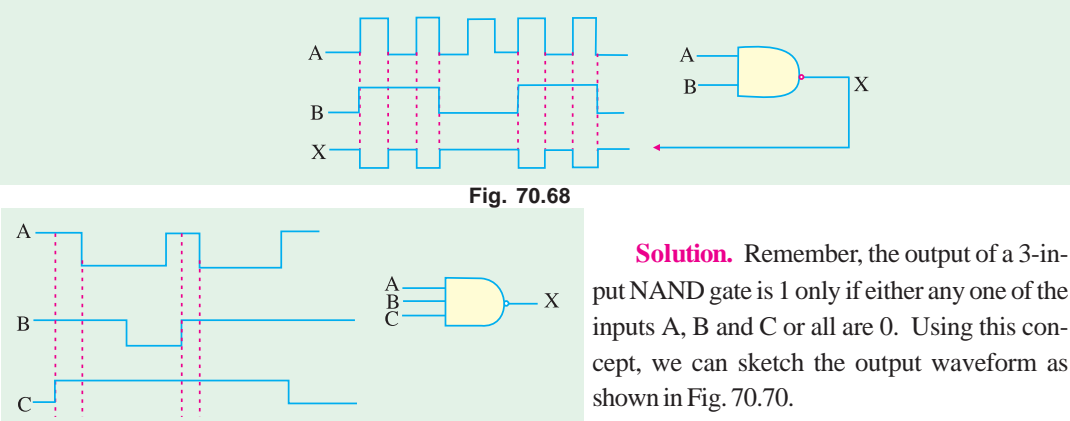

**Fig. 70.69**

put NAND gate is 1 only if either any one of the inputs A, B and C or all are 0. Using this concept, we can sketch the output waveform as

**Example 70.20.** *The waveforms A and B are applied as an input to the XOR and XNOR gate as shown in Fig. 70.71. Determine the output waveforms of these logic gates*.

**Solution.** In exclusive–*OR* (*XOR*) gate, output is 1 if its either input but not both, is 1. In other words, it has an output 1 when its inputs are different. The

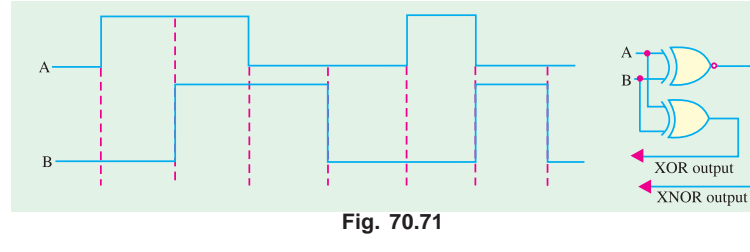

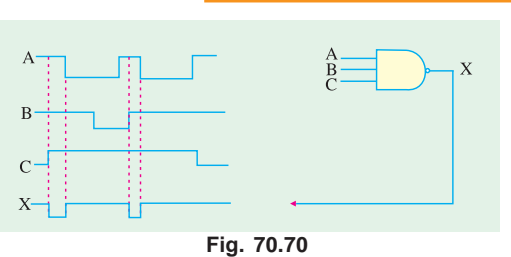

output is 0 only when inputs are the same. Using this concept, we can sketch the *XOR* output waveform as shown

in Fig. 70.72. In *XNOR* gate, output is 1 if its both inputs are either 0

or 1. It produces 0 output if its two inputs are at the opposite logic level. Using this concept, we can sketch the *XNOR* output waveform as shown in Fig. 70.72

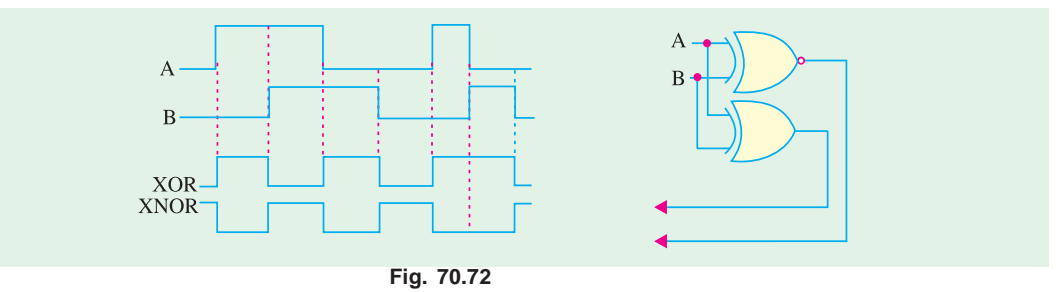

#### **70.27. Combinational Logic Circuit**

It is a circuit built from various logic gate combinations. The circuit possesses a set of inputs, a *memoryless* logic network to operate on the inputs and a set of outputs as shown in Fig. 70.73 (*a*). The output from a combinational logic circuit depends solely on the *present* input values and not on the previous ones. Moreover, output combinational networks are used to make logical decisions and control the operation of different circuits in digital electronic systems. For a given set of input conditions, the output of such a circuit is the same. Consequently, a truth table can fully describe the

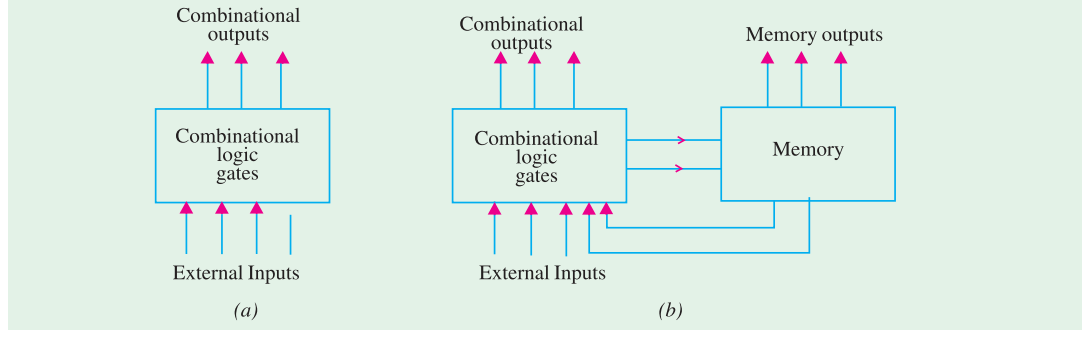

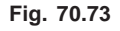

operation of such a circuit. Examples of such a circuit are : decoders, adders, multiplexer and demultiplexers etc.

#### **70.28. Sequential Logic Circuits**

Such circuits have inputs, logic network, outputs and a memory as shown in Fig. 70.73 (*b*). Their present output depends not only on their present inputs but also on the previous logic states of the outputs.

Examples of such circuits are a variety of latches and flip-flops. Sequential logic circuits may be either synchronous or asynchronous. The synchronous sequential circuits are built to operate at a clocked rate whereas asynchronous ones are without clocking.

#### **70.29. Adders and Subtractors**

The logical gates discussed so far can be used for performing arithmetical functions like addition, subtraction, multiplication and division in electronic calculators and digital instruments. In the central processing unit (*CPU*) of a computer, these arithmetic functions are carried out by the arithmetic and logic unit (*ALU*). The logic functions used generally are *XOR*, *OR* and *AND*. We will consider the following:

- **1.** Half Adder—it is 1-bit adder and carries out binary addition with the help of *XOR* and *AND* gates. It has **two** inputs and **two** outputs.
- **2.** Full Adder—It has **three** inputs and can add three bits at a time. It is made up of *two half adders and one OR gate***.**

These adders can also perform subtraction by the method of 1's and 2's complements.

- **3.** Half Subtractor—it uses one *XOR* and one *AND* gate.
- **4.** Full Subtractor—it employs two half subtractors and one *OR* gate.

#### **70.30. Half Adder**

It can add 2 binary digits **at a time** and produce a 2-bit data *i.e.* sum and carry according to the binary addition rules (Art. 70.10).

#### **Block Diagram**

It is shown in Fig. 70.74. As can be seen, it has two inputs for applying the two binary digits to be added. As is well known, binary

addition of two bits always produces 2-bit output data *i.e*. one *SUM* and one *CARRY* . For example,  $(1 + 1)$  gives a sum of 0 and a carry of 1. Also,  $(0 + 0)$  gives the sum 0 and carry 0. That is why the

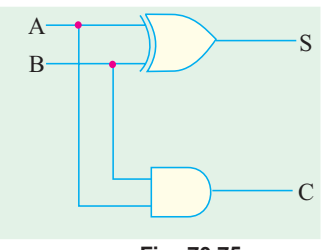

**Fig. 70.75**

adder has two outputs : one for *SUM* and the other for *CARRY* . Truth Table 70.7 lists the two columns of input, one of *SUM* and one of *CARRY* . The *SUM* output has the same logic pattern as when *A* is *XOR*ed with *B*. In fact, *to add it to XOR***.** Also, the *CARRY* output has the same logic pattern as when *A* is *AND*ed with *B*. That is why a half-adder can be formed from a combination of one *XOR* gate and one *AND* gate as shown in Fig. 70.75.

> The circuit is called *half-adder* because it cannot accept a carry-in from previous additions. For that purpose, we need a 3 *input* adder called full-adder.

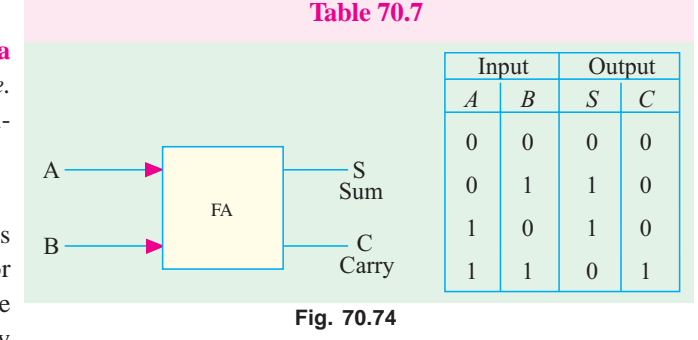

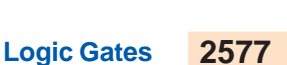

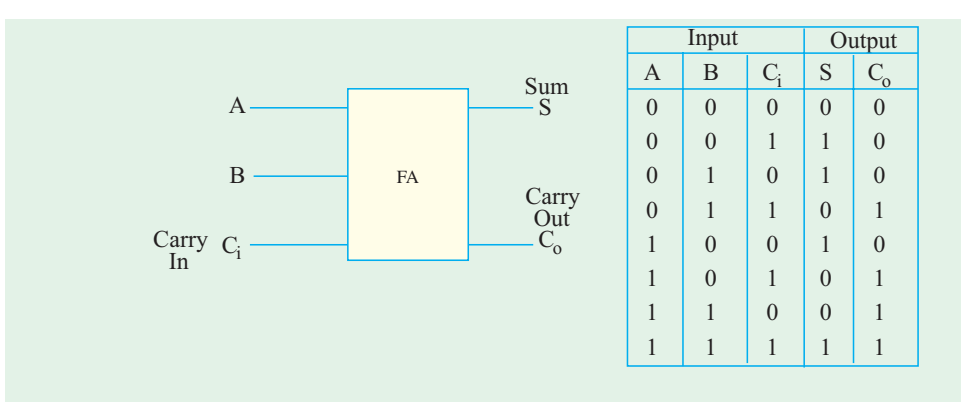

Incidentally, the logical equations for the *SUM* and *CARRY* are  $S = A \oplus B$  and  $C = A \cdot B$ 

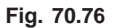

#### **70.31. Full Adder**

As shown in the block diagram of Fig. 70.76, it has *three inputs and two outputs***.** It can add 3 digits (or bits) **at a time**. The bits *A* and *B* which are to be added come from the

two registers and the third input comes from the carry generated by the previous addition. It produces two outputs; *SUM* and *CARRY-OUT*.

The truth table 70.9 gives all possible input/output relationships for the full adder. *A* and *B* are the inputs from

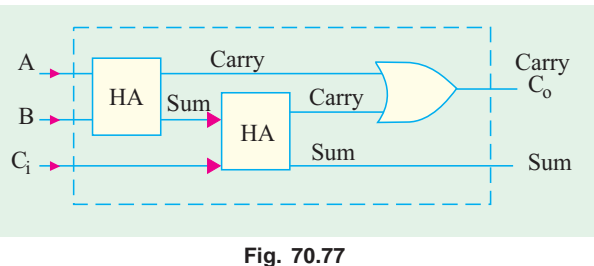

the respective digits of the registers to be added and  $C<sub>i</sub>$  is the input for any carry generated by the previous stage. The *SUM* output gives binary addition of *A*, *B* and *Ci* . The other output generates the carry  $C_0$  to be added to the next stage.

The full-adder can be constructed from two half-adders and one *OR* gate (Fig. 70.77).

**Working.** Let us illustrate, with the help of two examples, how this full adder adds three bits.

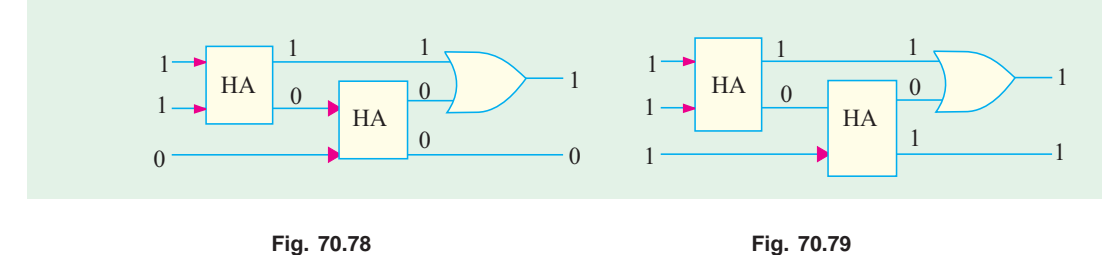

#### $(i)$   $A = 1, B = 1, Ci = 0$

The full adder with these three inputs is shown in Fig. 70.78. First half adder gives a sum of 0 and a carry of 1. The second *HA* gives a sum of 0 with a carry of 0. The final output is : *SUM* 0, *CARRY* **1.** As we know from the rules of binary addition,  $1 + 1 + 0 = 10<sub>2</sub>$  (*i.e* decimal 2).

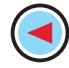

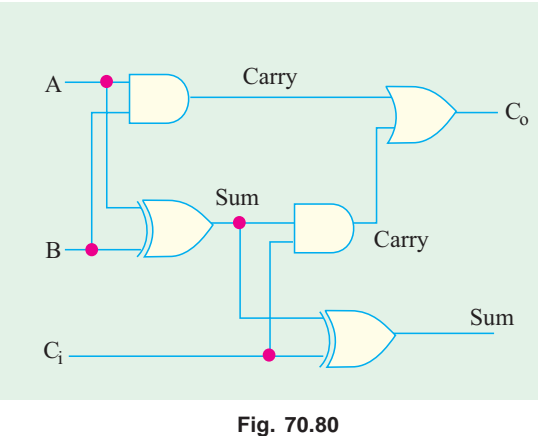

#### $(iii)$   $A = 1, B = 1, C = 1$

As detailed in Fig. 70.79, we get a final *SUM* 1 with a *CARRY* 1. The result conforms to the binary addition :  $1 + 1 + 1 = 11$ <sub>2</sub> (*i.e.* decimal 3)

#### **Detailed Circuit**

Fig. 70.80 shows more circuit details of a full adder. The two half adders have been replaced by their *XOR* and *AND* gates. The final carry is given by the *OR* gate and final sum by the *XOR* gate of the second adder.

#### **70.32. Parallel Binary Adder**

For adding two 4-bit numbers, we need 4 full adders *connected in parallel* as shown in Fig. 70.81. The two numbers being added are  $A_3 A_2 A_1 A_0$ and  $B_3 B_2 B_1 B_0$  and their sum is  $S_4 S_3 S_2 S_1 S_0$ .

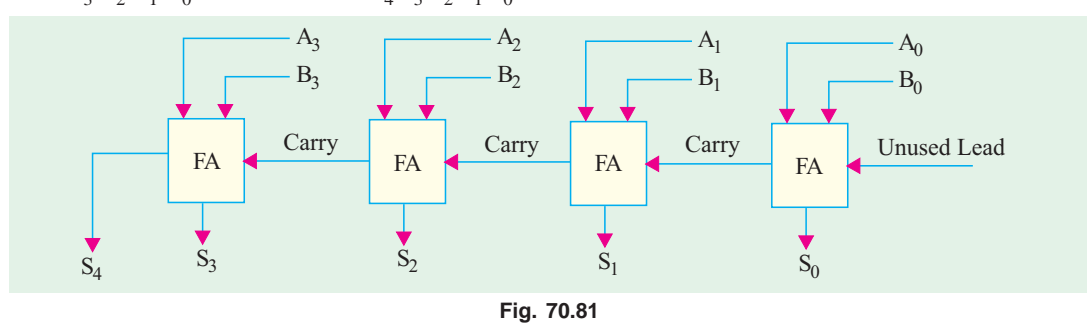

The first adder could be a half adder though we may use a full adder but leave its *CARRY*-IN lead unconnected. As seen, different bits are fed to the four adders from two parallel registers which hold these bits. The final *SUM* appears as a 5-digit display.

#### **Operation**

The actual operation may be better understood with the help of the diagram of Fig. 70.82. Suppose, we want to add the following two 4-bit numbers.

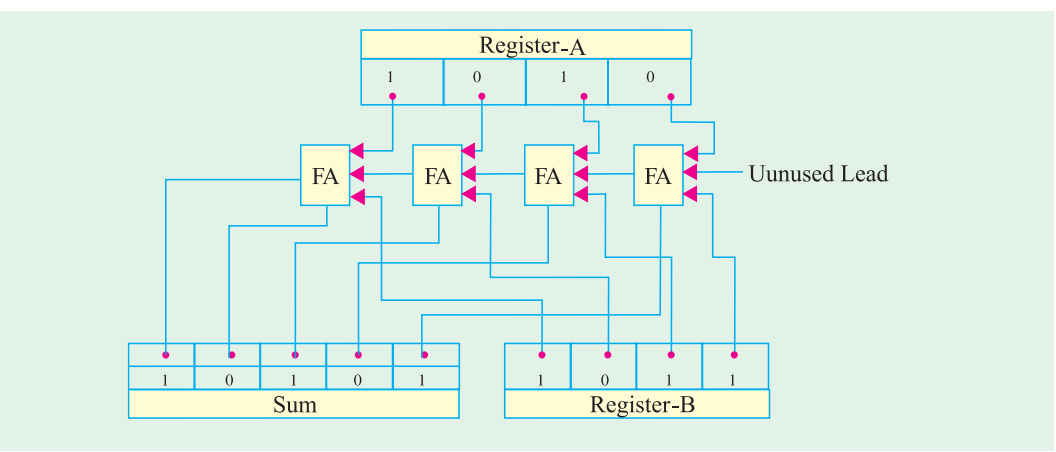

**Fig. 70.82**

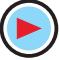

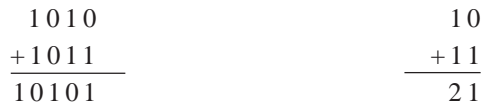

The first adder performs  $0 + 1$  binary addition, giving a sum of 1 and a carry of 0. The two bits 0 and 1 are supplied *simultaneously* from the two registers *A* and *B*. The sum 1 appears on the display panel and carry 0 is passed on **Table 70.10**

to the next full adder. The next adder adds  $1 + 1$  $+0$  carry = sum 1 with a carry 1. The third adder performs  $0 + 0 +$ 1 carry  $= 1$  with carry 0. The fourth adder adds  $1 + 1 + 0$  carry  $=$  sum 0 with carry 1 both of which appear on the display unit. Hence, the final addition

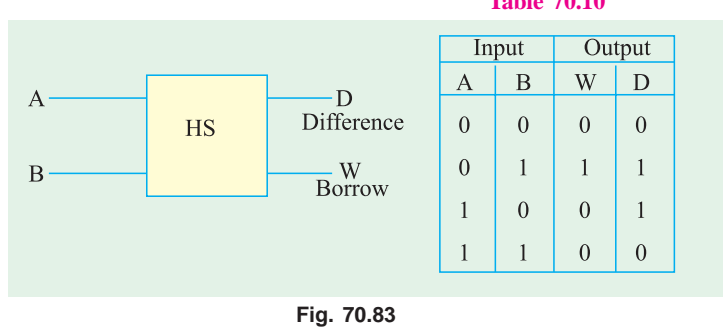

It may be noted that the

of the two numbers appears as

10101.

largest binary numbers that can be added by this parallel adder are 1111 and 1111 which give a sum of  $11110<sub>2</sub>$  (decimal 30). To increase its capacity, more full adders may be connected at the left end of Fig. 70.82. For example, for adding 6-bit numbers, we will have to add two more adders thus making a total of **six**.

#### **70.33. Half Subtractor**

It can subtract only two binary digits *at a time* and produce an output of a difference and a borrow. As shown in the block diagram of Fig. 70.83, it has two inputs and two outputs.

The operation of a half subtractor is based on the rules of binary subtraction illustrated in the

truth Table 70.10 for all possible input/output combinations. The difference output in the fourth column has the same logic pattern as when *A* is *XOR*ed with *B* (same was the case for *SUM* in Art. 70.30). Hence, we can use an *XOR* gate to get the difference of two bits. The borrow output in the third column can be obtained by *AND*ing  $A$  with  $B$ .

The circuit for a half subtractor is shown in Fig. 70.84.

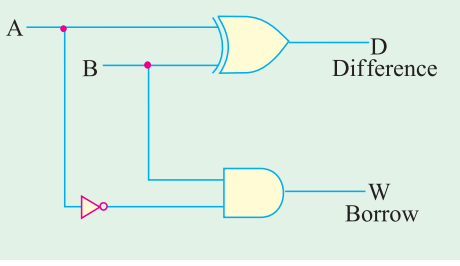

**Fig. 70.84**

As mentioned earlier, the logical equations for the difference and borrow are given by

 $D = A \oplus B$  and  $W = \overline{A} B$ 

#### **70.34. Full Subtractor**

As shown in the block diagram of Fig. 70.85, it has three inputs and two outputs. As explained above, half subtractor can handle only 2 bits at a time and can be used for the least significant column of a subtraction problem. A full subtractor can, however, take care of higher-order columns.

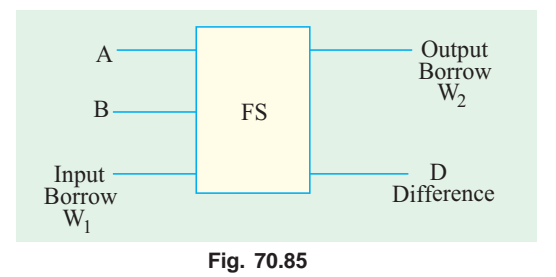

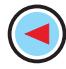

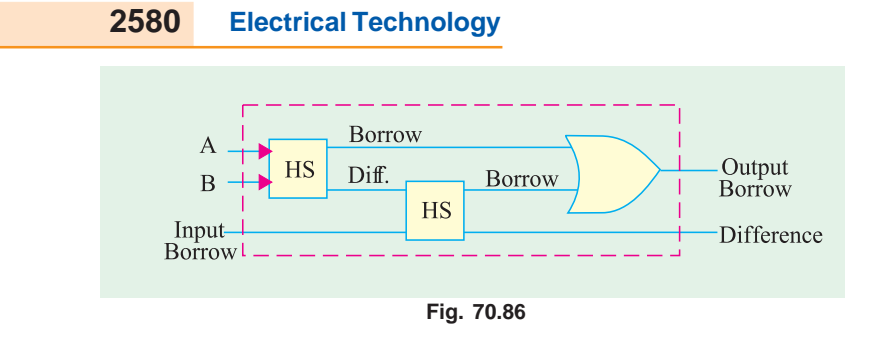

As shown in Fig. 70.86, a full subtractor consists of two half subtractors and one *OR* gate.

It may be remarked here that by cascading 4 full subtractors, we can directly subtract 4-bit numbers *i.e.* we can subtract  $B_3 B_2 B_1$ *B*<sub>0</sub> from  $A_3 A_2 A_1 A_0$ .

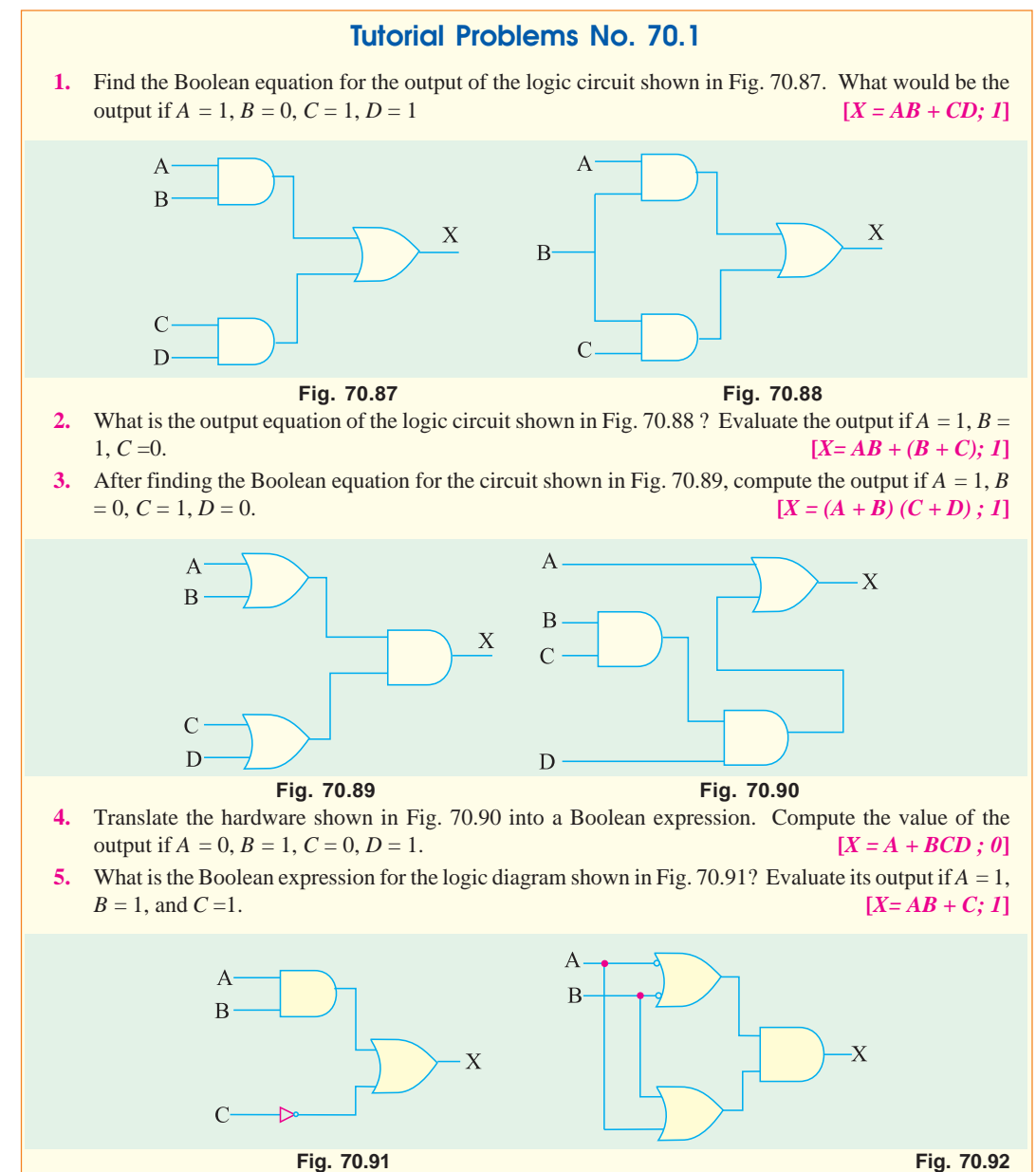

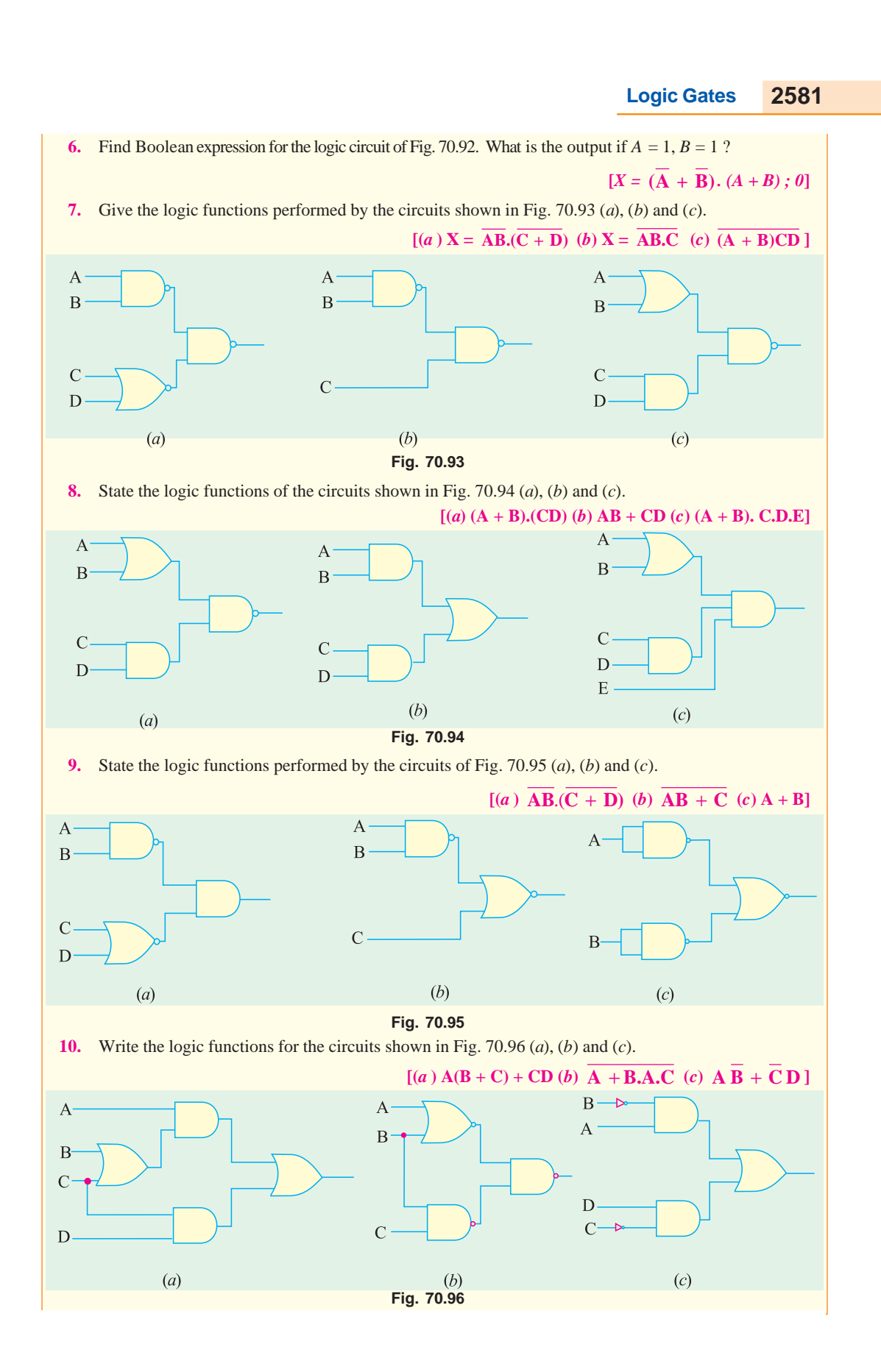

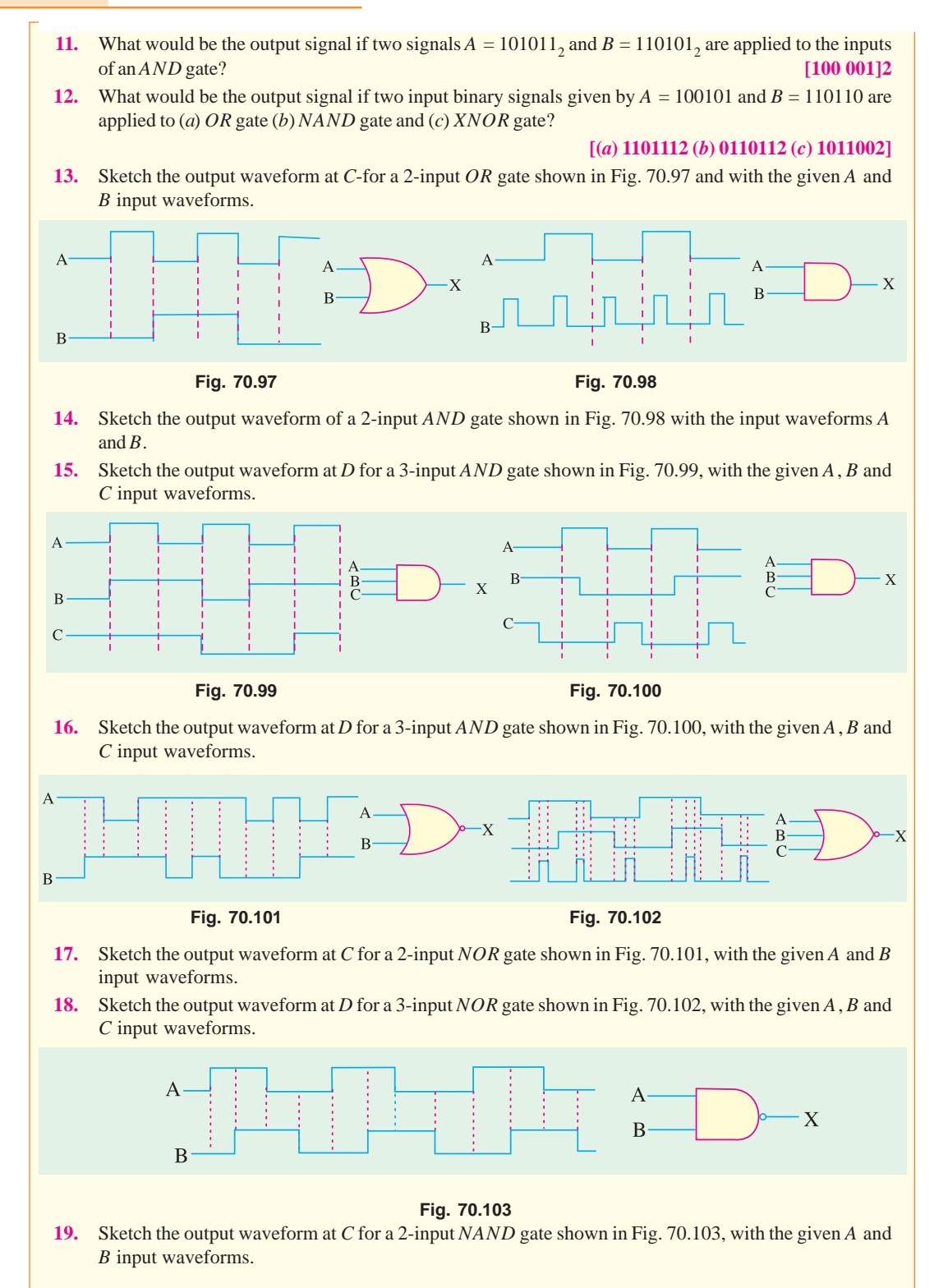

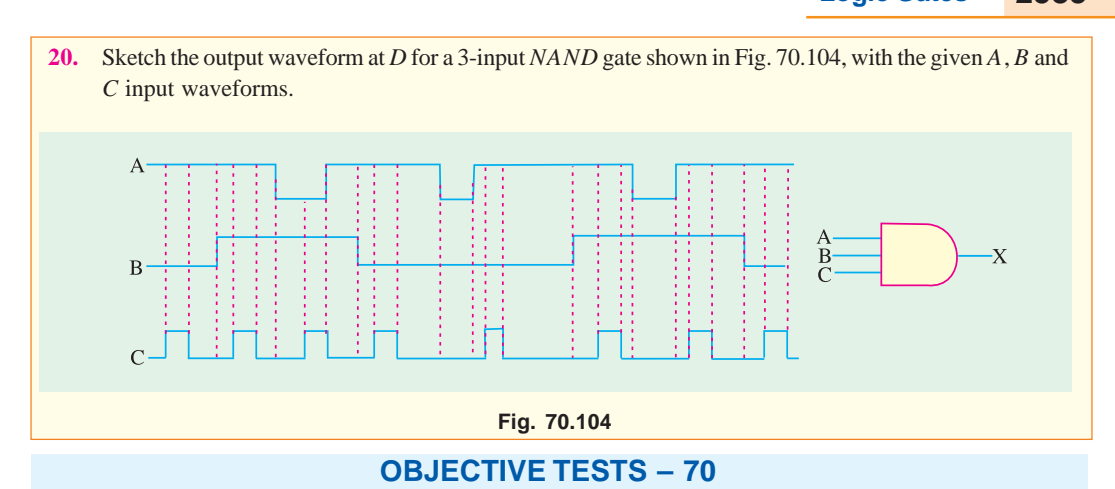

- **1.** A logic gate is an electronic circuit which
	- (*a*) makes logic decision
	- (*b*) allows electron flow only in one direction
	- (*c*) works on binary algebra
	- (*d*) alternates between 0 and 1 values.
- **2.** In positive logic, logic state 1 corresponds to
	- (*a*) positive voltage
	- (*b*) higher voltage level
	- (*c*) zero voltage level
	- (*d*) lower voltage level.
- **3.** In negative logic, the logic state 1 corresponds to
	- (*a*) negative voltage
	- (*b*) zero voltage
	- (*c*) more negative voltage
	- (*d*) lower voltage level.
- **4.** The voltage levels of a negaive logic system
	- (*a*) must necessarily be negative
	- (*b*) may be negative orpositive
	- (*c*) must necessarily be positive
	- (*d*) must necessarily be 0V and −5V
- **5.** The output of a 2-input *OR* gate is zero only when its
	- (*a*) both inputs are 0
	- (*b*) either input is 1
	- (*c*) both inputs are 1
	- (*d*) either input is 0.
- **6.** An *XOR* gate produces an output only when its two inputs are
	- (*a*) high (*b*) low
	- (*c*) different (*d*) same.
- **7.** An AND gate
	- (*a*) implements logic addition
	- (*b*) is equivalent to a series switching circuit
	- (*c*) is an any-or-all gate
- (*d*) is equivalent to a parallel switching circuit.
- **8.** When an input electrical signal  $A = 10100$  is applied to a NOT gate, its output signal is
	- (*a*) 01011 (*b*) 10101
	- (*c*) 10100 (*d*) 00101.
- **9.** The only function of a NOT gate is to
	- (*a*) stop a signal
	- (*b*) recomplement a signal
	- (*c*) invert an input signal
	- (*d*) act as a universal gate.
- **10.** A NOR gate is ON only when all its inputs are
	- (*a*) ON (*b*) positive
	- (*c*) high (*d*) OFF.
- **11.** For getting an output from an XNOR gate, its both inputs must be
	- (*a*) high (*b*) low
	- (*c*) at the same logic level
	- (*d*) at the opposite logic levels.
- **12.** In a certain 2-input logic gate, when  $A = 0$ ,  $B =$ 0, then  $C = 1$  and when  $A = 0$ ,  $B = 1$ , then again  $C = 1$ . It must be ....... gate.
	- (*a*) XOR (*b*) AND
	-
	- (*c*) NAND (*d*) NOR
- **13.** The logic symbol shown in Fig. 70.105 represents

 $\overline{A}$ 

- (*a*) single-output AND gate
- (*b*) NAND gate
- $\overline{B}$ (*c*) NAND gate used as NOT gate
- (*d*) NOR gate.

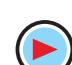

**Fig. 70.105**

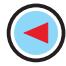

- 14. The output from the logic gate shown in Fig. 70.106 will be available when inputs ...... are present.
	- (*a*) *A* and *C*
	- (*b*) *B* and *C*
	- (*c*) *A*, *B* and *C* **Fig. 70.106**

A B C

- $(d)$  *A* and *B* 
	-
- **15.** To get an output 1 from circuit of Fig. 70.107, the input must be *A B C*
	- (*a*) 0 1 0 (*b*) 1 0 0

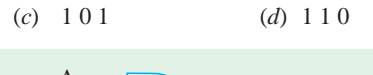

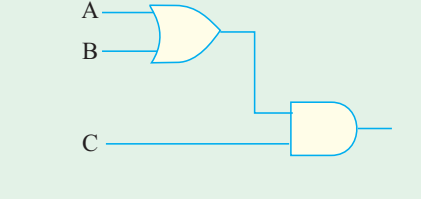

**Fig. 70.107**

**16.** Which of the following logic gates in Fig. 70.108 will have an output of 1?

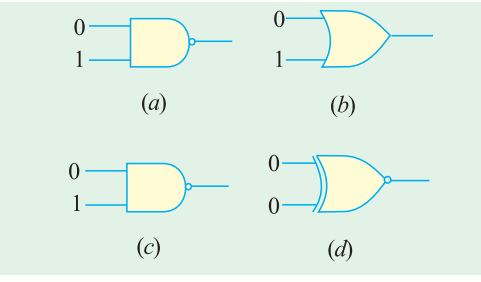

**Fig. 70.108**

- **17.** A half-adder can be constructed from
	- (*a*) two XNOR gates only
	- (*b*) one XOR and one OR gate with their outputs connected in parallel
	- (*c*) one XOR and one OR gate with their inputs connected in parallel
	- (*d*) one XOR gate and one AND gate
- **18.** The digital equivalent of an electric series circuit is the ................... gate.

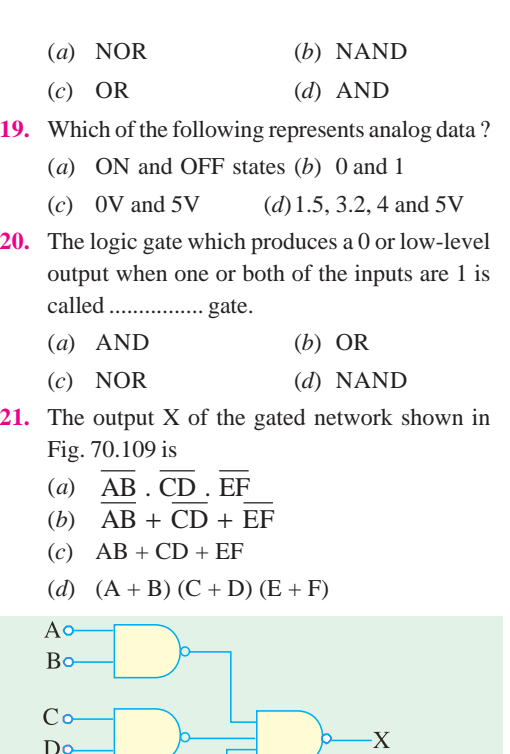

**Fig. 70.109**

Eo

Fo

**22.** The digital circuit shown in Fig 70.110 generates a modified clock pulse at the output. Choose the correct output waveform from the options given below. **(***GATE; 2004***)**

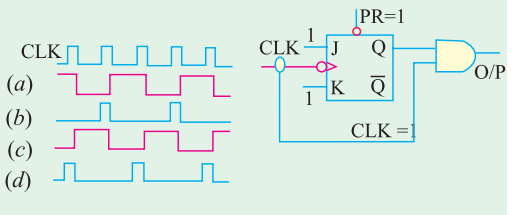

**Fig. 70.110**

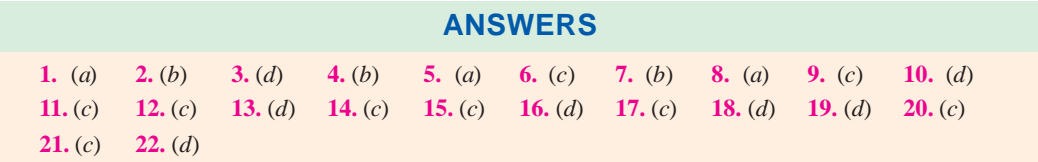

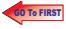

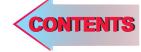

# $C$   $H$ APTER 7

### **Learning Objectives**

- Unique Feature of Boolean Algebra
- Laws of Boolean Algebra
- ➣ Equivalent Switching **Circuits**
- ➣ DeMorgan's Theorem's
- ➣ The Sum-of-Products (SOP) Form
- ➣ The Standard SOP Form
- ➣ The Standard POS Form
- > The Karnaugh Map ➣ The Four-variable
- Karnaugh Map
- ➣ Square Adjacency in Karnaugh Map
- ➣ Mapping Directly on Karnaugh Map from a Truth Table
- ➣ "Don't Care" Conditions
- ➣ Main Logic Families
- ➣ Saturated and Non-saturated Logic Circuits
- ➣ DC supply voltage
- ➣ Noise Immunity
- ➣ Noise Margin-Power **Dissipation**
- ➣ Power Dissipation versus **Frequency**
- ➣ Propagation Delay
- ➣ Speed-Power Product
- ➣ RTL Circuit
- DTL Circuit
- **TTL Circuit**
- ➣ TTL Sub-families
- **ECL Circuit**
- ➣ MOS family

## **BOOLEAN ALGEBRA AND LOGIC FAMILIES**

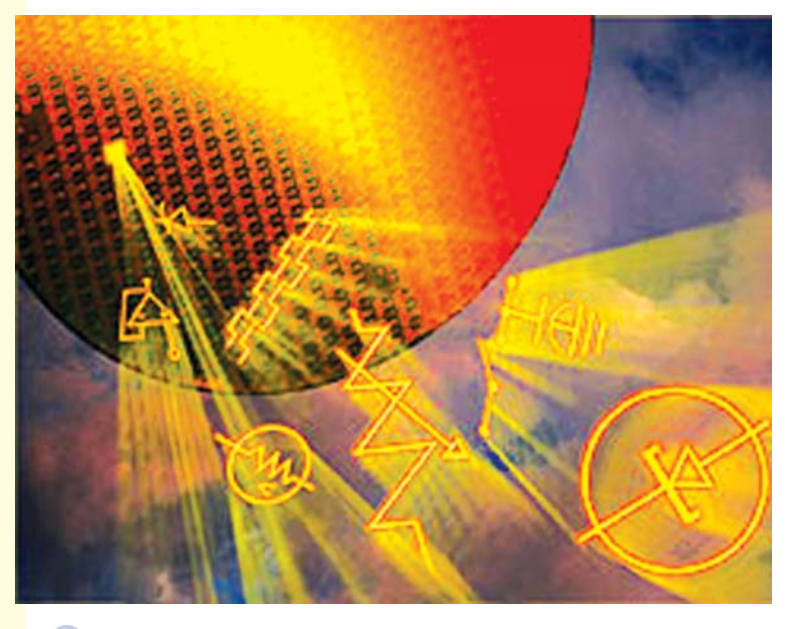

DNA Logic gates have been developed and are the first step towards creating a computer that has a structure of that of electronic PC

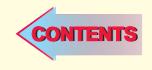

#### **71.1. Introduction**

Boolean algebra, named after its pioneer George Boole (1815-1864) is the algebra of logic presently applied to the opertion of computer devices. The rules of this algebra are based on human reasoning. It originated from the study of how we reason, what lines of reasoning are valid and what constitutes proof etc.

Starting with his investigation of the laws of thought, Boole developed in 1854 a mathematical system of logic in which he expressed truth functions *as symbols* and then manipulated these symbols to arrive at a conclusion. His new system was not the **ordinary numerical algebra** we know from our high school days but a totally new system called **logic algebra.** For example, in Boolean algebra  $A + A = A$  and not 2A as is the case in ordinary algebra.

Boolean algebra remained in the realm of philosophy till 1938 when Claude *E*. Shannon used it to solve relay logic problems. As we know, all thinking and logic is concerned with finding answers to binary or twovalued questions like : is it good or bad, right or wrong, true or false etc. This binary nature of logic is exactly like the binary working of relay and switching circuits where relay is either energised or not, light is ON or OFF or pulse is present or not. Because of its very logical nature, Boolean algebra is ideal for the design and analysis of ligic circuits used in computers. Morever, it pro-

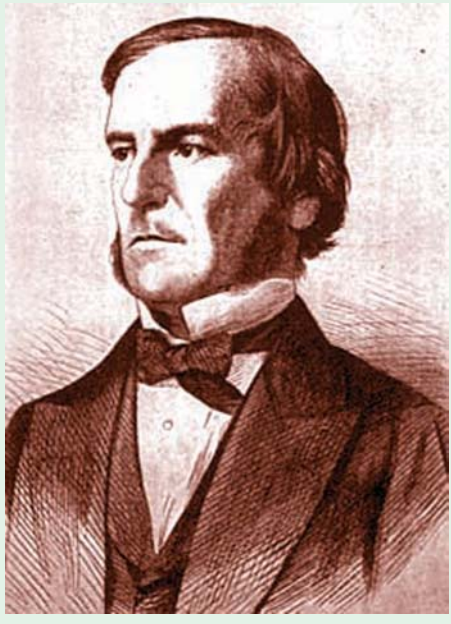

George Boole (1815–1864)

vides an economical and straight forward way of describing computer circuitry and complicated switching circuits. As compared to other mathematical tools of analysis and design, Boolean algebra has the advantages of simplicity, speed and accuracy.

#### **71.2. Unique Feature of Boolean Algebra**

As we know, the different variables used in ordinary algebra can have *any value* including plus and minus values. There is no restriction on the value they can assume. For example, in the equation  $2x + 3y = z$ , the variables *x*, *y* and *z* can take on any value available in the entire field of real numbers.

However, the variables used in Boolean algebra have a unique property *i.e.* they can assume *only one of the two possible values of 0 and 1***.** Each of the variable used in a logical or Boolean equation can assume only the value 0 or 1. For example, in the logical equation  $A + B = C$ , each of the three variables *A*, *B* and *C* can have only the values of either 0 or 1. *This point must be clearly taken note of by the reader for easy understanding of the laws of Boolean algebra***.**

#### **71.3. Laws of Boolean Algebra**

As started earlier, Boolean algebra is a system of Mathematics based on *logic***.** It has its own set of fundamental laws which are necessary for manipulating different Boolean expressions.

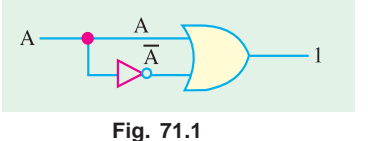

#### **1. OR Laws**

These four laws have already been discussed in the previous chapter. These are

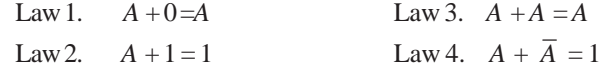

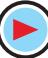
The expression given in Law 4 can be understood with the help of Fig. 71.1. Consider the following two possibilities :

(*i*) When  $A = 0, \overline{A} = 1$  ∴  $A + \overline{A} = 0 + 1 = 1$ (*ii*) When  $A = 1$ ,  $\overline{A} = 0$  ∴  $A + \overline{A} = 1 + 0 = 1$ **2. AND Laws** Law 5. *A*  $\cdot$  0 = 0 Law 7. *A*  $\cdot$  *A*  $\cdot$  *A* = *A* Law 6.  $A \cdot 1 = A$  Law 8.  $A \cdot \overline{A} = 0$ The expression for Law 8 can be easily understood with the help of the logic circuit of Fig. 71.2. Consider the following two possibilities : (*i*) When *A* = 0,  $\overline{A}$  = 1 ∴ *A* .  $\overline{A}$  = 0.1 = 0 (*ii*) When  $A = 1, \overline{A} = 0$   $\therefore A, \overline{A} = 1.0 = 0$ **3. Laws of Complementation** Law 9.  $\overline{0} = 1$  Law 10.  $\overline{1} = 0$ Law 11. if  $A = 0$ , then  $\overline{A} = 1$  Law 12. if  $A = 1$ , then  $\overline{A} = 0$ Law 13.  $A = A$ **Fig. 71.2**

## **4. Commutative Laws**

These laws allow *change in the position* of variables in *OR* and *AND* expressions.

Law 14. 
$$
A + B = B + A
$$
 Law 15.  $A \cdot B = B \cdot A$ 

These two laws express the fact that the order in which a combination of terms is performed does not affect the final result of the combination.

#### **5. Associative Laws**

These laws allow removal of brackets from logical expression and regrouping of variables. Law 16.  $A + (B + C) = (A + B) + C$ 

Law 17. 
$$
(A + B) + (C + D) = A + B + C + D
$$
  
Law 18. A .  $(B . C) = (A . B) . C$ 

#### **6. Distributive Laws**

These laws permit factoring or multiplying out of an expression.

Law 19. 
$$
A (B + C) = AB + AC
$$
  
Law 20.  $A + BC = (A + B)(A + C)$ 

Law 21. 
$$
A + \overline{A} \cdot B = A + B
$$
  
7. **Associative Laws**

These enable us to reduce a complicated logic expression to a simpler form by absorbing some of the terms into existing terms.

Law 22.  $A + AB = A$  Law 23.  $A \cdot (A + B) = A$ 

Law 24. 
$$
A \cdot (\overline{A} + B) = AB
$$

The above laws can be used to prove any given Boolean identiry and also for simplifying complicated expressions.

#### **71.4. Equivalent Switching Circuits**

The equivalent circuits to illustrate some of the *OR* and *AND* laws given above are shown in Fig. 71.3.

(*i*) Fig. 71.3 (*a*) illustrates  $A + 1 = 1$ . Here, lower switch is permanently closed representing 1. Hence, value of the *OR* function is 1 (*i.e.* it is *ON*) whatever the value of *A*.

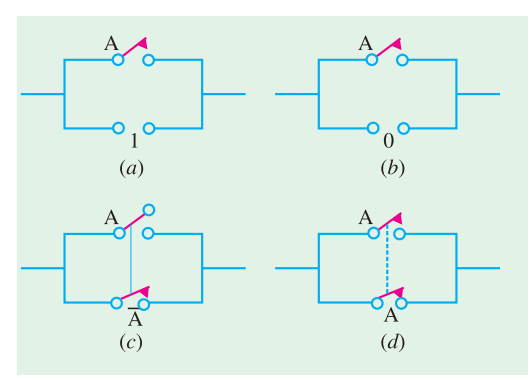

(*ii*) Fig. 71.3 (*b*) represents  $A + 0 = A$ . Here, function value is determined by *A* alone.

**(***iii* **)** In Fig. 71.3 (*c*) when *A* opens, *A* closes and *vice versa*. Obviously, whatever the position of *A*, the circuit would always be *ON* proving that  $A + A = 1$ .

 $(iv)$  Fig. 71.3 (*d*) proves  $A + A = A$ . It shows that final result depends on the value of *A* alone. If  $A = 0$ , the two switches are open, hence circuit is *OFF*. If  $A = 1$ , both switches are closed. Hence, circuit is *ON*.

**(***v* **)** In Fig. 71.4 (*a*), the circuit is permanently *OFF* irrespective of the value of *A*. It is due to *permanent* open (0) in the circuit. Hence, it proves  $A \cdot 0 = 0$ .

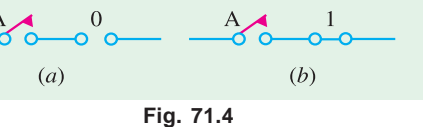

 $(vi)$  Fig. 71.4 (*b*) shows that circuit conditions will depend solely on the position of the switch. If *A* = 1, circuit is *ON* (1) and when *A* = 0, circuit is *OFF* (0). It is all due to the presence of a *permanent* short (1) in the series circuit. Hence, everything depends on *A*.

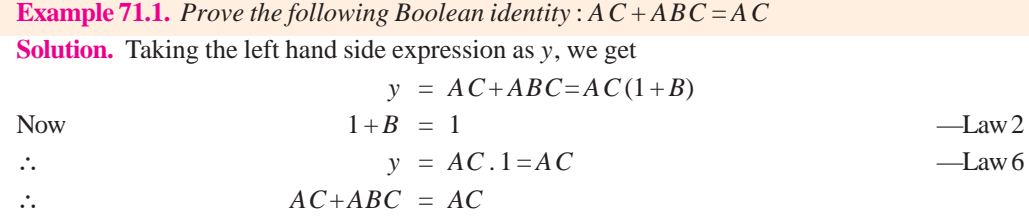

**Example 71.2.** *Determine the logic expression for the output Y, from the truth table shown in Fig. 71.5. Simplify and sketch the logic circuit for the simplified expression.*

**Solution.** There are two 1s in the output column of the given truth table. The corresponding binary values are 001 and 101. These values are converted into product terms as follows :

Inputs Output ABC *Y*  $0 \quad 0 \quad 0$  0 0 0 1 |  $1 \longrightarrow \overline{A} \ \overline{B} \ C$  $0 \quad 1 \quad 0 \quad 0$  $Y = \overline{B}C$ 011 0  $1 \quad 0 \quad 0 \quad 0$ 1 0 1  $1 \longrightarrow A\overline{B}C$ **Fig. 71.6** $1 \quad 1 \quad 0 \quad 0$  $1 \quad 1 \quad 1 \quad 0$ 

$$
001 \to A \, B \, C \quad \text{and} \quad 101 \to A \, B \, C.
$$

 **Fig. 71.5**

The resulting expression for the output,

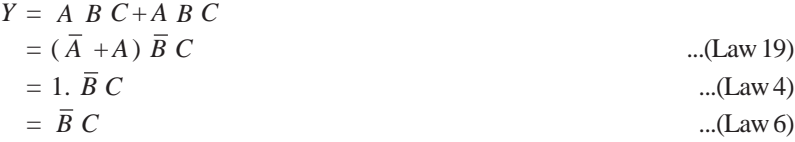

Fig. 71.6 shows the logic circuit to implement the simplified logic expression for the output. As seen it is formed by ANDing the variables  $\overline{B}$  and  $\overline{C}$ . The  $\overline{B}$  can be obtained by inverting *B*. **Example 71.3.** Prove the following Boolean identity :  $(A + B)(A + C) = A + BC$ 

**Solution.** Putting the left hand side expression equal to *y*, we get

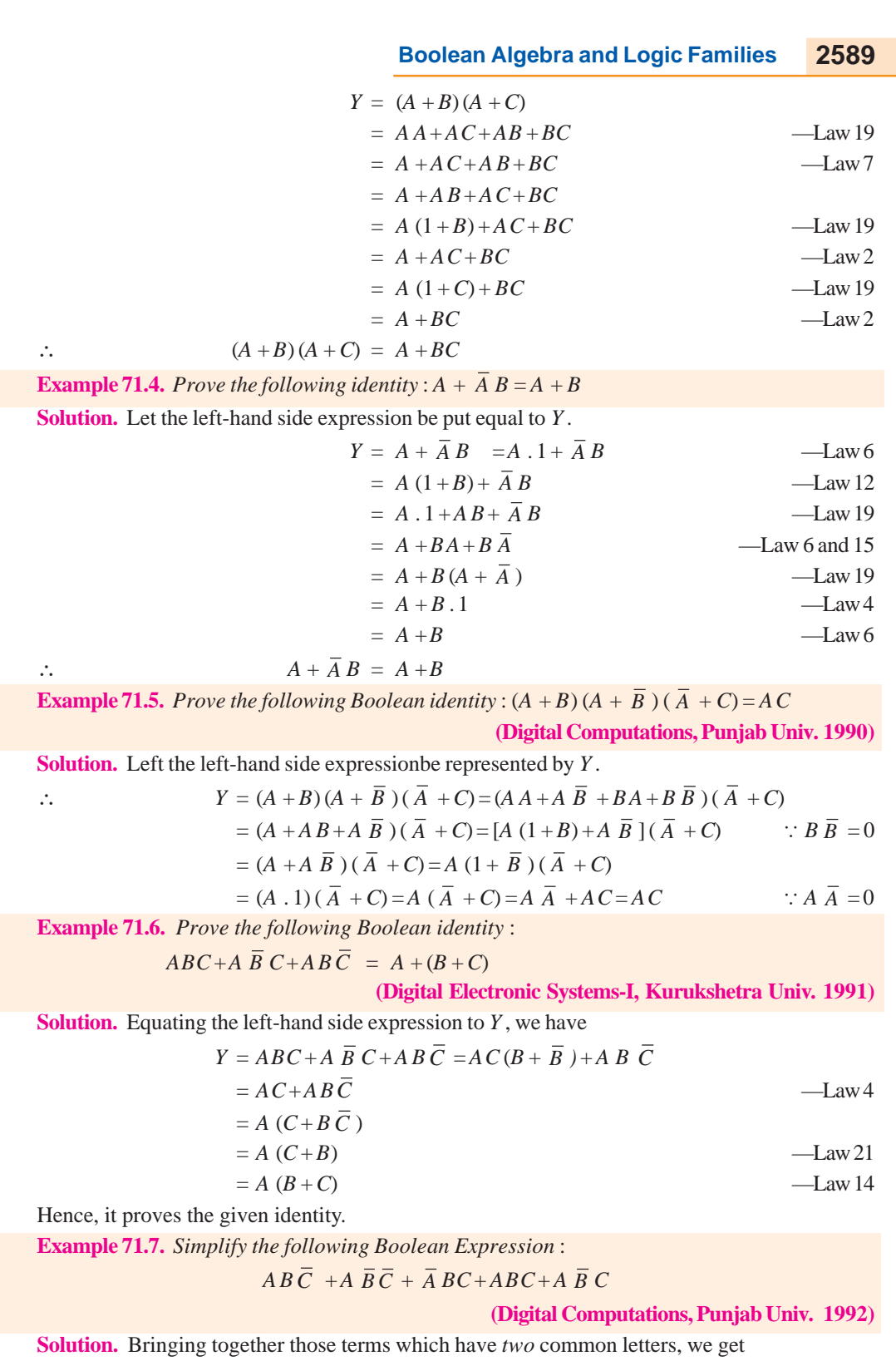

 $Y = AB \overline{C} + ABC + A \overline{B} \overline{C} + A \overline{B} C + \overline{A} BC$ 

$$
= AB(\overline{C} + C) + A \overline{B} (\overline{C} + C) + \overline{A} BC
$$
  
= AB + A \overline{B} + \overline{A} BC — Law4  
= A (B + \overline{B}) + \overline{A} BC — Law4  
—Law4

$$
= A + \overline{A} BC = A + BC
$$
 
$$
= Law21
$$

**Example 71.8.** *Simplify the following expression and show the minimum gate implementation.*

$$
Y = A \cdot B \cdot \overline{C} \cdot \overline{D} + \overline{A} \cdot B \cdot \overline{C} \cdot \overline{D} + B \cdot \overline{C} \cdot D
$$

**Solution.** As seen from *OR* and *AND* laws of Art 67.3,  $A + \overline{A}$  $1$  and  $A \cdot 1 = A$ 

 $Y = B\overline{CD}(A+\overline{A}) + B\overline{CD} = B\overline{CD}1 + B\overline{CD}$ 

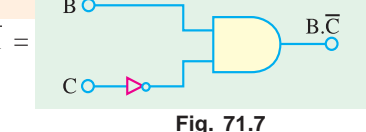

$$
= B \cdot \overline{C} \cdot \overline{D} + B \cdot \overline{C} \cdot D = B \cdot \overline{C} \cdot (D + \overline{D}) = B \cdot \overline{C} \cdot 1 = B \cdot \overline{C}.
$$

Minimum gate implementation is shown by the circuit of Fig. 71.7

**Example 71.9.** *Simplify the following Boolean expression and draw the logic circuits for the simplified expressions.*

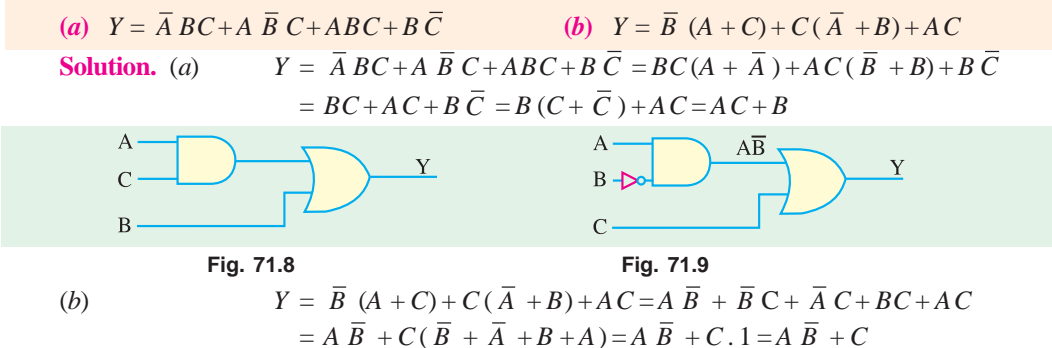

**Example 71.10.** *Using truth table, prove that*  $A + \overline{A}B = A + B$  *and illustrate the equivalence with the help of a switching circuit.*

**Solution.** Since there are only two variables *A* and *B*, their number of possible combination is  $2^2 = 4$  in terms of 0 and 1.

As seen,  $\overline{A}$  is the negative of A. In the fourth column of Table 71.1,  $\overline{A}$  has been *AND*ed with *B*. In the fifth column, A has been ORed with  $\overline{A}$   $\overline{B}$ . The values in last column have been obtained by *OR*ing *A* with *B*. By comparing results of column 5 to 6, the equivalence between the two statements can be proved.

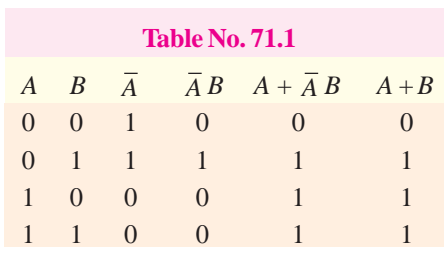

**Fig. 71.10**

 $A + \overline{A}R$ 

Switching circuit of Fig. 71.10 (*a*) represents  $(A + \overline{A}B)$ . In this circuit, when *A* is open,  $\overline{A}$  is closed and *vice versa*. It can be shown that his circuit becomes closed with either *A* or *B* is closed.

(*i*) when *A* is closed, then *A* opens. Circuit is completed *via* the upper branch.

(*ii*) keeping *A* open, when we close *B*, the circuit again becomes closed *via* lower branch because  $\overline{A}$  is already closed (due to  $\overline{A}$  being open).

Hence, all that we have to do for closing

the circuit of Fig. 71.10 (*a*) is to close either switch *A* or *B*. It is exactly what circuit of Fig. 71.10 (*b*) does.

 $(a)$ 

 $A + B$ 

 $\overline{B}$  $(b)$ 

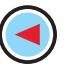

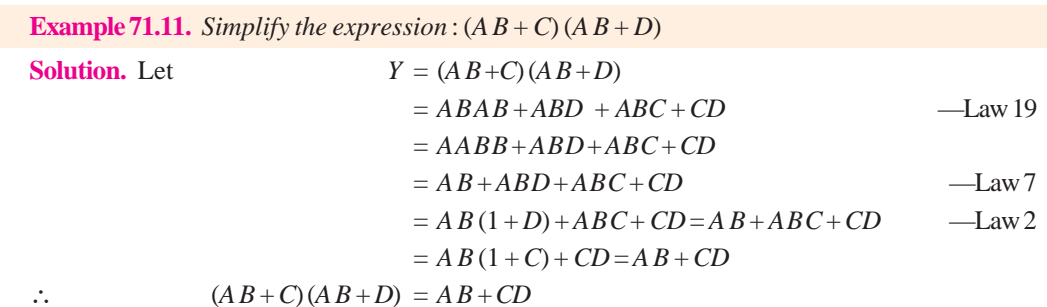

## **71.5. DE Morgan's Theorem**

These two theorems (or rules) are a great help in *simplifying complicated logical expressions.* The theorems can be started as under :

Law 25.  $\overline{A+B} = \overline{A} \cdot \overline{B}$  Law 26.  $\overline{A \cdot B} = \overline{A} + \overline{B}$ 

The first statement says that *the complement of a sum equals the product of complements.* The second statement says that *the complement of a product equals the sum of the complements.* In fact, it allows transformation from a sum-of-products from to a product-of-sum from.

As seen from the above two laws, the procedure required for taking out an expression from under a *NOT* sign is as follows :

- **1.** *complement the given expression i.e., remove the overall NOT sign*
- **2.** *change all and ANDs to ORs and all the ORs to ANDs.*
- **3.** *complement or negate all individual variables.*

As an illustration, take the following example

$$
A + BC = A + BC
$$
—step 1

$$
= A (B + C) \qquad \qquad \text{Step 2}
$$

$$
= \overline{A} \, (\overline{B} + \overline{C}) \qquad \qquad \text{Step 3}
$$

Next, consider this example,

$$
\overline{(\overline{A} + B + \overline{C}) (\overline{A} + B + C)} = (\overline{A} + B + \overline{C}) (\overline{A} + B + C) \qquad \qquad \text{—step 1}
$$
\n
$$
= \overline{A} B \overline{C} + \overline{A} BC
$$

$$
-\text{step }2
$$

$$
= AB C + ABC
$$
 —step 3

$$
= A \overline{B} C + A \overline{B} \overline{C}
$$

This process is called **demorganization.** It should, however, be noted that opposite procedure would be followed in bringing an expression under the *NOT* sign. Let us bring the expression  $\overline{A} + \overline{B}$  $+ \overline{C}$  under the *NOT* sign.

$$
\overline{A} + \overline{B} + \overline{C} = \overline{A} + \overline{B} + \overline{C}
$$
\n
$$
= A + B + C
$$
\n
$$
= ABC
$$
\n
$$
= ABC
$$
\n
$$
= \overline{ABC}
$$
\n
$$
-step 2
$$
\n
$$
= \overline{ABC}
$$
\n
$$
= step 1
$$

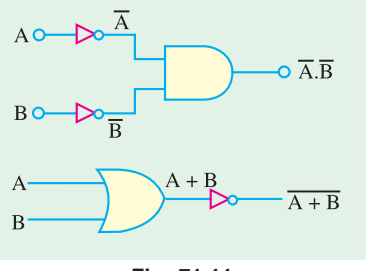

Fig. 71.11 shows the circuits to illustrate De Morgan's theorems.

As seen, basic logic function can be either an *OR* gate or an *AND* gate.

**Fig. 71.11**

**Example 71.12.** *Demorganize the expression* :  $\overline{(A+B)(C+D)}$ 

**Solution.** The procedure is as explained above.

$$
(A + B) (C + D) = (A + B) (C + D)
$$
  
\n
$$
= (AB) + (CD)
$$
  
\n
$$
= \overline{AB} + \overline{CD}
$$
  
\n
$$
= \overline{AB} + \overline{CD}
$$
  
\n
$$
= \text{step 3}
$$

**Example 71.13.** *Simplify each of the following expressions using De Morgan's theorems* :

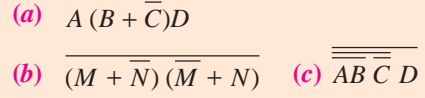

**Solution.** Please note that there is more than one way of simplifying the expressions given in part (*a*), (*b*) and (*c*).

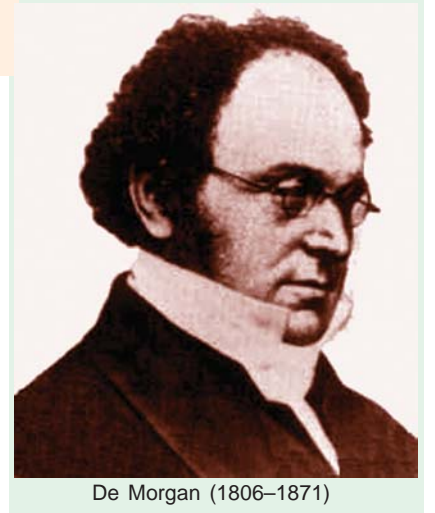

(a)  $A \overline{(B + \overline{C})} D = A \overline{(B + \overline{C})} D$  ... step 1  $= A + \overline{(B + \overline{C})} + D$  ... step 2  $= \overline{A} + \overline{B} + \overline{C} + \overline{D}$  ... step 3  $=\overline{A} + \overline{B} + \overline{C} + \overline{D}$  ...(  $\overline{B} + \overline{C} = B + \overline{C}$ **(b)**  $\overline{(M + \overline{N})(\overline{M} + N)} = (M + \overline{N})(\overline{M} + N)$  ... step 1  $=(\overline{M} \overline{N}) + (\overline{M} N)$  ... step 2  $=\overline{(\overline{M} \overline{N})} + \overline{M} \overline{N}$  ... step 3  $=\overline{M}N + M\overline{N}$  ... step 4 (*c*)  $\overline{\overline{AB}\ \overline{C}\ D} = \overline{\overline{AB}\ \overline{C}\ D}$  ... step 1  $=\frac{\overline{AB}\ \overline{C}}{AB}\ \overline{C} + D$  ... step 2  $=\frac{1}{\overline{AB}\ \overline{C}} + \overline{D}$  ... step 3  $=\overline{AB}\ \overline{C} + \overline{D}$  $\overline{\overline{AB}} \overline{\overline{C}} = \overline{AB} \overline{C}$ 

The term  $\overline{AB}$   $\overline{C}$  can be simplified further by De Morganising the term  $\overline{AB}$  as  $\overline{A}$  +  $\overline{B}$ . Thus

$$
\overline{\overline{AB}\ \overline{C}\ D} = \overline{AB}\ \overline{C} + \overline{D} = (A+B)\ C + D = \overline{A}\ \overline{C} + \overline{B}\ \overline{C} + \overline{D}
$$

**Example 71.14.** *Find switching circuits for the following logic expressions* :

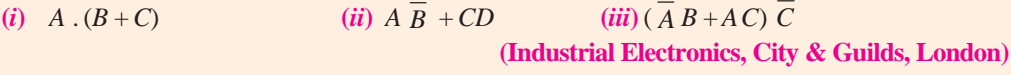

## Solution. (*i*)  $A \cdot (B+C)$

Here, switches *B* and *C* have been *OR*ed *i.e.* connected in parallel. This parallel circuit is connected in series with switch *A* because  $(B + C)$  has been *AND* ed with *A*. hence, the circuit becomes as shown in Fig. 71.12 (*a*). As seen, it is a series-parallel circuit.

# $(ii)$   $\overline{AB}$  + CD

Here,  $\overline{AB}$  has been *ORed* with *CD*. We can easily make out that a 2-brached circuit is needed for this logic expression. One branch

contains switch *A* in series with  $\overline{B}$  (with one contact point shows raised to indicate negation) and the other branch contains two series-connected

switches *C* and *D* as show in Fig. 71.12 (*b*).

# $(iii)$   $(\overline{AB} + \overline{AC}) \overline{C}$

From the look of it, we can make out that it consists of

a series-parallel circuit as shown in Fig. 71.13.  $\overline{A}$  *B* has

been *ORed with AC i.e.*  $\overline{A}$  *B* and *AC* are in parallel. Of

course, *A* and *B* are in series in one branch where as *A* and *C* are in series in the other branch. Both these parallel branches are in series with  $\overline{C}$ .

**Example 71.15.** *Prove that 3-input NAND gate of Fig. 71.14 (a) is equivalent to the bubbled AND gate of Fig. 71.14 (b)*.

**Solution.** The output of *NAND* gate is  $\overline{ABC}$  and that of bubbled *OR* gate is  $\overline{A} + \overline{B} + \overline{C}$ . We have to show that the above two expressions are equivalent.

De Morgan's theorem can be used to prove the above equivalence,

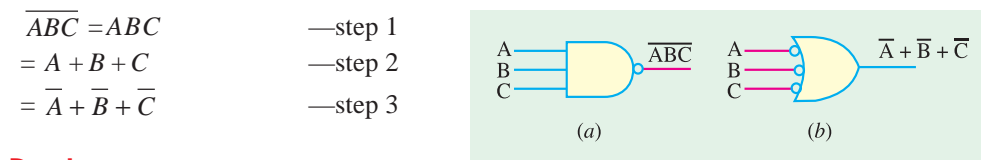

## **71.6. Duals**

**Fig. 71.14**

Basic duality underlies all Boolean algebra. *Each expression has its dual which is as true as the original expression***.** For getting the dual of a given Boolean expression, the procedure is to convert

**1.** all 1*s* to 0*s* and all 0*s* to 1*s*.

**2.** all *ANDs* to *ORs* and all *ORs* to *ANDs*.

The dual so obtained *is also found to be true.*

Some of the Boolean relations and their duals are given in Table 71.2.

**Example 71.16.** *Design a logic circuit whose output is HIGH* **only** *when a majority of the inputs A, B and C are HIGH*.

**Solution.** Since there are three inputs, *A*, *B* and *C*, therefore whenever two or more than two (*i.e.* a majority) inputs are HIGH,

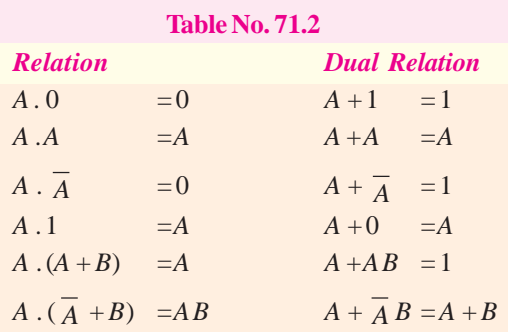

the output is HIGH. This situation can be represented in the form of a truth table as shown in Fig. 71.15.

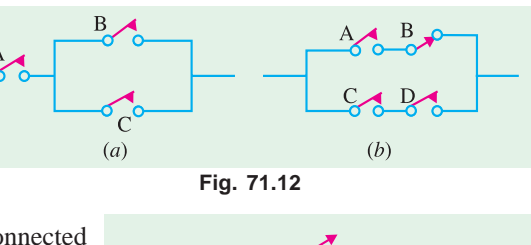

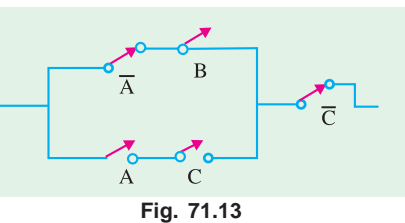

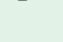

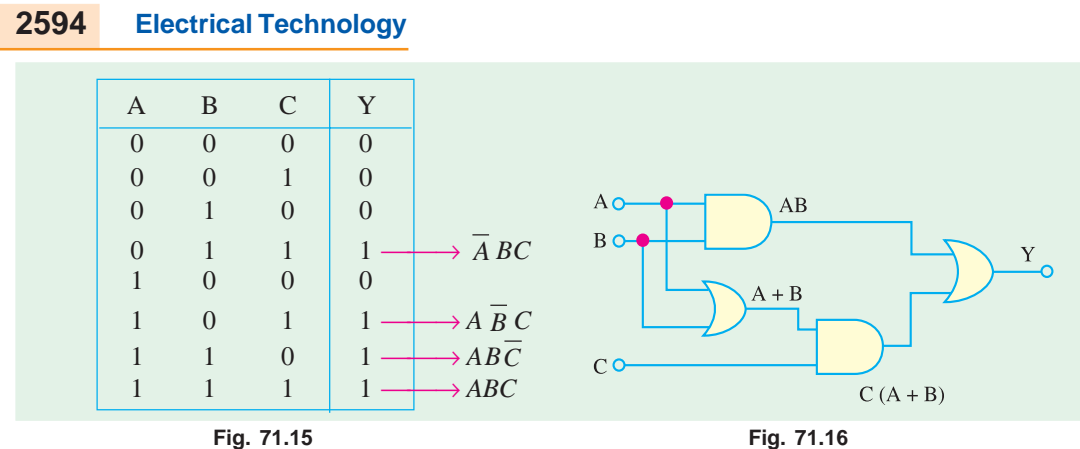

There are four 1*s* in the output column of the truth table. The corresponding binary values are 011, 101, 110 and 111 respectively. Converting these values into product terms and summing up all the terms, we get

$$
Y = AB\overline{C} + A\overline{B}C + \overline{A}BC + ABC
$$

Adding the term *ABC* two times from our side in the Boolean expression for the output,

 $Y = AB\overline{C} + \overline{A}\overline{B}C + \overline{A}BC + ABC + ABC + ABC$  $(\because ABC + ABC + ABC = ABC$ Bringing together those terms which have two common letters, we get,

$$
Y = ABC + ABC + ABC + ABC + ABC + ABC
$$
  
=  $AB(\overline{C} + C) + AC(\overline{B} + B) + BC(\overline{A} + A)$   
=  $AB + AC + BC$   
=  $AB + C(A + B)$   
( $\because \overline{C} + C = \overline{B} + B = \overline{A} + A = 1$ )

The logic circuit that produces the output  $Y = AB + C(A + B)$  is as shown in Fig. 71.16.

Alternatively :

You can also arrange the equation,

$$
Y = AB + AC + BC
$$
  
as  

$$
Y = A (B + C) + BC
$$
 ... (i)  
or  

$$
Y = (A + C)B + AC
$$
 ... (ii)

If you implement equation  $(i)$  or  $(ii)$  using AND and OR logic gates, the number of logic gates is used will still be the same (4).

**Example 71.17.** *Determine the Boolean expression for the logic circuit shown in Fig. 71.17. Simplify the Boolean expression using Boolean Laws and De Morgan's theorem. Redraw the logic circuit using the simplified Boolean expression*.

**Solution.** The output of the given circuit can be obtained by determining the output of each logic gate while working from left to right.

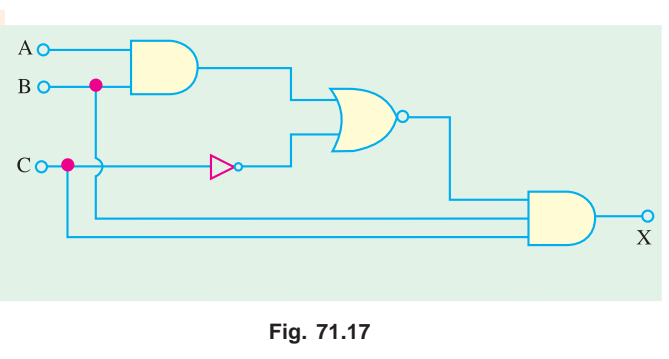

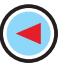

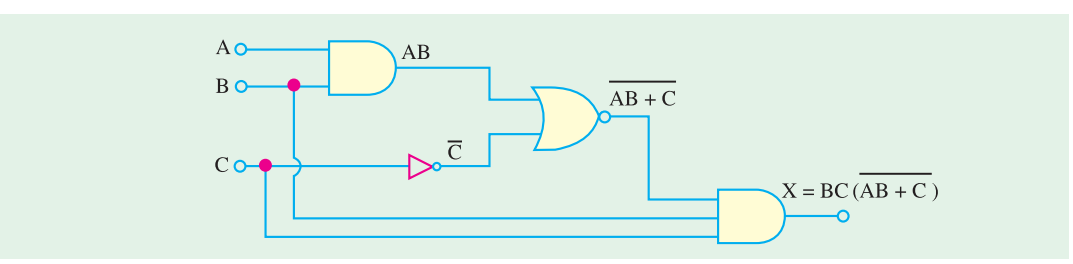

### **Fig. 71.18**

As seen from the logic circuit shown in Fig. 71.18. The output of the circuit is,

$$
X = BC \overline{(AB + C)}
$$

The output, *X* can be simplified by De Morganizing the term  $\overline{(AB + \overline{C})}$  as shown below.

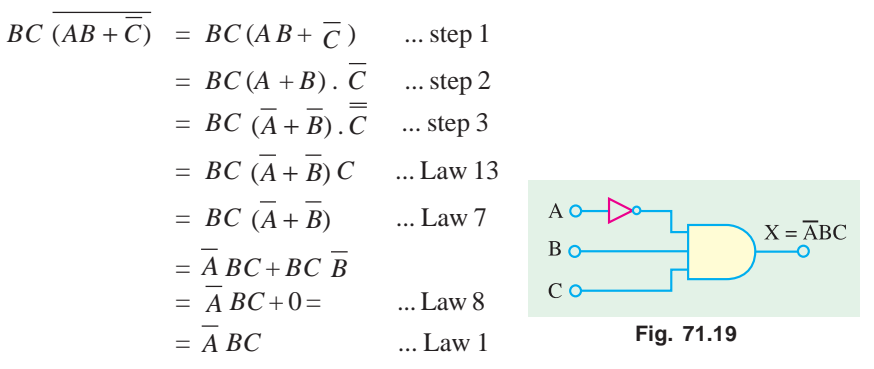

The logic circuit with a simplified Boolean expression  $X = \overline{A} BC$  is as shown in Fig. 71.19.

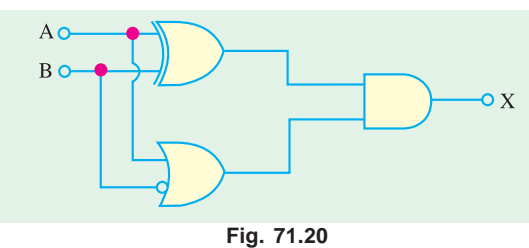

As seen from Fig. 71.21, the output,  $X = (\overline{AB} + \overline{AB}) (A + \overline{B})$ 

 $=$   $A$   $BA$  +  $A$   $BA$  +  $A$   $BB$  +  $A$   $B$   $B$ 

 **Example 71.18.** *Determine the output X of a logic circuit shown in Fig. 71.20. Simplify the output expression using Boolean Laws and theorems. Redraw the logic circuit with the simplified expression.*

**Solution.** The output of the given logic circuit can be obtained by determining the output of each logic gate while working from left to right.

 $= 0 + A \, B \, A + 0 + A \, B \, B$  ... Law 8  $=A\overline{B}+A\overline{B}$  ... Law and Law 1  $=$  *A B* ... Law 3

Using the simplified Boolean expression, the logic circuit is as shown in Fig. 71.22.

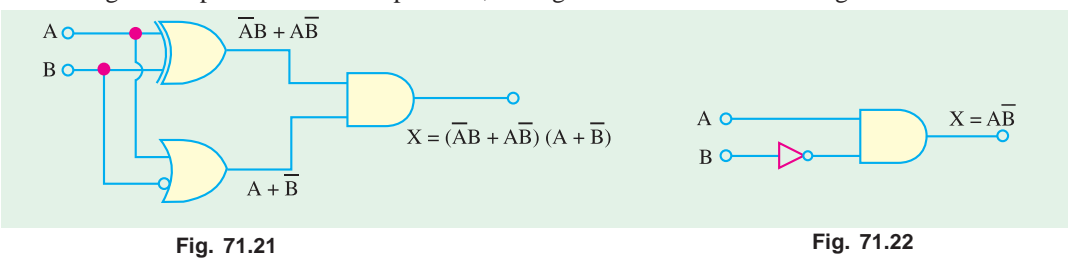

**Example 71.19.** *Consider the logic circuit shown in Fig. 71.23. Determine the Boolean expression at the circuit output, simplify it. From the simplified Boolean expression, find which logic gate is redundant in the given logic circuit.*

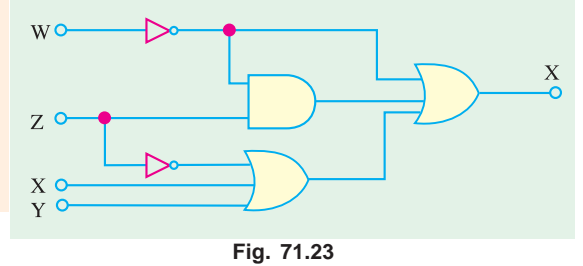

**Solution.** As seen from Fig. 71.24, the logic circuit output,

$$
X = \overline{W} + \overline{W}Z + XY\overline{Z}
$$
  
The expression can be simplified as follows :  

$$
= \overline{W} + \overline{W}Z + XY\overline{Z}
$$

$$
= \overline{W} (1+Z) + XY\overline{Z}
$$
—Law 19  

$$
= \overline{W} + XY\overline{Z}
$$
—Law 2

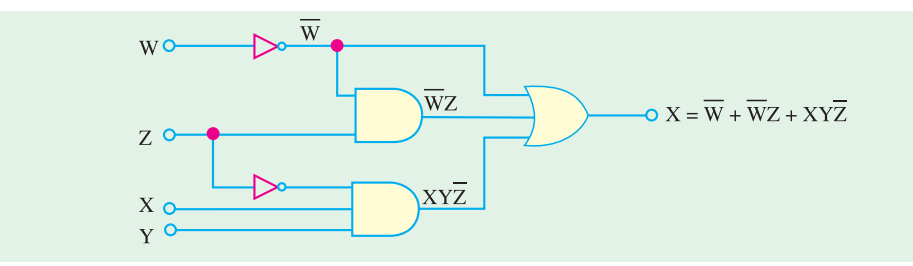

**Fig. 71.24**

From the simplified Boolean expression of the output  $X = \overline{W} + XY\overline{Z}$ , and the actual output  $\overline{W}$  +  $\overline{W}Z$  +  $XY\overline{Z}$ , we find that the two-input *AND* gate (producing the term  $\overline{W}Z$ ) is redundant.

**Example 71.20.** *Determine the output of the logic circuit shown in Fig. 71.25. Simplify the output Boolean expression and sketch the logic circuit.*

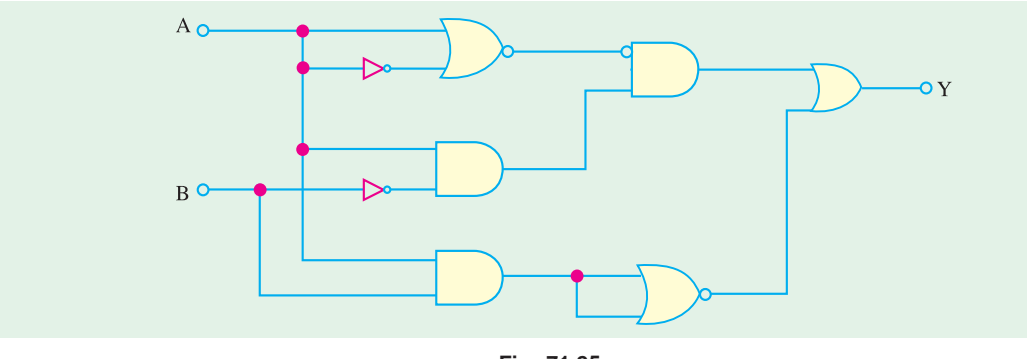

**Fig. 71.25**

**Solution.** The output of the circuit can be obtained by determining the output of each logic gate while working from left to right.

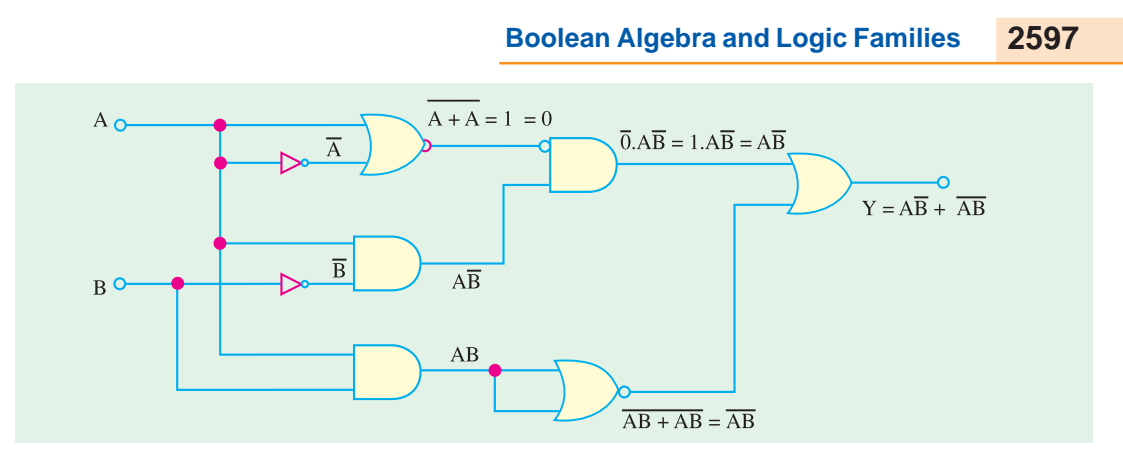

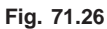

As seen from the circuit shown in Fig. 71.26, we find that the output,

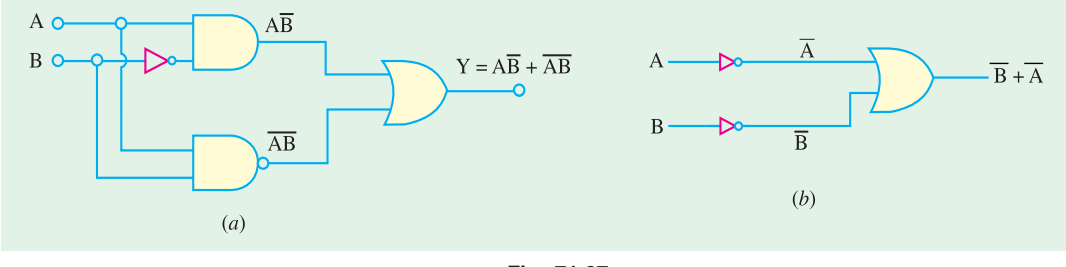

**Fig. 71.27**

$$
y = AB + AB
$$

The sketch of a logic circuit for the simplified Boolean expression is as shown in Fig. 71.27.

#### **Alternatively :**

$$
y = A\overline{B} + \overline{A}\overline{B}
$$
  
=  $A\overline{B} + (\overline{A} + \overline{B})$   
=  $(A\overline{B} + \overline{B}) + \overline{A}$   
=  $(A+1)\overline{B} + \overline{A}$   
=  $\overline{B} + \overline{A}$ 

The logic circuit to implement this logic equation is as shown in Fig. 71.27(*b*). Notice the difference in terms of the number and type of logic gates used in the circuits shown in Fig. 71.27. So when you are simplifying and designing logic circuits, it is always possible to have more than one solution.

The circuit shown in Fig. 71.27 shows that it makes use of one inverter (or NOT gate), one AND gate, one NAND gate and one OR gate. In other words, there are four different types of logic gates. However the logic circuit of Fig. 71.27 (*b*) makes use of only three logic gates (two inverters and one OR gate).

# **71.7. Standard Forms of Boolean Expressions**

All Boolean expressions, regardless of their form, can be converted into either of the two following standard forms :

**1.** Sum-of-products (*SOP*) form and **2.** Product-of-sums (*POS*) form.

The standardization of Boolean expressions makes their evaluation, simplification and implementation much more systematic and easier. Now we shall discuss these two standard forms in more detail.

#### **71.8. The Sum-of-Products (SOP) Form**

A product term is a term consisting of the product (or Boolean multiplication) of literals (*i.e.* variables or their complements). When we add two or more product terms, the resulting expression is called, sum-of-products (*SOP*) expression. Some examples of sum-of-products expressions are  $\overline{AB} + \overline{ABC}$ ,  $\overline{ABC} + \overline{ACD} + \overline{ABCD}$ ,  $\overline{AB} + \overline{AC} + \overline{AB}C$ 

Sometimes, it is convenient to define the set of variables contained in the expression (in either

complemented or uncomplemented form) as a *domain*. For example, domain of the expression  $\overline{A}$   $\overline{B}$  +

*A B* is the set of variables *A* and *B*. Similarly the domain of the expression  $\overline{A}$   $\overline{B}$  $\overline{C}$  +  $\overline{A}$   $\overline{B}$  $\overline{C}$  $\overline{D}$  is the set of variables *A, B, C* and *D*.

Any logic expression can be changed into *SOP* form by applying Boolean algebra laws and theorems. For example, the expression *A*  $(BC + D)$  can be converted to *SOP* form by applying the distributive law :

 $A$  ( $BC + D$ ) =  $ABC + AD$ 

#### **71.9. The Standard SOP Form**

So far, we have seen *SOP* (sum-of-products) expressions in which some of the product terms do not contain all the variables in the domain of the expression. For example, the expression, *A BC* +  $\overline{A} \cdot \overline{C} \cdot D + \overline{A} \cdot \overline{B} \cdot CD$  has a domain made up of the variables *A*, *B*, *C* and *D*. But notice that the first two terms contains only three variables, *i.e.* D or  $\overline{D}$  is missing from the first term and *B* or  $\overline{B}$  is missing from the second term.

A standard *SOP* expression is defined as an expression in which all the variables in the domain apper in each product term. For example  $\overline{A}$   $BCD + AB \overline{C}$   $D+A \overline{B}$   $CD$  is a standard *SOP* expression. Standard *SOP* expressions are important in constructing truth tables and in karnaugh map simplification method.

It is very straightforward to convert non-standard product term to a standard *SOP* using Boolean algebra. Each product term in the *SOP* expression that does not contain all the variables in the domain has to be expanded to standard form to include all the variables in the domain and their complements. As stated below, a nonstandard *SOP* expression is converted into standard form using Boolean algebra law  $4: A + \overline{A} = 1$  *i.e.* a variable added to its complement equals 1.

**Step 1.** Multiply each nonstandard product term by a term made up of the sum of a missing variable and its complement. This results in two product terms. It is possible because we know that we can multiply anything by 1 without changing its value.

**Step 2.** Repeat step 1 until all resulting product terms contain all variables in the domain in either complemented or uncomplemented form. Note that in converting a product term to a standard form, the number of product terms is doubled for each missing variable.

For example, suppose we want to convert the Boolean expression  $\overline{A}$   $\overline{B}C + A \overline{C} D + A \overline{B} C D$  to a standard *SOP* form. Then following the above procedure we proceed as below :

> $\overline{A}$   $BC(D + \overline{D}) + A(B + \overline{B}) \overline{C} D + A \overline{B} C D$  $= \overline{A} BCD + \overline{A} BC\overline{D} + AB\overline{C} D + A\overline{B} \overline{C} D + A\overline{B} CD$

The expression given above is a standard *SOP* expression.

#### **71.10. The Product-of-sums (POS) Form**

The sum term is a term consisting of the sum (or Boolean addition) of literals (*i.e.* variables or their complements). When we multiply two or more sum terms, the resulting expression is called productof-sums (*POS*). Some examples of *POS* form are  $(A + \overline{B}) (\overline{A} + B + C)$ ,  $(\overline{A} + B + C)$  $(A + \overline{C} + D)(A + \overline{B} + C + D)$  and  $(\overline{A} + \overline{B}) (A + C)(\overline{A} + \overline{B} + C)$ .

It may be carefully noted that a *POS* expression, can contain a single-variable term as in  $\overline{A}$  ( $A$  +

 $B + C$ )  $(B + \overline{C} + \overline{D})$ . In *POS* expression, a single overbar cannot extend over more than one variable, although more than one variable in a term can have an overbar.

#### **71.11. The Standard POS Form**

So far, we have seen *POS* (product-of-sums) expressions in which some of the sum terms do not contain all the variables in the domain of the expression. For example, the expression,  $(A + B + C)$ ,  $(A + \overline{C} + D) (A + \overline{B} + C + D)$  has a domain made up of variables, A, B, C and D. Notice that the complete set of variables in the domain is not represented in the first two terms of the expression, *i.e.*

*D* or  $\overline{D}$  is missing in the first term and *B* or  $\overline{B}$  is missing in the second term.

A standard *POS* expression is defined as an expression in which all the variables in the domain

appear in each sum term. For example  $(\overline{A} + B + C + D)(A + B + \overline{C} + D)(A + \overline{B} + C + D)$  is a standard *POS* form. Any nonstandard *POS* expression can be converted to a standard form using Boolean algebra.

Each sum term in an *POS* expression that does not contain all the variables in the domain can be expanded to standard form to include all variables in the domain and their complements. As stated below : a nonstandard *POS* expression is converted into a standard form using Boolean algebra Law

8 : *A* . *A* = 0, *i.e.* a variable multiplied by its complemented equals 0.

**Step 1.** Add to each nonstandard product term a term made up of the ptoduct of a missing variable and its complement. This results in two sum terms. This is possible because we know that we can add 0 to anything without changing its value.

**Step 2.** Apply law 20, *i.e.*  $A + BC = (A + B)(A + C)$ 

**Step 3.** Repeat Step 1 until all resulting sum terms contain all variables in the domain in either complemented or uncomplemented form.

For example we want to convert the Boolean expression,

 $(\overline{A} + B + C)(A + \overline{C} + D)(A + \overline{B} + C + D)$ 

into a standard *POS* form. Then following the above prodcedure, we proceed as below :

 $(\overline{A} + B + C + D\overline{D}) (A + B\overline{B} + \overline{C} + D) (A + \overline{B} + C + D)$ 

$$
= (\overline{A} + B + C + D)(\overline{A} + B + C + \overline{D})(A + B + \overline{C} + D)(A + \overline{B} + \overline{C} + D)(A + \overline{B} + C + D)
$$

The expression given above is a standard *POS* expression

## **71.12. The Karnaugh Map**

The Karnaugh map (or simply a *K*-map) is similar to a truth table because it presents all the possible values of input variables and the resulting output for each value. However, instead of being organised into columns and rows like a truth table, the Karnaugh map is an array of squares (or cells) in which each square represents a binary value of the input variables. The squares are arranged in a way so that simplification of given expression is simply a matter of grouping the squares. Karnaugh maps can be used for expression with two-three, four, and five variable Karnaugh maps to illustrate the principles. Karnaugh map with five-variables is beyond the scope of this book. For higher number of

variables, a Quine-McClusky method can be used. This method is also beyond the scope of this book.

The number of squares in a Karnaugh map is equal to the total number of possible input variable combinations (as is the number of rows in a truth table). For two variables, the number of square is  $2<sup>2</sup>$  $=$  4, for three variables, the number of squares is  $2<sup>3</sup>$  = 8 and for four variables, the number of squares is  $2^4 = 16$ .

# **71.13. The Two-variable Karnaugh Map**

Fig. 71.28 (*a*) shows a two-variable Karnaugh map. As seen, it is an array of four squares. In this

cass, *A* and *B* are used for two variables although any other two letters could be used. The binary values of *A* (*i.e.* 0 and 1) are indicated along the left side as *A* and *A* (notice the sequence) and the binary values of *B* are indicated across the top as *B* and *B*. The value of a given square is the value of *A* at the left in the same row combined with the value of *B* at the top in the same column. For example, a square in the upper left corner has a value of  $\overline{A}$   $\overline{B}$ 

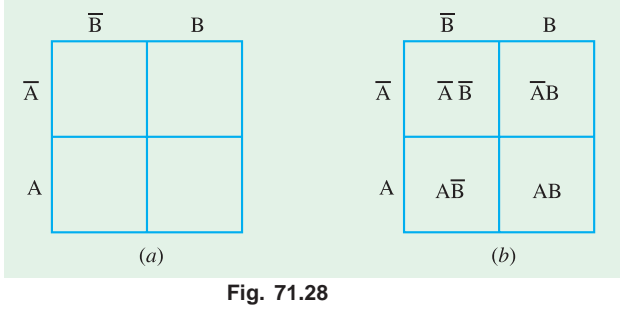

and a square in the lower right corner has a value of *A B*. Fig. 71.28 (*b*) shows the standard product terms represented by each square in the Karnaugh map.

## **71.14. The Three-variable Karnaugh Map**

Fig. 71.29 (*a*) shows a three-variable Karnaugh map. As seen it is an array of eight squares. In this case, *A, B* and *C* are used for the variables although any other three letters could be used. The value of *A* and *B* are along the left side (notice the sequence carefully) and the values of *C* are across the top.

The value of a given square is the values of *A* and *B* at the left in the same row combined with the value of *C* at the top in the same column. For example, a square in the upper left corner has a value of *ABC* and a square in the bottom right corner has a value of *A B C*. Fig. 71.29 (*b*) shows the product terms that are represented by each square in the Karnaugh map.

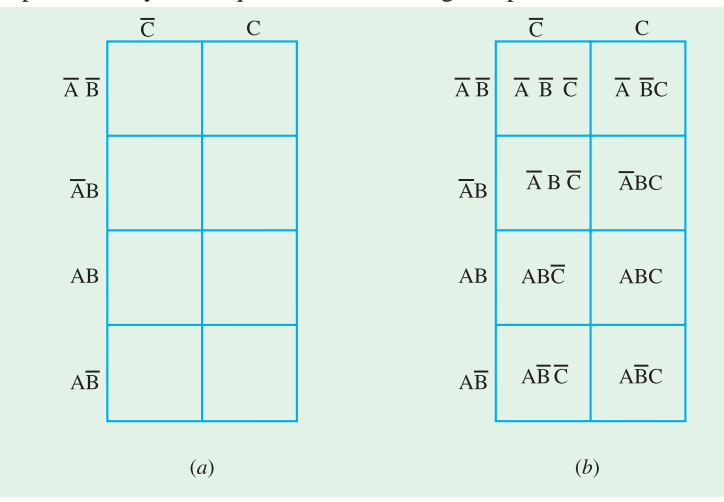

**Fig. 71.29**

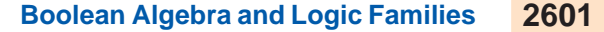

#### **71.15. The Four-variable Karnaugh Map**

Fig. 71.30 (*a*) shows a four-variable Karnaugh map. As seen, it is an array of sixteen squares. In this case *A, B, C* and *D* are used for the variables. The values of *A* and *B* are along the left side, and the values of *C* and *D* are across the top. The sequence of the variable values may be noted carefully.

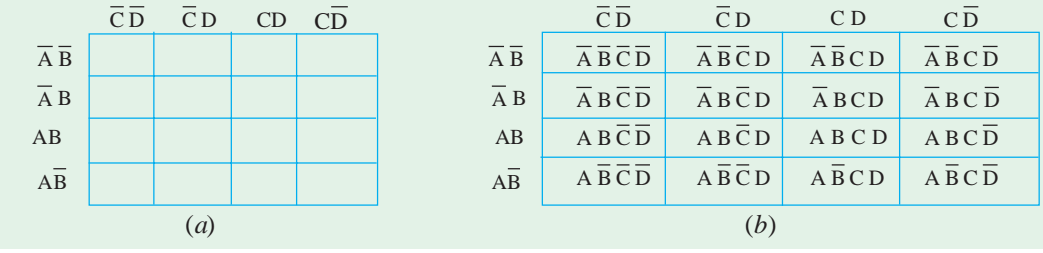

#### **Fig. 71.30**

The value of a given square is the values of *A* and *B* at the left in the same row combined with the values of *C* and *D* at the top in the same column. For example, a square in the upper right corner has a value  $\overline{A} \overline{B} \overline{C} \overline{D}$  and a square in the lower left corner has a value  $\overline{A} \overline{B} \overline{C} \overline{D}$ . Fig. 71.30 *(b)* shows the standard product terms that are represented by each square in the four-variable Karnaugh map.

#### **71.16. Square Adjacency in Karnaugh Map**

We have already discussed a two-variable Karnaugh map, a three-variable Karnaugh map and a four-variable Karnaugh map. Now we shall discuss the concept of square adjacency in a Karnaugh map.

It will be interesting to know that the squares in a Karnaugh map are arranged in such a way that there is only a single-variable change between adjacent squares. Adjacency is defined as a singlevariable change. It means the squares that differ by only one variable are adjacent. For example, in a three-variable Karnaugh map shown in Fig. 71.29 (*b*), the  $\overline{A}$   $\overline{B}$   $\overline{C}$  square is adjacent to  $\overline{A}$   $\overline{B}$   $\overline{C}$  square, the  $\overline{A}BC$  square and the  $\overline{ABC}$  square. It may be carefully noted that square with values that differ by more than one variable are not adjacent. For example, the  $\overline{A} \overline{B} \overline{C}$  square is not adjacent to the  $\overline{A} \overline{B} \overline{C}$  square, the *ABC* square, the  $\overline{A} \overline{B} \overline{C}$  square or the  $\overline{A} \overline{B} \overline{C}$  square. In other words, each square is adjacent to the squares that are immediately next to it on any of its four sides. However, a square is not adjacent to the squares that diagonally touch any of its corners.

It may also be noted that squares in the top row are adjacent to the corresponding squares in the

bottom row and squares in the outerleft column are adjacent to the corresponding squares in the outer right column. This is called "**wrap around**" adjacency because we can think of the map as wrapping around from top to bottom to form a cylinder or from left to right to form a cylinder. Fig. 71.31 (*a*) and (*b*) shows the square adjacencies with a threevariable and a four-variable Karnaugh maps respectively.

Notice the square adjacencies in a four variable Karnaugh map : **Fig. 71.31** 

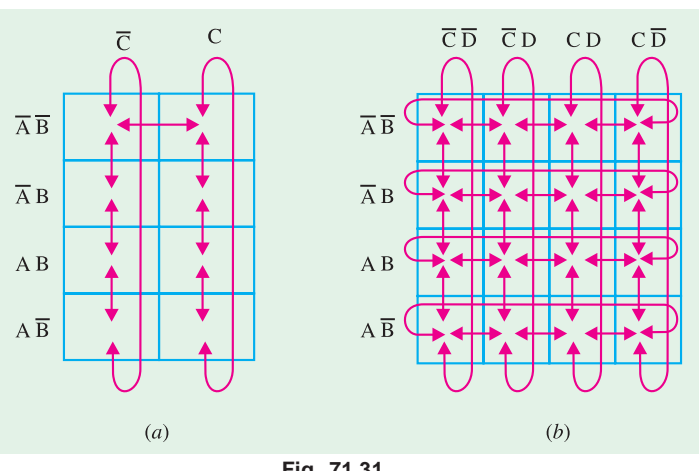

Here for example, the square  $\overline{A} \overline{B} \overline{C} \overline{D}$  is adjacent to  $\overline{A} \overline{B} \overline{C} \overline{D}$  square,  $\overline{A} \overline{B} \overline{C} \overline{D}$  square,  $\overline{A} \overline{B} \overline{C} \overline{D}$ square and *A*  $\overline{BC}$   $\overline{D}$  square. Similarly  $\overline{A}$   $\overline{B}$   $\overline{C}$   $\overline{D}$  square is adjacent to  $\overline{A}$   $\overline{B}$   $\overline{C}$   $\overline{D}$  square,  $\overline{A}$   $\overline{B}$   $\overline{C}$   $\overline{D}$ square, *ABCD* square and *ABCD* square.

# **71.17. Mapping a Standard SOP Expression on the Karnaugh Map**

Consider a *SOP* (sum-of-products) expression.  $\overline{A} \overline{B} \overline{C} + \overline{A} B \overline{C} + A \overline{B}C + A \overline{B} \overline{C}$ . In order to map this expression on the Karnaugh map, we need a three variable Karnaugh*-*map because the given expression has three variables  $A$ ,  $B$ , and  $C$ . Then select the first product term *ABC* and enter 1 in the corresponding square (*i.e.* the first row and the first column) as shown in Fig. 71.32.

Similarly, for the second product term,

 $\overline{A} \overline{B} \overline{C}$  place a 1 in the second row and first column. Repeat this process for the other two product terms, *i.e.*  $\overline{A} \overline{B} C$  and

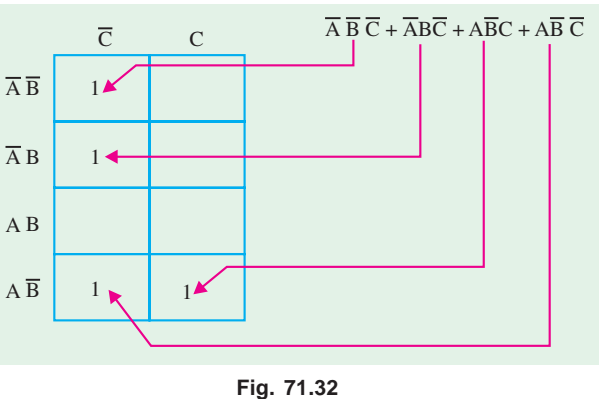

 $\overline{A} \overline{B} \overline{C}$ . The squares that do not have 1 are the squares for which the expression is 0. Usually when

working with sum-of-products expressions, the 0*s* are left off the map.

**Example 71.21.** *Map the following SOP expression on the Karnaugh map : ABC + ABC + ABC + ABC*.

**Solution.** Sketch a three variable Karnaugh map as shown in Fig. 71.33. Select the first product term  $\overline{A} \overline{B} C$  and enter 1 in the cor-

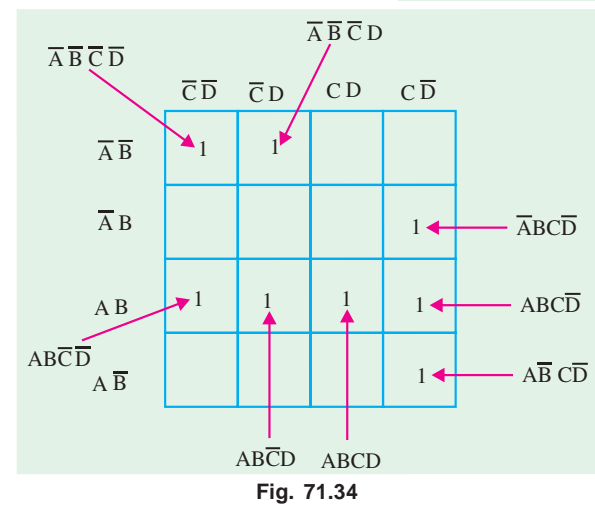

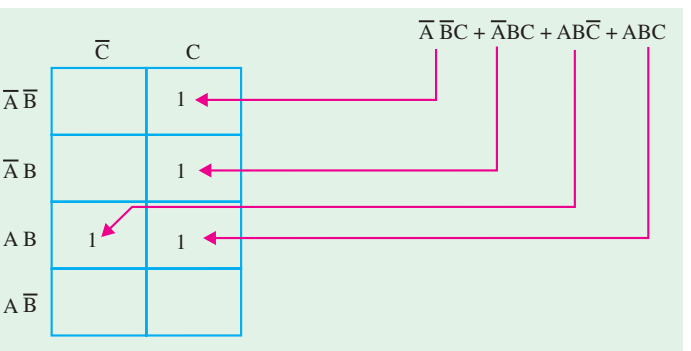

#### **Fig. 71.33**

responding square. Similarly enter 1 for the other product terms in the given *SOP* expression. Check that number of 1*s* in the Karnaugh map is equal to the number of product terms in the given *SOP* expression.

 **Example 71.22.** *Map the following standard sum-of-products (SOP) expression on a Karnaugh map :*

$$
\overline{A} \overline{B} \overline{C} \overline{D} + \overline{A} \overline{B} \overline{C} \overline{D} + \overline{A} \overline{B} \overline{C} \overline{D} + \overline{A} \overline{B} \overline{C} \overline{D} + \overline{A} \overline{B} \overline{C} \overline{D} + \overline{A} \overline{B} \overline{C} \overline{D} + \overline{A} \overline{B} \overline{C} \overline{D} + \overline{A} \overline{B} \overline{C} \overline{D}
$$

**Solution.** Sketch a four variable Karnaugh map. Select the first product term  $\overline{A}$   $\overline{B}$   $\overline{C}$   $\overline{D}$  from the given *SOP* expression and enter 1 in the corresponding square as shown in Fig. 71.34. Similarly enter 1 for the other product terms in the given *SOP* expression. Check that number of 1*s* in the Karnaugh Map is equal to the number of product terms in the given *SOP* expression.

#### **71.18. Mapping a Nonstandard SOP Expression on the Karnaugh Map**

A nonstandard sum-of-products (*SOP*) expression is a one that has product terms with one or more missing variables. In such a case, Boolean expression must first be converted to a standard form by a procedure explained in Art. 71.9.

Let us consider an example to illustrate the procedure for mapping a nonstandard *SOP* expression on the Karnaugh map. Suppose we have the *SOP* expression :

$$
\overline{A} + \overline{AB} + \overline{ABC}
$$

As seen, this expression is obviously not in standard form because each product term does not have three variables. The first term is missing two variables, the second term is missing one variable and the third term is standard. In order to convert the given nonstandard *SOP* expression to a standard form, we multiply the first product term by  $B + \overline{B}$  and  $C + \overline{C}$ , and the second term by  $C + \overline{C}$ . Expanding the resulting expression, we get,

$$
\overline{A}(B+\overline{B})(C+\overline{C})+A\overline{B}(C+\overline{C})+AB\overline{C}
$$

$$
= ABC + A B C + A B C + A B C + ABC + A B C + ABC
$$

Rearranging the expression for our convenience, we get

$$
\overline{A} \ \overline{B} \ \overline{C} + \overline{A} \ \overline{B} \ \overline{C} + \overline{A} \ \overline{B} \ \overline{C} + \overline{A} \overline{B} \overline{C} + \overline{A} \ \overline{B} \ \overline{C} + \overline{A} \ \overline{B} \ \overline{C}
$$

This expression can be mapped on a three-variable Karnaugh map as shown in Fig. 71.35.

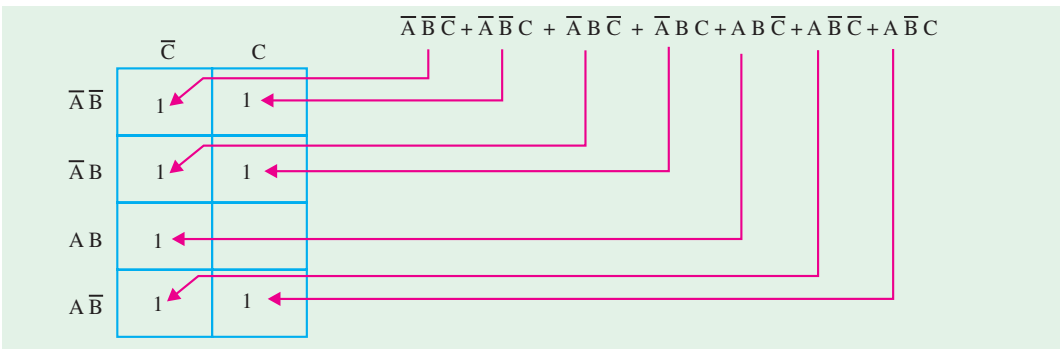

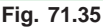

### **71.19. Simplification of Boolean Expression Using Karnaugh Map**

The process that results in an expression containing the minimum number of possible terms with the minimum number of variables is called **simplification** or **minimization.** After the *SOP* (or the Boolean) expression has been mapped on the Karnaugh map, there are three steps in the process of obtaining a minimum *SOP* expression. The three steps are : (*a*) grouping the 1*s*, (*b*) determining the product term for each group and **(***c***)** summing the resulting product terms.

**(***a***)** *Grouping the 1s* **:** We can group the 1*s* on the Karnaugh map according to the following rules by enclosing those adjacent squares containing 1*s*. The objective is to maximize the size of the groups and to minimize the number of groups.

- **1.** A group must contain either 1, 2, 4, 8 or 16 squares. In the case of two-variable Karnaugh map, 4 squares is the maximum group, for three-variable map, 8 squares are the maximum group and so on.
- **2.** Each square in the group must be adjacent to one or more squares in that same group but all squares in the same group do not have to be adjacent to each other.
- **3.** Always include the largest possible number of 1*s* in a group in accordance with rule 1.
- **4.** Each 1 on the Karnaugh map must be included in at least one group. The 1*s* already in a group can be included in another group as long as the overlapping groups include noncommon 1*s*.

**(***b* **)** *Determining the Product Term for each group* **:** Following are the rules that are applied to find the minimum product terms and the minimum sum-of-products expression :

- **1.** *Group the squares that have 1s* **:** Each group of squares containing 1*s* creates one product term composed of all variables that occur in only one form (either uncomplemented or complemented) within the group. Variables that occur both uncomplemented and complemented within the group are eliminated. These are known as contradictory variables.
- **2.** In order to determine the minimum product term for each group, we need to look at the standard methodology for three-variable and four-variable Karnaugh map respectively.
	- **(***i***)** *For a three-variable K-map* **: (1)** for 1-square, group we get a three-variable product term, **(2)** for a 2-square group, we get a two-variable product term, **(3)** for a 4-square product term, we get a one-variable product term.
	- **(***ii***)** *For a four-variable K-map* **: (1)** For a 1-square group, we get a four-variable product term, **(2)** for a 2-square group, we get a three-variable product term, **(3)** for a 4-square group, we get a two-variable product term and **(4)** for a 8-square group, we get a onevariable product term.

**(***c* **)** *Summing the resulting product terms* **:** When all the minimum product terms are derived from the Karnaugh map, these are summed to form the minimum sum-of-products expression.

**Note :** In some cases, there may be more than one way to group the 1*s* to form the product terms. Whatever be the way, the minimal expression must have the same number of product terms and each product term, the same number of Boolean variables.

The examples given below will help you to understand and apply the simplification of the *SOP* expression using Karnaugh map.

**Example 71.23.** *Simplify the following Boolean expression using the Karnaugh mapping technique* :

$$
X = \overline{A} B + \overline{A} \overline{B} C + A B \overline{C} + A \overline{B} \overline{C}
$$

**Solution.** The first step is to map the given Boolean expression on the Karnaugh map. Notice that there are three variables *A, B* and *C* in the Boolean expression, therefore we need a three-variable Karnaugh map.

The Boolean expression to be mapped is,

$$
X = \overline{A} B + \overline{A} \overline{B} C + A B \overline{C} + A \overline{B} \overline{C}
$$

Note that the given Boolean expression is a nonstandard *SOP* expression because the first product term  $\overline{A}$  B has the variable *C* missing in it. This can be converted into a standard *SOP* form by modifying the expression as below.

$$
X = \overline{A} B . 1 + \overline{A} \overline{B} C + A B \overline{C} + A \overline{B} \overline{C}
$$
  
=  $\overline{A} B (C + \overline{C}) + \overline{A} \overline{B} C + A B \overline{C} + A \overline{B} \overline{C}$ ...(C +  $\overline{C}$  = 1)  
=  $\overline{A} BC + \overline{A} B \overline{C} + \overline{A} \overline{B} C + A B \overline{C} + A \overline{B} \overline{C}$ ...(1)

Equation (1) can be mapped on the Karnaugh map as shown  $\mathcal{C}$ in Fig. 71.36. In order to simplify the given expression, the 1*s* can be grouped together as shown by the loop around the 1*s*. The four 1*s* in  $\overline{A} \overline{B}$ the first column are grouped together and the term we get is *C* . This  $\overline{A} B$ is because of the fact that the squares within this group contain both *A* and  $\overline{A}$  and  $\overline{B}$  and  $\overline{B}$ , so these variables are eliminated. Similarly,  $\overline{A} \overline{B}$ the two 1*s* in the second row are grouped together and the term we get is  $\overline{A}$   $\overline{B}$ . This is because of the fact that squares in this group contain  $A\overline{B}$ both *C* and *C* which is eliminated. Summing up the two-product **Fig. 71.36**

terms, the simplified expression is,  

$$
X = \overline{AB} + \overline{C}.
$$

**Example 71.24.** *Simplify the following SOP expression using the Karnaugh mapping procedure :*

# $X = \overline{A} \overline{B} \overline{C} D + A \overline{B} \overline{C} D + \overline{A} \overline{B} \overline{C} D + A B \overline{C} D + A B \overline{C} \overline{D} + ABCD$

**Solution.** First of all, notice that the given *SOP* expression is already in the standard from *i.e.* all

the product terms in the given expression have all the four variables *A, B, C* and *D*.

Next sketch a four-variable Karnaugh map. Select the first product term  $(\overline{A} \ \overline{B} \ \overline{C} \ D)$  from the given expression and enter 1 in the corresponding square as shown in Fig. 71.37. Similarly enter 1 for the other product terms in the given *SOP* expression to complete the mapping. In order to simplify the given *SOP* expression, the 1*s* can be grouped together as shown by the loop around the 1*s*. The four 1*s* in the

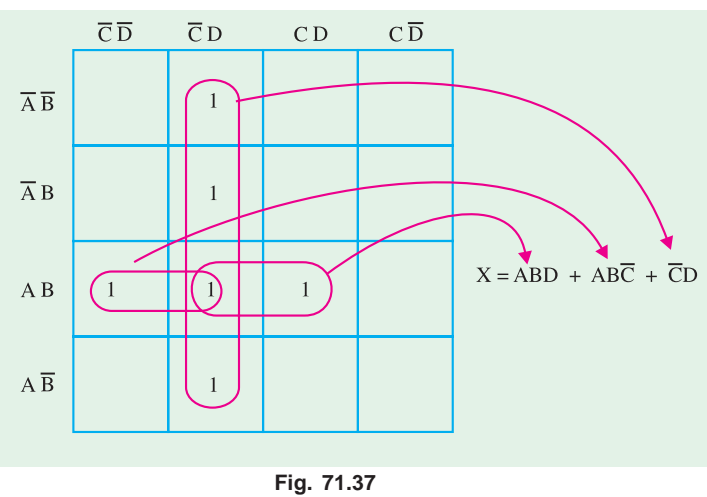

second column are grouped together and the product term we get is  $\overline{C}$  *D*. This is because of the fact that squares within this group contain both *A* and  $\overline{A}$  and  $\overline{B}$  , so these variables are eliminated.

The two 1*s* in the first and second columns can be grouped together. This group contains both *D* and  $\overline{D}$ , so this variable is eliminated and the resulting product term is *A B* $\overline{C}$ . Similarly the two 1*s* in the second and third columns can be grouped together. This group contains both *C* and  $\overline{C}$ , so this variable is eliminated and the resulting product term is *ABD*.

The resulting minimal or simplified *SOP* expression is obtained by summing up the three product terms  $\overline{C}$  *D*,  $\overline{AB}$   $\overline{C}$  and  $\overline{AB}$  *D* as shown below :

 $X = ABD + AB\overline{C} + \overline{C}D$ .

**Example 71.25.** *Simplify the following SOP expression using the Karnaugh mapping technique.*  $\overline{X} = \overline{B} \overline{C} \overline{D} + \overline{A} \overline{B} \overline{C} D + \overline{AB} \overline{C} D + \overline{AB} \overline{C} D + \overline{AB} \overline{C} D$ 

**Solution.** First of all, notice that the given *SOP* expression is in the nonstandard *SOP* form because the first product term ( $\overline{BC}$   $\overline{D}$ ) has a variable *A* or  $\overline{A}$  missing in it. Let us convert the given *SOP* expression into a standard *SOP* form as shown below :

 $-\overline{A}B$ 

$$
X = 1. \overline{B} \overline{C} \overline{D} + \overline{A} B \overline{C} D + A \overline{B} \overline{C} D + \overline{A} B C D + \overline{B} C D + \overline{B} D D
$$
  
=  $(\overline{A} + A) B \overline{C} \overline{D} + \overline{A} B \overline{C} D + A \overline{B} \overline{C} D + \overline{A} B C D + A \overline{B} C D$  ... (::  $\overline{A} + A = 1$ )  
=  $\overline{A} B \overline{C} \overline{D} + A B \overline{C} \overline{D} + \overline{A} B \overline{C} D + A \overline{B} \overline{C} D + A \overline{B} C D + A \overline{B} C D$ 

This expression can be mapped on to the four-variable Karnaugh by entering 1 for each product term in the corresponding square as shown in Fig. 71.38.

In order to simplify the *SOP* expression, the 1*s* can be grouped together as shown by the loop around the 1*s*. The four 1*s* looped together form the first and second cloumns, contain both *A* and  $\overline{A}$  and *D* and  $\overline{D}$ , so these variables are eliminated and the resulting product term is  $\overline{B} \overline{C}$ . Similarly, the four 1*s* looped together form the second and the third column contain both *A* and *A* and *C* and *A* , so these variables are eliminated and the resulting product term is

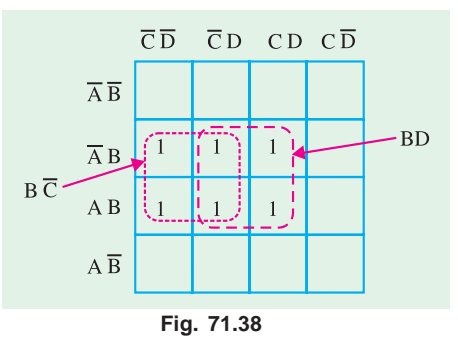

*BD*. The resulting simplified *SOP* expression is the sum of the product terms  $B\overline{C}$  and *BD*, *i.e.*,

$$
X = B\ \overline{C} + BD
$$

**Example 71.26.** *Fig. 71.39 shows a Karnaugh map of a sum-of-products (SOP) function. Determine the simplified SOP function.* **(UPSC Civil Services 2000)**

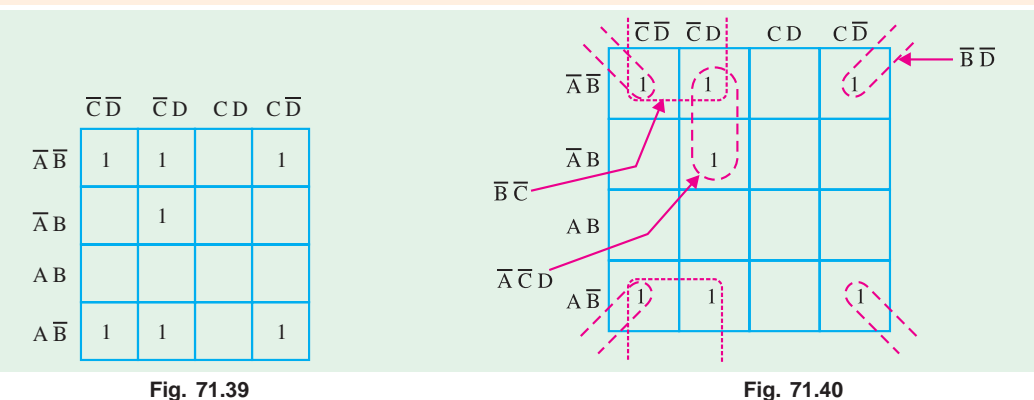

**Solution.** The grouping of 1*s* is as shown in the Fig. 71.40. Notice the "wrap around" four-square group that includes the 1*s* on four corners of the Karnaugh map. This group produces a product term  $\overline{BD}$ . This is determined by observing that the group contains both *A* and  $\overline{A}$  and *C* and  $\overline{C}$ , so these

variables are eliminated.

Another group of four with "wrap-around" adjacency is formed form the top and the bottom rows of the Karnaugh map. This group overlaps with the previous group and produces a product term  $\overline{B}$   $\overline{C}$ . This is determined by observing that this group contains both *A* and  $\overline{A}$  and *D* and  $\overline{D}$ , so these variables are eliminated.

The remaining 1 is absorbed in a overlapping group of two squares. This group produces a threevariable term  $\overline{ACD}$ . This is determined by observing that this group contains both *B* and  $\overline{B}$ , so this variable is eliminated. This resulting simplified *SOP* function is the sum of the product terms  $\overline{B}$   $\overline{D}$  +  $\overline{B} \ \overline{C}$  and  $\overline{A} \ \overline{C}D$ , *i.e.* 

$$
X = \overline{B}\overline{D} + \overline{B}\ \overline{C} + \overline{A}\ \overline{C}D
$$

## **71.20. Mapping Directly on Karnaugh Map from a Truth Table**

It is possible to map directly on Karnaugh map from a truth table. Recall that a truth table gives the output of a Boolean expression for all possible input variable combinations. Let us illustrate direct mapping through an example of a Boolean expression and its truth table representation.

Let  $\overline{X} = \overline{AB}C + \overline{ABC} + \overline{ABC} + \overline{ABC}$ . Then its truth table can be indicated as shown in Fig. 71.41 (*a*) and its Karnaugh mapping is shown in Fig. 71.41 (*b*). Notice in the truth table that the output  $X$  is  $1$  for four different input variable combinations.

It is evident from the Fig. 71.41 (*a*) and (*b*) that truth table and Karnaugh map are simply different ways to represent a logic function.

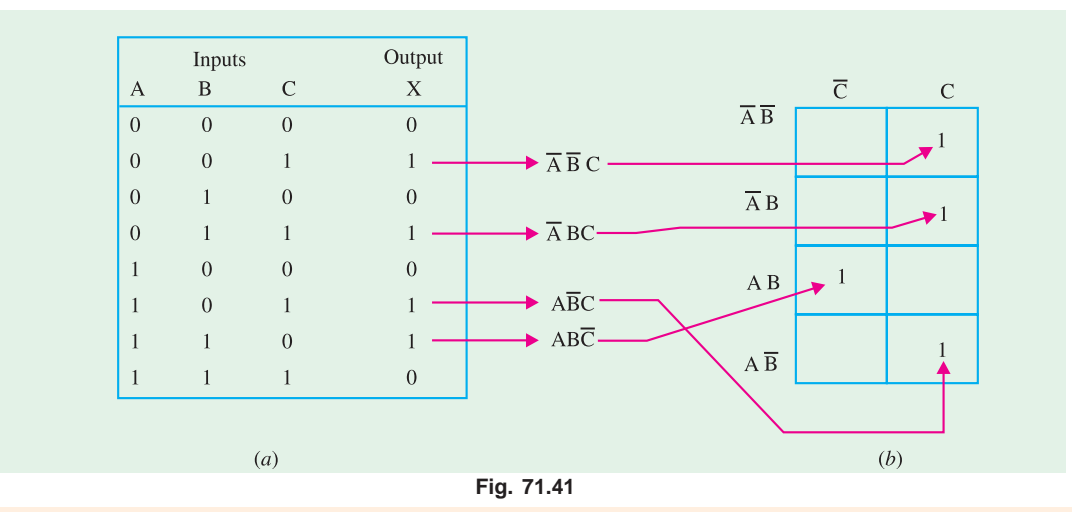

**Example 71.27.** *Implement the following Boolean expression using minimum number of 3-input NAND gates.*

*f (A, B, C,D) =* Σ *(1, 2, 3, 4, 7, 9, 10, 12)* **(UPSC Engg. Services 1991)**

**Solution.** The given Boolean function indicates that its output is 1 corresponding to the terms indicated within the expression *i.e.,* 1, 2, 3, 4, 7, 9, 10 and 12. This is shown in Fig. 71.42 (*a*). We can map these values directly on to the four-variable Karnaugh map as shown in Fig. 71.42 (*b*). In order to simplify the Boolean expression represented on the Karnaugh map, group the 1*s* as shown in the Fig. 71.42 (*b*). The group of two squares in the first coloum produces a product term  $B\overline{CD}$ . This is determined by observing that the group contains both *A* and  $\overline{A}$ , so this variable is eliminated. Another group of two squares in the second column produces term  $\overline{B}$  *CD*. The variable *A* is eliminated because the group contains both *A* and *A* .

Another group of two squares in the third column produces the term  $\overline{A}CD$ . The variable *B* is eliminated because the group contains both *B* and  $\overline{B}$ . Still another group of two squares in the fourth column produces the term  $\overline{BCD}$ . The variable *A* is eliminated because the group contains both *A* and  $\overline{A}$ . Thus the resulting simplified expression,

 $f(A, B, C, D) = B \overline{C} \overline{D} + \overline{B} \overline{C} D + \overline{A} C D + \overline{B} C \overline{D}$ 

This can be implemented using 3-input NAND gate as shown in Fig. 71.43.

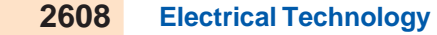

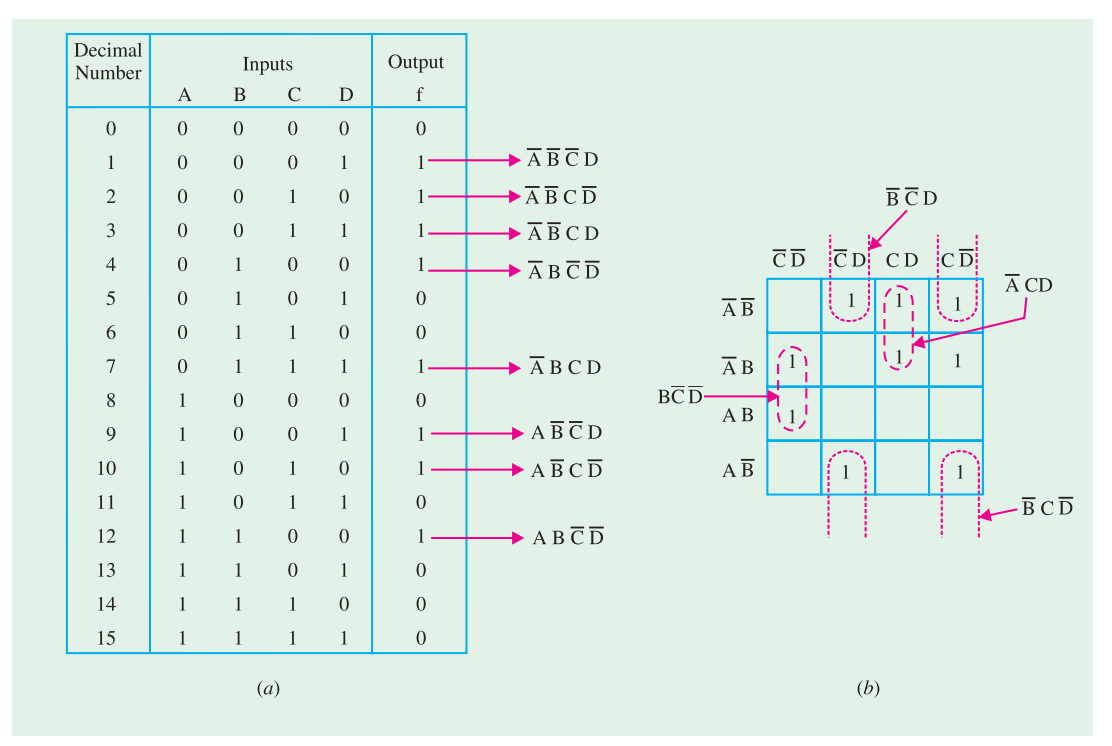

**Fig. 71.42**

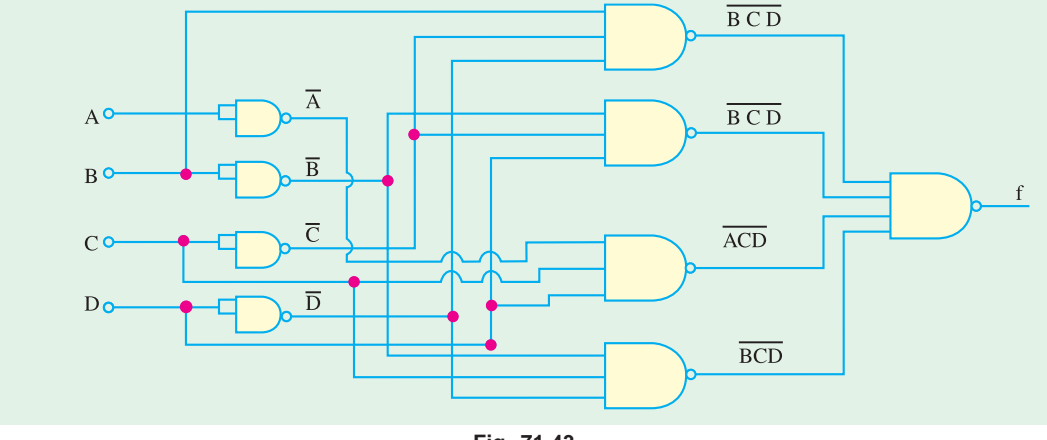

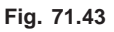

# **71.21. "Don't Care" conditions**

In digital systems design sometimes a situation arises in which some input variable conditions are not allowed. For example in a *BCD* (binary coded decimal) code, there are six invalid combinations : 1010, 1011, 1100, 1101, 1110 and 1111. Since these unallowed states will never occur in an application involving the *BCD* code, they can be treated as "don't care" terms with respect to their effect on the output. That is, for these "don't care" terms either 1 or 0 may be assigned to the output.

Now, we shall discuss as how the "don't care" terms can be used to advantage on the Karnaugh map for simplifying the Logic equations.

Consider for example, a combinational circuit which products a '1' output corresponding to a

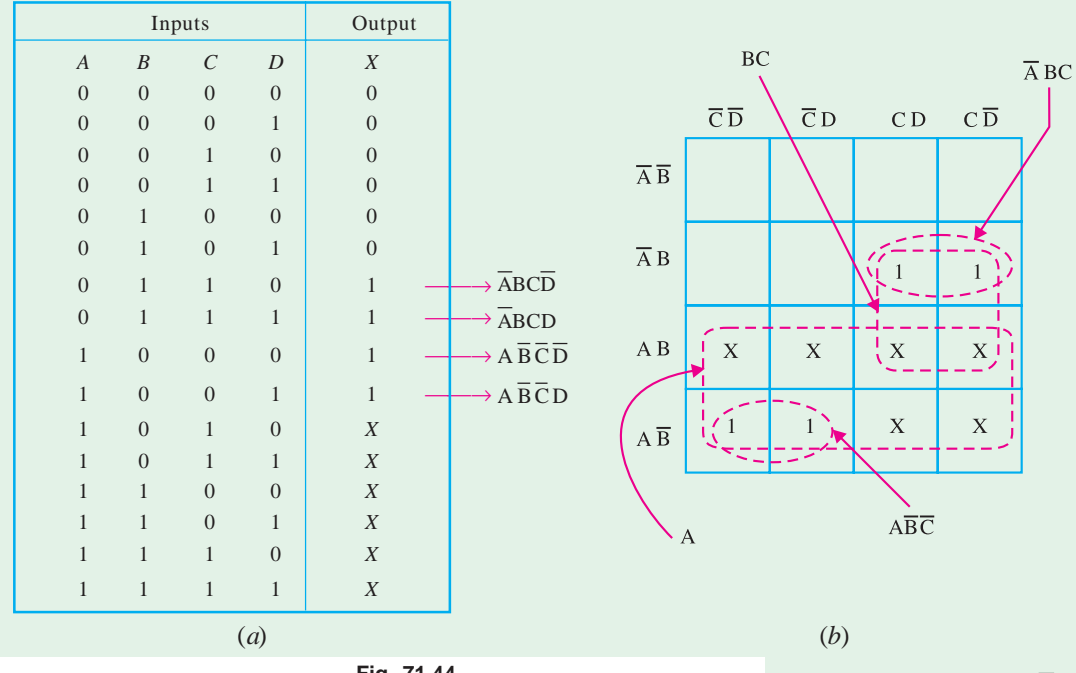

*BCD* input equal and greater than 6. The output is 0 corresponding to a *BCD* input less than 6. The truth table for this situation is as shown in Fig. 71.44 (*a*).

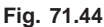

We know that we can place 1*s* directly from the truth table on the Karnaugh map. Similarly we can place *X* for the "don't care" enteries directly on the Karnaugh map as shown in Fig. 71.44 (*b*). When grouping the 1*s*, *Xs* can be treated as 1*s* make a larger grouping or as 0*s*, if they cannot be used to advantage Recall the larger the group of 1*s* the simpler the resulting term will be. Taking advantage of the "don't care" and using them as 1*s*, the resulting expression for the output is  $A + BC$ . However, if the "don't cares" are not used as 1*s*, the resulting expression is  $\overline{AB} \, \overline{C} + \overline{A} \overline{B} \overline{C}$ . Thus we can see the advantage of using "dont care" terms to get the simplest logic expression.

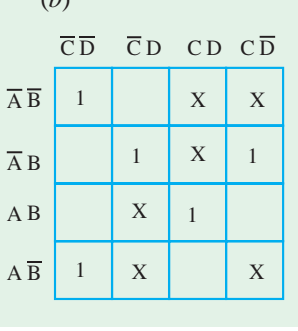

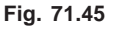

**Example 71.28.** *Consider the Karnaugh map shown in Fig. 71.45. Determine the logic function represented by the map and simplify it in the minimal form.* **(UPSC Engg. Services 1997)**

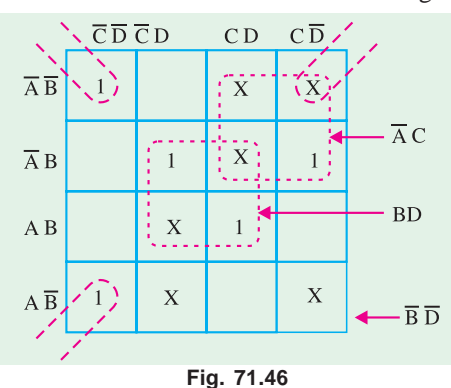

**Solution.** We know that when grouping the 1*s*, X*s* can be treated as 1*s* to make a larger

grouping or as 0*s* if they cannot be used to advantage. Recall, the larger the group of 1*s*, the simpler the resulting term will be. Taking advantage of the *Xs* and using them as 1*s*, the grouping of 1*s* and *Xs* is as shown in Fig. 71.46.

Notice the "wrap-around" four-square group that includes the 1*s* and *Xs* on fours corners of the Karnaugh map. This group produces a product term *B D* . This is determined by observing that the group contains both *A* and  $\overline{A}$  and *C* and  $\overline{C}$ , so these variables are eliminated. Another group of four squares containing 1*s* and *Xs* around the centre of Karnaugh map is formed.

This group produces a product term *BD.* This is determined by observing that the group contains both *A* and  $\overline{A}$  and *C* and  $\overline{C}$ , so these variables are eliminated.

Another group of four containing 1*s* and *Xs* is formed near the top right corner of Karnaugh map. This group overlaps with the previous group and produces a product term *A C*. This is determined by observing that the group contains both *B* and *B* and *D* and *D*, so these variables are eliminated.

The resulting simplified logic function is the sum of the three product terms : *B D* , *BD* and *A C*, *i.e.,*

$$
X = \overline{B}\ \overline{D} + BD + AC
$$

#### **71.22. Main Logic Families**

Most digital systems are designed by combining various logic functions discussed in Chapter 19. All these logic circuits are available in *IC* modules and are divided into many 'families'. Each family is classified by abbreviations which indicate the type of logic circuit used. For example, *RTL* means resistor-transistor logic. We will discuss the following seven transistor logic families although the first two are, at present, of historic interest only.

**1. Resistance-transistor logic (***RTL***) :** it was the first family group of logic circuits to be developed and packaged in *IC* form in *early* 1960*s*;

- **2. Diode-transistor logic (***DLT***) :** It followed *RTL* in *late* 1960*s*;
- **3.** Transistor-transistor logic (*TTL*) *OR* ( $T^2L$ ): was introduced in the early 1970 *s*;
- **4. Schottky** *TTL* **:** was introduced to improve the speed of *TTL*;
- **5.** Emitter-coupled logic (*ECL*): It is fastest logic line currently available;
- **6.** Integrated-injection logic  $(\hat{I}L)$ : It is one of the latest of the bipolar types of logic;

**7. Complementary metal-oxide semiconductor (***CMOS***) :** It has the lowest power dissipation of the currently-available logic circuits.

The various logic families discussed above posses different characteristics as detailed below.

#### **71.23. Saturated and Non-saturated Logic Circuits**

Those logic circuits in which transistors are driven into saturation are called **saturated** logic circuits or simply **saturated logic.** Those circuits which avoid saturation of their transistors are designed **non-saturated logic.**

The disadvantage of saturated logic is the delay that occurs when the transistors is brought out of saturation. When a transistor is saturated, its base is flooded with carriers. Even when base voltage is switched off, the base remains flooded for some time till all carriers leave it. The time required by the carriers to leave the base is called **saturation delay time** (*t s* ). Obviously, saturated logic circuits have low switching speeds whereas non-saturated type are much faster. *TTL* is the example of a saturated logic whereas *ECL* represents a non-saturated logic.

#### **71.24. Basic Operating Characteristics and Parameters of Logic Families**

When we work with digital ICs from different logic families, we should be familiar with, not only their logical operation but also with the basic operational properties. Following are the important basic operational properties important from the subject point of view.

- **1.** *DC* supply voltage. **2.** *TTL* and *CMOS* logic levels **3.** Noise immunity
	-
- **4.** Noise margin. **5.** Power dissipation. **6.** Propagation delay.
- -
- **7.** Speed-power product. **8.** Loading and fan-out.

Now we will describe all the above operational characteristics one by one in the following pages.

## **71.25. DC Supply Voltage**

The standard value of the dc supply voltage for *TTL* (*i.e.*, transistor-transistor logic) and CMOS (*i.e.*, complementary metal-oxide semiconductor) device is + 5*V*. For simplicity, the dc supply voltage is usually omitted from the logic circuits. But in practice, it is connected to the  $V_{CC}$  or  $V_{DD}$  pin of an *IC* 

package and the ground is connected to the *GND* pin of an *IC* package. Both the voltage and ground are distributed internally to all the logic gates with the package as shown in Fig. 71.47 (*a*). The connections for the single logic gate are as shown in Fig. 71.47 (*b*).

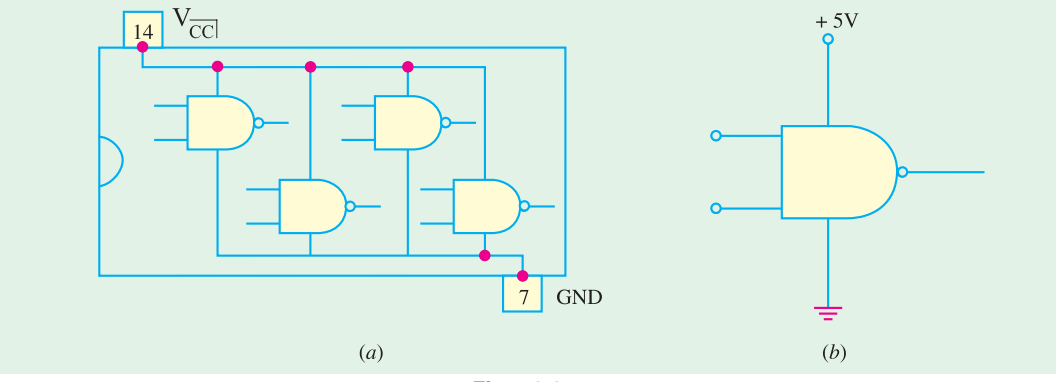

**Fig. 71.47**

#### **71.26. TTL and CMOS Logic Levels**

For TTL circuits, the range of input voltages, that can represent a valid *LOW* (logic 0) and a valid *HIGH* (logic 1) is as shown in Fig. 71.48 (*a*). As seen from this diagram, the range of input voltages that can represent a valid LOW (logic 0) is from 0 to 0.8 V. The LOW input voltage is indicated by the symbol  $V_{IL}$ . The lower limit for  $V_{IL}$  is represented by  $V_{IL(min)}$  and the higher limit for  $V_{IL}$ , by  $V_{IL(max)}$ . The range of input voltages that can represent a valid HIGH (logic 1) is from  $2$  V to  $V_{CC}$  (usually 5 V). The HIGH input voltage is indicated by symbol  $V_{I}$ . The lower limit for  $V_{I}$  is represented by  $V_{I}$ <sub>*H*(min)</sub> and the higher limit for  $V_{IH}$  by  $V_{IH(max)}$ . Note that the range of values between 0.8 V and 2 V is called *indeterminate***.** This means that when a input voltage is in this range, it can be interpreted as a HIGH or LOW by the logic circuit. Therefore TTL logic gates cannot be operated reliably when input voltages are in this range.

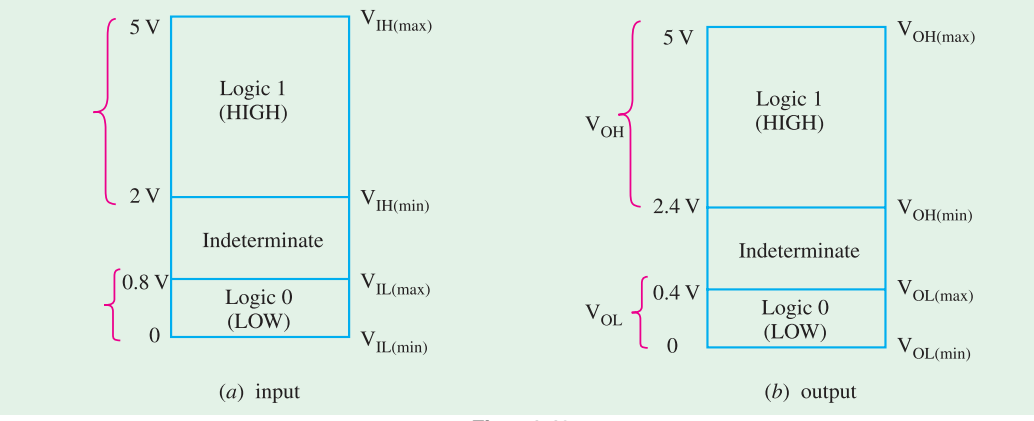

**Fig. 71.48**

Fig. 71.48 (*b*) shows the range of *TTL* output voltages that can represent valid HIGH (logic 1) and valid *LOW* (logic 0). As seen the range for logic 1 output ifs from 2.4 V to 5 V and logic 0 output is from 0 to 0.4 V. Note again that the range of values between 0.4 V and 2.4 V is indeterminate. Also note that the output voltage for logic 1 is indicated by the symbol  $V_{OH}$ . The lower limit for  $V_{OH}$  is represented by V*OH*(min) and the higher limit for V*OH* by V*OH*(max). Similarly the output voltage for logic 0 is indicated by the symbol  $V_{OL}$ . The lower limit for  $V_{OL}$  is represented by  $V_{OL(min)}$  and the higher limit for  $V_{OL}$  by  $V_{OL(max)}$ .

It may be noted from Fig. 71.48 (*a*) and (*b*) that the minimum HIGH output voltage,  $V_{OH \text{(min)}}$  is greater than the minimum HIGH in put voltage  $V_{I H (min)}$ . On the other hand, the maximum LOW output voltage,  $V_{OL (min)}$  is less than the maximum LOW input voltage,  $V_{IL (max)}$ .

The input and output voltages for a device from HCMOS (*i.e.* High-speed CMOS) logic family for  $V_{DD} = 5$  V as shown in Fig. 71.49 (*a*) and (*b*) respectively.

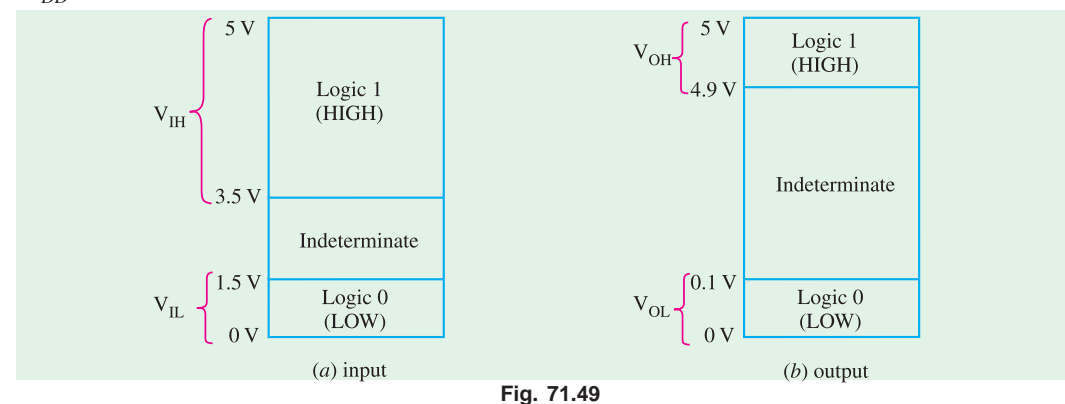

Notice that the input and output voltage values in the HCMOS device are different from that of a TTL device. In a HCMOS device,  $V_{IL(max)}$  is 1.5 V (its value is 0.8 V in TTL),  $V_{IH(min)}$  is 3.5 V (its value is 2 V in TTL),  $V_{OL(max)}$  is 0.1 V (its value is 0.4 V is TTL),  $V_{OH(min)}$  is 4.9 V (its value is 2.4 V in TTL).

## **71.27. Noise Immunity**

The noise immunity of a logic circuit refers to the circuit's ability to tolerate noise without causing a false change in its output voltage. The noise voltage is produced by stray electric and magnetic fields on the connecting wires between logic circuits. Sometimes, too much noise voltage cause the voltage at the input of the logic circuit to drop below  $V_{I H (min)}$  or rise above  $V_{I L (max)}$ . This could produce unpredictable operation in a logic circuit.

#### **71.28. Noise Margin**

A quantitative measure of a circuit's noise immunity is called noise margin. It is expressed in volts. There are two values of noise margin specified for a given logic circuit as described below.

- **1.** The high level noise margin  $(V_{NH})$
- **2.** The low level noise margin  $(V_{NL})$

These parameters are shown in Fig. 71.50 and are given by the equations,

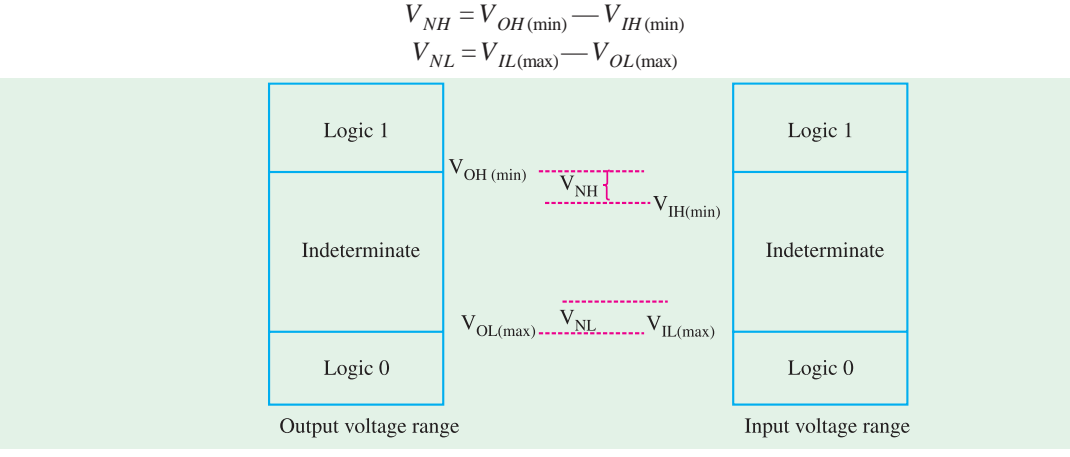

**Fig. 71.50**

**Example 71.29.** *Table shows the input/output voltage specifications for the standard TT family.*

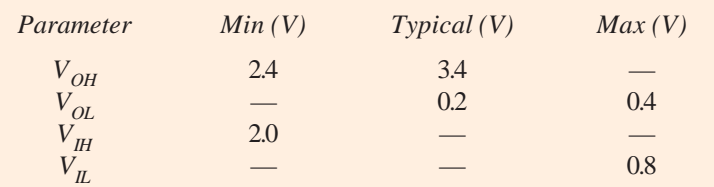

*Using these values, find (a) the maximum value of noise spike that can be tolerated when a HIGH output is driving an input, (b) the maximum value of noise spike when a LOW output is driving an input.*

**Solution.** The maximum value of the noise spike, when driven by a HIGH output,

$$
V_{NH} = V_{OH (min)} - V_{IH (min)} = 2.4 - 2.0 = 0.4
$$
 V

and the maximum value of the noise spike, when driven by a LOW output,

$$
V_{NL} = V_{IL(max)} - V_{OL(max)} = 0.8 - 0.4 = 0.4
$$
 V

It is observed that a TTL gate is immunte to 0.4 V of poise for both the HIGH and LOW input states.

#### **71.29. Power Dissipation**

As a matter of fact, all logic gates draw current from the dc supply voltage for its normal operation. When the logic gate is in the HIGH output state, it draws an amount of current,  $I_{CCH}$ , as shown in Fig. 71.51 (*a*) and when in LOW output state, it draws an amount of current  $I_{CC}$  as shown in Fig. 71.51 (*b*).

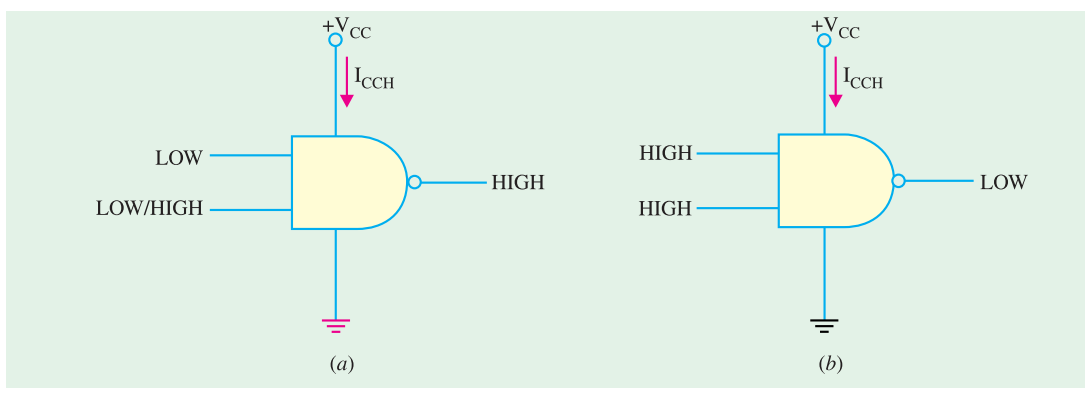

## **Fig. 71.51**

The power dissipation of a logic gate is given by the product of the dc supply votage  $(V_{CC})$  and the amount of current drawn from the suppy (*i.e.*,  $I_{CCH}$  or  $I_{CCL}$ ). Thus power dissipation is given by :

$$
P_D = V_{CC}.I_{CCH} \text{ or } V_{CC}.I_{CCL}
$$

For example, if  $I_{CCH}$  is 2.5 *m A* when  $V_{CC}$  is 5 V, the power dissipation,

$$
P_D = V_{CC}.I_{CCH} = 5 \text{ V} \times 2.5 \text{ mA} = 12.5 \text{ mW}.
$$

Usually, the logic gate operates with the inputs, which keep on changing with time (*i.e.,* the input is pulsed). Accordingly the output of a logic gate also switches back and forth between HIGH and LOW. Because of this, the amount of current drawn from the dc supply also varies between  $I_{CCH}$  and *I<sub>CCL</sub>*. In such a situation, we calculate the average power dissipation. The average power dissipation depends upon the duty cycle and is usually specified for a duty cycle of 50%, the output is HIGH half the time and LOW the other half. Therefore average supply current is :

$$
I_{CC} = \frac{I_{CCH} + I_{CCL}}{2}
$$

and the average power dissipation is,

 $P_D = V_{CC} I_{CC}$ 

**Example 71.30.** *A TTL logic gate draws 2 mA when its output is HIGH and 3.5 mA when its output is LOW. Calculate the average power dissipation if the supply voltage is 5 V and the logic gate is operated on 50% duty cycle.*

**Solution.** The average supply current,

$$
I_{CC} = \frac{I_{CCH} + I_{CCL}}{2} = \frac{2mA + 3.5mA}{2} = 2.75 mA
$$

∴ The average power dissipation,

$$
P_D = V_{CC}.I_{CC} = 5 r \times 2.75 \text{ mA} = 13.7 \text{ mW}
$$

# **71.30. Power Dissipation versus Frequency**

Fig. 71.52 shows a graph of power dissipation versus frequency for a *TTL* and a *CMOS* logic gate. As seen from this graph, the power dissipation in a *TTL* circuit is essentially constant over its range of operating frequencies. However, the power dissipation in a *CMOS* circuit is frequency dependent. That is, it is extremely low under zero frequency (or dc) conditions. But the power dissipation increases as the frequency increases. For example, the power dissipation of a typical TTL logic gate is a constant 2 mW. On the other hand, power dissipation of typical *CMOS* logic gate is 0.0025 mW under static (or dc) conditions and 0.17 mW at 100 kHz.

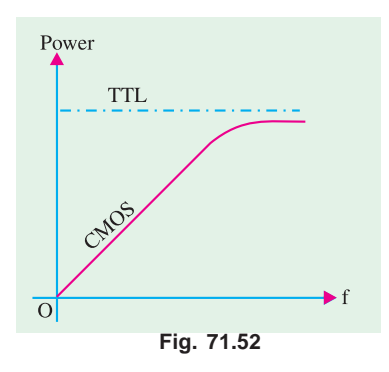

#### **71.31. Propagation Delay**

When a signal passes (*i.e.*, propagates) through a logic circuit, it always experiences a finite time delay as shown in Fig. 71.53. It shows that the change in output level occurs after a short time, (called the propagation delay time), later than the change in input level that caused it. There are two propagation delay times specified for logic gates.

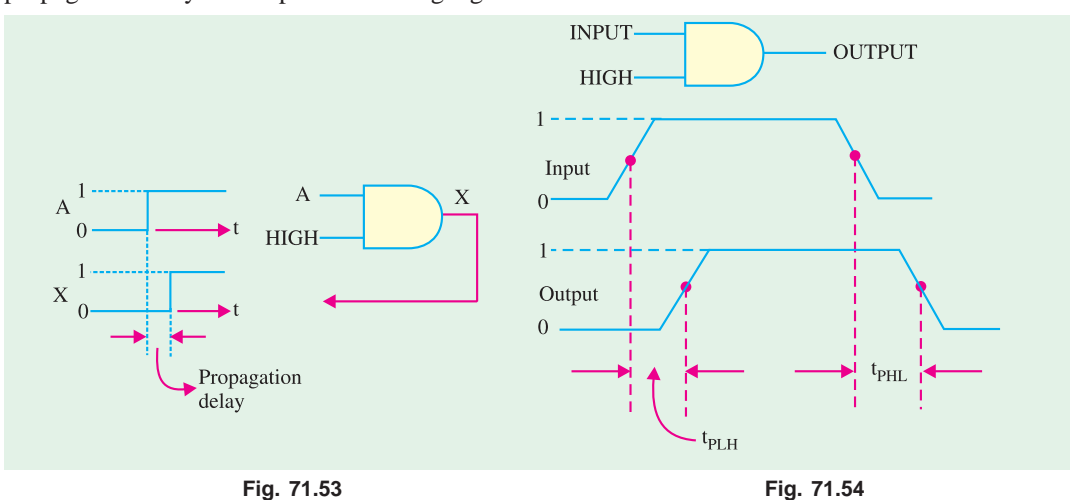

**1.**  $t_{PLH}$  – It is the time interval between a designated point on the input pulse and the corresponding point on the output pulse when the output is changing from LOW to HIGH (or 0 to 1) as shown in Fig. 71.54.

2.  $t_{PHL}$  – It is the time interval between a designated point on the input pulse and the corresponding pont on the output pulse when the output is changing from HIGH to LOW (or 1 to 0) as shown in Fig. 71.54.

It may be noted that the propagation delay times are indicated in Fig. 71.54 with 50% points on the pulse edges used as references.

The propagation delay time of a logic gate limits its maximum operating frequency. The greater the propagation delay time of a logic gate, the lower is its maximum operating frequency. This means a high speed logic gate is a one that has a small propagation delay time. For example, a logic gate with a delay time of 2 ns is faster than a logic gate that has a delay time of 10 ns*.*

#### **71.32. Speed-Power Product**

It provides a basis for comparison of logic circuits when the propagation delay and power dissi-

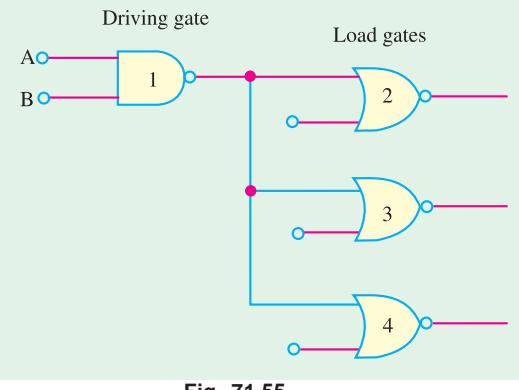

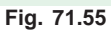

pation are important considerations in the selection of the type of logic family to be used in certain application. The speed power product is exdpressed in picojule (pJ). It may be noted carefully that the lower the speed-product, the better is the value. Typically the *CMOS* family has much lower value of speed-power product as compared to the *TTL* logic family. For example, a typical *CMOS* logic family has a speed-power product of 1.5 pJ at 100 Hz while a typical *TTL* has speed-power product of 20 pJ.

## **71.33. Loading and Fan-out**

When the output of any logic gate is connected to one or more inputs of other logic gates, a load on the driving gate is created. This is shown in Fig. 71.55. Here the output of a logic gate (labeled as 1) is connected to the inputs of 3 other logic gates (labeled as 2, 3, and 4). Note that the logic gate labeled 1 is called a *driving gate* while the logic gates labeled as 2, 3 and 4 are called *load gates***.**

In any logic family, there is a limit to the number of load gate inputs that a given logic gate can drive. This limit is called the *fan-out* of the logic gate. Now we will study the loading and fan-out in *TTL* and *CMOS* logic families in more detail.

*Loading and fan-out in TTL family* **:** A *TTL* gate that acts as a driving gate *sources* (*i.e.*, supplies) current to a load gate input in the logic HIGH state and *sinks* (*i.e.,* receives) current from the load gate in the logic LOW state. Fig. 71.56  $\alpha$  illustrates the current sourcing and  $\alpha$  b shows current sinking in the logic gates.

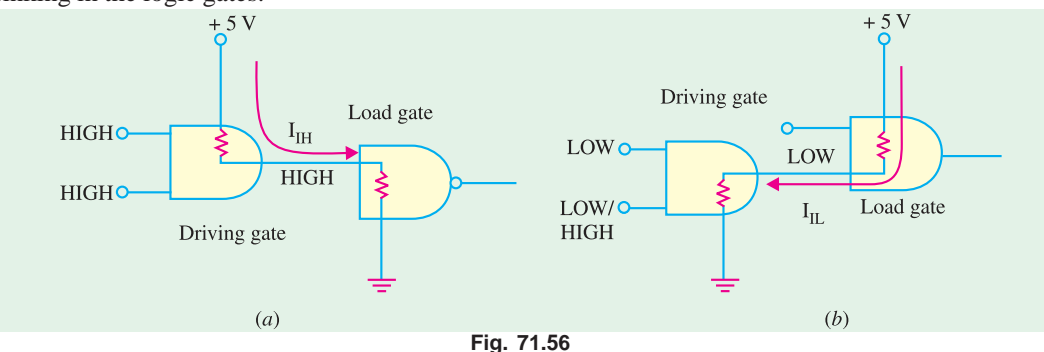

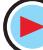

Note that  $I_{H}$  is the current supplied by the driving gate to the load gate when the input of the load gate is HIGH similarly.  $I_{II}$  is the current received by the driving gate from the load gate when the input of the load gate is *LOW*.

As more and more number of load gates are connected to the driving gate, the loading on the

driving gate increases. The total source current increases with each load gate input that is added as illustrated in Fig. 71.57. As the source current increase, the internal voltage drop of the driving gate increases *V OH*. This causes the voltage drop  $V_{OH}$  to de-

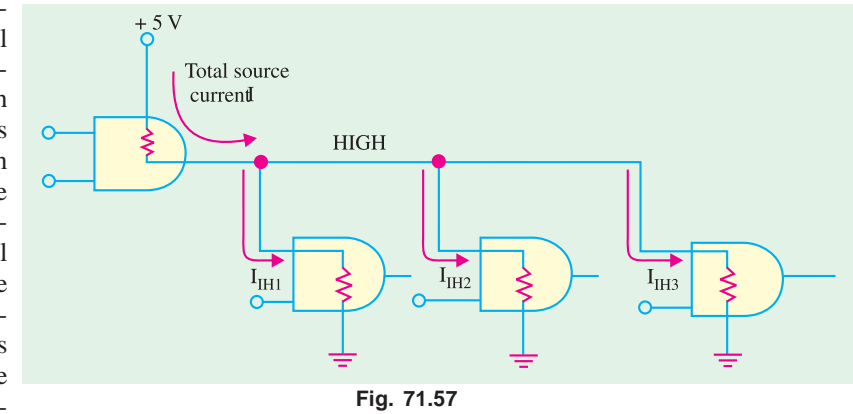

creases. If a large number of load gate inputs are connected, drops below  $V_{OH (min)}$ . As a result of this, HIGH level noise margin is reduced, thus affecting the specified operating characteristics of the gate. Moreover, as the total source current increases, the power dissipation of the driving gate increases.

The maximum number of load gate inputs that can be connected without affecting the specified operational characteristics of the driving gate is called *fan-out***.** Its value is important for designing logic circuits. For example, the standard *TTL* has a fan-out of 10. One input of the same logic family as the driving gate is referred to as a *unit load.* This we can also say that a standard *TTL* has a fanout of 10 unit loads.

The total sink current also increases with each load gate input that is added as shown in Fig. 71.58. As this current increases, the internal voltage drop of the driving gate increases, causing  $V_{OL}$  to increase. If a large number of loads are added,  $V_{OL}$  exceeds  $V_{OL}$ <sub>(max)</sub> and the LOW-level margin is reduced.

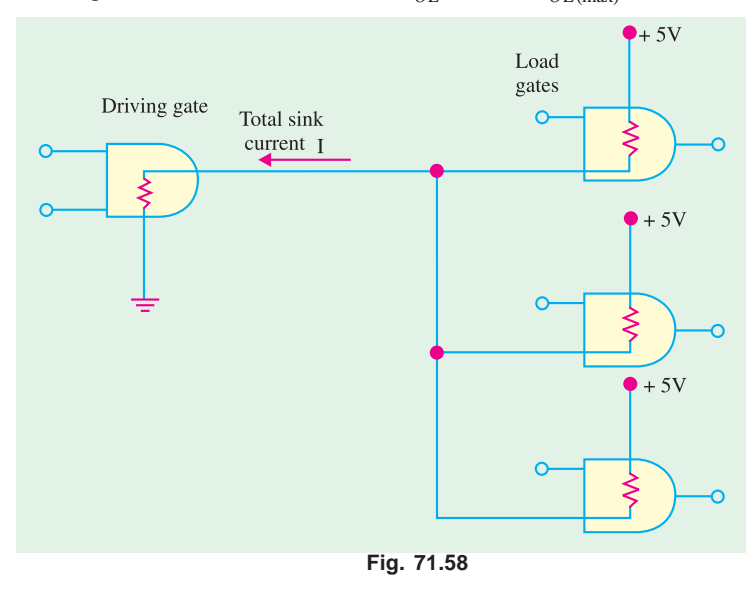

As a matter of fact, in *TTL*, the current sinking capability (in the *LOW* state) is the limiting factor in determining the fan-out.

 *Loading and fan-out in CMOS* **:** Loading in *CMOS* logic family differs from that in *TTL*. It is because of the fact that the field-effect transistors used in *CMOS* logic family present a predominantly capacitive load to the driving gate as shown in Fig. 71.59. In this case, the limitations are the charging and discharging times associated with the output resistance of the driving gate and the input capacitance of the load gates.

When the output of the driving gate is HIGH, the input capacitance of the load gate is charging through the output resistance of the driving gate. When the output of the driving gate is LOW, the

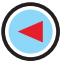

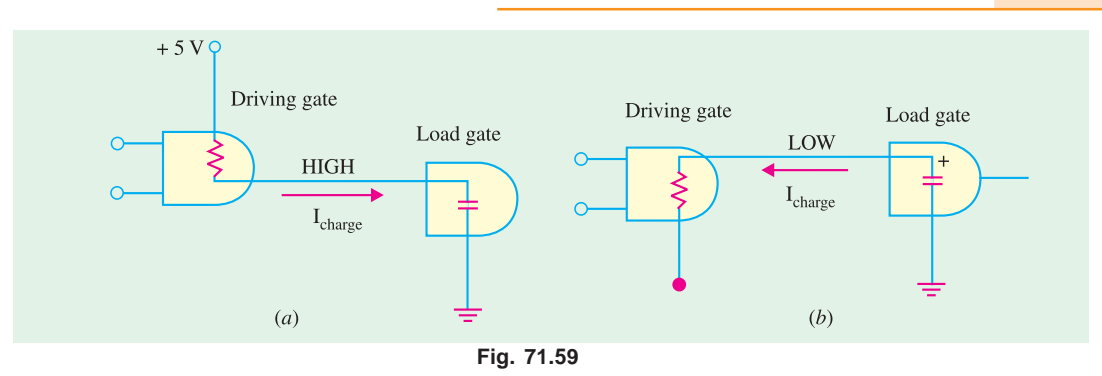

capacitance is discharging. When more and more number of load gate inputs are added to the driving gate output, the total capacitance increases because the input capacitances effectively appear in parallel. This increase in capacitance increases the charging and discharging times. As a result, the maximum operating frequency of the logic gate is reduced. Thus fan-out in a *CMOS* logic family

depends upon the operating frequency. The smaller the number of load gate inputs, the greater the maximum operating frequency.

## **71.34. RTL Circuit**

It is a *saturated* **logic.** It uses only transistors and resistors as circuit elements and also resistances in the input to each base. This family is based on the *NOR* circuit shown in Fig. 71.60. All other members of the family are made up of *NOR* cells or variations on them.

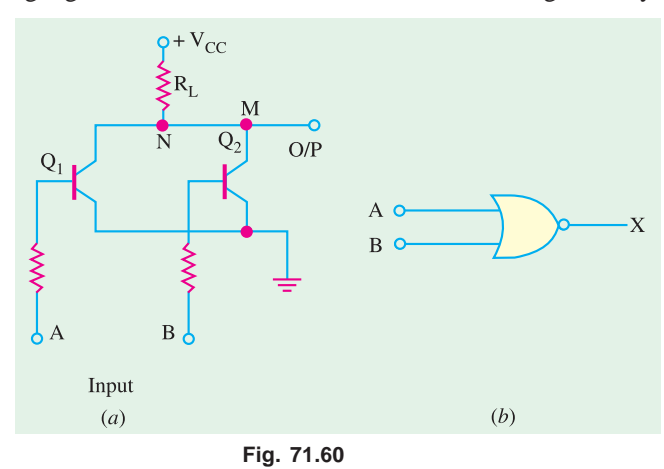

#### **Circuit Operation**

We will assume ideal transistors. When both inputs *A* and *B* are 0 V (or logic 0) both transistors are turned *OFF*, hence point *M* goes to +  $V_{CC}$  so that output is logic 1.

If either or both input terminals are at  $+ V_{CC}$  *i.e.* are high (or logic 1), one or both transistors would be fully turned *ON* (*i.e.* saturate) thereby reducing the voltage of point *N* to almost 0 V. Hence, output would be at logic 0.

It is seen that the output is at logic 1 only when *both inputs are at logic 0* — the *NOR* logic functions as shown in Fig. 71.60

The *RTL* family has the following characteristics :

(*b*).

**1.** relatively slow speed,

**2.** low fan-out of 6 and a fan-in of 4,

**3.** poor noise immunity,

**4.** expensive since resistors are required to be fabricated,

**5.** cannot operate at speed above 4 MHz.

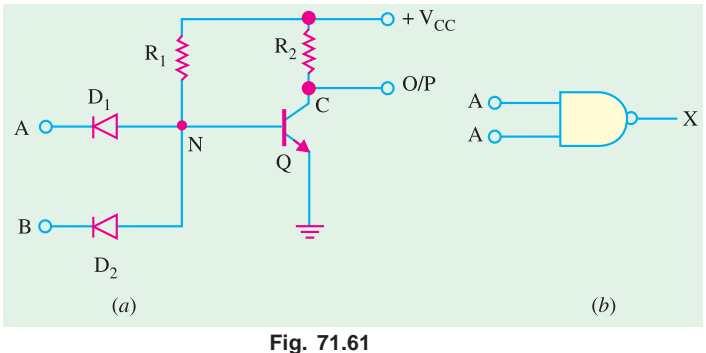

#### **71.35. DTL Circuit**

It is a *saturated* logic because transistors between cut-off and saturation. It was the next family to be introduced after *RTL*. It consists of diodes, resistors and transistors. The basic gate of this family performs *NAND* function. As shown in Fig. 71.61 (*a*) the circuit basically consists of a diode *AND* gate followed by a transistor inverter which leads to a *NAND* gate.

#### **Circuit Operation**

- **1.** When both  $D_1$  and  $D_2$  have positive voltage applied to them (logic 1), neither conducts and *Q* is turned *ON* by the current provided by  $V_{CC}$  through  $R_1$ . Since *Q* becomes saturated, point *C* is brought to 0V (logic 0). Hence output goes logic 0.
- **2.** If either or both inputs are at 0V (logic 0), the associated diode will conduct driving point *N* to ground *i.e.* 0V. Since there is no base voltage for *Q*, it will be cut *OFF* thereby driving point *C* and hence output to  $V_{CC}$  *i.e.* logic 1.

It is seen that output is low (a logic 0) only when all inputs are high—the condition for a *NAND* gate.

The *DTL* family is characterised by

- 
- **1.** relatively lower speed, **2.** Comparatively better noise immunity,
- **3.** propagation delay of 30 ns, **4.** a fan-out of 5.
	-

## **71.36. TTL Circuit**

It is a *saturated* **logic.** It is the most widely used circuit line since early 1970*s* because of its speed, good fan-out and easy interface with other digital circuitry. The unique feature of this circuit is that it used *multiple-emitter transistor* at input which replaces the input diodes of the *DTL*. Th number of emitters is equal to the number of inputs of the logic circuit (limited to 8). Since a multi-emitter transistor is small in area than the diodes it replaces, the yield from a wafer is increased. Moreover, smaller area resultes in *lower capacitance* to the substrate, thereby wide selection of circuit modules ranging from simple gates and flip-flops in *SSI* circuit series through various registers in computers in *MSI* circuit series to micro-processor bit-slice chips in the *LSI* series.

#### **Basic Circuit**

The basic circuit of the *TTL* familyis the *NAND* gate cell shown in Fig. 71.62. However, at present *NOR*, *OR* and *AND* gate configurations have also been added to the series.

#### **Circuit Operation**

- **1.** If both inptus *A* and *B* are high (logic 1),  $E/B$  junction of  $Q_1$  is *reverse-biased* so that it has no emitter current. Hence  $Q_1$  is *OFF*. However, its *C/B* junction is *forward-baised* supplying base current to  $Q_2$  from  $V_{CC}$  *via*  $R_1$ . As a result transistor  $Q_2$  is turned fully *ON* (*i.e.* it becomes saturated) driving point *N* to *OV*. Hence, output is a logic 0.
- **2.** When either or both inputs are at 0*V* (logic 0), the associated *E/B* junction becomes forward-

biased. The value of  $R_1$  is so selected as to ensure that *Q* is turned fully *ON*. The voltage at point *M* falls to 0*V* with the result the base current for  $Q_2$  is reduced to zero. Hence, *Q*2 is cut *OFF* driving point *N* and the output to logic 1.

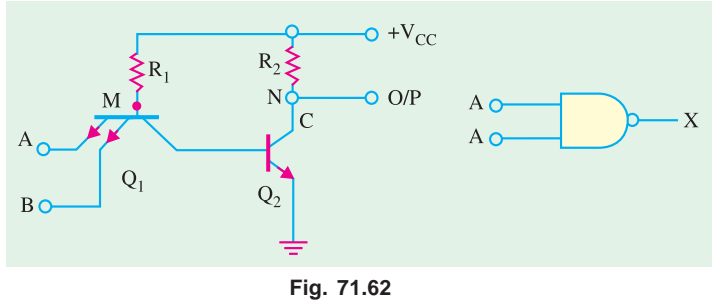

## **Totem Pole Output**

The basic circuited of Fig. 71.62 is never used in practice. Its modified version with an added output stage is in common use (Fig. 71.63). This extra output stage is often known as *totem-pole* stage because the three components  $Q_3$ ,  $Q_4$  and *D* are stacked one on top of the other in the manner of a totem-pole. The circuit action is as follows :

#### **1. When Input is High**

In this case, the two input terminals have *positive* voltage (logic 1). the *E/B* junction is reversebiased because of which there is no

emitter current. Hence,  $Q_1$  is *OFF*. Since  $C/B$  junction of  $Q_1$  is forwardbiased, base current of  $Q_2$  flows from  $V_{CC}$  through  $R_1$ . Hence, *Q* is turned *ON*. As a result, potential of point *N* falls so much that  $Q_2$  is turned *OFF*. At the same time  $Q_4$  is turned *ON* by the voltage drop across  $R_3$ . Now, when  $Q_4$ is *ON*, its collector potential (*i.e.* potential of point *C*) is nearly that of its emitter. Hence, output is low *i.e.* at logic 0.

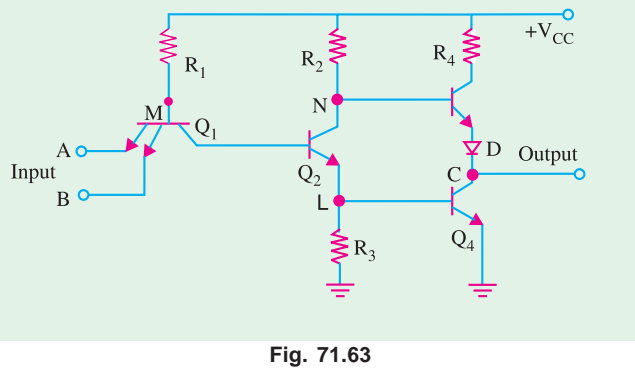

In short, when inputs are at logic 1,  $Q_1$  is *OFF*,  $Q_2$  is *ON*,  $Q_3$  is *OFF* and  $Q_4$  is *ON* because of which output because logic 0.

#### **2. When Input is Low**

If any of the two inputs or both are low (logic 0), *Q*1 turns *ON* and potential of its collector (point *M*) falls. Hence,  $Q_2$  is turned *OFF*, grounding its emitter and the base of  $Q_4$  so that  $Q_4$  is also turned *OFF*.

Since *N* is at  $V_{CC}$ , it turns  $Q_3 ON$ . The potential of point *C* is  $V_{CC}$  minus drop in  $R_4$ ,  $Q_3$  and *D*. Since these drops do not amount to much, output is at logic 1.

It may be noted that when *even-numbered transistors are ON, the odd-numbered ones are OFF and vice-versa.*

The function of diode *D* in Fig. 71.63 is to prevent both  $Q_3$  and  $Q_4$  from being turned *ON* simultaneously. If both were to be *On* at the same time, they would offer low immedance to teh suppy which will draw excessive current and produce large noise 'spikes' in the output. It may also be noted

that the addition of a pair of totem pole transistor increases the operating speed and output current capability of this circuit. The standard *TTL*-family has

- **1.** greater speed then *DTL*,
- **2.** less noise immunity (0.4 *V*),

**3.** average propagation delay per gate of 9 *ns*,

**4.** average power dissipation of 10 mW,

**5.** a fan-out of 10 meaning one output can drive 10 other *TTL* inputs,

Fig. 71.64 shows a pin-out of a *BEL*

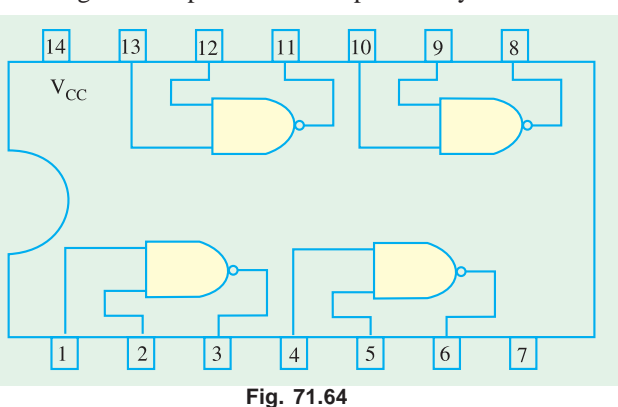

7400 *IC* referred to as 'quad (quadrupole). 2-input *NAND* gate chip'. As seen, there are four separate

2-input *NAND* gates of which any or all may be used at any point in time. It is manufactured by Bharat Electronics LTD. (BEL) Bangalore, India.

# **71.37. TTL Sub-families**

*TTL* has several *sub-families* having different speed and lower dissipation charcteristics as detailed below :

- **1. 74L00** series—the letter *L* standing for low power consumption. It has an average power dissipation of 1 mW per gate but an average propagation delay of 33 ns*.*
- **2. 74H00** series—the letter *H* standing for higher speed. It has a propagation delay of 6 ns but averge power dissipation of 23 mW/gate.
- **3. 74S00**—the letter *S* representing Schottky. It has the highest speed because its average propagation delay is just 3 ns per gate. However, its average power dissipation is 23 mW/ gate.
- **4. 74LS00**—It is called low-power Schottky *TTL*. It has an average propagation delay of 9.5 ns and an average power dissipationof 2 mW.
- **5. 74AS00** series—The letter *A* representing Advanced and *S* stnading for schottky. It is called advanced schottky *TTL* series. It is the fastest *TTL* series.
- **6. 74ALS00** series—It is called Advanced Low-power Schottky *TTL* series. The 74*ALS* series has the lower speed-power product and the lowest gate power dissipation of all the *TTL* series.
- **7. 74F00** series —The letter *F* standing for fast. This logic family uses a new *IC* fabrication technique to reduce interdevice capacitances to achieve reduced propagation delays. It has a propagation delay of 3 ns and a power consumption of 6 mW.

Table 71.3 summarizes the important characteristics of the each of the *TTL* sub-families.

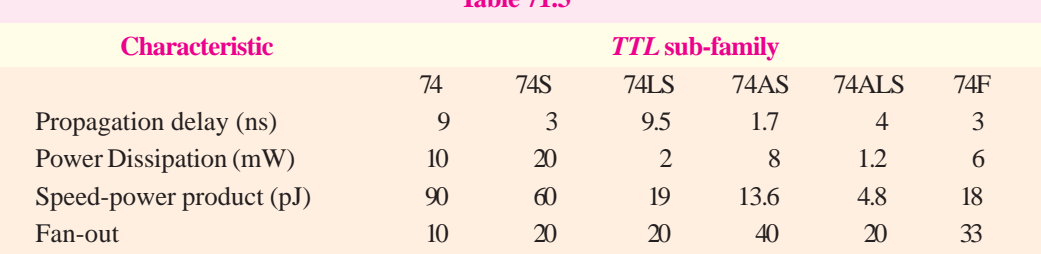

# **Table 71.3**

## **71.38. ECL Circuit**

The *ECL* also called current-mode logic (*CML*), has the **highest speed** of any of the currentlyavailable logic circuits. It is primarily due to the fact that transistors never operate fully saturated or cut-off. That is why *ECL* is known as *non-saturated* **logic.** The latest *ECL* series has propagation delay time varying from 0.1ns to 0.8 ns. However, power dissipation is increased since one transistor is always in the active region.

Another feature of *ECL* is that it provides two outputs which are always complement of each other (Fig. 71.65). Itis so because the circuit operation is based on a differential amplifier.

This family is particularly suited to monolithic fabrication techniques because logic levels are function of resistor ratios.

#### **Circuit Operation**

The basic circuit shown in Fig. 71.65 is combined *OR/NOR* circuit and is operated from a  $V_{EE}$  = − 5.2 *V* supply. A built-in constant-current source provides current to the emitters. Strictly speaking,

logic 1 is represented by − 0.9 *V* (less negative) and logic 0 by − 1.75 *V* (more negative). Please note that it is a *positive* logic. In negative logic, the functions would be *AND*/*NAND*. A reference voltage of − 1.29 *V* is applied to the base of *Q*3 from a built-in temperature-compensated reference voltage source (*RVS*).

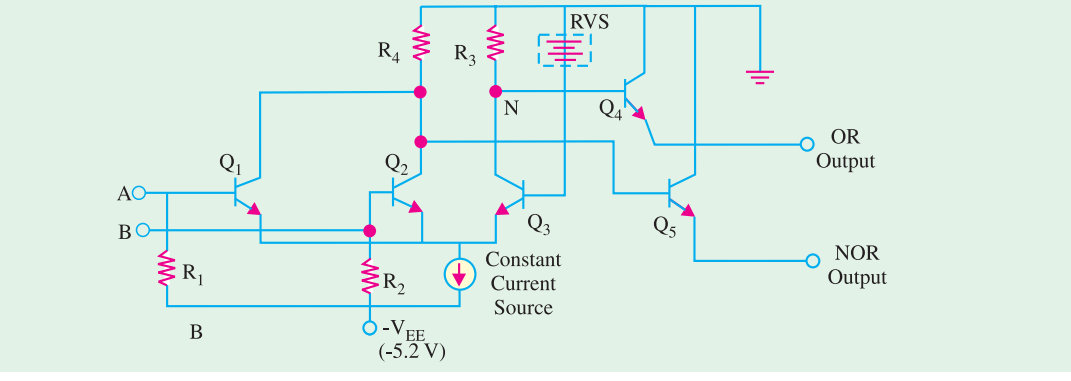

**Fig. 71.65**

#### **1. When both inptus are logical 0** *i.e.* −**1.75 V**

In this case, base potential of  $Q_3$  is less negative (or more positive) than the base potential of either  $Q_1$  or  $Q_2$ . Hence,  $Q_3$  conducts whilst  $Q_1$  and  $Q_2$  do not. Only enough base current is drawn by  $Q_3$  from RVS so as to remain out of saturation. The collector current of  $Q_3$  develops a voltage of – 1.0 V across  $R_3$  which makes  $Q_4$  to conduct. Transistor  $Q_4$  gives an output voltage at the emitter of about −1.0 − 0.7 = −1.7 V which represents logic 0. Since collector potentials of *Q*1 and *Q*2 are nearly zero (because they are cut off), the output voltage at the emitter of  $Q_5$  is  $0 - 0.7 = -0.7$  V which is a logic 1. Obviously, the two outputs are complements of each other.

#### **2. When either input A or B is at logical 1** *i.e.* −**0.9 V**

In that case, the associated transistor (either  $Q_1$  or  $Q_2$ ) is turned *ON* while  $Q_3$  is turned *OFF*. The collector potentials of  $Q_1/Q_2$  and are opposite of the previous case. Hence, now  $\tilde{Q}_5$  output is at logical 1 and  $Q_4$  output is at logical 0.

Typical characteristics of an *ECL* family are :

- **1.** propagation delay time per gate of 0.3 ns (meaning extremely fast speed),
- **2.** power dissipation of 25 mW,
- **3.** fan-out of 25 to 50,
- **4.** noise margin from about 0.2 to 0.25 V.

It will be interesting to know that *ECL* family of *ICs* does not include a wide range of general purpose logic devices as do the *TTL* and *CMOS* logic families. *ECL* does include complex, special purpose *ICs* used in applications such as high-speed data transmission, high-speed memories and high-speed arithmetic units. The relatively low noise margins and high power drain of *ECL* are disadvantages compared with *TTL* and *CMOS*. Another drawback is its negative power supply voltage and logic levels which are not compatible with those of other logic families. This makes it difficult to use *ECL* devices in conjunction with *TTL* and/or *CMOS IC*s. Special level-shifting (also called interface) circuits must be connected between *ECL* devices and the *TTL* (or *CMOS*) devices on both input and output.

# **71.39. I<sup>2</sup> L Circuit**

It is the latest entry into the bipolar *saurated* logic field. It uses no biasing and loading resistors at all! Resistors require lot of power and space on an *IC* chip. Hence, their elimination results in *higher density circuits operating at much reduce power.* Because of its **high speed** and **less power dissipa-**

**tion**, it is used in large computers. Such circuits are also used where high packing density is of prime consideration as in digital wrist watches. *I* 2 *L* chips are capable of microwatt power dissipation yet can

provide high currents when necessary to drive *LED* displays. Another feature of  $I^2L$  (integrated injection logic) is that it is easy to fabricate.

# **Circuit Operation**

*I* 2 *L NOR* logic circuit is shown in Fig. 71.66. Here, transistors  $Q_1$  and  $Q_2$  act as current sources to the bases of  $Q_3$  and  $Q_4$  respectively.

If *A* input goes low, the current to the base of  $Q<sub>2</sub>$  will be shorted to ground which will result in  $Q_2$  being turned *OFF*. The input *B* controls  $Q_4$  in a similar way.

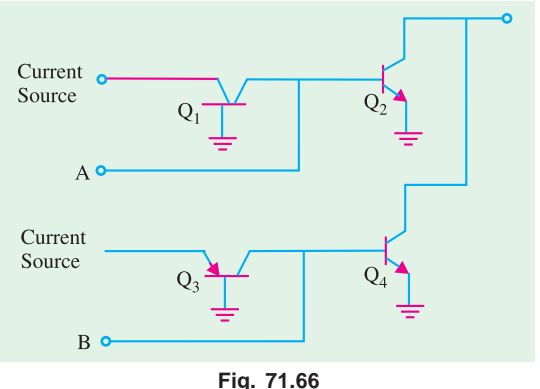

If *A* is high, base current flowing to  $Q_2$  will turn in *ON*, making output *C* low. Same would be the case when *B* is high.

It is obvious that output would be high only when *both inputs A* and *B* are low.

The output would be low when either *A* or *B* or both are high *i.e. NOR* logic function.

## **71.40. MOS Family**

It does not use bipolar transistors but just Enhancement-only *MOSFETs* (Art. 71.1). There are two kinds of digital *MOS* circuits.

**(***a***)** one which uses *MOSFETs* of one polarity either all of *N*-*type* called *NMOS* or all of *P-*type called *PMOS* but not both on the same chip,

**(***b***)** the other which employs both *N*-type and *P*-type *MOSFETSs* on the same chip. It is called comlementary *MOS* (*CMOS*).

The *MOS* family may be subdivided as under :

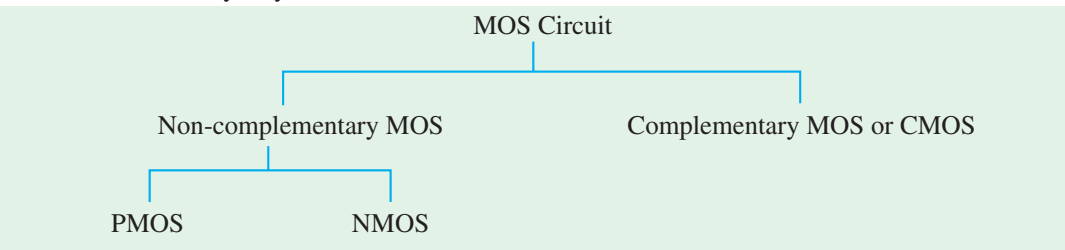

Since a *FET* requires small area, it is possible to fabricate a large number of *MOS* ciruits on a single small chip. Gating arrays with thousands of gates and flip-flops are manufactured in standard containers and are often used in *IC* memories and microprocessors.

Followings are same of the advantages of *MOS ICs* over the bipolar *ICs* (i.e. *TTL*, *ECL* etc.)

- **1.** The *MOS IC* is relatively simple and inexpensive to fabricate.
- **2.** The *MOS* device size is small and it consumers less power. Because of the small size, the *MOS ICs* can accommodate a much larger number of circuit elements on a single chip than bipolar *IC* in the area of large scale integration. This makes them especially well-suited for complex *ICs* such as microprocessor, memory chips etc.
- **3.** *MOS* digital *ICs* normally do not use the *IC* resistor elements that take up so much of the chip area or bipolar *ICs*.
#### **Boolean Algebra and Logic Families 2623**

The continuous improvement in *MOS IC* technology has led to the device that are faster than *TTL* devices. Consequently *MOS* devices (especially *CMOS*) have become dominant in the *SSI* (smallscale integration) and *MSI* (medium-scale integration) market.

The major disadvantage of *MOS* devices is that they are susceptible to static-electricity damage. Although we can minimize it by adopting proper handling procedures, yet *TTL* is still more durable for laboratory experimentation. As a result, we are likely to see *TTL* devices used in education as long as they are available.

#### **71.41. PMOS Circuit**

A *PMOS NAND* gate is shown in Fig. 71.67 (*a*). As seen, there are no resistors in the circuit. The gate consists of two *E* only *MOSEFETs Q*1 and  $Q<sub>2</sub>$  as logic elements and the third one  $Q_3$  as load resistors. When  $-V_{DD}$  (say −12 V) is applied, *MOSFETs* will be turned *ON* and when 0 V is applied they would be turned *OFF*. Hence, with positive logic, 0 V would be 1 and − 12 V would be 0 since 1 is assigned to the most positive voltage.

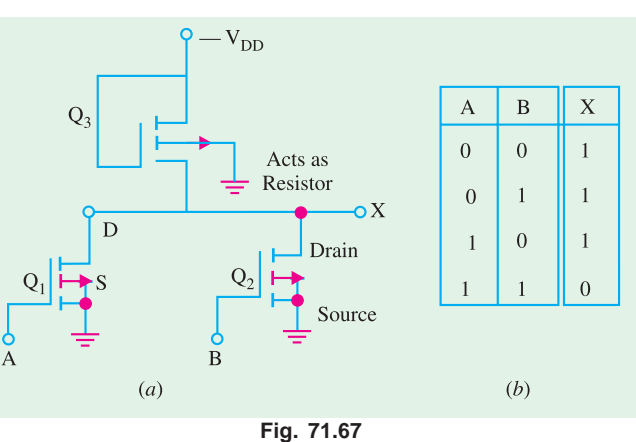

#### **Circuit Operation**

- **1.** If any of the two inputs *A* or *B* is at logic 0 (*i.e.* − 12 V), the concerned *MOSFET* would turn *ON* thereby offering a low resistance from drain to source thus causing the output to be nearly 0*V i.e.* a logic 1.
- **2.** The output can be at − 12 V *i.e.* logic 0 only when both inputs *A* and *B* are at 0 V *i.e.* logic 1. This is the *NAND* function as shown by the truth table of Fig. 71.67 (*b*).

Incidentally, the positive logic *NAND* gate of Fig. 71.67 (*a*) would be the *negative logic NOR* gate since the two are identical.

#### **71.42. NMOS Circuit**

In Fig. 71.68 (*a*) is shown a twoinput *NOR* gate circuit consisting of two *MOSFETs*  $Q_1$  and  $Q_2$  acting as logic elements and  $Q_3$  as a load resistor. For positive logic, 0*V* will be logic 0 and positive voltge  $(+V_{DD})$  will be logic 1.

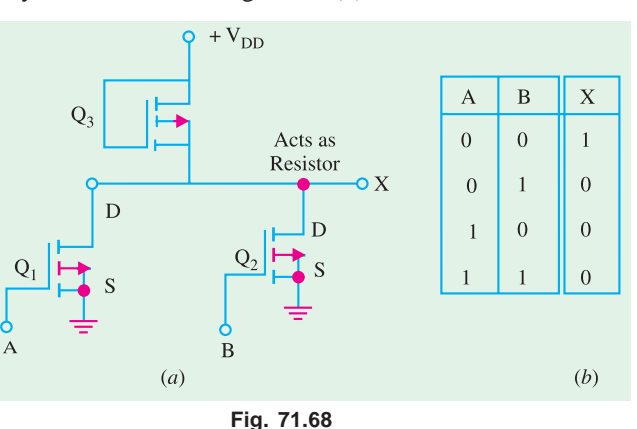

#### **Circuit Operation**

- **1.** If any of the inputs *A* or *B* is at logic 1, the corresponding *MOSFET* will conduct causing the output to go low *i.e.* logic 0.
- **2.** If both inpouts *A* and *B* are at logic 0, then both *MOSFETs* will be *OFF* driving the output to logic 1.

This is *NOR* function as shown by the trugh table of Fig. 71.68 (*b*).

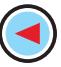

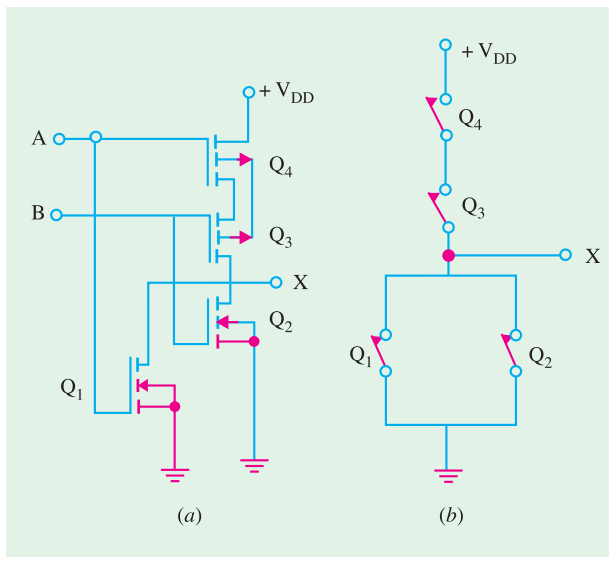

#### **Fig. 71.69**

#### **71.43. CMOS Circuit**

*CMOS* logic circuits use both *PMOS* and *NMOS* devices in the same circuit. It gives the advnatage of *drastic decrease in power dissipation* (12 nW per gate) and *increase in speed of operation***.** In fact, it has the **lowest power dissipation** amongest different logic families. It has very high packing density *i.e.* larger number of circuits can be placed on a single chip. As a result, it is extensively used in *VLSI* circuits such as on-chip computers and memory systems. The recent silicon-onsaphire *MOS* (*SOSMOS*) is 2 to 4 times faster than the standard *CMOS*. Hence, they are being widely used for everything from electronic watches and calculators to micro processors.

Fig. 71.69 (*a*) shows a *CMOS NOR* circuit which has two *N*-channel *MOSFETs Q*1 and *Q*2 and tow *P*-channel *MOSFETs*  $Q_3$  and  $Q_4$ . The two inputs *A* and *B* switch between +  $V_{DD}$  (logic 1) and ground (logic 0).

#### **Circuit Operation**

- **1.** Let  $A = B = \text{logic } i.e.$  have positive voltage. In that case,  $Q_1$  and  $Q_2$  are *ON* (closed switches) but  $Q_3$  and  $Q_4$  are *OFF* and act as open switches as shown in Fig. 71.79 (*b*). Henc, output *C* is logic 0.
- **2.** If either *A* or *b* is at logic 1, then the associated *N*-channel  $MOSFET(Q_1 \text{ or } Q_2)$  is turned *ON* but the associated *P*-channel  $MOSFET(Q_3 \text{ or } Q_4)$  is turned *OFF*. Since either  $Q_3$  or  $Q_4$  would be *OFF* [Fig. 71.69 (*b*)], output *C* would be at logic 0.
- **3.** When both *A* and *B* are at logic 0,  $Q_3$  and  $Q_4$  would be *ON* but  $Q_1$  and  $Q_2$  would be *OFF*—just the opposite of that in Fig. 71.69 (*b*). Hence output *C* would be at logic 1 (remember, voltage across an open equals the supply voltage—Art. 1.21.

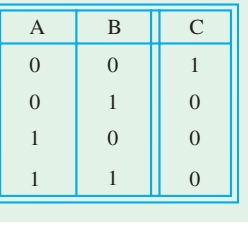

**Fig. 71.70**

The above logic represents a *NOR* function as shown in the truth table of Fig. 71.70. It would be observed from Fig. 71.69 that in each combination of *A* and *B*, there is at least *one open switch* between  $+ V_{DD}$  and ground. Hence, the gate draws *only leakage current from supply for any static state.* However, when the gate switches from one level to another, some power is consumed becasue two *MOSFETs* are *partly ON* at the same time. Because of this reason, power dissipated by *CMOS* circuit *is a function of input signal frequency.* Higher the frequency, greater the power dissipation.

#### **71.44. CMOS Sub-families and their characteristics**

The *CMOS* family of *ICs* competes directly with *TTL* in the small and medium-scale integration. As *CMOS* technology has produced better and better performance characteristics, it has gradually taken over the field that has been dominated by *TTL* for so long. As a matter of fact, *TTL* devices will be around for a long time, but more and more new equipment is using *CMOS* logic circuits. These days, the *CMOS ICs* provide all the logic-functions that are available in *TTL* Some special-purpose functions provided in *CMOS ICs* are not provided even by *TTL*. Before we look at the various *CMOS*

#### **Boolean Algebra and Logic Families 2625**

subfamilies, let us define few terms that are used when *ICs* from different families or series are to be used together or as replacements for one another.

**(***a* **) Pin-to-pin Compatible :** Two *ICs* are said to be pin-to-pin compatible when three pin configurations are the same. For example, pin 14 on both *ICs* is  $V_{CC}$  supply. Pin 7 on both is ground etc.

**(***b* **) Functionally Equivalent :** Two *ICs* are said to be functionally equivalent when the logic function they perform are exactly the same. For example, both contain four two-input *AND* gates, or two-input *NAND* gates etc.

**(***c* **) Electrically compatible :** Two *ICs* are said to be electricaly compatible when they can be connected directly to each other without taking any special measures to ensure proper operation.

Let us now study the different *CMOS* subfamilies.

- **1. 5000/14000 series :** The *CMOS* 4000 series or the improved 4000 *B* is the oldest series and was first introduced by *RCA*. This series is functionally equivalent to 14000 series from Motorola. The *CMOS* devices in 4000/14000 series have a very low power dissipation and can operate over a wide range of supply voltage (*i.e.* from 3 to 15 V). These devices are very slow as compared to *TTL* and other *CMOS* subfamilies. The 40H00 series was designed to be faster than 4000 series. It did overcome some of the speed limitations, but it is still much slower than *LSTTL* series. The 4000 series have very low output current capability. The devices in 4000 series are not pin-compatible or electrically compatible with any *TTL* series.
- **2. 74C00 series :** This is pin-compatible as well as functionally equivalent to *TTL* devices having the same device number. For example, 74C04 is a HEX inverter that has the same pin configuration as the *TTL* 7404 HEX inverter *IC*. The performance characteristics of 74C00 series are the same as those of 4000 series.
- **3. 74HC/HCT00 series :** The letter *H/HC* is standing for high-speed *CMOS* series. This series has a speed which is 10 times faster than of 74*LS*00 series devices. It has also a higher current capability than that of 74*C*00 series. The 74*HC/HCT00* series *ICs* are pin-compatible with and functionally equivalent to *TTL ICs* with the same device number. This series has become the most widely used series.
- **4. 74AC/ACT 00 series :** This series is referred as advanced *CMOS* logic. It is functionally equivalent to the *TTL* series but not pin-compatible.
- **5. 74AHC00 series :** This series is referred to as advanced high-speed *CMOS* logic. It is faster, and haslower-power dissipation. The devices in this series are 3 times faster and can be used as direct replacements for *HC* series devices.
- **6. 74-BiCMOS series :** These days, the *IC* manufacturers have developed a new logic seriescalled *BiCMOS* logic. This series combines the best features of bipolar and *CMOS* logic *i.e.* low power characteristics of *CMOS* and high speed characteristics of bipolar circuits. *BiCMOS ICs* are available only in those functions that are used in microprocessor interfacing and memory applications such as latches, buffers, drivers and transceivers.
- **7. 74-Low Voltage series :** A new series of logic using a nominal supply voltage of 3.3 V has been developed to meet the extremely low power design requirements of battery powered and hand held devices. These *ICs* are being designed into the circuits of notebook computers, mobile radios, hand-held video games, telecommunication equipment, personal digital assistant (*PDA*) and high performance work station computers.

Table 71.4 shows some of the common Low-voltage families identified by the suffixes as indicated :

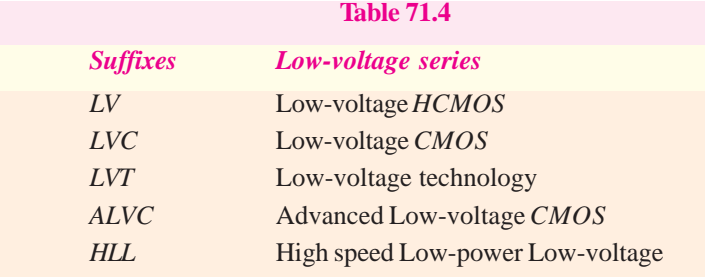

The power consumption of *CMOS* logic *ICs* decreases approximately with the square of the supply voltage. On the other hand, the propagation delay increases slightly at this reduced voltage. However the speed is restored and even increased by using finer geometry and sub-micron (<1µm) *CMOS* technology that is tailored for low-power and low-voltage applications.

**8. 74 AHC/AHCT series :** This is an enchanced version of 74 *HC/HCT*00 series. It provides superior speed and low power consumption. The 74*AHC* series devices have half the static power consumption, one-third the propagation delay, high output drive current, and can operate at  $V_{CC}$  of 3.3 to 5 V.

Table 71.5 shows a comparison of the important characteristics of the *CMOS* logic families. It is evident from this table that the devices from 74*AHC*/*AHCT* series has the lowest propagation delay and the smallest value of power dissipation.

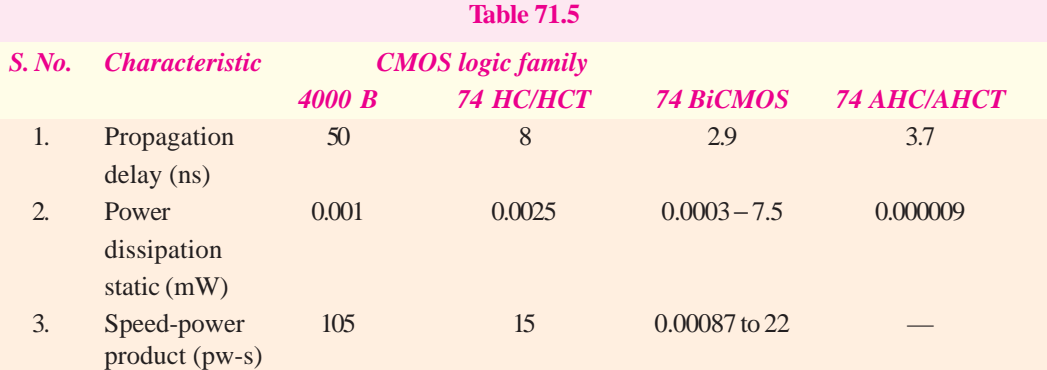

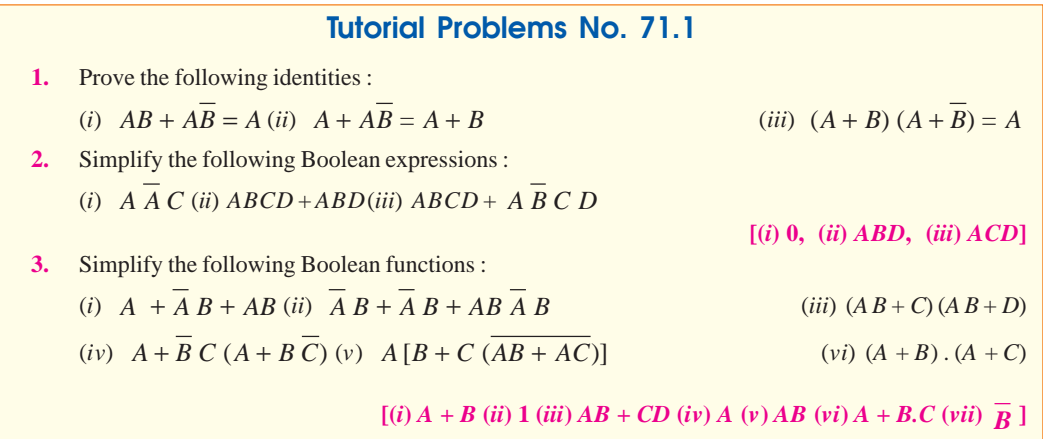

**4.** Simplify the following Boolean expressions :

**Boolean Algebra and Logic Families 2627** (*i*)  $\overline{A} \overline{B} \overline{C} + \overline{A} \overline{B} \overline{C} + \overline{A} \overline{B} \overline{C}$  (*ii*)  $\overline{A} \overline{C} + \overline{B} \overline{C} + \overline{A} \overline{B} \overline{C} + \overline{A} \overline{B} \overline{C}$ (*iii*)  $AD + A \overline{B} \overline{C} + \overline{B} C \overline{D} + \overline{A} C D + \overline{A} B C \overline{D}$ (*iv*)  $\overline{A} \overline{B} \overline{D} + \overline{A} \overline{B} \overline{C} \overline{D} + \overline{A} \overline{B} \overline{C} \overline{D} + \overline{A} \overline{B} \overline{C} \overline{D}$  $[(i) \overline{A (B+C) (ii)} \overline{B} + \overline{A} \overline{C}$   $(iii) \overline{A} \overline{D} + \overline{A} \overline{B} + \overline{A} \overline{C}$   $(iv) \overline{A} \overline{B} \overline{D} + \overline{A} \overline{D} + \overline{C} \overline{D}]$ **5.** Use truth tables to verify the following identities : (*i*)  $\overline{A} + B = \overline{A} \cdot B$  (*iii*)  $A + BC = (A + B)(A + C)$  (*iii*)  $A(\overline{A + B}) = AB$ **6.** Write the logic equation for the switching circuit of Fig. 71.71.  $[A (B + C + D + E)]$ **7.** Write down the logical expression which describes the working of the circuit of Fig. 71.72. **[***AB* **(***CD***)] Fig. 71.71 Fig. 71.72 8.** Simplify the following Boolean expressions : (*i*)  $y = AB\overline{C} + \overline{AB} \ \overline{C} + \overline{AB} \ \overline{C} + \overline{A} \ \overline{C} \ \overline{B} + \overline{AB}$ (*ii*)  $y = ABC\overline{D} + ABCD + ABC + ABD + CD$  [(*i*)  $\overline{AC} + \overline{B}$  (*ii*)  $\overline{AB} + CD$ ] **9.** Design a logic circuit whose output is HIGH only when majority of inputs *A, B* and *C* are LOW. **10.** Determine the Boolean expression for the logic circuit shown in Fig. 71.73. Simplify the Boolean expression using Boolean Laws and De Morgan's theorem. Redraw the logic circuit using the simplified Boolean expression.  $\Delta$  C  $B<sub>c</sub>$  $C<sub>O</sub>$  $\mathbf{o} \mathbf{X}$ **Fig. 71.73 11.** Determine the output, *X* of a logic circuit shown in Fig. 71.74. Simplify the output expression using Boolean Laws and theorems. Redraw the logic circuit with the simplified expression.

 $(BCD+AC)$ 

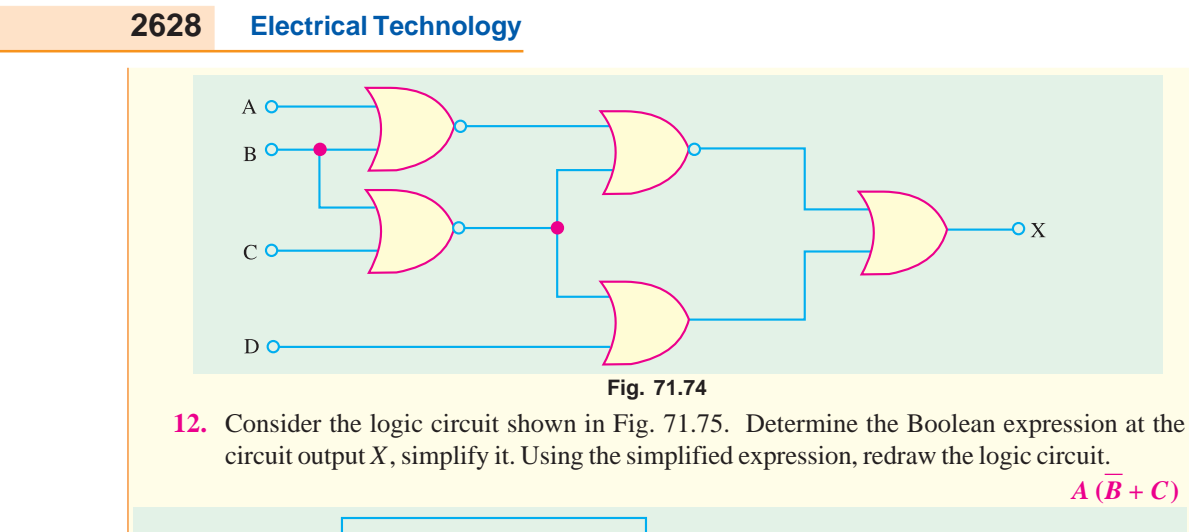

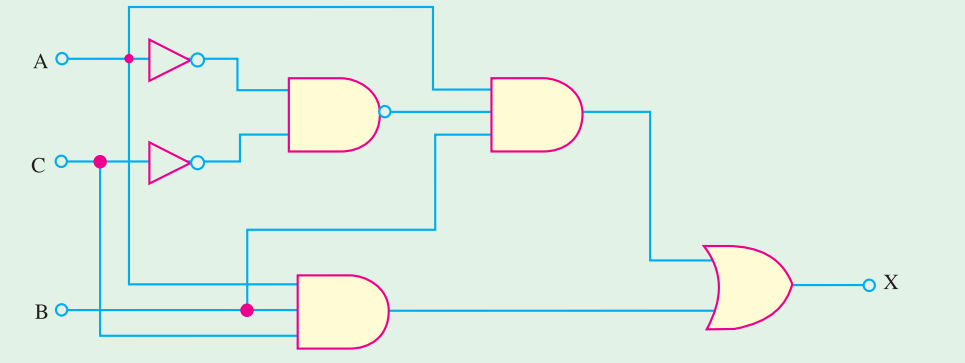

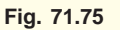

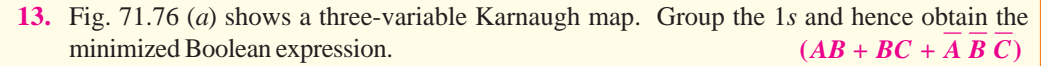

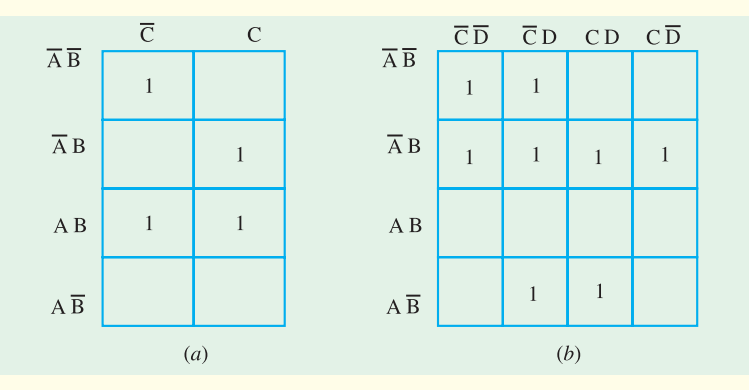

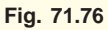

**14.** Fig. 71.76 (*b*) shows a four-variable Kamaugh-map. Group the 1*s* and hence obtain the minimized Boolean expression. **(** $\overline{A} \overline{B} + \overline{A} \overline{C} + \overline{A} \overline{B}D$ **)** 

**15.** A truth table has output 1*s* for these inputs : *ABCD* = 0011, *ABCD* = 0110, *ABCD* = 1000 and *ABCD* = 1100, and 0*s* for the other inputs. Draw the Karnaugh map and find the simplified Boolean equation for the truth table. **(AC D** +  $\overline{A}$  **B** CD +  $\overline{A}$  **BCD**)

**16.** Determine the minimized expression for the Karnaugh map shown in Fig. 71.77 (*a*).  $(\overline{B} \ \overline{C} + \overline{B}D + \overline{B}C)$ 

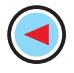

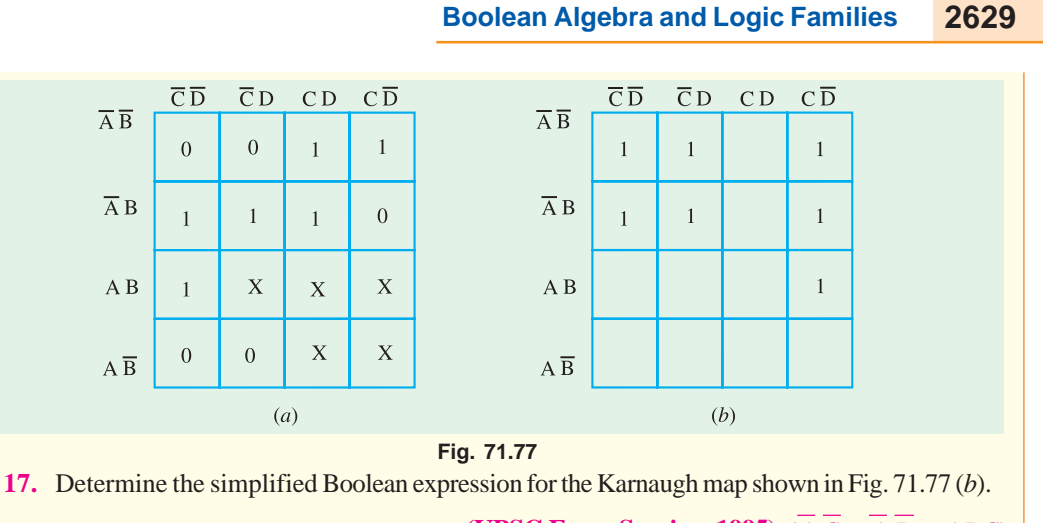

#### **(UPSC Engg. Services 1995)**  $(\overline{A}\ \overline{C} + \overline{A}\ \overline{D} + ABC)$

#### **OBJECTIVE TESTS – 71**

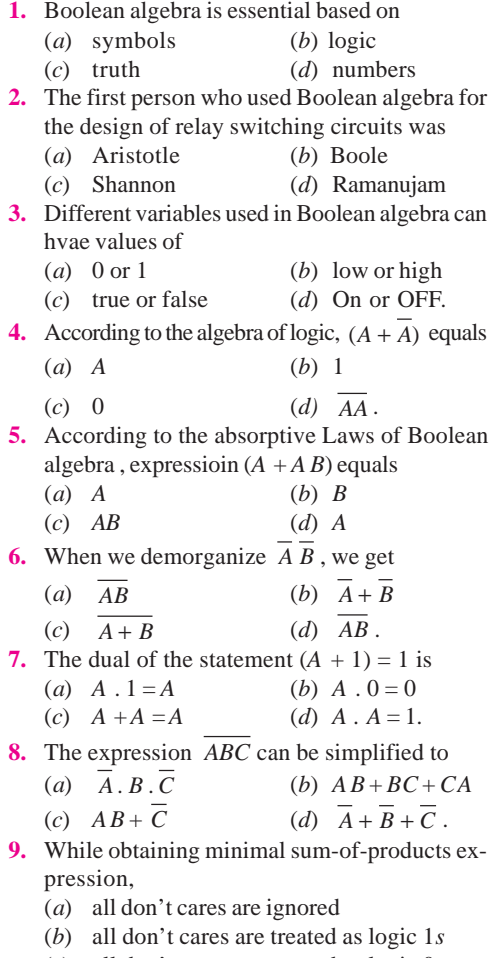

(*c*) all don't cares are treated as logic 0*s*

- (*d*) only such don't cares that aid minimization are treated as logic 1*s*.
- **10.** In a saturated bipolar logic circuit, transistor operate
	- (*a*) in deep cut-off (*b*) over active region
	- (*c*) in saturation
	- (*d*) just short of saturation
- **11.** Saturated logic circuits have inherently
	- (*a*) short saturation delay time
	- (*b*) low switching speed
	- (*c*) higher power dissipation
	- (*d*) lower noise immunity.
- **12.** Noise margin is expressed in (*a*) decibel (*b*) watt
	- (*c*) volt (*d*) phon
- **13.** DTL family employs
	- (*a*) resistors and transistors
	- (*b*) diode and resistor
	- (*c*) diode and transistors
	- (*d*) diodes, resistors and transistors.
- **14.** The chief advantage of Schotty *TTL* logic family is its least
	- (*a*) power dissipation (*b*) propagation delay
	- (*c*) fan-in (*d*) noise immunity.
- **15.** The main advantage claimed for *ECL* family oflogic gates is its
	- (*a*) very large fan-in
	- (*b*) use of negative power supply voltage
	- (*c*) extremely low propagation times
	- (*d*) least power dissipation.
- **16.** Special feature of an  $I^2L$  logic circuit is that it (*a*) uses ony high-value resistors

- (*b*) dissipates negligible power
- (*c*) is a bipolar saturated logic
- (*d*) is easy to fabricate
- (*e*) uses no biasing and loading resistors.
- **17.** A unique advantages feature of *CMOS* logic family is its
	- (*a*) use of *NMOS* circuits
	- (*b*) power dissipation in nanowatt range
	- (*c*) speed
	- (*d*) dependence on frequency for power dissipation.
- **18.** CMOS circuits are extensively used for onchip computers mainly because of their extremely
	- (*a*) low power dissipation
	- (*b*) large packing density
	- (*c*) high noise immunity
	- (*d*) low cost.
- **19.** The main advantage of a CMOS logic family over the TTL family is its
	- (*a*) much reduced power
	- (*b*) increased speed of operation
	- (*d*) extremely low cost
	- (*d*) series base resistor
- **20.** CMOS logic family uses only
	- (*a*) MOSFETs and resistors
	- (*b*) NMOS circuits
	- (*c*) MOSFETs (*d*) bipolar transistors.
- **21.** Power is drawn by a CMOS circuit only when (*a*) its output is high (*b*) its output is low
	- (*c*) it switches logic levels
	- (*d*) in static state.
- **22.** The most obvious identifying feature of a *TTL* gate is its
	- (*a*) large fan-out (*b*) high power dissipation
	- (*c*) interconnected transistors
	- (*d*) multiemetter input transistor.
- **23.** In digital circuits shottky transistors are pre-
- ferred over normal transistor because of their
- (*a*) lower propagation delay
- (*b*) higher propagation delay
- (*c*) lower power dissipation
- (*d*) higher power dissipation **24.** A unique operting feature of *ECL* circuit is its
	- (*a*) very high speed
	- (*b*) high power dissipation
	- (*c*) series base resistor
	-
	- (*d*) compatibility with other logic series.
- **25.** The fan-in a logic gate refers to the number of (*a*) input devices that can be connected
	- (*b*) input terminals (*c*) output terminals
	- (*d*) circuits output can drive
- **26.** Which of the following statements regarding *ICs* is not correct,
	- (*a*) *ECL* has the least propagation delay
	- (*b*) *TTL* has the largest fan out
	- (*c*) *CMOS* has the biggest noise margin
	- (*d*) *TTL* has the lowest power consumption.
- **27.** The Boolean equation for *NOR* gate is
	- (*a*)  $\overline{AB} = C$  (*b*)  $\overline{A} + \overline{B} = C$  $(c)$   $A + B = C$  (*d*)  $\overline{A + B} = C$ .
- **28.** The Boolean equation for a NAND gate is
	- (*a*)  $\overline{A+B} = C$  (*b*)  $\overline{AB} = C$
	- (*c*)  $A + B = C$  (*d*)  $\overline{A} + \overline{B} = C$
- **29.** The logic function of an invertor is  $(a)$   $B-A$  (*b*)  $B-A$

$$
\begin{array}{rcl}\n(a) & b &= A \\
 & = & \\
 & = & \\
\end{array}\n\quad\n\begin{array}{rcl}\n(b) & b &= A \\
 & & \\
 & & \\
\end{array}
$$

- (*c*)  $B = \overline{A}$  (*d*) None of these **30.** The simplified form of the Boolean expression
- $Y = (\overline{A}.BC + D)$   $(\overline{A}.D + \overline{B}.\overline{C})$  can be written as
	- $(a)$   $\overline{A} \cdot D + \overline{B} \cdot \overline{C} \cdot D$  .  $(b)$   $AD + B \cdot \overline{C} \cdot D$
	- $(c)$   $(\overline{A} + D)(\overline{B} \cdot C + \overline{D})$   $(d)$   $A \cdot \overline{D} + BC \cdot \overline{D}$ **(***GATE; 2004***)**

#### **ANSWERS**

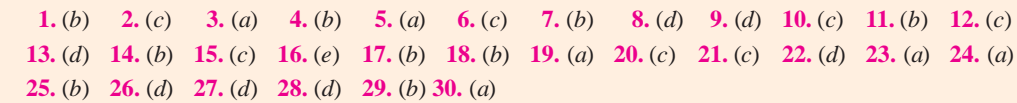

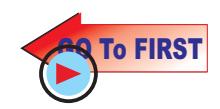

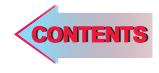

# CHAPTER 72

### **Learning Objectives**

- ➣ Flip-Flop (FF)
- **Latch**
- ➣ NAND Gate Latch
- ➣ NOR Gate Latch
- ➣ Clocked Signals
- ➣ Some Main Ideas Common to Clocked Flip-Flops
- ➣ Clocked S-C Flip-Flop
- ➣ Clocked J-K Flip-Flop
- ➣ Clocked D Flip-Flop
- ➣ Parallel Transfer of Data Using D-Flip-Flops
- ➣ D Latch (Transparent Latch)
- ► Clocked J-K Flip-Flop with Asynchronous Inputs
- ➣ Flip-Flop Timing **Parameters**
- ➣ IC Flip-Flop Timing Values
- ➣ Applications of Flip-Flop
- ➣ Flip-Flop Synchronization
- ➣ Parallel Data Transfer
- ➣ Frequency Division
- ➣ Counting
- ➣ Schmitt Trigger Devices
- ➣ Types of one-shots
- ➣ Retriggerable One-Shot
- ➣ Actual One-Shot Devices
- ► Clock Generator Circuits
- ➣ Schmitt Trigger Oscillator
- ➣ 555 Timer Used as an Astable Multivibrator

 A flip-flop is made up of logic gates. The flipflpos are extensively used as a memory cell in static random access memory of a computer

 $\blacktriangleright$ 

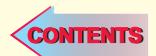

## **FLIP-FLOPS AND RELATED DEVICES**

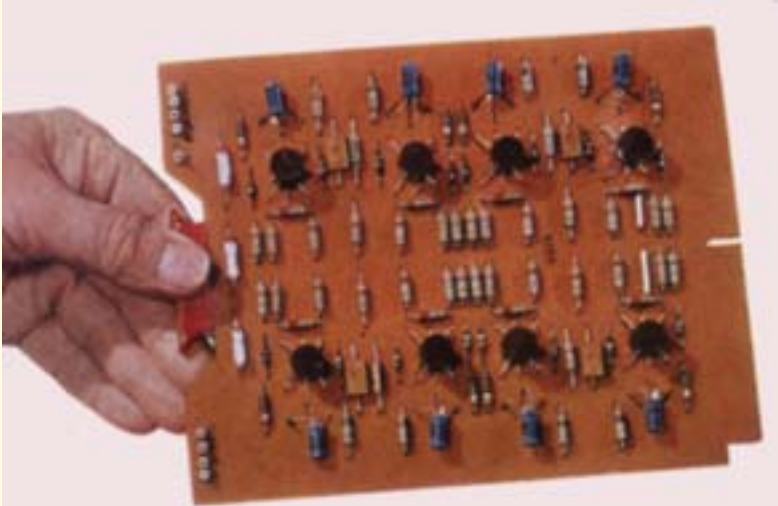

#### **72.1. Introduction**

The output logic levels of combinational logic circuits at any instant of time are dependent on the logic levels present at the inputs at that time. Any prior input-logic level conditions have no effect on the present outputs. This is due to the fact that combinational logic circuits have no *memory.* However, it will be interesting to know that most digital systems are made up of both combinational logic circuits and memory elements.

The most important memory element is the flip-flop (abbreviated as FF). The FF is made up of an assembly of logic gates. It may be noted that even though a logic gate, by itself, has no storage capability, but several such logic gates can be connected together in ways that permit information to be stored. Several different gate arrangements are used to produce these flip-flops.

The flip-flops are used extensively as a memory cell in static random access memory (SRAM) of a computer.

#### **72.2. Flip-Flop (FF)**

We have already discussed in the last article that flip-flop (abbreviated as FF) is made up of logic gates and it permits information to be stored in it. Fig. 72.1 (*a*) shows a general type of symbol used for a flip-flop.

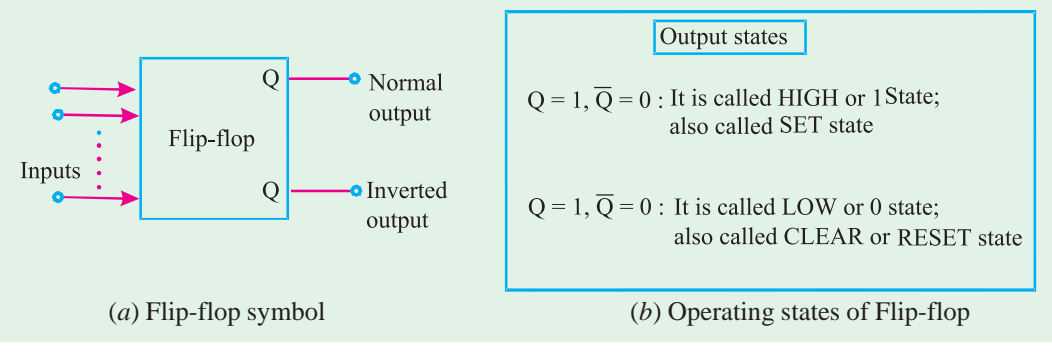

**Fig. 72.1**

As seen from this diagram, the flip-flop has two outputs labeled as  $\overline{Q}$  and  $\overline{Q}$  that are inverse (or complement) of each other. The Q output is called the *normal* flip-flop output and  $\overline{Q}$  is the *inverted* flip-flop output. It may be carefully noted that whenever we refer to the state of a flip-flop, we are referring to the state of its *normal* (*Q*) output. For instance if we say flip-flop is in the HIGH state, we mean that  $Q = 1$ . On the other hand if we say flip-flop is in LOW state, we mean that  $Q = 0$ . It is automatically understood that the  $\overline{Q}$  state will always be *inverse* of *Q*, *i. e.*, if  $Q = 1$ ,  $\overline{Q} = 0$ , and if  $Q=0, \overline{Q}=1.$ 

Fig. 72.1 (*b*) shows the two possible operating states of a flip-flop. One possible state is *Q =* 1,  $\overline{Q} = 0$  and the other  $Q = 0$ ,  $\overline{Q} = 1$ . The state  $Q = 1$ ,  $\overline{Q} = 0$  is called HIGH state or 1 state. It is also called *SET* state. Whenever, the inputs to a flip-flop cause it to go to the  $Q = 1$  state, we call this *setting* the flip-flop or the flip-flop is set.

In a similar way, the state  $Q = 0$ ,  $\overline{Q} = 1$  is called LOW state or 0 state. It is also called *RESET* or CLEAR state. Whenever, the inputs to a flip-flop cause it to go to the  $Q = 0$  state, we call this *resetting* **or** *clearing* the flip-flop. In the later part of the chapter we will see that many flip-flops will have a *SET* input and/or RESET (CLEAR) input that is used to drive the flip-flop into a specific output state.

It may be noted from the flip-flop symbol (Fig. 72.1 (*a*)) that a flip-flop can have one or more inputs. These inputs can be used to switch the flip-flop back and forth between its two possible output states.

#### **Flip-Flops and Related Devices 2633**

It will be shown later that most flip-flop inputs need only to be momentarily activated (or pulsed) in order to cause a chage in the output state. The flip-flop output will remain in the new state even after the input pulse is over. This is flip-flop's memory characteristic.

It will be interesting to know that a flip-flop is also known as a latch and a bistable multivibrator. The term **"***latch"* is used for certain types of flip-flops that will be described later. The term bistable multivibrator is the more technical name but flip-flop is the one used more frequently among the engineers and technologists.

#### **72.3. Latch**

A latch is the most basic type of flip-flop circuit. It can be constructed using NAND or NOR gates. Accordingly the latches are of two types :

**1.** NAND gate latch and

**2.** NOR gate latch

Both these types of latch are discussed one by one in the following pages.

#### **72.4. NAND Gate Latch**

**Construction.** Fig. 72.2 shows a latch constructed from NAND gates. It is called NAND gate latch or simply NAND latch. As seen from this diagram, the two NAND gates are cross-coupled. This means output of NAND-1 is connected to one of the inputs of NAND-2. Similarly, the output of NAND-2 is connected to one of the inputs of NAND-1. The NAND gate latch outputs are labeled as *Q* and *Q* respectively. Under normal conditions, these outputs will always be the inverse (or complement) of each other. The latch has two inputs namely SET and CLEAR. The SET input sets *Q* output of the latch to 1 state while the CLEAR input sets the *Q* output to the 0 state.

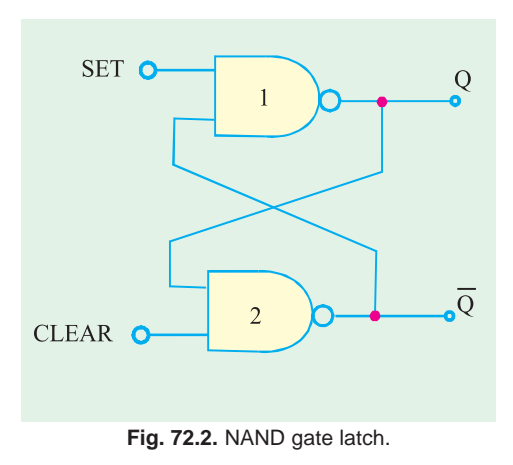

**Operation.** Let us now understand the operation of NAND gate latch. Normally, the SET and CLEAR inputs of the latch are resting in the HIGH state. Whenever we want to change the latch outputs, one of the two inputs will be pulsed LOW. Let us begin our study by showing that there are two equally likely output states when  $SET = CLEAR = 1$ . One possibility is shown in Fig. 72.3 (*a*) where we have  $Q = 0$  and  $\overline{Q} = 1$ . With  $Q = 0$ , the inputs to the NAND-2 are 0 and 1, which produces  $\overline{Q} = 1$ . The 1 from  $\overline{Q}$  causes NAND-1 to have 1 at both inputs to produce a 0 output at *Q*. Thus we find that a LOW at the NAND-1 output produces a HIGH at NAND-2 output which in turn keeps the NAND-1 output LOW.

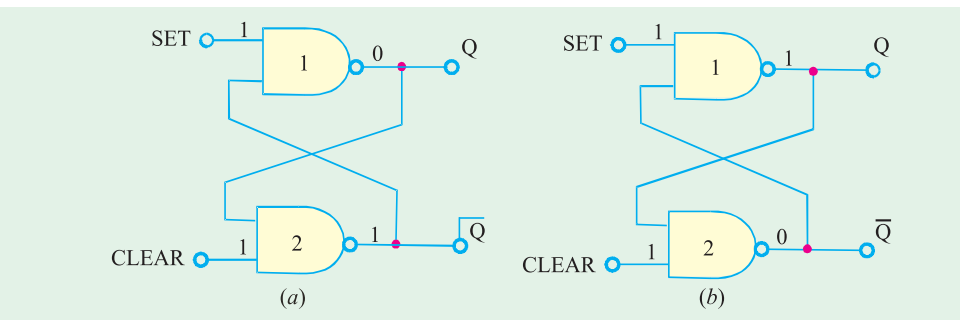

**Fig. 72.3.** Illustrating the two possible output states of NAND gate latch.

Fig. 72.3 (*b*) shows the second possibility. Here  $Q = 1$  and  $\overline{Q} = 0$ . As seen from this figure, the HIGH from NAND-1 produces a LOW at the NAND-2 output, which in turn keeps the NAND-1 output HIGH. Thus there are two possible output states when  $SET = CLEAR = 1$ . However which one of these two states exist will depend on what has occurred previously at the inputs. This is discussed below in more detail where we will take up three situations : **(1)** setting the latch, **(2)** clearing the latch and simultaneous setting and clearing the latch.

**1. Setting the Latch.** We have already mentioned above that if SET = CLEAR = 1, the output *Q* can be in two possible states *i.e.*  $Q = 0$  or  $Q = 1$ . Now we will study as what happens when the SET input is momentarily pulsed LOW while CLEAR is kept HIGH.

Fig. 72.4 (*a*) shows what happens when  $Q = 0$  prior to the occurrence of the pulse. As SET input is pulsed LOW at time ' $t_0$ ',  $Q$  will go HIGH. This will force  $\overline Q$  to go LOW so that NAND-1 has now two LOW-inputs. Thus when SET returns to 1 state at  $t_1$ , the NAND-1 output remains HIGH which in turn keeps the NAND-2 output LOW.

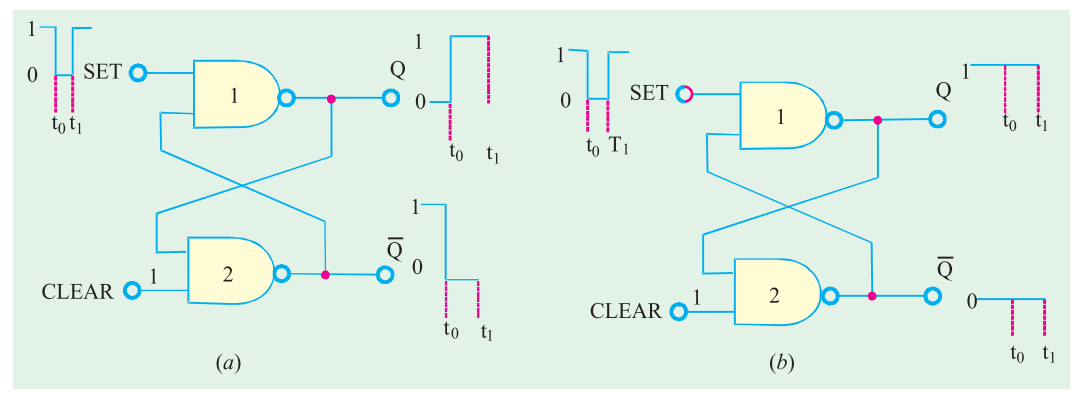

**Fig. 72.4.** Setting the NAND gate latch

Fig. 72.4 (*b*) shows what happens when  $Q = 1$  and  $\overline{Q} = 0$ . Prior to the application of the SET pulse. Since  $\overline{Q} = 0$  is already keeping the NAND-1 output HIGH, the LOW pulse at SET will not change anything. Thus when SET returns HIGH, the latch outputs are still in the  $Q = 1$ ,  $\overline{Q} = 0$  state (i.e no change in states).

**2. Clearing the latch.** Now we will study what happens when CLEAR input is pulsed LOW while SET is kept HIGH. Fig. 72.5 (*a*) shows the situation when  $Q = 0$  and  $\overline{Q} = 1$  prior to the application of the pulse. Since  $Q = 0$  is already keeping the NAND-2 output HIGH, the LOW pulse at CLEAR will not have any effect. When CLEAR returns HIGH, the latch outputs are still *Q =*0 and  $\overline{O} = 1$ .

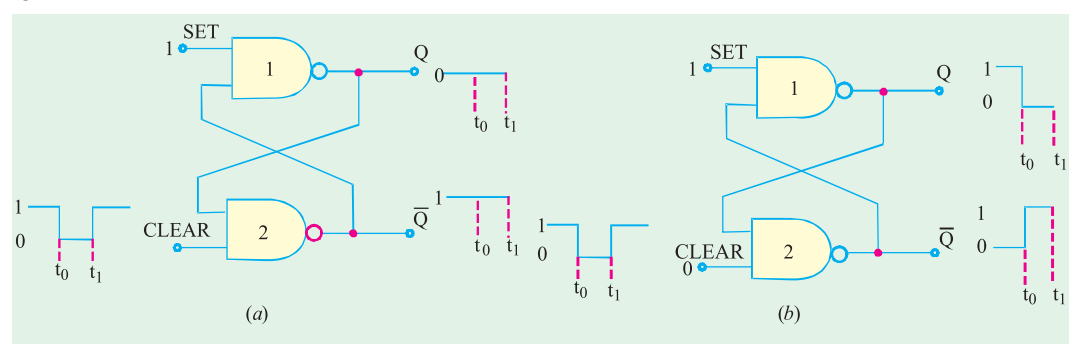

**Fig 72.5.** Clearing the NAND gate latch.

 $\left(\blacktriangleleft\right)$ 

#### **Flip-Flops and Related Devices 2635**

Fig 72.5 (*b*) shows the situation where  $Q = 1$  prior to the occurrence of the CLEAR pulse. As CLEAR is pulsed LOW AT  $t_0$ ,  $\overline{Q}$  will go HIGH and this HIGH forces  $Q$  to go LOW because NAND-2 now has two LOW inputs. Thus when CLEAR

returns HIGH at  $t_1$ , the NAND-2 output remains HIGH. This in turn keeps the NAND-1 output LOW.

**3. Simultaneous setting and clearing.** If the SET and CLEAR inputs are simultaneously pulsed LOW, this will produce HIGH levels at both NAND outputs so that  $Q = \overline{Q} = 1$ . This is an undesirable condition as the two outputs are supposed to be inverse of each other. Moreover, when the SET and CLEAR inputs return HIGH, the resulting output state will depend on which input returns HIGH first. Simultaneous transitions back to 1 state will

| <i>Inputs</i> |              | <i><b>Output</b></i> |
|---------------|--------------|----------------------|
| <b>SET</b>    | <b>CLEAR</b> |                      |
|               |              | No change            |
|               |              | $Q=1$                |
|               | 0            | $Q=0$                |
|               | 0            | $Q=\overline{Q}=1$   |
|               |              | (Invalid)            |

**Fig. 72.6.** Truth table for NAND gate latch.

produce unpredictable results. Because of these reasons the SET = CLEAR = 0 condition is normally not used for the NAND latch and is considered as invalid condition.

The operation of NAND gate latch may be summarized in the form of a truth table as shown in Fig 72.6. Each line of the truth table is described as below :

- **1. SET = CLEAR = 1.** This condition is the normal resting state of the latch. The *Q* and  $\overline{Q}$ outputs will remain in the same state in which they were prior to this input condition.
- **2. SET = 0, CLEAR = 1.** This condition will always cause the output to go to  $Q = 1$  state where it will remain even after SET returns HIGH. This is called setting the latch.
- **3. SET = 1, CLEAR = 0.** This condition will always produce  $Q = 0$ . The output will remain in this state even after CLEAR returns HIGH. This is called clearing or resetting the latch.
- **4. SET = CLEAR = 0.** This condition tries to set and clear the latch simultaneously. It produces invalid results and should not be used.

#### **72.5. Alternative Representations of NAND Gate Latch**

We have already discussed in the last article about the NAND gate latch operation. It was mentioned that both SET and CLEAR inputs are active-LOW. Further the SET input will set  $Q = 1$  when SET goes LOW. On the other hand, the CLEAR input will clear *Q =* 0 when CLEAR goes LOW. Because of this reason NAND gate latch is often drawn using the alternative representation for each NAND gate as shown in Fig 72.7 (*a*). (Recall from Art 3-41 that a NAND gate is equivalent to a bubbled or gate). The bubbles on the inputs of OR gate as well as labelling of the signals as  $\overline{SET}$  and  $\overline{CLEAR}$ indicate the active-LOW status of these inputs.

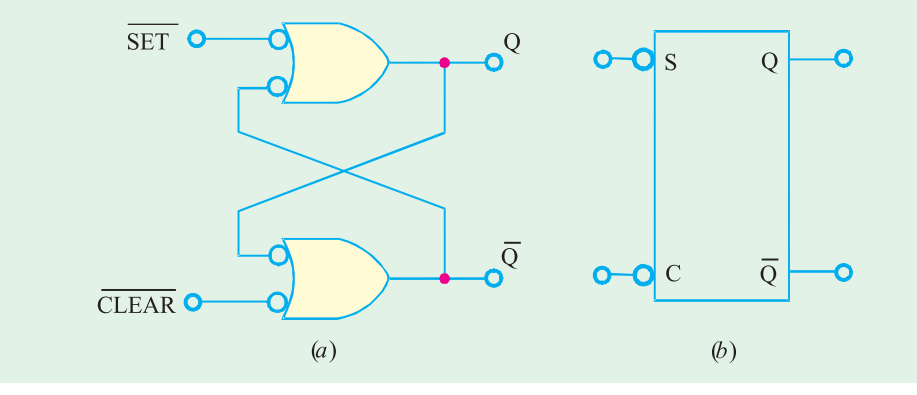

**Fig. 72.7.** Alternative representations of NAND gate latch.

Fig. 72.7 (*b*) shows a block representation. The *S* and *C* labels represent the SET and CLEAR inputs. While the bubbles at *S* and *C* inputs indicate the active LOW nature of these inputs. So remember whenever we use this block symbol, it represents a NAND gate latch.

**Note.** The action of *Clearing* a flip-flop or a latch is also called *resetting.* Both these terms (*i.e*. clearing or resetting) is used interchangeably in the field of digital electronics. Thus a SET-CLEAR latch can also be refered to as SET-RESET latch ( or simply *S - R* latch).

**Example 72.1.** *The waveforms shown in Fig* 72.8 (*a*) *are applied to the inputs of the NAND latch shown in Fig.* 72.8 (*b*). *Assume that initially Q =* 0 *and determine the Q* – *waveform*.

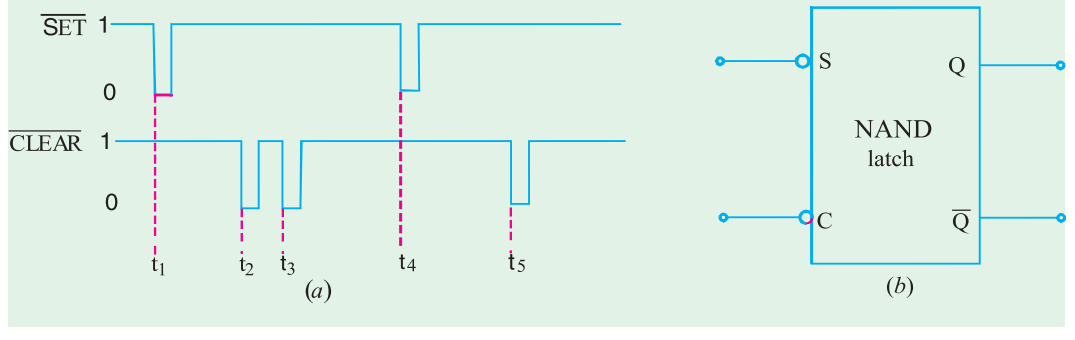

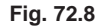

**Solution** Given :

In order to determine the waveform at *Q*-output, refer to the truth table shown in Fig. 72.6 and the input waveforms. Notice that prior to  $t = t_1$ ,  $\overline{SET} = \overline{CLEAR} = 1$  and  $Q = 0$ ,  $At = t_1$ ,  $\overline{SET}$  goes 0 and CLEAR stays at 1. Referring to the truth table in Fig. 72-6, we find that if  $\overline{\text{SET}} = 0$ ,  $\overline{\text{CLEAR}} = 1$ ,  $Q = 1$ . Therefore the  $Q$  – output is indicated as 1 at  $t = t_1$  in Fig. 72.9.

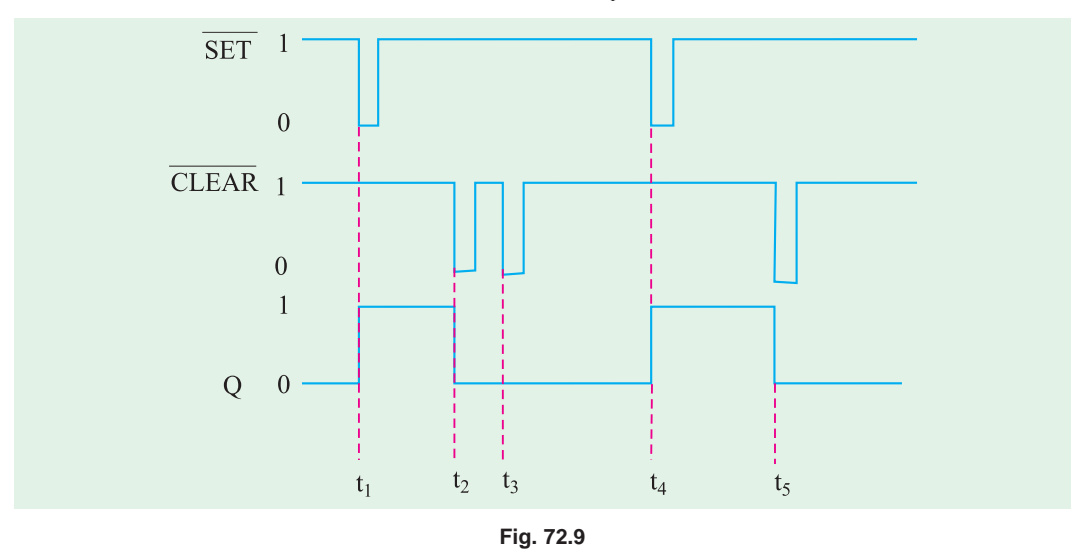

At  $t = t_2$ ,  $\overline{SET} = 1$ , and  $\overline{CLEAR}$  goes 0. Again referring to the truth table shown in Fig. 72.6, we find that  $Q = 0$ , therefore we sketch the  $Q$  output as 0 in Fig. 72.9. Similarly, at  $t = t_3$ ,  $\overline{SET} = 1$ , and  $\overline{CLEAR} = 0$ . Since there is no change in inputs, the *Q*-output also remains at 0 as indicated in Fig. 72.9. At  $t = t_4$ ,  $\overline{SET}$  goes 0, and  $\overline{CLEAR}$  is 1, therefore the output goes 1. At  $t = t_5$ ,  $\overline{SET} = 1$  and CLEAR goes 0, therefore output goes 0. The complete *Q*-output waveform is shown in Fig. 72.9.

#### **Flip-Flops and Related Devices 2637**

**Example 72.2.** *If the SET and CLEAR waveforms shown in Fig* 72.10 (*a*) *are applied to the inputs of NAND latch shown in Fig.* 72.10 (*b*) *determine the waveform that will be observed on the Q output. Assume that initially Q =* 0.

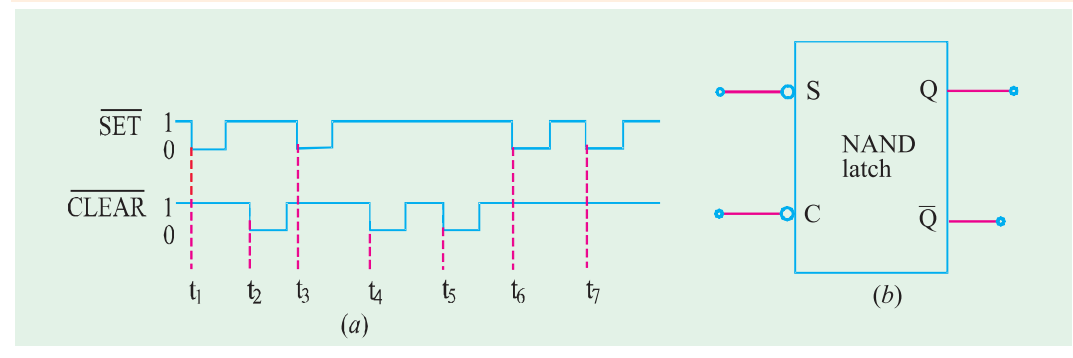

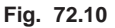

#### **Solution :**

In order to determine, the Q-output, let us refer to the truth table shown in Fig. 72 .6 and the input waveforms. At  $t = t_1$ ,  $\overline{SET}$  goes from 1 to 0,  $\overline{CLEAR} = 1$ , so the output *Q* goes from 0 to 1 as shown in Fig 72.11. At  $t = t_2$ ,  $\overline{\text{SET}} = 1$ ,  $\overline{\text{CLEAR}}$  goes from 1 to 0, so does the *Q*-output (*i.e.* it also goes from 1 to 0). At  $t = t_3$ ,  $\overline{\text{SET}}$  goes from 1 to 0,  $\overline{\text{CLEAR}} = 1$ , therefore Q-output goes 1, At  $t = t_4$ , SET =1,  $\overline{\text{CLEAR}}$  goes to 0, therefore *Q*-output goes 0 and so on. The complete waveform at *Q*-output is shown in Fig. 72.11.

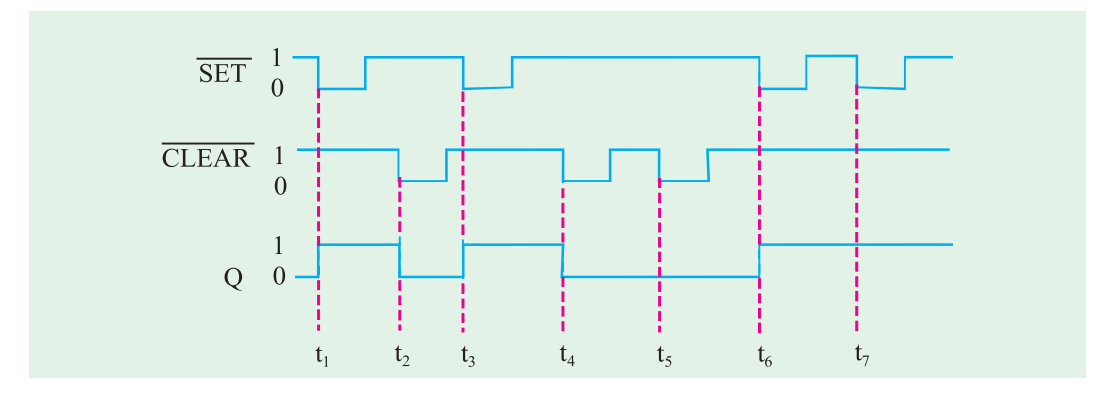

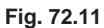

#### **72.6. Application of NAND Latch to Debounce a Mechanical Switch**

Consider a mechanical switch with contact points *A* and *B* connected to  $V_c$  (+ 5V) supply and ground respectively as shown in the Fig. 72.12 (*a*). It has been found experimentally that when the switch moves from contact position *A* to *B*, it produces several output voltage transitions as shown in Fig. 72.12 (*b*). It is due to a phenomenon called *switch bounce i.e*. the switch makes and breaks contact with contact *B* several times before coming to rest on contact *B*.In a similar manner, when the switch moves from contact position  $B$  to  $A$ , it again produces several output voltage transitions before coming to rest on contact *A*.

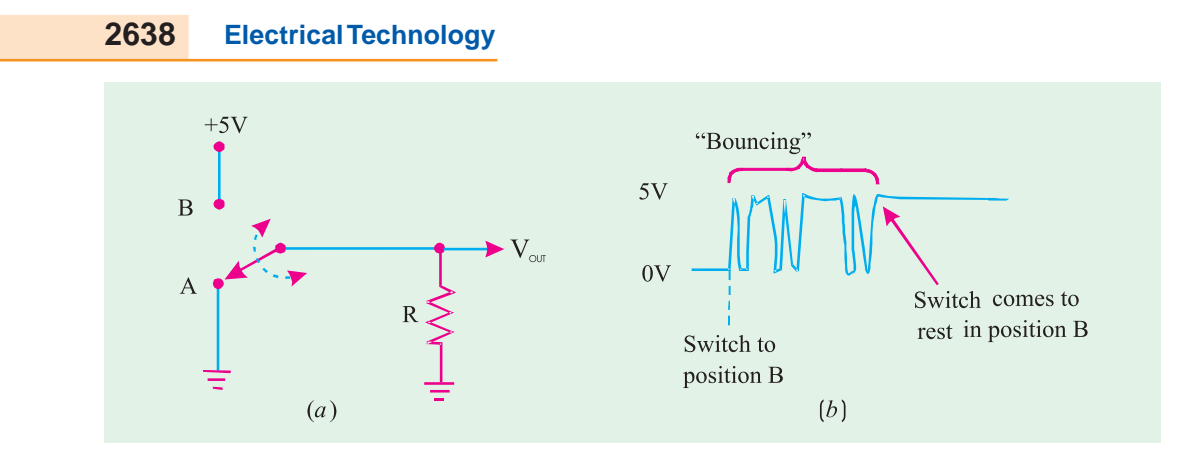

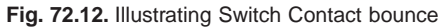

As a matter of fact, the multiple transitions on the output signal generally last only for few milliseconds. But such transitions are unacceptable in many applications. A NAND latch can be used as shown in Fig. 72.13 (*a*) to eliminate the switch bounce.

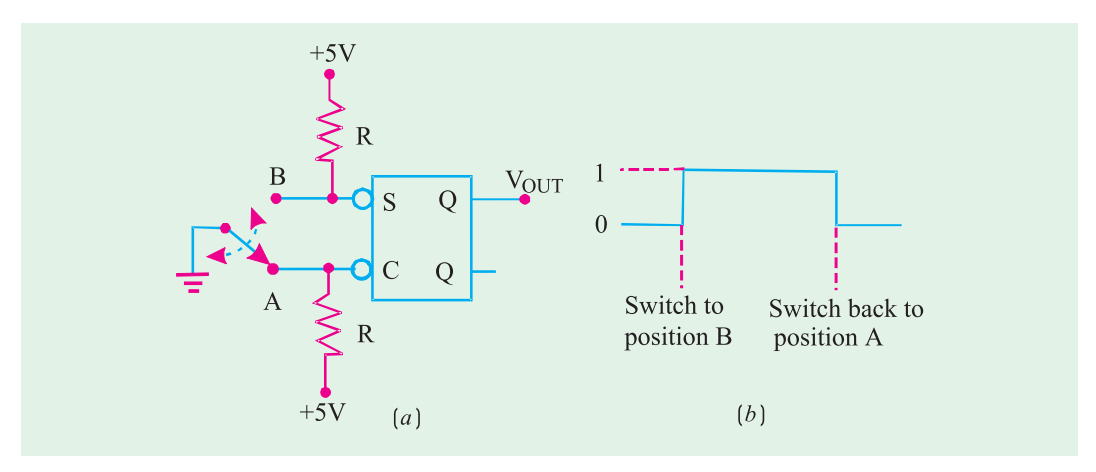

**Fig. 72.13.** Application of NAND latch to eliminate switch contact bounce.

The operation of the switch debouncing circuit may be understood as follows : Let us assume that initially the switch is resting in position *A* so that  $\overline{CLEAR}$  input is LOW and  $Q = 0$ . When the switch is moved to position *B*,  $\overline{CLEAR}$  will go HIGH and a LOW will appear on the  $\overline{SET}$  input as the switch first makes contact. This will set  $Q = 1$  within few nanoseconds. Now if the switch bounces off contact *B*,  $\overline{\text{SET}}$  and  $\overline{\text{CLEAR}}$  will both be HIGH and *Q* will not be affected, *i.e.* it will stay HIGH. Thus nothing will happen at *Q* as the switch bounces on and off contact *B* before finally coming to rest in position *B* as shown in Fig. 72.13 (*b*).

In a similar manner, when the switch is moved from position *B* back to position *A*, it will place a LOW on the CLEAR input as it first makes contact. This clears *Q* to the LOW state. It will remain there ever if the switch bounces on and off contact *A* several times before coming to rest.

It is evident from the above discussion that the output at *Q* will consists of single transition each time the switch is moved from one position to the other.

#### **72.7. NOR Gate Latch**

Fig. 72.14 (*a*) shows a latch constructed from two cross-coupled NOR gates. It is called NOR gate latch or simply the NOR latch. As seen in the figure, the arrangement is similar to the

#### **Flip-Flops and Related Devices 2639**

*Inputs Output* SET C  $\overline{Q}$ *SET CLEAR* S  $\overline{O}$  $0 \t 0 \t No change$ 1 0  $Q=1$  $\mathbf C$  $\overline{Q}$  $0 \t1 \tQ = 0$  $\overline{\mathcal{L}}$  $\Omega$ 1 1 \*Invalid CLEAR O (*a*) Construction (*b*) Truth table (*c*) Logic symbol

NAND gate latch (shown in Fig 72.2 on page 2637) except that the Q and  $\overline{Q}$  outputs have

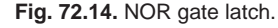

The detailed operation of the NOR latch can be understood exactly in the same manner as for the NAND latch. The results are given in the truth table as shown in Fig 72.14 (*b*) and are summarized as follows :

- **1. SET** = **CLEAR** = 0. This condition is the normal resting state for the NOR latch. It has no effect on the output state. In other words, Q and  $\overline{Q}$  will remain in the same state in which they were prior to this input condition.
- **2. SET = 1, CLEAR = 0.** This condition will always cause the output to go to  $Q = 1$  state where it will remain even after SET returns to 0.
- **3. SET = 0, CLEAR = 1.** This condition will always cause the output to go to  $Q = 0$  state where it will remain even after CLEAR returns to 0.
- **4. SET = 1, CLEAR = 1.** This condition tries to set and clear the latch simultaneously. It produces invalid results and should not be used.

It may be carefully noted that the NOR latch operates exactly in the same manner as the NAND latch. However, the SET and CLEAR inputs are active-HIGH rather than active-LOW. Moreover the normal resting state is  $SET = CLEAR = 0$ . Further the output Q will be set HIGH by a HIGH pulse on the SET input and it will be cleared LOW by a HIGH pulse on the CLEAR input. Fig 72.14 (*c*) shows the logic symbol for the NOR latch. Notice that there are no bubbles on the S and C inputs (unlike NAND latch) which indicates that these inputs are active-HIGH.

**Example 72.3.** *The waveforms shown in Fig.* 72.15 (*a*) *are applied to the inputs of the NOR latch shown in Fig.* 72.15 (*b*). *Assume that initially*, *Q =* 0 *and determine the Q*-*waveform*.

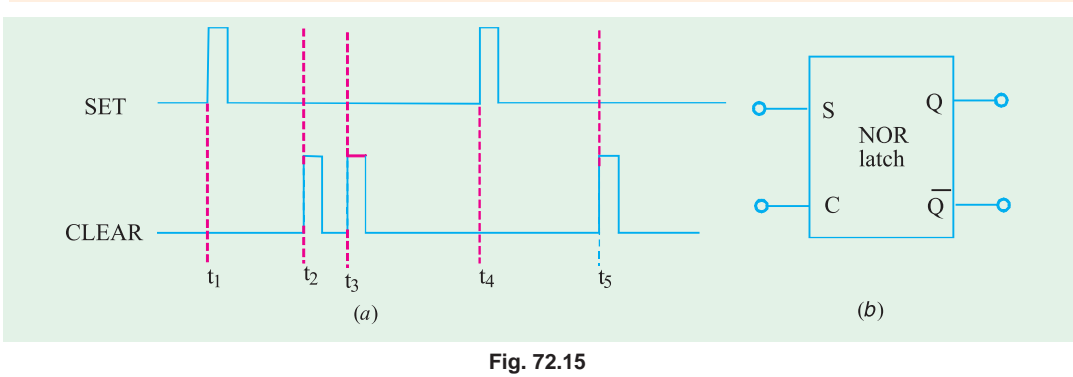

#### **Solution :**

reversed positions.

In order to determine the *Q*-waveform, we will refer to the truth table of the NOR latch (shown in

Fig. 72.14 (*b*) page 2643) and the SET and CLEAR waveforms of Fig. 72.15 (*a*). At  $t = t_1$ , SET goes 1 and CLEAR is 0, therefore Q-output also goes 1. AT  $t = t_2$ , SET = 0 and CLEAR goes 1, therefore the *Q*-output goes 0. At  $t = t_3$ , SET = 0 and CLEAR goes 1 again, therefore the Q-output remains 0. At  $t = t_4$ , SET goes 1 and CLEAR is 0, therefore *Q*-output goes 1. At  $t = t_5$ , SET = 1 and CLEAR goes 1, therefore *Q*-output goes 0. The complete sketch of the *Q*-waveform along with SET and CLEAR waveforms is as shown in Fig. 72.16.

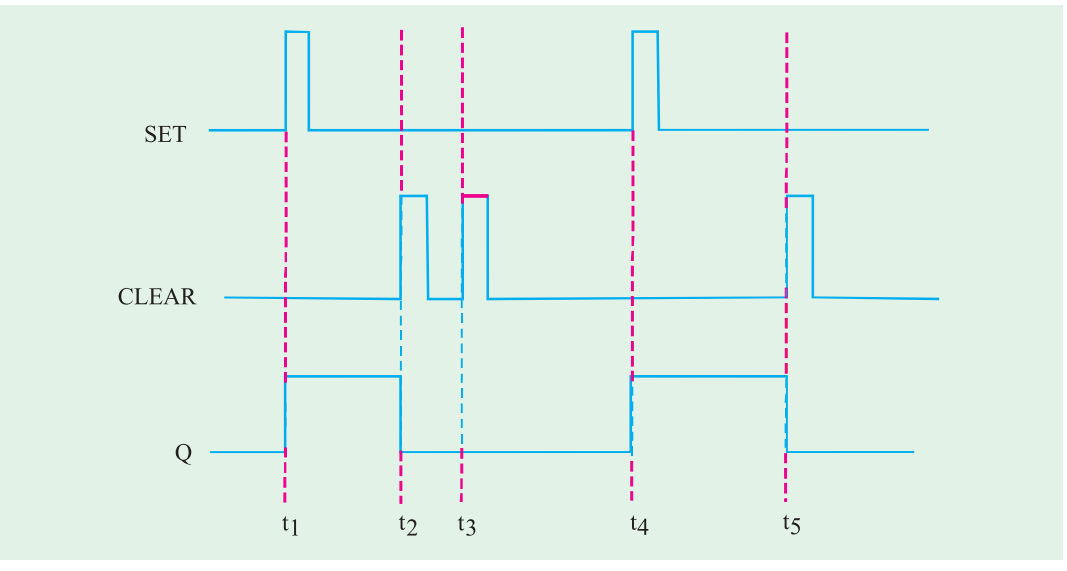

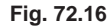

**Example 72.4.** *If the SET and CLEAR waveforms shown in Fig.* 72.16. (*a*) *are applied to the inputs of NOR latch shown in Fig.* 72.17. (*b*), *determine the waveform that will be observed on the Q-output*. *Assume that initially Q =* 0.

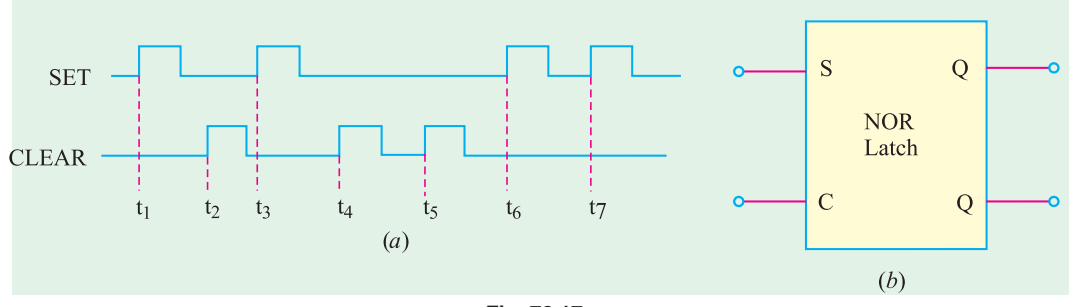

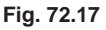

#### **Solution** :

In order to determine the Q-waveform, we will refer to the truth table of the NOR latch (shown in Fig. 72.14 (*b*) page 2643) and the SET and CLEAR waveforms of Fig. 72.17. At  $t = t_1$ , SET goes 1 and CLEAR = 0, therefore  $Q$  goes 1. At  $t = t_2$ , SET = 0 and CLEAR goes 1, therefore  $Q$  goes 0. At  $t = t_3$ , SET = 1 again, and CLEAR = 0, therefore Q goes 1 again. At  $t = t_4$ , SET = 0. and CLEAR  $= 1$ , therefore Q goes 0 and so on. A complete sketch of Q waveform along with input waveforms is shown in Fig. 72.18.

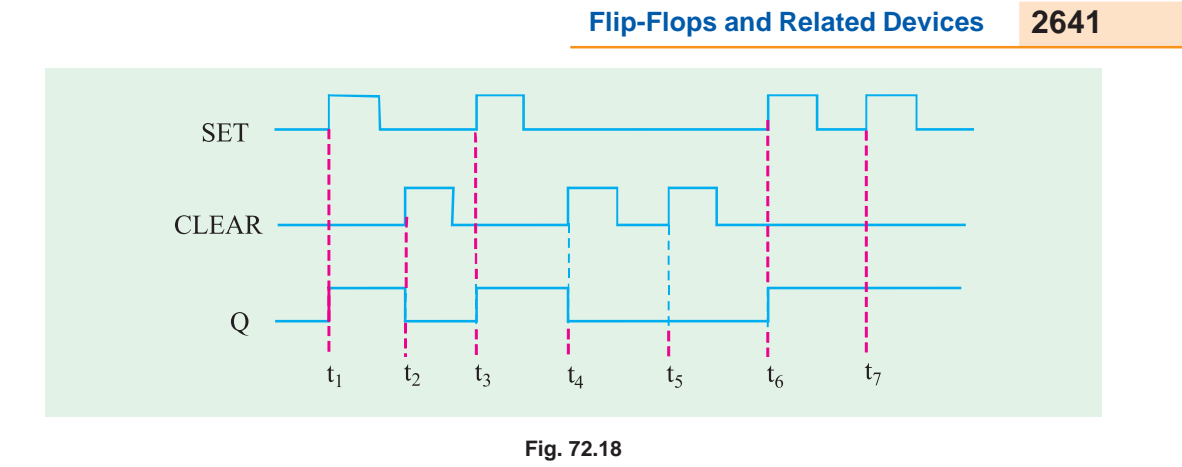

#### **72.8. Clocked Signals**

Strictly speaking, the digital systems are of the following two types :

**1. Asynchronous systems.** In these systems, the outputs of logic circuits can change state any time one or more of the inputs change. Generally, an asynchronous system is more difficult to design and troubleshoot than a synchronous system.

**2. Synchronous systems.** In these systems, the exact time at which the output can change states are determined by a signal commonly called a *clock.*

The clock signal is generally a rectangular pulse train as shown in Fig. 72.19 (*a*) or a square wave as shown in Fig. 72.19 (*b*). The clock signal is distributed to all parts of the digital system and most of the system outputs can change state only when the clock makes a transition. The transitions are more commonly referred to as *edges* and are pointed out in Fig. 72.19.

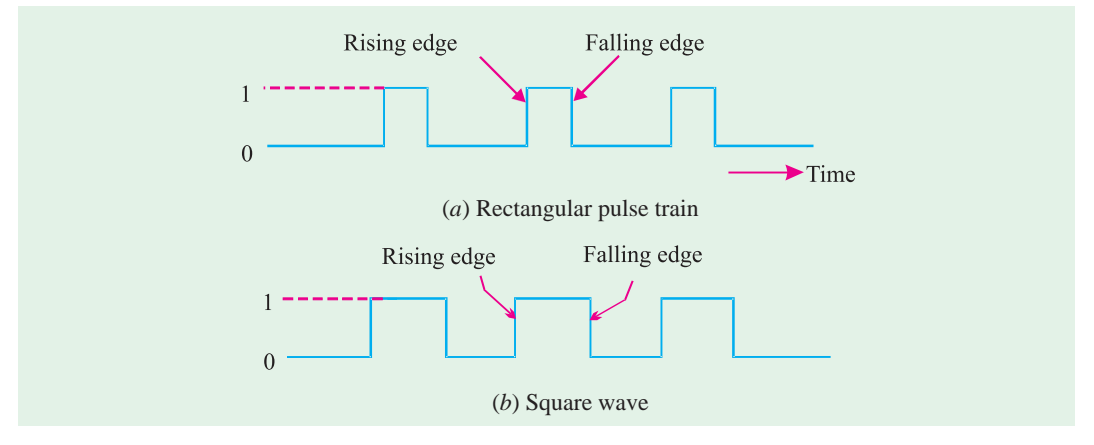

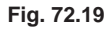

It may be noted that when the clock changes from 0 to 1, this is called rising edge or *positivegoing transition* (PGT). On the other hand, when the clock changes from 1 to 0, this is called falling edge or *negative going transition* (NGT).

As a matter of fact, most digital systems are principally synchronous (although there are always some asynchronous parts). It is due to the fact that synchronous circuits are easier to design and troubleshoot. The synchronization is accomplished through the use of *clocked flip-flops* that are designed to change states on one or the other of the clock's transitions.

#### **72.9. Some Main Ideas Common to Clocked Flip-Flops**

There are several types of flip-flops that are used in a wide range of applications in the field of digital electronics. Before we begin our study of the different clocked flip-flops, let us describe the main ideas that are common to all of them.

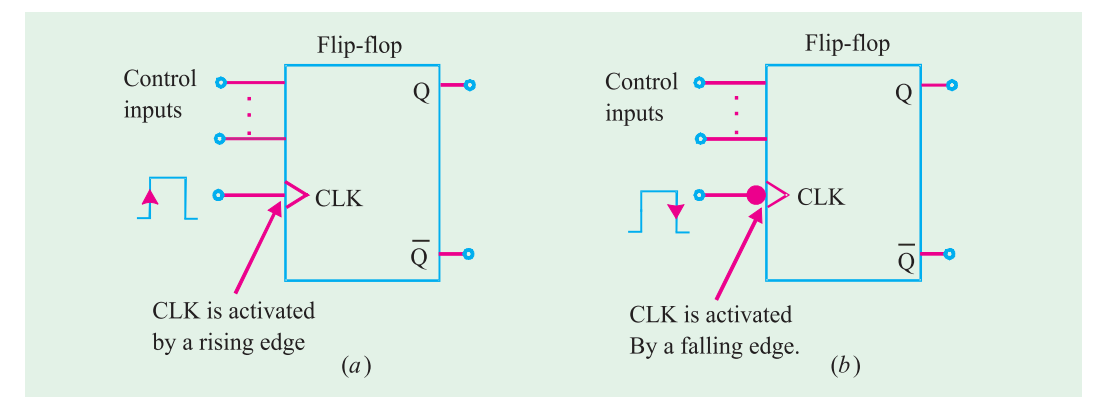

**Fig 72.20.** Clocked Flip-Flops.

Fig. 72.20. (*a*) and (*b*) shows the logic symbols for a typical clocked flip-flop. As seen, a clocked flip-flop has a clock input and some control inputs. There are described below in more detail.

**CLK Input.** Clocked flip-flops have a *clock* input that is labeled as CLK, CK or CP. However, we will normally use CLK as shown in Fig. 72.20 (*a*) and (*b*). In most clocked flip-flops, the CLK input is *edge-triggered***.** This means the CLK input is activated by a signal transition. The edgetriggered activation is indicated by the presence of a small triangle on the CLK input. This contrasts with the latches, which are level-triggered.

Fig. 72.20 (*a*) shows a flip-flop with a small triangle on its CLK input to indicate that the input is activated only when a rising edge occurs. It may be noted that no other part of the input pulse will have an effect on the CLK input.

Fig 72.20 (*b*) shows a flip-flop symbol which has a bubble (a small circle) as well as a triangle on its CLK input. This signifies that CLK input is activated *only* when a falling edge occurs. Again note that no other part of the input pulse will have an effect on the CLK input.

**Control Inputs.** Clocked flip-flops also have one or more *control inputs* that can have various names depending on their operation. The control inputs will have no effect on *Q* until the active clock transition occurs. In other words, their effect is synchronized with the signal applied to CLK. Because of this reason, the control inputs are refered to as *synchronized control inputs.*

#### **72.10. Setup and Hold Times in Clocked Flip-Flops**

Strictly speaking, there are two timing requirements that must be met if a clocked flip-flop is to respond relialably to its control inputs when the active CLK edge occurs. These two requirements are : **(1)** set up time,  $t_s$  and **(2)** hold time,  $t_H$ . Both these requirements are discussed below.

**1. Set up time,**  $t_s$ **.** It is the time interval immediately preceeding the active edge of the CLK signal during which the control input must be maintained at the proper level. The situation is illustrated in Fig 72.21 (*a*) for a flip-flop that triggers on the rising edge. Usually, the IC manufacturers specify the minimum allowable set up time,  $t_s$  (min). If this time requirement is not met, the flip-flop may not respond reliably when the clock edge occurs.

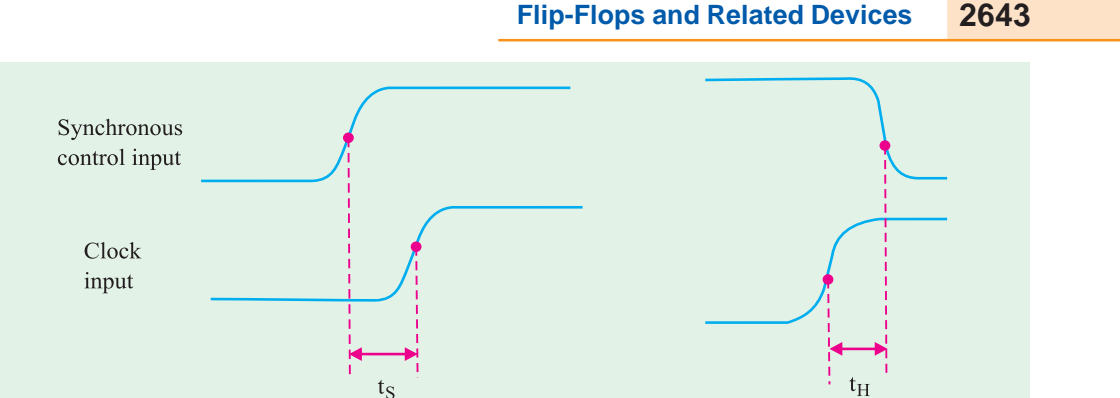

Hold time

 $(b)$ 

Fig. 72.21. Illustrating the set-up and hold time requirements, for a flip-flop that triggers on the rising edge.

Set up time

 $(a)$ 

**2. Hold time,**  $t_{H}$ **.** It is the time interval immediately following the active edge of the CLK signal during which the synchronous control input must be maintained at the proper level. Refer to Fig. 72.21 (*b*) usually the IC manufacturers specify the minimum acceptable value of hold time,  $t$ <sup>H</sup> (min). If this requirement is not met, the flip-flop will not trigger reliably.

It is evident from the above discussion that in order to ensure that a clocked flip-flop will respond properly when the active clock edge occurs, the control inputs must be stable (*i.e*. unchanging) for at least a time interval.

- **1.**  $t_s$ (min) prior to the active clock edge.
- 2.  $t$ <sub>H</sub> (min) after the active clock edge.

A typical value of  $t_s$ (min) is in the range of 5 to 50 ns whereas hold times are generally from 0 to 10 ns. It may be carefully noted that the set up and hold times are measured between the 50 per cent points on the edges.

The set up and hold time requirements are extremely important in synchronous systems. This is due to the reason that there will be many situations where the synchronous control inputs to a flip-flop are changing at approximately the same time as the CLK input.

#### **72.11. Clocked** *S - C* **Flip-Flop**

Fig. 72.22 (*a*) shows the logic symbol for a clocked *S - C* flip-flop that is triggered by the rising edge of the clock signal. In other words this flip-flop can change output states only when a signal applied to its clock input makes a transition from 0 to 1. The *S* and *C* inputs control the state of the flip-flop in the same manner as discussed earlier for the NOR latch. But it may be noted that the flipflop does not respond to these inputs until the occurrence of the rising edge of the clock signal.

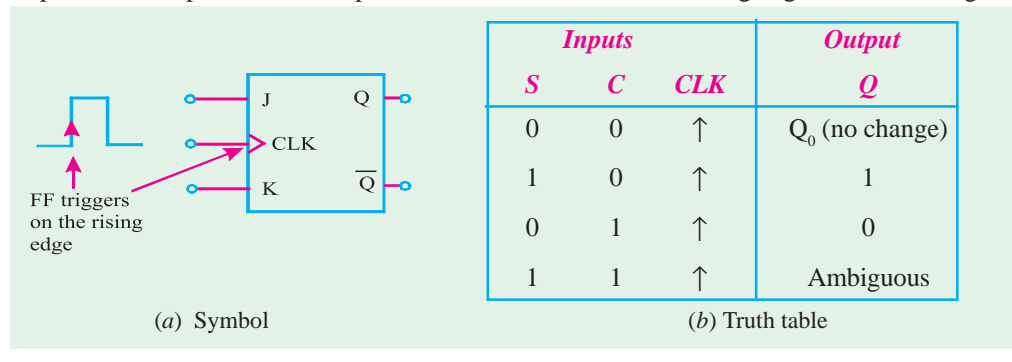

**Fig. 72.22.** Clocked S-C Flip-Flop.

Fig. 72.22 (*b*) shows the truth table for a clocked *S-C* flip-flop that is triggered by the rising edge of the clock signal. The truth table indicates how the flip-flop output will respond to the rising edge at the CLK input for the various combinations of *S* and *C* inputs. The up arrow  $(\uparrow)$  in the truth table indicates that the rising edge is required at CLK input. The label  $Q_{_0}$  indicates the level at  $Q$  prior to the rising edge. This nomenclature is used quite often by IC manufacturers in their IC data sheets/ manuals.

The operation of *S-C* flip-flop may be understood with the help of input and output waveforms shown in Fig 72.23. Assuming that the setup and hold time requirements are being met in all cases, the waveforms can be analysed as follows :

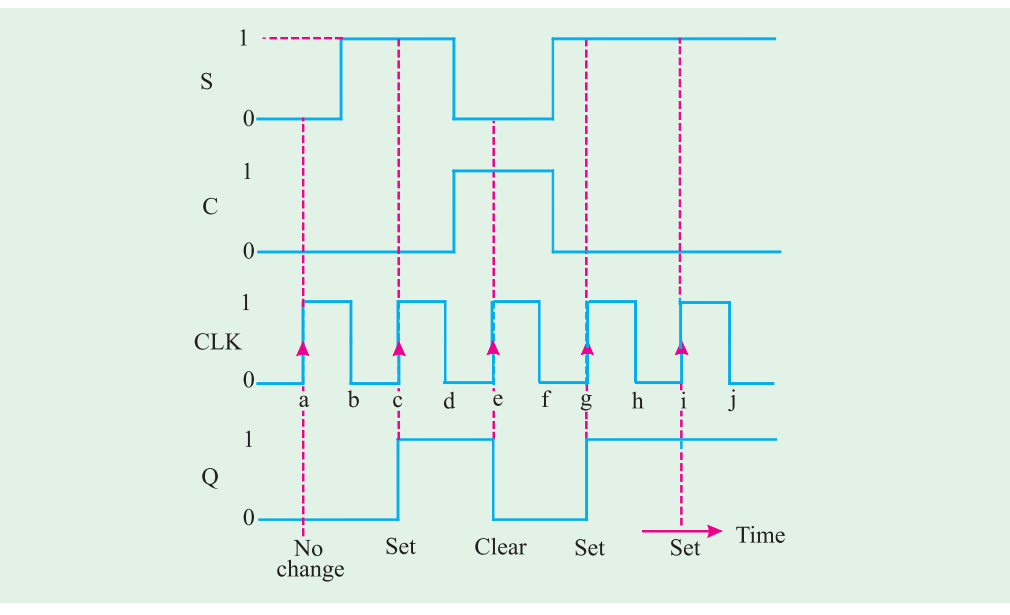

**Fig. 72.23.** Typical input and output waveforms of a S-C flip-flop.

- **1.** Notice that initially all the inputs (S, C and CLK) are 0 and the *Q* output is assumed to be zero, *i.e.*  $Q_0 = 0$ .
- **2.** When the rising edge of the first clock pulse occurs (refer to point '*a*'), both the *S* and *C* inputs are 0, so the flip-flop output is not affected and remains in the  $Q = 0$  state (*i.e.*  $Q = Q_0 = 0$ ).
- **3.** At the occurrence of the rising edge of the second clock pulse (refer to point '*c*'), the *S* input is now HIGH, with *C* input still LOW. This causes the flip-flop output to set to 1 state.
- **4.** At the occurrence of the rising edge of the third clock pulse (refer to point '*e*'), the *S* input is LOW with *C* input HIGH. This causes the flip-flop output to clear to 0 state.
- **5.** The rising edge of the fourth clock pulse sets the flip-flop output to the *Q =* 1 state (refer to point '*g*') because  $S = 1$  and  $C = 0$ .
- **6.** The fifth clock pulse also finds that  $S = 1$  and  $C = 0$  at the rising edge (refer to point '*i*'). This situation will produce HIGH output. But since *Q* is already HIGH, so it remains in that state.

It may be carefully noted from the waveforms shown in Fig. 72.23, that the flip-flop is not affected by the falling edge of the clock pulses. It may also be noted that *S* and *C* input levels have no effect on the flip-flop except upon the occurrence of a rising edge of the clock signal.

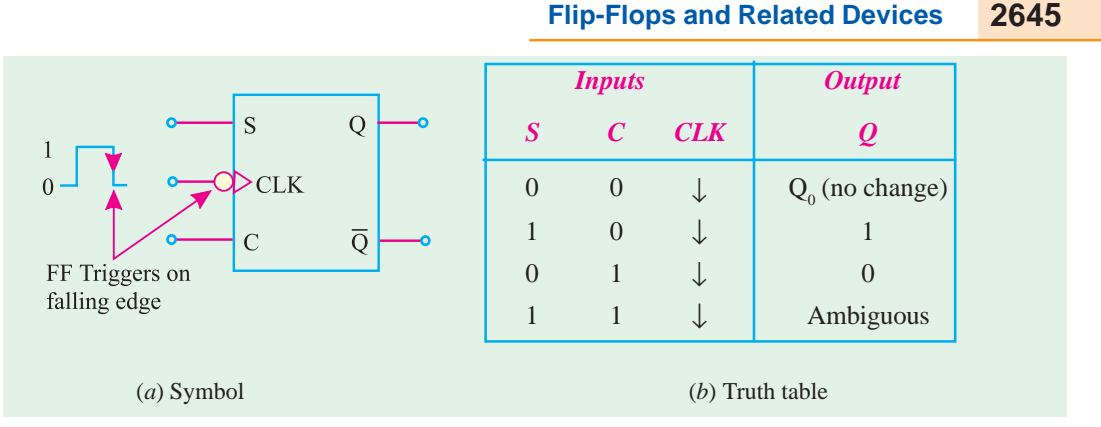

**Fig. 72.24.** Falling-edge triggered S-C flip-flop.

Fig. 72.24 (*a*) shows the symbol and 72.24 (*b*) the truth table for a clocked *S - C* flip-flop that triggers on the falling edge of the CLK input. Notice the presence of a small circle and a triangle on the CLK input of the flip-flop. These indicate that this flip-flop will trigger only when CLK input goes from 1 to 0. This flip-flop operates in the same way as the rising-edge flip-flop except that the output can change states only on the falling edge of the clock pulses (refer to points *b, d, f, h* and *j* in Fig. 72.23). In actual practice both the rising-edge and falling-edge triggered flip-flops are used in digital systems.

**Example 72.5.** *Fig.* 72.25 (*a*) *shows the SET and CLEAR waveforms applied at the inputs of the clocked S-C flip-flop shown in Fig.* 72.25 (*b*)

*Sketch the waveforms at Q and*  $\overline{O}$  *outputs of the flip-flop. Assume that initially Q = 0 and*  $\overline{O} = 1$ .

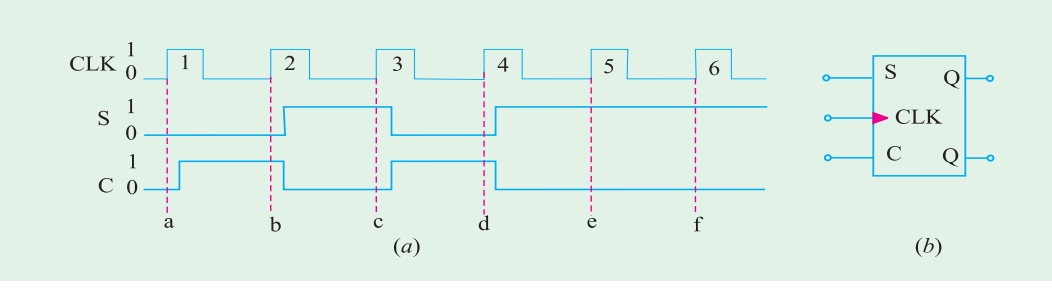

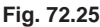

#### **Solution***.* Given :

In order to determine the *Q*-output, we will refer to the waveforms applied at the flip-flop inputs shown in Fig. 72.25 (*a*) and its truth table shown in Fig. 72.24 (*b*). At point '*a*',  $S = C = 0$ , therefore  $Q_0 = 0$ , At point '*b*', *S* = 0 and *C* = 1, therefore *Q* remains 0. At point '*c*', *S* = 1 and *C* = 0, therefore *Q =* 1. At point '*d*', *S =* 0 and *C =* 1, therefore *Q =* 0. At point '*e*', *S =* 1, *C =* 0, therefore *Q =* 1. At point '*f*', *S* and *C* inputs remain the same, therefore *Q* also remains 1. The sketch of *Q*-output along with the CLK, *S* and *C* waveforms is as shown in Fig. 72.26. The  $\overline{Q}$ -output waveform is determined by inverting the *Q*-waveform.

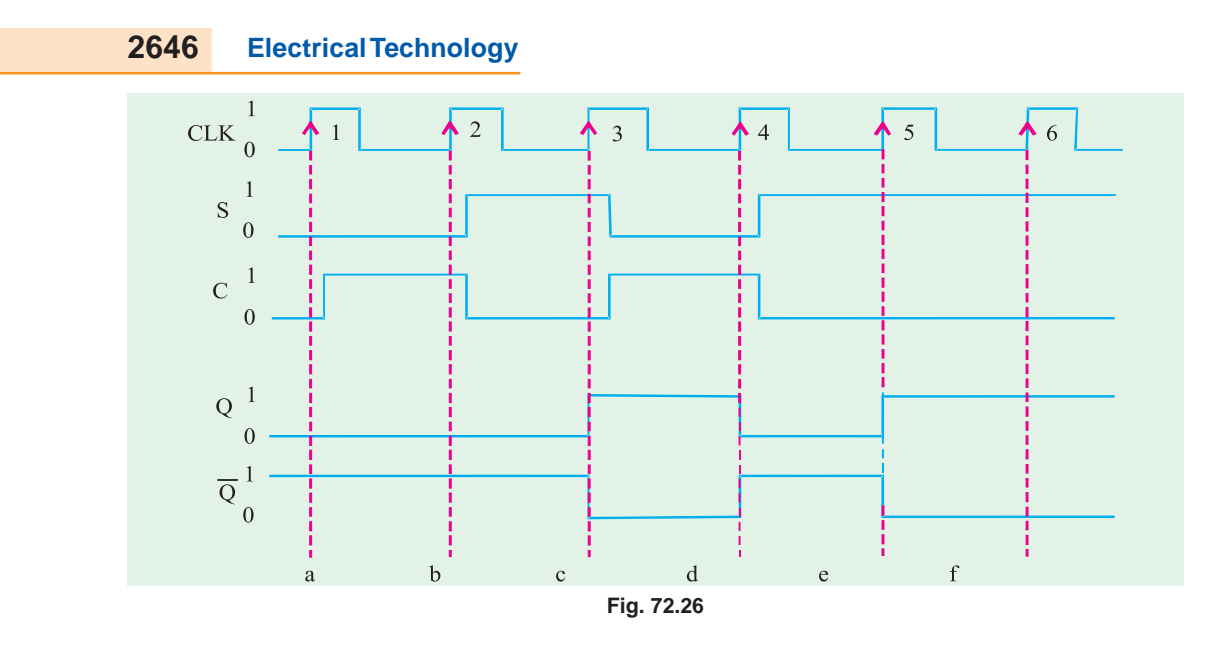

#### **72.12. Internal Circuitry of an Edge-triggered S-C Flip-Flop**

Fig . 72.26 shows a simplified version of an internal circuitry of an edge triggered *S-C* flip-flop. Notice that the circuit contains the following three sections :

- **1.** A basic NAND latch
- **2.** A pulse steering circuit and
- **3.** An edge-detector circuit

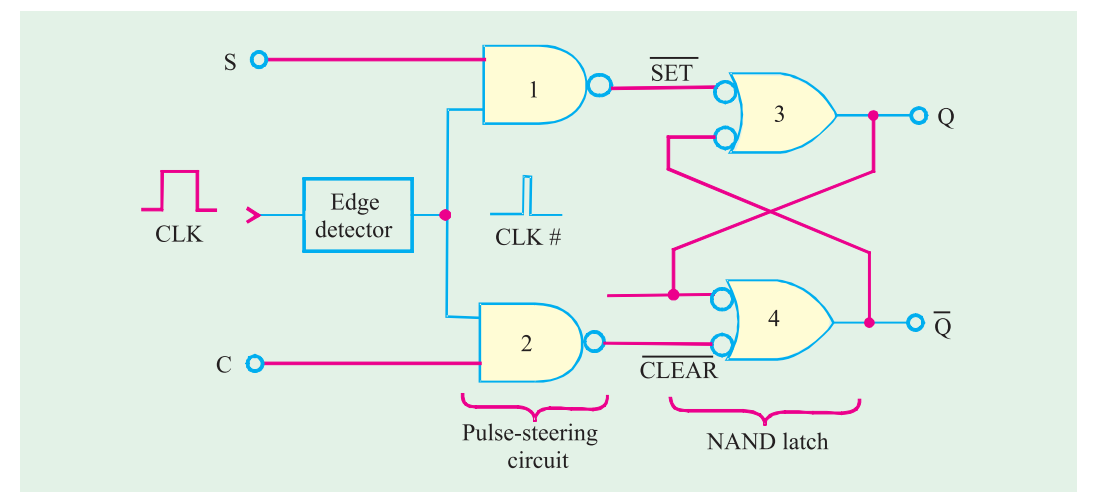

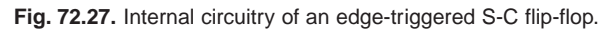

As seen from the Fig. 72.27, the edge detector produces a narrow positive-going spike (CLK #). The pulse-steering circuit "steers" (or moves) the spike through to the SET and CLEAR input of the latch in accordance with the levels present at *S* and *C* inputs. For example with *S =* 1 and *C =* 0, the spike is inverted and passed through NAND gate-1 to produce a LOW pulse at the SET input of the latch that sets  $Q = 1$ . With  $S = 0$  and  $C = 1$ , the spike is inverted and passed through NAND gate-2 to produce a LOW pulse at the CLEAR input of the latch that resets  $Q = 0$ .

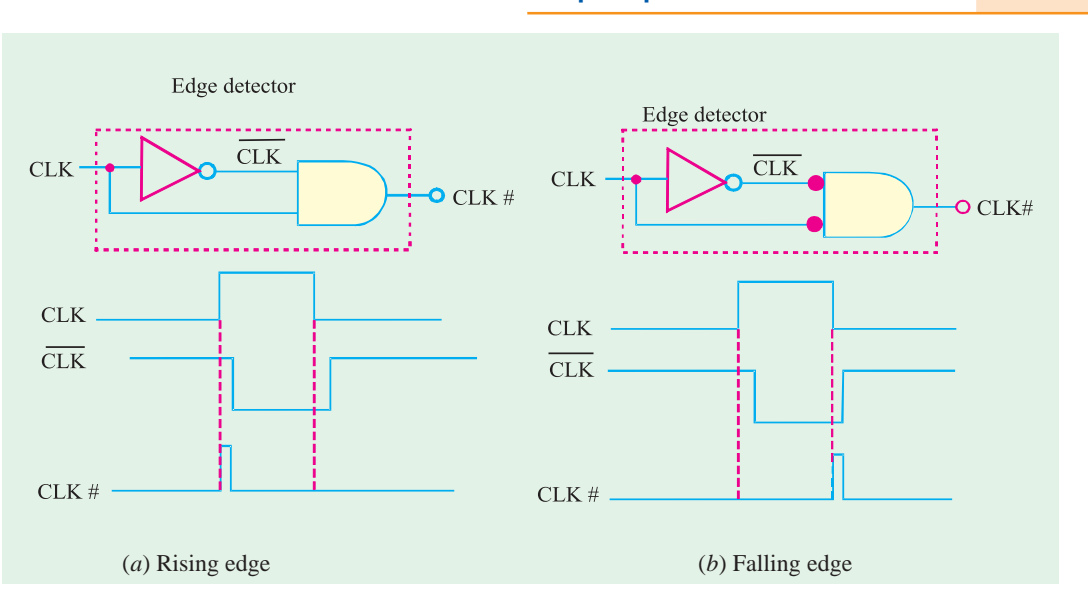

**Fig. 72.28.** Implementation of edge-detector circuits used in edge triggered flip-flops.

Fig. 72.28 shows the implementation of edge-detector circuits used in edge-triggered flip-flops. Thus Fig. 72.28 (*a*) shows how the spike is generated for edge-triggered flip-flops that trigger on the rising edge of the CLK pulse. As seen from this figure, the INVERTER produces an output with a delay of a few nanoseconds. Because of this the transitions of  $\overline{CLK}$  occur a little bit after that of CLK. Next the AND gate produces an output spike that is HIGH only for the few nanoseconds when both CLK and  $\overline{\text{CLK}}$  are HIGH. As a result of this, we get a narrow pulse at edge detector output (CLK #) which occurs on the rising edge of the CLK.

Similarly Fig 72.28(*b*) produces CLK # on the falling edge of CLK for flip-flops that are to trigger on the falling edge.

It may be noted that since the CLK # signal is HIGH for only a few nanoseconds, the *Q* output is affected by the levels at *S* and *C* only for a short time during and after the occurrence of the active edge of CLK. This gives the flip-flop its edge-triggered property.

#### **72.13. Clocked** *J-K* **Flip-Flop**

Fig. 72.28 (*a*) shows the symbol and (*b*) the truth table for a clocked *J-K* flip-flop that is triggered by the rising edge of the clock signal. The *J* and *K* inputs control the state of the flip-flop in the same manner as the *S* and *C* inputs do for the *S-C* flip-flop. However there is one major difference-the  $J = K = 1$  condition in *J-K* flip-flop does not result in an ambiguous output unlike  $S = C = 1$  in *S-C* flip-flop for,  $J = K = 1$  condition, the J-K flip-flop will always go to its opposite state upon the rising edge of the clock signal. This is called *trigger mode.* In this mode, if both *J* and *K* are left HIGH, the flip-flop will change states (i.e. toggle) for each rising edge of the clock.

The operation of *J-K* flip-flop for each combination of *J* and *K* is summarized in Fig. 72.29 (*b*) Notice that the truth table is the same except for  $J = K = 1$  condition. This condition results in  $Q = \overline{Q}_0$ which means that the new value of *Q* will be the inverse of the value it had prior to the rising edge of the clock pulse. It is called toggle operation.

**Flip-Flops and Related Devices 2647**

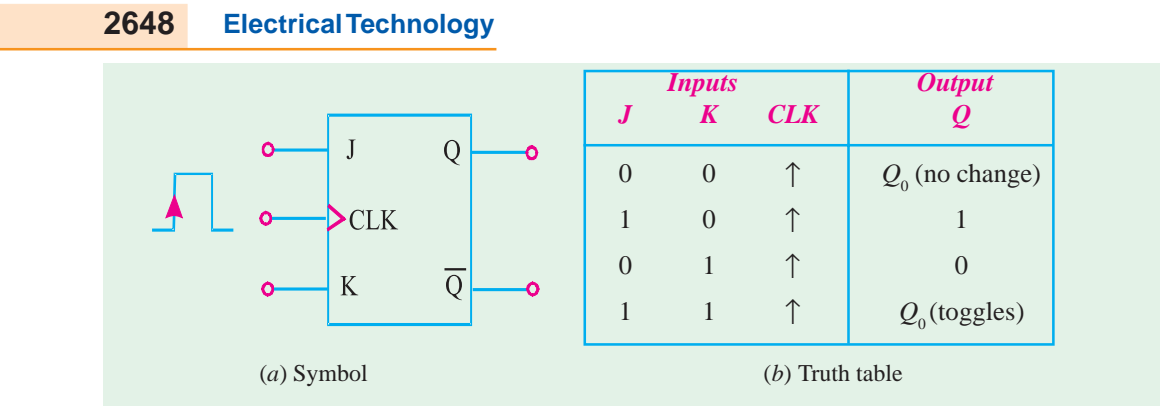

**Fig. 72.29.** Rising edge triggered J-K flip-flop.

In order to understand the operation of J-K flip-flop, let us consider the *J, K* and CLK waveforms as shown in Fig. 72.30. Assume that set up and hold time requirements are met. The operation may be explained as below.

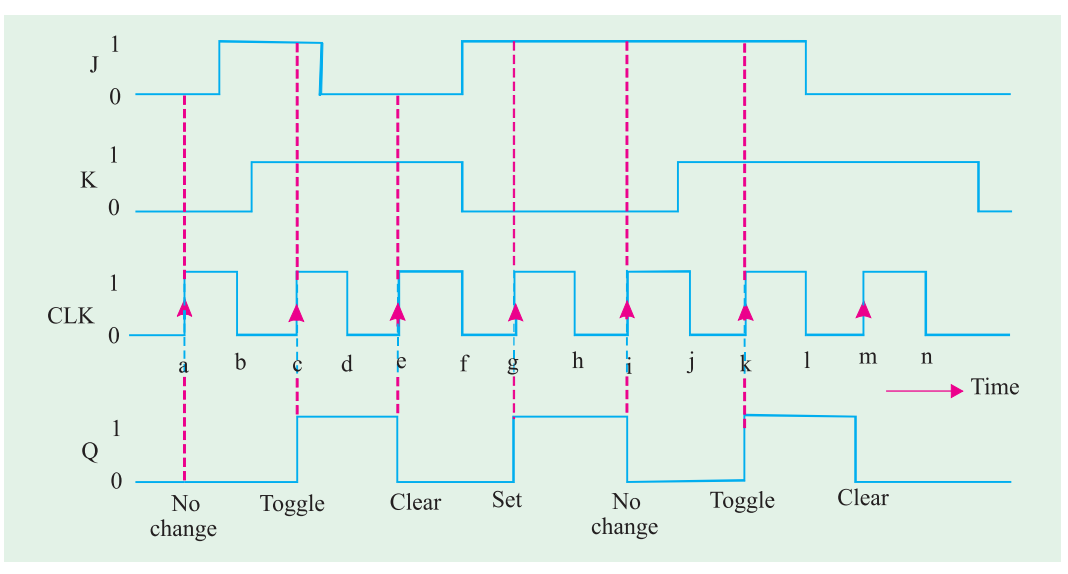

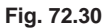

- **1.** Initially all the inputs are 0, and the *Q* output is also assumed to be 0, *i.e.*  $Q_0 = 0$ .
- **2.** When the rising edge of the first clock pulse occurs (refer to point *a*), the  $J = K = 0$  condition exists. Thus the flip-flop does not change its output state, *i.e.*  $Q = Q_0 = 0$ .
- **3.** When the rising edge of the second clock pulse occurs (refer to point *c*), the  $J = K = 1$ condition exists. Thus the flip-flop toggles to its opposite state *i.e.*  $Q = \overline{Q}_0 = \overline{0} = 1$ .
- **4.** When the rising edge of the third clock pulse occurs (refer to point  $e$ ),  $J = 0$  and  $K = 1$ condition exists. Thus the flip-flop is cleared to the  $Q = 0$  state.
- **5.** When the rising edge of the fourth clock pulse occurs (refer to point *g*),  $J = 1$  and  $K = 0$ condition exists. This condition sets the output *Q* to 1 state.
- **6.** When the rising edge of fifth clock pulse occurs (refer to point *i*),  $J = 1$  and  $K = 0$  condition exists. This is the condition that sets the output  $Q$  to 1 state. However since  $Q$  is already 1, so it will remain there. Hence no change in the output state.
- **7.** When the rising edge of six clock pulse occurs (refer to point  $k$ ),  $J = K = 1$  condition exists. This condition causes the flip-flop to toggle to its opposite state.

#### **Flip-Flops and Related Devices 2649**

**8.** When the rising edge of seventh clock pulse occurs (refer to point m),  $J = 0$  and  $K = 1$ condition exists. This condition causes the flop-flop to clear to  $Q = 0$  state.

It may be noted from the waveforms that the flip-flop is not affected by the falling edge of the clock pulses. Also the *J* and *K* input levels have no effect except the occurrence of the rising edge of the clock signal. The *J* and *K* inputs by themselves cannot cause the flip-flop to change states.

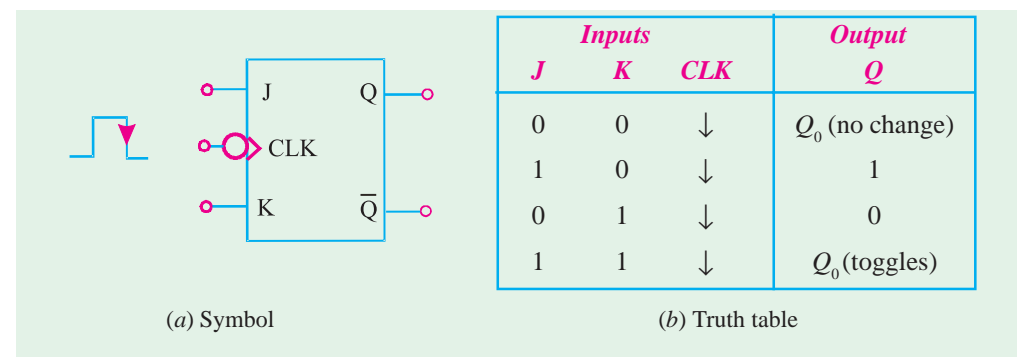

**Fig. 72.31.** Falling edge triggered J-K flip-flop.

Fig. 72.31 shows the symbol and 72.31 (*b*) the truth table for a clocked *J-K* flip-flop that triggers on the falling edge of the clock pulse. The small circle on the CLK input indicates that the flip-flop will trigger when the CLK input goes from 1 to 0. This flip-flop operates in the same way as the rising edge of the flip-flop of Fig. 72.27 except that the output can change states only on the falling edge of CLK signal (*i.e*. points *b, d, f, h, j,* l and *n*). As a matter of fact, both polarities of edge-triggered *J-K* flip-flops are in common usage in the field of digital electronics.

Strictly speaking, the *J-K* flip-flop is much more versatile than the *S-C* flip-flop because it has no ambiguous states. The  $J = K = 1$  condition, which produces the toggling operation, finds extensive use in all types of binary counters.

**Example 72.6.** Fig 72.32 (*a*) *shows the waveforms applied at J*, *K and CLK inputs of the clocked J-K flip-flop shown in Fig.* 72.32 (*b*). *Sketch the Q output waveform Assume Q =* 0 *initially.*

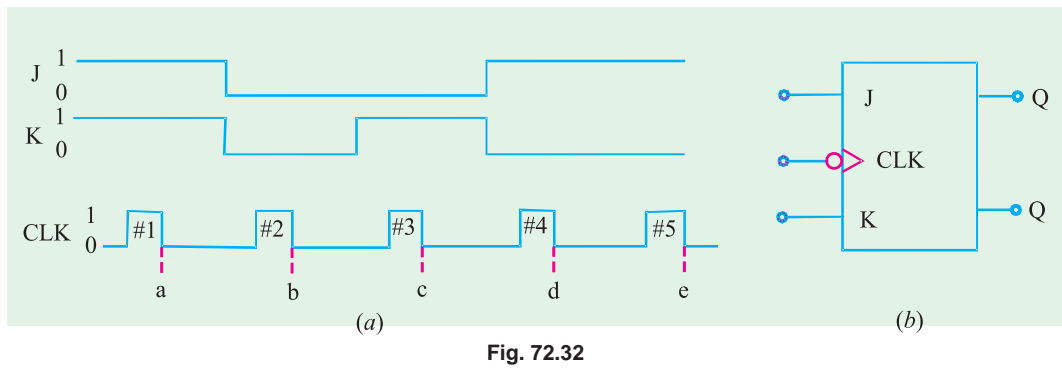

#### **Solution :**

Notice that flip-flop shown in Fig. 72.32 (*b*) is a clocked *J-K* flip-flop. Also notice the presence of a small circle at the CLK input of the flip-flop. This indicates that the flip-flop will trigger coresponding to the falling edge of the clock pulse. So you need to identify the states of *J* and *K* inputs

coresponding to the falling edge points of the CLK pulse waveform *i.e.* points *a, b, c, d* and *e* shown in Fig. 72.32.

Using the truth table of clocked *J-K* flip-flop shown in Fig. 72.31, and the given waveforms the *Q*-waveform sketch is shown in Fig. 72.33. On the arrival of first CLK pulse at point '*a'*  $J = K = 1$ , the a output does not change, *i.e.* it stays at *Q* = 1 level. On the arrival of third CLK pulse *J-K* flipflop will toggle, i.e., its Q-output changes from 0 to 1. On the arrival of second CLK pulse, at point '*b*',  $J = K = 0$  the *Q*-at point '*c*'  $J = 0$ ,  $K = 1$ , the *Q* output goes 0. On the arrival of fourth CLK pulse, at point '*d'*  $J = 1$ ,  $K = 0$ , the *Q*-output goes 1. On the arrival of fifth CLK pulse at point '*e'*  $J = 1$ ,  $K = 0$ , the *Q*-output remains at 1 level.

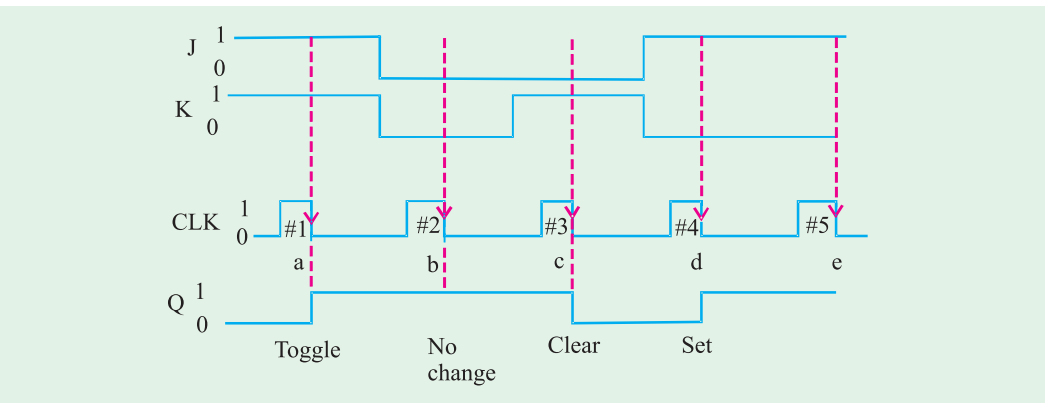

**Fig. 72.33**

**Example 72.7.** *What will be the output waveform Q of a J-K flip-flop if the following waveforms are applied at the input? Assume the flip-flop triggers at the falling edge of clock pulse.*

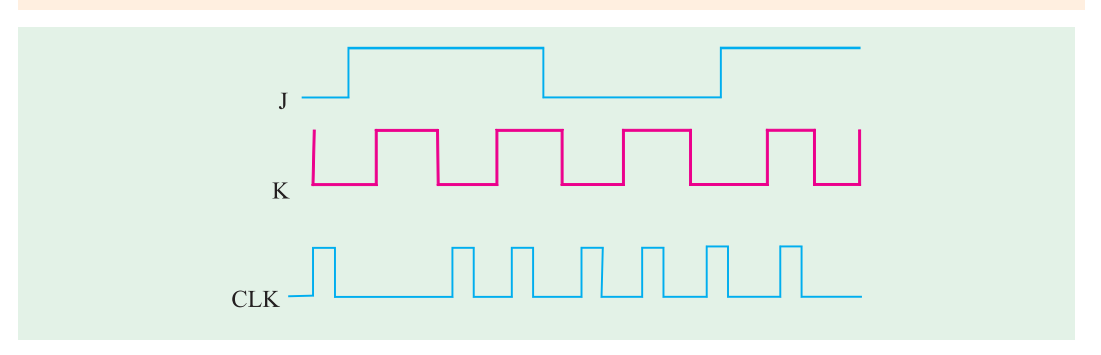

**Fig. 72.34**

**( Grad. IETE Dec. 1996)**

#### **Solution :**

Recall the truth table of a clocked *J-K* flip-flop, the flip-flop triggers corresponding to the logic levels at the *J* and K inputs. If  $J = K = 1$ , the flip-flop output remains in its previous state. If  $J = 1$ ,  $K = 0$  the flip-flop output goes 1, if  $J = 0$ ,  $K = 1$ , the flip-flop goes LOW. However, if  $J = K = 1$ , the flip-flop output toggles. Keeping it in mind, we can sketch the *Q*-output waveform as shownin Fig. 72.35.

#### **Flip-Flops and Related Devices 2651**

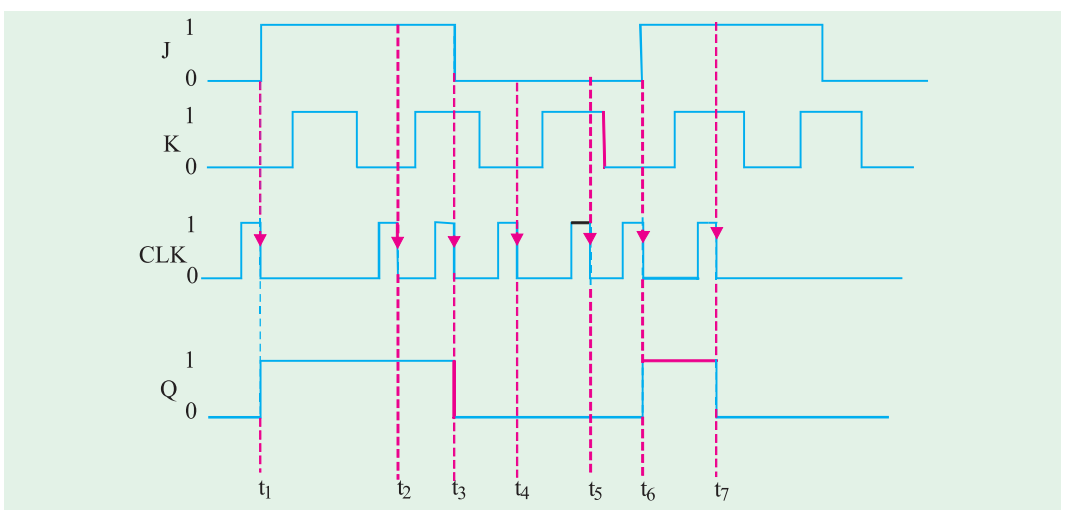

**Fig. 72.35**

Notice that at  $t_1$ ,  $J = 1$ ,  $K = 0$  therefore the *Q*–output goes 1. At  $t_2$ ,  $J = 1$ ,  $K = 0$  so the *Q*–output remains 1. At  $t_3$ ,  $J$  goes 0,  $K = 1$ , therefore the  $Q$ -output goes 0. At  $t_5$ ,  $J$  is still 0,  $K$  is still 1, therefore the *Q*-output stays 0. At  $t_6$  , *J* goes 1, *K* is 0, so the *Q*-output goes 1. At  $t_6$  both *J* and *K* are 1, therefore the *Q*-output toggles and goes 0, as shown in the Fig. 72.35.

#### **72.14. Internal Circuitry of an Edge-triggered** *J-K* **Flip-Flop**

Fig. 72.36 shows a simplified version of the internal circuitry of an edge-triggered *J-K* flip-flop. As seen, the flip-flop contains the same three sections as the *S-C* triggered flip-flop (refer to Fig 72.27 page 2646), *i.e*.,

**1.** A basic NAND gate latch

**2.** A pulse steering circuit and

**3.** An edge detector circuit

The only difference between the internal circuitry of edge-triggered *J-K*. flip-flop and that of *S-C* flip flop is that in *J-K* flip-flop circuit, *Q* and  $\overline{O}$  outputs are fed back to the pulsesteering NAND gates.

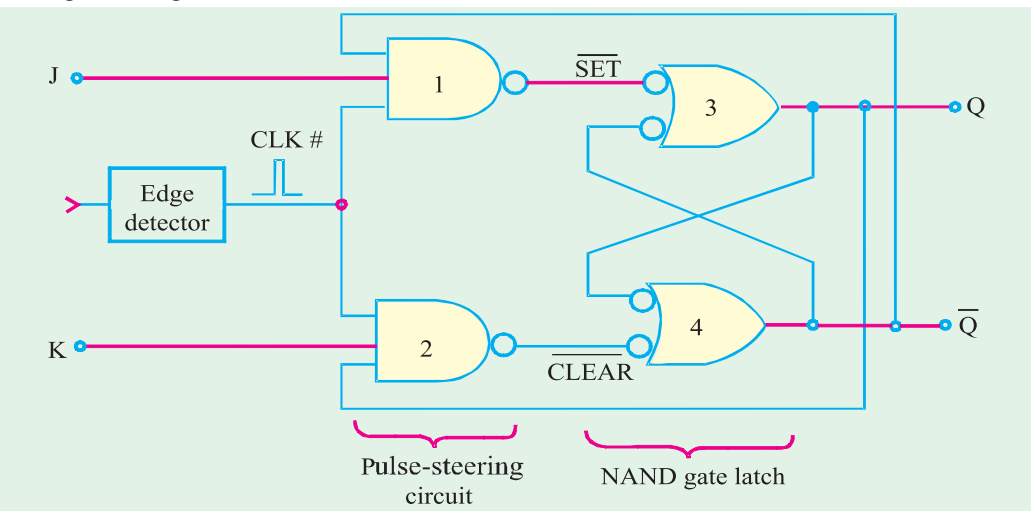

Fig 72.36. A simplified version of an internal circuitry of an edge-triggered J-K flip-flop.

It is because of this feedback connection that J-K flip-flop gives the toggle operation for  $J = K = 1$  condition.

Let us examine the toggle condition in more detail. Assume that  $J = K = 1$  and that  $Q = 0$  when a CLK pulse occurs. With  $Q = 0$  and  $\overline{Q} = 1$ , NAND gate 1 will steer CLK # (inverted) to  $\overline{\text{SET}}$  input of the NAND gate latch to produce *Q =*1.

If we assume  $Q = 1$ . When a CLK pulse occurs, NAND gate 2 will steer CLK  $\#$  (inverted) to the  $\overline{\text{CLEAR}}$  input of the latch to produce  $Q = 0$ . It is evident from the above discussion that *Q* always ends up in the opposite state.

**Note.** It may be carefully noted that in order for toggle operation to work, the CLK # pulse must be very narrow. It must return to 0 before the *Q* and  $\overline{Q}$  outputs toggle to their new states. Otherwise the new states of Q and  $\overline{Q}$  will cause the CLK # pulse to toggle the latch outputs again.

#### **72.15. Clocked** *D* **Flip-Flop**

Fig. 72.37 (*a*) shows the symbol and 72.37 (*b*) the truth table for a clocked *D* flip-flop that triggers on the rising edge of the clock pulse. Notice that this flip-flop has only one synchronous control input, *D* which stands for data.

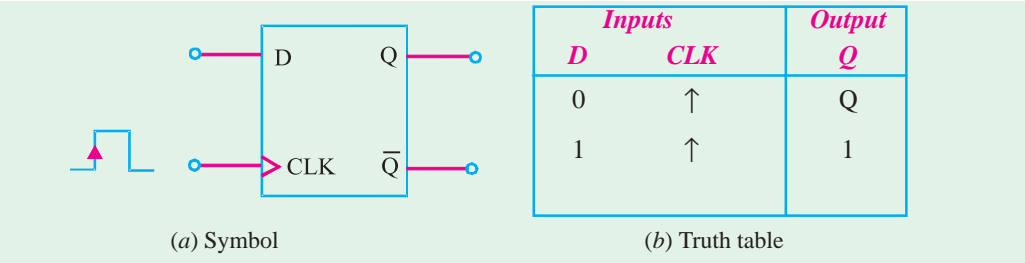

**Fig. 72.37.** Clocked D flip-flop.

The operation of the clocked *D* flip-flop is very simple. The output *Q* will go to the same that is present on the D input when the rising edge occurs at the CLK. In other words, the level present at D will be stored in the flip-flop at the instant the rising edge occurs.

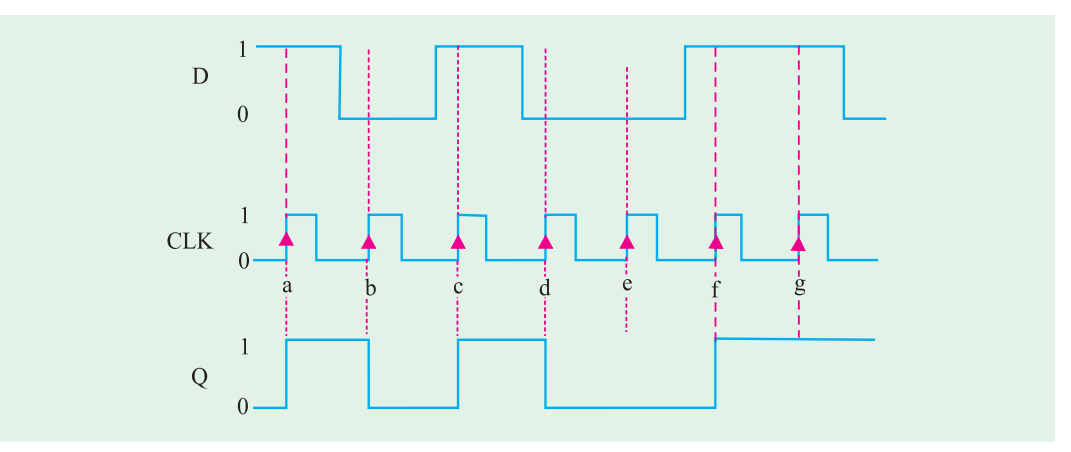

**Fig. 72.38.** Input and output waveforms to illustrate the operation of clocked D flip-flop.

In order to understand the operation of flip-flop in more detail, consider the waveforms at *D* and CLK input as shown in Fig. 72.38. Assume that *Q* is initially 0.

#### **Flip-Flops and Related Devices 2653**

- **1.** When the first rising edge of the CLK pulse occurs ( refer to point '*a*'), the *D* input is 1, therefore *Q* will go to 1 state. Even though the *D* input level changes between the points '*a*' and '*b*', it has no effect on *Q*. The output *Q* is storing the 1 that was on *D* at point '*a*'.
- **2.** When the second rising edge of the CLK pulse occurs (refer to point '*b*'), *Q* goes to 0 state since *D* is 0 at that time. The output *Q* stores this 0 value until the rising edge of the third CLK pulse (at point '*c*') causes *Q* to go to 1 since *D* is 1 at that time.
- **3.** In a similar manner, the *Q* output takes on the levels present at *D* when the rising edges occur at points '*d', 'e', 'f*' and '*g*'. Notice that *Q* stays 0 at point '*e*' because *D* is still 0.

A falling-edge triggered *D* flip-flop operates in the same way as the rising edge triggered *D* flip-flop.

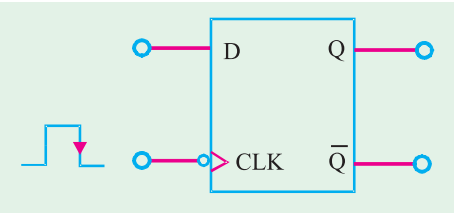

**Fig. 72.39.** Symbol for a falling-edge triggered D flip-flop.

However, the difference is that *Q* will take on the value of *D* when a falling edge occurs at the CLK.

A falling-edge triggered *D* flip-flop operates in the same manner as the *D* flip-flop discussed above except that *Q* will take on the value of *D* when a falling edge occurs at the CLK input. The symbol for D flip-flop that triggers on the falling edge has a bubble on the CLK input as shown in Fig. 72.39.

IC 7474 is an example of clocked *D* flip-flop. It contains two rising edge triggered D flip-flops. The pin configuration and some other specification can be found in the data sheet of the device.

#### **72.16. Implementation of** *D* **Flip-Flop from a** *J-K* **Flip-Flop**

An edge-triggered *D* flip-flop can be obtained easily by adding a single INVERTER to an edgetriggered *J-K* flip-flop as shown in Fig. 72.40. A similar approach can be used to convert a *S-C* flipflop to a *D* flip-flop.

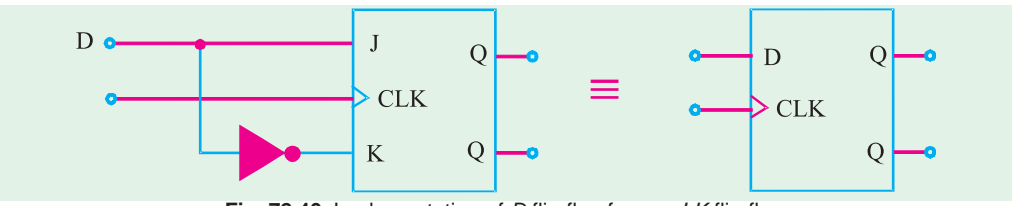

**Fig. 72.40.** Implementation of D flip-flop from a J-K flip-flop.

**Example 72.8.** *Fig* 72.41 *shows a D flip-flop with the input and clock waveforms applied at their respective inputs. Determine the Q* (*or output*) *waveform.*

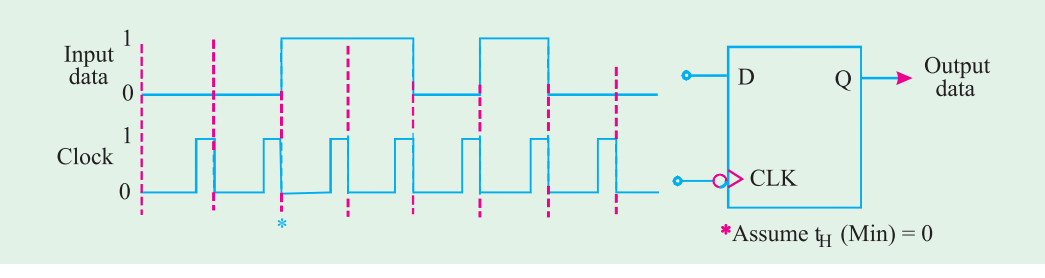

**Fig. 72.41**

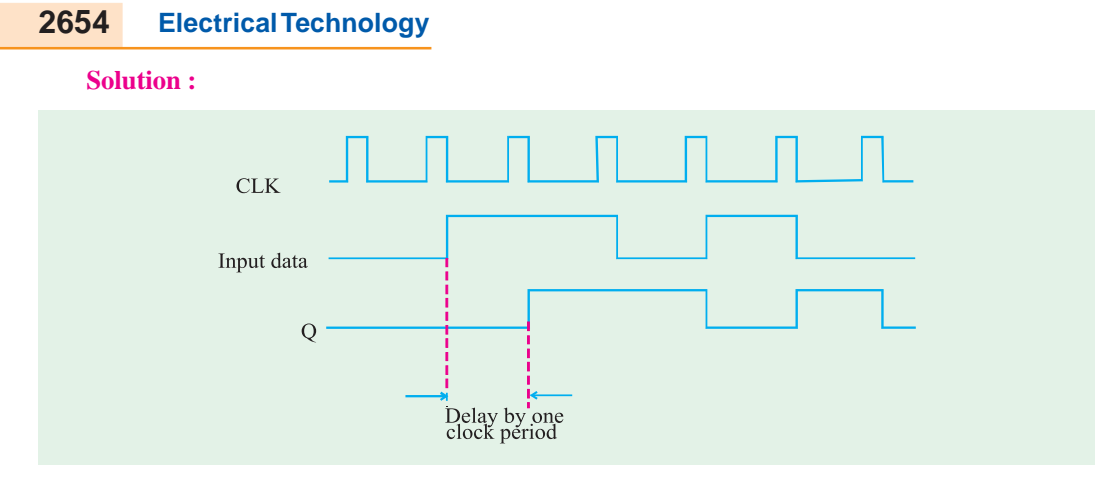

**Fig. 72.42**

**Note.** The output (*Q*) is delayed from the input by one clock period. This is an advantage as a *D*-Flipflop is used sometimes to delay a binary waveform so that the binary information appears at the output a certain amount of time after it appears at the *D* input.

It is also possible to delay the input by two clock periods. This can be achieved by connecting *Q* to the *D* input of a second flip-flop and connect the clock signal to the second flip-flop. The output of the second flip-flop will be delayed by 2 clock periods from the input data.

**Example 72.9.** *An edge-triggered D Flip-flop can be made to operate in the toggle mode by connecting it as shown in Fig.* 72.43. *Assume Q =* 0 *initially and determine the Q* (*output*) *waveform*.

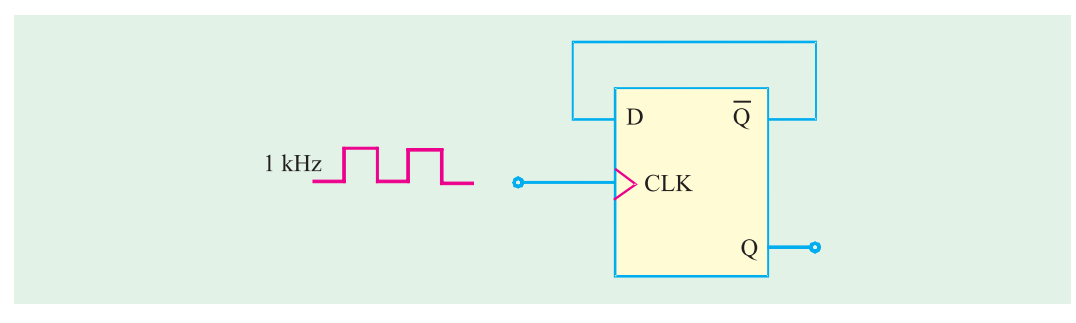

**Fig. 72.43**

**Solution :** The clock is 1 kHz waveform. The output waveform can be obtained from the input as shown in Fig. 72.44.

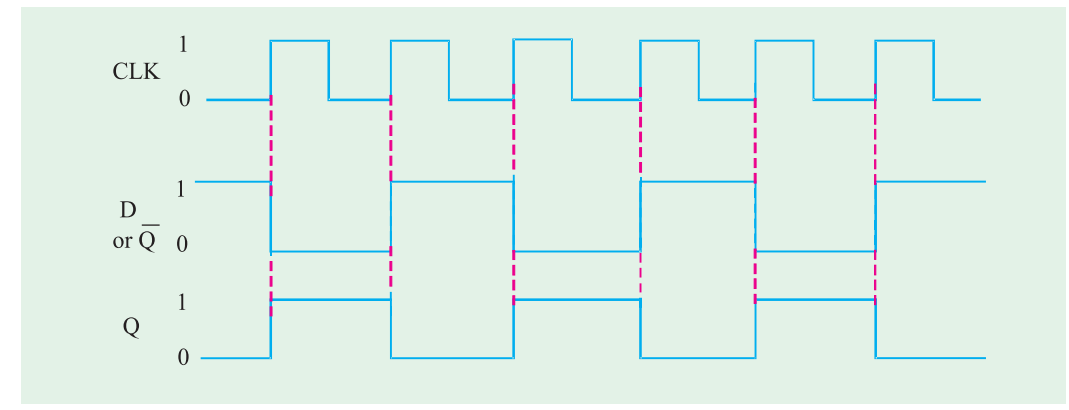

**Fig. 72.44**

Notice that the output is a square wave of half-the frequency of input *i.e.* 7200 kHz.

**Note.** A D- flip-flop with  $\overline{Q}$  tied to its D–input as shown in Fig 72.43 is also known as *T* flip-flop where *T* stands for Toggle (or trigger).

#### **72.17. Parallel Transfer of Data Using** *D***-Flip-Flops**

We have already discussed in Art 72.15 that the *Q*-output of a *D* flip-flop is the same as the *D* input. Let us now study the usefulness of this flip-flop.

Fig. 72.45 shows an application of *D* flip-flop used for parallel transfer of binary data from *X*, *Y*, *Z* – the three outputs of a combinational logic circuit to the outputs  $Q_1$ ,  $Q_2$  and  $Q_3$  of the *D* flipflops for storage. The transfer occurs upon application of TRANSFER pulse to the common CLK inputs. The flip-flops can store these values for subsequent processing.

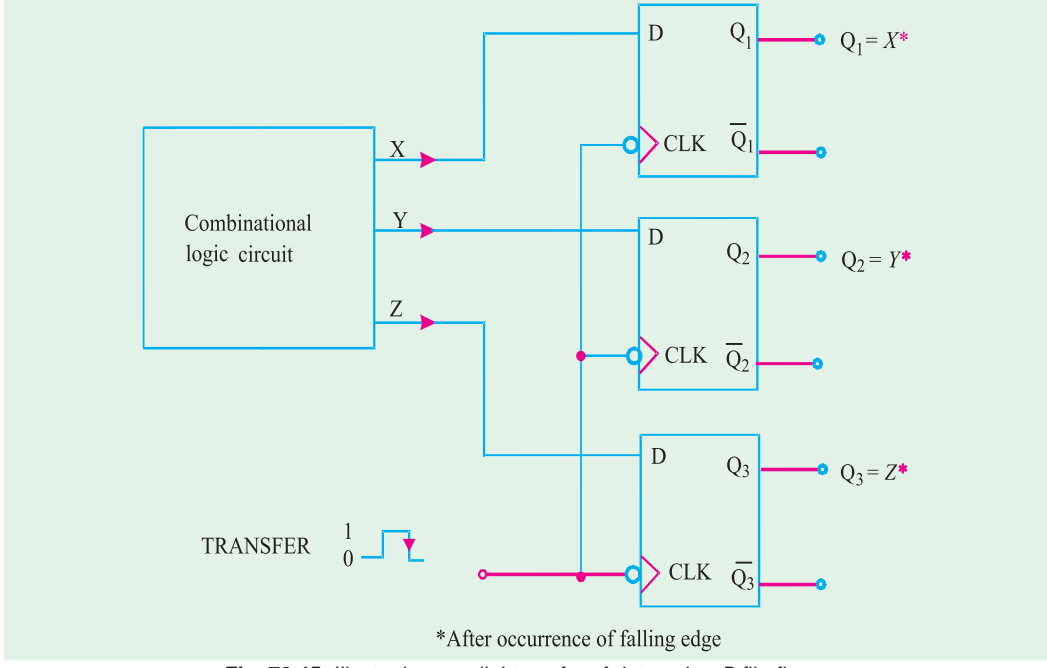

Fig. 72.45. Illustrating parallel transfer of data using *D* flip-flops.

#### **72.18.** *D* **Latch (Transparent Latch)**

We have already discussed in Art. 72.15 about an edge – triggered *D* flip-flop. Such a flip-flop uses an edge-detector circuit to ensure that the output will respond to the *D* input only when the active transition of the clock occurs. If this edge detector circuit is not used, the resultant circuit operates somewhat differently. It is called a *D* latch and has the arrangement shown in Fig 72.46 (*a*).

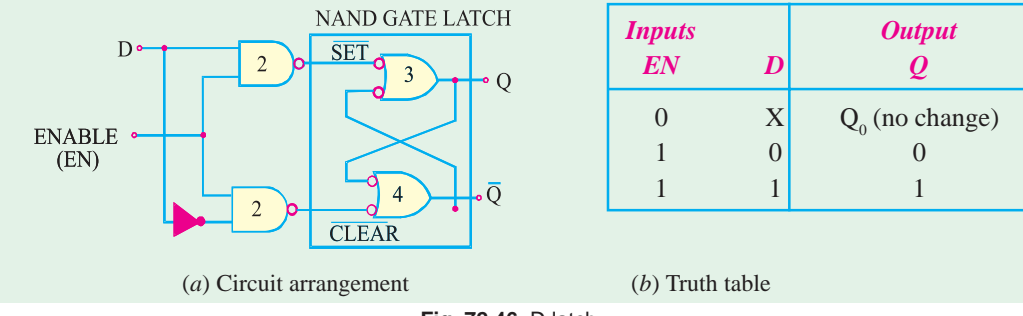

**Fig. 72.46.** D latch.

As seen from Fig. 72.46. (*a*), the circuit contains a NAND gate latch, and the steering NAND gates without the edge-detector circuit. The common input to the steering gates is called an enable input (abbreviated as EN) rather than a clock input because its effect on *Q* and *Q* outputs is not restricted to occurring only on its transitions. The operation of the *D* latch may be explained as follows:

- **1.** When EN is LOW, whatever be the value of *D* input, it is inhibited from affecting the NAND gate latch. It is due to the reason that the outputs of both the steering gates will be held HIGH. Thus the Q and  $\overline{Q}$  outputs will stay at whatever level they had just before EN went LOW. In other words, the outputs are "latched" to their current level and cannot change while EN is LOW even if *D* changes. This is represented as  $Q_0$  in the truth table. Refer to Fig. 72.46 (*b*).
- **2.** When EN is HIGH, the *D* input will produce a LOW at either SET or the CLEAR inputs of the NAND gate latch to cause *Q* to become the same level as *D*. If *D* changes while EN is HIGH, *Q* will follow the change exactly. In other words, while  $EN = 1$ , the *Q* output will look exactly like *D*. Because

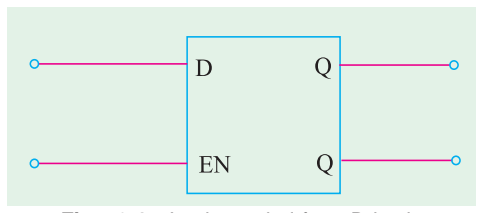

**Fig. 72.47.** Logic symbol for a D-latchs.

of this reason, the *D* latch in this mode is called "transparent".

 The operation is summarized in the truth table shown in Fig. 72.46 (*b*). The logic symbol for the *D*-latch is shown in Fig. 72.47. It may be noted that even though the EN input operates in the same way as CLK input of an edge-triggered flip-flop, there is no small triangle on the EN input. This is because the small triangle symbol is used strictly for inputs that can cause an output change only when an edge occurs. So remember the *D* latch is not an edge-triggered device.

IC 7475 is an example of *D*-latch. It contains four transparent *D*-latches.

**Example 72.10.** *Fig.* 72.48 *shows the waveforms applied at the D and EN inputs of a D latch*. *Sketch the output waveform at Q-output Assume initially*  $Q = 0$ 

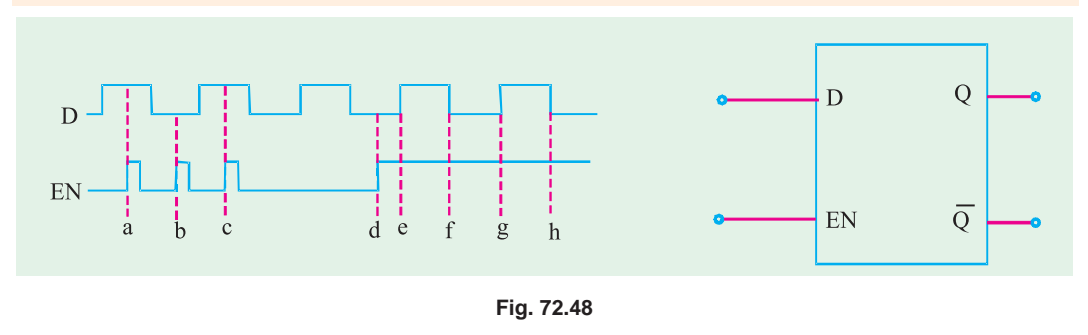

#### **Solution.**

Using the truth table of *D*-latch shown in Fig. 72.46, and the input waveforms, the output waveform at *Q* can be obtained and is sketched as shown in Fig. 72.49. Notice that at point '*a*', EN goes 1, and *D* is 1, therefore a output goes 1. At point '*b*' EN is 1, but  $D = 0$ , therefore *Q* goes 0, At point '*c*', EN is 1, therefore *Q* goes 1 and so on.

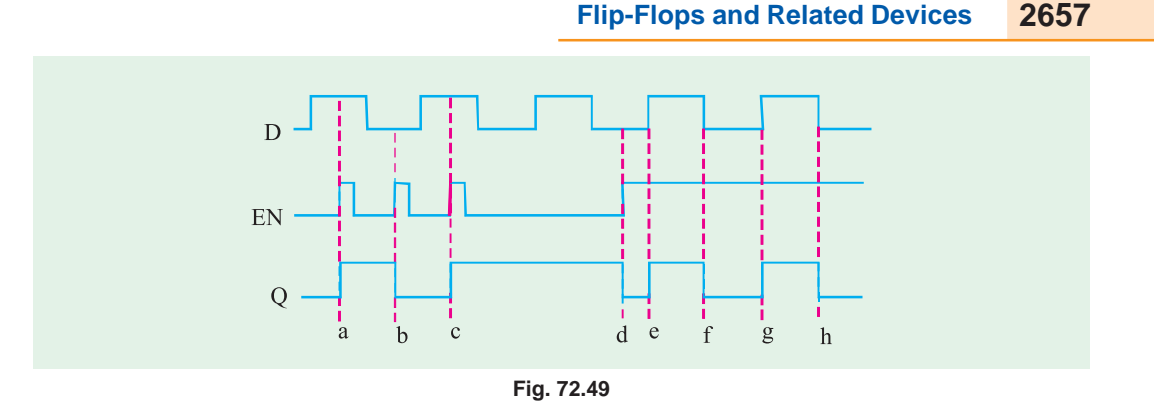

#### **72.19. Clocked** *J-K* **Flip-Flop with Asynchronous Inputs**

Strictly speaking for the clocked flip-flops, the *S, C, J, K* and *D* inputs discussed in the previous articles are refered to as *control inputs.* These inputs are also known as *synchronous inputs.* These are called synchronous because their effect on the flip-flop output is synchronized with the CLK (*i.e*. clock) input. As discussed earlier, the synchronous control inputs must be used in conjunction with a signal to trigger the flip-flop.

As a matter of fact, most clocked flip-flops also have one-or more *asynchronous* inputs. These inputs operate independently of the synchronous inputs and clock input. The asynchronous inputs of a flip-flop can be used to set its output to 1 state or clear to the 0 state at any time regardless of the conditions at the other inputs. In other words, the asynchronous inputs can be used to *override* all the other inputs in order to place the flip-flop output in one state or the other. Because of this reason, the asynchronous inputs are also called *override inputs.*

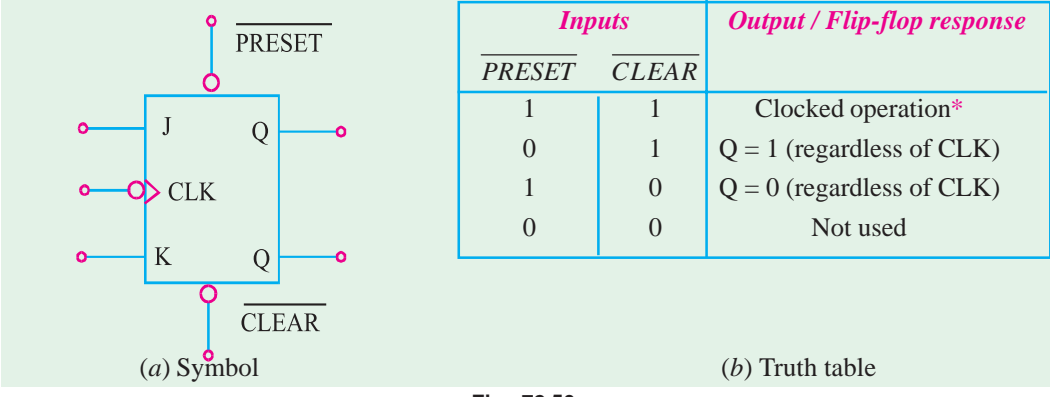

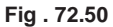

Fig. 72.50 shows a clocked J-K flip-flop with two asynchronous inputs namely (1)  $\overline{\text{PRESET}}$  and (2)  $\overline{\text{CLEAR}}$ . Both these inputs are active-LOW. This is indicated by the bubbles on the flip-flop symbol. Fig 72.50 (*b*) shows the truth table for the clocked *J-K* flip-flop with asynchronous inputs. Let us study the various cases given in the truth table :

- **1. PRESET** =  $CLEAR = 1$ . This condition indicates that both the asynchronous inputs are inactive and the flip-flop is free to respond to the *J*, *K* and CLK inputs. In other words, the flip-flop operates as a normal clocked flip-flop.
- **2. PRESET** = 0, **CLEAR** = 1. This condition indicates that the asynchronous input,  $\overrightarrow{PREF}$  is activated. Because of this, the output, *Q* is immediately set to 1, no matter what conditions are present at the *J*, *K* and CLK inputs. It may be carefully noted that the CLK input cannot affect the flip-flop while  $PRESET = 0$ .

- **3. PRESET = 1, CLEAR = 0.** This condition indicates that the asynchronous input, CLEAR is activated. Because of this, the output,  $Q$  is immediately set to 0, no matter what conditions are present at the J, K and CLK inputs. It may be carefully noted that the CLK input cannot affect the flip-flop while  $\overline{CIEAR} = 0$ .
- **4. PRESET** =  $\overline{CLEAR}$  = 0. This condition should not be used because it can produce an ambiguous response.

It will be interesting to know that the PRESET and CLEAR inputs respond to dc levels. This means that if a constant 0 is held on the  $\overline{\text{PREET}}$  input, the flip-flop will remain in the  $Q = 1$ state regardless of what is occurring at the other inputs. Similarly, a constant 0 at the CLEAR input holds the flip-flop in  $Q = 0$  state. Thus the asynchronous inputs can be used to hold the flip-flop in a particular state for any desired interval of time. However, in actual practice, the asynchronous inputs are used to set or clear the flip-flop to the desired state by application of a momentary pulse.

Many clocked flip-flops that are commercially available as ICs, will have both **PRESET** and  $\overline{\text{CLEAR}}$ . However some ICs will have only  $\overline{\text{CLEAR}}$  input. Some other ICs will have asynchronous inputs that are active-HIGH. For these ICs, the flip-flop symbol would not have a bubble on the asynchronous inputs.

ICs 7476 and 74LS76 are popular *J-K* flip-flops with asynchronous inputs preset and clear. The preset is designated by  $\overline{S}_D$  and clear by  $\overline{R}_D$ . The IC 7476 is a rising edge triggered while 74LS76 is a falling edge triggered device. Each package contains two *J-K* flip-flops.

**Example 72.11.** Fig. 72.51 (*a*) *shows the logic symbol for a J-K flip-flop that responds to the falling edge on its clock pulse and has active-LOW asynchronous inputs. The J and K inputs are tied HIGH.*

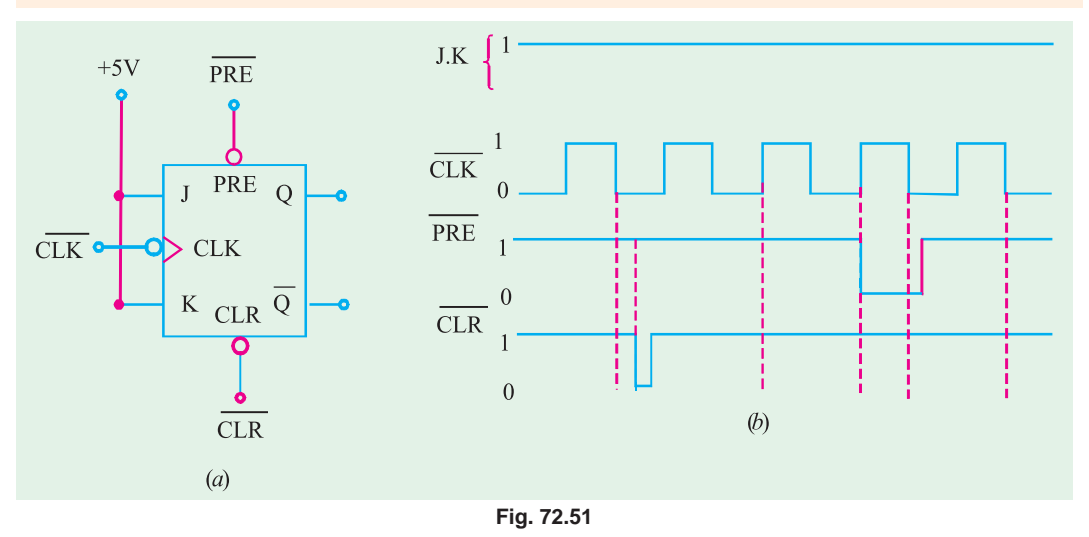

*Determine the Q-output in response to the waveforms shown in Fig.* 72.51 (*b*). *Assume that initially*  $Q = 0$ *.* 

**Solution.** Notice that the *J* and *K* are tied to +5V. The waveforms shown in Fig. 72.51 (*b*) are applied at the inputs of the *J-K* flip flop.
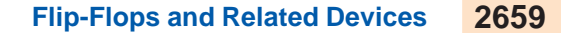

 $\left(\blacktriangleleft\right)$ 

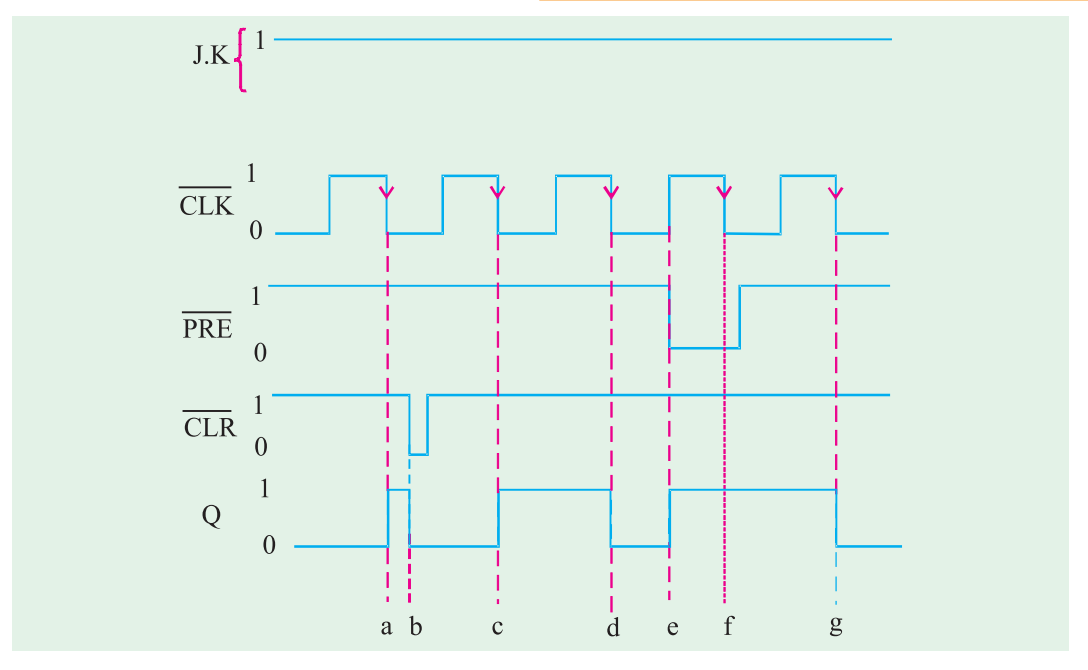

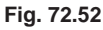

In order to sketch the *Q*-output waveform, recall the truth table of *J-K* flip-flop indicated in Fig. 72.31 (*b*) and Fig. 72.50 (*b*). Notice that when  $\overline{PRE} = 1$  and  $\overline{CLR} = 1$ , the *J-K* flip-flop will trigger at the falling edge of the clock pulse. Thus at point '*a*',  $\overline{PRE} = \overline{CLR} = 1, J = K = 1$ , therefore the *Q*-output toggles *i.e*. it goes from 0 to 1. At point '*b*' CLR goes 0, therefore *Q* goes 0. At point '*c*',  $\overline{PRE} = \overline{CLR} = 1$ , therefore under normal operation *J-K* flip-flop toggles *i.e. Q* goes from 0 to 1 again. At point '*d*' there is no change in  $\overline{PRE}$  or  $\overline{CLR}$  inputs. So the *Q*-output toggles again, *i.e.* Q goes 0. At point '*e*'  $\overline{PRE}$  goes 0, therefore Q-output goes 1. At point '*g*',  $\overline{PRE} = \overline{CLR} = 1$ , and *Q* toggles to 0. The complete *Q*-output waveform is shown in Fig. 72.52 along with the input waveforms.

**Example 72.12.** *Determine the Q-output for the JK flip-flop shown in Fig.* 72.53, *Assume that Q =* 0 *initially and remember that the asynchronous inputs override all other inputs.*

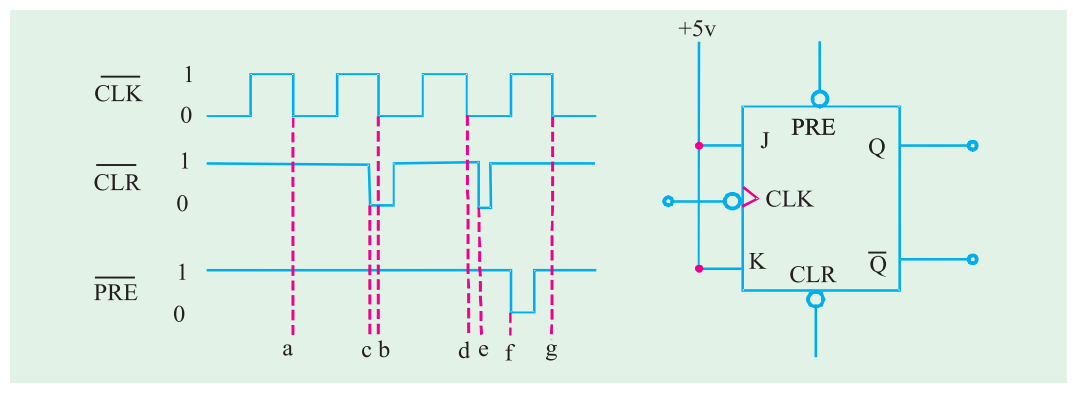

**Fig. 72.53**

#### **Solution :**

The waveform at the *Q*-output can be obtained by recalling the truth-table of a *JK* flip-flop. Shown in Fig. 72.31 (*b*) and 72.50 (*b*).

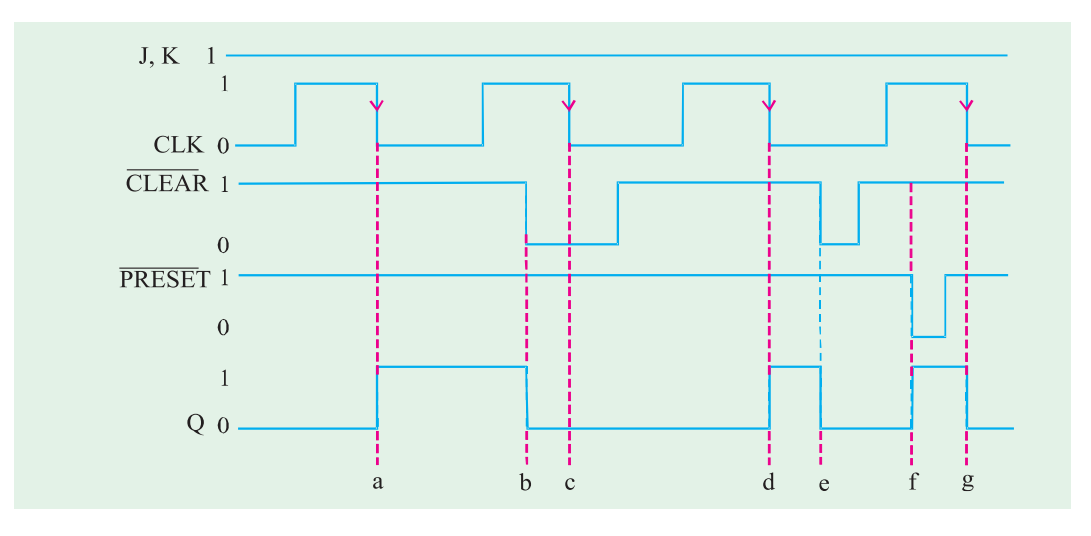

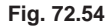

Notice that at point '*a'*,  $J = K = 1$ ,  $\overline{PRESET} = \overline{CLEAR} = 1$ , the falling edge of CLK pulse toggles the *J-K* flip-flop *Q* output to 1. At point '*b*' CLEAR goes 0, therefore irrespective of the other inputs, Q-output goes 0. At point 'c' the ouput remains 0 because  $\overline{\text{CLEAR}}$  is still 0. At point '*d*',  $\overline{\text{PRESET}} = \overline{\text{CLEAR}} = 1$ ,  $J = K = 1$ , the *J-K* flip-flop output toggles on the arrival of falling edge of CLK, *i.e. Q* goes 1. At point '*e*', CLEAR goes 0 again, therefore *Q*-output goes 0. At point  $f'$ ,  $\overline{PRESS}$  goes 0, therefore Q-output goes 1. Finally at point 'g',  $\overline{\text{CLEAR}} = \overline{\text{PRESET}} = 1$ ,  $J = K = 1$ , the output toggles on the arrival of falling edge of CLK pulse, *i.e. Q* goes 0.

The complete sketch of *Q*-output waveform along with other input waveforms is shown in Fig. 72.54.

**Example 72.13.** *In the circuit of Fig.* 72.55, *inputs A, B and C are all initially LOW. Output Y is supposed to go HIGH only when A, B and C goes HIGH in a certain sequence.*

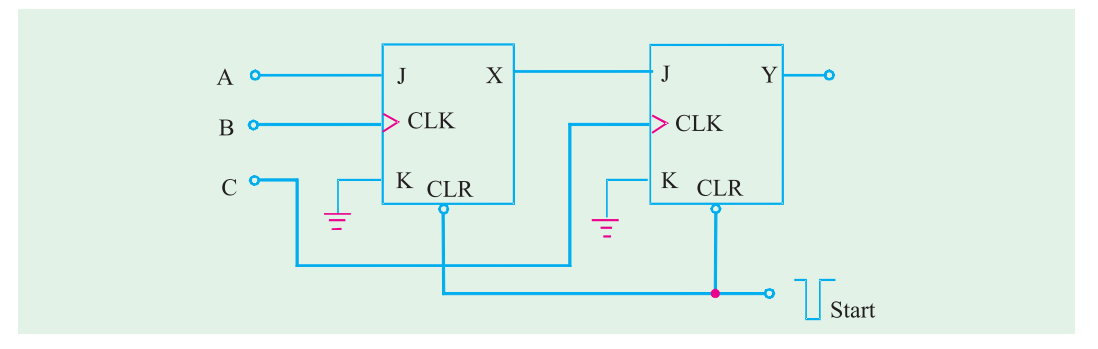

**Fig. 72.55**

- **(***a***)** *Determine the sequence that will make Y go HIGH.*
- **(***b***)** *Explain why the START pulse is needed.*

**Solution.**

#### **(***a***) Sequence at the inputs (A, B and C)**

We know that *Y* can go HIGH only when *C* goes HIGH while *X* is already HIGH.

*X* can go HIGH only if *B* goes HIGH while *A* is HIGH.

*Thus the correct sequence that makes Y go HIGH is A, B, C.*

#### **(***b***) Need for START pulse**

We know that the outputs X and Y need to be cleared to 0 before applying the A, B, C signals. To clear the outputs, we need a negative going START pulse at CLR input. (notice that CLR input of JK flip-flop is active LOW).

## **72.20. Alternative Designations for Asynchronous Inputs**

We have already discussed in the last article about the asynchronous clocked *J-K* flip-flop. These flip-flops are available as ICs and have two asynchronous inputs namely PRESET and CLEAR (or PRESET and CLEAR). IC manufacturers have not agreed on what nomenclature is used for these asynchronous inputs. The most common designations are PRE (short for PRESET ) and CLR (short for CLEAR ). The designations  $\overline{S}_{\text{D}}$  (direct  $\overline{\text{SET}}$  ) and  $\overline{R}_{\text{D}}$  (direct  $\overline{\text{RESET}}$  ) are also used. However we will use the labels PRE and CLR to represent asynchronous inputs. Whenever these asynchronous inputs are active–HIGH, we will not use the overbar to indicate their active-HIGH status *i.e.* PRE and CLR.

### **72.21. Flip-Flop Timing Parameters**

The performance, operating requirements and limitations of flip-flops are specified by several timing parameters found on the data sheet for the device refer to Appendix A. Generally the timing parameters are applicable to all CMOS and TTL flip-flops.

**1. Setup and Hold Times.** These have already been discussed in Art 72.10 (page 2637). They represent requirements that must be met for reliable flip-flop triggering. The manufacturer's IC data sheet will always specify the minimum values of  $t_s$  and  $t_H$ . For example, IC 7474 has set up time of 20 ns and hold time of 5 ns. On the other hand 74HC112 has set up time of 25ns and zero hold time.

**2. Propagation delay.** It is the interval of time required after an input signal has been applied for the resulting output change to occur. Fig. 72.56 (*a*) illustrates the propagation delays that occur in response to a rising edge of the CLK input when *Q*-output changes from 0 to 1. Similarly Fig. 72.56 (*b*) illustrates the propagation delay that occur in response to the rising edge of the CLK input when *Q*-output changes from 1 to 0. It may be noted that these delays are measured between the 50% points (between logic 0 and logic 1 voltage levels) on the input and output waveforms. The same type of delays occur in response to the signals on a flip-flops asynchronous inputs (*i.e*. PRESET and CLEAR). The manufacturer's data sheets usually specify propagation delays in response to all inputs and they usually specify the maximum values for  $t_{PLH}$  and  $t_{PHL}$ . Notice that *t*<sub>PLH</sub> is the delay going from logic LOW to HIGH level whereas  $t_{PHL}$  is the delay going from logic HIGH to LOW level.

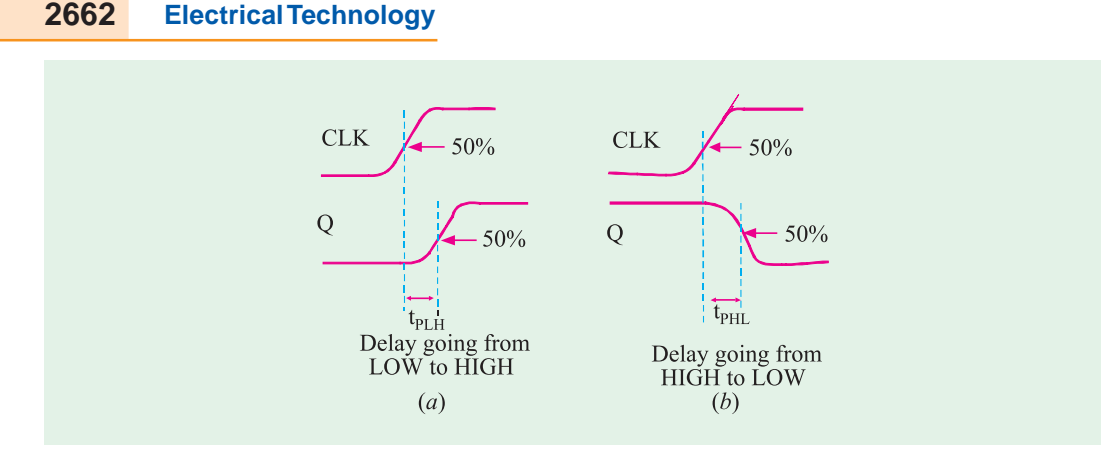

**Fig. 72.56**

**3. Maximum Clock Frequency**  $(f_{max})$ . This is the highest frequency that may be applied to the CLK input of a flip-flop and still have it triggered reliably. The value of *f max* limit will vary from flip-flop to flip-flop even with flip-flops having the same device number. For example, *f max* for IC7474 is 15 MHz, for 74LS112, it is 30 MHz, for 74C74, it is 5 MHz and for 74HC112, it is 20 MHz.

**4. Clock Pulse HIGH and LOW Times.** The manufacturer will also specify the minimum time duration that the CLK signal must remain LOW before it goes HIGH {represented as *t <sup>w</sup>* (*L*)} and the minimum time that CLK must be kept HIGH before it returns LOW (represented as  $t_{w}$  (H)). These times are illustrated in Fig. 72.57 (*a*) Failure to meet these minimum time requirements can result in unreliable triggering. It may be noted that these time values are measured between the halfway (50%) points on the signal transitions.

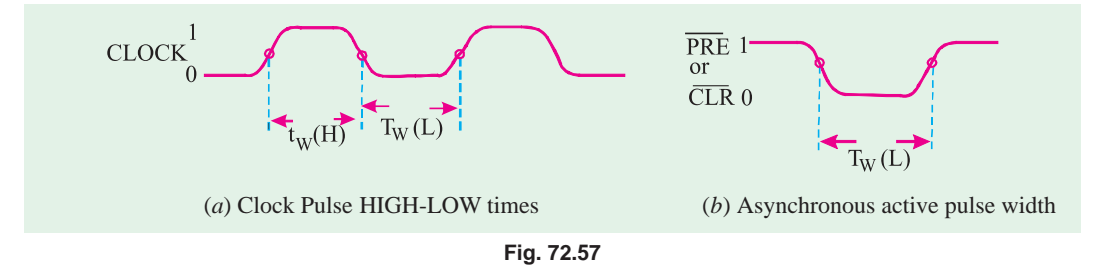

**5**. **Asynchronous Active Pulse Width.** It is the minimum time duration that a PRESET or CLEAR input must be kept in its active state in order to set or clear the flip-flop reliably. Fig. 72.57 (b) shows  $t_w(L)$  for active-LOW asynchronous inputs.

**6. Clock Transition Times.** Strictly speaking, the rise and fall times of a clock waveform should be kept very short for reliable triggering. If the clock signal takes too long to change from one logic level to the other, the flip-flop may trigger erratically or not at all. IC manufacturers usually do not list a maximum transition time requirement for each flip-flop integrated circuit. Instead, it is usually given as a general requirement for all ICs within a given logic family. For example, the transition times should generally be  $\leq 50$  ns for TTL devices and  $\leq 200$  ns for CMOS. These requirements will vary among the different manufacturers and among the various subfamilies within the broad TTL and CMOS logic-families.

### **72.22. IC Flip-Flop Timing Values**

We have already discussed the various flip-flop timing parameters in the last article. Table 72.1. lists all these timing values for the various flip-flops such as 7474, 74 LS112, 74C74 and 74 HC112. Notice that 7474 is a dual edge triggered *D* flip-flop (Standard TTL) device whereas 74LS74 is a dual edge-triggered *J-K* flip-flop (low-power schottky TTL) device. Similarly 74C74 is a dual edge-triggered D flip-flop (metal-gate CMOS) device whereas 74HC112 is a dual edge-triggered *J-K* flip-flop (highspeed CMOS) device.

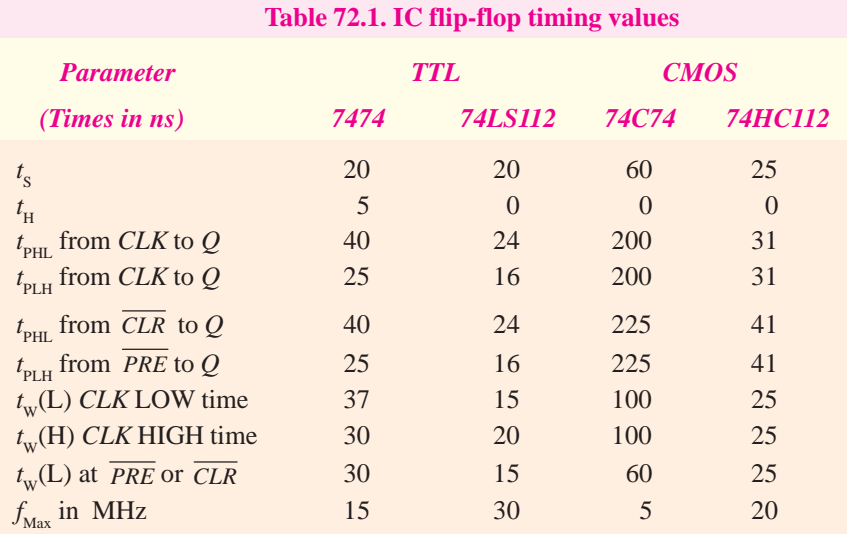

Following are some of the important points which may be noted carefully from Table 72.1.

- **1.** The 74HC series of CMOS devices has timing values that are comparable to those of TTL devices. This can be observed by reading the values below the 7474 column and the values below 74HC112 column.
- **2.** The 74C series devices are much slower than the 74HC series. This can be observed by comparing all the minimum timing requirements below the 74C74 and 74HC112 column.
- **3.** All the flip-flops have nonzero set up time requirement.
- **4.** All of the flip-flops have very low hold-time  $({}^{t}H)$  requirements *e.g.* The IC7474 has  $t_{H}$  = 5 ns whereas IC74LS112, 74C74 and 74HC112 has  $t_{H}$  = 0.

**Example 72.14.** *The data sheet of a certain flip-flop specifies that the minimum HIGH time*  $t_w$ (*H*) for the clock pulse is 30 ns and the minimum LOW time  $t_w$ (*L*) is 37 ns. What is the maximum *operating frequency*?

**Solution.** Given :  $t_w(H) = 30 \text{ ns} = 30 \times 10^{-6} \text{ s}$  and  $t_w(L) = 37 \text{ ns} = 37 \times 10^{-6} \text{ s}$ . We know that the minimum time period,

$$
t_{min} = t_w(H) + t_w(L)
$$
  
=  $(30 \times 10^{-6} + 37 \times 10^{-6}) = 47 \times 10^{-6}$  s

and the maximum operating frequency,

$$
f_{max} = \frac{1}{t_{min}} = \frac{1}{47 \times 10^{-6} \text{ s}} = 21.276 \times 10^{6} \text{ Hz}
$$

$$
= 21.276 \text{ MHz.}
$$

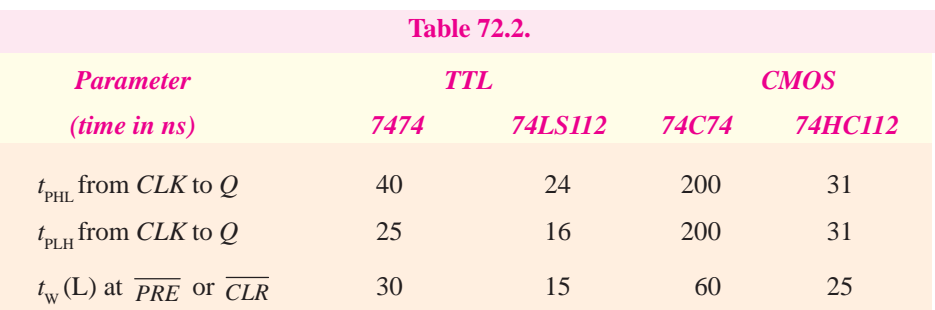

**Example 72.15.** *Using the flip-flop timing values shown in Table* 72.2, *determine the followings* :

- **(***a***)** *Assume that initially Q = 0. How long it can take for Q to go HIGH when a rising edge appears at the CLK input of* IC7474?
- (*b*) Assume that initially  $Q = I$ . How long it can take for Q to go LOW in response to the  $\overline{CLR}$ *input of an* IC 74HC112?
- (*c*) What is the narrowest pulse that should be applied to the  $\overline{CLR}$  input of the  $\overline{IC74LS112}$  *flipflop to clear Q reliably?*

#### **Solution.**

- **(***a***)** The rising edge will cause the *Q* output to go from LOW to HIGH. The delay from CLK to *Q* is listed as  $t_{PLH}$  = 25 ns for IC7474.
- **(***b***)** For the IC 74HC112, the time required for *Q* to go from HIGH to LOW in response to  $\overline{\text{CLR}}$  input is listed as  $t_{PHL} = 31$  ns.
- (*c*) For the IC 74HC112, the narrowest pulse at the  $\overline{CLR}$  input is listed as  $t_w(L) = 15$  ns.

## **72.23. Potential Timing Problems in Flip-Flop Circuits**

As a matter of fact, in many digital circuits, the output of one flip-flop is connected either directly or through logic gates to the input of another flip-flop and both flip-flops are triggered by the same clock signal. This situation leads to a potential timing problem. In order to understand this problem, consider a situation shown in Fig. 72.58. Here the output of flip-flop  $(1)Q<sub>1</sub>$  is connected to the *J* input of flip-flop (2). Notice that both the flip-flops are clocked by the same signal at their CLK inputs.

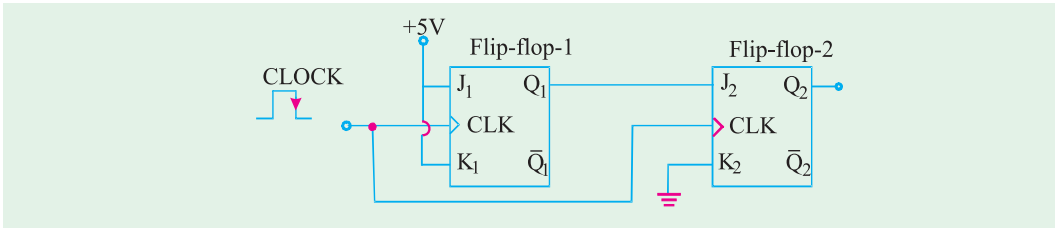

**Fig. 72.58**

Let us understand the potential timing problem now. Since  $Q_1$  will change on the rising edge of the clock pulse, the  $J_2$  input will be changing as it receives the same rising edge. This could lead to an unpredictable response at  $Q_2$ .

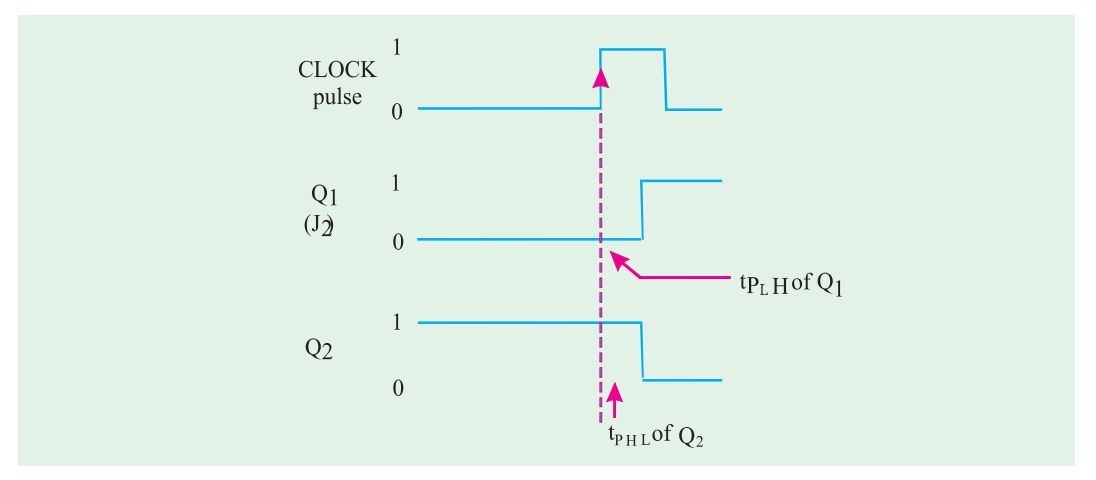

#### **Fig. 72.59**

Assume that initially  $Q_1 = 0$  and  $Q_2 = 1$ . Further the flip-flop (1) has  $J_1 = K_1 = +5V$  (*i.e* HIGH) and flip-flop (2) has  $J_2 = Q_1$  and  $K_2 = 0$  prior to the occurrence of rising edge of the clock pulse. When the rising edge occurs,  $Q_{\rm 1}$  will toggle to the HIGH state but it will not actually go HIGH until after its propagation delay,  $t_{PLH}$  as shown in Fig. 72.59. The same rising edge will reliably clock  $Q_2$  to the LOW state provided that  $t_{PLH}$  is greater than  $Q_2$ 's hold time requirement,  $t_H$  as shown in the figure. If this condition is not met, the response of  $Q_2$  will be unpredictable.

Since all edge-triggered flip-flops have hold time  $(t<sub>H</sub>)$  requirement that is 5 ns or less. Therefore for those flip-flops, situations like that shown in Fig. 72.59 will not be a problem.

Thus in all of the flip-flop circuits that you will study in this book, we will assume that flip-flop's hold time requirement is short enough to respond reliably according to the following rule:

*The flip-flop output will go to a state determined by the logic levels present at its synchronous control inputs just prior to the active clock edge.*

Applying the above stated rule to the circuit shown in Fig. 72.59, it says that the output of flip-flop (2), *Q*<sup>2</sup> will go to a state determined by  $J_2 = 1$  and  $K_2 = 0$  condition that is present just prior to the occurrence of the rising edge of the clock pulse. The fact that  $J_2$  is changing in response to the same rising edge has no effect.

#### **72.24. Applications of Flip-Flop**

Although there is a wide variety of applications of edge-triggered (clocked) flip-flops, yet the following are important from the subject point of view :

- **1.** Flip-flop synchronization
- **2.** Data storage and transfer
- **3.** Serial data transfer-shift registers
- **4.** Frequency division
- **5.** Counting

All these applications are discussed one by one in the following pages.

#### **72.25. Flip-Flop Synchronization**

Strictly speaking, most digital systems are principally synchronous in their operation. It means, most of the signals will change states in synchronism with the clock transitions. However, in many cases, there will be an external signal that is not synchronised to the clock. In other words such an external signal is an asynchronous signal. Such signals often occur as a result of a human operator actuating an input switch at some random time relative to the clock signal. This randomness can

produce unpredictable and undesirable results. Now we will study how a flip-flop can be used to synchronize the effect of an asynchronous input.

Fig. 72.60 shows a situation where a signal *X* is generated from a debounced switch that is actuated by an operator. The switch output A goes high when the operator actuates the switch and goes LOW when the operator releases the switch. The switch output *X* is used as an input to control the passage of the control signal through the AND gate so that clock pulses appear at output *Y* only as long as *X* is HIGH.

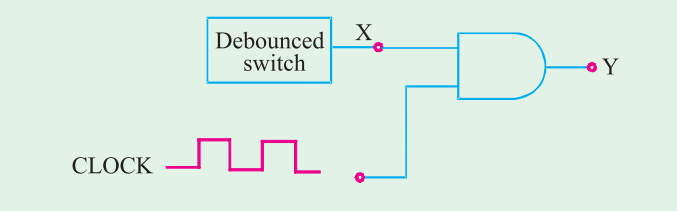

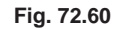

The problem with the circuit shown in Fig. 72.60 is that signal *X* is asynchronous. That is it can change states at any time relative to the clock signal because the exact times when the operator actuates or releases the switch are essentially *random***.** This can produce partial clock pulses at output *Y* if either transition of *X* occurs while the clock signal is HIGH. It is shown in Fig. 72.61. This type of output is often not acceptable. So a method for preventing the appearance of partial pulses at *Y* must be developed. One possible solution is shown in Fig. 72.61.

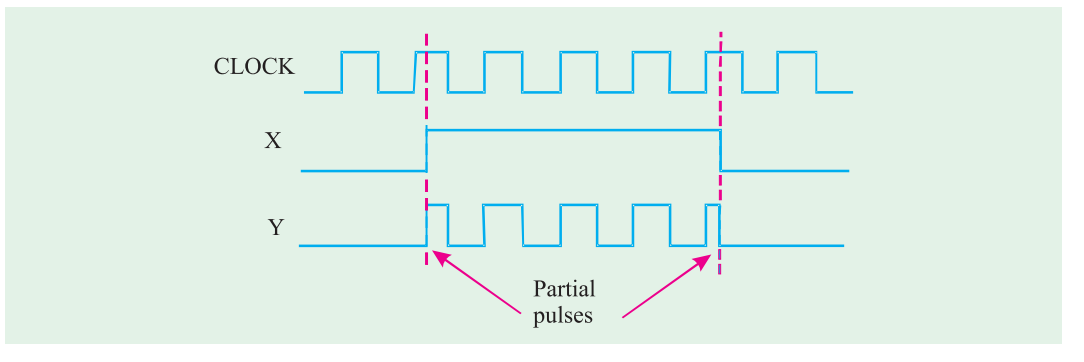

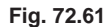

As seen in Fig. 72.62, the *X* signal is connected to the *D* input of a flip-flop. The flip-flop is clocked by the falling edge of the clock signal. Thus when *X* goes HIGH, *Q* will not go HIGH until the next falling edge of the clock at time  $t_1$ . This HIGH at  $Q$  will enable the AND gate to pass subsequent complete clock pulses to *Y* as shown in Fig. 72.61.

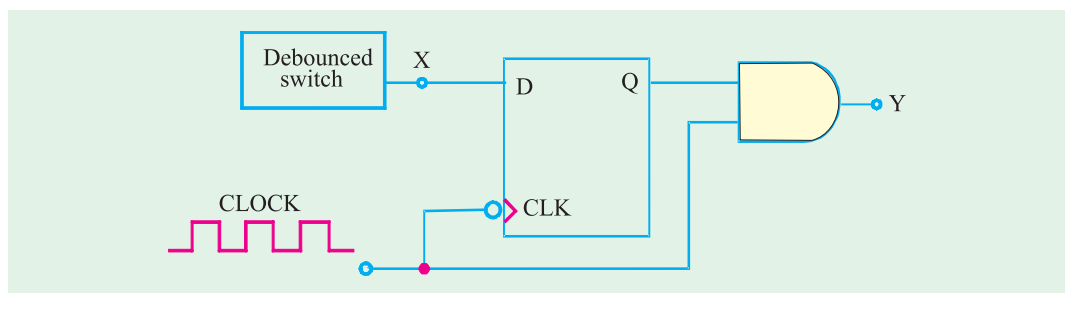

**Fig. 72.62**

Similarly, when *X* goes LOW, *Q* will not go LOW until the next falling edge of the clock at  $t_2$ . Thus the AND gate will not inhibit clock pulses until clock pulse that ends at  $t_2$  has passed through to *Y*. Therefore, output *Y* contains only complete pulses (see Fig. 72.63).

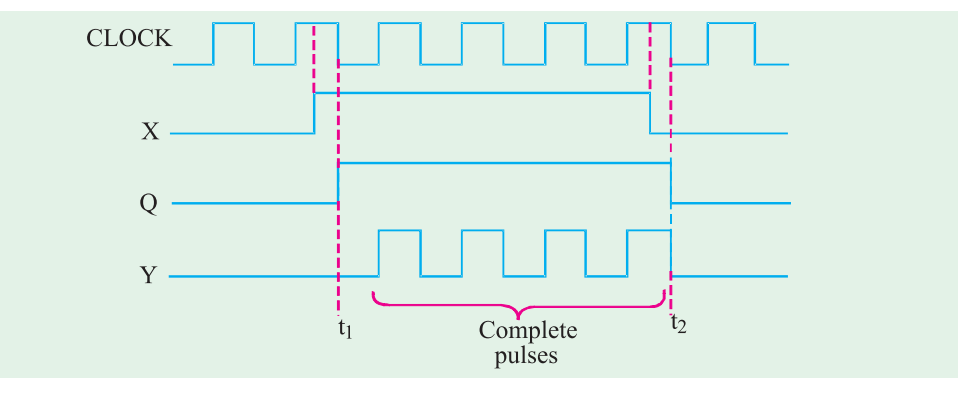

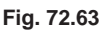

#### **72.26. Data Storage and Transfer**

The most common use of flip-flops in the field of digital electronics, is for the storage of data or information. The data may represent numerical values (*e.g*. binary numbers, BCD -binary coded decimal numbers or any data that have been encoded in binary. These data are generally stored in groups of flipflops called *registers*. The operation most often performed on data that are stored in a flip-flop or a register is the *data transfer* operation. This operation involves the transfer of data from one flip-flop (or register) to another. The data transfer is of two types:  $(a)$  synchronous and  $(b)$  asynchronous.

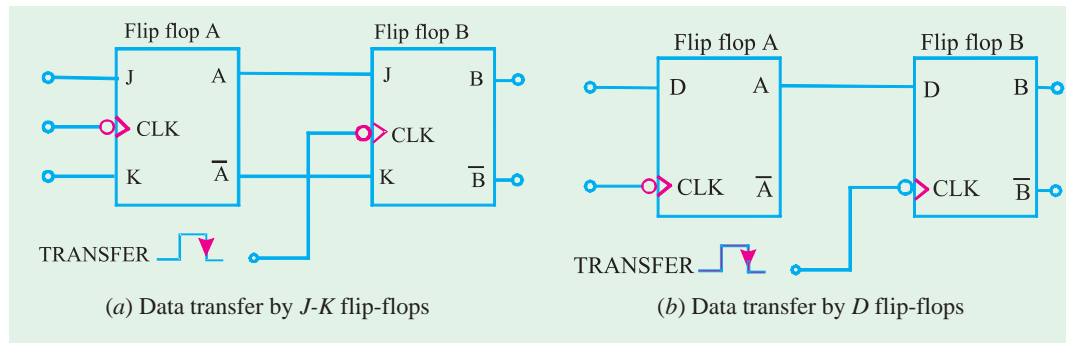

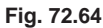

Fig. 72.64 (*a*) and (*b*) shows how synchronous data transfer operation can be accomplished between two flip-flops using *J-K* and *D* flip-flops respectively. In each case, the logic value that is currently stored in flip-flop *A* is transferred to flip-flop *B* upon the falling edge of the TRANSFER pulse. Thus after this falling edge, the *B* output will be the same as the *A* output.

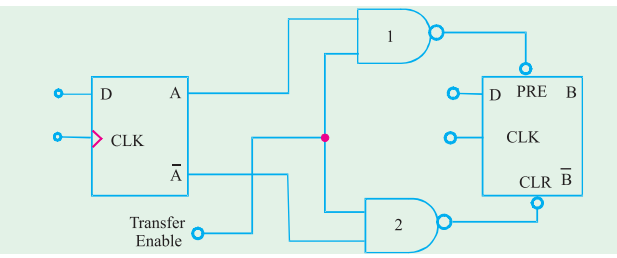

**Fig. 72.65.** Illustrating asynchronous data transfer operation.

The data transfer illustrated in Fig. 72.64 is called synchronous transfer because the synchronous control and CLK inputs of a flip-flop are used to perform the transfer operation. Fig. 72.64 shows the data transfer that, can be obtained using the asynchronous inputs of a flip-flop. This method called asynchronous transfer can be accomplished using the PRESET and CLEAR inputs of any flip-flop. Notice that flip-flop outputs *A* and  $\overline{A}$  are connected to PRESET and CLEAR through two-input NAND gates 1 and 2 respectively.

In this method, the asynchronous inputs (*i.e*. PRESET and CLEAR) respond to LOW levels. The operation of the circuit may be explained as follows :

When the *Transfer Enable* line is held LOW, the two NAND outputs are kept HIGH, with no effect on the flip-flop outputs. But when the *Transfer Enable* line is made HIGH, one of the NAND outputs will go LOW depending on the state of *A* and  $\overline{A}$  outputs. This LOW will either set or clear the flip-flop *B*.

### **72.27. Parallel Data Transfer**

We have already discussed in the last article that flip-flops can be used for data storage as well as for transfer of data from one flip-flop to another. This idea can be further extended for transfer of data from one group of flip-flops (called register *A*) to another group of flip-flops (called register *B*). Register A consists of four flip-flops  $A_1$ ,  $A_2$ ,  $A_3$  and  $A_4$ . Similarly register B also consists of four flipflops labelled as  $B_1$ ,  $B_2$ ,  $B_3$  and  $B_4$  upon application of falling edge of a TRANSFER pulse, the logic level stored in  $A_1$  is transferred to  $B_1$ ,  $A_2$  is transferred to  $B_2$ ,  $A_3$  is transferred to  $B_3$  and  $A_4$  is transferred to  $B<sub>A</sub>$ . It may be noted that the transfer of contents from register A to B occurs at the same time. Because of this reason it is called synchronous transfer or parallel data transfer.

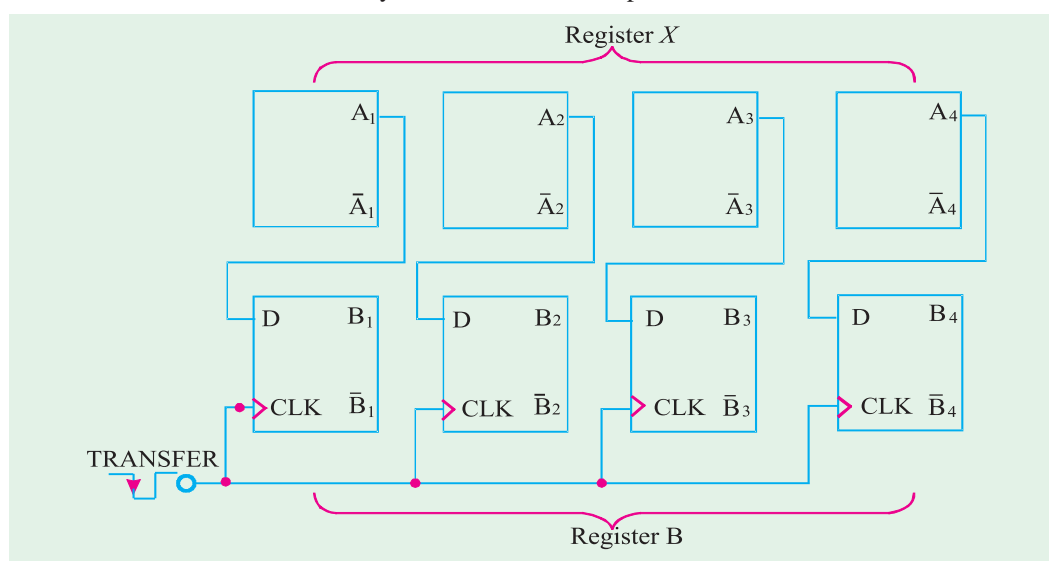

**Fig. 72.66.** Illustrating parallel data transfer from register X into register Y It may be carefully noted that parallel data transfer does not change the contents of the register that is the source of data. For example in Fig. 72-66 if  $A_1 A_2 A_3 A_4 = 1011$  and  $B_1 B_2 B_3 B_4 = 0100$ prior to the occurrence of the TRANSFER pulse, then both registers will be holding 1011 after the TRANSFER pulse. Another point is that the group of four flip-flops indicated above is an example of a basic register used for data storage. In digital systems, data are normally stored in groups of bits (usually 8, 16, 32, 64 …) that represent numbers, codes or other information.

**Example 72.16. (***a***)** *Draw a circuit diagram for the synchronous parallel transfer of data from one three-bit register to another using J-K Flip-flops*. **(***b***)** *Repeat for asynchronous parallel transfer.*

**Solution. (***a***)** Fig. 72.67 shows the circuit diagram for the synchronous parallel transfer of data from one three-bit register X to another register *Y* using *J-K* flip-flops. Notice that the contents of *X*<sup>1</sup> ,  $X_2$ , and  $X_3$  are transferred simultaneously into  $Y_1$ ,  $Y_2$ , and  $Y_3$ . It may be carefully noted that the circuit allows the parallel transfer of data from the normal outputs as well as the complemented outputs of the flip-flops constituting register *X* .

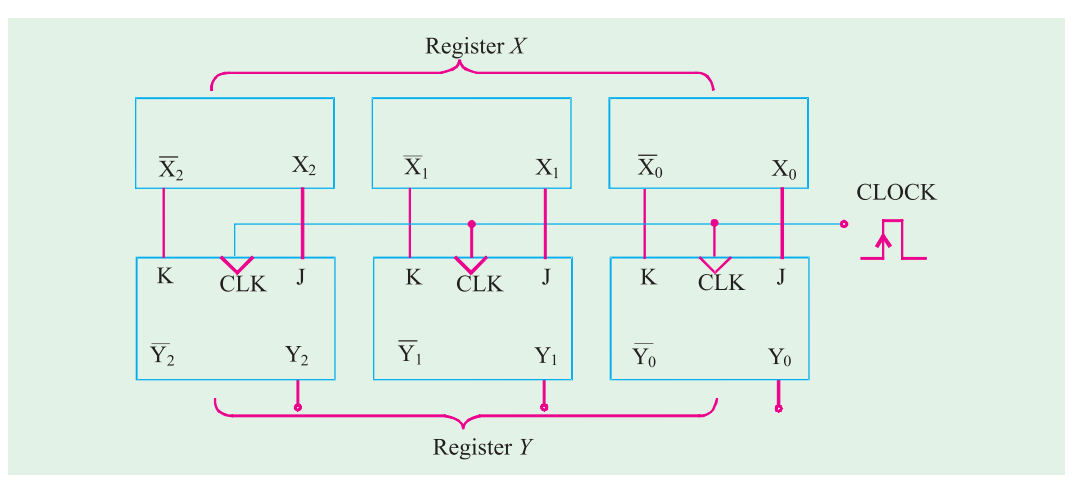

**Fig. 72.67.** Snynchronous parallel transfer of data from one three-bit register to another

**(***b***)** Fig. 72-68 shows the circuit diagram for the asynchronous parallel data transfer from one three-bit register to another using *J-K* flip-flops. The circuit allows data transfer from either normal outputs  $X_0, X_1$ , and  $X_2$  or the complemented outputs  $X_1, X_2$  and  $X_3$ .

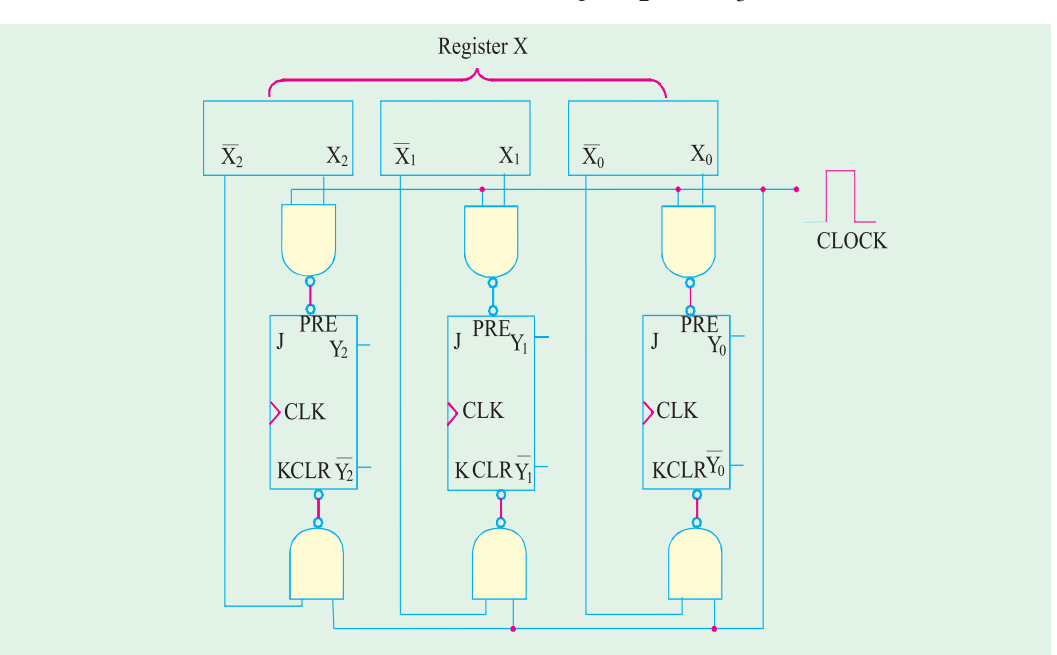

**Fig. 72.68.** Asynchronous parallel transfer of data from one three-bit register to another.

### **72.28. Serial Data Transfer : Shift Registers**

We have already discussed in the last article that a *register* is basically a group of flip-flops to store data. But there is no interconnection between the flip-flops. A *shift register* is a group of flipflops arranged in such a way that the binary numbers stored in the flip-flops are shifted from one flipflop to the next for every clock pulse. Fig. 72.69 shows a four-bit shift register using *J-K* flip-flops. Notice that the J and K inputs of flip-flops '3' are fed by DATA IN waveform. The *J* and K inputs of flip-flop '2' are fed by the  $X_3$  and  $\overline{X}_3$ . Similarly *J* and *K* inputs of flip-flop '1' are fed by the  $X_2$  and  $X_2$  and *J* and *K* inputs of flip-flop '0' are fed by the  $X_1$  and  $X_1$ . The CLK input of all the four flipflops are connected together to a common input which receives shift pulses. Incidently notice that all the flip-flops trigger on the falling edge of the CLK pulse.

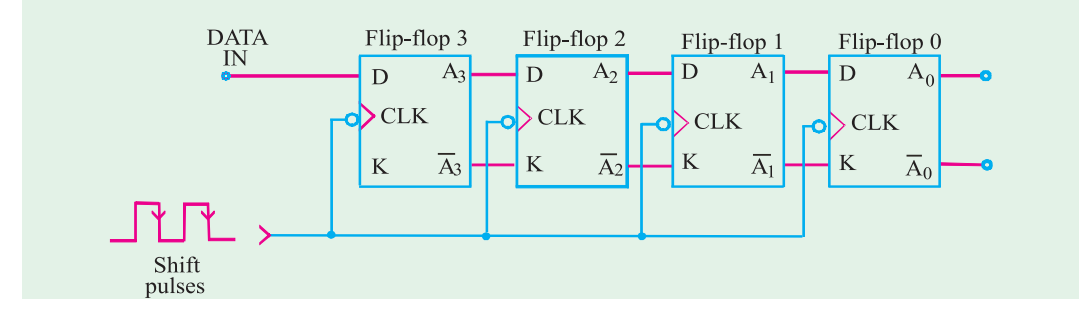

**Fig. 72.69.** Four-bit shift register.

The operation of the shift register may be understood from the explanation given below. Let us assume that initially all the flip-flops are in the 0 state and input of flip-flop '3' is fed by the DATA IN waveform as shown in Fig. 72.70. The other waveforms shown in Fig. 72.70 indicate how the input data are shifted from left to right from flip-flop to flipflop as shift pulses are applied. When the first falling edge occurs at *t* 1 , each of the flip-flop outputs  $A_2$ ,  $A_1$  and  $A_0$  will have  $D = 0$  condition present at its inputs because of the state of the flip-flop on its left. The flip-flop '3' will have  $D = 1$ , because of DATA-IN. Thus at  $t_1$  only  $A_3$ will go HIGH while all the other flipflop outputs remain LOW. When the second falling edge occurs at  $t_2$ , flip-flop '3' will have *D =* 0 because of DATA-IN. The Flip-flop '2' will have *D =* 1 because of current HIGH at  $A_3$ . Flip-

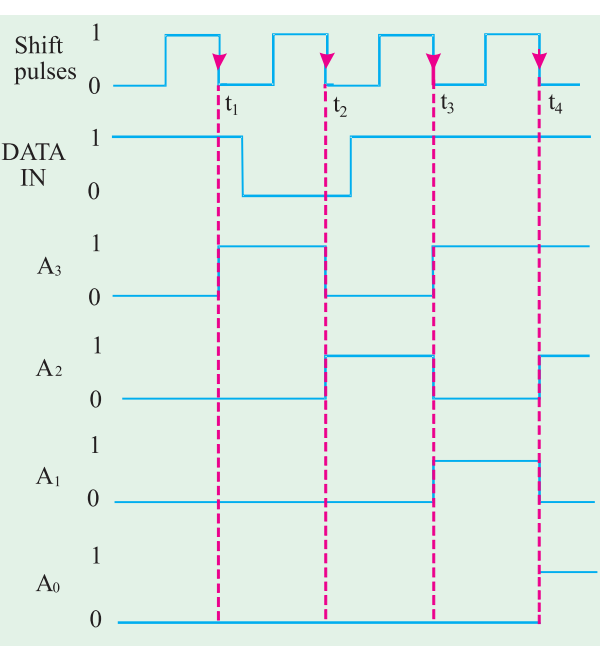

**Fig. 72.70.** Illustrating serial data transfer.

flops '1' and '0' will still have  $D = 0$ . Thus at  $t_2$ , only flip-flop '2' output  $A_2$  will go HIGH, flip-flop output  $A_3$  will go LOW, and  $A_2$  and  $A_0$  will remain LOW.

A similar reasoning can be used to determine how the waveforms change at  $t_3$  and  $t_4$ . It may be carefully noted that on each falling edge of the shift pulses, each flip-flop output takes on the level

that was present at the output of the flip-flop on its left just *prior* to the falling edge. Of course, flipflop '3' output  $X_3$  takes on the level that was present at DATA IN just prior to the falling edge.

**Note.** In the shift register arrangement discussed above, it is necessary that the flip-flops have a very small hold time requirement. This is because of the fact that there are times when the *J* and *K* inputs are changing at about the same time as the CLK edge. For example, the flip-flop '3' output,  $X_3$  changes from 1 to 0 in response to the falling edge at  $t_2$ , causing the *J* and *K* inputs of flip-flop '2' output  $X_2$  to change while its CLK input is changing. Actually because of the propagation delay of flip-flop '3', the *J* and *K* inputs of flip-flop '2' won't change for a short time after the falling edge. Because of this reason, a shift register should be implemented using edge-triggered flip-flops that have a  $t<sub>H</sub>$  value less than one CLK-to-output propagation delay. This later requirement is easily satisfied by most modern edge triggered flip-flops.

### **72.29. Serial Data Transfer Between Registers**

We have already discussed in the last article that a shift register is a group of flip-flops arranged in such a manner that the binary numbers stored in the flip-flops are shifted from one flip-flop to the next after every clock pulse. Now we will study as how data can be serially transferred (or shifted) from one register to the other.

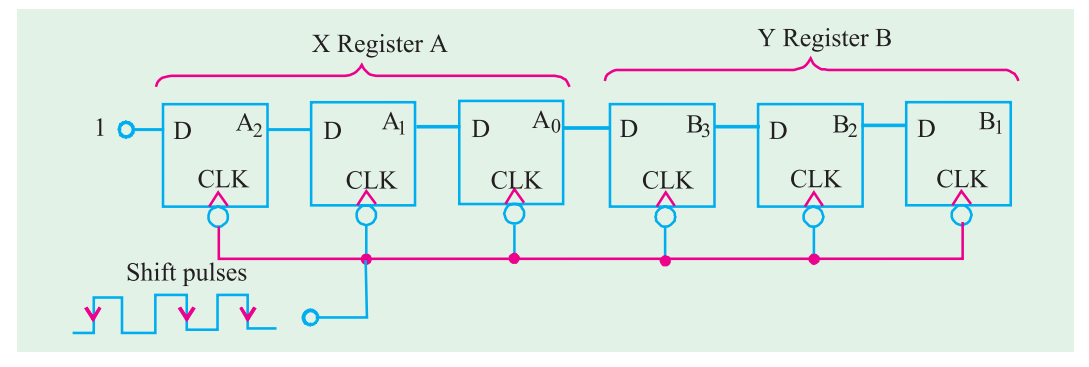

**Fig. 72.71**

Fig. 72.71 shows three-bit shift registers connected in such a manner that the contents of the Aregister will be serially transferred (shifted) into register  $B$ . Notice how  $A_0$ , output of last flip-flop of register *A* is connected to the *D*-input of the first flip-flop of register *B*. The CLK input of all the flipflops is connected together at one point where the shift pulses are applied.

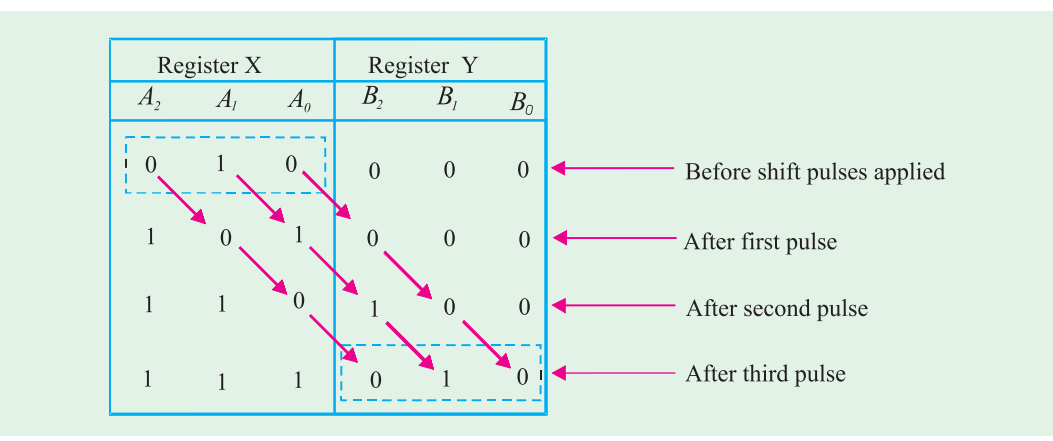

**Fig. 72.72**

As the shift pulses are applied, the data transfer takes place as follows:

$$
A_2 \to A_1 \to A_0 \to B_2 \to B_1 \to B_0
$$

The flip-flop output  $A_2$  will go to a state determined by its D input. For discussion purpose let us suppose that *D* is held HIGH, so that  $A_2$  will go HIGH on the first pulse and will remain there. Further let us assume that before any shift pulses are applied, the contents of A register are 010. (*i.e.*  $A<sub>2</sub> = 0$ ,  $A_1 = 1, A_0 = 0$ ) and the *B* register is at 000. As the shift pulse are applied one after the another, the states of each flip-flop output change are indicated in table as shown in Fig. 72.72. Following are some of the points which may be carefully noted from this table.

- **1.** On the falling edge of each clock pulse, each flip-flop takes on the value that was stored in the flip-flop on its left prior to the occurrence of the pulse.
- **2.** After first pulse,  $A_2$  is set to 1, the 0 that was initially in  $A_2$  is in  $A_1$ , the 1 that was initially in  $A_1$  is in  $A_0$ , the 0 that was initially in  $A_0$  is in  $B_2$ , the 0 that was initially in  $B_2$  is in  $B_1$ , the 0 that was initially in  $B_1$  is in  $B_0$ . The 0 that was initially in  $Y_0$  is lost.
- **3.** After second pulse,  $A_2$  is still at 1 (because *D* is HIGH), the 1 that was previously in  $A_2$  is in  $A_1$ , the 0 that was previously in  $A_1$  is in  $A_0$ , the 1 that was previously in  $A_0$  is in  $B_2$ , the 0 that was previously in  $B_2$  is in  $B_1$  and 0 that was previously in  $B_1$  is in  $B_0$ .
- **4.** After third pulse,  $A_2$  is still at 1 (because *D* is held HIGH), the 1 that was previously in  $A_2$  is in  $A_1$ , the 1 that was previous in  $A_1$  is in  $A_0$ , the 0 that was previously in  $A_0$  is in  $B_2$ , the 1 that was previously in  $B_2$  is in  $B_1$ , the 0 that was previously in  $B_1$  is in  $B_0$ .

It is evident from the above discussion that after these shift pulses, the 010 stored in the *A* register has now been shifted to *B* register. The register *A* is now at 111. Notice that it has lost its original data. **Notes.**

- **1.** The flip-flops shown in Fig. 72.71 can also be connected easily so that data shifts from right to left. As a matter of fact, there is no general advantage of shifting in one direction over the other. The direction chosen by the digital system designer depends upon the nature of application.
- **2.** In serial data transfer (refer to Fig. 72.71) of *N* bits of data requires *N* clock pulses. This means three bits of data required three pulses, four bits requires four pulses and so on. However in parallel transfer, all the data is transferred simultaneously upon the occurrence of a single transfer pulse (refer to Fig. 72.66). In other words it does not matter how many bits are being transferred. It is obvious that parallel transfer is much faster than serial transfer using shift registers. However, parallel transfer requires more interconnections between the sending register (*A*) and receiving register (*B*) than does the serial transfer. This is an important consideration when the sending and receiving registers are at a distance from each other. The choice of either parallel or serial transmissions depends on the particular system application and specifications. In actual practice, a combination of two types is used to take advantage of the speed of parallel transfer and economy and simplicity of serial transfer.

### **72.30. Frequency Division**

Many applications require frequency division. For example a quartz (or digital) watch makes use of a quartz crystal to generate a very stable oscillator frequency. This frequency is usually 1MHz or more. In order to advance the "seconds" display once every second, the oscillator frequency is divided by a value that will produce a very stable and accurate 1Hz output frequency. The frequency division can be achieved by using flip-flops.

Fig. 72.73 (*a*) shows a single *J-K* flip-flop connected to toggle (*i.e.*  $J = K = 1$ ). When the clock pulses are applied at its CLK input, the *Q* output is a square wave with one-half the frequency of the clock input as shown in Fig. 72.73 (*b*). Thus a single flip-flop can be used as a divide-by-2 device. As

seen from the figure, the flip-flop changes state on each falling edge of the clock pulse. This results in an output that changes at half the frequency of the clock waveform.

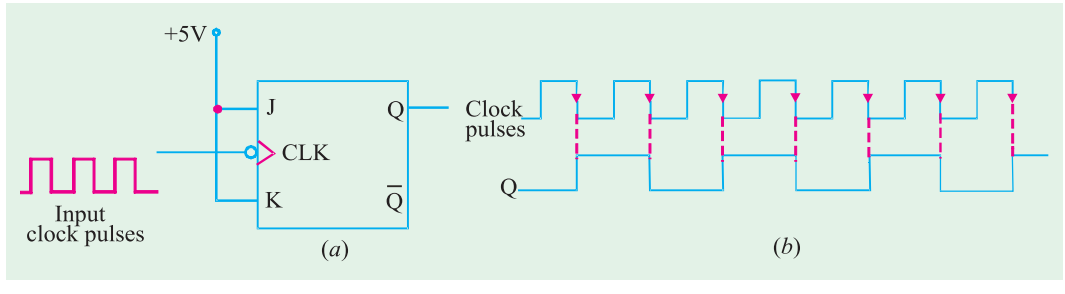

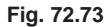

Further division of the clock frequency can be achieved by using the output of one flip-flop as the clock input to the second flip-flop as shown in Fig. 72.74. Notice that the frequency of  $Q_0$  output is divided by 2 by flip-flop 1. Therefore the  $Q_1$  output is one-fourth the frequency of the original clock input. It may be carefully noted that propagation delays are not shown on the timing diagrams.

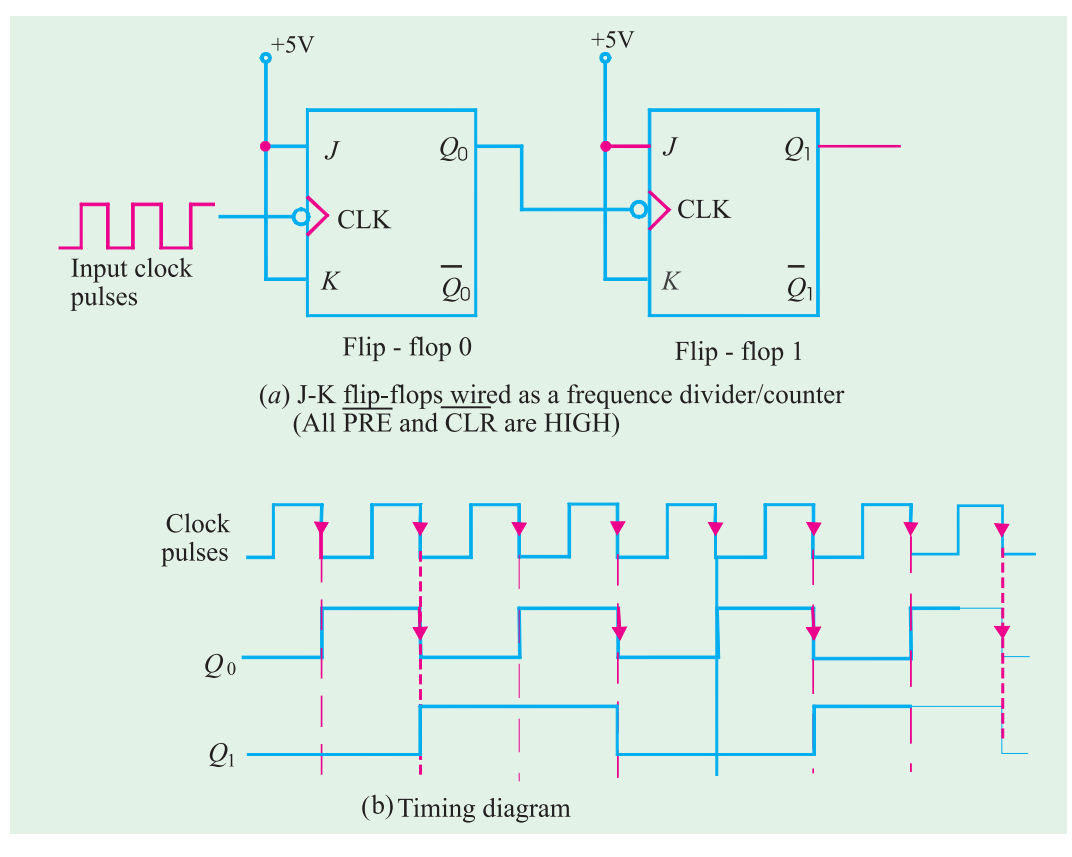

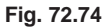

By connecting the flip-flops in the way described above, a frequency division of  $2^N$  is achieved, where *N* is the number of flip-flops. For example, three flip-flops divide the clock frequency by  $2<sup>3</sup>=8$ , four flip-flops divide the clock frequency by  $2<sup>4</sup>=16$  and so on.

**Example 72.17.** *How many flip-flops are required to divide a frequency by thirty-two.*

**Solution**. We know that a single flip-flop can divide the input frequency by 2. Two flip-flops

connected together can divide the frequency by 4. In gereal a frequency division of  $2^N$  can be achieved by using N number of flip-flops. Thus,

 $2^N = 32 \Rightarrow N = 5$  **Ans. Example 72.18.** *Fig.* 72.74 *shows three J-K flip-flops wired as frequency divider*.  $+5V$  $Q<sub>1</sub>$  $Q<sub>0</sub>$  $f_{\text{out}}$  $Q<sub>2</sub>$ 8 KHz **CLK CLK CLK**  $\overline{Q}_0$ K K  $Q<sub>1</sub>$ K  $Q<sub>2</sub>$ Flip-flop 0 Flip-flop 1 Flip-flop 2

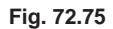

*Sketch the frequency waveform at Q<sub>2</sub> output when an 8 kHz square wave input is applied at CLK input of the flip-flop 'D'.*

**Solution.** Note that each flip-flop is connected to toggle  $(i.e. J = K = 1)$ . Since these are falling edge triggered flip-flops, the outputs change on the falling edge of clock pulse as shown in Fig. 72.76. There is one output pulse at  $Q_2$  for every eight input pulses, so the output frequency is  $f_{out} = 8 \text{ kHz} / 8 = 1 \text{ kHz}$ . *Fig 72.76* shows the waveforms at  $Q_0$  and  $Q_1$  outputs also.

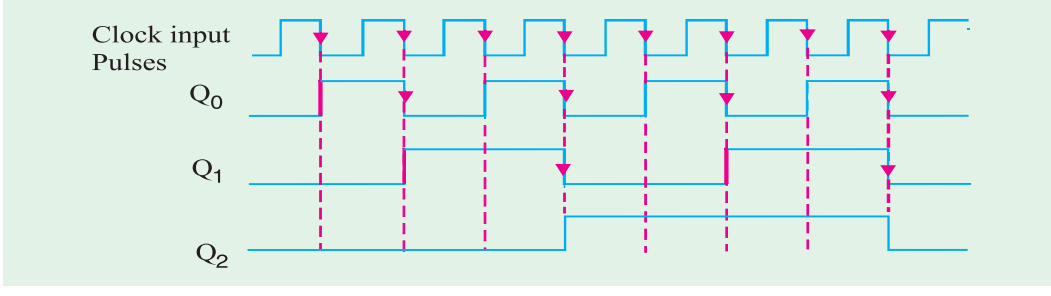

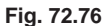

# **72.31. Counting**

Another important application of flip-flops is in digital counters. These are covered in more detail in chapter 7 on counters and Registers Fig 72.77 illustrates the concept of a 2-bit counter. Here two *J-K* flipflops are wired to toggle (*i.e.*  $J = K = 1$ ). Both the flip-flops are initially RESET. Flip-flop 0 toggles on the falling edge of each clock pulse. The  $Q$ -output of flip-flop  $0$  clocks flip-flop  $1$ , so that each time  $Q_{_0}$  makes a HIGH-to-LOW transition, flip-flop 1 toggles. The resulting  $Q_o$  and  $Q_1$  waveforms are shown in the figure.

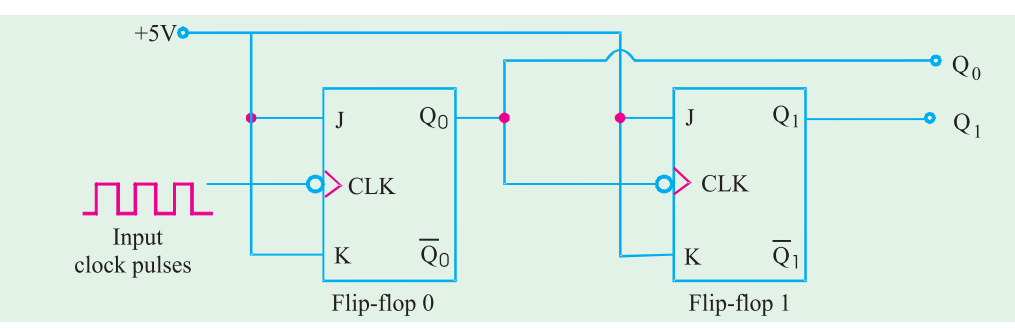

**Fig. 72.77.** J-K flip-flops wired as a 2-bit counter

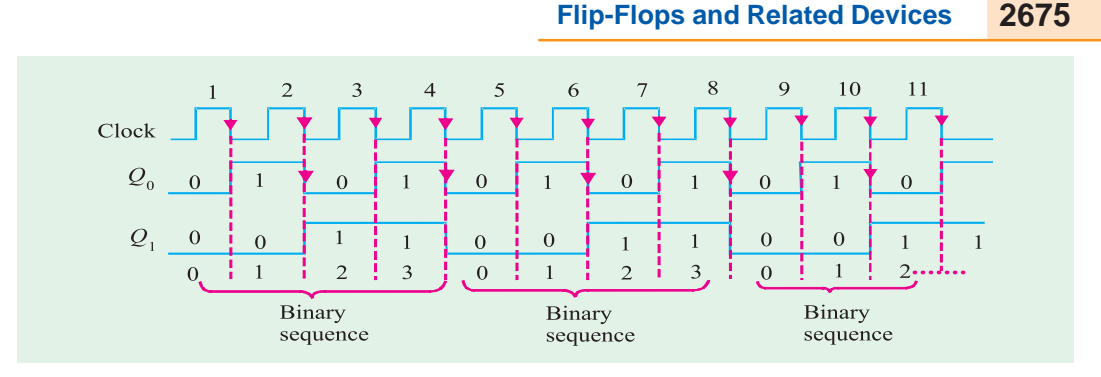

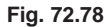

Examine the sequence of  $Q_0$  and  $Q_1$  in Fig. 72.77. Prior to clock pulse  $1, Q_0 = 0$  and  $Q_1 = 0$ , after clock pulse 1,  $Q_0 = 1$  and  $Q_1 = 0$ , after clock pulse 2,  $Q_0 = 0$  and  $Q_1 = 0$ , and after clock pulse 3,  $Q_0$  = 1 and  $Q_1$  = 1. If we take  $Q_0$  as the least significant bit, a two bit sequence is produced as the flipflops are clocked. This binary sequence repeats every four clock pulses as shown in the timing diagram of Fig. 72.78. Thus flip-flops are counting in sequence from 0 to 3 ( *i.e*. 00, 01, 10 and 11) and then recycling back to 0 to begin the counting sequence again.

**Example 72.19.** *Fig. 72.80 shows a J-K flip-flops wired as a* 3-*bit counter*.

*Sketch the output waveforms at*  $Q_{\sigma}$   $Q_{\tau}$  and  $Q_{\tau}$ . Also show the binary sequence represented by *these waveforms.*

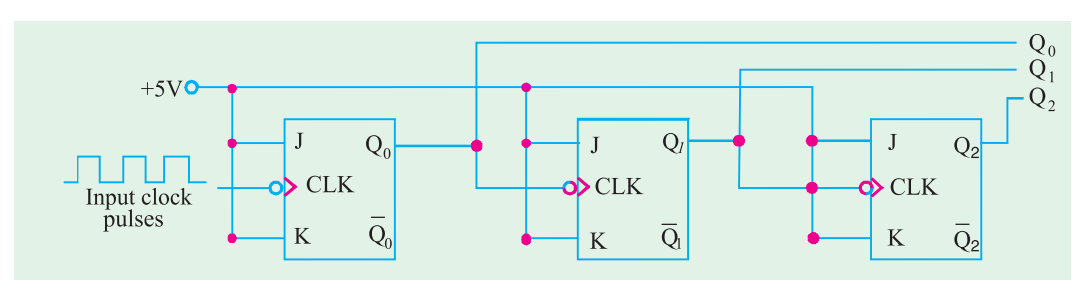

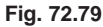

**Solution.** Fig. 72.80 shows the output waveforms at  $Q_0$ ,  $Q_1$  and  $Q_2$ . Notice that the outputs change on the falling edge of the clock pulses. The outputs go through the binary sequence 000, 001, 010, 011, 100, 101, 110 and 111 as indicated.

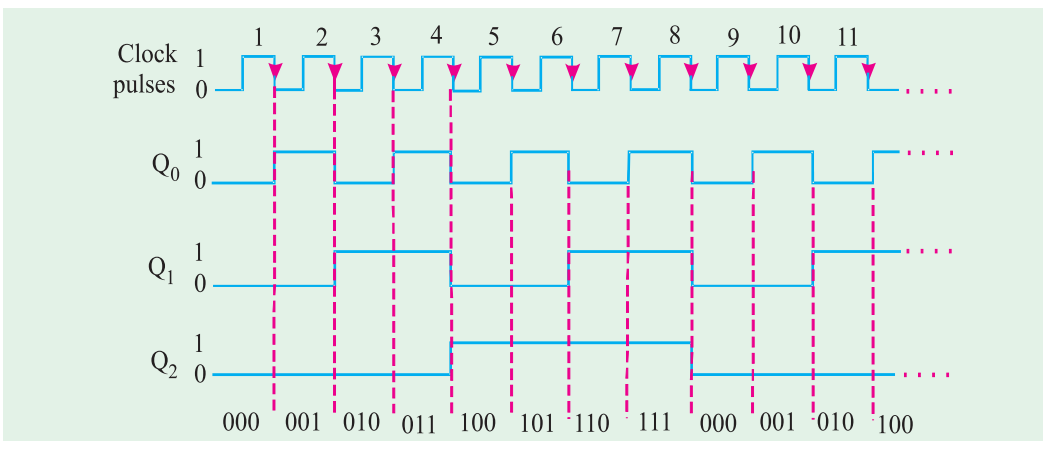

**Fig. 72.80**

#### **72.32. Schmitt-Trigger Devices**

Strictly speaking, a Schmitt –trigger circuit is not classified as a flip-flop but it does exhibit a type of memory characteristic that makes it useful in certain special situations. One of those situations is shown in Fig. 72.81 (*a*). Here a standard INVERTER is being driven by a logic input that has relatively slow transition times. When these transition times exceed the maximum allowed values, the outputs of logic gates and INVERTERS may produce oscillations as the input signal posses through the indeterminate range (refer to Fig. 72.81 (*b*)). The same input conditions can also produce erratic triggering of flip-flops.

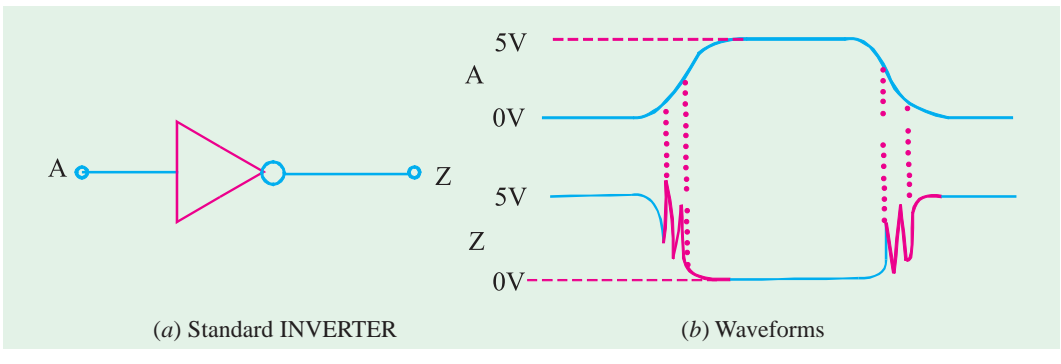

**Fig. 72.81**

A device that has a Schmitt-trigger type of input is designed to accept slow changing signals and produce an output that has oscillation free transitions. The output will generally have a very rapid transition times (typically 10ns) that are independent of the input signal characteristics. Fig. 72.82 (*a*) shows the symbol for a Schmitt-trigger INVERTER and (*b*) shows its response to a slow-changing input.

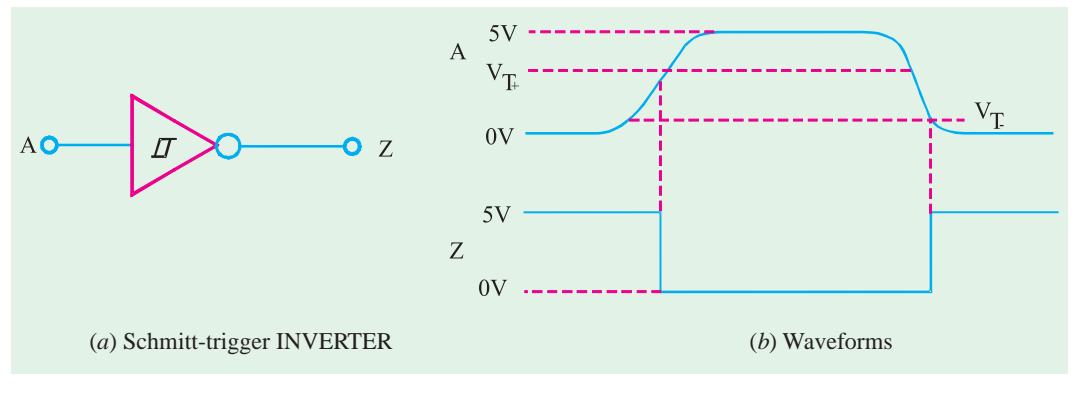

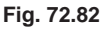

As seen from Fig. 72.82 (*b*), we find that the output does not change from HIGH to LOW until the input exceeds the rising-edge threshold voltage,  $V_{\tau+}$ . Once the output goes LOW, it will remain there even when the input drops back below  $V_{T+}$  (this is its memory characteristic) until it drops all the way down below the falling edge threshold voltage,  $V_{T-}$ . The values of the two threshold voltages will vary from one logic family to another. But  $V_{T_+}$  will always be less than  $V_{T_+}$ .

It is evident from the above discussion that schmitt trigger is a special device that is used to transform slowly changing waveforms into sharply defined, jitter-free output singals. They are useful for changing clock edges that may have slow rise and fall times into straight vertical edges.

There are several ICs with Schmitt-trigger inputs. The 7414, 74LS14 and 74HC14 are hex INVERTER ICs with Schmitt-trigger inputs. On the other hand 7413, 74LS13 and 74HC13 are dual four-input NANDs with Schmitt-trigger inputs.

### **72.33. One-Shot (Monostable Multivibrator)**

A one-shot (abbreviated as *OS*) is also referred to as monostable multivibrator. It is a digital circuit that is somewhat related to a flip flop. For instance, like a flip-flop, the one-shot has two inputs,  $Q$  and  $\overline{Q}$  which are inverse (or complement) of each other. However, unlike the flip-flop, the one-shot has only one stable output state (normally,  $Q = 0$  and  $\overline{Q} = 1$ ). The one-shot remains in this stable state until it is triggered by an input signal. Once triggered, the one-shot outputs switch to the opposite state ( $Q = 1$ ,  $\overline{Q} = 0$ ). This state is called quasi-stable (i.e. unstable) state. The one-shot remains in this quasi-stable state for a fixed period of time,  $t_p$ , which is determined by the RC time constant. The RC time constant in turn is determined by the values of external components connected to one-shot. After a time,  $t_p$ , the one-shot outputs return to their resting state until triggered again.

Fig. 72.83 (*a*) shows the logic symbol for one-shot. As seen from this figure, it has one input labeled as trigger input (*T*), a normal output (*Q*), and an inverted output ( $\overline{Q}$ ). It needs two external components: resistor  $(R_T)$  and a capacitor  $(C_T)$  for its operation. The values of  $R_T$  and  $C_T$  determines the exact value of time period  $(t_p)$  for which the one-shot switches to its quasi stable state. The value of tp can vary from several nanoseconds to several tens of seconds. Fig. 72.83 (*b*) shows the stable state (where  $Q = 0$ ,  $\overline{Q} = 1$ ) and the quasi-stable state (where  $Q = 1$  and  $\overline{Q} = 0$ ).

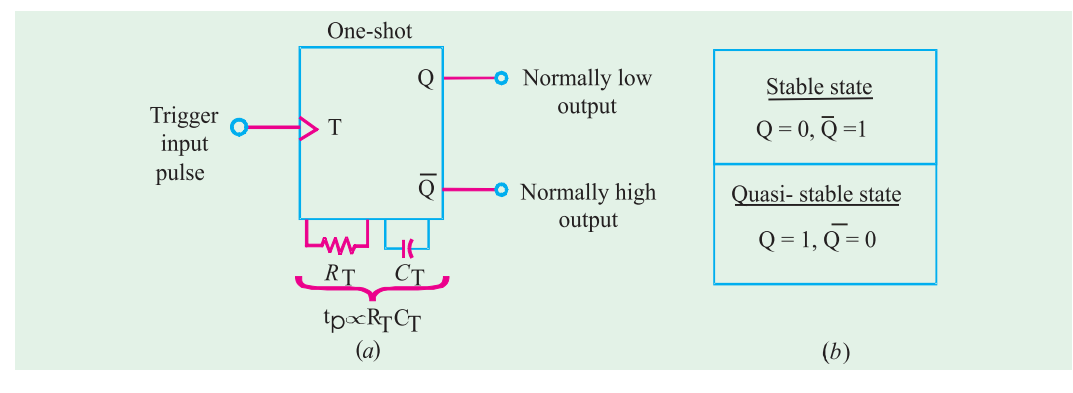

**Fig. 72.83.** One-shot symbol and Output states.

#### **72.34. Types of One-Shots**

Depending upon the operation, the one-shot is of the following two types :

- **1.** Non-retriggerable one-shot and
- **2.** Retriggerable one-shot

Both the type of one-shots are available in the IC form. Now we shall study both these one-shots one by one in the following pages.

#### **72.35. Non-Retriggerable One-Shot**

We have already discussed in the last article that one-shot (or a monostable multivibrator) is a device with only one stable state. It is normally in its stable state and will change to its quasi-stable state only when triggered. Once it is triggered, the one-shot remains in its quasi-stable state for a fixed

period of time and then automatically returns to its stable state. The time that the device remains in the quasi-stable state determines the pulse width  $(t_p)$  of the output.

Fig. 72.84 (*a*) shows the waveforms of a trigger input signal *T* and output of one-shot. Notice that the rising edge of the trigger signal will trigger the one-shot to its quasi-stable state. The oneshot will remain in the quasi-stable state for a time,  $t_p$  after which it automatically returns to its stable state.

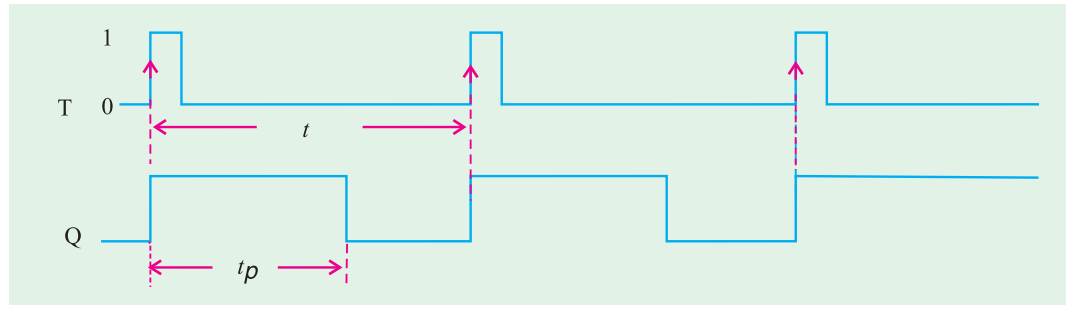

**Fig. 72.84**

It may be noted from the diagram shown above that one-shot is being triggered at intervals greater than its pulse width (*i.e.*  $t > t_p$ ).

Now we will consider a situation where the one-shot is being triggered at intervals less than its pulse width (*i.e.*  $t < t_p$ ). Refer to Fig. 72.85. Notice that the rising edges of the T signal at points '*b*' has no effect on the one-shot because it has already been trigged to the quasi-stable state by the rising edge at point '*a*'. The one-shot must return to the stable state before it can be triggered. The same argument is valid for the rising edge at point '*d*'. It has no effect on the one –shot because it has already been trigged by the rising edge at point '*c*'.

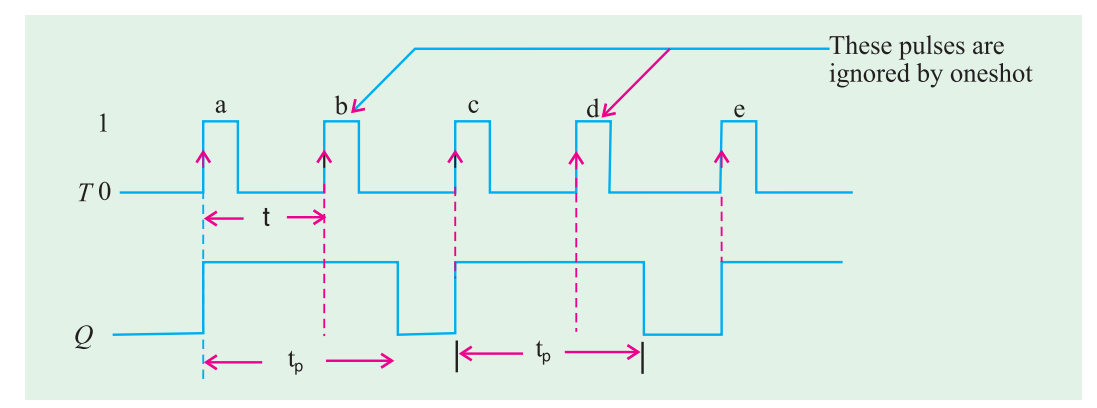

**Fig. 72.85**

It may be carefully noted that one-shot output pulse duration  $(t_p)$  is always the same regardless of the input pulses. The pulse duration  $t_p$ , depends only on the values of external components  $R_T$ and  $C_T$  and the internal one-shot circuitry. In a typical monoshot, the value of  $t_p$  is given by the relation.

$$
t_p = 0.7 \, \mathrm{R_T} \, \mathrm{C_T}
$$

**Example 72.20.** *Fig.* 72.84 *shows three non-retriggerable one-shots connected in a timing chain that produces three sequential output pulses. Note the* "1" *in front of the pulse on each oneshot symbol to indicate non-retriggerable operation.*

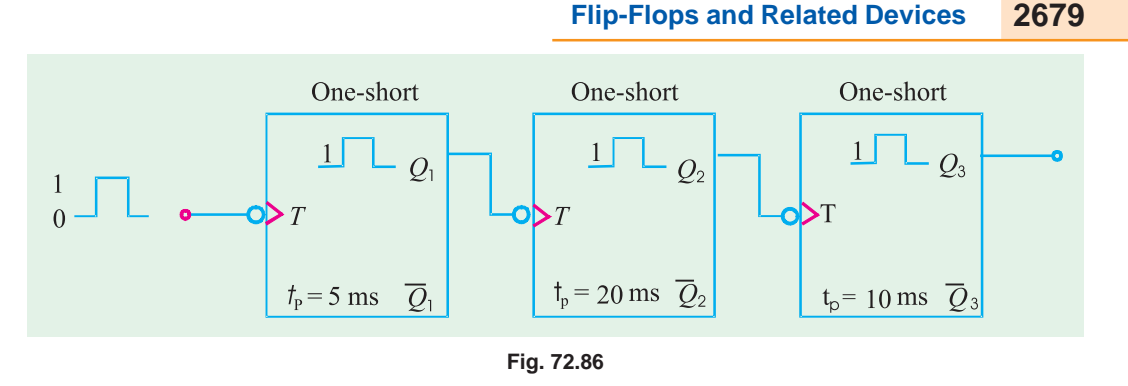

*Draw a timing diagram showing the relationship between the input pulse and the three one-shot outputs. Assume an input pulse duration of* 10 *ms*.

**Solution**. Notice that all the one-shots trigger at the falling edge of the input signal. To begin with, the first one-shot triggers at the falling edge of the input signal and the second one-shot triggers at the falling edge of  $Q_1$ . The third one-shot triggers at the falling edge of  $Q_2$ .

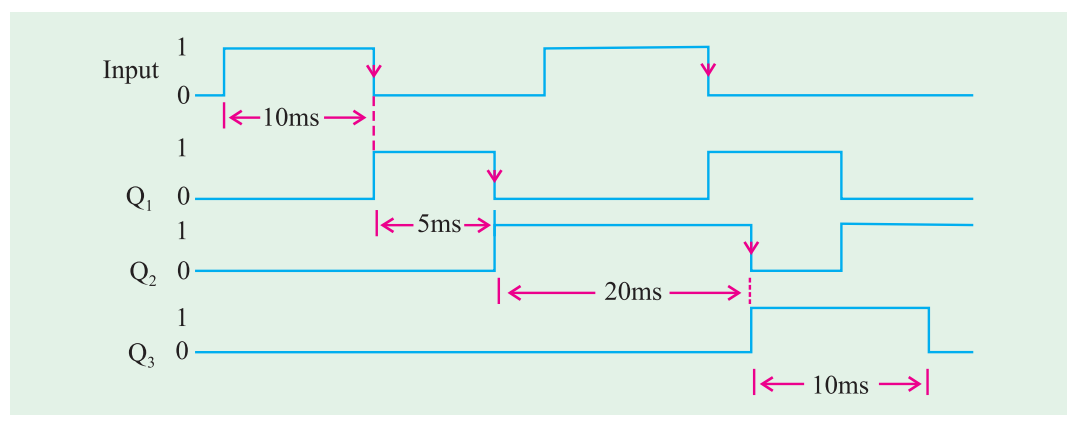

**Fig. 72.87**

Fig. 72.87 shows a sketch of the timing waveforms at  $Q_1$ ,  $Q_2$  and  $Q_3$  along with the input trigger waveform.

**Example 72.21.** *Sketch the waveforms at Q and*  $\overline{Q}$  *outputs of a one-shot which is being triggered by a signal shown in Fig.* 72.88*. Assume that one-shot triggers at the rising edge of the trigger signal* and has a  $t_p = 1.5$  ms.

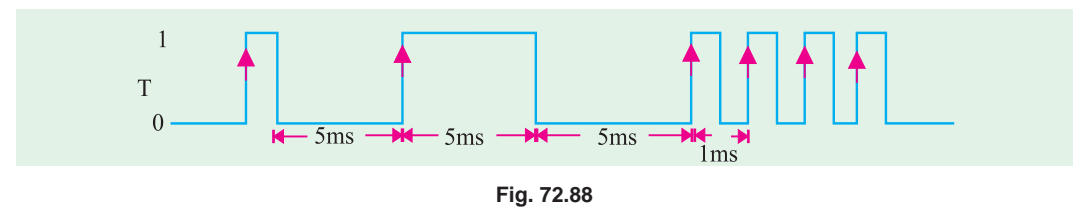

**Solution.** Fig. 72.89 shows the waveforms at the one-shot outputs Q and  $\overline{Q}$  in response to the trigger signal (T). Notice that the rising edges at points *a, b, c* and *e* of the *T* signal, will trigger one-shot to its quasi-stable state. The one-shot will remain in the quasi-stable state for a time,  $t<sub>p</sub>$  after which it automatically returns to its stable state.

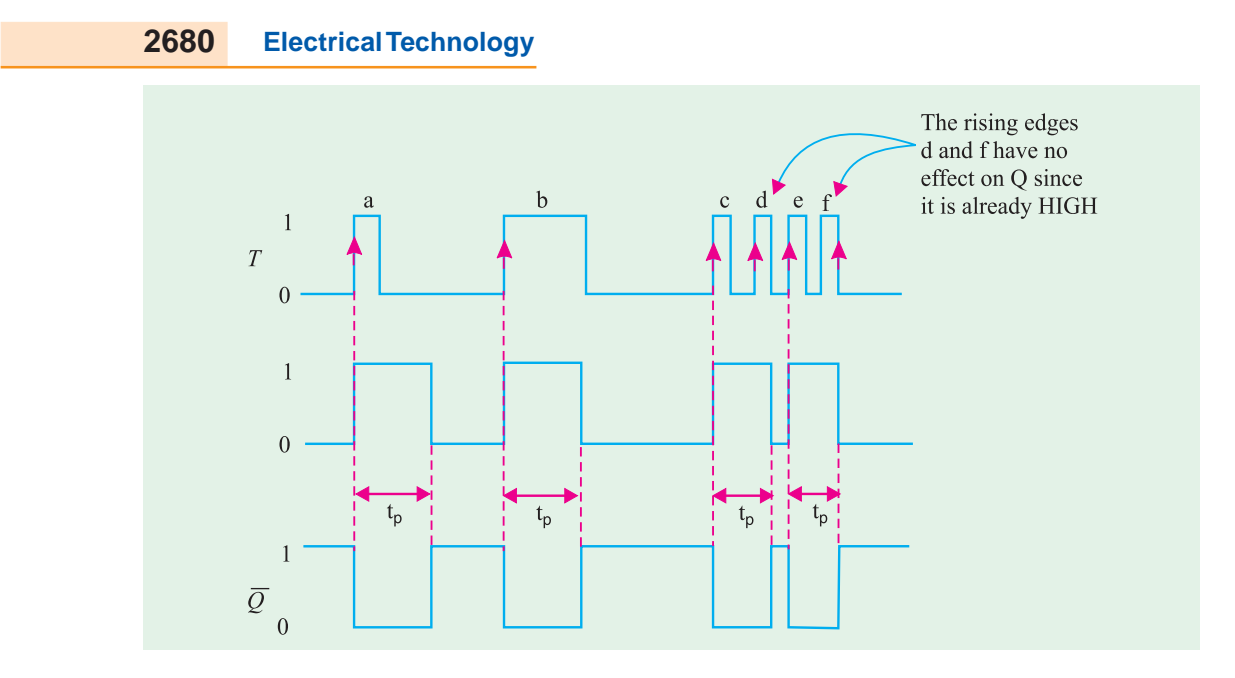

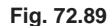

The rising edges of the *T* signal at points '*d*' and '*f*' have no effect on the one-shot because it has already been triggered to the quasi-stable state. The one-shot must return to the stable state before it can be triggered.

### **72.36. Retriggerable One-Shot**

This one-shot usually operates in the same manner as the non-retriggerable one-shot except for one-major difference. The major difference is that retriggerable one-shot can be retriggered while it is in the quasi-stable state, and it will begin a new *t p* interval. Fig. 72.90 compares the response of both types of one-shot using a  $t_p$  of 2 ms interval.

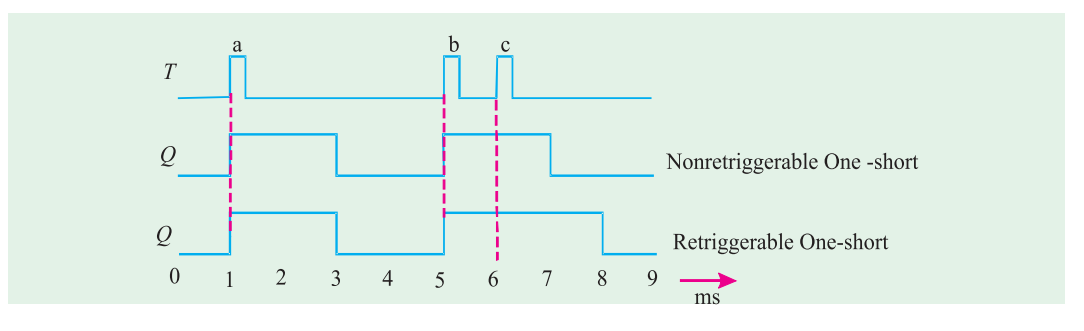

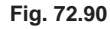

As seen from the diagram, both types of one-shot respond to the first trigger pulse indicated as *'a'* at  $t = 1$  ms by going HIGH for 2 ms and then returning LOW. The second trigger pulse indicated as '*b*' at *t =* 5 ms triggers both one – shots to the HIGH state. The third trigger pulse indicated as '*c*', at  $t = 6$  ms has no effect on the non-retriggerable one-shot because it is already in the quasi-stable state. However, this trigger pulse will retrigger the retriggerable one-shot to begin a new  $t_p = 2$  ms internal. Thus it will stay HIGH for 2 ms after this third trigger pulse.

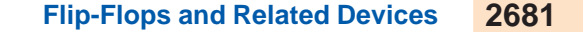

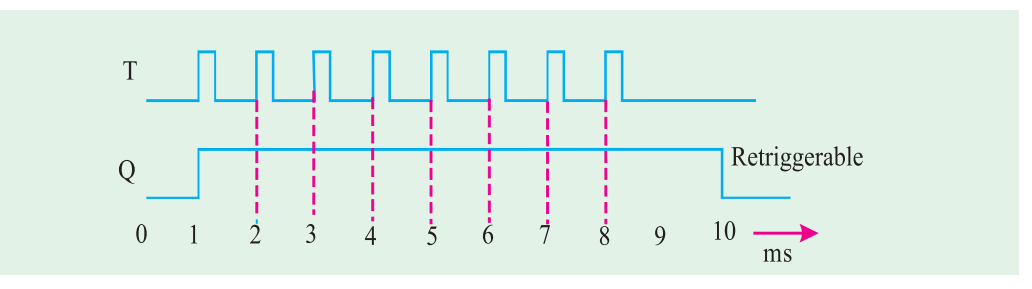

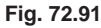

It is evident from the discussion above that a retriggerable one-shot begins a new  $t<sub>p</sub>$  interval each time a trigger pulse is applied, regardless of the current state of its *Q*-output. As a matter of fact, trigger pulses can be applied at a rate fast enough that one-shot will always be retriggered before the end of the  $t_p$  interval and *Q*-output will remain HIGH. Such a situation is shown in Fig. 72.91. As seen from this diagram, eight pulses are applied every 1 ms. The *Q*-output does not return LOW until 2 ms after the last trigger pulse.

**Example 72.22.** *A retriggerable one-shot can be used as a pulse-frequency detector that detects when the frequency of a pulse input is below a predetermined value. A simple example of this application is shown in Fig.* 72.92*. The operation begins by momentarily closing switch SW*1*.*

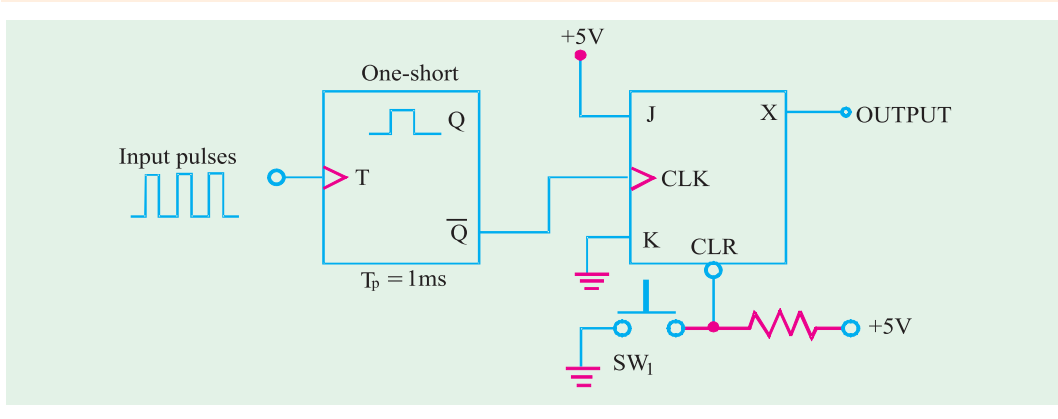

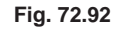

(*a*) *Describe how the circuit responds to input frequencies above* 1*kHz.* (*b*) *Describe how the circuit responds to input frequencies below* 1*kHz.* (*c*) *How would you modify the circuit to detect when the input frequency drops below* 50 kHz?

#### **Solution.**

- **(***a***) Circuit response to input frequencies above 1kHz.** Closing the switch SW1, clears *X* to Zero. Since the one-shot has  $t_p = 1$  ms, the one-shot will be retriggered before the end of the  $t<sub>p</sub>$  interval for frequencies greater than 1 kHz. Thus  $\overline{Q}$  will stay LOW. As a result of this, there is no clock input to *JK* flip-flop and hence *X* will remain LOW.
- **(***b***) Circuit response to input frequencies below 1kHz***.* If the input frequency falls below 1 kHz, the  $\overline{Q}$  will return HIGH before the one-shot is triggered again. This positive-goingtrigger will clock *JK* flip-flop and *X* will change to HIGH.
- **(***c***) Modification of the circuit to detect frequencies below 50 kHz.** In order to detect frequencies below 50 kHz, we will have to change  $t_p$  of the one-shot to  $1/50$  kHz = 20 ms.

### **72.37. Actual One-Shot Devices**

There are several one-shot ICs that are available commercially in both the non-retriggerable and retriggerable versions. Table 72.3 shows some of the most popular one-short ICs available commercially. As seen from the table 72.3 we find that 74121 and 74221 ICs are non-retriggerable one-shots. Where as 74122 and 74123 ICs retriggerable one-shots.

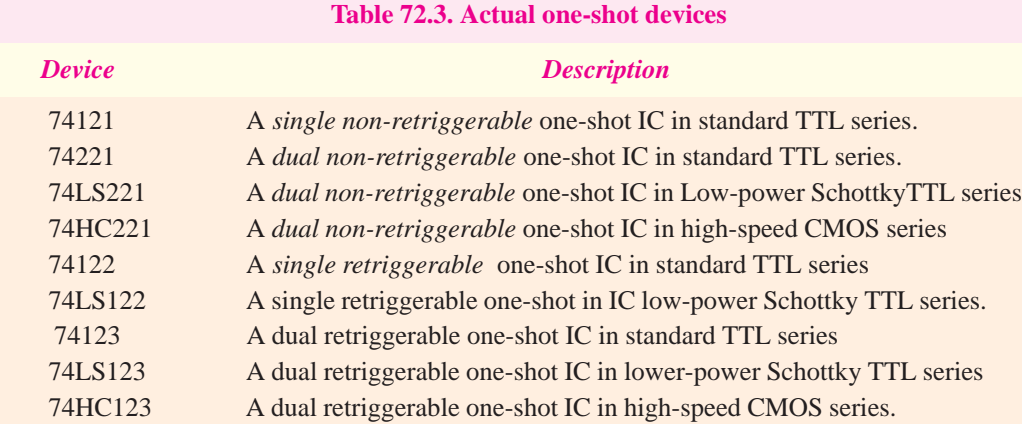

Fig. 72.93 shows the logic symbol for the 74121 non-retriggerable one-shot IC. As seen from the diagram, the 74121 IC contains internal logic gates to allow inputs  $\overline{A}_1$ ,  $\overline{A}_2$ , and B to trigger the device in a variety of ways. The B input is a Schmitt-Trigger type of input that is allowed to have slow transition times and still reliably trigger the one-shot. The pins labelled  $R_{\text{EXT}}$ ,  $R_{\text{EXT}}$  / $C_{\text{EXT}}$  are used to connect an external resistor and capacitor to achieve the desired output pulse duration.

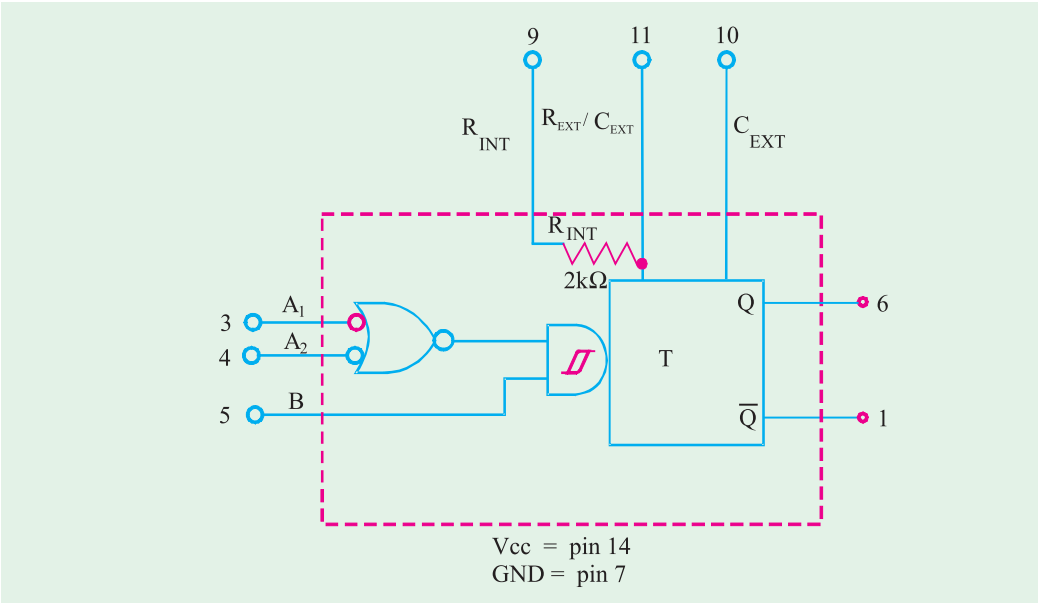

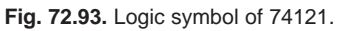

A typical pulse width of 30 ns is produced when no external components are used and the internal timing registor (2 k  $\Omega$ ) is connected to  $V_{cc}$ . The pulse width can be set anywhere between 30 ns and 28 ns by the use of external components, (*i.e.*  $R_{\text{EXT}}$  and  $C_{\text{EXT}}$ ). Mathematically the pulse width.

 $H = High voltage level$  $L =$ Low voltage level  $X = Don't case$  $\uparrow$  = Rising edge  $\sqrt{\phantom{a}}$  Falling edge

$$
t_p = 0.7 R C_{\text{EXT}} \tag{i}
$$

where *R* is either  $R_{INT}$  or  $R_{EXT}$ . Notice that if R is in kilohms (k  $\Omega$ ) and  $C_{EXT}$  is in picofarads (PF), the output pulse width  $(t_p)$  is in nanoseconds. Further if *R* is in kilohms ( $k_{\Omega}$ ) and  $C_{\text{EXT}}$  is in microfarads ( $\mu$ F), the output pulse width ( $t_p$ ) is in microseconds ( $\mu$ S).

Table 72.4 shows the truth table of 74121. Notice that for the first four rows of the table, the Q-output is LOW.

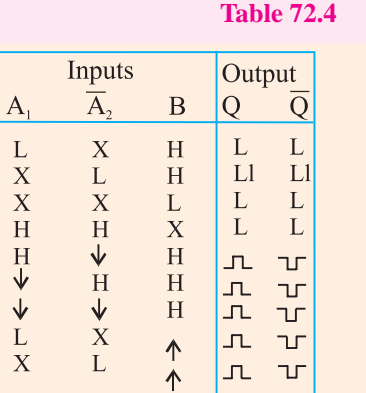

It is because of the fact that no trigger pulse is applie at any one of the three inputs. In the next five lines of the truth table, notice that we have a trigger pulse at one of the inputs  $(A_1 A_2 \text{ or } B)$  and the other two inputs are connected LOW or HIGH.

Fig. 72.94 (*a*) shows the logic symbol and 72.94 (*b*) the truth table for 74123 a dual retriggerable one = shot. As seen from the diagram, the 74123 IC contains two retrigger able one-shots. Each retriggerable one-shot contains  $\overline{A}_1$ ,  $B_1$  and  $R$ <sub>D</sub> to trigger the device in a variety of ways.

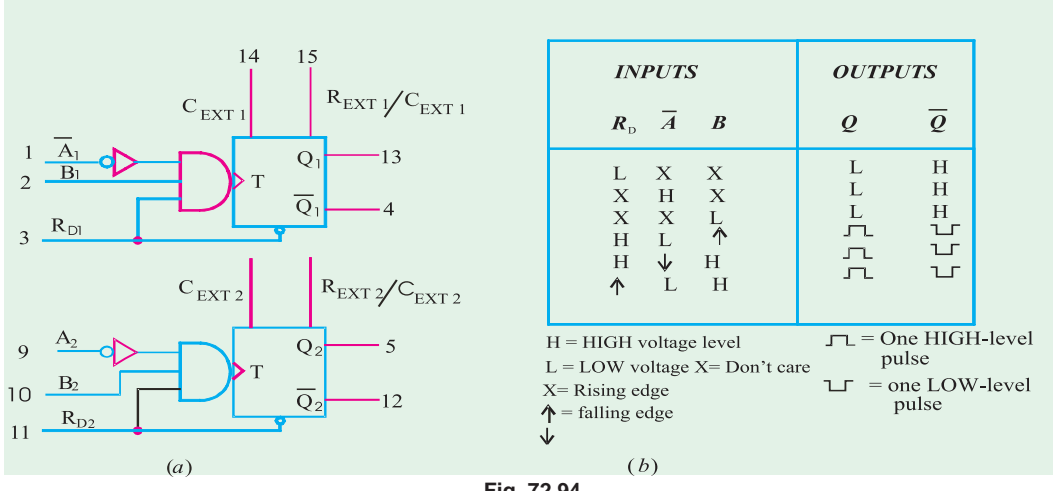

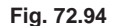

A minimum pulse width of approximately 45 ns is obtained with no external components. Wider pulse widths are achieved by using external components. A general formula for calculating the values of these components for a specified pulse width  $(t_p)$ , provided  $C_{\text{EXT}} > 1000 \text{ pF}$ ,

$$
t_p = 0.28 \text{ R} C_{\text{EXT}} \left( 1 + \frac{0.7}{\text{R}} \right)
$$
 ..... (ii)

where 0.28 is a constant determined by a particular type of one-shot, *R* is either the internal or external resistor,  $C_{\text{EXT}}$  is in pF and  $t_p$  is in ns.

**Notes.**

- **1.** While selecting the value of  $R_{Eyr}$ , care should be taken that its value must be in kilohms  $(k_{\Omega})$  so that the circuit current is in milli amperes (mA). If the resistor value is chosen in ohms ( $\Omega$ ), the circuit current will be in amperes which the IC will not be able to handle it. On the other hand, if the value of  $R_{\text{EXT}}$  is in megohms ( $M\Omega$ ), the current will be in micro amperes (µA) which may be too small for internal operation of 74121. Moreover, resistances with values in the range of megohms are susceptible to electrostatic noise.
- **2.** For a desired pulse width  $t_w$ , we can determine the values of external components in two ways.
	- (*i*) Arbitrarily select the value of capacitor,  $C_{\text{EXT}}$  and then using equation  $t_w = 0.7 R_{\text{EXT}}$  $C_{\text{EXT}}$ , determine the value of  $R_{\text{EXT}}$  be in microfarads ( $\mu$ F).
	- (*ii*) Arbitrarily select the value of  $R_{\text{EXT}}$  and then using the equation,  $t_w = 0.7 R_{\text{EXT}} C_{\text{EXT}}$ , determine the value of  $C_{\text{EXT}}$ .
	- (*iii*) If  $t_w$  is required to be in nanoseconds, choose  $R_{\text{EXT}}$  in kilohms (k  $\Omega$ ) so that  $C_{\text{EXT}}$  is in picofarads. However if the desired  $t_w$  is required to be in milliseconds, still select  $R_{\text{ext}}$ is in kilohms ( $k_{\Omega}$ ), but  $C_{\text{EXT}}$  will now be in microfareds ( $\mu$ *F*). Care should be taken while selecting the component values in the sense that the components are availably only in certain standard values.
- **3.** While selecting the value of  $C_{\text{ext}}$  care should be taken that it is much larger than any stray capacitance that might be encountered in a typical electronic circuit. Values of capacitance less than 100 pF (0.0001  $\mu$ F) may be unsuitable because it is not uncommon for there to be 50 pF of stray capacitance between traces in a printed-circuit board.

**Example 72.23.** *A certain digital circuit requires a one-shot with a pulse width of 10* ms*. Determine the values of external components to be connected with an* IC *74121 to produce the desired pulse width. Also show the connections of the external components to 74121.*

**Solution.**

Let  $R_{\text{rvr}}$  = The value of external resistor and

 $C_{\text{EXT}}$  = The value of external capacitor.

Then we know that the pulse width for a 74121 IC  $(t_p)$ ,

$$
10 \times 10^{-3} = 0.7 R_{\text{EXT}} C_{\text{EXT}} \tag{i}
$$

Since the desired pulse width is in milli seconds, let us arbitrarily select  $C_{\text{ext}}=1 \mu F$ . Then from equations (*i*).

$$
10\,\times\,10^{\texttt{-3}}\texttt{=0.7}\,\times\,R_{\textit{\tiny{EXT}}}\times(1\,\times\,10^{\texttt{-6}})
$$

$$
\therefore R_{EXT} = \frac{10 \times 10^{-6}}{0.7 (1 \times 10^{-6})} = 14.28 \times 10^{-3} \ \Omega = 14.28 \ \text{k}\Omega
$$

In order to select a resistor value of 14.28 k  $\Omega$ , we can use a 10 k  $\Omega$  fixed resistor with a 5 k  $Ω$  potentiometer.

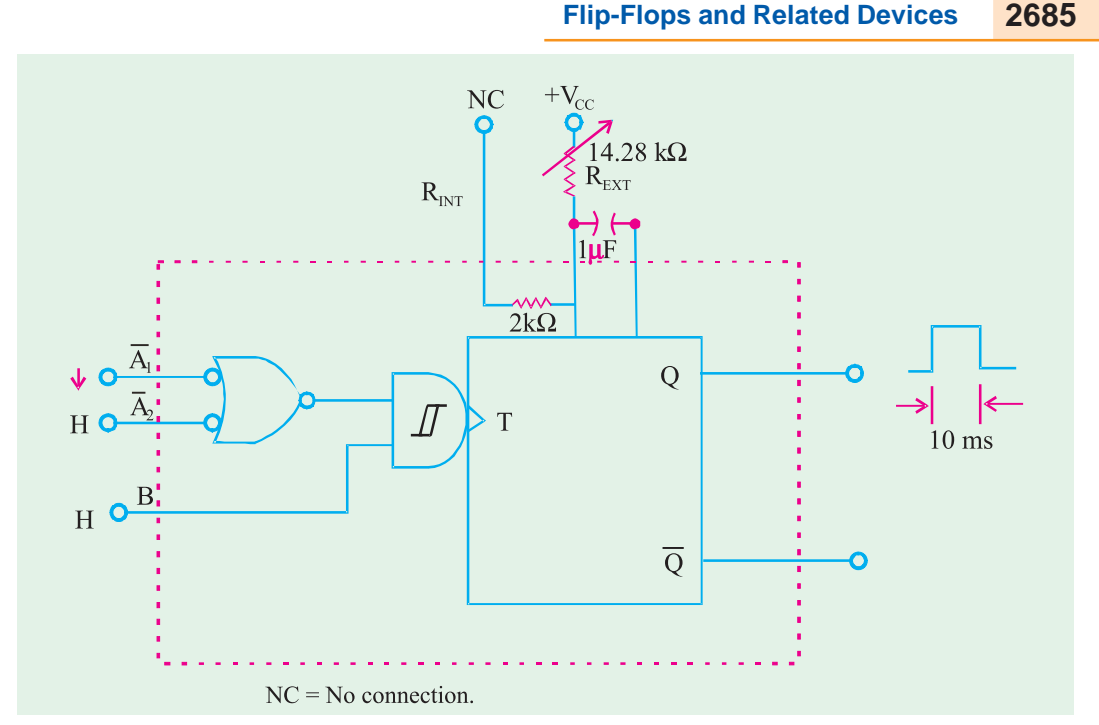

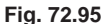

Fig. 72.95 shows a 14.28 k  $\Omega$  resistor with 1 µF capacitor connected to the 74121 IC for producing a desired pulse width of 10 ms. Notice the settings on  $\overline{A}_1$ ,  $\overline{A}_2$  and *B* inputs of 74121 as well.

**Example 72.24.** *Design a circuit using a* 74121 *to convert a* 50 *kHz,* 80% *duty cycle square wave to a* 50 *kHz,* 50% *duty cycle square wave*.

#### **Solution.**

Fig. 72.96 shows the given square wave. Notice that it has a time period of  $1/50$  kHz (= 20  $\mu$ s) and has a pulse width of 80% of 20  $\mu$ S ( = 16  $\mu$ s).

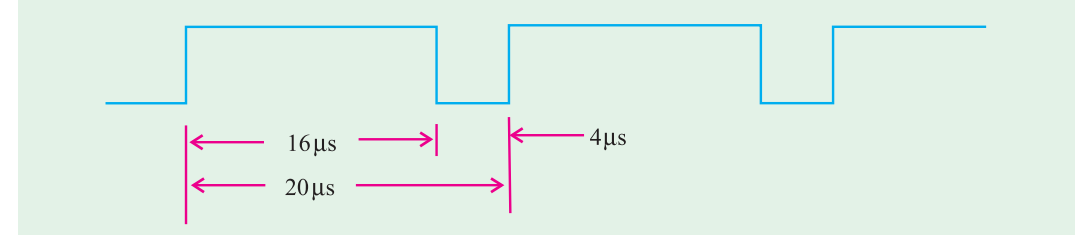

**Fig. 72.96**

Now we have to stretch the 4 µs negative pulse to 10 µs to make the duty cycle 50 %. If we use the falling edge on the negative pulse to trigger  $\overline{A}_1$  input to a 74121 and set the output pulse width  $(t_p)$  to 10 µs, we should have the solution as shown in 72.97 (*b*). The output will be taken from  $\overline{Q}$ because it provides a negative pulse when triggered.

> Let  $R_{\text{FXT}}$  = The value of external resister and  $C_{\text{EXT}}$  = The value of external capacitor,

Then the pulse width  $(t_p)$ 

$$
10 \times 10^{-6} = 0.7 R_{\text{EXT}} C_{\text{EXT}}
$$

Let us arbitrarily select  $C_{\text{EXT}} = 0.001 \,\mu\text{F}$  (equal to 1000pf); then

 $10 \mu s = 0.7 R_{\text{EXT}}$ 

or

–6 –6  $10 \times 10$  $R_{\text{EXT}} = \frac{10 \times 10^{-6}}{0.7 \times 0.001 \times 10^{-6}}$  $=$  14.4  $k\Omega$  $\times 0.001\times$ 

In order to select a resistor of 14.4 k $\Omega$ , we can choose a fixed resistor of 10 k  $\Omega$  with a 5 k $\Omega$ potentiometer.

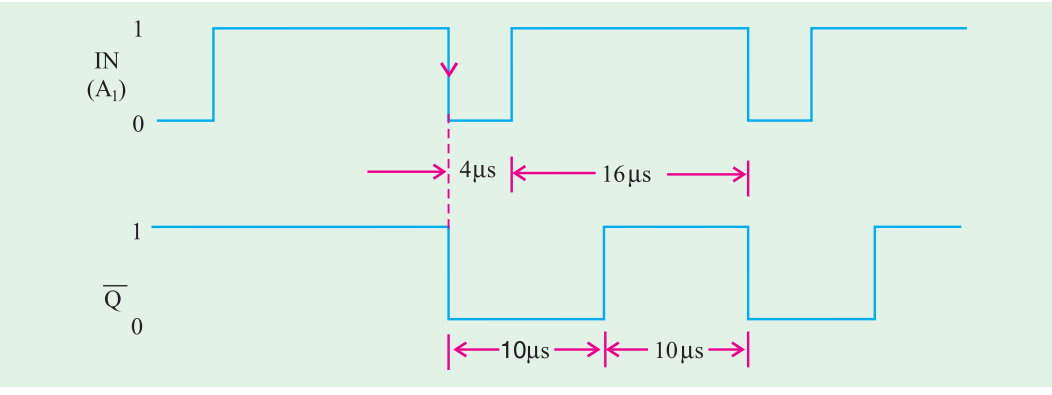

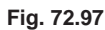

Fig. 72.98 shows the circuit connections for producing the desired waveform. Notice that the input waveform is applied at  $\overline{A}_1$  input while  $\overline{A}_2$  and *B* are tied HIGH. The output is obtained from  $\overline{Q}$ .

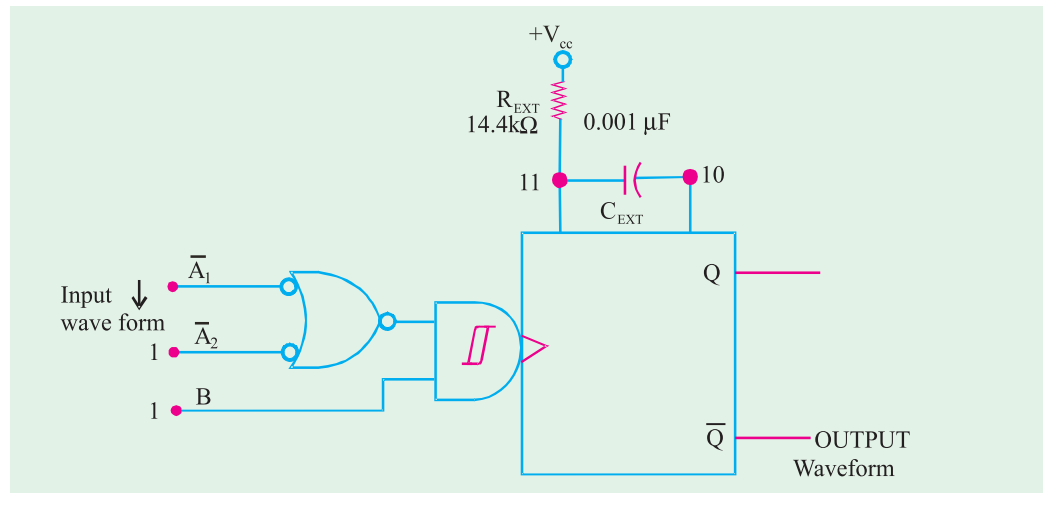

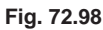

**Example 72.25.** *Determine the value of*  $R_{\text{EXT}}$  *and*  $C_{\text{EXT}}$  *that will produce a pulse width of* 50  $\mu$ S *when connected to a* 74123.

**Solution.**

Let  $R_{\text{EXT}}$  = The value of external resistor and

 $C_{\text{EXT}}$  = The value of external capacitor

Then we know that the pulse width for a 74123 IC  $(t_p)$ ,

$$
50 \times 10^{-6} = 0.28
$$
 R<sub>EXT</sub> C<sub>EXT</sub>  $\left(1 + \frac{0.7}{R_{EXT}}\right)$  ... (i)

Let us arbitrarily select  $C_{\text{ext}} = 0.01 \mu$ F (recall that  $C_{\text{ext}}$  has to be greater than 1000 pF), then, from equation (*i*),

$$
50 \times 10^{-6} = 0.28 R_{EXT} (0.01 \times 10^{-6}) \left( 1 + \frac{0.7}{R_{EXT}} \right)
$$
  
= 0.28  $(R_{EXT} + 0.7) (0.01 \times 10^{-6})$   
 $\therefore$   $R_{EXT} + 0.7 = \frac{50 \times 10^{-6}}{0.28 \times (0.01 \times 10^{-6})} = 17857 \ \Omega$   
or  $R_{EXT} = 17857 - 0.7 = 17856.3 \ \Omega = 17.9 \ k \ \Omega$   
Thus we can use a fixed resistor of 15 k and 5 k potentioneter to select  $R_{EXT} = 17.9 \ k \ \Omega$ .

#### **72.38. Clock Generator Circuits**

We have already discussed in Art. 72.2 that flip-flop has two stable states due to which they are known as bistable multivibrators. Further in Art. 72.33 we have discussed that one-shot has one stable. state due to which they are referred to as monostable multivibrators. Now we shall discuss a third type of multivibrator which has no stable states. Such a multivibrator is called an astable or freerunning multivibrator. An astable multivibrator switches back and forth (*i.e*. oscillates) between two unstable states without any external triggering.

There are several types of astable multivibrators that are in common use but the following three are important from the subject point of view;

- **1.** Schmitt-Trigger oscillator
- **2.** 555 Timer used as astable oscillator.
- **3.** Crystal-controlled clock generator.

Now we shall discuss all the three oscillators one by one in the following pages.

## **72.39. Schmitt-Trigger Oscillator**

Fig. 72.99 shows a Schmitt-trigger INVERTER connected as an oscillator. The signal at  $V_{oor}$  is an approximate square wave with a frequency that depends upon the values of *R* and *C* values. The relationship between the frequency and RC values is shown in Fig. 72.100 for three different Schmitt-trigger INVERTERS.

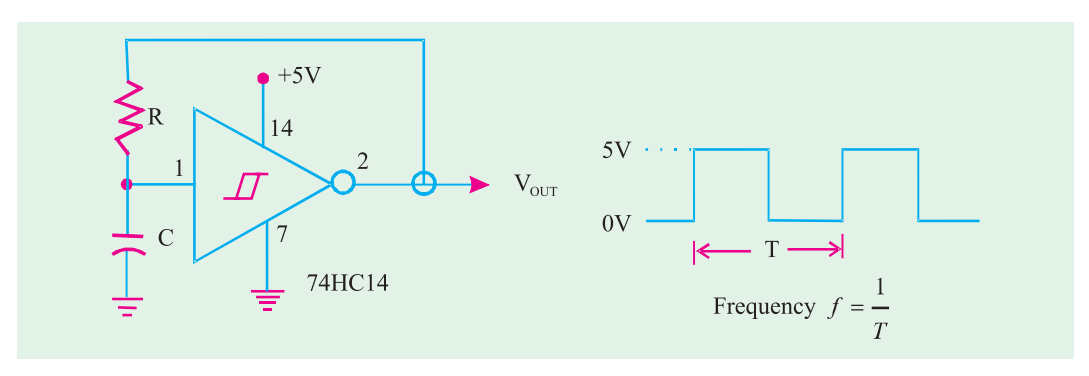

**Fig. 72.99**

As seen from this diagram, for 7414 Schmitt-trigger INVERTER, the frequency is given by,  $f = 0.8/RC$ . Notice that for this IC, the value of  $R \le 500 \Omega$ . For 74LS14 IC, the frequency of the output square wave is again 0.8/RC but the value of  $R \le 2 k_{\Omega}$ . On the other hand for 74HC14, the frequency of the output square wave is 1.2/RC, where the value of *R* must be  $10 M_{\Omega}$ .

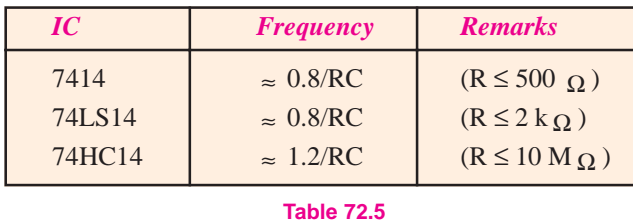

### **72.40. 555 Timer Used as an Astable Multivibrator**

The 555 IC is a very popular, general purpose timer IC. It can be connected as a one-shot or as an astable multivibrator or as a free running oscillator. Fig. 72.100 shows how external components can be connected to a 555 so that it operates as a free-running oscillator. The output of the oscillator is a repetitive rectangular waveform as shown in Fig. 72.100 (*b*).

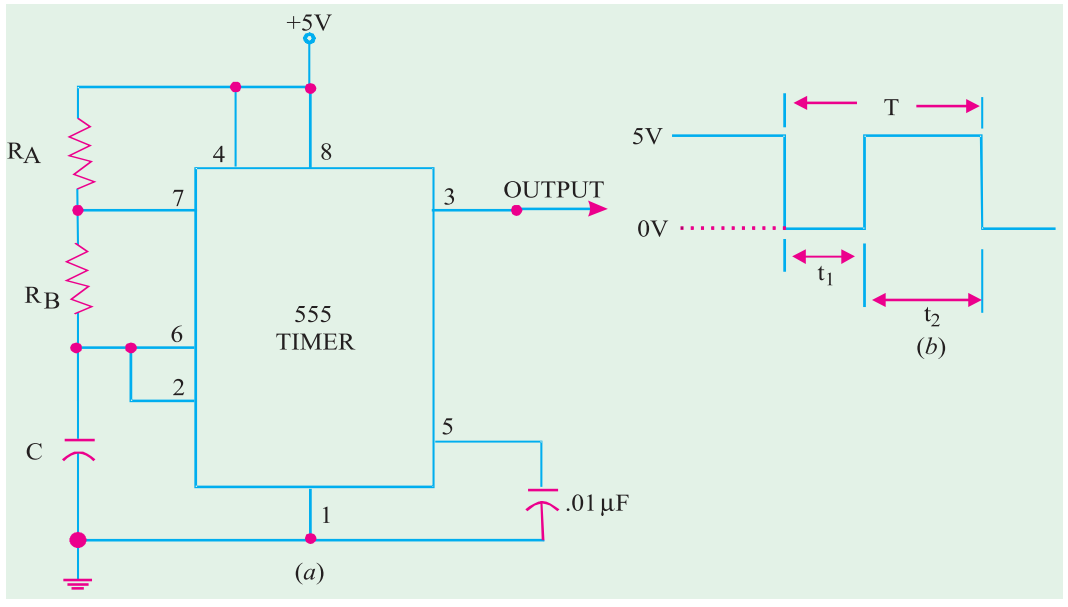

**Fig. 72.100.** 555 timer used as an astable multivibrator.

As seen from the diagram, the output switches between two logic levels with the time intervals  $(t_1$  and  $t_2$ ) at each level. These two time intervals are determined by the *R* and *C* values.

The time interval  $t_1$  is given by the equation,

$$
t_{I} = 0.7 R_{B} C \qquad \qquad \dots (i)
$$

and the time interval,

$$
t_2 = 0.7 (R_A + R_B) C
$$
 ... (ii)

∴ The time period, of the output waveform

$$
T = t_1 + t_2
$$

Substituting the values of  $t_1$  and  $t_2$  from equations (*i*) and (*ii*), the time period,

or 
$$
T = 0.7 R_{B}C + 0.7 (R_{A} + R_{B}) C
$$

$$
= 0.7 (R_{A} + 2 R_{B}) C
$$

The frequency of the output waveform,

$$
f = \frac{1}{T} = \frac{1}{0.7 (R_A + 2 R_B) C}
$$

$$
=\frac{1.44}{(R_A + 2 R_B) C}
$$

Further, the duty cycle of the output waveform,

duty cycle = 
$$
\frac{t_2}{T}
$$
 × 100 %

It may be noted from equations (*i*) & (*ii*) that  $t_1$  and  $t_2$  cannot be equal unless  $R_A$  is made zero. This cannot be done without producing excess current through the device. This means, it is impossible to produce an output waveform with a perfect 50% duty cycle. However, it is possible to get very close to 50% duty cycle (*i.e.*  $t_1 \approx t_2$ ) by selecting,

$$
R_{_B}\gg R_{_A}
$$

It may be carefully noted that the value of  $R_A$  must be greater than  $1k\Omega$  and the value of *C* must be greater than 500 pF.

**Example 72.26.** *Fig.* 72.101 *shows the circuit of a* 555 *timer used as an astable multivibrator*.

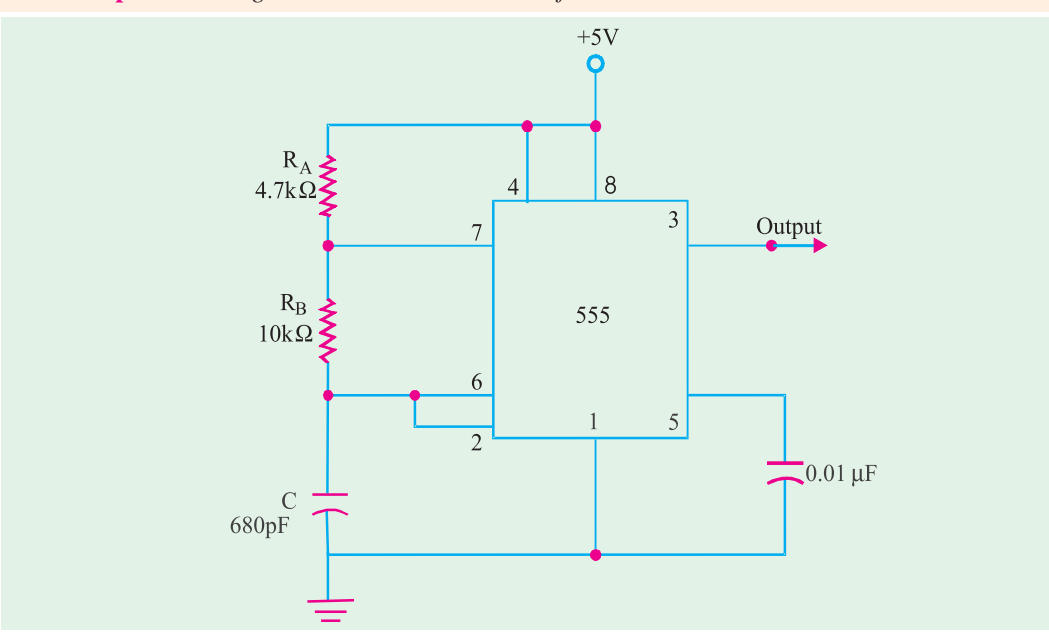

**Fig. 72.101**

Determine the values  $t<sub>p</sub>$ ,  $t<sub>2</sub>$ , frequency and duty cycle of the output waveform.

**Solution.** *t*

 $P_I = 0.7$   $R_B C \times 0.7 \times (10 \times 10^3) \times (680 \times 10^{-12})$  $= 4.76 \times 10^{-6}$  *s* = 4.76  $\mu$ *s*  $t_2 = 0.7 (R_A + R_B) C$  $= 0.7 \times (4.7 \times 10^3) + (10 \times 10^3) \times (680 \times 10^{-12})$  $= 6.997 \times 10^{-6} s \approx 6.997 \ \mu s$  $T = t_1 + t_2 = 4.76 + 6.997 = 11.757 \text{ }\mu\text{s}$ 4 -6  $\frac{1}{6} = \frac{1}{6} = 8.5 \times 10$  $11.757 \times 10$ *f T*  $=-\frac{1}{T}=\frac{11.757\times10^{-6}}{11.757\times10^{-6}}$  = 8.5 \text{ RM}\$ + 85 \text{ RM}\$ + 85 \text{ RM}\$ + 85 \text{ RM}\$ + 85 \text{ RM}\$ + 85 \text{ RM}\$ + 85 \text{ RM}\$ + 85 \text{ RM}\$ + 85 \text{ RM}\$ + 85 \text{ RM}\$ + 85 \tex

Duty cycle = 
$$
\frac{t_2}{T}
$$
 × 100% =  $\frac{6.997}{11.757}$  = 100% = 59.5 %

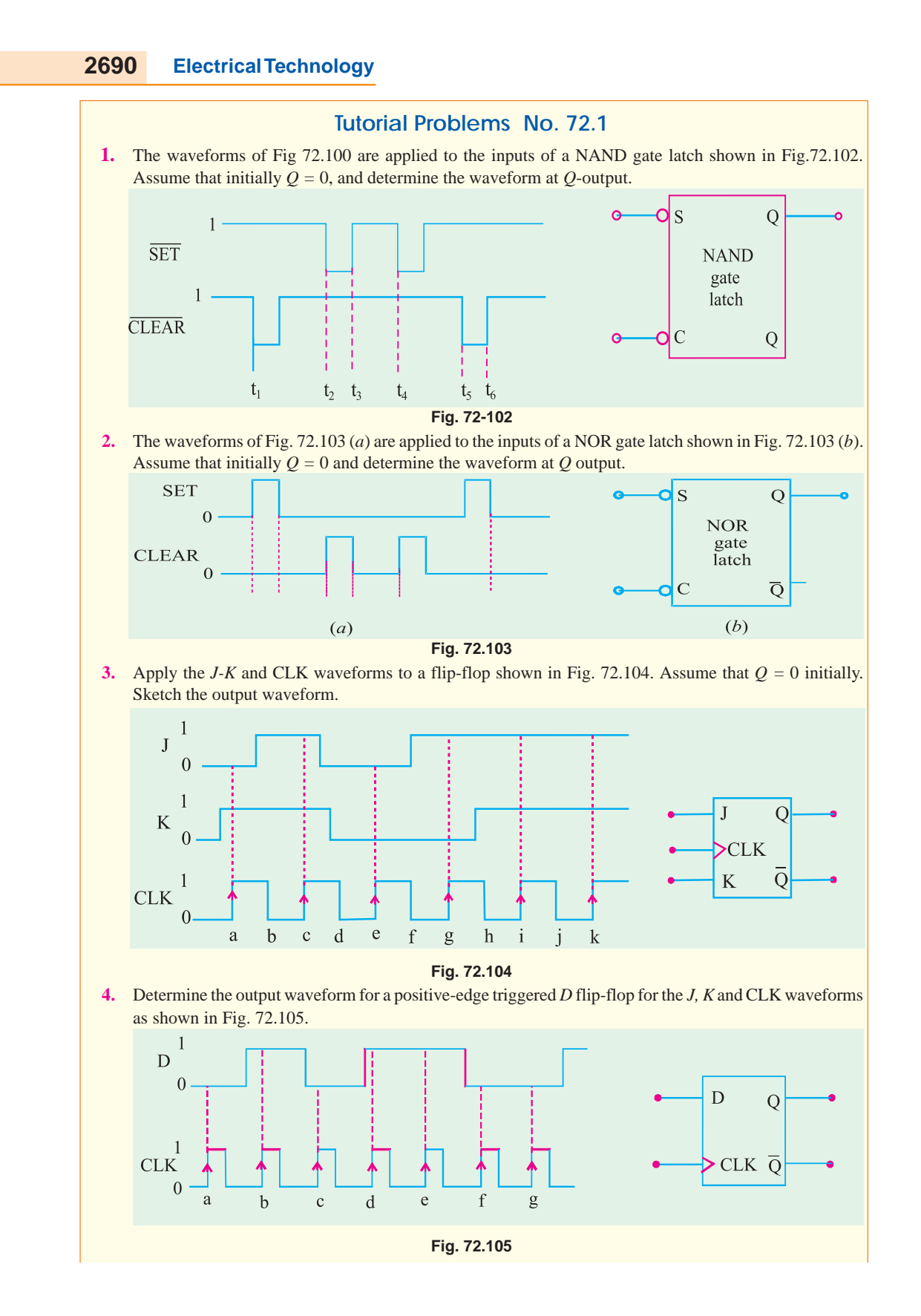

**5.** Determine the *Q* waveform for a *D* latch with ENABLE (EN) and DATA (*D*) input waveforms shown in Fig. 72.106. Assume  $Q = 0$  initially.

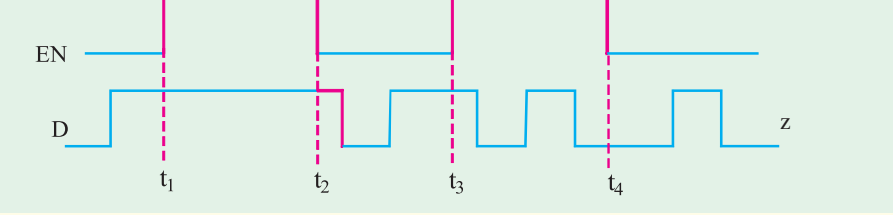

### **Fig. 72.106**

**6.** Fig. 72.107 (*a*) shows the symbol for a *J-K* flip-flop that responds to a NGT (*i.e.* negative going trigger) on its clock input and has asynchronous inputs. Sketch the output waveform in response to the  $\overline{CLK}$ , PRE and CLR waveforms as shown in Fig. 72.107 (*b*).

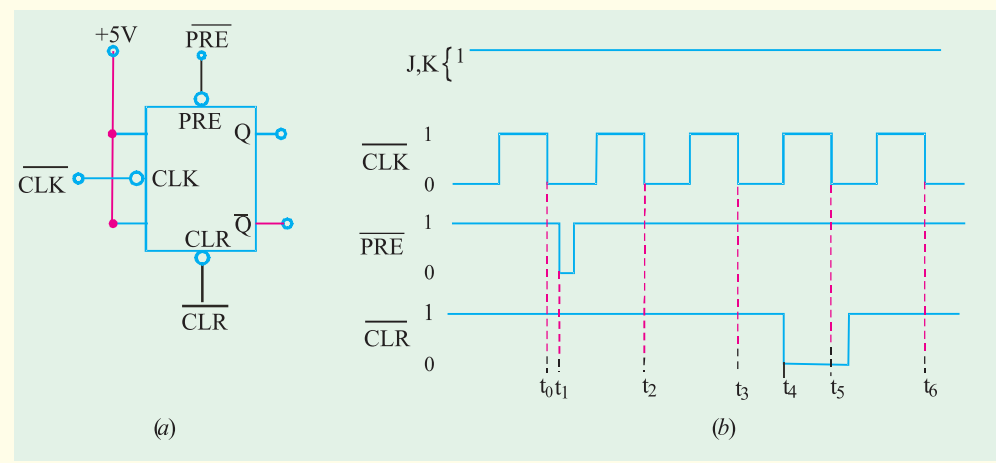

**Fig. 72.107**

**7.** Determine the *Q* output for a negative edge triggered *J-K* flip-flop for the input waveforms shown in Fig. 72.106. Assume  $t<sub>H</sub> = 0$  and that  $Q = 0$  initially.

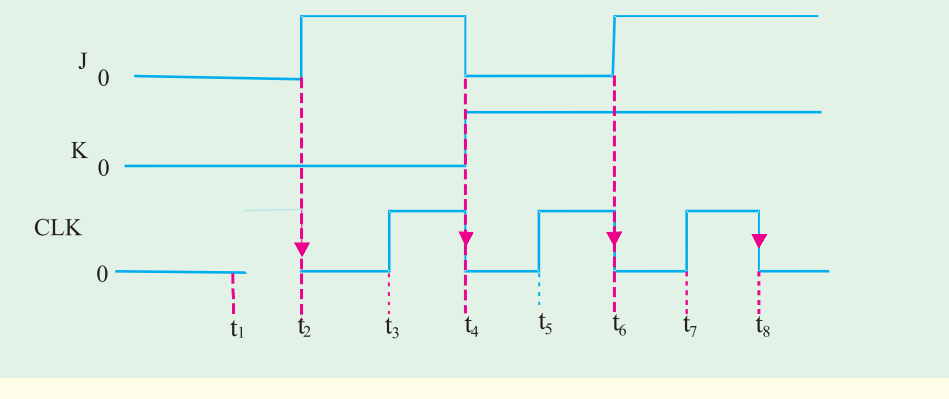

### **Fig. 72.108**

**8.** A 20-kHz clock signal is applied to a *J-K* flip-flop with  $J = K = 1$ . Sketch the output waveform and determine its frequency. (**Ans** 10 kHz)

- **9.** In a J-K flip-flop,  $J = K = 1$ . A 1 MHz square wave is applied at its clock input. It has a propagation delay of 50 ns. Draw the input square wave and the output waveform expected at *Q*. Show the propagation delay time.
- **10.** *A D* flip-flop has following datasheet information :

Set up-time  $= 5$  ns; Hold time  $= 10$  ns; Propagation time  $= 15$  ns

How far ahead of the triggering clock edge must the data be applied.

- **11.** Draw the block diagram of a 4-bit shift register using *D* flip-flops. If initially all the flip-flop outputs are in zero state, prepare the truth table when the input sequence is 1, 1, 0, 1, 0. Draw the above shift register using *J-K* flip-flops only.
- **12.** Consider a 4-bit shift register using J-K flip-flops. Assume that initially,  $Q_0 = 1$ ,  $Q_1 = 1$ ,  $Q_2 = 1$  and  $Q_3$  = 1. Sketch the output of each flip-flop if an input sequence 101101 is applied to  $D_0$  synchronously with the clock  $(Q_0$  is LSB).
- **13.** Calculate the frequency and the duty cycle of the 555 astable multivibrator output for  $C = 0.001 \mu F$ , *R*<sub>,</sub>  $= 2.2 \text{ k } \Omega$  and  $R_B = 100 \text{ k } \Omega$ . (Ans 50.5%)

### **OBJECTIVE TESTS – 72**

- **1.** If a NAND latch has a 1 on the SET input and a 0 on the CLEAR input, then the SET input goes to 0, the latch will be:
	- (*a*) HIGH (*b*) LOW
	- (*c*) Invalid (*d*) None of these
- **2.** The invalid state of a NAND latch occurs when
	- $(a)$   $S = 1$ ,  $C = 0$
	- (*b*)  $S = 0$ ,  $C = 1$
	- (*c*)  $S = 1$ ,  $C = 1$
	- (*d*)  $S = 0$ ,  $C = 0$
	- **3.** The invalid state of a NOR latch occurs
	- $(a)$   $S = 1$ ,  $C = 0$

when

- (*b*)  $S = 0$ ,  $C = 1$
- (*c*) *S =* 1, *C =* 1
- (*d*)  $S = 0$ ,  $C = 0$
- **4.** Like a latch, the flip-flop belongs to a category of logic circuits known as
	- (*a*) monostable multivibrators
	- (*b*) astable multivibrators
	- (*c*) bistable multivibrators
	- (*d*) none of these
- **5.** Which of the following flip-flops is used as a latch?
	- (*a*) *J-K* flip-flop
	- (*b*) *S-C* flip-flop
	- (*c*) *D* flip-flop
	- (*d*) *T* flip-flop
- **6.** A flip-flop which can have an uncertain output state is :
	- (*a*) *J-K* flip-flop
	- (*b*) *S-C* flip-flop
	- (*c*) *D* flip-flop
	- (*d*) *T* flip-flop
- **7.** The purpose of a clock input to a flip-flop is to
	- (*a*) clear the device
	- (*b*) set the device
	- (*c*) always cause the output to change the states
	- (*d*) cause the output to assume a state dependent on the controlling (*S - C, J-K* or *D*) inputs.
- **8.** A feature that distinguishes the *J-K* flip-flop from an *S-C* flip-flop is the
	- (*a*) toggle condition
	- (*b*) preset input
	- (*c*) type of clock
	- (*d*) clear input.
- **9.** A J-K flip-flop is in the toggle condition when
	- (*a*)  $J = 1$ ,  $K = 0$
	- (*b*)  $J = 1$ ,  $K = 1$
	- (*c*)  $J = 0$ ,  $K = 0$
	- (*d*)  $J = 0$ ,  $K = 1$
- **10.** A *J-K* flip-flop with  $J = 1$  and  $K = 1$  has a 10
- kHz clock input. The  $Q =$  output is,
	- (*a*) constantly LOW

- (*b*) constantly HIGH
- (*c*) a 5 kHz square wave
- (*d*) a 10 kHz square wave
- **11.** For an edge-triggered *D* flip-flop,
	- (*a*) a change in the state of the flip-flop can occur only at a clock pulse edge
	- (*b*) the state that flip-flop goes to depends on the *D* input
	- (*c*) the output follows the input at each clock pulse
	- (*d*) all of these answers
- **12.** The flip-flop shown in Fig. 72.109 logically behaves as
	- (*a*) a *D* flip-flop (*b*)  $a$  *J*-*K* flip-flop
	- (*c*) a *T* flip-flop (*d*) an *R-S* flip-flop

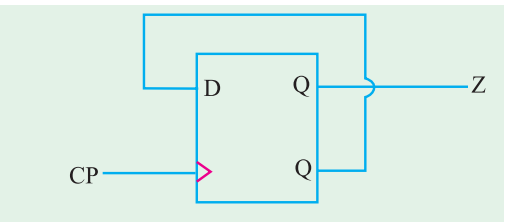

### **Fig. 72.109**

#### **(***Grad. I.E.T.E. June, 1997***)**

- **13.** A *J-K* flip-flop is a device to
	- (*a*) divide the frequency by 2
	- (*b*) divide the frequency by 4
	- (*c*) generate waveform of same frequency as that of the input
	- (*d*) cannot be used for frequency division.
- **14.** A 1 µs pulse can be converted into a 1 ms pulse by using
	- (*a*) a monostable multivibrator
	- (*b*) an astable multivibrator
	- (*c*) a bistable multivibrator
	- (*d*) a *J-K* flip-flop

#### **(***U.P.S.C. Engg. Services, 1999***)**

- **15.** The following is not a sequential circuit
	- (*a*) *J-K* flip-flop (*b*) counter
	- (*c*) full-adder (*d*) shift register **(***Dip. I.E.T.E., Dec. 1996***)**

# **16.** A one  $=$  shot is a type of

(*a*) monostable multivibrator

- (*b*) astable multivibrator (*c*) bistable multivibrator
- 
- (*d*) timer
- **17.** An astable multivibrator
	- (*a*) requires a periodic trigger input
	- (*b*) has one stable states
	- (*c*) is an oscillator
	- (*d*) produces a non-periodic pulse output.
- **18.** A 1 msec pulse can be converted to a 10 msec pulse by using:
	- (*a*) an astable multivibrator
	- (*b*) a monostable multivibrator
	- (*c*) a bistable multivibrator
	- (*d*) a J-K flip-flop

#### **(***U.P.S.C. Engg. Services 1990***)**

- **19.** A retriggerable one shot is one which
	- (*a*) can be triggered only once
	- (*b*) has two quassi-stable states
	- (*c*) cannot be triggered until full pulse has been outputted.
	- (*d*) is capable of being triggered while the output is being generated.
- **20.** The output of the circuit shown in Fig. 72.110 will be
	- (*a*) delayed pulses
	- (*b*) squarewaves
	- (*c*) trianglular waves
	- (*d*) trapezoidal waves.

#### **(***U.P.S.C Engg. Services 1997***)**

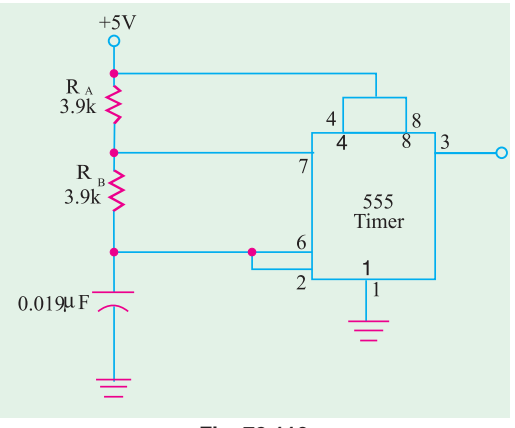

**Fig. 72.110**

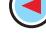

**21.** The input waveform  $V_i$  and the output waveform  $V$ <sub>o</sub> of a Schmitt NAND are shown in Fig 72.111. The duty cycle of the output waveform is

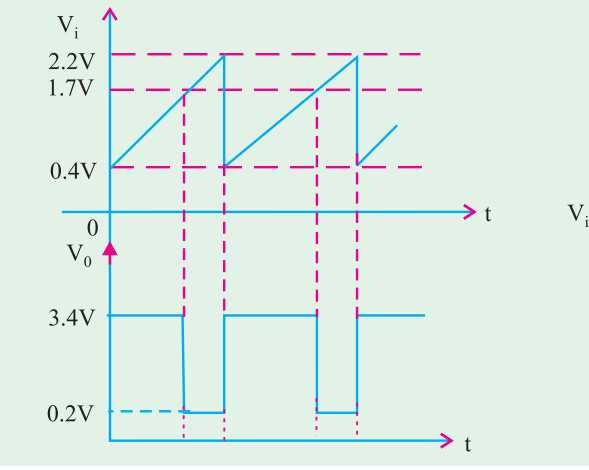

$$
Fig. 72.111
$$

- **22.** Which of the following circuit is used for production of delays?
	- (*a*) astable multivibrator
	- (*b*) bistable multivibrator
	- (*c*) monostable multivibrator
	- (*d*) schmitt-trigger
- **23.** A Schmitt-trigger can be used as a
	- (*a*) comparator only
	- (*b*) square-wave generator only

**(***U.P.S.C Engg. Services. 1999***)**

 $\mathbf{V}_0$ 

- (*c*) flip-flop only
- (*d*) comparator, square wave generator or flipflop.
- **24.** A 555 IC timer can be used to operate as

(*a*) 100 % (*b*) 85.5 % (*c*) 72.2 % (*d*) 25 %

- (*a*) as monostable multivibrator
- (*b*) an astable multivibrator
- (*c*) a voltage controlled oscillator
- (*d*) all of the above

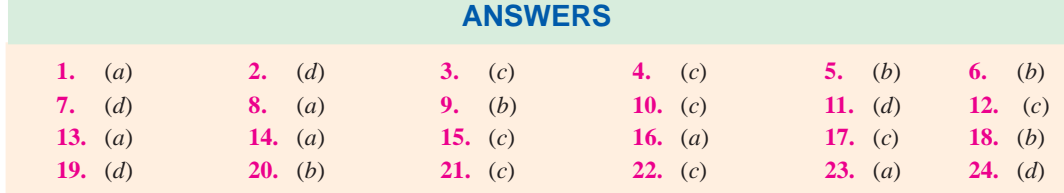

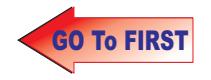

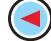
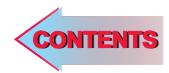

# C H A P T E R APTER 78

# **Learning Objectives**

- ➣ Introduction
- ➣ Analog and Digital Instruments
- ➣ Functions of Instruments
- ➣ Electronic versus Electrical **Instruments**
- ➣ Essentials of an Electronic Instrument
- ➣ The Basic Meter Movement
- ➣ Characteristics of Moving Coil Meter Movement
- ➣ Variation of Basic Meter Movement
- ► Converting Basic Meter to DC Ammeter
- ➣ Multirange Meter
- ➣ Measurement of Current
- ► Loading Effect of a Voltmeter
- ➣ Ohmmeter
- ➣ The Multimeter
- ➣ Rectifier Type AC Meter
- ➣ Electronic Voltmeters
- ➣ The Digital Voltmeter (DVM)
- ➣ Cathode Ray Tube (CRT)
- ➣ Normal Operation of a CRO
- ➣ Dual Trace CRO—Dual Beam **CRO**
- ➣ Lissajous Figures
- ➣ Applications of a CRO
- ▶ The Q Meter
- **Example 2** Logic Analysers
- ➣ Signal Generators
- ➣ Audio Generators
- ➣ Pulse Generators
- ➣ RF Generators
- ➣ Frequency Synthesizer

**CONTENTS CONTENTS**

➣ IEEE-488 General Purpose Interface Bus (GPIB) Instruments

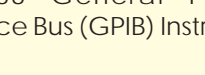

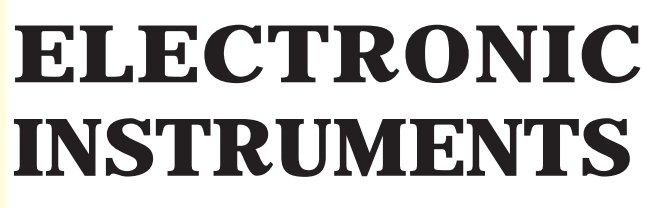

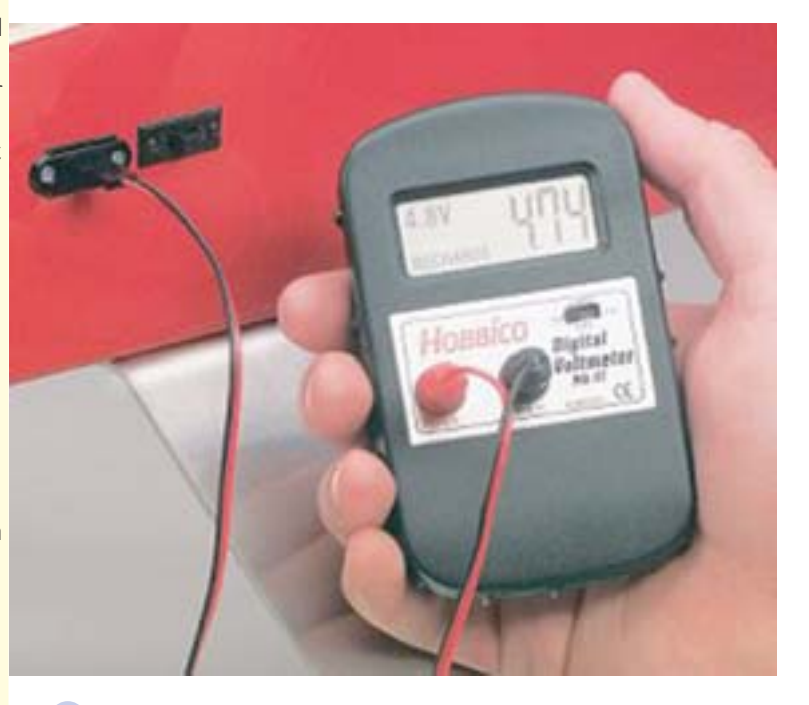

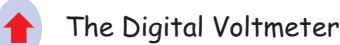

#### **73.1. Introduction**

Electronic instrumentation is such an interesting field that it combines elements of technologies ranging from the nineteenth to the twenty first centuries. Modern computer-based instrumentation is now evident in every reasonably equipped laboratory and workshop and in catalogs and advertisements of all of the manufacturers. Yet at the root of many space-age instruments is circuitry, such as the wheatstone bridge that is found in nineteenth-century textbooks. Although newer techniques are still in widespread use in new as well as old instruments. In this chapter on electronic instruments you will find both types discussed.

The scientific and technological progress of any nation depends on its ability to measure, calculate and finally, estimate the unknown. Also, the success of an engineer or technician is judged by his ability to measure precisely and to correctly interpret the circuit performance. There are three ways of making such measurements :

- **(***a***) by mechanical means–**like measuring gas pressure by Bourdon pressure gauge.
- **(***b***) by electrical means–**like measuring potential difference with an electrical voltmeter.

**(***c***) by electronic means–**which is a very sensitive way of detecting the measured quantity because of amplification provided by the active electron device.

The electronic instruments generally have higher sensitivity, faster response and greater flexibility than mechanical or electrical instruments in indicating, recording and, where required, in controlling the measured quantity.

## **73.2. Analog and Digital Instruments**

The deflection type instruments with a scale and movable pointer are called *analog* instruments. The deflectiion of the pointer is a function of (and, hence, analogous to) the value of the electrical quantity being measured.

Digital instruments are those which use logic circuits and techniques to obtain a measurement and then display it in numerical-reading (digital) form. The digital readouts employ either *LED* displays or liquid crystal displays (*LCD*).

Some of the advantages of digital instruments over analog instruments are as under :

- **1.** easy readability
- **2.** greater accuracy
- **3.** better resolution
- **4.** automatic polarity and zeroing

## **73.3. Functions of Instruments**

Functionally, different instruments may be divided into the following three categories :

### **1. Indicating instruments**

These are the instruments which indicate the instantaneous value of quantity being measured, at the time it is being measured. The indication is in the form of pointer deflection (analog instruments) or digital readout (digital instruments). Ammeters and voltmeters are examples of such instruments.

#### **2. Recording instruments**

Such instruments provide a graphic record of the variations in the quantity being measured over a selected period of time. Many of these instruments are electromechanical devices which use paper charts and mechanical writing instruments such as an inked pen or stylus.

Electronic recording instruments are of two types :

- **(***a***) null type–**which operate on a comparison basis.
- **(***b***) galvanometer type–**which operate on deflection type.

#### **3. Controlling instruments**

These are widely used in industrial processes. Their function is to control the quantity being measured with the help of information feed back to them by monitoring devices. This class forms the basis of automatic control systems (automation) which are extensively employed in science and industry.

# **73.4. Electronic Versus Electrical Instruments**

Both electrical and electronic instruments measure electrical quantities like voltage and current etc. Purely electrical instruments do not have any built-in amplifying device to increase the amplitude of the quantity being measured. The common dc voltmeter based on moving-coil meter movement is clearly an electrical instrument.

The electronic instruments always include in their make-up some active electron device such as vacuum tube, semiconductor diode or an integrated circuit etc.

As seen, the main distinguishing factor between the two types of instruments is the presence of an electron device in the electronic instruments. Of course, movement of electrons is common to both types, their main difference being that control of electron movement is more effective in electronic instruments than in electrical instruments.

Although electronic instruments are usually more expensive than their electrical counterparts, they offer following advantages for measurements purposes :

- **1.** since electronic instruments can amplify the input signal, they possess very high sinsitivity *i.e.* they are capable of measuring extremely small (low-amplitude) signals,
- **2.** because of high sensitivity, their input impedance is increased which means less loading effect when making measurements,
- **3.** they have greater speed *i.e.* faster response and flexibility,
- **4.** they can monitor remote signals.

#### **73.5. Essentials of an Electronic Instrument**

As shown Fig. 73.1, an electronic instrument is made up of the following three elements :

**1. Transducer**

It is the first sensing element and is required only when measuring a non-electrical quantity, say, temperature or pressure. Its function is to convert the non-electrical physical quantity into an electrical signal.

Of course, a transducer is not required if the quantity being measured is already in the electrical form.

## **2. Signal Modifier**

It is the second element and its function is to make the incoming signal suitable for application to the indicating device.

For example, the signal may need amplification before it can be properly displayed. Other types of signal modifiers are : voltage dividers for reducing the amount of signal applied to the indicating device or wave shaping circuits such as filters, rectifiers or chopper etc.

### **3. Indicating Device**

For general purpose instruments like voltmeters, ammeters or ohm meters, the indicating device is usually a deflection type meter as shown in Fig. 73.1. In digital readout instruments, the indicating device is of digitial design.

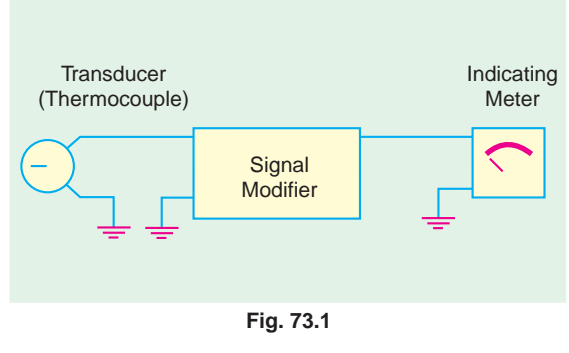

## **73.6. Measurement Standards**

All instruments, whether electrical or electronic, are calibrated at the time of manufacture against a measurement standard.

## **1. International Standards**

These are defined by international agreement and are maintained at the international Bureau of Weights and Measurements in Paris.

## **2. Primary Standards**

These are maintained at national standards laboratories in each country. They are not available for use outside these laboratories. Their principal function is to calibrate and verify the secondary standards used in industry.

# **3. Secondary Standards**

These are the basic reference standards used by industrial laboratories and are maintained by the particular industry to which they belong. They are periodically sent to national laboratory for calibration and verification against primary standards.

## **4. Working Standards**

These are the main tools of a measurement laboratory and are used to check and calibrate the instrument used in the laboratory.

#### **73.7. The Basic Meter Movement**

It is also called D' Arsonval meter movement or a permanent-magnet moving-coil (PMMC) meter movement. Since it is widely used in electronic instruments, it is worthwhile to discuss its construction and principle of operation.

## **1. Construction**

As shown in Fig. 73.2, it consists of a permanent horse-shoe magnet with soft iron pole pieces attached to it. Between the two pole-pieces is situated a cylinder-shaped soft iron core around which moves a coil of fine wire wound on a light metal frame. The metal frame is mounted in jewel bearings

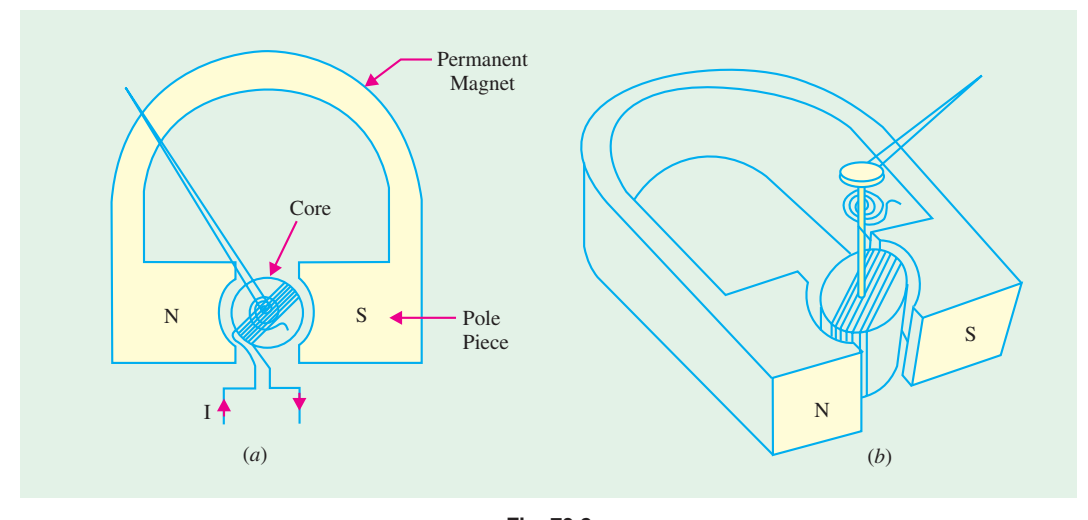

**Fig. 73.2**

so that it can rotate freely. A light pointer attached to the moving coil moves up-scale as the coil rotates when current is passed through it. The rotating coil is prevented from continuous rotation by a spring which provides restoring torque.

The moving coil movement described above is being increasingly replaced by tautband move-

ment in which the moving coil and the pointer are suspended between bands of spring metal so that the restoring force is torsional. The bands perform two functions  $(i)$  they support the coil and **(***ii***)** they provide restoring torque thereby eliminating the pivots and jewels used with coil spring movement.

As compared to pivoted movement, the taut-band has the advantages of

- **1.** greater sensitivity *i.e.* small full-scale deflection current
- **2.** ruggedness,
- **3.** minimal friction,
- **4.** easy to manufacture.

# **2. Principle of Operation**

This meter movement works on the *motor* principle and is a current-responding device. The deflection of the pointer is directly proportional to the amount of current passing through the coil.

When direct current flows through the coil, the magnetic field so produced reacts with the field of the permanent magnet. The resultant force turns the coil alongwith its pointer. The amount of deflection is directly proportional to the amount of current in the coil. Hence, their scale is linear. With correct polarity, the pointer reads up-scale to the right whereas incorrect polarity forces the pointer off-scale to the left.

## **73.8. Characteristics of Moving Coil Meter Movement**

We will discuss the following three characteristics :

- $(i)$  full-scale deflection current  $(I_m)$ ,
- $(iii)$  internal resistance of the coil  $(R_m)$ ,
- **(***iii***)** sensitivity (*S*).

## **1. Full-scale Deflection Current (***I<sub>m</sub>***)**

It is the current needed to deflect the pointer all the way to the right to the last mark on the calibrated scale. Typical values of  $I_m$  for D' Arsonval movement vary from 2  $\mu$ A to 30 mA.

It should be noted that for smaller currents, the number of turns in the moving coil has to be *more* so that the magnetic field produced by the coil is strong enough to react with the field of the permanent magnet for producing reasonable deflectin of the pointer. Fine wire has to be used for reducing the weight of the moving coil but it increases its resistance. Heavy currents need thick wire but lesser number of turns so that resistance of the moving coil is comparatively less. The schematic symbol is shown in Fig. 73.3.

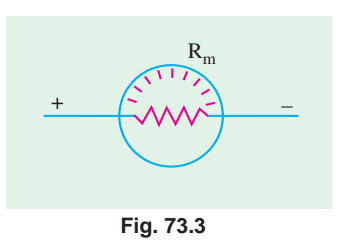

# 2. Internal Resistance  $(R_m)$

It is the dc ohmic resistance of the wire of the moving coil. A movement with smaller  $I_m$  has higher *R<sub>m</sub>* and *vice versa*. Typical values of *R<sub>m</sub>* range from 1.2 Ω for a 30 mA movement to 2 kΩ for a 50 µA movement.

## **3. Sensitivity (***S***)**

It is also known as *current sensitivity* **or** *sensitivity factor.* It is given by the reciprocal of fullscale deflection current *Im*.

$$
S = \frac{1}{I_m} \text{ ohm/volt.}
$$

For example, the sensitivity of a 50-µA meter movement is

$$
S = \frac{1}{50 \, \mu A} = \frac{1}{50 \times 10^{-6}} \ \Omega/V = 20,000 \ \Omega/V = 20 \ k\Omega/V
$$

The above figure shows that a full-scale deflection of 50  $\mu$ A is produced whenever 20,000  $\Omega$  of resistance is present in the meter circuit *for each volt of applied voltage*. It also represents the ohmsper-volt rating of the meter. The sensitivity of a meter movement depends on the strength of the permanent magnet and number of turns in the coil. Larger the number of turns, smaller the amount of current required to produce full-scale deflection and, hence, higher the sensitivity. A high current sensitivity means a high quality meter movement. It also determines the lowest range that can be covered when the meter movement is modified as an ammeter (Art 73.10) or voltmeter (Art 73.12)

## **73.9. Variations of Basic Meter Movement**

The basic moving-coil system discussed in Art 73.7 can be converted into an instrument to measure dc as well as ac quantities like current, voltage and resistance etc. Without any modification, it can carry a maximum current of  $I_m$  can withstand a maximum dc voltage  $v = I_m R_m$ .

# **1. DC instruments**

- **(***a***)** it can be made into a dc ammeter, milliammeter or micrommeter by adding a suitable shunt resistor  $R_{sh}$  in parallel with it as shown in Fig. 73.4 (*a*),
- **(***b*) it can be changed into a dc voltmeter by connecting a multiplier resistor  $R_{mult}$  in series with it as shown in Fig. 73.4 (*b*),

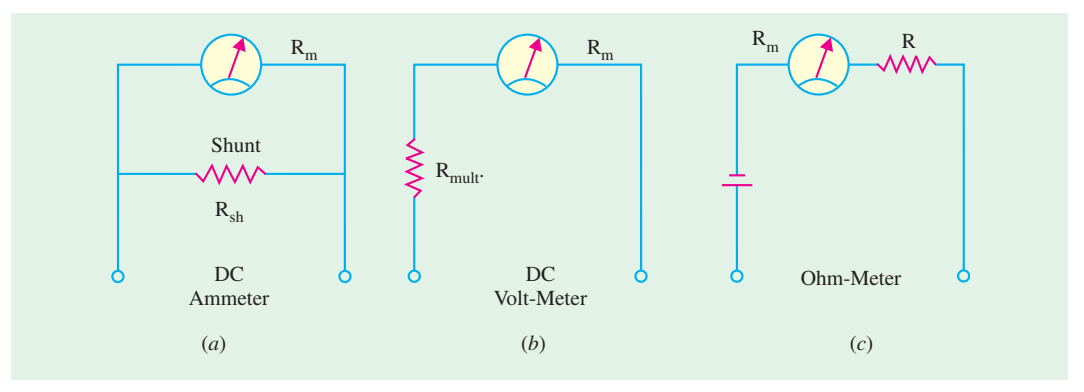

**Fig. 73.4**

**(***c***)** it can be converted into an ohmmeter with the help of a battery and series resistor *R* as shown in Fig. 73.4 (*c*).

## **2. AC Instruments**

**(***a***)** it can be changed into an ac audio-frequency ammeter or voltmeter by simply adding an extra rectifier as shown in Fig. 73.5 (*a*).

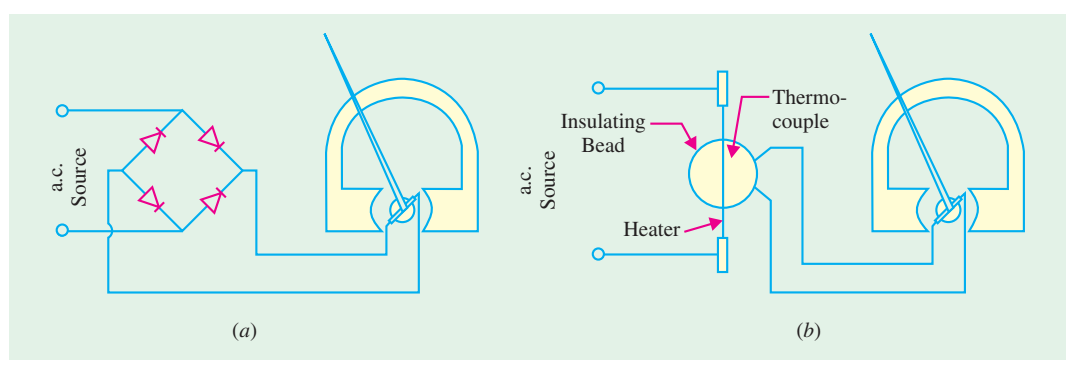

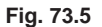

**(***b***)** it can be converted into a radio frequency ammeter or voltmeter by adding a thermocouple as shown in Fig. 73.5 (*b*).

The above modifications of the basic meter movement have been tabulated below :

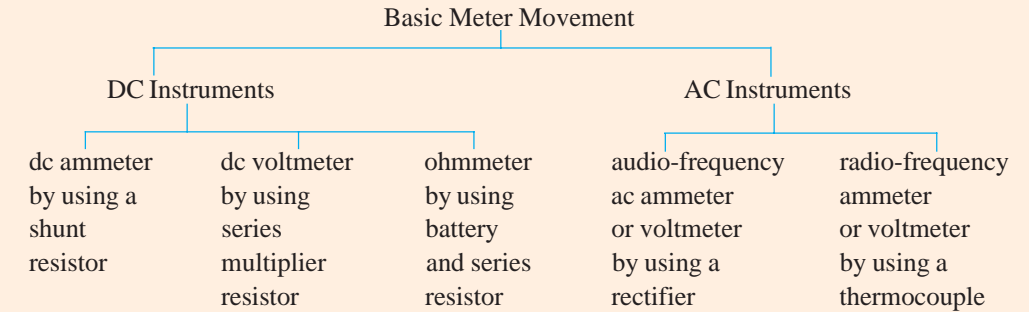

## **73.10. Converting Basic Meter to DC Ammeter**

As stated earlier and again shown in Fig. 73.6 (*a*), the basic meter movement can carry a maximum current of  $I_m$  *i.e.* its full-scale deflection current. However, its current range can be increased (*i.e.* multiplied) to any value by connecting a low resistance (called shunt resistance  $R_{sh}$ ) in parallel with it as shown in Fig. 73.6 (*b*). The shunted meter works as an ammeter *with an extended range***.**

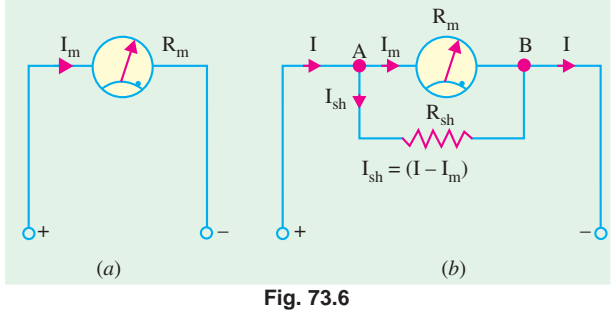

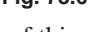

Suppose, we want to measure a line current of *I* with the help of this meter movement. Obviously, the value of *Rsh* should be such as to shunt or bypass a current of (*I* − *Im*). As seen, range extension is from  $I_m$  to *I*. The ratio  $I/I_m = n$  is known as the *multiplying power or multiplying factor* of the shunt. It means that a shunt allows the meter to measure current *I* which is *n* times larger than *Im*.

## **Value of** *Rsh*

In Fig. 73.6 (*b*), voltage across the meter and the shunt is the same because they are joined in parallel.

$$
I_m R_m = I_{sh} \cdot R_{sh} = (I - I_m) R_{sh}
$$
  
 
$$
R_{sh} = \frac{I_m}{(I - I_m)} \cdot R_m = \frac{1}{(I / I_m - 1)} \cdot R_m \quad \therefore \quad R_{sh} = \frac{R_m}{(n - 1)}
$$

Hence, *n* is the multiplying factor of the shunt. It is seen that larger the value of *n i.e.* greater the range extension required, smaller the shunt resistance needed. Incidentally, it may be noted that the resistance of the *shunted* meter is

$$
= R_m \parallel R_{sh} = \frac{R_m R_{sh}}{R_m + R_{sh}}
$$

It is much less than either  $R_m$  or  $R_{sh}$ 

**Example 73.1.** *It is required to convert a 5-mA meter with 20* Ω *internal resistance into a 5-A ammeter. Calculate*

- (*a*) *the value of shunt resistance required*
- (*b*) *multiplying factor of the shunt.*

**Solution.** Here,  $I = 5A$ ,  $I_{sh} = 5$  mA = 0.005 *A*,  $R_m = 20 \Omega$ 

(a) 
$$
R_{sh} = \frac{I_m}{(I - I_{sh})} \cdot R_m = \frac{0.005}{(5 - 0.005)} \times 20 = 0.02 \ \Omega \text{ (approx)}
$$

$$
(b)
$$

**(b)** 
$$
n = \frac{I}{I_{sh}} = \frac{5}{0.005} = 1000
$$

**Note.** 
$$
R_{sh} = \frac{R_m}{(n-1)} = \frac{20}{(1000-1)} = \frac{20}{999} = 0.02 \ \Omega
$$
 —as found above

Fig. 73.7 shows such an ammeter connected in a load circuit.

# **73.11. Multirange Meter**

The shunt resistance discussed above gives only a single range ammeter. By using universal shunt (also called Ayrton shunt), we can obtain a multirange ammeter as shown in Fig. 73.8.

It is seen that by changing the switch position from *A* to *B* to *C* and finally to *D*, the current range can be extended as desired.

# **1. Switch at A**

Here, the meter is unshunted and so can read up to its full-scale deflection current of 1 mA only. **2. Switch at B**

In this case,  $R_1$  shunts the meter and extends its range to 10 mA *i.e.* increases it ten times.

Since 
$$
n = 10
$$
  $\therefore$   $R_1 = \frac{R_m}{(n-1)} \approx \frac{100 \,\Omega}{(10-1)} = 11.11 \,\Omega$ 

## **3. Switch at C**

Here,  $R_2$  shunts  $R_m$  and extends meter range from 1 mA to 0.1 A *i.e.* to 100 mA. Obviously,

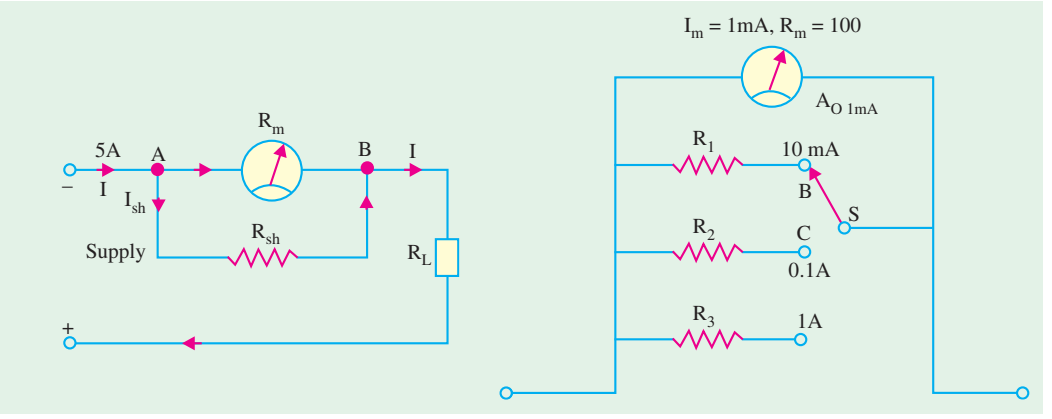

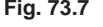

**Fig. 73.7 Fig. 73.8**

$$
n = \frac{100}{1} = 100 \qquad \therefore \qquad R_2 = \frac{100 \,\Omega}{(100 - 1)} = 1.01 \,\Omega
$$

# **4. Switch at D**

In this case,  $R_3$  shunts  $R_m$  and extends the current range of the meter from 1 mA to 1.0 A *i.e.* 1.0 A to 1000 mA. Hence  $n = 1000/1 = 1000$ .

$$
R_3 = \frac{100 \,\Omega}{(1000 - 1)} = 0.1001 \,\Omega
$$

Incidentally, it may be noted that greater the range extension, smaller the shunt resistance.

## **Alternative Method**

An alternative circuit for range extension is shown in Fig. 73.9. It is called 'add on' method of shunting the meter because resistances can be added one after another for changing the range. Unlike in Fig. 73.8, there is no possibility of the meter being in the circuit without any shunt.

As seen, the universal, shunt consists of three resistances  $R_1, R_2$ and  $R_3$ . How they are connected as a shunt is determined by the switch position. When *S* is at position *A*, the combination  $(R_1 + R_2)$  $+ R_3$ ) becomes connected across  $R_m$ . When *S* is at position *B*,  $(R_2 + R_3)$  $R_3$ ) become connected in parallel across ( $R_1 + R_m$ ) and so on.

## **1. Switch at A**

In this case, multiplying factor  $n = 10$  mA/1 mA = 10

$$
\therefore \qquad (R_1 + R_2 + R_3) = \frac{R_m}{(n-1)} = \frac{100}{9} \,\Omega \qquad \dots (i)
$$

#### **2. Switch at B**

Here,  $(R_2 + R_3)$  become in parallel with  $(R_1 + R_m)$  or  $(R_1 + 100)$ . Also,  $n = 100/1 = 100$ 

$$
R_2 + R_3 = \frac{R_1 + 100}{99} \qquad \qquad \dots (ii)
$$

#### **3. Switch at C**

In this position,  $R_3$  is in parallel with  $(R_1 + R_2 + 100)$  and  $n = 1000/1 = 1000$ 

$$
R_3 = \frac{R_1 + R_2 + 100}{999} \qquad \qquad \dots (iii)
$$

Solving for  $R_1$ ,  $R_2$  and  $R_3$  from Eq. (*i*), (*ii*) and (*iii*) we have

$$
R_1 = 10 \Omega
$$
,  $R_2 = 1 \Omega$  and  $R_3 1/9 \Omega$ 

## **73.12. Measurement of Current**

While measuring current flowing in a circuit, following two points must be kept in mind :

- **1.** The current meter must be connected in series with the circuit where current is to be measured (Fig. 73.7). The full circuit current cannot flow through the meter unless it is made a series component.
- **2.** The dc meter must be connected with the correct polarity for the pointer to read up-scale to the right. Reversed polarity deflects the pointer down-scale to the left forcing it against the stop which can sometime bend the pointer.

## **73.13. Converting Basic Meter to DC Voltmeter**

The basic meter movement can measure a maximum voltage of  $I_m R_m$  which is very small [Fig. 73.10 (*a*)]. However, its voltage range can be extended to any value by connecting a large resistance in series with it as shown in Fig. 73.10 (*b*). The series resistance is also called *multiplier resistance* because it multiplies the voltage reading capability of the meter many times. It is usually connected inside the voltmeter case.

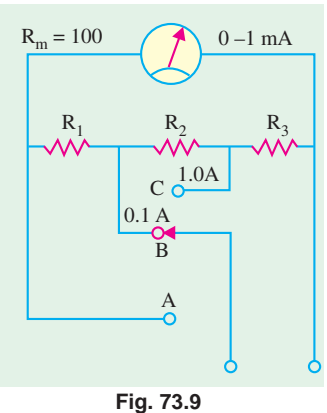

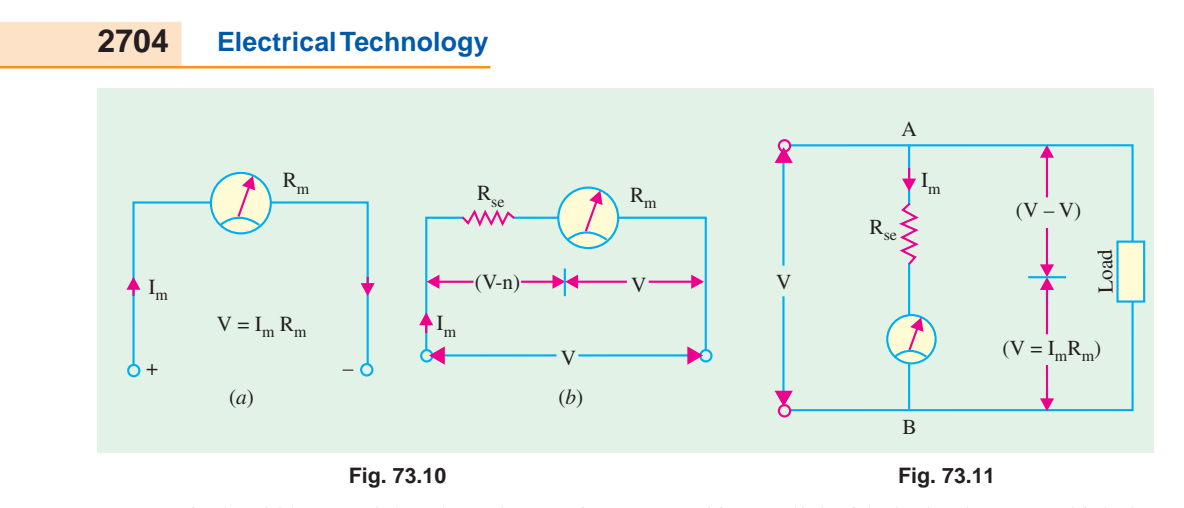

But it should be noted that the voltmeter is connected in parallel with the load across which the voltage is to be measured (Fig. 73.11).

## **Value of** *Rsc*

Suppose, it is desired to extend the voltage range of the meter from *v* to *V*. The ratio *V*/*v* is known as the *voltage multiplication*. As seen from Fig. 73.11, drop across  $R_{se}$  is  $(V - v)$  and current through it is the same as meter current *i.e.* I

$$
I_m R_{se}^m = (V - v)
$$
  
\n
$$
R_{se} = \frac{V - v}{I_m} = \frac{V - I_m R_m}{I_m} = \frac{V}{I_m} - R_m
$$

The voltage multiplication (*m*) can be found from Eq. (*i*) above, Dividing both sides by ν, we get

$$
\frac{I_m R_{se}}{v} = V_v - 1
$$
  
\n
$$
\frac{V}{v} = 1 + \frac{I_m R_{se}}{v} = 1 + \frac{I_m R_{se}}{I_m R_m}
$$
  
\n
$$
\therefore \qquad V_v = \left(1 + \frac{R_{se}}{R_m}\right) \quad \therefore \quad m = \left(1 + \frac{R_{se}}{R_m}\right)
$$

It is seen that for a given meter, higher the series resistance, greater the voltage range extension.

**Example 73.2.** *A 50-µA meter movement with an internal resistance of k*Ω *is to be used as dc voltmeter of range 50 V. Calculate the*

**(***a***)** *multiplier resistance required and* **(***b***)** *voltage multiplication.*

Solution. (a) 
$$
R_{se} = \frac{V}{I_m} - R_m
$$
  
=  $\frac{50}{50 \times 10^{-6}} - 1000$   
=  $10^6 - 1000 = 999,000 \Omega = 999 \text{ k}\Omega$ 

# **73.14. Multirange DC Voltmeter**

A multirange voltmeter with ranges of 0–5 V. 0–25 V and 0–50 V is shown in Fig. 73.12. Different values of resistors  $R_1$ ,  $R_2$  and  $R_3$  can be found in the same way as in Art. 73.11. It would be found that for the meter movement shown in figure **Fig. 73.12** 

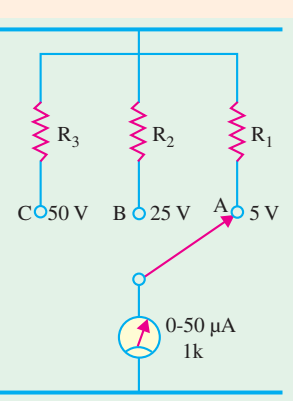

$$
R_1 = 99 \text{ K}, R_2 = 499 \text{ K}, R_3 = 999 \text{ K}
$$

It is seen that higher the voltage range greater the multiplier resistance required (in almost the same proportion as the ranges).

# **73.15. Loading Effect of a Voltmeter**

When the voltmeter resistance is not high as compared to the resistance of the circuit across which it is connected, the measured voltage becomes less. The decrease in voltage may be negligible or it may be appreciable depending on the sensitivity (ohms-per-volt rating) and input resistance of the voltmeter. It is called voltmeter *loading effect* because the voltmeter loads down the circuit across which it is connected. Since input resistance of electronic voltmeter is very high (10 M  $\Omega$  or more), loading is not a problem in their case.

Consider the circuit shown in Fig. 73.13 in which two 15-K resistors are connected in series across a 100-V dc source. The drop across each is 50V. Now, suppose, that a 30-K voltmeter is connected across  $R_2$  to measure voltage drop across it. Due to loading effect of the voltmeter, the reading is reduced from 50V to 40V as explained below. As seen from Fig. 73.13 (*b*), combined resistance of  $R_2$  and voltmeter is 15 K || 30 K = 10 K.

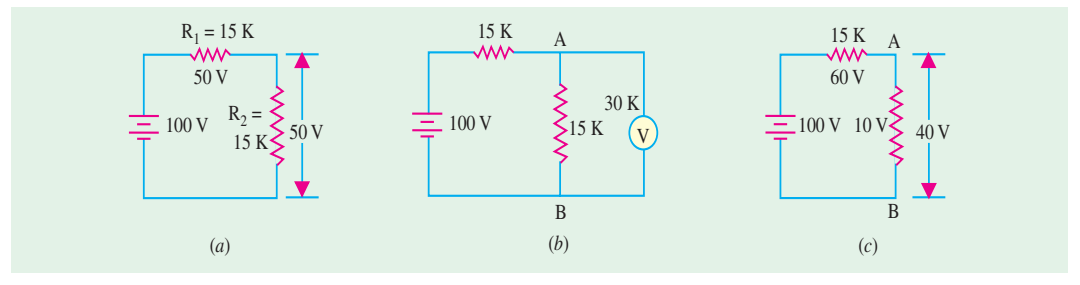

#### **Fig. 73.13**

drop across 10 K = 
$$
\frac{10}{10+15} \times 100 = 40V
$$

Loading effect can be minimized by using a voltmeter whose resistance is as high as possible as compared to that of the circuit across which it is connected.

## **Correction Formula**

The loading effect can be neutralized by using the following formula :

$$
V_{corr} = V_{means} + \frac{R_1 R_2}{R_v (R_1 + R_2)} \cdot V_{means}
$$
  
where  

$$
V_{corr} = \text{corrected voltage reading}
$$

$$
V_{meas} = \text{measured voltage reading}
$$

$$
R_v = \text{voltmeter resistance}
$$

$$
R_1, R_2 = \text{voltage dividing resistances in the circuit}
$$

In the above case,

$$
V_{corr} = 40 + \frac{15 \times 15}{30 (15 + 15)} \times 40 = 40 + 10 = 50 V
$$

# **73.16. Ohmmeter**

The basic meter movement can be used to measure resistance it is combined with a battery and a current-limiting resistance as shown in Fig.  $73.14 (a)$ . In that case, it is known as an ohmmeter.

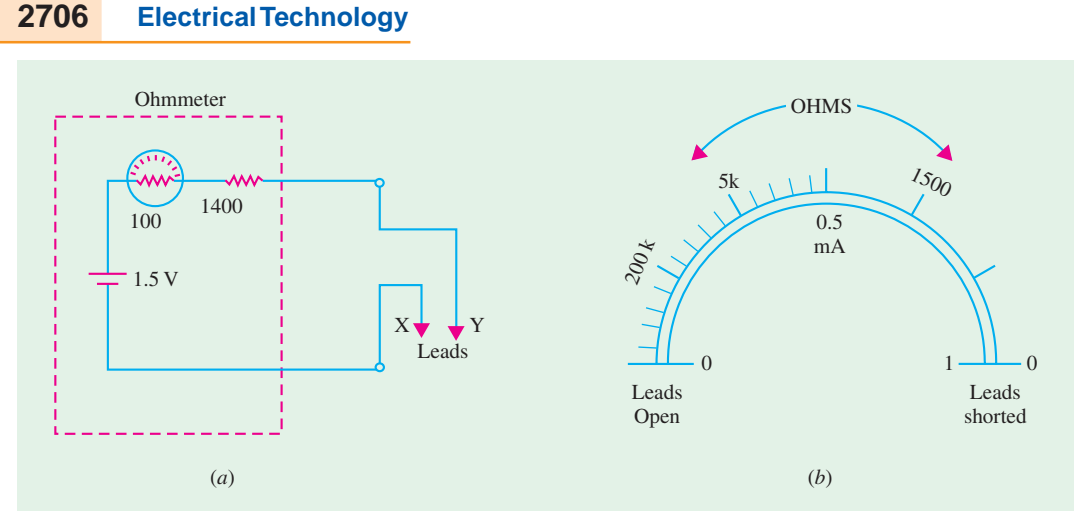

#### **Fig. 73.14**

For measuring resistance, the ohm-meter leads *X-Y* are connected across the unknown resistance after switching off the power in the circuit under test. Only in that case, the ohmmeter battery can provide current for the meter movement. Since the amount of current depends on the amount of external resistance, the meter scale can be calibrated in ohms (instead of mA).

When the leads *X-Y* are shorted, meter current is  $1.5V/(100 + 1400)$   $\Omega = 1$  mA. The meter shows fullscale deflection to the right. The ohmmeter reading corresponds to  $0 \Omega$  because external resistance is zero. When leads *X-Y* are open *i.e.* do not touch each other, meter current is zero. Hence, it corresponds to infinite resistance on the ohmmeter scale.

Following points about the ohmmeter are worth noting :

- **1.** the resistance scale is non-linear *i.e.* it is expanded at the right near zero ohm and crowded at the left near infinite ohm. This nonlinearity is due to the reciprocal function  $I = V/R$ .;
- **2.** the ohmmeter reads up-scale regardless of the polarity of the leads because direction of current is determined by the internal battery;
- **3.** at half-scale deflection, external resistance equals the internal resistance of the ohmmeter.
- **4.** the test leads should be shorted and 'ZERO OHMS' control adjusted to bring the pointer to zero on each range.

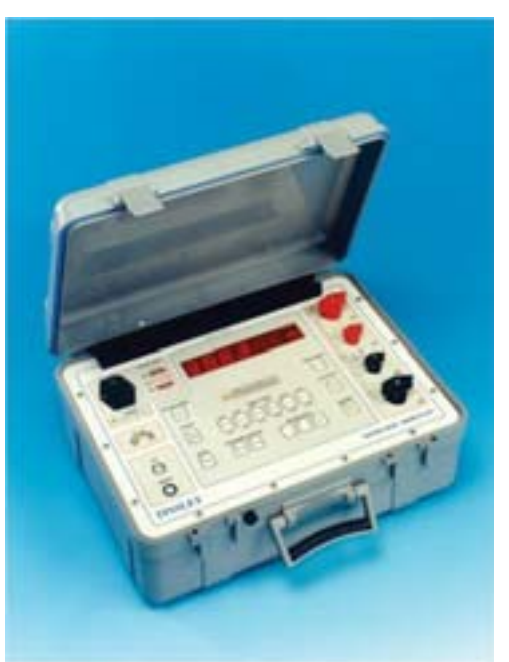

**Fig. 73.15.** Digital micro-ohmmeter

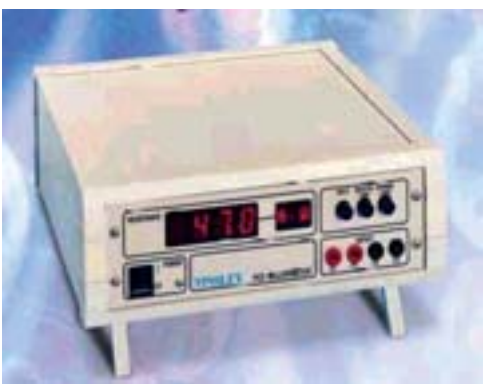

**Fig. 73.16.** Digital milli-ohmmeter

Fig. 73.15 shows a digital micro-ohmmeter having a range of  $1\mu\Omega - 2k\Omega$  with 3½ digit, 7-segment *LED* display. It has a basic accuracy of  $\pm$  0.2%  $\pm$  1 digit and is based on a design using *MOS LSI ICs* and glass epoxy *PCB*.

Fig. 73.16 shows a battery-operated portable digital milli-ohmmeter having a measurement range of 200 m $\Omega$  – 2 k $\Omega$  with an accuracy of  $\pm$  0.5%  $\pm$  1 digit. It has a 3½ digit 7-segment *LED* display.

Fig. 73.17 shows the photograph of an

Motwane Multimeter 8 X Mark-III.

operational simplicity and easy portability.

and resistances from 0  $\Omega$  to 100 M $\Omega$ . It has a 5 digit multifunction vacuum fluorescent display allowing the user to measure two different parameters of the same signal from one test connection. The user can also view both measurements at the

analog multimeter designed primarily for electrical, electronic, radio and TV engineers and technicians. It sells under the brand name of

It is a 5-function, 30-range meter which measures high ac/dc voltages from 0 to 2.5 kV and ac/dc currents from 0 to 10 A. Its three resistance ranges cover from 0 to 20 MΩ. It is reputed for its excellent reliability,

Fig. 73.18 depicts a digital multimeter which can measure dc voltage upto 1000 V, ac voltages upto 750 V, ac/dc currents from 15 µA to 10 A

# 73.17. The Multimeter

It is extensively used in cable industry, motor industry, transformer and switchgear industry. It is also called volt-ohm-milliammeter (VOM). It is a general purpose instrument having the necessary circuitry and switching arrangement for measuring ac/dc voltage or ac/ dc current or resistance. It is simple, compact and portable because the only power it uses is the battery for the ohm-meter.

Multimeters may be of analog type (Fig. 73.17) or digital type (Fig. 73.18). The analog type is of the pointer and scale type *i.e.* it uses the basic *D*' Arsoval meter movement. However digital multimeters (*DMMs*) are becoming increasingly popular because of their easy readability, numerical display and imporved accuracy.

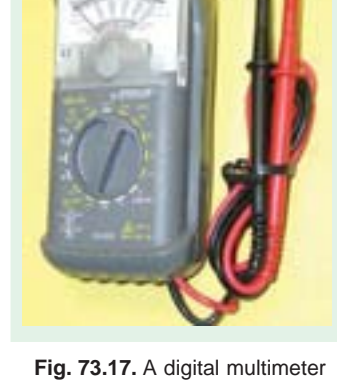

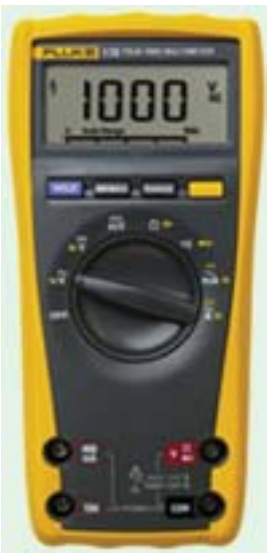

In Fig. 73.19 is shown a hand-held autoranging, digital multimeter (DMM) **Fig. 73.18** Courtesy : Fluke Corporation

having high contrast, 4 digit *LCD* readout. It has been designed for speed, accuracy and reliability.

same time.

# 73.18. Rectifier Type AC Meter

The D' Arsonval meter movement can be used for measuring alternating quantities provided a rectifier is added to the measuring circuit. A similar rectifier arrangement is found as part of *AC VOLTS* function in multimeters (Art. 73.17). Such as meters are more widely used than either (costly but more accurate) dynamometer type or more delicate thermal and hotwire type.

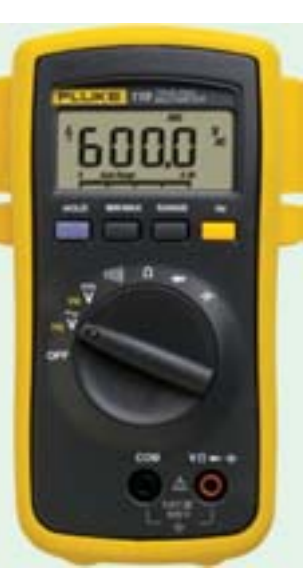

Corporation

**Fig. 73.19.** Courtesy : Fluke

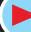

#### **(***a***) With Half-Wave Rectifier**

The circuit of an ac Voltmeter using half-wave diode recifier is shown in Fig. 73.20. Here, a halfwave rectifier has been combined in series with a dc meter movement.

When used as a dc voltmeter *(i.e.* without rectifier) it would have (say, for example) a range of 10*V*. However, if an ac voltages of rms value 10*V* is applied across input terminals *A B*, it would read 4.5 *V*.

It is so because an *ac* voltage of rms value 10 *V* has a peak value of  $10 \times \sqrt{2} = 14$  *V* and an average value of  $0.636 \times 14 = 9V$ . Since in the half-wave rectified output, one half-cycle is absent, the average for the full cycle is 9/2 = 4.5 *V*. The meter movement will, therefore read 4.5 *V i.e.* 45% of the dc value. It may also be noted that ac sensitivity of a half-wave ac meter is only 45 per cent of the dc sensitivity.

## **(***b***) With Full-Wave Rectifier**

The circuit is shown in Fig. 73.21. In this case, the meter reading would be 90% of rms input voltage *i.e.* 90% of the dc value.

## **73.19. Electronic Voltmeters**

A *VOM* can be used to measure voltages but it lacks both sensitivity and high input resistances. Moreover, its input resistance is different for each range. The electronic voltmeter (*EVM*), on the

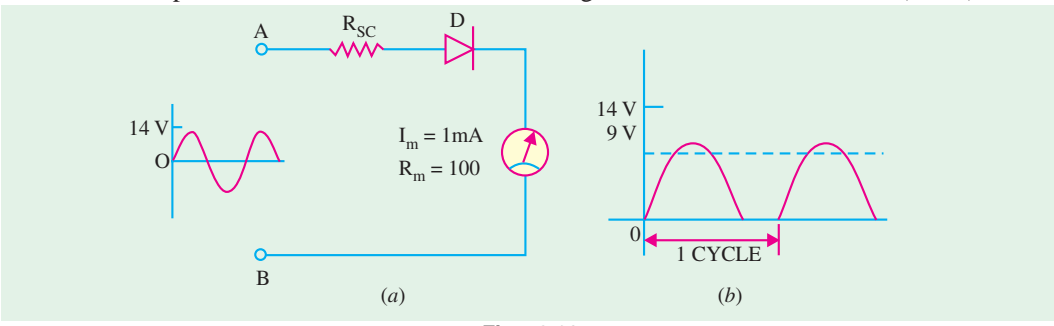

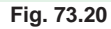

other hand, has input resistance ranging from 10 *M* Ω to 100 *M*Ω, thus producing less loading of the circuit under test than the *VOM*. Another advantage of *EVM* is that its input resitance remains constant over all ranges.

Two types of voltmeters are in use today **(***i***)** analog and **(***ii*) digital. However, a distinction must be made between a digital instrument and an instrument with digital readout. A digital instrument is one which uses internal circuitry of digital design. A digital readout instrument is one whose measuring cir-

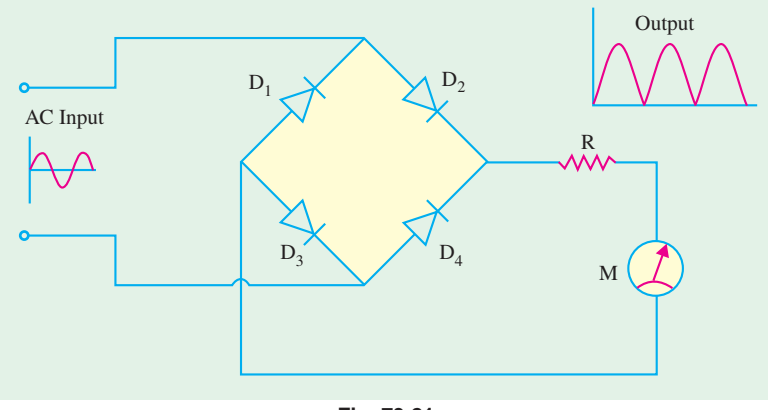

**Fig. 73.21**

cuitry is of analog design but the indicating device is of digital design.

- The electronic voltmeters go by a variety of nemes reflecting the technology used.
- **(***i***)** vacuum-tube voltmeter (*VTVM*)–it uses vacuum tubes with deflection meter movement,
- **(***ii***)** digital voltmeters like transistor voltmeter (*TVM*) and *FET* voltmeter (*FETVM*).

# **73.20. Direct Current FET VM**

The schematic diagram of a *FET VM* using difference amplifier is shown in Fig. 73.22. The two *FETs* are identical so that increase in the current of one *FET* is offset by corresponding decrease in the

source current of the other. The two *FETs* form the lower arms of the balanced bridge circuit whereas the two drain resistors  $R<sub>D</sub>$  form the upper arms. The meter movement is connected across the drain terminals of the *FETs*.

The circuit is balanced under zero-input-voltage condition provided the two *FETs* are identical. In that case, there would be no current through *M.* Zero-Adjust potentiometer is used to get null deflection in case there is a small current through *M* under zero-signal condition.

Full-scale calibration is adjusted with the help of variable resistor *R*.

When positive voltage is applied to the gate of  $F_1$ , some current flows through *M*. The magnitude of this

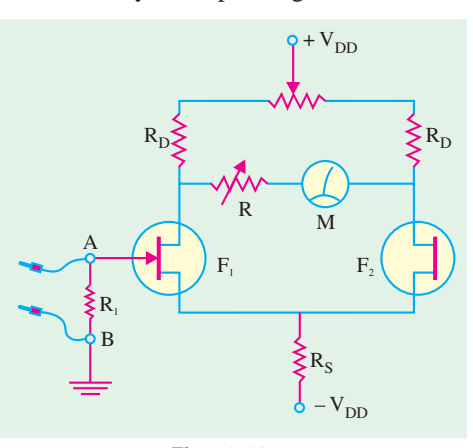

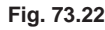

current is found to be proportional to the voltage being measured. Hence, meter is calibrated in volts to indicate input voltage.

Voltage

## **73.21. Electronic Voltmeter for Alternating Currents**

The block diagram of such an *EVM* for ac measurements is shown in Fig. 73.23 where voltage divider allows range selection. The amplifier provides the necessary gain to establish voltmeter sensitivity as well as high input impedance. The negative feed-back ensures stability and accurate overall gain.

# Input  $\begin{array}{ccc}\n\text{Voltage} & \text{A}\text{C} \\
\text{Divider} & \text{A}\text{D}\n\end{array}$  $\text{AC}$ <br>Amplifier Rectifier & Filter DC Meter Negative Feedback

**73.22. The Digital Voltmeter (DVM)**

Such a voltmeter displays measurements

of dc or ac voltages as discrete numerals instead of pointer deflections on a continuous scale as in analog instruments. As compared to other voltmeters, a *DVM* offers the advantages of :

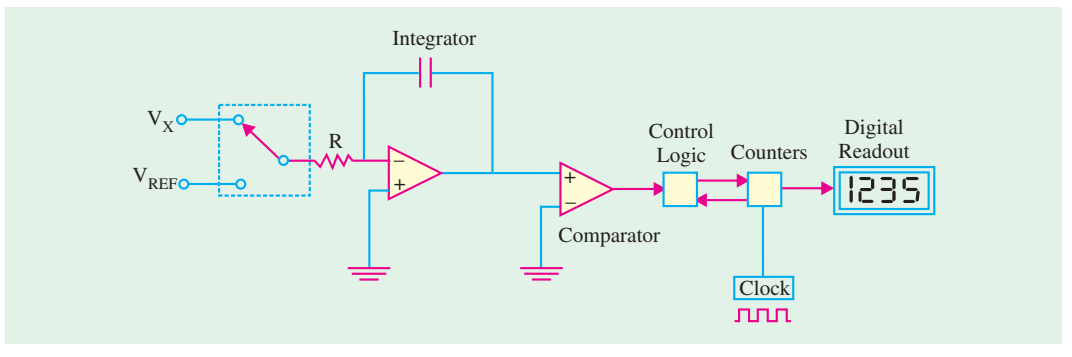

**Fig. 73.24**

**1.** greater, speed, **2.** higher accuracy and resolution, **3.** no parallax, **4.** reduced human error, **5.** compatibility with other digital equipment for further processing and recording.

**Fig. 73.23**

With the development and perfection of IC modules, the size and power requirement of *DVMs* have reduced to a level where they can compete with conventional analog instrument both in price and portability.

The block diagram of a *DVM* based on dual-slope technique is shown in Fig. 73.24. The dual-slope analog-digital (*A* - *D*) converter consists of five basic blocks : an Op-Amp used as an integrator, a level comparator, a basic clock (for generating timing pulses), a set of decimal counters and a block of logic circuitry.

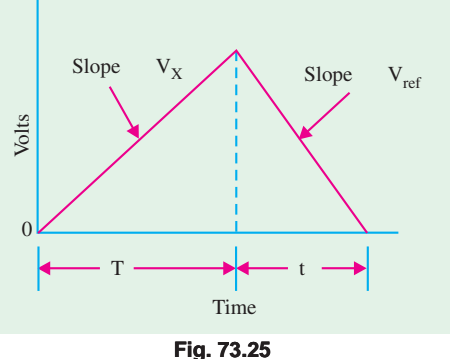

The unknown voltage  $V<sub>x</sub>$  is applied through switch *S* to the integrator for a known period of time *T* as shown in Fig. 73.25. This period is determined by

counting the clock frequency in decimal counters. During time period  $T$ ,  $C$  is charged at a rate proportional to  $V<sub>r</sub>$ .

At the end of time interval *T*, *S* is shifted to the reference voltage  $V_{ref}$  of *opposite* polarity. The capacitor charge begins to decrease with time and results in a down-ward linear ramp voltage. During the second period a known voltage (*i.e.*  $V_{ref}$  is observed for an unkown time (*t*). This unknown time *t* is determined by counting timing pulses from the clock until the voltage across the capacitor reaches its basic reference value (reference may be ground or any other basic reference level). From similar triangles of Fig. 73.25.

$$
\frac{V_x}{T} = \frac{V_{ref}}{t} \qquad \therefore \quad V_x = \frac{V_{ref}}{t} \times V_{ref}
$$

The count after *t* which is proportional to the input voltage  $V<sub>x</sub>$  is displayed as the measured voltage.

By using appropriate signal conditioners, currents, resistances and ac voltages can be measured by the same instrument.

*DVMs* are often used in data processing systems or data logging systems. In such systems, a number of analog input signals are scanned sequentially by an electronic system and then each signal is converted into an equivalent digital value by the *A/D* converter in the *DVM*. The digital value is then transmitted to a printer alongwith the information about the input line from which the signal has been derived. The whole data is then printed out. In this way, a large number of intput signals can be automatically scanned or processed and their values either printed or logged.

Fig. 73.26 shows a portable digital dc micro-voltmeter (Agronic-112). It has a measurement range of  $1 \mu$ V - 1000 V with an accuracy of  $\pm$  0.2%  $\pm$  1 digit. It uses latest *MOS LSI ICs* and glass epoxy *PCB*. It has 3½ digit, 7-segment *LED* display and is widely-used by the testing and servicing

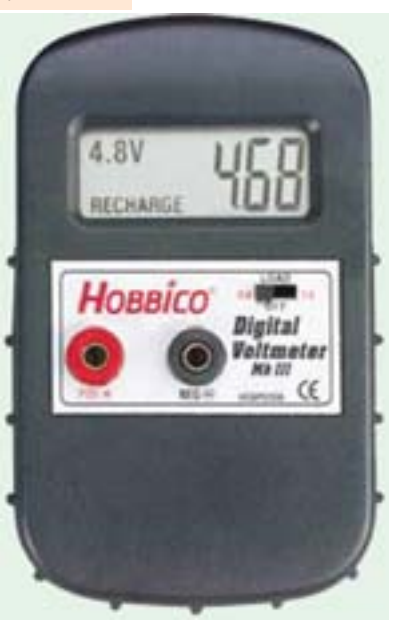

**Fig. 73.26.** Digital Voltmeter

departments of industries, research laboratories, educational institutions and service centres.

# **73.23. Cathode-Ray Oscilloscope (CRO)**

It is generally referred to as oscilloscope or scope and is the basic tool of an electronic engineer and technician as voltmeter, ammeter and wattmeter are those of an electrical engineer or electrician. The *CRO* provides a two-dimensional visual Input Signal

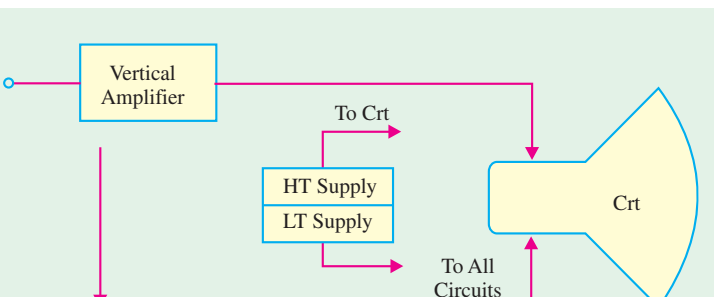

Sweep **Generator** 

**Fig. 73.27**

display of the signal waveshape on a screen thereby allowing an electronic engineer to 'see' the signal in various parts of the circuit. It, in effect, gives the electronic engineer an eye to 'see' what is happening inside the circuit itself. It is only by 'seeing' the signal waveforms that he/she

can correct errors, understand mistakes in the circuit design and thus make suitable adjustments.

An oscilloscope can display and also measure many electrical quantities like ac/dc voltage, time, phase relationships, frequency and a wide range of waveform characteristics like rise-time, fall-time and overshoot etc. Non-electrical quantities like pressure, strain, temperature and acceleration etc. can also be measured by using different transducers to first convert them into an equivalent voltage.

As seen from the block diagram of an oscilloscope (Fig. 73.27), it consists of the following major sub-systems :

- **1.** Cathode Ray Tube (*CRT*)–it displays the quantity being measured.
- **2. Vertical amplifier–**it amplifies the signal waveform to be viewed.

**Trigger Circuit** 

- **3. Horizontal amplifier–**it is fed with a sawtooth voltage which is then applied to the *X*-plates.
- **4. Sweep generator–**produces sawtooth voltage waveform used for horizontal deflection of the electron beam.
- **5. Trigger circuit–**produces trigger pulses to start horizontal sweep.

## **6. High and low-voltage power supply.**

The operating controls of a basic oscilloscope are shown in Fig. 73.28.

- The different **terminals** provide.
- **1.** horizontal amplifier input,
- **2.** vertical amplifier input,
- **3.** sync. input,
- **4.** Z-axis input,
- **5.** external sweep input.

As seen, different **controls** permit adjustment of

- **1. Intensity–**for correct brightness of the trace on the screen,
- **2. Focus–**for sharp focus of the trace.
- **3. Horizontal centering–**for moving the pattern right and left on the screen.
- **4. Vertical centering–**for moving the pattern up and down on the screen.
- **5. Horizontal gain (also Time/div or Time/cm)–**for adjusting pattern width.
- **6. Vertical gain (also volt/div or volt/cm)–**for adjusting pattern height.
- **7. Sweep frequency–**for selecting number of cycles in the pattern.
- **8. Sync. voltage amplitude–**for locking the pattern.

The different **switches** permit selection of :

- **1.** sweep type,
- **2.** sweep range,
- **3.** sync. type

# **Electronic Instruments 2711**

Horizontal Amplifier

A *CRO* can operate upto 500 MHz, can allow viewing of signals within a time span of a few nanoseconds and can provide a number of waveform displays simultaneously on the screen. It also has the ability to hold the displays for a short or long time (of many hours) so that the original signal may be compared with one coming on later.

# **73.24. Cathode Ray Tube (CRT)**

It is the 'heart' of an oscilloscope and is very similar to the picture tube in a television set.

## **Construction**

The cross-sectional view of a generalpurpose electrostatic deflection *CRT* is shwon in Fig. 73.29. Its four major components are :

- **1.** an electron gun for producing a stream of electrons,
- **2.** focussing and accelerating anodes-for producing a narrow and sharply-focussed beam of electrons,

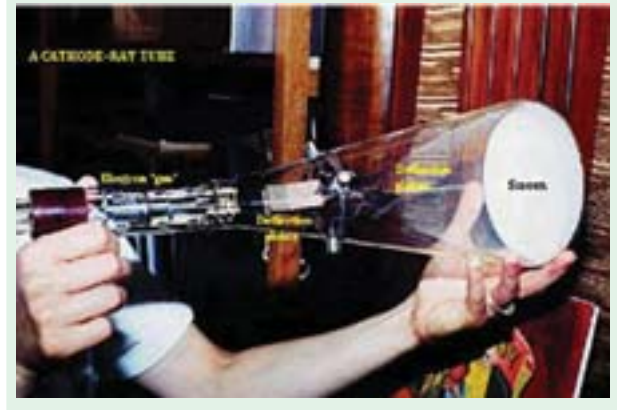

A photography of Cathode ray tube

- **3.** horizontal and vertical deflecting plates-for controlling the path of the beam,
- **4.** an evacuated glass envelope with a phosphorescent screen which produces bright spot when struck by a high-velocity electron beam.

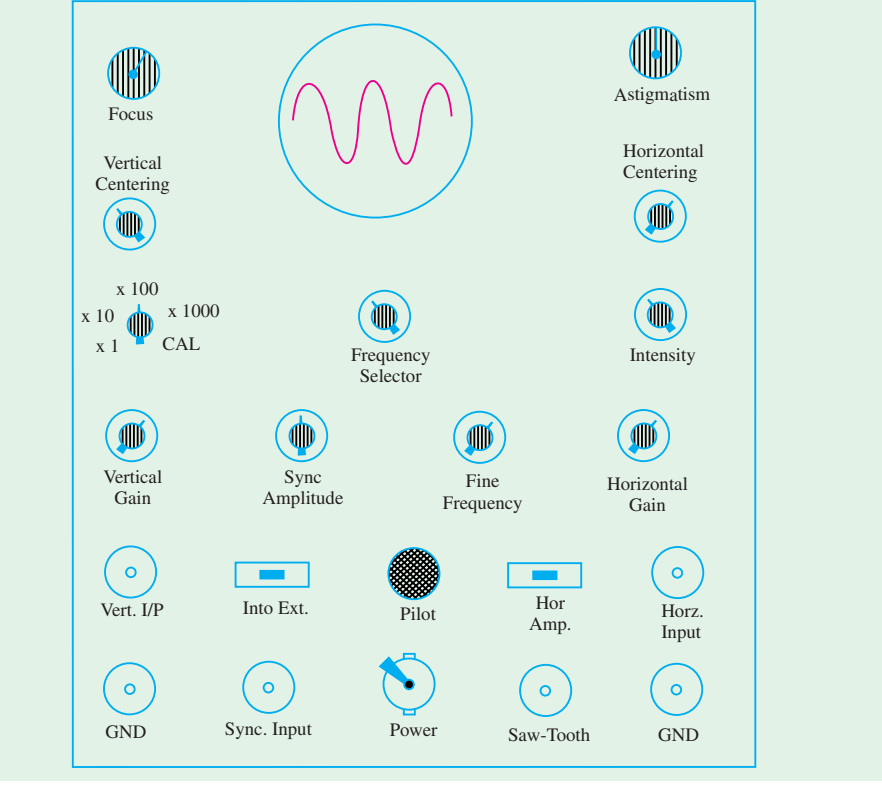

**Fig. 73.28**

As shown, a *CRT* is a self-contained unit like any electron tube with a base through which leads are brought out for different pins.

## **1. Electron Gun Assembly**

The electron gun assembly consists of an indirectly-heated cathode *K*, a control grid *G*, a preaccelerator anode  $A_1$ , focussing anode  $A_2$  and an accelerating anode  $A_3$ . The sole function of the

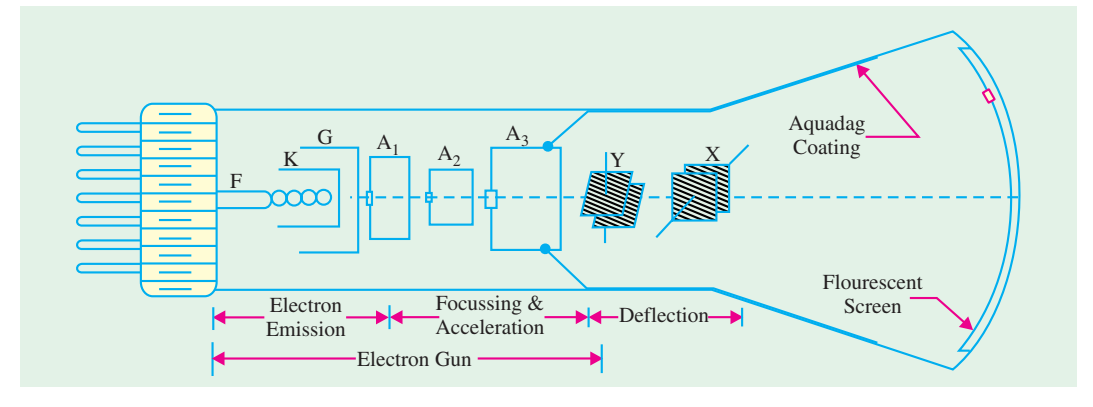

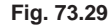

electrons gun assembly is to provide a focussed beam of electrons which is accelerated towards the flourescent screen. The electrons are given off by thermionic emission from the cathode. The control grid is a metallic cylinder with a small aperture in line with the cathode and kept at a negative potential with respect to *K*. The number of electrons allowed to pass through the grid aperture (and, hence, the beam current) depends on the amount of the control grid bias. Since the intensity (or brightness) of the spot *S* on the screen depends on the strength of beam current, the knob controlling the grid bias is called the *intensity control***.**

The anodes  $A_1$  and  $A_3$ , which are both at positive potential with respect to *K*, operate to accelerate the electron beam (Fig. 73.30). The cylindrical focussing anode  $A_2$ , being at negative potential, repels electrons from all sides and compresses them into a fine beam. The knob controlling the potential of *A*2 provides the *focus control***.**

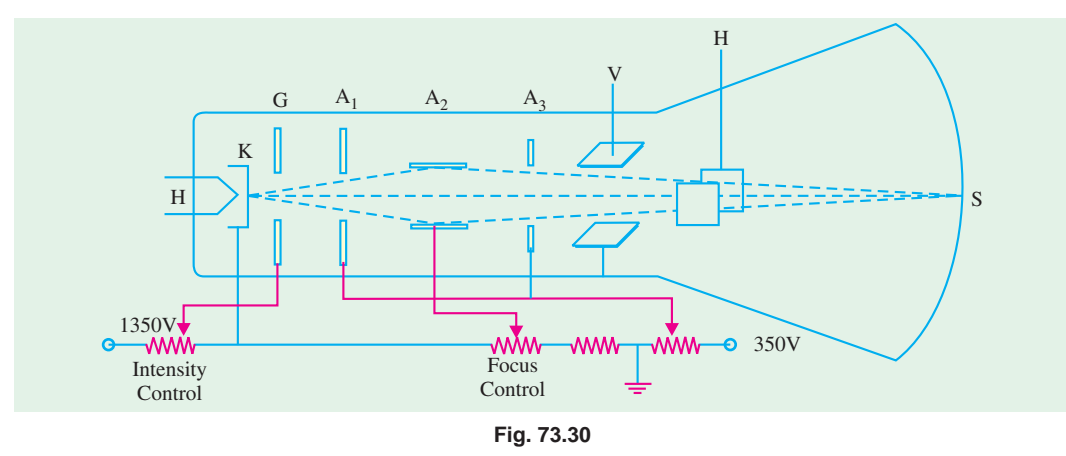

#### **2. Deflecting Plates**

Two sets of deflecting plates are used for deflecting the thin pencil-like electronic beam both in the vertical and horizontal directions. The first set marked *Y* (nearer to the gun) is for vertical deflection and *X*-set is for horizontal deflection. When no potential is applied across the plates, beam passes between both sets of plates undeflected and produces a bright spot at the centre of the screen.

If upper *Y* -plate is given a positive potential, the beam is deflected upwards depending on the value of the applied potential. Similarly, the beam (and hence the spot) deflects downwards when lower *Y* -plate is made positive. However, if an *alternating* voltage is applied across the *Y* -plates, the spot keeps moving up and down thereby producing a vertical luminous trace on the screen due to persistance of vision. The maximum displacement of the spot from its central position is equal to the amplitude of the applied voltage.

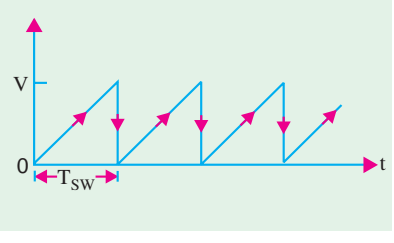

**Fig. 73.31**

The screen spot is deflected horizontally if similar voltages are applied to the *X*-plates. The dc potentials on the *Y* -and *X*-plates are adjustable by means of *centring controls***.**

It must be remembered that the signal to be displayed on the screen is always applied across the *Y* -plates. The voltage applied across *X-*plates is a ramp voltage *i.e.* a voltage which increases linearly with time. It has a sawtooth wave-form as shown in Fig. 73.31. It is also called horizontal time-base or sweep voltage. It has a sweep time of  $T_{\text{sw}}$ .

#### **3. Glass Envelope**

It is funnel-shaped having a phosphor-coated screen at its flared end. It is highly-evacuated in order to permit the electron beam to traverse the tube easily. The inside of the flared part of the tube is coated with a conducting graphite layer called Aquadag which is maintained at the same potential as  $A_3$ . This layer performs two functions  $(i)$  it accelerates the electron beam after it passes between the deflecting plates and **(***ii***)** collects the electrons produces by secondary emission when electron beam strikes the screen. Hence, it prevents the formation of negative charge on the screen.

The screen itself is coated with a thin layer of a flourescent material called phosphor. When struck by high-energy electrons, it glows. In other words, it absorbs the kinetic energy of the electrons and converts it into light-the process being known as *flourescence***.** That is why the screen is called *flourescent screen***.** The colour of the emitted light depends on the type of phosphor used.

# **73.25. Deflection Sensitivity of a CRT**

Fig. 73.32 shows the upward deflection of an electron beam when it passes between the vertical

or *Y* -plates of a *CRT*. The beam deflects upwards because the upper *Y* -plate has been made positive with respect to the lower plate. Reversing the polarity of the **applied** voltage would, obviously, cause the beam to deflect downwards.

The vertical deflection of the beam is

$$
y = \frac{1}{2} \cdot D \cdot \frac{l}{D} \cdot \frac{V_d}{V_A}
$$

where  $V_A$  is the accelerating voltage applied to the electrons which make up the electron beam.

The deflection sensitivity of a *CRT* is definition as the vertical deflection of the beam on the screen per unit deflecting voltage.

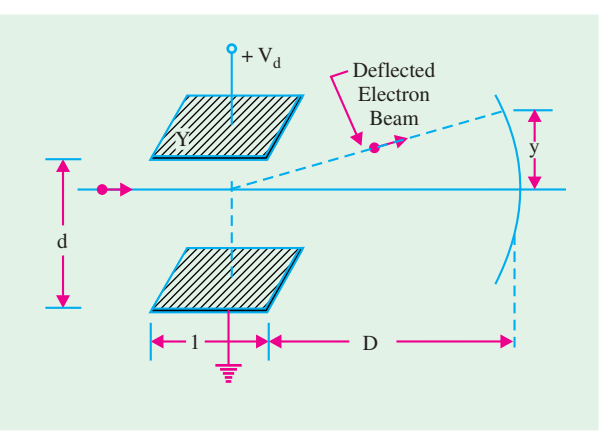

**Fig. 73.32**

$$
\therefore \qquad S = \frac{y}{V_d}
$$

Using the above equation, we get  $S = \frac{1}{2dV_A}$ *dV*

The deflection factor which is defined as the reciprocal of deflection sensitivity is given by  $G = 1/S$ .

Substituting the value of *S* from above

$$
G = 2 \cdot \frac{d}{l} \cdot \frac{V_A}{D} \text{ volt/metre}
$$

## **73.26. Normal Operation of a CRO**

The signal to be viewed or displayed on the screen is applied across the *Y* -plates of a *CRT.* But to

see its waveform or pattern, it is essential to spread it out horizontally from left to right. It is achieved by applying a sawtooth voltage wave (produced by a time base generator) to *X*-plates. Under these conditions, the electron beam would move uniformly from left to right thereby graphic vertical variations of the input signal versus time. Due to repetitive tracing of the viewed waveform, we get a continuous display because of persistence of vision. However, for getting a stable stationary display on the screen, it is essential to synchronize the horizontal sweeping of the beam (sync) with the input signal across *Y* -plates. The signal will be properly synced only when its frequency equals the sweep-generator frequency.

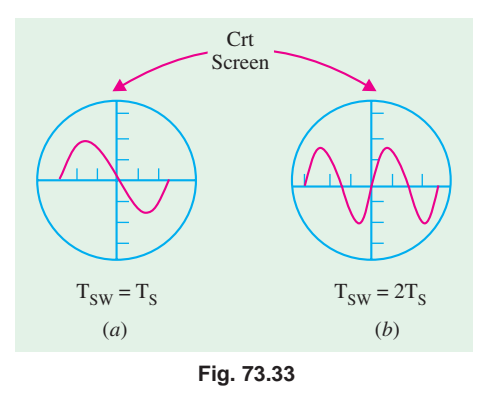

In general, for proper synchronization of time-base with the signal, the condition is

 $T_{sw}$  =  $nT_s$ 

where  $T<sub>s</sub>$  the time-period of the signal and *n* is an integer.

If  $n = 1$ , then  $T_{sw} = T_s$  *i.e.* time-periods of the sweep voltage and input signal voltage are equal, then one cycle of the signal would be displayed as shown in Fig. 73.33 (*a*).

On the other hand, if  $T_{sw}$  is twice  $T_s$ , then two cycles of the signal voltage would be displayed as shown in Fig. 73.33 (*b*). Obviously, three full cycles of the input voltage would be spread out on the screen when  $T_{sw} = 3 T_s$ .

#### **Internal Synchronization**

The periodic sawtooth voltage which is applied to *X*-plates for horizontal sweep (or scan) of the beam across the screen is usually provided by the

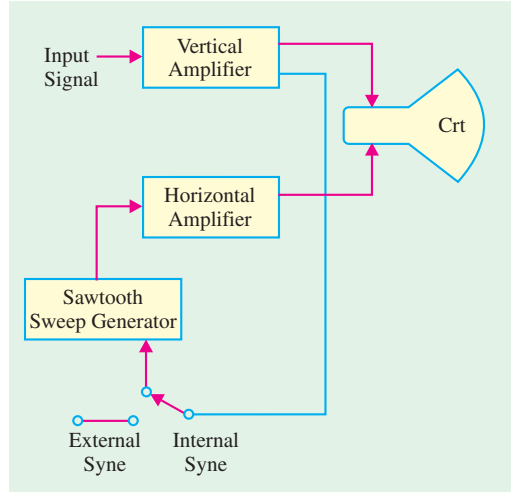

**Fig. 73.34**

unijunction relaxation oscillator. When the sawtooth voltage falls abruptly to zero, the beam experience no horizontal deflection and hence flies back almost instantly to the original (central) position.

The usual method of synchronizing the input signal is to use a portion of the input signal to trigger the sweep generator so that the frequency of the sweep signal is locked or synchronized to the input signal. It is called internal sync. because the synchronization is obtained by internal wiring connection as shown in the block the diagram of Fig. 73.34.

# **73.27. Triggered and Non-Triggered Scopes**

Oscilloscopes may be classified into two basic types :

- **1.** triggered sweep type.
- **2.** recurrent sweep (free-running) type.

Triggered oscilloscopes, being more sophisticated, are generally used in industrial laboratories and plants, in engineering and technical school laboratories and in all those applications which require

study of low- and high-frequency waveforms, for accurate measurement of time and timing relationships etc.

A non-triggered oscilloscope is generally used in servicing work where a certain amount of waveform error can be tolerated and bandwidth requirements are limited to a few MHz.

The sweep (or ramp) generator which produces sawtooth voltage for *X*deflection plates is prresent in both types of scopes. In non-triggered oscilloscopes, this generator runs continuously (recurrent sweep) and the control and calibration of the sweep is based on the repetition freqeuncy of the sweep. For producing a stable stationary display, the sweep frequency has to be forced into synchronization with the input signal on the *Y* -plates. This is done by manually adjusting the free-running sweep freqeuncy to a value very close to signal frequency (or some submultiple of it) and then depending on the internal sync signal (derived from the input) for locking the sweep generator into exact

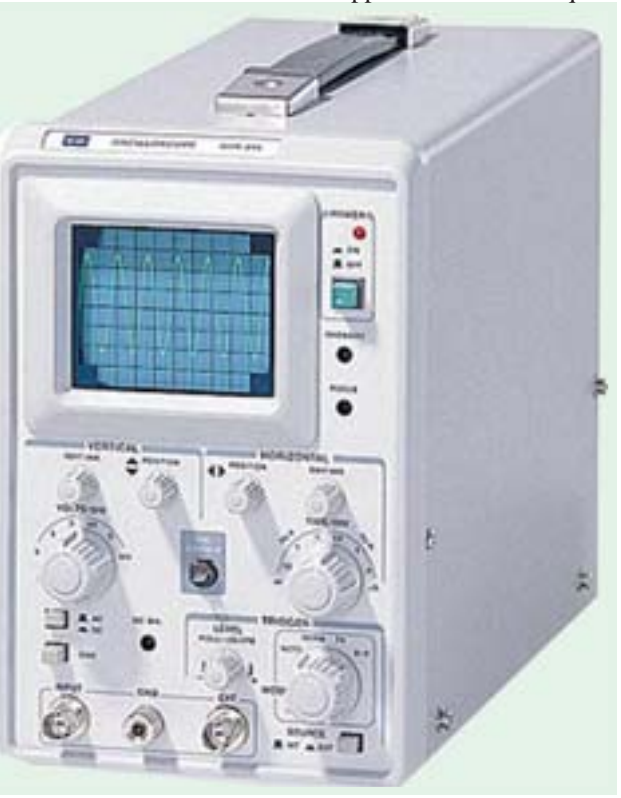

**Fig. 73.35.** A non-triggered oscilloscope

step. Unfortunately, this method is limited to the display of signals which have contant frequency and amplitude. Hence voice or music signals from a microphone cannot be displayed on this scope because it has to be readjusted for each for new change in frequency. Moreover, a free-running or recurrent time base cannot display less than one complete cycle of the input signal on the scope screen. On the other hand, triggered time base can be adjusted to pick out a small part of a waveform which can then be expended horizontally for evaluation of waveform details.

The triggered oscilloscope is provided with a triggered (or driven) sweep. Here the input signal is caused to generate pulses that trigger the sweep thereby ensuring that the sweep is necessarily in step with the trigger that drives it. Hence, screen display remains stable in spite of variations in the frequency or amplitude of the input signal. It means that there is automatic mode of triggering in such scopes. Consequently, input signals of very short duration can be displayed for the simple reason that sweep is initiated by a trigger pulse derived from the waveform under observation.

Fig. 73.35 illustrates a triggered oscilloscope having a bandwidth 0-6 MHz, vertical sensitivity of 10 mV/div and horizontal sweep rate varying from 0.2 µs/div to 0.1 *s*/div.

# **73.28. Dual Trace CRO**

Such oscilloscopes are used extensively by industrial firms and research laboratories. They produce a dual-trace display by means of electronic switching of two separate input signals. As shown in the

block diagram of Fig. 73.36, there are two vertical input circuits marked channel *A* and *B* with identical pre-amplifiers. The outputs of the these preamplifiers are fed to an electronic switch which alternately connects them to the main vertical amplifier of the oscilloscope. In this type of scope, ther is only one electron beam. The electron switch is also capable of selecting a variety of display modes.

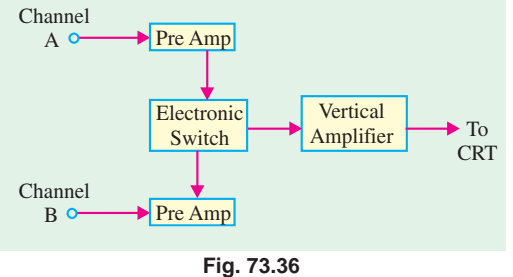

In Fig. 73.37 is shown a dual trace

oscilloscope (type *VOS*-26) which has a band-width of 5-15 MHz, vertical sensitivity of 10 mV/cm to 30 V/cm and calibrated sweep speed from 0.3 µ*s*/cm to 10 ms/cm. It is a very sensitive yet simple oscilloscope which assures long life and easy maintenance.

# **73.29. Dual Beam CRO**

Such a *CRO* has two sets of vertical deflection plates and has two electronic beams which pro-

duce two separate traces on the scope screen by using the same set of horizontal deflection plates. This scope makes it possible to observe two timerelated wave forms at different points *i.e.* the electronic circuit.

Such a scope does not have the same number of display modes as the dual-trace scope yet it is ideally suited for different input signals.

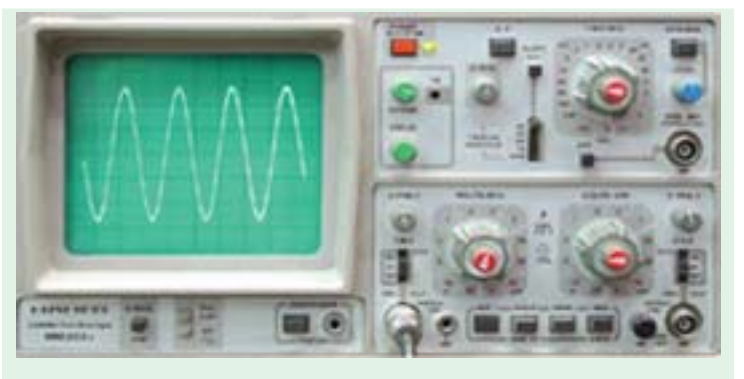

**Fig. 73.37.** Dual Beam CRO

## **73.30. Storage Oscilloscope**

It can retain a *CRT* display for 10 to 150 hours after the pattern is first produced on the screen. It uses the phenomenon of secondary electron emission to build up and store electrostatic charges on the surface of an insulated target. Such oscillo-

scopes are especially useful.

**1.** For real-time observation of events that occur only once.

**2.** For displaying the waveform of a very low-frequency signal.

Fig. 73.38 shows a 4 channel storage oscilloscope with 400 MHz bandwidth. It has a standard floppy disk drive which makes the

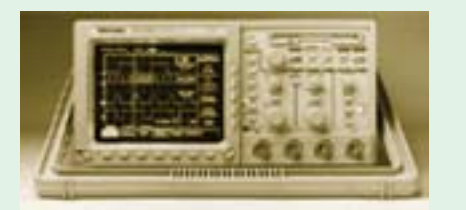

**Fig. 73.38.** 4 channel storage oscilloscope

saving of screen images or data to a disk, simple. The disk can then be inserted into your personal computer (*PC*) for importing to desk top publishing or spreadsheet programs. The storage oscilloscopes finds their application in biophysics/biomedical research, audio system measurement and analysis, power supply and power-related design, electrophysical and electromechanical system design etc.

# **73.31. Sampling CRO**

It is specifically meant to observe very high frequency repetitive electric signals by using the sampling technique. Such high-frequency signals cannot be viewed by conventional oscilloscopes because its frequency range is limited by the gain-bandwidth product of its vertical amplifier. The sampling technique 'slows down' the signal frequency many thousands of times thereby making it easier to view it on the screen.

The oscilloscope shown in Fig. 73.38 is a sampling cathode ray oscilloscope. Its sample rate is 100 M samples per second.

## **73.32. Digital Readout CRO**

It provides digital readout of the signal information such as voltage or time etc. in addition to the conventional *CRT* display. It consists of a high-speed laboratory *CRO* and an electronic counter, both contained in one cabinet.

# **73.33. Handheld Battery Operated Oscilloscope**

Fig. 73.39 shows a handheld battery operated oscilloscope Model THS 720 P manufactured by Tektronix Corporation. It has built in 3-3/4 digit digital multimeter (DMM) with \*data logger and power analyser. It has a bandwidth of over 100 MHz and the sampling rate is as high as 500 M samples per second. The oscilloscope and power analyser can operate simultaneously and independently on the same or separate signals. This type of an oscilloscope is extremely useful for electric/power electronics measurements. Examples of such measurements are : **(1)** testing and verifying correct operation of motors **(2)** checking transformer efficiency, **(3)** verifying power supply performance, **(4)** measuring the effect of neutral current etc.

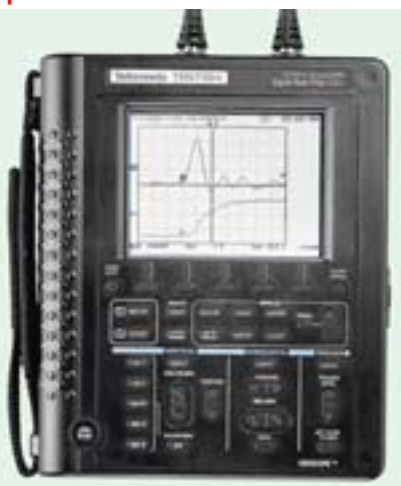

**Fig. 73.39.** Courtesy : Tektronix Corporation

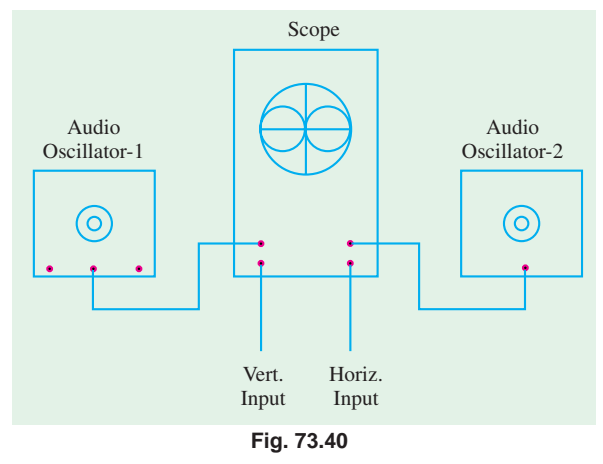

**\*** Data logger is a system which can acquire data and store it in a memory.

# **73.34. Lissajous Figures**

Lissajous figures (or patterns) are named in honour of the French scientist who first obtained them geometrically and optically. They illustrate one of the earliest uses to whch the *CRO* was put.

Lissajous patterns are formed when two sine waves are applied simultaneously to the vertical and horizontal deflecting plates of a *CRO*. The two sine waves may be obtained from two audio oscillators as shown in Fig. 73.40. Obviously, in this case, *a sine wave sweeps a sine-wave input signal***.** The shape of the Lissajous pattern depends on

the frequency and phase relationship of the two sine waves.

Two sine waves of the *same* frequency and amplitude may produce a straight line, an ellipse or a circle depending on their phase difference (73.41).

In general, the shape of Lissajous figures depends on  $(i)$  amplitude,  $(ii)$  phase difference and **(***iii***)** ratio of frequency of the two waves.

Lissajous figures are used for **(***i***)** determining an unknown frequency by comparing it with a known frequency (*ii*) checking audio oscillator with a known-frequency signal and **(***iii***)**checking audio amplifiers and feedback networks for phase shift.

# **73.35. Frequency Determination with Lissajous Figures**

The unknown signal is applied across one set of deflecting plates and a known signal across the other. By studying the resultant Lissajous pattern, unknown frequency can be found.

Depend on the frequency ratio, the various patterns obtained are shown in Fig. 73.42. The ratio of the two frequencies is given by

*Hf f*ν  $=\frac{No. of points of horizontal tangency}{No. of points of vertical tangency}$ 

In Fig. 73.41 (*a*), there is one point of tangency along the horizontal as well as vertical axis. Hence,  $f_H = f_v$ *i.e.* the signals have the same frequency. In Fig. 73.42  $(e)f_H/f_v =$ 3/2. In other words  $f_H = 1.5 f_v$ .

t Horizontal Deflection Voltage  $e_h = E_m \sin$  $= 180^{\circ}$ = 150° OR 210° =  $90^{\circ}$  OR 270°  $= 30^{\circ}$  OR 330°  $= 0^{\circ}$ Lissajous Figures Vertical Deflection Voltage  $e_v = E_m \sin{(- + )}$ 

**Electronic Instruments 2719**

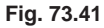

It should be noted in passing that this method of frequency determination has limitations and is being discarded gradually because low-cost digital frequency counters are becoming increasingly available in the market Fig. 73.43. The two main limitatioins of this method are as under :

**(***i***)** the numerator and denominator of the frequency ratio must be whole numbers,

 $(iii)$  the maximum ratio of frequencies that can be used is  $10:1$ . Beyond that, the Lissajous patterns become too complex to analyse.

Fig. 73.43 shows a 10-digit digital frequency counter Model No. PM 6685 manufactured by Fluke Corporation. This can measure frequencies from 10 Hz to 300 MHz. This is an ideal instrument for *R* and *D* laboratories, testing, servicing and even outside the lab environment such as in base station transmitters of large telecommunication networks like *GSM*.

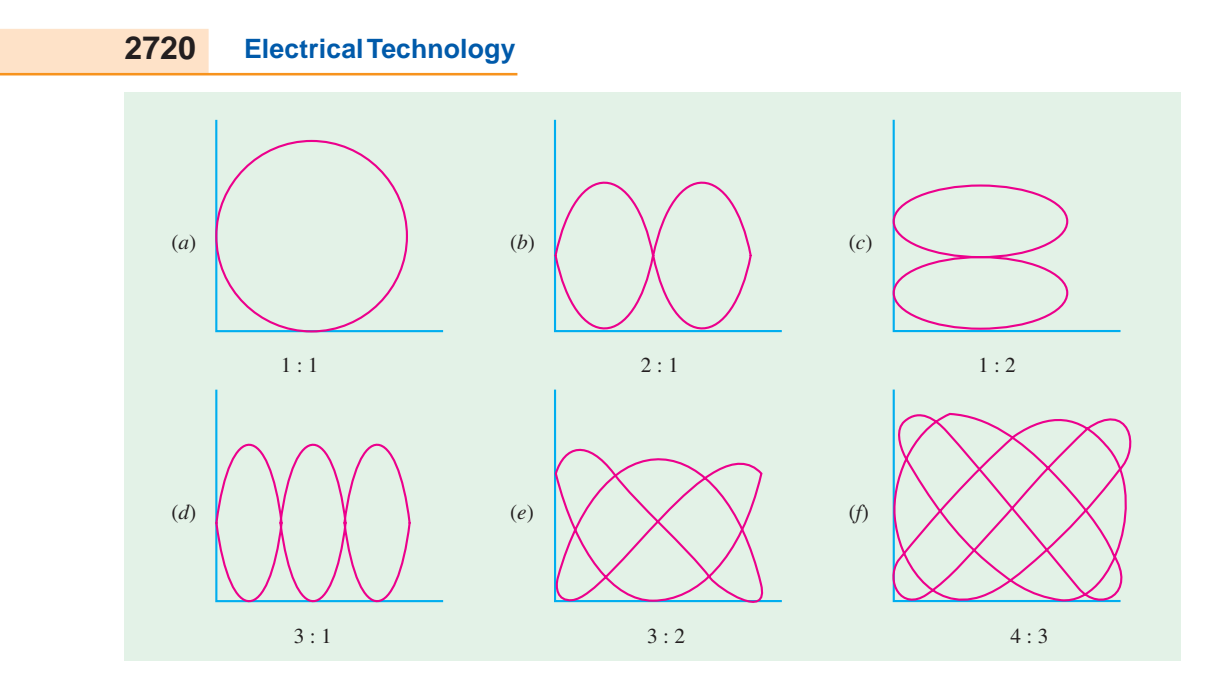

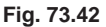

# **73.36. Applications of a CRO**

As stated earlier, no other instrument in electronic industry is as versatile as a *CRO*. In fact, a modern oscilloscope is the most useful single piece of electronic equipment that not only removes guess work from technical troubleshooting but makes it possible to determine the trouble quickly. Some of its uses are as under :

**Fig. 73.43** (Courtesy : Fluke Corporation)

#### **(***a***) In Radio Work**

- **1.** to trace and measure a signal throughout the *RF*, *IF* and *AF* channels of radio and television receivers.
- **2.** it provides the only effective way of adjusting *FM* receivers, broadband high-frequency *RF* amplifiers and automatic frequency control circuits;
- **3.** to test *AF* circuits for different types of distortions and other spurious oscillations;
- **4.** to give visual display of waveshapes such as sine waves, square waves and their many different combinations;
- **5.** to trace transistor curves
- **6.** to visually show the composite synchronized TV signal
- **7**. to display the response of tuned circuits etc.
- **(***b***) Scientific and Engineering Applications**
- **1.** measurement of ac/dc voltages,
- **2.** finding B/H curves for hysteresis loop,
- **3.** for engine pressure analysis,
- **4.** for study of stress, strain, torque, acceleration etc.,
- **5.** frequency and phase determination by using Lissajous figures,
- **6.** radiation patterns of antenna,
- **7.** amplifier gain,

- **8.** modulation percentage,
- **9.** complex waveform as a short-cut for Fourier analysis,
- **10.** standing waves in transmission lines etc.

# **73.37. The Q Meter**

This instrument is designed to measure some of the electrical properties of coils and capacitors by measuring the *Q*-value of an *R*-*L*-*C* circuit.

#### **1. Construction**

As shown in Fig. 73.44, it essentially consists of

- **(***i***)** a frequency-calibrated continuously-variable *RF* oscillator,
- **(***ii***)** a calibrated variable capacitor *C*,
- **(***iii***)** *VTVM* which is calibrated to read *Q* directly.

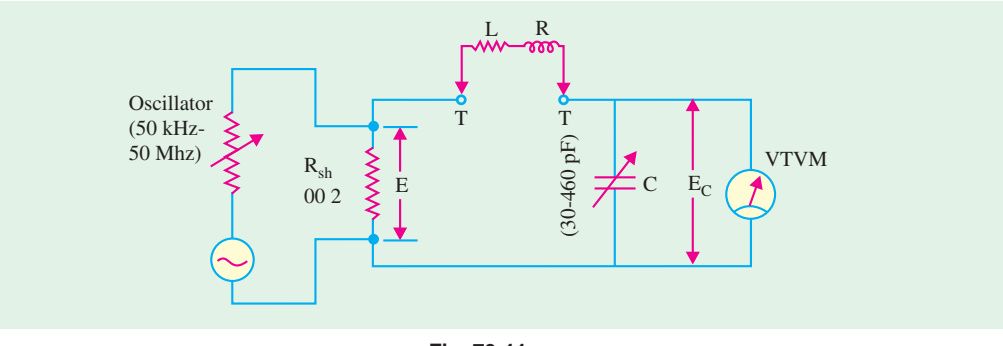

**Fig. 73.44**

## **2. Principle of Operation**

The basic principle used in *Q*-meter is the resonant rise of the voltage across the capacitor in an *R.L.C* circuit. The condition for series resonance (Art. 14.10) is

$$
X_L = X_C \quad \text{and} \quad E = IR
$$

The value of circuit *Q* is

$$
Q = \frac{X_L}{R} = \frac{X_C}{R} = \frac{E_C}{E}
$$

If the applied voltage *E* is constant, then  $Q \propto E_C$ . Hence, by measuring voltage drop across *C* under resonant conditions, *Q* can be found. Alternatively, *VTVM* can be calibrated directly in terms of *Q* (rather than voltage).

As seen from Fig. 73.44, the oscillator delivers current to a very small (0.02  $\Omega$ ) shunt resistance  $R_{sh}$  thereby developing a voltage *E* across it. It becomes the applied voltage for the *RLC* circuit and corresponds to the source voltage *E* of Fig. 73.45.

It is measured by a thermocouple meter marked 'Multiply  $Q$  by'. The voltage  $E_C$ across variable *C* is measured by the *VTVM.* The value of *Q*-factor is given by  $Q = E_C/E$ .

For making measurement, the unknown coil is connected to the test terminals *TT* of the instrument and the circuit is tuned to resonance (Fig. 73.44)

**(***i***)** either by setting the oscillator to a given frequency and varying *C*,

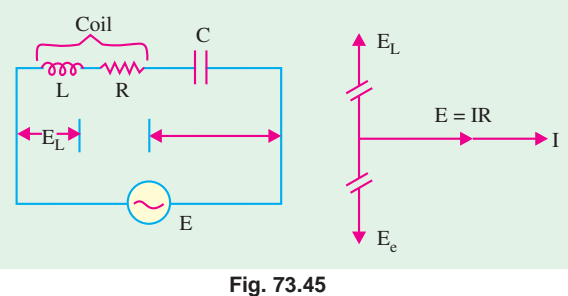

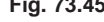

**(***ii***)** or by keeping value of *C* constant and adjusting the oscillator frequency.

The reading on the *VTVM* must be multiplied by the index setting of the 'Multiply *Q* by' meter in order to obtain the actual value of *Q*.

#### **3. Applications**

Some of the specialized uses of this instrument are to measure

- **1.** *Q* of a coil,
- **2.** inductance and capacitance,
- **3.** distributed capacitance of a coil,
- **4.** *Q* and *p.f.* of a dielectric material,
- **5.** mutual inductance of coupled circuits,
- **6.** coefficient of coupling,
- **7.** critical coupling,
- **8.** reactance and effective resistance of an inductor at operating frequency,
- **9.** bandwidth of a tuned circuit etc.

The above list does not exhaust the number of its possible applications. It has been very truly said that if ever an *RF* problem exists, a *Q* meter can always provide the answer.

## **73.38. Logic Analysers**

The oscilloscope is probably the best tool for the development of analog or digital system design. It can be used to examine the waveforms and determine the voltage and rise time of the analog or digital signals. But the oscilloscope has two limitations especially when used in digital system design : **(1)** high speed random pulses can not be observed easily **(2)** oscilloscope cannot monitor a few signal lines simultaneously. For example, in a commonly available oscilloscope, the maximum number of inputs are four.

For these reasons, the logic analysers has been developed. It operates on a slightly different principle than that of an oscilloscope. Because there are many signal lines in a digital system (such as a microprocessor based system), the data is changing rapidly on each line, a logic analyser must take a *snap shot* of the activities on the lines and store the logic state of each signal in memory for each cycle of the system clock. The conditions under which the snapshot is taken are determined by triggering circuits, which can respond to various combinations of events.

The logic analyser enables the activity of many digital signal points to be recorded simultaneously and then examined in detail. The information is recorded with respect to a clock signal to determine whether they are HIGH or LOW with respect to a defined threshold voltage. This information is stored in memory and is then available for detailed analysis via the logic analyser's display. The clock signal can be internally or externally generated.

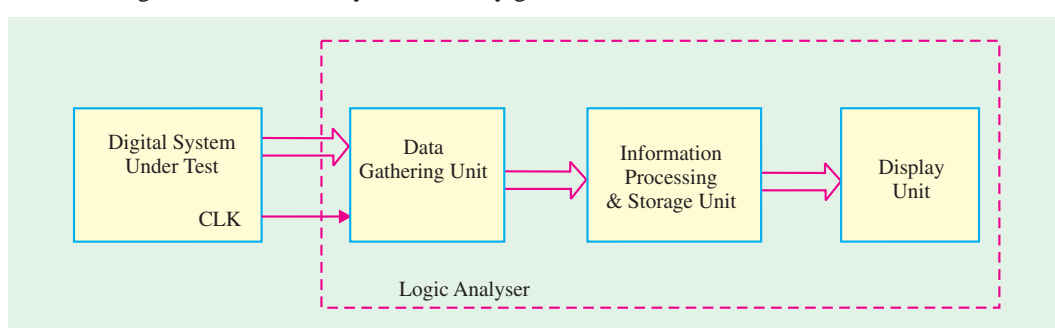

**Fig. 73.46**

Fig. 73.46 shows a block diagram of a typical logic analyser. It has a data gathering unit, information processing and storage unit and a display unit. The data gathering unit has (1) a pod slots for carrying data from the digital system under test to the logic analyser and (2) a key pad. The key pad is used to enter commands and set up the parameters that the logic anayser will use. The display unit is a cathode ray tube (*CRT*) that displays the command menu for the operator and also displays the output data.

#### **Applications**

- hardware/software debugging
- parametric/mixed signal testing
- hardware simulation and stimulus-response testing
- complex debugging with deep memory.

Fig. 73.47 shows a family of logic analysers, available from Tektronix corporation. Each logic analyser has at least

34 channels, 4-channel digitizing oscilloscope, off-line

# analysis capability for viewing data and creating setups on a separate PC.

# **Applications.**

Logic analyser is a very powerful tool in the field of microprocessor based system development. Some of its major applications in this area are :

- **1.** Hardware debug and verification.
- **2.** Processor/bus debug and verification.
- **3.** Embedded software integration, debug and verification.

# 73.39. Spectrum Analysers

The spectrum analyser is an instrument that brings together a superhetrodyne radio receiver with a swept frequency local oscillator and an oscilloscope to present a display of amplitude versus frequency.

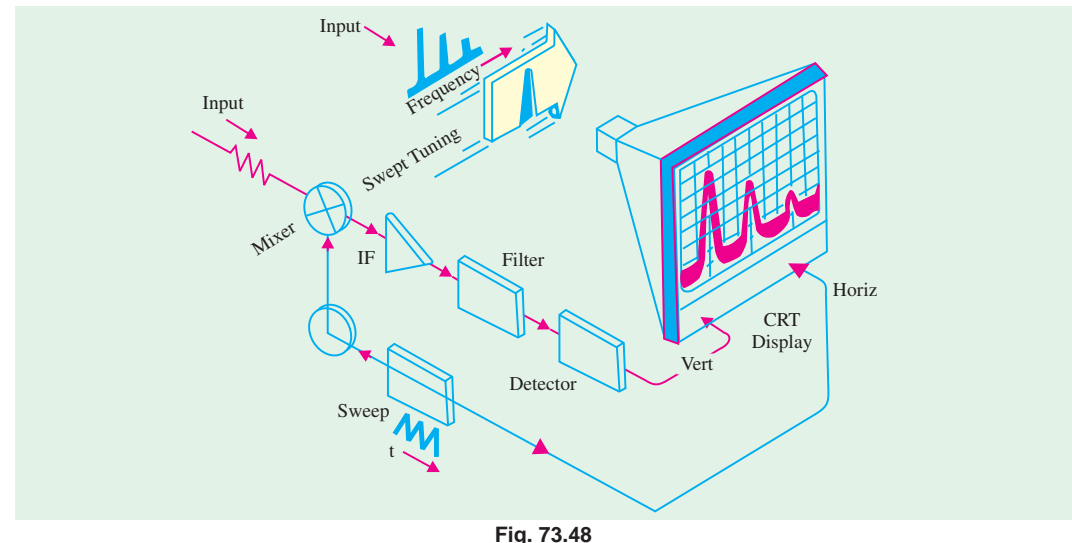

# (Courtesy Hewlett Packard)

Fig. 73.48 shows a simple block diagram of a spectrum analyser. As seen, the spectrum analyser is actually a superhetrodyne receiver in which local oscillator is a sweep generator. A low frequency saw-tooth wave is applied to both the sweep oscillator and the horizontal deflection plates of the *CRT*, producing a horizontal deflection that is a function of frequency. The lowest frequency is represented by left side of the trace while the highest frequency is represented by the right side of the trace. The sweep is from left to right.

**Fig. 73.47.** Logic analysers

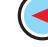

The input signal is mixed with local oscillator to produce the *IF* (*i.e.* intermediate-frequency or difference) signal. The bandwidth of the *IF* amplifier is relatively narrow. so the output signal at the detector will have a strength that is proportional to the frequency that the local oscillator is converting to the *IF* at that instant. The display will then contain "poles" that represent the amplitudes of the various input frequency components.

There are several spectrum analysers available in the market manufactured by the companies like Rhode & Schwarz (Tektronix), Hewlett Packard (now called Agilent Technologies), and so on. Fig. 73.49 shows two commercially available spectrum analyses.

The spectrum analyser shown in Fig. 73.49 (*a*) is Model *FSE* 30 manufactured by Rhode & Schwarz but marked by Tektronix Corporation.

It has a frequency range from 20 Hz to 76.5 GHz, a bandwidth from 1 Hz to 10 MHz. Another spectrum analyser Model No. 3066 shown in Fig. 73.49 (*b*) is a real-time instrument. It has a frequency range from *DC* to 5 MHz, a bandwidth from *DC* to 3 GHz. The real-time spectrum analyser take a very different ap $(a)$ 

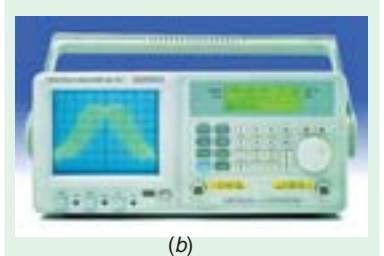

**Fig. 73.49** (Courtesy : Rhode & Schwarz and Tektronics Corporation)

proach compared to traditional sweeping spectrum analysers. Rather than acquiring one frequency step at a time, the real time spectrum analyser captures a block of frequencies all at once.

It is possible to use computers to do spectrum analysis of the signals. There is a variety of software available over the internet from several companies. Some softwares can be downloaded free of cost from the companies web-sites.

# **Applications**

The spectrum analyser is used to :

- **1.** check the spectral purity of signal sources.
- **2.** evaluate local electromagnetic interference (*EMI*) problems.
- **3.** do site surveys prior to installing radio receiving or transmitting equipment.
- **4.** test transmitters.
- **5.** analyse signatures.

# **73.40. Signal Generators**

A signal generator is an instrument that provides a controlled output waveform or signal for use in **testing, aligning** or in **measurements** on other circuits or equipment. The signal generators can be classified into the following categories :

- 
- **3.** Pulse generators **4.** *RF* generators
- 
- **1.** Audio generators **2.** Function generators
	-
- **5.** Frequency synthesizers **6.** Other signal generators.

## **73.41. Audio Generators**

The audio generators covers the frequency range 20 Hz to 20 kHz, although few models produce signals up to 100 kHz. Audio generators always produce *pure sine* waves and most also produce square waves. They uses a 600  $\Omega$  output impedance and produce output levels from  $-40$  dB mW to  $+4$  dB mW.

Two methods of frequency selection are typically used in audio signal generators. *continuous* and *step***.** On the continuous type of a dial, we turn a knob to the desired frequency. Many such audio

generators have a scale that reads 20 to 200 (or alternatively 2 to 20) and a *range* selector switch determines whether the output frequencies will be 20 to 200 Hz, 200 to 2000 Hz or 2000 to 20,000 Hz. In a step-tuned generator, these controls are replaced by a *rotary* or *pushbutton* switch bank. As many as four decode switches might be used, although three is a more common number. These will be marked 0 through 100, 0 through 10 and 0.1 through 1.0 in decade steps. A multiplier switch determines whether the actual frequency will be X1, X10, X100 or X1000 the frequency indicated on the selector switches.

Fig. 73.50 shows a block diagram of an audio signal generator. The audio oscillator section is usually an *RC* phase-shift oscillator (or a Wien Bridge oscillator) circuit. A power amplifier stage provides buffering between the load and the oscillator and it develops the output signal ampli-

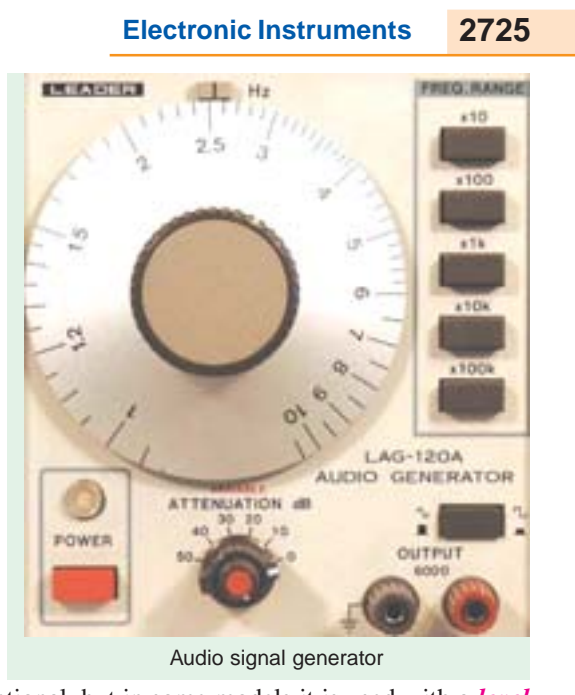

tude. The ac voltmeter at the output is strictly optional, but in some models it is used with a *level control* to set precisely the input signal to the attenuator. Not all quality audio signal generators use this feature. So the lack of an ac output meter is not, in itself, indication of quality. In some models, an audio digital frequency counter is used ahead of the attenuator to provide digital display of the output frequency.

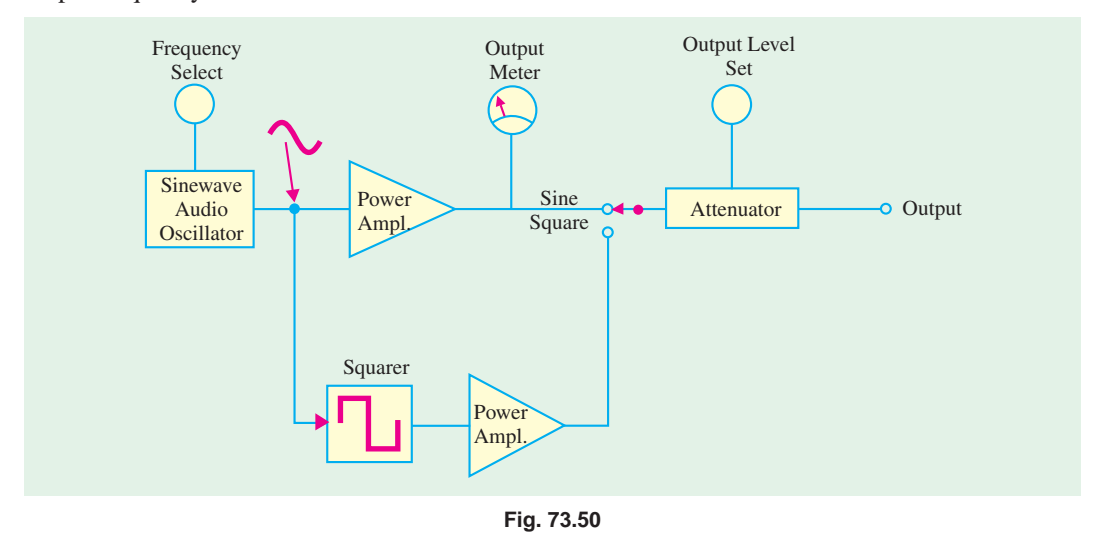

#### **Applications**

The audio generators are basically used to test the amplitude and frequency response of audio amplifiers.

## **73.42. Function Generators**

These generators typically, cover at least the same frequency range as audio signal generators (*i.e.* 20 Hz to 20 kHz) but most modern designs have extended frequency ranges. A very common frequency range for function generators is 0.01 Hz to 3 MHz.

The major difference between a function generator and an audio generator is in the number of output waveforms. The audio signal generator produces only sine waves and square waves. While almost all function generators produce these basic waveforms plus triangular waves. Besides this, some function generators also produce sawtooth, pulse and non-symmetrical square waves. Fig. 73.51 shows the controls of a typical function generator.

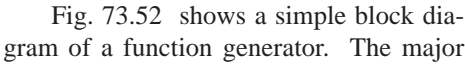

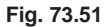

parts of a function generator are schmitt trigger, integrator, sine-wave converter and an attenuator. The schmitt trigger converts a slowly varying input signal to a square wave signal. This square wave signal is available at the output as well as it is also connected to the integrator as an input through a

potentiometer  $(R)$ . The potentiometer is used to adjust the frequency of the output signal. The frequency range is adjusted by selecting the appropriate capacitor connected in the integrator circuit.

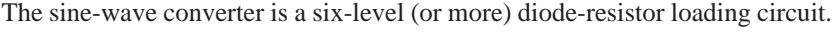

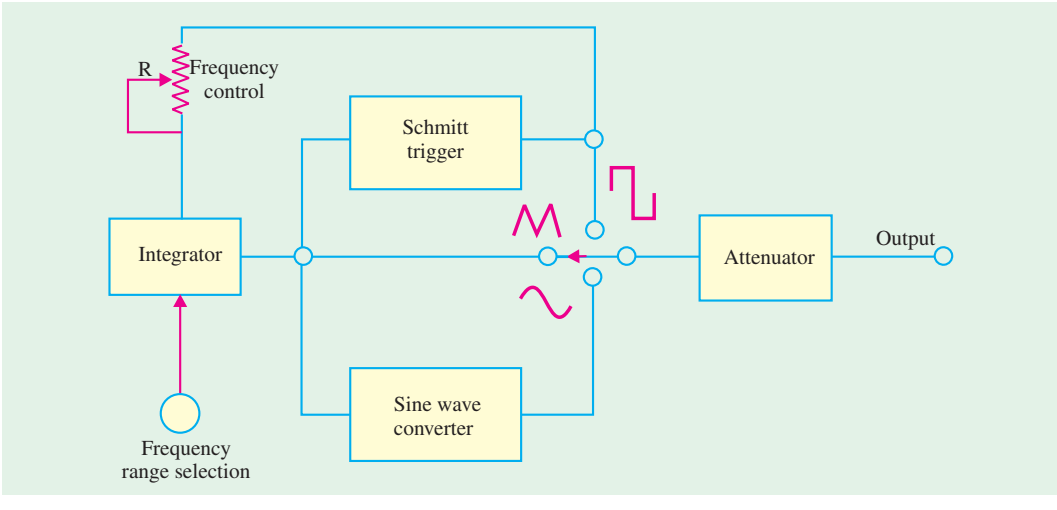

**Fig. 73.52**

Let us see how a simple diode-resistor circuit shown in Fig. 73.53 (*a*) is used to convert a triangular wave into a square wave.

Note that if diodes  $D_1$  and  $D_2$  and resistors  $R_3$  and  $R_4$  were not present in the circuit, of Fig. 73.53  $(a)$ ,  $R_1$  and  $R_2$  would simply behave as a voltage divider. In this case the output from the circuit would be an attenuated version of the triangular wave :

$$
V_0 = V_i \frac{R_2}{R_1 + R_2}
$$

With diodes  $D_1$  and  $R_3$  in the circuit,  $R_1$  and  $R_2$  still behave as a simple voltage divider until the voltage drop across  $R_2$ ,  $VR_2$  exceeds +  $V_1$ . At this point  $D_1$  becomes forward biased, and  $R_3$  is effectively in parallel with  $R_2$ . Now,

$$
V_0 = V_i \frac{R_2 \parallel R_3}{R_1 + R_2 \parallel R_3}
$$

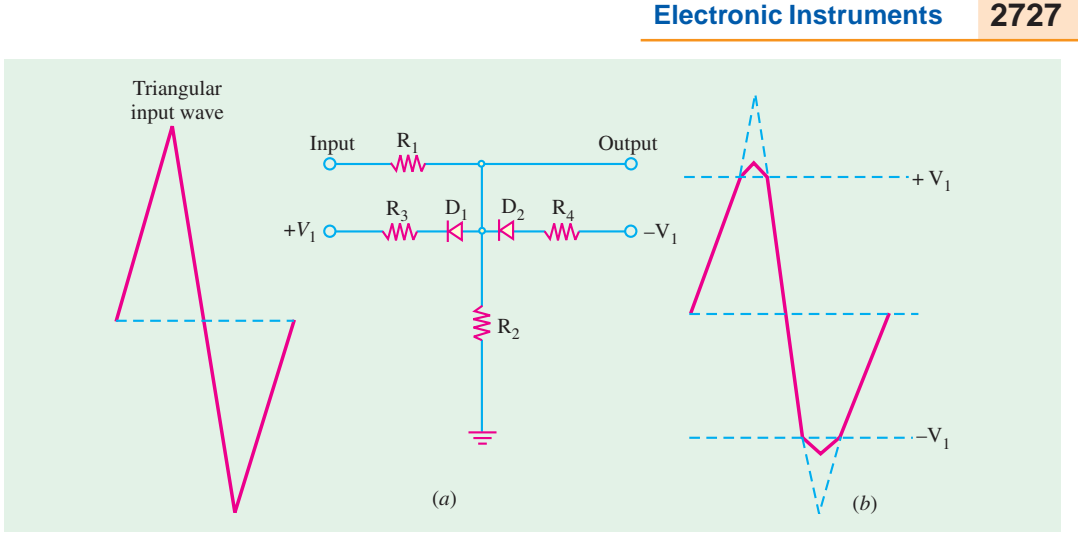

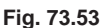

Output voltage levels above +  $V_1$  are attenuated to a greater extent than levels below +  $V_1$ . Consequently, the output voltage rises less steeply than without  $D_1$  and  $R_3$  in the circuit (refer to Fig. 73.53 (*b*). When the output falls below +  $V_1$ , the diode  $D_1$  is reverse biased. As a result of this,  $R_3$  is no longer in parallel with  $R_2$ , and the attenuation is once again  $R_2/(R_1 + R_2)$ . Similarly during the negative half cycle of the input, the output voltage,

$$
V_0 = V_i \frac{R_2}{R_1 + R_2}
$$

until  $V_0$  goes below  $-V_1$ . Then  $D_2$  becomes forward biased, putting  $R_4$  in parallel with  $R_2$  and making,

$$
V_0 = V_i \frac{R_2 \parallel R_4}{R_1 + R_2 \parallel R_4}
$$

With  $R_3 = R_4$ , the negative half-cycle of the output is similar in shape to the positive half-cycle. If we employ six or more diodes, all connected via resistors to different bias voltage levels (refer to Fig. 73.54 (*a*), a good sine-wave approximation can be achieved. With six diodes, the three positive bias voltage levels and three negative bias voltage levels, the slope of the output wave changes three times during each quarter cycle. Assuming correctly selected bias voltages and resistor values, the output wave shape is as shown in Fig. 73.54 (*b*).

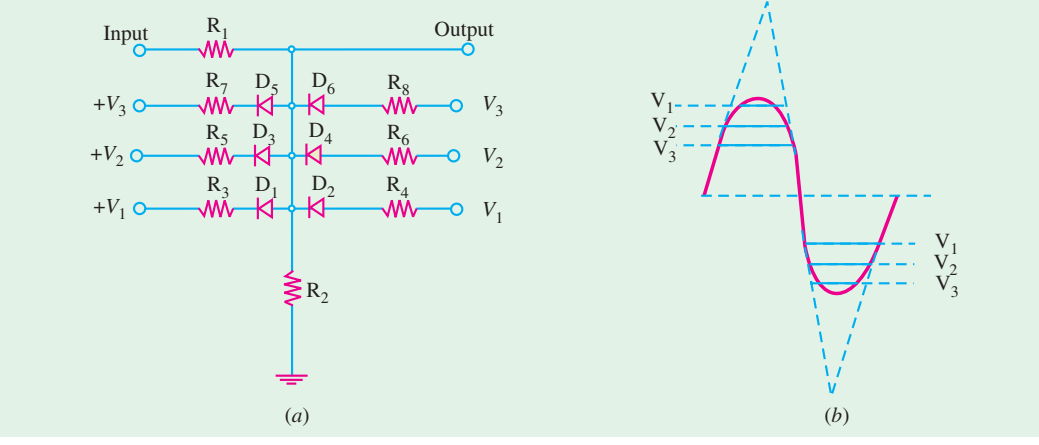

#### **Applications**

The function generator is an essential equipment for an electronic laboratory to generate signals to test a variety of analog and digital system during the design phase as well as to trouble shoot such systems.

Fig. 73.55 shows the picture of a Tektronix function generators Model No. CFG 253. This model has a frequency range form 0.03 Hz to 3 MHz. In addition to sine, square and triangular waves it can also produce *TTL* signals. Another function

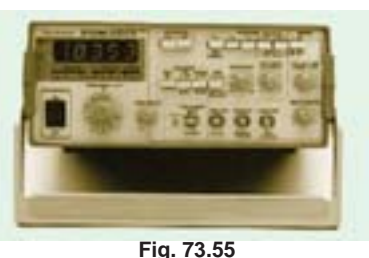

(Courtesy : Tektronix Corporation)

generator from Tektronix (Model No. CFG280 has a wide frequency range form 0.01 Hz to 11 MHz. It has a built in frequency counter with a range from 1 Hz to 100 MHz.

## **Applications**

The function generators can be employed in a variety of applications in the area of product design, training, manufacturing production test, field repair, bench calibration and repair, laboratory and research, and education. Mainly they are used for testing amplifiers, filter and digital circuits.

# **73.43. Pulse Generators**

Fig. 73.56 shows the block diagram of a pulse generator. As seen, an astable multivibrator generates square waves. This is used to trigger monostable multivibrator (*i.e.* one-shot). The pulse repetition rate is set by the square-wave frequency. The one-shot triggers on the leading edge of the square-wave and produces one output pulse for each input cycle. The duration of each output pulse is set by the on-time of the one-shot. It may be very short or may approach the period of the square wave. The attenuator facilities output amplitude control and dc level shifting.

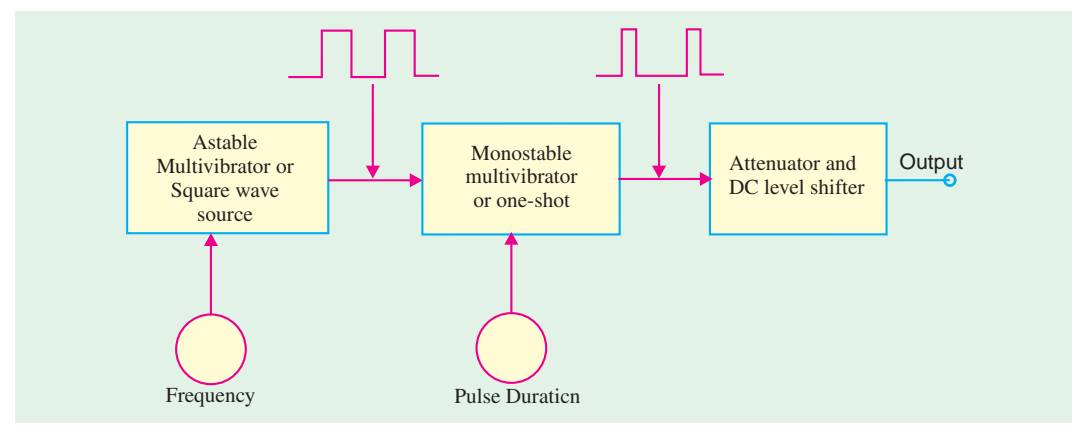

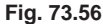

A typical pulse generator will allow the user to select the repetition rate, duration, amplitude and number of output pulses to be output in a given burst. The most common frequency range is from 1 Hz to 50 MHz. The pulse width is adjustable from 10 ns to over 10 ms and the output is variable from 3 mV to 30 V.

Fig. 73.57 shows a pulse generator from Fluke Corporation Model No. PM5786. This instrument has a frequency range from 1 Hz to 125 MHz. The output pulse width can

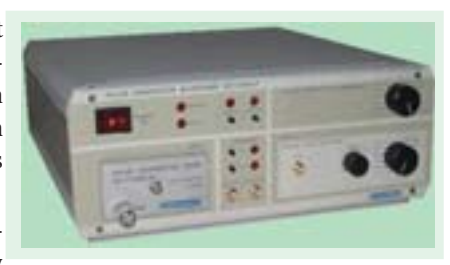

**Fig. 73.57.** (Courtesy Fluke Corporation)

be varied from 8 ns to 100 ms. The instrument can also be used to generate pulse bursts. The output voltage level can be adjusted up to 10 V.

**Applications**

The pulse generators are used extensively to test :

- **1.** Memory circuits
- **2.** Shift registers
- **3.** Counters
- **4.** Other digital components, subsystems and systems.

## **73.44. RF Generators**

A radio frequency (*RF*) signal generator has a sinusoidal output with a frequency somewhere in the range of 100 kHz to 40 GHz region. Fig. 73.58 shows the block diagram of an *RF* generator. As soon, the instrument consists of an *RF* oscillator, an amplifier, a calibrated attenuator and an output level meter.

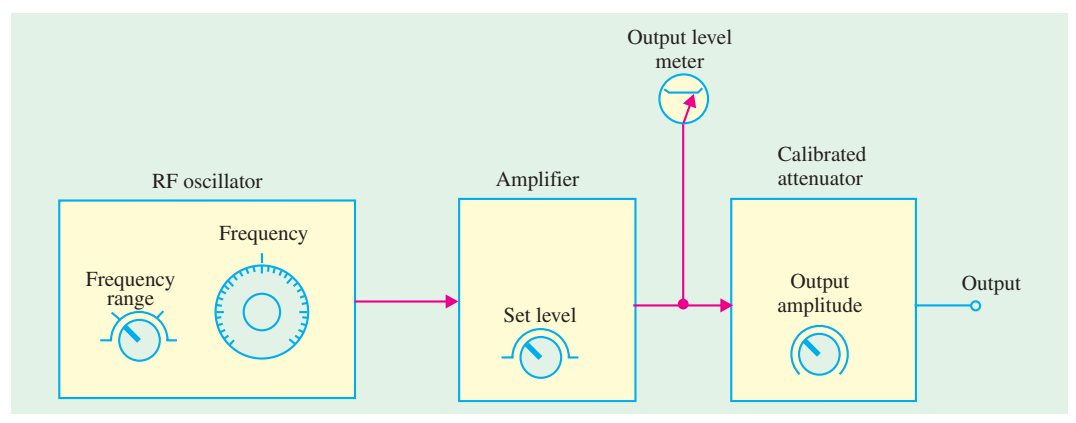

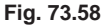

The *RF* oscillator has a continuous frequency control and a frequency range switch, to set the output to any desired frequency. The amplifier includes an output amplitude control. This allows the voltage applied to the attenuator to be set to a calibration point on the output level meter. The output level must always be *reset* to this calibration point everytime the frequency is changed. This is necessary to ensure that the output voltage levels are correct, as indicated on the calibrated attenuator.

The oscillator circuit used in an *RF* generator is usually either a Hartley Oscillator or Colpitts

oscillator. Most RF signal generators include facilities for amplitude modulation and frequency modulation of the output. Switches are provided on the front panel to allow the user to select no modulation as well as internal or external *A M* or *FM* modulation. It may be noted that each section of the RF generator is *shielded* by enclosing it in a metal box. The whole system is then completely shielded. The purpose of shielding is **(1)** to prevent RF interference between the components and **(2)** to prevent the emission of RF energy from any point except the output terminals. As a matter of fact, even the power line is decoupled by means of RF chokes and capacitors to prevent RF emission from it.

Fig. 73.59 (*a*) shows an analog RF generator Model No. SML01 manufactured by Tektronics Corporation. This

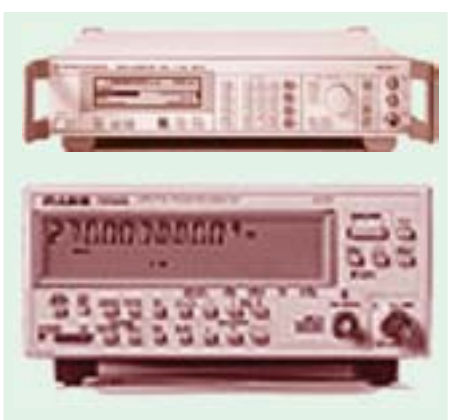

**Fig. 73.59** (Courtesy Fluke Corporation)

instrument is a general purpose signal generator and is available at low cost. It has a wide frequency range from 9 kHz to 3.3 GHz. Another RF generator Model No. SMP04 shown in Fig. 73.59 (*b*) from Tektronix Corporation is a high precision signal source. It has a wide frequency range from 0.01 GHz to 40 GHz. This instrument can produce, AM–, FM–, phase– and pulse modulated signals as well.

#### **Applications**

The RF signal generators are widely used in the area of radar and communication, research and development laboratories, education and training, electromagnetic interference (*EMI*) testing and material testing. Their main applications are :

**1.** To perform variety of tests on radio transmitters and receivers.

**2.** To test the amplitude and frequency response of RF amplifiers during the design phase.

## **73.45. Frequency Synthesizer**

It is another type of RF generator that uses *phase-locked loop* (*PLL*) to generate output frequencies over a wide range. The most common range is from 1 MHz to 160 MHz. Fig. 73.60 shows a simple block diagram of a frequency synthesizer. As seen, the major components of the frequency synthesizer are : voltage controlled oscillator (*VCO*), divide-by-N counter, phase detector, crystal oscillator, low-pass filter and a square-wave circuit.

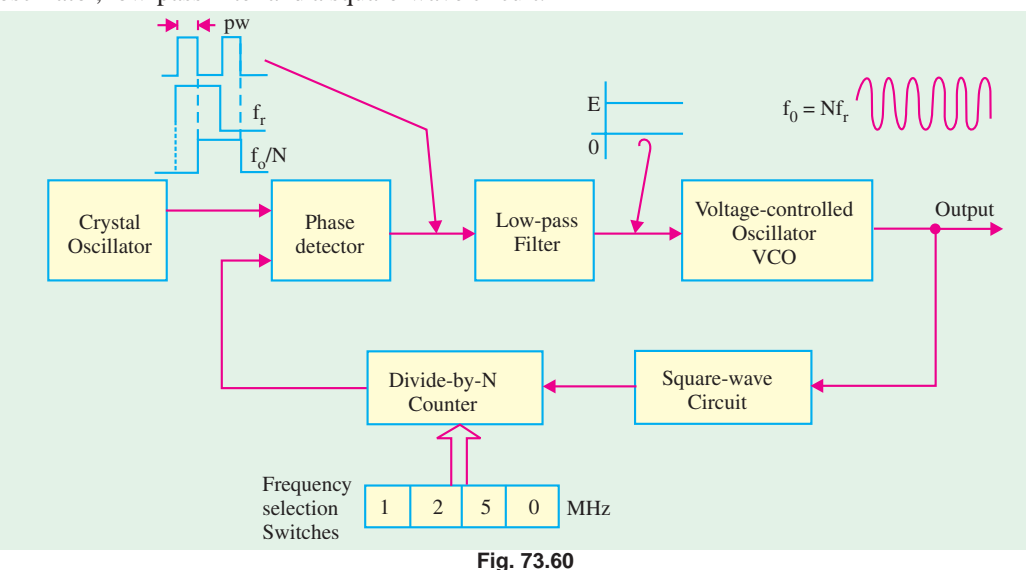

The output of the crystal oscillator (a reference frequency, *fr*), is fed into one input of a phase detector. The other input of a phase detector has another square-wave applied to it as shown in the figure. The frequencies of these two square waves is identical but there is a phase difference  $(\phi)$ between them. The output of the phase detector is a pulse waveform with pulse width controlled by the phase difference. The output of the phase detector is applied to the low-pass filter which converts it into a dc voltage, *E*. The dc voltage, *E* is used as the control voltage for the *VCO* and it determines the output frequency of *VCO*. The output of *VCO* is fed to a circuit that converts it into a square wave for triggering a digital divide-by-N counter. The divide-by-N counter divides the *VCO* frequency by a number set by a bank of switches. These switches may be push buttons with digital readouts or they may be thumb-wheel type which indicate their position numerically. The switches are connected in such a way that the displayed number is the factor *N* by which the output frequency is divided before being applied to the phase detector. The switches allow the user to obtain frequency which is any integer multiple of the crystal oscillator frequency.
### **Applications**

The frequency synthesizer is used in almost same areas as the RF signal generators.

## **73.46. Other Signal Generators**

There are some signal generators that do not fit well in various pres-etabilished categories. Some of these signal generators are as discussed below :

**1. RF Markers :** These devices are usually crystal controlled and have a fixed output frequency for use as a reference. These are used to calibrate TV signals.

**2. Digitally Programmable Test Oscillators :** These instruments can have extremely wide frequency range although some versions have much narrow range also. The set frequency can be programmed through the front panel keypad or via a computer interface input such as IEEE-488 general purpose interface bus (commonly known as GPIB).

**3. Arbitrary Waveform Generators :** These instruments allow the user to design and generate virtually any desired waveform. The arbitrary waveform generator is quite useful to perform a variety of tests on communication equipment. For example, a modulated signal that varies over the entire bandwidth and amplitude range of the equipment shown in Fig. 73.61 could be created for testing purpose. Noise could also be superimposed upon the signal and gaps might be introduced between waveform bursts, to investigate the response of the system. Once such a waveform has been designed, it could be stored in

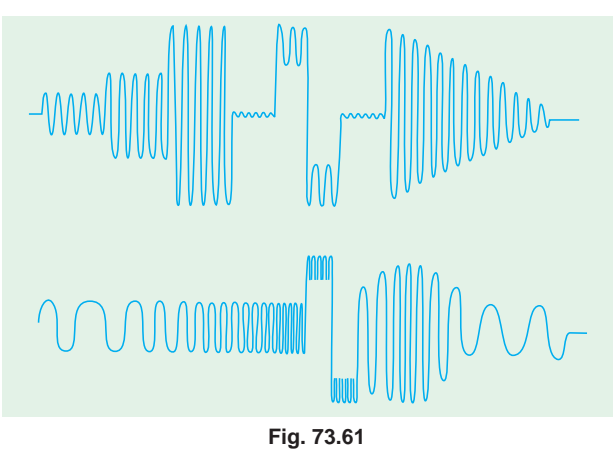

the instrument memory and can be recalled repeatedly for production testing.

Fig. 73.62 shows an arbitrary waveform generator from Agilent Technologies Model No. 33250A. This instrument can generate real world signals up to 80 MHz. It has a capability to display the waveforms in colour. It can be used as a function generator/pulse generator as well. The instrument has a GPIB/LAN interfaces.

### **Applications**

The arbitary waveform generators are used extensively in the following areas :

- **1.** Communications design and test for producing (*a*) arbitrary IF based signals and (*b*) standard waveforms for communication.
- **2.** Mixed signal design and test.
- **3.** Disk drive read/write design and test.
- **4.** Real word simulations.
- **5**. High-speed low filter data and clock pulse generation.

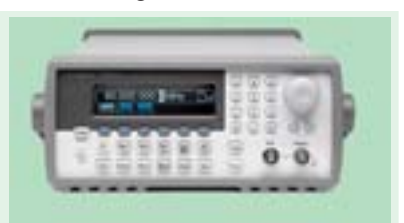

**Fig. 73.62** (Courtesy : Agilent Technologies)

### **73.47. IEEE-488 General Purpose Interface Bus (GPIB) Instruments**

These days automatic test equipment (*ATE*) is one of the leading methods for testing electronic equipment in factory production and troubleshooting situations. The basic method is to use a programmable digital computer to control a bank of test instruments. The bank of instruments can be configured for a special purpose or for general use. For example, we could select a particular lineup of equipment needed to test a broadcast audio console and provide a computer program to do a

# **2732 Electrical Technology**

variety of measurements such as gain, frequency response, total harmonic distortion etc. The other possibility could be to do a generalized test set. This method is adopted by number of industries who have many electronic devices or systems to test. There is a main bank of electronic test equipment adapters to make the devices (or systems) under test interconnect with the system and a computer program to do a variety of measurements such as gain, frequency response, total harmonic distortion etc. The other possibility could be to do a generalized test set. This method is adopted by number of industries who have many electronic devices or systems to test. There is a main bank of electronic test equipment adapters to make the devices (or systems) under test interconnect with the

system and a computer program for each type of equipment. Such an approach reduces the test equipment cost drastically.

The Institution of Electrical and Electronic Engineers (*IEEE*) has laid out a specification titled *IEEE* standard Digital Interface for programmable instrumentation or *IEEE*-488. This specification provides details for a standard interface between a computer and instruments. The *IEEE*-488 bus or General purpose interface bus (*GPIB*) is a tool that is based on the *IEEE* specifications. The Hewlett-Packard interface bus (*HPIB*) is a proprietary version of the *IEEE*-488 bus.

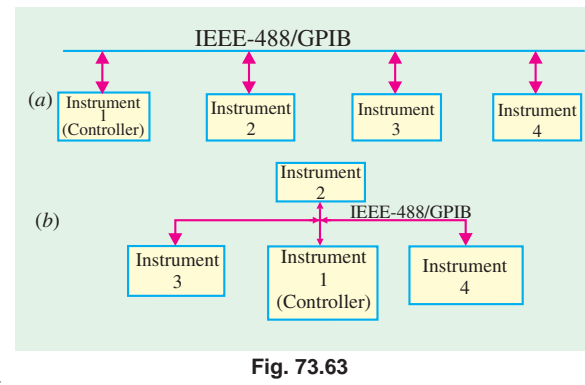

The digital signals on the *IEEE*-488 bus are generally similar to *TTL* (transistor-transistor logic),

*i.e.* a logic LOW is less than 0.8 V and a logic *HIGH* is greater than 2.0 V. The digital signals can be connected to the instruments through a multiconductor cable up to 20 metres in length provided that an instrument load is placed every 2 metres. Most *IEEE*-488/*GPIB* systems operate unrestricted to 250 kilobytes per second or faster with some restrictions.

There are two basic configurations for the *IEEE*-488/*GPIB* system : **(1)** linear and **(2)** star. In the linear configuration shown in Fig. 73.63 (*a*), a tap-off to the next instrument is taken from the previous one in series. On the other hand, in star configuration shown in Fig. 73.63 (*b*), the instruments are connected from a central point.

Fig. 73.64 shows the basic structure of *IEEE*-488/*GPIB* system. The figure indicates four different devices (*i.e.* computer, frequency counter, signal generator and digital multimeter) connected to the bus. The *IEEE*-488/*GPIB* system itself consists of three major buses : **(1)** general interface management (*GIM*) bus. **(2)** data *I*/*O* (*DIO*) bus and **(3)** data byte transfer (*DBT*) bus.

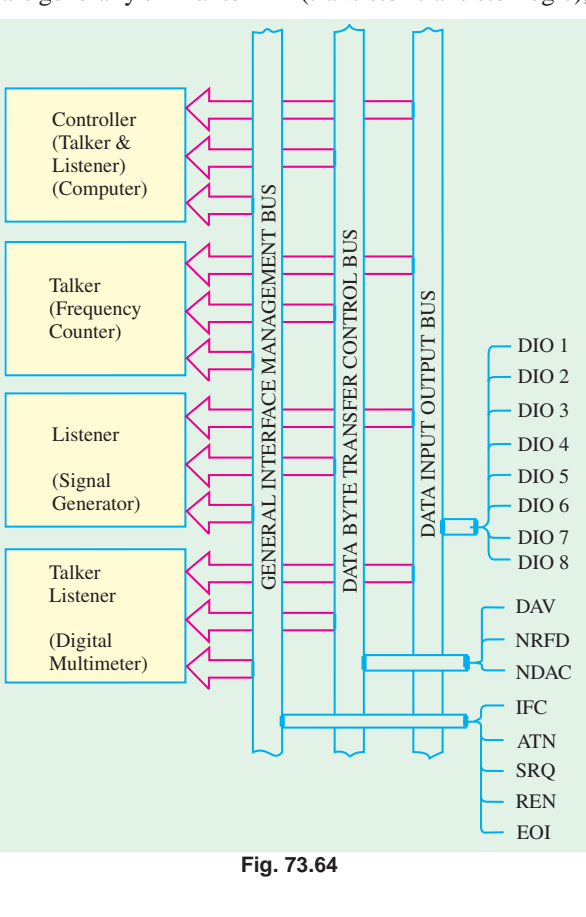

## **Electronic Instruments 2733**

**1. General Interface Management (***GIM***) bus :** This bus coordinates the whole system and ensures an ordely flow of data over the data input/output (*DIO*) bus. This bus has a number of signals explained below.

*IFC* **(Interface Clear Signal) :** This signal is used by the controller to place all devices in a predefined quiescent or standby condition.

*ATN* **(Attention Signal)** : This signal is used by the computer/controller to let the system know how data on the *DIO* bus lines are to be interpreted and which device is to respond to the data.

*SRQ* **(Service Request Signal) :** This signal is used by a device on the system to ask the controller for attention. It is basically an interupt request signal.

*REN* **(Remote Enable Signal) :** This signal is used by the controller to select between two alternate sources of device programming data.

*EOI* **(End or Identify Signal) :** This signal is used by talkers for the following two purposes : (1) it will follow the end of a multiple byte sequence of data in order to indicate that the data are now finished. (2) It is also used in conjunction with the *ATN* signal for polling the system.

**2. Data** *I/O* **(***DIO***) bus :** This bus is a bidirectional 8-bit data bus that carries data, interface messages and device-dependent messages between the controller, talkers and listeners. This bus sends asynchronously in byte-serial format.

**3. Data Byte Transfer (***DBT***) bus:** This bus controls the sending of data along the *DIO* bus. There are three signals on this bus as explained below :

*DAV* **(Data Valid Signal) :** This signal indicates the availability and validity of data on the line. If the measurement is not finished, for example, the *DAV* signal will be false.

*NRFD* **(Not Ready For Data Signal) :** This signal lets the controller know whether or not the specific device addressed is in a condition to receive data.

*NDAC* **(Not Data Accepted Signal) :** This signal is used to indicate to the controller whether or not the device accepted the data sent to it over the *DIO* bus.

Each signal line in the bus has a circuit similar to the one shown in Fig. 73.65. As seen from this circuit, each signal line has a

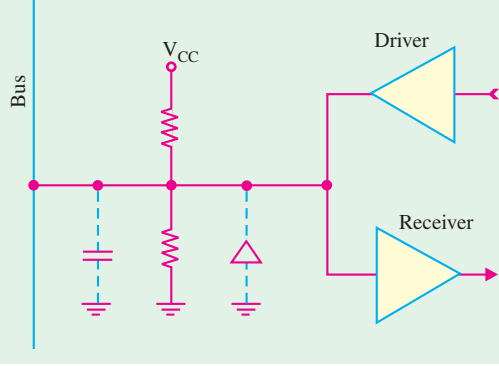

**Fig. 73.65**

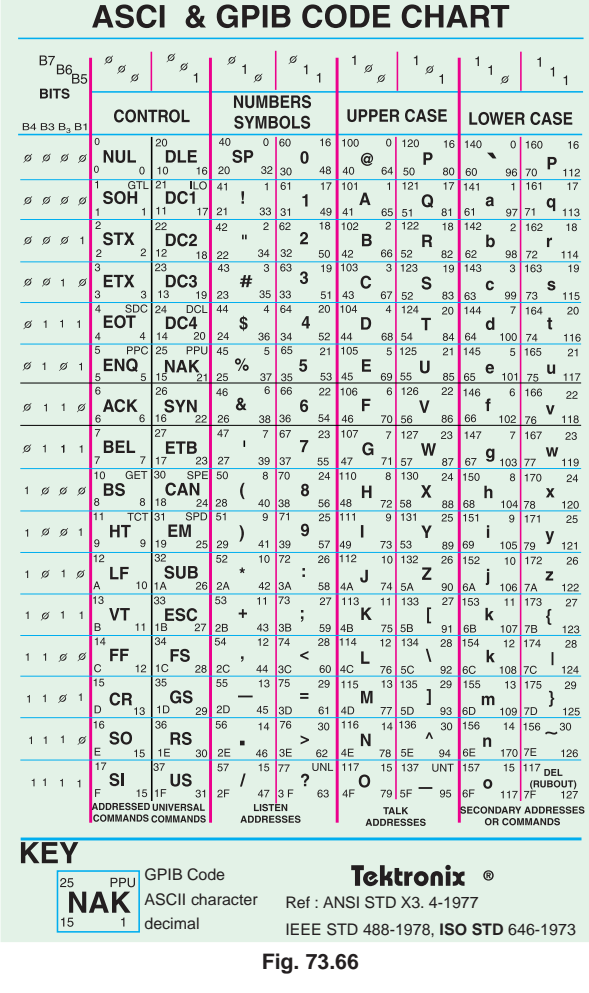

pull-up and pull-down resistors, receiver, and driver-circuits. Besides this each signal line has also a shunt protection diode and a stray capacitance.

Fig. 73.66 shows the 7-bit binary signals used in the *IEEE*-488/*GPIB* system for *ASCII* and

# **2734 Electrical Technology**

#### *GPIB* message codes.

The signals defined for the three buses in the *IEEE*-488/*GPIB* systems are implemented as conductors in a system interface cable. Each *IEEE*-488/*GPIB* compatible instrument will have a female 36 pin Amphenol-style connector on the rear panel. The pin-out definitions are given in Table 73.1.

The devices connected to *IEEE*-488/*GPIB* system (*i.e.* computer, frequency counter, signal generator and digital multimeter) are categorised as controller, listener and/or talker.

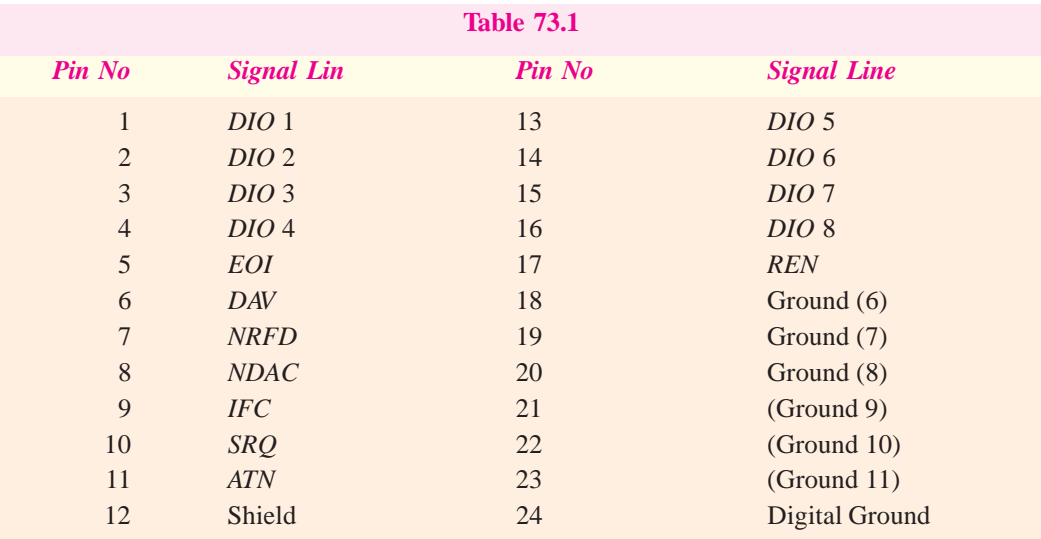

**1. Controller :** Its function is to communicate device addresses and other inface buses to instruments in the system.

**2. Listener :** Its function is to receive commands from other instruments (usually the control-

ler) when the correct address is placed on the bus. The listener acts on the message received but does not send back any data to the controller. The signal generator shown in Fig. 73.22 is an example of a listener.

**3. Talker :** Its function is to respond to the message sent to it by the controller. The frequency counter shown in Fig. 73.62 is an example of a talker.

There is also a combination device that accepts commands from the controller to set up ranges, tasks etc. and then returns data back over

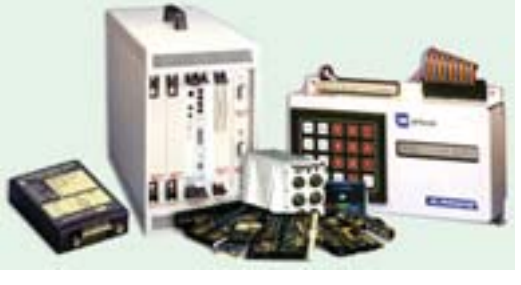

**Fig. 73.67**

the *DIO* bus to the controller. The digital multimeter shown in Fig. 73.62 is an example of this category.

The *IEEE*-488 was introduced to the electronic industry in 1977. Since then it has evolved to *IEEE*-488.1 in 1987 and further to *IEEE*-488.2 in 1990. At present the system allows the control upto 14 instruments and it has data transfer rate greater than 1 M bytes/s.

#### **73.48. VXI bus**

The *VXI* bus is another fast growing platform for instrumentation systems. It was introduced in 1987 and since then it has experienced tremendous growth and acceptance around the world. *VXI* uses a mainframe chassis with a maximum of 13 slots to hold *modular instruments* **on** *plug-in boards***.** Fig. 73.67 shows an example of system using *VXI* instruments. The *VXI* backplane includes

#### **Electronic Instruments 2735**

the 32-bit *VME* data bus, high performance instrumentation buses for precision timing and synchronization between instrument components, standarized initialization and resource management to ease configuration.

# **OBJECTIVE TESTS – 73**

- **1.** Digital instruments are those which
	- (*a*) have numerical readout
	- (*b*) use *LED* or *LCD* displays
	- (*c*) have a circuitry of digital design
	- (*d*) use deflectioin type meter movement.
- **2.** The main difference between the electronic and electrical instruments is that an electronic instrument contains
	- (*a*) an electronic device (*b*) a transducer
	- (*c*) a digital readout (*d*) electrons.
- **3.** The essential elements of an electronic instrument are
	- (*a*) transducer (*b*) signal conditioner
- (*c*) indicating device (*d*) all of the above.
- **4.** The current sensitivity of a meter is expressed in
	- (*a*) ampere (*b*) ohm/ampere
	- (*c*) ohm/volt (*d*) ampere/division.
- **5.** The basic meter movement can be converted into an ohmmeter by connecting a .....with it.
	- (*a*) high resistance in series
	- (*b*) low resistance in parallel
	- (*c*) battery in series
	- (*d*) battery and a variable resistance in series
- **6.** The D' Arsonval meter movement can be converted into an audio-frequency ac ammeter by adding a ...... to it.
	- (*a*) thermocouple (*b*) rectifier
	- (*c*) chopper (*d*) transducer.
- **7.** In a linear meter, half-scale deflection occurs when there is ... per cent of the rated current through its coil
	- (*a*) 100 (*b*) 25

(*c*) 50 (*d*) 75

 **8.** A 0-1 mA meter has a sensitivity of

- (*a*) 1 k Ω/V (*b*) 1 mA
- (*c*)  $1 \text{ k } \Omega$  (*d*) 1000 A.
- **9.** A moving coil instrument has a resistance of  $10 \Omega$ and takes 40 mA to produce full-scale deflection. The shunt resistance required to convert this instrument for use as an ammeter of range 0 to 2 A is
	- (*a*) 0.1021 Ω (*b*) 0.2041 Ω
	- (*c*) 0.2561 Ω (*d*) 0.4210 Ω

 **10.** A moving coil ammeter has a fixed shunt of 0.02

ohm resistance. If the coil resistance of the meter is 1000  $\Omega$ , a potential difference of 500 mV is required across it for full-scale deflection. Under this condition, the current in the shunt would be (*a*) 2.5 A (*b*) 25 A (*c*) 0.25 A (*d*) 0.025 A 11. It is desired to convert a 0-1000 µA meter movement, with an internal resistance of 100  $\Omega$  into a 0-100 mA meter. The required value of shunt resistance is about (*a*)  $1 \Omega$  (*b*)  $10 \Omega$ (*c*) 99 Ω (*d*) 100 Ω **12.** Loading effect is principally caused by... instruments (*a*) high resistance (*b*) low-sensitivity (*c*) high-sensitivity (*d*) high-range **13.** A multimeter is used to measure (*a*) resistance (*b*) current (*c*) voltage (*d*) all of the above **14.** A sinusoidal voltage of rms value 10 V is applied to a D' Arsonval movement connected in series with a half-wave rectifier. It will show a reading of... volt (*a*)9 (*b*) 4.5 (*c*) 10 (*d*) 7.7 **15.** A *VTVM* produces negligible loading effect on a circuit under test primarily because (*a*) it virtually drawn no current from the circuit (*b*) of its very high internal resistance (*c*) it uses high vacuum tubes (*d*) it is a null deflection instrument. **16.** In a 3½ digit voltmeter, the largest number that can be read is (*a*) 0999 (*b*) 1999 (*c*) 4999 (*d*) 9999 **17.** A 3½ digit voltmeter having a resolution of 100 mV can be used to measure maximum voltage of (*a*) 100 V (*b*) 200 V (*c*) 1000 V (*d*) 5000 V **18.** The signal to be observed on the screen of an oscilloscope is applied (*a*) across its *X*-plates (*b*) across its *Y* -plates (*c*) to the horizontal amplifier (*d*) to the trigger circuit. **19.** When a 30 V dc is applied to the vertical deflection plates of a cathode ray tube, the bright

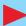

# **2736 Electrical Technology**

spot moves 1 cm away from the centre. If 30 V (rms) ac is applied, then the movement of the spot will be nearly

- (*a*) 1 cm (*b*) 1.5 cm
- (*c*) 2 cm (*d*) 3 cm
- **20.** Production of a steady stationary display of a signal waveform on the scope screen is due to
	- (*a*) persistence of vision
	- (*b*) flourescent material of the screen
	- (*c*) proper sync. between the signal and the sweep generator
- (*d*) electrostatic focussing of the electron beam.
- **21.** Two sinusoidal signals of frequency *f* and 3*f* are applied at *x* and *y* inputs respectively to an oscilloscope. Which one of the following patterns can be observed on the screen ?

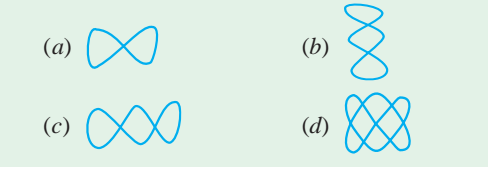

- **22.** The *X* and *Y* -inputs of a *CRO* are respectively *V* sin *wt* and −*V* sin *wt*. The resulting Lissajous pattern will be
	- (*a*) a straight line (*b*) a circle
	- (*c*) an elipse (*d*) a figure of eight
- **23.** The deflection sensitivity of a *CRT* depends inversely on the
	- (*a*) length of the vertical deflecting plates
	- (*b*) distance between screen and deflecting plates
	- (*c*) deflecting voltage
	- (*d*) separation between *Y* -plates.
- **24.** Two complete signal cycles would be displayed on the screen of a scope when time-period of the sweep generator is ...... the signal time period.
	- (*a*) half (*b*) twice
	- (*c*) equal (*d*) thrice
- **25.** A non-triggered oscilloscope is one which
	- (*a*) has no sweep generator
	- (*b*) cannot produce a stable stationary screen display
	- (*c*) has a continuously running time-base genera tor
	- (*d*) can display a portion of the input signal wave form.
- **26.** A dual-trace *CRO* has
	- (*a*) one electron gun (*b*) two electron guns
	- (*c*) one electron gun and one two-pole switch
	- (*d*) two electron guns and one two-pole switch
- **27.** The operation a *Q*-meter is based on
	- (*a*) self-induction (*b*) series resonance
	- (*c*) mutual induction (*d*) eddy currents.
- **28.** The resolution of a logic analyser is
	- (*a*) maximum number of input channels
	- (*b*) the minimum duration of the glitch it can capture
	- (*c*) its internal clock period
	- (*d*) the minimum amplitude of the input signal it can display
- **29.** A spectrum analyser can be described as
	- (*a*) voltage selective frequency meter
	- (*b*) current selective frequency meter
	- (*c*) frequency selective voltmeter
	- (*d*) None of these

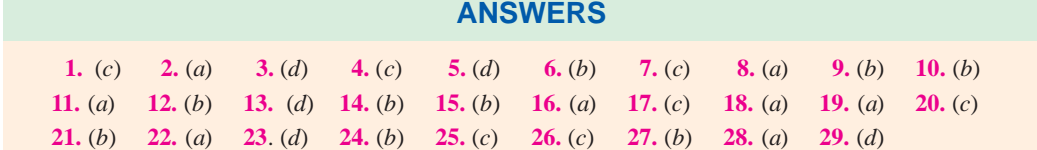

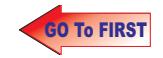